## **Andres Lahe**

# **EHITUS** MEHAANIKA

 $\oint x(x) \hat{u} dx$ 

Öpikus on kasutatud autori ehitusmehaanika, lõplike elementide meetodi ja varrassüsteemi mittelineaarse mehaanika loengumaterjale ja metoodilise põhitööriistana energiateoreemi. Peatükk "Rajaelementide meetod" käsitleb autori väljatöötatud EST-arvutusmeetodit raamide piirolukorra ja teist järku teooria järgi arvutustes. Iselahendatud ülesannete enesekontrolliks on õpiku lisas viited erinevates operatsioonisüsteemides installitavas vabavaras GNU Octave kirjutatud programmidele. Ehitusmehaanika õpikul on elektrooniline variant, kus on viited slaididele ja ekraanivideodele.

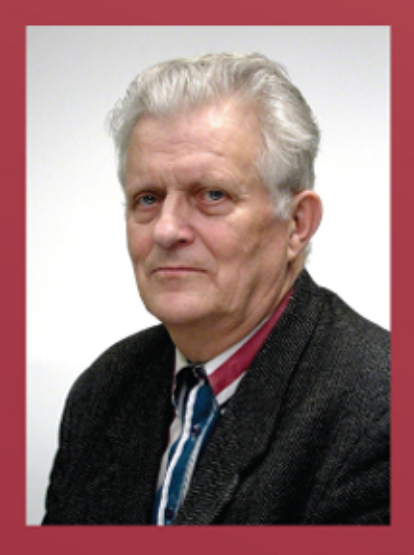

#### **Autorist**

Andres Lahe on sündinud 30. märtsil 1938 Kõnnu vallas Harjumaal. Lõpetas Loksa Keskkooli 1956. Õppis Tartu Riiklikus Ülikoolis 1956-1959 ja lõpetas Tallinna Polütehnilise Instituudi tööstus- ja tsiviilehituse insenerina 1964. Täiendas oma teadmisi Leningradi Riikliku Ülikooli matemaatika ja mehaanika teaduskonna kaugõppes 1965-1970. Õppis aspirantuuris Eesti Teaduste Akadeemia Küberneetika Instituudi juures, kus kaitses füü-

sika-matemaatikakandidaadi kraadi 1973. Kandidaaditöö uuris plaatide ja koorikute mittelineaarset lainelevi. 1959. aastast töötas Tallinna Tehnikaülikoolis ehitustöölise, laborandi, inseneri, dotsendi ja professorina. 2005. aastast Tallinna Tehnikaülikooli emeriitprofessor.

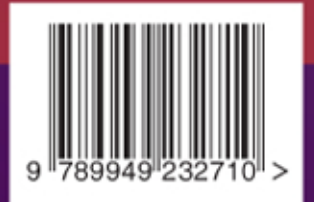

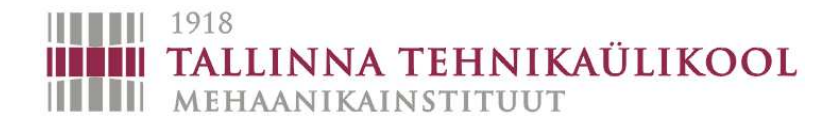

Andres Lahe

## Ehitusmehaanika

Varrassüsteemi mehaanika

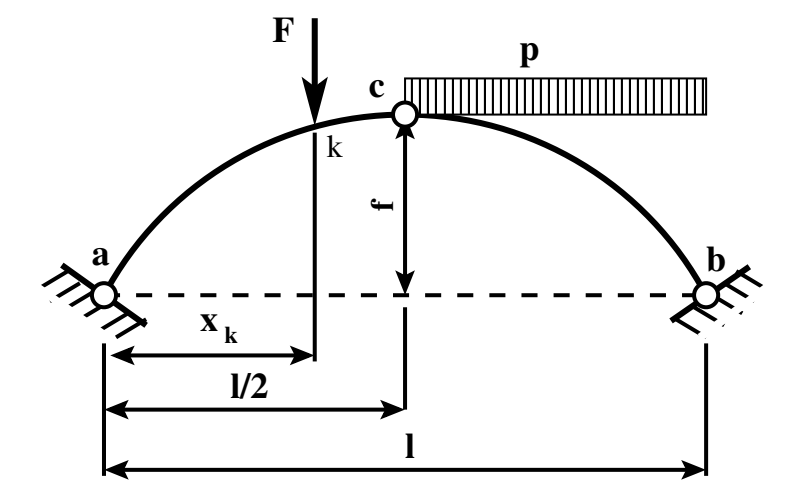

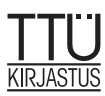

Ilmunud riikliku programmi "Eestikeelsete kõrgkooliõpikute koostamine ja väljaandmine (2008–2012)" toetusel

> Retsenseerinud Jakub Kõo [Jaan Rohusaar](mailto:jaanrohusaar@gmail.com) [Siim Idnurm](mailto:Siim.Idnurm@ttu.ee)

Toimetanud [Mari-Ann Tamme](mailto:mari-ann.tamme@ttu.ee)

> Kujundanud [Tiia Eikholm](mailto:eikholm@lib.ttu.ee)

Autoriõigus [Andres Lahe](mailto:Andres.Lahe@ttu.ee) 2012

ISBN 978-9949-23-271-0

Trükkinud Tallinna Raamatutrükikoja OÜ

Haridus- ja Teadusministeerium

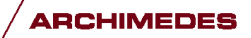

Tallinna Tehnikaülikooli kirjastus 2012

See õpik on avaldatud Creative Commons Attribution-ShareAlike 3.0 litsentsi alusel.  $\bigodot$   $\bigodot$   $\bigodot$ Litsentsi terviktekstiga tutvumiseks külastage aadressi [http://creativecommons.org/](http://creativecommons.org/licenses/by-sa/3.0/ee/) [licenses/by-sa/3.0/ee/](http://creativecommons.org/licenses/by-sa/3.0/ee/) v˜oi kirjutage aadressil Creative Commons, 543 Howard Street, 5th Floor, San Francisco, California, 94105, USA.

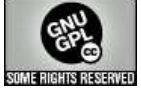

Raamatus olevad väljavõtted programmidest alluvad GNU GPL 2.0 või uuemale litsentsile. Litsentsi terviktekstiga tutvumiseks külastage aadressi [http://www.gnu.org/](http://www.gnu.org/licenses/old-licenses/gpl-2.0.html) [licenses/old-licenses/gpl-2.0.html](http://www.gnu.org/licenses/old-licenses/gpl-2.0.html) või kirjutage aadressil Copyright (C) 1989, 1991 Free Software Foundation, Inc. 51 Franklin Street, Fifth Floor, Boston, MA 02110-1301, USA.

Kõnesolev õpik on mõeldud kasutamiseks TTÜ ehituse, EMÜ maaehituse, EKA arhitektuuri ja TKTK ehituse erialade üliõpilastele.

 $\overline{O}$ piku lõpus on viited *GNU Octave'is*<sup>[1](#page-4-0)</sup> kirjutatud programmidele, mille loetelu al-lalaadimiseks on toodud lisas [I](#page-718-0) lk [717.](#page-718-0) Need programmid on koostatud üliõpilastele *ene*-sekontrolliks, et kontrollida nendele käsitsi lahendamiseks antud ülesandeid<sup>[2](#page-4-1)</sup>. Näiteks raami lahendamisel jõumeetodiga saab kontrollida jõumeetodi kanoonilise võrrandisüsteemi kordajaid, momente ja põikjõude raami varrastes.

Need GNU Octave'is kirjutatud programmid on kaitstud GNU uldise avaliku litsent- ¨ siga<sup>[3](#page-4-2)[4](#page-4-3)</sup>, et tagada teile vabadus jagada ja muuta vaba tarkvara. Rääkides vabast tarkvarast peetakse silmas vabadust, mitte hinda.

Öpiku elektroonilisel variandil DVD-l või mälupulgal <sup>[5](#page-4-4)</sup> on lisatud GNU Octave'is kir-jutatud programmid, ekraanivideod, slaidid ja sõnastik <sup>[6](#page-4-5)</sup>. E-õpik on internetis <sup>[7](#page-4-6)</sup>. Õpiku elektroonilise variandi DVD ISO-tõmmise saab alla laadida aadressilt  $^8$  $^8$ .

Olenevalt kasutatavast operatsioonisüsteemist ja andmekandjast (DVD või mälupulk) tuleb valida ˜opiku elektroonilise variandi nimi:

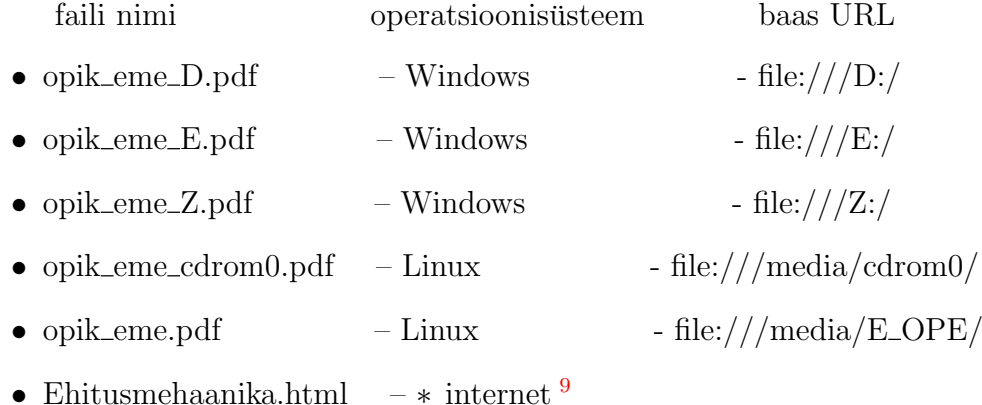

Numbrilisteks arvutusteks tuleb installeerida<sup>[10](#page-4-9)</sup> GNU Octave. Kui näidata tee nende programmideni, siis GNU Octave loeb neid programme ja funktsioone DVD-lt või mälupulgalt.

GNU Octave'i kasutamisel peab arvestama, et kümnendkoha märkimiseks kasutatakse punkti. Nii on arvutuspäevikutes kümnedkohad arvus eraldatud punktiga.

<span id="page-4-0"></span><sup>1</sup>http://en.wikipedia.org/wiki/GNU\_Octave

<span id="page-4-1"></span><sup>2</sup>./ylesanded.pdf

<span id="page-4-2"></span><sup>3</sup>http://hasso.linux.ee/doku.php/eesti:litsentsid:gpl

<span id="page-4-3"></span><sup>4</sup>http://www.gnu.org/licenses/

<span id="page-4-4"></span><sup>5</sup>./MaluPulk.html

<span id="page-4-5"></span><sup>6</sup>./sonastik\_ehmeh.pdf

<span id="page-4-6"></span><sup>7</sup>http://digi.lib.ttu.ee/

<span id="page-4-7"></span><sup>8</sup>http://www.e-ope.ee/repositoorium?@=6wgb#euni\_repository\_10890

<span id="page-4-8"></span> $9$ http://www.e-uni.ee/e-kursused/ehitusmehaanika/Ehitusmehaanika.html

<span id="page-4-9"></span><sup>10./</sup>octaveProgrammid/EME\_octaverc.txt

Selles õpikus on kasutatud trükises [Rää<sup>75]</sup> avaldatud määranguid. Opikus on GNU Octave'iga lahendatud ülesandeid võrreldud olemasolevatega. Märkused on lisatud vastavate ülesannete juurde.

 $\tilde{O}$ pikus on algupärane [14.](#page-384-0) peatükk "Rajaelementide meetod" (lk [383\)](#page-384-0), kus on välja " t¨o¨otatud arvutusmeetod – EST-meetod. EST-meetodi kasutamist teist j¨arku teoorias on käsitletud jaotises lk [592.](#page-593-0)

EST-meetodis (vt lk [384\)](#page-385-0) [\[Lah97a\]](#page-752-0), [\[Lah97b\]](#page-753-0),[\[Lah98a\]](#page-753-1), [\[Lah98b\]](#page-753-2) kasutatakse Cauchy algparameetrite meetodit sarnaselt rajaelementide meetodiga. Algparameetrite meetodit on kasutatud ülekandemaatriksmeetodina (sks  $Übertraqungsverfahren$ ) (ingl trans- $\ell$ er matrix method). Ulekandemaatriksmeetodis olid ühe elemendi lõpu suurused (siir-ded, kontaktjõud) teise elemendi alguse suurused [\[LT80\]](#page-753-3), [\[PL63\]](#page-753-4). Konstruktsiooni arvutamisel liiguti maatriksite korrutamisega edasi, kuid peagi selgus, et korrutamisel viga kasvas ja selle meetodi kasutamisest loobuti. Seega nimetus "ülekande-<br>meetrilumeeted" eli leeutusel EST meetedis keestetekse skelesritud võrmendisüsteem maatriksmeetod" oli kasutusel. EST-meetodis koostatakse skaleeritud võrrandisüsteem  $varaste\ ülekandemaatriksite, varaste\ siirete\ pidevustinqimuste, sõlmede tasakaaluvõr$ randite ja toetingimuste alusel. Varraste siirete pidevustingimuste kirjeldamine on sarnane jõumeetodis ühikepüürides jõu- ja momendipaari valimisega. Sõlmede tasakaaluv˜orrandite koostamine on sarnane deformatsioonimeetodis s˜olmede tasakaaluv˜orrandite koostamisega. Selliselt koostatud võrrandisüsteem on suur. Enamik võrrandisüsteemi kordajatest on nullid (vähem kui 5% on nullist erinevaid kordajaid). See ajendab kasu-tama hõredaid maatrikseid. Hõredate maatriksitega tutvumiseks on koostatud lisa [B](#page-648-0) lk [647.](#page-648-0) Hõredate maatriksite kasutamiseks on koostatud hulk GNU Octave'iss kirjutatud funktsioone, mis on toodud lisas [I](#page-718-0) lk [717.](#page-718-0)

EST-meetodi kasutamise kohta on koostatud staatiliselt määramatu raami arvutamise näited: näide  $14.2$  lk  $407$ , näide  $14.3$  lk  $419$ , näide  $14.4$  lk  $425$ . Nendes näidetes on üksikasjalik selgitus hõredate maatriksite kasutamise kohta. Võrreldakse tulemustega, mis on saadud jõumeetodiga.

Staatiliselt määramatu tala arvutamise näide EST-meetodiga: näide [14.5](#page-438-0) lk [437.](#page-438-0)

Kolmeliigendiga raami arvutamise näide EST-meetodiga: näide [14.6](#page-446-0) lk [445.](#page-446-0)

Mitmesildelise tala arvutamise näide EST-meetodiga: näide [14.7](#page-454-0) lk [453.](#page-454-0)

EST-meetodi kasutamise kohta teist järku teoorias on koostatud näide [16.9](#page-593-1) lk [592.](#page-593-1) Selles näites kasutatakse hõredaid maatrikseid.

Tänan keeletoimetajat [Mari-Ann Tamme.](mailto:mari-ann.tamme@ttu.ee)

Pühendan raamatu oma abikaasa [Lilja](http://www.e-uni.ee/e-kursused/ehitusmehaanika/Joonis_LjaA.html) mälestusele, kes oli õpiku kirjutamisel mulle abiks ja toeks.

Andres Lahe,

"Aasta e-kursus  $2006"$  – loe lk 4, k k 8, Ik 8 "Teen seda kõike enda rõõmuks"

## Sisukord

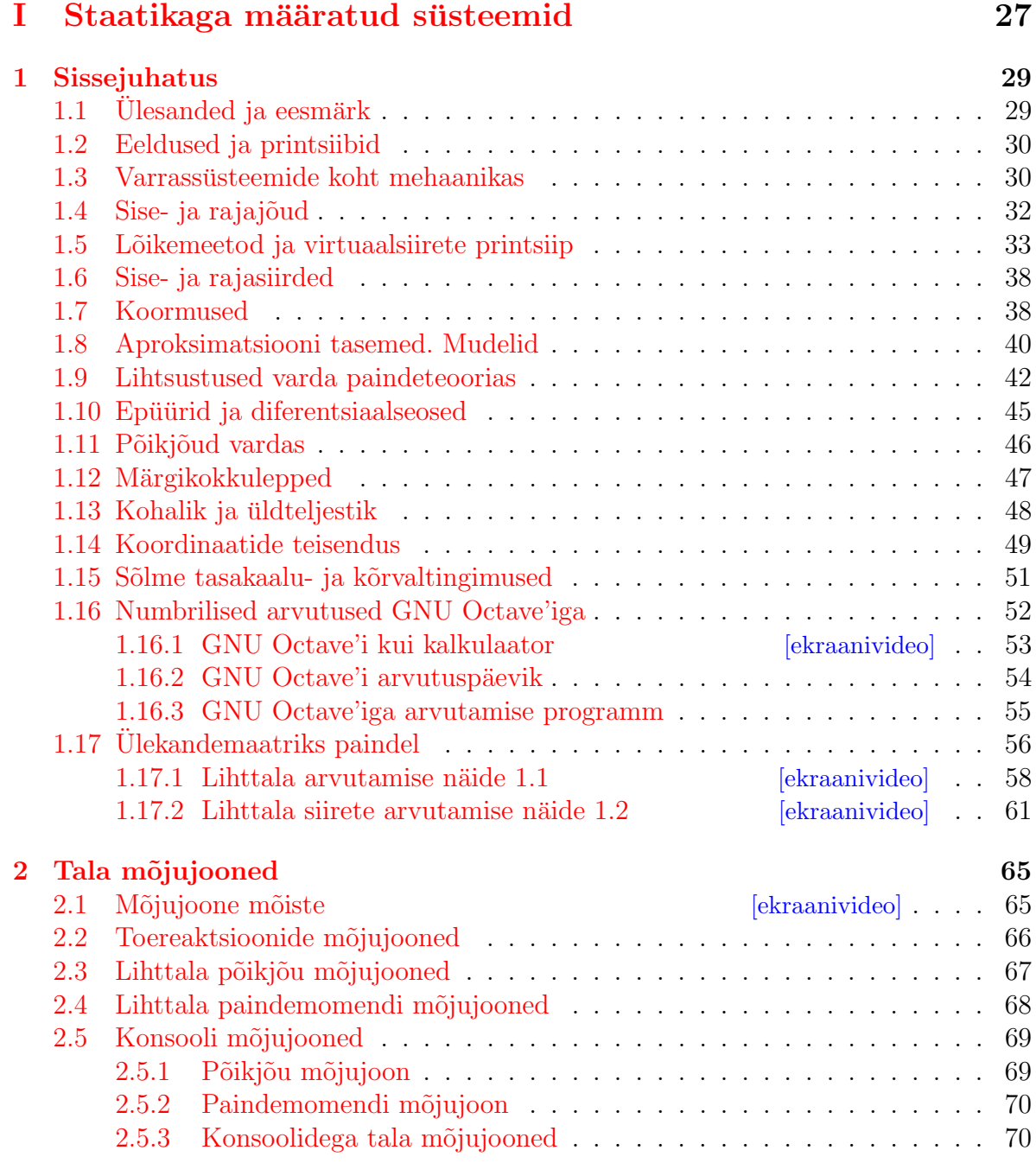

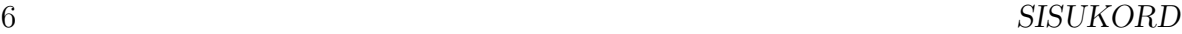

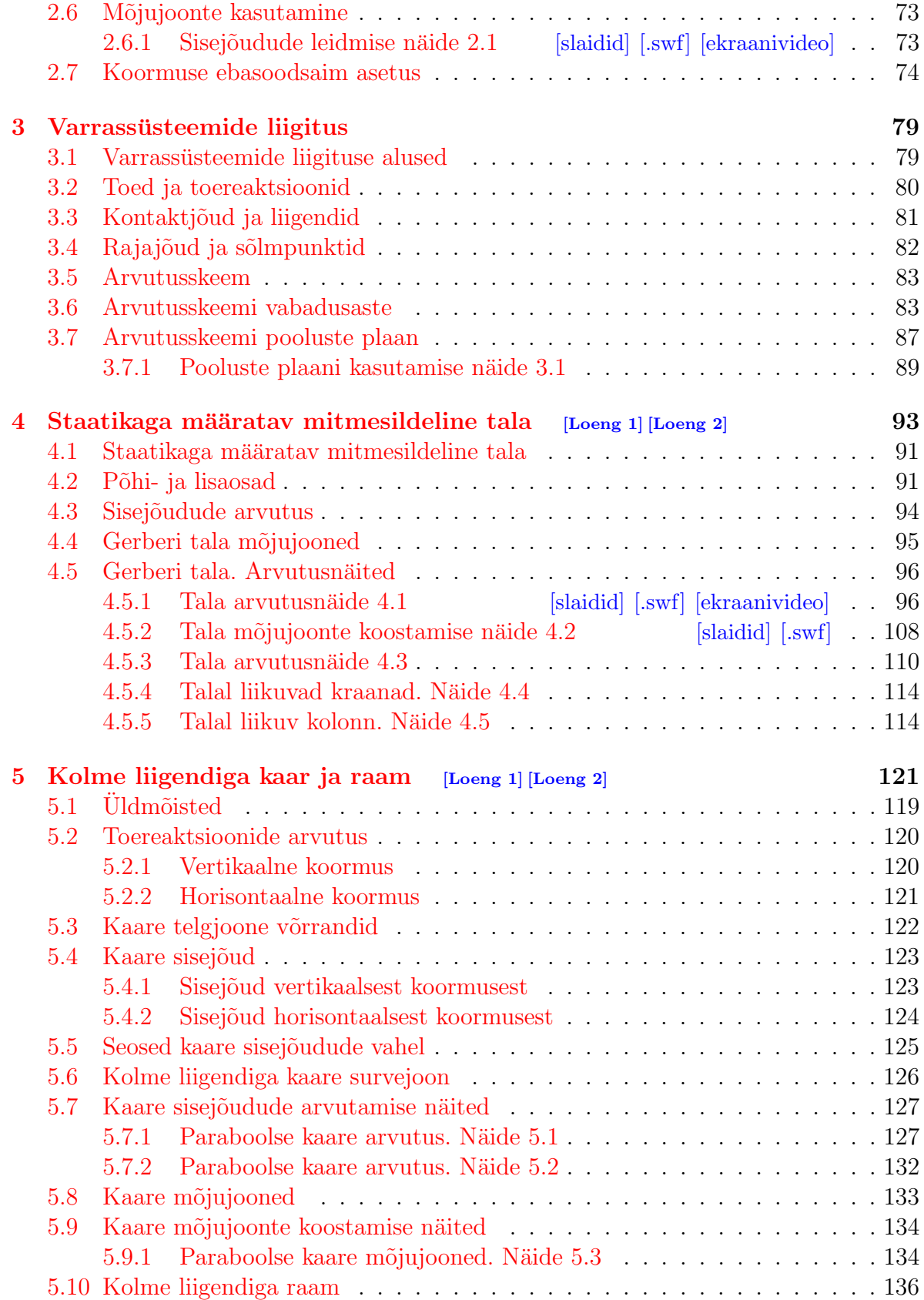

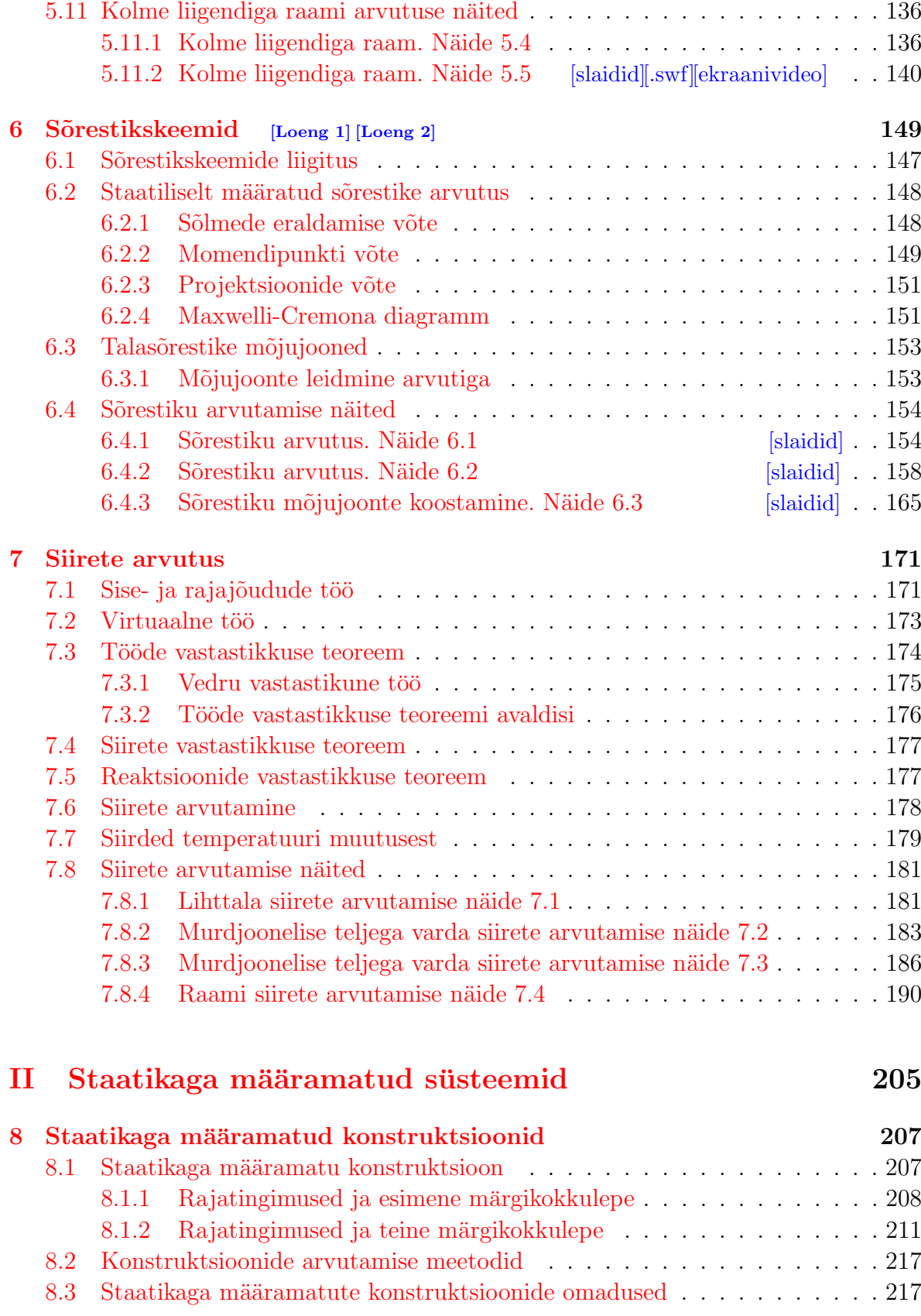

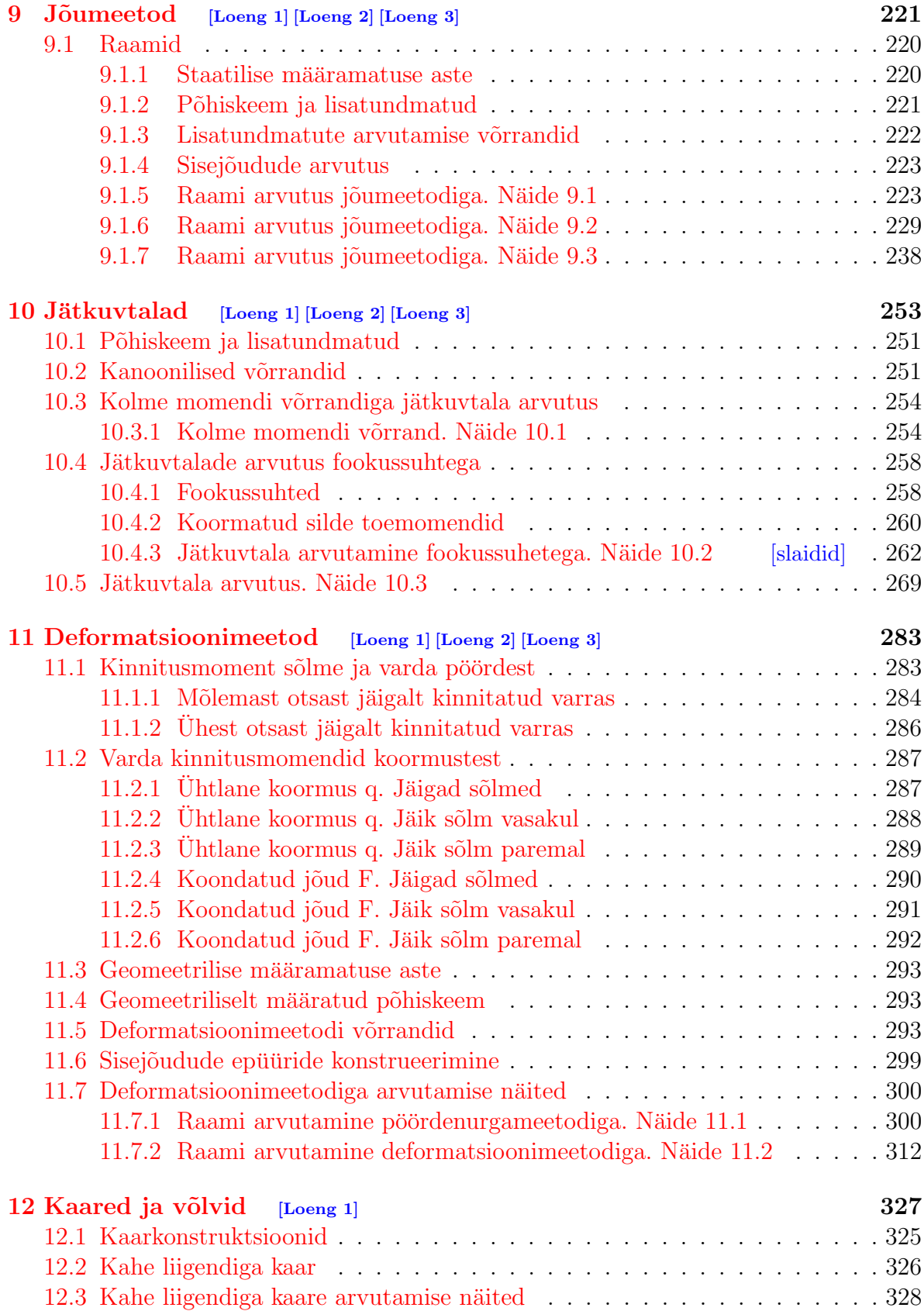

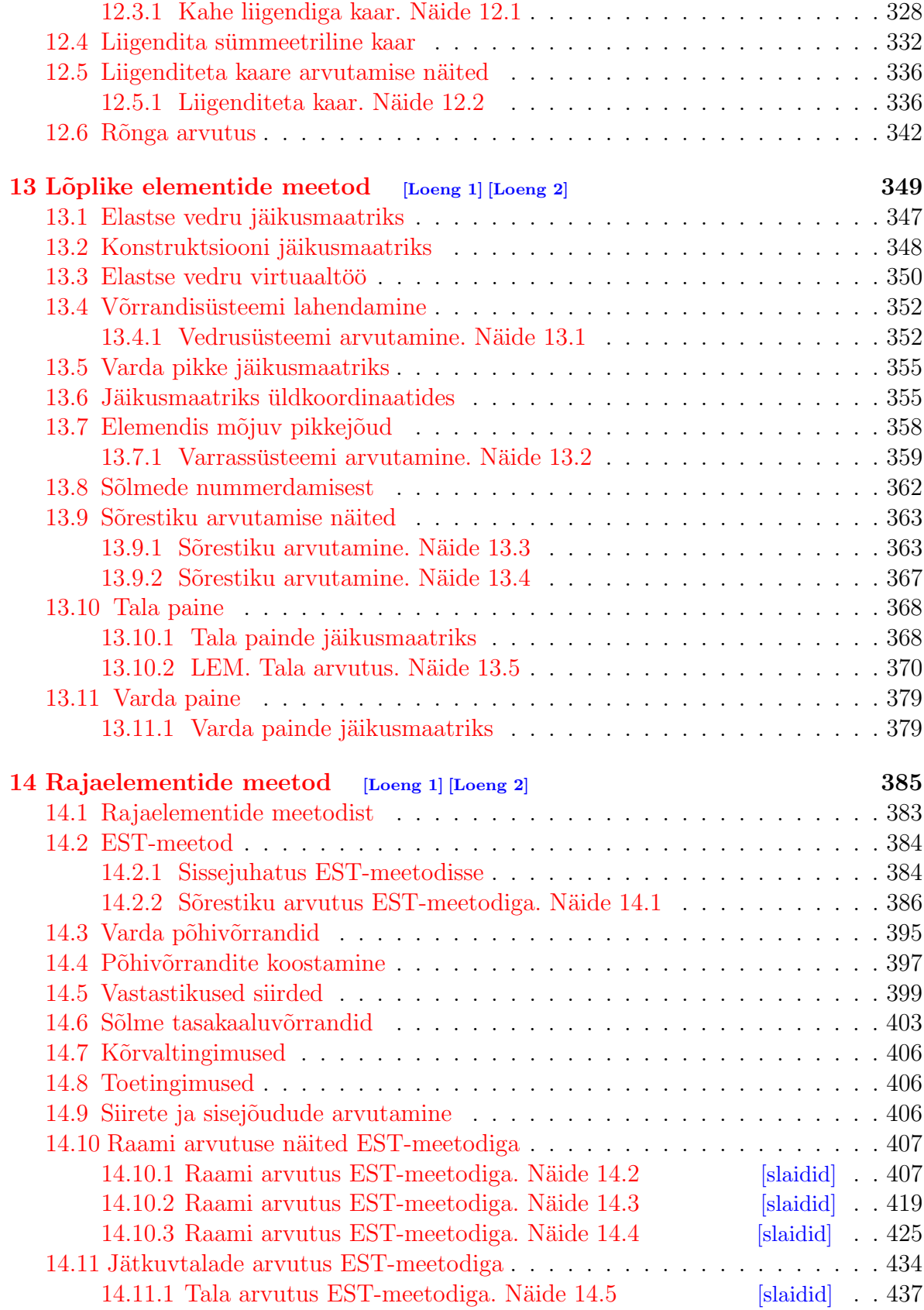

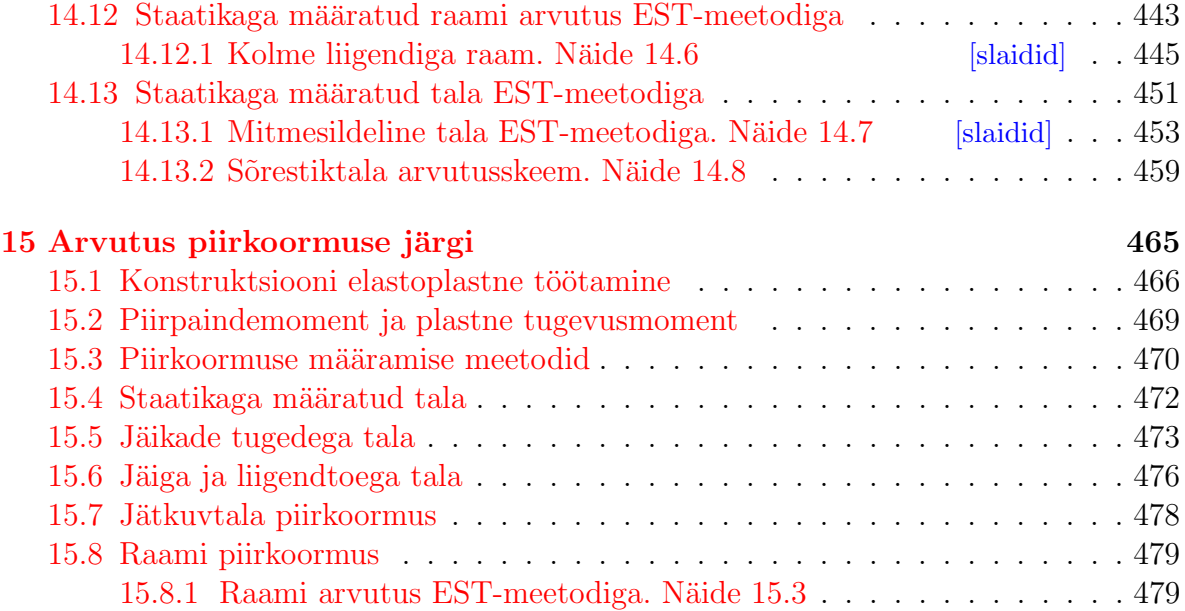

### III Teist järku teooria 497

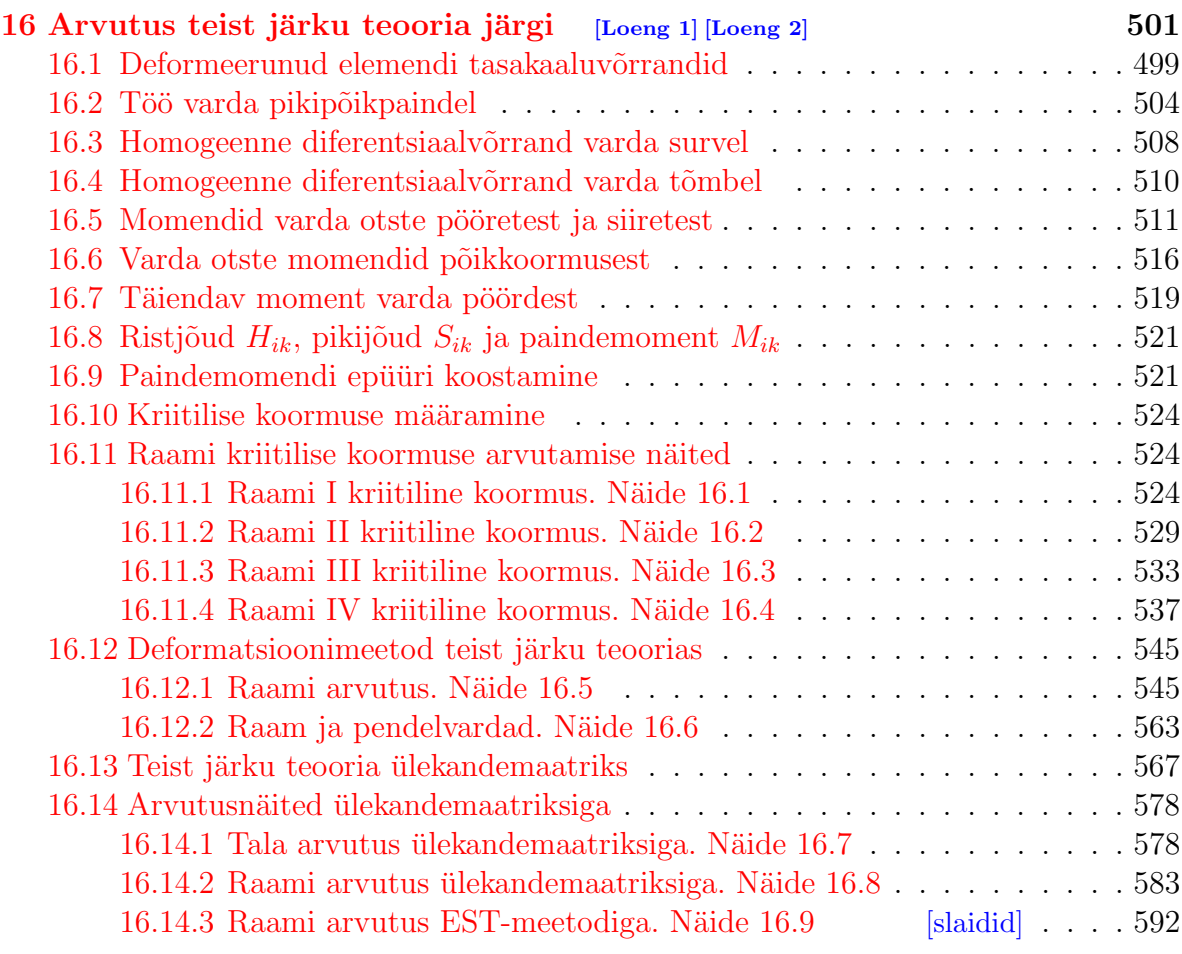

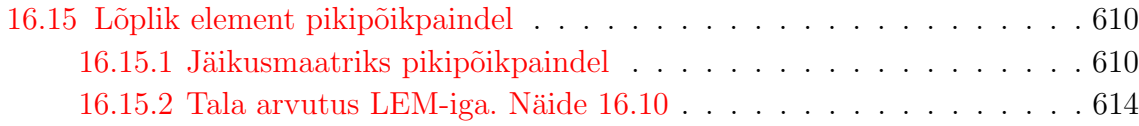

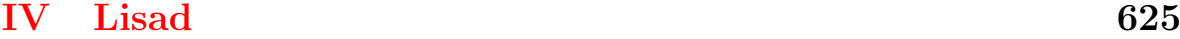

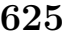

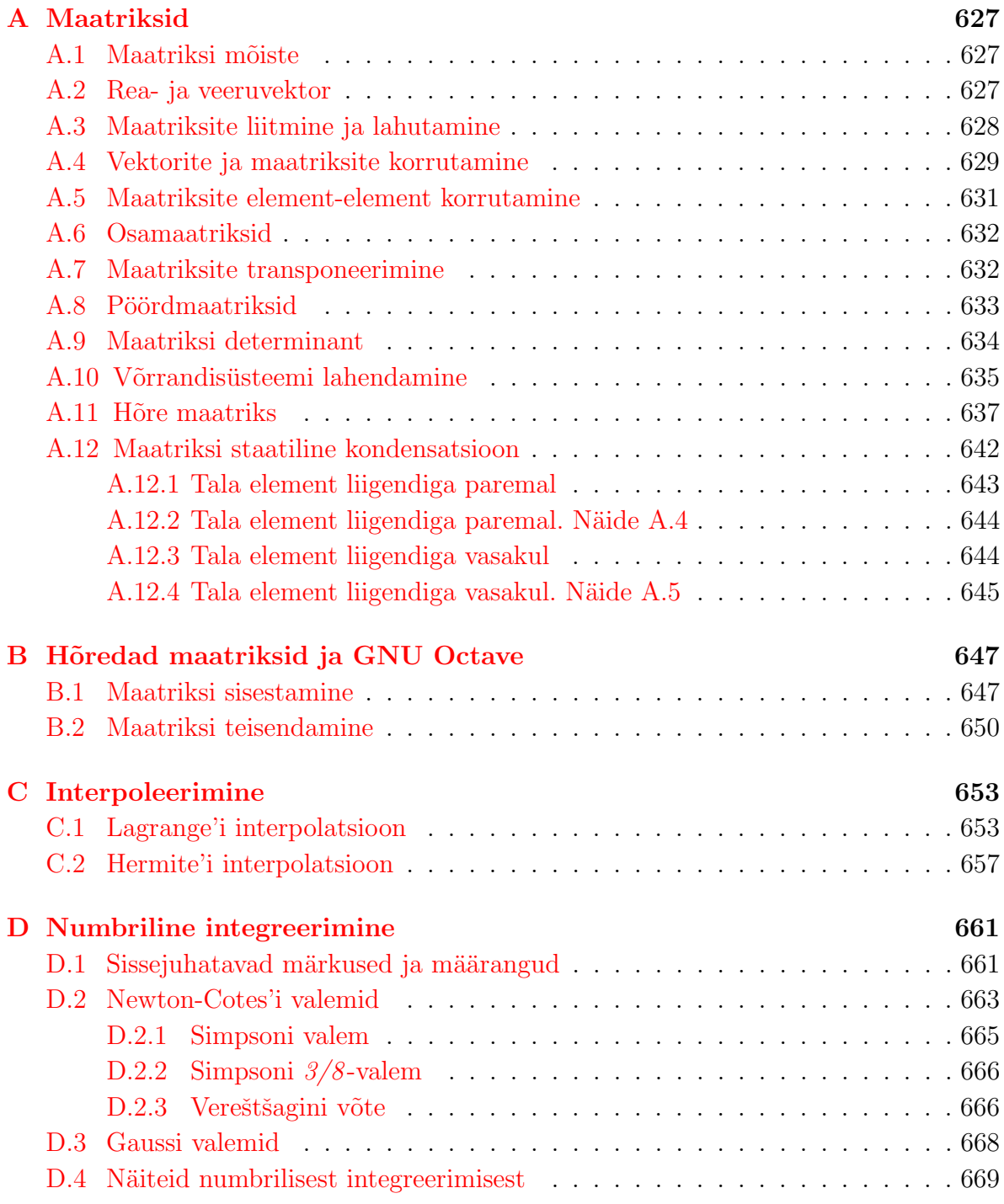

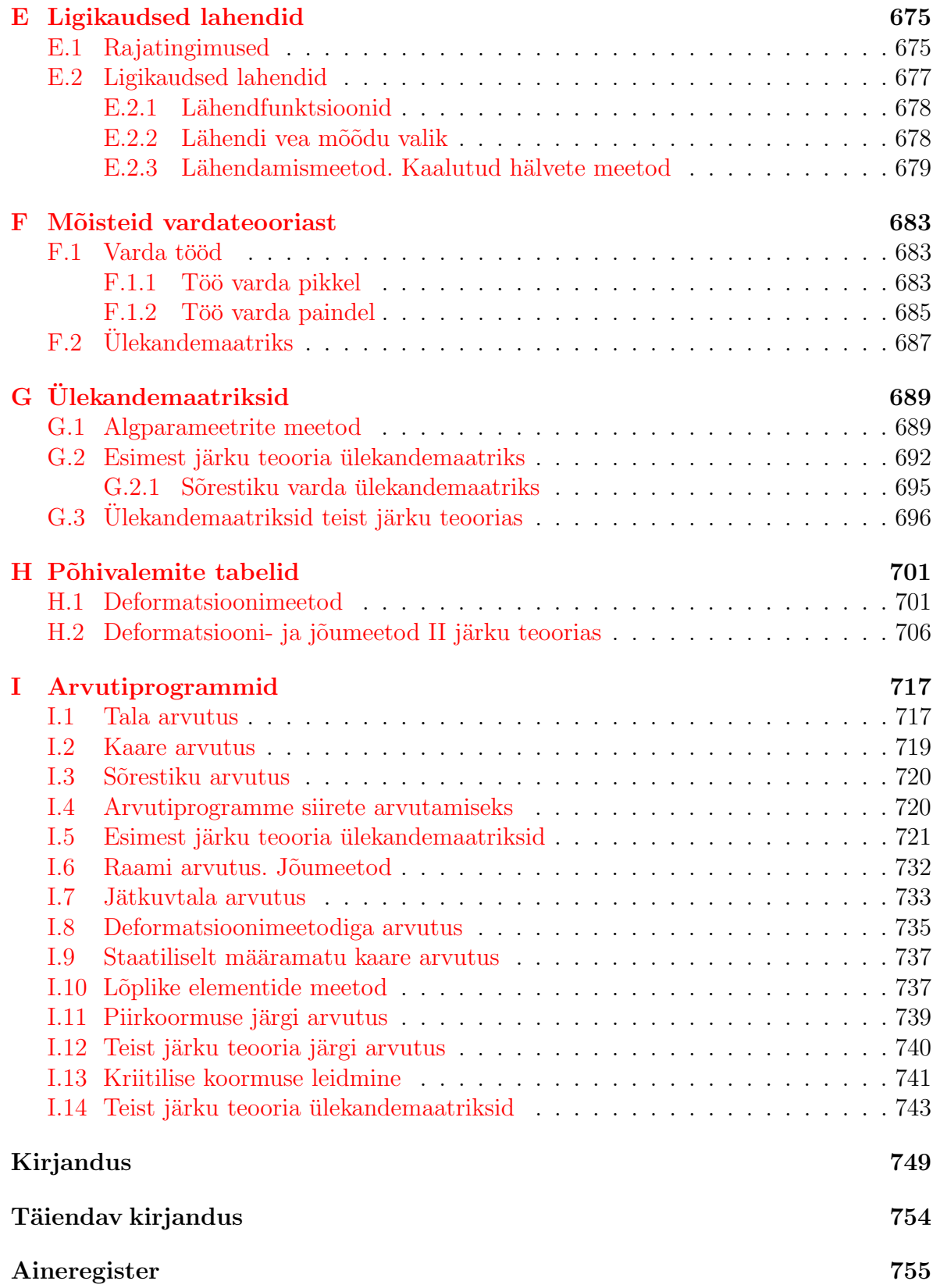

## Joonised

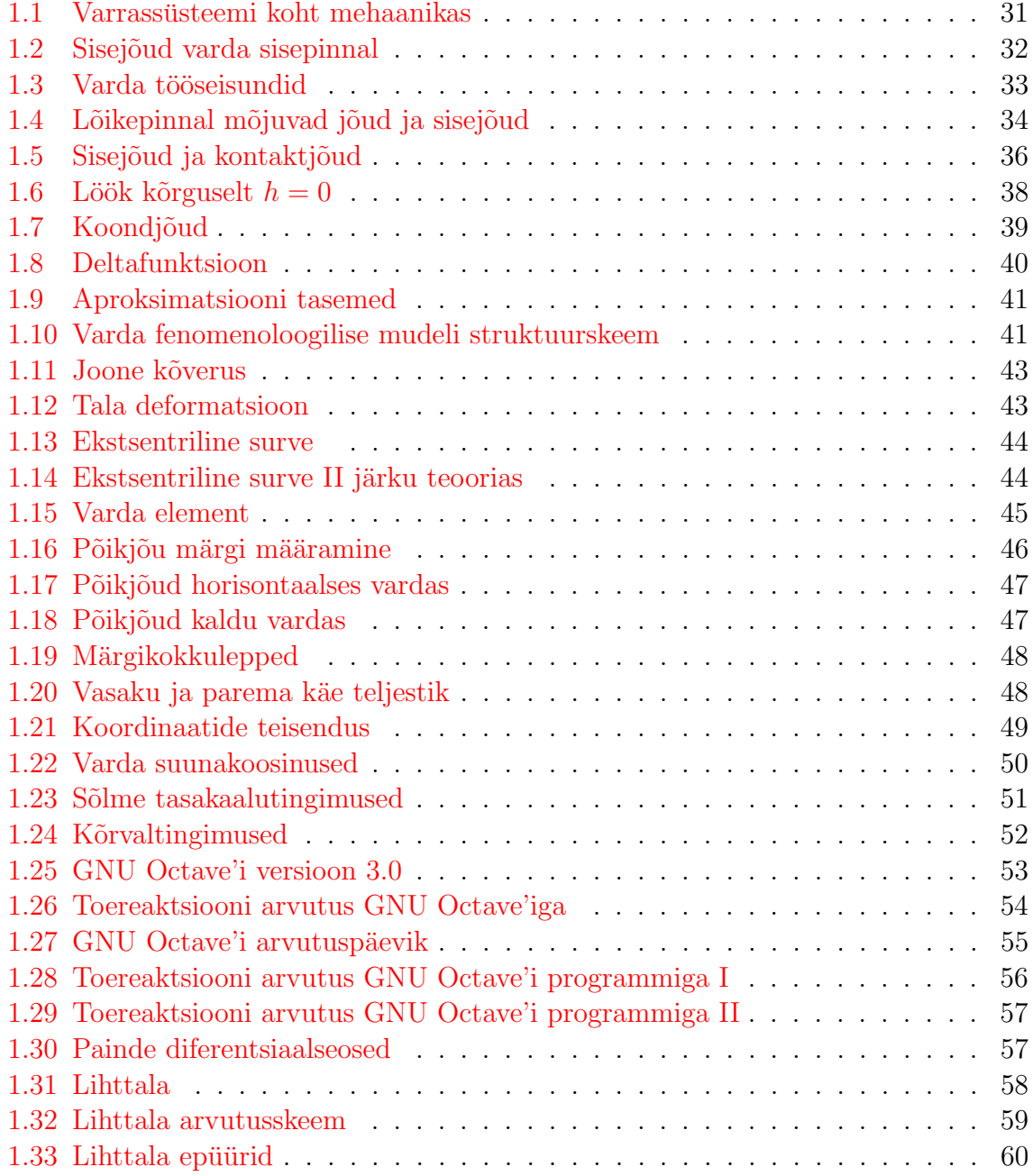

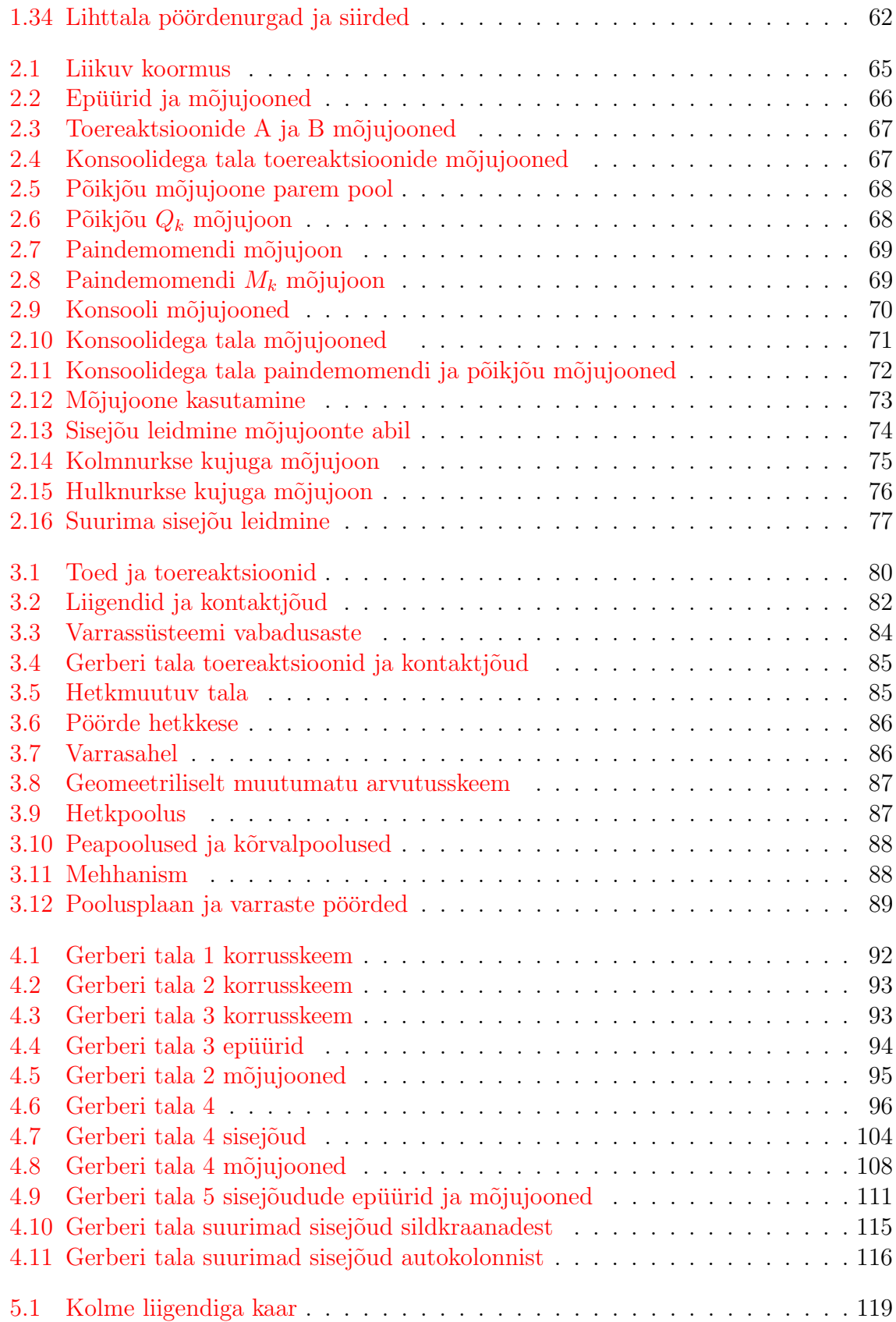

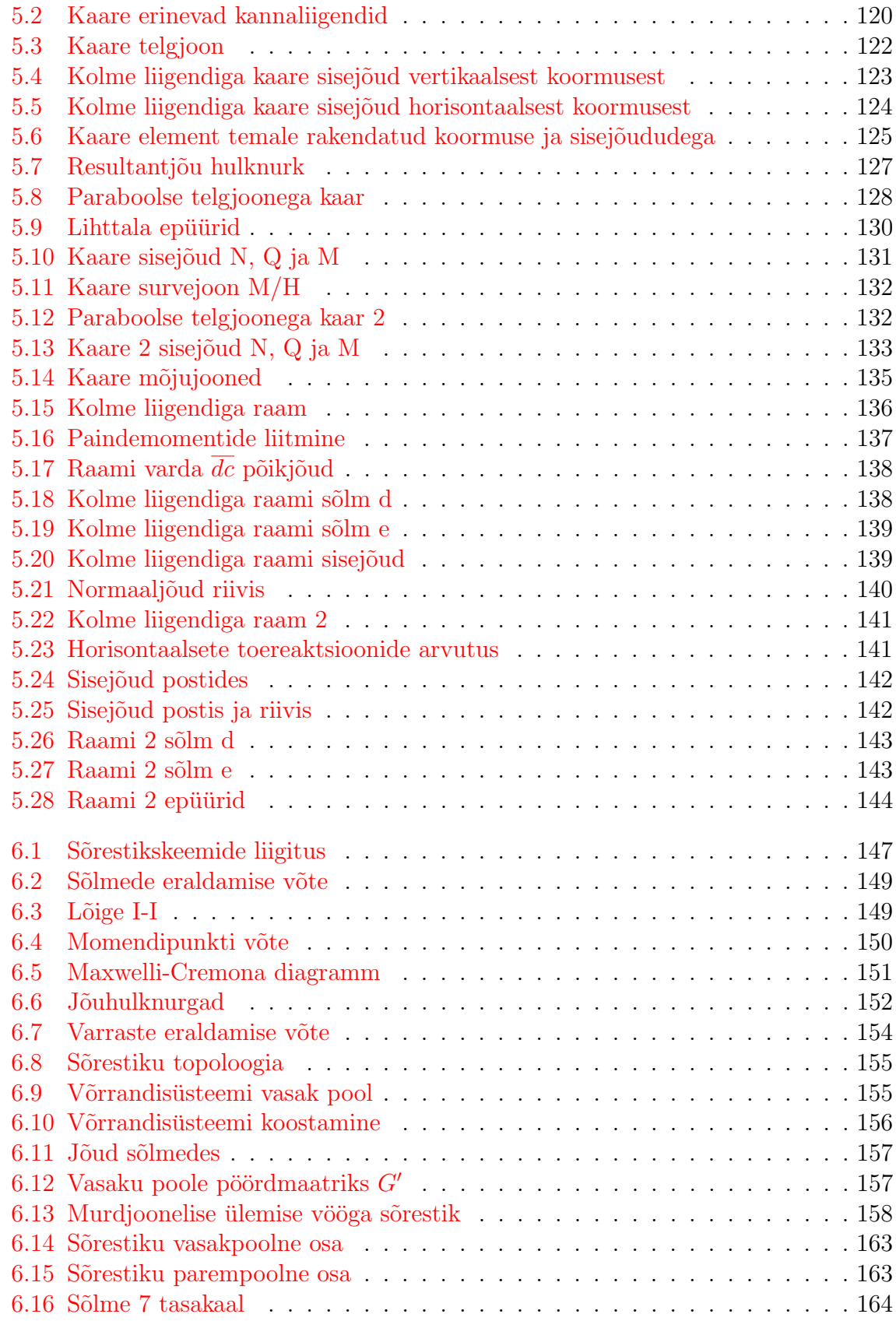

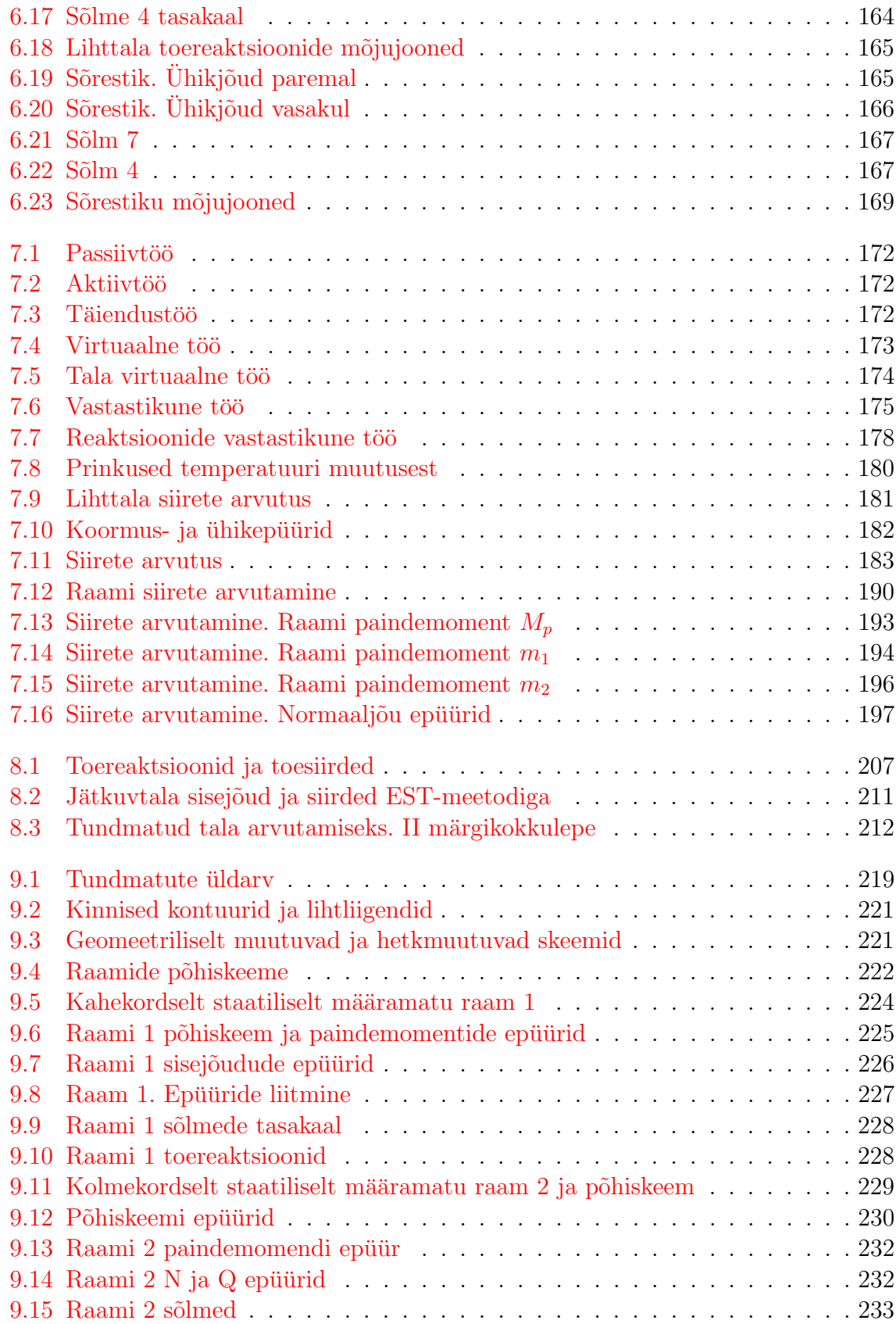

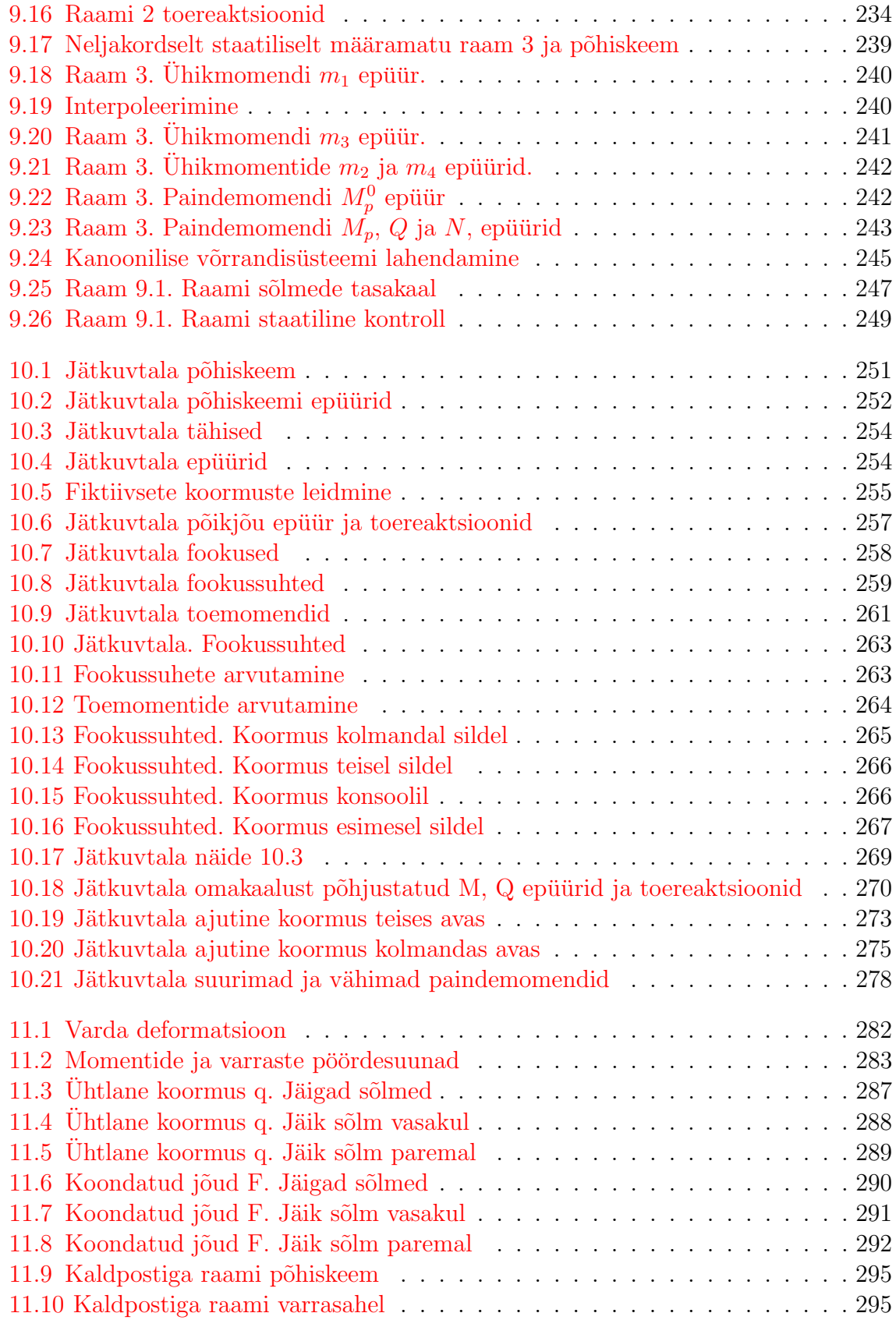

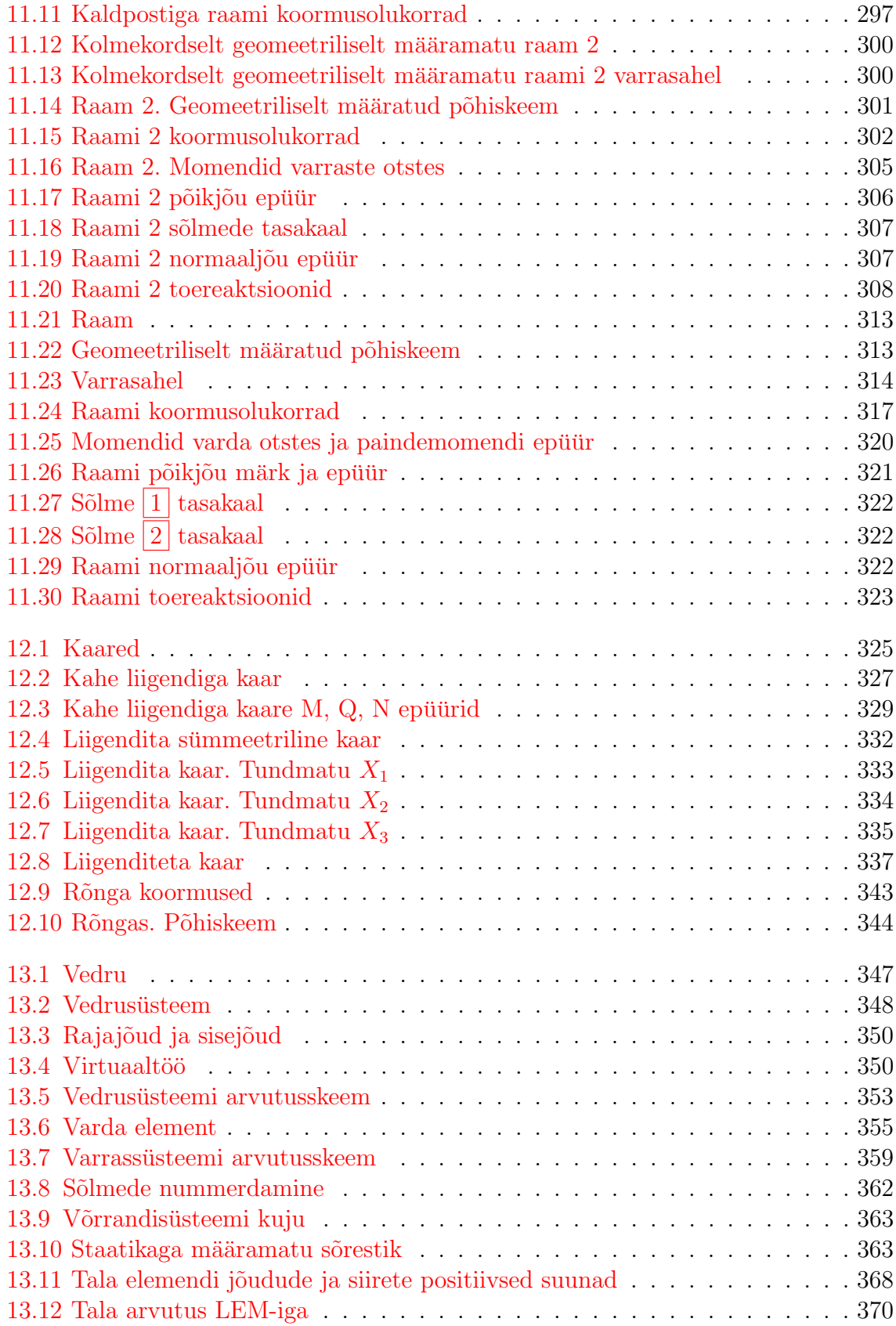

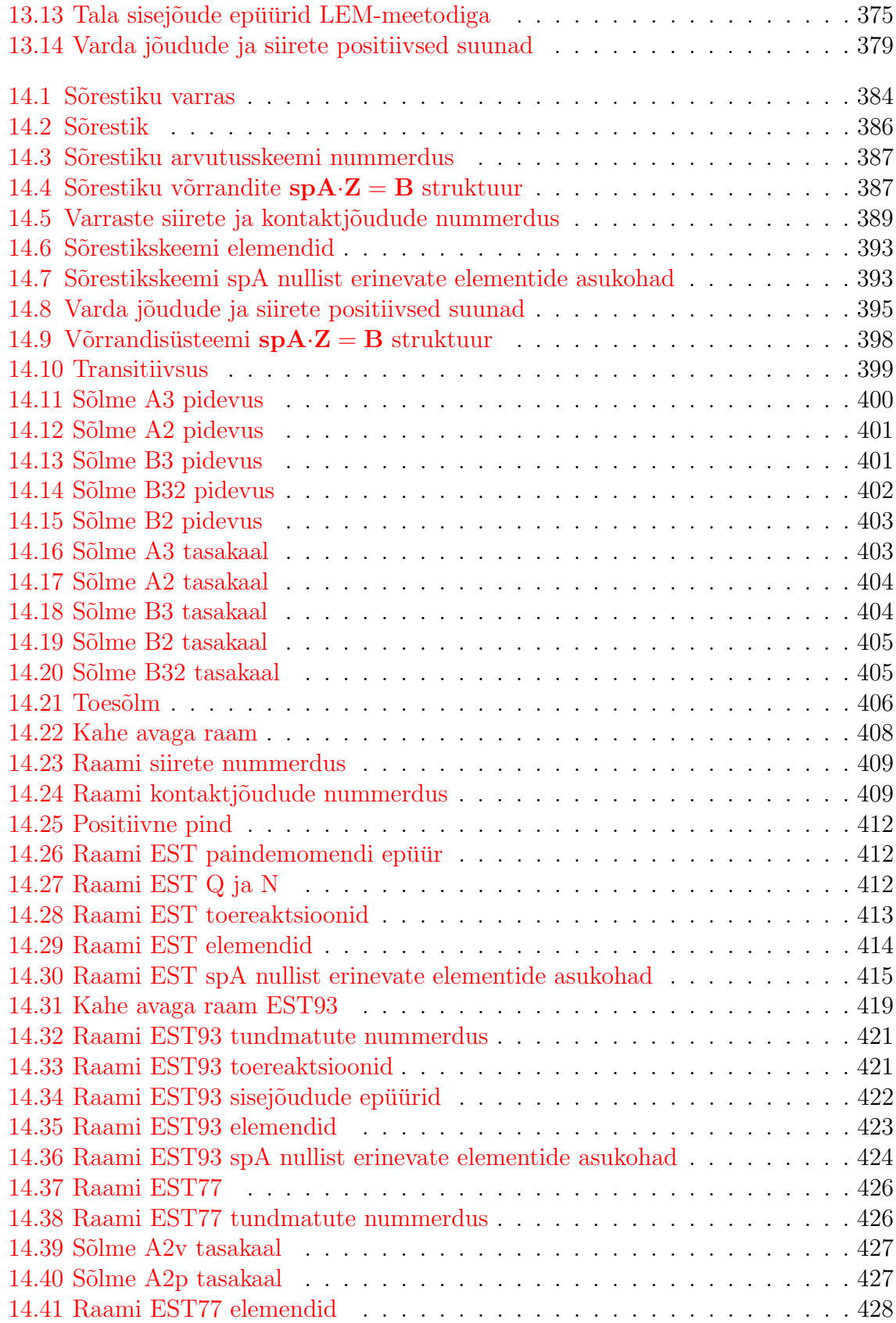

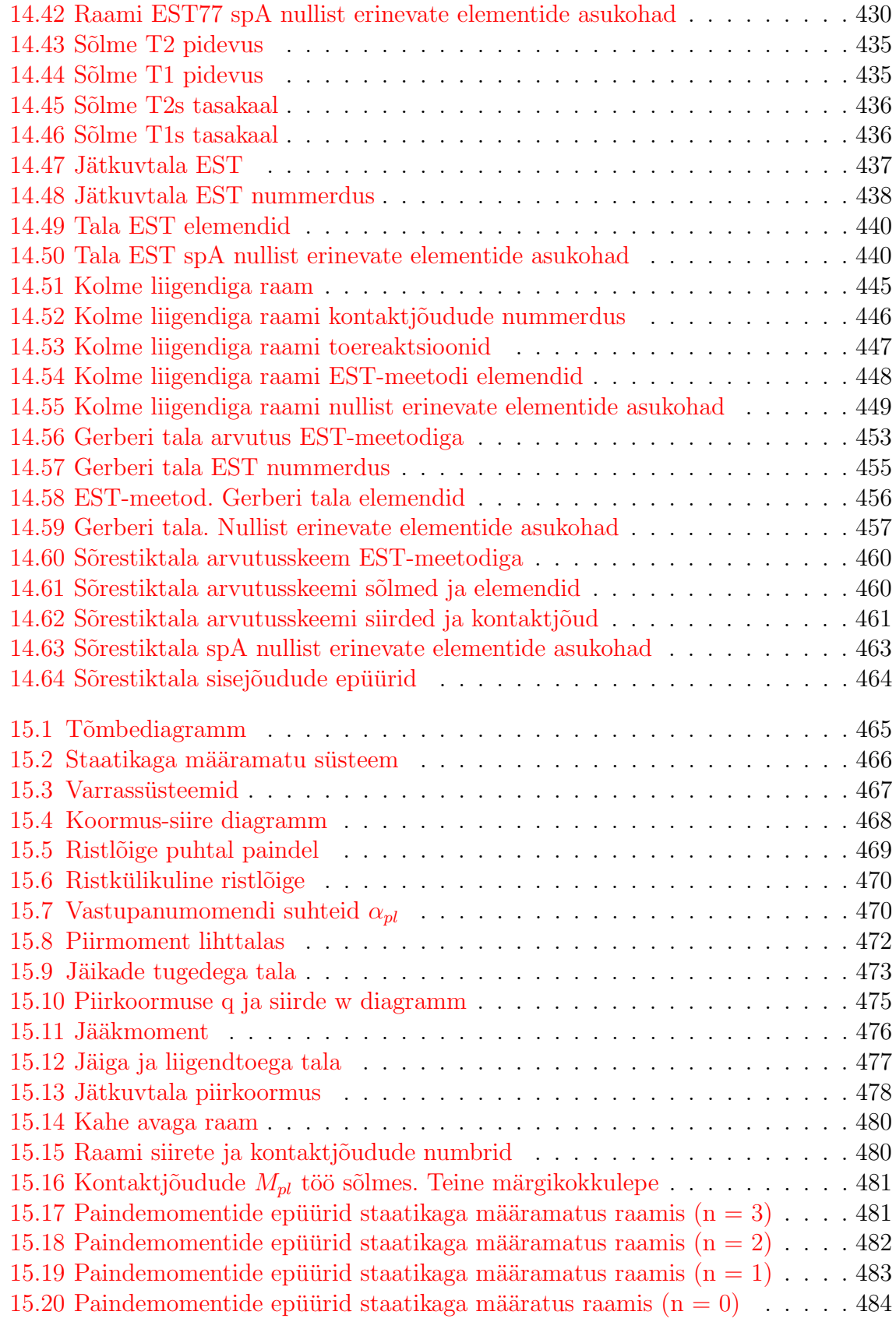

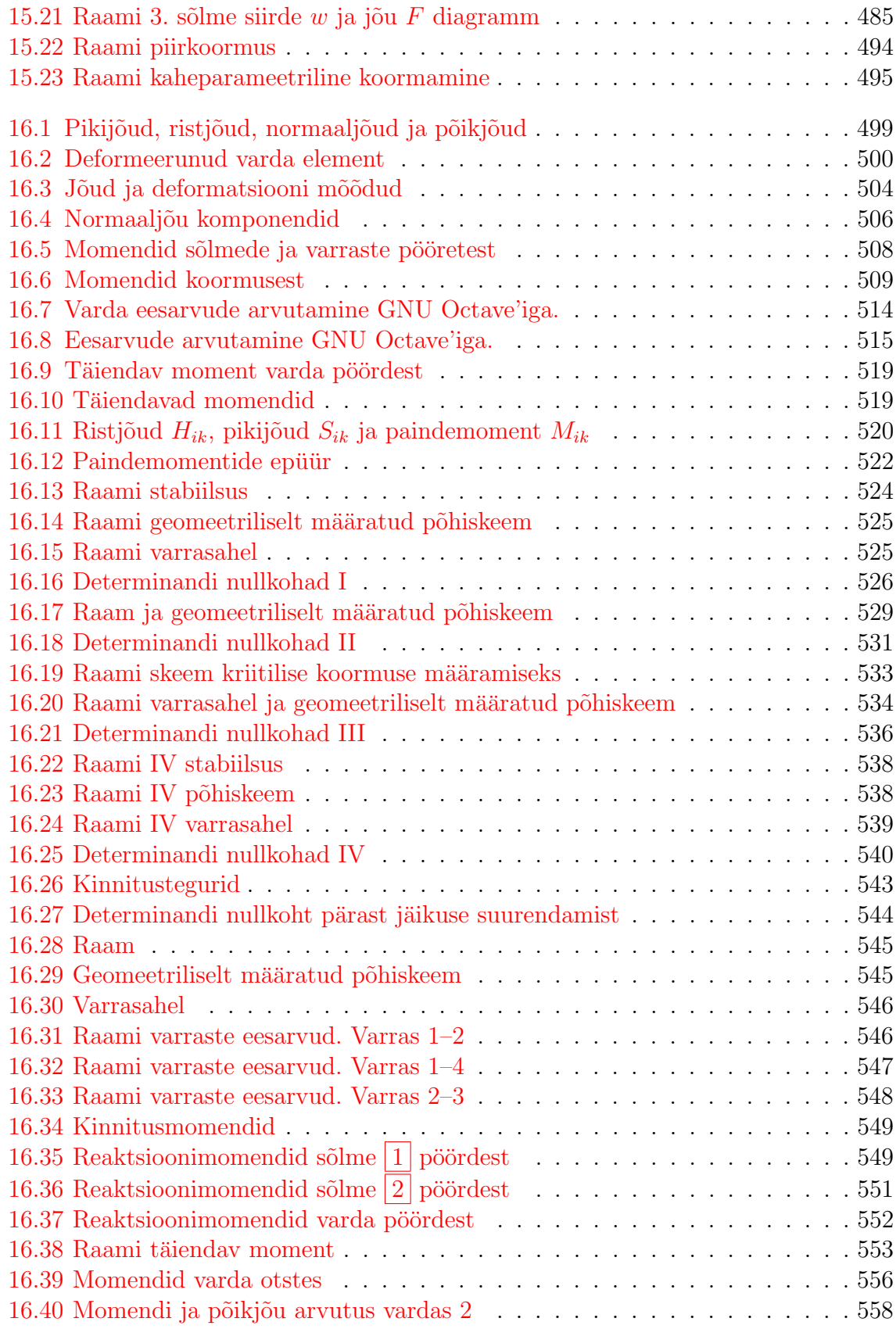

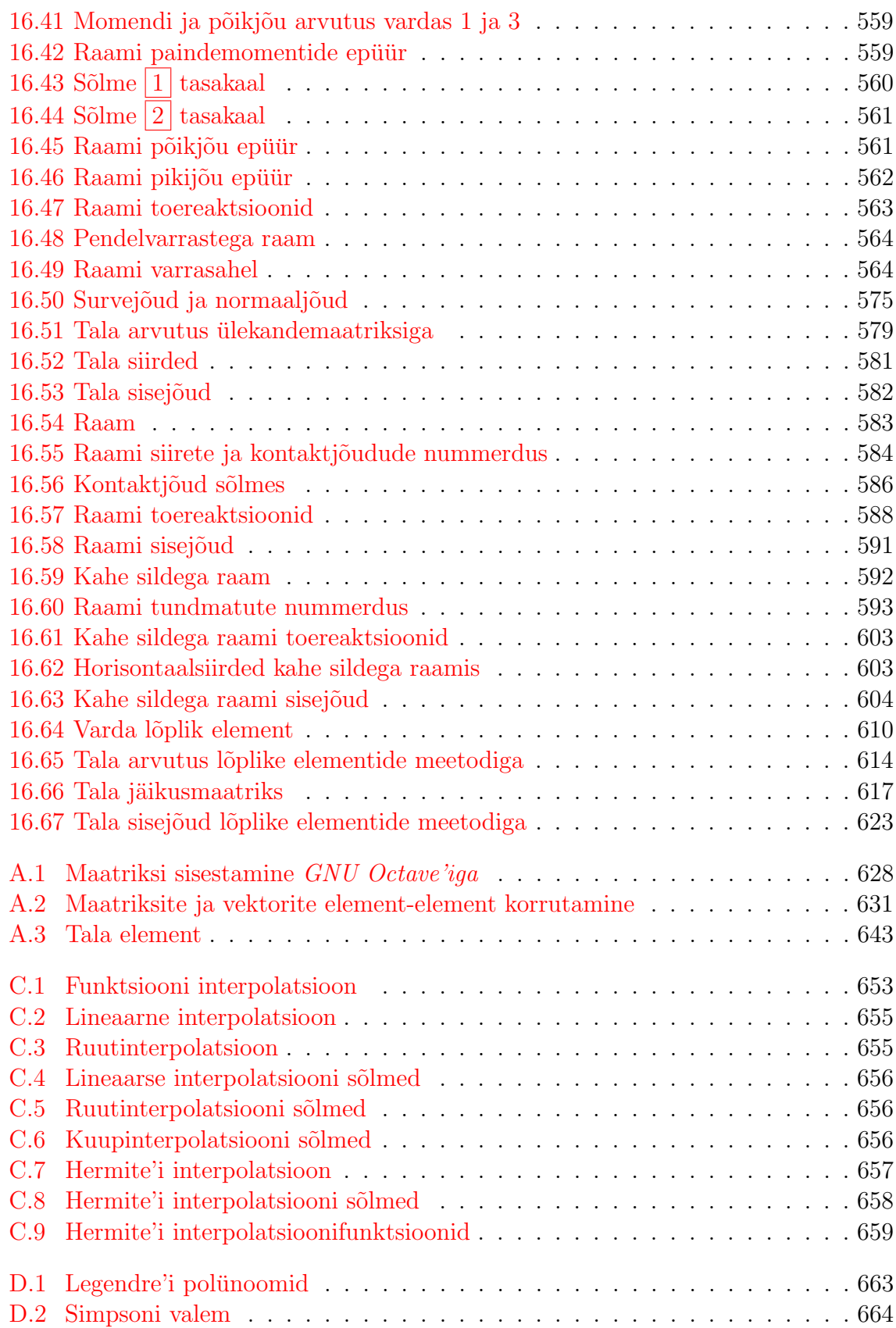

#### **JOONISED**

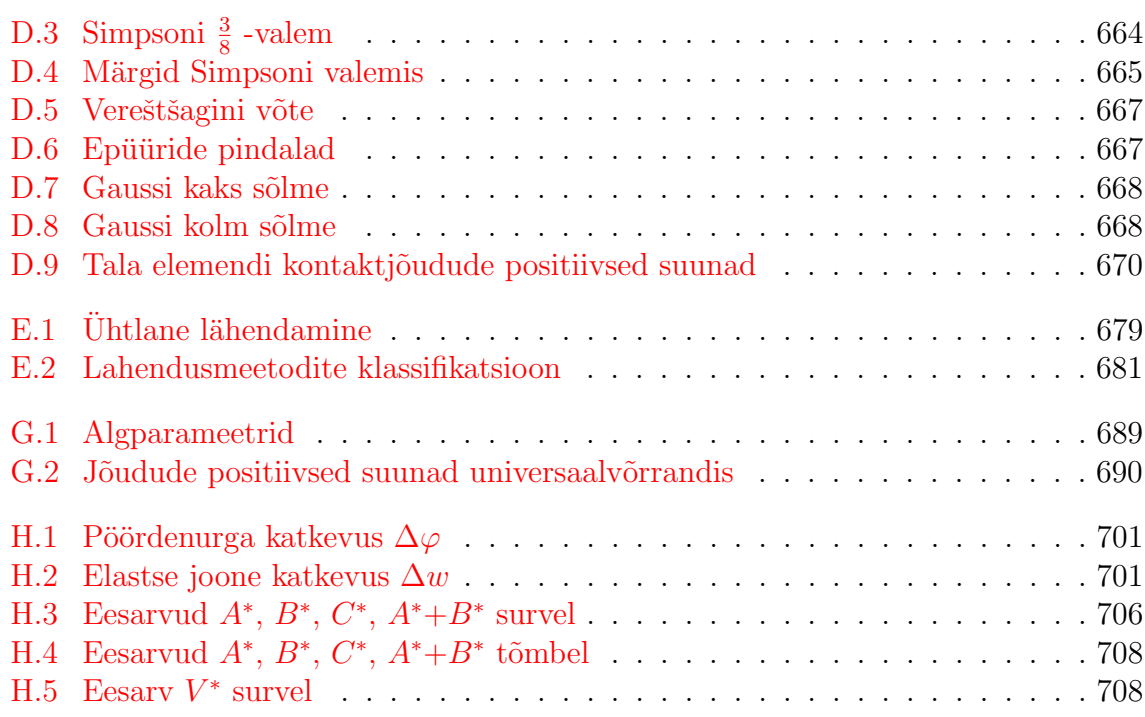

JOONISED

## Tabelid

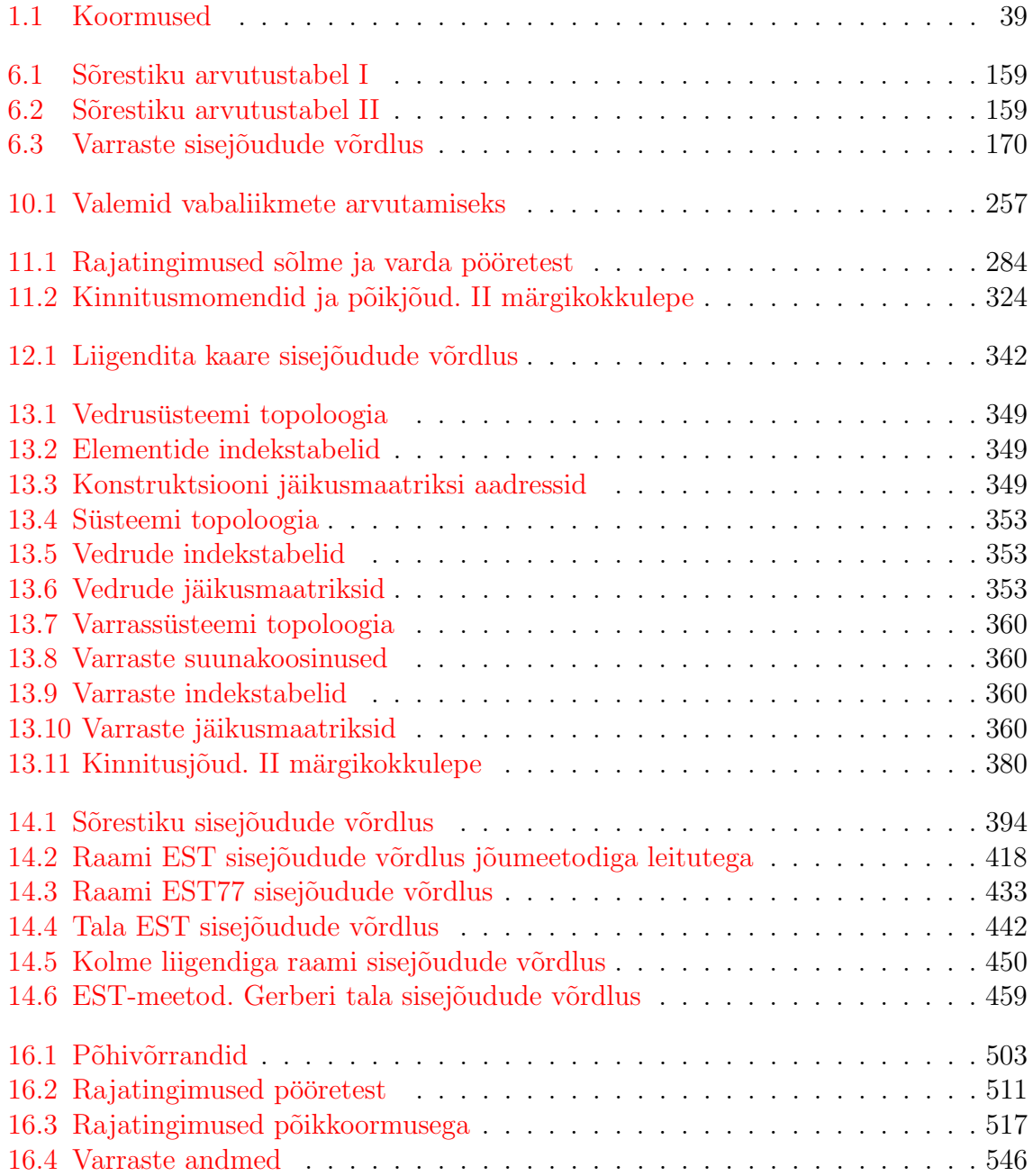

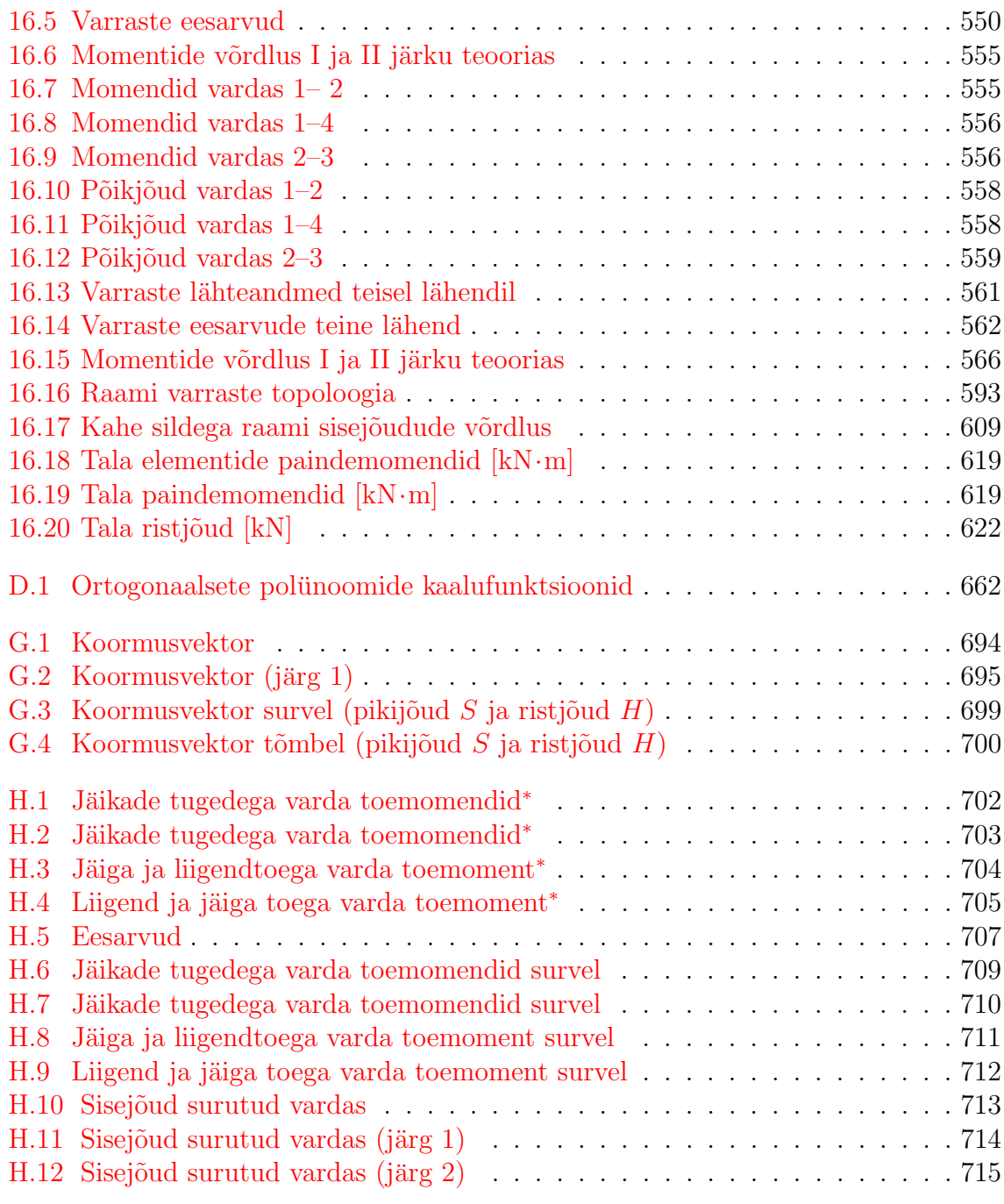

## Osa I

## <span id="page-28-0"></span>Staatikaga määratud süsteemid

## <span id="page-30-0"></span>1. Sissejuhatus

Ehitis peab olema otstarbekas, tugev ja püsiv ning kaunis. Ehitusinseneri ülesandeks on tugeva ja pusiva ehituskonstruktsiooni projekteerimine. Ehitusmehaanika on ehi- ¨ tuskonstruktsioonide tugevuse ja pusivuse kontrollarvutuse vahend. Ehitusmehaanika ¨ meetodite valdamine eeldab matemaatilist ja ruumilist m˜otlemist. Arvutite kasutamine eeldab ka arvutusmehaanika ja programmeerimise aluste tundmist.

Ehituskonstruktsioone arvutatakse piirseisundi järgi. Piirseisund on seisund, mille uletamisel konstruktsioon ei rahulda sellele esitatavaid n˜oudeid. Ehituskonstruktsioone ¨ projekteeritakse põhiliselt kahe piirseisundi järgi:

- ∙ kandepiirseisund seisund, mille uletamisega kaasnevad konstruktsiooni kahjus- ¨ tused või purunemine
- kasutuspiirseisund seisund, mille ületamisel konstruktsioon või tema osa ei ole enam suuteline täitma ekspluatatsiooninõudeid.

#### <span id="page-30-1"></span> $1.1$  Ülesanded ja eesmärk

Konstruktsiooni arvutamisel kandepiirseisundi järgi tuleb kontrollida:

- konstruktsioonielemendi painde-, tõmbe-, nõtkevõimet jne
- ∙ konstruktsiooni kui terviku v˜oi selle mis tahes osa staatilist tasakaalu
- ∙ konstruktsiooni stabiilsuse kadu
- ∙ konstruktsiooni purunemist plastsete deformatsioonide tulemusel.

Konstruktsiooni arvutamisel kasutuspiirseisundi järgi tuleb kontrollida:

∙ deformatsioone ja siirdeid, mis halvendavad konstruktsioonide kasutust.

Ehitusmehaanika ülesandeks on:

- anda välismõjude põhjustatud sisejõudude, siirete, omavõnkesageduste arvutamise arvutusmeetodid ja eeskirjad
- ∙ anda konstruktsioonidele otstarbekohane kuju.

#### <span id="page-31-0"></span>1.2 Eeldused ja printsiibid

Ehitusmehaanika on teadus, mis uurib konstruktsioonide kandev˜oimet olenevalt ehitusmaterjalide füüsikalistest omadustest. Ehitusmehaanika lähtub järgmistest eeldustest:

- ∙ materjal on elastne
- material on homogeenne, st materiali kõikides punktides on füüsikalised omadused ühesugused
- ∙ materjal on isotroopne, st k˜oikides sihtides uhesuguste elastsusomadustega ¨
- ∙ kehtib Hooke'i seadus: deformatsioonid elastses kehas on v˜ordelised koormusega
- konstruktsioonielementide siirded on võrreldes elementide mõõtmetega väikesed.

Kui kehtib *Hooke'i* seadus ja elementide siirded on suhteliselt väikesed, siis võib raken-dada jõudude mõju sõltumatuse printsiipi (superpositsiooniprintsiip<sup>[1](#page-31-2)</sup>): konstruktsioonile mõjuvate jõudude süsteemi põhjustatud sisejõud ja deformatsioonid võrduvad iga jõu poolt eraldi p˜ohjustatud sisej˜oudude ja deformatsioonide algebralise summaga.

#### <span id="page-31-1"></span>1.3 Varrassüsteemide koht mehaanikas

Mehaanika on teadus, mis käsitleb vedelike, tahkete kehade ja gaaside liikumist (paigalseisu) neile rakendatud jõudude mõjul. Klassikaline mehaanika uurib makrokehade paigalseisu ja liikumist valguse kiirusest tunduvalt väiksemate kiiruste juures. Valguse kiirusele l¨ahedaste kiiruste ja mikroosakeste puhul rakendatakse relativistlikku mehaanikat ja kvantmehaanikat.

Vaatleme klassikalist mehaanikat ja nimetame seda lühiduse mõttes mehaanikaks. Varrassüsteemide mehaanika koha määramiseks võtame aluseks mõisted objekt, omadus ja meetod (vt joonis [1.1\)](#page-32-0).

Mehaanika üheks objektiks on tahked kehad. Tahkeid kehi võib liigitada nende geomeetriliste ja füüsikaliste omaduste järgi. Üheks geomeetriliseks omaduseks on kuju. Geomeetrilise kuju (omaduse) järgi on tahked kehad vardad, plaadid ja koorikud ning massiivid. Füüsikaliste omaduste põhjal räägitakse elastsetest, plastsetest, viskoelastsetest jne kehadest.

Abstraktsioonina loetakse tahket keha mõnikord jäigaks, vahel vaadeldakse jäika keha masspunktina.

Mehaanikaobjektide liikumise kirjeldamiseks ja nende omaduste uurimiseks kasutatakse *teooriaid*, mida võib liigitada selle järgi, missuguse omaduse nad seavad esikohale (fookusesse). Füüsikaliste omaduste uurimisega tegelevad elastsusteooria, plast-susteooria, viskoelastsusteooria (vt joonis [1.1\)](#page-32-0). Abstraktse jäiga keha liikumist uurib teoreetiline mehaanika.

<span id="page-31-2"></span> $1$ superpositsiooniprintsiip – mitme mõju resultaat on üksikmõjude resultaatide summa.

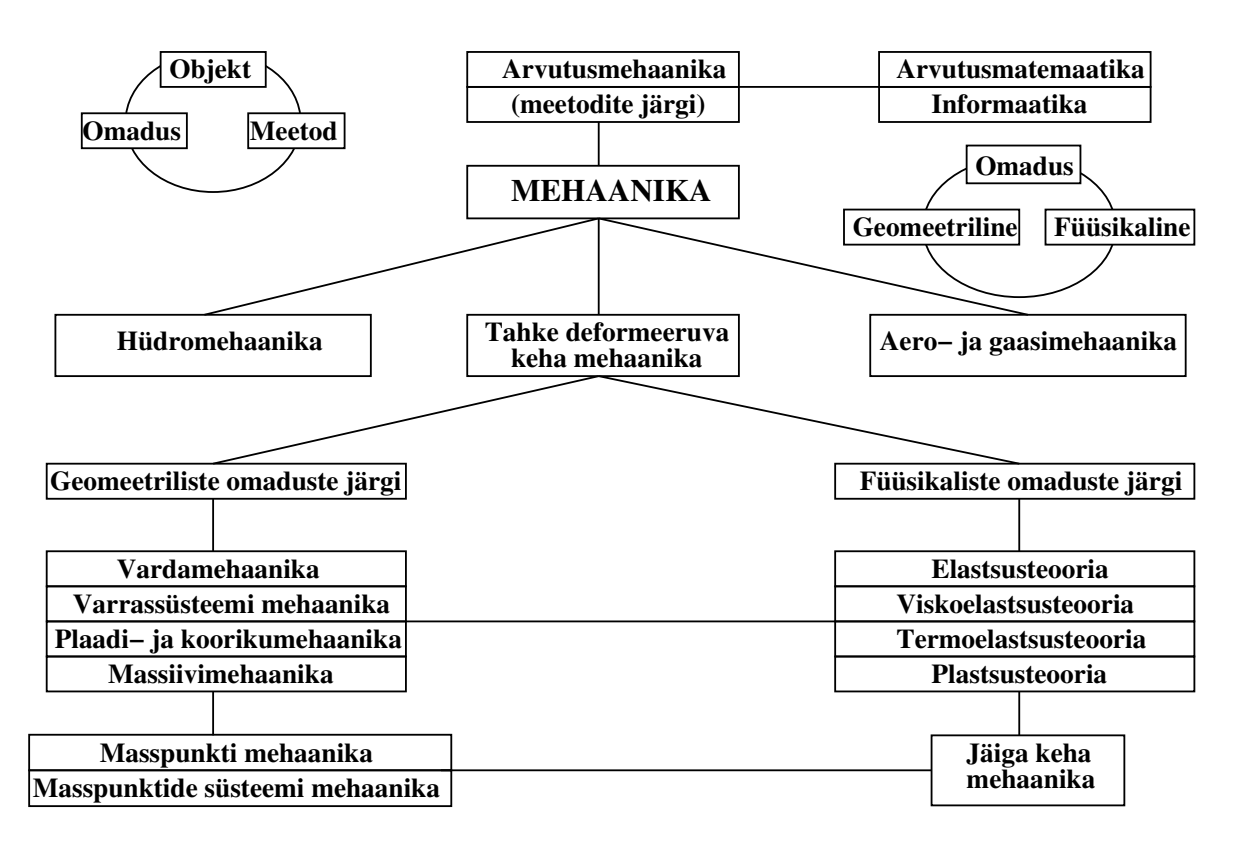

<span id="page-32-0"></span>Joonis 1.1. Varrassüsteemi koht mehaanikas

Tahke keha geomeetrilisi omadusi uurivad vardamehaanika, varrassüsteemi mehaanika, plaadi- ja koorikumehaanika ning massiivimehaanika (joonis [1.1\)](#page-32-0).

Vardamehaanikas on kasutusel järgmised teooriad: Bernoulli<sup>[2](#page-32-1)</sup> vardateooria, Navier<sup>[3](#page-32-2)</sup> vardateooria, elastsusteooria, viskoelastsusteooria jne. Edaspidi vaatleme põhiliselt Bernoulli vardateooriat, mida käsitleti tehnilises mehaanikas (tugevusõpetuses).

Iga teooria kasutab objektide (kehade) liikumise ja nende omaduste uurimiseks kindlapiirilisi uurimisviise ehk *meetodeid*. Varrassüsteemi sisejõudude ja siirete arvutamiseks kasutatavaid arvutusmeetodeid võib jagada graafilisteks ja numbrilisteks meetoditeks. Graafilistest meetoditest võib nimetada

- ∙ Maxwelli-Cremona diagrammi
- jõu- ja nöörhulknurga diagrammi [Rää64]
- ∙ Culmanni meetodit.

Numbrilisi meetodeid varrassusteemi sisejõudude ja siirete arvutamiseks jagatakse omakorda klassikalisteks ja maatriksmeetoditeks. Klassikalistest analüütilistest meetoditest võib nimetada

<span id="page-32-1"></span> $2$  Jacob Bernoulli, šveitsi matemaatik, 1655–1705.

<span id="page-32-2"></span> $3$  Louis Marie Navier, prantsuse insener ja füüsik, 1785–1836.

- ∙ l˜oikemeetodit tasakaaluv˜orrandite koostamiseks
- ∙ energiaprintsiipe
- ∙ j˜oumeetodit
- deformatsioonimeetodit, millest on välja arenenud lõplike elementide meetod
- piirkoormuste määramist
- Crossi meetodit (momentide jaotamise meetodit) [Rää64].

Arvutite kasutuselev˜otmisega arendati klassikalised meetodid maatrikskujule. Need maatriksmeetodid on esitatud W. B. Krätzigi õpikutes [\[KW90\]](#page-752-1), [Krä91b]. Maatriksmeetodite hulka arvatakse ka

- ∙ l˜oplike elementide meetod, mis p˜ohineb deformatsioonimeetodil
- ∙ rajaelementide meetod, mis rajaneb integraalv˜orranditel
- ∙ v˜orgumeetod.

#### <span id="page-33-0"></span>1.4 Sise- ja rajajõud

Tehnilises mehaanikas (tugevusõpetuses) kasutusel olevad sisejõudude mõisted on toodud joonisel [1.3.](#page-34-1)

Tahke keha sisejõududena mõistame jõudusid keha osade vahel, mis säilitavad  $keha$  terviklikkuse ja annavad talle iseloomuliku mahu- ja kujukindluse mõõdukate välisjõudude mõju all [Jür85].

Sisepinna<sup>[4](#page-33-2)</sup> vastaspooltel olevad sisejõud (joonis [1.2\)](#page-33-1) on alati arvuliselt võrdsed ja vastassuunalised (joonis [1.4](#page-35-0) a)).

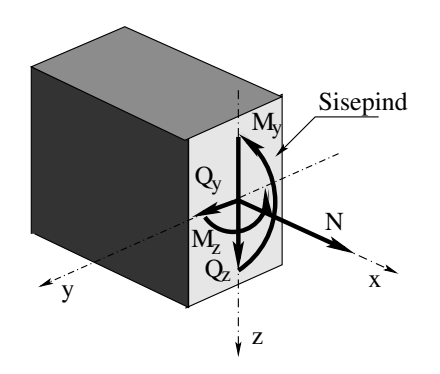

<span id="page-33-1"></span>Joonis 1.2. Sisejõud varda sisepinnal

<span id="page-33-2"></span> $4$ Sisepind – pind, mille kõik punktid on sisepunktid [\[Tam03\]](#page-754-2).

Rajapinna<sup>[5](#page-34-2)</sup> välimisel poolel mõjuvad rajajõud on toereaktsioonide ja naaberosade mõju kirjeldavate jõudude (joonis [1.4](#page-35-0) b)) (kontaktjõudude) üldnimeks. Varda toereakt-sioonid on näidatud joonisel [3.1](#page-81-1) lk [80.](#page-81-1) Kontaktjõud on näidatud joonisel [3.2](#page-83-1) "Kontakt-<br>išud is liinu did" (lls 89) jõud ja liigendid" (lk [82\)](#page-83-1).

| Tööseisund                                                                                          | Prinkus<br>[MR95]                                                                                                    | Sisejõud<br>[MR96]               | Ristlõike<br>jäikus            | Elastsus-<br>seosed          | Deformatsiooni-<br>energia [MR96]            |
|----------------------------------------------------------------------------------------------------|----------------------------------------------------------------------------------------------------|----------------------------------|--------------------------------|------------------------------|----------------------------------------------|
| Pike<br>du<br>dx                                                                                    | Pikkeprinkus<br>$\lambda = \frac{du}{dx}$<br>$\lambda^* = \frac{\Lambda}{L}$<br>siin $\Lambda = \Delta u$                    | Pikkejõud<br>N                   | Pikke-<br>jäikus<br>EΑ         | $N =$<br>$E A\lambda$        | $dU_N = \frac{1}{2}N\lambda dx$              |
| Paine<br>$\hat{A}$ $\mathbf{d}$ $\phi$ <sub>y</sub><br>$M_v$ / $\rightarrow$ $M_v$<br>$\mathbf{dx}$ | Paindeprinkus<br>$\psi = \frac{d\varphi_y}{dx}$<br>$\psi^* = \frac{\Psi}{L}$<br>siin $\Psi = \Delta \varphi_y$               | Paindemo-<br>ment<br>$M_{\rm u}$ | Painde-<br>jäikus<br>$EI_u$    | $M_y =$<br>$EI_y \psi_y$     | $dU_M = \frac{1}{2} M_y \psi_y dx$           |
| Lõige<br>$Q_{Z\sim x} = \sqrt{\frac{\beta_x}{2\pi}} Q_z$<br>$\lceil d_{W_{Q}} \rceil$               | Lõikeprinkus<br>$-\beta_z = \frac{dw_Q}{dx}$<br>$-\beta_z^* = \frac{B_z}{I}$<br>siin<br>$B_z = \Delta w_Q$                   | Põikjõud<br>$Q_{z}$              | Lõike-<br>jäikus<br>$GA_{red}$ | $Q_Z =$<br>$GA_{red}\beta_z$ | $dU_Q = \frac{1}{2} Q_z \beta_z dx$          |
| Vääne<br>$d\varphi_x$<br>$\mathbf{M}_{\mathbf{x}}$<br>dx<br>$M_{\rm x}$                             | Väändeprinkus<br>$\vartheta = \frac{d\varphi_x}{dx}$<br>$\vartheta^* = \frac{\Theta}{L}$<br>$\sin \Theta = \Delta \varphi_x$ | Väändemo-<br>ment<br>$M_x$       | Väände-<br>jäikus<br>$GI_x$    | $M_x =$<br>$GI_x \vartheta$  | $dU_{\gamma} = \frac{1}{2} M_x \vartheta dx$ |

<span id="page-34-1"></span>Joonis 1.3. Varda tööseisundid

#### <span id="page-34-0"></span>1.5 Lõikemeetod [\[slaidid\]](http://www.e-uni.ee/e-kursused/ehitusmehaanika/L6ikeMeetod_ja_VirtuaalsiiretePrintsiip.html) [\[ekraanivideo\]](http://digi.lib.ttu.ee/opik_eme/./videod/...html)

Sisejõudude määramiseks kasutatakse lõikemeetodit. Selle meetodi aluseks on tõekspidamine, et tasakaalus kehast mõtteliselt väljalõigatud osa on ka tasakaalus [Jür85] lk 12 (djvu lk 8). Lõikemeetodi eesmärk on keha (süsteemi) osadeks jaotamisega muuta sisejõud vaadeldava osa suhtes väliseks jõuks, et nende määramiseks rakendada tasakaalutingimusi.

<span id="page-34-2"></span> $5$ http://staff.ttu.ee/~itammeraid/matan2.pdf#page=9

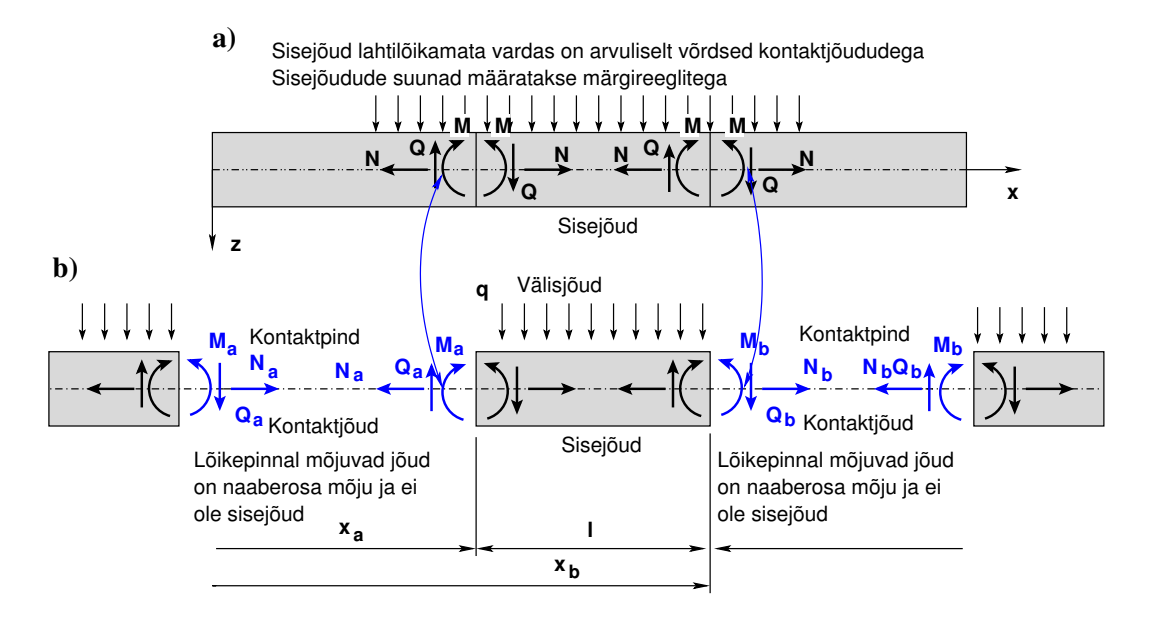

<span id="page-35-0"></span>Joonis 1.4. Lõikepinnal mõjuvad jõud ja sisejõud

Vaadeldavale, kehast väljalõigatud osale mõjub jõudude süsteem, milles tuntud välisjõudude kõrval rakendatakse lõikepinnale 'naaberosade mõju kirjeldavad jõud'<sup>[6](#page-35-1)</sup>, lõikes a jõud  $N_a$ ,  $Q_a$ ,  $M_a$  ja lõikes b jõud  $N_b$ ,  $Q_b$ ,  $M_b$  vt joonis [1.4](#page-35-0) b)). Lahendades need taskaaluvõrrandid võime rääkida, et leidsime *sisejõud* N, Q, M. Siinjuures peame silmas, et lõikepindadele rakendatud jõud on võrdsed sisejõududega (joonis [1.4](#page-35-0) a)).

Lõikemeetodil on palju ühist sidemetest vabastamise printsiibiga. Kui lõikemee-tod kujutab ette elementidest koosneva konstruktsiooni "lahtimonteerimist" (joonis [3.2](#page-83-1)<br>Kantaktičad is liinus did<sup>n</sup> lla 82. Gerberi tale naakspeer den kelised jõud en näidetud " joonisel [4.6](#page-97-3) lk [96\)](#page-97-3), siis sidemetest vabastamise printsiip kujutab tervikliku konstrukt-"Kontaktjõud ja liigendid" lk [82,](#page-83-1) Gerberi tala naaberosadevahelised jõud on näidatud siooni "lahtilõikamist" ja nende mõju asendamist reaktsioonijõududega (joonisel [3.1](#page-81-1))<br>Taal is tasuseltsioonid<sup>32</sup> lle 80). Drintsiin is maatad taatlased ühist asemärki. Ja ", roca ja toereaktsiooma" ik oo). Trintsiip ja ineetoa taotevaa ulist eesinarki "ke", valta ja se se nende , Toed ja toereaktsioonid" lk  $80$ ). Printsiip ja meetod taotlevad ühist eesmärki – kemääramiseks rakendada tasakaalutingimusi [Jür85] lk 12 (djvu lk 8).

Lõikemeetodi rakendamisel sisejõu muutmisel süsteemiväliseks jõuks tehakse vahet välisjõu ja naaberosa mõju vahel (joonis [1.4](#page-35-0) b)).

Varda naaberosi ühendavad jõud (sks Verbindunskräfte<sup>[7](#page-35-2)</sup>) teostavad välisjõudude staatilist ülekannet<sup>[8](#page-35-3)</sup>. Terves vardas on nende ühendavate jõudude resultant null (joonis [4.6.](#page-97-3) lk [96\)](#page-97-3). Sellieid staatiliselt ülekannet tegevaid jõude nimetatakse ka kontaktjõududeks [9](#page-35-4)<sup>9[10](#page-35-5)</sup>.

<span id="page-35-1"></span><sup>&</sup>lt;sup>6</sup>Samaväärsed mõisted on: 'naaberosade mõju kirjeldavad jõud', 'lõikepinnal mõjuvad jõud', 'varda otstes mõjuvad jõud', 'kontaktjõud'.

<span id="page-35-2"></span><sup>7</sup><http://www.ki-smile.de/kismile/view70,8,551.html>

<span id="page-35-4"></span><span id="page-35-3"></span> $8$ http://de.wikipedia.org/wiki/Kraftübertragung

<sup>&</sup>lt;sup>9</sup>kontaktjõud – mõttelise lõikega kehast eraldatud osade vaheline jõud (Rohusaar, 2005) ([http:](http://ekool.tktk.ee/failid/E/objekt/11/teh_meh_pohialused/jud.html) [//ekool.tktk.ee/failid/E/objekt/11/teh\\_meh\\_pohialused/jud.html](http://ekool.tktk.ee/failid/E/objekt/11/teh_meh_pohialused/jud.html))

<span id="page-35-5"></span><sup>&</sup>lt;sup>10</sup>[http://books.google.ee/books?id=g6PVRSgdbVoC&pg=PA178&lpg=PA178&dq=Kontaktkraft+](http://books.google.ee/books?id=g6PVRSgdbVoC&pg=PA178&lpg=PA178&dq=Kontaktkraft+ \Gerber+Kontakt&source=bl&ots=B9xYLz_-XR&sig=hjzNckjO-\unhbox \voidb@x \hbox {44Xb5buwh-EnciUTho&hl=et#v=} \onepage&q=Kontaktkraft Gerber Kontakt&f=false) Gerber+Kontakt&source=bl&ots=B9xYLz [-XR&sig=hjzNckjO-44Xb5buwh-EnciUTho&hl=et#v=](http://books.google.ee/books?id=g6PVRSgdbVoC&pg=PA178&lpg=PA178&dq=Kontaktkraft+ \Gerber+Kontakt&source=bl&ots=B9xYLz_-XR&sig=hjzNckjO-\unhbox \voidb@x \hbox {44Xb5buwh-EnciUTho&hl=et#v=} \onepage&q=Kontaktkraft Gerber Kontakt&f=false)
#### [Virtuaalsiirete printsiip](http://books.google.ee/books?id=g6PVRSgdbVoC&pg=PA178&lpg=PA178&dq=Kontaktkraft+ \Gerber+Kontakt&source=bl&ots=B9xYLz_-XR&sig=hjzNckjO-\unhbox \voidb@x \hbox {44Xb5buwh-EnciUTho&hl=et#v=} \onepage&q=Kontaktkraft Gerber Kontakt&f=false)

Edaspidi rakendame tööde kirjeldamisel *deformeeruvale* varda elemendile virtuaalsiirete [printsiipi, mis saadakse energiateoreemist \[Arg54\]](http://books.google.ee/books?id=g6PVRSgdbVoC&pg=PA178&lpg=PA178&dq=Kontaktkraft+ \Gerber+Kontakt&source=bl&ots=B9xYLz_-XR&sig=hjzNckjO-\unhbox \voidb@x \hbox {44Xb5buwh-EnciUTho&hl=et#v=} \onepage&q=Kontaktkraft Gerber Kontakt&f=false)

$$
W_r + W_s + W_v = 0\tag{1.1}
$$

kus  $W_r$  on kontaktpinnal olevate jõudude töö,  $W_s$  – sisejõudude töö ja  $W_v$  – välisjõudude töö.

Virtuaalsiirete printsiibi rakendamise näide pikke elemendile on esitatud avaldisega  $(1.8)$ [ja tala elemendile avaldisega \(D.36\).](http://books.google.ee/books?id=g6PVRSgdbVoC&pg=PA178&lpg=PA178&dq=Kontaktkraft+ \Gerber+Kontakt&source=bl&ots=B9xYLz_-XR&sig=hjzNckjO-\unhbox \voidb@x \hbox {44Xb5buwh-EnciUTho&hl=et#v=} \onepage&q=Kontaktkraft Gerber Kontakt&f=false)

Siin kirjeldatakse kehast väljalõigatud osa juures kolme liiki jõudusid (joonis [1.4](#page-35-0) b)): lõikepinnal mõjuvad jõud (sks Schnittgrößen), sisejõud (sks Innere Kraftgrößen) ja välisjõud (sks  $\AA$ ußere Kraftgrößen[\) \[Din11\] lk 34, \[KW90\].](http://books.google.ee/books?id=g6PVRSgdbVoC&pg=PA178&lpg=PA178&dq=Kontaktkraft+ \Gerber+Kontakt&source=bl&ots=B9xYLz_-XR&sig=hjzNckjO-\unhbox \voidb@x \hbox {44Xb5buwh-EnciUTho&hl=et#v=} \onepage&q=Kontaktkraft Gerber Kontakt&f=false)

Energiateoreem on ehitusmehaanika, lõplike elementide meetodi ja rajaelementide meetodi metoodiline põhitööriist [1], [3], [4]. *Energiateoreem* [\[KW90\]](#page-752-0)<sup>[11](#page-36-0)-[12](#page-36-1)</sup> lk 56, aitab kirjeldada välis-, sise- ja rajamuutujaid.

Kontaktjõududele vastavad siirded on joonisel [3.2](#page-83-0) "Kontaktjõud ja liigendid" (lk [82\)](#page-83-0).<br>1903 – Kaisenidale enstand siirded on joonisel 3.1. Taad ja taanseltsiaanid" (lk 80). [Toereaktsioonidele vastavad siirded on joonisel](http://books.google.ee/books?id=g6PVRSgdbVoC&pg=PA178&lpg=PA178&dq=Kontaktkraft+ \Gerber+Kontakt&source=bl&ots=B9xYLz_-XR&sig=hjzNckjO-\unhbox \voidb@x \hbox {44Xb5buwh-EnciUTho&hl=et#v=} \onepage&q=Kontaktkraft Gerber Kontakt&f=false) [3.1](#page-81-0) "Toed ja toereaktsioonid" (lk [80\)](#page-81-0).<br>Toereaktsioonide ja kantakti<sup>s</sup>ude ühelmeks on misišud ja nendele vastavate siinde Toereaktsioonide ja kontaktjõude üldnimeks on rajajõud ja nendele vastavate siirete [uldnimeks rajasiirded.](http://books.google.ee/books?id=g6PVRSgdbVoC&pg=PA178&lpg=PA178&dq=Kontaktkraft+ \Gerber+Kontakt&source=bl&ots=B9xYLz_-XR&sig=hjzNckjO-\unhbox \voidb@x \hbox {44Xb5buwh-EnciUTho&hl=et#v=} \onepage&q=Kontaktkraft Gerber Kontakt&f=false) ¨

Edaspidi nimetame lõikepindu kontaktpindadeks (vt kontaktpind [MR96] lk 9) ja nendele rakendatud naaberosade mõju kontaktjõududeks.

Ehitusmehaanikas tehakse vahet sisejõudude tööl  $W_s$  ja deformatsioonienergial U [ehk potentsiaalenergial Π. Deformatsioonienergia](http://books.google.ee/books?id=g6PVRSgdbVoC&pg=PA178&lpg=PA178&dq=Kontaktkraft+ \Gerber+Kontakt&source=bl&ots=B9xYLz_-XR&sig=hjzNckjO-\unhbox \voidb@x \hbox {44Xb5buwh-EnciUTho&hl=et#v=} \onepage&q=Kontaktkraft Gerber Kontakt&f=false)  $U \geq 0$  on alati positiivne, kuid sisejõudude töö  $\pm W_s$  võib olla nii positiivne kui ka negatiivne. Näiteks siirete arvutamisel Mohri integraalis [\(7.13\)](#page-174-0) võib pikijõu  $N$  töö ühik koormusolukorra pikkuse muudul  $d\Lambda(x)$ , paindemomendi töö ühik koormusolukorra paindenurgal  $d\Psi(x)$  ja põikjõu töö ühik koormusolukorra lihkel  $dB(x)$  (vt [MR95] lk 38) olla nii positiivne kui ka negatiivne. Siirde märk (siirde suund) sõltub sisejõudude töö märgist.

Lisaks eelnimetatutele kasutatakse lõikepinnal olevate jõudude iseloomustamiseks järgmisi eestikeelseid nimetusi:

• Vaadeldavale kehast väljalõigatud osale mõjub jõudude süsteem, milles tuntud välisjõudude kõrval rakendatakse lõikepindadele tundmatuid jõude asendamaks lahtilõikamata keha vastavaid sisejõudusid. Lõikepindadel mõjuvad tundmatud jõud, mis on võrdsed sisejõududega, määratakse vaadeldava osa tasakaalutingimustest  $\text{Jür85}$  lk 12 (djvu lk 8)

[onepage&q=Kontaktkraft Gerber Kontakt&f=false](http://books.google.ee/books?id=g6PVRSgdbVoC&pg=PA178&lpg=PA178&dq=Kontaktkraft+ \Gerber+Kontakt&source=bl&ots=B9xYLz_-XR&sig=hjzNckjO-\unhbox \voidb@x \hbox {44Xb5buwh-EnciUTho&hl=et#v=} \onepage&q=Kontaktkraft Gerber Kontakt&f=false)

<span id="page-36-0"></span><sup>11</sup>[http://books.google.ee/books?id=gG8VusQ0YEwC&pg=PA56&lpg=PA56&dq=Greensche+Funk](http://books.google.ee/books?id=gG8VusQ0YEwC&pg=PA56&lpg=PA56&dq=Greensche+Funk\discretionary {-}{}{}tional+des+Fundamentaloperators&source=bl&ots=\unhbox \voidb@x \hbox {AhYHCR44Qs&sig=ZpOFfkc5x-iyifxa5S_2SmGF} \ srM&hl=et#v=onepage&q&f=false)[tional+des+Fundamentaloperators&source=bl&ots=AhYHCR44Qs&sig=ZpOFfkc5x-iyifxa5S](http://books.google.ee/books?id=gG8VusQ0YEwC&pg=PA56&lpg=PA56&dq=Greensche+Funk\discretionary {-}{}{}tional+des+Fundamentaloperators&source=bl&ots=\unhbox \voidb@x \hbox {AhYHCR44Qs&sig=ZpOFfkc5x-iyifxa5S_2SmGF} \ srM&hl=et#v=onepage&q&f=false) 2SmGF [srM&hl=et#v=onepage&q&f=false](http://books.google.ee/books?id=gG8VusQ0YEwC&pg=PA56&lpg=PA56&dq=Greensche+Funk\discretionary {-}{}{}tional+des+Fundamentaloperators&source=bl&ots=\unhbox \voidb@x \hbox {AhYHCR44Qs&sig=ZpOFfkc5x-iyifxa5S_2SmGF} \ srM&hl=et#v=onepage&q&f=false)

<span id="page-36-1"></span><sup>12</sup>[http://www.booklooker.de/app/result.php?token=2087199215&mediaType=0&sortOrder=default](http://www.booklooker.de/app/result.php?token=2087199215&mediaType=0&sortOrder=default& \ js_state=on&autocomplete=on&message=&autor=Kr�tzig&titel=Tragwerke+&infotext=&verlag=&isb \ n=&year_from=&year_to=&sprache=&einbandCategory=&price_min=&price_max=&searchUserTyp= \ 0&land=&datefrom=&oldBooks=on&newBooks=on&x=0&y=0)& js\_state=on&autocomplete=on&message=&autor=Krätzig&titel=Tragwerke+&infotext=&verlag=&isb n=&year from=&year [to=&sprache=&einbandCategory=&price](http://www.booklooker.de/app/result.php?token=2087199215&mediaType=0&sortOrder=default& \ js_state=on&autocomplete=on&message=&autor=Kr�tzig&titel=Tragwerke+&infotext=&verlag=&isb \ n=&year_from=&year_to=&sprache=&einbandCategory=&price_min=&price_max=&searchUserTyp= \ 0&land=&datefrom=&oldBooks=on&newBooks=on&x=0&y=0) min=&price max=&searchUserTyp= [0&land=&datefrom=&oldBooks=on&newBooks=on&x=0&y=0](http://www.booklooker.de/app/result.php?token=2087199215&mediaType=0&sortOrder=default& \ js_state=on&autocomplete=on&message=&autor=Kr�tzig&titel=Tragwerke+&infotext=&verlag=&isb \ n=&year_from=&year_to=&sprache=&einbandCategory=&price_min=&price_max=&searchUserTyp= \ 0&land=&datefrom=&oldBooks=on&newBooks=on&x=0&y=0)

#### 36 1. Sissejuhatus

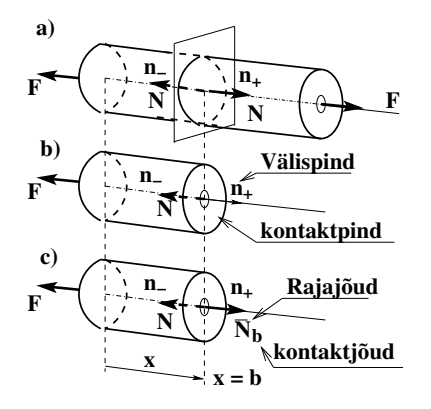

Joonis 1.5. Sisejõud ja kontaktjõud

• ... naaberosa mõju sellele eraldatud elemendile asendatakse jõududega, mis arvuliselt on võrdsed terve varda nendes lõigetes esinevate sisejõududega. Eraldatud elemendi suhtes mõjuvad need jõud välisjõududena (väliste jõududena)  $[Rää75]$  lk 317 (djvu lk 160).

Järnevalt vaatleme mehaanika energiateoreemi pikkel. Rajajõudude mõiste selgitamiseks kirjutame pikijõu diferentsiaalseose

Rajajõudude mõiste selgitamiseks kirjutame pikijõu diferentsiaalseose

$$
\frac{dN_x}{dx} = -q_x\left(x\right) \tag{1.2}
$$

ehk

<span id="page-37-0"></span>
$$
\frac{d}{dx}\left(EA\frac{du}{dx}\right) = -q_x\left(x\right) \tag{1.3}
$$

Korrutame avaldise  $(1.3)$  võimaliku siirdega  $\hat{u}$  ja integreerime üle pikkuse

<span id="page-37-2"></span>
$$
\int_{a}^{b} \frac{d}{dx} \left( EA \frac{du}{dx} \right) \hat{u} dx = -\int_{a}^{b} q_{x} \left( x \right) \hat{u} dx \tag{1.4}
$$

Mehaanikas eristatakse kolme liiki siirdeid: võimalikud siirded, tegelik siire ja virtuaalsiirded  $[[K.Kenk]$  ja J. Kirs. Siirete klassifikatsioon $]^{13}$  $]^{13}$  $]^{13}$ . Võimalikeks siireteks antud asendist nimetatakse siirdeid, mis on kooskõlas sidemetega. Võimalikke siirdeid on enamikul juhtudel lõpmata palju. Tegelik siire on üks võimalikest ja nimelt see, mis realiseerub rakendatud jõudude toimel.

Juhul kui sidemed on statsionaarsed, siis virtuaalsiirete klass ühtib võimalike siirete klassiga ja tegelik siire on üks virtuaalsiiretest.

Varrassüsteemi virtuaalsiirdena mõistame sidemete poolt võimaldatud väikese lõpliku liikumise tulemust, mis ei muuda märgatavalt varraste vastastikust asendit ega nende asukohti aluse suhtes [Jür85].

<span id="page-37-1"></span> $1333.$  Jõu virtuaaltöö. Virtuaalsiirete printsiip (Insenerimehaanika alused).

#### 1.5 Lõikemeetod ja virtuaalsiirete printsiip 37

Võrrandi [\(1.4\)](#page-37-2) parempoolne liige väljendab väliskoormuse  $q_x$  tööd  $W_v$  siirdel  $\hat{u}$ . On võimalik näidata, et koondkoormuse  $F_{xi}$  töö varda telje punkti *i* siirdel  $\hat{u}_i$  on  $F_{xi}\hat{u}_i$ . Seega,

<span id="page-38-2"></span>
$$
W_v = \int_a^b q_x(x) \hat{u} dx + F_{xi} \hat{u}_i
$$
\n(1.5)

Võrrandi [\(1.4\)](#page-37-2) vasakpoolset avaldist integreerime ositi valemi

$$
\int_{a}^{b} u dv = uv \mid_{a}^{b} - \int_{a}^{b} v du \tag{1.6}
$$

järgi, võttes  $u$  ja  $dv$  järgmiselt:

<span id="page-38-1"></span>
$$
\int_{a}^{b} \underbrace{\hat{u}}_{u} \underbrace{\frac{d}{dx} \left( EA \frac{du}{dx} \right) dx}_{dv}
$$

saame avaldise

$$
\int_{a}^{b} \hat{u}d\left(EA\frac{du}{dx}\right) = \underbrace{\left(EA\frac{du}{dx}\right)}_{N_x} \hat{u} \mid_{a}^{b} - \int_{a}^{b} \underbrace{\left(EA\frac{du}{dx}\right)}_{N_x} \underbrace{\frac{d\hat{u}}{dx}}_{\hat{\lambda}} dx
$$
\n(1.7)

Võrrandi [\(1.7\)](#page-38-1) parema poole esimene liige väljendab rajajõudude  $\stackrel{\leftrightarrow}{N_x}$  tööd  $W_r$  rajasiiretel  $\hat{u}$ . Võrrandi [\(1.7\)](#page-38-1) parema poole teine liige kirjeldab sisejõudude tööd  $W_s$ . Võttes arvesse välisjõudude töö avaldise  $(1.5)$  ja rajajõudude töö avaldise  $(1.7)$ , võib integraali [\(1.4\)](#page-37-2) kirjutada kujul

<span id="page-38-0"></span>
$$
\underbrace{\stackrel{\leftrightarrow}{N_x}\hat{u}}_{W_r}\Big|_a^b - \underbrace{\int_a^b N_x \hat{\lambda} dx}_{W_s} + \left(\underbrace{\int_a^b q_x(x) \hat{u} dx}_{W_v} + F_{xi} \hat{u}_i\right) = 0
$$
\n(1.8)

Avaldis [\(1.8\)](#page-38-0) väljendab energiateoreemi pikkel. Rajajõudude, sisejõudude ja välisjõudude tööde summa on null. Kui rajajõudude töö on null, siis välis- ja sisejõu tööd on võrdsed ning vastasmärgilised. Avaldises  $(1.8)$  on sisejõudude töö miinusmärgiga. Vardamehaanikas vaadeldakse sisejõudude tööd  $W_s$  kui integraali pikijõu  $N(x)$  ja prinkuse  $\lambda(x)$ korrutisest. Sellise korrutise puhul räägivad matemaatikud funktsioonide skalaarkor-rutisest Hilberti<sup>[14](#page-38-3)</sup> ruumis. Töö ja energia mõisteid ehitusmehaanikas ja lõplike elemen-tide meetodis käsitles John Argyris<sup>[15](#page-38-4)</sup> oma energiateoreemides [\[Arg54\]](#page-750-0).

Nagu selgub avaldisest [\(1.7\)](#page-38-1), on rajajõudude mõiste üldisem kui toereaktsioonide  $(joonis 3.1)$  $(joonis 3.1)$  ja kontaktjõudude mõiste. Rajajõudude ja välisjõudude olemused on erinevad.

Rajajõudude mõistet vaatlevad W.B. Krätzig ja U. Wittek [\[KW90\]](#page-752-0). F. Hartmanni "Ehitusmehaanika matemaatilistes alustes" [\[Har85\]](#page-751-1) käsitletakse neid mõisteid põhjalikult.

<span id="page-38-3"></span><sup>14</sup>David Hilbert, saksa matemaatik, 1862–1943.

<span id="page-38-4"></span> $15$ John Argyris, TTÜ audoktor, 1913–2004.

## <span id="page-39-1"></span>1.6 Sise- ja rajasiirded

Sisesiireteks on *pikkuse muut* Λ, *paindenurk* Ψ, *lihe B<sub>z</sub>*, väändenurk Θ (joonis [1.3\)](#page-34-0) (saks Innere Weggrössen (Verzerrungen)) [\[KW90\]](#page-752-0)). Tehnilises mehaanikas [\[MR95\]](#page-753-1) (tugevusõpetuses) nimetatakse neid põhideformatsioonideks.

Rajasiirded  $\hat{u} \mid_a^b$  avaldises [\(1.7\)](#page-38-1) on varda siirded punktides a ja b. Toereaktsioonidele ja kontaktjõududele vastavate siirete üldnimeks on rajasiirded. Rajasiirete ja rajaj˜oudude arv on vastavuses. Kui uks nendest on ette antud, siis teine tuleb leida. Toe- ¨ siirded on näidatud joonisel [3.1](#page-81-0) lk [80.](#page-81-0) Kontaktjõududele vastavad siirded on näidatud joonisel [3.2](#page-83-0) "Kontaktjõud ja liigendid" (lk [82\)](#page-83-0).

## 1.7 Koormused

Koormusi liigitatakse ajas muutumise järgi dünaamilisteks ja staatilisteks. Kui koormus muutub ajas nii aeglaselt, et konstruktsiooni deformeerumisel võib inertsjõu hüljata, siis nimetatakse koormust *staatiliseks*. Suuruselt, sihilt, suunalt või asukohast muutuvat koormust nimetatakse *dünaamiliseks*. Edaspidi piirdume ainult staatiliste koormuste vaatlemisega. Koormused esinevad alati kas kogu konstruktsiooni v˜oi selle osa ulatuses hajutatult *lauskoormustena*, mida võib jaotada ruum-, pind- ja joonkoormusteks.

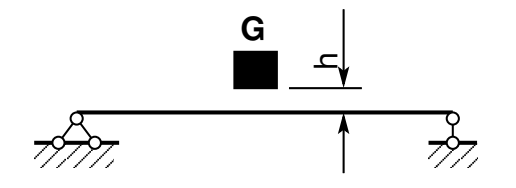

 $h = 0$  põhjustab kaks korda suuremad sisekus raskuse  $G$  kukkumine (löök) kõrguselt the contract of the contract of the contract of the contract of the contract of the contract of the contract of Joonisel [1.6](#page-39-0) on tehnilise mehaanika näide, jõud ja siirded kui staatiline koormus.

<span id="page-39-0"></span>Joonis 1.6. Löök kõrguselt  $h = 0$ 

Ruumkoormus rakendub tavaliselt massi kaudu (raskusjõud, inertsjõud jne) ja on ruumis hajutatud. Ruumkoormust mõõdetakse selle intensiivsusega  $\overrightarrow{q}(x, y, z)$ , mis näitab vaadeldava punkti vahetus läheduses ruumiühikule mõjuvat jõudu N/m $^3\!,\, \mathrm{kN/m^3}$ jne.

Pindkoormus rakendub konstruktsiooni kogu pinnale või selle osadele ja väljendab teiste kehade vahetut kontaktmõju. Pindkoormuse intensiivsus  $\overrightarrow{q}(x, y)$  näitab pinnaühikule mõjuvat jõudu vaadeldavas punktis  $N/m^2$ , k $N/m^2$ .

Joonkoormus on taandatud nii ruum- kui ka pindkoormus intensiivsusega  $\vec{q}(x)$ , mille mõõtühikuks on  $N/m$ , k $N/m$ , vt tabelit [1.1.](#page-40-0)

Sageli mõjub pind- ja joonkoormus konstruktsiooni üldmõõtmetega võrreldes väikesele pinnale (joonele). Sellist koormust loetakse ühte punkti koondatud *punkt*- ehk  $koondkoormuseks$ , mille tähiseks on  $\overrightarrow{F}$  ja mõõtühikuks N, kN. Koondkoormus esitatakse enamasti projektsioonidena  $F_x, F_y, F_z$ , (tabel [1.1\)](#page-40-0).

#### 1.7 Koormused 39

Vahel taandub koormus jõupaariks, mille toimet hinnatakse momendiga. Momendi tähisena kasutatakse tähti  $\mathcal{M}_x$ ,  $\mathcal{M}_y$  ja  $\mathcal{M}_z$ , mis väljendavad momendi mõju telje x, y, z suhtes.

Suhteliselt harva esineb hajutatud moment m ehk lausmoment. Lausmomendi projektsioonid on  $m_x$ ,  $m_y$  ja  $m_z$  ning mõõtühikud N, kN (tabel [1.1\)](#page-40-0).

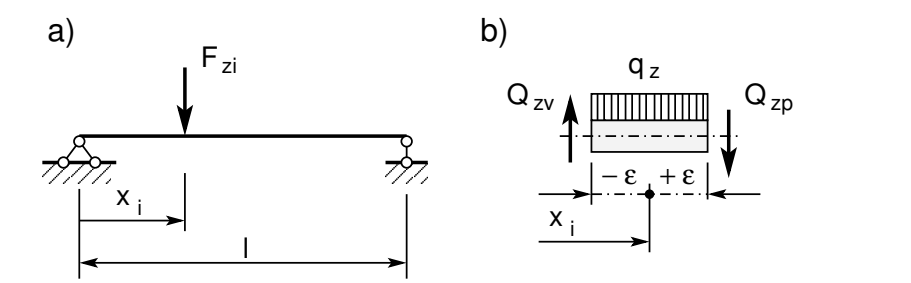

<span id="page-40-1"></span>Joonis 1.7. Koondjõud

Vaatleme joonkoormuse  $q_z$  koondamist koondkoormuseks  $F_z$  (joonis [1.7\)](#page-40-1). Olgu koondkoormuse  $F_z$  rakenduspunkti koordinaat  $x_i$ . Koondjõu väärtus avaldub joonkoormuse kaudu järgmiselt:

$$
F_{zi} = q_z \cdot 2\varepsilon \tag{1.9}
$$

ehk

<span id="page-40-2"></span>
$$
F_{zi} = \lim_{\varepsilon \to 0} \int_{x_i - \varepsilon}^{x_i + \varepsilon} q_z(x) \, dx \tag{1.10}
$$

Varda ristlõiget, kus mõjub koondatud koormus, nimetame *iseäraseks ehk singu-*laarseks ristlõikeks. Vaatleme varda elementi (joonis [1.7\)](#page-40-1) pikkusega  $2\varepsilon$ . Parempoolses ristlõikes mõjub põikjõud  $Q_{zp}$  ja vasakpoolses ristlõikes põikjõud  $Q_{zv}$ . Need põikjõud erinevad üksteisest  $q_z \cdot \varepsilon$  võrra. Kui nüüd vähendada varda elemendi pikkust (lim $\varepsilon \to 0$ ),

<span id="page-40-0"></span>Tabel 1.1. Koormused

| Indeksid                            | Koormus      | Tähis                          | Mõõtühik                                    | Mõõde  |
|-------------------------------------|--------------|--------------------------------|---------------------------------------------|--------|
| $F_{zvi}$<br>põhjus<br>koht<br>siht | Koondkoormus | $F_z, F_x$                     | N, kN, MN                                   |        |
|                                     | Moment       | $\mathcal{M}_y, \mathcal{M}_x$ | $N \cdot m$ , k $N \cdot m$ , M $N \cdot m$ |        |
|                                     | Joonkoormus  | $q_z, q_x$                     | $N/m$ , k $N/m$ , M $N/m$                   | [F/L]  |
|                                     | Lausmoment   | $m_x, m_y, m_z$                | N, kN, MN                                   | [FL/L] |

siis saab ühes ristlõikes kaks erinevat põikjõudu  $Q_{zp}$  ja  $Q_{zv}$ . Selline ristlõige on *iseärane* ristlõige.

Võtame kasutusele deltafunktsiooni<sup>[16](#page-41-0)</sup>  $\delta (x - x_i)$  (joonis [1.8\)](#page-41-1). Lisaks avaldisele  $(1.10)$  võib nüüd kirjutada seose:

$$
\int_0^l F_{zi} \delta(x - x_i) dx = \int_{x_i - \varepsilon}^{x_i + \varepsilon} F_{zi} \delta(x - x_i) dx = F_{zi}
$$
 (1.11)

Joonisel [1.8](#page-41-1) on deltafunktsioon  $\delta_i = \delta (x - x_i)$ . See funktsioon on aproksimeeritud ristkülikulise kujundiga, mille pindala  $D \cdot 2\varepsilon = 1$ , kui  $\varepsilon \to 0$  ning  $D\to\infty$ 

$$
\int_{0}^{l} \delta(x - x_{i}) dx =
$$
\n
$$
= \int_{x_{i} - \varepsilon}^{x_{i} + \varepsilon} \delta(x - x_{i}) dx = 1
$$
\n(1.12)

kus  $\varepsilon$  on meelevaldselt väike positiivne arv.

<span id="page-41-1"></span>Joonis 1.8. Deltafunktsioon

# 1.8 Aproksimatsiooni tasemed. Mudelid

Praktilises töös on üheks raskemaks ülesandeks tegeliku konstruktsiooni aproksimeeri-mine<sup>[17](#page-41-2)</sup> (joonis [1.9\)](#page-42-0). Tegelikku konstruktsiooni pole alati võimalik otseselt uurida kui tervikut, sest konstruktsiooni olekuparameetrite arv on suur.

Olekuparameetrite all mõistame füüsikalisi suurusi, mis iseloomustavad süsteemi olekut. *Välisteks olekuparameetriteks* on välisjõud ja väliste väljade tugevus. Sisemisteks olekuparameetriteks on sisejõud, siseenergia, temperatuur jne. Erinevate oleku-parameetrite kirjeldamiseks on olemas erinevaid teooriaid: Bernoulli<sup>[18](#page-41-3)</sup> vardateooria, Navier'[19](#page-41-4) vardateooria, elastsusteooria, viskoelastsusteooria jne. Parameetrite hulga vähendamiseks peab tegema lihtsustavaid hüpoteese. Nende hüpoteeside aluseks on kas vaatlus (katsetused), teoreetilised kaalutlused või tehakse need intuitiivselt [Krä91a].

Kaasaliikuvate Lagrange'i<sup>[20](#page-41-5)</sup> koordinaatide abil on võimalik kirjeldada suuri deformatsioone ja stabiilsuse kadu.

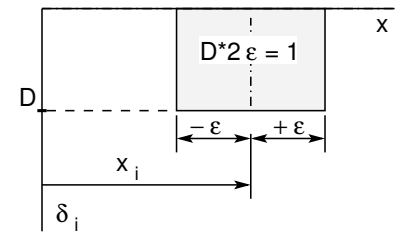

<span id="page-41-0"></span><sup>16</sup>http://digi.physic.ut.ee/core/index.php?ID=../mypages/oppetoo/compphysII/ compphysII-conspect-master-060321-00-html//node48.html

<span id="page-41-2"></span><sup>&</sup>lt;sup>17</sup>Aproksimeerimine, *lähendamine*– objekti asendamine mingi teise, temast teatavas mõttes vähe erineva objektiga.

<span id="page-41-3"></span> $18$ Jacob Bernoulli, šveitsi matemaatik,  $1655-1705$ .

<span id="page-41-4"></span> $^{19}$  Louis Marie Henri Navier, prantsuse insener ja füüsik, 1785–1836.

<span id="page-41-5"></span><sup>20</sup>Joseph Louis de Lagrange, prantsuse matemaatik ja mehaanikateadlane, 1736–1813.

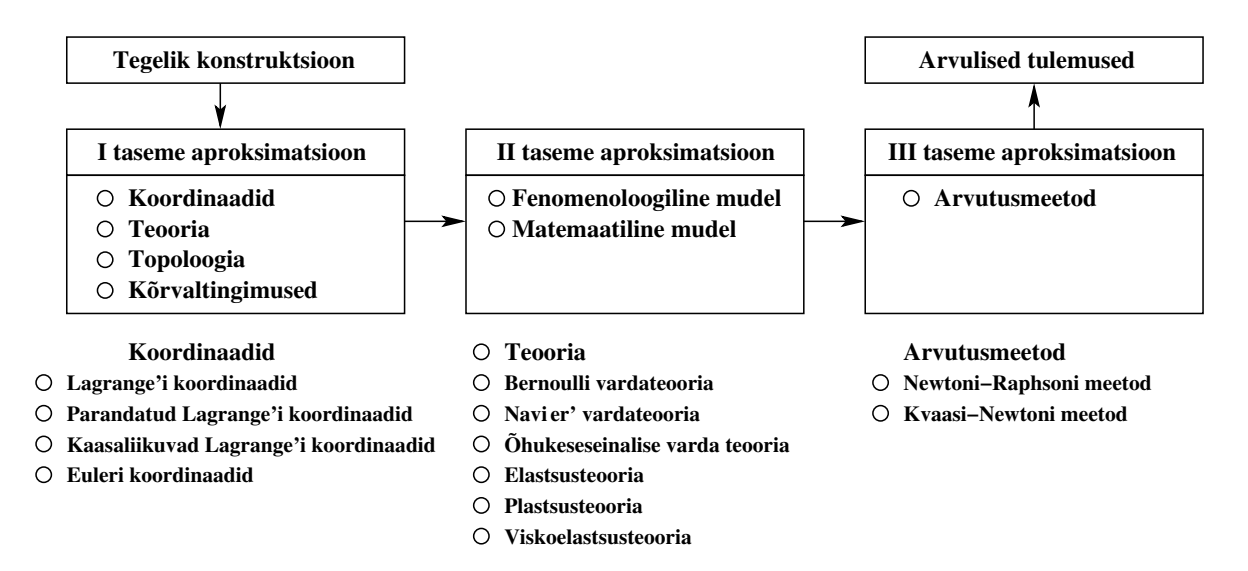

<span id="page-42-0"></span>Joonis 1.9. Aproksimatsiooni tasemed

Varraste asukohti kirjeldatakse topoloogiaga. Absoluutselt sirgeid vardaid tegelikkuses ei esine, seega jälle aproksimatsioon. Konstruktsioonis on vardad omavahel ühendatud kas jäigalt või liigenditega.

Vaadeldav teooria koosneb fenomenoloogilisest $^{21}$  $^{21}$  $^{21}$  ja matemaatilisest mudelist. Siin

<span id="page-42-1"></span><sup>21</sup>Fenomen (< kr phainomenos 'nähtavale ilmuv') – juhtum, meeltega tajutav olukord või fakt.

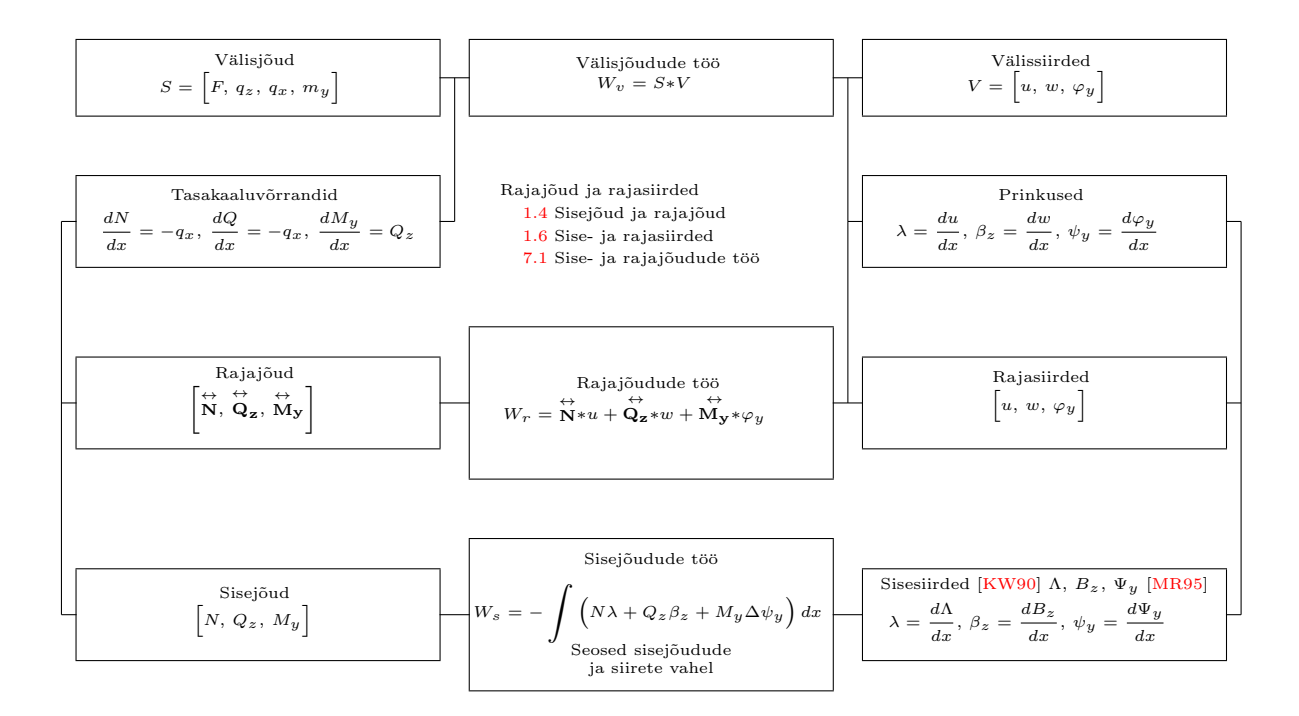

<span id="page-42-2"></span>Joonis 1.10. Varda fenomenoloogilise mudeli struktuurskeem

tehakse teise taseme aproksimatsioonid. Fenomenoloogilise mudeli <sup>[22](#page-43-0)</sup> struktuuriskeem on joonisel [1.10.](#page-42-2) Matemaatiline mudel kirjeldab fenomenoloogilise mudeli kvalitatiivseid liikmeid. Kolmanda taseme aproksimatsioonid tehakse arvutusmeetodi valikul. Uldiselt ¨ ei ole arvutusmeetodis võimalik kõiki arvutusmudeli muutujaid arvestada. Võib osutuda vajalikuks, et osa muutujaid tuleb elimineerida. Tavaliselt on selle taseme aproksimatsioonide üle hea kontroll, sest on võimalik anda vea hinnang.

 $Var$ rassusteemide mehaanikas on fookuses geomeetriline omadus – kuju, mille füüsikaliste omaduste kirjeldamiseks valitakse sobiv teooria ja seejärel sobivad meetodid. Kõikides teooriates, mida varrassüsteemid kasutavad, esinevad järgmised mõisted (joonis [1.10\)](#page-42-2): välisjõud (F), välissiirded (V), sisejõud (N, Q, M;  $\sigma_{xx}, \sigma_{yy}, \tau_{xy}$ ), sisesiirded  $(\Lambda, B, \Psi, \Theta; \epsilon_{xx}, \epsilon_{yy}, \epsilon_{xy})$ , rajajõud  $(\overleftrightarrow{\mathbf{N}}, \overleftrightarrow{\mathbf{Q}}_{\mathbf{z}}, \overleftrightarrow{\mathbf{M}}_{\mathbf{y}})$ , rajasiirded  $(\Delta u, \Delta w, \Delta \varphi_y)$ , tasakaaluvõrrandid, siirete pidevusvõrrandid, olekuvõrrandid, rajatingimused.

Rajajõudude mõiste üldistab toereaktsioone ja varraste vahel mõjuvaid kontaktjõude. Rajasiirded on tugede vajumised ja varraste siirded ning pöörded ühendustes (liigendites). Joonisel [1.10](#page-42-2) toodud mõisteid on käsitletud tehnilises mehaanikas varda teoorias.

Tasakaaluvõrrandid seostavad sisejõud välisjõududega. Siirete pidevuse võrrandid loovad seosed sisesiirete (tehnilises mehaanikas varda pikkuse muut) ja välissiirete vahel. Geomeetriliselt mittelineaarses teoorias on sisesiirete ja välissiirete vahelised seosed mittelineaarsed.

Rajajõud ristlõike välispinnal on võrdsed ja suunatud vastupidi vastavate sisejõududega ristlõike sisepinnal. Rajasiireteks on toe siirded ja varraste ühenduspunktides (sõlmedes) varraste vastastikused siirded ja pöörded.

Füüsikaliselt lineaarse vardateooria olekuvõrrandid (elastsusseosed) väljenduvad Hooke'i<sup>[23](#page-43-1)</sup> seaduse kaudu.

## 1.9 Lihtsustused varda paindeteoorias

Vaatleme joone k˜overust diferentsiaalgeomeetrias ja elastse joone k˜overust tehnilises mehaanikas.

Tähistame joone  $z = f(x)$  kõveruse  $\psi_j$ -ga ja elastse joone  $w = f(x)$  kõveruse  $\psi_p$ -ga. Joone element  $ds$  (joonis [1.11\)](#page-44-0)

$$
ds = \sqrt{dx^2 + dz^2} = dx\sqrt{1 + (z')^2}
$$
\n(1.13)

kus

$$
z' = \frac{dz}{dx} = \tan \varphi, \quad \varphi = \arctan \frac{dz}{dx}
$$
 (1.14)

<span id="page-43-0"></span> $^{22}$ Mudel – süsteemi, teooria või fenomeni kirjeldus, mis arvestab nende tuntud omadusi ja mida v˜oib kasutada nende omaduste uurimiseks.

<span id="page-43-1"></span> $^{23}$ Robert Hooke, inglise füüsik, 1635–1703.

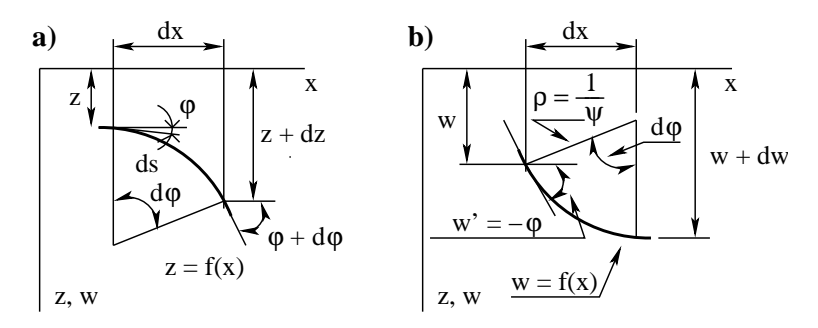

<span id="page-44-0"></span>Joonis 1.11. Joone kõverus

Elastse joone element

$$
ds = \varrho d\varphi, \quad \frac{1}{\varrho} = \psi = \frac{d\varphi}{ds} \tag{1.15}
$$

siin

$$
\frac{d\varphi}{ds} = \frac{d\left(\arctan z'\right)dx}{dx} = \frac{z''}{1 + \left(z'\right)^2} \frac{dx}{dx\sqrt{1 + \left(z'\right)^2}}\tag{1.16}
$$

Joone kõverus  $\psi_j$ 

$$
\psi_j = \frac{1}{\varrho} = \frac{d\varphi}{ds} = \frac{z''}{\left[1 + (z')^2\right]^{\frac{3}{2}}}
$$
\n(1.17)

siin on $\varrho$ joone kõverusraadius. Teeme lihtsustused:

 $\bullet\,$ lihtsustus tan $\varphi\approx\varphi,$ millest järeldub

$$
\frac{1}{\varrho} = \frac{d\varphi}{ds} = \frac{z''}{\sqrt{1 + (z')^2}}
$$
\n(1.18)

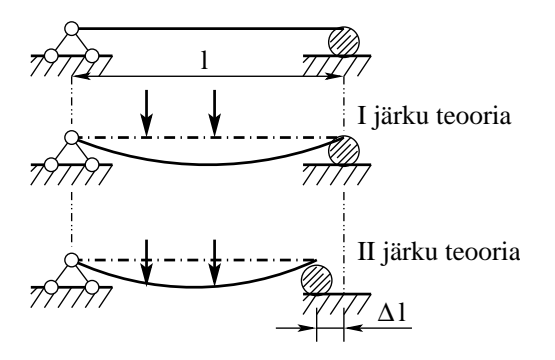

<span id="page-44-1"></span>Joonis 1.12. Tala deformatsioon

44 1. Sissejuhatus

• lihtsustus tan  $\varphi \approx \varphi$ ,  $ds \approx dx$ , millest järeldub

$$
\psi_j = \frac{1}{\varrho} = \frac{d\varphi}{ds} = z'' \tag{1.19}
$$

Kuna elastse joone kõverus  $\psi_p = -\psi_j$ , siis

<span id="page-45-0"></span>
$$
\psi \equiv \psi_p = -w'' \tag{1.20}
$$

Avaldis [\(1.20\)](#page-45-0) on lineaarne diferentsiaalvõrrand.

Lineaarses ehk esimest järku teoorias (I järku teoorias) kasutatakse seost  $(1.20)$ 

$$
\psi = -w'', \quad ds \approx dx, \quad \frac{dw}{dx} = w' = -\varphi,
$$
  
\n
$$
\tan \varphi \approx \sin \varphi \approx \varphi, \quad \cos \varphi \approx 1
$$
\n(1.21)

Diferentsiaalseoste (tasakaalutingimuste) koostamisel lähtutakse deformeerumata ku-just (algmõõtmete printsiibist) (joonis [1.12\)](#page-44-1).

Joonisel [1.13](#page-45-1) on ekstsentrilise surve paindemomendi epüür I järku teoorias, kus ei arvestata varda deformatsiooni. Uldistatud Hooke'i seadus I järku teoorias

$$
M_y = -EI_y w'' \tag{1.22}
$$

<span id="page-45-1"></span>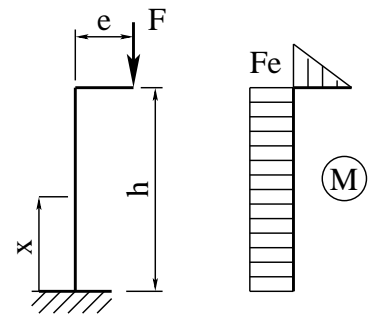

Joonis 1.13. Ekstsentriline surve Teist järku teoorias (II järku teoorias) arvestatakse varda deformeerunud kuju diferentsi-

aalseoste (tasakaalutingimuste) koostamisel. Joonisel [1.14](#page-45-2) on esitatud jõu ja momendi vaheline seos. Kui esimest järku teoorias on seos lineaarne, siis teist järku teoorias mittelineaarne

$$
M\left(x\right) = \underbrace{Fe}_{I \ järku \ teooria} + \underbrace{F\left[w_1\left(x\right) + w_2\left(f\right)\right]}_{lisaliikmed} \tag{1.23}
$$

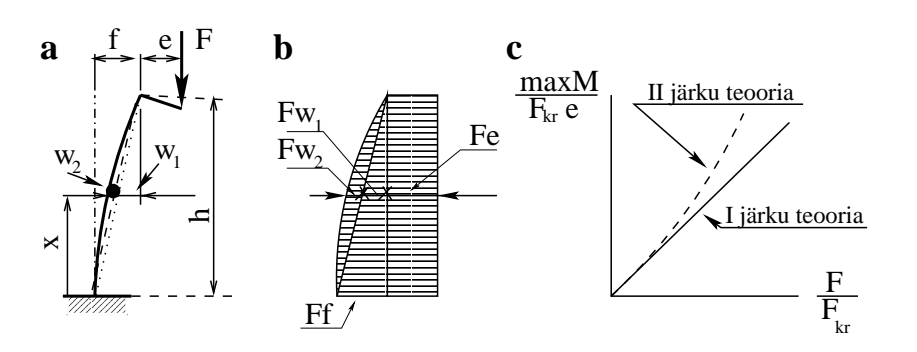

<span id="page-45-2"></span>Joonis 1.14. Ekstsentriline surve II järku teoorias

kus

$$
w_1(x, F) = f\left(1 - \frac{x}{h}\right) \tag{1.24}
$$

Kolmandat järku teooriat (III järku teooriat) kasutatakse eriti saledate konstruktsioonide ja ka vedrude arvutamiseks. Arvestatakse deformeerunud kuju ja kõveruse täpset avaldist

$$
\frac{1}{\varrho} = \frac{z''}{\left[1 + (z')^2\right]^{\frac{3}{2}}}
$$
\n(1.25)

ehk

$$
\frac{1}{\varrho} = \frac{z''}{\sqrt{1 + (z')^2}}\tag{1.26}
$$

Ehituskonstruktsioonide arvutamisel III järku teooriat peaaegu ei kasutata.

## 1.10 Epüürid ja diferentsiaalseosed

Varda elementaarse osa (joonis [1.15\)](#page-46-0) tasakaalutingimustest saadakse varda sisejõudude ja koormuse vahel diferentsiaalseosed

<span id="page-46-3"></span><span id="page-46-2"></span><span id="page-46-1"></span>
$$
\frac{dM_y}{dx} = Q_z(x) \tag{1.27}
$$

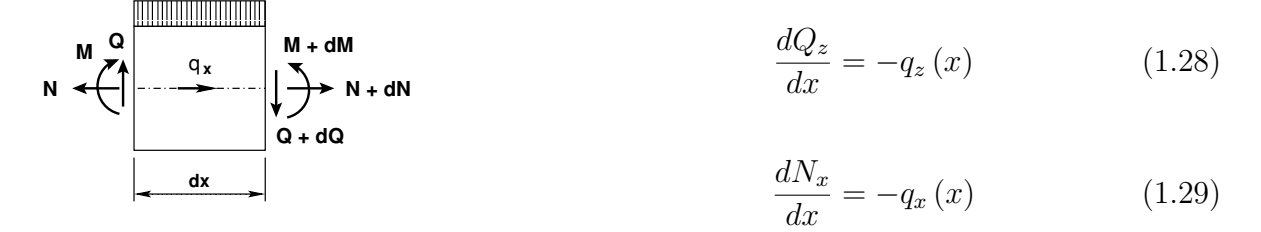

<span id="page-46-0"></span>Joonis 1.15. Varda element

q **z**

Seosed [\(1.27\)](#page-46-1), [\(1.28\)](#page-46-2) ja [\(1.29\)](#page-46-3) on tuttavad tehnilisest mehaanikast.

Varraste põikjõu märgi määramiseks vaatleme joonist [1.16.](#page-47-0) Paindemomendi tuletise geomeetriliseks tõlgenduseks punktis on selles punktis paindemomendi epüüri puutuja  $t_1$  ( $t_2$ ) tõusunurga tangens (tan  $\alpha$ ). Põikjõu märk oleneb puutuja (joonis [1.16\)](#page-47-0) pööramise suunast (puutujat pöörame nii, et ta ühtiks varda teljega, seejuures $\alpha < \frac{\pi}{2}$ ): vastupäeva pöörates on põikjõud positiivne ja päripäeva pöörates negatiivne.

Põikjõud horisontaalses vardas leiame epüüride liitmisega (joonis [1.17\)](#page-48-0). Joonisel [1.17](#page-48-0)

on näidatud paindemomendid ja nendele vastavad põikjõud. Lineaarselt muutuva paindemomendi korral v˜oime diferentsiaalseose [\(1.30\)](#page-47-1) asendada diferentsseosega [\(1.31\)](#page-47-1)

$$
Q = \frac{dM}{dx} \tag{1.30}
$$

<span id="page-47-1"></span>
$$
Q = \frac{\Delta M}{\Delta x} \tag{1.31}
$$

ja arvutada põikjõu avaldisega  $(1.32)$ 

<span id="page-47-2"></span>
$$
Q = Q^{(o)} + \frac{\Delta M}{\Delta x} \tag{1.32}
$$

kus  $Q^{(o)}$  on vastava lihttala põikjõud.

# 1.11 Põikjõud vardas

Põikjõu leidmiseks kaldu olevas vardas (joonis [1.18\)](#page-48-1) koostame tasakaaluvõrrandi varda  $lõpu b$  kohta

$$
\Sigma M_b = 0: \quad Q_{ab} \cdot l^* - M_{ab} + M_{ba} - q \cdot l \cdot \frac{l}{2} = 0
$$

$$
Q_{ab} = \frac{q \cdot l}{2} \cdot \frac{l}{l^*} + \frac{M_{ab} - M_{ba}}{l^*}
$$
(1.33)

 $ehk$ 

$$
Q_{ab} = Q_{ab}^{(o)} \cdot \cos \alpha + \frac{M_{ab} - M_{ba}}{l} \cdot \cos \alpha \tag{1.34}
$$

ning tasakaaluvõrrandi varda alguse a kohta

$$
\Sigma M_a = 0: \quad Q_{ba} \cdot l^* - M_{ab} + M_{ba} + q \cdot l \cdot \frac{l}{2} = 0
$$

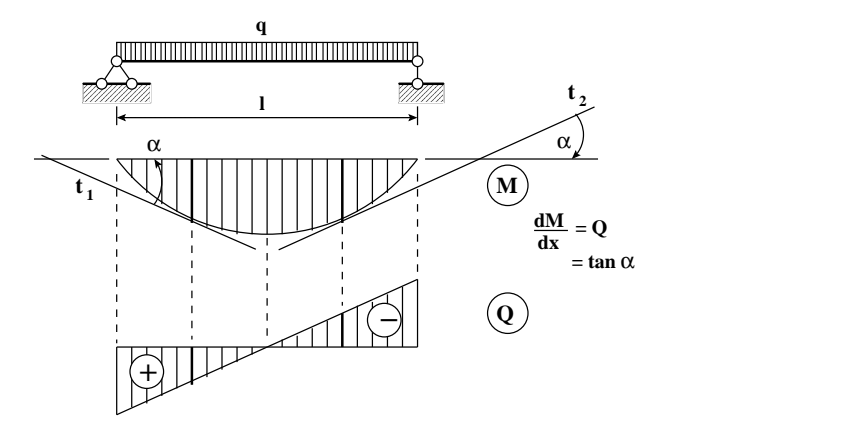

<span id="page-47-0"></span>Joonis 1.16. Põikjõu märgi määramine

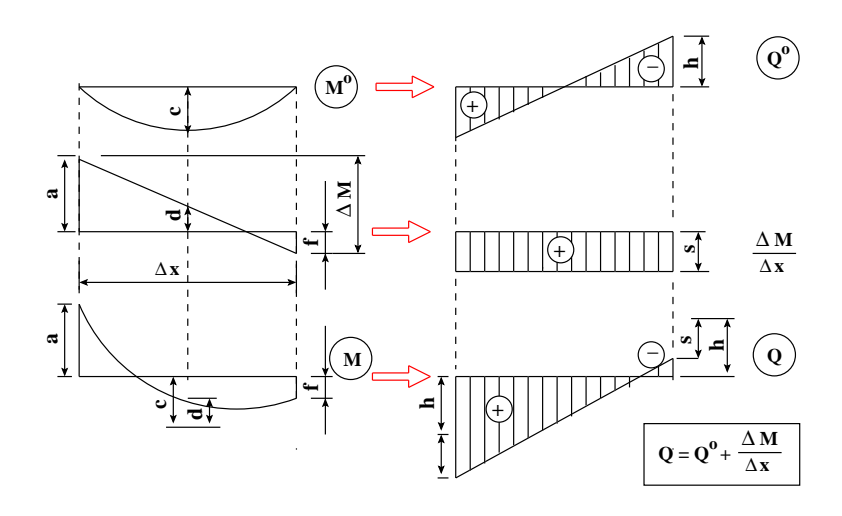

<span id="page-48-0"></span>Joonis 1.17. Põikjõud horisontaalses vardas

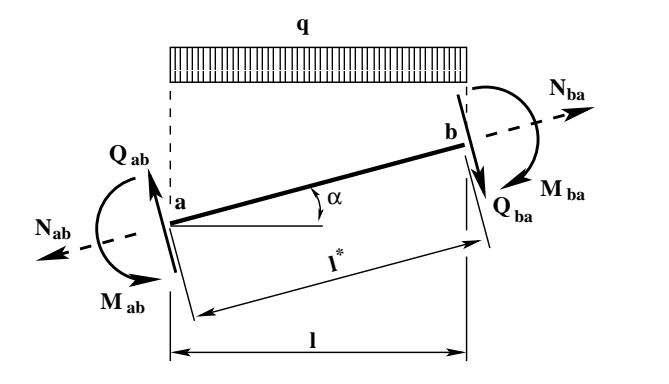

Joonis 1.18. Põikjõud kaldu vardas

<span id="page-48-1"></span>
$$
Q_{ba} = -\frac{q \cdot l}{2} \cdot \frac{l}{l^*} + \frac{M_{ab} - M_{ba}}{l^*}
$$
 (1.35)

 $ehk$ 

$$
Q_{ba} = Q_{ba}^{(o)} \cdot \cos \alpha + \frac{M_{ab} - M_{ba}}{l} \cdot \cos \alpha \tag{1.36}
$$

kus  $l^* = \frac{l}{\cos \theta}$  $rac{l}{\cos \alpha}$ .

# 1.12 Märgikokkulepped

Rajajõudude (kontaktjõudude) positiivse suuna määramisel on kasutusel kaks märgikokkulepet (joonis [1.19\)](#page-49-0). Esimene märgikokkulepe (joonis [1.19](#page-49-0) a)) on tuttav tehnilisest mehaanikast. Teine märgikokkulepe (joonis [1.19](#page-49-0) b)) on vajalik varrassusteemide tasakaaluvõrrandite algoritmide koostamiseks.

Võrreldes I märgikokkulepet II märgikokkuleppega, näeme, et varda lõpus olevad rajajõudude (kontaktjõudude) suunad langevad kokku. Varda alguses on rajajõudude suunad vastasmärgilised. Sisejõud leitakse rajajõudude kaudu. Sisejõudude märgid ei tohi sõltuda rajajõudude märgikokkuleppest.

Sisejõudude märgireeglid on raamatus [\[MR96\]](#page-753-0) lk 35 "Tõmbejõu loeme positiivseks",<br>muižu lasuse naastiivseks", lk 45. Dõikišu naama mängineegel naaitiivseks lasuse "
põikjõudu, mis nihutab *positiivset sisepinda* koordinaattelje positiivses suunas või Survejõu loeme negatiivseks"; lk 45 "Põikjõu range märgireegel: positiivseks loeme<br>Lihišvaks mia rihutab nasitiivset sisusinda laandinaattalis nasitiivses suures rõi negatiivset sisepinda koordinaattelje negatiivses suunas", "Põikjõu märgi tööreegel: posi-<br>tiivasks komes näikiärdu, mis rikutak neettiivest siseminda näinäseril. It 42. Poinda tiivseks loeme põikjõudu, mis nihutab *positiivset sisepinda* päripäeva"; lk 43 "Painde-<br>maarendi kauta paritiivades kui vanda paritiivad kird on tõuvastud" momendi loeme positiivseks, kui varda positiivsed kiud on tõmmatud".

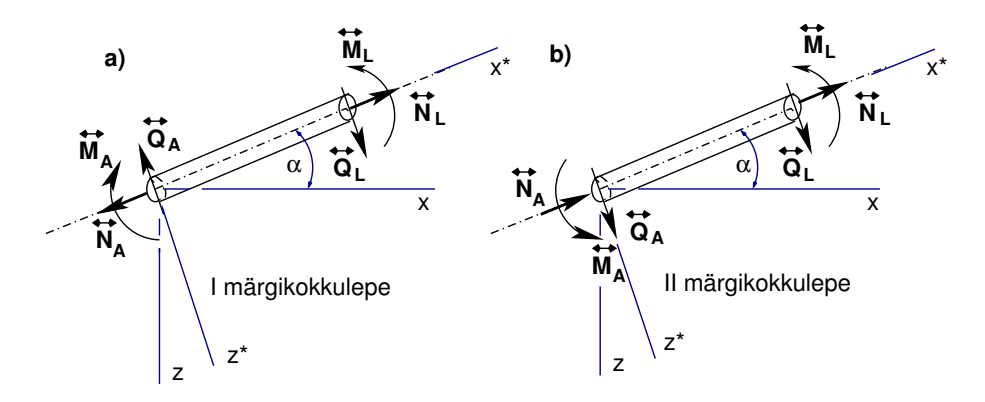

<span id="page-49-0"></span>Joonis 1.19. Märgikokkulepped

Tehnilises mehaanikas (tugevusõpetuses) langevad sisejõudude märgireeglid ja rajajõudude (kontaktjõudude) märgireeglid (I märgikokkulepe) kokku. Kasutades II märgikokkulepet, tuleb sisejõudude märgi määramisel rajajõudude (kontaktjõudude) kaudu varda alguses arvestada nende erinevaid märke. Rõhutame, et sisejõud on varda sisepinnal ja rajajõud (kontaktjõud) mõjuvad varda välispinnal.

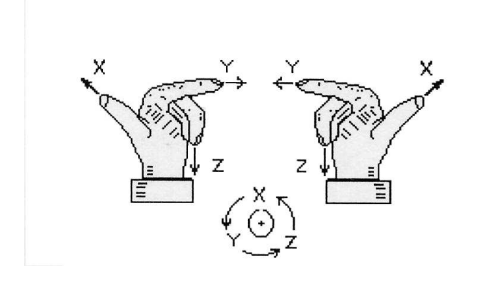

Joonisel [1.20](#page-49-1) on näidatud positiivse pöördenurga suund. Vaadates telje positiivsest otsast, loeme pööret positiivseks z-teljest x-telje suunas, x-teljest y-telje suunas ja y-teljest z-telje suunas.

<span id="page-49-1"></span>Joonis 1.20. Vasaku ja parema käe teljestik

## 1.13 Kohalik ja üldteljestik

Varraskonstruktsiooni iga vardaga seostatakse teljestik nii, et x-telg uhtib varda teljega ¨ (vt joonis [1.19,](#page-49-0) teljed  $x^*$  ja  $z^*$ ). Nimetame neid kohalikeks teljestikeks. Konstruktsiooni varraste asukoha ja nende suuna kirjeldamiseks kasutame üldteljestikku (teljed  $x$  ja  $z$ ). Kasutame ainult parema käe teljestikku (joonis [1.20\)](#page-49-1). Vaadates telje positiivsest otsast, loeme pööret positiivseks z-teljest x-telje suunas, x-teljest y-telje suunas ja y-teljest z-telje suunas. Joonisel [1.20](#page-49-1) on nii parema käe kui ka vasaku käe teljestik. Tasapinnaliste konstruktsioonide kirjeldamisel vaatame y-telje positiivsest otsast, nii näeme x- ja ztelge. Positiivne pöördenurk on z-teljest x-telje suunas. Parema käe teljestiku puhul on positiivne pööre vastupäeva. Vasaku käe teljestiku korral on positiivne pööre päripäeva. Siirete ja jõuvektorite kirjeldamiseks kohalikes ja üldkoordinaatides on vajalikud koordinaatide teisendused.

## 1.14 Koordinaatide teisendus

Koordinaatide teisendusvalemite tuletamiseks vaatleme joonist [1.21.](#page-50-0) Olgu koordinaadid xyz üldkoordinaadid ja  $x^*y^*z^*$  kohalikud koordinaadid. Vaatleme veel parema käe kolmikuid  $\mathbf{i},\mathbf{j},\mathbf{k}$  ja  $\mathbf{i}^*,\mathbf{j}^*,\mathbf{k}^*$ . Need on ühikvektorite kolmikud, mis määravad koordinaat-telgede suunad. Joonisel [1.21](#page-50-0) on ühikvektorid j ja j<sup>\*</sup> suunatud vaataja poole. Vektori

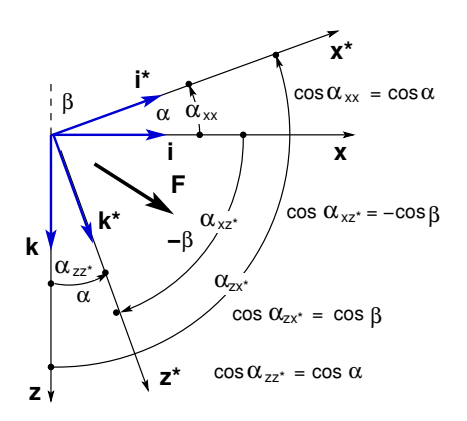

<span id="page-50-0"></span>Joonis 1.21. Koordinaatide teisendus

 $\stackrel{\rightarrow}{F}$ projektsioonid telgedele $xz$  on  $F_x,$   $F_z$  ja telgedele  $x^*x^*$  on  $F_x^*,$   $F_z^*.$  Seega,

<span id="page-50-1"></span>
$$
\vec{\mathbf{F}} = F_x \cdot \vec{\mathbf{i}} + F_z \cdot \vec{\mathbf{k}} = F_x^* \vec{\mathbf{i}}^* + F_z^* \vec{\mathbf{k}}^*,
$$
\n
$$
\begin{cases}\n\vec{\mathbf{i}}^* \\
\vec{\mathbf{k}}^* \\
\vec{\mathbf{k}}^*\n\end{cases}, \quad \begin{cases}\n\vec{\mathbf{i}} \\
\vec{\mathbf{i}} \\
\vec{\mathbf{k}}\n\end{cases} (1.37)
$$

Korrutame avaldise [\(1.37\)](#page-50-1) vektoriga  $\overrightarrow{i}$  ja vektoriga  $\overrightarrow{k}$ . Võtame arvesse, et risti olevate vektorite skalaarkorrutis (sisekorrutis) on null. Saame

$$
\overrightarrow{\mathbf{F}} \cdot \overrightarrow{\mathbf{i}}^* = F_x^* = F_x \cdot \overrightarrow{\mathbf{i}} \cdot \overrightarrow{\mathbf{i}}^* + F_z \cdot \overrightarrow{\mathbf{k}} \cdot \overrightarrow{\mathbf{i}}^*
$$
\n
$$
\overrightarrow{\mathbf{F}} \cdot \overrightarrow{\mathbf{k}}^* = F_z^* = F_x \cdot \overrightarrow{\mathbf{i}} \cdot \overrightarrow{\mathbf{k}}^* + F_z \cdot \overrightarrow{\mathbf{k}} \cdot \overrightarrow{\mathbf{k}}^*
$$
\n(1.38)

Pöördseoste leidmiseks korrutame avaldist  $(1.37)$  vektoriga  $\vec{i}$  ja vektoriga  $\vec{k}$ . Pöördseosed on

$$
\overrightarrow{\mathbf{F}} \cdot \overrightarrow{\mathbf{i}} = F_x = F_x^* \cdot \overrightarrow{\mathbf{i}} \cdot \overrightarrow{\mathbf{i}} + F_z^* \cdot \overrightarrow{\mathbf{k}} \cdot \overrightarrow{\mathbf{i}} \n\overrightarrow{\mathbf{F}} \cdot \overrightarrow{\mathbf{k}} = F_z^* = F_x^* \cdot \overrightarrow{\mathbf{i}} \cdot \overrightarrow{\mathbf{k}} + F_z^* \cdot \overrightarrow{\mathbf{k}} \cdot \overrightarrow{\mathbf{k}} \cdot \overrightarrow{\mathbf{k}} \qquad (1.39)
$$

#### 50 1. Sissejuhatus

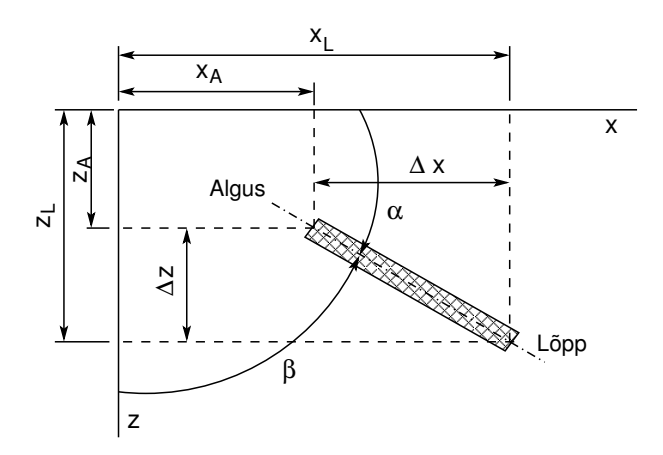

<span id="page-51-0"></span>Joonis 1.22. Varda suunakoosinused

Uhikvektorite skalaarkorrutis võrdub nende positiivsete suundade vahelise nurga koosinusega

$$
\vec{i} \cdot \vec{i}^* = \vec{i}^* \cdot \vec{i} = \cos \alpha_{xx^*}, \n\vec{k} \cdot \vec{k}^* = \vec{k}^* \cdot \vec{k} = \cos \alpha_{zz^*}, \n\vec{i} \cdot \vec{k}^* = \cos \alpha_{zz^*}
$$
\n(1.40)

Telje  $x^*$  suunakoosinused tähistame järgmiselt:  $\cos \alpha_{xx^*} = \cos \alpha$  ja  $\cos \alpha_{zx^*} = \cos \beta$  $(cos β = cos (90° + α) = - sin α)$ . Jooniselt [1.21](#page-50-0) näeme, et

$$
\cos \alpha_{xx^*} = \cos \alpha, \qquad \cos \alpha_{zx^*} = \cos \beta \n\cos \alpha_{zz^*} = \cos \alpha, \qquad \cos \alpha_{xz^*} = -\cos \beta
$$
\n(1.41)

Varda lõpu ja alguse koordinaatide (joonis [1.22\)](#page-51-0)  $x_L$ ,  $z_L$ ,  $x_A$ ,  $z_A$  järgi saab need suunakoosinused arvutada

$$
\cos \alpha = \frac{x_L - x_A}{l} \tag{1.42}
$$

$$
\cos \beta = \frac{z_L - z_A}{l} \tag{1.43}
$$

kus l on varda pikkus

$$
l = \sqrt{(z_L - z_A)^2 + (x_L - x_A)^2}
$$
 (1.44)

Nüüd avaldame koordinaatteisendused järgmiselt:

<span id="page-51-1"></span>
$$
\begin{bmatrix} F_x^* \\ F_z^* \end{bmatrix} = \begin{bmatrix} \cos \alpha & \cos \beta \\ -\cos \beta & \cos \alpha \end{bmatrix} \begin{bmatrix} F_x \\ F_z \end{bmatrix}
$$
 (1.45)

Arvestades seost  $\cos \beta = \cos (90^\circ + \alpha) = -\sin \alpha$ , võime seosed [\(1.45\)](#page-51-1) kirjutada kujul [\(7.87\)](#page-193-0)

<span id="page-51-2"></span>
$$
\begin{bmatrix} F_x \\ F_z \end{bmatrix} = \begin{bmatrix} \cos \alpha & -\cos \beta \\ \cos \beta & \cos \alpha \end{bmatrix} \begin{bmatrix} F_x^* \\ F_z^* \end{bmatrix}
$$
 (1.46)

Võrreldes avaldistes [\(1.45\)](#page-51-1) ja [\(1.46\)](#page-51-2) koordinaatide teisendusmaatrikseid, näeme, et nendes on read ja veerud ära vahetatud, st ühe saab teisest transponeerimisel. Asendades võrrandis [\(1.45\)](#page-51-1)  $F_x$  ja  $F_z$  nende avaldistega võrrandis [\(1.46\)](#page-51-2), saame maatrikskorrutise

$$
\begin{bmatrix}\n\cos \alpha & \cos \beta \\
-\cos \beta & \cos \alpha\n\end{bmatrix}\n\begin{bmatrix}\n\cos \alpha & -\cos \beta \\
\cos \beta & \cos \alpha\n\end{bmatrix} =\n\begin{bmatrix}\n1 & 0 \\
0 & 1\n\end{bmatrix}
$$
\n(1.47)

Siin annab maatriksi korrutamine tema transponeeritud kujuga uhikmaatriksi. Selli- ¨ seid maatrikseid nimetatakse ortogonaalseteks maatriksiteks. Nendel on hea omadus, et pöördmaatriks võrdub tema transponeeritud kujuga (mõlemal juhul on korrutiseks uhikmaatriks). ¨

## 1.15 Sõlme tasakaalu- ja kõrvaltingimused

Joonisel [1.23](#page-52-0) a) ja b) on sõlme b ning sõlme 2 eraldamisel ilmnevad kontaktjõud ja momendid nende positiivsetes suundades. Sõlme b eraldamisel on kontaktjõududeks  $Q_{ba}^v$ ,  $Q_{ba}^p$ ,  $Q_{bc}^v$ ,  $Q_{bc}^p$ ,  $N_{ba}^v$ ,  $N_{ba}^p$ ,  $N_{bc}^v$ ,  $N_{bc}^p$  (normaaljõu N tähised ei ole joonisel näidatud). Kontaktmomentideks on  $\tilde{M}_{ba}^v$ ,  $\tilde{M}_{ba}^p$ ,  $\tilde{M}_{bc}^v$ ,  $M_{bc}^p$ .

Sõlme 2 eraldamisel on kontaktjõududeks  $Q_2^{1e}$ ,  $Q_2^{2s}$ ,  $Q_2^{2s}$ ,  $Q_2^{2e}$ ,  $N_2^{1e}$ ,  $N_1^{2e}$ ,  $N_1^{2s}$ ,  $N_2^{2s}$ ,  $N_1^{2e}$ 

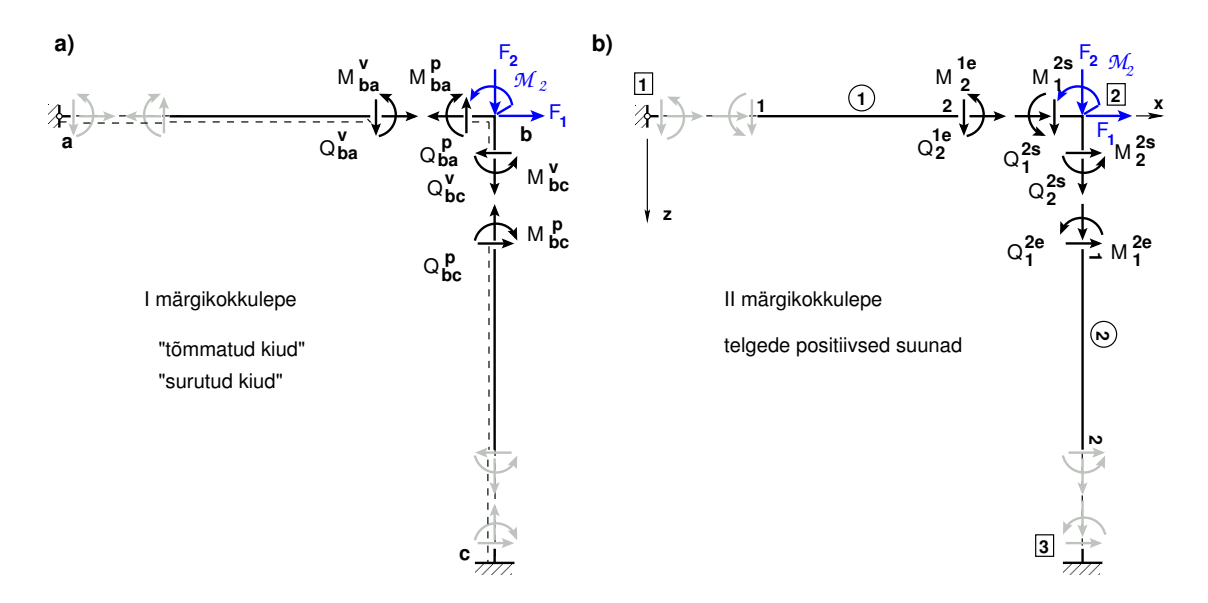

<span id="page-52-0"></span>Joonis 1.23. Sõlme tasakaalutingimused

(normaaljõu N tähised ei ole joonisel näidatud). Kontaktmomentideks on  $M_2^{1e}$ ,  $M_1^{2s}$ ,  $M_2^{2s}, M_1^{2e}.$ 

Sõlme tasakaalutingimused sõltuvalt märgikokkuleppest (joonis [1.19\)](#page-49-0).

<span id="page-52-1"></span>I märgikokkulepe 
$$
M_{ba}^p - M_{bc}^v - \mathcal{M}_2 = 0
$$
  
II märgikokkulepe 
$$
M_1^{2s} + M_2^{2s} + \mathcal{M}_2 = 0
$$
 (1.48)

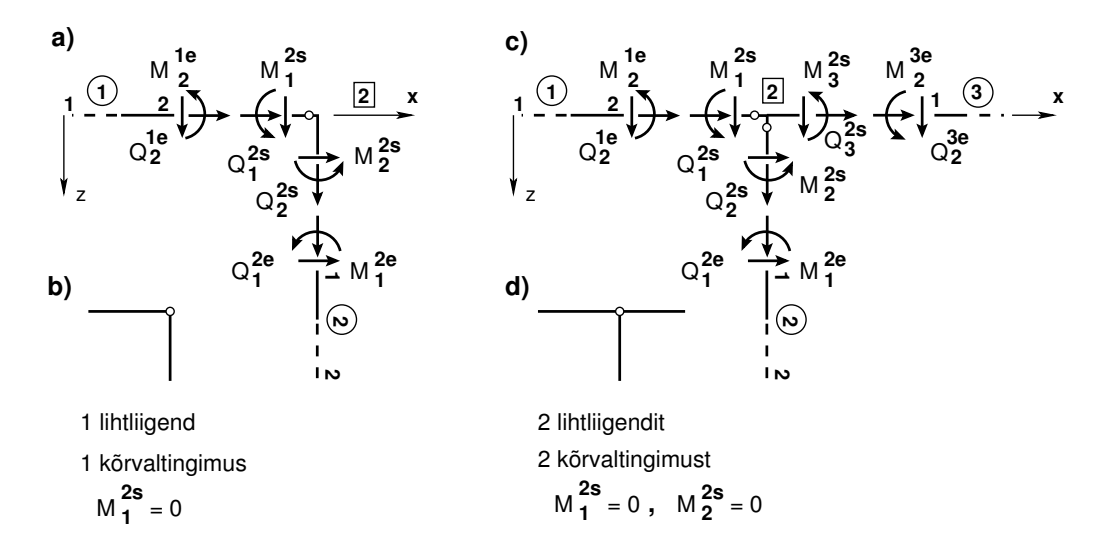

<span id="page-53-0"></span>Joonis 1.24. Kõrvaltingimused

Sõlme 2 (joonis [1.23](#page-52-0) a) ja b)) momentide tasakaaluvõrrandid on toodud avaldise-ga [\(1.48\)](#page-52-1). Esimest märgikokkulepet võib kasutada kalkulaatoriga arvutamisel. Teise märgikokkuleppe puhul on lihtsam koostada tasakaaluvõrrandeid arvutil arvutamiseks. Jõudude positiivsed suunad ühtivad koordinaattelgede positiivsete suundadega. Parema käe teljestiku korral on pöörde ja momendi positiivne suund z-teljelt x-teljele. Varda sõlme tasakaaluvõrrandite koostamisel kasutatakse koordinaatide teisendust  $(1.46)$ .

Lõplike elementide meetodis kasutatakse teist märgikokkulepet.

Lisaks tasakaaluvõrranditele antakse ka kõrvaltingimused (sks Nebenbedingungen) [\[KW90\]](#page-752-0)). K˜orvaltingimuste arv s˜oltub s˜olme lihtliigendite arvust (joonis [1.24\)](#page-53-0). Lihtliigendite mõistet käsitletakse jõumeetodis (vt avaldis  $(9.9)$ , lk [220\)](#page-221-0).

Joonisel  $1.24$  b) ja d) on näidatud sõlm 2. Joonisel  $1.24$  b) näidatud sõlmel on üks lihtliigend ja antakse üks kõrvaltingimus (joonis  $1.24$  a))

$$
\ddot{u}ks \ \text{lihtlii} \text{gend} \qquad \qquad M_1^{2s} = 0 \qquad (1.49)
$$

Joonisel [1.24](#page-53-0) d) näidatud sõlmel on kaks lihtliigendit ja antakse kaks kõrvaltingimust  $(joonis 1.24 c)$  $(joonis 1.24 c)$  $(joonis 1.24 c)$ .

kaks lihtliigendit 
$$
M_1^{2s} = M_2^{2s} = 0
$$
 (1.50)

# 1.16 Numbrilised arvutused GNU Octave'iga

Numbriliste arvutuste sooritamiseks kasutame vabavara GNU Octave'i <sup>[24](#page-53-1)[25](#page-53-2)</sup>. GNU Octave'i programm on m˜oeldud numbriliste arvutuste tegemiseks. Arvutusteks on kasutusel kaks režiimi (moodust) käskude täitmiseks: 1) interaktiivne režiim (ingl *interactive*  $mode$ ), kus käsku täidetakse kohe pärast selle sisestamist käsurealt. Siin kasutame GNU

<span id="page-53-1"></span><sup>24</sup>http://www.gnu.org/software/octave/about.html

<span id="page-53-2"></span><sup>25</sup>http://en.wikipedia.org/wiki/GNU\_Octave

| /usr/bin/octave-3.0.1 - Konsool                                                                                                    | $  \times$ |
|----------------------------------------------------------------------------------------------------|------------|
| Redigeerimine Vaade Järjehoidjad Seadistused Abi<br>Seanss                                                                                                    |            |
| GNU Octave, version 3.0.1<br>Copyright (C) 2008 John W. Eaton and others.<br>This is free software; see the source code for copying con<br>There is ABSOLUTELY NO WARRANTY; not even for MERCHANTIBIL<br>FITNESS FOR A PARTICULAR PURPOSE. For details, type `warr<br>Octave was configured for "i486-pc-linux-gnu".<br>Additional information about Octave is available at http:/<br>Please contribute if you find this software useful. |            |
| For more information, visit http://www.octave.org/help-wan<br>Report bugs to <bug@octave.org> (but first, please read<br/>http://www.octave.org/bugs.html to learn how to write a he</bug@octave.org>                                                                                                    |            |
| For information about changes from previous versions, type<br>ans = /home/andres<br>octave-3.0.1:1> % protsendimärgiga alustatud rida on kommentaar<br>octave-3.0.1:1> a=[2 3; 5 4]<br>$a =$                                                                                                    |            |
| 2<br>з<br>5.<br>4                                                                                                    |            |
| $octave - 3.0.1:2>$<br>/usr/bin/octave-3.0.1<br>اتھ                                                                                                    |            |

<span id="page-54-0"></span>Joonis 1.25. GNU Octave'i versioon 3.0

Octave'it kui kalkulaatorit. 2) pakkrežiim (ingl *batch mode*), kus käskude kogum (programm) on salvestatud tekstiredaktoriga faili laiendiga .m. See käskude kogum (programm) käivitatakse arvutis. Käskude täitmiseks sisestatakse faili nimi (ilma laiendita .m) käsurealt.

Alates versioonist 3.0 on GNU Octave'i (joonis [1.25\)](#page-54-0) graafika käsud oluliselt erinevad varasematest versioonidest. Nüüd on käsud sarnased arvutiprogrammi Matlab käskudega <sup>[26](#page-54-1)–[27](#page-54-2)</sup>.

### 1.16.1 GNU Octave'i kui kalkulaator [\[ekraanivideo\]](http://digi.lib.ttu.ee/opik_eme/./videod/GNUoctavest/GNUoctavest.html)

GNU Octave'it v˜oime kasutada kui kalkulaatorit. Vaatleme lihttala (joonis [1.32\)](#page-60-0) toereaktsiooni $V_a$ arvutamiseks koostatud tasakaaluvõrrandi

$$
\Sigma M_b = 0 \t - V_a \cdot 6.0 - M_a + F_1 \cdot 3.6 + q \cdot 1.6 \cdot 2.8 + F_2 \cdot 2.0 = 0
$$
  

$$
V_a = (10 \cdot 3.6 + 4 \cdot 1.6 \cdot 2.8 + 12 \cdot 2.0) / 6 + M_a / 6
$$
  

$$
Q_a = V_a = Q_a^0 + M_a / 6 = 12.987 + 2.5 = 15.487 \text{ kN}
$$
 (1.51)

arvutamist GNU Octave'iga (joonis  $1.26$ ). Eelnevalt sisestatud käsu saame käsureale,

<span id="page-54-1"></span><sup>26</sup>http://users.powernet.co.uk/kienzle/octave/matcompat/

<span id="page-54-2"></span><sup>27</sup>http://users.powernet.co.uk/kienzle/octave/

| /usr/bin/octave-3.0.1 - Konsool                                                                                                    | $ \Box$ $\times$ |
|----------------------------------------------------------------------------------------------------|------------------|
| Seanss Redigeerimine Vaade Järjehoidjad Seadistused Abi                                                                                                    |                  |
| octave-3.0.1:1> % - protsendimärgile järgnev on kommentaar<br>loctave 3.0.1:1> F1=10<br>IF1 = 10<br>loctave 3 0 1:2> F2=12<br>IF2 = 12<br>$octave - 3.0.1:3>q=4$<br>la = 4 |                  |
| loctave-3.0.1:4> Ma=-15<br>lMa = -15<br>loctave-3.0.1:5> L=6<br>$L = 6$<br>loctave-3.0.1:6> Va=(-Ma+F1*3.6+q*1.6*2.8+F2*2.0)/L<br>Va = 15.487<br>$octave-3.0.1:7>$         |                  |
| /usr/bin/octave-3.0.1<br>ഇ                                                                                                    |                  |

<span id="page-55-0"></span>Joonis 1.26. Toereaktsiooni arvutus GNU Octave'iga

kui vajutame klahvile nool üles. Enne sisestamist saame seda teksti käsureal redigeerida. Nii on redigeeritud käsku käsureal 'octave-3.01.6:' (joonis [1.26\)](#page-55-0).

## 1.16.2 GNU Octave'i arvutuspäevik

GNU Octave'iga tehtud arvutused saame salvestada tekstina faili. K¨asuga 'diary toereaktsioonVa.out' luuakse arvutuspäeviku fail 'toereaktsioonVa.out'. See fail avatakse kirjutamiseks käsuga 'diary on' (vt joonis [1.27\)](#page-56-0). Sellele järgnevalt sisestatakse käsuread arvutuspäevikusse. Lõpetamisel anname käsu 'diary off'. Faili 'toereaktsioonVa.out' sisu on näha arvutuspäevikus [1.1.](#page-55-1) Kui see käsk 'diary off' jääb andmata, on teie töökataloogis fail 'toereaktsioonVa.out' tühi. Faili 'toereaktsioonVa.out' saab redigeerida tekstiredaktoriga.

## <span id="page-55-1"></span>Arvutuspäevik 1.1 (toereaktsioonVa.out)

```
octave-3.0.1:1> % käsuga diary loome päeviku faili
octave-3.0.1:1> diary toereaktsioonVa.out
octave-3.0.1:2> % käsuga diary on alustame päevikusse salvestamist
octave-3.0.1:2> diary on
octave-3.0.1:3> % - protsendimärgile järgnev on kommentaar
octave-3.0.1:3> \frac{9}{2}SumMb=0; -Va*L +(- Ma + F1*3.6 + q*1.6*2.8 + F2*2.0)=0
octave-3.0.1:3> F1=10
F1 = 10octave-3.0.1:4> F2=12
F2 = 12octave-3.0.1:5> q=4
q = 4octave-3.0.1:6> Ma=-15
Ma = -15
```

```
octave-3.0.1:7> L=6
L = 6octave-3.0.1:8> Va=(- Ma + F1*3.6 + q*1.6*2.8 + F2*2.0)/L
Va = 15.487octave-3.0.1:9> % käsuga diary off sulgeme päeviku
octave-3.0.1:9> diary off
```
## 1.16.3 GNU Octave'iga arvutamise programm

<span id="page-56-1"></span>Arvutusel (vt arvutuspäevik [1.1\)](#page-55-1) antud käsud võime koondada ühte faili näiteks toereaktsioonVa.m (vt Programm [1.1\)](#page-56-1). GNU Octave'is kirjutatud programmid omavad laiendit .m.

#### Programm 1.1 (toereaktsioonVa.m)

```
% see on toereaktsioonVa.m
F1=10F2 = 12q=4
Ma=-15
L=6Va=(- MA + F1*3.6 + q*1.6*2.8 + F2*2.0)/L\frac{9}{6}
```
Programmi käivitamisel käsurealt laiendit .m ei sisestata (vt joonis [1.28\)](#page-57-0). Programmi käivitamisel käsurealt võime käivitada arvutuspäeviku (vt joonis [1.29\)](#page-58-0). Arvutustulemused programmiga arvutamisel on esitatud arvutuspäevikus [1.2.](#page-56-2)

<span id="page-56-2"></span>

| /usr/bin/octave-3.0.1 - Konsool                                                                                                    | $ \Box$ $\times$     |
|----------------------------------------------------------------------------------------------------|----------------------|
| Redigeerimine Vaade Järjehoidjad<br>Seadistused Abi<br>Seanss                                                                                                    |                      |
| octave-3.0.1:1> % arvutuste päeviku jaoks loome faili käsuga<br>octave-3.0.1:1> diary toereaktsioonVa.out<br>octave-3.0.1:2> % käsuga diary on alustame päevikusse salvestamist<br>$octave-3.0.1:2>$ diary on<br>octave-3.0.1:3> % - protsendimärgile järgnev on kommentaar<br>octave-3.0.1:3> % SumMb=0; -Va*L+(-Ma+F1*3.6+q*1.6*2.8+F2*2.0)=0<br>$octave - 3, 0, 1; 3>$ $Fl=10$<br>$F1 = 10$<br>$octave-3.0.1:4> F2=12$ |                      |
| $F2 = 12$<br>$octave-3.0.1:5>q=4$<br>$q = 4$<br>$octave-3.0.1:6> Ma=-15$<br>$Ma = -15$                                                                                                    |                      |
| $octave-3, 0.1:7> L=6$<br>$= 6$<br>octave-3.0.1:8> Va=(-Ma+F1*3.6+q*1.6*2.8+F2*2.0)/L<br>$Va = 15.487$<br>octave-3.0.1:9> % käsuga diary off sulgeme päeviku<br>octave-3.0.1:9> % toereaktsioonVa.out'i vaata tekstiredaktoriga                                                                                                    |                      |
| $octave-3.0.1:9> 1$<br>/usr/bin/octave-3.0.1<br>œ                                                                                                    | $\frac{1}{\sqrt{2}}$ |

<span id="page-56-0"></span>Joonis 1.27. GNU Octave'i arvutuspäevik

Arvutuspäevik 1.2 (toereaktsioonVao.out)

```
octave-3.0.1:2> diary on
octave-3.0.1:3> toereaktsioonVa
F1 = 10F2 = 12q = 4Ma = -15L = 6Va = 15.487
octave-3.0.1:4> diary off
```
# 1.17 Ülekandemaatriks paindel

Diferentsiaalseosed varda paindel parema käe teljestikus x-z (joonis [1.30\)](#page-58-1).

$$
\frac{dw}{dx} = -\varphi_y \tag{1.52}
$$

$$
\frac{d^2w}{dx^2} = -\frac{d\varphi_y}{dx} = -\frac{1}{EI_y}M_y\tag{1.53}
$$

<span id="page-57-1"></span>
$$
\frac{dM_y}{dx} = Q_z \tag{1.54}
$$

<span id="page-57-2"></span>
$$
\frac{dQ_z}{dx} = -q_z(x) \tag{1.55}
$$

Avaldised [\(1.54\)](#page-57-1) ja [\(1.55\)](#page-57-2) on tala tasakaalu diferentsiaalv˜orrandid paindel. Nende seoste tuletamist vaadeldakse tehnilises mehaanikas. Paine on üks varda tööseisundeid (joo-nis [1.3\)](#page-34-0).Algparameetrite meetodi ( $\text{Jür85}$ , lk 248 ja  $\text{Kõo90}$ ) puhul arvutame tala

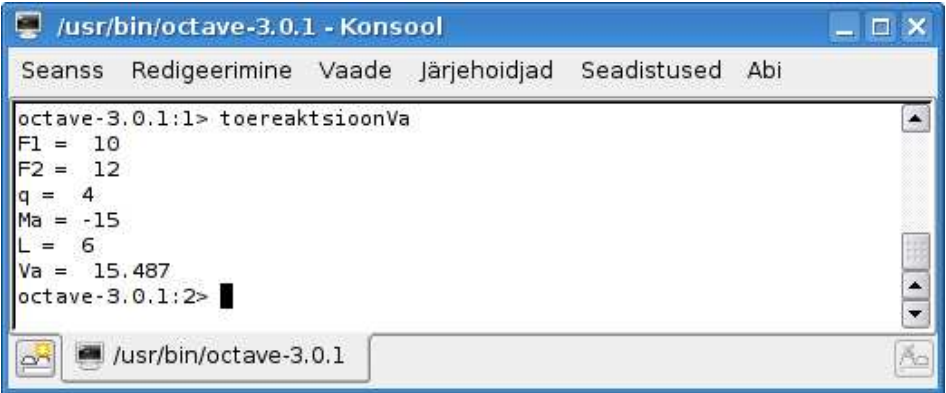

<span id="page-57-0"></span>Joonis 1.28. Toereaktsiooni arvutus GNU Octave'i programmiga I

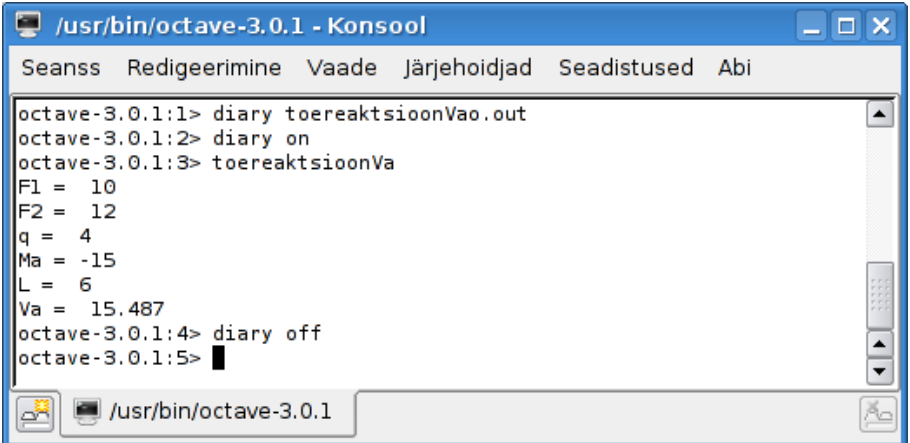

<span id="page-58-0"></span>Joonis 1.29. Toereaktsiooni arvutus GNU Octave'i programmiga II

sisejõude([\[MR95\]](#page-753-1), lk 28), ([\[KW90\]](#page-752-0), lk 20) $M$ ja  $Q$ järgmiselt (vt joonis [1.31\)](#page-59-0):

<span id="page-58-2"></span>
$$
EI_{y}w_{x} = EI_{y}w_{0} + EI_{y}\varphi_{y0} \cdot x + \mathcal{M} \cdot \frac{(x - a_{\mathcal{M}})^{2}}{2!} \cdot H(x - a_{\mathcal{M}}) -
$$

$$
-F \cdot \frac{(x - a_{F})^{3}}{3!} \cdot H(x - a_{F}) - q\frac{(x - a_{q})^{4}}{4!}H(x - a_{q}) \qquad (1.56)
$$

<span id="page-58-3"></span>
$$
EI_y \varphi_{yx} = EI_y \varphi_{y0} + \mathcal{M} \cdot \frac{(x - a_{\mathcal{M}})^1}{1!} \cdot H(x - a_{\mathcal{M}}) +
$$

$$
+F \cdot \frac{(x - a_F)^2}{2!} \cdot H(x - a_F) - q \cdot \frac{(x - a_q)^3}{3!} \cdot H(x - a_q) \tag{1.57}
$$

<span id="page-58-4"></span>
$$
M_x = \mathcal{M} \cdot (x - a_{\mathcal{M}})^0 \cdot H (x - a_{\mathcal{M}}) - F \cdot \frac{(x - a_F)}{1!} \cdot H (x - a_F) -
$$

$$
-q \frac{(x - a_q)^2}{2!} H (x - a_q) \tag{1.58}
$$

<span id="page-58-5"></span>
$$
Q_x = F \cdot (x - a_F)^0 \cdot H (x - a_F) - q \cdot (x - a_q) \cdot H (x - a_q)
$$
\n(1.59)

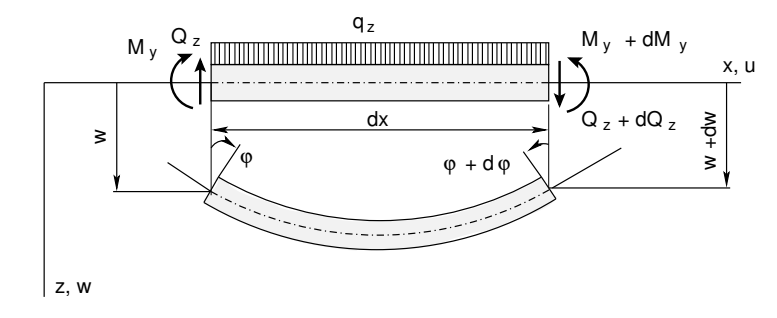

<span id="page-58-1"></span>Joonis 1.30. Painde diferentsiaalseosed

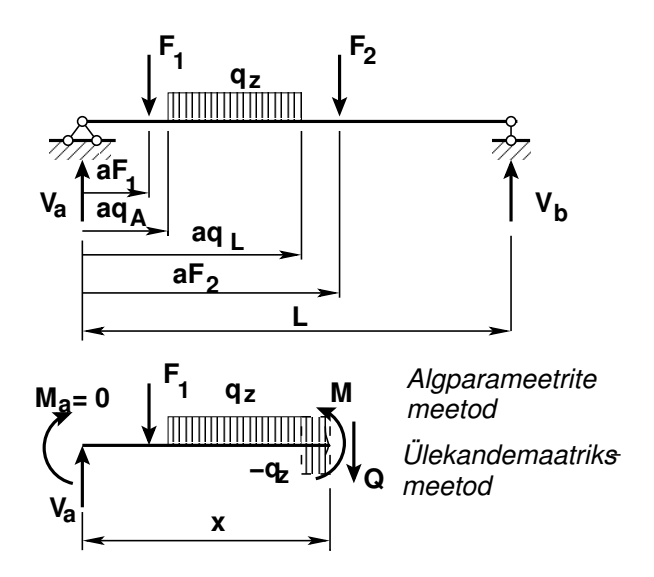

<span id="page-59-0"></span>Joonis 1.31. Lihttala

Momendi  $\mathcal{M}_y$  ja pöördenurga  $\varphi_y$  positiivne suund on pööre teljelt z teljele x. Avaldistes [\(1.56\)](#page-58-2), [\(1.57\)](#page-58-3), [\(1.58\)](#page-58-4) ja [\(1.59\)](#page-58-5) on  $H (x - a_F)$  Heaviside'i<sup>[28](#page-59-1)</sup> funktsioon

$$
H(x - a_F) = \begin{cases} 0, & kui \quad (x - a_F) < 0 \\ 1, & kui \quad (x - a_F) \ge 0 \end{cases}
$$
 (1.60)

Võrrandeid  $(1.56)$ ,  $(1.57)$ ,  $(1.58)$  ja  $(1.59)$  nimetatakse ka ülekandevõrranditeks. Kirjutame võrrandid ( $1.58$ ) ja ( $1.59$ ) maatrikskujul ( $1.61$ ), kus toome eraldi välja tala alguses olevad reaktsioonid (jõud)  $V_a$  ja  $M_a$ :

<span id="page-59-2"></span>
$$
\begin{bmatrix}\nQ_x \\
M_x\n\end{bmatrix} = \begin{bmatrix}\n1 & 0 \\
x & 1\n\end{bmatrix} \begin{bmatrix}\nQ_a \\
M_a\n\end{bmatrix} - \begin{bmatrix}\nF_1 \cdot H (x - a_{F1}) \\
F_1 \cdot (x - a_{F1}) \cdot H (x - a_{F1})\n\end{bmatrix} - \begin{bmatrix}\nF_2 \cdot H (x - a_{F2}) \\
F_2 \cdot (x - a_{F2}) \cdot H (x - a_{F2})\n\end{bmatrix} - \begin{bmatrix}\nq_z \cdot (x - a_{qA}) \cdot H (x - a_{qA}) \\
q_z \frac{(x - a_{qA})^2}{2} H (x - a_{qA})\n\end{bmatrix} + \begin{bmatrix}\nq_z \cdot (x - a_{qL}) \cdot H (x - a_{qL}) \\
q_z \frac{(x - a_{qL})^2}{2} H (x - a_{qL})\n\end{bmatrix}
$$
\n(1.61)

### [1.1](#page-59-3)7.1 Lihttala arvutamise näide 1.1 [\[ekraanivideo\]](http://digi.lib.ttu.ee/opik_eme/./videod/LihttalaArvutus/LihttalaArvutus.html)

<span id="page-59-3"></span>Näide 1.1 Koostada joonisel [1.32](#page-60-0) näidatud lihttala paindemomendi  $M$  ja põikjõu  $Q$ epüür.

<span id="page-59-1"></span> $28$  Oliver Heaviside, inglise füüsik ja elektriinsener, 1850–1925.

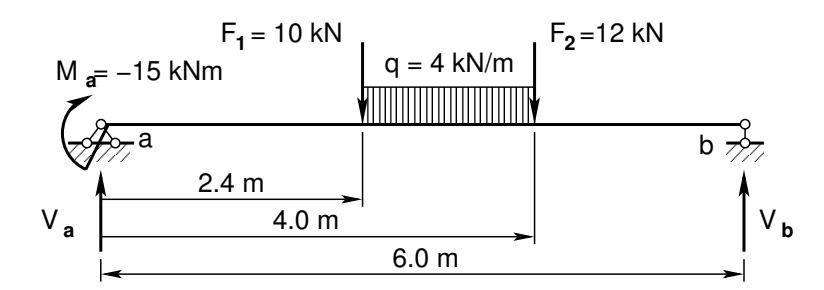

<span id="page-60-0"></span>Joonis 1.32. Lihttala arvutusskeem

Tala sisejõudude leidmiseks kasutame ülekandevõrrandeid ([1.61\)](#page-59-2). Moment tala algul on antud  $M_a = -15 \text{ kN·m}$ . Algparameetri  $Q_a$  leidmiseks arvutame toereaktsiooni  $V_a$ 

$$
\Sigma M_b = 0 \t - V_a \cdot 6.0 - M_a + F_1 \cdot 3.6 + q \cdot 1.6 \cdot 2.8 + F_2 \cdot 2.0 = 0
$$
  

$$
V_a = (10 \cdot 3.6 + 4 \cdot 1.6 \cdot 2.8 + 12 \cdot 2.0) \cdot 6 + M_a \cdot 6
$$
  

$$
Q_a = V_a = Q_a^0 + M_a \cdot 6 = 12.987 + 2.5 = 15.487 \text{ kN}
$$
 (1.62)

 $Sisejõudude Q ja M arvutamisel ülekandevõrranditega (1.61) valime x-i muutmise sam Sisejõudude Q ja M arvutamisel ülekandevõrranditega (1.61) valime x-i muutmise sam Sisejõudude Q ja M arvutamisel ülekandevõrranditega (1.61) valime x-i muutmise sam$ mu nii, et koondatud jõud oleksid jaotuspunktis, vastasel korral ei ole põikjõu graafikul hüpet. Könesolevas näites olevate koondatud jõudude  $F_1$  ja  $F_2$  asukohad on 2.4 m ning 4.0 m. Siin on minimaalne jaotuste arv 15. Silde 6.0 m puhul peab x-i samm olema vähemalt  $6/15 = 0.4$  m.

 $Need$  ülekandevõrrandid on kirjutatud faili [lihttala.m](#page-718-0)<sup>[29](#page-60-1)</sup> Käivitame selle faili GNU Octave'is käsuga 'lihttala' ning moodustame arvutuspäeviku [1.3.](#page-60-2) GNU Octave'is kirju-tatud programm joonistab ka sisejõudude graafikud [1.33](#page-61-0) ja kirjutab faili. Joonisel 1.33 näidatud graafikuid on töödeldud programmiga Xfig [30](#page-60-3).

#### <span id="page-60-2"></span>Arvutuspäevik 1.3 Lihttala arvutus

```
octave:1> diary lihttala.out
octave:2> diary on
octave:3> lihttala
L = 6F1 = 10aF1 = 2.4000F2 = 12aF2 = 4qz = 4MA = -15ML = 0NT = 15lihttala_Va = 12.987
lihttala Vb = 15.413Q0 = 2.5000Qa=Va+Q0
```
<span id="page-60-1"></span><sup>29</sup>./octaveProgrammid/lihttala.m

<span id="page-60-3"></span><sup>30</sup>http://www.xfig.org/

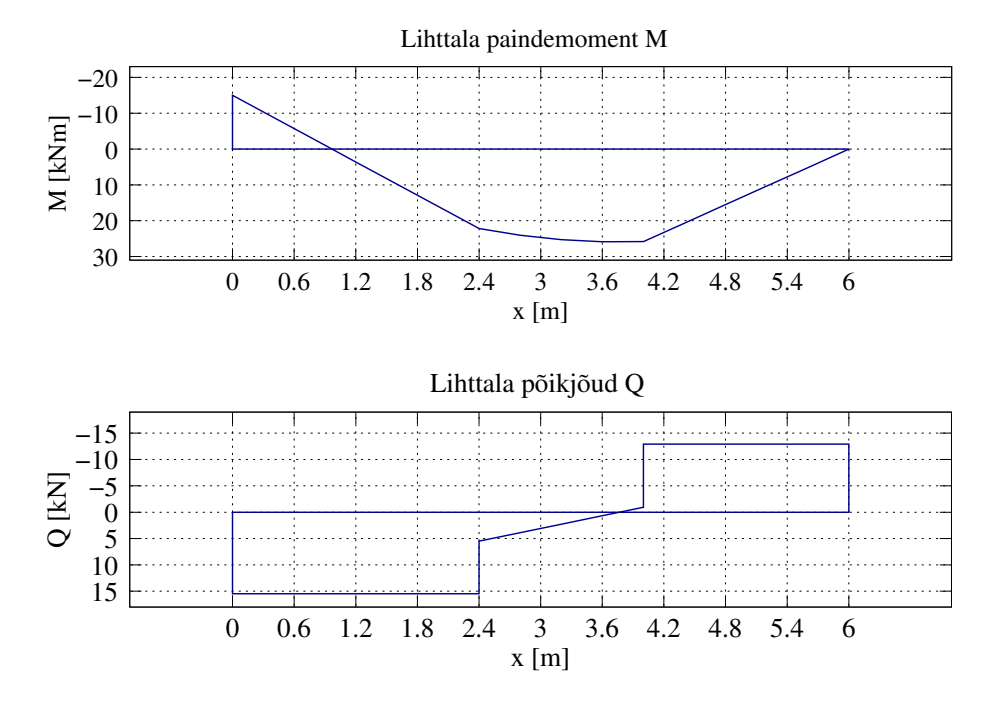

<span id="page-61-0"></span>Joonis 1.33. Lihttala epüürid

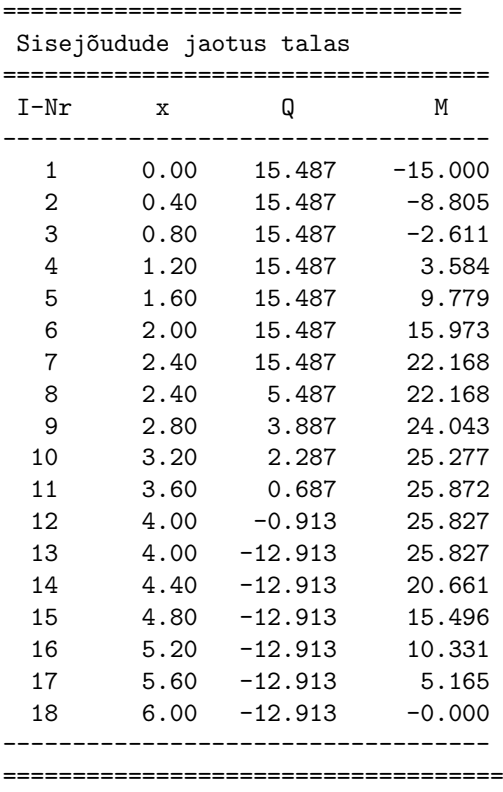

%

octave:4> diary off

#### 1.17.2 Lihttala siirete arvutamise näide  $1.2$  [\[ekraanivideo\]](http://digi.lib.ttu.ee/opik_eme/./videod/lihttalasiire/lihttalasiire.html)

<span id="page-62-0"></span>**Näide 1.2** Leida joonisel [1.32](#page-60-0) näidatud lihttala siirded w,  $\varphi_y$  ja sisejõud Q ning M.

Siirete arvutamisel ulekandemeetodiga on vaja teada algparameetreid, s.o rajasiir- ¨ deid  $w_A$ ,  $\varphi_{\nu A}$  ja rajajõude  $Q_A$ ,  $M_A$  tala alguses. Selleks kirjutame ülekandevõrrandid  $(1.56)$ ,  $(1.57)$ ,  $(1.59)$  ja  $(1.58)$  (maatrikskuju  $(F.31)$  on toodud lk  $687$ ) ümber  $v\tilde{o}rr and is\tilde{u}steemina^{31}$  $v\tilde{o}rr and is\tilde{u}steemina^{31}$  $v\tilde{o}rr and is\tilde{u}steemina^{31}$  [\(1.63\)](#page-62-2):

<span id="page-62-2"></span>
$$
-\mathbf{I} \ast \mathbf{Z}_{\mathbf{p}} + \mathbf{U} \mathbf{Z}_{\mathbf{v}} = -\overset{\circ}{\mathbf{Z}} \tag{1.63}
$$

siin I on  $(4 x 4)$  ühikmaatriks,

tala lõpus  $\mathbf{Z}_p$  ja alguses  $\mathbf{Z}_v$  olevad siirded ja sisejõud [\(1.64\)](#page-62-3)

<span id="page-62-3"></span>
$$
\mathbf{Z}_{\mathbf{p}} = \begin{bmatrix} w \\ \varphi_y \\ Q_z \\ M_y \end{bmatrix}_p, \qquad \mathbf{Z}_{\mathbf{v}} = \begin{bmatrix} w \\ \varphi_y \\ Q_z \\ M_y \end{bmatrix}_v, \tag{1.64}
$$

 $ülek and emanatrix \mathbf{U} (1.65)$  $ülek and emanatrix \mathbf{U} (1.65)$ 

<span id="page-62-4"></span>
$$
\mathbf{U} = \begin{bmatrix} 1 & -\left(x_p - x_v\right) & \frac{(x_p - x_v)}{GA_Q} - \frac{(x_p - x_v)^3}{6EI_y} & -\frac{(x_p - x_v)^2}{2EI_y} \\ 0 & 1 & \frac{(x_p - x_v)^2}{2EI_y} & \frac{(x_p - x_v)}{EI_y} \\ 0 & 0 & 1 & 0 \\ 0 & 0 & \left(x_p - x_v\right) & 1 \end{bmatrix}, \quad (1.65)
$$

 $koormusvektor\stackrel{\circ}{\mathbf{Z}}$  on on toodud avaldisega  $(1.66)$ 

<span id="page-62-5"></span>
$$
\mathbf{\tilde{Z}} = \begin{bmatrix}\n\sum \mathcal{M}_y \frac{(x_p - a_M)_+^2}{EI_y 2!} + \sum F_z \frac{(x_p - a_F)_+^3}{EI_y 3!} + \sum q_z \frac{(x_p - a_q)_+^4}{EI_y 4!} \\
-\sum \mathcal{M}_y \frac{(x_p - a_M)_+^1}{EI_y 1!} - \sum F_z \frac{(x_p - a_F)_+^2}{EI_y 2!} - \sum q_z \frac{(x_p - a_q)_+^3}{EI_y 3!} \\
-\sum F_z (x_p - a_F)_+^0 - \sum q_z (x_p - a_q)_+^1 \\
-\sum \mathcal{M}_y (x_p - a_M)_+^0 - \sum F_z (x_p - a_F)_+^1 - \sum q_z \frac{(x_p - a_q)_+^2}{2!}\n\end{bmatrix}
$$
\n(1.66)

Nii saame neli võrrandit  $(1.63)$  kaheksa tundmatuga  $(1.64)$ . Ülejäänud võrrandid saame rajatingimustest

<span id="page-62-7"></span>
$$
\begin{bmatrix} w_L \\ M_{yL} \\ w_A \\ M_{yA} \end{bmatrix} = \begin{bmatrix} 0 \\ 0 \\ 0 \\ -15.0 \end{bmatrix}
$$
 (1.67)

 $Ülesande la hendamiseks kasutame GNU Octave programmi tala Raja Siirded.m<sup>32</sup>. Program Ülesande la hendamiseks kasutame GNU Octave programmi tala Raja Siirded.m<sup>32</sup>. Program Ülesande la hendamiseks kasutame GNU Octave programmi tala Raja Siirded.m<sup>32</sup>. Program$ ramm arvutab ja joonistab siirded (jooni[s1.34\)](#page-63-0) w,  $\varphi_y$  ja sisejõud Q, M.

Arvutuse tulemused on toodud arvutuspäevikus  $1.4$ .

<span id="page-62-1"></span> $31$ Ülekandevõrrandite esitamist võrrandisüsteemina on vaadeldud töödes [\[Lah97a\]](#page-752-4), [\[Lah97b\]](#page-753-2), [\[Lah98a\]](#page-753-3).

<span id="page-62-6"></span><sup>32</sup>./octaveProgrammid/talaRajaSiirded.m

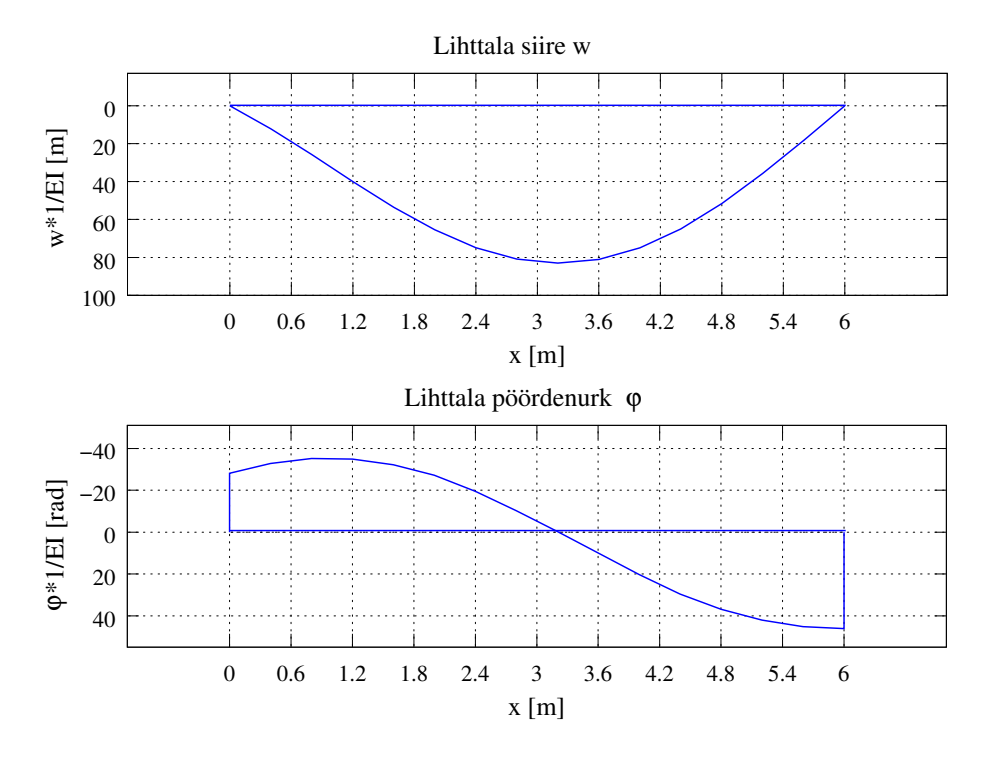

<span id="page-63-0"></span>Joonis 1.34. Lihttala pöördenurgad ja siirded

```
Arvutuspäevik 1.4 Lihttala siirded
```

```
octave:1> diary talaRajaSiirded.out
octave:2> diary on
octave:3> talaRajaSiirded
I = 1.9020e-05
E = 2.1000e + 11EI = 3994200
GAr = 4.5036e + 15F1 = 10aF1 = 2.4000F2 = 12aF2 = 4L = 6qz = 4%<br>Fjoud=[F1
           aF1 ; % jõud 1
      F2 aF2; % jõud 2
% F3 aF3; % j\delta ud 3qkoormus=[qz 2.4 4.0]; % jaotatud koormus qz
% qz1 0.0 L]; % jaotatud koormus qz1
 I märgikokkulepe
Skaleerimise tegurid EIsuhe = EIo/EI GArsuhe=EIo/GAr
EIsuhe = 1GArsuhe = 8.8689e-10
siirded ja pöörded on nüüd EIo kordsed
U=Ulintala_ImkSc(L,EIsuhe,GArsuhe) - ülekandemaatriks
```

```
Zo=ZtalaFqSc(L,EIsuhe,Fjoud,qkoormus) - koormusvektor
  A=zeros(8,8); - nullistame võrrandisüsteemi kordajad
  ZZo = zeros(8,1); - nullistame võrrandisiisteemi vabaliikmedA=InsertBtoA(A,I,J,IM,JN,B,M,N) - asetab B A-sse algusega IM,JN
  A=InsertBtoA(A,8,8,1,5,U,4,4) - asetame ülekandemaatriksi U võrrandisüsteemi
  A=InsertBtoA(A,8,8,1,1,A1,4,4) - asetame ühikmaatriksi A1 võrrandisüsteemi
 ZZo=InsertBtoA(ZZo,8,1,1,1,Zo,4,1) - asetame koormusliikmed võrrandisüsteemi
=============================================================
Ülekandevõrrandid. - I * ZL + U * ZA = - ZZoTundmatute kordajad A(1:4,1:8) ja vabaliikmed ZZo(1:4,1)
-------------------------------------------------------------
   wL fiL QL ML wA fiA QA MA ZZo
=============================================================
  -1.0 0.0 0.0 0.0 1.0 -6.0 -36.0 -18.0 -119.0870.0 -1.0 0.0 0.0 0.0 1.0 18.0 6.0 114.571
  0.0 0.0 -1.0 0.0 0.0 0.0 1.0 0.0 28.400
  0.0 0.0 0.0 -1.0 0.0 0.0 6.0 1.0-------------------------------------------------------------
=============================================================
Rajatingimused.
Tundmatute kordajad A(5:8,1:8) ja vabaliikmed ZZo(5:8,1)
-------------------------------------------------------------
   wL fiL QL ML wA fiA QA MA ZZo
=============================================================
  1.0 0.0 0.0 0.0 0.0 0.0 0.0 0.0 0.0
  0.0 0.0 0.0 1.0 0.0 0.0 0.0 0.0 0.0
  0.0 0.0 0.0 0.0 1.0 0.0 0.0 0.0 0.0
  0.0 0.0 0.0 0.0 0.0 0.0 0.0 0.0 1.0-------------------------------------------------------------
-----------------------------------
Võrrandisüsteemi lahendamine
X=A\ZZo;
====================================================
Toereaktsioonid ja kontaktjõud X I märgikokkulepe
====================================================
 -0.0000000e+00 - siire tala lõpus
 4.611716e+01 - pööre tala lõpus
 -1.291333e+01 - põikjõud tala lõpus
 -0.000000e+00 - paindemoment tala lõpus
 4.263256e-14 - siire tala algul
 -2.807218e+01 - pööre tala algul
 1.548667e+01 - põikjõud tala algul
 -1.500000e+01 - paindemoment tala algul
     -----------------------------------
 siirded ja pöörded on EIo kordsed
 I märgikokkuleppe puhul on tala positiivne pöördenurk Z-teljelt X-teljele
KordaNT = 1Walg =
  4.2633e-14 -2.8072e+01 1.5487e+01 -1.5000e+01
```

```
Fjoud1=Fjoud;
qkoormus1=qkoormus;
Njaotust=jaotusteArv(L,Fjoud1,qkoormus1);
arvude suurim ühistegur - gcd(arvudS)
yhistegur = 400
minimaalne jaotuste arv - jaotusi = L*suurendus/yhistegur
jaotustusi = 15
NT=jaotusi*KordaNT; % jaotusi suurendatakse KordaNT korda
NT = 15TSj=talaSiireFqSc(NT,L,EIsuhe,GArsuhe,Walg,Fjoud,qkoormus);
TSjT=TSj;
pealdis=' Siirded ja sisejõud lihttalas ';
tabelXWfiQM(TSjT,pealdis)
=========================================================
Siirded ja sisejõud lihttalas
=========================================================
I-Nr x w fi Q M
---------------------------------------------------------
  1 0.00 0.000 -28.072 15.487 -15.000
  2 0.40 12.264 -32.833 15.487 -8.805
  3 0.80 25.936 -35.116 15.487 -2.611
  4 1.20 40.026 -34.922 15.487 3.584
  5 1.60 53.543 -32.249 15.487 9.779
  6 2.00 65.495 -27.099 15.487 15.973
  7 2.40 74.892 -19.471 15.487 22.168
  8 2.40 74.892 -19.471 5.487<br>9 2.80 80.852 -10.207 3.887
  9 2.80 80.852 -10.207 3.887 24.043
 10 3.20 82.975 -0.322 2.287 25.277
 11 3.60 81.061 9.929 0.687 25.872
 12 4.00 75.017 20.290 -0.913 25.827
 13 4.00 75.017 20.290 -12.913 25.827
 14 4.40 64.972 29.588 -12.913 20.661
 15 4.80 51.622 36.820 -12.913 15.496
 16 5.20 35.792 41.985 -12.913 10.331
 17 5.60 18.309 45.084 -12.913 5.165
 18 6.00 0.000 46.117 -12.913 -0.000
---------------------------------------------------------
Siin siire w ja ristlõike pööre fi on EIo kordsed
Tegelik siire w/EIo ja ristlõike pööre fi/EIo
MiMaSg=minMaxGrafSiirded(TSjT);
```
octave:4> diary off

Ristlõike pöördenurga  $\varphi_y(x=0.0)$  ja siirde  $w_c(x=4.0)$  arvulisi väärtusi on võrreldud  $sii$ rete arvutamisel näites  $7.1$  (lk [181\)](#page-182-0) saadud tulemustega. Nende väärtused langevad kokku.

# 2. Tala mõjujooned

## 2.1 Mõjujoone mõiste [\[ekraanivideo\]](http://digi.lib.ttu.ee/opik_eme/./videod/KonsoolidegaTalaMojujooned/KonsoolidegaTalaMojujooned.html)

Liikuvat koormust tuleb arvestada sildade, kraanatalade ja teiste tehnoehitiste projekteerimisel. Paigalseisva koormuse puhul kujutati varraste sisejõude epüüridel. Koormus oli fikseeritud ja sisejõud olid varda telje (x-koordinaadi) funktsioonid. Liikuva koormuse puhul fikseeritakse ristlõige ja leitakse selles sisejõud või toereaktsioon olenevalt koormuse asukohast. Ristlõigete jaoks koostatakse graafikud (mõjujooned).

Mõjujoon on graafik, mis kujutab konstruktsioonil liikuvast ja suunda säilitavast uhikj˜oust tingitud toereaktsiooni, sisej˜ou, siirde vms suurust arvutusskeemi kindlas ¨ ristlõikes. Mõjujoone ja epüüri erinevust selgitame mõjufunktsiooni  $M(x, \xi)$  abil. Mõjufunktsiooni üheks muutujaks on ristlõike asukoht  $x$  (joonis [2.1\)](#page-66-0) ja teiseks muutujaks jõu asukoht  $\xi$ . Joonisel [2.1](#page-66-0) on toodud mõõduta koordinaadid  $\xi$  ja  $\xi'$  ( $\xi + \xi' = 0$ ).

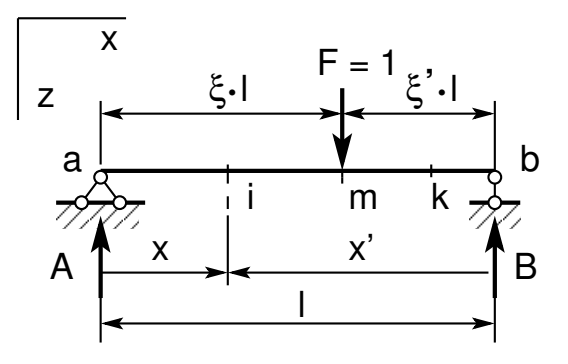

<span id="page-66-0"></span>Joonis 2.1. Liikuv koormus

Tala elastse joone diferentsiaalvõrrandi  $\frac{d^4w}{dx^4} = -\frac{d^2M}{dx^2} = 0$  lahendina järgmistel rajatingimustel  $M(0) = 0$ ,  $M(l) = 0$  saab leida mõjufunktsiooni (Greeni<sup>[1](#page-66-1)</sup> funktsiooni)

<span id="page-66-2"></span>
$$
M(x,\xi) = \begin{cases} \frac{x(l-\xi \cdot l)}{l}, & kui \quad x \le \xi \cdot l\\ \frac{\xi \cdot l(l-x)}{l}, & kui \quad x \ge \xi \cdot l \end{cases}
$$
 (2.1)

Epüüride ja mõjujoonte võrdlemiseks vaatleme mõjufunktsiooni  $(2.1)$  $(2.1)$ . Epüüride saamiseks fikseerime muutuja  $\xi$  ( $\xi = a_m$ ) ja mõjujoonte saamiseks muutuja  $x$  ( $x = a_i$ ).

<span id="page-66-1"></span> $\frac{1}{1}$ Georg Green, inglise füüsik ja matemaatik, 1793–1841.

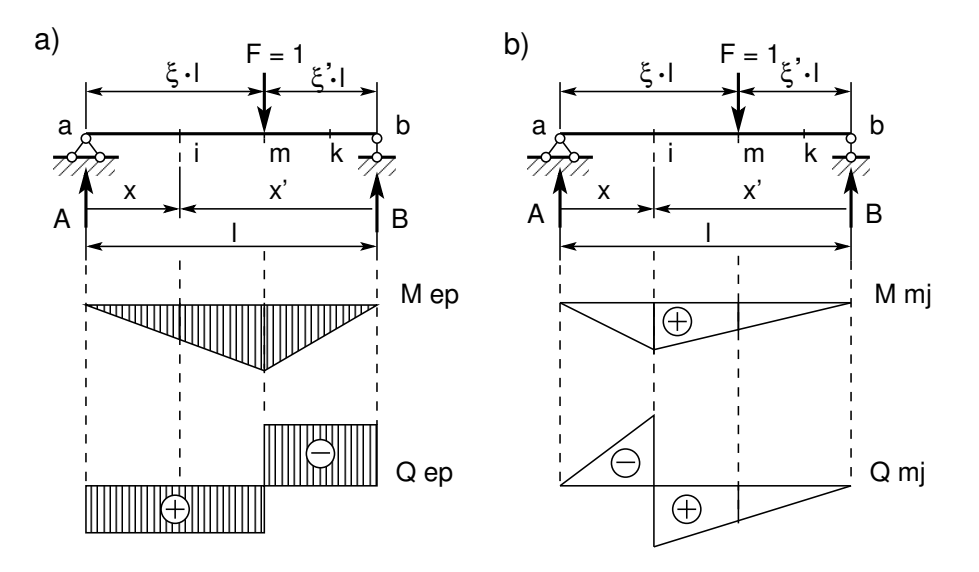

<span id="page-67-2"></span>Joonis 2.2. Epüürid ja mõjujooned

Epüüride puhul fikseerime muutuja  $\xi$   $(\xi \cdot l = a_m)$ 

<span id="page-67-0"></span>
$$
M(x,\xi) = \begin{cases} \frac{x(l-a_m)}{l}, \quad kui \quad x \le a_m\\ \frac{a_m(l-x)}{l}, \quad kui \quad x \ge a_m \end{cases}
$$
 (2.2)

Mõjujoonte puhul fikseerime muutuja  $x(x = a_i)$ 

<span id="page-67-1"></span>
$$
M(x,\xi) = \begin{cases} \frac{a_i(l-\xi \cdot l)}{l}, & kui \ a_i \le \xi \cdot l \\ \frac{\xi \cdot l(l-a_i)}{l}, & kui \ a_i \ge \xi \cdot l \end{cases}
$$
 (2.3)

Avaldistega [\(2.2\)](#page-67-0) ja [\(2.3\)](#page-67-1) leitud graafikud on joonisel [2.2.](#page-67-2) Mõjujoonte leidmist vaatleme eraldi.

# 2.2 Toereaktsioonide mõjujooned

Staatiline meetod.

Talal (joonis [2.3\)](#page-68-0) liigub koondatud koormus  $F = 1$ , mille kaugus toest a on  $\xi \cdot l$  ja toest  $b \quad \xi' \cdot l = (1 - \xi) l.$ 

Tasakaalutingimusest  $\Sigma M_b = 0$ 

$$
\sum M_b = 0; \quad -Al + F \cdot l \left(1 - \xi\right) = 0 \tag{2.4}
$$

saame

<span id="page-67-3"></span>
$$
A = F \cdot \frac{l(1-\xi)}{l} = 1 \cdot \xi'
$$
\n(2.5)

Toereaktsioon A on muutuja  $\xi'$  lineaarne funktsioon (joonisel [2.3](#page-68-0) sirgjoon). Sarnaselt leiame tasakaalutingimusest  $\sum M_a = 0$ 

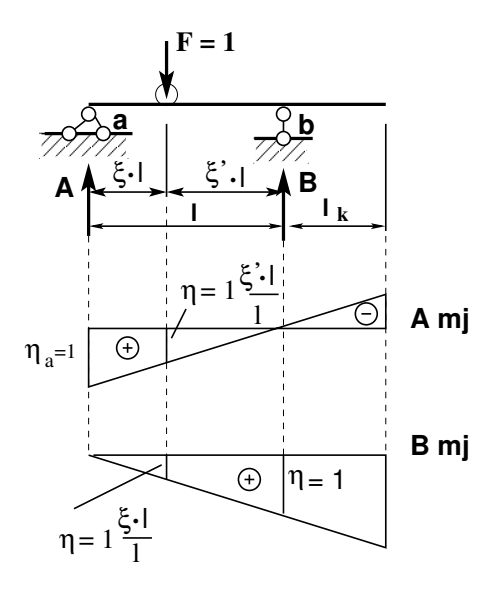

Joonis 2.3. Toereaktsioonide A ja B mõjujooned

<span id="page-68-0"></span>
$$
\sum M_a = 0; \quad -Bl + F \cdot \xi \cdot l = 0 \tag{2.6}
$$

toereaktsiooni $\cal B$ 

$$
B = F \cdot \frac{\xi \cdot l}{l} = 1 \cdot \xi,\tag{2.7}
$$

mis on muutuja  $\xi$  lineaarne funktsioon (joonisel [2.3](#page-68-0) sirgjoon). Konsoolidega tala toereaktsioonide mõjujooned on joonisel [2.4.](#page-68-1)

# 2.3 Lihttala põikjõu mõjujooned

Staatiline meetod. Vaatleme kahte juhtu:

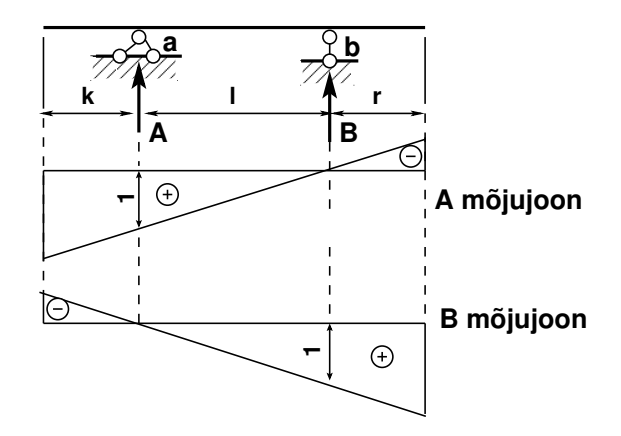

<span id="page-68-1"></span>Joonis 2.4. Konsoolidega tala toereaktsioonide mõjujooned

• Liikuv koormus asub ristlõike  $k$  ja toe  $b$  vahel (joonis [2.5\)](#page-69-0). Tasakaalutingimusest  $\Sigma Y = 0$  saame  $Q_k - A = 0$ ;  $Q_k = A$ . Vahemikus  $a_k \leq \xi \cdot l \leq l$ on mõjujoon sarnane toereaktsiooni  $A$  mõjujoonega (avaldis  $2.5$ ).

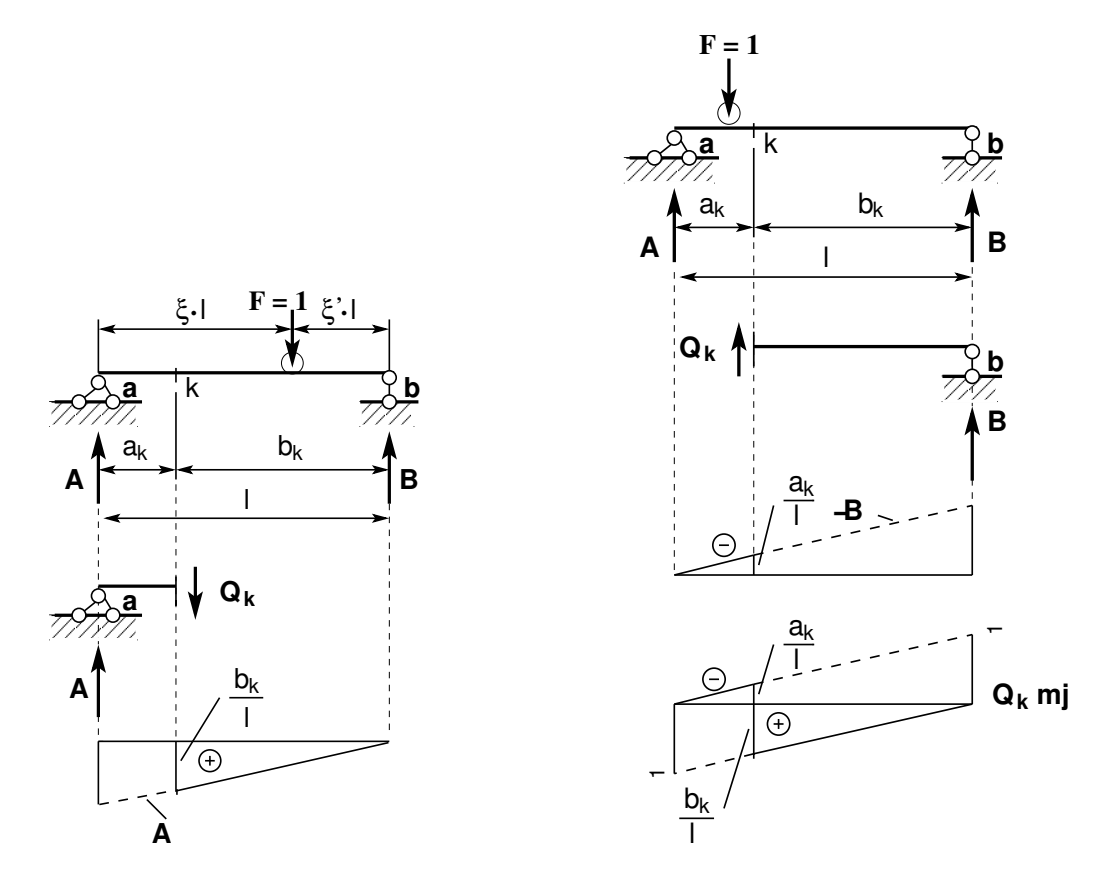

Joonis 2.5. Põikjõu mõjujoone parem pool

<span id="page-69-1"></span>Joonis 2.6. Põikjõu  $Q_k$  mõjujoon

<span id="page-69-0"></span>• Liikuv koormus asub toe  $a$  ja ristlõike  $k$  vahel (joonis [2.6\)](#page-69-1). Tasakaalutingimusest  $\Sigma Y = 0$  saame  $Q_k + B = 0$ ;  $Q_k = -B$ . Vahemikus  $0 \leq \xi \cdot l \leq a_k$  on mõjujoon sarnane toereaktsiooni '−B' mõjujoonega [\(2.6\)](#page-69-1).

Põikjõu  $Q_k$  mõjujoon

$$
Q_k = \begin{cases} A = \frac{l - \xi \cdot l}{l}, & kui & a_k \le \xi \cdot l \le l \\ -B = -\frac{\xi \cdot l}{l}, & kui & 0 \le \xi \cdot l \le a_k \end{cases}
$$
 (2.8)

# 2.4 Lihttala paindemomendi mõjujooned

Staatiline meetod. Vaatleme kahte juhtu:

∙ Liikuv koormus asub ristl˜oike k ja toe b vahel (joonis [2.7\)](#page-70-0). Tasakaalutingimusest  $\Sigma M_k = 0$  saame  $M_k - A \cdot a_k = 0$ ;  $M_k = A \cdot a_k$ . Vahemikus  $a_k \leq \xi \cdot l \leq l$  on mõjujoon sarnane toereaktsiooni A mõjujoonega, mis on korrutatud  $a_k$ .

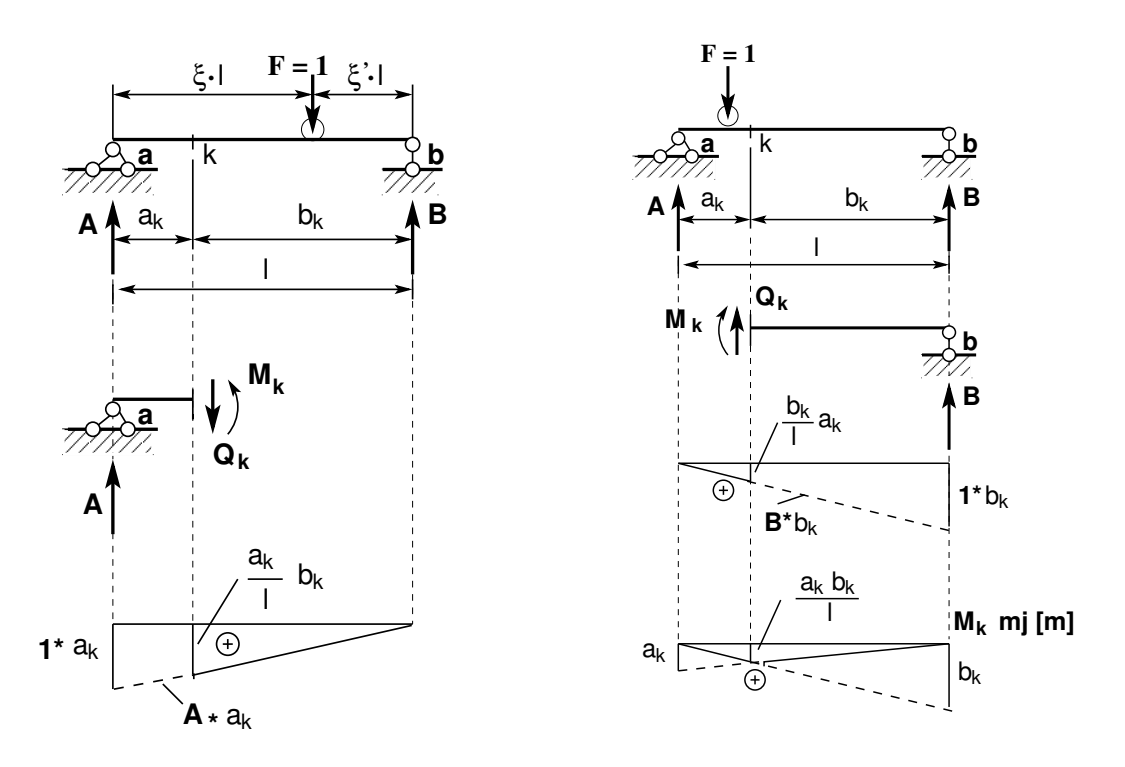

<span id="page-70-0"></span>Joonis 2.7. Paindemomendi mõjujoon

<span id="page-70-1"></span>Joonis 2.8. Paindemomendi  $M_k$  mõjujoon

∙ Liikuv koormus asub toe a ja ristl˜oike k vahel (joonis [2.8\)](#page-70-1). Tasakaalutingimusest  $\Sigma M_k = 0$  saame  $M_k - B \cdot b_k = 0$ ;  $M_k = B \cdot b_k$ . Vahemikus  $0 \leq \xi \cdot l \leq x_k$  on mõjujoon sarnane toereaktsiooni B mõjujoonega, mis on korrutatud  $b_k$ .

Paindemomendi  $M_k$  mõjujoon

$$
M_k = \begin{cases} a_k \cdot A = a_k \cdot \frac{l(1-\xi)}{l}, & kui \quad a_k \le \xi \cdot l \le l \\ (l - a_k) \cdot B = (l - a_k) \cdot \frac{\xi \cdot l}{l}, & kui \quad 0 \le \xi \cdot l \le a_k \end{cases}
$$
(2.9)

kus  $a_k$  on ristlõike k kaugus vasakust toest a.

# 2.5 Konsooli mõjujooned

## 2.5.1 Põikjõu mõjujoon

Konsooli (joonis [2.9](#page-71-0) a) b)) põikjõu  $Q_k$  mõjujoone leidmiseks vaatame joonist $(2.9 \text{ c})$  $(2.9 \text{ c})$  d)) ja koostame tasakaaluvõrrandi, millest leiame  $Q_k$  avaldise  $(2.10)$ .

<span id="page-70-2"></span>
$$
joonis\ 2.9\ c)\quad Q_k = -1,\quad (\xi l \le a_k),\quad joonis\ 2.9\ d)\quad Q_k = 1,\quad (\xi l \ge a_k)\ (2.10)
$$

Kui ühikjõud asetseb konsoolil (joonis  $(2.9 \text{ a})$  $(2.9 \text{ a})$  $(2.9 \text{ a})$ ) lõikest k paremal, on põikjõud lõikes k null.

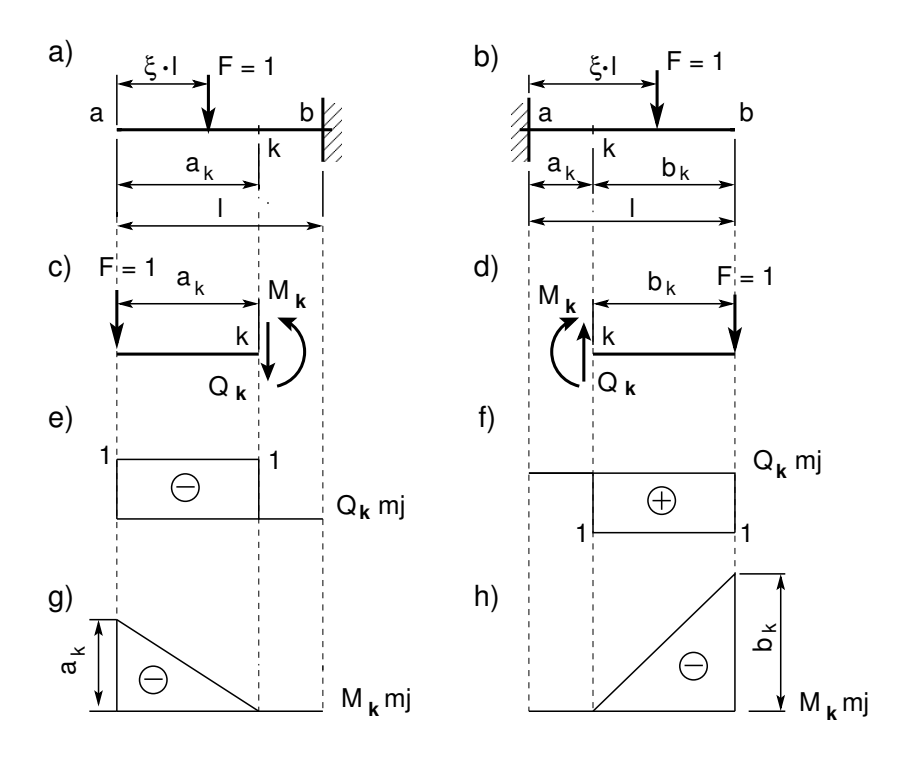

<span id="page-71-0"></span>Joonis 2.9. Konsooli mõjujooned

Kui ühikjõud asetseb konsoolil (joonis  $(2.9 \text{ a}))$  $(2.9 \text{ a}))$  $(2.9 \text{ a}))$  lõikest k vasakul, on põikjõud lõikes  $k Q_k = -1$ . Põikjõu  $Q_k$  mõjujoon on joonisel [2.9](#page-71-0) e).

Kui ühikjõud asetseb konsoolil (joonis  $(2.9 b)$  $(2.9 b)$  $(2.9 b)$ ) lõikest k vasakul, on põikjõud lõikes k null. Kui ühikjõud asetseb konsoolil (joonis  $(2.9 b)$  $(2.9 b)$  $(2.9 b)$ ) lõikest k paremal, on põikjõud lõikes  $k Q_k = 1$ . Põikjõu  $Q_k$  mõjujoon on joonisel [2.9](#page-71-0) f).

Vasakpoolsel ja parempoolsel konsoolil on põikjõud erineva märgiga.

## 2.5.2 Paindemomendi mõjujoon

Konsooli (joonis [2.9](#page-71-0) a) ja b)) paindemomendi  $M_k$  mõjujoone leidmiseks vaatame joonist  $(2.9 \text{ c})$  $(2.9 \text{ c})$  d)) ja koostame tasakaaluvõrrandi, millest leiame  $M_k$  avaldised  $(2.11)$ 

<span id="page-71-1"></span>joonis [2](#page-71-0).9 a)  $M_k = -F \cdot (a_k - \xi l)$ , joonis 2.9 b)  $M_k = -F \cdot (\xi l - a_k)$  (2.11)

Kui ühikjõud on lõike  $k$  ja toe vahel, siis  $M_k = 0$ . Kui ühikjõud on lõike  $k$  ja konsooli vaba otsa vahel (joonis [2.9](#page-71-0) c) ja d)), siis  $M_k$  mõjujoon on määratud avaldisega [\(2.11\)](#page-71-1).

Konsooli lõike k paindemomendi mõjujoon  $M_k$  on joonisel [2.9](#page-71-0) g) h).

## 2.5.3 Konsoolidega tala mõjujooned

Joonisel [2.10](#page-72-0) on näidatud konsoolidega tala. Toereaktsiooni A mõjujoon on saadud avaldisega  $(2.5)$  ja näidatud joonisel [2.4.](#page-68-1)
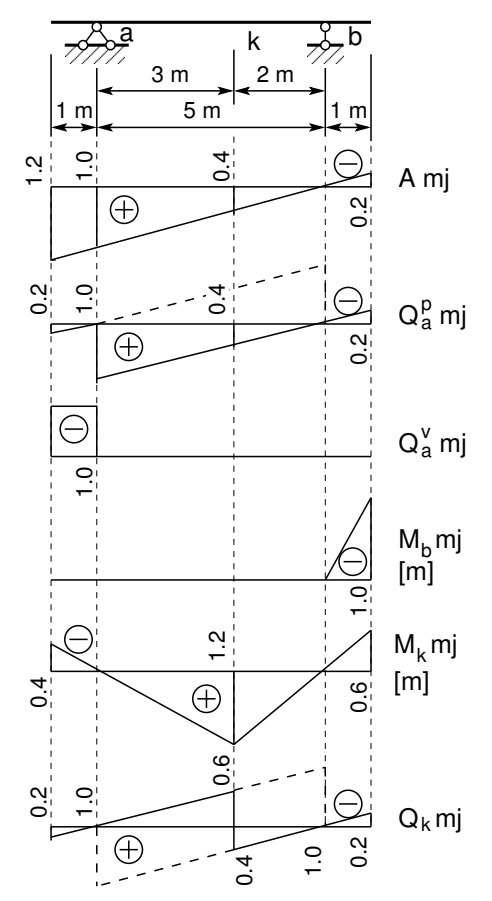

<span id="page-72-0"></span>Joonis 2.10. Konsoolidega tala mõjujooned

Toereaktsiooni mõjujoone konstrueerimiseks kanname toele a lõigu pikkusega üks. Ühendame selle lõigu otspunkti ja toel b oleva väärtuse (null) sirgega (joonis [2.10\)](#page-72-0), mille pikendame tala otsteni. Tala otstes olevad mõjujoone ordinaadid võib arvutada sarnastest kolmnurkadest.

Põikjõud  $Q_a^p$  asub tala sildes (toest paremal). Sildes asuva ristlõike jaoks põikjõu mõjujoone konstrueerimist vaatlesime joonisel [2.6.](#page-69-0) Pikendame sirged tala lõpuni. Nüüd nihutame ühelt sirgelt teisele ülemineku punkti k toest a paremale, saame  $Q_a^p$  mõjujoone (joonis [2.10\)](#page-72-0). Tala otstes olevad mõjujoone ordinaadid võib arvutada sarnastest kolmnurkadest.

Põikjõud $\mathbb{Q}^v_a$ asub konsoolil. Vasakpoolse kon-sooli mõjujoont vaatlesime joonisel [2.9.](#page-71-0) Kui uhikj˜oud asub tala sildes, siis konsoolil olevas ¨ ristlõikes on põikjõud  $Q_a^v$  null (joonis [2.10\)](#page-72-0). Kui ristlõige, mille jaoks meie põikjõu mõjujoont konstrueerime, asub vasakul konsoolil, on mõjujoone märk miinus. Parempoolsel konsoolil on põikjõu mõjujoone märk pluss.

Kui ühikjõud liigub tala sildes, on paindemoment  $M_b$  toel b null. Parempoolsel konsoolil oleva ristlõike paindemomendi mõjujoont vaatlesime joonisel [2.10.](#page-72-0) Nii koostame  $M_b$  mõjujoone (joonis [2.10\)](#page-72-0).

Paindemoment  $M_k$  asub tala sildes (ristlõige  $k$ ). Sildes asuva ristlõike jaoks paindemomendi mõjujoone konstrueerimist vaatlesime joonisel [2.8.](#page-70-0) Pikendame sirged tala lõpuni. Nii saame  $M_k$  mõjujoone (joonis [2.10\)](#page-72-0). Tala otstes olevad m˜ojujoone ordinaadid v˜oib arvutada sarnastest kolmnurkadest.

Põikjõud  $Q_k$  asub tala sildes (ristlõige k). Sildes asuva ristlõike jaoks põikjõu mõju-joone konstrueerimist vaatlesime joonisel [2.8.](#page-69-1) Pikendame sirged tala lõpuni. Nii saame  $Q_k$  mõjujoone (joonis [2.10\)](#page-72-0).

Sarnaselt õpikus [\[DK62\]](#page-750-0) toodud konsoolidega tala paindemomendi ja põikjõu mõju-joonetele on konsoolidega tala mõjujooned näidatud joonisel [2.11.](#page-73-0)

Konsoolidega tala mõjujoonte (joonis [2.11\)](#page-73-0) koostamisel teeme vahet järgmistel tala piirkondadel: vasak konsool, tala sille ja parem konsool.

Kui ristlõige, mille mõjujoont meie konstrueerime, asub vasakpoolsel konsoolil, siis põikjõu  $Q$  mõjujoone koostamiseks kasutame avaldist  $(2.10)$ . Sama ristlõike paindemomendi M mõjujoone koostamiseks kasutame avaldist  $(2.11)$ .

Ristlõigete jaoks, mis asuvad tala sildes, kasutame põikjõu Q mõjujoone koostamiseks avaldist  $(2.8)$  ja paindemomendi M mõjujoone koostamiseks avaldist  $(2.9)$ .

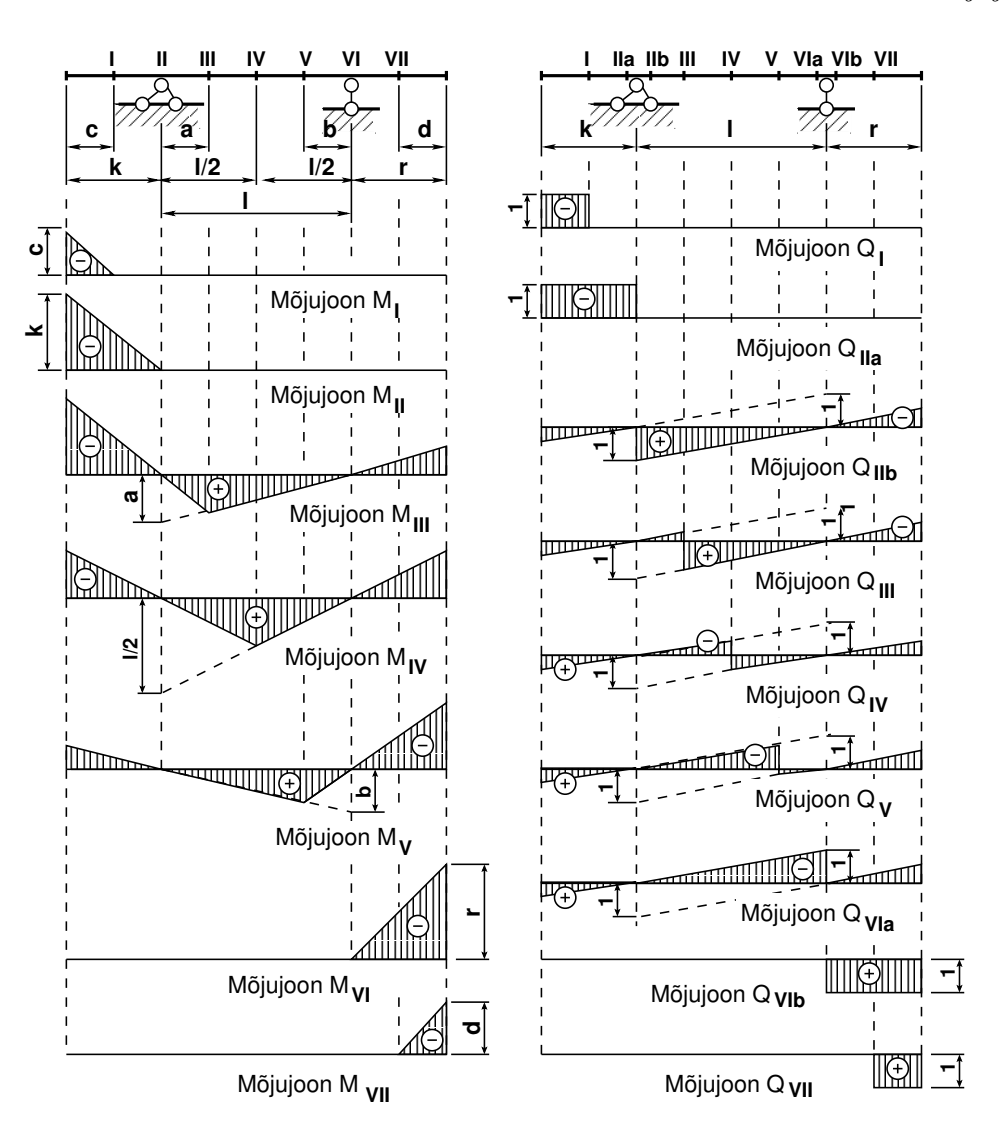

<span id="page-73-0"></span>Joonis 2.11. Konsoolidega tala paindemomendi ja põikjõu mõjujooned

Kui ristlõige asub parempoolsel konsoolil, siis põikjõu Q ja paindemomendi M mõjujoone koostamiseks kasutame avaldisi [\(2.10\)](#page-70-1) ja [\(2.11\)](#page-71-1).

## 2.6 Mõjujoonte kasutamine

Tuleb teada, kuidas kasutada mõjujooni toereaktsioonide, sisejõudude ja siirete leidmiseks.

Mõjujoone iga ordinaat  $\eta_i$  näitab otsitavat suurust ühikulisest koormusest  $F_i^* = 1$  (vt joonis [2.12\)](#page-74-0).

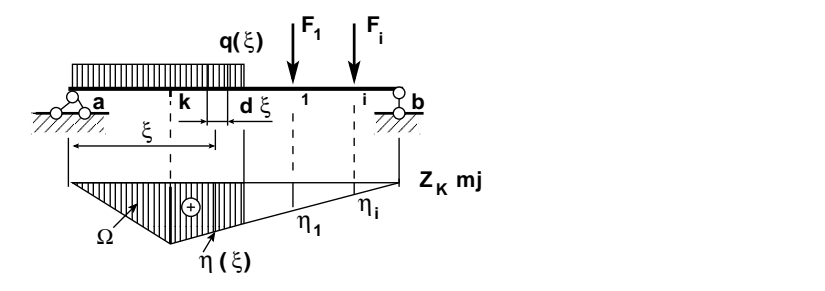

<span id="page-74-0"></span>Joonis 2.12. Mõjujoone kasutamine

Kui talale mõjub koormus  $F_i$ , siis leiame otsitava suuruse  $Z_k$  avaldisest  $Z_k = F_i \cdot \eta_i$ . Mitme koondatud jõu olemasolul summeerime need.

$$
Z_k = F_1 \eta_1 + F_2 \eta_2 + \ldots + F_i \eta_i \tag{2.12}
$$

siin  $F_1$ ,  $F_i$  on koondatud jõud ja  $\eta_1$ ,  $\eta_i$  vastavate jõudude all olevad ordinaadid mõju-joonel (joonis [2.12\)](#page-74-0). Ühtlaselt jaotatud koormusest ( $q = konst$ ) põhjustatud sisejõu  $Z_k$ (joonis [2.12\)](#page-74-0) saame avaldisest [\(2.13\)](#page-74-1)

<span id="page-74-1"></span>
$$
Z_k = \int_a^c q(\xi) \,\eta(\xi) \,d\xi = q\Omega \tag{2.13}
$$

kus  $Z_k$  on sisejõud ning  $\Omega$  mõjujoone pindala (vt joonisel [2.12](#page-74-0) viirutatud osa). Kogu koormusest põhjustatud sisejõud (vt joonist [2.12\)](#page-74-0)

<span id="page-74-3"></span>
$$
Z_k = F_1 \eta_1 + F_i \eta_i + q \int_a^c \eta(\xi) d\xi = F_1 \eta_1 + F_i \eta_i + q\Omega \tag{2.14}
$$

siin  $F_1$ ,  $F_i$  on koondatud jõud ja  $\eta_1$ ,  $\eta_i$  vastavate jõudude all olevad ordinaadid mõjujoonel (joonis [2.12\)](#page-74-0).

#### 2.6.1 Sisejõudude leidmise näide [2.1](#page-74-2) [\[slaidid\]](http://digi.lib.ttu.ee/opik_eme/./slaidid/tala3.2.3sl3.pdf) [.swf] [\[ekraanivideo\]](http://digi.lib.ttu.ee/opik_eme/./videod/SisejoudMojujoon/SisejoudMojujoon.html)

<span id="page-74-2"></span>**Näide 2.1** Arvutada joonisel [2.13](#page-75-0) kujutatud konsoolidega tala toereaktsioon A, põikjõud  $Q_a^p$ toest a paremal, põikjõud  $Q_a^v$  toest a vasakul, paindemoment  $M_k$ , põikjõud  $Q_k$  lõikes k. Talale mõjuv koormus ja vajalikud mõjujooned on näidatud joonisel [2.13.](#page-75-0)

Vaadeldava konsoolidega tala mõjujooned on koostatud joonisel [2.10.](#page-72-0)

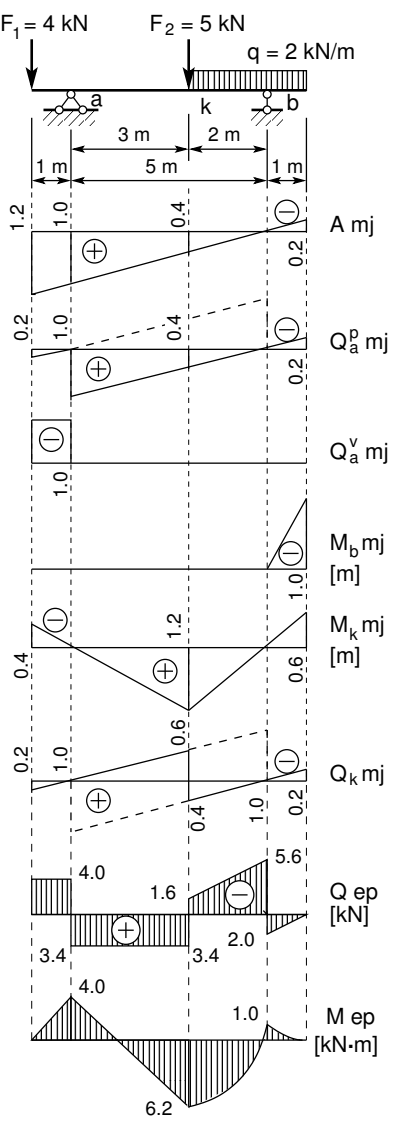

Kasutades avaldist  $(2.14)$ , saame toereaktsiooni A väärtuseks

$$
A = 4 \cdot 1.2 + 5 \cdot 0.4 + 2 \frac{0.4 \cdot 2}{2} - 2 \frac{0.2 \cdot 1}{2} = 7.4 \text{ kN} \quad (2.15)
$$

Põikjõu ${\mathbb Q}_a^p$ toest $a$  paremal leiame avaldisega

$$
Q_a^p = 4 \cdot 0.2 + 5 \cdot 0.4 + 2 \frac{0.4 \cdot 2}{2} - 2 \frac{0.2 \cdot 1}{2} = 3.4 \text{ kN} \ (2.16)
$$

Põikjõu $\mathbb{Q}^v_a$ toest $\mathfrak a$ vasakul arvutame avaldisega

$$
Q_a^v = -4 \cdot 1.0 = -4.0 \,\text{kN} \tag{2.17}
$$

Paindemomendi  $M_b$  väärtuseks toel b saame

$$
M_b = -2\frac{1.0 \cdot 1}{2} = -1.0 \,\text{kN} \cdot \text{m} \tag{2.18}
$$

Paindemoment  $M_k$  ristlõikes  $k$  on

$$
M_k = -4.0 \cdot 0.4 + 5 \cdot 1.2 + 2 \frac{1.2 \cdot 2}{2} - 2 \frac{0.6 \cdot 1}{2} =
$$
  
= 6.2 kN·m (2.19)

Ristlõikes  $k$  on põikjõul kaks väärtust. Parempoolse põikjõu väärtuse  $Q_k^p$  $\frac{p}{k}$  [\(2.20\)](#page-75-1) saab, kui kasutada mõjujoone vasakpoolset väärtust

<span id="page-75-1"></span>
$$
Q_k^p = 4.0 \cdot 0.2 - 5 \cdot 0.6 + 2 \frac{0.4 \cdot 2}{2} - 2 \frac{0.2 \cdot 1}{2} =
$$
  
= -1.6 kN (2.20)

Joonis 2.13. Sisejõu leidmine Vasakpoolse põikjõu väärtuse  $Q_k^v$  [\(2.21\)](#page-75-2) saab, kui kasutada mõjujoonte abil mõjujoone parempoolset väärtust

<span id="page-75-2"></span><span id="page-75-0"></span>
$$
Q_k^v = 4.0 \cdot 0.2 + 5 \cdot 0.4 + 2 \frac{0.4 \cdot 2}{2} - 2 \frac{0.2 \cdot 1}{2} = 3.4 \,\text{kN}
$$
 (2.21)

## 2.7 Koormuse ebasoodsaim asetus

Ühe *liikuva* koondatud jõu  $F_1$  puhul tekib maksimaalne või minimaalne sisejõud  $(\max Z_k/min Z_k)$  siis, kui see jõud asetseb mõjujoone suurima positiivse või negatiivse ordinaadi  $(\eta_{\text{max}}/\eta_{\text{min}})$  kohal.

$$
\max Z_k = F_1 \eta_{\max}, \qquad \min Z_k = F_1 \eta_{\min} \tag{2.22}
$$

Mitmest koondatud jõust koosneva *liikuva* koormussüsteemi puhul leitakse esmalt koormuse ebasoodsaim asetus ja pärast selle kindlaksmääramist arvutatakse sisejõud  $Z_k$ valemiga

<span id="page-76-1"></span>
$$
Z_k = F_i \eta_i, \qquad (i = 1, 2, 3, ..., n)
$$
\n
$$
(2.23)
$$

Suurimad sisejõud leitakse tavaliselt proovimise teel, st võrreldakse koormuse erinevate asendite jaoks leitud sisejõudusid. Tihti joonestatakse jõudude asetuse skeem paberiribale, et seda siis nihutada erinevatesse asukohtadesse. Koormus asetatakse nii, et suuremad jõud oleksid suuremate ordinaatide kohal. Koormuse ebasoodsaima asetuse korral seda liikuvat jõudu, mis asub hulknurkse mõjujoone kumera tipu kohal, nimetatakse kriitiliseks jõuks. Koormuse ebasoodsaima asetuse puhul on sisejõud suurim. Hulknurkse kujuga mõjujoonel võib olla mitu kriitilist jõudu. Suurim sisejõud leitakse nendele kriitilistele jõududele vastavate sisejõudude võrdlemise teel. Suurimate sisejõudude arvutamine nõuab suurt arvutustööd.

#### Kolmnurkse kujuga mõjujoon.

Koondatud jõududest koosneva koormussüsteemi puhul koormuse ebasoodsaima asetuse võib leida graafiliselt (joonis [2.14\)](#page-76-0):

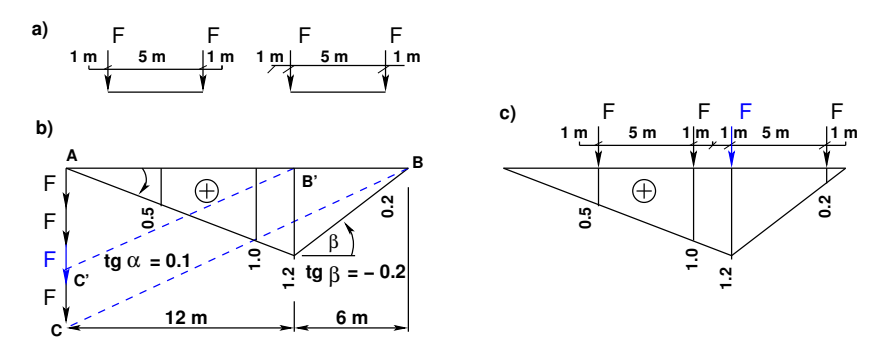

<span id="page-76-0"></span>Joonis 2.14. Kolmnurkse kujuga mõjujoon

- mõjujoone alguspunktist A kanname liikuva koormuse jõud F üksteise alla
- ühendame mõjujoone lõpupunkti B jõudude lõpupunktiga C
- ∙ t˜ombame sirgega BC paralleelse sirge B'C', mis l¨abib kolmnurkse kujuga m˜ojujoone tipu projektsiooni B'
- ∙ sirge osutab j˜oule F, mis peab asuma kolmnurga tipu kohal
- asetame *kriitilise jõu* kolmnurga tipu kohale ja arvutame sisejõu valemi  $(2.23)$ järgi:

$$
\max Z_k = F(0.5 + 1.0 + 1.2 + 0.2) = 2.9F\tag{2.24}
$$

#### Hulknurkse kujuga mõjujoon.

Vaatleme hulknurkse kujuga mõjujoont (joon [2.15](#page-77-0) e)) ja tema kohal liikuvat mitmest jõust koosnevat koormussüsteemi (joon  $2.15$  a)).

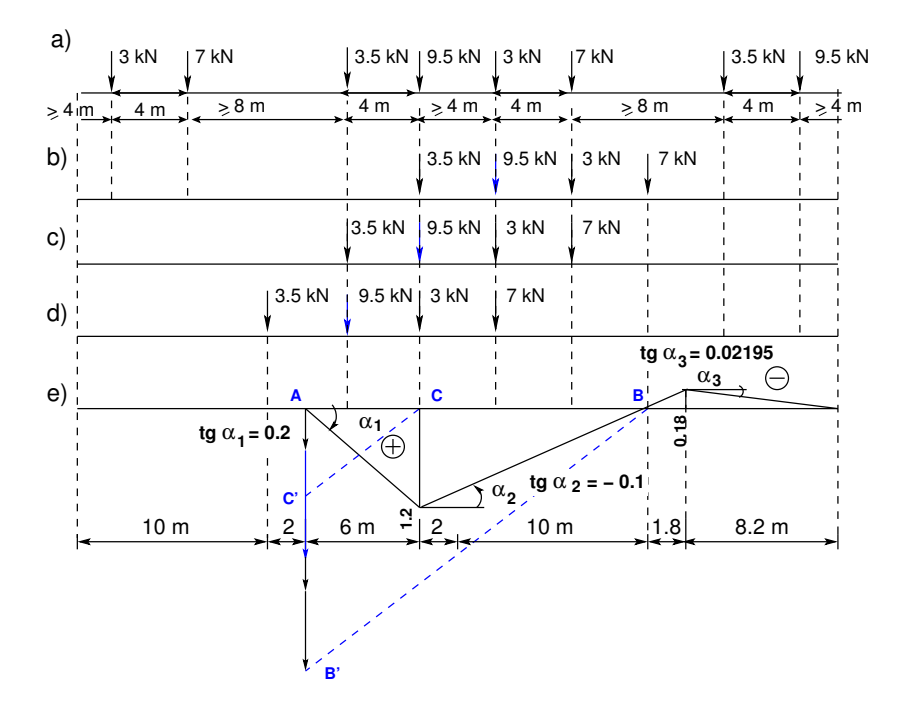

<span id="page-77-0"></span>Joonis 2.15. Hulknurkse kujuga mõjujoon

Suurima sisejõu võime leida proovimise teel. Vaatleme jõudude erinevaid asetusi:

- 1. Jõud  $3.5 \text{kN}$  on lõikes C kumera tipu kohal (joonis  $2.15 \text{ b}$  $2.15 \text{ b}$ ).
- 2. Jõud 9.5 kN on lõikes C kumera tipu kohal (joonis  $2.15$  c).
- 3. Jõud  $3.0 \text{ kN}$  on lõikes C kumera tipu kohal (joonis  $2.15 \text{ d}$  $2.15 \text{ d}$ ).

Kui leida iga jõu  $F_i$  all oleva ordinaadi väärtus  $\eta_i$ , saaksime nende koormuste erineva asetuse korral kasutada valemit  $(2.23)$ . Nendest erinevatest juhtudest valiksime välja suurima/vähima sisejõu  $Z_k$  väärtuse.

Koormuse erineva asetuse korral ei arvutata kohe jõu  $F_i$  all oleva ordinaadi väärtusi  $\eta_i$ . Esmalt leitakse koormuse ebasoodsaim asetus. Vaatluse alla võetakse sisejõu muutus. Kui koormuse liigutamisel sisejõud kasvab, siis lähteasukoht ei olnud koormuse ebasoodsaim asukoht. Koormust liigutatakse järgnevatesse asukohtadesse mõjujoone kumera tipu kohal seni, kuni sisejõud hakkab vähenema. Nii leitakse üks kriitilistest jõududest.

Jälgime sisejõu muutust jõudude liikumisel mõjujoonte sirgete osade kohal. Olgu sisejõu juurdekasv  $\Delta Z_k$ , siis

$$
\Delta Z_k = F_i \cdot \Delta \eta_i = F_i \cdot \tan \alpha_i \Delta x, \qquad (i = 1, 2, 3, \dots, n)
$$
\n(2.25)

siin tan  $\alpha_i$  on mõjujoone sirge tõusunurk (joonis [2.15](#page-77-0) e)).

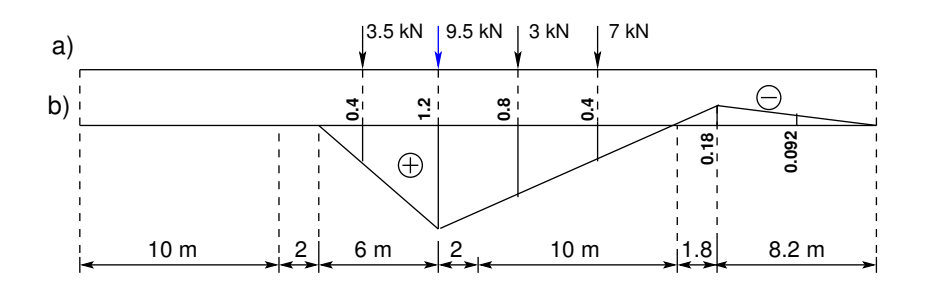

<span id="page-78-0"></span>Joonis 2.16. Suurima sisejõu leidmine

Koormuse liigutamisel  $\Delta x$  võrra suureneb või väheneb mõjujoone ordinaat  $\Delta \eta_i =$ tan  $\alpha_i \Delta x$  võrra. Kui koormuse liigutamisel  $\Delta x$  võrra mõjujoone positiivsete ordinaatide kohal sisej˜oud ei suurene, oleme leidnud koormuse ebasoodsaima asetuse. Hulknurkse kujuga mõjujoone teise kumera tipu kohal võime leida teise koormuse ebasoodsaima asetuse. Suurima sisej˜ou leiame nende koormuse ebasoodsamatel asetustel arvutatud sisejõu võrdlemisel.

Liigutame koondatud jõududest koosneva koormussüsteemi asendist 1 (joonis [2.15](#page-77-0) b)) asendisse 2 (joonis 2.15 c)), mille puhul on  $\Delta x = -4$ m. Sisejõu juurdekasv  $\Delta Z_k$ 

$$
\Delta Z_{k,1-2} = 3.5 \cdot 0.2 \cdot (-4) + 9.5 \cdot (-0.1) \cdot (-4) + 3.0 \cdot (-0.1) \cdot (-4) = 8.6 \,\text{kN} \quad (2.26)
$$

Sisejõu juurdekasv  $\Delta Z_k = 8.6$  kN on positiivne.

Liigutame koondatud jõududest koosneva koormussüsteemi asendist 2 (joonis [2.15](#page-77-0) c) asendisse 3 (joonis [2.15](#page-77-0) d), mille puhul on  $\Delta x = -4$  m. Sisejõu juurdekasv  $\Delta Z_k$ 

$$
\Delta Z_{k,2-3} = 3.5 \cdot 0.0 \cdot (-4) + 9.5 \cdot (0.2) \cdot (-4) + 3.0 \cdot (-0.1) \cdot (-4) = -1.4 \,\text{kN} \tag{2.27}
$$

Sisejõu juurdekasv  $\Delta Z_k = -1.4$  kN on negatiivne.

Järelikult on koondatud jõududest koosneva koormussüsteemi asend 2 (joonis [2.15](#page-77-0) c) ebasoodsaim. Seda näitab ka graafiline lahendus (joonis  $2.15$  e).

Leiame mõjujoone ordinaadid (joonis [2.16\)](#page-78-0) ja arvutame suurima sisejõu  $Z_k$ 

$$
\max Z_k = 3.5 \cdot 0.4 + 9.5 \cdot 1.2 + 3.0 \cdot 0.8 + 7.0 \cdot 0.4 = 18.0 \,\text{kN} \tag{2.28}
$$

Jõududest koosneva liikuva koormussüsteemi abil kirjeldatakse kraanade liikumist kraanataladel, autokolonni liikumist sildadel. Autokolonni liikumist vaadeldakse s˜oidusuunaga vasakult paremale ja paremalt vasakule, kus autokolonnis olevate j˜oudude järjestused on erinevad  $[Rää75]$ ,  $[DK62]$ .

2. Tala m˜ojujooned

# 3. Varrassüsteemide liigitus

## 3.1 Varrassüsteemide liigituse alused

Varrassusteemiks nimetatakse varraste kogumit, milles iga varda asend ja asendi muutus ¨ on määratud ülejäänud varraste asendi ja asendi muutusega.

Varraskonstruktsiooni liigitamisel võetakse arvesse järgmisi varrassüsteemi omadusi:

- ∙ varda telgjoone kuju
- varda tööseisundit (joonis [1.3\)](#page-34-0)
- ∙ varraskonstruktsiooni toesidemete arvu (joonis [3.1\)](#page-81-0)
- ∙ liigendite arvu.

Esmalt vaatleme, kas konstruktsioon on valmistatud sirgetest või kõveratest varrastest või kasutatakse mõlemaid, st tegemist on segasüsteemiga. Järgnevalt uurime, milline on varraste tööseisund (joonis [1.3\)](#page-34-0). Näiteks *sirgetest varrastest valmistatud var*rassüsteemi, mille vardad töötavad pikkele, nimetatakse sõrestikskeemiks. Sirgetest varrastest valmistatud varrassüsteemi, mille vardad töötavad liittööseisundis, nimetatakse raamskeemiks. Edaspidi vaatleme liigendite arvu ja räägime kolme liigendiga, kahe liigendiga ja liigenditeta raamskeemist.

Kõvera telgjoonega varrast, mis töötab ainult tõmbele, nimetame vandiks (kasutatakse ka nimetust *niit, niidivõrrand*) ja nendest moodustatud varrassüsteemi vantskeemiks. Kõvera telgjoonega varrastest valmistatud varrassüsteemi, mille vardad töötavad liittööseisundis (võimalik on valida selline varraste telgjoone kuju, et varrassüsteem töötab ainult survele), nimetatakse kaarskeemiks. Liigendite arvu alusel eristatakse kolme liigendiga, kahe liigendiga ja liigenditeta kaarskeemi.

Tuleb vahet teha sõrestikkonstruktsiooni ja sõrestikskeemi vahel, sest sõrestikkonstruktsioone on võimalik arvutada nii sõrestikskeemi kui ka raamskeemi järgi.

S˜orestikskeemi, talaskeemi, raamskeemi, kaarskeemi, vantskeemi ja segaskeemi uld- ¨ nimetuseks on *arvutusskeem*. Ühel konstruktsioonil võib olla mitu arvutusskeemi. See s˜oltub tehtud aproksimatsioonidest.

|                                                                 | Jäik tugi                                                                                                    | Paigal-<br>seisev<br>liigendtugi                                                                                                    | Liikuv<br>liigendtugi                                                                                                    |                                                                                                    | Vaba ots                                                                                                    | Liikuv pöör-<br>dumatu<br>tugi                                                                                                    |
|-----------------------------------------------------------------|----------------------------------------------------------------------------------------------------|----------------------------------------------------------------------------------------------------|----------------------------------------------------------------------------------------------------|----------------------------------------------------------------------------------------------------|----------------------------------------------------------------------------------------------------|----------------------------------------------------------------------------------------------------|
| Tugede<br>sümbolid                                              | $\sum_{\mathbf{M}_{\mathbf{y}}} \sum_{\varphi_{\mathbf{y}}}$<br>Z, w<br>$\overline{\mathcal{A}}$                                                                     | तीत<br>ti Tir                                                                                                    | ग्रीति<br>गोगः                                                                                                    |                                                                                                    |                                                                                                    | Ш                                                                                                    |
| Toe-<br>${\rm triangimused}\colon$<br>etteantud ja<br>tundmatud | $\circ$<br>$\circ$ $\circ$<br>$\parallel$ – $\parallel$<br>$\parallel$<br>$\ddot{z}$ a $\ddot{z}$<br>ن دن دن<br>$   \cdot    \cdot   $<br>$F_x$ $\underset{\sim}{E}$ | $\begin{array}{l} \mbox{\boldmath$\epsilon$} = \mbox{\boldmath$\epsilon$} \\ \mbox{\boldmath$\epsilon$} = \mbox{\boldmath$\epsilon$} \\ \mbox{\boldmath$\epsilon$} = \mbox{\boldmath$\epsilon$} \\ \mbox{\boldmath$\epsilon$} = \mbox{\boldmath$\epsilon$} \end{array}$<br>$\sim \sim 0$<br>$\ \cdot\  = \ \cdot\ $<br>$F_x^{\phantom{\dagger}}$ $K_y^{\phantom{\dagger}}$ | $\begin{array}{l} \mbox{\boldmath $i$} = \mbox{\boldmath $i$} \\ \mbox{\boldmath $0$} = \mbox{\boldmath $m$} \\ \mbox{\boldmath $i$} = \mbox{\boldmath $m$} \\ \mbox{\boldmath $i$} = \mbox{\boldmath $m$} \end{array}$<br>$\circlearrowright\hspace{-.15cm}\circ\ldots\circlearrowright\hspace{-.15cm}\circ$<br>$\ \cdot\ =\ \cdot\ $<br>$F_x$ $\underset{\sim}{E}$ | $\circ$ $\sim$ $\sim$<br>$  -  -  $<br>$\ddot{z}$ $\ddot{z}$ $\ddot{z}$<br>$\sim$ 0 0.<br>$\ \cdot\ =\ \cdot\ $<br>$F_x$ $\underset{\sim}{E}$ | $\tilde{\phantom{a}}$<br>$\sim$<br>$=\begin{matrix} \mathbf{r} & \mathbf{r} \\ \mathbf{r} & \mathbf{r} \\ \mathbf{r} & \mathbf{r} \end{matrix}.$<br>$\circ$ $\circ$ $\circ$<br>$\ \cdot\ =\ \cdot\ $<br>$F_x$ $\underset{\sim}{E}$ | $\circ$<br>$\sim$<br>$\overline{\mathcal{H}}$<br>$\, \parallel$<br>$\mathcal{E}$ $\mathcal{E}$<br>$\boldsymbol{u}$<br>$\sim$ 0 $\sim$<br>$   \cdot    \cdot   $<br>$F_x^{\phantom{1}x}$ $K_y^{\phantom{1}y}$ |
| Toe siirde<br>tähis ja<br>$\operatorname{arv}$                  | $\overline{0}$                                                                                                    | $\varphi_y$<br>$\mathbf{1}$                                                                                                    | $u,\,\varphi_y$<br>$\overline{2}$                                                                                                    | $w, \varphi_y$<br>$\overline{2}$                                                                                                    | $u, w, \varphi_y$<br>3                                                                                                    | $\boldsymbol{w}$<br>$\mathbf{1}$                                                                                                    |
| Toereakt-<br>sioonid<br>ja<br>nende arv                         | $\mathbf{F}_{\mathbf{x}}$<br>$\mathbf{F}_{\mathbf{z}}$<br>3                                                                                                    | $\mathbf{F}_{\mathbf{z}}$<br>$\overline{2}$                                                                                                    | $\mathbf{F}_{\mathbf{z}}$<br>$\mathbf 1$                                                                                                    | $\frac{F_x}{x}$<br>$\mathbf 1$                                                                                                    | $\overline{0}$                                                                                                    | $\overline{2}$                                                                                                    |

<span id="page-81-0"></span>Joonis 3.1. Toed ja toereaktsioonid

## 3.2 Toed ja toereaktsioonid

Lihtsuse mõttes vaatleme tasapinnalist konstruktsiooni. Kirjeldame toereaktsioonide  $\overleftrightarrow{F}_x$ ,  $\overleftrightarrow{F}_z$  ja  $\overleftrightarrow{M}_y$  tööd  $W_t$  tugede siiretel u, w ja  $\varphi_y$ 

$$
W_t = \stackrel{\leftrightarrow}{F}_x \cdot u + \stackrel{\leftrightarrow}{F}_z \cdot w + \stackrel{\leftrightarrow}{M}_y \cdot \varphi_y \tag{3.1}
$$

Toereaktsioonid kuuluvad rajajõudude hulka, tugede siirded ja pöörded rajasiirete hulka. Rajatingimustest antakse ette kas toereaktsioon või toe siire (pööre). Arvutusskeemil kasutatavate tugede sümbolid on joonisel  $3.1$ . Joonisel  $3.1$  on järgmised toed:

- jäik tugi ei võimalda siirdeid ega pööret, tema vabadusastmete arv on null. Tundmatuid toereaktsioone on kolm. Tundmatute toereaktsioonide ja vabadusastmete summa on kolm
- *paigalseisev liigendtugi* võimaldab ainult pööret. Vabadusastmete arv on üks. Tundmatuteks on horisontaalne ja vertikaalne toereaktsioon ning pööre. Tundmatute toereaktsioonide ja vabadusastmete summa on kolm
- *liikuv liigendtugi* võimaldab pööret ja ühes sihis siiret. Vabadusastmete arv on kaks. Tundmatuteks on üks toereaktsioon, pööre ja siire
- vaba ots võimaldab siirdeid ja pöördeid. Vabadusastmete arv on kolm, need on ka tundmatuteks. Toereaktsioonid puuduvad
- *liikuv pöördumatu tugi* võimaldab siiret ühes sihis. Vabadusastmete arv on üks. Tundmatuteks on toemoment, üks toereaktsioon (joonisel [3.1](#page-81-0) on selleks horisontaalne toereaktsioon) ja siire.

## 3.3 Kontaktjõud ja liigendid

Liigendite sümbolid arvutusskeemi jaoks ja kontaktjõudude tähised on joonisel [3.2.](#page-83-0) Nii, nagu tugede ja toereaktsioonide vaatlemisel, kasutame töö mõistet ka kontaktjõudude ja liigendite vaatlemisel.

Vaatleme hõõrdevabu liigendeid, mille kontaktjõudude töö on null, nagu toereaktsioonidel

$$
W_k = \stackrel{\leftrightarrow}{N}_x \cdot \Delta u + \stackrel{\leftrightarrow}{Q}_z \cdot \Delta w + \stackrel{\leftrightarrow}{M}_y \cdot \Delta \varphi_y \tag{3.2}
$$

Siin vaatleme kontaktjõudude  $\stackrel{\leftrightarrow}{N}_x$ ,  $\stackrel{\leftrightarrow}{Q}_z$ ,  $\stackrel{\leftrightarrow}{M}_y$  tööd  $W_k$  kontaktpindade vastastikustel siiretel ja pööretel  $\Delta u$ ,  $\Delta w$ ,  $\Delta \varphi_y$ , kus

<span id="page-82-0"></span>
$$
\Delta u = u_p - u_v, \qquad \Delta w = w_p - w_v, \qquad \Delta \varphi_y = \varphi_{yp} - \varphi_{yv} \tag{3.3}
$$

Avaldises  $(3.3)$  tähistavad indeksid p ja v siirdeid ja pöördeid liigendist paremal ja vasakul. Varda otsa ristlõikepinda kirjeldame tema pinnanormaaliga. Varda ristlõikepinda, mille pinnanormaal on suunatud varraste ühenduse poole, nimetatakse kontakt $pinnaks$ , kontaktpindadel mõjuvaid jõude kontaktjõududeks. Ühe liigendi puhul on 2 kontaktjõudu. Liigendi puudumisel on 3 kontaktjõudu. Vaba otsa puhul on kolm vastastikust siiret ja 0 kontaktjõudu. Kontaktjõudude ja vastastikuste siirete arv kontaktpinnal on 3 (vt joonis [3.2\)](#page-83-0).

Varda otsa ristlõikepind, mille pinnanormaal on suunatud varda sisse, on *sisepind*. Sisepinnal mõjuvad jõud on sisejõud. Kontaktjõud ja sisejõud varda otsa ristlõikes on võrdsed, kuid suunalt erinevad. Sisejõud leitakse kontaktjõudude kaudu.

|                                                                   | Jäik<br>ühendus                                                                                                    | Painde-<br>momendi<br>liigend                                                                                                    | Normaaljõu<br>liigend                                                                                                    | Põikjõu<br>liigend                                                                                                    | Vabad<br>otsad                                                                                         |
|-------------------------------------------------------------------|----------------------------------------------------------------------------------------------------|----------------------------------------------------------------------------------------------------|----------------------------------------------------------------------------------------------------|----------------------------------------------------------------------------------------------------|----------------------------------------------------------------------------------------------------|
| Ühenduste<br>sümbolid<br>Vastastikused<br>siirded                 | x, u<br>$M_y$ , $\varphi_y$<br>z, w<br>$\Delta u = u_p - u_v$<br>$\Delta w = w_p - w_v$<br>$\Delta \varphi_y = \varphi_p - \varphi_v$                                                                                                    | р<br>vasakul paremal                                                                                                    | p                                                                                                    | p                                                                                                    | V<br>p                                                                                                 |
| Kontakti-<br>tingimused<br>sõlmedes:<br>etteantud ja<br>tundmatud | $\begin{aligned} \Delta u &= 0 \\ \Delta w &= 0 \\ \Delta \varphi_y &= 0 \end{aligned}$<br>$\begin{array}{c} \mathbb{P}^1_{\mathbb{P}} \subset \mathbb{P}^1_{\mathbb{P}} \\ \mathbb{P}^1_{\mathbb{P}} \subset \mathbb{P}^1_{\mathbb{P}} \\ \mathbb{P}^1_{\mathbb{P}} \subset \mathbb{P}^1_{\mathbb{P}} \end{array}$ | $\begin{aligned} \Delta u &= 0 \\ \Delta w &= 0 \\ \Delta \varphi_y &= ? \end{aligned}$<br>$\begin{array}{lll} \mbox{\large $\stackrel{\circ}{\text{}}$} & \mbox{\large $\stackrel{\circ}{\text{}}$} & \mbox{\large $\stackrel{\circ}{\text{}}$} \\ \mbox{\large $\stackrel{\circ}{\text{}}$} & \mbox{\large $\stackrel{\circ}{\text{}}$} & \mbox{\large $\stackrel{\circ}{\text{}}$} & \mbox{\large $\stackrel{\circ}{\text{}}$} \\ \mbox{\large $\stackrel{\circ}{\text{}}$} & \mbox{\large $\stackrel{\circ}{\text{}}$} & \mbox{\large $\stackrel{\circ}{\text{}}$} & \mbox{\large $\stackrel{\circ}{\text{}}$} & \mbox{\large $\stackrel{\circ}{\text{$<br>$\begin{smallmatrix} \updownarrow \mathbb{R} \downarrow \mathbb{Q} \downarrow \mathbb{R} \\ \downarrow \mathbb{R} \downarrow \mathbb{Q} \downarrow \mathbb{R} \end{smallmatrix}$ | $\begin{aligned} \Delta u &= ? \\ \Delta w &= 0 \\ \Delta \varphi_y &= 0 \end{aligned}$<br>$\begin{array}{c} \rule{0pt}{2ex} = & \rule{0pt}{2ex} 0, & \rule{0pt}{2ex} \\ \rule{0pt}{2ex} = & \rule{0pt}{2ex} \\ \rule{0pt}{2ex} = & \rule{0pt}{2ex} \\ \rule{0pt}{2ex} = & \rule{0pt}{2ex} \\ \rule{0pt}{2ex} = & \rule{0pt}{2ex} \\ \rule{0pt}{2ex} = & \rule{0pt}{2ex} \\ \rule{0pt}{2ex} = & \rule{0pt}{2ex} \\ \rule{0pt}{2ex} = & \rule{0pt}{2ex} \\ \rule{0pt}{2ex} = & \rule{0pt}{2ex} \\ \rule{0pt}{2ex} = &$ | $\begin{aligned} \Delta u &= 0 \\ \gamma &= u \Delta \\ \Delta w &= \gamma \\ 0 &= u \Delta \end{aligned}$<br>$=$ $\frac{3}{2}$ , $=$ 0,<br>$\sim$ | $\frac{1}{2}$<br>$\Delta u =$<br>$\Delta w =$<br>$\Delta \varphi_y$<br>$\circ$ $\circ$<br>$\mathbf{H}$ |
| Vastastikuste<br>siirete tähis ja<br>vabadusastmete<br>arv        | $\overline{0}$                                                                                                    | $\Delta \varphi_y$<br>$\mathbf{1}$                                                                                                    | $\Delta u$<br>$\mathbf{1}$                                                                                                    | $\Delta w$<br>$\mathbf{1}$                                                                                                    | $\Delta u, \, \Delta w, \, \Delta \varphi_y$<br>3                                                      |
| Kontaktjõud<br>ja<br>nende arv                                    | $\vec{M}_y$ $\vec{M}_y$<br>(← Ñ<br>$\overrightarrow{N}$ $\frac{1}{\overrightarrow{Q}}$<br>3                                                                                                    | $ \vec{N} $ .<br>ä,<br>$\overline{2}$                                                                                                    | $\vec{M}_y$ $\vec{M}_y$<br>$\overline{2}$                                                                                                    | $\vec{M}_y$ $\vec{M}_y$<br>$ \vec{N} $                                                                                                    | $\boldsymbol{0}$                                                                                       |

<span id="page-83-0"></span>Joonis 3.2. Liigendid ja kontaktjõud

# 3.4 Rajajõud ja sõlmpunktid

Võtame vaatluse alla nii konstruktsioonielemendid (vardad) kui ka nende ühenduspunktid, nn sõlmpunktid.

Varrassüsteemide uurimise põhiliseks probleemiks on rajatingimuste kirjeldamine. Täpsemalt käsitletakse seda probleemi tala-, sõrestik-, raam- ja kaarskeemide juures.

## 3.5 Arvutusskeem

Arvutusskeem on ehituskonstruktsiooni, masina vms kujutis, mille alusel tehakse arvutusi.

Valitud arvutusskeemist oleneb arvutuse täpsus ja keerukus. Alati on võimalik valida täpsem arvutusskeem ja täpsem teooria, kuid siis muutuvad arvutused keerulisemaks. Täpsemaid teooriaid on vaja selleks, et kindlaks teha lihtsamate teooriate kehtivuse piirid. Arvutusskeem sisaldab vähemalt järgmist informatsiooni [\[KW90\]](#page-752-0):

- ∙ k˜oigi s˜olmpunktide asukohti
- ∙ varraste telgjooni
- ∙ tugede ja liigendite asukohti
- kõigi varraste ristlõike jäikusi
- ∙ koormusi
- ∙ kohalike telgede positiivseid suundi.

Arvutis tuleb arvutusskeemi toetada arvutustabeliga [\[KW90\]](#page-752-0).

Arvutusskeem ja arvutustabel s˜oltuvad vaadeldavast konstruktsioonist. Arvutusskeemi koostamisel tuleb arvestada ehitamise ja koormamise järjestusega. Näiteks erinevad tulemused korrusraami riivide koormamisel pärast kõigi korruste väljaehitamist tulemustest, mis saadakse iga korruse riivi koormamisel kohe pärast korruse väljaehitamist [Kõo92].

## 3.6 Arvutusskeemi vabadusaste

Paljud arvutusskeemid koosnevad varrastest (konstruktsioonielementidest), mis on ühendatud sõlmpunktides sidemetega (kontaktjõududega). Arvutusskeemil on  $k$  varrast (kujundit), t toesidet (joonis  $3.1$ ), l lihtliigendit (toeliigendeid ei võeta arvesse, sest toereaktsioonid on need sidemed arvesse võtnud), r kontaktjõudu (joonis [3.2\)](#page-83-0). Igale vardale saab koostada m tasakaalutingimust [\(3.6\)](#page-85-0).

Arvutusskeemi jaoks saame koostada seosed

$$
t + r = m \cdot k - w \tag{3.4}
$$

<span id="page-84-0"></span>
$$
w = m \cdot k - r - t \tag{3.5}
$$

kus arvutusskeemi toereaktsioonide arv  $t$  ja kontaktjõudude arv  $r$  võrduvad kõigi varraste kohta koostatud tasakaaluvõrrandite arvu  $m \cdot k$  ja arvutusskeemi vabadusastmete arvu w summaga. Kui vabadusastmete arv

- 1.  $w = 0$ , see on arvutusskeemi staatikaga määratavuse vajalik tingimus, kuid mitte piisav tingimus.
- 2.  $w > 0$ , arvutusskeemi elemendid võivad paigutuda ilma elementide deformatsioonideta.
- 3.  $w < 0$ , arvutusskeemis on liigsidemed ja arvutusskeem staatikaga määramatu.

Uhe vabadusastmega  $(w = 1)$  kinemaatilist ahelat nimetatakse ka mehhanismiks. Varrassüsteemi vaatlemisel nimetame mehhanismi ka varrasahelaks.

 $Kujundiks$  nimetatakse arvutusskeemi osa, mis jääb alles, kui toesidemed eemaldatakse. Kujund vajab tasapinnal kinnitamiseks kolme sidet.

Tasapinnal on konstruktsioonielemendil 3 tasakaalutingimust

<span id="page-85-0"></span>
$$
\Sigma F_x = 0, \qquad \Sigma F_z = 0, \qquad \Sigma M_y = 0 \tag{3.6}
$$

Kontaktjõude arv r on proportsionaalne lihtliigendite arvuga  $l$  (joonis [3.2](#page-83-0) lk [82\)](#page-83-0). Rajajõudude arvule vastab kahekordne lihtliigendite arv (vt joonis [3.3\)](#page-85-1)

<span id="page-85-3"></span>
$$
r \propto 2 \cdot l \tag{3.7}
$$

Tasandilise arvutusskeemi jaoks saame avaldisest [\(3.4\)](#page-84-0) avaldise

<span id="page-85-2"></span>
$$
t + 2 \cdot l = 3 \cdot k - w \tag{3.8}
$$

ehk

$$
w = 3 \cdot k - 2 \cdot l - t \tag{3.9}
$$

kus

 $t$  – toereaktsioonide arv (joonis [3.1\)](#page-81-0),

 $l$  – lihtliigendite arv (siin toeliigendeid ei võete arvesse, sest toereaktsioonid on need sidemed arvesse võtnud) (joonis  $3.2$ ),

 $k$  – varraste arv,

 $w$  – vabadusastmete arv.

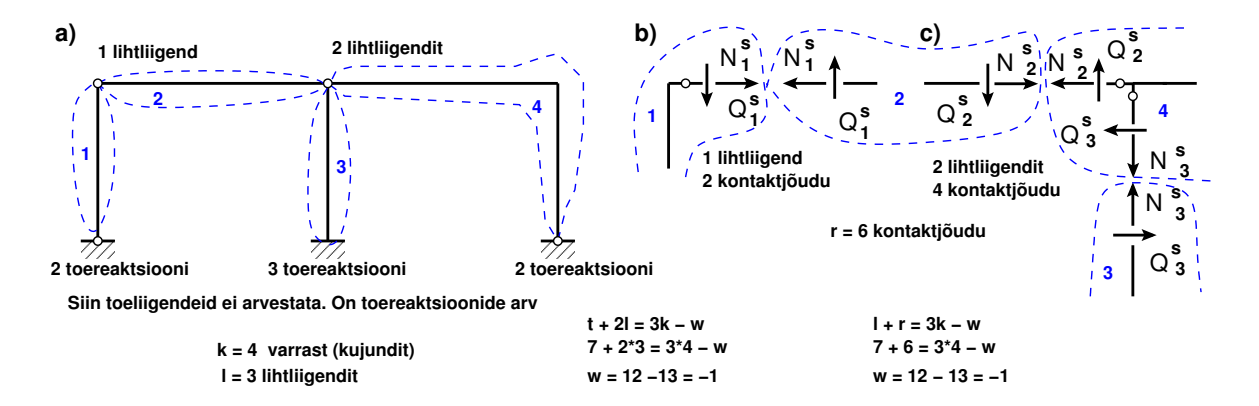

<span id="page-85-1"></span>Joonis 3.3. Varrassüsteemi vabadusaste

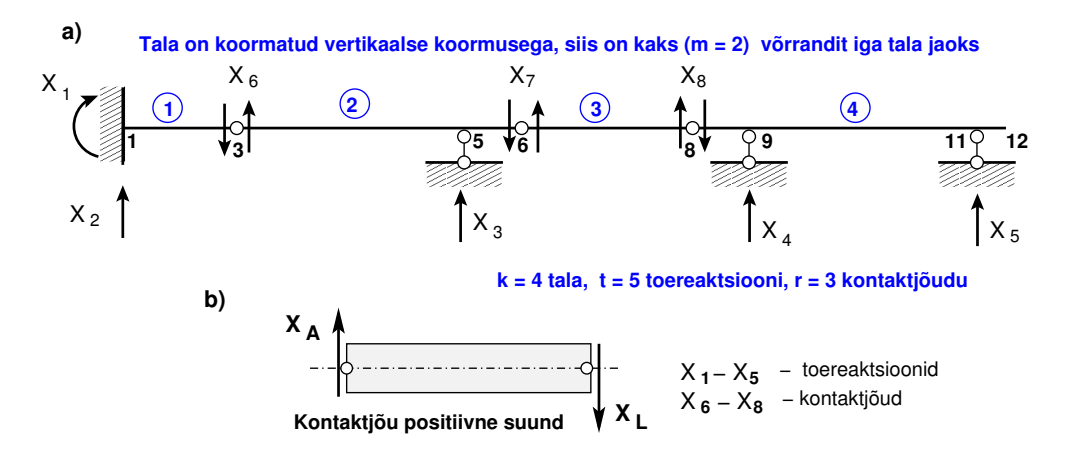

<span id="page-86-2"></span>Joonis 3.4. Gerberi tala toereaktsioonid ja kontaktjõud

Lihtliigendite mõistet käsitletakse jõumeetodis (vt avaldis [\(9.9\)](#page-221-0), lk [220\)](#page-221-0). Joonisel [3.3](#page-85-1) a) näidatud raam koosneb neljast elemendist  $(k = 4)$ . Raamil on seitse toereaktsiooni  $(t = 7)$  ja kuus kontaktjõudu  $(r = 6$ , joonis [3.3](#page-85-1) b) c)). Iga elemendi jaoks saab kirjutada kolm tasakaaluvõrrandit. Asetades need andmed võrrandisse  $(3.9)$ , saame

<span id="page-86-1"></span>
$$
w = 3 \cdot 4 - 2 \cdot 3 - 7 = 12 - 13 = -1 \tag{3.10}
$$

Vaadeldud raam on ühekordselt staatikaga määramatu  $(w = -1)$ .

Kasutame kontaktjõudude asemel kahekordset lihtliigendite mõistet  $2 \cdot l = 2 \cdot 3$ . Siin ei tohi toeliigendeid lihtliigendite arvu hulka arvata, kuna toed võetakse arvesse toereaktsioonide arvuga t. Nüüd saame võrrandi  $(3.8)$  $(3.8)$  kirjutada kujul  $(3.11)$ 

<span id="page-86-0"></span>
$$
7 + 2 \cdot 3 = 3 \cdot 4 - w, \qquad \Rightarrow \qquad w = -13 + 12 = -1 \tag{3.11}
$$

millest saame sama tulemuse kui võrrandist  $(3.10)$ .

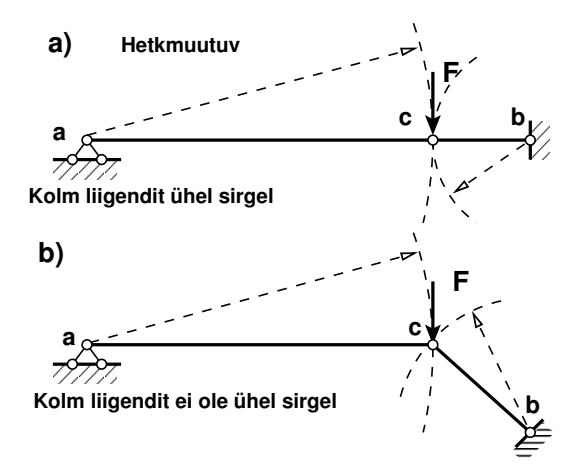

<span id="page-86-3"></span>Joonis 3.5. Hetkmuutuv tala

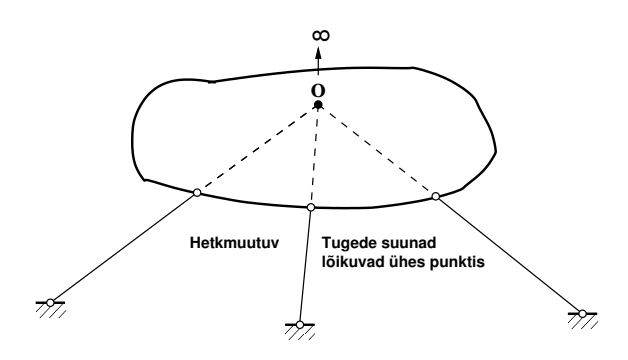

<span id="page-87-0"></span>Joonis 3.6. Pöörde hetkkese

Arvutame joonisel [3.4](#page-86-2) näidatud Gerberi tala vabadusastme w. Tala koosneb neljast osast  $(k = 4)$ . Tala 1–3, tala 3–6, tala 6–8 ja tala 8–12. Tala on koormatud vertikaalse koormusega. Iga tala osa jaoks on siis kaks  $(m = 2)$  tasakaaluvõrrandit. Gerberi talal on viis toereaktsiooni ( $t = 5$ ) ja kolm kontaktjõudu ( $r = 3$ ). Avaldisest [\(3.4\)](#page-84-0) leiame

<span id="page-87-2"></span> $t + r = m \cdot k - w,$   $5 + 3 = 2 \cdot 4 - w,$   $\Rightarrow$   $w = 8 - 8 = 0$  (3.12)

Vaadeldava tala (Gerberi tala) toereaktsioonid ja kontaktiõud on staatikaga määratavad ( $w = 0$ ). Siin avaldis [\(3.7\)](#page-85-3) ei kehti. Kontaktpinnal (liigendis) on ainult üks kontaktjõud ja Gerberi tala kontaktjõudude arv r  $(r \propto 1 \cdot l)$  on võrdne liigendite arvuga l.

Võrrandisüsteemi koostamise näide nende toereaktsioonide ja kontaktjõude arvutamiseks on toodud arvutuspäevikus  $4.2$  (lk  $100$ ).

Avaldises  $(3.4)$  nullvabadusaste  $(w = 0)$  ei ole piisav tingimus toereaktsioonide ja kontaktj˜oudude arvutamiseks. Vajalikuks tingimuseks on, et nullvabadusastmega toereaktsioonide ja kontaktjõudude arvutamiseks koostatud võrrandisüsteemi determinant oleks nullist erinev. Kui nullvabadusastmega toereaktsioonide ja kontaktjõudude arvutamiseks koostatud võrrandisüsteemi determinant on null, siis sellist arvutusskeemi nimetatakse hetkmuutuvaks.

Joonisel [3.5](#page-86-3) a) näidatud talal on nullvabadusaste  $(w = 0)$ , kuid toereaktsioonid  $V_a$ ja  $V<sub>b</sub>$  pole arvutatavad tasakaaluvõrranditest. Nende arvutamiseks koostatud võrrandi-

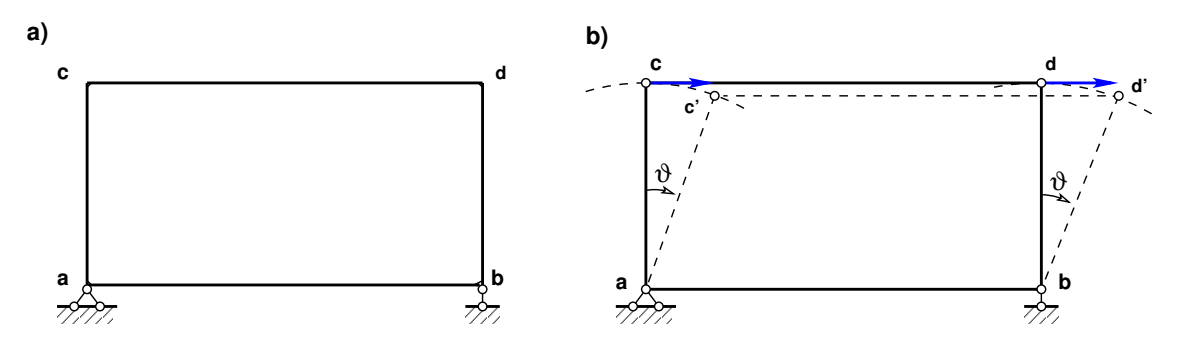

<span id="page-87-1"></span>Joonis 3.7. Varrasahel

#### 3.7 Arvutusskeemi pooluste plaan 87

süsteemi determinant võrdub nulliga.

Kui kujund on kinnitatud kolme toesidemega nii, et nende sihid lõikuvad ühes punktis (kui see punkt on lõpmatuses, siis need sihid on paralleelsed) (vt joonis  $3.6$ ), siis selline kinnitus lubab hetkelist pööret ümber punkti O.

Kui joonisel [3.7](#page-87-1) a) näidatud raami jäigad sõlmed asendada liigenditega (joonis 3.7 b)) siis saame geomeetriliselt muutuva süsteemi – varrasahela.

Joonisel  $3.8$  on talaga a–b uhendatud uus sõlm c kahe varda a–c ja b–c abil. Need vardad a–c ja b–c ei asetse ühel sirgel. Nii võib *geomeetriliselt muutumatule arvutusskeemile* lisada uue sõlme kahe vardaga, mis ei asetse ühel sirgel. Saadud uus arvutuskeem on geomeetriliselt muutumatu. Sõlme c võib ühendada ka rohkem kui kahe vardaga, kuid siis võib muutuda varrassüsteem staatikaga määramatuks.

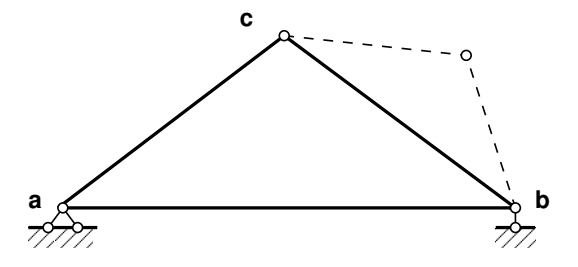

<span id="page-88-0"></span>Joonis 3.8. Geomeetriliselt muutumatu arvutusskeem

## 3.7 Arvutusskeemi pooluste plaan

Kujundi  $a-b$  (joonis [3.9\)](#page-88-1) liikumist asendisse  $a-b'$  võib vaadelda kui pööret ümber punkti O. Punktide a ja b kiirustega  $v_a$  ja  $v_a$  risti tõmmatud sirged lõikuvad punktis O, mida nimetatakse pöörde hetkkeskmeks või hetkpooluseks.

Hetkpoolust, mille ümber kujund pöörleb, nimetatakse *peapooluseks*.

Kui kujund pöörleb ümber liikumatu liigendtoe (joonis  $3.10$  (a)), siis peapoolus langeb ühte liikumatu liigendtoe (joonis [3.1\)](#page-81-0) liigendiga. Polaarkiir ja liikumise suund

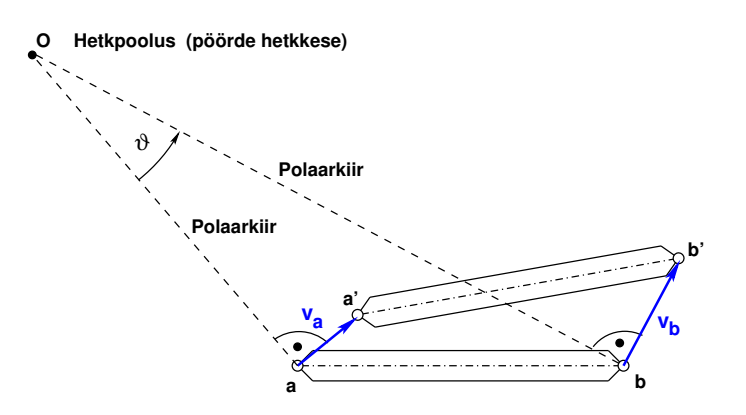

<span id="page-88-1"></span>Joonis 3.9. Hetkpoolus

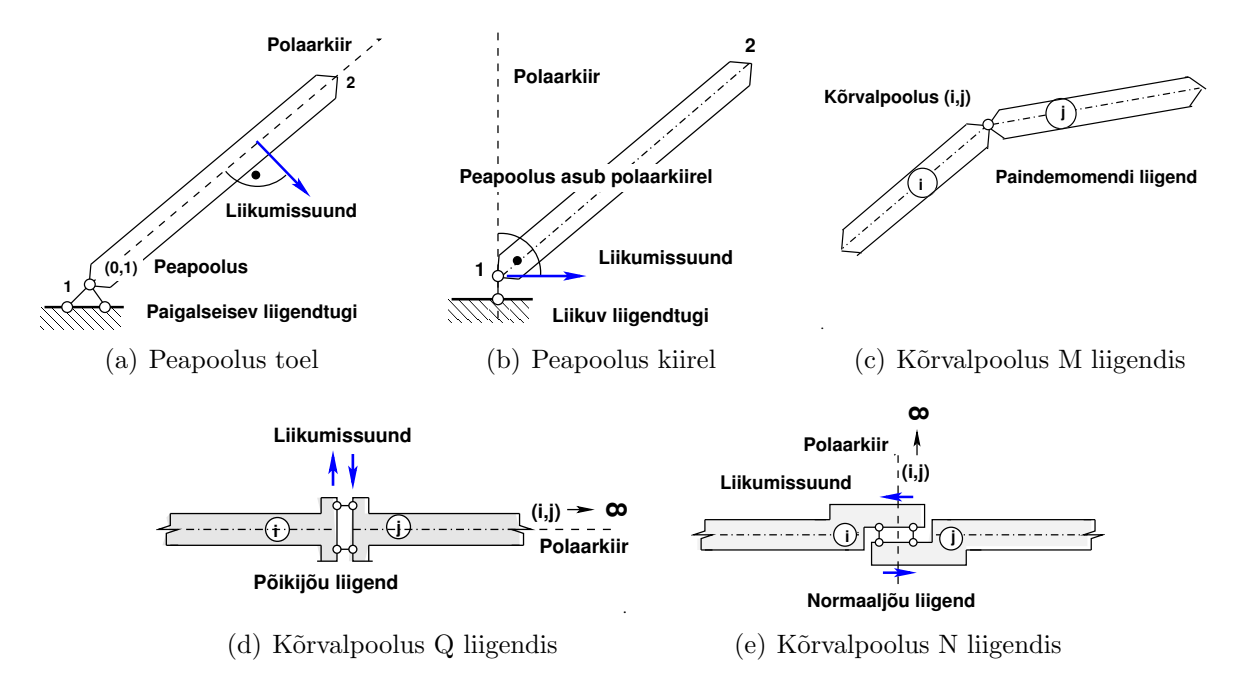

<span id="page-89-0"></span>Joonis 3.10. Peapoolused ja kõrvalpoolused

on risti (joonis [3.10](#page-89-0) (a)). Kujundi k peapoolust tähistatakse  $(0,k)$  või  $(k,0)$ . Joonisel [3.10](#page-89-0) (a) on tähistus  $(0,1)$ .

Kui kujund on seotud liikuva liigendtoega (joonis [3.10](#page-89-0) (b)), siis peapoolus asub polaarkiirel, mis on risti liikumise suunaga.

Järgnevalt vaatleme juhte, kus kujundid on ühendatud liigenditega (joonis [3.2\)](#page-83-0). Kujundite *i* ja *j* vastastikune pööre toimub ümber momendi liigendi (joonis  $3.10$  (c)). See liigend on kujundite *i* ja *j kõrvalpooluseks (i,j)*. Kõrvalpoolust tähistatakse (i,j).

Kui kujundid  $i$  ja  $j$  on ühendatud põikjõu liigendiga (joonis [3.2\)](#page-83-0), siis kõrvalpoolus  $(i,j)$  on polaarkiirel lõpmatuses  $\rightarrow \infty$  (joonis [3.10](#page-89-0) (d)).

Kui kujundid  $i$  ja  $j$  on ühendatud normaaljõu liigendiga (joonis [3.2\)](#page-83-0), siis kõrvalpoolus  $(i,j)$  on polaarkiirel lõpmatuses  $\rightarrow \infty$  (joonis [3.10](#page-89-0) (e)).

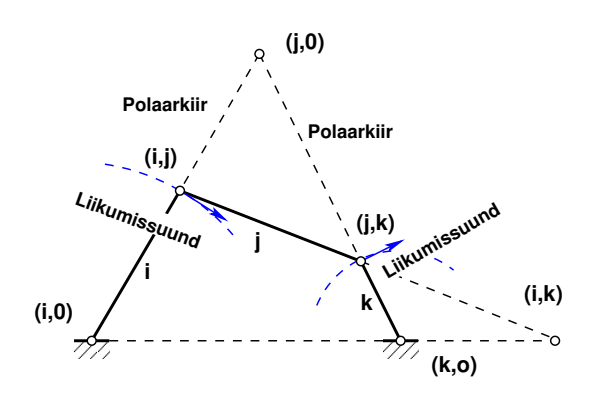

<span id="page-89-1"></span>Joonis 3.11. Mehhanism

Lihtne mehhanism on kujutatud joonisel  $3.11$ , kus omavahel on ühendatud kolm varrast *i*, *j* ja *k*. Nende varraste peapoolused on  $(i,0)$ ,  $(j,0)$  ja  $(k,0)$ . Varraste *i*, *j* ja *j*, k kõrvalpoolused on vastavalt  $(i,j)$  ja  $(j,k)$  (joonis [3.11\)](#page-89-1).

#### 3.7.1 Pooluste plaani kasutamise näide [3.1](#page-90-0)

<span id="page-90-0"></span>Näide 3.1 Vaatleme ühe vabadusastmega varrasahela varraste pöördenurkade seoseid. Viltu olevate postidega raamide varrasahela pöörded leitakse poolusplaanist (joonis  $3.12$ ). Varrasahela ühele vardale antakse ühikpööre ja teiste varraste pöörded leitakse selle varda pöörde funktsioonina.

Joonisel [3.12](#page-90-1) kujutatud varrasahela paigutusolukorras  $\psi_1$  pöörduvad vardad $\overline{ca}$  ja  $\overline{db}$  iim-

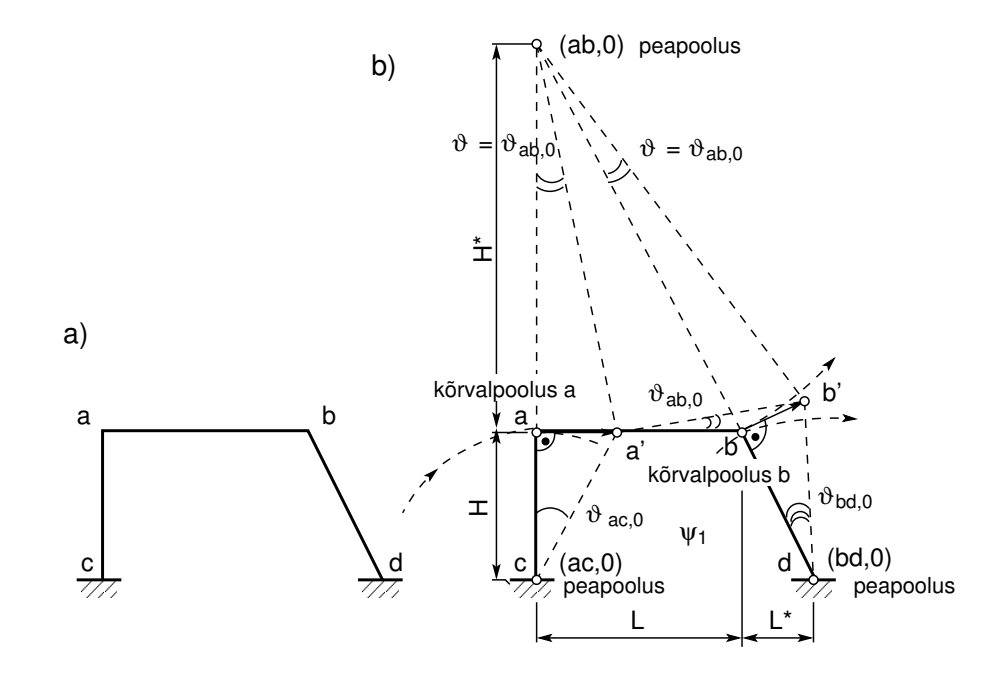

<span id="page-90-1"></span>Joonis 3.12. Poolusplaan ja varraste pöörded

ber toesõlme c ja d. Nende varraste peapoolusteks on toesõlmed  $c \equiv O_{ac,0}$  ja  $d \equiv O_{bd,0}$ . Liigend a ühendab vardaid  $\overline{ac}$  ja  $\overline{ab}$  ning on nende varraste liikumise hetkpoolus.  $Varda \overrightarrow{ab}$  peapoolus asub vektoriga aa' risti oleval sirgel. Liigend b ühendab vardaid  $\overrightarrow{ab}$ ja  $\overline{db}$  ning on nende varraste liikumise hetkpoolus. Varda  $\overline{ab}$  peapoolus asub ka vektoriga  $\overrightarrow{b}$  of risti oleval sirgel. Nende risti olevate sirgete lõikepunktiks on  $O_{ab,0}$ . See punkt  $O_{ab,0}$ on varda  $\overline{ab}$  peapoolus. Varras  $\overline{ab}$  pöördub ümber peapooluse  $O_{ab,0}$  uude asendisse a'b'. Paigutusolukorras  $\psi_1$  antakse vardale  $\overline{ab}$  pöördenurk  $\vartheta_{ac,0} = 1$  (vt joonist [3.12\)](#page-90-1). Kolmnurkadel  $\Delta$ aa' $O_{ab,0}$  ja  $\Delta$ aa' $c$  on ühine külg aa'. Sellest tingimusest saame

$$
H \cdot \vartheta_{ac,0} = -H^* \cdot \vartheta_{ab,0}
$$
  

$$
\vartheta_{ab,0} = -\frac{H}{H^*} \cdot \vartheta_{ac,0}
$$
 (3.13)

Kolmnurkadel  $\Delta bb'O_{ab,0}$  ja  $\Delta bb'd$  on ühine külg bb'. Siit saame

<span id="page-91-0"></span>
$$
\overline{bO_{ab,0}} \cdot \vartheta_{ab,0} = -\overline{bd} \cdot \vartheta_{bd,0}
$$
\n
$$
\vartheta_{bd,0} = -\frac{\overline{bO_{ab,0}}}{\overline{bd}} \cdot \vartheta_{ab,0}
$$
\n(3.14)

Seoses [\(3.14\)](#page-91-0) avaldame pöörde $\vartheta_{ab,0}$  pöörde  $\vartheta_{ac,0}$ kaudu

$$
\vartheta_{bd,0} = \frac{H}{H^*} \frac{\overline{bO_{ab,0}}}{\overline{bd}} \cdot \vartheta_{ac,0} = \vartheta_{ac,0}
$$
\n(3.15)

# 4. Staatikaga määratav mitmesildeline tala

Loeng  $1^1$  $1^1$ : Mitmesildeline tala. Näide [4.1.](#page-97-0) Näide [4.2.](#page-109-0) Loeng  $2^2$  $2^2$ : Mitmesildelise tala mõju-joonte kasutamine. Näide [2.1.](#page-74-2) Näide  $4.4$ 

## 4.1 Staatikaga määratav mitmesildeline tala

Mitmesildelise tala staatikaga määratavust kirjeldasime avaldisega  $(3.12)$  (lk [86\)](#page-87-2), kus staatikaga määratavuse vajalik tingimus nõuab vabadusastmete arvuks nulli  $(w = 0)$ . Pikijõu puudumisel saame avaldise

<span id="page-92-3"></span>
$$
t + r = 2k - w, \qquad kus \qquad w = 0 \tag{4.1}
$$

siin

 $t$  – toereaktsioonide arv (toereaktsiooni tala pikisuunas ei arvestata),

 $r$  – kontaktjõudude arv (*arvesse võtame põikjõule vastavad kontaktjõud nii, et*  $r = l$ ),

 $l$  – lihtliigendite arv (joonis [3.2\)](#page-83-0),

 $k$  – tala osade arv (nii põhi- kui ka lisaosad, vt lõiku [4.2](#page-92-2)),

 $w$  – vabadus as tmete arv.

Mitmesildelise tala staatikaga määratavuse vajaliku tingimuse  $(4.1)$  võib kirjutada kujul

$$
t + l = 2k - w, \qquad kus \qquad w = 0 \tag{4.2}
$$

Liigendite asetus peab olema niisugune, mis tagab mitmesildelise tala geomeetrilise muutumatuse.

Geomeetriliselt muutumatus staatikaga määratavas mitmesildelises talas ei ole *ühes* sildes rohkem kui kaks ja kahes naabersildes rohkem kui kolm liigendit. Kahes naabersildes peab olema vähemalt üks liigend  $[Rää75]$ .

Staatikaga määratud mitmesildelist tala nimetatakse Gerberi<sup>[3](#page-92-4)[4](#page-92-5)</sup> talaks.

## <span id="page-92-2"></span>4.2 Põhi- ja lisaosad

Staatikaga määratavad mitmesildelised talad koosnevad põhi- ja lisaosadest. Põhiosa on geomeetriliselt muutumatu ka siis, kui naaberosad on eemaldatud. Lisaosad muutuvad

<span id="page-92-0"></span><sup>1</sup>./videod/MitmesildelisedTalad1.html

<span id="page-92-1"></span><sup>2</sup>./videod/MitmesildelisedTalad2.html

<span id="page-92-4"></span><sup>3</sup> Heinrich Gerber, saksa insener, 1832–1912.

<span id="page-92-5"></span><sup>4</sup>http://de.wikipedia.org/wiki/Heinrich\_Gottfried\_Gerber

naaberosade eemaldamisel mehhanismideks.

Joonisel [4.1](#page-93-0) on põhiosad a– $f_1$  ja  $f_3$ –g. Lisaosadeks on  $f_1-f_2$  ja  $f_2-f_3$ . Põhiosade ja lisaosade vahel mõjuvad kontaktjõud (joonis [3.2\)](#page-83-0).

Kontaktjõudude  $F_1, F_2$  ja  $F_3$  suunad on vastavuses põikjõudude suundadega. Staatikaga määratavust kontrollime avaldisega  $(4.1)$ , kus

 $t = 5$  – toereaktsioonide arv (*toereaktsiooni tala pikisuunas ei arvestata*),

 $r = 3$  – kontaktjõudude arv,

 $k = 4$  – tala osade arv (nii põhi- kui ka lisaosad),

 $w$  – vabadusastmete arv.

$$
t + r = 2k - w, \quad asetame \, valemisse \quad 5 + 3 = 2 \cdot 4 - w, \quad saame \quad w = 0 \tag{4.3}
$$

Joonisel [4.2](#page-94-0) on põhiosad a– $f_1$  ja  $f_2-f_3$ . Lisaosadeks on  $f_1-f_2$  ja  $f_3$ –e. Põhi- ja lisaosade vahel mõjuvad kontaktjõud (joonis [3.2\)](#page-83-0).

Kontaktjõudude  $F_1, F_2$  ja  $F_3$  suunad on vastavuses põikjõudude suundadega. Staatikaga määratavust kontrollime avaldisega  $(4.1)$ , kus

 $t = 5$  – toereaktsioonide arv (*toereaktsiooni tala pikisuunas ei arvestata*),

 $r = 3$  – kontaktjõudude arv,

 $k = 4$  – tala osade arv (nii põhi- kui ka lisaosad),

 $w$  – vabadusastmete arv.

 $t + r = 2k - w$ , asetame valemisse  $5 + 3 = 2 \cdot 4 - w$ , saame  $w = 0$  (4.4)

Joonisel [4.3](#page-94-1) on põhiosad a– $f_1$  ja  $f_3$ –d. Lisaosadeks on  $f_1-f_2$  ja  $f_2-f_3$ . Põhiosade ja lisaosade vahel mõjuvad kontaktjõud (joonis [3.2\)](#page-83-0).

Kontaktjõudude  $F_1, F_2$  ja  $F_3$  suunad on vastavuses põikjõudude suundadega. Staatikaga määratavust kontrollime avaldisega  $(4.1)$ , kus

 $t = 5$  – toereaktsioonide arv (toereaktsiooni tala pikisuunas ei arvestata),

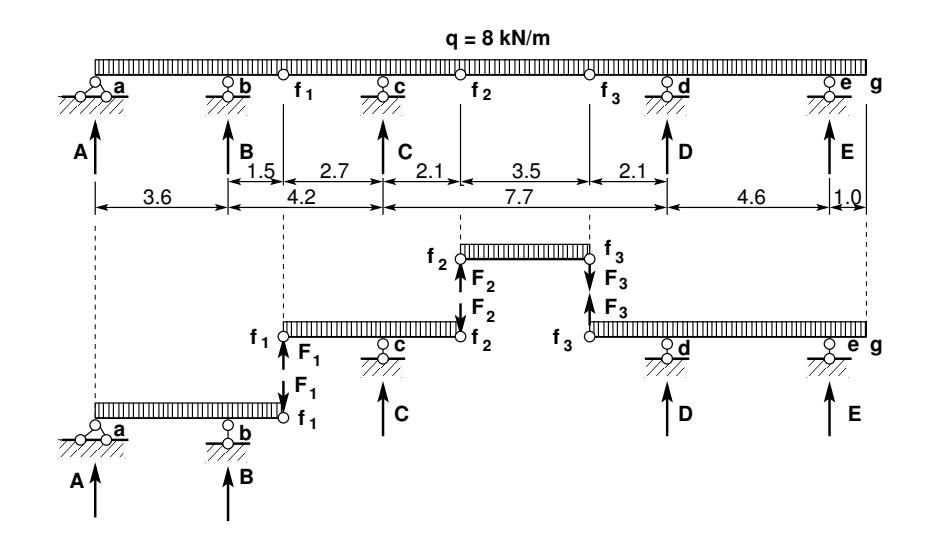

<span id="page-93-0"></span>Joonis 4.1. Gerberi tala 1 korrusskeem

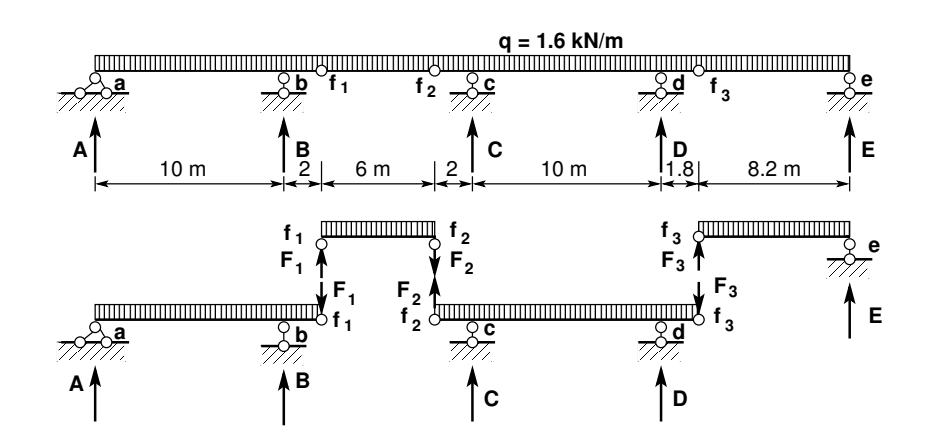

<span id="page-94-0"></span>Joonis 4.2. Gerberi tala 2 korrusskeem

 $r = 3$  – kontaktjõudude arv,  $k = 4$  – tala osade arv (nii põhi- kui ka lisaosad),  $w$  – vabadusastmete arv.

 $t + r = 2k - w$ , asetame valemisse  $5 + 3 = 2 \cdot 4 - w$ , saame  $w = 0$  (4.5)

Toereaktsioonide ja kontaktjõudude leidmiseks koostatakse võrrandid  $(t+r \nu \tilde{\sigma} r r$ Selle võrrandisüsteemi võrrandite lahendamise järjekorra määramiseks on otstarbekas koostada korrusskeem. Korrusskeemi joonistamisel (joonised  $4.1 - 4.3$  $4.1 - 4.3$ ) võib ette kujutada, et niisugune on montaaži järjekord. Põhiosad saab monteerida ilma naaberosadeta.

Pärast korrusskeemi koostamist alustame kõige kõrgema korruse tasakaaluvõrrandite lahendamisega. Leitud kontaktiõud rakendame vastupidises suunas alumisele korrusele (tala osale, millele ta toetub). Võrrandite lahendamisega ülevalpool olevalt korruselt madalamale korrusele tulles leiame kontaktjõud ja toereaktsioonid.

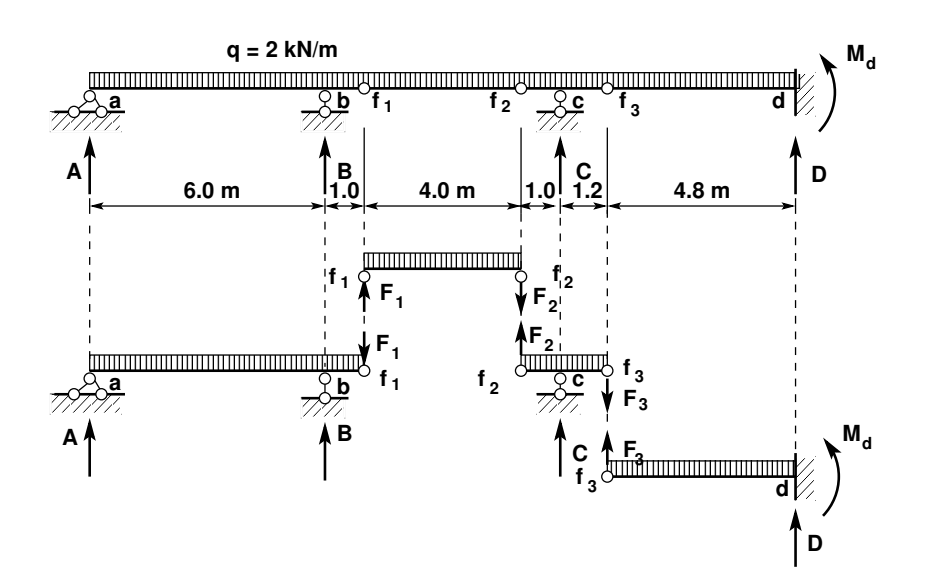

<span id="page-94-1"></span>Joonis 4.3. Gerberi tala 3 korrusskeem

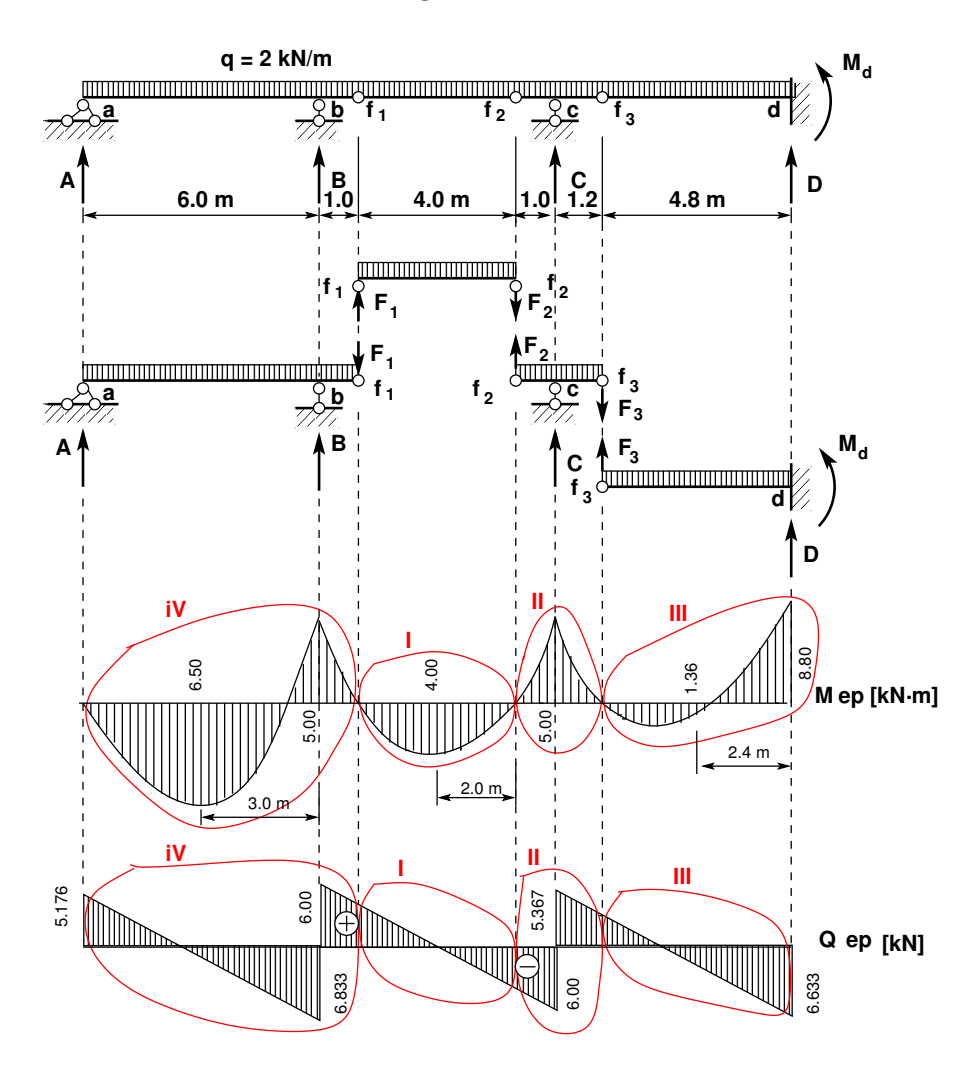

<span id="page-95-0"></span>Joonis 4.4. Gerberi tala 3 epüürid

Tasakaaluvõrrandisüsteemi lahendamisel arvutiga ei ole korrusskeemi koostamine vajalik.

## 4.3 Sisejõudude arvutus

Sisejõudude arvutust alustatakse pärast toereaktsioonide ja kontaktjõudude leidmist. Toereaktsioonidele tuleb teha kontrollarvutus (summeerida vertikaalsed jõud ja toereaktsioonid). Pärast seda leitakse lisa- ja põhiosade sisejõud nii, nagu leitakse lihttalale või konsoolidega talale. Lihttalale või konsoolidega talale sisejõudude leidmisega tehti tutvust tehnilises mehaanikas.

Gerberi tala 3 sisejõudude epüürid on toodud joonisel [4.4.](#page-95-0)

# 4.4 Gerberi tala mõjujooned

Staatikaga määratud mitmesildelise tala (joonis [4.5\)](#page-96-0) mõjujoonte leidmisel kasutame joonisel [2.11](#page-73-0) toodud konsoolidega tala paindemomendi ja põikjõu mõjujooni.

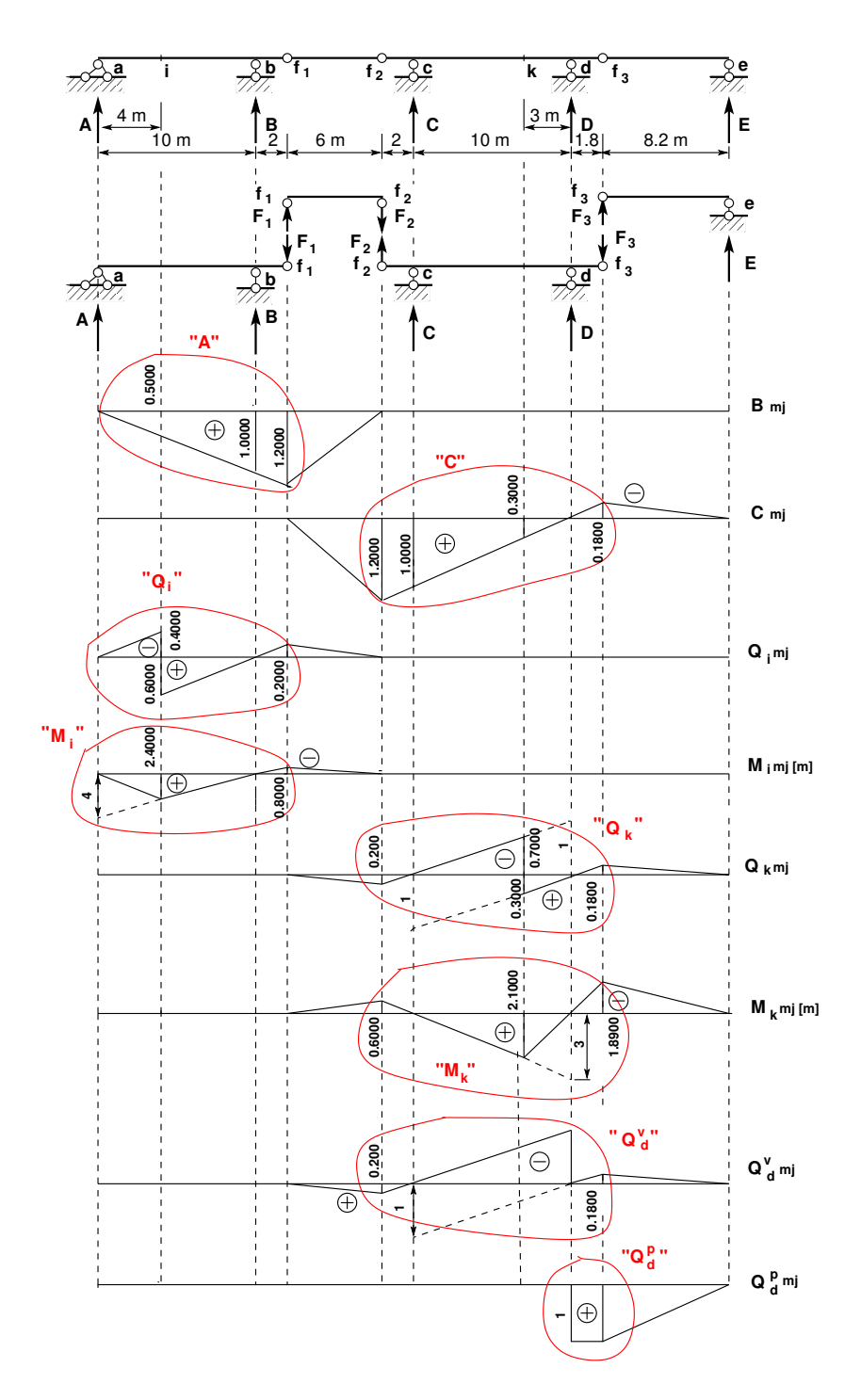

<span id="page-96-0"></span>Joonis 4.5. Gerberi tala 2 mõjujooned

Gerberi tala (joonis [4.5\)](#page-96-0) toereaktsioonide A ja C mõjujoonte leidmisel joonistame vastava konsoolidega tala (joonis  $2.4$ ) toereaktsioonide mõjujooned joonisele  $4.5$ .

Kui vaadeldava tala toereaktsioon sõltub naabertalal liikuvast ühikkoormusest, siis jätkame seda mõjujoont. Ühikjõu liikumisel sõlme  $f_2$ , on jõud  $F_1 = 0$  (joonis [4.5\)](#page-96-0) ja sellest tulenevalt  $B = 0$ . Selle väärtuse kanname joonisel [4.5](#page-96-0) ühikjõu alla.

Jätkame toereaktsiooni  $C$  mõjujoont sõlmest  $f_2$  vasakule. Ühikjõu liikumisel sõlme  $f_1$ on reaktsioon  $F_2 = 0$  ja sellest tulenevalt  $C = 0$ . Selle väärtuse kanname joonisel [4.5](#page-96-0) ühikjõu alla.

Põikjõu  $Q_i$  ja paindemomendi  $M_i$  mõjujoonte leidmisel joonestame vastavad mõjujooned jooniselt [2.11](#page-73-0) joonisele [4.5](#page-96-0) ringi. Uhikkoormuse liikumisel naaberosale jälgime reaktsiooni  $F_1$  muutumist. Kui ühikjõud on sõlmes  $f_2$ , siis  $F_1 = 0$ . Selle väärtuse kanname ühikjõu alla (s.t sõlme  $f_2$  alla).

## 4.5 Gerberi tala. Arvutusnäited

#### 4.5.1 Tala arvutusnäide [4.1](#page-97-0) [\[slaidid\]](http://digi.lib.ttu.ee/opik_eme/./slaidid/tala3.2.3sl1.pdf) [.swf] [\[ekraanivideo\]](http://digi.lib.ttu.ee/opik_eme/./videod/gerberitala/gerberitala.html)

<span id="page-97-0"></span>Näide 4.1 Koostada joonisel [4.6](#page-97-1) näidatud staatikaga määratud tala paindemomendi  $M$  ja põikjõu  $Q$  epüür, ristl $\tilde{o}$ ike 4 ja 5 paindemomendi  $M_4$ , põikjõu  $Q_4$  ning põikjõu  $Q_5^v$  ja paindemomendi  $M_5$  mõjujoon.

Koostame taladele tasakaaluvõrrandid.

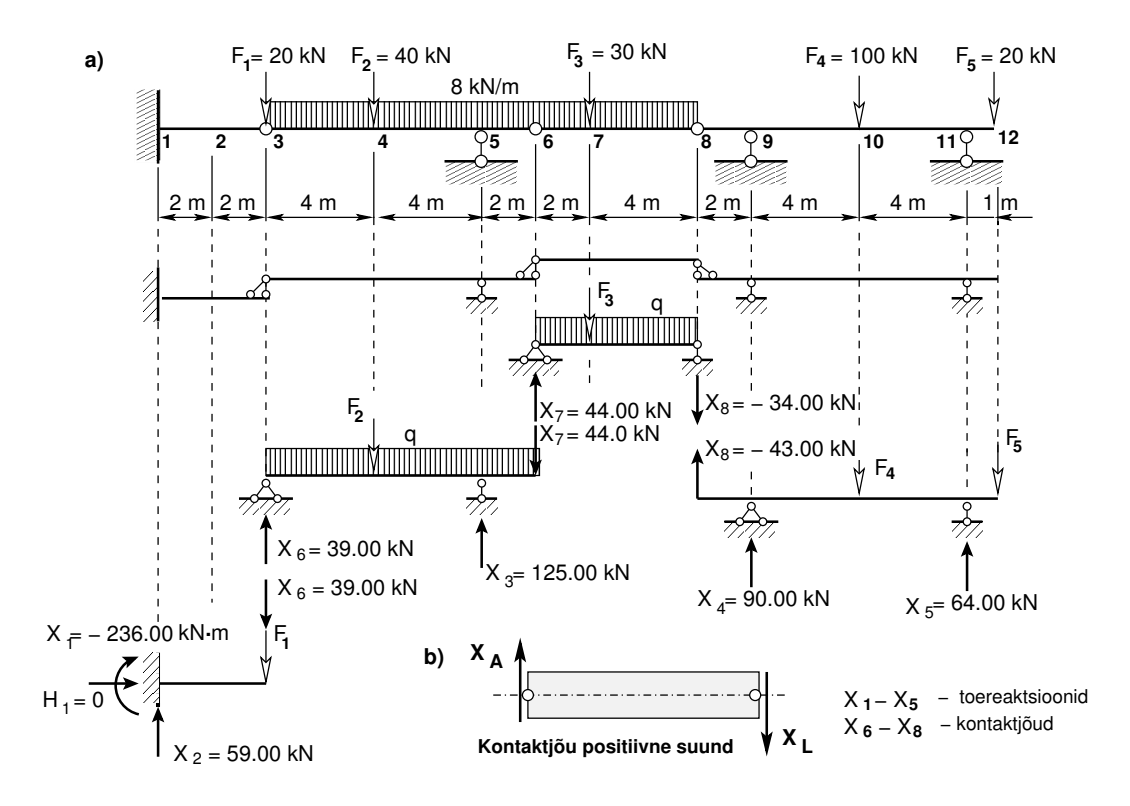

<span id="page-97-1"></span>Joonis 4.6. Gerberi tala 4

4.5 Gerberi tala. Arvutusnäited 97

Tala 6–8 tasakaaluvõrrandid

$$
\Sigma M_6 = 0; \qquad X_8 \cdot 6 + F_3 \cdot 2 + q \cdot 6 \cdot 3 = 0 \qquad (4.6)
$$

<span id="page-98-3"></span>
$$
\Sigma M_8 = 0; \qquad -X_7 \cdot 6 + F_3 \cdot 4 + q \cdot 6 \cdot 3 = 0 \qquad (4.7)
$$

 $Tala 8-12 tasakaaluvõrrandi d$ 

<span id="page-98-4"></span>
$$
\Sigma M_{11} = 0; \qquad -X_8 \cdot 10 - X_4 \cdot 8 + F_4 \cdot 4 - F_5 \cdot 1 = 0 \qquad (4.8)
$$

$$
\Sigma M_9 = 0; \qquad -X_8 \cdot 2 + X_5 \cdot 8 - F_4 \cdot 4 - F_5 \cdot 9 = 0 \qquad (4.9)
$$

Tala 3–6 tasakaaluvõrrandid

$$
\Sigma M_3 = 0; \qquad -X_7 \cdot 10 + X_3 \cdot 8 - F_2 \cdot 4 - q \cdot 10 \cdot 5 = 0 \qquad (4.10)
$$

<span id="page-98-5"></span>
$$
\Sigma M_5 = 0; \qquad -X_7 \cdot 2 - X_6 \cdot 8 + F_2 \cdot 4 + q \cdot 10 \cdot (5 - 2) = 0 \qquad (4.11)
$$

 $Tala 1-3 tasaka aluvõrrandi d$ 

<span id="page-98-6"></span>
$$
\Sigma Z = 0; \qquad X_6 - X_2 + F_1 = 0 \tag{4.12}
$$

$$
\Sigma M_1 = 0; \qquad X_1 + X_6 \cdot 4 + F_1 \cdot 4 = 0 \tag{4.13}
$$

Tundmatute juures olevad kordajad kirjutame võrranditesse. Need võrrandid moodustavad võrrandisüsteemi (8x8)

<span id="page-98-0"></span>
$$
\mathbf{A} \cdot \mathbf{X} + \mathbf{B} = 0 \tag{4.14}
$$

 $V\tilde{\sigma}$ rrandisüsteemi  $(4.14)$  $(4.14)$  koostamine ja lahendamine GNU Octave'iga on esitatud arvu $tuspäevikus \sim 4.2$ .

Võrrandisüsteemi lahendame Gaussi<sup>[5](#page-98-1)[6](#page-98-2)</sup> meetodiga, mis GNU Octave'is kirjutatakse  $j\ddot{a}$ rgmiselt:

$$
\mathbf{X} = -\mathbf{A} \backslash \mathbf{B} \tag{4.15}
$$

Võrrandisüsteemi  $(4.14)$  $(4.14)$  võib lahendada ka käsitsi, kui kasutada korrusskeemi mõistet. Alustame kõige kõrgemast korrusest (tala 6–8, võrrandid  $(4.6)$ ,  $(4.7)$ ). Siit leiame kontaktjõu (põikjõu)  $X_8$  ja  $X_7$ . Edasi tuleme madalamale korrusele (tala 8–12, võrrandid  $(4.8), (4.9)$  $(4.8), (4.9)$  $(4.8), (4.9)$ . Nendest võrranditest leiame toereaktsiooni  $X_4$  ja  $X_5$  (kontaktjõud  $X_8$  on juba teada). Järgmisena saame tala 3–6 võrranditest  $(4.10)$ ,  $(4.11)$  toereaktsiooni  $X_3$ ja kontaktjõu  $X_6$  (kontaktjõud  $X_7$  on juba teada). Lõpuks leiame tala 1–3 võrranditest  $(4.12), (4.13)$  $(4.12), (4.13)$  $(4.12), (4.13)$  toereaktsiooni  $X_2$  ja  $X_1$  (kontaktjõud  $X_5$  on juba teada).

 $Arvutuspäevikus$  [4.1](#page-98-7) on toereaktsioonid, kontaktjõud ja sisejõud arvutatud GNU Octave'iga kui kalkulaatoriga. Käsud on eelnevalt salvestatud faili gerberiKasud.odt<sup>[7](#page-98-8)</sup> ja siis asetatud GNU Octave'i käsureale. Sama Gerberi tala on arvutatud EST-meetodiga näites [14.7](#page-454-0) lk [453.](#page-454-0)

<span id="page-98-7"></span><span id="page-98-1"></span><sup>5</sup> Carl Friedrich Gauss, saksa matemaatik, 1777–1855.

<span id="page-98-2"></span><sup>6</sup>http://en.wikipedia.org/wiki/Carl\_Friedrich\_Gauss

<span id="page-98-8"></span><sup>7</sup>./octaveProgrammid/gerberiKasud.odt

Arvutuspäevik 4.1 Gerberi tala võrrandid (lahendatud kalkulaatoriga)

```
octave-3.0.1:1> diary GerberiTala.out
octave-3.0.1:2> diary on
octave-3.0.1:3> GerberiTala
-----------------
L = 31KordaNT = 1
 Jõud ja koormused
F1 = 20F2 = 40F3 = 30F4 = 100F5 = 20q = 8-----------------
Toereaktsioonid
x1-toemoment lõikes 1
x2-vertikaalne tugi lõikes 1
x3-vertikaalne tugi lõikes 5
 x4-vertikaalne tugi lõikes 9
 x5-vertikaalne tugi lõikes 11
 Tundmatud kontaktjõud
 x6-põikjõud lõikes 3
 x7-põikjõud lõikes 6
x8-põikjõud lõikes 8
-----------------
  arvutan tala 6-7 toereaktsioonid X7 ja X8
  võrrandist sumM6=0; -X8*6-(F3*2+q*6*3)=0
  saan X8 = -(F3*2+q*6*3)/6X8 = -34v\text{õrrandist sumM8=0}; -X7*6+(F3*4+q*6*3)=0saan X7=(F3*4+q*6*3)/6
X7 = 44kontrollin sumY=X7+F4+q*6-X8
sumY = 0arvutan tala 8--12 toereaktsioonid X4 ja X5
  võrrandist sumM9=0; -X5*8+(F4*4+F5*9+X8*2)=0
  saan X5=(F4*4+F5*9+X8*2)/8
X5 = 64võrrandist sumM11=0; -X4*8+(F4*4-X8*10-F5*1)=0
  saan X4=(F4*4-X8*10-F5*1)/8
X4 = 90kontrollin sumY=-X8+F4+F5-X4-X5
sumY = 0arvutan tala 3--6 toereaktsioonid X6 ja X3
  võrrandist sumM3=0; -X3*8+(X7*10+F2*4+q*10*5)=0
  saan X3=(X7*10+F2*4+q*10*5)/8
X3 = 125võrrandist sumM5=0; -X6*8+(F2*4-X7*2+q*10*3)=0
  saan X6=(F2*4-X7*2+q*10*3)/8
X6 = 39kontrollin sumY=F2+q*10+X7-X6-X3
```

```
sumY = 0arvutan tala 1--3 toereaktsioonid X1 ja X2
   v\text{õrrandist} -X2+(F1+X6)=0
  saan X2=(F1+X6)
X2 = 59v\text{õrrandist} X1+((F1+X6)*4)=0saan X1 = -((F1+X6)*4X1 = -236Kontrollin tala 1-12 toereaktsioone SumY
  SumY= X2+X3+X4+X5-F1-F2-F3-F4-F5-q*(10+6)
SumY = 0============================================================
Arvutan Gerberi tala paindemomente
 arvutan tala 6--8 momendi M7=X7*2-q*2*1
MT = 72kontrolliks M7=-X8*4-q*4^2/2
MT = 72arvutan tala 8--12 momendid M9=X8*2
M9 = -68arvutan momendi M10=-F5*5+X5*4
M10 = 156arvutan momendi M11=-F5*1
M11 = -20arvutan tala 3--6 momendid M4=X6*4-q*4^2/2
M4 = 92arvutan momendi M5=-X7*2-q*2^2/2
M5 = -104arvutan tala 1--3 momendi X1=-(X6+F1)*2
X1 = -236M1 = -236Nende andmete põhjal saab joonistada M epüüri
Epüüri kuju jaotatud koormuse q all
============================================================
 Põikjõud talas 1-12
 arvutan põikjõu Q1_3=X2
Q1_3 = 59Q3_1 = 59arvutan põikjõu Q3_4=X2-F1
Q3_4 = 39arvutan põikjõu Q4_3=X2-F1-q*4Q4 3 = 7
  arvutan põikjõu Q4_5=Q4_3-F2
Q4_5 = -33arvutan põikjõu Q5_4=Q4_5-q*4Q5_4 = -65arvutan põikjõu Q5_6=Q5_4+X3
Q5_6 = 60arvutan põikjõu Q6_5=Q5_4+X3-q*2Q6_5 = 44
```

```
arvutan põikjõu Q6_7= Q6_5
Q6_7 = 44arvutan põikjõu Q7_6= Q6_7-q*2Q7_6 = 28arvutan põikjõu Q7_8=Q7_6-F3
Q7_8 = -2arvutan põikjõu Q8_7=Q7_8-q*4
Q8 7 = -34arvutan põikjõu Q8_9=Q8_7
Q8_9 = -34arvutan põikjõu Q9_10=Q8_9+X4
Q9_10 = 56arvutan põikjõu Q10_11=Q9_10-F4Q10_11 = -44arvutan põikjõu Q11_12=Q10_11+X5Q11_12 = 20============================================================
 Toereaktsioonid R=[X1 X2 X3 X4 X5]
R =-236 59 125 90 64
 Kontaktjõud CF=[X6 X7 X8]
CF =39 44 -34
 Põikjõud QC=[Q3_4 Q6_7 Q8_9]OC =39 44 -34
 Nende andmete põhjal saab joonistada Q epüüri
============================================================
octave-3.0.1:4> diary off
```
<span id="page-101-0"></span>Arvutuspäevikus [4.2](#page-101-0) on toereaktsioonid, kontaktjõud ja sisejõud arvutatud GNU Octave'i koostatud programmiga [GerberiTala.m](#page-719-0) [8](#page-101-1)

Arvutuspäevik 4.2 Gerberi tala võrrandid (lahendatud arvutiga)

octave-3.0.1:1> diary GerberiTala.out octave-3.0.1:2> diary on octave-3.0.1:3> GerberiTala -----------------  $L = 31$ KordaNT = 1

<span id="page-101-1"></span><sup>8</sup>./octaveProgrammid/GerberiTala.m

Jõud ja koormused

```
F1 = 20F2 = 40F3 = 30F4 = 100F5 = 20q = 8-----------------
Toereaktsioonid
x1-toemoment lõikes 1
x2-vertikaalne tugi lõikes 1
x3-vertikaalne tugi lõikes 5
x4-vertikaalne tugi lõikes 9
x5-vertikaalne tugi lõikes 11
Tundmatud kontaktjõud
x6-põikjõud lõikes 3
x7-põikjõud lõikes 6
x8-põikjõud lõikes 8
============================================================
Koostame võrrandisüsteemi A(8,8)*x+B(8,1)=0siin ei ole korrusskeem vajalik
  Võrrandid 1 ja 2; tala 6-8% sumM6=0; x8*6+F3*2+q*6*3=0
A(1,8)=6; B(1,1)=F3*2+q*6*3;
% sumM8=0; -x7*6+F3*4+q*6*3=0
A(2,7)=-6; B(2,1)=F3*4+q*6*3;
  Võrrandid 3 ja 4; tala 8-12% sumM11=0; -x8*10-x4*8+F4*4-F5*1=0A(3,8) = -10; A(3,4) = -8; B(3,1) = F4*4-F5*1;% sumM9=0; -x8*2+x5*8-F4*4-F5*9=0
 A(4,8) = -2; A(4,5) = 8; B(4,1) = -F4*4-F5*9;
  Võrrandid 5 ja 6; tala 3--6% sumM3=0; -x7*10+x3*8-F2*4-q*10*5=0
A(5,7) = -10; A(5,3) = 8; B(5,1) = -F2*4-q*10*5;
% sumM5=0; -x7*2-x6*8+F2*4+q*10*(5-2)=0
A(6,7)=-2; A(6,6)=-8; B(6,1)=F2*4+q*10*(5-2);
  Võrrandid 7 ja 8; tala 1--3% sumZ=0; x6-x2+F5=0;
A(7,6)=1; A(7,2)=-1; B(7,1)=F5;
% sumM1=0; x1+x6*4+F1*4=0;
A(8,1)=1; A(8,6)=4; B(8,1)=F1*4;
==================================================================
Võrrandisüsteem A B
==================================================================
  1 0.00 0.00 0.00 0.00 0.00 0.00 0.00 6.00 204.00
  2 0.00 0.00 0.00 0.00 0.00 0.00 -6.00 0.00 264.00
  3 0.00 0.00 0.00 -8.00 0.00 0.00 0.00 -10.00 380.00
  4 0.00 0.00 0.00 0.00 8.00 0.00 0.00 -2.00 -580.00
  5 0.00 0.00 8.00 0.00 0.00 0.00 -10.00 0.00 -560.00
  6 0.00 0.00 0.00 0.00 0.00 -8.00 -2.00 0.00 400.00
```

```
7 0.00 -1.00 0.00 0.00 0.00 1.00 0.00 0.00 20.00
  8 1.00 0.00 0.00 0.00 0.00 4.00 0.00 0.00 80.00
-----------------------------------
 Võrrandisüsteemi lahendamine
 X=-A\ B;
=============================================
Toereaktsioonid ja kontaktjõud X
=============================================
  1 -236.00 - toemoment lõikes 1
  2 59.00 - vertikaalne tugi lõikes 1
  3 125.00 - vertikaalne tugi lõikes 5
  4 90.00 - vertikaalne tugi lõikes 9
  5 64.00 - vertikaalne tugi lõikes 11
  6 39.00 - kontaktjõud lõikes 3
  7 44.00 - kontaktjõud lõikes 6
  8 -34.00 -kontaktjõud lõikes 8
-----------------------------------
Toereaktsioonide kontroll
 SumZ=-X(2,1)-X(3,1)-X(4,1)-X(5,1)+F1+F2+F3+F4+F5+q*16SumZ = 0Toereaktsioonid R=[X1 X2 X3 X4 X5]
R =-236 59 125 90 64
 Kontaktjõud CF=[X6 X7 X8]
CF =39 44 -34
 Sisejõudude arvutamine ülekandevõrranditega
 Qa = 59Ma = -236Algparameetrid FA=[Qa Ma]
FA =59 -236 % X2 X1
Fjoud1 =20 4 % F1
   40 8 % F2
  -125 12 % -X3
   30 16 % F3
  -90 22 % -X4
  100 26 % F4<br>-64 30 % -X5
  -64 30
   20 31 % F5
qkoormus1 =
```
8 4 20 % qz 4.0 20.0

```
============================================================
Njaotust=jaotusteArv(L,Fjoud1,qkoormus1);
arvude suurim ühistegur - gcd(arvudS)
tegur = 1minimaalne jaotuste arv - jaotus = L/tegur
NT=Njaotust*KordaNT % jaotusi suurendatakse KordaNT korda
NT = 31
TSj=talaFqQaMa(NT,L,QA,MA,Fjoud1,qkoormus1);
TSjT=TSj;
pealdis=' Sisejõudude jaotus talas ';
tabelXQM(TSjT,pealdis)
%
```
Sisejõudude jaotus talas

| $I-Nr$         | X     | Q         | Μ          |
|----------------|-------|-----------|------------|
| 1              | 0.00  | 59.000    | $-236.000$ |
| $\overline{c}$ | 1.00  | 59.000    | $-177.000$ |
| 3              | 2.00  | 59.000    | $-118.000$ |
| 4              | 3.00  | 59.000    | $-59.000$  |
| 5              | 4.00  | 59.000    | 0.000      |
| 6              | 4.00  | 39.000    | 0.000      |
| $\overline{7}$ | 5.00  | 31.000    | 35.000     |
| 8              | 6.00  | 23.000    | 62.000     |
| 9              | 7.00  | 15.000    | 81.000     |
| 10             | 8.00  | 7.000     | 92.000     |
| 11             | 8.00  | $-33.000$ | 92.000     |
| 12             | 9.00  | $-41.000$ | 55.000     |
| 13             | 10.00 | $-49.000$ | 10.000     |
| 14             | 11.00 | $-57.000$ | $-43.000$  |
| 15             | 12.00 | $-65.000$ | $-104.000$ |
| 16             | 12.00 | 60.000    | $-104.000$ |
| 17             | 13.00 | 52.000    | $-48.000$  |
| 18             | 14.00 | 44.000    | 0.000      |
| 19             | 15.00 | 36.000    | 40.000     |
| 20             | 16.00 | 28.000    | 72.000     |
| 21             | 16.00 | $-2.000$  | 72.000     |
| 22             | 17.00 | $-10.000$ | 66.000     |
| 23             | 18.00 | $-18.000$ | 52.000     |
| 24             | 19.00 | $-26.000$ | 30.000     |
| 25             | 20.00 | $-34.000$ | 0.000      |
| 26             | 21.00 | $-34.000$ | $-34.000$  |
| 27             | 22.00 | $-34.000$ | $-68.000$  |
| 28             | 22.00 | 56.000    | $-68.000$  |
| 29             | 23.00 | 56.000    | $-12.000$  |
| 30             | 24.00 | 56.000    | 44.000     |
| 31             | 25.00 | 56.000    | 100.000    |

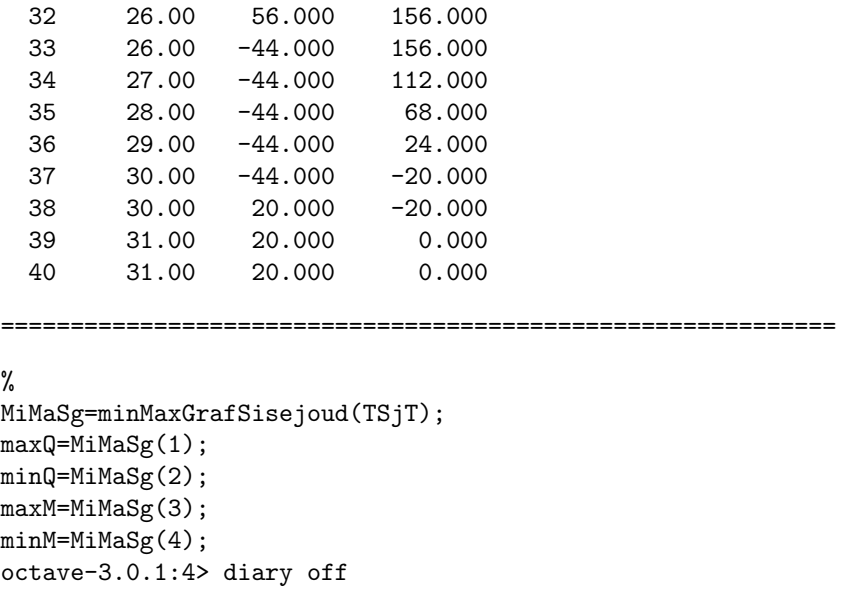

Gerberi tala (joonis [4.6\)](#page-97-1) sisejõud on arvutuspäeviku [4.2](#page-101-0) tabelis "Sisejõudude jao-<br>tales" (lk 102) is määrid on mäistetud isemisel 1.7. Need isemised on tehtud GMI tus talas" (lk [103\)](#page-101-0) ja epüürid on näidatud joonisel  $\ddot{4}$ . Need joonised on tehtud GNU Octave'i käsuga plot.

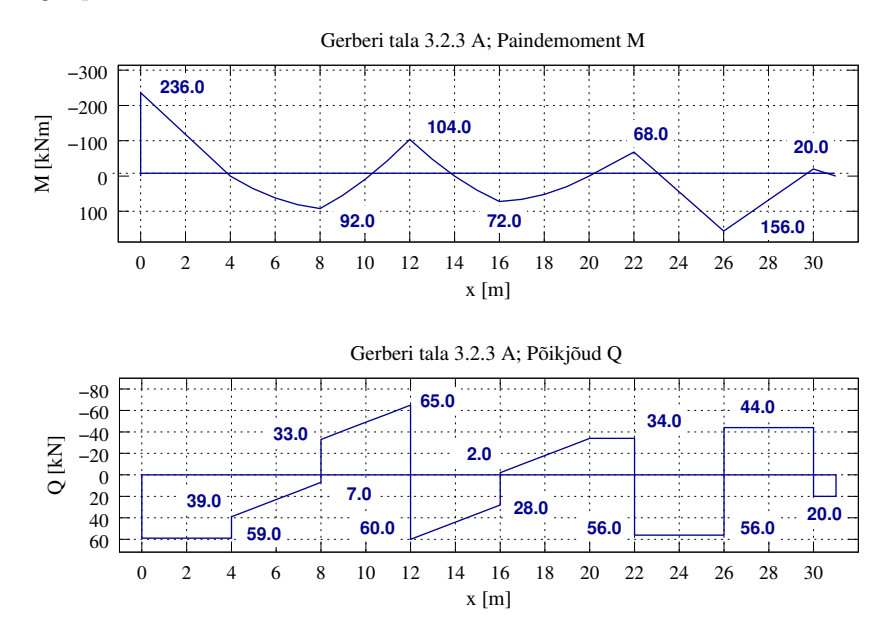

<span id="page-105-1"></span><span id="page-105-0"></span>Joonis 4.7. Gerberi tala 4 sisejõud

Arvutuspäevikus [4.3](#page-105-1) on toereaktsioonid, kontaktjõud ja sisejõud arvutatud GNU Octave'i koostatud programmiga spGerberiTala. $m^9$  $m^9$  Võrrandisüsteemi kordajatest on moodustatud hõre maatriks (ingl sparse matrix). Suurte võrrandisüsteemide puhul hoitakse kokku mahtu ja aega. Hõredate võrrandisüsteemide lahendamisel ei tehta tehteid võrrandisüsteemi kordajatega, mis on nullid.

<span id="page-105-2"></span><sup>9./</sup>octaveProgrammid/spGerberiTala.m

Arvutuspäevik 4.3 Gerberi tala võrrandid (koostatud hõreda maatriksina)

```
octave-3.0.1:1> diary spGerberiTala.out
octave-3.0.1:2> diary on
octave-3.0.1:3> spGerberiTala
=================
L = 31KordaNT = 1Jõud ja koormused
F1 = 20F2 = 40F3 = 30F4 = 100F5 = 20q = 8-----------------
Toereaktsioonid
x1-toemoment lõikes 1
 x2-vertikaalne tugi lõikes 1
 x3-vertikaalne tugi lõikes 5
 x4-vertikaalne tugi lõikes 9
 x5-vertikaalne tugi lõikes 11
 Tundmatud kontaktjõud
 x6-põikjõud lõikes 3
 x7-põikjõud lõikes 6
x8-põikjõud lõikes 8
========================================
Koostame võrrandisüsteemi A(8,8)*x+B(8,1)=0siin ei ole korrusskeem vajalik
========================================
   Võrrandid 1 ja 2; tala 1--3% 1. sumM1=0; x1+x6*4+F1*4=0;
  spSisse=spIN(1,1,1.0);
  spSisse=spIN(1,6,4.0); B(1,1)=F1*4;
% 2. sumZ=0; x6-x2+F5=0;
   spSisse=spIN(2,6,1.0);
   spSisse=spIN(2,2,-1.0); B(2,1)=F5;
   Võrrandid 3 ja 4; tala 3--6
% 3. sumM3=0; -x7*10+x3*8-F2*4-q*10*5=0
   spSisse=spIN(3,7,-10.0);
   spSisse=spIN(3,3,8.0); B(3,1)=-F2*4-q*10*5;
% 4. sumM5=0; -x7*2-x6*8+F2*4+q*10*(5-2)=0spSisse=spIN(4,7,-2.0);spSisse=spIN(4,6,-8.0); B(4,1)=F2*4+q*10*(5-2);Võrrandid 5 ja 6; tala 6--8% 5. sumM6=0; x8*6+F3*2+q*6*3=0
   spSisse=spIN(5,8,6.0); B(5,1)=F3*2+q*6*3;
% 6. sumM8=0; -x7*6+F3*4+q*6*3=0
   spSisse=spIN(6,7,-6.0); B(6,1)=F3*4+q*6*3;
   Võrrandid 7 ja 8; tala 8--12
% 7. sumM1=0; -x8*10-x4*8+F4*4-F5*1=0spSisse=spIN(7,8,-10.0);
```

```
spSisse=spIN(7,4,-8.0); B(7,1)=F4*4-F5*1;
% 8. sumM9=0; -x8*2+x5*8-F4*4-F5*9=0
   spSisse=spIN(8,8,-2.0);
   spSisse=spIN(8,5,8.0); B(8,1)=-F4*4-F5*9;
% nullist erinevaid võrrandisüsteemi (8x8) kordajaid on 14
% in - rea indekseid (i) sisaldav vektor
  in=spSisse(1,:)
in =
   1 1 2 2 3 3 4 4 5 6 7 7 8 8
% jm - veeru indekseid (j) sisaldav vektor
  jm=spSisse(2,:)
jm =1 6 6 2 7 3 7 6 8 7 8 4 8 5
% sv - vektor võrrandisüsteemi kordajatest A(i,j) (14 nullist erinevat arvu)
 sv=spSisse(3,:)
sv =1 4 1 -1 -10 8 -2 -8 6 -6 -10 -8 -2 8
% Hõre maatriks esitatakse vektorina (järjekord erineb sisseloetutest sv-s),
% kus nullist erinevad elemendid on näidatud veergude järjekorras
-----------------------------------
Hõre (sparse) maatriks spA=sparse(in,jm,sv)
-----------------------------------
spA =Compressed Column Sparse (rows = 8, cols = 8, nnz = 14)
     (1, 1) \rightarrow 1(2, 2) \rightarrow -1(3, 3) \rightarrow 8(7, 4) \rightarrow -8(8, 5) -> 8
     (1, 6) \rightarrow 4(2, 6) \rightarrow 1(4, 6) \rightarrow -8(3, 7) \rightarrow -10(4, 7) \rightarrow -2(6, 7) \rightarrow -6(5, 8) \rightarrow 6(7, 8) \rightarrow -10(8, 8) \rightarrow -2% Kontrolliks võib hõreda maatriksi spA
% teisendada täismaatriksiks A
% A=full(spA)
```
```
----------------------------------
```
% Võrrandisüsteemi vabaliikmete vektor  $B =$ 80 20 -560 400 204 264 380 -580 ----------------------------------- Hõreda võrrandisüsteemi lahendamine  $X=-\mathrm{spA}\B.$ ============================================= Toereaktsioonid ja kontaktjõud X =============================================  $1 -236.00$  - toemoment lõikes 1 2 59.00 - vertikaalne tugi lõikes 1 3 125.00 - vertikaalne tugi lõikes 5 4 90.00 - vertikaalne tugi lõikes 9 5 64.00 - vertikaalne tugi lõikes 11 6  $39.00 -$  kontaktjõud lõikes 3  $7$  44.00 - kontaktjõud lõikes 6  $8 -34.00 -$ kontaktjõud lõikes 8 ----------------------------------- Toereaktsioonide kontroll SumZ=-X(2,1)-X(3,1)-X(4,1)-X(5,1)+F1+F2+F3+F4+F5+q\*16  $SumZ = 0$ ================================  $Qa = 59$  $Ma = -236$ Algparameetrid FA=[Qa ja Ma]  $FA =$ 59 -236 Toemoment X1 ja toereaktsioon X2 võetakse arvesse algparameetritega ja järgnevasse loetelusse neid ei sisestata  $\gamma$ 

Gerberi tala (joonis [4.6\)](#page-97-0) sisejõud on toodud arvutuspäeviku "Gerberi tala võrrandid<br>Saarlatud arvutise)" talakises Geri valuda isatus talas" (k 102) is määrid arvu äidetud  $(lahendatud arvutiga)$ " tabelis "Sisejõudude jaotus talas" (lk [103\)](#page-101-0) ja epüürid on näidatud joonisel  $4.7$ . Need joonised on tehtud GNU Octave'i käsuga plot.

### 4.5.2 Tala mõjujoonte koostamise näide [4.2](#page-109-0) [\[slaidid\]](http://digi.lib.ttu.ee/opik_eme/./slaidid/tala3.2.3sl2.pdf) [.swf]

<span id="page-109-0"></span>Näide 4.2 Mõjujoonte konstrueerimiseks vaatleme korrusskeemi joonisel [4.8.](#page-109-1) Alustame staatiliselt määratud mitmesildelise tala (Gerberi tala) ristlõikes  $\frac{1}{4}$  paindemomendi  $M_4$  mõjujoone konstrueerimist. Ristlõige 4 asub talas 3–6, mis on konsooliga tala. Konsooliga tala mõjujooned on joonisel [2.10](#page-72-0) ja [2.11.](#page-73-0) Koostame paindemomendi  $M_4$  mõjujoone talale 3–6. Edasi vaatleme ühikjõu liikumist tala naaberosadel. Kui ühikjõud liigub tala naaberosal "alumisel korrusel" (tala 1–3), siis see koormus talas 3–6 sisejõude ei tekita ja M<sub>4</sub> mõjujoone väärtused on tala 1–3 (ühikjõu all) ulatuses null. Kui ühikjõud liigub tala naaberosal "ülemisel " korrusel" (tala 6–8), siis see koormus p˜ohjustab talas 3–6 sisej˜oude. Talas 6–8 <sup>4</sup> m˜ojujoon on sirgjoon. Leiame mõjujoone väärtused liigendis 6 ja 8. Kui ühikjõud asub liigendis 8, siis jõudu ei kanta üle talale 3–6 ja mõjujoone  $M_4$  väärtus on null. Kui ühikjõud asub liigendis 6, on mõjujoone  $M_4$  väärtus ühine nii talal 6–8 kui ka talal 3–6 (-1.0000). Ühendame mõjujoone

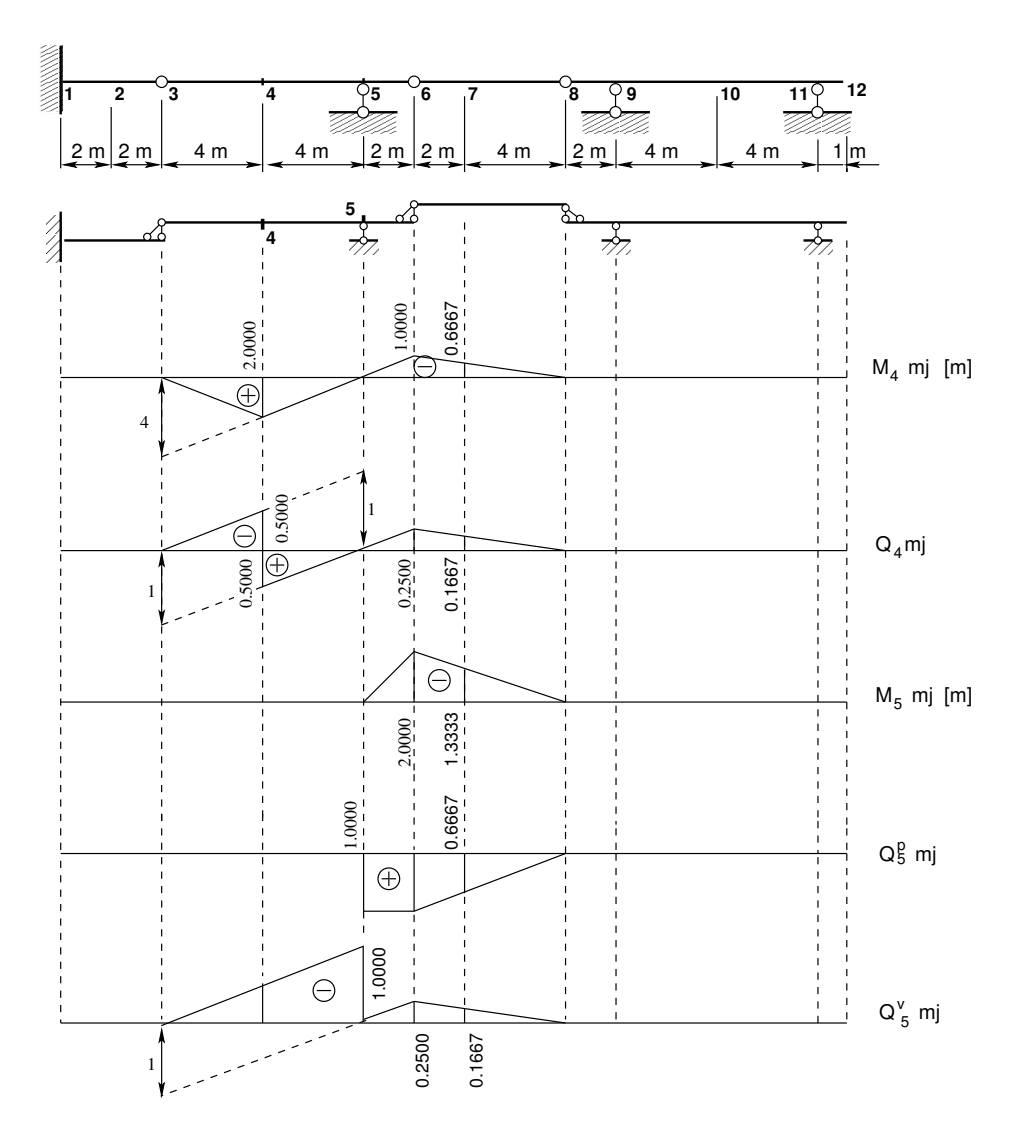

<span id="page-109-1"></span>Joonis 4.8. Gerberi tala 4 mõjujooned

 $M_4$  väärtused liigendis 6 ja 8 sirgega. Liigendis on sirge murdepunkt. Kui ühikjõud liigub talale 8–12, siis jõu ülekannet talale 3–6 ei toimu ja ühikjõu all on paindemomendi  $M_4$  mõjujoone väärtus null.

Põikjõu  $Q_4$  konstrueerimisel võtame arvesse, et ristlõige  $\ddot{4}$  asub konsooliga tala sildes. Konsooliga tala põikjõu mõjujooned on esitatud joonisel [2.10](#page-72-0) ja [2.11.](#page-73-0) Sildes asuva ristlõike jaoks põikjõu mõjujoone konstrueerimist vaatlesime joonisel [2.8.](#page-69-0) Pikendame sirged tala lõpuni. Nii saame  $Q_4$  mõjujoone (joonis [4.8\)](#page-109-1) tala 3–6 ulatuses. Edasi vaatleme ühikjõu liikumist tala naaberosadel. Kui ühikjõud liigub tala naaberosal "alumisel korrusel" (tala 1–3), siis see<br> koormus talas 3–6 sisejõude ei tekita ja  $Q_4$  mõjujoone väärtused on tala 1–3 (ühikjõu all) ulatuses null. Kui ühikjõud liigub tala naaberosal "ülemisel korrusel" (tala 6–8), siis see koor-<br> $\tilde{L}_{\text{tot}}$  is the set of the set of the set of the set of the set of the set of the set of the set of the set of the set mus põhjustab talas 3–6 sisejõude. Talas  $6-8$   $Q_4$  mõjujoon on sirgjoon. Leiame mõjujoone väärtused liigendis 6 ja 8. Kui ühikjõud asub liigendis 8, siis jõudu ei kanta üle talale 3–6 ja mõjujoone  $Q_4$  väärtus on null. Kui ühikjõud asub liigendis 6, on mõjujoone  $Q_4$  väärtus ühine nii talal 6–8 kui ka talal 3–6 (-0.2500). Ühendame mõjujoone  $Q_4$  väärtused liigendis 6 ja 8 sirgega. Liigendis on sirge murdepunkt. Kui ühikjõud liigub talale 8–12, siis jõu ülekannet talale 3–6 ei toimu ja ühikjõu all on paindemomendi  $Q_4$  mõjujoone väärtus null.

Paindemoment  $M_5$  asub tala 3–6 toel 5. Kui ühikkoormus liigub tala 3–6 sildes, siis toel on paindemoment  $M_5$  null. Kui ühikjõud asub tala 3–6 otsas liigendis 6, siis toel on paindemo-mendi väärtus -2.0000. Selle väärtuse kanname ühikjõu alla (joonis [4.8\)](#page-109-1). Parempoolse konsooliga tala parempoolsel toel paindemomendi koostamist vaatlesime joonistel [2.10](#page-72-0) ja [2.11.](#page-73-0) Kui ühikjõud liigub tala naaberosal "alumisel korrusel" (tala 1–3), siis see koormus talas 3–6  $\tilde{S}$ sisejõude ei tekita ja  $M_5$  mõjujoone väärtused on tala 1–3 (ühikjõu all) ulatuses null. Kui  $i$ uhikjõud liigub tala naaberosal "ülemisel korrusel" (tala 6–8), siis see koormus põhjustab talas  $\mathbb{R}^n$  $3-6$  sisejõude. Talas  $6-8$   $M_5$  mõjujoon on sirgjoon. Leiame mõjujoone väärtused liigendis 6 ja 8. Kui ühikjõud asub liigendis 8, siis jõudu ei kanta üle talale 3–6 ja mõjujoone  $M_5$  väärtus on null. Kui ühikjõud asub liigendis 6, on mõjujoone  $M_5$  väärtus ühine nii talal 6–8 kui ka talal 3–6 (-2.0000). Ühendame mõjujoone  $M_5$  väärtused liigendis 6 ja 8 sirgega. Liigendis on sirge murdepunkt. Kui ühikjõud liigub talale 8–12, siis jõu ülekannet talale 3–6 ei toimu ja ühikjõu all on paindemomendi  $M_5$  mõjujoone väärtus null.

 $P\tilde{o}ikj\tilde{o}ud\,Q_5^p$  $\frac{p}{5}$  asub tala 3–6 toest 5 paremal. See ristlõige asub tala 3–6 parempoolsel konsoolil. Põikjõu  $Q_5^p$  mõjujoone väärtus konsoolil on 1.0000. Kui ühikkoormus liigub tala 3–6 sildes, siis toel on põikjõud  $Q_5^p$  null. Parempoolse konsooliga tala põikjõu koostamist vaatlesime joo-nistel [2.10](#page-72-0) ja [2.11.](#page-73-0) Edasi vaatleme ühikjõu liikumist tala naaberosadel. Kui ühikjõud liigub tala naaberosal "alumisel korrusel" (tala 1–3), siis see koormus talas 3–6 sisejõude ei tekita ja  $Q_5^p$ 5 mõjujoone väärtused on tala 1–3 (ühikjõu all) ulatuses null. Kui ühikjõud liigub tala naaberosal "ülemisel korrusel" (tala 6–8), siis see koormus põhjustab talas 3–6 sisejõude. Talas 6–8 °C"  $Q_5^p$  mõjujoon on sirgjoon. Leiame mõjujoone väärtused liigendis 6 ja 8. Kui ühikjõud asub liigendis 8, siis jõudu ei kanta üle talale 3–6 ja mõjujoone  $Q_5^{\bar{p}}$  $_5^p$  väärtus on null. Kui ühikjõud asub liigendis 6, on mõjujoone  $Q_5^p$  $\frac{p}{5}$  väärtus ühine nii talal 6–8 kui ka talal 3–6 (1.0000). Ühendame  $m\tilde{o}jujoone$   $Q_5^p$  $\frac{p}{5}$  väärtused liigendis 6 ja 8 sirgega. Liigendis on sirge murdepunkt. Kui ühikjõud liigub talale 8–12, siis jõu ülekannet talale 3–6 ei toimu ja ühikjõu all on paindemomendi  $Q_5^p$ 5 mõjujoone väärtus null.

 $P\~{o}ikj\~{o}ud$   $Q_5^v$ asub tala 3–6 toest 5 vasakul. See ristlõige asub tala 3–6 sildes. Tala põikjõu mõjujooned on esitatud joonisel [2.10](#page-72-0) ja [2.11.](#page-73-0) Sildes asuva ristlõike jaoks põikjõu mõjujoone konstrueerimist vaatlesime joonisel [2.8.](#page-69-0) Pikendame sirged tala lõpuni. Üleminek ühelt sirgelt teisele sirgele toimub vahetult toest 5 vasakul. Tala parempoolses otsas oleva mõjujoone  $Q_5^v$ 

väärtuse arvutame sarnastest kolmnurkadest (-0.2500). Nii saame  $Q_5^v$  mõjujoone (joonis [4.8\)](#page-109-1) tala 3–6 ulatuses. Edasi vaatleme ühikjõu liikumist tala naaberosadel. Kui ühikjõud liigub tala naaberosal "alumisel korrusel" (tala 1–3), siis see koormus talas 3–6 sisejõude ei tekita ja  $Q_5^v$ mõjujoone väärtused on tala 1–3 (ühikjõu all) ulatuses null. Kui ühikjõud liigub tala naaberosal "ülemisel korrusel" (tala 6–8), siis see koormus põhjustab talas 3–6 sisejõude. Talas 6–8 °C'  $Q_5^v$  mõjujoon on sirgjoon. Leiame mõjujoone väärtused liigendis 6 ja 8. Kui ühikjõud asub liigendis 8, siis jõudu ei kanta üle talale 3–6 ja mõjujoone  $Q_5^v$  väärtus on null. Kui ühikjõud asub liigendis 6, on mõjujoone  $Q_5^v$  väärtus ühine nii talal 6–8 kui ka talal 3–6 (-0.2500). Ühendame mõjujoone  $Q_5^v$  väärtused liigendis 6 ja 8 sirgega. Liigendis on sirge murdepunkt. Kui ühikjõud liigub talale 8–12, siis jõu ülekannet talale 3–6 ei toimu ja ühikjõu all on paindemomendi  $Q_5^v$ mõjujoone väärtus null.

### 4.5.3 Tala arvutusnäide [4.3](#page-111-0)

<span id="page-111-0"></span>**Näide 4.3** Koostada joonisel [4.9](#page-112-0) näidatud staatikaga määratud tala paindemomendi M ja põikjõu  $Q$  epüür, ristlõike i ja k paindemomendi  $M_i$ , põikjõu  $Q_i$  ning põikjõu  $Q_k$  ja paindemomendi  $M_k$  mõjujoon.

Arvutuspäevik 4.4 Toereaktsioonide arvutus

```
octave:1> diary toereaktsioonid1.out
octave:2> diary on
octave:3> X5=2.4*15/2
X5 = 18octave:4> X6= -X5
X6 = -18=================================================
octave:5> % momentide summa toe a suhtes
octave:5> % -X2*4.8+(40*1.6+40*3.2+15*1.2*5.4+ ...
(X5+20)*6.0-20*1.2-10*1.2*0.6)=0octave:5> X2=(40*1.6+40*3.2+15*1.2*5.4+(X5+20) ...
6.0-20*1.2-10*1.2*0.6)/4.8
X2 = 101.25
octave:6> % momentide summa toe b suhtes
octave:6> % -X1*4.8+(20*6.0+10*1.2*5.4+40*3.2+ ...
40*1.6-15*1.2*0.6-(18.0+X5.0)*1.2)=0octave:6> X1 = (20*6.0+10*1.2*5.4+40*3.2+40*1.6- ...
15*1.2*0.6-(X5.0+20.0)*1.2)/4.8
X1 = 66.750octave:7> % momentide summa toe d suhtes
octave:7> % -X3*4.5+((40-X6)*6.9+10*3*1.5+ ...30*1.5-20*1.2)=0octave:7> X3=((40-X6)*6.9+10*3*1.5+30*1.5- ...
20*1.2)/4.5X3 = 103.60octave:8> % momentide summa toe c suhtes
octave:8> % -X4*4.5+(-(-X6+40.0)*2.4+...10*3.0*3.0+30*3.0+20*5.7)=0
```
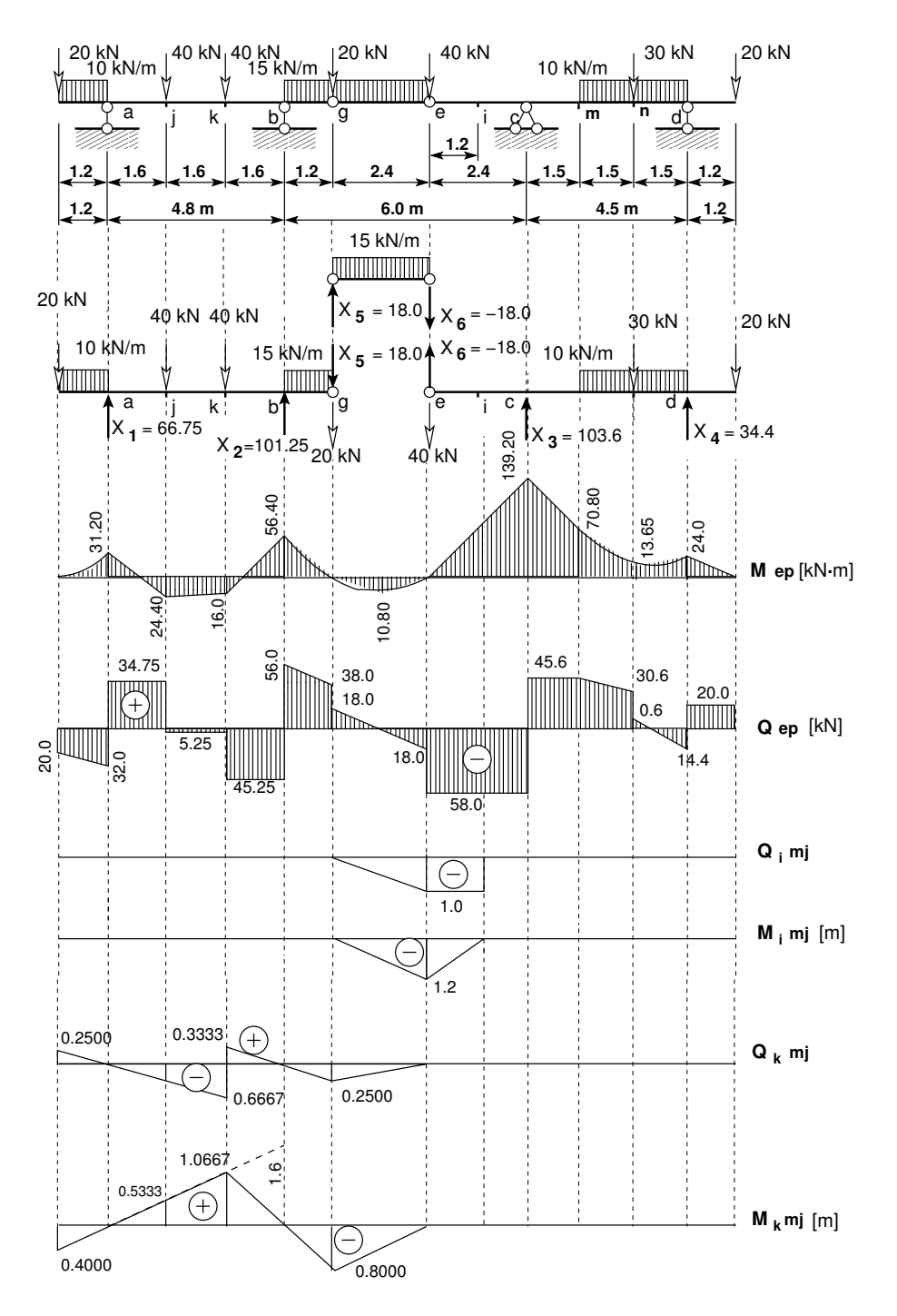

<span id="page-112-0"></span>Joonis 4.9. Gerberi tala 5 sisejõudude epüürid ja mõjujooned

```
octave:8> X4=(-(-X6+40.0)*2.4+10*3.0*3.0+ ...
30*3.0+20*5.7)/4.5
X4 = 34.400octave:9> % toereaktsioonide kontroll
octave:9> SumY=X1+X2+X3+X4-20-10*1.2-40- ...
40-15*3.6-20-40-10*3-30-20
```
 $SumY = 0$ octave:10> diary off

=================================================

#### Arvutuspäevik 4.5 Momentide arvutus

```
diary momentideArvutus1.out
octave:2> diary on
octave:3> Lisaosakeskel=15*2.4^2/8
Lisaosakeskel = 10.800
octave:4> MtoelB=-(20+18.0)*1.2-15*1.2^2/2
MtoelB = -56.400octave:5> MtoelA=-20*1.2-10*1.2^2/2
MtoelA = -31.200octave:6> Mj=-20*2.8+66.75*1.6-10*1.2*2.2
M_1 = 24.400octave:7> Mk=-20*(2.8+1.6)+66.75*(1.6+1.6)- ...
10*1.2*(2.2+1.6)-40*1.6
Mk = 16.000octave:8> Mc=-(18.0+40.0)*2.4
Mc = -139.20octave:9> Mm=-(18.0+40.0)*(2.4+1.5)+103.6*1.5
Mm = -70.800octave:10> Mn=-20*(1.2+1.5)+34.4*1.5-10*1.5^2/2
Mn = -13.650octave:11> Md=-20*1.2
Md = -24octave:12> diary off
```

```
=================================================
```
#### Arvutuspäevik 4.6 Põikjõu arvutus

```
diary poikjouArvutus1.out
octave:2> diary on
octave:3> % põikjõud vasakul, konsooli otsas
octave:3> Qal=-20.0
Qa1 = -20octave:4> Qav=
octave:5> Qav=-20.0-10*1.2
Qav = -32octave:6> Qap=-20.0-10*1.2+66.75
Qap = 34.750octave:7> Qjv=-20.0-10*1.2+66.75
Qjv = 34.750
octave:8> Qjp=-20.0-10*1.2+66.75-40.0
Qjp = -5.2500octave:9> Qkv=-20.0-10*1.2+66.75-40.0
Qkv = -5.2500octave:10> Qkp=-20.0-10*1.2+66.75-40.0-40.0
Qkp = -45.250
```

```
octave:11> Qbv=-20.0-10*1.2+66.75-40.0- ...
40.0+101.25
Qbv = 56octave:12> Qbp=-20.0-10*1.2+66.75-40.0- ...
40.0+101.25
Qbp = 56octave:13> Qgv=-20.0-10*1.2+66.75-40.0-40.0+ ...
101.25-15.0*1.2
Qgy = 38octave:14> Qgp=-20.0-10*1.2+66.75-40.0-40.0+ ...
101.25-15.0*1.2-20
Qgp = 18octave:15> Qev=-18.0
Qev = -18octave:16> Qep=-18.0-40.0
Qep = -58octave:17> Qcv=-18.0-40.0
Qcv = -58octave:18> Qcp=-18.0-40.0+103.6
Qcp = 45.600octave:19> Qm=-18.0-40.0+103.6
Qm = 45.600octave:20> Qnv=-18.0-40.0+103.6-10.0*1.5
0<sub>nv</sub> = 30.600octave:21> Qnp=-18.0-40.0+103.6-10.0*1.5-30.0
Q_{\text{np}} = 0.60000octave:22> Qdv=-18.0-40.0+103.6-10.0*1.5- ...
30.0-10.0*1.5
\text{Qdv} = -14.400octave:23> Qdp=-18.0-40.0+103.6-10.0*1.5- ...
30.0-10.0*1.5+34.4
Qdp = 20.000octave:24> Qloppus=+20.0
Qloppus = 20
octave:25> diary off
```
#### =================================================

Arvutuspäevik 4.7 Sisejõudude arvutus mõjujoonte abil

octave:2> diary on octave:3> Koormus\_Qk=10\*1.2\*0.25/2-15\*3.6\*0.25/2+0.25\*20-0.3333\*40-0.6667\*40-0.25\*20 Koormus $Qk = -45.250$ octave:4> Koormus\_Mk=-10\*1.2\*0.40/2-15\*3.6\*0.80/2-0.40\*20+1.0667\*40+0.5333\*40-0.8\*20 Koormus\_Mk = 16 octave:5> % OK! octave:5> diary off

### 4.5.4 Talal liikuvad kraanad. Näide [4.4](#page-115-0)

<span id="page-115-0"></span>Näide 4.4 Vaatleme liikuva koormuse ülesannet [[ER83\]](#page-751-0), kus mõjujoonte (joonis [4.10\)](#page-116-0) abil on vaja leida ekstremaalsed toereaktsioonid ja sisejõud joonisel  $4.10 b$  $4.10 b$ ) esitatud liikuvast koormusest. Liikuv koormus koosneb kahest sildkraanast, mille minimaalne vahekaugus on  $\geq 2$ . Kraanalt tulev koormus  $F = 24 \text{ kN}$ . Kraana rataste vahe 5 m. Mõjujoonte juures on näidatud kraanade asetus, mille puhul tekivad suurimad toereaktsioonid ja sisejõud.

Ekstremaalsete toereaktsioonide ja sisejõudude leidmisel on kraana üks koormus vaadeldava m˜ojujoone murdepunkti kohal.

Suurimad toereaktsioonid

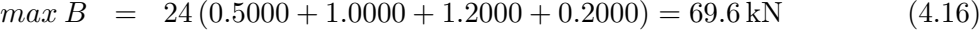

$$
min B = 0 \tag{4.17}
$$

$$
max C = 24 (0.2000 + 1.2000 + 1.0000 + 0.5000) = 69.6 \,\text{kN} \tag{4.18}
$$

$$
min C = 24 (0.0 + 0.0 - 0.1800 - 0.0700) = -6.00 \text{ kN}
$$
\n(4.19)

Suurimad põikjõud

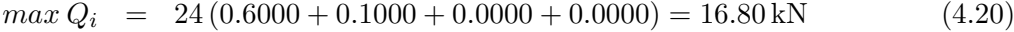

$$
min Q_i = 24 (-0.4000 + 0.1000 - 0.2000 - 0.0333) = -12.80 \,\text{kN} \tag{4.21}
$$

$$
max Q_k = 24 (0.0333 + 0.2000 + 0.3000 - 0.1760) = 8.57 \,\text{kN} \tag{4.22}
$$

$$
min Q_k = 24 (-0.2000 - 0.7000 - 0.1800 - 0.0700) = -27.60 \,\text{kN} \tag{4.23}
$$

Suurimad paindemomendid

$$
max M_k = 24 (0.6000 + 2.1000 + 0.0 + 0.0) = 64.8 \,\text{kN} \cdot \text{m} \tag{4.24}
$$

$$
min M_k = 24 (-0.1000 - 0.6000 - 1.8900 - 0.7380) = -79.9 \,\text{kN} \cdot \text{m} \tag{4.25}
$$

### [4.5](#page-115-1).5 Talal liikuv kolonn. Näide 4.5

<span id="page-115-1"></span>Näide 4.5 (Talal liikuv kolonn) Vaatleme liikuva kolonni ülesannet [[ER83\]](#page-751-0), kus mõjujoonte (joonis  $\angle(4.11)$  $\angle(4.11)$  abil on vaja leida ekstremaalsed toereaktsioonid ja sisejõud joonisel  $\angle(4.11)$  $\angle(4.11)$  $\angle(4.11)$ esitatud liikuvast koormusest. Liikuvaks koormuseks on autokolonn, mis v˜oib liikuda paremalt vasakule või vasakult paremale. Kolonnilt tulev koormus on näidatud joonisel  $\lambda$ .11. Mõjujoonte juures on näidatud kolonni asetus, mille puhul tekivad suurimad toereaktsioonid ja sisejõud.

Ekstremaalsete toereaktsioonide ja sisejõudude leidmisel on kolonni üks koormus vaadeldava mõjujoone murdepunkti kohal.

Suurimad toereaktsioonid

$$
max B = 7.0 \cdot 0.4000 + 3.0 \cdot 0.8000 + 9.5 \cdot 1.2000 + 3.5 \cdot 0.4000 = 18.0 \,\text{kN} \tag{4.26}
$$

$$
min B = 0 \tag{4.27}
$$

 $max C = 3.5 \cdot 0.4000 + 9.5 \cdot 1.2000 + 3.0 \cdot 0.8000 + 7.0 \cdot 0.4000 = 18.0 \text{ kN}$  (4.28)

$$
min C = -9.5 \cdot 0.1800 - 3.5 \cdot 0.0920 = -2.03 \text{ kN} \tag{4.29}
$$

Suurimad põikjõud

$$
max Q_i = 9.5 \cdot 0.6000 + 3.5 \cdot 0.2000 = 6.40 \text{ kN}
$$
\n(4.30)  
\n
$$
min Q_i = 3.5 \cdot 0.0000 - 9.5 \cdot 0.4000 - 3.0 \cdot 0.2000 - 7.0 \cdot 0.0670 = -4.87 \text{ kN}
$$
\n(4.31)

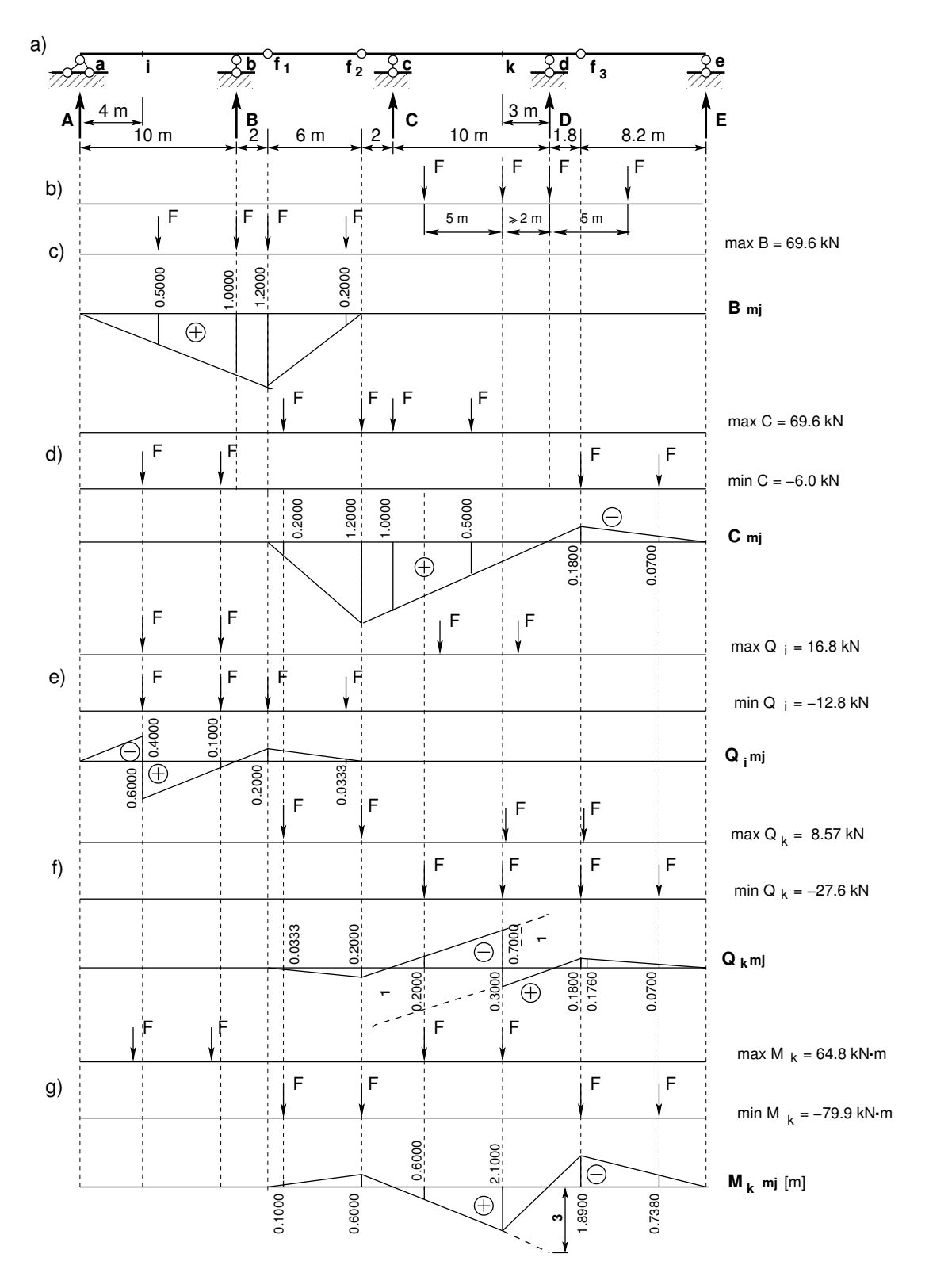

<span id="page-116-0"></span>Joonis 4.10. Gerberi tala suurimad sisejõud sildkraanadest

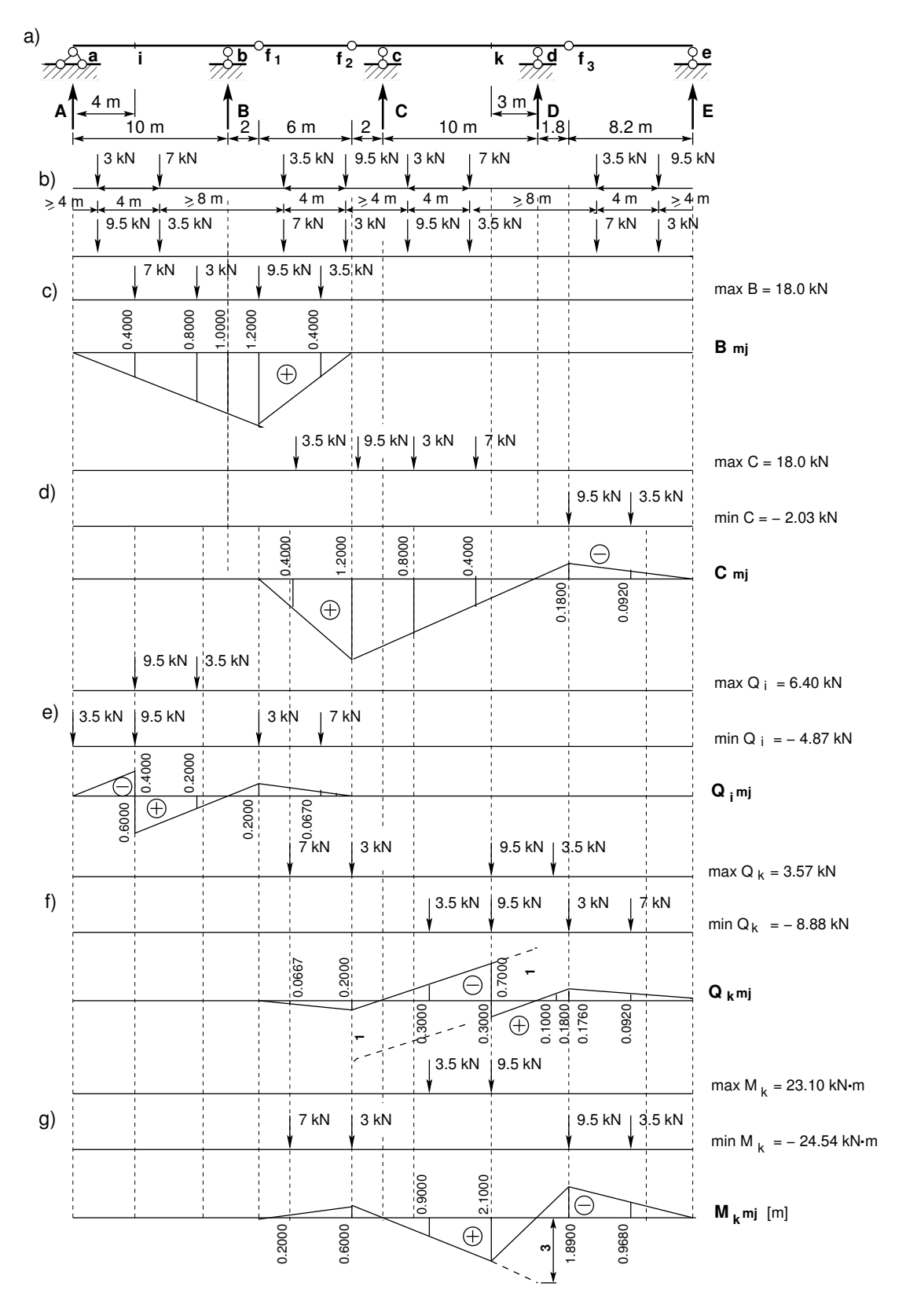

<span id="page-117-0"></span>Joonis 4.11. Gerberi tala suurimad sisejõud autokolonnist

$$
\max Q_k = 7.0 \cdot 0.0667 + 3.0 \cdot 0.2000 + 9.5 \cdot 0.3000 - 3.5 \cdot 0.1000 = 3.57 \text{ kN} \tag{4.32}
$$
\n
$$
\min Q_k = -3.5 \cdot 0.3000 - 9.5 \cdot 0.7000 - 3.0 \cdot 0.1800 - 7.0 \cdot 0.0920 = -8.88 \text{ kN} \tag{4.33}
$$

Suurimad paindemomendid

$$
max M_k = 3.5 \cdot 0.9000 + 9.5 \cdot 2.1000 = 23.10 \text{ kN}
$$
\n
$$
min M_k = -7.0 \cdot 0.2000 - 3.0 \cdot 0.6000 - 9.5 \cdot 1.8900 - 3.5 \cdot 0.9680 = -24.54 \text{ kN} \cdot \text{m} \ (4.35)
$$

118  $\qquad \qquad 4. Staatikaga määratav mitmesildeline tala \quad [Loeng 1] [Loeng 2]$  $\qquad \qquad 4. Staatikaga määratav mitmesildeline tala \quad [Loeng 1] [Loeng 2]$  $\qquad \qquad 4. Staatikaga määratav mitmesildeline tala \quad [Loeng 1] [Loeng 2]$  $\qquad \qquad 4. Staatikaga määratav mitmesildeline tala \quad [Loeng 1] [Loeng 2]$ 

# 5. Kolme liigendiga kaar ja raam

Loeng  $1^1$  $1^1$ : Kolme liigendiga kaar. Näide [5.1.](#page-128-0) Näide [5.2.](#page-133-0) Näide [5.3.](#page-135-0) Loeng  $2^2$  $2^2$ : Kolme liigendiga raam. Näide  $5.4$ . Näide  $5.5$ .

# 5.1 Üldmõisted

Kahele toele toetuvast ühest või mitmest surutud kõverast vardast moodustatud konstruktsiooni, milles vertikaalne koormus põhjustab nii vertikaalseid kui ka horisontaalseid

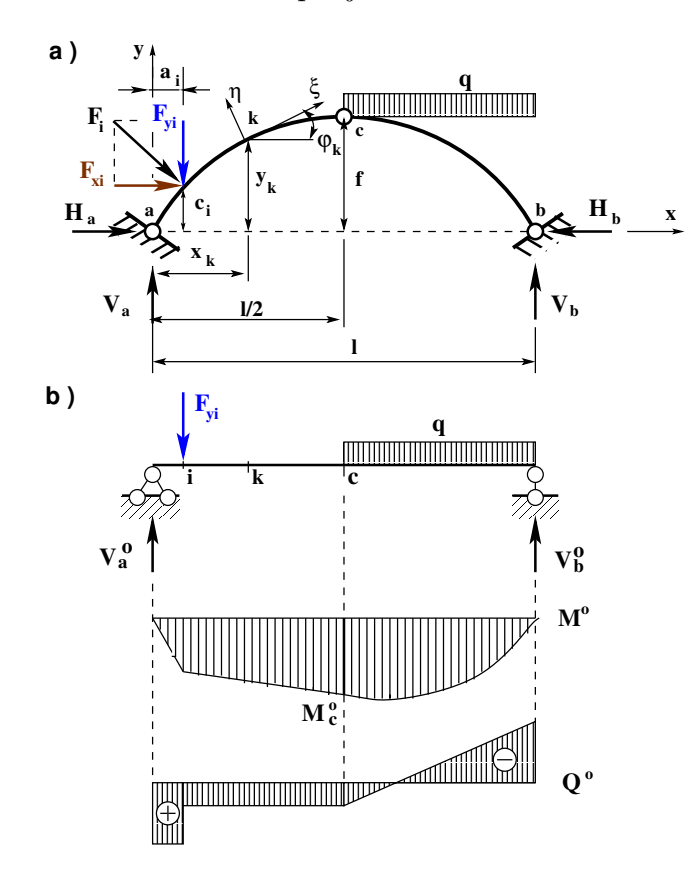

<span id="page-120-2"></span>Joonis 5.1. Kolme liigendiga kaar

toereaktsioone, nimetatakse kaareks. %beginfigure[t!]

Kolme liigendiga kaare toeliigendeid  $a$  ja  $b$  (joonis [5.1](#page-120-2) a)) nimetatakse kannaliigenditeks ja keskmist liigendit c lukuliigendiks. Lukuliigendi vertikaalset kaugust toe-

<span id="page-120-0"></span><sup>1</sup>./videod/Kaared1.html

<span id="page-120-1"></span><sup>2</sup>./videod/Raamid1.html

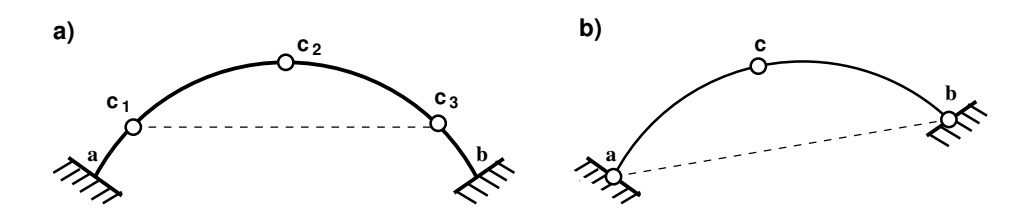

<span id="page-121-0"></span>Joonis 5.2. Kaare erinevad kannaliigendid

liigendeid ühendavast sirgest nimetatakse kaare kõrguseks ja tähistatakse tähega f (vt joonis [5.1](#page-120-2) a)). Kaare kõrguse ja *silde l* suhet  $\frac{f}{l}$  nimetatakse kaare *tõusuks*. Tõusu järgi liigitatakse kaari:

- lamedad kaared  $\frac{f}{l} = \frac{1}{10} \dots \frac{1}{5}$ 5
- normaalsed kaared  $\frac{f}{l} = \frac{1}{5}$  $\frac{1}{5} \cdots \frac{1}{3}$ 3
- kõrged kaared  $\frac{f}{l} > \frac{1}{3}$ 3

M˜onel juhul on kannaliigendid nihutatud silde keskkoha poole (joonis [5.2](#page-121-0) a)). Kaart, mille toed on erinevatel kõrgustel, nimetatakse *roomavaks kaareks* (joonis [5.2](#page-121-0) b)).

## 5.2 Toereaktsioonide arvutus

Kolme liigendiga kaare arvutamisel lahutatakse koormus vertikaalseks ja horisontaalseks koormuseks (joonis [5.1](#page-120-2) a)). Kolme liigendiga kaare toed on liikumatud liigendtoed (joonis [3.1](#page-81-0) lk [80\)](#page-81-0). Kolme liigendiga kaarel on neli toereaktsiooni komponenti, kummagi toe juures kaks. Need neli toereaktsiooni komponenti leitakse kolmest tasakaaluvõrrandist ja lukuliigendi kohta koostatud tasakaalutingimusest.

Roomava kaare puhul lahutatakse toereaktsioonid vertikaalseteks ja toeliigendeid a ja  $b$  ühendava sirge sihilisteks komponentideks.

#### 5.2.1 Vertikaalne koormus

Toereaktsioonide vertikaalsed komponendid tähistame  $V_a$  ja  $V_b$  (joonis [5.1](#page-120-2) a)) ja leiame tugede  $a$  ja  $b$  kohta kirjutatud tasakaaluvõrranditest

$$
\Sigma M_b = 0; \quad -V_a \cdot l + F_{yi} \cdot (l - a_i) + q \cdot \frac{l^2}{2} = 0 \tag{5.1}
$$

$$
\Sigma M_a = 0; \quad -V_b \cdot l + F_{yi} \cdot a_i + q \cdot \frac{l}{2} \cdot \left(\frac{l}{2} + \frac{l}{4}\right) = 0 \tag{5.2}
$$

Horisontaalsed toereaktsioonid  $H_a$  ja  $H_b$  leiame *lukuliigendi c* kohta kirjutatud tasakaaluvõrrandist

$$
\Sigma M_c^v = 0; \quad -H_a \cdot f + V_a \cdot \frac{l}{2} + F_{yi} \cdot \left(\frac{l}{2} - a_i\right) = 0 \tag{5.3}
$$

ehk

$$
\Sigma M_p^v = 0; \quad -H_b \cdot f + V_b \cdot \frac{l}{2} - q \cdot \frac{l^2}{2} = 0 \tag{5.4}
$$

<span id="page-122-2"></span>
$$
H_a = \frac{V_a l/2 + F_{yi} \left(\frac{l}{2} - a_i\right)}{f} = \frac{M_c^0}{f} \tag{5.5}
$$

siin  $M_c^0$  on kaarele vastava lihttala paindemoment lõikes c (joonis [5.1](#page-120-2) b)). Parempoolne horisontaalne toereaktsioon  $H_b$  vertikaalse koormuse puhul

$$
H_b = H_a = \frac{M_c^0}{f} \tag{5.6}
$$

#### 5.2.2 Horisontaalne koormus

Horisontaalsest koormusest põhjustatud vertikaalsed toereaktsioonide komponendid  $V_a$ ja  $V_b$ (joonis [5.1](#page-120-2) a)) leiame tugede $a$  ja  $b$ kohta kirjutatud tasakaaluvõrranditest

$$
\Sigma M_b = 0; \quad -V_a \cdot l - F_{xi} \cdot c_i = 0 \tag{5.7}
$$

$$
\Sigma M_a = 0; \quad -V_b \cdot l + F_{xi} \cdot c_i = 0 \tag{5.8}
$$

Horisontaalsed toereaktsioonid  $H_a$  ja  $H_b$  leiame lukuliigendi c kohta kirjutatud  $\label{eq:asakad} t \text{asakaa} \text{luv} \tilde{\text{or}} \text{randitest}$ 

<span id="page-122-0"></span>
$$
\Sigma M_c^v = 0; \quad -H_a \cdot f + V_a \cdot \frac{l}{2} - F_{xi}(f - c_i) = 0 \tag{5.9}
$$

<span id="page-122-1"></span>
$$
\Sigma M_c^p = 0; \quad -H_b \cdot f + V_b \cdot \frac{l}{2} = 0 \tag{5.10}
$$

Võrranditest  $(5.9)$  ja  $(5.10)$  saame

$$
H_a = \left(V_a \cdot \frac{l}{2} - F_{xi}(f - c_i)\right) / f \qquad (i = 1, 2, \dots n)
$$
 (5.11)

$$
H_b = \left(V_b \cdot \frac{l}{2}\right) / f \qquad (i = 1, 2, \dots n)
$$
\n
$$
(5.12)
$$

Kontrolliks arvutame

$$
\Sigma X = 0; \quad H_a + H_b + \sum_{1}^{n} F_{xi} = 0 \tag{5.13}
$$

# 5.3 Kaare telgjoone võrrandid

Kaare telgjooneks võib olla ruutparabool, mille võrrand on

<span id="page-123-4"></span>
$$
y = \frac{4f x (l - x)}{l^2} \tag{5.14}
$$

Kaare sille *l*, tõus *f* ja kaare telje puutuja kaldenurk  $\varphi$  on näidatud joonisel [5.3.](#page-123-0) Kaare telje puutuja kaldenurga siinuse ja koosinuse leiame valemitega

<span id="page-123-5"></span>
$$
\sin \varphi = \frac{1 - 2\frac{x}{l}}{\sqrt{\left(\frac{l}{4f}\right)^2 + \left(1 - 2\frac{x}{l}\right)^2}}
$$
(5.15)

$$
\cos \varphi = \frac{1}{\sqrt{1 + \left(\frac{4f}{l}\right)^2 \left(1 - 2\frac{x}{l}\right)^2}}\tag{5.16}
$$

Tähistades

$$
\xi = \frac{x}{l}, \quad \xi' = \frac{l - x}{l} \tag{5.17}
$$

saame

<span id="page-123-2"></span>
$$
y = 4f\xi\xi'
$$
 (5.18)

<span id="page-123-3"></span>
$$
\sin \varphi = \frac{1 - 2\xi}{\sqrt{\left(\frac{l}{4f}\right)^2 + (1 - 2\xi)^2}}
$$
(5.19)

$$
\cos \varphi = \frac{1}{\sqrt{1 + \left(\frac{4f}{l}\right)^2 (1 - 2\xi)^2}}
$$
(5.20)

Kaare telgjooneks võib olla *ringi kaar*, mille võrrand on

<span id="page-123-1"></span>
$$
y = \sqrt{R^2 - \left(\frac{l}{2} - x\right)^2} - (R - f) \tag{5.21}
$$

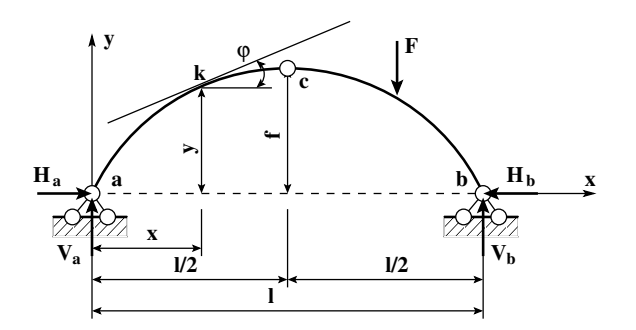

<span id="page-123-0"></span>Joonis 5.3. Kaare telgjoon

Avaldises  $(5.21)$  on R kaare telje kõverusraadius, mille arvutame järgmise valemiga:

$$
R = \frac{l^2 + 4f^2}{8f} \tag{5.22}
$$

Kaare telje puutuja kaldenurga siinuse ja koosinuse leiame valemitega

$$
\sin \varphi = \frac{l}{R} \left( \frac{1}{2} - \frac{x}{l} \right) \tag{5.23}
$$

$$
\cos \varphi = \sqrt{1 - \left(\frac{l}{R}\right)^2 \left(\frac{1}{2} - \frac{x}{l}\right)^2} \tag{5.24}
$$

## 5.4 Kaare sisejõud

Kolme liigendiga kaare arvutamisel lahutatakse koormus vertikaalseks ja horisontaalseks koormuseks (joonis [5.1](#page-120-2) a)). Teeme mõttelises ristlõikes  $k$  mõttelise lõike ja vaatleme vasakule poole jäävat osa (joonis [5.4](#page-124-0) a) ja joonis [5.5\)](#page-125-0). Kaare normaaljõud survel võetakse positiivne.

#### 5.4.1 Sisejõud vertikaalsest koormusest

Kaare sisejõudude arvutamise valemite kirjutamiseks vaatame joonist [5.1](#page-120-2) a). Teeme mõttelises ristlõikes  $k$  mõttelise lõike ja vaatleme vasakule poole jäävat osa (joonis  $5.4$ a)). Ristlõikele k koostatud momentide tasakaaluvõrrandist leiame paindemomendi

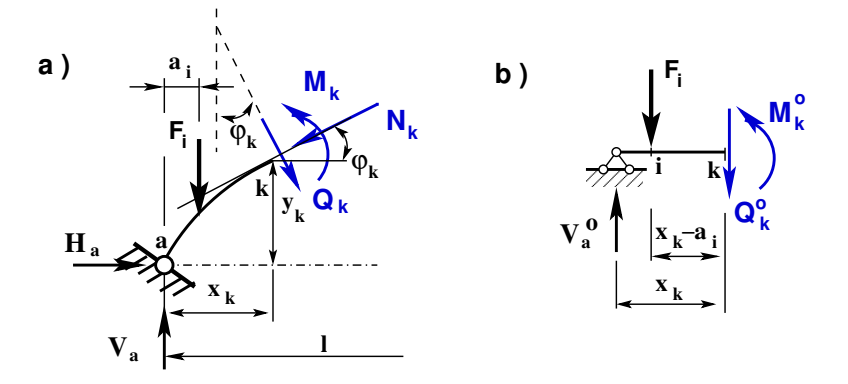

<span id="page-124-0"></span>Joonis 5.4. Kolme liigendiga kaare sisejõud vertikaalsest koormusest

$$
M_k = V_a \cdot x_k - F_{yi} \cdot (x_k - a_i) - H \cdot y_k \tag{5.25}
$$

ehk

$$
M_k = M_k^0 - H \cdot y_k \tag{5.26}
$$

$$
Q_k = (V_a - F_{yi}) \cos \varphi_k - H \cdot \sin \varphi_k \tag{5.27}
$$

ehk

$$
Q_k = Q_k^o \cos \varphi_k - H \sin \varphi_k \tag{5.28}
$$

Jõudude projektsioonide tasakaaluvõrrand normaaljõu  $N_k$  sihile annab normaaljõu

$$
N_k = (V_a - F_{yi})\sin\varphi_k + H \cdot \cos\varphi_k \tag{5.29}
$$

ehk

$$
N_k = Q_k^o \sin \varphi_k + H \cos \varphi_k \tag{5.30}
$$

Niisiis sisejõud kaare lõikes  $x$  arvutame valemitega:

<span id="page-125-1"></span>
$$
M_x = M_x^0 - H \cdot y
$$
  
\n
$$
Q_x = Q_x^o \cos \varphi - H \sin \varphi
$$
  
\n
$$
N_x = Q_x^o \sin \varphi + H \cos \varphi
$$
\n(5.31)

### 5.4.2 Sisejõud horisontaalsest koormusest

Horisontaalsest koormusest kaare sisejõudude arvutamise valemite kirjutamiseks vaatame joonist  $5.1$  a). Teeme mõttelises ristlõikes k mõttelise lõike ja vaatleme vasakule poole jäävat osa (joonis  $5.5$ ). Ristlõikele k koostatud momentide tasakaaluvõrrandist saame

<span id="page-125-2"></span>
$$
M_k = V_a \cdot x_k - F_{xi} \cdot (y_k - c_i) - H_a \cdot y_k \qquad (i = 1, 2, \dots n)
$$
 (5.32)

Koostame ristlõikest k vasakule poole jääva osa kohta tasakaaluvõrrandid telgedele  $\xi$ ja  $\eta$  (joonis [5.5\)](#page-125-0), milledest saame

$$
N_k = V_a \sin \varphi_k + (F_{xi} + H_a) \cdot \cos \varphi_k \tag{5.33}
$$

$$
Q_k = V_a \cos \varphi_k - (F_{xi} + H_a) \cdot \sin \varphi_k \tag{5.34}
$$

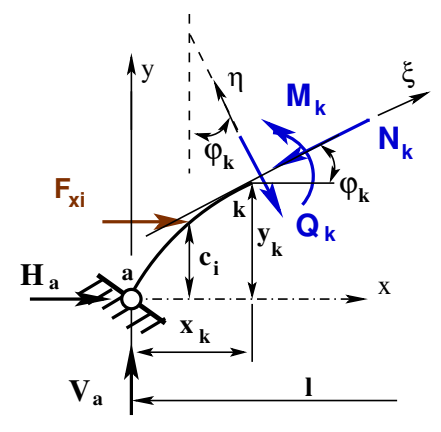

<span id="page-125-0"></span>Joonis 5.5. Kolme liigendiga kaare sisejõud horisontaalsest koormusest

## 5.5 Seosed kaare sisejõudude vahel

Sarnaselt varda diferentsiaalseostele [\(1.27\)](#page-46-0), [\(1.28\)](#page-46-1) ja [\(1.29\)](#page-46-2) leiame seosed kaare sisej˜oudude vahel. Vaatleme kaare elementaarset osa (joonis [5.6\)](#page-126-0) pikkusega

<span id="page-126-4"></span>
$$
ds = \rho d\varphi \tag{5.35}
$$

kus  $\rho$  on kõverusraadius,  $d\varphi$  – kesknurk.

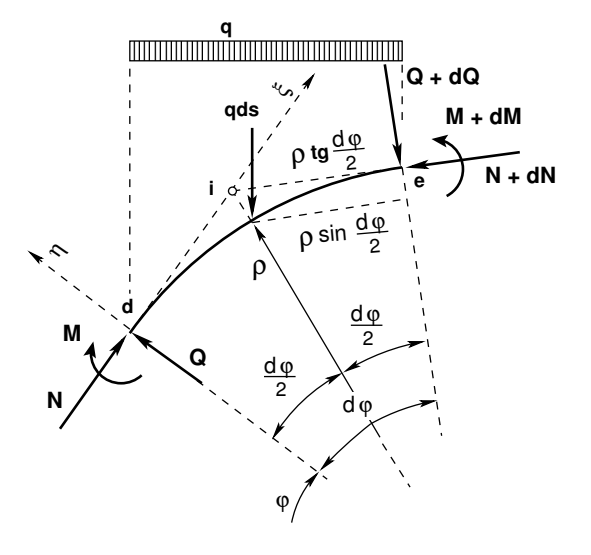

<span id="page-126-0"></span>Joonis 5.6. Kaare element temale rakendatud koormuse ja sisejõududega

Kaare elemendile mõjub koormus qds. Kirjutame momentide tasakaalutingimuse punkti i (joonis  $5.6$ ) kohta, pidades silmas, et elemendi otsapunktidest d ja e tõmmatud puutujate lõikpunkt on punkt  $i$ , saame

<span id="page-126-1"></span>
$$
M - (M + dM) + (Q + dQ)\rho \tan \frac{d\varphi}{2} + Q\rho \tan \frac{d\varphi}{2} +
$$

$$
+ qds\rho \left(\tan \frac{d\varphi}{2} - \sin \frac{d\varphi}{2}\right) = 0
$$
(5.36)

Võrrandi [\(5.36\)](#page-126-1) viimane liige on ligilähedane nullile, kuna tan  $d\varphi \approx \sin d\varphi \approx d\varphi$ . Võrrandist [\(5.36\)](#page-126-1) saame

<span id="page-126-2"></span>
$$
dM = Q\rho d\varphi + dQ\rho \frac{d\varphi}{2} \tag{5.37}
$$

Jagame avaldise [\(5.37\)](#page-126-2) läbi ds'iga ( $ds = \rho d\varphi$ ), saame

<span id="page-126-3"></span>
$$
\frac{dM}{ds} = Q + \frac{1}{2}dQ\tag{5.38}
$$

Kuna võrrandi [\(5.38\)](#page-126-3) parema poole teine liige on võrreldes esimese liikmega oluliselt väiksem  $(\frac{1}{2}dQ \ll Q)$ , siis

<span id="page-127-2"></span>
$$
\frac{dM}{ds} = Q\tag{5.39}
$$

ehk

$$
Q = \frac{dM}{dx}\frac{dx}{ds} = \frac{dM}{dx}\cos\varphi\tag{5.40}
$$

Koostame projektsioonide tasakaalu tingimused telgedele  $\xi$  ja  $\eta$ :

<span id="page-127-0"></span>
$$
\Sigma \xi = 0, \qquad N - (N + dN)\cos d\varphi - (Q + dQ)\sin d\varphi - qds \sin \varphi = 0 \tag{5.41}
$$

<span id="page-127-1"></span>
$$
\Sigma \eta = 0, \qquad Q - (Q + dQ)\cos d\varphi + (N + dN)\sin d\varphi - qds\cos \varphi = 0 \tag{5.42}
$$

Võtame arvesse, et väikeste nurkade puhul on sin  $d\varphi \approx d\varphi$  ja cos $d\varphi \approx 1$ . Avaldisest  $(5.35)$  saame  $d\varphi = \frac{ds}{a}$  $\frac{ds}{\rho}$ . Jagame võrrandid [\(5.41\)](#page-127-0) ja [\(5.42\)](#page-127-1) elemendi pikkusega *ds*. Jättes ära teise järgu väikesed suurused, saame võrrandid:

$$
-\frac{dN}{ds} - \frac{Q}{\rho} - q\sin\varphi = 0\tag{5.43}
$$

$$
-\frac{dQ}{ds} + \frac{N}{\rho} - q\cos\varphi = 0\tag{5.44}
$$

millest saame

$$
\frac{Q}{\rho} = -\left(\frac{dN}{ds} + q\sin\varphi\right) \tag{5.45}
$$

$$
\frac{N}{\rho} = \left(\frac{dQ}{ds} + q\cos\varphi\right) \tag{5.46}
$$

## 5.6 Kolme liigendiga kaare survejoon

Resultantjõu hulknurk (joonis [5.7](#page-128-1) a)) läbib kaare kolme liigendit. Joonisel 5.7 b) on näidatud ühel pool ristlõiget  $k$  mõjuvat resultantjõudu  $R_k$  ja tema sihti  $t-t$  ning kaugust kaare telgjoonest  $e$ , mis on näidatud ka joonisel [5.7](#page-128-1) a). Ristlõikes  $k$  mõjuvat resultantjõudu  $R_k$  saab lahutada komponentideks  $N_k$  ja  $Q_k$  (joonis[.5.7](#page-128-1) b)). Paindemoment  $M_k$ kaare ristlõikes  $k$ 

$$
M_k = R_k r \tag{5.47}
$$

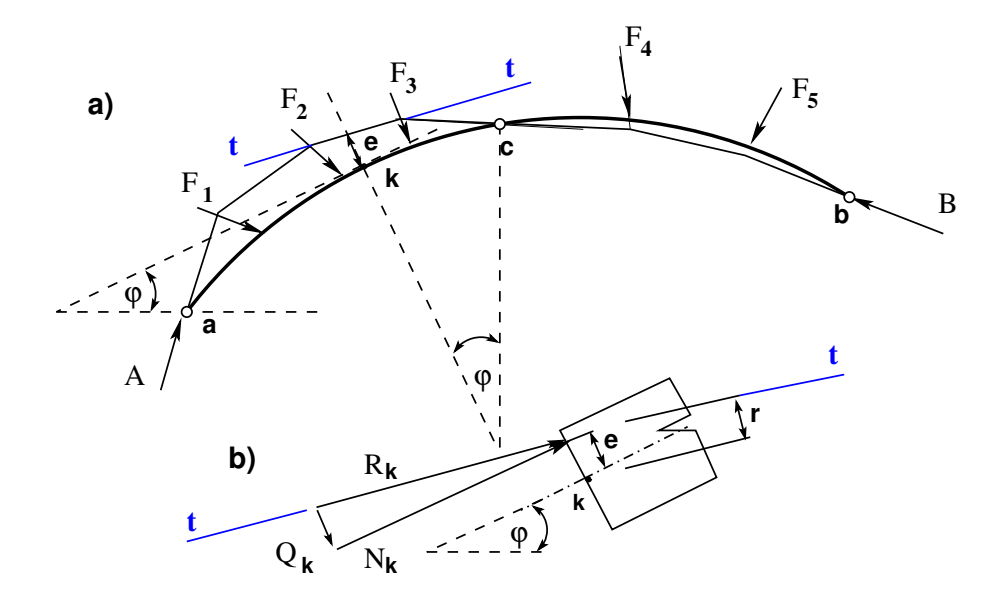

<span id="page-128-1"></span>Joonis 5.7. Resultantjõu hulknurk

siin r on ristlõikes mõjuva resultantjõu sihi kaugus telgjoone punktist  $k$  (joonis. 5.7 b)). Analüütiliselt leitud paindemomendi  $M_k$  ja normaaljõu  $N_k$  abil saame leida ekstsentrilisuse e, mis on resultantjõu  $R_k$  rakenduspunkti vahekaugus ristlõikes k (joonis[.5.7\)](#page-128-1):

$$
e = \frac{M_k}{N_k} \tag{5.48}
$$

Resultantjõu hulknurka nimetatakse kolme liigendiga kaare *survejooneks*. Jaotatud koormuse all muutub survejoon kõverjooneks. Punktis, kus survejoon ühtib kaare telgjoonega, on paindemoment null. Kaart, mille telgjoon ühtib survejoonega, nimetatakse ratsionaalse telgjoonega kaareks.

Kaare survejoont saame arvutada avaldiste [\(5.31\)](#page-125-1), [\(5.32\)](#page-125-2) abil. Vertikaalse koormuse puhul, kui  $M_k = 0$ , saame avaldisest [\(5.31\)](#page-125-1)

$$
0 = M_x^0 - H \cdot y^*, \quad ehk \qquad y^* = \frac{M_x^0}{H} \tag{5.49}
$$

mis on kolme liigendiga kaare survejoone võrrand. Joonisel [5.11](#page-133-1) (lk [132\)](#page-133-1) on kolme liigendiga kaare survejoon, millest osa on hulknurk ja osa k˜overjoon.

## 5.7 Kaare sisejõudude arvutamise näited

#### 5.7.1 Paraboolse kaare arvutus. Näide [5.1](#page-128-0)

<span id="page-128-0"></span>Näide 5.1 Määrata joonisel [5.8](#page-129-0) esitatud kolme liigendiga kaare sisejõud. Kaare telgjooneks on parabool. Kaare ava on  $24$ m. Lukuliigendi c kõrgus  $4.8$ m. Kannaliigendist a kaugusel  $4.8$ m

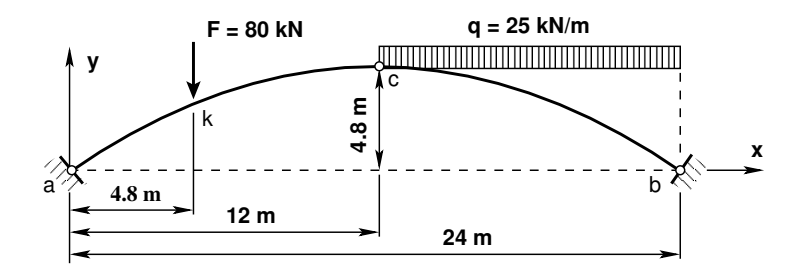

<span id="page-129-0"></span>Joonis 5.8. Paraboolse telgjoonega kaar

on rakendatud j˜oud 80 kN. Lukuliigendi c ja kannaliigendi b vahelisele osale on rakendatud  $\ddot{u}$ htlaselt jaotatud koormus  $q = 25 \text{kN/m}$ .

Kaare sisejõudude leidmiseks kasutame avaldisi [\(5.31\)](#page-125-1). Kaare telgjoone ja siinuste ning koosinuste arvutamiseks kasutame avaldisi [\(5.18\)](#page-123-2), [\(5.19\)](#page-123-3) ja [\(5.20\)](#page-123-3).

 $J\ddot{a}r$ gnevas arvutuspäeviku [5.1](#page-129-1) tabelis on kaarele vastava lihttala sisejõud  $Q^o$  ja  $M^0$ . Arvutusteks kasutame GNU Octave'is koostatud programmi [kaarSjPr30.m](#page-720-0) [3](#page-129-2) [4](#page-129-3)

<span id="page-129-1"></span>Arvutuspäevik 5.1 Lihttala põikjõud ja paindemoment

```
octave-3.0.1:2> diary on
octave-3.0.1:3> kaarSjPr30
   Kaare telgjoone kuju on parabool
KordaNT = 2
1 = 24f = 4.8000F1 = 80aF1 = 4.8000qz = 25aqA = 12aqL = 24Fjoud1 =80.0000 4.8000
qkoormus1 =
   25 12 24
 arvude suurim ühistegur - gcd(arvudS)tegur = 2.4000minimaalne jaotuste arv
Njaotust = 10
KordaNT = 2
NT=jaotusi*KordaNT; % jaotuste arvu suurendatakse
NT = 20lihttala_Va = 139
```
<span id="page-129-2"></span><sup>3</sup>./octaveProgrammid/kaarSjPr30.m

<span id="page-129-3"></span><sup>4</sup>./octaveProgrammid/kaarSjPr30.Kommentaarid.pdf

lihttala\_Vb = 241 Ülekandevõrrandi algparameetrid Qa ja Ma  $Qa = 139$  $Ma = 0$ 

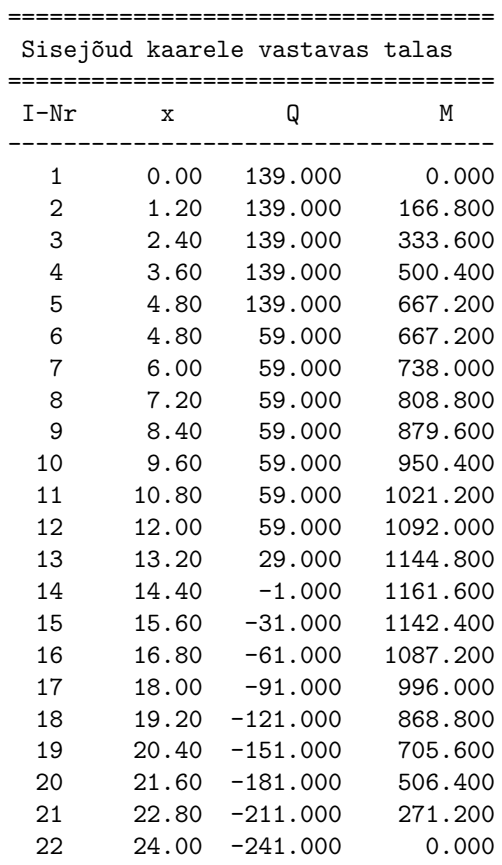

----------------------------------- Kaare horisontaalne reaktsioon H  $H = 227.50$ 

Järgnevas arvutuspäeviku [5.1](#page-129-1) tabelis on kaare sisejõud N,  $Q$  ja M. Arvutatud on kaare horisontaalne toereaktsioon, mille arvuline väärtus on  $H = 227.50 \text{ kN}$ .

Kaare horisontaalne reaktsioon H  $H = 227.50$ Kaare sisejõud ==============================================  $I-Nr$  x N Q M ---------------------------------------------- 1 0.00 264.48 -33.58 0.00 2 1.20 265.84 -20.13 -40.68 3 2.40 266.55 -5.56 -59.52 4 3.60 266.41 10.12 -56.52 5 4.80 265.25 26.87 -31.68 6 4.80 230.63 -45.26 -31.68 7 6.00 233.14 -29.71 -81.00 8 7.20 234.66 -13.14 -108.48

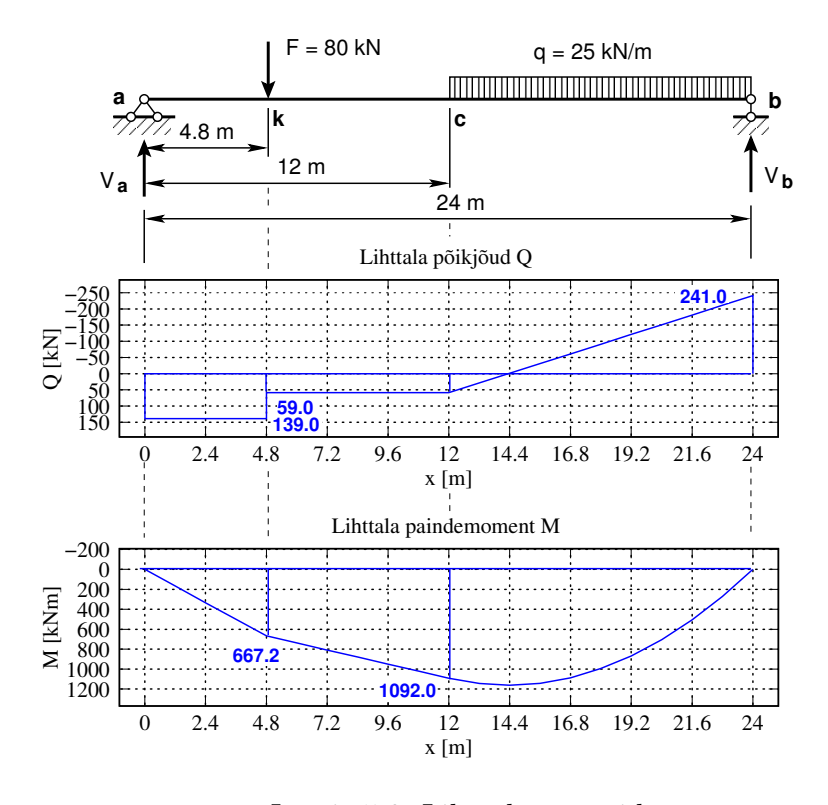

Joonis 5.9. Lihttala epüürid

| 9  | 8.40  | 234.99 | 4.28     | -114.12  |
|----|-------|--------|----------|----------|
| 10 | 9.60  | 233.96 | 22.32    | $-97.92$ |
| 11 | 10.80 | 231.48 | 40.67    | $-59.88$ |
| 12 | 12.00 | 227.50 | 59.00    | 0.00     |
| 13 | 13.20 | 224.46 | 47.05    | 63.72    |
| 14 | 14.40 | 224.80 | 34.96    | 113.28   |
| 15 | 15.60 | 228.45 | 22.95    | 148.68   |
| 16 | 16.80 | 235.27 | 11.24    | 169.92   |
| 17 | 18.00 | 245.02 | 0.00     | 177.00   |
| 18 | 19.20 | 257.46 | $-10.64$ | 169.92   |
| 19 | 20.40 | 272.27 | $-20.59$ | 148.68   |
| 20 | 21.60 | 289.19 | $-29.82$ | 113.28   |
| 21 | 22.80 | 307.91 | $-38.30$ | 63.72    |
| 22 | 24.00 | 328.20 | $-46.07$ | 0.00     |
|    |       |        |          |          |
|    |       |        |          |          |

Kaare survejoon Y\* = M/H

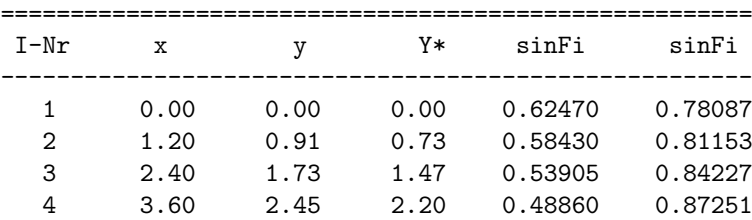

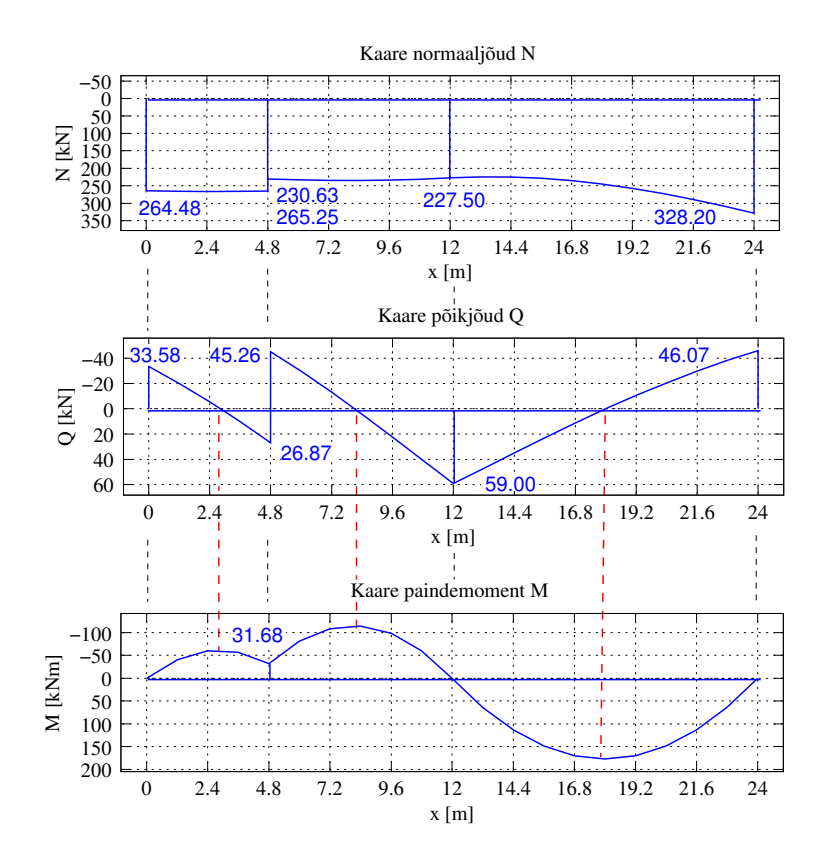

<span id="page-132-0"></span>Joonis 5.10. Kaare sisejõud N, Q ja M

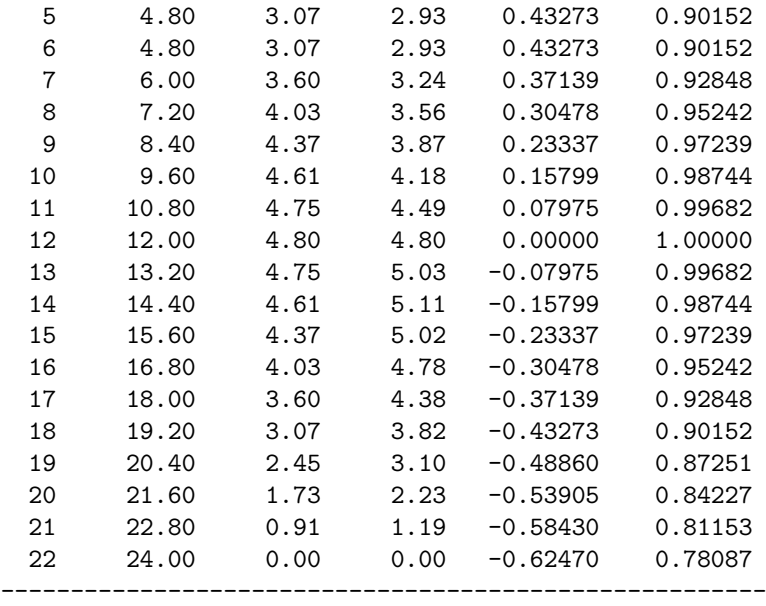

octave-3.0.1:4> diary off

Joonisel [5.10](#page-132-0) on näidatud kaare sisejõud N, Q ja M. Siin tuleb tähelepanu pöörata kaare  $põikjõu Q epiüiri ja paindemomendi vahelisele seosele (5.39). Paindemomendi tuletis mööda$  $põikjõu Q epiüiri ja paindemomendi vahelisele seosele (5.39). Paindemomendi tuletis mööda$  $põikjõu Q epiüiri ja paindemomendi vahelisele seosele (5.39). Paindemomendi tuletis mööda$ kaare telgjoont on võrdne põikjõuga  $\frac{dM}{ds} = Q$  ehk paindemomendi tuletis mööda x-telge on

võrdne põikjõud jagatud koosinusega  $\frac{dM}{dx} = \frac{Q}{\cos x}$  $\frac{Q}{\cos\varphi}$ . *Siit johtub –* kui paindemomendi epüüri puutuja on paralleelne x-teljega, on põikjõud võrdne nulliga.

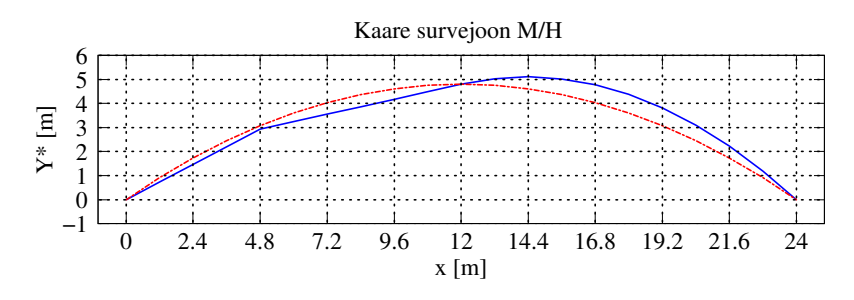

<span id="page-133-1"></span>Joonis 5.11. Kaare survejoon M/H

Joonisel [5.11](#page-133-1) on kolme liigendiga kaare survejoon, millel lukuliigendist vasakule jääv osa on hulknurk ja lukuliigendist paremale jääv osa (jaotatud koormuse alla jääv osa) on kõverjoon. Lukuliigendist vasakule jääval osal on surutud alumised kiud (tõmmatud on ülemised kiud).  $Normaljõu rakendus punkt (joonis 5.7) on kaare telgjoonest allpool (võrdle M epüüriga joonisel)$  $Normaljõu rakendus punkt (joonis 5.7) on kaare telgjoonest allpool (võrdle M epüüriga joonisel)$  $Normaljõu rakendus punkt (joonis 5.7) on kaare telgjoonest allpool (võrdle M epüüriga joonisel)$  $5.10$ ). Lukuliigendist paremale jääval osal on surutud ülemised kiud (tõmmatud on alumised kiud).

#### 5.7.2 Paraboolse kaare arvutus. Näide [5.2](#page-133-0)

<span id="page-133-0"></span>Näide 5.2 Koostada joonisel [5.12](#page-133-2) esitatud kolme liigendiga kaare sisejõudude epüürid. Kaare telgjooneks on parabool. Kaare ava on 24 m. Lukuliigendi c kõrgus 4.8 m. Kannaliigendist a kaugusel 4.8 m ja 16.8 m on rakendatud jõud  $F_1 = 80 \text{ kN}$  ning  $F_2 = 60 \text{ kN}$ . Kaarele on rakendatud ühtlaselt jaotatud koormus  $q = 25 \text{kN/m}$ , mis algab kannaliigendist kaugusel 7.2 m ja l˜oppeb kaugusel 19.2 m.

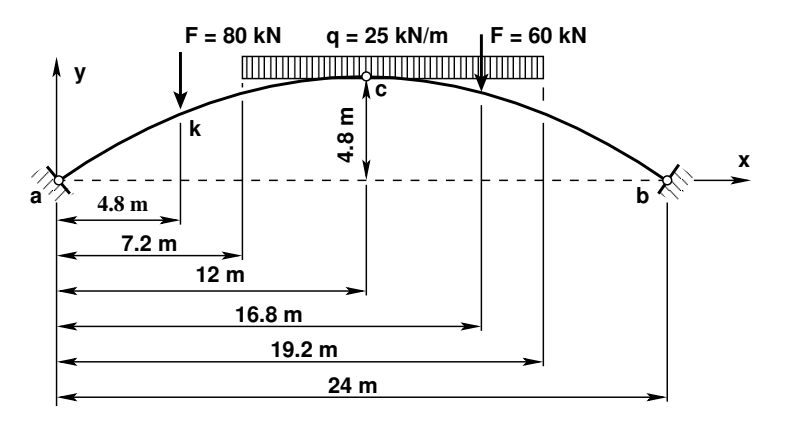

<span id="page-133-2"></span>Joonis 5.12. Paraboolse telgjoonega kaar 2

Kaare sisejõudude leidmiseks kasutame GNU Octave'is koostatud programmi  $kaarSjPrBA.m<sup>5 6</sup>$  $kaarSjPrBA.m<sup>5 6</sup>$  $kaarSjPrBA.m<sup>5 6</sup>$  $kaarSjPrBA.m<sup>5 6</sup>$  $kaarSjPrBA.m<sup>5 6</sup>$  $kaarSjPrBA.m<sup>5 6</sup>$ 

Arvutiprogramm koostab sisejõudude epüürid, mis on toodud joonisel [5.13](#page-134-0)

<span id="page-133-3"></span><sup>5</sup>./octaveProgrammid/kaarSjPrBA.m

<span id="page-133-4"></span><sup>6</sup>./octaveProgrammid/kaarSjPrBA.Kommentaarid.pdf

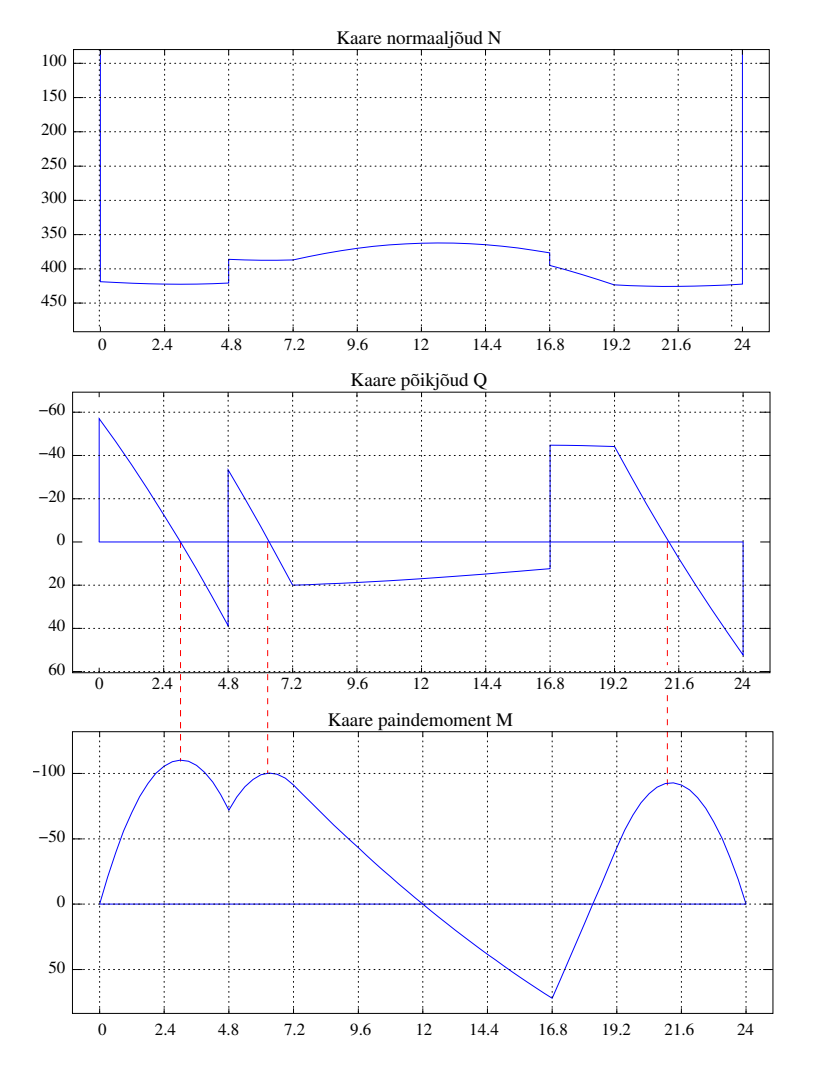

<span id="page-134-0"></span>Joonis 5.13. Kaare 2 sisejõud N, Q ja M

## 5.8 Kaare mõjujooned

Kolme liigendiga kaare (joonis [5.14](#page-136-0) lk [135\)](#page-136-0) toereaktsioonide  $V_a$  ja  $V_b$  mõjujooned on samasugused kui lihttala toereaktsioonide mõjujooned.

Kaare horisontaalreaktsiooni  $H$  mõjujoone ordinaadid saame, kui kaarele vastava lihttala paindemomendi  $M_c^0$  mõjujoone ordinaadid jagame läbi lukuliigendi kõrgusega j  $(joonis 5.14 H mj):$  $(joonis 5.14 H mj):$  $(joonis 5.14 H mj):$ 

$$
H = \frac{M_c^0}{f} \tag{5.50}
$$

Kolme liigendiga kaare mõjujoonte ordinaatide arvutamiseks kasutame kaare sise-jõudude arvutamise valemeid [\(5.31](#page-125-1) lk [124\)](#page-125-1).

Paindemomendi  $M_d$  (joonis [5.14](#page-136-0)  $M_d$  mj) mõjujoone ordinaadi leiame avaldisega

<span id="page-134-1"></span>
$$
M_d = M_d^0 - H \cdot y_d \tag{5.51}
$$

kus

 $M_d^0$ on lihttala ristlõike $d$  paindemomendi mõjujoone (joonis [5.14](#page-136-0) b)  $M_d^0$ mj) ordinaat,

 $H$  – kaare horisontaalreaktsiooni  $H$  mõjujoone ordinaat,

 $y_d$  – kaare telgjoone kõrgus punktis d.

Põikjõu  $Q_d$  (joonis [5.14](#page-136-0)  $Q_d$  mj) mõjujoone ordinaadi leiame avaldisega

<span id="page-135-1"></span>
$$
Q_d = Q_d^o \cos \varphi_d - H \sin \varphi_d \tag{5.52}
$$

kus

 $Q_d^o$ on lihttala ristlõike $d$  põikjõu mõjujoone (joonis [5.14](#page-136-0) b)  $Q_d^o$ mj) ordinaat,  $\varphi_d$  – kaare puutuja tõusunurk punktis d (joonis [5.4\)](#page-124-0).

 $H$  – kaare horisontaalreaktsiooni H mõjujoone ordinaat.

Normaaljõu  $N_d$  (joonis [5.14](#page-136-0)  $N_d$  mj) mõjujoone ordinaadi leiame avaldisega

<span id="page-135-2"></span>
$$
N_d = Q_d^o \sin \varphi_d + H \cos \varphi_d \tag{5.53}
$$

kus

 $Q_d^o$ on lihttala ristlõike $d$  põikjõu mõjujoone (joonis [5.14](#page-136-0) b)  $Q_d^o$ mj) ordinaat,

 $\varphi_d$  – kaare puutuja tõusunurk punktis d (joonis [5.4\)](#page-124-0).

 $H$  – kaare horisontaalreaktsiooni  $H$  mõjujoone ordinaat.

## 5.9 Kaare mõjujoonte koostamise näited

#### 5.9.1 Paraboolse kaare mõjujooned. Näide [5.3](#page-135-0)

<span id="page-135-0"></span>Näide 5.3 Koostada joonisel [5.14](#page-136-0) a) esitatud kolme liigendiga kaare lõike d mõjujooned. Kaare telgjooneks on parabool. Kaare ava on 16 m. Lukuliigendi kõrgus 4 m. Ristlõike d kaugus vasakust toest 11.2 m.

 $Mõjujoonte-ordinaatide-arvutamiseks-kasutame-kaare- sisejõudude-arvutamise-valemeid$ [\(5.51\)](#page-134-1), [\(5.52\)](#page-135-1) ja [\(5.53\)](#page-135-2)

$$
M_d = M_d^0 - H \cdot y_d
$$
  
\n
$$
Q_d = Q_d^0 \cos \varphi_d - H \sin \varphi_d
$$
  
\n
$$
N_d = Q_d^0 \sin \varphi_d + H \cos \varphi_d
$$
\n(5.54)

Kaare ristlõike d kõrguse y arvutame valemiga  $(5.14)$  ja ristlõike cos $\varphi_d$  ja sin $\varphi_d$  valemitega [\(5.15\)](#page-123-5) ja [\(5.16\)](#page-123-5). Saame

$$
y_d = 3.36 m, \qquad \sin \varphi_d = -0.3714, \qquad \cos \varphi_d = 0.9285 \tag{5.55}
$$

Kaare mõjujoonte ordinaatide arvutamiseks koostame kaarele vastava lihttala paindemomendi  $M_d^0$  ja põikjõu  $Q_d^o$  mõjujooned (vt joonis [5.14](#page-136-0) b)). Koostame veel kaare horisontaalse toereakt-siooni H mõjujoone. Selleks kasutame horisontaalse toereaktsiooni arvutamise valemit [\(5.5\)](#page-122-2)

$$
H_a = H_b = \frac{M_c^0}{f} \tag{5.56}
$$

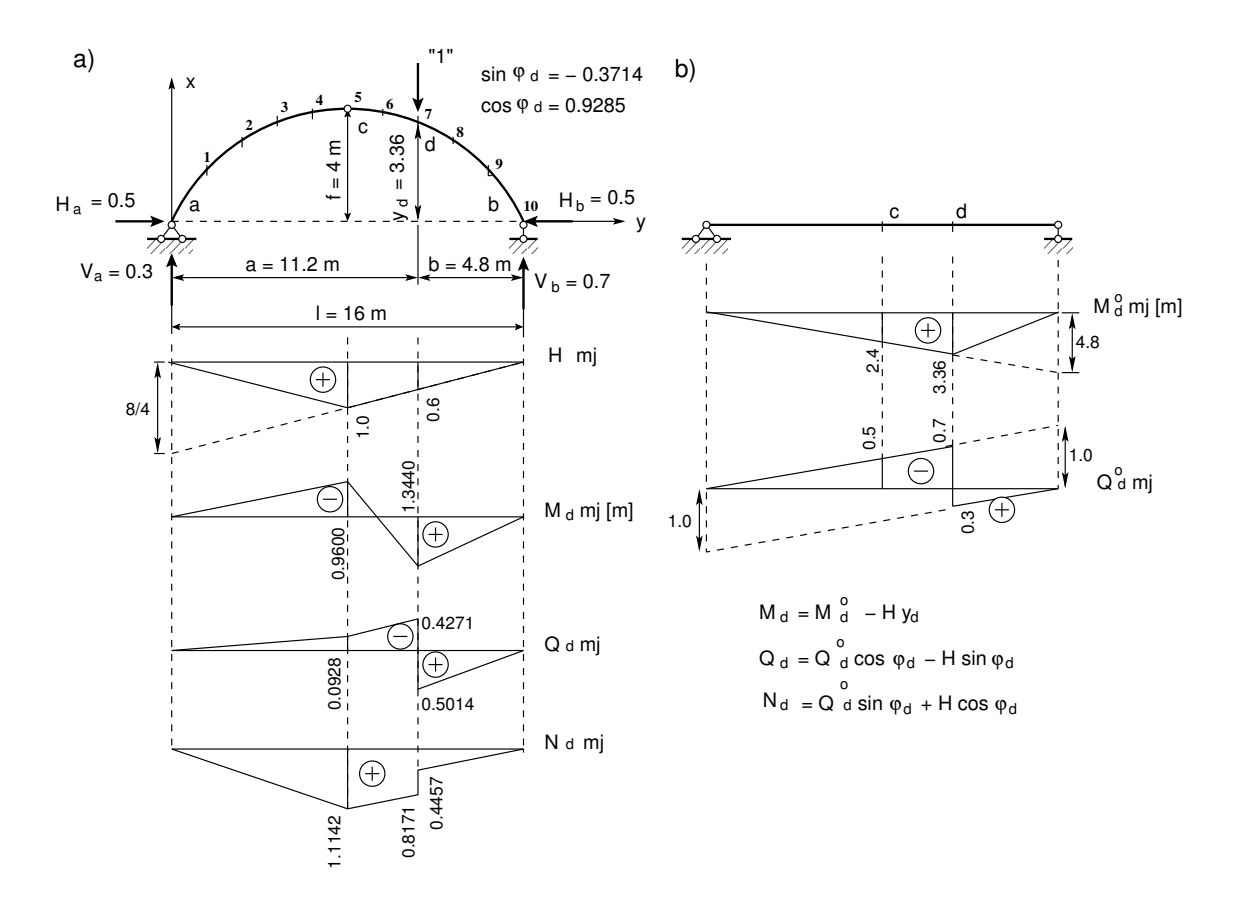

<span id="page-136-0"></span>Joonis 5.14. Kaare mõjujooned

Horisontaalse toereaktsiooni H mõjujoone koostamisel tuleb lihttala ristlõike c mõjujoone ordinaadid jagada lukuliigendi kõrgusega  $f = 4 m$  (joonis [5.14](#page-136-0) a)). Kui ühikjõud asub ristlõike c kohal, siis jooniselt  $5.14$  a) ja b) saame

$$
M_d^0 = 2.4 \, m, \qquad H = 1.0, \qquad Q_d^0 = -0.5 \tag{5.57}
$$

ja

$$
M_d = M_d^0 - H \cdot y_d = 2.4 - 1.0 \cdot 3.36 = -0.9600 \, m
$$
  
\n
$$
Q_d = Q_d^0 \cos \varphi_d - H \sin \varphi_d = -0.5 \cdot 0.9285 - 1.0 \cdot (-0.3714) = -0.0928
$$
 (5.58)  
\n
$$
N_d = Q_d^0 \sin \varphi_d + H \cos \varphi_d = -0.5 \cdot (-0.3714) + 1.0 \cdot 0.9285 = 1.1142
$$

Leitud ordinaadid kanname joonisele  $5.14$  a). Kui ühikjõud asub ristlõike d kohal (põikjõu puhul ristl˜oikest d vasakul/paremal, siis jooniselt [5.14](#page-136-0) a) ja b) saame

$$
M_d^0 = 3.36 \, m, \qquad H = 0.6, \qquad Q_d^{o,v} = -0.7, \qquad Q_d^{o,p} = 0,3 \tag{5.59}
$$

ja

$$
M_d = M_d^0 - H \cdot y_d = 3.36 - 0.6 \cdot 3.36 = 1.3440
$$
  
\n
$$
Q_d^v = Q_d^{o,v} \cos \varphi_d - H \sin \varphi_d = -0.7 \cdot 0.9285 - 0.6 \cdot (-0.3714) = -0.4271
$$

$$
Q_d^p = Q_d^{o,p} \cos \varphi_d - H \sin \varphi_d = 0.3 \cdot 0.9285 - 0.6 \cdot (-0.3714) = 0.5014
$$
\n
$$
N_d^v = Q_d^{o,p} \sin \varphi_d + H \cos \varphi_d = -0.7 \cdot (-0.3714) + 0.6 \cdot 0.9285 = 0.8171
$$
\n
$$
N_d^p = Q_d^{o,p} \sin \varphi_d + H \cos \varphi_d = 0.3 \cdot (-0.3714) + 0.6 \cdot 0.9285 = 0.4457
$$
\n(5.60)

Leitud ordinaadid kanname joonisele [5.14](#page-136-0) a).

## 5.10 Kolme liigendiga raam

Kolme liigendiga raami arvutamisel kehtivad kolme liigendiga kaare jaoks tuletatud valemid. Erinevalt kaarest võetakse raamil normaaljõud tõmbel positiivsena ja survel negatiivsena.

# 5.11 Kolme liigendiga raami arvutuse näited

## 5.11.1 Kolme liigendiga raam. Näide [5.4](#page-137-0)

<span id="page-137-0"></span>Näide 5.4 Koostada joonisel [5.15](#page-137-1) kujutatud kolme liigendiga raami sisejõudude epüürid (näide on võetud õppevahendist  $|ER83|$  lk 47)

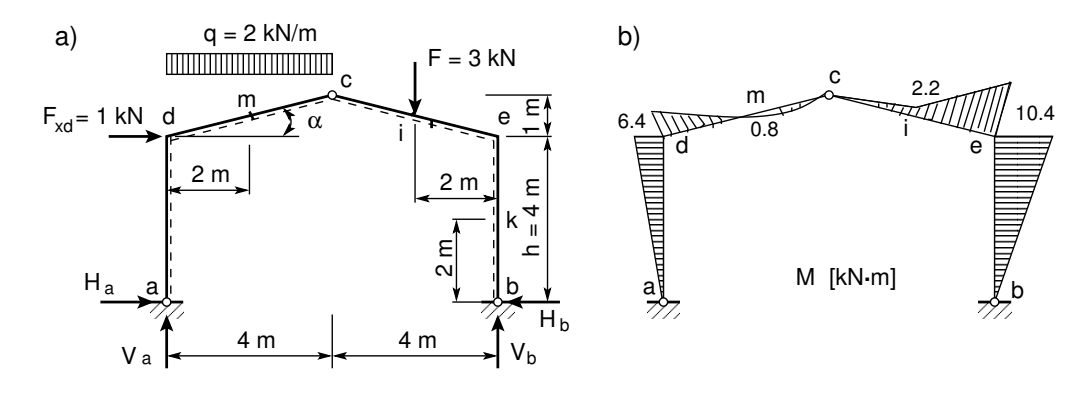

<span id="page-137-1"></span>Joonis 5.15. Kolme liigendiga raam

Vertikaalsete toereaktsioonide arvutus:

$$
\sum M_b = 0; \qquad V_a \cdot 8 + 1 \cdot 4 - 2 \cdot 4 \cdot 6 - 3 \cdot 2 = 0
$$
\n
$$
V_a = 6.25 \text{ kN}
$$
\n(5.61)

$$
\sum M_a = 0; \qquad -V_b \cdot 8 + 1 \cdot 4 + 2 \cdot 4 \cdot 2 + 3 \cdot 6 = 0
$$
  

$$
V_b = 4.75 \text{ kN}
$$
 (5.62)

Vertikaalsete toereaktsioonide arvutuse kontroll:

$$
\sum Y = 0; \qquad 6.25 + 4.75 - 2 \cdot 4 - 3 = 0
$$
\n
$$
0 = 0 \tag{5.63}
$$

Horisontaalsete toereaktsioonide arvutus:

$$
\sum M_c^v = 0; \qquad -H_a \cdot 5 + 6.25 \cdot 4 - 1 \cdot 1 - 2 \cdot 4 \cdot 2 = 0
$$
\n
$$
H_a = 1.6 \text{ kN}
$$
\n(5.64)

$$
\sum M_c^p = 0; \qquad -H_b \cdot 5 + 4.75 \cdot 4 - 3 \cdot 2 = 0
$$
\n
$$
H_b = 2.6 \text{ kN}
$$
\n(5.65)

Horisontaalsete toereaktsioonide arvutuse kontroll

$$
\sum X = 0; \qquad \qquad 1.6 + 1 - 2.6 = 0
$$
\n
$$
0 = 0 \tag{5.66}
$$

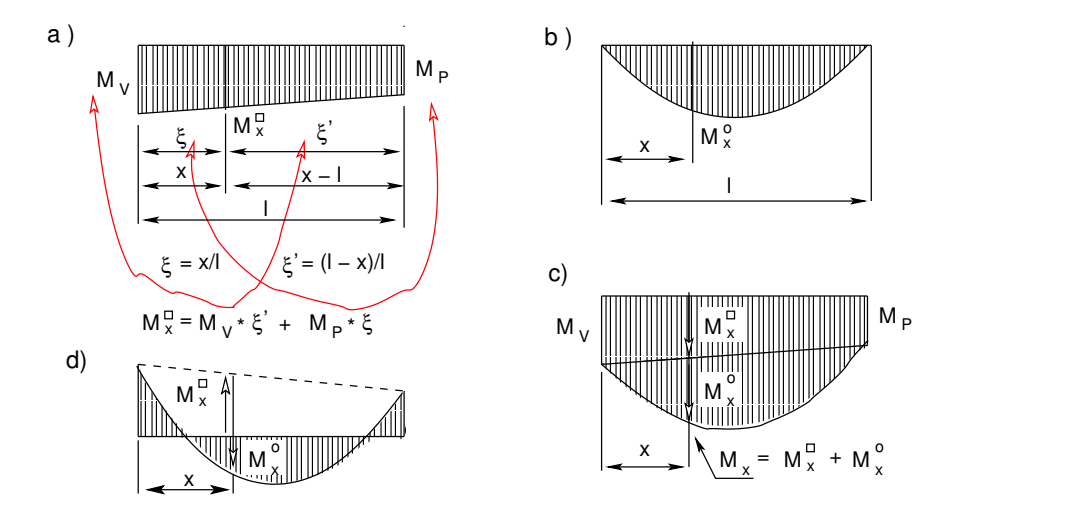

<span id="page-138-1"></span>Joonis 5.16. Paindemomentide liitmine

Paindemomendi epüüri (vt joonis  $5.15$  b) ordinaatide arvutus. Avaldise  $(5.69)$  ja  $(5.71)$ koostamisel on kasutatud epüüride liitmist (joonis  $5.16$ ).

$$
M_d = -1.6 \cdot 4 = -6.4 \,\text{kN} \cdot \text{m} \tag{5.67}
$$

<span id="page-138-0"></span>
$$
M_m = 6.25 \cdot 2 - 1.6 \cdot 4.5 - 1 \cdot 0.5 - 2 \cdot 2 \cdot 1 = 0.8 \,\text{kN} \cdot \text{m} \tag{5.68}
$$

$$
M_m = 2 \cdot \frac{4^2}{8} - \frac{6.4}{2} = 0.8 \,\text{kN} \cdot \text{m} \tag{5.69}
$$

$$
M_i = 4.75 \cdot 2 - 2.6 \cdot 4.5 = -2.2 \text{ kN} \cdot \text{m}
$$
 (5.70)

$$
M_i = 3 \cdot \frac{4}{4} - \frac{10.4}{2} = -2.2 \,\text{kN} \cdot \text{m} \tag{5.71}
$$

$$
M_e = -2.6 \cdot 4 = -10.4 \,\text{kN} \cdot \text{m} \tag{5.72}
$$

Põikjõu leidmiseks kaldu olevas vardas  $\overline{dc}$  kasutame peatükis [1.11](#page-47-0) kasutatud valemeid [\(1.34\)](#page-47-1) ja [\(1.36\)](#page-47-2). Koostame kaldu oleva varda (joonis [5.17\)](#page-139-0) tasakaaluvõrrandi punkti c kohta

$$
\Sigma M_c = 0: \quad Q_{dc} \cdot 4.1231 - 6.4 - \frac{2.0 \cdot 4.0^2}{2} = 0 \tag{5.73}
$$

$$
Q_{dc} = \frac{2.0 \cdot 4.0^2}{2 \cdot 4.1231} + \frac{6.4}{4.1231} = 5.433 \,\text{kN} \tag{5.74}
$$

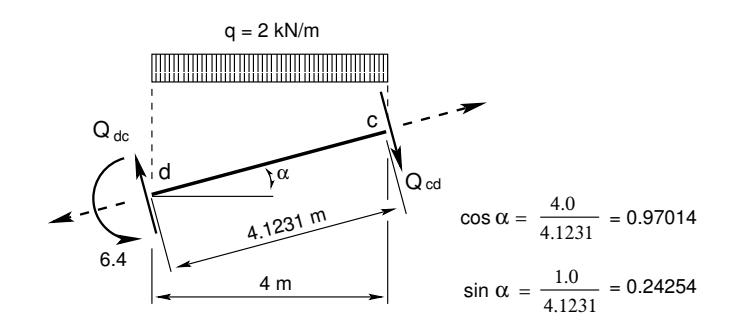

<span id="page-139-0"></span>Joonis 5.17. Raami varda  $\overline{dc}$  põikjõud

ning tasakaaluvõrrandi varda alguse d kohta

$$
\Sigma M_d = 0: \quad Q_{cd} \cdot 4.1231 - 6.4 + \frac{2.0 \cdot 4.0^2}{2} = 0 \tag{5.75}
$$

$$
Q_{cd} = -\frac{2.0 \cdot 4.0^2}{2 \cdot 4.1231} + \frac{6.4}{4.1231} = -2.328 \,\text{kN}
$$
 (5.76)

Tulemused kanname põikjõu epüürile (joonis [5.20\)](#page-140-0). Vardas/varda osas (joonis [5.15](#page-137-1) b)), kus paindemoment muutub lineaarselt, kasutame valemit [\(1.31\)](#page-47-3). Põikjõu märgi määrame vastavalt joonisele [1.16.](#page-47-4) Saame

$$
Q_{ad} = -|\frac{\Delta M}{\Delta x}| = -|\frac{6.4}{4.0}| = -1.6 \,\text{kN} \tag{5.77}
$$

$$
Q_{be} = +|\frac{\Delta M}{\Delta x}| = +|\frac{10.4}{4.0}| = +2.6 \,\text{kN}
$$
\n(5.78)

$$
Q_{ie} = -|\frac{\Delta M}{\Delta x}| = -|\frac{10.4 - 2.2}{4.1231/2}| = -3.978 \,\text{kN} \tag{5.79}
$$

$$
Q_{ci} = -|\frac{\Delta M}{\Delta x}| = -|\frac{2.2 - 0}{4.1231/2}| = -1.067 \,\text{kN}
$$
\n(5.80)

Pikijõu epüüri (vt joonis [5.20](#page-140-0) b)) ordinaatide arvutamiseks lõikame välja raami sõlmed d (joonis [5.18\)](#page-139-1) ja e (joonis [5.19\)](#page-140-1). Joonistel on põikjõu suund vastavalt põikjõu märgile. Pikijõu suuna (pikijõud on tundmatu) valime positiivsena, st 'ristlõikest välja'. Koostame sõlmele d  $taskaaluvõrrandiid telgedele t ja x$ 

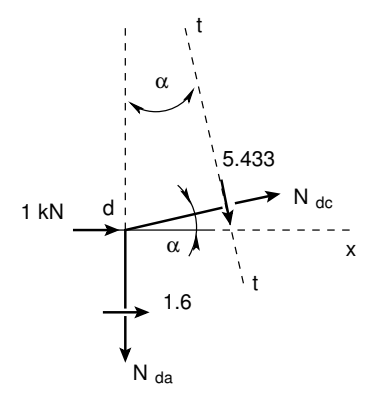

<span id="page-139-1"></span>Joonis 5.18. Kolme liigendiga raami sõlm d

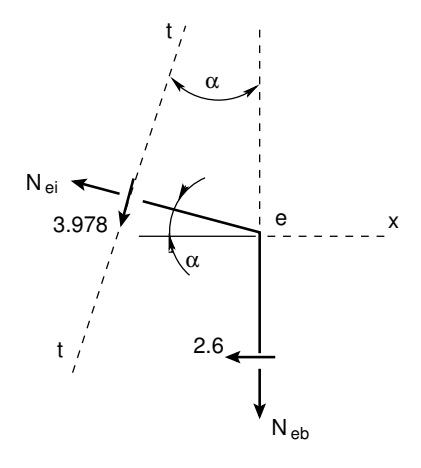

<span id="page-140-1"></span>Joonis 5.19. Kolme liigendiga raami sõlm e

$$
\Sigma t = 0; \quad N_{da} \cdot \cos \alpha + 5.433 + 1 \cdot \sin \alpha + 1.6 \cdot \sin \alpha = 0 \tag{5.81}
$$

$$
\Sigma x = 0; \quad N_{dc} \cdot \cos \alpha + 1 + 1.6 + 5.433 \cdot \sin \alpha = 0 \tag{5.82}
$$

Siit saame

$$
N_{da} = \frac{-5.433 - (1 + 1.6) 0.24254}{0.97014} = -6.250 \,\text{kN} \tag{5.83}
$$

$$
N_{dc} = \frac{-(1+1.6) - 5.433 \cdot 0.24254}{0.97014} = -4.038 \text{ kN}
$$
 (5.84)

Koostame sõlmele e tasakaaluvõrrandid telgedele t ja x

$$
\Sigma t = 0; \quad N_{eb} \cdot \cos \alpha + 3.978 + 2.6 \cdot \sin \alpha = 0 \tag{5.85}
$$

$$
\Sigma x = 0; \quad -N_{ei} \cdot \cos \alpha - 2.6 - 3.978 \cdot \sin \alpha = 0 \tag{5.86}
$$

Siit saame

$$
N_{eb} = \frac{-3.978 - 2.6 \cdot 0.24254}{0.97014} = -4.750 \,\text{kN} \tag{5.87}
$$

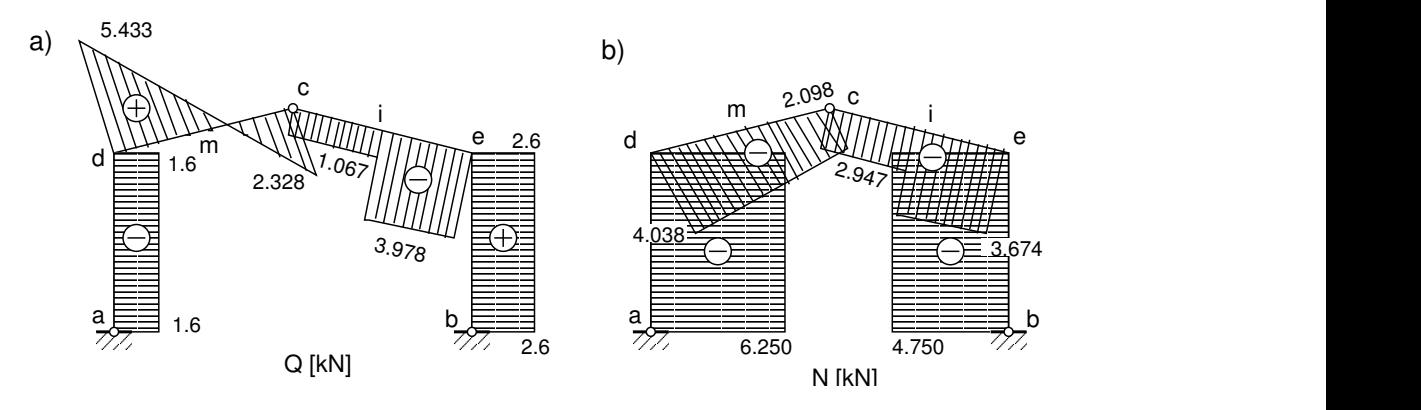

<span id="page-140-0"></span>Joonis 5.20. Kolme liigendiga raami sisejõud

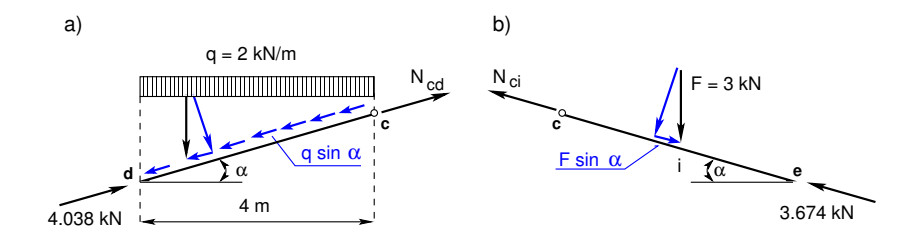

<span id="page-141-1"></span>Joonis 5.21. Normaaljõud riivis

$$
N_{ei} = \frac{-2.6 - 3.978 \cdot 0.24254}{0.97014} = -3.674 \,\text{kN} \tag{5.88}
$$

Normaaljõu  $N_{cd}$  arvutamiseks vaatleme joonist [5.21](#page-141-1) a). Tundmatu sisejõu suuna valime alati positiivse. Raami riivis de normaaljõud  $N_{dc} - 4.038$  kN on tuntud ja selle näitame mõjumise suunas. Nüüd koostame suunale  $\overline{dc}$  tasakaaluvõrrandi normaaljõu  $N_{cd}$  leidmiseks

 $\Sigma \overline{dc} = 0;$   $N_{cd} + 4.038 - q \cdot 4 \cdot \sin \alpha = 0$  (5.89)

$$
N_{cd} = -4.038 + 2 \cdot 4 \cdot 0.24254 = -2.098 \,\text{kN} \tag{5.90}
$$

Suunale  $\overline{ce}$  (joonis [5.21](#page-141-1) b)) koostatud tasakaaluvõrrandist leiame normaaljõu N<sub>ci</sub>

$$
\Sigma \overline{ce} = 0; \qquad N_{ci} + 3.674 - F \sin \alpha = 0 \tag{5.91}
$$

$$
N_{ci} = -3.674 + 3 \cdot 0.24254 = -2.947 \,\text{kN} \tag{5.92}
$$

Sama kolmeliigendiga raami on arvutatud EST-meetodiga näites  $14.6$  lk  $445.$ 

#### 5.11.2 Kolme liigendiga raam. Näide [5.5](#page-141-0)[[slaidid\]\[](http://digi.lib.ttu.ee/opik_eme/./slaidid/raam11.sl1.pdf).swf][[ekraanivideo\]](http://digi.lib.ttu.ee/opik_eme/./videod/Raam11flv/Raam11flv.html)

<span id="page-141-0"></span>Näide 5.5 Koostada joonisel [5.22](#page-142-0) näidatud kolme liigendiga raami paindemomendi, põikjõu ja pikijõu epüürid.

Arvutamisel kasutame GNU Octave'it kui kalkulaatorit. K¨asud on eelnevalt salvestatud  $faili$  Raam11\_Kasud.odt<sup>[7](#page-141-2)</sup> ja siis asetatud GNU Octave'i käsureale. Arvutuse tulemused on toodud arvutuspäevikutes [5.2,](#page-141-3) [5.3,](#page-142-1) [5.4](#page-143-0) ja [5.5.](#page-146-0)

<span id="page-141-3"></span>Arvutuspäevik 5.2 Toereaktsioonide arvutus

```
diary raami11toeR.out
octave:2> diary on
octave:3> % Sisestame koormuse väärtused
octave:4> F=10
F = 10octave:5> q1=4
q1 = 4octave:5> q2=12
q2 = 12octave:6> % Koostame momentide summa toe a suhtes
octave:6> % sumMa=0; -B*16+(q1*4*2+q2*8*4+F*4)=0
```
<span id="page-141-2"></span><sup>7</sup>./octaveProgrammid/Raam11\_Kasud.odt

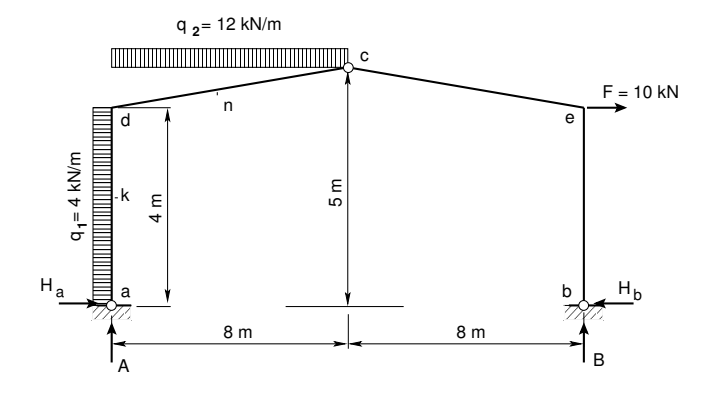

<span id="page-142-0"></span>Joonis 5.22. Kolme liigendiga raam 2

```
octave:6> B=(q1*4*2+q2*8*4+F*4)/16
B = 28.500octave:7> % Koostame momentide summa toe b suhtes
octave:7> % sumMb=0; -A*16+(-4*4*2+12*8*12-10*4)=0
octave:7> A=(-4*4*2+12*8*12-10*4)/16
A = 67.500octave:8> % Kontrollime jõudude tasakaalu vertkaalsele teljele: sumY
octave:8> sumY=q2*8-A-B
sumY = 0octave:9> % Momentide summa lukuliigend c suhtes:
octave:9> % sumMcv=0 (vasakul); -Ha*5+(A*8-q1*4*3-q2*8*4)=0
octave:9> Ha=(A*8-q1*4*3-q2*8*4)/5
Ha = 21.600octave:10> % sumMcp=0 (paremal); -Hb*5+(28.5*8+10*1)=0
octave:10> Hb=(28.5*8+10*1)/5
Hb = 47.600octave:11> % Kontrollime jõudude tasakaalu horisontaalsele teljele: sumX
octave:11> sumX=Ha+q1*4+F-Hb
sumX = 0octave:12> diary off
```
<span id="page-142-1"></span>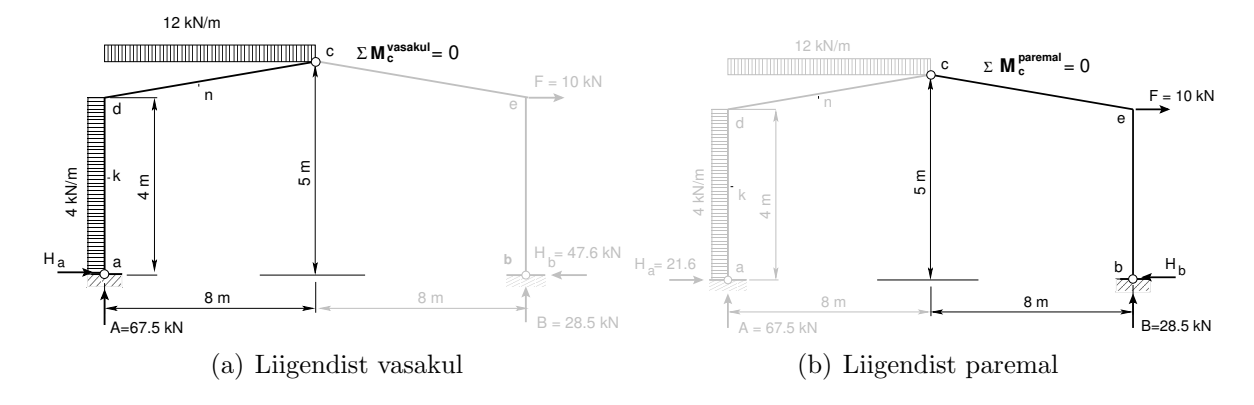

Joonis 5.23. Horisontaalsete toereaktsioonide arvutus

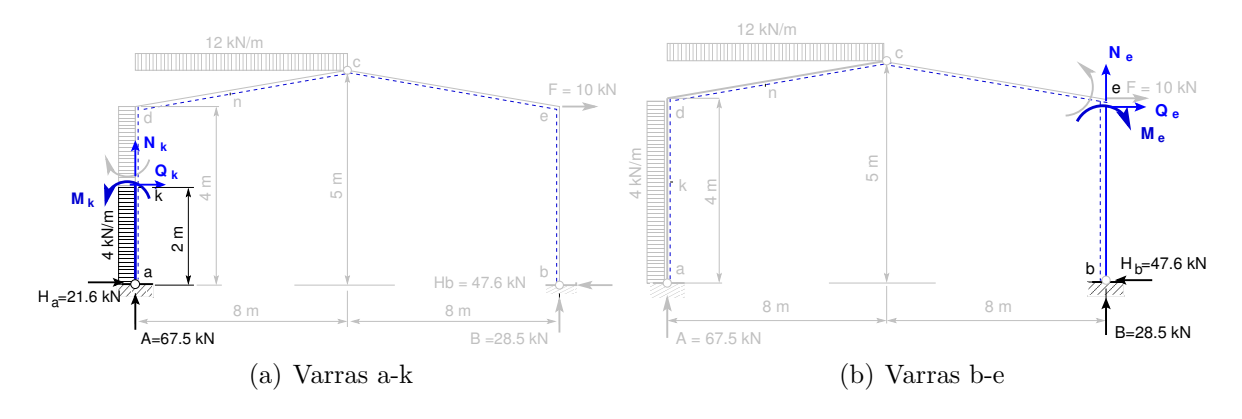

Joonis 5.24. Sisejõud postides

Arvutuspäevik 5.3 Paindemomentide arvutus

```
diary raamiM11.out
octave:14> diary on
octave:15> % vardas b-e: -Me-Hb*4=0
octave:15> Me=-Hb*4
Me = -190.40octave:16> % vardas a-k: -Mk-Ha*2-q1*2*1=0
octave:16> Mk=-Ha*2-q1*2*1
Mk = -51.200octave:17> % vardas a-d: -Md-Ha*4-q1*4*2=0
octave:17> Md=-Ha*4-q1*4*2
Md = -118.40octave:18> % vardas a-d-n:
          -Mn-Ha*4.5-q1*4*2.5+A*4-q2*4*2=0
octave:18> Mn=-Ha*4.5-q1*4*2.5+A*4-q2*4*2
Mn = 36.800octave:19> diary off
```
#### <span id="page-143-0"></span>Arvutuspäevik 5.4 Põikjõu arvutus

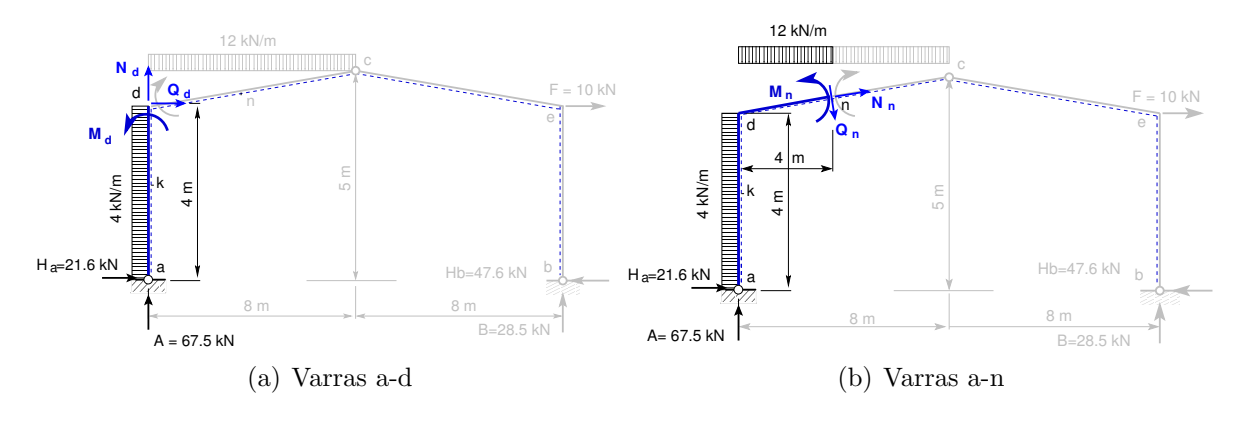

Joonis 5.25. Sisejõud postis ja riivis
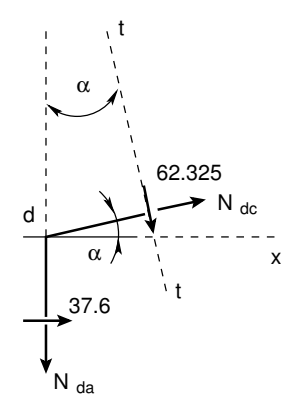

<span id="page-144-0"></span>Joonis 5.26. Raami 2 sõlm d

```
diary raamiQ11.out
octave:21> diary on
octave:22> % riivi pikkus L
octave:22> L=sqrt(8^2+1^2)
L = 8.0623octave:23> cosA=8/L
\cos A = 0.99228octave:24> sinA=1/L
sinA = 0.12403octave: 25> % põikjõud Qad
octave:25> % vardas a-d: -Qad-Ha=0
octave:25> Qad=-Ha
Qad = -21.600octave:26> % vardas d-a: -Qda-Ha-q1*4=0
octave:26> Qda=-Ha-q1*4
Qda = -37.600octave:27> % kaldvardas dc:
          -Qdc-Md/L+cosA*q2*8/2=0
octave:27> Qdc=-Md/L+cosA*q2*8/2
Qdc = 62.325octave:28> % kaldvardas cd:
          -Qdc-Md/L-cosA*q2*8/2=0
octave:28> Qcd=-Md/L-cosA*q2*8/2
Qcd = -32.934octave:29> Qce=Me/L
Qce = -23.616octave:30> % vardas b-e: -Qbe+Hb=0
octave:30> Qbe=Hb
Qbe = 47.600octave:31> diary off
```
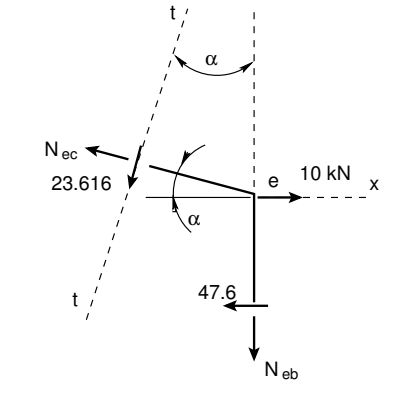

<span id="page-144-1"></span>Joonis 5.27. Raami 2 sõlm e

Raami vardas d-c pikijõu  $N_{dc}$  arvutamiseks lõikame sõlme d välja (joonis [5.26\)](#page-144-0). Tasakaaluv˜orrandist x-teljele saame avaldise

$$
\Sigma X = 0: \qquad -N_{dc} \cos \alpha - 37.6 - 62.325 \sin \alpha = 0 \tag{5.93}
$$

millest saame arvutuspäevikus  $5.5$  reas octave: $36$  avaldise.

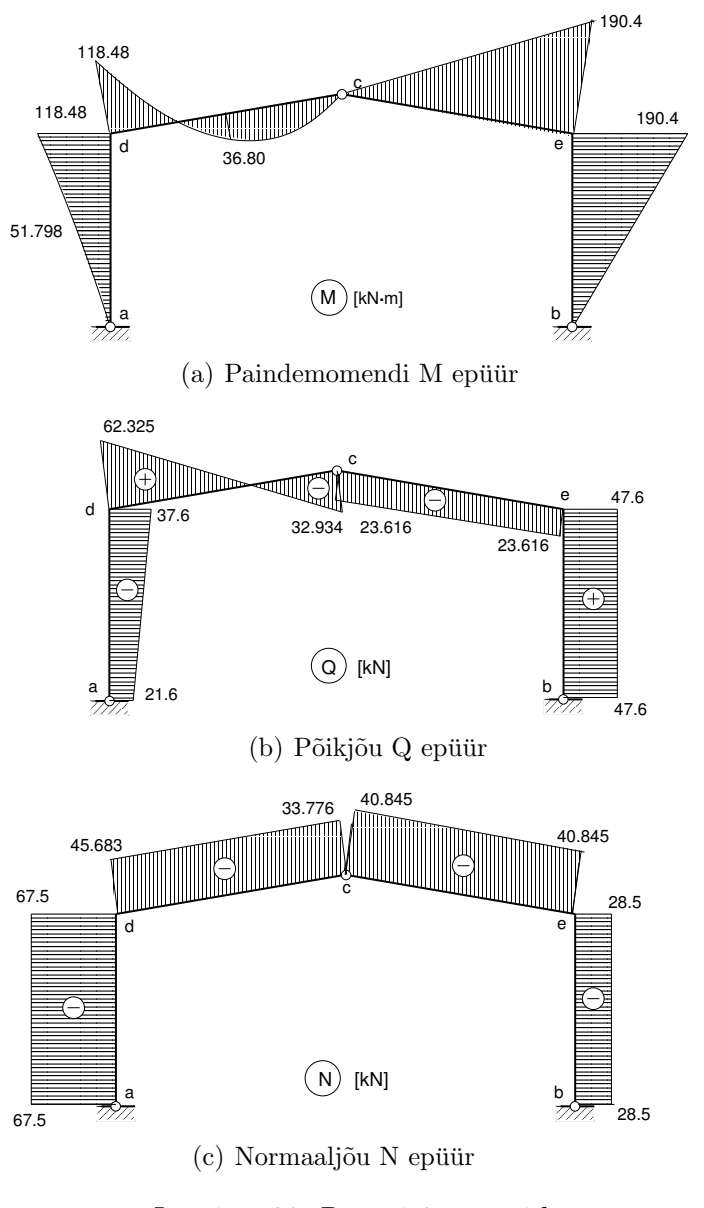

<span id="page-145-0"></span>Joonis 5.28. Raami 2 epüürid

Raami vardas e-c pikijõu  $N_{ec}$  arvutamiseks lõikame sõlme e välja (joonis [5.27\)](#page-144-1). Tasakaaluv˜orrandist x-teljele saame avaldise

$$
\Sigma X = 0: \qquad -N_{ec} \cos \alpha - 47.6 + 10.0 - 23.616 \sin \alpha = 0 \tag{5.94}
$$

millest saame arvutuspäevikus  $5.5$  reas octave: $38$ > avaldise.

Arvutuse tulemuse põhjal koostame raami 11 sisejõudude epüürid (joonis [5.28\)](#page-145-0).

#### <span id="page-146-0"></span>Arvutuspäevik 5.5 Pikijõu arvutus

```
diary raamiN11.out
octave:33> diary on
octave: 34> % L, cosA, sinA on mälus
octave:34> % varras a-d
octave:34> % -Nad-A=0
octave:34> Nad=-A
Nad = -67.500octave:35> Nbe=-B
Nbe = -28.500octave:36> % varras d-c
octave:36> % -Ndc*cosA+(-37.6-62.325*sinA)=0
octave:36> Ndc=(-37.6-62.325*sinA)/cosA
Ndc = -45.683octave:37> % varras c-d
octave:37> % -Ncd+Ndc+12*8*sinA=0
octave:37> Ncd=Ndc+12*8*sinA
Ncd = -33.776octave:38> % varras e-c
octave:38> % -Nec*cosA+(-47.6+10-23.616*sinA)=0
octave:38> Nec=(-47.6+10-23.616*sinA)/cosA
Nec = -40.845octave:39> % varras c-e
octave:39> Nce=Nec
Nce = -40.845octave:40> diary off
```
# 6. S˜orestikskeemid

Loeng  $1^1$  $1^1$ : Sõrestikskeemid. Näide [6.1.](#page-155-0) Näide [6.2.](#page-159-0) Loeng  $2^2$  $2^2$ : Sõrestikskeemide mõjujooned. Näide [6.3.](#page-166-0)

## 6.1 S˜orestikskeemide liigitus

Varrassüsteemide mehaanikas võetakse arvutusskeemide liigitamise aluseks varda telg-joone kuju, varda tööseisund (joonis [1.3\)](#page-34-0), toesidemete arv, liigendite arv. Otstes hõõrdevabade liigenditega ühendatud sirgetest varrastest geomeetriliselt muutumatut konstruktsiooni, mis on koormatud vaid hõõrdevabades liigendites, nimetatakse s˜orestikskeemiks.

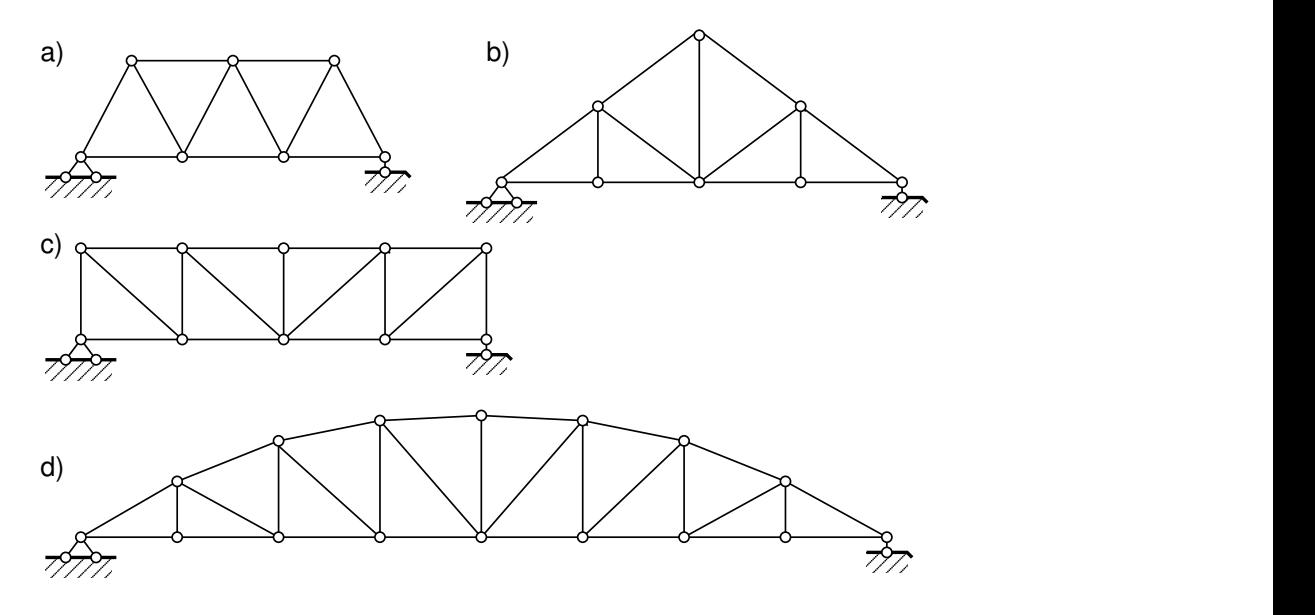

<span id="page-148-2"></span>Joonis 6.1. Sõrestikskeemide liigitus

Sõrestikskeemi vardad töötavad ainult pikkele. Sõrestiku ülemised vardad (joonis [6.1\)](#page-148-2) moodustavad *ülemise vöö*, alumised vardad *alumise vöö*. Vöödevahelised vardad moodustavad sõrestikuvõrgu. Võrgu vertikaalseid vardaid nimetatakse postideks ja kaldvardaid diagonaalideks. Horisontaalse vöö kahe naabersõlme vahekaugust nimetatakse paneeli pikkuseks. S˜orestikke liigitatakse

<span id="page-148-0"></span><sup>1</sup>./videod/SorestikudLoeng1.html

<span id="page-148-1"></span><sup>2</sup>./videod/SorestikudLoeng2.html

- ülesande järgi katusesõrestikud, sillasõrestikud, kraanasõrestikud jne
- toereaktsioonide järgi talasõrestikud; kaar-, raam- ja rippsõrestikud; kombineeritud sõrestikud
- kuju järgi paralleelvöödega sõrestikud (joonis  $(6.1 \text{ c})$  $(6.1 \text{ c})$  $(6.1 \text{ c})$ ); kolmnurksõrestikud (joonis  $(6.1 b)$  $(6.1 b)$  $(6.1 b)$ ; kõvera vööga sõrestikud (joonis  $(6.1 d)$ )
- võrgu järgi diagonaalvõrguga sõrestikud (joonis [6.1](#page-148-2) a)); post-diagonaalvõrguga sõrestikud (joonis [6.1](#page-148-2) c)).

## 6.2 Staatiliselt määratud sõrestike arvutus

Staatiliselt määratud sõrestike sisejõudude leidmiseks koostatakse tasakaaluvõrrandid. Tasakaaluvõrrandite koostamiseks kasutatakse lõikemeetodit. Sõrestiku arvutusskeemist eraldatakse üks sõlm või osa sõrestikust ja teiste osade mõju asendatakse läbilõigatud varraste kontaktjõududega (rajajõududega). Eraldatud sõlme või sõrestiku osa tasakaalutingimustest leitakse läbilõigatud varraste kontaktjõud. Kontaktjõud on läbilõigatud varda ristlõike välispinnal. Läbilõigatud varda ristlõike sisepinnal on kontaktjõuga võrdne sisejõud.

Arvutuse tulemusena saadud miinusmärk näitab, et oletus oli vale ja kontaktjõud on vastupidise suunaga.

Staatiliselt määratud tasandsõrestikus ei ole liigseid sidemeid. Liigsidemete  $n$  arv on null. Staatiliselt määramatuse astet  $n$  arvutame avaldisega

$$
n = n_v + n_t - 2n_s \tag{6.1}
$$

kus  $n_v$  on sõrestikuvarraste arv,  $n_t$  – toesidemete arv,  $n_s$  – sõrestikusõlmede arv. Sõrestikuvarraste kontaktjõudude (sisejõudude) arvutamisel kasutatakse

- ∙ s˜olmede eraldamise v˜otet
- ∙ momendipunkti v˜otet
- ∙ projektsioonide v˜otet.

Nende v˜otete abil koostatakse tasakaaluv˜orrandid. Kui tasakaaluv˜orrandid koostatakse ja lahendatakse käsitsi, siis on otstarbekas koostada võrrandid nii, et seal oleks ainult uks tundmatu. ¨

### 6.2.1 Sõlmede eraldamise võte

Eraldame lõikega sõrestikskeemist sõlmed (joonis [6.2\)](#page-150-0) ja koostame nende jaoks tasakaalutingimused. Tasandil v˜oib iga s˜olme jaoks koostada kaks teineteisest s˜oltumatut tasakaaluvõrrandit  $2n_s$ .

Toereaktsioonide määramiseks kasutatakse  $n_t$  (staatiliselt määratud tasandraami puhul

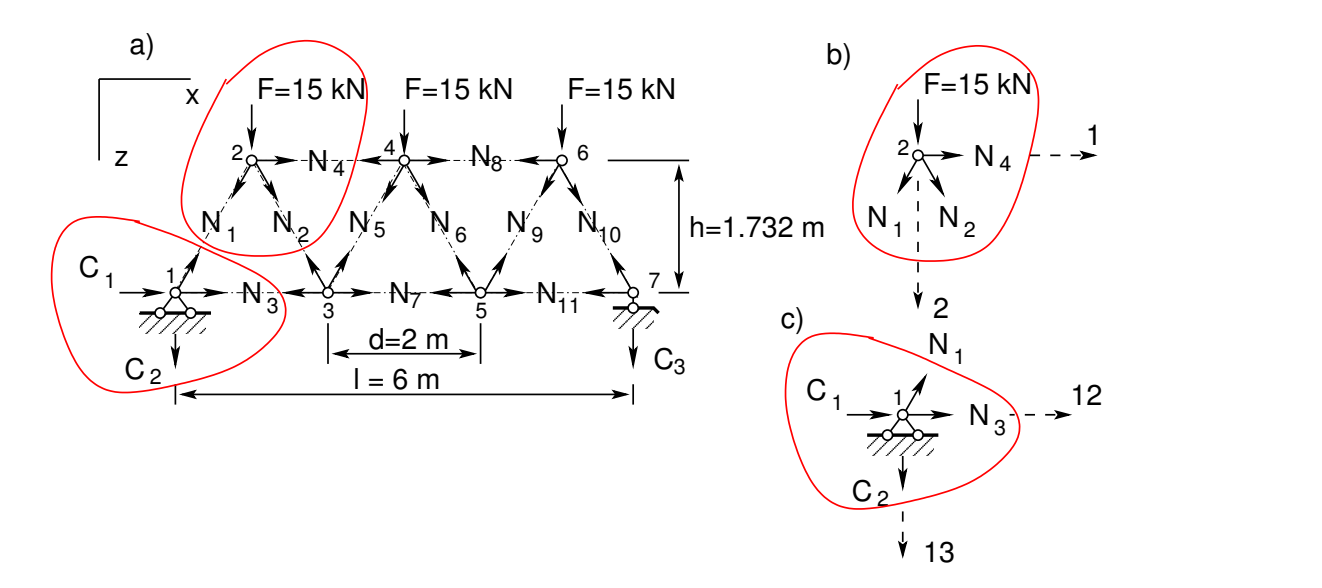

<span id="page-150-0"></span>Joonis 6.2. Sõlmede eraldamise võte

 $n_t = 3$ ) võrrandit. Sõltumatute tasakaaluvõrrandite üldarv on  $2n_s - n_t$ . Käsitsi sõrestiku arvutamisel kasutatakse sõlmede eraldamise võtet üksikute sõlmede tasakaalu kontrollimisel. Kõikide sõlmede kohta koostatud tasakaaluvõrrandite süsteemi saab koostada lihtsamalt, kui lisame sinna süsteemi kõigi varraste otste suunakoosinused veergude kaupa. Sellist tasakaaluvõrrandite koostamist vaatleme näites  $6.1$ . Nimetame seda varraste eraldamise võtteks.

## 6.2.2 Momendipunkti võte

Momendipunkti võtte eeliseks on, et see võimaldab leida sisejõu ühes sõrestikuvardas sõltumata teiste sõrestikuvarraste sisejõududest.

Momendipunkti võtet nimetatakse ka Ritteri<sup>[3](#page-150-1)</sup> lõikemeetodiks.

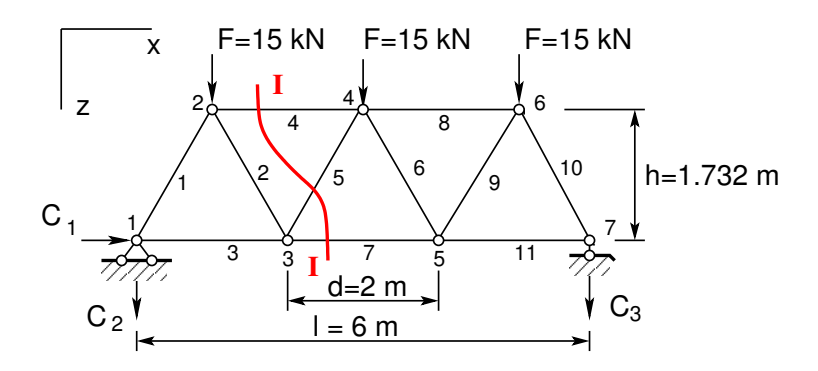

<span id="page-150-2"></span>Joonis 6.3. Lõige I-I

Momendipunkti võtte puhul jagatakse sõrestiku arvutusskeem lõikega kaheks osaks

<span id="page-150-1"></span><sup>3</sup>August Ritter, insener ja mehaanikaprofessor Hannoveris ja Aachenis 1826–1908.

(joonis [6.3\)](#page-150-2). Lõigatakse läbi varras, mille sisejõudu otsitakse (näiteks varras 7), ja veel kaks varrast (vardad 4 ja 5, vt lõiget I-I). Nende kahe läbilõigatud varda sihtide lõikepunkti nimetatakse momendipunktiks ehk Ritteri punktiks. Varda 4 ja 5 sihtide lõikepunktiks on 4, mis on varda 7 sisejõu  $N_7$  leidmise momendipunkt. Varda 4 ja 5 sisejõu  $(N_4, N_5)$  moment momendipunkti (sõlmpunkt 4) suhtes on null.

Vaatleme lõikest I-I vasakule (paremale) jäävat sõrestiku osa (joonis [6.4\)](#page-151-0).

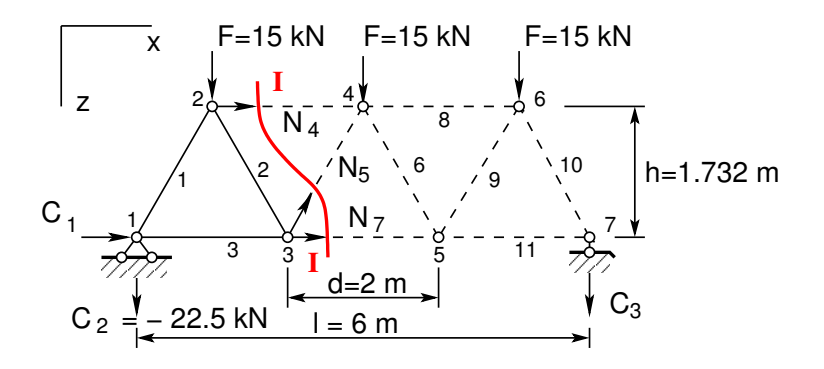

<span id="page-151-0"></span>Joonis 6.4. Momendipunkti võte

Koostame selle sõrestikuosa kohta momentide tasakaalu tingimuse momendipunkti 4 suhtes

<span id="page-151-1"></span>
$$
\Sigma M_4 = 0; \quad N_7 h + F d + C_2 1.5 d = 0 \tag{6.2}
$$

Toereaktsioon  $C_1 = 0$  ja sisejõu  $N_4$  ning  $N_5$  õlg momendipunkti 4 suhtes on null. Toereaktsiooni  $C_2$  väärtuseks on '–22.5', sest toereaktsiooni suund on vastupidi joonisel oletatuga. Tingimusest  $(6.2)$  avaldame sisejõu  $N<sub>7</sub>$ :

$$
N_7 = -\frac{Fd + C_2 1.5d}{h} = \frac{M_4^0}{h} \tag{6.3}
$$

kus  ${\cal M}^0_4$ on sõrestikule vastava lihttala moment punkti 4 suhtes.

Sõrestikuvarda sisejõu  $N_4$  leidmiseks on momendipunktiks sõlmpunkt 3. Selle punkti suhtes on momentide tasakaalu tingimus

<span id="page-151-2"></span>
$$
\Sigma M_3 = 0; \quad -N_4 h + F 0.5 d + C_2 d = 0 \tag{6.4}
$$

Tingimusest  $(6.4)$  avaldame sisejõu  $N_4$ :

$$
N_4 = -\frac{F0.5d + C_2d}{h} = -\frac{M_3^0}{h} \tag{6.5}
$$

kus  ${\cal M}^0_3$ on sõrestikule vastava lihttala moment punkti 3 suhtes.

Sõrestikuvarda sisejõu  $N_5$  leidmiseks momendipunkti võte ei kõlba, sest kahe üle $jäänud \nvarda$  (varras 4 ja 7) sihid ei lõiku (lõikuvad  $\infty$ ).

#### 6.2.3 Projektsioonide võte

Paralleelvöödega sõrestiku diagonaali sisejõudu  $(N_5)$  (joonis [6.3\)](#page-150-2) ei saa leida momentide tasakaalu tingimusest, kuna momendipunkt on lõpmatuses.

Kahe läbilõigatud paralleelse vöö risttelje kohta kirjutatud jõudude projektsioonide tasakaalu tingimus (joonis [6.4\)](#page-151-0)

<span id="page-152-0"></span>
$$
\Sigma Z = 0; \quad -N_5 \cos(n, z) + F + C_{22} = 0 \tag{6.6}
$$

kus cos  $(n, z)$  väärtuse saab joonise [6.9](#page-156-0) tabelist "Varraste suunakoosinused".<br>Kantud waareste (isonis 6.7) annuale seinuste suuringad on tas dud isonisel

Kantud varraste (joonis [6.7\)](#page-155-1) suunakoosinuste väärtused on toodud joonisel [6.9](#page-156-0) tabelis " uhtib varda 5 suunaga 3 ¨ − 4. Nii saab cos (, ) = −0.866. V˜orrandist [\(6.6\)](#page-152-0) saame Varraste suunakoosinused" ridades "Algus cosA" ja "Algus cosB". Sisejõu  $N_5$  suund $\frac{1}{2}$ avaldada sisejõu  $N_5$ 

$$
N_5 = \frac{F + C_2}{\cos(n, z)} = \frac{Q_{3-4}^o}{\cos(n, z)}
$$
(6.7)

kus  $Q_{3-4}^o$ on sõrestikule vastava lihttala põikjõud sõlmede 3 ja 4 vahel.

#### 6.2.4 Maxwelli-Cremona diagramm

Sõrestikuvarraste sisejõudude graafilisel leidmisel konstrueeritakse Maxwelli-Cremona diagramm (sisejõudude diagramm). Sisejõudude diagrammi võib koostada käsitsi või arvutiprogrammiga DesignView.

Sisejõudude diagrammi koostamist selgitame joonise [6.5](#page-152-1) abil. Sõrestiku väliskontuuril kahe naabervälisjõuga ja vööga piiratud pinda tähistatakse tähega (või numbriga). Need pinnad ja varrastega ümbritsetud pinnad on väljad. Joonisel [6.5](#page-152-1) a on sõrestikku ümbritsevad väljad a, b, c, d, e ning sõrestikuvarrastega ümbritsetud väljad f, g, k, n, p.

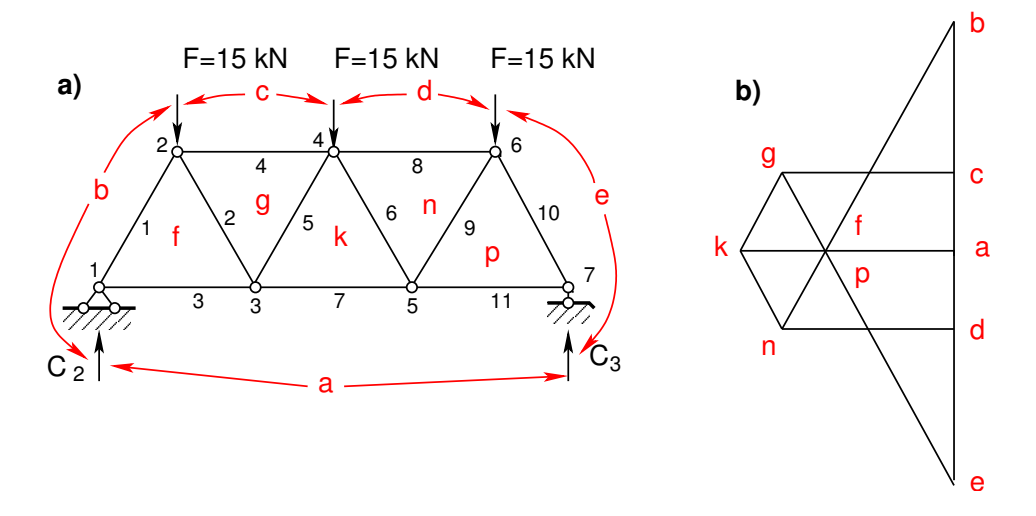

<span id="page-152-1"></span>Joonis 6.5. Maxwelli-Cremona diagramm

Välis- ja sisejõud märgitakse kahe tähega, mis näitavad, milliste väljade vahel jõud asub. Toereaktsiooni  $C_2$  tähistatakse a-b ja sõlmes 2 rakendatud jõudu  $F$  b–c.

Välisjõudude hulknurk koostatakse järjekorras, nagu neid kohatakse päripäeva liikumisel ümber sõrestiku. Joonisel  $6.5$  b on välisjõud b–c, c–d, d–e, e–a ja a–b. Sisejõudude määramine põhineb vaadeldava jõu tasakaalustamisel jõududega, mille si-

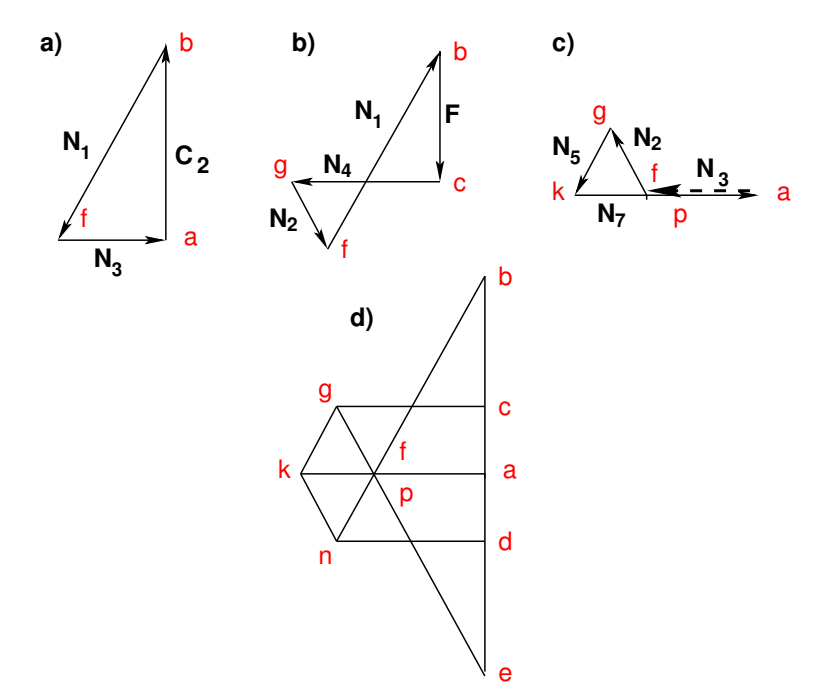

<span id="page-153-0"></span>Joonis 6.6. Jõuhulknurgad

hid ühtivad sõrestikuvarraste telgjoonte sihtidega (joonis [6.6\)](#page-153-0). Sisejõudude diagrammi koostamist alustatakse sõlmest, mis on moodustatud kahest vardast (sõlm 1, joonis [6.5](#page-152-1) a). Toereaktsiooni  $C_2$  tasakaalustame varraste 1 ja 3 sisejõududega (joonis  $(6.6)$  $(6.6)$ . Nende varraste sihid lõikuvad punktis f (joonis  $(6.5)$  $(6.5)$  $(6.5)$ ).

Leitud sisejõudude märgi määramiseks liigume ümber sõlme 1 päripäeva (joonis [6.5](#page-152-1) a)). Liikudes väljalt b väljale f, näeme diagrammilt (joonis 6.5 b)), et jõud mõjub sõlme 1 suunas, st varras  $b-f$  on surutud. Liikudes väljalt f väljale a, näeme diagrammilt, et varras  $f-a$  on tõmmatud. Joonisel [6.6](#page-153-0) b) ja c) on näidatud sõlmi  $2$  ja 3 tasakaalustavate jõudude hulknurgad. Varda sisejõud esineb diagrammi kahe naabersõlme jõuhulknurgas vastupidiste suundadega (sisejõud  $N_1$ , joonis [6.6](#page-153-0) a) ja b)). Sisejõudude diagrammis (joonis [6.5](#page-152-1) b)) jõudude suundi ei märgita.

## 6.3 Talasõrestike mõjujooned

#### 6.3.1 Mõjujoonte leidmine arvutiga

Sõrestiku sõlmede eraldamisel saadud tasakaaluvõrrandid (vt näide [6.1](#page-155-0) joonis [6.9\)](#page-156-0) esitame võrrandiga

<span id="page-154-0"></span>
$$
\mathbf{G} \cdot \mathbf{s} = \mathbf{S} \tag{6.8}
$$

kus G on tasakaalumaatriks ja s sisejõudude ja toereaktsioonide vektor,  $S$  – sõlmkoormuste vektor (tähistused on võetud õpikust [\[KW90\]](#page-752-0)).

$$
\mathbf{G} = \begin{bmatrix} \mathbf{G}(N, N) & \mathbf{G}(N, C) \\ \mathbf{G}(C, N) & \mathbf{G}(C, C) \end{bmatrix}; \qquad \mathbf{s} = \begin{bmatrix} N_1 \\ N_2 \\ N_3 \\ \vdots \\ N_i \\ \vdots \\ N_i \\ \vdots \\ C_1 \\ C_2 \\ C_3 \end{bmatrix}; \qquad \mathbf{S} = \begin{bmatrix} F_{x1} \\ F_{z2} \\ F_{x3} \\ \vdots \\ F_{xi} \\ F_{z1} \\ \vdots \\ F_{C1} \\ F_{C2} \\ F_{C3} \end{bmatrix}
$$
(6.9)

kus  $\mathbf{G}(C, C)$  on negatiivne ühikmaatriks

$$
\mathbf{G}\left(C, C\right) = \left[\begin{array}{ccc} -1 & 0 & 0\\ 0 & -1 & 0\\ 0 & 0 & -1 \end{array}\right] \tag{6.10}
$$

Lahendades võrrandisüsteemi  $(6.8)$  $(6.8)$ , saame

$$
\mathbf{s} = \mathbf{G}^{-1} \cdot \mathbf{S} = \mathbf{b} \cdot \mathbf{S} \tag{6.11}
$$

kus b on *pööratud tasakaalumaatriks*, mille struktuur on (vt näide  $6.1$  joonis  $6.12$ )

$$
\mathbf{b} = \begin{bmatrix} \mathbf{b}(N, F) & \mathbf{b}(N, C) \\ \mathbf{b}(C, F) & \mathbf{b}(C, C) \end{bmatrix}
$$
 (6.12)

Maatriksit b võiksime nimetada ka mõjumaatriksiks, sest selle elemendid määravad kõikide mõjujoonte ordinaadid.

Maatriksiga  $\mathbf{b}(N, F)$  saame määrata sisejõu  $N_i$  sõltuvalt väliskoormusest  $F_j$ . Valides väliskoormuse  $F_j = 1$ , saame mõjujoone ordinaadid.

## 6.4 Sõrestiku arvutamise näited

#### 6.4.1 Sõrestiku arvutus. Näide [6.1](#page-155-0) [\[slaidid\]](http://digi.lib.ttu.ee/opik_eme/./slaidid/srstk1.sl1.pdf)

<span id="page-155-0"></span>Näide 6.1 Leida joonisel [6.2](#page-150-0) toodud sõrestiku varraste sisejõud, toereaktsioonid ja varraste sisejõudude mõjujoonte ordinaadid.

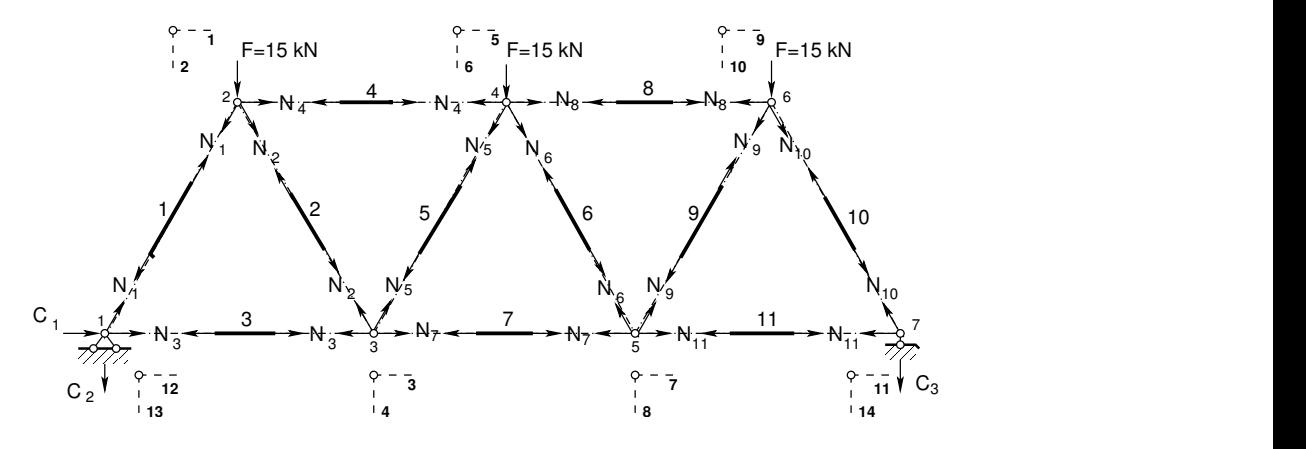

<span id="page-155-1"></span>Joonis 6.7. Varraste eraldamise võte

Vaatleme joonisel [6.7](#page-155-1) toodud s˜orestikskeemi. S˜olmede tasakaaluv˜orrandite koostamiseks kasutame varraste eraldamise võtet. Tasakaaluvõrrandid moodustame varda otspindade suunakoosinuste lisamisega veergude kaupa. Tundmatuteks võtame ka toereaktsioonid. Nii saame  $2n_s$  võrrandit. Eraldame lõikega sõlmed. Arvutame sõrestikuvarraste suunakoosinused (vt joonis [1.22\)](#page-51-0).

$$
\cos \alpha = \frac{\Delta x}{l} \tag{6.13}
$$

<span id="page-155-3"></span>
$$
\cos \beta = \frac{\Delta z}{l} \tag{6.14}
$$

kus l on varda pikkus

$$
l = \sqrt{(\Delta x)^2 + (\Delta z)^2}
$$
\n(6.15)

siin

$$
\Delta x = x_L - x_A \tag{6.16}
$$

$$
\Delta z = z_L - z_A \tag{6.17}
$$

 $a x_A, z_A, x_L, z_L$  on varda alguse ning lõpu koordinaadid. Sõrestiku (joonis [6.2\)](#page-150-0) sõlmede koordinaadid on toodud joonisel [6.8](#page-156-1) tabelina "Sõlmed". Valime varraste algused ja lõpud nii, nagu on näidatud joonisel [6.8](#page-156-1) tabelis "Topoloogia". Arvutusprogrammiga srstk $N1.m<sup>4</sup>$  $N1.m<sup>4</sup>$  $N1.m<sup>4</sup>$ leiame varraste koosinused. Varraste koosinuste väärtused on joonisel [6.9](#page-156-0) tabelis "Var-<br>natta suurelaasinused" vidades - Alane ses A" is - Alane ses B" raste suunakoosinused" ridades "Algus cosA" ja "Algus cosB".

<span id="page-155-2"></span><sup>4</sup> ./octaveProgrammid/srstkN1.m

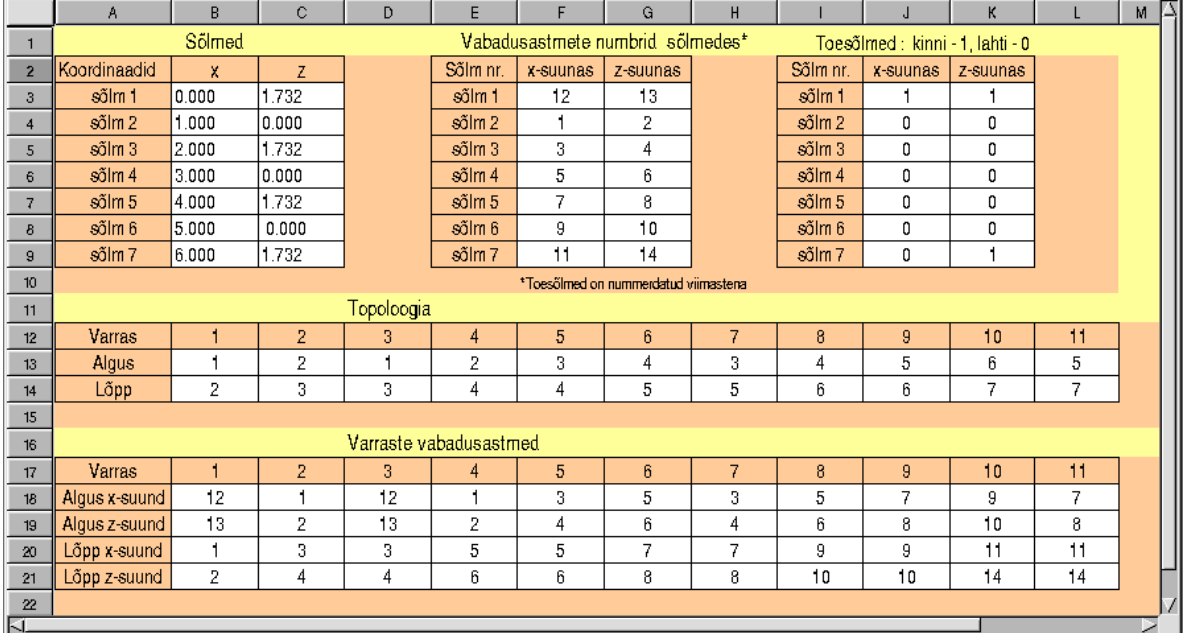

<span id="page-156-1"></span>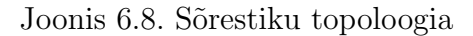

Joonisel [6.9](#page-156-0) on tabelisse "Varraste suunakoosinused" kantud varraste (joonis [6.7\)](#page-155-1)<br>webseringed isenisel 6.9 wiid tud sissisted var van dada sheed  $suunakoosinused joonisel 6.2 näidatud sisejõudude suundade alusel.$  $suunakoosinused joonisel 6.2 näidatud sisejõudude suundade alusel.$  $suunakoosinused joonisel 6.2 näidatud sisejõudude suundade alusel.$ 

 $S\~{o}$ lmede vabadusastmete suunad nummerdame nii, nagu on näidatud joonisel  $6.8$ 

|                 | A              | B.       | c              | D                        | E        | F                           | G        | H              |          | J        | К        |          | м        | N        | $\Omega$ | 고  |
|-----------------|----------------|----------|----------------|--------------------------|----------|-----------------------------|----------|----------------|----------|----------|----------|----------|----------|----------|----------|----|
| 8               |                |          |                | Varraste suunakoosinused |          |                             |          |                |          |          |          |          |          |          |          |    |
| 9               | Varras         |          | 2              | 3                        | 4        | 5                           | 6        | $\overline{7}$ | 8        | 9        | 10       | 11       |          |          |          |    |
| 10              | Algus cosA     | $-0.500$ | $-0.500$       | $-1.000$                 | $-1.000$ | $-0.500$                    | $-0.500$ | $-1.000$       | $-1.000$ | $-0.500$ | $-0.500$ | $-1.000$ |          |          |          |    |
| 11              | Algus cosB     | 0.866    | $-0.866$       | 0.000                    | 0.000    | 0.866                       | $-0.866$ | 0.000          | 0.000    | 0.866    | $-0.866$ | 0.000    |          |          |          |    |
| 12              | Lõpp oosA      | 0.500    | 0.500          | 1.000                    | 1.000    | 0.500                       | 0.500    | 1.000          | 1.000    | 0.500    | 0.500    | 1.000    |          |          |          |    |
| 13              | Lõpp cosB      | $-0.866$ | 0.866          | 0.000                    | 0.000    | $-0.866$                    | 0.866    | 0.000          | 0.000    | $-0.866$ | 0.866    | 0.000    |          |          |          |    |
| 14              |                |          |                |                          |          |                             |          |                |          |          |          |          |          |          |          |    |
| 15              |                |          |                |                          |          | Võrrandisüsteemi vasak pool |          |                |          |          |          |          |          |          |          |    |
| 16              | Varras         | н        | $\overline{2}$ | 3                        | 4        | 5                           | 6        | $\overline{7}$ | 8        | 9        | 10       | 11       |          |          |          |    |
| 17              | Vabadusaste 1  | 0.500    | $-0.500$       |                          | $-1.000$ |                             |          |                |          |          |          |          |          |          |          |    |
| 18              | Vabadusaste 2  | $-0.866$ | $-0.866$       |                          | 0.000    |                             |          |                |          |          |          |          |          |          |          |    |
| 19              | Vabadusaste 3  |          | 0.500          | 1.000                    |          | $-0.500$                    |          | $-1.000$       |          |          |          |          |          |          |          |    |
| 20              | Vabadusaste 4  |          | 0.866          | 0.000                    |          | 0.866                       |          | 0.000          |          |          |          |          |          |          |          |    |
| 21              | Vabadusaste 5  |          |                |                          | 1.000    | 0.500                       | $-0.500$ |                | $-1.000$ |          |          |          |          |          |          |    |
| $\overline{22}$ | Vabadusaste 6  |          |                |                          | 0.000    | $-0.866$                    | $-0.866$ |                | 0.000    |          |          |          |          |          |          |    |
| 23              | Vabadusaste 7  |          |                |                          |          |                             | 0.500    | 1.000          |          | $-0.500$ |          | $-1.000$ |          |          |          |    |
| 24              | Vabadusaste 8  |          |                |                          |          |                             | 0.866    | 0.000          |          | 0.866    |          | 0.000    |          |          |          |    |
| 25              | Vabadusaste 9  |          |                |                          |          |                             |          |                | 1.000    | 0.500    | $-0.500$ |          |          |          |          |    |
| 26              | Vabadusaste 10 |          |                |                          |          |                             |          |                | 0.000    | $-0.866$ | $-0.866$ |          |          |          |          |    |
| 27              | Vabadusaste 11 |          |                |                          |          |                             |          |                |          |          | 0.500    | 1.000    |          |          |          |    |
| 28              | Vabadusaste 12 | $-0.500$ |                | $-1.000$                 |          |                             |          |                |          |          |          |          | $-1.000$ |          |          |    |
| 29              | Vabadusaste 13 | 0.866    |                | 0.000                    |          |                             |          |                |          |          |          |          |          | $-1.000$ |          |    |
| 30              | Vabadusaste 14 |          |                |                          |          |                             |          |                |          |          | 0.866    | 0.000    |          |          | $-1.000$ |    |
| 31              |                |          |                |                          |          |                             |          |                |          |          |          |          |          |          |          | 71 |
| 同               |                |          |                |                          |          |                             |          |                |          |          |          |          |          |          |          |    |

<span id="page-156-0"></span>Joonis 6.9. Võrrandisüsteemi vasak pool

 $\overline{\phantom{0}}$ 

|                | A.            | B        | Ċ.             | D.                       | E        | F                           | G        | H        |          | J        | К        |          | м | N | Ō | د |
|----------------|---------------|----------|----------------|--------------------------|----------|-----------------------------|----------|----------|----------|----------|----------|----------|---|---|---|---|
| $\mathbf{1}$   |               |          |                | Varraste vabadusastmed   |          |                             |          |          |          |          |          |          |   |   |   |   |
| $\overline{2}$ | Varras        | 1        | 2              | 3.                       | 4        | 5                           | 6        | 7        | 8        | 9        | 10       | 11       |   |   |   |   |
| $\overline{3}$ | Algus x-suund | 12       | 1              | 12                       | 4.       | 3                           | 5        | 3        | 5        | 7        | 9        | 7        |   |   |   |   |
| $\overline{4}$ | Algus z-suund | 13       | 2              | 13                       | 2        | 4                           | 6        | 4        | 6        | 8        | 10       | 8        |   |   |   |   |
| 5              | Lõpp x-suund  | 1        | 3              | 3                        | 5        | 5.                          | 7        | 7        | 9        | 9        | 11       | 11       |   |   |   |   |
| 6              | Lõpp z-suund  | 2        | 4              | 4                        | 6        | ĥ                           | 8        | 8        | 10       | 10       | 14       | 14       |   |   |   |   |
| $\overline{I}$ |               |          |                |                          |          |                             |          |          |          |          |          |          |   |   |   |   |
| 8              |               |          |                | Varraste suundkoosinused |          |                             |          |          |          |          |          |          |   |   |   |   |
| 9              | Varras        | 1        | $\overline{2}$ | 3                        | 4        |                             | 6        | 7        | 8        | 9        | 10       | 11       |   |   |   |   |
| 10             | Algus cosA    | $-0.500$ | $-0.500$       | $-1.000,$                | $-1.000$ | $-0.500$                    | $-0.500$ | $-1.000$ | $-1.000$ | $-0.500$ | $-0.500$ | $-1.000$ |   |   |   |   |
| 11             | Algus cosB    | 0.866    | $-0.866$       | 0.000                    | 0.000    | 0.866                       | $-0.866$ | 0.000    | 0.000    | 0.866    | $-0.866$ | 0.000    |   |   |   |   |
| 12             | Lõpp oosA     | 0.500    | 0.500          | 1,000                    | 1.000    | 0.500                       | 0.500    | 1.000    | 1.000    | 0.500    | 0.500    | 1.000    |   |   |   |   |
| 13             | Lõpp cosB     | $-0.866$ | 0.866          | 0.000                    | 0.000    | $-0.866$                    | 0.866    | 0.000    | 0.000    | $-0.866$ | 0.866    | 0.000    |   |   |   |   |
| 14             |               |          |                |                          |          |                             |          |          |          |          |          |          |   |   |   |   |
| 15             |               |          |                |                          |          | Võrrandisüsteemi yasak pool |          |          |          |          |          |          |   |   |   |   |
| 16             | Varras        | 1        | 4              | 3                        | 4        | 5                           | 6        | 7        | 8        | 9        | 10       | 11       |   |   |   |   |
| 17             | Vabadusaste 1 | 0.500    | $-0.500$       |                          | $-1.000$ |                             |          |          |          |          |          |          |   |   |   |   |
| 18             | Vabadusaste 2 | $-0.866$ | $-0.866$       |                          | 0.000    |                             |          |          |          |          |          |          |   |   |   |   |
| 19             | Vabadusaste 3 |          | 0.500          | 1.000                    |          | $-0.500$                    |          | $-1.000$ |          |          |          |          |   |   |   |   |
| 20             | Vabadusaste 4 |          | 0.866          | 0.000                    |          | 0.866                       |          | 0.000    |          |          |          |          |   |   |   |   |
| 21             | Vabadusaste 5 |          |                |                          | 1.000    | 0.500                       | $-0.500$ |          | $-1.000$ |          |          |          |   |   |   |   |
| $\mathbf{z}$   | Vabadusaste 6 |          |                |                          | 0.000    | $-0.866$                    | $-0.866$ |          | 0.000    |          |          |          |   |   |   |   |
| 23             | Vabadusaste 7 |          |                |                          |          |                             | 0.500    | 1.000    |          | $-0.500$ |          | $-1.000$ |   |   |   |   |
| 24<br>ГT       | Vabadusaste 8 |          |                |                          |          |                             | 0.866    | 0.000    |          | 0.866    |          | 0.000    |   |   |   |   |

<span id="page-157-5"></span>Joonis 6.10. Võrrandisüsteemi koostamine

tabelis "Vabadusastmete numbrid sõlmedes". Nii koostame sõlme 2 tasakaaluvõrrandid<br>suumbrid: 1 is 2 suundadele 1 ja 2:

<span id="page-157-0"></span>
$$
\sum Suunas_1 = 0; \quad N_1 \cos \alpha_{2-1} + N_2 \cos \alpha_{2-3} + N_4 \cos \alpha_{2-4} = 0 \tag{6.18}
$$

<span id="page-157-1"></span>
$$
\sum Suunas_2 = 0; \quad N_1 \cos \beta_{2-1} + N_2 \cos \beta_{2-3} + N_4 \cos \beta_{2-4} = 0 \tag{6.19}
$$

Sõlmes 1 on tasakaaluvõrrandid suundadele 12 ja 13:

<span id="page-157-2"></span>
$$
\sum Suunas_{12} = 0; \quad N_1 \cos \alpha_{1-2} + N_3 \cos \alpha_{1-3} + C_1 = 0 \tag{6.20}
$$

<span id="page-157-3"></span>
$$
\sum Suunas_{13} = 0; \quad N_1 \cos \beta_{1-2} + N_3 \cos \beta_{1-3} + C_2 = 0 \tag{6.21}
$$

Nii nagu võrrandid  $(6.18)$ ,  $(6.19)$ ,  $(6.20)$  ja  $(6.21)$ , koostatakse võrrandid igas sõlmes. Saame võrrandisüsteemi  $(6.22)$  $(6.22)$ 

<span id="page-157-4"></span>
$$
\mathbf{GX} = \mathbf{S} \tag{6.22}
$$

kus  $X$  koosneb sõrestikuvarraste sisejõudude vektorist  $N$  ja toereaktsioonide vektorist  $C, S$  on koormusvektor. Tasakaaluvõrrandite süsteemi vasak pool on joonisel [6.9.](#page-156-0)

Koormusvektor S ehk võrrandisüsteemi parem pool on joonisel [6.11.](#page-158-1) Koormusvektori  $saame~jõu~väärtuste, vt~table, Jõud~sõlmedes", kandmisel tabelisse~, Võrrandisiisteemum, mõll" taheli. Vahabuseus on mõlud sõlmedes" ümsi$ parem pool" tabeli "Vabadusastmete numbrid sõlmedes" järgi.

|                | $\mathcal{A}$      | R                                | $\mathbb{C}$                              | $\mathbf{D}$ | F        | F                                    | $\Omega$ | H |          | Л          | κ        |   |   |
|----------------|--------------------|----------------------------------|-------------------------------------------|--------------|----------|--------------------------------------|----------|---|----------|------------|----------|---|---|
|                | Jõud sõlmedes      | Vabadusastmete numbrid sõlmedes* | Ühikiõud läbib sõlmi                      |              |          |                                      |          |   |          |            |          |   |   |
| $\overline{2}$ | Jõud               | x-suunas                         | z suunas                                  |              | Sõlm nr. | x-suunas   z-suunas                  |          |   | Sõlm nr. | x suunas I | z suunas |   |   |
| $\overline{3}$ | sõlm 1             |                                  |                                           |              | sõlm 1   | 12                                   | 13       |   | sõlm 1   |            |          |   |   |
| $\overline{4}$ | sőlm 2             |                                  | 15.0                                      |              | sõlm 2   |                                      | 2        |   | sõlm 2   |            |          |   |   |
| 5              | sólm 3             |                                  |                                           |              | sõlm 3   | 3                                    | 4        |   | sölm 3   |            |          |   |   |
| 6.             | solm 4             |                                  | 15.0                                      |              | ağlın 4  | 5                                    | 6        |   | scim 4   |            |          |   |   |
| $\overline{1}$ | sólm 5             |                                  |                                           |              | sálm 5   | 7                                    | 8.       |   | sölm 5   |            |          |   |   |
| 8              | sõlm 6             |                                  | 15.0                                      |              | số m 6   | 9                                    | 10       |   | sõlm 6   |            |          |   |   |
| 9              | sölm 7             |                                  |                                           |              | sőlm 7   | 11                                   | 14       |   | sölm 7   |            |          |   |   |
| 10             |                    |                                  |                                           |              |          | *Toesõlmed on nummerdatud viimastena |          |   |          |            |          |   |   |
| 11             |                    |                                  |                                           |              |          |                                      |          |   |          |            |          |   |   |
| 12             |                    |                                  | Sõlmede vabadusastmed mida läbib ühikjõud |              |          |                                      |          |   |          |            |          |   |   |
| 13             | <b>Vabadusaste</b> | 13                               | 4                                         | 8            | 14       |                                      |          |   |          |            |          |   |   |
| 14             | Jõud "I"           |                                  |                                           |              |          |                                      |          |   |          |            |          |   |   |
| 15             |                    |                                  |                                           |              |          |                                      |          |   |          |            |          |   | M |
| 匤              |                    |                                  |                                           |              |          |                                      |          |   |          |            |          | ⋗ |   |

<span id="page-158-1"></span>Joonis 6.11. Jõud sõlmedes

Võrrandisüsteemi saame koostada ka kõigi varraste (joonis  $6.7$ ) vabadusastmete ja nende suunakoosinuste abil (vt joonis [6.10\)](#page-157-5). Arvutusprogramm [srstkN1.m](#page-721-0) kasutab moodust, kus sõlmede tasakaaluvõrrandid saadakse kõigi varraste suunakoosinuste võrrandisüsteemi kandmisega. Toereaktsioonide leidmiseks lisatakse võrrandisüsteemi (joonis  $6.9$ ) negatiivne ühikmaatriks.

Mõjujoonte ordinaatide leidmiseks kasutame võrrandisüsteemi  $(6.22)$  $(6.22)$  vasaku poole G  $p\ddot{o}\ddot{o}rdmaatriksit$   $G'$  (joonis [6.12\)](#page-158-0). Mõjujoonte vajalike ordinaatide väljatoomiseks pöördmaatriksist G′

$$
\mathbf{X} = \mathbf{G}' \cdot \mathbf{S} \tag{6.23}
$$

vaatleme joonist  $6.2$  ja teeme kindlaks, missugusei sõlmi läbib ühikjõud. Nii näiteks

|                  | $\overline{A}$  | R              | $\mathbb{C}$   | D              | E                                              | F          | G              | H          |             | J              | ĸ           |                  | M          | N                      | $\circ$    | $P^{\perp}$ |  |
|------------------|-----------------|----------------|----------------|----------------|------------------------------------------------|------------|----------------|------------|-------------|----------------|-------------|------------------|------------|------------------------|------------|-------------|--|
| $\overline{2}$   | Vabadusaste     | 13             | 4              | 8              | 14                                             |            | Vab_aste       | 13         | 4           | 8              | 14          |                  |            |                        |            |             |  |
| $\overline{3}$   | mp in<br>Jõud   |                | ۹              |                |                                                |            | <b>x</b> koord | 0.0        | 2.0         | 4.0            | 6.0         |                  |            |                        |            |             |  |
| 4                |                 |                |                |                |                                                |            |                |            |             |                |             |                  |            |                        |            |             |  |
| 5 <sup>5</sup>   |                 |                |                |                | Võrrandisüsteemi vasaku poole pöördmaatriks G' |            |                |            |             |                |             |                  |            |                        |            |             |  |
| 6                | Vabadusaste     |                | $\overline{2}$ |                | $\overline{4}$                                 | 5          | ĥ.             |            | R.          | $\overline{9}$ | 10          | 11               | 12         | 13                     | 14         |             |  |
| $\overline{7}$   | N <sub>1</sub>  | 0.33333        | $-0.96226$     | 0.00000        | $-0.7698$                                      | 0.33333    | $-0.57735$     | 0.00000    | $-0.38490$  | 0.33333        | $-0.19245$  | 0.00000          | 0.00000    | 0.00000                | 0.00000    |             |  |
| 8                | N <sub>2</sub>  | $-0.33333$     | $-0.19245$     | 0.00000        | 0.76981                                        | $-0.33333$ | 0.57735        | 0.00000    | 0.38490     | $-0.33333$     | 0.19245     | 0.00000          | 0.00000    | 0.00000                | 0.00000    |             |  |
| $\overline{9}$   | N <sub>3</sub>  | 0.83333        | 0.48114        | 100000         | 0.38491                                        | 0.83333    | 0.28868        | 1,00000    | 0.19246     | 0.83333        | 0.09623     | ,00000           | 0.00000    | 0.00000                | 0.00000    |             |  |
| 10 <sup>10</sup> | N <sub>4</sub>  | 0.66657        | $-0.38491$     | 0.00000        | $-0.76982$                                     | 0.33333    | $-0.57737$     | 0.00000    | $-0.38491$  | 0.33333        | $-0.19246$  | 0.00000          | 0.00000    | 0.00000                | 0.00000    |             |  |
| 11               | N <sub>5</sub>  | 0.33333        | 0.19245        | 0.00000        | 0.38490                                        | 0.33333    | $-0.57735$     | 0.00000    | $-0.38490$  | 0.33333        | $-0.19245$  | 0.00000          | 0.00000    | 0.00000                | 0.00000    |             |  |
| 12               | N <sub>6</sub>  | $-0.33333$     | $-0.19245$     | 0.00000        | $-0.38490$                                     | $-0.33333$ | $-0.57735$     | 0.00000    | 0.38490     | $-0.33333$     | 0.19245     | 0.00000          | 0.00000    | 0.00000                | 0.00000    |             |  |
| 13               | N7              | 0.50000        | 0.28868        | 0.00000        | 0.57737                                        | 0.50000    | 0.86605        | .00000     | 0.57737     | 0.50000        | 0.28868     | .00000           | 0.00000    | 0.00000                | 0.00000    |             |  |
| 14               | N <sub>B</sub>  | $-0.33333$     | $-0.19246$     | 0.00000        | $-0.38491$                                     | $-0.33333$ | $-0.57737$     | 0.00000    | $-0.76982$  | 0.66667        | $-0.38491$  | 0.00000          | 0.00000    | 0.00000                | 0.00000    |             |  |
| 15               | N <sub>9</sub>  | 0.33333        | 0.19245        | 0.00000        | 0.38490                                        | 0.33333    | 0.57735        | 0.00000    | 0.76981     | 0.33333        | $-0.19245$  | 0.00000          | 0.00000    | 0.00000                | 0.00000    |             |  |
| 16               | N <sub>10</sub> | $-0.33333$     | $-0.19245$     | 0.00000        | $-0.38490$                                     | $-0.33333$ | $-0.57735$     | 0.00000    | $-0.76981$  | $-0.33333$     | $-0.96226$  | 0.00000          | 0.00000    | 0.00000                | 0.00000    |             |  |
| 17               | N <sub>11</sub> | 0.16667        | 0.09623        | 0.00000        | 0.19246                                        | 0.16667    | 0.28868        | 0.00000    | 0.38491     | 0.16667        | 0.48114     | .00000           | 0.00000    | 0.00000                | 0.00000    |             |  |
| 18               | C1<br>(12)      | $-1.00000$     | 0.00000        | $-1.00000$     | 0.00000                                        | $-1.00000$ | 0.00000        | $-1.00000$ | 0.00000     | $-1.00000$     | 0.00000     | $-1.00000$       | $-1.00000$ | 0.00000                | 0.00000    |             |  |
| 19               | $C2$ (13)       | 0.28867        | $-0.83333$     | 0.00000        | $-0.66667$                                     | 0.28867    | $-0.50000$     | 0.00000    | $-0.33333$  | 0.28867        | $-0.16667$  | 0.00000          | 0.00000    | $-1.00000$             | 0.00000    |             |  |
| 20               | C3(14)          | $-0.28867$     | $-0.16667$     | 0.00000        | $-0.33333$                                     | $-0.28867$ | $-0.50000$     | 0.00000    | $-0.66667$  | $-0.28867$     | $-0.83333$  | 0.00000          | 0.00000    | 0.00000                | $-1,00000$ |             |  |
| 21               |                 |                |                |                |                                                |            |                |            |             |                |             |                  |            |                        |            |             |  |
| $\overline{22}$  |                 |                |                |                | Võrrandisüsteemi lahend                        |            |                |            |             |                |             |                  |            |                        |            |             |  |
| 23               | Sisejõud        | N <sub>1</sub> | N2             | N <sub>3</sub> | N <sub>4</sub>                                 | <b>N5</b>  | N <sub>6</sub> | <b>N7</b>  | <b>NR</b>   | N <sub>9</sub> | N10         | N11              | C1         | C <sub>2</sub>         | C3         |             |  |
| 24               | <b>kN</b>       | $-25.98095$    | 8.66032        | 12.99076       | $-17.32102$                                    | $-8.66032$ | $-8.66032$     | 21.65127   | $-17.32102$ | 8.66032        | $-25.98095$ | 12.99076 0.00000 |            | $-22.50000 - 22.50000$ |            |             |  |
| 25<br>Γī         |                 |                |                |                |                                                |            |                |            |             |                |             |                  |            |                        |            |             |  |

<span id="page-158-0"></span>Joonis 6.12. Vasaku poole pöördmaatriks  $G'$ 

"
vabadusastmed on joonisel [6.11.](#page-158-1) Vabadusastmete järgi valitakse pöördmaatriksist Gʻ "sõidutee all" puhul läbib ühikjõud sõlmi 1, 3, 5 ja 7. Need sõlmed ja nendele vastavad veerud (vt joonis [6.12\)](#page-158-0).

 $M\tilde{o}jujonte-ordinate-arvutamist-pöördmaatriksi G'abil-on vaadelnud prof.$ W. B. Krätzig oma õpikus  $[Kr\ddot{a}91b]$  lk 106.

Viiteid varraste eraldamise võtte kohta võrrandisüsteemi koostamisel pole õnnestunud leida.

#### 6.4.2 Sõrestiku arvutus. Näide [6.2](#page-159-0) [\[slaidid\]](http://digi.lib.ttu.ee/opik_eme/./slaidid/srstk2.sl1.pdf)

<span id="page-159-0"></span>Näide 6.2 Leida joonisel [6.13](#page-159-1) esitatud sõrestikuvarraste sisejõud arvutiprogrammiga [srstkN-](#page-721-1) $BA.m<sup>56</sup>$  $BA.m<sup>56</sup>$  $BA.m<sup>56</sup>$  $BA.m<sup>56</sup>$  $BA.m<sup>56</sup>$  ja kontrollida sõrestiku kolmanda paneeli varraste sisejõude. Sõrestikule mõjub koor $mus F_3 = 5 kN, F_5 = 10 kN, F_7 = 4 kN, F_9 = 8 kN, F_{13} = 4 kN, F_{15} = 8 kN. Sörestiku$  $m\tilde{o} \tilde{o}$ tmed on arvutusskeemil (joonis [6.13\)](#page-159-1).

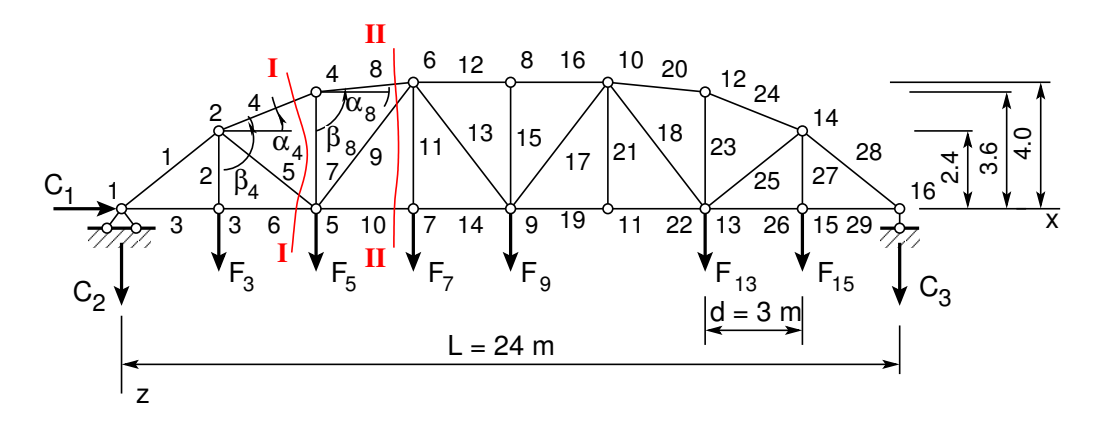

<span id="page-159-4"></span><span id="page-159-1"></span>Joonis 6.13. Murdjoonelise ülemise vööga sõrestik

S˜orestikuvarraste sisej˜oudude leidmiseks arvutiga lisame arvutustabelid (tabel [6.1](#page-160-0) ja [6.2\)](#page-160-1). Sõrestikusõlmede kirjeldamiseks valime x-telje sõrestiku alumisse vöösse ja z-telje vertikaalselt sõlmest 1 alla (joonis [6.13\)](#page-159-1). Sõlmpunktide koordinaadid ja sõlmedes mõjuvad koormused on esitatud tabelina [6.1.](#page-160-0) Sõrestikuvardaid kirjeldame sõlmede abil, andes varda alguse ja lõpu  $s\tilde{o}$ lme numbri. Varraste kirjeldus (topoloogia) on tabelis  $6.2$ .

 $S\tilde{o}$ restiku sisej $\tilde{o}$ ud arvutame programmiga [srstkNBA.m.](#page-721-1) Arvutiprogrammis langevad toereaktsioonide ja koormuste positiivsed suunad kokku koordinaattelgede positiivsete suundadega. Tulemused kirjutame päevikusse [6.1.](#page-159-4)

```
Arvutuspäevik 6.1 octave: 2> diary srstkN2.out
octave:3> diary on
octave:4> srstkNBA
SolmedeArv = 16
ElementideArv = 29
%
```
<span id="page-159-2"></span><sup>5</sup>./octaveProgrammid/srstkNBA.m

<span id="page-159-3"></span><sup>6</sup>./octaveProgrammid/srstkNBA.Kommentaarid.pdf

| Sõlm                      |         | 1 2              |                                                          | 3 4 5   |                       | 6 7 8 |        | - 9  | 10     |
|---------------------------|---------|------------------|----------------------------------------------------------|---------|-----------------------|-------|--------|------|--------|
| $\mathcal{X}$             |         |                  | $0.0$ $3.0$ $3.0$ $6.0$ $6.0$ $9.0$ $9.0$ $12.0$         |         |                       |       |        | 12.0 | 15.0   |
| $\widetilde{\mathcal{Z}}$ | 0.0     | $-2.4$ 0.0       |                                                          |         | $-3.0$ 0.0 $-4.0$ 0.0 |       | $-4.0$ | 0.0  | $-4.0$ |
| $F_{z}$                   | 0.0     |                  | $0.0 \quad 5.0 \quad 0.0 \quad 10.0 \quad 0.0 \quad 4.0$ |         |                       |       | 0.0    | 8.0  | 0.0    |
| Sõlm                      |         |                  | 11 12 13 14 15 16                                        |         |                       |       |        |      |        |
| $\mathcal{X}$             |         |                  | 15.0 18.0 18.0 21.0 21.0 24.0                            |         |                       |       |        |      |        |
| $\mathcal{Z}$             | $0.0\,$ |                  | $-3.6$ 0.0 $-2.4$ 0.0                                    |         |                       | 0.0   |        |      |        |
| $F_z$                     | $0.0\,$ | 0.0 <sub>1</sub> | 4.0                                                      | $0.0\,$ | 8.0                   | 0.0   |        |      |        |
|                           |         |                  |                                                          |         |                       |       |        |      |        |

<span id="page-160-0"></span>Tabel 6.1. Sõrestiku arvutustabel I

<span id="page-160-1"></span>Tabel 6.2. Sõrestiku arvutustabel II

| Varras 1 2 3 4 5 6 7 8 9 10 11 12 13 14 15 |         |               |                  |    |  |          |                     |                                         |          |       |                    |       |
|--------------------------------------------|---------|---------------|------------------|----|--|----------|---------------------|-----------------------------------------|----------|-------|--------------------|-------|
| Algus<br>Lõpp                              |         |               |                  |    |  |          | 2 3 3 4 5 5 5 6 6 7 | 1 2 1 2 2 3 4 4 5 5 6<br>$\overline{7}$ | 66<br>89 | - 9   | - 9                |       |
| Varras 16 17 18 19 20 21 22 23 24 25 26 27 |         |               |                  |    |  |          |                     |                                         |          |       |                    | 28 29 |
| Algus<br>Lõpp                              | 8<br>10 | <sup>10</sup> | 9 10 9 10<br>-13 | 11 |  | 12 11 13 |                     | 10 11 12 12 13<br>13 14 14              |          | 15 15 | 13 14 14 15<br>-16 | - 16  |

ans = Sõlmpunktide ja Elementide arv on 16 ja 29 Kui SolmedeArv ja ElementideArv on õiged, vajuta klahvile Enter

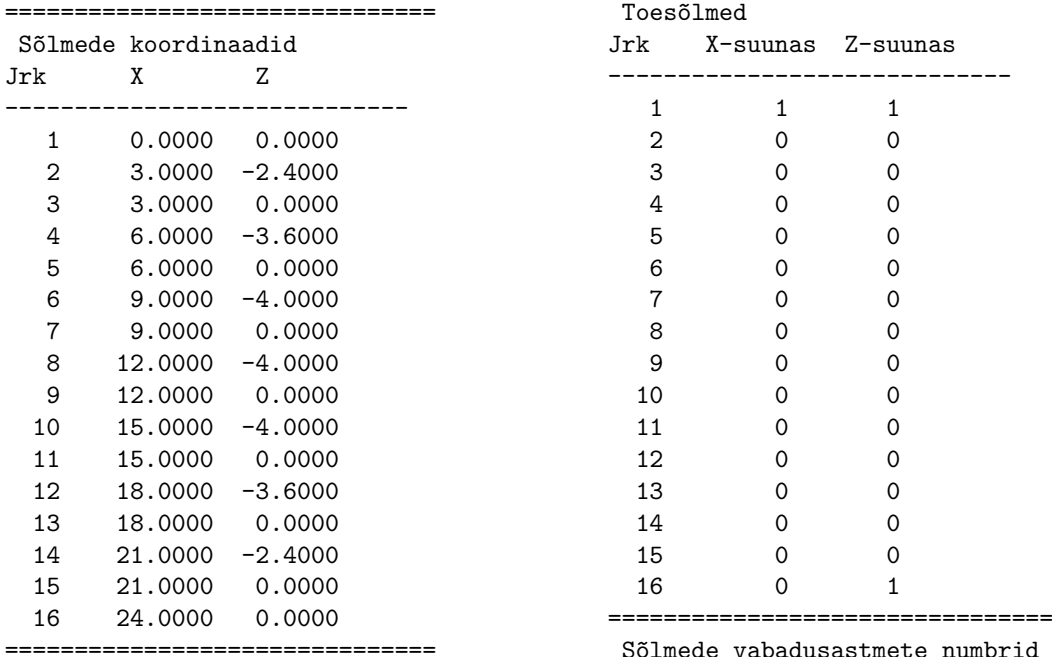

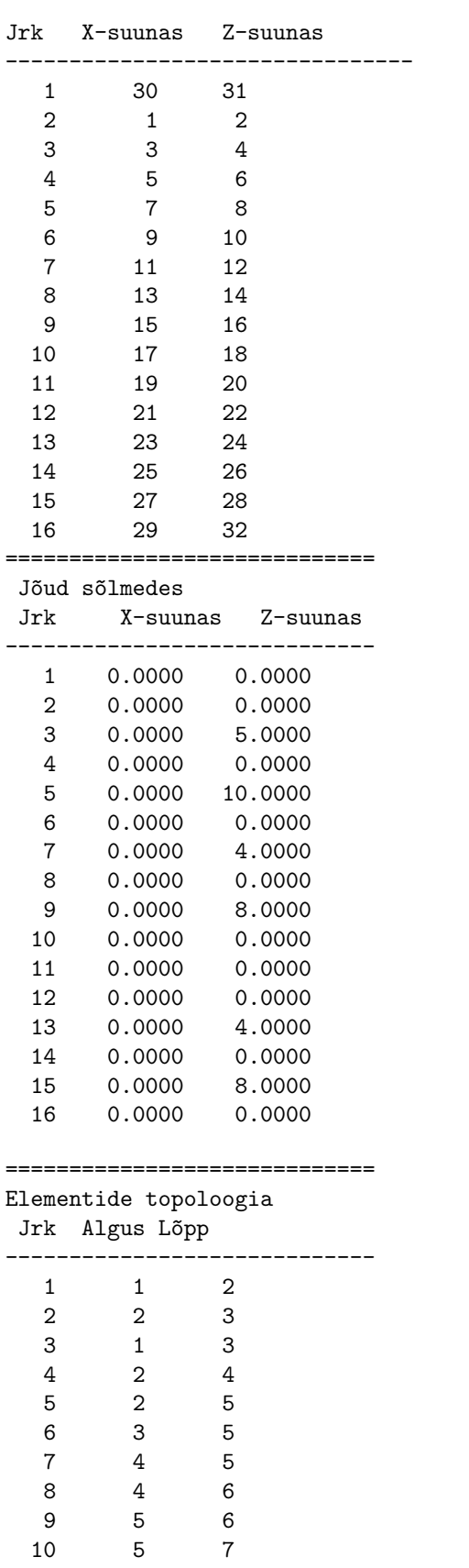

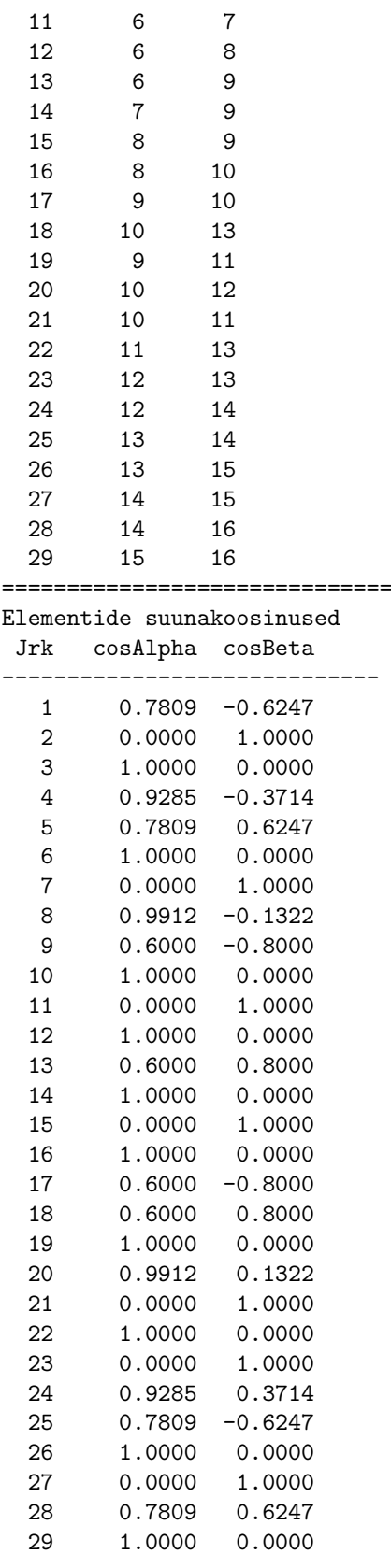

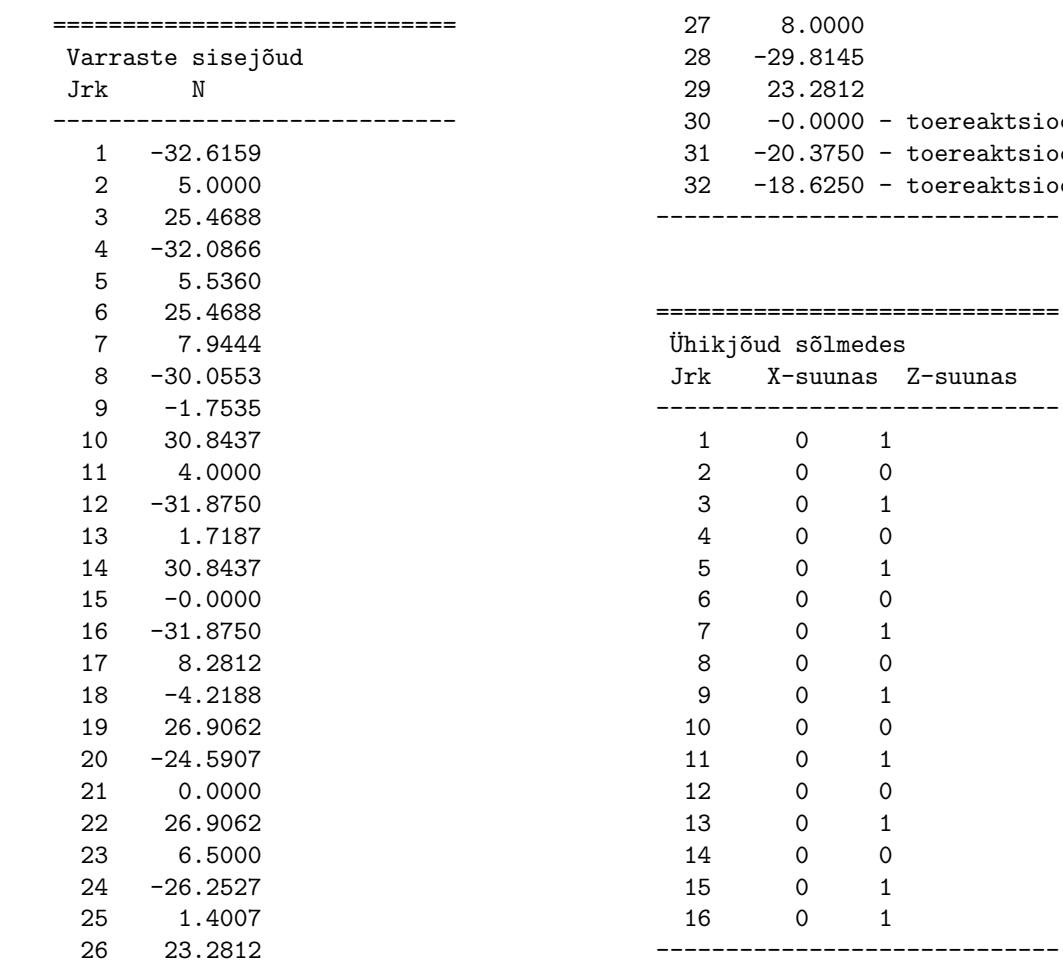

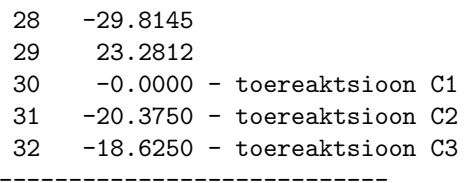

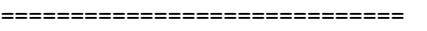

 $M\tilde{o}$ jujooned  $N(i)$ -le s $\tilde{o}$ lmedes. Viimased kolm on toereaktsioonide mõjujooned

-----------------------------

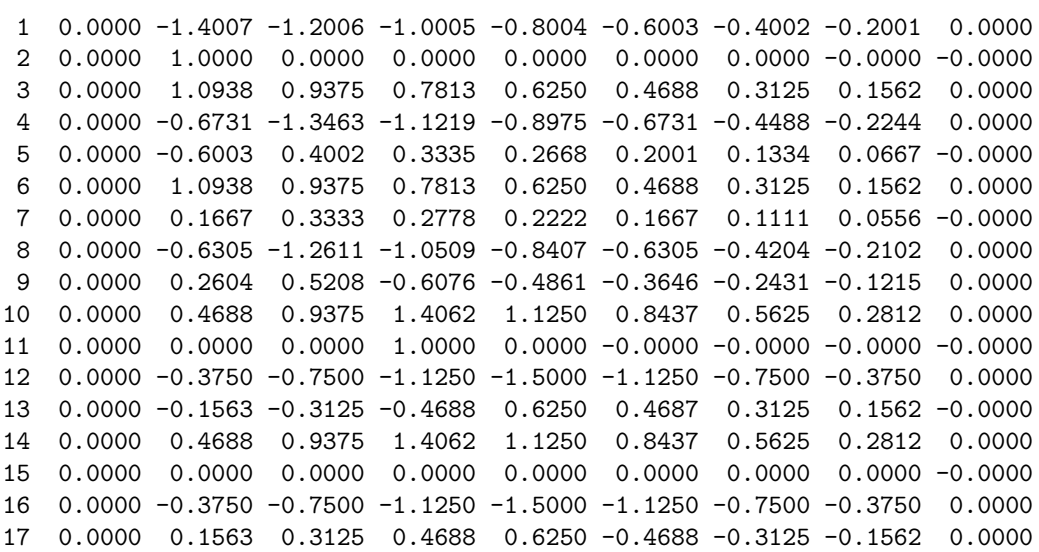

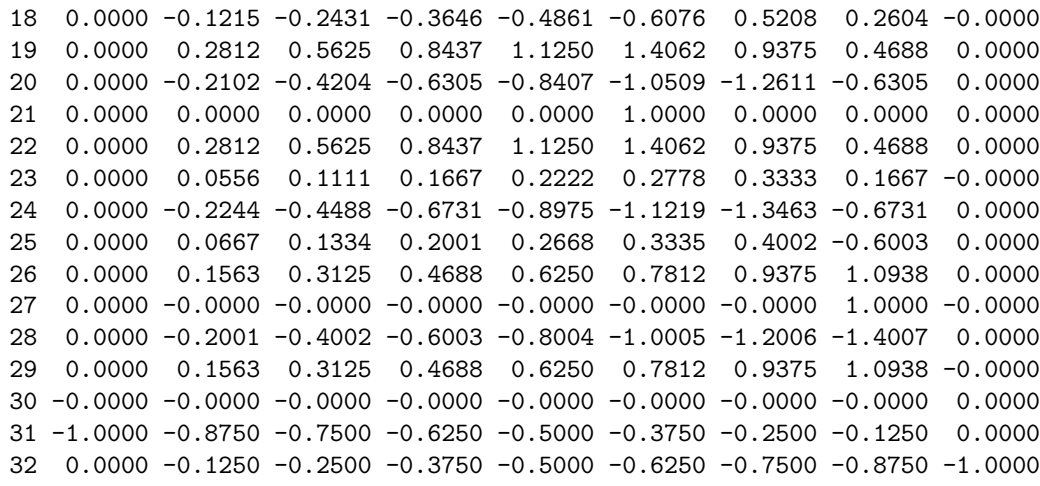

=============================

-----------------------------

Mõjujoone x koordinaadid -----------------------------

0 3 6 9 12 15 18 21 24

octave:5> diary off

Arvutuspäevikust [6.1](#page-159-4) saame kontrollida sisestatud sõlmede koordinaate ja varraste topoloogiat. Varda 4 ja 8 suunakoosinused saame päevikust  $\cos \alpha_4 = 0.92848$ ,  $\cos \beta_4 = -0.37139$ ,  $\cos \alpha_8 =$ 0.99123, cos  $\beta_8 = -0.13216$ . Kontrollime leitud toereaktsioonide väärtusi  $C_2 = -20.375 \text{ kN}$ ,  $C_3 = -18.625$  kN, koostades tasakaalutingimuse Z-teljele  $\sum Z = 0$ 

$$
-20.375 - 18.625 + 5 + 10 + 4 + 4 + 8 + 8 = 0 \text{ kN} \tag{6.24}
$$

Sisejõudude leidmiseks eraldame lõikega  $II - II$  sõrestiku vasakpoolse osa ja vaatleme selle tasakaalu (joonis [6.14\)](#page-164-0). Varda 10 momendipunktiks on sõlm 6 (joonis 6.14). Varda momendipunkti otsimiseks teeme lõike  $II - II$  läbi kolme varda. Fikseerime varda, mille sisejõudu otsime. Selle varda momendipunkt on seal, kus kaks ülejäänud varrast lõikuvad. Sisejõu  $N_{10}$ sihi kaugus sõlmest 6  $r_{5-7} = 4.0$  m. Momendipunkti kohta koostatud tasakaalutingimusest

$$
\sum M_6 = 0: \qquad -N_{10}r_{5-7} - F_5d - F_32d - C_23d = 0 \tag{6.25}
$$

saame

$$
N_{10} = \frac{M_5^0}{r_{5-7}} = \frac{-10 \cdot 3 - 5 \cdot 6 + 20.375 \cdot 9}{4} = 30.84 \,\text{kN}
$$
 (6.26)

 $s$ iin tähistab  $M_5^0$  vastava lihttala paindemomenti punkti 5 suhtes antud koormusest. Varda 8 momendipunktiks on sõlm 5. Varda momendipunkti otsimiseks teeme lõike  $II - II$  läbi kolme varda. Fikseerime varda, mille sisejõudu otsime. Selle varda momendipunkt on seal, kus kaks ülejäänud varrast lõikuvad. Sisejõu  $N_8$  sihi kaugus sõlmest 5 on  $r_{4-6} = h_2 \cos \alpha_8 = 3.5684$  m.  $S$ iin  $h_2 = 3.6$  m. Momendipunkti 5 kohta koostatud tasakaalutingimusest

$$
\sum M_5 = 0: \qquad -N_8 r_{4-6} - F_3 d - C_2 2d = 0 \tag{6.27}
$$

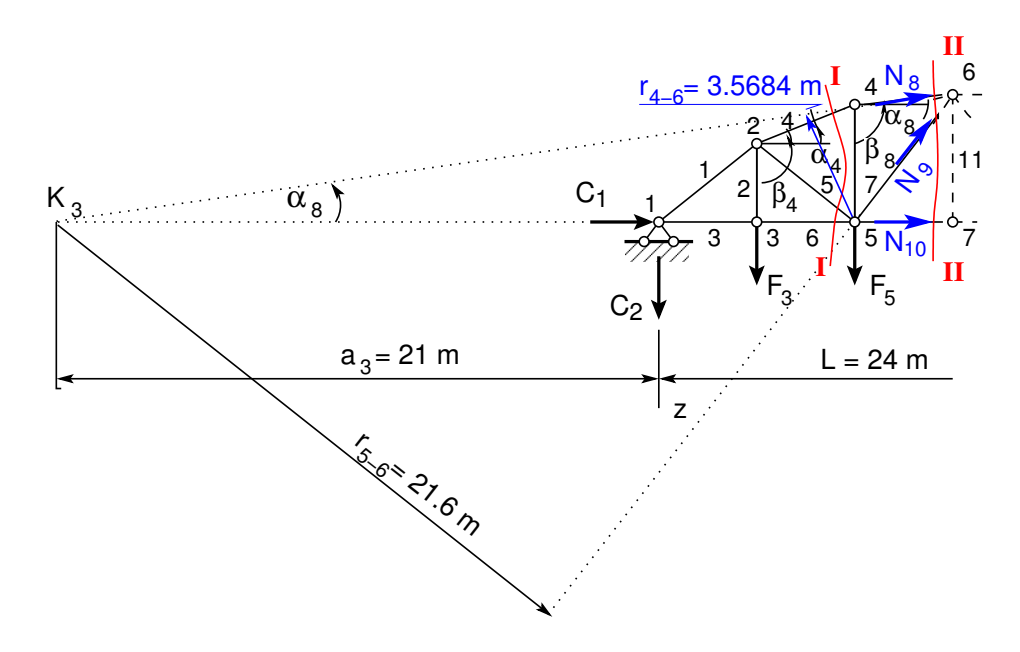

<span id="page-164-0"></span>Joonis 6.14. Sõrestiku vasakpoolne osa

tuleneb

<span id="page-164-1"></span>
$$
N_8 = -\frac{M_5^0}{r_{4-6}} = \frac{5 \cdot 3 - 20.375 \cdot 6}{3.5684} = -30.06 \text{ kN}
$$
 (6.28)

kus  $M_5^0$  tähistab vastava lihttala paindemomenti punkti 5 suhtes antud koormusest. Märk '–' näitab, et ülemised kiud on surutud.

Sõrestikuvarda 8 momendipunktiks on sõlm 5. Varda momendipunkti otsimiseks teeme lõike − (joonis [6.14\)](#page-164-0) l¨abi kolme varda. Fikseerime varda, mille sisej˜oudu otsime. Selle varda momendipunkt on seal, kus kaks ülejäänud varrast lõikuvad. Koostame lõikega  $I-I$  eraldatud osa kohta tasakaalutingimuse, millest saame analoogiliselt varda 8 sisejõuga

<span id="page-164-2"></span>
$$
N_4 = -\frac{M_5^0}{r_{2-4}} = \frac{5 \cdot 3 - 20.375 \cdot 6}{3.3425} = -32.09 \,\text{kN}
$$
 (6.29)

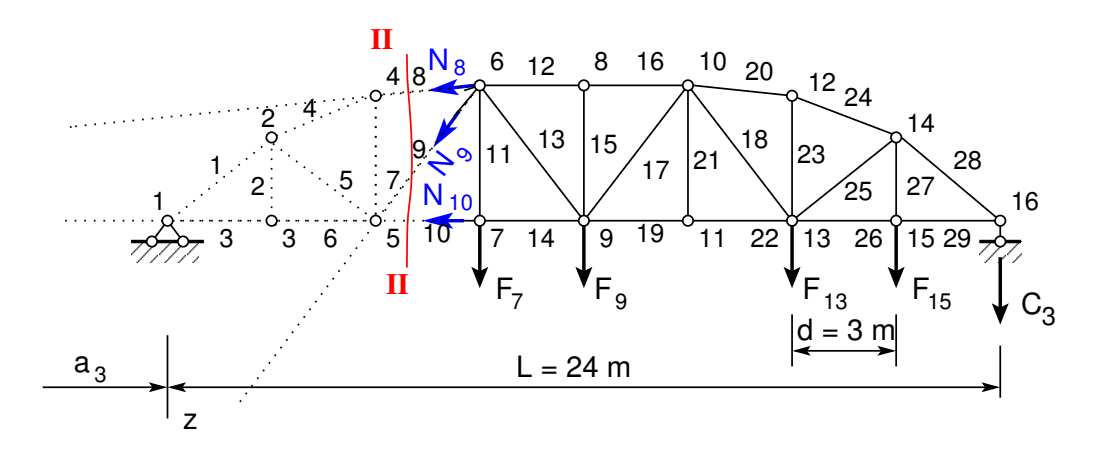

<span id="page-164-3"></span>Joonis 6.15. Sõrestiku parempoolne osa

siin on sisejõu  $N_4$  sihi kaugus sõlmest 5  $r_{2-4} = h_2 \cdot \cos \alpha_4 = 3.3425 \,\mathrm{m}$ , kus  $h_2 = 3.6 \,\mathrm{m}$ .

Varda 9 momendipunkti otsimiseks teeme lõike  $II - II$  (joonis [6.14\)](#page-164-0) läbi kolme varda. Fikseerime varda 9, milles otsime sisejõudu. Selle varda momendipunkt on seal, kus kaks ülejäänud varrast (vardad 10 ja 8) lõikuvad. Joonisel [6.14](#page-164-0) on see punkt tähistatud  $K_3$ -ga. Koostame selle punkti kohta tasakaaluvõrrandi

<span id="page-165-0"></span>
$$
\sum M_{K3} = 0: \quad -N_9 r_{5-6} + F_5 (a_3 + 2d) + F_3 (a_3 + d) + C_2 a_3 = 0 \tag{6.30}
$$

 $kus r<sub>5−6</sub> = 21.6 m ja a<sub>3</sub> = 21 m (joonis 6.14). Tasakaaluvõrrandist (6.30) saame$  $kus r<sub>5−6</sub> = 21.6 m ja a<sub>3</sub> = 21 m (joonis 6.14). Tasakaaluvõrrandist (6.30) saame$  $kus r<sub>5−6</sub> = 21.6 m ja a<sub>3</sub> = 21 m (joonis 6.14). Tasakaaluvõrrandist (6.30) saame$  $kus r<sub>5−6</sub> = 21.6 m ja a<sub>3</sub> = 21 m (joonis 6.14). Tasakaaluvõrrandist (6.30) saame$  $kus r<sub>5−6</sub> = 21.6 m ja a<sub>3</sub> = 21 m (joonis 6.14). Tasakaaluvõrrandist (6.30) saame$ 

$$
N_9 = \frac{10 \cdot 27 + 5 \cdot 24 - 20.375 \cdot 21}{21.6} = -1.75 \text{ kN}
$$
 (6.31)

Varraste 11 ja 7 sisejõu leidmiseks lõikame sõlmed 7 ja 4 välja (joonis [6.16](#page-165-1) ja [6.17\)](#page-165-2).

S˜olme 7 tasakaalutingimusest Z-teljele

$$
\sum Z = 0: \qquad -N_{11} + F_7 = 0 \tag{6.32}
$$

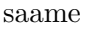

$$
N_{11} = 4 \,\text{kN} \tag{6.33}
$$

<span id="page-165-1"></span>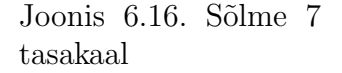

 $N<sub>8</sub>$ 

Sõlme 4 tasakaalutingimusest Z-teljele

$$
\sum Z = 0: \quad N_7 - N_8 \cos \beta_8 + N_4 \cos \beta_4 = 0 \quad (6.34)
$$

saame avaldisi [\(6.28\)](#page-164-1) ja [\(6.29\)](#page-164-2) kasutades

$$
N_7 = \frac{M_5^0}{r_{4-6}} \cos \beta_8 - \frac{M_5^0}{r_{2-4}} \cos \beta_4 \tag{6.35}
$$

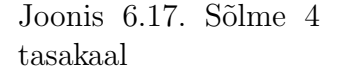

<span id="page-165-2"></span> $N_{7}$ 

ኃჲ  $\alpha_{8}$ 

Võttes arvesse seosed  $r_{4-6} = h_2 \cos \alpha_8$  ja  $r_{2-4} = h_2 \cos \alpha_4$ , saame

$$
N_7 = \frac{M_5^0}{h_2} \left( \frac{\cos \beta_8}{\cos \alpha_8} - \frac{\cos \beta_4}{\cos \alpha_4} \right)
$$
 (6.36)

ehk arvestades seoseid  $(6.13)$  ja  $(6.14)$  saame

$$
N_7 = \frac{M_5^0}{h_2} \left( \tan \alpha_4 - \tan \alpha_8 \right) = \frac{20.375 \cdot 6 - 5 \cdot 3}{3.6} \left( \frac{1.2}{3} - \frac{0.4}{3} \right) = 7.94 \,\text{kN} \tag{6.37}
$$

Sõrestiku sisejõude võib leida ka lõikest  $II - II$  paremale jääva osa (joonis [6.15\)](#page-164-3) vaatlemisega.

Käsitsi arvutatud kolmanda paneeli sisejõud  $N_7$ ,  $N_8$ ,  $N_9$ ,  $N_{10}$  ja  $N_{11}$  ühtivad arvutiga leitutega.

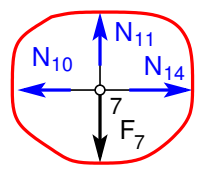

N <sup>4</sup>

β <sup>4</sup>

 $\alpha_4 \quad 4$ 

### 6.4.3 Sõrestiku mõjujoonte koostamine. Näide [6.3](#page-166-0) [\[slaidid\]](http://digi.lib.ttu.ee/opik_eme/./slaidid/srstk2.sl2.pdf)

<span id="page-166-0"></span>Näide 6.3 Koostada joonisel [6.23](#page-170-0) näidatud sõrestiku kolmanda paneeli varraste sisejõudude  $m\tilde{o}jujooned$  ja võrrelda neid arvutuspäevikus [6.1](#page-159-4) toodud mõjujoonte ordinaatidega.

Talasõrestiku mõjujoonte konstrueerimiseks vaatleme vastava tala mõjujooni (joonis [6.18\)](#page-166-1).

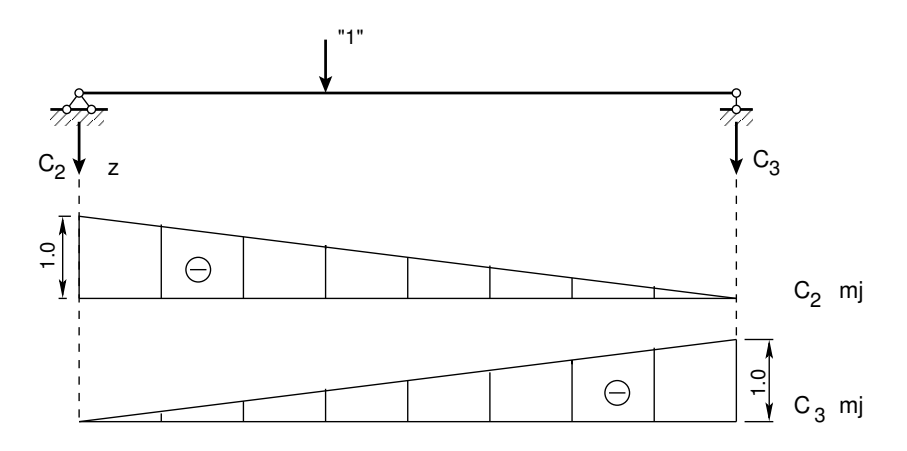

<span id="page-166-1"></span>Joonis 6.18. Lihttala toereaktsioonide mõjujooned

Mõjujoonte konstrueerimiseks jagame lõikega  $II - II$  sõrestiku kaheks osaks (joonis [6.23\)](#page-170-0). Kui ühikjõud liigub läbilõigatud paneelist paremal, siis vaatleme vasakpoolse osa tasakaalu  $(joonis 6.19)$  $(joonis 6.19)$ , ja kui ühikjõud liigub läbilõigatud paneelist vasakul, siis vaatleme parempoolse osa tasakaalu (joonis [6.20\)](#page-167-0).

Varda 10 momendipunktiks on sõlm 6 (joonis [6.19\)](#page-166-2). Sisejõu  $N_{10}$  sihi kaugus sõlmest 6  $h_3 = 4.0$  m. Momendipunkti kohta koostatud tasakaalutingimusest

$$
\sum M_6 = 0: \qquad -N_{10}h_3 - C_23d = 0 \tag{6.38}
$$

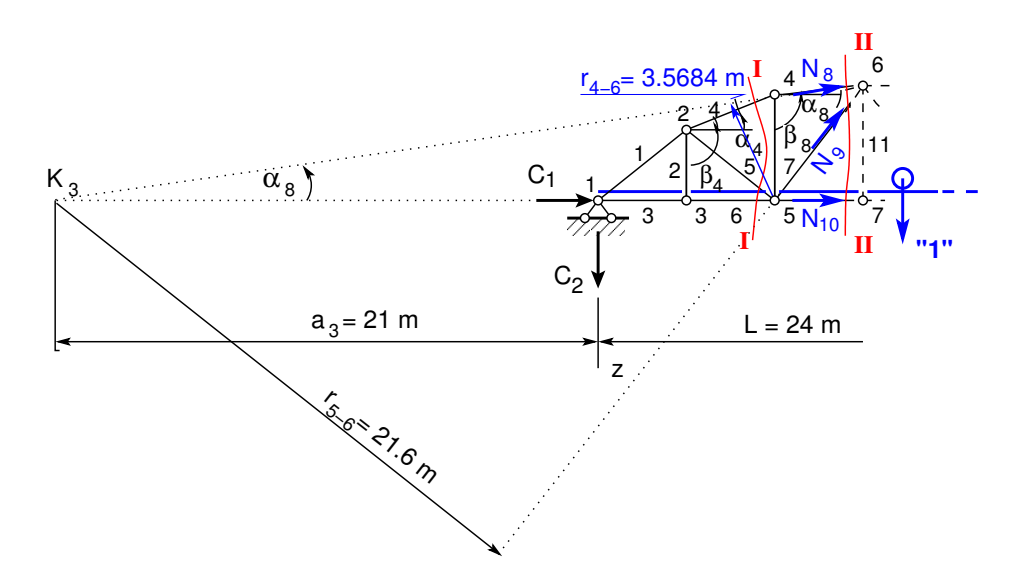

<span id="page-166-2"></span>Joonis 6.19. Sõrestik. Ühikjõud paremal

saame

$$
N_{10} = \frac{M_5^0}{r_{5-7}} = -\frac{C_2 3d}{h_3} = \frac{9}{4}
$$
\n(6.39)

Varda 10 mõjujoon (joonis [6.23\)](#page-170-0) on sarnane lihttala mõjujoonega  $M_5^0$  ristlõike 5 jaoks, mille ordinaadid on jagatud  $h_3 = 4 \,\mathrm{m}$ -ga. Varda 10 mõjujoone iseloomuliku ordinaadi saame, kui korrutame toereaktsiooni  $C_2$  mõjujoone ordinaadid  $-\frac{9}{4}$  $rac{9}{4}$ -ga.

Varda 8 momendipunktiks on sõlm 5. Sisejõu  $N_8$  sihi kaugus sõlmest 5 on  $r_{4-6}$  =  $h_2 \cos \alpha_8 = 3.5684 \,\mathrm{m}$ . Siin  $h_2 = 3.6 \,\mathrm{m}$ . Momendipunkti 5 kohta koostatud tasakaalutingimusest

$$
\sum M_5 = 0: \qquad -N_8 r_{4-6} + C_2 2d = 0 \tag{6.40}
$$

saame

$$
N_8 = -\frac{M_5^0}{r_{4-6}} = \frac{C_2 2d}{r_{4-6}} = \frac{6}{3.5684}
$$
\n(6.41)

kus  $M_5^0$  on sõrestikule vastava lihttala paindemomendi mõjujoon punkti 5 suhtes. Varda 8 mõjujoon on joonisel [6.23.](#page-170-0) Varda 8 mõjujoon sarnaneb lihttala mõjujoonega  $M_5^0$ , mille ordinaadid on jagatud  $r_{4-6}$ -ga.

 $S\tilde{o}$ restikuvarda 4 momendipunktiks on sõlmpunkt 5. Koostame lõikega  $I - I$  eraldatud  $s\~orestikuosa$  (joonis [6.14\)](#page-164-0) kohta tasakaalutingimuse, millest saame varda 8 sisejõu

$$
N_4 = -\frac{M_5^0}{r_{2-4}} = \frac{C_2 2d}{r_{2-4}} = \frac{6}{3.3425}
$$
\n
$$
(6.42)
$$

kus sisejõu  $N_4$  sihi kaugus sõlmest 5 on  $r_{2-4} = h_2 \cos \alpha_4 = 3.3425$  m.

Varda 9 momendipunktiks on varraste 8 ja 10 sihtide lõikepunkt  $K_3$ . Sisejõu N<sub>9</sub> sihi kaugus punktist  $K_3$  on  $r_{4-6} = 21.6$  m. Momendipunkti  $K_3$  kohta koostatud tasakaalutingimusest

$$
\sum M_{K3} = 0: \quad -N_9 r_{5-6} + C_2 a_3 = 0 \tag{6.43}
$$

kus  $a_3 = 21$  m (joonis [6.19\)](#page-166-2), saame

$$
N_9 = \frac{C_2 a_3}{r_{5-6}} = -\frac{21}{21.6} = 2.0833\tag{6.44}
$$

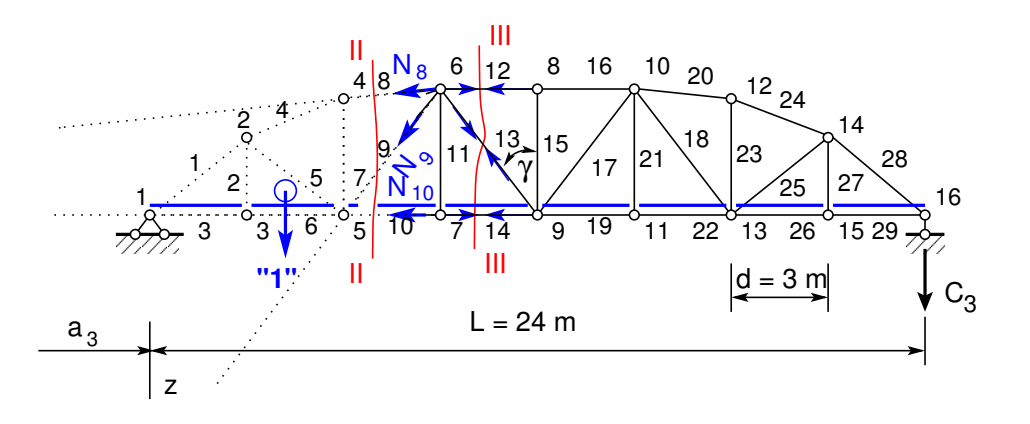

<span id="page-167-0"></span>Joonis 6.20. Sõrestik. Ühikjõud vasakul

#### 6.4 Sõrestiku arvutamise näited 167

Liikuva koormuse all (läbilõigatud paneelist paremal) sarnaneb varda  $N_9$  mõjujoon toereaktsiooni  $C_2$  mõjujoonega, mille ordinaadid on korrutatud  $a_3/r_{5-6}$ -ga.

Kui koormus liigub vasakul pool läbilõigatud paneeli, siis vaatleme sõrestiku parempoolse osa tasakaalu (joonis  $6.20$ ). Varda 9 momendipunkti  $K_3$  kohta koostatud tasakaalutingimusest

$$
\sum M_{K3} = 0: \quad -N_9 r_{5-6} + C_3 (a_3 + L) = 0 \tag{6.45}
$$

kus  $a_3 = 21$  m (joonis [6.19\)](#page-166-2), saame

$$
N_9 = -\frac{C_3 (a_3 + L)}{r_{5-6}} = \frac{21 + 24}{21.6} = \frac{45}{21.6}
$$
 (6.46)

Liikuva koormuse all (läbilõigatud paneelist vasakul) sarnaneb varda N<sub>9</sub> mõjujoon toereaktsiooni  $C_3$  mõjujoonega, mille ordinaadid on korrutatud  $(a_3 + L)/r_{5-6}$ -ga (joonis [6.23\)](#page-170-0).

Varda 11 mõjujoone leidmiseks lõikame sõrestikust (joonis [6.23\)](#page-170-0) välja sõlme 7 (joonis [6.21\)](#page-168-0).

S˜olme 7 tasakaalutingimusest Z-teljele

$$
\sum Z = 0: \qquad -N_{11} + 1 = 0 \tag{6.47}
$$

saame

$$
N_{11} = 1 \tag{6.48}
$$

Kui ühikjõud asub teistes sõlmedes, on  $N_{11} = 0$ .

Joonis 6.21. Sõlm 7

 $\mathsf{N}_1$ 

10  $N_{14}$ 11

7

<span id="page-168-0"></span>**"1"**

 $\mathsf{N}_{\mathsf{10}}$ 

Varda 7 mõjujoone leidmiseks lõikame sõrestikust (joonis [6.23\)](#page-170-0) välja sõlme 4 (joonis [6.22\)](#page-168-1).

Sõlme 4 tasakaalutingimusest Z-teljele

<span id="page-168-2"></span>
$$
\sum Z = 0: \quad N_7 - N_8 \cos \beta_8 + N_4 \cos \beta_4 = 0 \quad (6.49)
$$

saame avaldisi [\(6.28\)](#page-164-1) ja [\(6.29\)](#page-164-2) kasutades

<span id="page-168-3"></span>
$$
N_7 = \frac{M_5^0}{r_{4-6}} \cos \beta_8 + \frac{M_5^0}{r_{2-4}} \cos \beta_4 \tag{6.50}
$$

Kui ühikjõud asub sõlmes 4, lisandub tasakaaluvõrrandile [\(6.49\)](#page-168-2) ühikjõud ja  $N_7$  avaldis [\(6.50\)](#page-168-3) on ühe võrra väiksem.

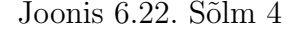

<span id="page-168-1"></span>Võttes arvesse seosed  $r_{4-6} = h_2 \cos \alpha_8$  ja  $r_{2-4} = h_2 \cos \alpha_4$ , [\(6.13\)](#page-155-3), [\(6.14\)](#page-155-3), saame

$$
N_7 = \frac{M_5^0}{h_2} \left( \tan \alpha_4 - \tan \alpha_8 \right) = \frac{M_5^0}{3.6} \left( \frac{1.2}{3} - \frac{0.4}{3} \right) \tag{6.51}
$$

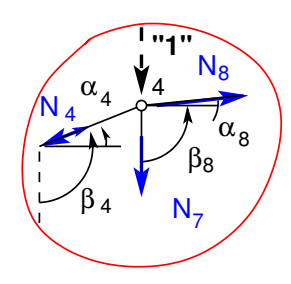

Varda  $N_7$  mõjujoon sarnaneb lihttala mõjujoonega  $M_5^0$ , mille ordinaadid on korrutatud 1  $\frac{1}{3.6}$   $\left(\frac{1.2}{3} - \frac{0.4}{3}\right)$  $\binom{0.4}{3}$  (joonis [6.23\)](#page-170-0).

Sõrestiku varda 13 mõjujoone konstrueerimisel kasutame projektsioonide võtet.

Kui koormus liigub vasakul pool läbilõigatud paneelist, vaatleme lõikest paremale poole jäävat osa (joonis  $6.20$ ). Koostame tasakaaluvõrrandi z-teljele

<span id="page-169-0"></span>
$$
\sum z = 0: \qquad N_{13} \cos \gamma - C_3 = 0 \tag{6.52}
$$

$$
N_{13} = C_3 / \cos \gamma, \qquad (0 \le x \le 3d) \tag{6.53}
$$

 $Avaldisest (6.53)$  $Avaldisest (6.53)$  näeme, et esimese kolme paneeli ulatuses on varda 13 mõjujoon sarnane toereaktsiooni  $C_3$  mõjujoonega (joonis [6.18\)](#page-166-1), mille ordinaadid on jagatud nurga  $\gamma$  koosinusega  $\cos \gamma = 4/5 = 0.8$  (joonis [6.23\)](#page-170-0).

Kui koormus liigub paremal pool läbilõigatud paneelist, vaatleme lõikest vasakule poole  $jäävat osa (joonis 6.20)$  $jäävat osa (joonis 6.20)$ . Koostame tasakaaluvõrrandi z-teljele

<span id="page-169-1"></span>
$$
\sum z = 0: \qquad N_{13} \cos \gamma + C_2 = 0 \tag{6.54}
$$

$$
N_{13} = -C_2/\cos\gamma, \qquad (4d \le x \le l) \tag{6.55}
$$

Avaldisest  $(6.55)$  näeme, et viimase nelja paneeli ulatuses on varda 13 mõjujoon sarnane toereaktsiooni '− $C_2$ ' mõjujoonega (joonis [6.18\)](#page-166-1), mille ordinaadid on jagatud nurga  $\gamma$  koosinusega  $\cos \gamma = 4/5 = 0.8$  (joonis [6.23\)](#page-170-0).

Läbilõigatud paneeli ulatuses ühendame vasaku ja parema poole mõjujooned (joonis  $6.23$ ).

Mõjujoonte abil arvutame sisejõud valemiga

$$
N_i = \sum F_j \eta_{ij} = F_j \eta_{ij} \tag{6.56}
$$

kus  $\eta_i$  on sisejõu  $N_i$  mõjujoone ordinaat sõlmes j ja  $F_i$  on koormus sõlmes j. Saame

$$
N_{10} = 5 \cdot 0.4688 + 10 \cdot 0.9375 + 4 \cdot (1.4063 + 0.5625) +
$$
  
+8 \cdot (1.1250 + 0.2812) = 30.84 kN (6.57)

$$
N_8 = -[5 \cdot 0.6305 + 10 \cdot 1.2611 + 4 \cdot (1.0509 + 0.4204) ++8 \cdot (0.8407 + 0.2102)] = -30.06 \text{ kN}
$$
 (6.58)

$$
N_9 = 5 \cdot 0.2604 + 10 \cdot 0.5208 + 4 \cdot (0.6076 + 0.2430) ++8 \cdot (0.4861 + 0.1215) = -1.75 \text{ kN}
$$
 (6.59)

$$
N_{11} = 4 \cdot 1.000 = 4.00 \,\text{kN} \tag{6.60}
$$

$$
N_7 = 5 \cdot 0.1667 + 10 \cdot 0.3333 + 4 \cdot (0.2778 + 0.1111) +
$$
  
+8 \cdot (0.2222 + 0.0556) = 7.94 kN (6.61)

Tabelis  $6.3$  on arvutiga, käsitsi ja mõjujoonte abil leitud sisejõudude võrdlus.

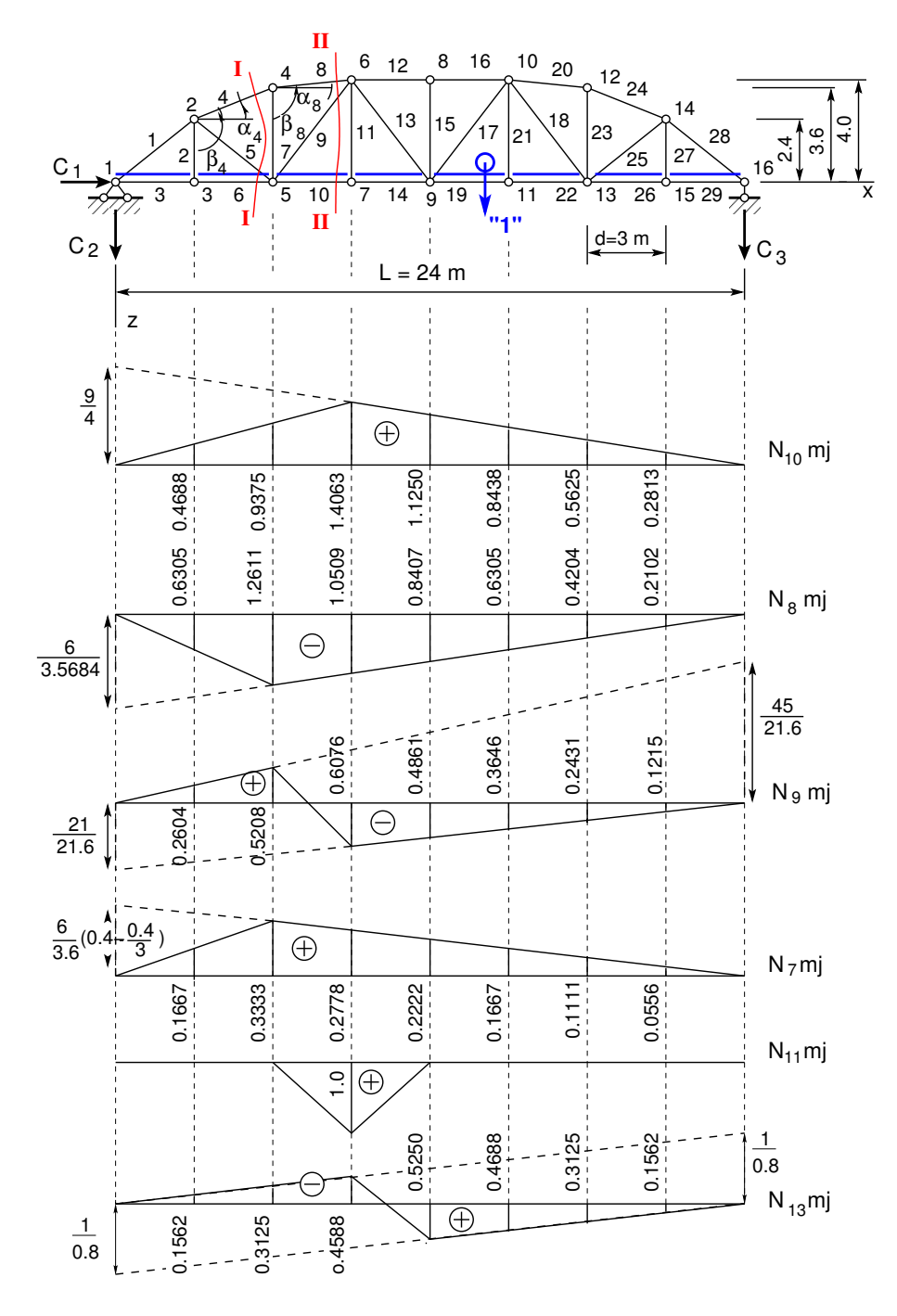

<span id="page-170-0"></span>Joonis 6.23. Sõrestiku mõjujooned

<span id="page-171-0"></span>Tabel 6.3. Varraste sisejõudude võrdlus

|    |          |          | Varras $N_i$ arvutiga [kN] $N_i$ käsitsi [kN] $N_i$ mõjujoontega [kN] |
|----|----------|----------|-----------------------------------------------------------------------|
| 10 | 30.84    | 30.84    | 30.84                                                                 |
| 8  | $-30.06$ | $-30.06$ | $-30.06$                                                              |
| 9  | $-1.75$  | $-1.75$  | $-1.75$                                                               |
| 11 | 4.00     | 4.00     | 4.00                                                                  |
|    | 7.94     | 7.94     | 7.94                                                                  |

# 7. Siirete arvutus

## 7.1 Sise- ja rajajõudude töö

Deformeerunud oleku kasutamisel virtuaalsiirdena tuleb muude tööde kõrval arvestada ka sisejõudude tööd. Varrassüsteemi virtuaalsiirdeks sobib selle mis tahes tegelikult võimalik deformeerunud seisund, mis lubab rakendada algmõõtmete printsiipi. Seejuures pole oluline deformeerumise põhjus, milleks võib olla mis tahes lubatav koormus, temperatuuri muutumine, tugede vajumine jt. [Jür85]. Juhul kui sidemed on statsionaarsed, siis virtuaalsiirete klass ühtib võimalike siirete klassiga ja tegelik siire on üks virtuaalsiiretest.

Ehitusmehaanikas eristame kolme liiki tööd – passiivtöö, aktiivtöö ja täiendustöö.

- •Passiivtöö ([Rää $75$ ] võimalik töö, ingl passive work, sks Verschiebungsarbeit) on jõudude töö virtuaalsiiretel, kui neid siirdeid ei kutsunud esile vaadeldavad jõud (joonis [7.1\)](#page-173-0).
- •Aktiivtöö ([Rää75] tegelik töö, ingl active work, sks Eigenarbeit) on jõudude töö virtuaalsiiretel ja -pööretel, kui need siirded ja pöörded on kutsunud esile vaadeldavad jõud (joonis [7.2\)](#page-173-1).
- Täiendustöö (ingl *complementary work*, sks Ergänzungarbeit) on virtuaaljõudude töö siiretel ja pööretel, kui need jõud on kutsunud esile vaadeldavad siirded ja pöörded [\[PRZ68\]](#page-754-1) (joonis [7.3\)](#page-173-2).

Tööde avaldise [\(1.8\)](#page-38-0) (lk [37\)](#page-38-0) pikkel kirjutame kujul

<span id="page-172-0"></span>
$$
\frac{\stackrel{\leftrightarrow}{N_x}\hat{u}}{\stackrel{b}{W_r}}\Big|_a^b - \int_a^b N_x \hat{\lambda} dx + \Big(\underbrace{\int_a^b q_x(x) \hat{u} dx + F_{xi} \hat{u}_i}_{W_v}\Big) = 0
$$
\n(7.1)

Kui vaadelda avaldises  $(7.1)$   $\hat{u}$ -d kui *virtuaalset siiret*, siis väljendab see avaldis *vir*tuaalsiirete printsiipi. Kirjutame võrrandi  $(7.1)$  ümber järgmiselt:

<span id="page-172-1"></span>
$$
W^{(p)} = W_r^{(p)} + W_s^{(p)} + W_v^{(p)} = 0
$$
\n(7.2)

kus üldjuhul (vt joonis  $1.3 \text{ lk } 33$  $1.3 \text{ lk } 33$  $1.3 \text{ lk } 33$  ja avaldis [\(F.28\)](#page-687-0) lk [686\)](#page-687-0)

$$
W_r^{(a)} = \left[\stackrel{\leftrightarrow}{N_x} \hat{u}\right]_a^b + \left[\stackrel{\leftrightarrow}{Q_z} \hat{w}\right]_a^b + \left[\stackrel{\leftrightarrow}{M_y} \hat{\varphi}_y\right]_a^b \tag{7.3}
$$

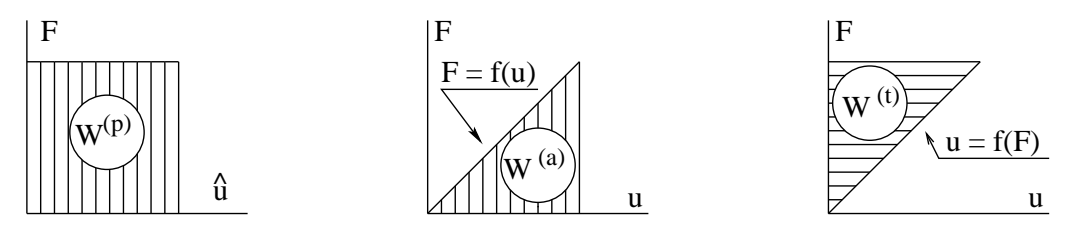

Joonis 7.1. Passiivtöö

<span id="page-173-1"></span>Joonis 7.2. Aktiivtöö

<span id="page-173-2"></span>Joonis 7.3. Täiendustöö

<span id="page-173-0"></span>
$$
W_s^{(p)} = -\int_a^b N_x \hat{\lambda} dx - \int_a^b Q_z \hat{\beta}_z dx - \int_a^b M_y \hat{\psi}_y dx
$$
 (7.4)

$$
W_v^{(p)} = \int_a^b q_x(x) \hat{u} dx + F_{xi} \hat{u}_i + \int_0^l q_z(x) \hat{w} dx + F_{zi} \hat{w}_i + \int_0^l m_y(x) \hat{\varphi}_y dx + \mathcal{M}_{zi} \hat{\varphi}_{yi} (7.5)
$$

Avaldist [\(7.2\)](#page-172-1) nimetatakse energiateoreemiks pikkel: rajajõudude, sisejõudude ja välisjõudude tööde summa on null. Avaldises  $(7.2)$  esinevad tööd  $W^{(p)}$  on passiiv $t\ddot{o}\ddot{o}d$ , kuna vaadeldavad jõud ei kutsu esile virtuaalsiirdeid  $\hat{u}$ .

Kui vaadeldav jõud sõltub siiretest ja pööretest, siis tööd, mida need jõud teevad nendel siiretel ja pööretel, nimetatakse aktiivtööks (joonis [7.2\)](#page-173-1). Aktiivtööde energiateoreem [\[KW90\]](#page-752-0)

$$
W^{(a)} = W_r^{(a)} + W_s^{(a)} + W_v^{(a)} = 0
$$
\n(7.6)

kus

$$
W_r^{(a)} = \frac{1}{2} \left[ \stackrel{\leftrightarrow}{N_x} u \right]_a^b + \frac{1}{2} \left[ \stackrel{\leftrightarrow}{Q_z} w \right]_a^b + \frac{1}{2} \left[ \stackrel{\leftrightarrow}{M_y} \varphi_y \right]_a^b \tag{7.7}
$$

<span id="page-173-3"></span>
$$
W_s^{(a)} = -\frac{1}{2} \int_a^b N_x \lambda dx - \frac{1}{2} \int_a^b Q_z \beta_z dx - \frac{1}{2} \int_a^b M_y \psi_y dx \tag{7.8}
$$

$$
W_v^{(a)} = \frac{1}{2} \left( \int_a^b q_x(x) u dx + F_{xi} u_i + \int_0^l q_z(x) w dx + F_{zi} w_i + \int_0^l m_y(x) \varphi_y dx + \mathcal{M}_{zi} \varphi_{yi} \right)
$$
(7.9)

Sisejõudude töö avaldis [\(7.8\)](#page-173-3) on miinusmärgiga. Sisejõudude *potentsiaalenergia*  $\Pi_s$ ehk  $deformatsioonienergia$  (joonis [1.3](#page-34-0) lk [33\)](#page-34-0)  $U$  on arvuliselt võrdne sisejõudude tööga, kuid vastupidise märgiga

<span id="page-173-4"></span>
$$
\Pi_s = U = -W_s^{(a)} \tag{7.10}
$$

## 7.2 Virtuaalne töö

Koormame tala (joonis [7.4\)](#page-174-0) jõuga  $F_i$ . Tala saab ristlõikes i siirde  $\delta_{ii}$  (siire kohas i ja põhjustatud jõust  $F_i$ ). Seejärel rakendame jõu  $F_k$ . Talale lisandub ristlõikes k siire  $\delta_{kk}$ (siire kohas k ja põhjustatud jõust  $F_k$ ). Tala ristlõikes i lisandub siire  $\delta_{ik}$  (siire kohas i ja põhjustatud jõust  $F_k$ ). Nüüd ristlõikes i ei põjustanud siiret jõud  $F_i$ , vaid liikus kaasa (teeb passiivtööd). Selle jõu poolt saame virtuaalseks tööks  $F_{i}\hat{\delta}_{ik}$ .

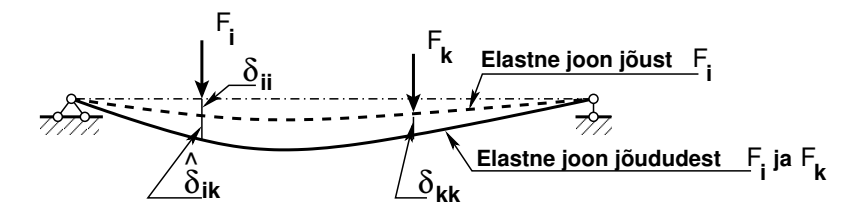

<span id="page-174-0"></span>Joonis 7.4. Virtuaalne töö

Avaldame jõu  $F_k$  poolt põhjustatud prinkused varda elastsusseostest (vt joonis [1.3](#page-34-0) lk [33\)](#page-34-0):

$$
\hat{\lambda}_{\mathbf{k}} = \frac{N_k}{EA}, \qquad \hat{\beta}_{\mathbf{z}\,\mathbf{k}} = \frac{Q_{z\,k}}{GA_{red}}, \qquad \hat{\psi_{\mathbf{y}\,\mathbf{k}}} = \frac{M_{y\,k}}{EI_y} \tag{7.11}
$$

Jõudude  $F_i$  poolt tekitatud sisejõudude virtuaalne töö jõu  $F_k$  põhjustatud siiretel arvutame avaldisega:

$$
W_s^{(p)} = -\sum \int_0^l N_{xi} \frac{N_k}{EA} dx - \sum \int_0^l Q_{zi} \frac{Q_{zk}}{GA_{red}} dx - \sum \int_0^l M_{yi} \frac{M_{yk}}{EI_y} dx \tag{7.12}
$$

Kui rajajõudude töö  $W_r^{(p)} = 0$ , siis välisjõudude töö  $W_v^{(p)}$  ja sisejõudude  $W_s^{(p)}$  summa on null, millest saame:

<span id="page-174-3"></span>
$$
F_i \hat{\delta}_{ik} = \sum \int_0^l N_{xi} \frac{N_k}{EA} dx + \sum \int_0^l Q_{zi} \frac{Q_{z k}}{GA_{red}} dx + \sum \int_0^l M_{yi} \frac{M_{y k}}{EI_y} dx \tag{7.13}
$$

Saadud avaldis on Mohri<sup>[1](#page-174-1)[2](#page-174-2)</sup> integraal siirete määramiseks. Võrrandis [\(7.13\)](#page-174-3) vasakul pool võrdusmärki on esimese koormusolukorra *välisjõudude töö* siiretel, mis on põhjustatud teise koormusolukorra jõudude poolt. Paremal pool võrdusmärki on esimese koormusolukorra sisejõudude töö teise koormusolukorra poolt põhjustatud siiretel.

Akiivtöö korral on välisjõudude  $F_i$  töö  $W_v^{(a)}$  nende endi poolt põhjustatud siiretel  $\delta_{i,i}$ 

<span id="page-174-4"></span>
$$
\frac{1}{2}F_i\delta_{ii} = \frac{1}{2}\sum \int_0^l N_{xi} \frac{N_i}{EA} dx + \frac{1}{2}\sum \int_0^l Q_{zi} \frac{Q_{zi}}{GA_{red}} dx + \frac{1}{2}\sum \int_0^l M_{yi} \frac{M_{yi}}{EI_y} dx \quad (7.14)
$$

<span id="page-174-1"></span> $1$ http://en.wikipedia.org/wiki/Christian\_Otto\_Mohr

<span id="page-174-2"></span><sup>2</sup>Christian Otto Mohr, saksa ehitusinsener, 1835–1918.

Avaldise [\(7.14\)](#page-174-4) paremal pool võrdusmärki olev avaldis on deformatsioonienergia (sisej˜oudude potentsiaalenergia).

Potentsiaalenergia jaoks ei ole jõudude sõltumatuse printsiip rakendatav, sest summa ruut ei võrdu üksikute liikmete ruutude summaga.

Joonisel [7.4](#page-174-0) näidatud tala puhul kasutame energiateoreemi. Täistöö  $W_1 = 0$  avaldis [\(7.15\)](#page-175-0) koosneb sisejõudude tööst  $W_{1s}$  (rajajõudude töö puudub  $W_{1r} = 0$ ), välisjõudude aktiivtööst  $(W_v^{(a)} = \frac{1}{2})$  $\frac{1}{2}F_i\delta_{i\,i}+\frac{1}{2}$  $\frac{1}{2}F_k \delta_{kk}$ ) ja passiivtööst  $(W_v^{(p)} = F_i \hat{\delta}_{ik})$ :

<span id="page-175-0"></span>
$$
W_1 = W_{1s} + W_v^{(a)} + W_v^{(p)} = 0
$$
\n(7.15)

Tasakaalus olevas süsteemis kinemaatiliselt võimalikel väikestel siiretel (virtuaalsiiretel) täistööd ei tehta (täistöö on null).

Avaldisest  $(7.15)$  leiame sisejõudude töö  $(7.16)$ .

<span id="page-175-1"></span>
$$
W_{1\,s} = -W_v^{(a)} - W_v^{(p)} = -\frac{1}{2}F_i\delta_{ii} - \frac{1}{2}F_k\delta_{kk} - F_i\hat{\delta}_{ik}
$$
\n(7.16)

## 7.3 Tööde vastastikkuse teoreem

Koormame tala (joonis [7.5\)](#page-175-2) jõuga  $F_k$ . Tala saab ristlõikes k siirde  $\delta_{kk}$  (siire kohas k ja põhjustatud jõust  $F_k$ ). Seejärel rakendame jõu  $F_i$ . Talale lisandub ristlõikes i siire  $\delta_{ii}$ (siire kohas i ja põhjustatud jõust  $F_i$ ). Tala ristlõikes k lisandub siire  $\delta_{ki}$  (siire kohas k ja põhjustatud jõust  $F_i$ ). Nüüd ristlõikes k ei põhjustanud siiret jõud  $F_k$  vaid liikus kaasa (teeb passiivtööd). Selle jõu poolt saame virtuaalseks tööks  $\bar{F_k} \hat{\delta}_{ki}$ .

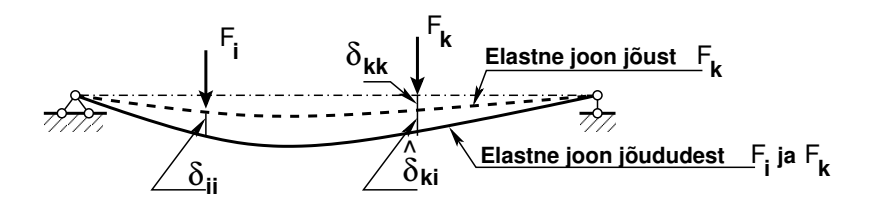

<span id="page-175-2"></span>Joonis 7.5. Tala virtuaalne töö

Joonisel [7.5](#page-175-2) näidatud tala puhul kasutame energiateoreemi. Täistöö  $W_2 = 0$  avaldis [\(7.17\)](#page-175-3) koosneb sisejõudude tööst  $W_{2s}$  (rajajõudude töö puudub  $W_{2r} = 0$ ), välisjõudude aktiivtööst  $(W_v^{(a)} = \frac{1}{2})$  $\frac{1}{2}F_i\delta_{i\,i} + \frac{1}{2}$  $\frac{1}{2}F_k\delta_{kk}$ ) ja passiivtööst  $(W_v^{(p)} = F_k\hat{\delta}_{ki})$ :

<span id="page-175-3"></span>
$$
W_2 = W_{2s} + W_v^{(a)} + W_v^{(p)} = 0
$$
\n(7.17)

Avaldisest  $(7.17)$  leiame sisejõudude töö  $(7.18)$ .

<span id="page-175-4"></span>
$$
W_{2s} = -W_v^{(a)} - W_v^{(p)} = -\frac{1}{2}F_i\delta_{ii} - \frac{1}{2}F_k\delta_{kk} - F_k\hat{\delta}_{ki}
$$
\n(7.18)

Nimetame joonisel [7.4](#page-174-0) näidatud talale rakendatud jõudude süsteemi esimeseks koor-musolukorraks ja joonisel [7.5](#page-175-2) (sama tala) näidatud talale rakendatud jõudude süsteemi teiseks koormusolukorraks. Koormusolukorrad erinevad jõudude rakendamise järjekorra poolest. Koormamise l˜opus on nende olukordade siirded uhesugused, ei erine teinetei- ¨ sest. Kui koormamise alguses ja lõpus on siirded ühesugused, siis on ka nende sisejõudude potentsiaalenergiad ( $\Pi_1 = \Pi_2$ ) ja sisejõudude tööd (avaldis [\(7.10\)](#page-173-4)) ühesugused

<span id="page-176-0"></span>
$$
W_{1\,s} = W_{2\,s} \tag{7.19}
$$

Võttes arvesse avaldised  $(7.16)$  ja  $(7.18)$  saame avaldisest  $(7.19)$ :

<span id="page-176-1"></span>
$$
F_i \hat{\delta}_{ik} = F_k \hat{\delta}_{ki} \tag{7.20}
$$

Avaldis [\(7.20\)](#page-176-1) väljendab Betti<sup>[3](#page-176-2)</sup> teoreemi (tööde vastastikkuse teoreemi): esimese koormusolukorra välisjõudude virtuaaltöö teise koormusolukorra jõudude poolt põhjustatud siiretel on võrdne teise koormusolukorra välisjõudude virtuaaltööga esimese koormusolukorra j˜oudude poolt p˜ohjustatud siiretel.

#### 7.3.1 Vedru vastastikune töö

Vaatleme vedru (joonis [7.6](#page-176-3) a)) kui lihtsaimat elementi, et selgitada vardamehaanika printsiipe. Rakendame vedrule jõu F ja  $\hat{F}$  (joonis [7.6](#page-176-3) b), c)). Vedru siirded  $\delta$ ,  $\hat{\delta}$  on jõududega proportsionaalsed

$$
F = k\delta, \quad \hat{F} = k\hat{\delta} \tag{7.21}
$$

kus on  $k$  vedru jäikus.

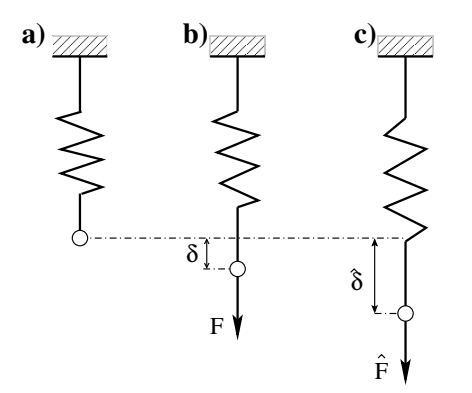

<span id="page-176-3"></span>Joonis 7.6. Vastastikune töö

Siirete  $\delta$ ,  $\hat{\delta}$  erinevate arvuliste väärtuste korral kirjutame samasuse

<span id="page-176-4"></span>
$$
\underbrace{\delta k}_{F} \hat{\delta} - \delta k \hat{\delta} = 0 \tag{7.22}
$$

Kui asendame avaldises  $(7.22)$   $\delta k$  jõuga F, saame

$$
F\hat{\delta} - \delta k \hat{\delta} = 0 \tag{7.23}
$$

<span id="page-176-2"></span><sup>3</sup>Enrico Betti, itaalia ehitusinsener, 1823–1892.

176 7. Siirete arvutus

Seda triviaalset samasust nimetatakse vedru esimeseks samasuseks [\[Har85\]](#page-751-0)

<span id="page-177-0"></span>
$$
G\left(\delta,\hat{\delta}\right) \equiv F\hat{\delta} - \delta k \hat{\delta} = 0, \quad \forall \delta, \hat{\delta} \tag{7.24}
$$

siin tuleb tähistust ∀ $\delta$ ,  $\hat{\delta}$  lugeda kõigi  $\delta$ ,  $\hat{\delta}$  puhul. Avaldis [\(7.24\)](#page-177-0) väljendab *energiateoree* $mi$ , st välisjõudude ja sisejõudude tööde summa on null. Samasus [\(7.24\)](#page-177-0) jääb kehtima, kui vahetame ära  $\delta$  ja  $\delta$  ning F ja F

<span id="page-177-1"></span>
$$
G\left(\hat{\delta},\delta\right) \equiv \hat{F}\delta - \hat{\delta}k\delta = 0, \quad \forall \delta, \hat{\delta} \tag{7.25}
$$

Vedru teise samasuse saame, kui lahutame avaldisest [\(7.24\)](#page-177-0) avaldise [\(7.25\)](#page-177-1)

$$
B\left(\delta,\hat{\delta}\right) \equiv G\left(\delta,\hat{\delta}\right) - G\left(\hat{\delta},\delta\right) = F\hat{\delta} - \hat{F}\delta \tag{7.26}
$$

Vaatleme vedru aktiivtööd  $W^{(a)}$  (joonis [7.2\)](#page-173-1). Elastse vedru *deformatsioonienergia*  $U$  (vedru sisejõudude potentsiaalenergia  $\Pi_s$ ) on võrdne vedru aktiivtööga  $W_s^{(a)}$ , kuid vastupidise märgiga

$$
U\left(\delta\right) = \Pi_s\left(\delta\right) = -W_s^{(a)}\left(\delta\right) = \frac{1}{2}\delta k \hat{\delta}
$$
\n<sup>(7.27)</sup>

Energiateoreem  $(7.24)$  aktiivtöö korral

$$
\frac{1}{2}G(\delta,\delta) \equiv \frac{1}{2}F\delta - \frac{1}{2}\delta k\delta = 0
$$
\n(7.28)

Vedru potentsiaalenergia  $\Pi(\delta)$  koosneb sisejõudude potentsiaalenergiast  $\Pi_s^{(a)}$  ja välisjõudude potentsiaalenergiast  $\Pi_v^{(a)}$ 

<span id="page-177-2"></span>
$$
\Pi(\delta) = \Pi_s^{(a)} + \Pi_v^{(a)} = \frac{1}{2}\delta k \delta - \frac{1}{2}F\delta
$$
\n(7.29)

siin

$$
\Pi_v = -W_v \tag{7.30}
$$

ja  $W<sub>v</sub>$  on välisjõudude töö.

Vedru potentsiaalenergia [\(7.29\)](#page-177-2) esimene variatsioon on funktsionaal  $\Pi(\delta)$ .

#### 7.3.2 Tööde vastastikkuse teoreemi avaldisi

Sisejõudude tööde vastastikkuse teoreem *pikkel* on esitatud avaldisega [\(F.15\)](#page-686-0) lk [685](#page-686-0)

$$
\int_0^l N_x \frac{\hat{N}_x}{EA} dx = \int_0^l \hat{N}_x \frac{N_x}{EA} dx \tag{7.31}
$$

ja paindel avaldisega [\(F.30\)](#page-688-0)

$$
\underbrace{\int_{0}^{l} M_{y} \frac{\hat{M}_{y}}{E I_{y}} dx}_{W_{s}^{I}} = \underbrace{\int_{0}^{l} \hat{M}_{y} \frac{M_{y}}{E I_{y}} dx}_{W_{s}^{II}} \tag{7.32}
$$

Raja- ja välisjõudude töö vastastikkuse teoreem *pikkel* on esitatud avaldisega [\(F.11\)](#page-685-0) lk [684](#page-685-0)

$$
\frac{\sum_{i}^{L} \hat{u}}{W_{r}^{I}} \Big|_{0}^{l} + \underbrace{\int_{0}^{l} q_{x}(x) \hat{u} dx + F_{xi} \hat{u}_{i}}_{W_{v}^{I}} = \underbrace{\sum_{i}^{L} u}_{\hat{W}_{r}^{II}} \Big|_{0}^{l} + \underbrace{\int_{0}^{l} \hat{q}_{x}(x) u dx + \hat{F}_{xi} u_{i}}_{\hat{W}_{v}^{II}} \tag{7.33}
$$

ja paindel avaldisega [\(F.28\)](#page-687-0)

<span id="page-178-2"></span>
$$
\underbrace{\begin{bmatrix} \stackrel{\leftrightarrow}{\leftrightarrow} & \stackrel{\leftrightarrow}{\sim} & \stackrel{\leftrightarrow}{\sim} \\ \stackrel{\leftrightarrow}{\sim} & \stackrel{\leftrightarrow}{\sim} & \stackrel{\leftrightarrow}{\sim} \\ \stackrel{\leftrightarrow}{\sim} & & \stackrel{\leftrightarrow}{\sim} & \\ \stackrel{\leftrightarrow}{\sim} & & \stackrel{\leftrightarrow}{\sim} & \\ \stackrel{\leftrightarrow}{\sim} & & \stackrel{\leftrightarrow}{\sim} & \\ \stackrel{\leftrightarrow}{\sim} & & \stackrel{\leftrightarrow}{\sim} & \\ \stackrel{\leftrightarrow}{\sim} & & \stackrel{\leftrightarrow}{\sim} & \stackrel{\leftrightarrow}{\sim} & \\ \stackrel{\leftrightarrow}{\sim} & & \stackrel{\leftrightarrow}{\sim} & & \\ \stackrel{\leftrightarrow}{\sim} & & & \stackrel{\leftrightarrow}{\sim} & \\ \stackrel{\leftrightarrow}{\sim} & & & \stackrel{\leftrightarrow}{\sim} & \\ \stackrel{\leftrightarrow}{\sim} & & & \stackrel{\leftrightarrow}{\sim} & \\ \stackrel{\leftrightarrow}{\sim} & & & \stackrel{\leftrightarrow}{\sim} & \\ \stackrel{\leftrightarrow}{\sim} & & & \stackrel{\leftrightarrow}{\sim} & \\ \stackrel{\leftrightarrow}{\sim} & & & \stackrel{\leftrightarrow}{\sim} & \\ \stackrel{\leftrightarrow}{\sim} & & & \stackrel{\leftrightarrow}{\sim} & \end{bmatrix} \tag{7.34}
$$

siin on  $Q_z$ ,  $M_y$ ,  $p_z$ ,  $w$  ja  $\varphi_y$  esimese koormusolukorra jõud ja siirded ning  $\hat{Q}_z$ ,  $\hat{M}_y$ ,  $\hat{p}_z$ ,  $\hat{w}$  ja  $\hat{\varphi}_y$  teise koormusolukorra jõud ja siirded.

# 7.4 Siirete vastastikkuse teoreem

Siirete vastastikkuse teoreem on tööde vastastikkuse teoreemi erijuht. Oletame, et nii esimeses kui ka teises koormusolukorras mõjub ainult üks üldistatud jõud, siis avaldisest [\(7.20\)](#page-176-1) saame

$$
1_i \hat{\delta}_{ik} = 1_k \hat{\delta}_{ki} \tag{7.35}
$$

või

<span id="page-178-0"></span>
$$
\hat{\delta}_{ik} = \hat{\delta}_{ki} \tag{7.36}
$$

Avaldis [\(7.36\)](#page-178-0) väljendab siirete vastastikkuse teoreemi (J. Maxwell<sup>[4](#page-178-1)</sup>): kohas k mõjuvale jõule  $1_k$  vastav üldistatud siire, mis on põhjustatud ühikjõust kohas i, võrdub jõule  $1_i$ vastava üldistatud siirdega, mis on põhjustatud ühikjõust kohas k.

## 7.5 Reaktsioonide vastastikkuse teoreem

Staatikaga määramatu konstruktsiooni toe siire võib tekitada konstruktsioonis nii toe-reaktsioone kui ka sisejõude. Vaatame staatikaga määramatut tala (joonis [7.7\)](#page-179-0).

<span id="page-178-1"></span> $\frac{4 \text{James Clerk Maxwell}}{4 \text{James Clerk Maxwell}}$ , inglise füüsik, 1831–1879.

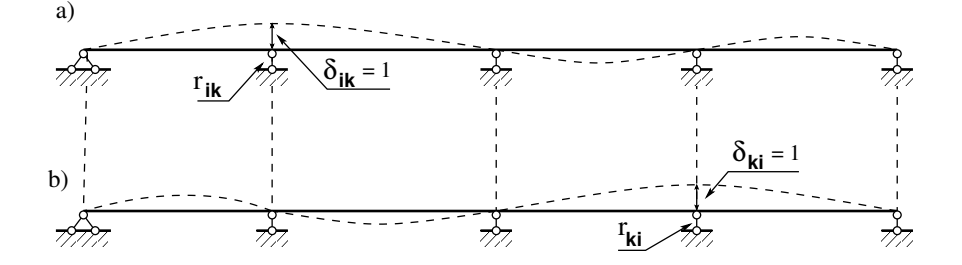

<span id="page-179-0"></span>Joonis 7.7. Reaktsioonide vastastikune töö

Kasutame kahele koormusolukorrale tööde vastastikkuse teoreemi [\(7.34\)](#page-178-2) (siin rajajõudude töö  $W_r^{(p)} \neq 0$ ), toereaktsioone vaadeldakse kui välisjõude, saame

$$
r_{ik}\delta_{ik} = r_{ki}\delta_{ki} \tag{7.37}
$$

Kui  $\delta_{ik} = \delta_{ki} = 1$ , siis

<span id="page-179-1"></span>
$$
r_{ik} = r_{ki} \tag{7.38}
$$

Avaldis [\(7.38\)](#page-179-1) väljendab reaktsioonide vastastikkuse teoreem (J. Rayleigh<sup>[5](#page-179-2)</sup>): *sideme k* uhiksiirdest  $(\delta_{ki})$  põhjustatud reaktsioon  $(r_{ik})$  sidemes i võrdub sideme i uhiksiirdest  $(\delta_{ik})$ põhjustatud reaktsiooniga  $(r_{ki})$  sidemes k.

## 7.6 Siirete arvutamine

Konstruktsiooni mingi punkti siirde arvutamisel vaadeldakse konstruktsiooni arvutusskeemi kahte tasakaaluolukorda. Uhe olukorrana vaadeldakse koormuse põhjustatud tasakaaluolukorda p ja arvutusskeemis tekkivaid sisejõude tähistatakse sel juhul  $N_p$ ,  $Q_p$ ,  $M_p$ . Teise olukorrana vaadeldakse tasakaaluolukorda, kus arvutusskeemile mõjub ainult üks otsitavale siirdele vastav üldistatud ühikjõud  $1_i$ . Selles tasakaaluolukorras *i* tähistatakse sisejõud ja reaktsioonid väikeste tähtedega  $n_i$ ,  $q_i$ ,  $m_i$  ja  $c_i$ . Virtuaaltöö avaldised pikkel  $(F.7)$  ja paindel  $(F.26)$  on

<span id="page-179-3"></span>
$$
W^{p} = F_{xi}\hat{u}_{i} + \int_{0}^{l} q_{x}(x)\hat{u}dx + \stackrel{\leftrightarrow}{N}_{x}\hat{u}|_{0}^{l} - \int_{0}^{l} N_{x}\hat{\lambda}dx = 0
$$
\n(7.39)

<span id="page-179-4"></span>
$$
W^{p} = F_{zi}\hat{w}_{i} + \int_{0}^{l} q_{z}(x)\,\hat{w}dx + \left[\stackrel{\leftrightarrow}{Q}_{z}\hat{w} + \stackrel{\leftrightarrow}{M}_{y}\hat{\varphi}_{y}\right]\big|_{0}^{l} - \int_{0}^{l} M_{y}\hat{\psi}_{y}dx = 0 \tag{7.40}
$$

Kirjutame lahti avaldistes  $(7.39)$  ja  $(7.40)$  esinevad rajaväärtused

$$
\stackrel{\leftrightarrow}{N}_x \hat{u} \mid_a^b = \stackrel{\leftrightarrow}{N}_{xb} \hat{u}_b - \stackrel{\leftrightarrow}{N}_{xa} \hat{u}_a \tag{7.41}
$$

$$
\left[\stackrel{\leftrightarrow}{Q}_z \hat{w} + \stackrel{\leftrightarrow}{M}_y \hat{\varphi}_y\right] \Big|_a^b = \stackrel{\leftrightarrow}{Q}_{zb} \hat{w}_b + \stackrel{\leftrightarrow}{M}_{yb} \hat{\varphi}_{yb} - \stackrel{\leftrightarrow}{Q}_{za} \hat{w}_a - \stackrel{\leftrightarrow}{M}_{ya} \hat{\varphi}_{ya} \tag{7.42}
$$

<span id="page-179-2"></span> $5$ John William Rayleigh, inglise füüsik, 1842–1919, 1904. a Nobeli preemia.
Tugede siirete mõju arvestamisel võetakse kasutusele II märgikokkulepe. See kokkulepe avaldub toe siirde ja toereaktsiooni korrutises, vt R. Räämet  $[R$ ää $75]$  lk 335: "Kor-<br>mitie A.e. v. saastiivus kui peisuties ja mektsiooni suunad sittivad ja neestiivus rutis  $\Delta c_j \cdot r'_{jk}$  on positiivne, kui paigutise ja reaktsiooni suunad ühtivad, ja negatiivne, kui nad on vastassuunalised." Võtame kasutusele parema käe teljestiku (joonis [1.20\)](#page-49-0). Seome x-telje varda teljega nii, et x-telg on suunatud varda algusest A lõppu B. Võtame kasutusele II märgikokkuleppe, mille puhul varda lõpus olevate rajajõudude suunad langevad kokku I märgikokkuleppes kasutusel olevate suundadega. Varda alguses olevate rajajõudude suunad on vastupidised I märgikokkuleppes kasutusel olevate suundadega. Seega langevad varda alguses olevad rajajõudude suunad kokku varda lõpus olevate rajaj˜oudude suundadega. Selgituse kohaselt v˜otame avaldistes [\(7.39\)](#page-179-0) ja [\(7.40\)](#page-179-1) kasutusele järgmised tähised:

$$
F_{xi} \cdot \hat{u}_i \equiv , 1_i \cdots u_i
$$
  
\n
$$
N_x \cdot \hat{\lambda} \equiv n_i \cdot \frac{N_p}{EA}
$$
  
\n
$$
\overleftrightarrow{N}_x \cdot \hat{u} |_a \equiv -C_a^{(N)} \cdot u_a
$$
  
\n
$$
\overleftrightarrow{N}_x \cdot \hat{u} |_b \equiv C_b^{(N)} \cdot u_b
$$
  
\n
$$
F_{zi} \cdot \hat{w}_i \equiv , 1_i \cdots u_i
$$
  
\n
$$
M_y \cdot \hat{\psi}_y \equiv m_i \cdot \frac{M_p}{EI}
$$
  
\n
$$
\overleftrightarrow{M}_y \cdot \hat{\varphi}_y |_a \equiv -C_a^{(M_y)} \cdot \varphi_a
$$
  
\n
$$
\overleftrightarrow{M}_y \cdot \hat{\varphi}_y |_a \equiv C_b^{(M_y)} \cdot \varphi_b
$$
  
\n
$$
\overleftrightarrow{Q}_z \cdot \hat{w} |_a \equiv -C_a^{(Q_z)} \cdot w_a
$$
  
\n
$$
\overleftrightarrow{Q}_z \cdot \hat{w} |_b \equiv C_b^{(Q_z)} \cdot w_b
$$

Üldistatud ühikjõu "1<sup>,"</sup> rakendamisel  $q_x(x) = 0$  ja  $q_z(x) = 0$ . Koormuse põhjustatud asakaaluolukorra "p" arvutusskeemis tekkivad sisejõud  $N_n$ ,  $Q_n$ ,  $M_n$  ja siire leitakse tasakaaluolukorra "p" arvutusskeemis tekkivad sisejõud  $N_p$ ,  $Q_p$ ,  $M_p$  ja siire leitakse üldistatud ühikjõu " $1_i$ " sihis järgmiste avaldistega:

<span id="page-180-1"></span>
$$
{}_{n}1_{i} \cdot u_{i} = \int_{a}^{b} n_{i} \frac{N_{p}}{EA} dx - C_{b}^{(N)} \cdot u_{b} - C_{a}^{(N)} \cdot u_{a}
$$
 (7.44)

<span id="page-180-2"></span>
$$
{}_{n}1_{i} \cdots w_{i} = \int_{a}^{b} m_{i} \frac{M_{p}}{EI} dx - C_{b}^{(Q_{z})} \cdot w_{b} - C_{a}^{(Q_{z})} \cdot w_{a} - C_{b}^{(M_{y})} \cdot \varphi_{b} - C_{a}^{(M_{y})} \cdot \varphi_{a} \tag{7.45}
$$

Siin on ühikjõust "1" põhjustatud rajajõudude (kontaktjõudude " $C^"$  contact force [\[KW90\]](#page-752-0))  $C_a^{(N)}$ ,  $C_b^{(N)}$  $C_a^{(N)},\ C_a^{(Q_z)},\ C_b^{(Q_z)}$  $\mathcal{C}_b^{(Q_z)}$ ,  $C_a^{(M_y)} \cdot \varphi_a$ ,  $C_a^{(M_y)} \cdot \varphi_b$  ja toe siirete  $u_a$ ,  $u_b$ ,  $w_a, w_b, \varphi_a, \varphi_b$  korrutised positiivsed siis, kui nende suunad ühtivad.

## 7.7 Siirded temperatuuri muutusest

Joonisel [7.8](#page-181-0) on vardast eraldatud elementaarlõik pikkusega dx. Temperatuuri muutust z-telje positiivsel poolel tähistame  $T_{(+)}$  ja z-telje negatiivsel poolel  $T_{(-)}$ . Temperatuuri tõusmisel varda elementaarlõigu ülemised ja alumised kiud pikenevad  $\alpha_T \cdot T_{(+)} dx$  ja  $\alpha_T \cdot T_{(-)}dx$ . Varda elementaarlõigu pikenemine

<span id="page-180-0"></span>
$$
\lambda = \alpha_T \cdot T_0 \tag{7.46}
$$

kus  $\alpha_T$  on materjali joonpaisumistegur. Näiteks ehitusterasel (St 37)  $\alpha_T = 1, 1$ .  $10^{-5} K^{-1}$ .

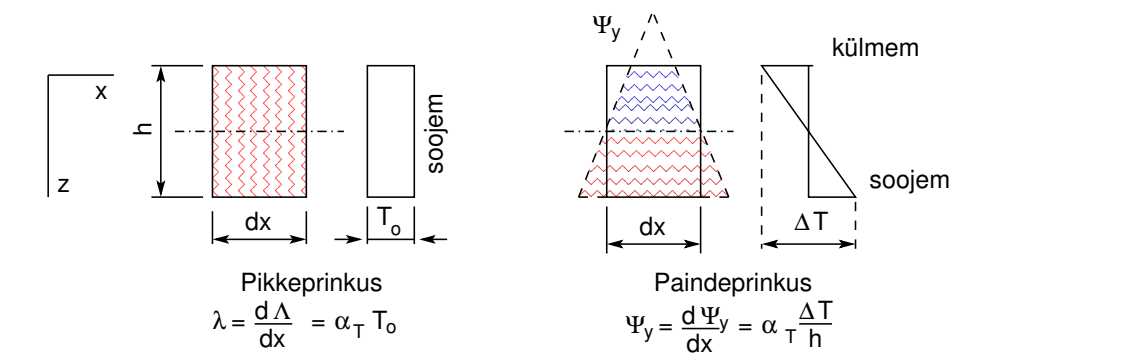

<span id="page-181-0"></span>Joonis 7.8. Prinkused temperatuuri muutusest

Kui ristlõige on mõlema peatelje suhtes sümmeetriline, siis arvutatakse temperatuuri muut telgjoonel valemiga

<span id="page-181-4"></span>
$$
T_0 = \frac{1}{2} \left( T_{(+)} + T_{(-)} \right) \tag{7.47}
$$

Kui aga ristlõige ei ole peatelje suhtes sümmeetriline, siis arvutatakse temperatuuri muut telgjoonel järgmise avaldisega:

$$
T_0 = \frac{1}{h} \left( h_{\text{ilemine}} \cdot T_{(+)} + h_{\text{alumine}} \cdot T_{(-)} \right) \tag{7.48}
$$

kus  $h_{\text{iilemine}}$  ja  $h_{\text{alumine}}$  on tala ristlõike ülemiste ja alumiste kiudude kaugused varda telgjoonest.

Ulemiste ja alumiste kiudude erinevast temperatuuri muutusest tingitud varda kõverdumist nimetatakse temperatuuri mitteühtlasest muutusest põhjustatud prinkuseks  $\psi_y$ 

<span id="page-181-1"></span>
$$
\psi_y = \alpha_T \frac{1}{h} \Delta T \tag{7.49}
$$

siin

<span id="page-181-2"></span>"

<span id="page-181-5"></span>
$$
\Delta T = T_{(+)} - T_{(+)}
$$
\n(7.50)

Temperatuuri muutusest põhjustatud siirete arvutamiseks asendame valemites [\(7.39\)](#page-179-0), [\(7.40\)](#page-179-1)  $\hat{\lambda}$  ja  $\hat{\psi}_y$  avaldistega [\(7.46\)](#page-180-0), [\(7.49\)](#page-181-1). Koormusest põhjustatud siirete arvutamise valemitest [\(7.44\)](#page-180-1), [\(7.45\)](#page-180-2) saab järgmised temperatuuri muutusest põhjustatud siirete arvutamise avaldised:

$$
u_i'' \cdot u_i = \int_a^b n_i \alpha_T \cdot T_0 dx - C_b^{(N)} \cdot u_b - C_a^{(N)} \cdot u_a \tag{7.51}
$$

<span id="page-181-3"></span>
$$
{}_{n}1_{i} \cdots w_{i} = \int_{a}^{b} m_{i} \alpha_{T} \frac{1}{h} \Delta T dx - C_{b}^{(Q_{z})} \cdot w_{b} - C_{a}^{(Q_{z})} \cdot w_{a} - C_{b}^{(M_{y})} \cdot \varphi_{b} - C_{a}^{(M_{y})} \cdot \varphi_{a} \quad (7.52)
$$

Avaldises [\(7.51\)](#page-181-2) esineva integraali märk sõltub sisejõu  $n_i$  ja temperatuurist põhjustatud pikkeprinkuse  $\alpha_T \cdot T_0$  märkidest. Kui sisejõud  $n_i$  ja  $\alpha_T \cdot T_0$  on ühemärgilised, siis on integraali märk positiivne.

Avaldises [\(7.52\)](#page-181-3) esineva integraali märgi võib määrata ka varda deformeerunud kuju järgi: kui ühikjõust põhjustatud kõverus  $\frac{mn_i}{EI}$  ja temperatuuri mitteühtlasest muutusest põhjustatud kõverus  $\alpha_T \frac{1}{h} \Delta T$  on ühesuunalised, siis on korrutis positiivne, vastupidisel juhul negatiivne. Viimase kõveruse hindamisel arvestame, missugused kiud pikenevad ja missugused lühenevad.

## 7.8 Siirete arvutamise näited

### $7.8.1$  Lihttala siirete arvutamise näide  $7.1$

<span id="page-182-0"></span>**Näide 7.1** Arvutada joonisel [7.9](#page-182-1) a) näidatud lihttala pöördenurk  $\varphi_a$  tala algul ja tala ristlõike c siire  $w_c$ .

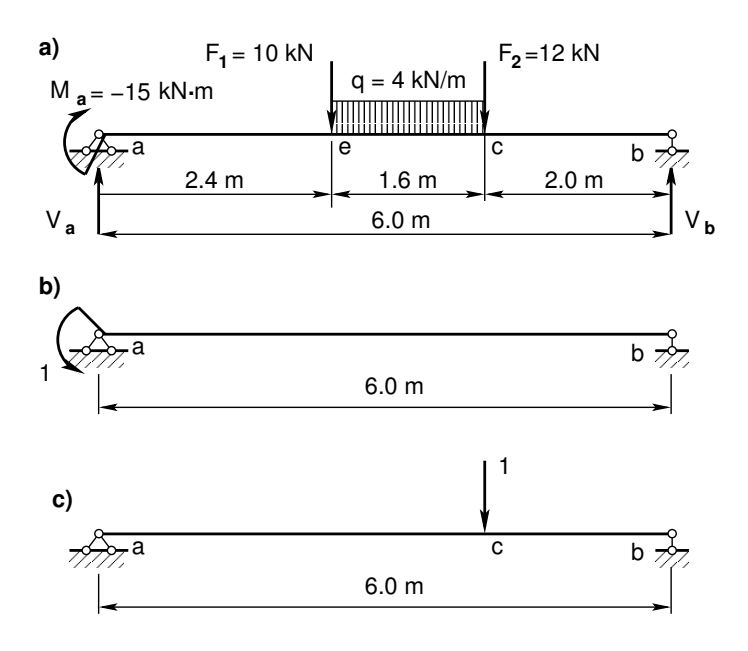

<span id="page-182-1"></span>Joonis 7.9. Lihttala siirete arvutus

Talale  $7.9$  a) on koostatud paindemomentide epüür, mis on näidatud joonisel  $7.10$ .

Pöördenurga  $\varphi_a$  arvutamiseks rakendame tala algusesse dimensioonita ühikmomendi.  $\ddot{U}hikmomenti$  rakendamise suund on valitud antud teljestiku x-z positiivse pöörde suunas. Sellest ühikmomendist tekkivad momendid  $m_1$  on näidatud joonisel [7.10.](#page-183-0)

Tala ristlõike c siirde  $w_c$  arvutamiseks rakendame ristlõikesse dimensioonita ühikjõu. Uhikjõule vastav epüür $m_2$  on esitatud joonisel [7.10.](#page-183-0)

Alustame pöördenurga  $\varphi_a$  arvutamist. Kasutame Mohri valemit [\(7.45\)](#page-180-2) ja integreerimiseks jagame tala kolmeks integreerimispiirkonnaks:

<span id="page-182-2"></span>
$$
\varphi_a = \int_a^e m_1 \frac{M}{EI} dx + \int_e^c m_1 \frac{M}{EI} dx + \int_c^b m_1 \frac{M}{EI} dx \tag{7.53}
$$

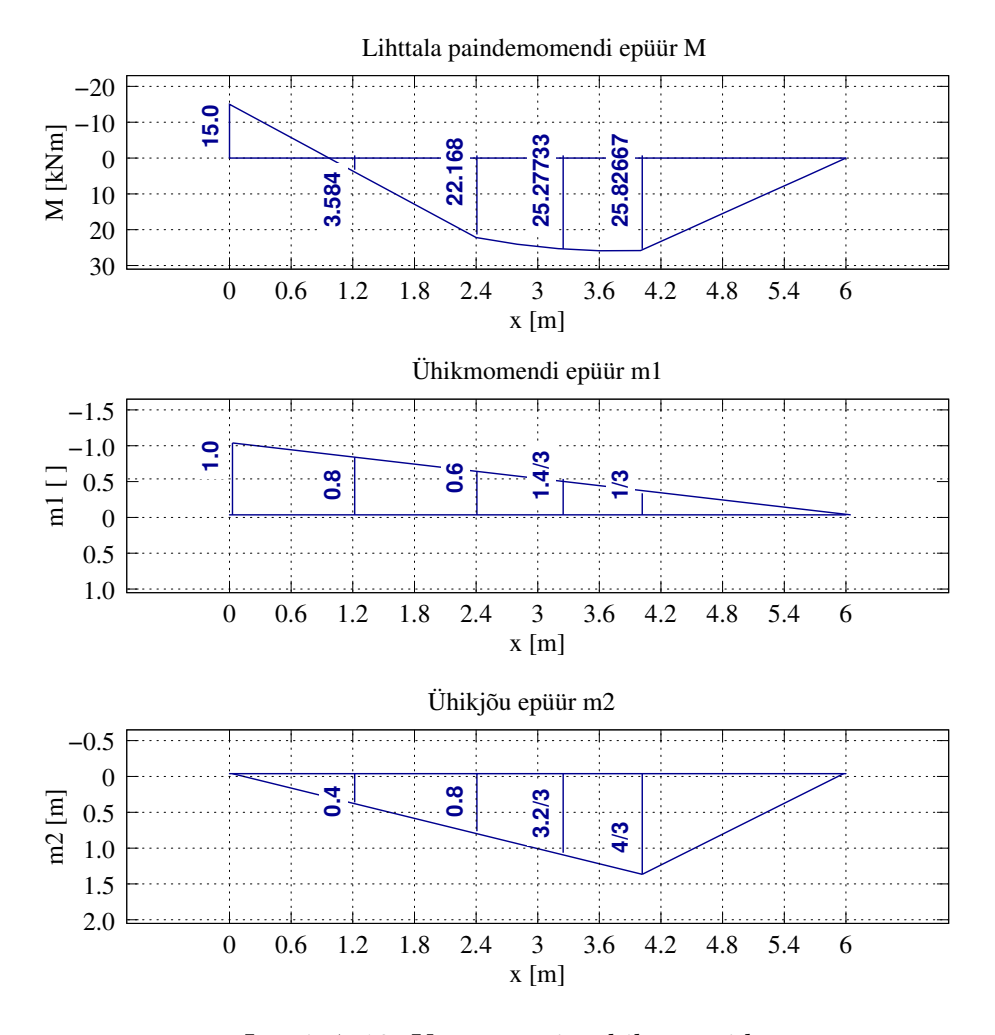

<span id="page-183-0"></span>Joonis 7.10. Koormus- ja ühikepüürid

Avaldise [\(7.53\)](#page-182-2) kaks esimest integraali arvutame Simpsoni valemi [\(D.17\)](#page-666-0) järgi. Viimase in-tegraali arvutamiseks kasutame Vereštšagini võtet [\(D.26\)](#page-668-0). Saame

$$
\varphi_a = \frac{2.4}{6EI} [15.0 \cdot 1.0 - 4 \cdot 3.584 \cdot 0.8 - 22.168 \cdot 0.6] +
$$
  
 
$$
+ \frac{1.6}{6EI} \left[ -22.168 \cdot 0.6 - 4 \cdot 25.27733 \cdot \frac{1.4}{3} - 25.82667 \cdot \frac{1}{3} \right] +
$$
  
 
$$
- \frac{2.0}{3EI} \cdot 25.82667 \cdot \frac{1}{3} = -28.072 \frac{1.0}{EI} rad \qquad (7.54)
$$

 $\it Sijrde$   $w_c$   $\it arvutamiseks$   $\it jagame$   $\it tala$   $\it kolmeks$   $\it integerimispiirkonnaks:$ 

<span id="page-183-1"></span>
$$
w_c = \int_a^e m_2 \frac{M}{EI} dx + \int_e^c m_2 \frac{M}{EI} dx + \int_c^b m_2 \frac{M}{EI} dx
$$
 (7.55)

Numbrilisel integreerimise arvutame avaldise [\(7.55\)](#page-183-1) kaks esimest integraali Simpsoni valemi  $(D.17)$  järgi. Viimase integraali arvutamiseks kasutame Vereštšagini võtet  $(D.26)$ :

$$
w_c = \frac{2.4}{6EI} [-15.0 \cdot 0.0 + 4 \cdot 3.584 \cdot 0.4 + 22.168 \cdot 0.8] +
$$

7.8 Siirete arvutamise näited 183

$$
+\frac{1.6}{6EI} \left[ 22.168 \cdot 0.8 + 4 \cdot 25.27733 \cdot \frac{3.2}{3} + 25.82667 \cdot \frac{4}{3} \right] +
$$
  
 
$$
+\frac{2.0}{3EI} \cdot 25.82667 \cdot \frac{4}{3} = 75.017 \frac{1.0}{EI} \text{ m}
$$
 (7.56)

 $Ü$ lekandemeetodi kasutamise näites [1.2](#page-62-0) arvutasime sama tala ristlõigete pöörded ja siirded. Ristlõike a pöördenurgaks saime programmiga talaRajaSiirded.m arvutades  $\varphi_a$  =  $-28.07218 \frac{1.0}{EI}$  rad *ja ristlõike siirdeks*  $w_c = 75.01653 \frac{1.0}{EI}$  m.

## 7.8.2 Murdjoonelise teljega varda siirete arvutamise näide [7.2](#page-184-0)

<span id="page-184-0"></span>Näide 7.2 Vaatleme siirete arvutust 1) koormusest, 2) temperatuuri muutusest, 3) tugede siiretest (ülesanne on võetud raamatust [ $Rää75$ ] lk 346). Arvutada joonisel [7.11](#page-184-1) a) kujutatud murdjoonelise teljega varda arvutusskeemi ristl˜oike c vertikaalsiire, toeristl˜oike a horisontaalsiire ja toeristlõike b pööre 1) koormusest, 2) temperatuuri muutusest, 3) tugede siiretest. Temperatuur tõuseb sisepoolel 10 °C ja välispoolel vasakul ning üleval 20 °C ja paremal 10 °C võrra. Varraste ristlõiked on sümmeetrilised, ristlõigete inertsimomendid  $I_1 = I_3 = I$  ja  $I_2 =$ 2I ning ristl $\tilde{o}igete$  k $\tilde{o}rgused$   $h_1 = h_3 = 50$  cm ja  $h_2 = 60$  cm. Joonpaisumistegur  $\alpha = 2.1$  10<sup>-5</sup>. Tugi a vajub  $\Delta a_z = 2 \text{ cm } ja \text{ t} u g i \text{ b } \Delta b_z = 1 \text{ cm } n i n g \text{ n} i k u b \text{ v} a s a k u l t \text{ parameter } \Delta b_x = 0.5 \text{ cm}$  $v\tilde{o}rra.$ 

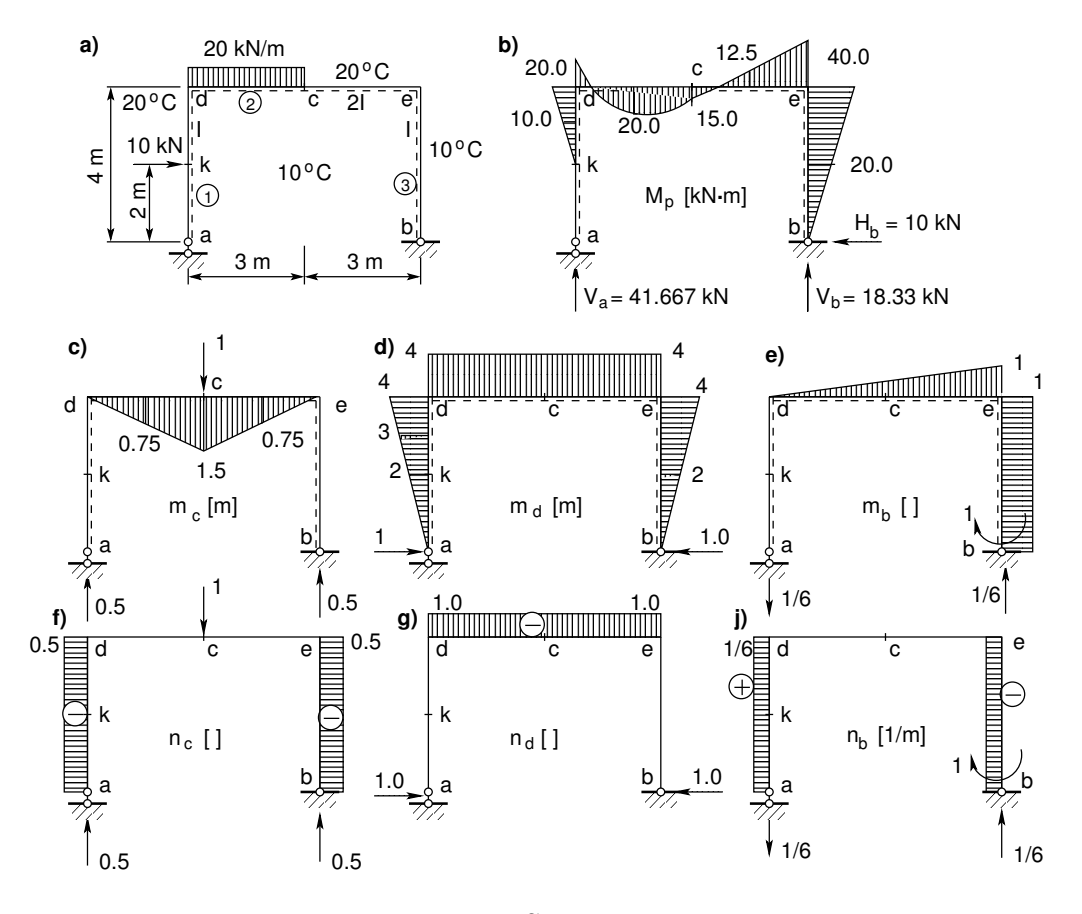

<span id="page-184-1"></span>Joonis 7.11. Siirete arvutus

184 7. Siirete arvutus

Koormusest põhjustatud paindemomendi epüür on joonisel [7.11](#page-184-1) b). Ristlõike c vertikaalsiirde arvutamiseks rakendatakse sinna ühikjõudu. Ühikjõust põhjustatud paindemomendi epüür on joonisel [7.11](#page-184-1) c). Vertikaalsiirde  $w_{cp}$  arvutamiseks vaatleme epüüri  $M_p$  (joonis 7.11 b)) ja epüüri  $m_c$  (joonis [7.11](#page-184-1) c)). Määrame integreerimisrajad (korrutisel  $m_c \cdot M_p$  ei tohi  $vaadeldaval lõigul olla murdepunkte):$ 

<span id="page-185-0"></span>
$$
w_{cp} = \int_{d}^{c} m_c \frac{M_p}{E 2I} dx + \int_{c}^{e} m_c \frac{M_p}{E 2I} dx
$$
\n(7.57)

Avaldise  $(7.57)$  mõlemad integraalid arvutame Simpsoni valemi  $(D.17)$  järgi

<span id="page-185-3"></span>
$$
w_{cp} = \frac{3.0}{6E2I} [0 \cdot 20.0 + 4 \cdot 0.75 \cdot 20.0 + 1.5 \cdot 15.0] +
$$
  
\n
$$
+ \frac{3.0}{6E2I} [1.5 \cdot 15.0 - 4 \cdot 0.75 \cdot 12.5 + 0 \cdot 40.0] =
$$
  
\n
$$
= 16.875 \frac{1.0}{EI} \approx 16.9 \frac{1.0}{EI} \text{ m}
$$
 (7.58)

Ristlõikesse a rakendatud horisontaalsest ühikjõust põhjustatud paindemomendi epüür on joonisel [7.11](#page-184-1) d). Toeristlõike a horisontaalsiirde arvutamiseks vaatleme epüüri  $M_p$  (joonis [7.11](#page-184-1) b)) ja epüüri  $m_d$  (joonis 7.11 d)). Määrame integreerimisrajad (korrutisel  $m_d \cdot M_p$  ei tohi  $vaadeldaval lõigul olla murdepunkte):$ 

<span id="page-185-1"></span>
$$
u_{ap} = \int_{k}^{d} m_d \frac{M_p}{EI} dx + \int_{d}^{c} m_d \frac{M_p}{E2I} dx + \int_{c}^{e} m_d \frac{M_p}{E2I} dx + \int_{e}^{b} m_d \frac{M_p}{E2I} dx \tag{7.59}
$$

Avaldise  $(7.59)$  esimesed kaks integraali arvutame Simpsoni valemi  $(D.17)$  järgi. Viimase kahe integraali arvutamiseks kasutame Vereštšagini võtet  $(D.26)$ . Saame

<span id="page-185-4"></span>
$$
u_{ap} = \frac{2.0}{6EI} [2 \cdot 0 + 4 \cdot 3 \cdot 10.0 + 4.0 \cdot 20.0] +
$$
  
 
$$
+ \frac{3.0}{6E2I} [4 \cdot 20.0 - 4 \cdot 4 \cdot 20.0 - 4 \cdot 15.0] +
$$
  
 
$$
+ \frac{1.0}{E2I} (12.5 \cdot 3) \cdot 4 + \frac{1.0}{EI} \left(\frac{1}{2} 40.0 \cdot 4\right) \left(\frac{2}{3} 4\right) = 280 \frac{1.0}{EI} \text{ m}
$$
 (7.60)

Toeristlõikesse b rakendatud ühikmomendist põhjustatud paindemomendi epüür on joonisel [7.11](#page-184-1) e). Määrame integreerimisrajad (korrutisel  $m_e \cdot M_p$  ei tohi vaadeldaval lõigul olla murdepunkte)

<span id="page-185-2"></span>
$$
\varphi_{bp} = \int_{d}^{c} m_e \frac{M_p}{EI} dx + \int_{c}^{e} m_e \frac{M_p}{E2I} dx + \int_{e}^{b} m_e \frac{M_p}{E2I} dx \tag{7.61}
$$

Avaldise [\(7.61\)](#page-185-2) esimesed kaks integraali arvutame Simpsoni valemi [\(D.17\)](#page-666-0) järgi. Viimase integraali arvutamiseks kasutame Vereštšagini võtet  $(D.26)$ . Saame

<span id="page-185-5"></span>
$$
\varphi_{bp} = \frac{3.0}{6E2I} [0 \cdot 20.0 - 4 \cdot 0.25 \cdot 20.0 - 0.5 \cdot 15.0] + \frac{3.0}{6E2I} [-0.5 \cdot 15.0 + 4 \cdot 0.75 \cdot 12.5 + 1 \cdot 40.0] + \frac{1.0}{EI} \left(\frac{1}{2} 40.0 \cdot 4\right) \cdot 1 =
$$
  
= 90.625  $\frac{1.0}{EI}$  rad  $\approx$  90.6  $\frac{1.0}{EI}$  rad (7.62)

Sümmeetriliste ristlõigetega varraste puhul arvutatakse temperatuuri muutus varda telgjoonel valemiga  $(7.47)$ :

$$
T_{01} = \frac{1}{2} \left( T_{(+)} + T_{(-)} \right) = \frac{1}{2} \left( 10 + 20 \right) = 15 \,^{\circ}\text{C}
$$
\n(7.63)

$$
T_{02} = T_{01} = 15 \,^{\circ}\mathrm{C} \tag{7.64}
$$

$$
T_{03} = \frac{1}{2} (10 + 10) = 10 \,^{\circ}\text{C}
$$
\n<sup>(7.65)</sup>

Temperatuuri muutused varraste alumiste ja ülemiste kiudude vahel on järgmised  $(7.50)$ :

$$
\Delta T_1 = \Delta T_2 = (T_{(+)} - T_{(+)}) = 10 - 20 = -10 \,^{\circ}\text{C}
$$
\n
$$
\Delta T_1 = 10 - 10 \,^{\circ}\text{C}
$$
\n
$$
(7.66)
$$

$$
\Delta T_3 = 10 - 10 = 0\degree\text{C}
$$
\n(7.67)

Siirded temperatuuri muutusest arvutatakse valemitega [\(7.51\)](#page-181-2), [\(7.52\)](#page-181-3)

$$
\Delta_{iT} = \int_a^b n_i \alpha_T \cdot T_0 dx + \int_a^b m_i \alpha_T \frac{1}{h} \Delta T dx \tag{7.68}
$$

Ristl˜oike c vertikaalsiire temperatuuri muutusest

<span id="page-186-0"></span>
$$
w_{ct} = 1.2 \cdot 10^{-5} \left[ 15 \left( -\frac{1}{2} \cdot 4 \right) + 10 \left( -\frac{1}{2} \cdot 4 \right) \right] +
$$
  
+1.2 \cdot 10^{-5} \left[ -\frac{10}{0.6} \cdot \frac{1.5 \cdot 6.0}{2} \right] =  
= -15 \cdot 10^{-4} \text{ m} = -1.5 \text{ mm} (7.69)

Toeristlõike a horisontaalsiire temperatuuri muutusest

<span id="page-186-1"></span>
$$
u_{at} = 1.2 \cdot 10^{-5} [15 (0 \cdot 4) + 15 (-1 \cdot 6) + 10 (0 \cdot 4)] +
$$
  
+1.2 \cdot 10^{-5} \left[ -\frac{10}{0.5} \left( -\frac{4 \cdot 4.0}{2} \right) + \frac{-10}{0.6} (-4 \cdot 6.0) + \frac{0}{0.5} (4 \cdot 4.0) \right] =  
= 564 \cdot 10^{-5} m = 5.64 mm (7.70)

Toeristlõike b pööre temperatuuri muutusest

<span id="page-186-2"></span>
$$
\varphi_{bt} = 1.2 \cdot 10^{-5} \left[ 15 \left( \frac{1}{6} \cdot 4 \right) + 15 (0 \cdot 6) + 10 (0 \cdot 4) \right]
$$
  
+1.2 \cdot 10^{-5} \left[ -\frac{10}{0.6} \left( -\frac{1 \cdot 6.0}{2} \right) + \frac{0}{0.5} (-1 \cdot 4.0) \right] =  
= 64 \cdot 10^{-5} \text{ rad} = 0.00064 \text{ rad} (7.71)

Siirded tugede nihkumisest arvutatakse valemitega [\(7.44\)](#page-180-1), [\(7.45\)](#page-180-2):

$$
\Delta_{ic} = -C_b^{(N)} \cdot u_b - C_a^{(N)} \cdot u_a --C_b^{(Q_z)} \cdot w_b - C_a^{(Q_z)} \cdot w_a - C_b^{(M_y)} \cdot \varphi_b - C_a^{(M_y)} \cdot \varphi_a
$$
(7.72)

$$
w_{cr} = -(-2 \cdot 0.5 - 1 \cdot 0.5) = 1.5 \,\text{cm} \tag{7.73}
$$

$$
u_{ar} = -(-0.5 \cdot 1) = 0.5 \,\text{cm} \tag{7.74}
$$

$$
\varphi_{cr} = -\left(2 \cdot \frac{1}{600} - 1 \cdot \frac{1}{600}\right) = -\frac{1}{600} \text{ rad}
$$
\n(7.75)

## 7.8.3 Murdjoonelise teljega varda siirete arvutamise näide [7.3](#page-187-0)

<span id="page-187-0"></span>Näide  $7.3$  Vaatleme eelmist näidet  $7.2$ . Arvutused teostame programmiga [siireNAB.m](#page-721-0)<sup>[6](#page-187-1)</sup>. Numbrilisel integreerimisel kasutame Simpsoni valemit  $(D.22 \text{ lk } 666)$  $(D.22 \text{ lk } 666)$  $(D.22 \text{ lk } 666)$ . Moodustame ühikepüüridest (vt joonis  $\langle 7.11 \, c \rangle$  $\langle 7.11 \, c \rangle$  $\langle 7.11 \, c \rangle$ , d) ja e)) maatriksi Mx ja koormusest põhjustatud paindemomendi  $epüürist\;maatrix$ i Mp

<span id="page-187-3"></span>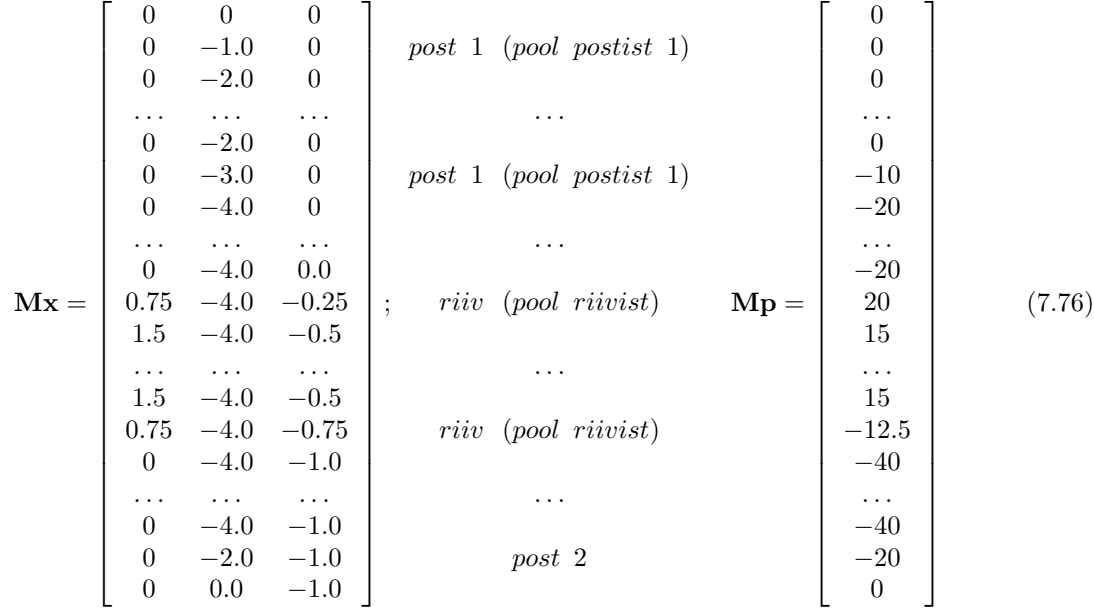

Võtame kasutusele Simpsoni valemi kordajaid sisaldava vektori smps ja varda telgjoonel temperatuuri kirjeldava vektori  $T_o$ , mille transponeeritud kuju on esitatud avaldisega [\(7.77\)](#page-187-2)

<span id="page-187-2"></span>

| $\mathrm{smps} = \frac{1}{6}$ . | h2/I2<br>$4 \cdot h2/I2$<br>h2/I2                  | post 1 (pool postist 1)                                       | $15\,$<br>$15\,$<br>15             |        |
|---------------------------------|----------------------------------------------------|---------------------------------------------------------------|------------------------------------|--------|
|                                 | $\cdots$<br>h2/I2<br>$4 \cdot h2/I2$<br>h2/I2      | .<br>post 1 (pool postist 1)                                  | $\cdots$<br>15<br>$15\,$<br>15     |        |
|                                 | $\cdots$<br>$L05/I1$<br>$4 \cdot L05/I1$<br>L05/I1 | .<br>riiv (pool riivist) ; $\mathbf{T_o} = 1.2 \cdot 10^{-5}$ | $\cdots$<br>15<br>$15\,$<br>$15\,$ | (7.77) |
|                                 | $\cdots$<br>L05/I1<br>$4 \cdot L05/I1$<br>L05/I1   | .<br>riiv (pool riivist)                                      | $\cdots$<br>15<br>$15\,$<br>15     |        |
|                                 | $\cdots$<br>$h2/I2$<br>$\frac{4 \cdot h2}{I2}$     | .<br>post 2                                                   | $\cdots$<br>10<br>10<br>10         |        |

<span id="page-187-1"></span><sup>6</sup>./octaveProgrammid/siireNAB.m

siin

 $h = 4; h2 = h/2;$  $L = 6; L05 = L/2;$  $I1 = 2; I2 = 1;$ 

Simpsoni valemi abil pindala integreerides ei ole vaja ristlõike inertsimomente I1, I2. Järgnevalt avaldame Simpsoni valemi kordajaid sisaldava vektori  $\text{smps0}'$  [\(7.78\)](#page-188-0)

<span id="page-188-0"></span>
$$
\mathbf{smps0'} = \frac{1}{6} \cdot \left[ \underbrace{h2 \quad 4 \cdot h2 \quad h2}_{pool\, posti \quad 1} \quad \underbrace{h2 \quad 4 \cdot h2 \quad h2}_{pool\, posti \quad 1} \right]
$$
\n
$$
\underbrace{L05 \quad 4 \cdot L05 \quad L05}_{pool\, riivi} \quad \underbrace{L05 \quad 4 \cdot L05 \quad L05}_{pool\, riivi} \quad \underbrace{h \quad 4 \cdot h \quad h}_{post \quad 2} \quad (7.78)
$$

Ühikjõust põhjustatud normaaljõu epüüridest (vt joonis  $7.11$  f), g) ja j)) moodustame maatriksi Nx ja temperatuuri muutusi alumiste ja ulemiste kiudude vahel kirjeldava vektori ¨ Tp [\(7.79\)](#page-188-1) (paine temperatuurist)

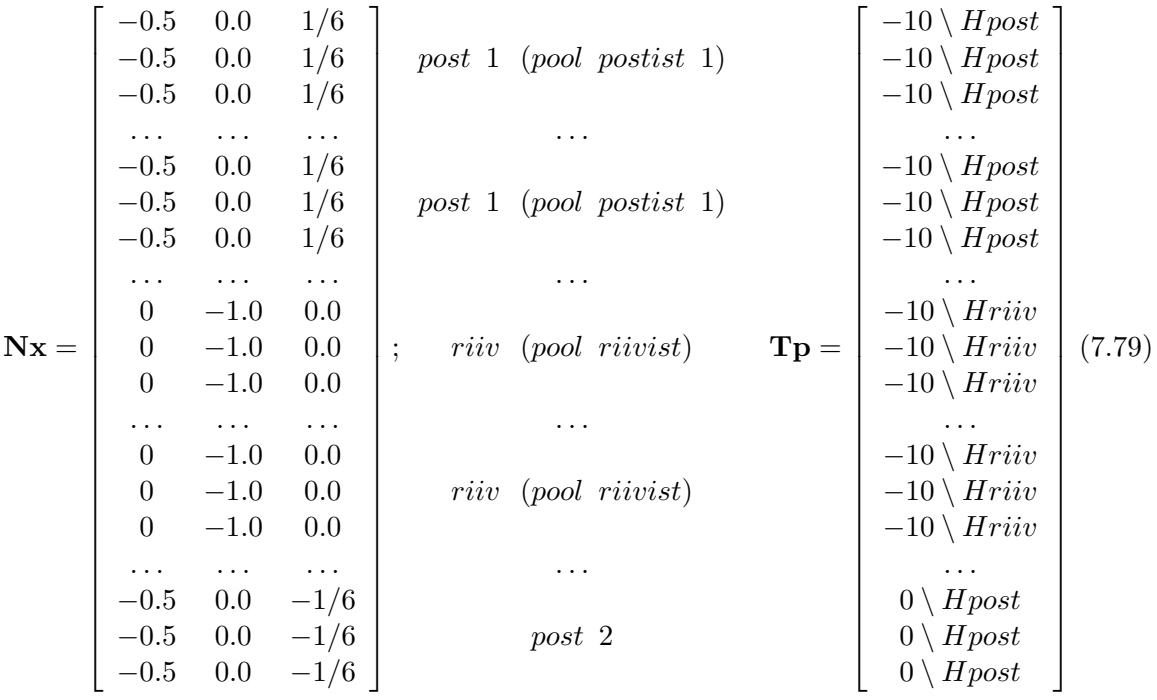

<span id="page-188-1"></span>siin

 $H$ post – posti ristlõike kõrgus,

 $Hriiv - riivi$  ristlõike kõrgus.

Vektorite Mx' [\(7.76\)](#page-187-3) ja Mp (7.76) korrutamiseks kasutame element-element korrutamist (vt paragrahvi [A.5](#page-632-0) avaldist  $(A.24)$  lk [631\)](#page-632-1). Tulemuse korrutame veel vektoriga smps  $(7.77)$ 

$$
\mathbf{W} = \mathbf{M}\mathbf{x}' \cdot [\mathbf{M}\mathbf{p}'; \mathbf{M}\mathbf{p}'; \mathbf{M}\mathbf{p}'] \cdot \mathbf{s}\mathbf{m}\mathbf{p}\mathbf{s} = \begin{bmatrix} 16.875 \\ 280.000 \\ 90.625 \end{bmatrix}
$$
(7.80)

 $\overline{a}$ 

 $\blacksquare$ 

Saadud tulemus langeb kokku avaldistega [\(7.58\)](#page-185-3), [\(7.60\)](#page-185-4) ja [\(7.62\)](#page-185-5). Siirete arvutamiseks temperatuurist transponeerime ning korrutame  $\mathbf{Tp}$  ja  $\mathbf{To}$  avaldised [\(7.79\)](#page-188-1)  $ja (7.77) joon paisumisteguriga (talpha = 2.1`10<sup>-5</sup>) läbi:$  $ja (7.77) joon paisumisteguriga (talpha = 2.1`10<sup>-5</sup>) läbi:$  $ja (7.77) joon paisumisteguriga (talpha = 2.1`10<sup>-5</sup>) läbi:$ 

$$
\mathbf{TpT} = talpha \cdot \mathbf{Tp'}
$$
\n(7.81)

$$
ToT = talpha \cdot To'
$$
\n(7.82)

Korrutame epüürid temperatuuri ja temperatuuri erinevustega

$$
\mathbf{MxTTp} = \mathbf{Mx}'. [\mathbf{TpT}; \mathbf{TpT}; \mathbf{TpT}] \qquad (7.83)
$$

$$
\mathbf{NxTTo} = \mathbf{Nx'}. [\mathbf{ToT}; \mathbf{ToT}; \mathbf{ToT}] \qquad (7.84)
$$

Leiame siirded temperatuurist

<span id="page-189-0"></span>
$$
\mathbf{W}\mathbf{T} = \mathbf{M}\mathbf{x}\mathbf{T}\mathbf{T}\mathbf{p}\cdot\mathbf{smps0} + \mathbf{N}\mathbf{x}\mathbf{T}\mathbf{T}\mathbf{o}\cdot\mathbf{smps0} = \begin{bmatrix} -1.5000e^{-03} \\ 5.6400e^{-03} \\ 6.4000e^{-04} \end{bmatrix}
$$
(7.85)

Leitud tulemus  $(7.85)$  ühtib tulemustega  $(7.69)$  $(7.69)$ ,  $(7.70)$  ja  $(7.71)$ .

```
Arvutuspäevik 7.1 octave:1> diary siireNA.out
octave:2> diary on
octave:3> siireNA
IntegreerimisPiirkondadeArv = 5
Joonpaisumistegur_talpha = 1.2000e-05
h = 4h2 = 2L = 6L05 = 3I1 = 2I2 = 1Hpost = 0.50000Hriiv = 0.60000=========================================
Ühikepüüride ordinaadid
  Integreerimis-
Jrk piirkond m1 m2 m3
-----------------------------------------
  1 1 0.0000 0.0000 0.0000
  2 1 0.0000 0.0000 0.0000
  3 1 0.0000 0.0000 0.0000
  4 2 0.0000 0.0000 0.0000
  5 2 0.0000 0.0000 0.0000
  6 2 0.0000 0.0000 0.0000
  7 3 0.0000 0.0000 0.0000
  8 3 0.7500 -0.2500 -0.2500
  9 3 1.5000 -0.5000 -0.5000
 10 4 1.5000 -0.5000 -0.5000
 11 4 0.7500 -0.7500 -0.7500
 12 4 0.0000 -1.0000 -1.0000
 13 5 0.0000 -1.0000 -1.0000
```
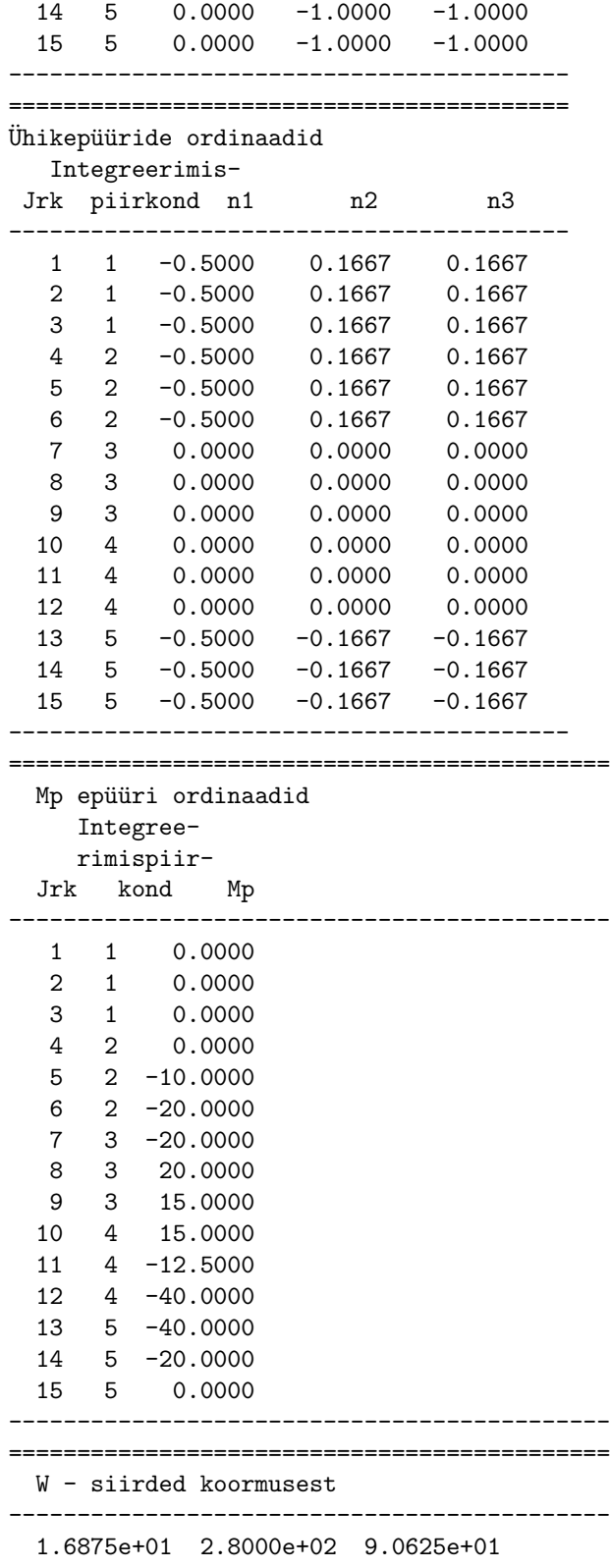

============================================

```
WT - siirded temperatuurist
--------------------------------------------
 -1.5000e-03 5.6400e-03 6.4000e-04
octave:4> diary off
```
## 7.8.4 Raami siirete arvutamise näide [7.4](#page-191-0)

<span id="page-191-0"></span>Näide 7.4 Leida joonisel [7.12](#page-191-1) a) näidatud raami ristlõikes k vertikaalsiire ja pööre:

1) antud koormusest;

2) temperatuuri tõusust 15 °C väljaspool raami ja 25 °C raami sisemisel poolel.

Koormusest põhjustatud siirete leidmisel arvestada ainult paindemomendi mõju. Tem $peratuuri$  muutusest tingitud siirded arvutada kahes osas – vastavalt ühtlasele ja mitteühtlasele temperatuuri muutusele. I-tala profiil valida koormusest põhjustatud suurima paindemomendi järgi, võttes lubatavaks pingeks  $[\sigma] = 0.16 \text{ GPa}$ . Kõnesolevas näites on raami varraste jäikused võrdsed,  $EI = const.$ 

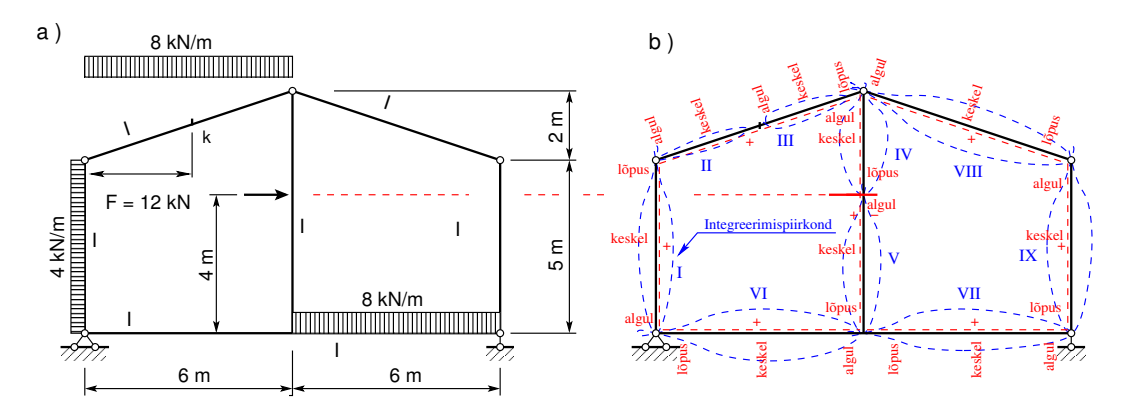

<span id="page-191-2"></span><span id="page-191-1"></span>Joonis 7.12. Raami siirete arvutamine

Raami (joonis [7.12\)](#page-191-1) toereaktsioonide arvutamiseks vaatleme joonist [7.13.](#page-194-0) Arvutuse teostame programmi GNU Octave'i abil (vaata arvutuse päevikut  $7.2$ ).

Arvutuspäevik 7.2 Toereaktsioonide arvutus koormusest q, F

```
octave:1> diary raamiSi1toeR.out
octave:2> diary on
octave:3> % momentide summa toe 'a' suhtes
octave:3> % -12*Vb+(4*5*2.5+8*6*3+12*4+8*6*9)=0
octave:3> Vb=(4*5*2.5+8*6*3+12*4+8*6*9)/12
Vb = 56.167octave:4> % momentide summa toe 'b' suhtes
octave:4> % -12*Va+(-4*5*2.5+8*6*9-12*4+8*6*3)=0
octave:4> Va=(-4*5*2.5+8*6*9-12*4+8*6*3)/12
Va = 39.833octave:5> % konroll sumY
```

```
octave:5> sumY=8*6+8*6-Va-Vb
sumY = 0octave:6> % horisontaalne toereaktsioon
octave:6> Ha=4*5+12
Ha = 32octave:7> % leiame Na vardas 'af', selleks
octave:7> % momentide summa punkti 'd' suhtes
octave:7> Na=(Ha*5-4*5*2.5)/5
Na = 22octave:8> % leiame Qa vardas 'af', selleks
octave:8> % momentide summa punkti 'c' suhtes
octave:8> Qa=(Ha*7+Va*6-Na*7-4*5*4.5-8*6*3)/6
Qa = 12.500octave: 9> % leiame horisontaalse jõu Hc sõlmes 'c'
octave:9> Hc=-Ha+Na+4*5
Hc = 10octave: 10> % leiame vertikaalse jõu Vc sõlmes 'c'
octave:10> Vc=-Va+Qa+8*6
Vc = 20.667octave:11> diary off
```
Leitud toereaktsioonid kanname joonisele [7.13.](#page-194-0)

Arvutuspäevik 7.3 Paindemomentide  $M_p$  arvutus

```
octave:1> diary raamiMSi1.out
octave:2> diary on
octave:3> % arvutame momendi punktis 'i'
octave:3> Mi=10*3
Mi = 30octave:4> % moment punktis 'f'
octave:4> Mfi=10*7+12*4
Mfi = 118octave:5> Mfa=12.5*6
Mfa = 75octave:6> Mfb=56.167*6-8*6^2/2
Mfb = 193.00octave:7> Mfb_keskel=56.167*3-8*3^2/2
Mfb<sub>keskel</sub> = 132.50octave:8> Mad_keskel=4*5^2/8
Mad\_keskel = 12.500octave:9> Mdc_keskel=8*6^2/8
Mdc_keskel = 36
octave:10> Mkc_keskel=20.66667*1.5+10*0.5-8*1.5^2/2
Mkc\_keskel = 27.000octave:11> diary off
```
Leitud paindemomendid kanname joonisele [7.13.](#page-194-0) Maksimaalne moment on  $193.0 \text{ kN·m} = 1.93e+05 \text{ N·m}$ .  $1.93e+05$  tähendab, et 1.93 on korrutatud  $10^5$  (kümme astmes viis). Sellist arvu esitamise kuju nimetatakse inseneriformaadiks.

192 7. Siirete arvutus

Valime ristlõikeks I-tala. Terase elastsusmoodul (E=210GPa)  $E = 2.1e+11$  [Pa] ja lubatav pinge  $[\sigma] = 0.16 \text{ GPa} = 1.6e + 08 \text{ [Pa]}$ .

$$
W_z \ge \frac{M}{[\sigma]} = \frac{1.93e + 05}{[1.6e + 08]} = 1.2063e - 04 \,\text{N} \cdot \text{m}^3 \tag{7.86}
$$

Valime I-18, mille  $I = 1290 \text{ cm}^4 = 1.29e + 03 \text{ cm}^4 = 1.29e - 05 \text{ m}^4$ ,  $W = 143 \text{ cm}^3$ .

Pikijõu arvutamiseks vaatleme esmalt koordinaatteisendust  $(1.45)$ . Arvestades seost  $\cos \beta = \cos (90^\circ + \alpha) = -\sin \alpha$ , võime seosed [\(1.45\)](#page-51-0) kirjutada kujul

$$
\begin{bmatrix} F_x \\ F_z \end{bmatrix} = \begin{bmatrix} \cos \alpha & -\sin \alpha \\ \sin \alpha & \cos \alpha \end{bmatrix} \begin{bmatrix} F_x \\ F_z \end{bmatrix}
$$
 (7.87)

Arvutuspäevik 7.4 Pikijõu  $N_p$  arvutus

```
octave:1> diary raamiNSi1.out
octave:2> diary on
octave:3> Lk=sqrt(6^2+2^2)
Lk = 6.3246octave:4> cosA=6/Lk
cosA = 0.94868octave:5> sinA=2/Lk
sinA = 0.31623
octave:6> % teisendusmaatriks T
octave:6> T=[cosA -sinA; sinA cosA]
T =0.94868 -0.31623
   0.31623 0.94868
octave:7> % jõuvektori komponendid globaalsetes koordinaatides, punktis 'c'
octave:7> % x-telje suunal Fx=-10.0 ja z-telje suunal Fz=-20.6667
octave:7> % z-telg on suunatud alla
octave:7> F=[-10.0; -20.666666667]
F =-10.000
  -20.667
octave:8> % Fx_lokaalne=Floc(1,1) ja Fz_lokaalne=Floc(2,1)
octave:8> % N_lokaalne=Fx_lokaalne ja Q_lokaalne=Fz_lokaalne
octave:8> Floc=T*F
Floc =
   -2.9513
  -22.7687
octave:9> % Qc=-22.7687 ja Nc=-2.9513
octave:9> Qc=Floc(2,1)
Qc = -22.7687octave:10> Nc=Floc(1,1)
Nc = -2.9513
```

```
octave:11> Ndc=Nc-8*6*sinA
Ndc = -18.130octave:12> Qdc=Qc+8*6*cosA
Qdc = 22.768octave:13> Va=39.833
Va = 39.833
octave:14> Qa=12.5
Qa = 12.500octave:15> Nad=-Va+Qa
Nad = -27.333octave:16> Nfc=-20.667
Mfc = -20.667octave:17> Naf=22.0
Naf = 22octave:18> diary off
```
Leitud pikijõud kanname joonisele [7.16.](#page-198-0)

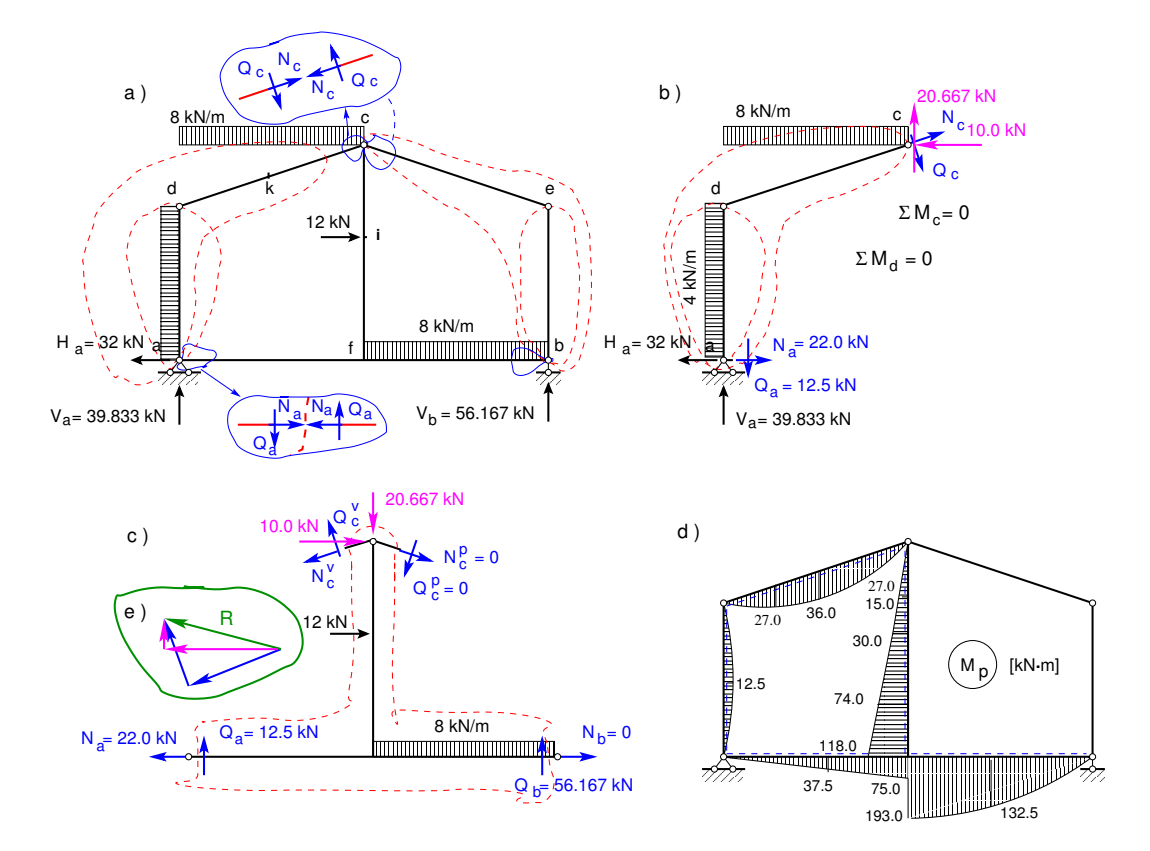

<span id="page-194-0"></span>Joonis 7.13. Siirete arvutamine. Raami paindemoment  $M_p$ 

Raami (joonis [7.12\)](#page-191-1) punkti k siirete arvutamiseks vaatleme joonist [7.14.](#page-195-0) Leiame raami toereaktsioonid. Arvutuse teeme programmi GNU Octave,i abil (vaata arvutus $päevikut 7.5$ ).

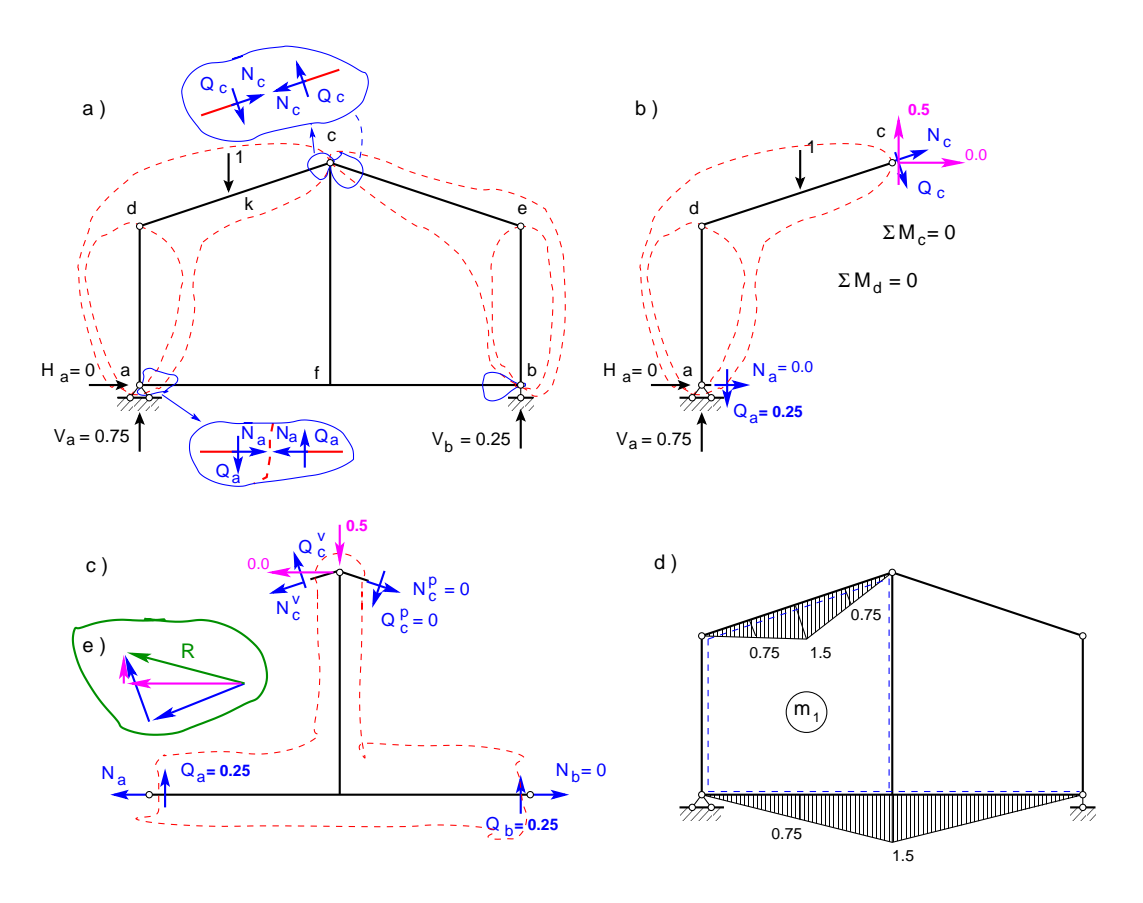

<span id="page-195-0"></span>Joonis 7.14. Siirete arvutamine. Raami paindemoment  $m_1$ 

```
Arvutuspäevik 7.5 Toereaktsioonide arvutus ühikjõust
```

```
octave:1> diary raamiSi2toeR.out
octave:2> diary on
octave:3> % momentide summa toe 'a' suhtes
octave:3> % -12*Vb+1*3=0
octave:3> Vb=1*3/12
Vb = 0.25000octave:4> % momentide summa toe 'b' suhtes
octave:4> % -12*Va+1*9=0
octave:4> Va=1*9/12
Va = 0.75000octave:5> % reaktsioon sõlmes 'a' Qa
octave:5> Qa=(Va*6-1*3)/6
Qa = 0.25000octave:6> % reaktsioon sõlmes 'c' sum Y
octave:6> Vc=1+Qa-Va
Vc = 0.50000octave:7> diary off
```
Leitud toereaktsioonid kanname joonisele [7.14.](#page-195-0)

#### Arvutuspäevik 7.6 Paindemomentide  $m_1$  arvutus

```
octave:8> diary raamiMSi2.out
octave:9> diary on
octave:10> Va
Va = 0.75000octave:11> Vb
Vb = 0.25000octave:12> Vc
Vc = 0.50000octave:13> Qa
Qa = 0.25000octave:14> F=1
F = 1octave:15> L=6
L = 6octave:16> % paindemoment punktis 'k'
octave:16> Mk=F*L/4
Mk = 1.5000octave:17> % paindemoment punktis 'f'
octave:17> Mfa=Qa*6
Mfa = 1.5000octave:18> diary off
```
Leitud paindemomendid kanname joonisele [7.14.](#page-195-0)

#### Arvutuspäevik 7.7 Pikijõu n<sub>1</sub> arvutus

```
octave:1> diary raamiNSi2.out
octave:2> diary on
octave:3> Lk=sqrt(6^2+2^2)
Lk = 6.3246octave:4> cosA=6/Lk
cosA = 0.94868octave:5> sinA=2/Lk
sinA = 0.31623
octave:6> % teisendusmaatriks T
octave:6> T=[cosA sinA; -sinA cosA]
T =0.94868 -0.31623
   0.31623 0.94868
octave:7> % Jõuvektori komponendid globaalsetes koordinaatides
octave:7> % x-telje suunal Fx=0.0 ja z-telje suunal Fz=-0.5
octave:7> % z-telg on suunatud alla
octave:7> F=[0.0; -0.5]
F =0.00000
  -0.50000
octave:8> % Fx_lokaalne=Floc(1,1) ja Fz_lokaalne=Floc(2,1)
```

```
octave:8> % N_lokaalne=Fx_lokaalne ja Q_lokaalne=Fz_lokaalne
octave:8> Floc=T*F
Floc =
   0.15811
  -0.47434
octave: 9> % kontrollin põikjõudu Qc
octave:9> Qc=-0.5*cosA
Qc = -0.47434octave:10> NC=Floc(1,1)Nc = 0.15811
octave:11> Nk_vasakul=Nc-1*sinA
Nk_vasaku1 = -0.15811octave:12> Nad= -0.5
Nad = -0.50000octave:13> Ncf=-0.5
Ncf = -0.50000octave:14> diary off
```
Leitud pikijõud kanname joonisele [7.16.](#page-198-0)

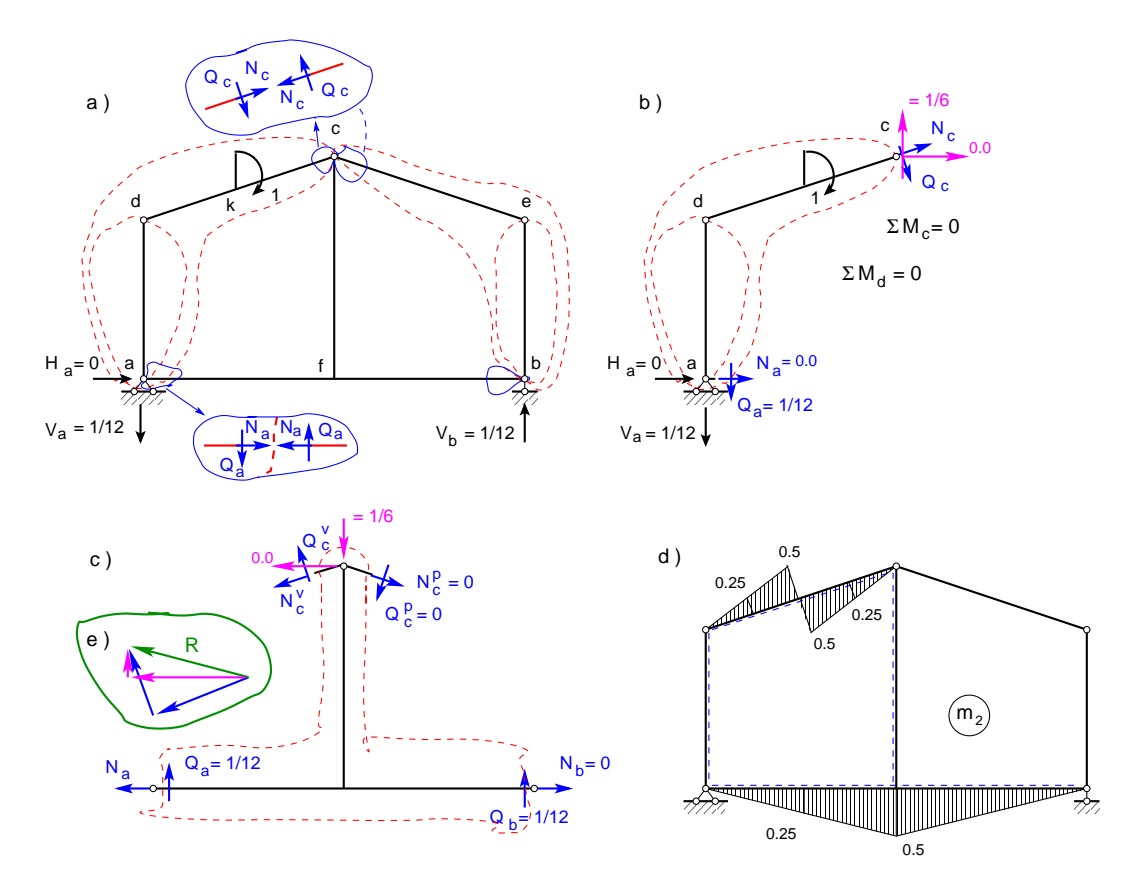

<span id="page-197-0"></span>Joonis 7.15. Siirete arvutamine. Raami paindemoment $m_{\rm 2}$ 

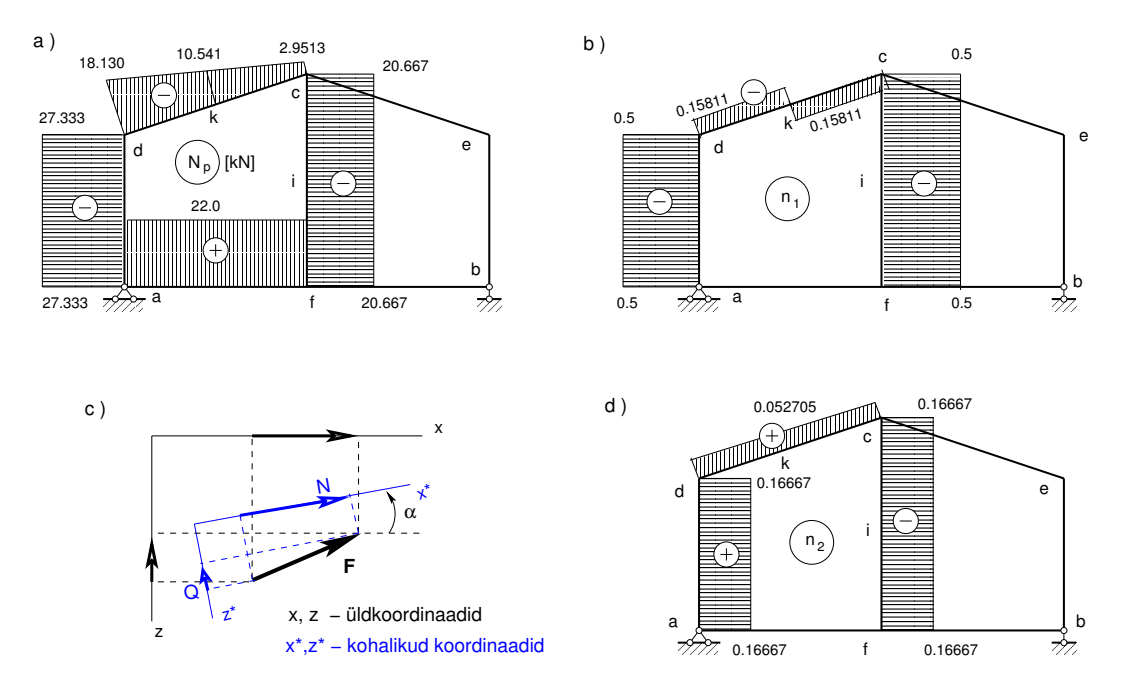

<span id="page-198-0"></span>Joonis 7.16. Siirete arvutamine. Normaaljõu epüürid

Raami (jooni[s7.12\)](#page-191-1) punkti k pöörde arvutamiseks vaatleme joonist [7.15.](#page-197-0) Leiame raami toereaktsioonid. Arvutuse teeme programmi GNU Octave, i abil (vaata arvutuspäevikut [7.8\)](#page-198-1).

<span id="page-198-1"></span>Arvutuspäevik 7.8 Toereaktsioonide arvutus ühikmomendist

```
octave:1> diary raamiSi3toeR.out
octave:2> diary on
octave:3> % raami toereaktsioonid ühikmomendist
octave:3> % momentide summa toe 'b' suhtes
octave:3> % -12*Va-1=0
octave:3> Va=-1/12
Va = -0.083333octave:4> % momentide summa toe 'a' suhtes
octave:4> % -12*Vb+1=0
octave:4> Vb=1/12
Vb = 0.083333octave:5> Ha=0
Ha = 0octave:6> % momentide summa liigendi 'd' suhtes
octave:6> Na=0
Na = 0octave:7> % momentide summa liigendi 'c' suhtes
octave:7> % -6*Qa+(1/12*6-1)=0
octave:7> Qa=(1/12*6-1)/6
Qa = -0.083333octave:8> % seega Qa=-1/12
octave:8> % reaktsioon liigendis 'c'
octave:8> Vc=-Va-Qa
```
198 7. Siirete arvutus

```
Vc = 0.16667octave:9> % seega Nc=1/6
octave:9> diary off
```
Leitud toereaktsioonid kanname joonisele [7.15.](#page-197-0)

Arvutuspäevik 7.9 Paindemomendi  $m_2$  arvutus

```
octave:1> diary raamiMSi3.out
octave:2> diary on
octave:3> Va=-1/12
Va = -0.083333octave:4> Vb=1/12
Vb = 0.083333
octave:5> Qa=-1/12
Qa = -0.083333octave:6> Vc=1/6
Vc = 0.16667octave:7> % moment Mkc
octave:7> Mkc=1/6*3
Mkc = 0.50000octave:8> Mkd=(Va+Qa)*3
Mkd = -0.50000octave: 9 % moment talas 'ab' jõust Nc=1/6 vt joonist
octave:9> % Mfa=Mfb=Nc*L/4, kus L=12
octave:9> Mfa=1/6*12/4
Mfa = 0.50000octave:10> diary off
```
Leitud paindemomendid kanname joonisele [7.15.](#page-197-0)

Arvutuspäevik 7.10 Pikijõu n<sub>2</sub> arvutus

```
octave:1> diary raamiNSi3.out
octave:2> diary on
octave:3> Lk=sqrt(2^2+6^2)
Lk = 6.3246octave:4> cosA=6/Lk
cosA = 0.94868
octave:5> sinA=2/Lk
sinA = 0.31623octave:6> % teisendusmaatriks T
octave:6> T=[cosA sinA; -sinA cosA]
T =0.94868 - 0.316230.31623 0.94868
octave:7> F=[0.0; -1/6]
F =0.00000
  -0.16667
```

```
octave:8> Floc=T*F
Floc =
   0.052705
  -0.158114
octave:9> Nc=Floc(1,1)
NC = 0.052705octave:10> % pikijõud vardas 'ad' Nad = - Va-Qa
octave:10> Nad=1/12+1/12
Nad = 0.16667octave:11> Nfc=-1/6
Mfc = -0.16667octave:12> diary off
```
#### Leitud pikijõud kanname joonisele [7.16.](#page-198-0)

Siirded koormusest leiame momendi epüüride korrutamise ja numbrilise integreerimise teel Simpsoni valemiga [\(D.17\)](#page-666-0). Kasutame Mohri valemit

<span id="page-200-0"></span>
$$
\Delta_{i,p} = \sum_{i=1}^{n} \int_0^l \frac{m_i M_p}{EI} ds \tag{7.88}
$$

 $S$ iin võetakse summa  $\Sigma$  üle kõigi varraste. Integreerimisel jälgige integreerimise piirkondi. Kui funktsioon muutub, tuleb alustada uue integreerimise piirkonnaga. Leiame vertikaalse siirde  $w_1$ .

#### Arvutuspäevik  $7.11$  Siirde  $w_1$  arvutus

```
octave:5> diary siireInt1.out
octave:6> diary on
octave:7> Ld=sqrt(6^2+2^2)
Ld = 6.3246octave:8> L2=Ld/2
L2 = 3.1623octave:9> % integreerimispiirkond 2. - Sd1
octave:9> Sd1=(L2/6)*(4*0.75*27.0+1.5*36.0)
Sd1 = 71.151
octave:10> % integreerimispiirkond 3. - Sd2
octave:10> Sd2=Sd1
Sd2 = 71.151
octave:11> % integreerimispiirkond 6. - Sd3
octave:11> Sd3=(6/6)*(4*0.75*37.5+1.5*75.0)
Sd3 = 225octave:12> % integreerimispiirkond 7. - Sd4
octave:12> Sd4=(6/6)*(4*0.75*132.5+1.50*193.0)
Sd4 = 687octave:13> Sd=Sd1+Sd2+Sd3+Sd4
Sd = 1054.3octave:14> E=2.1E+11
E = 2.1000e + 11
```
200 7. Siirete arvutus

```
octave:15> I=1.29E-05
I = 1.2900e-05octave:16> EI=E*I
EI = 2709000
octave:17> w1=Sd*1000/EI
w1 = 0.38919octave:18> diary off
```
<span id="page-201-0"></span>Leiame pöörde  $\varphi_1$ .

Arvutuspäevik 7.12 Pöörde  $w_2 = \varphi_1$  arvutus

```
octave:5> diary siireInt2.out
octave:2> diary on
octave:3> I=1.29E-05
I = 1.2900e-05
octave:4> E=2.1E+11
E = 2.1000e + 11octave:5> EI=E*I
EI = 2709000
octave:6> Ld=sqrt(6^2+2^2)
Ld = 6.3246octave:7> L2=Ld/2
L2 = 3.1623octave:8> % integreerimispiirkond 2. - Sd1
octave:8> Sd1=(L2/6)*(-4*0.25*27.0-0.5*36.0)
Sd1 = -23.717octave:9> % integreerimispiirkond 3. - Sd2
octave:9> Sd2=-Sd1
Sd2 = 23.717
octave:10> % integreerimispiirkond 6. - Sd3
octave:10> Sd3=(6/6)*(4*0.25*37.5+0.5*75.0)
Sd3 = 75octave:11> % integreerimispiirkond 7. - Sd4
octave:11> Sd4=(6/6)*(4*0.25*132.5+0.5*193.0)
Sd4 = 229octave:12> Sd=Sd1+Sd2+Sd3+Sd4
Sd = 304octave:13> w1=Sd*1000/EI
w1 = 0.11222octave:14> diary off
```
Leitud siire (Arvutuspäevik [7.11\)](#page-200-0) ja pööre (Arvutuspäevik [7.12\)](#page-201-0) langevad kokku programmiga siireNAD.m arvutatud siirde ja pöördega (Arvutuspäevik  $7.14$ ). Siirded temperatuuri muutusest arvutatakse valemitega [\(7.51\)](#page-181-2), [\(7.52\)](#page-181-3)

$$
\Delta_{iT} = \sum_{i=1}^n \int_a^b n_i \alpha_T \cdot T_0 dx + \sum_{i=1}^n \int_a^b m_i \alpha_T \frac{1}{h} \Delta T dx \tag{7.89}
$$

#### <span id="page-202-1"></span>Arvutuspäevik 7.13 Siirde  $w_t$  ja pöörde  $\varphi_t$ . arvutus temperatuurist

```
octave-3.0.1:1> diary siireInt2.out
octave-3.0.1:2> diary on
octave-3.0.1:3> % joonpaisumistegur talpha=1.2*10^5
octave-3.0.1:3> talpha=1.2*0.00001
talpha = 1.2000e-05octave-3.0.1:4> % Ristlõike inertsimoment [m4]octave-3.0.1:4> I=1.29E-05
I = 1.2900e-05octave-3.0.1:5> % Elastsusmoodul (E=210GPa) E=2.1E+11 [Pa]
octave-3.0.1:5> E=2.1E+11
E = 2.1000e + 11octave-3.0.1:6> % Ristlõike jäikus EI
octave-3.0.1:6> EI=E*I
EI = 2709000
octave-3.0.1:7> % Profiili ristlõike kõrgus
octave-3.0.1:7> Hristloige=0.18
Hristloige = 0.18000
octave-3.0.1:8> % Temperatuur teljel To
octave-3.0.1:8> To=(25+15)/2
To = 20octave-3.0.1:9> % Temperatuur teljel post Tok
octave-3.0.1:9> Tok=(25+25)/2
Tok = 25octave-3.0.1:10> % Temperatuuri erinevus deltaT=Ta-Ty
octave-3.0.1:10> deltaT=25-15
delta T = 10octave-3.0.1:11> %Temperatuuri erinevus deltaTk=Ta-Ty
octave-3.0.1:11> deltaTk=25-25
deltaTk = 0
octave-3.0.1:12> lp=sqrt(6^2+2^2)
lp = 6.3246
octave-3.0.1:13> l2=lp/2
l2 = 3.1623
octave-3.0.1:14> % So=talpha*To*ni+talpha*deltaT*mi
octave-3.0.1:14> wkt=talpha*To*(-0.5*5-0.15811*l2+0.15811*l2)-talpha*Tok*(0.5*7)+ ...
> talpha*deltaT*1/Hristloige*(1.5*lp/2-1.5*12/2)
wkt = -0.0044877octave-3.0.1:15> fikt=talpha*To*(1/6*5+0.052705*lp)-talpha*Tok*(1/6*7)+ ...
> talpha*deltaT*1/Hristloige*(-0.5*l2/2+0.5*l2/2-0.5*12/2)
fikt = -0.0020700octave-3.0.1:16> diary off
```
<span id="page-202-0"></span>Leitud siire ja pööre temperatuurist (Arvutuspäevik  $7.13$ ) langevad kokku programmiga  $sii reNAD.m$  arvutatud siirde ja pöördega temperatuurist (Arvutuspäevik [7.14\)](#page-202-0).

Arvutuspäevik 7.14 Siirete arvutus programmiga [siireNAD.m](#page-721-1)

octave-3.0.1:1> diary siireNAD.out octave-3.0.1:2> diary on octave-3.0.1:3> siireNAD %siireN74.m Jaan Mets

IntegreerimisPiirkondadeArv = 7 Joonpaisumistegur\_talpha = 1.2000e-05 IntegreerimisPiirkondadePikkused =

5.0000 3.1623 3.1623 3.0000 4.0000 6.0000 6.0000

 $I = 1.2900e-05$  $E = 2.1000e + 11$ EI = 2709000 Hristloige = 0.18000

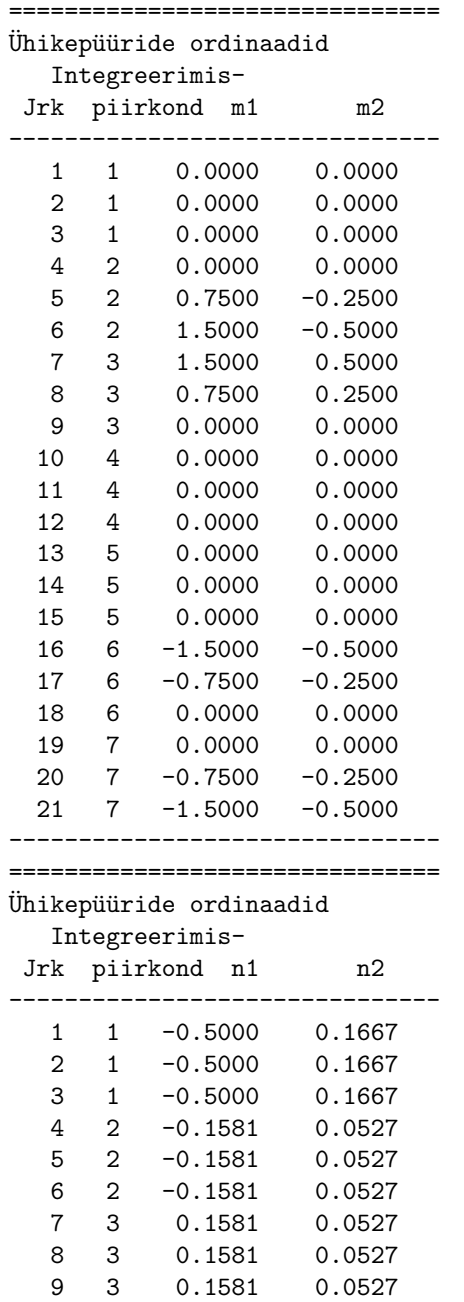

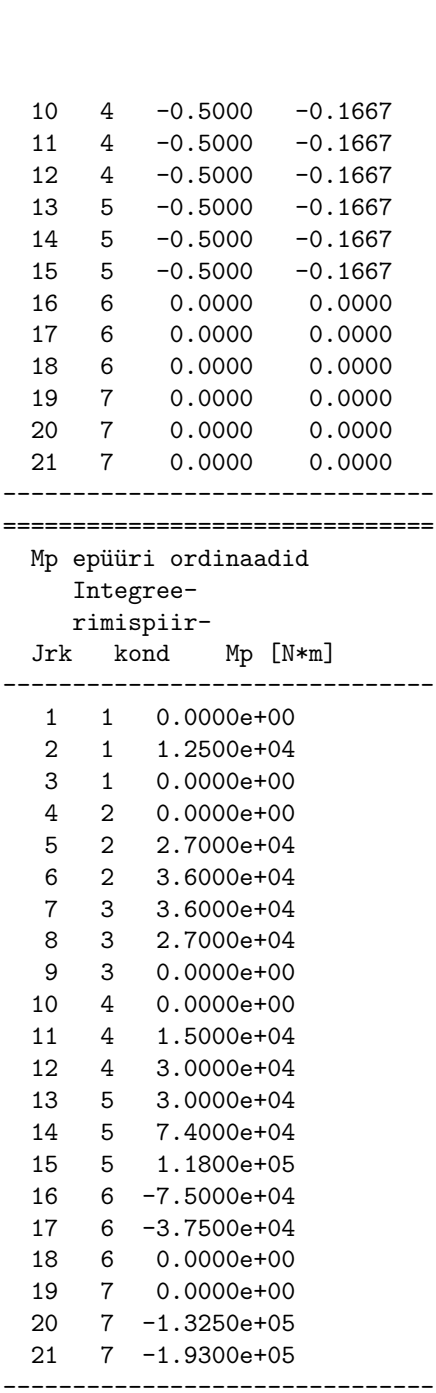

#### =============================== W - siirded koormusest ------------------------------- 3.8919e-01 1.1222e-01

===============================

WT - siirded temperatuurist

-------------------------------

-4.4877e-03 -2.0700e-03

octave-3.0.1:4> diary off

7. Siirete arvutus

# Osa II

# Staatikaga määramatud süsteemid

## 8. Staatikaga määramatud konstruktsioonid

## 8.1 Staatikaga määramatu konstruktsioon

Konstruktsiooni arvutusskeem on staatikaga määramatu, kui kõik sisejõud ja toereaktsioonid ei ole arvutatavad ainult tasakaaluvõrranditest.

Jooniselt [8.1](#page-208-0) d) on näidatud, et talal on neli toereaktsiooni  $C_1, C_2, C_3$  ja  $C_4$ . Nende toereaktsioonide leidmiseks on kaks tasakaaluv˜orrandit (ilma horisontaalse toereaktsioonita kaks tasakaaluvõrrandit).

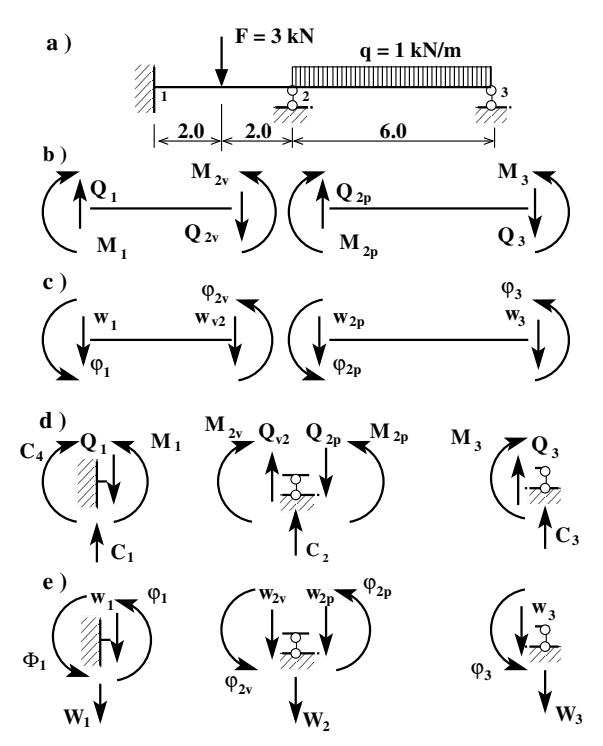

<span id="page-208-0"></span>Joonis 8.1. Toereaktsioonid ja toesiirded

Joonisel [8.1](#page-208-0) a) näidatud tala sisejõudude ja toereaktsioonide leidmiseks ei piisa staatika tasakaaluvõrranditest.

Staatikaga määramatu konstruktsiooni arvutamisel esineb kahte liiki tundmatuid: staatilised tundmatud ja kinemaatilised tundmatud. Nendele vastavalt on staatilised rajatingimused ja kinemaatilised rajatingimused. Kui kinemaatiline rajatingimus on ette antud, siis vastav staatiline suurus on tundmatu (vt Toed ja toereaktsioonid joonis [3.1\)](#page-81-0) ja vastupidi.

Toereaktsioonidele (joonis [8.1](#page-208-0) d)) vastavad toesiirded on  $W_1, W_2, W_3$  ja  $\Phi_1$  (joonis [8.1](#page-208-0)) e)).

Joonistel [8.1](#page-208-0) b), c) näidatud kontaktjõudude  $Q_1$ ,  $M_1$ ,  $Q_{2v}$ ,  $M_{2v}$  ja  $Q_{2p}$ ,  $M_{2p}$ ,  $Q_3$ ,  $M_{3p}$  ning vastavate siirete  $w_1, \varphi_1, w_{2v}, \varphi_{2v}$ ja  $w_{2p}, \varphi_{2p}, w_3, \varphi_{3p}$  leidmiseks koostame talade tasakaaluvõrrandid  $(1.63)$ .

Joonisel [8.1](#page-208-0) näidatud talal on 8 tundmatut kontaktjõudu  $Q_1, M_1, Q_{2v}, M_{2v}, Q_{2p}$  $M_{2p}, Q_3, M_{3p}$  ja 8 rajasiiret  $w_1, \varphi_1, w_{2v}, \varphi_{2v}, w_{2p}, \varphi_{2p}, w_3, \varphi_{3p}$  ning 4 toereaktsiooni  $C_1, C_2, C_3$  ja  $C_4$ . Nende jõudude suunad vastavad esimesele märgikokkuleppele (vt märgikokkulepe lk [48\)](#page-49-1). Kokku  $20$  tundmatut. Tähistame tundmatute arvu n-iga. Siis

$$
n = r + t \tag{8.1}
$$

kus r on kontaktjõudude arv,

 $t$  – toesidemete arv.

Sarnaselt rajaelementide meetodile (REM) [\[Har87\]](#page-751-0) kasutatakse EST-meetodis [\[Lah97a\]](#page-752-1), [\[Lah97b\]](#page-753-0), [\[Lah98a\]](#page-753-1), [\[Lah98b\]](#page-753-2) staatilisi ja kinemaatilisi tundmatuid. Rajaelementide meetodi puhul rahuldatakse diferentsiaalvõrrandid määramispiirkondades (varrastes) täpselt (ülekandevõrrandid). Rajatingimused (kontaktjõud ja siirded) rahuldatakse ligikaudselt (kontaktjõud ja siirded leitakse võrrandisüsteemi lahendamisega).

Varraste otstes esinevad kontaktjõud ja siirded ühendame sõlmpunktides kinemaatiliste ja staatiliste kontaktitingimustega. Toetingimused (vt joonis [3.1\)](#page-81-0) jagunevad toereaktsioonideks ja toesiireteks. Kontakti- ja toetingimusi nimetatakse üldiselt  $ra$ jatingimusteks. Rajatingimused jagunevad staatilisteks rajatingimusteks ja kinemaatilisteks rajatingimusteks.

Joonisel [8.1](#page-208-0) näidatud kontaktjõudude ja siirete ning toereaktsioonide ja toesiirete suunad vastavad esimesele märgikokkuleppele.

Kahekümne tundmatu leidmiseks saame kasutada ülekandemaatriksi abil saadud tasakaaluvõrrandeid  $(1.63)$ . Ühe tala kohta saame koostada 4 võrrandit. Joonisel [8.1](#page-208-0) esitatud jätkuvtala koosneb kahest talast. Saame

$$
v\tilde{o}rrandeid = 4_{v\tilde{o}rrandit} \times 2_{tala} = 8 \ v\tilde{o}rrandit
$$

## 8.1.1 Rajatingimused ja esimene märgikokkulepe

Ulejäänud 12 võrrandit saame rajatingimustest. Vaatleme joonisel [8.1](#page-208-0) d) esimest toesõlme ja kirjutame välja tasakaalutingimused (staatilised rajatingimused)

$$
Q_1 - C_1 = 0 \tag{8.2}
$$

$$
M_1 - C_4 = 0 \tag{8.3}
$$

ja pidevuse tingimused (kinemaatilised rajatingimused)

$$
w_1 = 0 \tag{8.4}
$$

$$
\varphi_1 = 0 \tag{8.5}
$$

Joonisel [8.1](#page-208-0) d) teise toesõlme kohta kirjutame välja tasakaalutingimused (staatilised rajatingimused)

$$
Q_{2v} + C_2 - Q_{2p} = 0 \tag{8.6}
$$

$$
M_{2v} - M_{2p} = 0 \tag{8.7}
$$

ja pidevuse tingimused (kinemaatilised rajatingimused)

$$
w_{2v} = 0 \tag{8.8}
$$

$$
w_{2p} = 0 \tag{8.9}
$$

$$
\varphi_{2v} - \varphi_{2p} = 0 \tag{8.10}
$$

Joonisel [8.1](#page-208-0) d) kirjutame kolmanda toesõlme kohta välja tasakaalutingimused (staatilised rajatingimused)

$$
Q_3 + C_3 = 0 \tag{8.11}
$$

$$
M_3 = 0 \tag{8.12}
$$

ja pidevuse tingimuse (kinemaatiline rajatingimus)

$$
w_3 = 0 \tag{8.13}
$$

Need 12 võrrandit lisame 8 tasakaaluvõrrandile. Seega on meil vajalik arv võrrandeid tundmatute leidmiseks.

<span id="page-210-0"></span>Väljavõttes [8.1](#page-210-0) programmist [spTundmatudVorrandid.m](#page-734-0)<sup>[1](#page-210-1)</sup> on toodud maatriks tundmatud.

#### Väljavõte programmist 8.1 Võrrandisüsteemi tundmatud EST-programmis

```
tundmatud=[' - 1 - siire 1.tala 1õpus';
            \cdot - 2 - pööre 1.tala lõpus ';
            '-3 - põikjõud 1.tala lõpus
            '- 4 - paindemoment 1.tala lõpus ';<br>'- 5 - siire 1.tala algul ';
            '- 5 - siire 1.tala algul
            '-6 - pööre 1.tala algul
            '- 7 - põikjõud 1.tala algul ';<br>'- 8 - paindemoment 1.tala algul ';
            '- 8 - paindemoment 1.tala algul ';<br>'- 9 - siire 2.tala lõpus ';
            '-9 - siire 2.tala lõpus
            '- 10 - pööre 2.tala lõpus
            '-11 - põikjõud 2.tala lõpus
            '-12 - paindemoment 2.tala lõpus ';
            '- 13 - siire 2.tala algul
            '- 14 - pööre 2.tala algul
            '- 15 - põikjõud 2.tala algul
            '- 16 - paindemoment 2.tala algul ';<br>'- 17 - 1. toereaktsioon ';
            '-17 - 1. toereaktsioon
            '- 18 - 2. toereaktsioon ';
            '- 19 - 3. toereaktsioon ';
            '- 20 - 4. toereaktsioon '];
```
Väljavõttes [8.2](#page-210-2) programmist [spTundmatudVorrandid.m](#page-734-0) on koostatud rajatingimused, kus funktsiooniga spIN(N,M,Av) sisestatakse võrrandisüsteemi N rea, M veeru väärtus Av ja vastav vabaliige  $ZoS(N,1)$ 

<span id="page-210-2"></span>Väljavõte programmist 8.2 I märgikokkuleppe 12 rajatingimust

```
% Esimese märgikokkuleppe puhul võrrandisse:
% + (Q tala lõpus) + (toereaktsioon) - (Q tala algul) = 0
%.1. tugi
% tasakaalutingimus
% 9. võrrand (17 - 1. toereaktsioon) - (7 - põikjõud 1.tala algul) = 0
```
<span id="page-210-1"></span><sup>1</sup>./octaveProgrammid/spTundmatudVorrandid.m

```
spUal=spIN(9,17,1.0);
       spVal=spIN(9,7,-1.0);ZoS(9,1)=0;% 10. võrrand -(8 - \text{paindemoment } 1.\text{tala algul}) + (20 - 4.\text{toereaktsioon}) = 0splVal=spIN(10,8,-1.0);spUal=spIN(10,20,1.0);
       ZoS(10,1)=0;
% siirded/pöörded
% 11. võrrand (5 - siire 1.tala algul) = 0
       spUal=spIN(11,5,1.0);
       ZoS(11,1)=0;% 12. võrrand (6 - pööre 1.tala algul) = 0
       spVal=spIN(12,6,1.0);ZoS(12,1)=0;%.2. tugi
% tasakaalutingimus
% 13. võrrand (4 - \text{paindemoment } 1.\text{tala } 1\text{õpu}) - (16 - \text{paindemoment } 2.\text{tala algul}) = 0spUal = spIN(13, 4, 1.0);spVal=spIN(13,16,-1.0);ZoS(13,1)=0;% 14. võrrand +(3 - p\ddot{o}ikj\ddot{o}ud 1.tala l\ddot{o}pus) - (15 - p\ddot{o}ikj\ddot{o}ud 2.tala algul) + ...(18 - 2. toereaktsioon) = 0
       spVal=spIN(14,3,1.0);spUal=spIN(14,15,-1.0);
       spUal=spIN(14,18,1.0);
       ZoS(14,1)=0;% siirded/pöörded
% 15. võrrand (2 - pööre 1.tala lõpus) - (14 - pööre 2.tala algul) = 0
       spUal=spIN(15,2,1.0);
       spUal=spIN(15,14,-1.0);
       ZoS(15,1)=0;% 16. võrrand (1 - siire 1.tala lõpus) = 0
       spVal=spIN(16,1,1.0);ZoS(16,1)=0;% 17. võrrand (13 - siire 2.tala algul) = 0
       spUal=spIN(17,13,1.0);
       ZoS(17,1)=0;
%.3. tugi
% tasakaalutingimus
% 18. võrrand +(11 - põikjõud 2.tala lõpus) + (19 - 3. toereaktsioon) = 0spUal=spIN(18,11,1.0);
       spUal=spIN(18,19,1.0);
       ZoS(18,1)=0;
% 19. võrrand (12 - paindemoment 2.tala lõpus) = 0
      spUal=spIN(19,12,1.0);
       ZoS(19,1)=0;% siirded/pöörded
% 20. võrrand (9 - siire 2.tala lõpus) = 0
      spUal=spIN(20,9,1.0);
       ZoS(20,1)=0;
```
Ülekandemaatriksi abil saadud varda hõredad tasakaaluvõrrandid kirjeldame funktsiooni spUlintala ImkSc abil. Hõreda maatriksiga kirjeldatud tasakaaluvõrrandid ja ra-

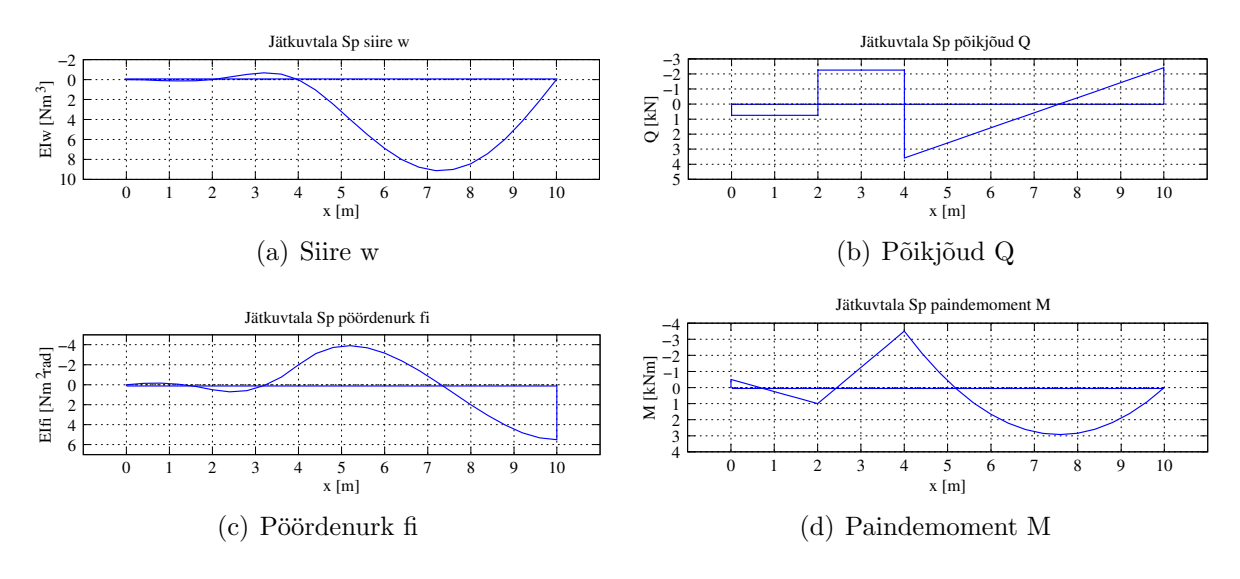

<span id="page-212-0"></span>Joonis 8.2. Jätkuvtala sisejõud ja siirded EST-meetodiga

jatingimused koosnevad 47 nullist erinevast elemendist (rows  $= 20$ , cols  $= 20$ , nnz  $=$ 47). Suurte hõredate mittesümmeetriliste võrrandisüsteemide lahendamiseks on loodud häid meetodeid.

Joonisel [8.2](#page-212-0) on näidatud programmiga [spTundmatudVorrandid.m](#page-734-0) arvutatud tala sisejõudude graafikud.

Joonisel [8.1](#page-208-0) ja väljavõttes [8.2](#page-210-2) programmist vaatlesime rajatingimusi I märgikokkuleppe puhul.

## 8.1.2 Rajatingimused ja teine märgikokkulepe

I märgikokkuleppe puhul rajatingimuste kirjutamine sõlmedes mitme varda ühendamisel on keerukas. Lihtsam on need tingimused välja kirjutada II märgikokkuleppe puhul.

Rajajõududele tasakaaluvõrrandi koostamisel liidame kõik suurused. Siirete võrduse korral, kirjutades nad ühele poole võrdusmärki, on üks neist miinusmärgiga.

Teise märgikokkuleppe puhul kirjutame 12 rajatingimust. Vaatleme joonisel [8.3](#page-213-0) d) esimest toesõlme ja kirjutame välja tasakaalutingimused (staatilised rajatingimused)

$$
Q_1 - C_1 = 0 \tag{8.14}
$$

$$
M_1 - C_4 = 0 \tag{8.15}
$$

ja pidevuse tingimused (kinemaatilised rajatingimused)

$$
w_1 = 0 \tag{8.16}
$$

$$
\varphi_1 = 0 \tag{8.17}
$$

Joonisel [8.3](#page-213-0) d) teise toesõlme kohta kirjutame välja tasakaalutingimused (staatilised rajatingimused)

$$
Q_{2v} - C_2 + Q_{2p} = 0 \tag{8.18}
$$

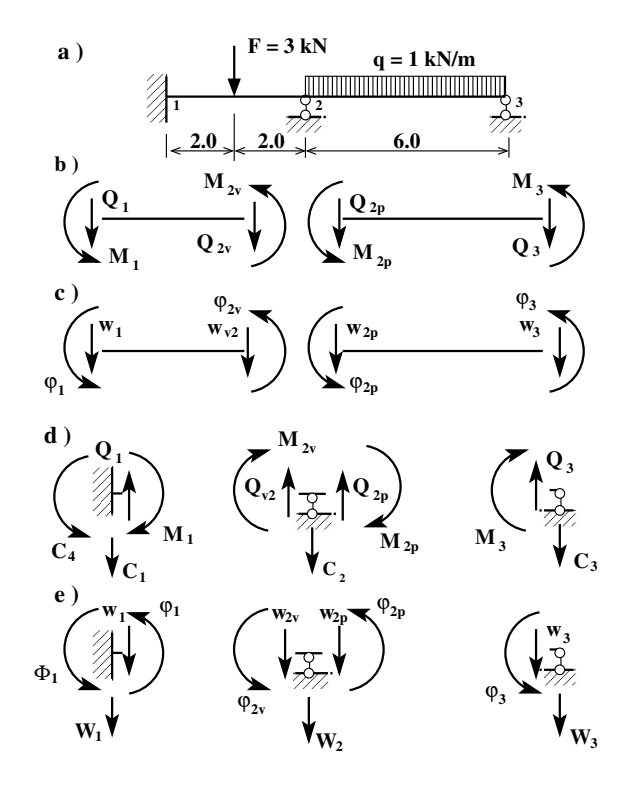

<span id="page-213-0"></span>Joonis 8.3. Tundmatud tala arvutamiseks. II märgikokkulepe

$$
M_{2v} + M_{2p} = 0\tag{8.19}
$$

ja pidevuse tingimused (kinemaatilised rajatingimused)

$$
w_{2v} = 0 \tag{8.20}
$$

$$
w_{2p} = 0 \tag{8.21}
$$

$$
\varphi_{2v} - \varphi_{2p} = 0 \tag{8.22}
$$

Joonisel [8.3](#page-213-0) d) kolmanda toesõlme kohta kirjutame välja tasakaalutingimused (staatilised rajatingimused)

$$
Q_3 - C_3 = 0 \tag{8.23}
$$

$$
M_3 = 0 \tag{8.24}
$$

ja pidevuse tingimuse (kinemaatiline rajatingimus):

$$
w_3 = 0 \tag{8.25}
$$

Need 12 võrrandit lisame 8-le tasakaaluvõrrandile. Seega on meil vajalik arv võrrandeid tundmatute leidmiseks.

<span id="page-213-1"></span>Joonisel [8.3](#page-213-1) ja väljavõttes 8.3 programmist [spTundmatudVorrandidII.m](#page-734-0) on koostatud  $rajatingimused$  II märgikokkuleppel, kus funktsiooniga spIN(N,M,Av) sisestatakse võrrandisüsteemi N rea, M veeru väärtus Av ja vastav vabaliige  $ZoS(N,1)$ 

Väljavõte programmist 8.3 II märgikokkuleppe 12 rajatingimust

```
% Teise märgikokkuleppe puhul võrrandisse:
% (Q tala lõpus) - (toereaktsioon) + (Q tala algul) = 0
% (siirete1) - (siire2)= 0 - on võrdsed
%.1. tugi
% tasakaalutingimus
% 9. võrrand (17 - 1. toereaktsioon) + (7 - põikjõud 1.tala algul) = 0
       splVal=spIN(9,17,1.0);splVal=spIN(9,7,1.0);ZoS(9,1)=0;
% 10. võrrand (8 - paindemoment 1.tala algul) - (20 - 4. toereaktsioon) = 0
       spUal=spIN(10,8,1.0);
       spUal=spIN(10,20,-1.0);
       ZoS(10,1)=0;% siirded/pöörded
% 11. võrrand (5 - siire 1.tala algul) = 0
       spUal=spIN(11,5,1.0);
       ZoS(11,1)=0;% 12. võrrand (6 - pööre 1.tala algul) = 0
       spVal=spIN(12,6,1.0);ZoS(12,1)=0;%.2. tugi
% tasakaalutingimus
% 13. võrrand (4 - paindemoment 1.tala lõpu) + (16 - paindemoment 2.tala algul) = 0
       splVal=spIN(13,4,1.0);spUal=spIN(13,16,1.0);
       ZoS(13,1)=0;% 14. võrrand +(3 - p\delta i k j\delta ud 1.tala l\delta yus) + (15 - p\delta i k j\delta ud 2.tala algul) - ...(18 - 2. toereaktsioon) = 0
       spUal=spIN(14,3,1.0);
       spUal=spIN(14,15,1.0);
       splVal=spIN(14,18,-1.0);ZoS(14,1)=0;
% siirded/pöörded
% 15. võrrand (2 - pööre 1.tala lõpus) - (14 - pööre 2.tala algul) = 0
       spVal=spIN(15, 2, 1.0);spUal=spIN(15,14,-1.0);
       ZoS(15,1)=0;
% 16. võrrand (1 - siire 1.tala lõpus) = 0
       spUal=spIN(16,1,1.0);
       ZoS(16,1)=0;% 17. võrrand (13 - siire 2.tala algul) = 0
       spUal=spIN(17,13,1.0);
       ZoS(17,1)=0;%.3. tugi
% tasakaalutingimus
% 18. võrrand +(11 - põikjõud 2.tala lõpus) - (19 - 3. toereaktsioon) = 0spUal=spIN(18,11,1.0);
       spUal=spIN(18,19,-1.0);
       ZoS(18,1)=0;
% 19. võrrand (12 - paindemoment 2.tala lõpus) = 0
```

```
spUal=spIN(19,12,1.0);
```

```
ZoS(19,1)=0;
% siirded/pöörded
% 20. võrrand (9 - siire 2.tala lõpus) = 0
     spUal=spIN(20,9,1.0);
      ZoS(20,1)=0;==============================================
```
<span id="page-215-0"></span>Programmiga [spTundmatudVorrandidII.m](#page-734-0) tehtud arvutused on toodud arvutuspäevikus [8.1](#page-215-0)

#### Arvutuspäevik 8.1 Jätkuvtala arvutus EST-meetodiga

```
octave-3.0.1:2> diary spTundmatudVorrandidII.out
octave-3.0.1:2> diary on
octave-3.0.1:3> spTundmatudVorrandidII
I = 1.9020e-05E = 2.1000e + 11EI = 3994200
GAr = 4.5036e + 15F1 = 3aF1 = 2L = 10L1 = 4L2 = 6qz = 1II märgikokkuleppe
 Skaleerimise tegurid EIsuhe = EIo/EI GArsuhe=EIo/GAr
EIsuhe1 = 1GArsuhe1 = 8.8689e-10
EIsuhe2 = 1GArsuhe2 = 8.8689e-10
 siirded ja pöörded on nüüd EIo kordsed
Võrrandisüsteemi vasak pool spUS
s<sub>p</sub>US =Compressed Column Sparse (rows = 20, cols = 20, nnz = 47)
  (1, 1) \rightarrow -1(16, 1) \rightarrow 1(2, 2) \rightarrow -1(15, 2) \rightarrow 1(3, 3) \rightarrow -1(14, 3) \rightarrow 1(4, 4) \rightarrow -1(13, 4) \rightarrow 1(1, 5) -> 1
  (11, 5) \rightarrow 1(1, 6) \rightarrow -4(2, 6) -> 1
  (12, 6) \rightarrow 1(1, 7) \rightarrow 10.667(2, 7) \rightarrow -8(3, 7) \rightarrow -1(4, 7) \rightarrow -4(9, 7) \rightarrow 1(1, 8) \rightarrow 8(2, 8) \rightarrow -4(4, 8) \rightarrow -1(10, 8) \rightarrow 1(5, 9) -> -1
                                                       (20, 9) \rightarrow 1(6, 10) \rightarrow -1(7, 11) \rightarrow -1
```
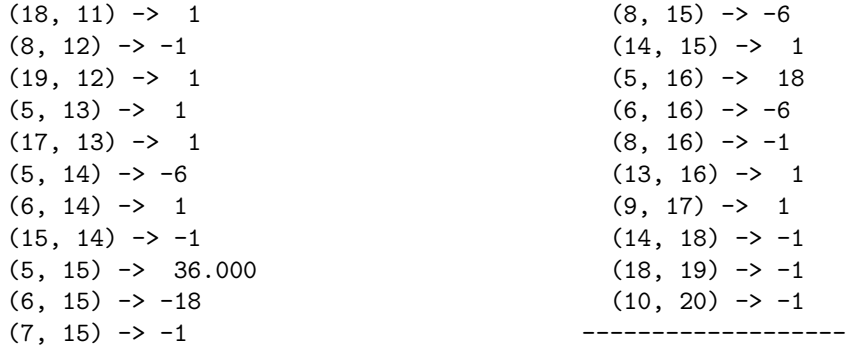

Võrrandisüsteemi parem pool ZoS

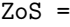

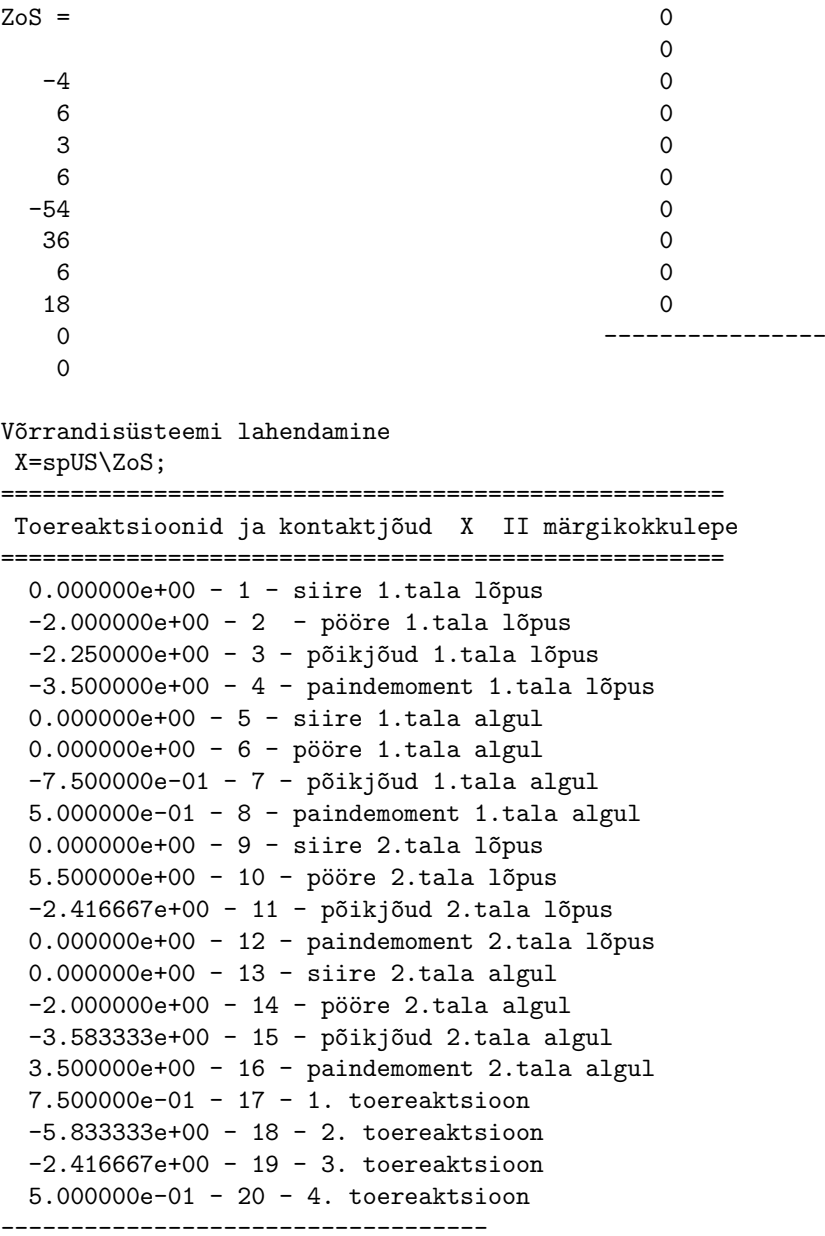

siirded ja pöörded on EIo kordsed

Walg =

0.00000 -0.00000 0.75000 -0.50000

 $tegur = 2$ 

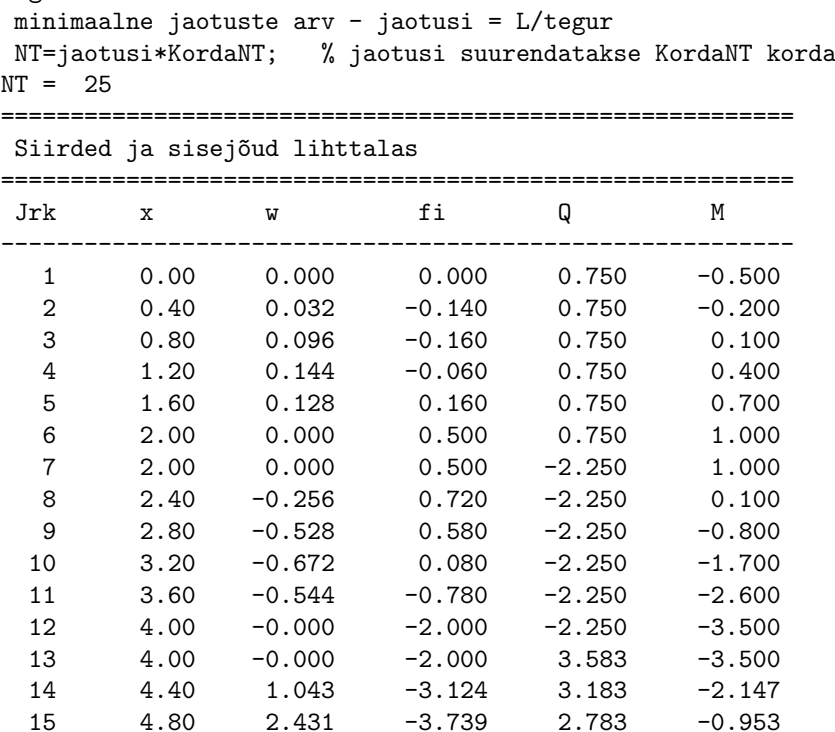

16 5.20 3.974 -3.908 2.383 0.080 17 5.60 5.507 -3.696 1.983 0.953 18 6.00 6.889 -3.167 1.583 1.667 19 6.40 8.006 -2.384 1.183 2.220 20 6.80 8.771 -1.412 0.783 2.613 21 7.20 9.119 -0.315 0.383 2.847 22 7.60 9.014 0.844 -0.017 2.920 23 8.00 8.444 2.000 -0.417 2.833 24 8.40 7.423 3.089 -0.817 2.587 25 8.80 5.990 4.048 -1.217 2.180 26 9.20 4.211 4.812 -1.617 1.613 27 9.60 2.175 5.317 -2.017 0.887

Siin siire w ja ristlõike pööre fi on EIo kordsed Tegelik siire w/EIo ja ristlõike pööre fi/EIo

---------------------------------------------------------

28 10.00 -0.000 5.500

octave-3.0.1:4> diary off

# 8.2 Konstruktsioonide arvutamise meetodid

Kui kõiki tundmatuid ei arvutata ühel ajal, koostatakse võrrandisüsteem esialgu leitavate tundmatute ehk *lisatundmatute* jaoks. Ülejäänud tundmatud arvutatakse koormuse ja lisatundmatute funktsioonidena. Olenevalt sellest, missugused tundmatud v˜oetakse lisatundmatuteks, jagatakse arvutusmeetodid järgmiselt:

- ∙ J˜oumeetodi puhul valitakse lisatundmatuteks varraste otstes olevad rajajõud. Lisatundmatute leidmiseks koostatakse võrrandisüsteem pidevustingimuste alusel.
- ∙ Siirde- ehk deformatsioonimeetodi puhul valitakse lisatundmatuteks raami sõlmede siirded. Kinemaatiliste lisatundmatute leidmiseks koostatakse võrrandisüsteem sõlmede tasakaalutingimuste alusel.
- ∙ Segameetodi puhul v˜oetakse lisatundmatuteks osalt siirded ja osalt j˜oud.
- ∙ Tervikmeetodi (sks Gesamtmatrixverfaren GMV ) (ingl Complete Matrix Method  $(CMM)$ ) [\[Ebl90\]](#page-751-0) puhul koostatakse võrrandisüsteem kõigi tundmatute kohta (ei tehta vahet lisatundmatute ja ülejäänud tundmatute vahel) korraga.

Staatiliselt määramatute konstruktsioonide üheks iseloomulikuks iseärasuseks on see, et nende sisejõudude jaotus oleneb varraste ristlõike jäikusest. Tugede siirded ja ka temperatuuri muutus kutsuvad esile sisejõude.

# 8.3 Staatikaga määramatute konstruktsioonide omadused

Loetelu on võetud raamatust [Rää75].

- 1. Staatikaga määramatul konstruktsioonil on lõpmata palju lahendeid, mis rahuldavad tasakaalutingimusi, kuid ainult uks neist rahuldab ka deformatsioonide pi- ¨ devuse tingimusi.
- 2. Staatikaga määramatul konstruktsioonil on liigsidemeid. Liigside on niisugune element, mille eemaldamisel ülejäänud konstruktsiooniosa on ikka geomeetriliselt muutumatu.
- 3. Tingimata vajalikes sidemetes saab sisejõude leida tasakaalutingimustega. Tingimata vajaliku sideme eemaldamisel muutub osa konstruktsioonist geomeetriliselt muutuvaks.
- 4. Temperatuuri muutus, tugede siirded ja konstruktsiooni elementide mõõtmete ebatäpsus võib põhjustada staatikaga määramatus konstruktsioonis sisejõudusid. Tingimata vajalikes sidemetes need mõjud sisejõudusid ei põhjusta.
- 5. Staatikaga määramatu konstruktsiooni sisejõud olenevad varraste jäikusest.
- 6. Staatikaga määramatus konstruktsioonis võivad esineda pinged ka ilma koormuseta. Neid pingeid nimetatakse eelpingeteks.

# 9. Jõumeetod

Loeng [1](#page-220-0)<sup>1</sup>: Jõumeetodi kanooniline võrrandisüsteem. Näide [9.1.](#page-224-0) Raam. Loeng [2](#page-220-1)<sup>2</sup>: Näite [9.1](#page-224-0) arvutiprogramm. Näide  $9.2$ . Loeng  $3^3$  $3^3$ : Näite  $9.2$  arvutiprogramm. Näide  $9.3$ .

Konstruktsiooni varraste arv v (vt joonis [9.1\)](#page-220-3) koosneb kolmest osast:

<span id="page-220-5"></span>
$$
v = v_6 + v_5 + v_4 \tag{9.1}
$$

kus  $v_{\rm 6}$ on mõlemast otsast jäigalt kinnitatud varraste arv, $v_{\rm 5}$ ühest otsast jäigalt ja teises otsas liigendiga kinnitatud varraste arv,  $v_4$  mõlemast otsast liigendiga kinnitatud varraste arv.

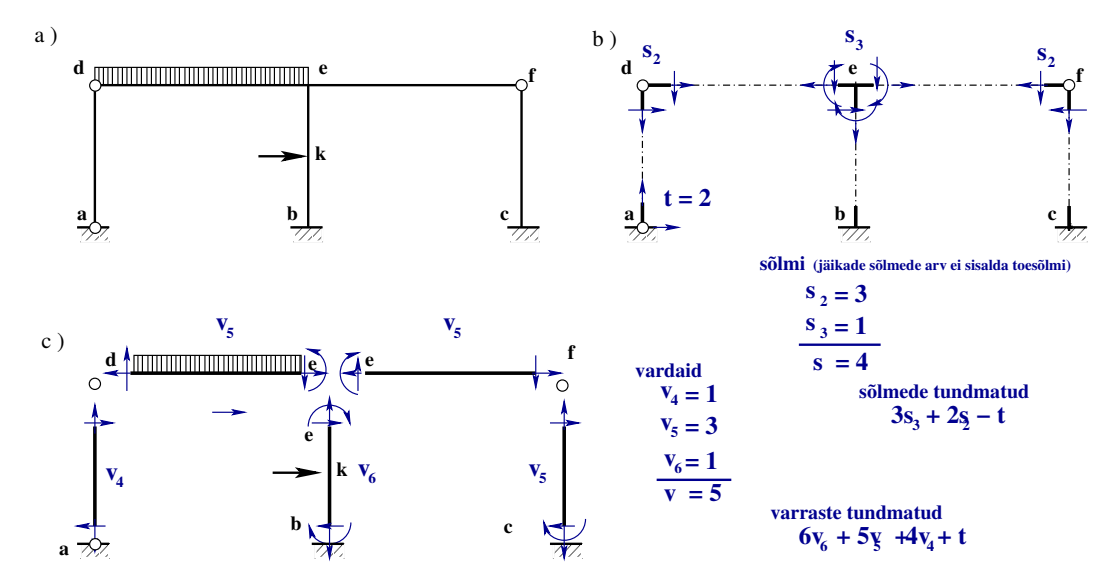

<span id="page-220-3"></span>Joonis 9.1. Tundmatute üldarv

Varraste otstes olevaid rajajõude koos toereaktsioonidega on

<span id="page-220-4"></span>
$$
6v_6 + 5v_5 + 4v_4 + t \tag{9.2}
$$

kus on t liigendtugede toesidemete arv. Konstruktsiooni sõlmede arv s

$$
s = s_3 + s_2 \tag{9.3}
$$

<span id="page-220-0"></span><sup>1</sup>./videod/jouMetLoeng1.html

<span id="page-220-1"></span><sup>2</sup>./videod/jouMetLoeng2.html

<span id="page-220-2"></span><sup>3</sup>./videod/jouMetLoeng3.html

kus  $s_2$  on liigendsõlmede arv ja  $s_3$  jäikade sõlmede arv, mis ei sisalda jäiku toesõlmi. Varraste ja sõlmede kohta saab kirjutada

<span id="page-221-0"></span>
$$
3v + 3s_3 + 2s_2 \tag{9.4}
$$

tasakaaluvõrrandit. Lisatundmatute arv  $n$  on võrdne staatiliste tundmatute üldarvu  $(9.2)$  ja tasakaaluvõrrandite  $(9.4)$  arvu vahega

<span id="page-221-1"></span>
$$
n = 6v_6 + 5v_5 + 4v_4 + t - 3v - 3s_3 - 2s_2 \tag{9.5}
$$

mida nimetatakse staatikaga määramatuse astmeks. Kui asetada avaldisse  $(9.5)$  varraste üldarv  $v(9.1)$  $v(9.1)$ , saab

<span id="page-221-2"></span>
$$
n = 3v_6 + 2v_5 + v_4 + t - 3s_3 - 2s_2 \tag{9.6}
$$

Valemis  $(9.6)$  tähistab t ainult liigendtugede toesidemete arvu. Ülesannet nimetatakse  $n$ -kordselt staatikaga määramatuks.

# 9.1 Raamid

#### 9.1.1 Staatilise määramatuse aste

Avaldis [\(9.6\)](#page-221-2) kehtib k˜oigi varrastest moodustatud konstruktsioonide kohta. Raamide staatilise määramatuse astet saab arvutada lihtsamate valemitega.

Kui konstruktsioonis on nii liigendita kui ka liigenditega suletud kontuure, siis saab staatilise määramatuse astet arvutada valemiga

<span id="page-221-3"></span>
$$
n = 3m_1 - l_1 \tag{9.7}
$$

siin on  $m_1$  suletud (nii liigendita kui ka liigenditega) kontuuride arv,  $l_1$  – lihtliigendite arv.

Näiteks raamil (joonis [9.1](#page-220-3) a)) on suletud kontuuride arv  $m_1 = 2$  ja lihtliigendeid  $l_1 = 3$ . Seega on staatilise määramatuse aste  $n$ 

$$
n = 3m_1 - l_1 = 3 \cdot 2 - 3 = 3. \tag{9.8}
$$

Joonisel [9.2](#page-222-0) näidatud raamil on 8 kinnist kontuuri ja 20 lihtliigendit. Seega,

$$
n = 3m_1 - l_1 = 3 \cdot 8 - 20 = 4 \tag{9.9}
$$

Lihtliigendite arv on ühe võrra väiksem selles liigendis kinnitatud varraste arvust. Näiteks on joonisel [9.2](#page-222-0) all vasakus nurgas üks lihtliigend (kinnitatud üks jäik nurk ja toe varras). Samal joonisel üleval keskel olevas liigendis on ühendatud varrast ja lihtliigendite arv on kolm.

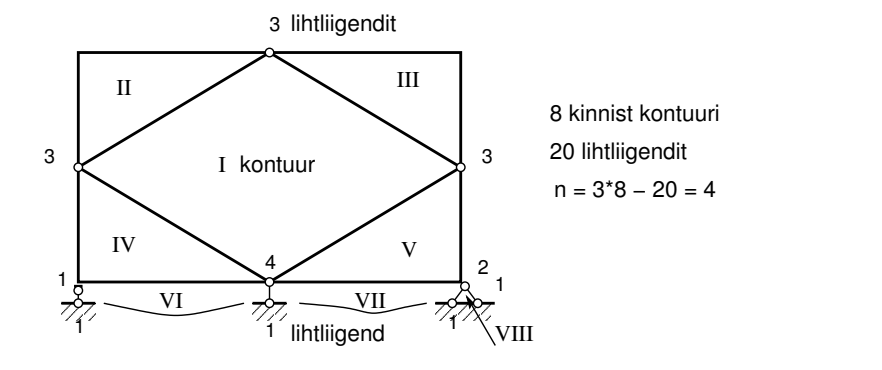

<span id="page-222-0"></span>Joonis 9.2. Kinnised kontuurid ja lihtliigendid

### 9.1.2 Põhiskeem ja lisatundmatud

Staatikaga määramatust raamist saadakse liigsidemete eemaldamisel staatikaga määratav raam. Selliselt saadud uut staatikaga määratavat skeemi nimetatakse põhiskeemiks. Jõumeetodi puhul on eemaldatud sidemete asemel rakendatud jõud lisatundmatuteks. Liigsidemeteks v˜oib valida sidemed, mille eemaldamisel ei ole skeem geomeetriliselt muutuv (vt joonis [9.3](#page-222-1) a) ja b)) v˜oi hetkmuutuv (joonis [9.3](#page-222-1) c)).

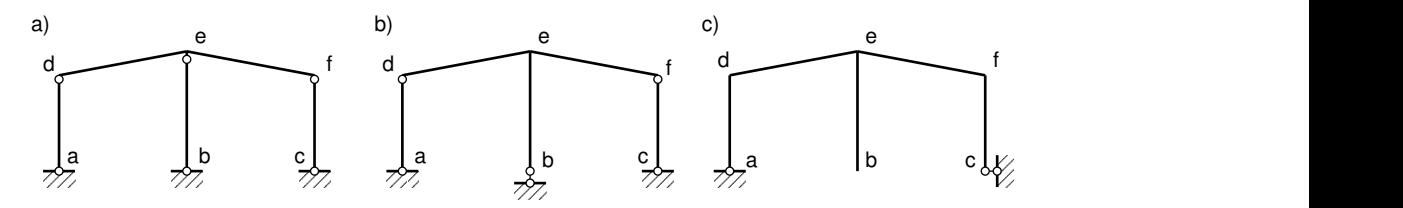

<span id="page-222-1"></span>Joonis 9.3. Geomeetriliselt muutuvad ja hetkmuutuvad skeemid

Joonisel [9.4\(a\)](#page-223-0) ja [9.4\(b\)](#page-223-1) on toodud raam, mis on kahekordselt staatikaga määramatu. Lisatundmatuteks on momendid  $X_1$  ja  $X_2$ . Joonisel [9.4\(a\)](#page-223-0) oleva raami sõlme f pöördumisel pöördenurga  $\varphi_{fe}$  võrra, pöörduvad ka varraste fe ja fc otste ristlõiked nurga  $\varphi_{fe}$  ning  $\varphi_{fc}$  võrra. Deformatsiooni pidevuse tingimuseks on nende pöördenurkade võrdsus  $\varphi_{fe} = \varphi_{fc}$ , s.o

<span id="page-222-2"></span>
$$
\varphi_{fe} - \varphi_{fc} = 0 \tag{9.10}
$$

Toe c ristlõike pöördenurk võrdub nulliga.

<span id="page-222-3"></span>
$$
\varphi_{cf} = 0 \tag{9.11}
$$

Sarnased tingimused saame kirjutada ka joonisel [9.4\(b\)](#page-223-1) oleva raami kohta. Lisaks pöördenurkade pidevuse tingimusele võib lõigata ristlõike läbi ja võtta pikisiirete, põikisiirete ning paindemomentide võrdsuse (vt joonis [9.4\(c\)\)](#page-223-2). Erinevate põhiskeemide puhul on arvutuste maht erinev.

Järgnevalt vaatleme, kuidas nende tingimuste põhjal saada võrrandid lisatundmatute  $(X_i)$  leidmiseks.

<span id="page-223-1"></span><span id="page-223-0"></span>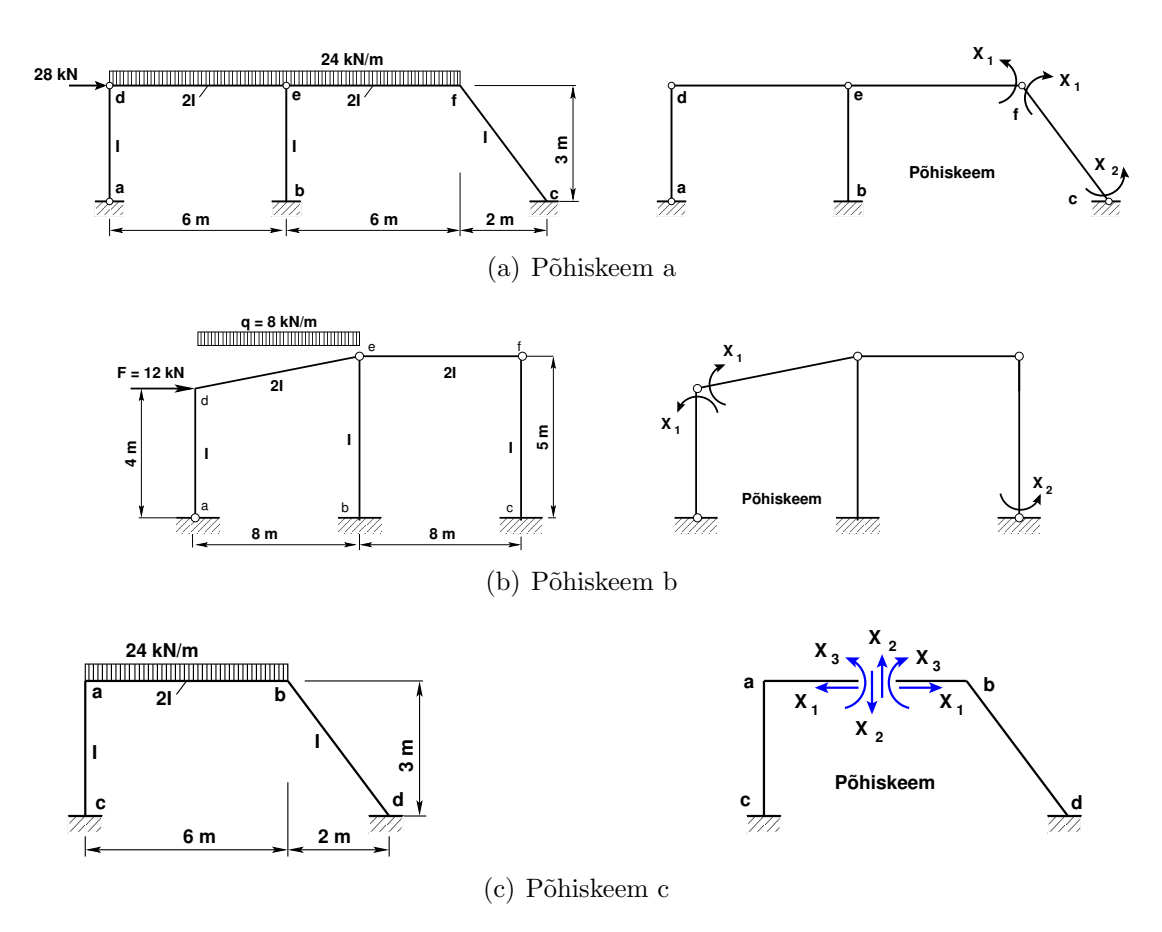

Joonis 9.4. Raamide põhiskeeme

#### <span id="page-223-2"></span>9.1.3 Lisatundmatute arvutamise võrrandid

Lisatundmatute $\mathcal{X}_i$ leidmiseks koostatakse võrrandid staatikaga määramatu skeemi siirete pidevustingimuste alusel. Arvutusskeemi suvalise punkti siire arvutatakse jõudude sõltumatuse printsiibi (vt jaotis [1.2\)](#page-31-0) alusel:

<span id="page-223-3"></span>
$$
\Delta_k = \delta_{k1} X_1 + \delta_{k2} X_2 + \ldots + \delta_{kn} X_n + \Delta_{k0}
$$
\n
$$
(9.12)
$$

kus  $\Delta_{k0}$  on koormusest, temperatuurist ja tugede vajumisest põhjustatud ristlõike k siire põhiskeemis;  $\delta_{ki}$  on ristlõike k siire lisatundmatust  $X_i = 1$ .

Võrrandid tundmatute arvutamiseks saame, kui kirjutame tingimused  $(9.10)$ ,  $(9.11)$ avaldise  $(9.12)$  abil lahti. Kui arvutusskeem on n korda staatikaga määramatu, siis n tingimuse kohta koostatakse  $n$  võrrandit:

<span id="page-223-4"></span>
$$
\begin{array}{rcl}\n\Delta_1 & = & \delta_{11}X_1 + \delta_{12}X_2 + \ldots + \delta_{1n}X_n + \Delta_{10} = 0 \\
\Delta_2 & = & \delta_{21}X_1 + \delta_{22}X_2 + \ldots + \delta_{2n}X_n + \Delta_{20} = 0 \\
\ldots & \ldots & \ldots & \ldots & \ldots & \ldots & \ldots & \ldots \\
\Delta_k & = & \delta_{k1}X_1 + \delta_{k2}X_2 + \ldots + \delta_{kn}X_n + \Delta_{k0} = 0 \\
\ldots & \ldots & \ldots & \ldots & \ldots & \ldots & \ldots \\
\Delta_n & = & \delta_{n1}X_1 + \delta_{n2}X_2 + \ldots + \delta_{nn}X_n + \Delta_{n0} = 0\n\end{array} \tag{9.13}
$$

ehk

<span id="page-224-1"></span>
$$
\Delta_k = \delta_{ki} X_i + \Delta_{k0} = 0, \qquad (k, i = 1, 2, \dots, n)
$$
\n(9.14)

Võrrandisüsteemi ([9.14\)](#page-224-1) nimetatakse jõumeetodi kanooniliseks võrrandisüsteemiks. Võrrandisüsteemi ([9.13\)](#page-223-4), [\(9.14\)](#page-224-1) kordajad  $\delta_{ij}$  ja vabaliige  $\Delta_{i0}$  leitakse valemitega

<span id="page-224-2"></span>
$$
\delta_{ij} = \sum \int_0^{l_j} \left( \frac{m_i m_j}{EI} + \frac{n_i n_j}{EA} + k_j \frac{q_i q_j}{EA} \right) dx \tag{9.15}
$$

<span id="page-224-3"></span>
$$
\Delta_{ip} = \sum \int_0^{l_j} \left( \frac{m_i M_p^0}{EI} + \frac{n_i N_p^0}{EA} + k_j \frac{q_i Q_p^0}{EA} \right) dx \tag{9.16}
$$

$$
\Delta_{it} = \sum \int_0^{l_j} \alpha_j \left( \frac{\Delta t_j}{h_j} m_i + t_{0j} n_i \right) dx \tag{9.17}
$$

$$
\Delta_{ir} = -\sum \Delta c_j r'_{ji} \tag{9.18}
$$

$$
\Delta_{i0} = \Delta_{ip} + \Delta_{it} + \Delta_{ir} \tag{9.19}
$$

kus  $\alpha_j$  – varda j materjali joonpaisumistegur;

 $k_j$  – tegur, mis arvestab nihkepingete ebauhtlast jaotumist varda  $j$  ristlõikes, näiteks ristkülikulise ristlõike puhul  $k_j = 1.2$ .

Võrrandisüsteemi ([9.13\)](#page-223-4), [\(9.14\)](#page-224-1) kordajate  $\delta_{ij}$  ja vabaliikme  $\Delta_{i0}$  leidmiseks kasutame numbrilist integreerimist (Simpsoni valemit vt lõik [D.2.1](#page-666-0) lk [665](#page-666-0) ja Vereštšagini võtet vt lõik  $D.2.3$  lk [666\)](#page-667-0). Numbriliset integreerimist kasutatakse näites  $(9.1)$ ,  $(9.2)$  ja arvutiprogrammis [I.61](#page-733-0) lk [733.](#page-733-0)

#### 9.1.4 Sisejõudude arvutus

Konstruktsiooni varda mis tahes vabalt valitud ristlõikes k arvutatakse sisejõud  $M_k$ jõudude mõjumise sõltumatuse printsiibi põhjal:

<span id="page-224-4"></span>
$$
M_k = m_{k1}X_1 + m_{k2}X_2 + \ldots + m_{kj}X_j + \ldots + m_{kn}X_n + M_{kp}^0
$$
 (9.20)

siin  $m_{kj}$  on paindemoment ühikepüüri  $m_j$  ristlõikes  $k$ ,  $M_{kp}^0$  – paindemoment koormusepüüri  $M_p^0$  ristlõikes  $k$ ,  $X_i$  – lisatundmatu.

## [9.1](#page-224-0).5 Raami arvutus jõumeetodiga. Näide 9.1

#### <span id="page-224-0"></span>Näide 9.1

Koostada joonisel [9.5](#page-225-0) staatikaga määramatu raami paindemomendi, põikjõu ja normaaljõu  $epüürid.$ 

Joonise [9.5](#page-225-0) raamil on üks kinnine kontuur ( $m_1 = 1$ ) ja üks lihtliigend ( $l_1 = 1$ ). Raami staatilise määramatuse astet arvutame valemiga  $(9.7)$ . Saame

$$
n = 3m_1 - l_1 = 3 \cdot 1 - 1 = 2 \tag{9.21}
$$

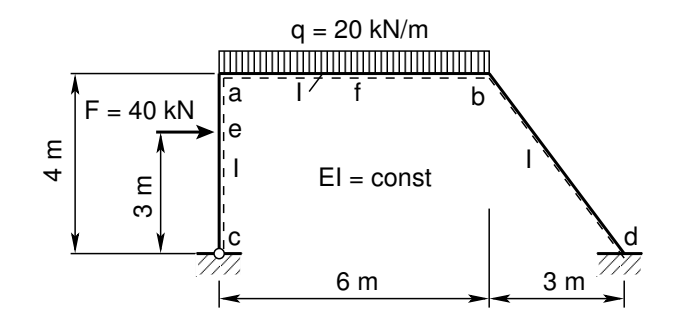

<span id="page-225-0"></span>Joonis 9.5. Kahekordselt staatiliselt määramatu raam 1

st raami staatilise määramatuse aste on kaks. Kirjutame välja jõumeetodi kanoonilised võrrandid kahekordselt staatikaga määramatu raami jaoks:

<span id="page-225-2"></span>
$$
\begin{array}{rcl}\n\delta_{11}X_1 & + & \delta_{12}X_2 & = & -\Delta_{1p} \\
\delta_{21}X_1 & + & \delta_{22}X_2 & = & -\Delta_{2p}\n\end{array}\n\tag{9.22}
$$

Jõumeetodi kanoonilise võrrandisüsteemi kordajate arvutamise valemites  $(9.15)$  $(9.15)$  ja  $(9.16)$  arvestame ainult paindemomendi mõju:

$$
E_o I_o \delta_{i,j} = \Sigma \int_0^l \frac{m_i m_j E_o I_o}{EI} ds, \quad E_o I_o \Delta_{i,p} = \Sigma \int_0^l \frac{m_i M_p^0 E_o I_o}{EI} ds \tag{9.23}
$$

 $S$ iin summa  $\Sigma$  võetakse üle kõigi varraste. Integreerimisel jälgime integreerimispiirkondi. Kui funktsioon muutub, tuleb alustada uue integreerimispiirkonnaga nii, nagu toimisime siirete numbrilisel arvutamisel (näide  $7.1$ ). Integraalide arvutamisel kasutame Vereštšagini võtet [\(D.26\)](#page-668-0) ja Simpsoni valemit [\(D.17\)](#page-666-1).

 $J\ddot{a}r$ gnevaid arvutusi saame korrata, kui kopeerime tekstist R $3$ kasud.txt $^4$  $^4$  käsu/käsud ja asetame GNU Octave'i käsureale.

Koostame  $m_i$  ja  $M_p^0$  epüürid (joonis [9.6\)](#page-226-0) ja arvutame võrrandisüsteemi ([9.22\)](#page-225-2) kordajad ning vabaliikme

$$
EI\delta_{11} = \frac{4}{3} \cdot 1^2 + \frac{6}{3} \cdot 1^2 + \frac{5}{3} \cdot 1.5^2 = 7.0833 \text{ m}
$$
  
\n
$$
EI\delta_{22} = \frac{6}{3} \cdot 1^2 + \frac{5}{6} (1.0 \cdot 1.0 + 4 \cdot 1.25 \cdot 1.25 + 1.5 \cdot 1.5) = 9.9167 \text{ m}
$$
  
\n
$$
EI\delta_{12} = EI\delta_{21} = \frac{6}{6} \cdot 1^2 + \frac{5}{6} (0 \cdot 1.0 - 4 \cdot 0.75 \cdot 1.25 - 1.5 \cdot 1.5) = -4.0000 \text{ m}
$$
  
\n
$$
EI\Delta_{1p} = \frac{1}{3} \cdot 0.75 \cdot 30.0 \cdot 3.0 + \frac{1}{6} (0.75 \cdot 30.0 + 4 \cdot 0.875 \cdot 15.0 + 1.0 \cdot 0) +
$$
  
\n
$$
+ \frac{2}{3} \cdot 90 \cdot 6.0 \cdot 0.5 + \frac{1}{3} \cdot 1.5 \cdot 60.0 \cdot 5.0 = 365.000 \text{ kN} \cdot \text{m}^2
$$
  
\n
$$
EI\Delta_{2p} = \frac{2}{3} \cdot 90 \cdot 6.0 \cdot 0.5 + \frac{5}{6} \cdot (1.0 \cdot 0 - 4 \cdot 1.25 \cdot 30.0 - 1.5 \cdot 60) = -20.000 \text{ kN} \cdot \text{m}^2
$$
  
\n(9.24)

Saadud võrrandisüsteemi

$$
7.0833X1 - 4.0000X2 = -365.000-4.0000X1 + 9.9167X2 = 20.000
$$
(9.25)

<span id="page-225-1"></span><sup>4</sup>./octaveProgrammid/R3kasud.txt

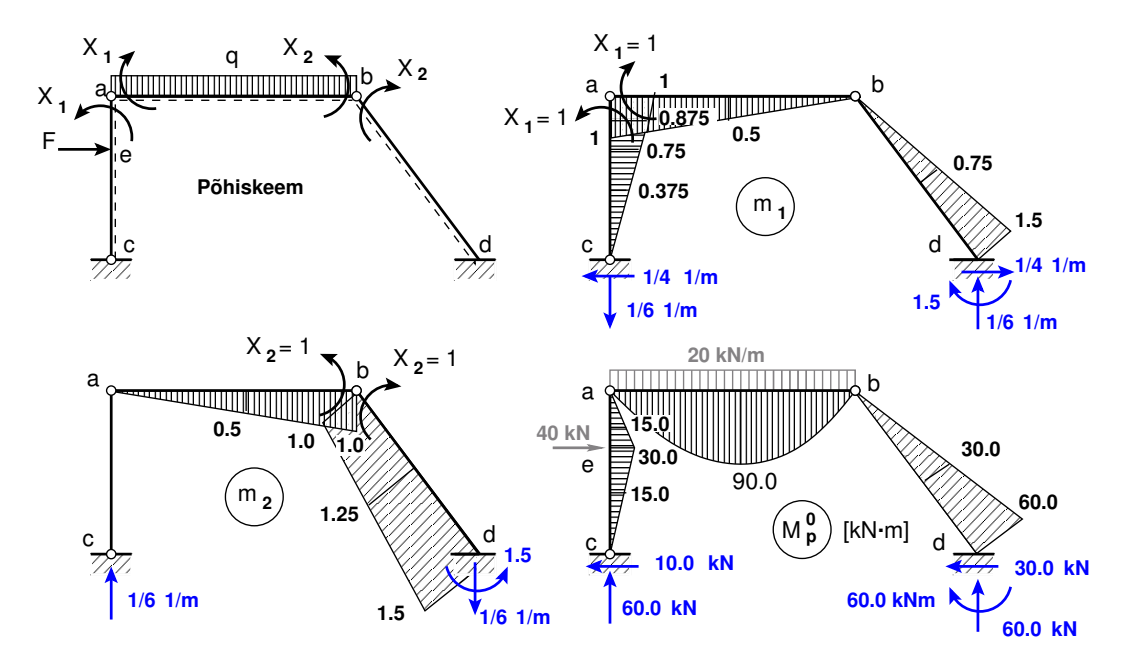

<span id="page-226-0"></span>Joonis 9.6. Raami 1 põhiskeem ja paindemomentide epüürid

lahendame GNU Octave'iga:

```
octave:1> VasakPool=[7.0833 -4.0000; -4.0000 9.9167]
VasakPool =
   7.0833 -4.0000
  -4.0000 9.9167
octave:2> ParemPool=[-365.000;20.0]
ParemPool =
  -365
    20
octave:3> X=VasakPool\ParemPool
X =-65.254
  -24.304
```
# octave:4>

Väikest süsteemi saame lahendada ka determinantidega (vt lisa  $A.10$ )

$$
D = 7.0833 \cdot 9.9167 - 4.0000^2 = 54.243
$$
  
\n
$$
D_1 = -365.000 \cdot 9.9167 + 4.0000 \cdot 20.0 = -3539.6
$$
  
\n
$$
D_2 = 7.0833 \cdot 20.0 - 4.0000 \cdot 365.000 = -1318.3
$$
\n(9.26)

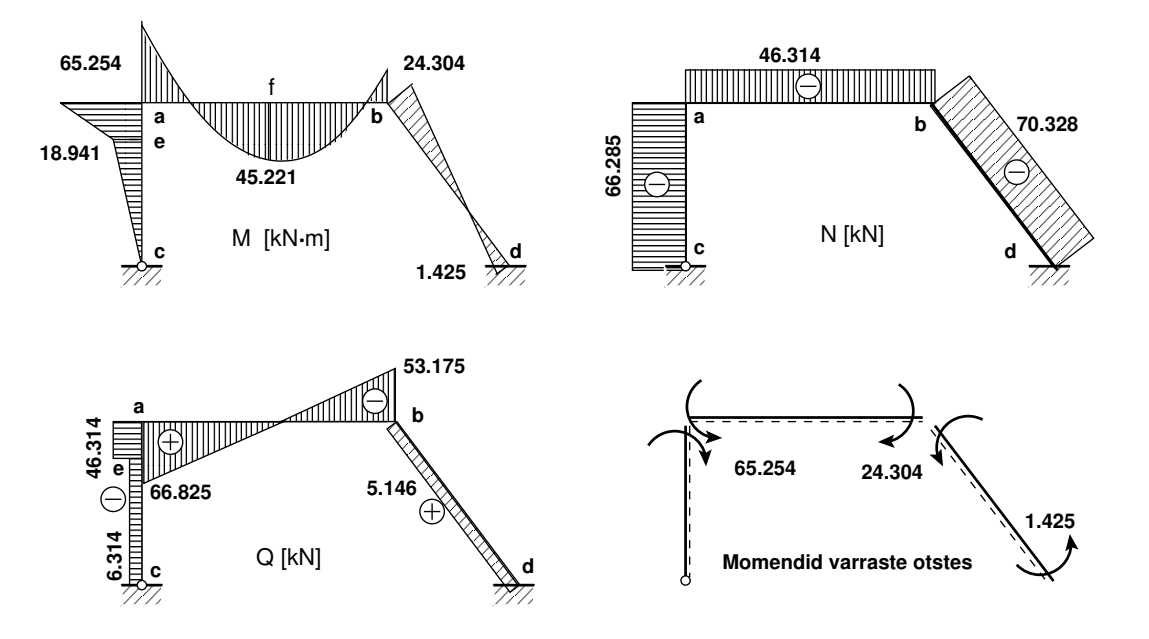

<span id="page-227-1"></span>Joonis 9.7. Raami 1 sisejõudude epüürid

$$
X_1 = D_1/D = -3539.6/54.243 = -65.254 \text{ kN} \cdot \text{m}
$$
  
\n
$$
X_2 = D_2/D = -1318.3/54.243 = -24.304 \text{ kN} \cdot \text{m}
$$
\n(9.27)

Konstruktsiooni varda sisejõu arvutamisel kasutame avaldist [\(9.20\)](#page-224-4). Saame:

<span id="page-227-0"></span>
$$
M_a = 1 \cdot X_1 = -65.254 \text{ kN} \cdot \text{m}
$$
  
\n
$$
M_b = 1 \cdot X_2 = -24.304 \text{ kN} \cdot \text{m}
$$
  
\n
$$
M_d = -1.5 \cdot (-65.254) + 1.5 \cdot (-24.304) - 60.0 = 1.425 \text{ kN} \cdot \text{m}
$$
  
\n
$$
M_e = 0.75 \cdot (-65.254) + 0.0 \cdot (-24.304) + 30.0 = -18.941 \text{ kN} \cdot \text{m}
$$
  
\n
$$
M_f = 0.5 \cdot (-65.254) + 0.5 \cdot (-24.304) + 90.0 = 45.221 \text{ kN} \cdot \text{m}
$$
\n(9.28)

Varda ac ristlõikes e momendi  $M_e$  ja varda ab ristlõikes f momendi  $M_f$  võime leida epüüride liitmisel, kasutades nn superpositsiooniprintsiipi. Vaatleme esmalt mõõduta koordinaate  $\xi$  ja  $\eta$  (vt joonis [9.8\)](#page-228-0)

$$
\xi_e = \frac{3}{4}; \qquad \eta_e = \frac{1}{4} \tag{9.29}
$$

$$
\xi_f = \frac{3}{6};
$$
\n $\eta_f = \frac{3}{6}$ \n(9.30)

Joonisel [9.8](#page-228-0) b) oleva momendi  $M^f_e$  ja  $M^f_f$  $\frac{J}{f}$  leiame järgmiselt:

$$
M_e^f = \xi_e \cdot M_{ac} + \eta_e \cdot M_{ca} = 0.75 \cdot (-65.254) + 0.25 \cdot 0.0 = -48.941 \, [kNm \qquad (9.31)
$$

$$
M_f^f = \xi_f \cdot M_{ba} + \eta_f \cdot M_{ab} = 0.5 \cdot (-24.304) + 0.5 \cdot (-65.254) = -44.779 \,\text{kN} \cdot \text{m} \tag{9.32}
$$

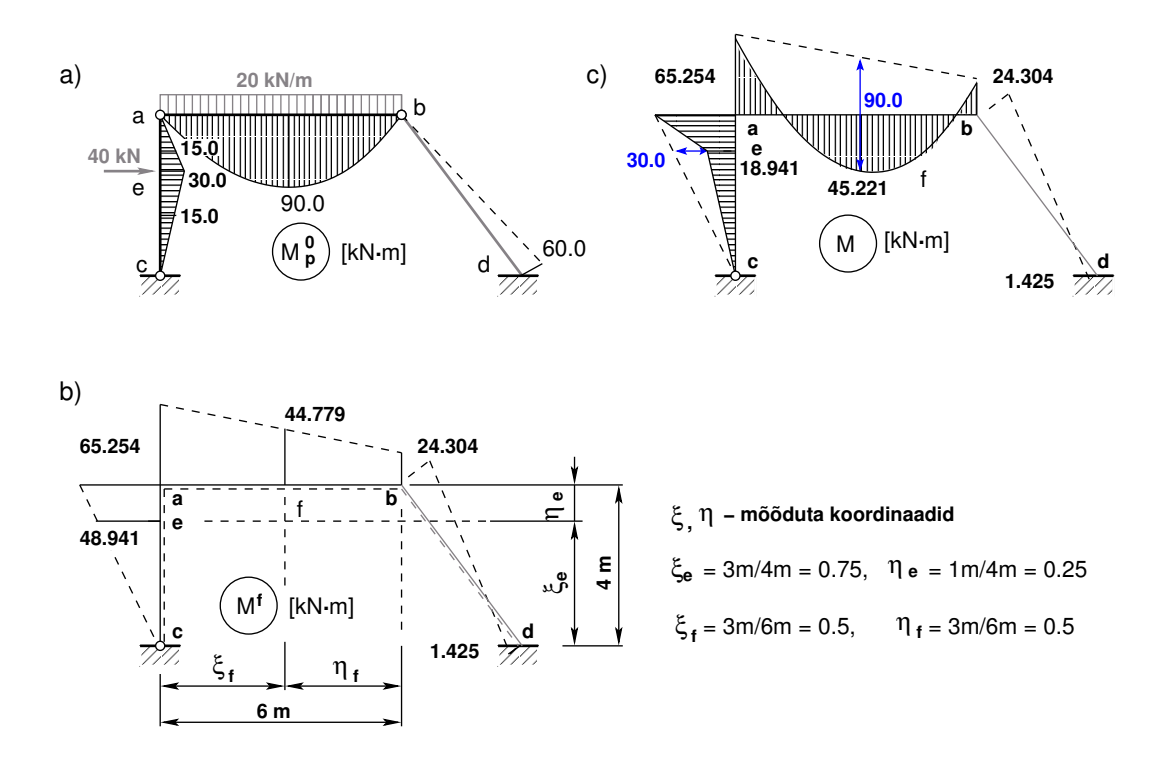

<span id="page-228-0"></span>Joonis 9.8. Raam 1. Epüüride liitmine

 $Liidame \;varda \; \mathrm{ac} \; momentid \; M_e^0 \;ja \; M_e^f \; ning \; momentid \; M_f^0 \; ja \; M_f^f$  $\int_f^J$  varda ab keskel

$$
M_e = M_e^0 + M_e^f = 30.0 - 48.941 = -18.941 \,\text{kN} \cdot \text{m} \tag{9.33}
$$

$$
M_f = M_f^0 + M_f^f = 90.0 - 44.779 = 45.221 \,\text{kN} \cdot \text{m} \tag{9.34}
$$

Leitud paindemomentide  $(9.28)$  põhjal koostame paindemomentide epüüri (joonis  $(9.7)$  $(9.7)$ ).

 $P\~{o}ikj\~{o}u$  epüüri ordinaatide arvutamisel kasutame diferentsiaalseoseid (vt jaotis [1.10\)](#page-46-0). Siin valime koordinaattelje x suuna vasakult paremale nii, et varda positiivsed kiud (joonisel  $9.7$  näidatud punktiirjoonega) jäävad allapoole. Momendi juurdekasvu  $\Delta M$  arvutamisel parempoolsest momendist  $M_{\text{parent}}$  lahutame vasakpoolse momendi  $M_{\text{vasakul}}$  ( $\Delta M = M_{\text{parent}} - M_{\text{vasakul}}$ ). Raami varda ce põikjõu  $Q_{ce}$  arvutamisel kasutame diferentssuhet  $Q = \frac{\Delta M}{\Delta x}$  $\frac{\Delta M}{\Delta x}$  [\(1.31\)](#page-47-0). Saame:

<span id="page-228-1"></span>
$$
Q_{ce} = Q_{ec} = \frac{M_e}{3.0} = \frac{-18.941}{3.0} = -6.314 \text{ kN}
$$
  
\n
$$
Q_{ae} = Q_{ea} = \frac{M_a - M_e}{1.0} = \frac{-65.254 - (-18.941)}{1.0} = -46.313 \text{ kN}
$$
  
\n
$$
Q_{ab} = Q_{ab}^o + \frac{M_b - M_a}{6.0} =
$$
  
\n
$$
= \frac{20 \cdot 6}{2} + \frac{-24.304 - (-65.254)}{6.0} = 60.0 + 6.825 = 66.825 \text{ kN}
$$
  
\n
$$
Q_{ba} = Q_{ba}^o + \frac{M_b - M_a}{6.0} =
$$
  
\n
$$
= -\frac{20 \cdot 6}{2} + \frac{-24.304 - (-65.254)}{6.0} = -60.0 + 6.825 = -53.175 \text{ kN}
$$
  
\n
$$
Q_{bd} = Q_{db} = \frac{M_d - M_b}{5.0} = \frac{1.425 - (-24.304)}{5.0} = -5.146 \text{ kN}
$$

<span id="page-229-1"></span>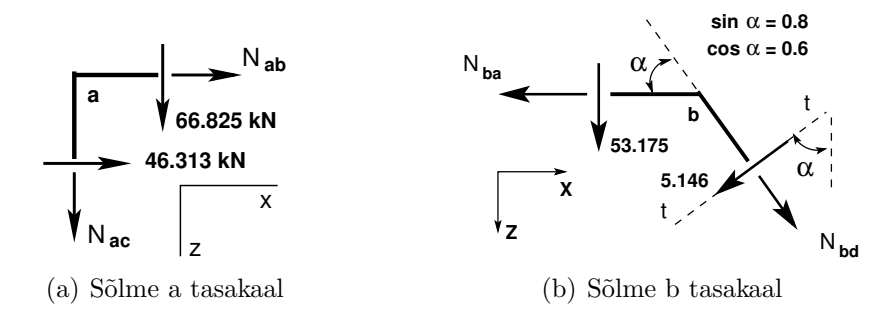

<span id="page-229-2"></span><span id="page-229-0"></span>Joonis 9.9. Raami 1 sõlmede tasakaal

Leitud põikjõudude [\(9.35\)](#page-228-1) põhjal koostame põikjõu epüüri (joonis [9.7\)](#page-227-1).

Raami varrastes mõjuvate normaaljõudude määramiseks lõikame välja raami sõlme a ja  $s\tilde{o}$ lme b (vt joonis [9.9\)](#page-229-0). Tundmatud normaaljõud N kanname joonisele [9.9](#page-229-0) positiivses suunas (I märgikokkuleppe järgi tõmbele). Põikjõu kanname joonisele vastavalt I märgikokkuleppe märgile (vt  $l\tilde{o}ik$  [1.12\)](#page-48-0).

Sõlme a (joonis  $9.9(a)$  (a)) tasakaalust saame

$$
\Sigma X = 0 \t -N_{ab} - 46.313 = 0
$$
  

$$
N_{ab} = -46.313 \text{ kN}
$$
 (9.36)

$$
\Sigma Z = 0 \t -N_{ac} - 66.825 = 0
$$
  

$$
N_{ac} = -66.825 \text{ kN}
$$
 (9.37)

Koostame sõlmes b (joonis  $9.9(b)$  (b)) tasakaaluvõrrandi teljele t-t ja Z:

$$
\Sigma t = 0: \t -N_{ba} \cdot \sin \alpha - 53.175 \cdot \cos \alpha - 5.146 = 0
$$
  

$$
N_{ba} = (-53.175 \cdot \cos \alpha - 5.146) / \sin \alpha = -46.314 \text{ kN}
$$
 (9.38)

$$
\Sigma Z = 0: \t -N_{bd} \cdot \sin \alpha - 5.146 \cdot \cos \alpha - 53.175 = 0
$$
  

$$
N_{bd} = (-5.146 \cdot \cos \alpha - 53.175) / \sin \alpha = -70.328 \text{ kN}
$$
 (9.39)

Teostame raami staatilise kontrolli.

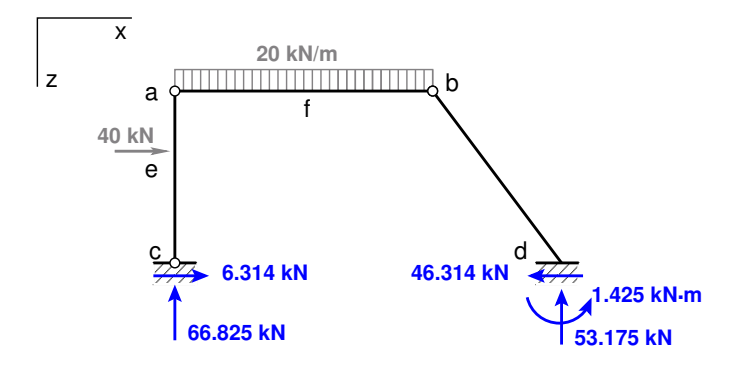

<span id="page-229-3"></span>Joonis 9.10. Raami 1 toereaktsioonid

Projitseerime kõik jõud horisontaalteljele x (joonis [9.10\)](#page-229-3)

$$
\Sigma X = 0; \qquad 40.0 + 6.314 - 46.314 = 0 \tag{9.40}
$$

Projitseerime kõik jõud vertikaalteljele Z (joonis [9.10\)](#page-229-3):

$$
\Sigma Z = 0; \qquad 20.0 \cdot 6.0 - 66.825 - 53.175 = 0 \tag{9.41}
$$

Momentide summaga kontrollimine on väga oluline kontroll. Paljudel juhtudel avastatakse arvutustes tehtud viga alles selle kontrolliga. Momentide summa toe c suhtes:

 $\Sigma M_c = 0;$   $-40.0 \cdot 3.0 - 20.0 \cdot 6.0 \cdot 3.0 + 53.175 \cdot 9.0 + 1.425 = -1.1 \cdot 10^{-14} \approx 0$  (9.42)

Lahendamiseks saab kasutada ka programmi joum $NR3.m^{5.6}$  $NR3.m^{5.6}$  $NR3.m^{5.6}$  $NR3.m^{5.6}$  $NR3.m^{5.6}$ .

## 9.1.6 Raami arvutus jõumeetodiga. Näide [9.2](#page-230-0)

#### <span id="page-230-0"></span>Näide 9.2 (Kolmekordselt staatikaga määramatu raam)

Koostada joonisel  $9.11$  a) näidatud raamile paindemomendi epüür, kasutades arvutusprogram-mi Octave (programm [I.61](#page-733-0) lk [733\)](#page-733-0). Raami kõrgus  $h = 4$  m ja avad  $l = 6$  m. Raami riivile d-e on rakendatud ühtlaselt jaotatud koormus  $q = 8 \text{ kN/m}$  ja posti b–e keskele koondatud jõud  $F = 10$  kN. Raami postide ristlõike jäikus  $I_2 = I$  ja riivide ristlõike jäikus  $I_1 = 2I$ .

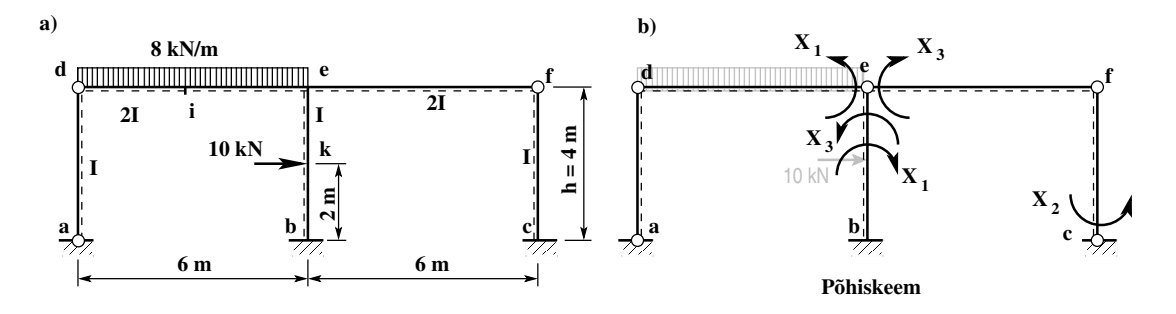

<span id="page-230-3"></span>Joonis 9.11. Kolmekordselt staatiliselt määramatu raam 2 ja põhiskeem

Joonisel [9.11](#page-230-3) a) näidatud raamil on 2 suletud kontuuri ja 3 lihtliigendit. Staatilise määramatuse astet arvutame valemiga [\(9.7\)](#page-221-3):

$$
n = 3 \cdot m_1 - l_1 = 3 \cdot 2 - 3 = 3 \tag{9.43}
$$

siin on  $m_1 = 2$  suletud (nii liigendita kui ka liigenditega) kontuuride arv,  $l_1 = 3$  lihtliigendite arv. Seega on staatikaga määramatuse aste  $n = 3$ .

<span id="page-230-1"></span><sup>5</sup>./octaveProgrammid/joumNR3.m

<span id="page-230-2"></span><sup>6</sup>./octaveProgrammid/joumNR3.Kommentaarid.pdf

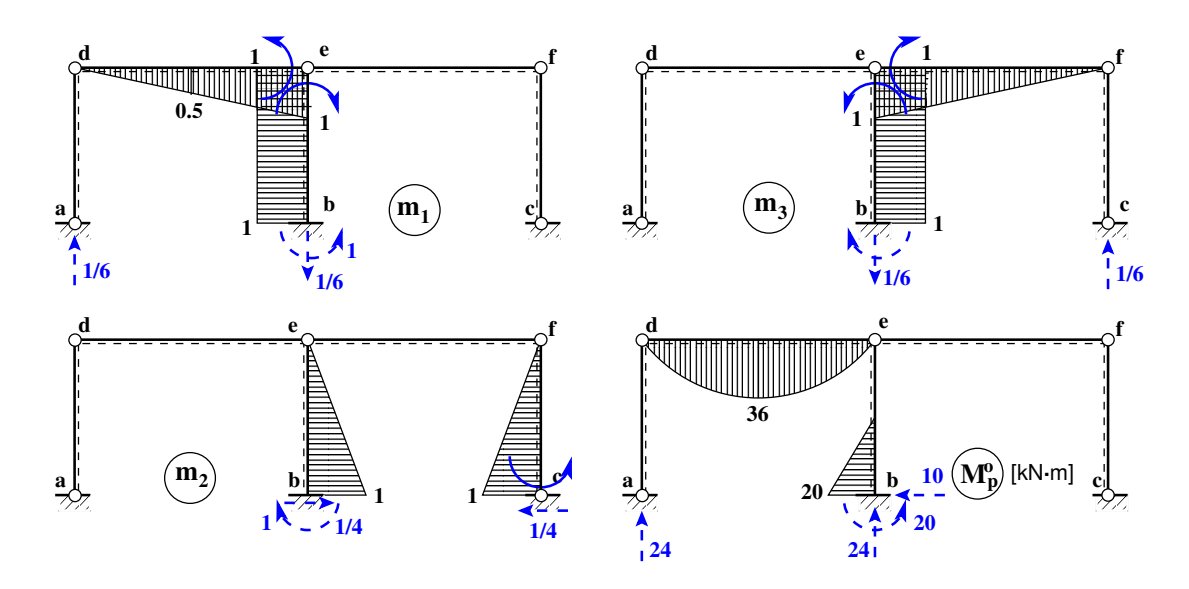

<span id="page-231-0"></span>Joonis 9.12. Põhiskeemi epüürid

Joonisel [9.11](#page-230-3) b) on näidatud valitud põhiskeem. Sellele põhiskeemile vastavad ühikjõudu-dest ja koormusest põhjustatud momendid on näidatud joonisel [9.12.](#page-231-0)

Jõumeetodi kanoonilise võrrandisüsteemi avaldame järgmisel kujul:

<span id="page-231-1"></span>
$$
\begin{bmatrix}\n\delta_{11} & \delta_{12} & \delta_{13} \\
\delta_{21} & \delta_{22} & \delta_{23} \\
\delta_{31} & \delta_{32} & \delta_{33}\n\end{bmatrix}\n\begin{bmatrix}\nX_1 \\
X_2 \\
X_3\n\end{bmatrix} =\n\begin{bmatrix}\n-\Delta_{1p} \\
-\Delta_{2p} \\
-\Delta_{3p}\n\end{bmatrix}
$$
\n(9.44)

ehk

$$
\delta_{ij}X_j = -\Delta_{ip} \qquad (i, j = 1, 2, 3)
$$
\n(9.45)

Jõumeetodi kanoonilise võrrandisüsteemi  $(9.44)$  $(9.44)$  kordajad leitakse momendi epüüride korrutamise ja integreerimise teel. Võrrandisüsteemi kordajate arvutamise valemites  $(9.15)$  $(9.15)$  ja  $(9.16)$  arvestame ainult paindemomendi mõju. Võrrandisüsteemi vasaku ja parema poole võib korrutada ristlõike baasjäikusega  $E_oI_o$ . Võrrandisüsteemi tundmatud sellest ei muutu. Võrrandisüsteemi kordajatesse jäävad ainult ristlõigete jäikuste suhted. Kui materjal on ühesugune  $(E = E<sub>o</sub>)$ , jääb ainult inertsimomentide suhe (vaata kordajate  $(9.47)$  ja  $(9.48)$  arvutust). Saame

$$
E_o I_o \delta_{i,j} = \Sigma \int_0^l \frac{m_i m_j E_o I_o}{EI} ds, \quad E_o I_o \Delta_{i,p} = \Sigma \int_0^l \frac{m_i M_p^0 E_o I_o}{EI} ds \tag{9.46}
$$

 $S$ iin summa  $\Sigma$  võetakse üle kõigi varraste. Integreerimisel jälgige integreerimise piirkondi. Kui funktsioon muutub, tuleb alustada uue integreerimispiirkonnaga. Arvutame võrrandisüsteemi

[\(9.44\)](#page-231-1) vasaku poole kordajad:

<span id="page-232-0"></span>
$$
E_o I_o \delta_{11} = \frac{1 \cdot 1 \cdot 6.0}{3 \cdot 2} + 1.0 \cdot 4.0 \cdot 1.0 = 5.000 \text{ m}
$$
  
\n
$$
E_o I_o \delta_{12} = E_o I_o \delta_{21} = -\frac{1.0 \cdot 4.0}{2} \cdot 1.0 = -2.000 \text{ m}
$$
  
\n
$$
E_o I_o \delta_{22} = 2 \cdot \frac{1 \cdot 1 \cdot 4}{3} = 2.6667 \text{ m}
$$
  
\n
$$
E_o I_o \delta_{33} = E_o I_o \delta_{11} = 5.000 \text{ m}
$$
  
\n
$$
E_o I_o \delta_{13} = E_o I_o \delta_{31} = -1.0 \cdot 4.0 \cdot 1.0 = -4.000 \text{ m}
$$
  
\n
$$
E_o I_o \delta_{2,3} = E_o I_o \delta_{32} = \frac{1.0 \cdot 4.0}{2} \cdot 1.0 = 2.000 \text{ m}
$$
  
\n(9.47)

Võrrandisüsteemi ([9.44\)](#page-231-1) vabaliikmed  $\Delta_{i,p}$  leiame integreerimisega:

<span id="page-232-1"></span>
$$
E_o I_o \Delta_{1p} = \frac{2}{3} 36.0 \cdot 6.0 \cdot 0.5 \frac{1}{2} + \frac{20.0 \cdot 2.0}{2} \cdot 1 = 56.000 \text{ kN} \cdot \text{m}^2
$$
  
\n
$$
E_o I_o \Delta_{2p} = \frac{2.0}{6} [-0 \cdot 0.5 - 4 \cdot 10.0 \cdot 0.75 - 20 \cdot 1.0] = -16.667 \text{ kN} \cdot \text{m}^2
$$
  
\n
$$
E_o I_o \Delta_{3p} = -\frac{20.0 \cdot 2.0}{2} \cdot 1 = -20.000 \text{ kN} \cdot \text{m}^2
$$
 (9.48)

Võrrandisüsteem on arvuliselt järgmine:

$$
\begin{bmatrix} 5.000 & -2.000 & -4.000 \ -2.000 & 2.6667 & 2.000 \ -4.000 & 2.000 & 5.000 \end{bmatrix} \begin{bmatrix} X_1 \ X_2 \ X_3 \end{bmatrix} = \begin{bmatrix} -56.000 \ 16.667 \ 20.000 \end{bmatrix}
$$
(9.49)

mille lahend (võrrandisüsteemi lahendamist vt lisa  $A.10$ ) on

$$
\mathbf{X} = \begin{bmatrix} -22.250 \\ -0.125 \\ -13.750 \end{bmatrix} \text{kN} \cdot \text{m} \tag{9.50}
$$

Saadud lahendit  $X_i$  (i=1,2,3) kasutame paindemomentide arvutamiseks.  $Paindemomendid$ arvutatakse ühikepüüride  $m_1, \ m_2, \ m_3$  (joonis [9.12\)](#page-231-0) korrutamisega vastavate  $X_i$ -dega ja koormusepüüri  $M_p^0$  lisamisega:

<span id="page-232-2"></span>
$$
M_p = m_1 \cdot X_1 + m_2 \cdot X_2 + m_3 \cdot X_3 + M_p^0 \tag{9.51}
$$

Arvutame paindemomendid varraste ristlõigetes:

$$
M_{ed} = 1 \cdot x_1 = 1 \cdot (-22.250) = -22.25 \text{ kN} \cdot \text{m}
$$
  
\n
$$
M_i = 0.5 \cdot x_1 + 8 \cdot 8^2 / 8 = 0.5 \cdot (-22.25) + 36.0 = 24.880 \text{ kN} \cdot \text{m}
$$
  
\n
$$
M_{eb} = 1 \cdot x_1 - 1 \cdot x_3 = 1 \cdot (-22.25) - 1 \cdot (-13.750) = -8.50 \text{ kN} \cdot \text{m}
$$
  
\n
$$
M_{ef} = 1 \cdot x_3 = 1 \cdot (-13.750) = -13.750 \text{ kN} \cdot \text{m}
$$
  
\n
$$
M_k = 1.0 \cdot x_1 - 0.5 \cdot x_2 - 1.0 \cdot x_3 =
$$
  
\n
$$
= 1.0 \cdot (-22.25) - 0.5 \cdot (-0.125) - 1.0 \cdot (-13.750) = -8.44 \text{ kN} \cdot \text{m}
$$
  
\n
$$
M_{be} = 1.0 \cdot x_1 - 1.0 \cdot x_2 - 1.0 \cdot x_3 + M_{be}^0 =
$$
  
\n
$$
= 1.0 \cdot (-22.25) - 1.0 \cdot (-0.125) - 1.0 \cdot (-13.750) + 20.0 = 11.63 \text{ kN} \cdot \text{m}
$$
  
\n
$$
M_{cf} = 1 \cdot x_2 = 1 \cdot (-0.125) = -0.125 \text{ kN} \cdot \text{m}
$$

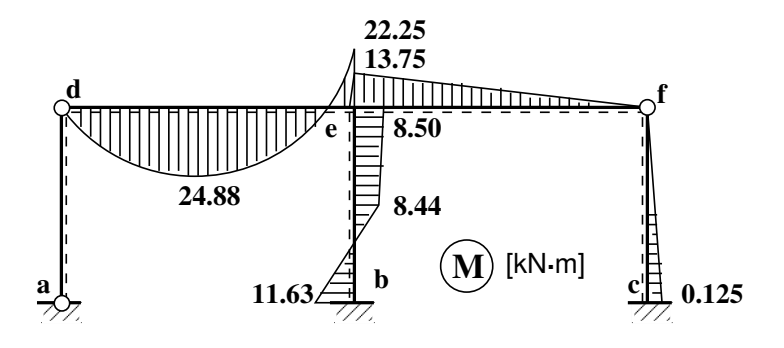

<span id="page-233-0"></span>Joonis 9.13. Raami 2 paindemomendi epüür

Leitud paindemomentide järgi koostame paindemomentide epüüri (joonis  $9.13$ ).

Põikjõu epüüri ordinaatide arvutamisel kasutame diferentsiaalseoseid (vt jaotis [1.10\)](#page-46-0). Siin valime koordinaattelje x suuna vasakult paremale nii, et varda positiivsed kiud (joonisel [9.11](#page-230-3) näidatud punktiirjoonega) jäävad allapoole. Momendi juurdekasvu  $\Delta M$  arvutamisel parempoolsest momendist  $M_{\text{parent}}$  lahutame vasakpoolse momendi  $M_{\text{vascular}}$  ( $\Delta M = M_{\text{parent}}$  $M_{vasakul}$ ).

Raami varda ce põikjõu  $Q_{ce}$  arvutamisel kasutame diferentssuhet  $Q = \frac{\Delta M}{\Delta x}$  $\frac{\Delta M}{\Delta x}$  [\(1.31\)](#page-47-0). Saame:

<span id="page-233-1"></span>
$$
Q_{ef} = Q_{fe} = -\frac{M_f}{6.0} = -\frac{-13.75}{6.0} = -2.29 \text{ kN}
$$
  
\n
$$
Q_{fc} = Q_{cf} = \frac{M_{cf} - M_{fc}}{4.0} = \frac{-0.125 - 0}{4.0} = -0.31 \text{ kN}
$$
  
\n
$$
Q_{de} = Q_{de}^o + \frac{M_{ed} - M_{de}}{6.0} =
$$
  
\n
$$
= \frac{8.0 \cdot 6}{2} + \frac{-22.25 - 0}{6.0} = 24.0 - 3.7083 = 20.2917 \text{ kN}
$$
  
\n
$$
Q_{ed} = Q_{ed}^o + \frac{M_{ed} - M_{de}}{6.0} =
$$
  
\n
$$
= -\frac{8.0 \cdot 6}{2} + \frac{-22.25 - 0}{6.0} = -24.0 - 3.7083 = -27.708 \text{ kN}
$$
  
\n
$$
Q_{ek} = Q_{ke} = \frac{M_{ke} - M_{ek}}{2.0} = \frac{-8.44 - (-8.50)}{2.0} = 0.031 \text{ kN}
$$

2.0

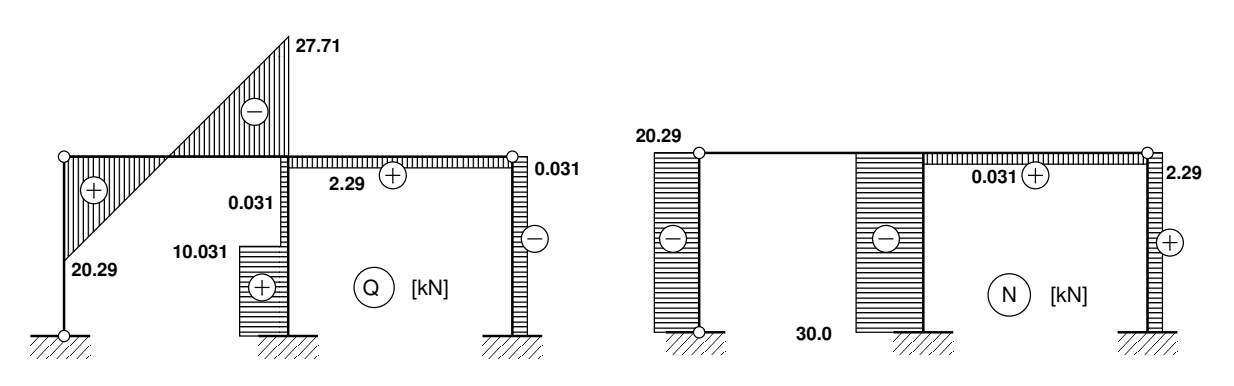

2.0

<span id="page-233-2"></span>Joonis 9.14. Raami 2 N ja Q epüürid

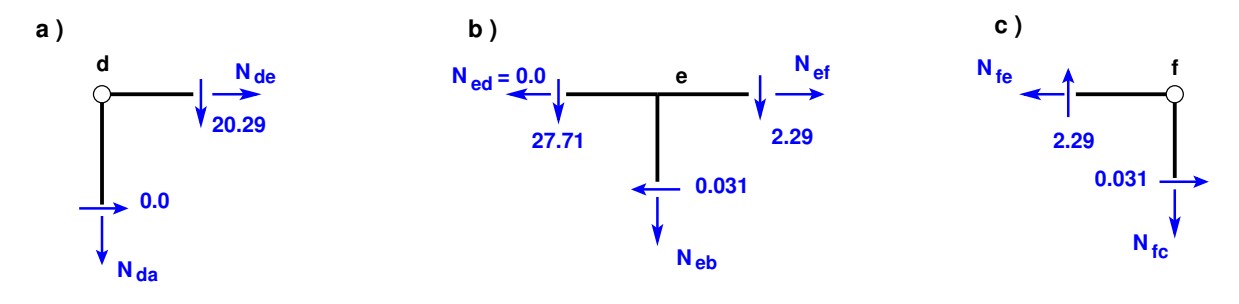

<span id="page-234-0"></span>Joonis 9.15. Raami 2 sõlmed

$$
Q_{bk} = Q_{kb} = \frac{M_{bk} - M_{kb}}{2.0} = \frac{11.63 - (-8.44)}{2.0} = 10.0316 \,\text{kN}
$$

Leitud põikjõudude  $(9.53)$  põhjal koostame põikjõu epüüri (joonis  $(9.14)$  $(9.14)$ ).

Raami varrastes mõjuvate normaaljõudude määramiseks lõikame välja raami sõlmed d, e ja f (vt joonis [9.15\)](#page-234-0). Tundmatud normaaljõud N kanname joonisele [9.15](#page-234-0) positiivses suunas (I märgikokkuleppe järgi tõmbele). Põikjõu kanname joonisele vastavalt I märgikokkuleppe märgile (*vt* jaotis  $1.12$ ).

Sõlme d (joonis  $9.15 a$  $9.15 a$ ) tasakaalust saame

$$
\Sigma X = 0: \t -N_{de} - 0.0 = 0, \t N_{de} = 0.0 \text{ kN}, \t N_{ed} = N_{de} \t (9.54)
$$
  

$$
\Sigma Z = 0: \t -N_{da} - 20.29 = 0, \t N_{da} = -20.29 \text{ kN}, \t N_{ad} = N_{da} \t (9.55)
$$

Sõlme f (joonis  $9.15$  c)) tasakaalust saame

$$
\Sigma X = 0: \t -N_{fe} + 0.031 = 0, \t N_{fe} = 0.031 \text{ kN}, \t N_{ef} = N_{fe} \t (9.56)
$$

$$
2.29 = 0, \t N_{fc} = 2.29 \text{ kN}, \t N_{cf} = N_{fc} \t (9.57)
$$

 $S\tilde{o}$ lme e (joonis [9.15](#page-234-0) b)) tasakaalust saame

 $\Sigma Z = 0: \qquad -N_{fc} +$ 

$$
\Sigma X = 0: \t -N_{ef} + 0.031 = 0, \t N_{ef} = 0.031 \text{ kN}, \t N_{fe} = N_{ef} \t (9.58)
$$

$$
\Sigma Z = 0: \qquad -N_{eb} - 27.71 - 2.29 = 0, \qquad N_{eb} = -30.0 \text{ kN}, \qquad N_{be} = N_{eb} \qquad (9.59)
$$

Leitud normaaljõud kanname normaaljõu epüürile (joonis  $9.14$ ).

 $P\~{o}ikjõu ja normaaljõu epüürilt (joonis 9.14) leiame raami toereaktsioonid. Kanname need$  $P\~{o}ikjõu ja normaaljõu epüürilt (joonis 9.14) leiame raami toereaktsioonid. Kanname need$  $P\~{o}ikjõu ja normaaljõu epüürilt (joonis 9.14) leiame raami toereaktsioonid. Kanname need$ joonisele [9.16.](#page-235-0)

#### Raami staatiline kontroll.

Projitseerime kõik jõud horisontaalteljele X (joonis  $9.16$ ):

$$
\Sigma X = 0: \qquad 10.0 - 10.031 + 0.031 = -5.8287 \cdot 10^{-16} \approx 0 \tag{9.60}
$$

Projitseerime kõik jõud vertikaalteljele Z (joonis [9.16\)](#page-235-0):

$$
\Sigma Z = 0: \quad 8.0 \cdot 6.0 - 20.29 - 30.62 + 2.91 = 8.8818 \cdot 10^{-16} \approx 0 \tag{9.61}
$$

Momentide summaga kontrollimine on väga oluline kontroll. Paljudel juhtudel avastatakse arvutustes tehtud viga alles selle kontrolliga. Momentide summa toe a suhtes:

 $\Sigma M_o = 0$ :  $-8.0 \cdot 6.0 \cdot 3.0 - 10.0 \cdot 2.0 + 30.0 \cdot 6.0 + 11.63 - 2.29 \cdot 12.0 - 0.125 = 0.025 \text{ kN} \cdot \text{m}$ 

(9.62)

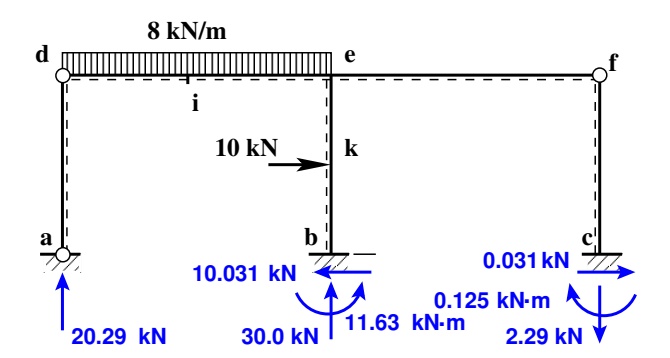

<span id="page-235-0"></span>Joonis 9.16. Raami 2 toereaktsioonid

Erinevus nullist on siin  $0.025 \text{ kN·m}$ . Täpsustame toe c toereaktsiooni, mille õlg on 12 m

$$
\Sigma M_a = 0:
$$
  
-8.0 · 6.0 · 3.0 - 10.0 · 2.0 + 30.0 · 6.0 + 11.625 - 2.291667 · 12.0 - 0.125 =  
= -4.0000 · 10<sup>-6</sup> kN·m (9.63)

Kui toereaktsioonide arvutamisel hoiame rohkem kohti  $M_b = 11.625$  ja  $V_c = 2.291667$ , on momentide tasakaalutingimus rahuldatud täpsuseni  $-4.0000 \cdot 10^{-6}$  kN·m.

Jõumeetodi kanoonilise võrrandisüsteemi koostamiseks ja lahendamiseks maatrikskujul esi- $tame \,v\tilde{o}rrandi \, (9.51) \,j\ddot{a}rgmisel \, kujul:$  $tame \,v\tilde{o}rrandi \, (9.51) \,j\ddot{a}rgmisel \, kujul:$  $tame \,v\tilde{o}rrandi \, (9.51) \,j\ddot{a}rgmisel \, kujul:$ 

$$
\mathbf{M} = \mathbf{M}\mathbf{x} \cdot \mathbf{x} + \mathbf{M}\mathbf{p} \tag{9.64}
$$

kus Mx ja  $M_p$  on ühikjõududest ja koormusest põhjustatud maatriksid (vt avaldised  $(9.65)$  $(9.65)$  ja  $(9.66)$ ). Nendes avaldistes sõltub elementide arv (ridade arv) integreerimispiirkondade arvust  $(integreerimiseks$  kasutame Simpsoni valemit  $(D.17)$ , kus on momendi väärtused alguses, keskel ja lõpus). Paremaks jälgimiseks on maatriksites  $(9.65)$  ja  $(9.66$  integreerimispiirkonnad eraldatud punktiiriga.

Vaatleme põhiskeemi epüüre joonisel [9.12.](#page-231-0) Valime raami varrastel kokkuleppeliselt posi-tiivse poole ja tähistame selle poole punktiirjoonega (vt joonis [9.12\)](#page-231-0). Raami varras, millel on koondatud jõud, on jagatud punktis k kaheks integreerimispiirkonnaks. Orienteerime varda nii, et varda positiivsed kiud jäävad allapoole. Varda d–e algul, keskel ja lõpus oleva momen-di kanname maatriksi [\(9.66\)](#page-237-0) veergu. Maatriksis Mx ja  $M_p$  (9.66) on ühepalju ridu ja nendesse on kantud momendid ülevalt alla järjekorras algul, keskel ja lõpus. Vaadeldud raamil on 6 integreerimispiirkonda. Igas piirkonnas on kirjeldatud 3 ordinaati (alguses, keskel, l˜opus). Kokku  $3 \cdot 6 = 18$  väärtust (18 rida maatriksis [\(9.65\)](#page-236-0) ja [\(9.66\)](#page-237-0)).

Maatriksi Mx esimeses veerus on momentide väärtused epüürilt  $m_1$ , teises veerus momentide väärtused epüürilt  $m_2$  ja kolmandas veerus momentide väärtused epüürilt  $m_3$ .

Maatriksis Mp [\(9.65\)](#page-236-0), [\(9.66\)](#page-237-0) on põhiskeemi koormusepüüri  $M^{0}p$  (joonis [9.12\)](#page-231-0) ordinaadid. Ordinaadid on kantud järjekorras ülevalt alla: algul, keskel ja lõpus, kokku  $3 \cdot 6 = 18$  ordinaati.

Numbrilisel integreerimisel kasutame Simpsoni valemit [\(D.17\)](#page-666-1). Uhe integreerimispiirkonna ¨ jaoks on Simpsoni valemi kordajad esitatud vektorina [\(D.21\)](#page-667-1). Vaadeldaval raamil on kuus integreerimispiirkonda. Nende piirkondade jaoks moodustame Simpsoni valemi kordajate vektori  $smps^T$  [\(9.67\)](#page-238-0).

Koostatud maatriksid  $Mx$ ,  $Mp$  [\(9.66\)](#page-237-0) ja  $smps^T$  [\(9.67\)](#page-238-0) on kantud ka programmi  $joumNAq.m<sup>7-8</sup>$  $joumNAq.m<sup>7-8</sup>$  $joumNAq.m<sup>7-8</sup>$  $joumNAq.m<sup>7-8</sup>$  $joumNAq.m<sup>7-8</sup>$  $joumNAq.m<sup>7-8</sup>$ .

Jõumeetodi kanoonilise võrrandisüsteemi kordajate leidmisel kasutame Simpsoni valemit  $(D.17)$ , kus ühikepüüri ordinaatide element-element korrutamisega saadud tulemuse  $(D.20)$  $(D.20)$ korrutame skalaarselt läbi vektoriga  $(D.21)$ . Saadud avaldist  $(D.22)$  kasutame võrrandisüsteemi kordajate ja vabaliikmete leidmiseks.

<span id="page-236-0"></span>M = ⎡ ⎢ ⎢ ⎢ ⎢ ⎢ ⎢ ⎢ ⎢ ⎢ ⎢ ⎢ ⎢ ⎢ ⎢ ⎢ ⎢ ⎢ ⎢ ⎢ ⎢ ⎢ ⎢ ⎢ ⎢ ⎢ ⎢ ⎢ ⎢ ⎢ ⎢ ⎢ ⎢ ⎢ ⎢ ⎢ ⎢ ⎢ ⎢ ⎢ ⎢ ⎢ ⎢ ⎢ ⎢ ⎢ ⎢ ⎣ . . . . . . . . . . . . . . . ⎤ ⎥ ⎥ ⎥ ⎥ ⎥ ⎥ ⎥ ⎥ ⎥ ⎥ ⎥ ⎥ ⎥ ⎥ ⎥ ⎥ ⎥ ⎥ ⎥ ⎥ ⎥ ⎥ ⎥ ⎥ ⎥ ⎥ ⎥ ⎥ ⎥ ⎥ ⎥ ⎥ ⎥ ⎥ ⎥ ⎥ ⎥ ⎥ ⎥ ⎥ ⎥ ⎥ ⎥ ⎥ ⎥ ⎥ ⎦ ; Mx = ⎡ ⎢ ⎢ ⎢ ⎢ ⎢ ⎢ ⎢ ⎢ ⎢ ⎢ ⎢ ⎢ ⎢ ⎢ ⎢ ⎢ ⎢ ⎢ ⎢ ⎢ ⎢ ⎢ ⎢ ⎢ ⎢ ⎢ ⎢ ⎢ ⎢ ⎢ ⎢ ⎢ ⎢ ⎢ ⎢ ⎢ ⎢ ⎢ ⎢ ⎢ ⎢ ⎢ ⎢ ⎢ ⎢ ⎢ ⎣ <sup>1</sup> <sup>2</sup> <sup>3</sup> <sup>1</sup> <sup>2</sup> <sup>3</sup> <sup>1</sup> <sup>2</sup> <sup>3</sup> . . . . . . . . . <sup>1</sup> <sup>2</sup> <sup>3</sup> <sup>1</sup> <sup>2</sup> <sup>3</sup> <sup>1</sup> <sup>2</sup> <sup>3</sup> . . . . . . . . . <sup>1</sup> <sup>2</sup> <sup>3</sup> <sup>1</sup> <sup>2</sup> <sup>3</sup> <sup>1</sup> <sup>2</sup> <sup>3</sup> . . . . . . . . . <sup>1</sup> <sup>2</sup> <sup>3</sup> <sup>1</sup> <sup>2</sup> <sup>3</sup> <sup>1</sup> <sup>2</sup> <sup>3</sup> . . . . . . . . . <sup>1</sup> <sup>2</sup> <sup>3</sup> <sup>1</sup> <sup>2</sup> <sup>3</sup> <sup>1</sup> <sup>2</sup> <sup>3</sup> . . . . . . . . . <sup>1</sup> <sup>2</sup> <sup>3</sup> <sup>1</sup> <sup>2</sup> <sup>3</sup> <sup>1</sup> <sup>2</sup> <sup>3</sup> ⎤ ⎥ ⎥ ⎥ ⎥ ⎥ ⎥ ⎥ ⎥ ⎥ ⎥ ⎥ ⎥ ⎥ ⎥ ⎥ ⎥ ⎥ ⎥ ⎥ ⎥ ⎥ ⎥ ⎥ ⎥ ⎥ ⎥ ⎥ ⎥ ⎥ ⎥ ⎥ ⎥ ⎥ ⎥ ⎥ ⎥ ⎥ ⎥ ⎥ ⎥ ⎥ ⎥ ⎥ ⎥ ⎥ ⎥ ⎦ 1 . . . 1 . . . 2 . . . ; 2 . . . 2 . . . 3 Mp = ⎡ ⎢ ⎢ ⎢ ⎢ ⎢ ⎢ ⎢ ⎢ ⎢ ⎢ ⎢ ⎢ ⎢ ⎢ ⎢ ⎢ ⎢ ⎢ ⎢ ⎢ ⎢ ⎢ ⎢ ⎢ ⎢ ⎢ ⎢ ⎢ ⎢ ⎢ ⎢ ⎢ ⎢ ⎢ ⎢ ⎢ ⎢ ⎢ ⎢ ⎢ ⎢ ⎢ ⎢ ⎢ ⎢ ⎢ ⎣ <sup>0</sup> <sup>0</sup> <sup>0</sup> . . . <sup>0</sup> <sup>0</sup> <sup>0</sup> . . . <sup>0</sup> <sup>0</sup> <sup>0</sup> . . . <sup>0</sup> <sup>0</sup> <sup>0</sup> . . . <sup>0</sup> <sup>0</sup> <sup>0</sup> . . . <sup>0</sup> <sup>0</sup> <sup>0</sup> ⎤ ⎥ ⎥ ⎥ ⎥ ⎥ ⎥ ⎥ ⎥ ⎥ ⎥ ⎥ ⎥ ⎥ ⎥ ⎥ ⎥ ⎥ ⎥ ⎥ ⎥ ⎥ ⎥ ⎥ ⎥ ⎥ ⎥ ⎥ ⎥ ⎥ ⎥ ⎥ ⎥ ⎥ ⎥ ⎥ ⎥ ⎥ ⎥ ⎥ ⎥ ⎥ ⎥ ⎥ ⎥ ⎥ ⎥ ⎦ (9.65)

 $A$ valdise  $(D.22)$  kasutamine arvutiprogrammis näeb välja järgmiselt:

```
\frac{9}{6} =============
% Võrrandisüsteemi kordajate maatriksi 'a' leidmine
\frac{\partial}{\partial s} ============
b1=MxT.*[MxT(1,:); MxT(1,:); MxT(1,:)]*smpsT;b2=MxT.*[MxT(2,:); MxT(2,:); MxT(2,:)]*smpsT;
b3=MxT.*[MxT(3,:); MxT(3,:); MxT(3,:)]*smpsT;
\frac{9}{6}============
a=[b1 b2 b3]
\frac{9}{6}============
```
<span id="page-236-1"></span><sup>7</sup>./octaveProgrammid/joumNAq.m

<span id="page-236-2"></span><sup>8</sup>./octaveProgrammid/joumNAq.Kommentaarid.pdf

 $\frac{9}{6}$  = = = = = = = = = = = =

% Võrrandisüsteemi vabaliikmete vektori 'b' leidmine

%===========================

b=MxT.\*[MpT; MpT; MpT]\*smpsT

%===========================

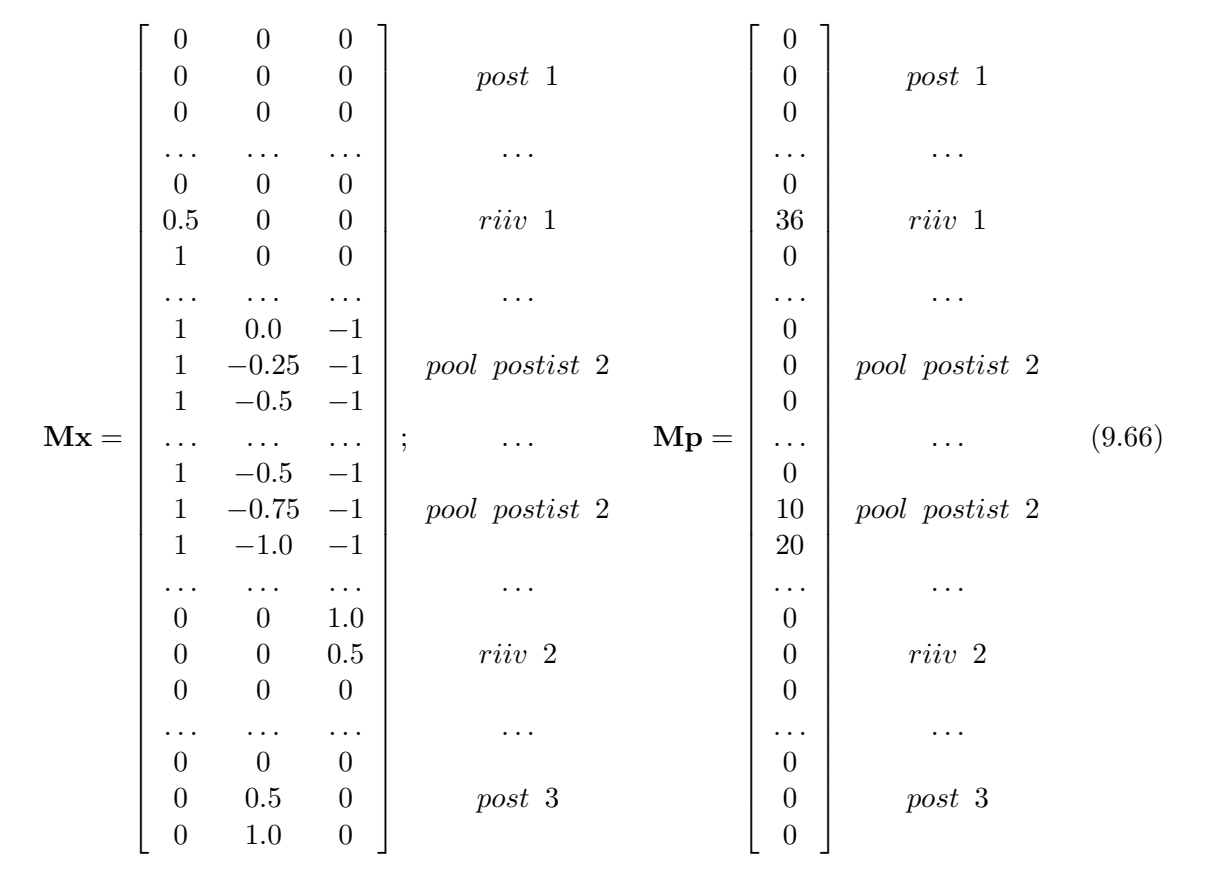

<span id="page-237-0"></span>Arvutiprogrammiga joumNAq.m arvutame jõumeetodi kanoonilise võrrandisüsteemi kordajad a ja vabaliikmed b.

Arvutuspäevik 9.1 octave: 1> diary joumNAq.out octave:2> diary on octave:3> joumNAq IntegreerimisPiirkondadeArv = 6  $a =$ 5.0000 -2.0000 -4.0000

 $b =$ 

56.000

-2.0000 2.6667 2.0000 -4.0000 2.0000 5.0000

-16.667 -20.000  $x =$ -22.25000

-0.12500 -13.75000 % octave:4> diary off

<span id="page-238-0"></span>
$$
\mathbf{smps}^{\mathbf{T}} = \frac{1}{6} \cdot \begin{bmatrix} h/I2 \\ h/I2 \\ h/I2 \\ ... \\ L/I1 \\ L/I1 \\ h2/I2 \\ h2/I2 \\ h2/I2 \\ h2/I2 \\ h2/I2 \\ h2/I2 \\ h2/I2 \\ ... \\ L/I1 \\ L/I1 \\ 4 \cdot L/I1 \\ 4 \cdot L/I1 \\ 4 \cdot L/I1 \\ 4 \cdot L/I1 \\ ... \\ h2/I2 \\ ... \\ h2/I2 \\ 4 \cdot h2/I2 \\ 4 \cdot h2
$$

siin

 $h = 4; h2 = h/2;$  $L = 6; L05 = L/2;$  $I1 = 2; I2 = 1;$ 

Arvutuspäevik 9.2 Momendid varraste integreerimispiirkondades.

==================================== Jrk M-alguses M-keskel M-lõpus ------------------------------------ 1 0.00 0.00 0.00

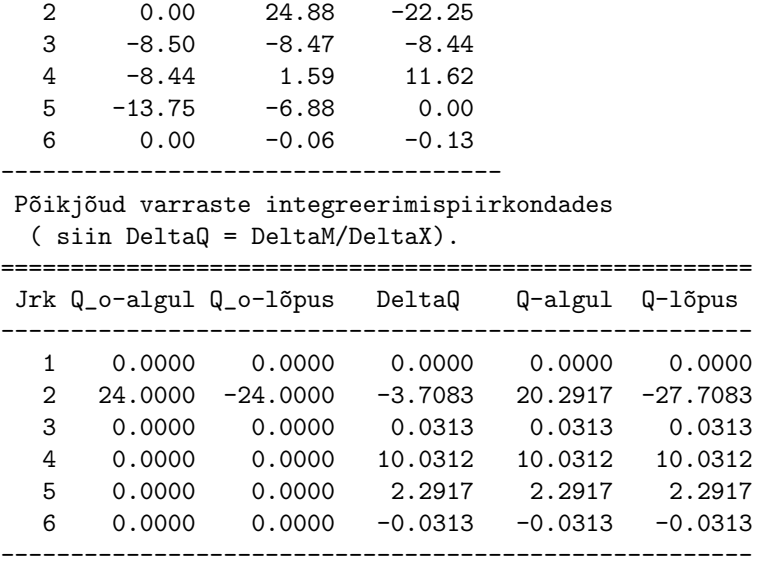

octave:4> diary off

# 9.1.7 Raami arvutus jõumeetodiga. Näide [9.3](#page-239-0)

#### <span id="page-239-0"></span>Näide 9.3

Koostada joonisel [9.17](#page-240-0) näidatud staatikaga määramatu raami paindemomendi, põikjõu ja normaaljõu epüürid.

Raam (joonis [9.17\)](#page-240-0) on staatikaga neljakordselt määramatu:

$$
n = 3 \cdot k - l = 3 \cdot 2 - 2 = 4 \tag{9.68}
$$

kus k on kinniste kontuuride arv ja l – lihtliigendite arv.

Joonisel [9.18](#page-241-0) selgitatakse ühikepüüri m<sub>1</sub> ordinaatide arvutamist. Esmalt leiame  $X_1 = 1$  toe-reaktsioonid (joonis [9.18](#page-241-0) a)). Seejärel lõikame välja varda a-d (joonis 9.18 b)). Koostame momentide summa ( $\sum M_d = 0$ ) ristlõike d kohta:

$$
\Sigma M_d = 0, \qquad X_1 + N_a \cdot 5 = 0
$$
  

$$
N_a = -\frac{X_1}{5} = -\frac{1}{5}
$$
 (9.69)

Seejärel koostame momentide summa ( $\Sigma M_c = 0$ ) ristlõike c kohta:

$$
\Sigma M_c = 0, \qquad X_1 - X_1 - \frac{1}{5} \cdot 7 + Q_a \cdot 6 = 0
$$
  

$$
Q_a = \frac{X_1 - X_1 + 1/5 \cdot 7}{6} = \frac{1 \cdot 7}{5 \cdot 6} = 0.2333...
$$
 (9.70)

Varrastes c–e ja b–e saab olla ainult normaaljõud (sõrestikuvarras). Kui sõlmes on ainult kaks sõrestikuvarrast, mis ei asu ühel sirgel, siis nende sisejõud on võrdsed nulliga  $N_{ce} = 0$  ja  $N_{be} = 0$ . Siit järeldub, et  $Q_b = 0$  ja  $N_b = 0$  (joonis [9.18](#page-241-0) c)). Vardas a–f moment  $M_{fe}$  sõlmes f on

 $M_{fe} = Q_b \cdot 6 = 0.2333 \cdot 6 = 1.4$  (9.71)

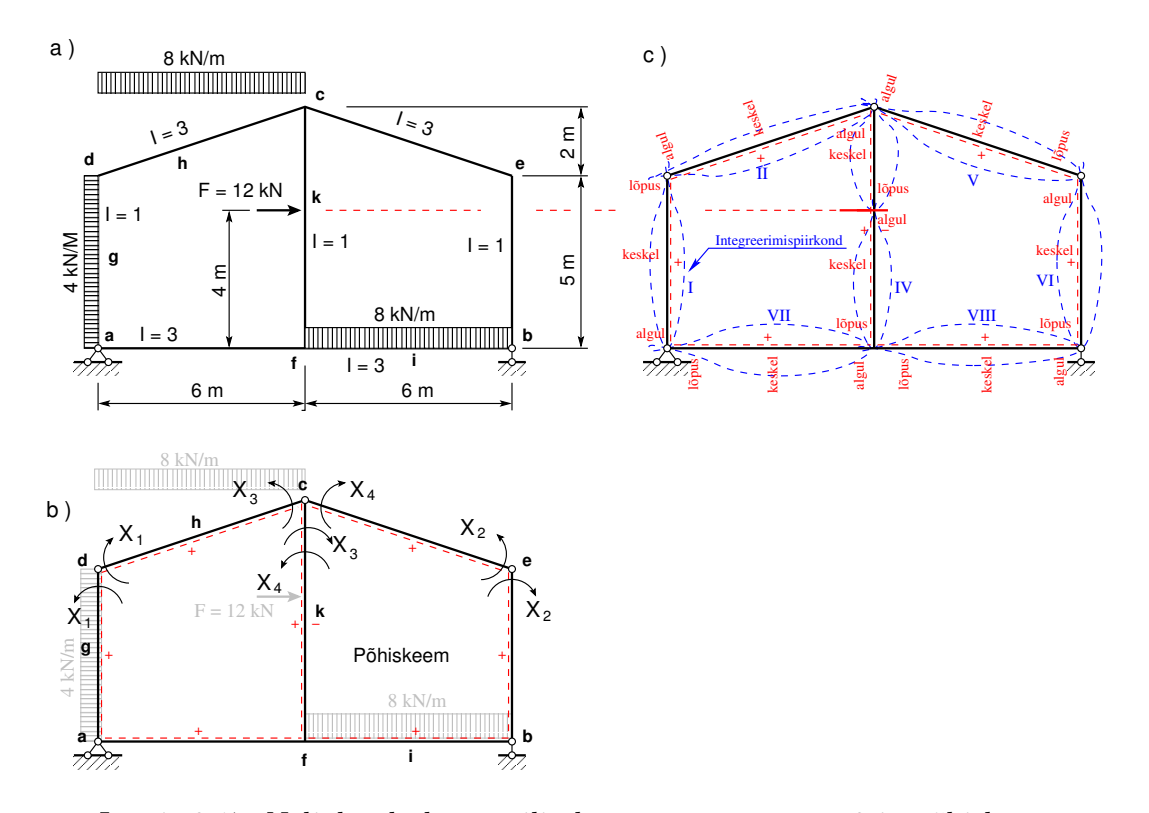

<span id="page-240-0"></span>Joonis 9.17. Neljakordselt staatiliselt määramatu raam 3 ja põhiskeem

Varraste a–d ja d–c tasakaalust (joonis [9.18](#page-241-0) b)) saame  $H_c = 1/5$  ja  $V_c = 0.2333$ . Rakendame need jõud vardale c–f vastupidistes suundades (joonis [9.18](#page-241-0) c)). Nüüd leiame momendi  $M_{fc}$ 

$$
M_{fc} = H_c \cdot 7 = (1/5) \cdot 7 = 1.4 \tag{9.72}
$$

Need momendi väärtused on kantud  $m_1$  epüürile (joonis [9.18](#page-241-0) d)).

Momendi epüürile  $m_1$  kanname momendid integreerimispiirkondade (vt joonist [9.17](#page-240-0) b)) algul, keskel ja lõpus. Kolmnurkse epüüri puhul on nende väärtuste leidmine lihtne. Trapetsikujulise epüüri puhul kasutame interpoleerimist (vt joonist  $9.19$ ). Joonisel  $9.19$  selgitatakse momendi interpoleerimist. Saame

$$
M_x(x) = M_v(x) \cdot \xi' + M_p(x) \cdot \xi \tag{9.73}
$$

siin

$$
\xi = \frac{x}{l}, \quad \xi' = \frac{l - x}{l} \tag{9.74}
$$

Paindemomendi  $m_2$  epüüri saame kui paindemomendi  $m_1$  epüüri peegelpildi. Paindemomendi  $m_2$  epüür on näidatud joonisel [9.21.](#page-243-0)

Uhikjõust  $X_3 = 1$  paindemomendi epüüri m<sub>3</sub> koostamiseks leiame esmalt toereaktsioonid ja siis teeme lõiked sarnaselt paindemomendi epüüri  $m_1$  koostamisel tehtud lõigetele. Paindemomendi  $m_3$  epüür on näidatud joonisel [9.20.](#page-242-0)

 $Paindemomendi m<sub>4</sub> epüüri saame kui paindemomendi m<sub>3</sub> epüüri peegelpildi. Paindemomendi$  $m_4$  epüür on näidatud joonisel [9.21.](#page-243-0)

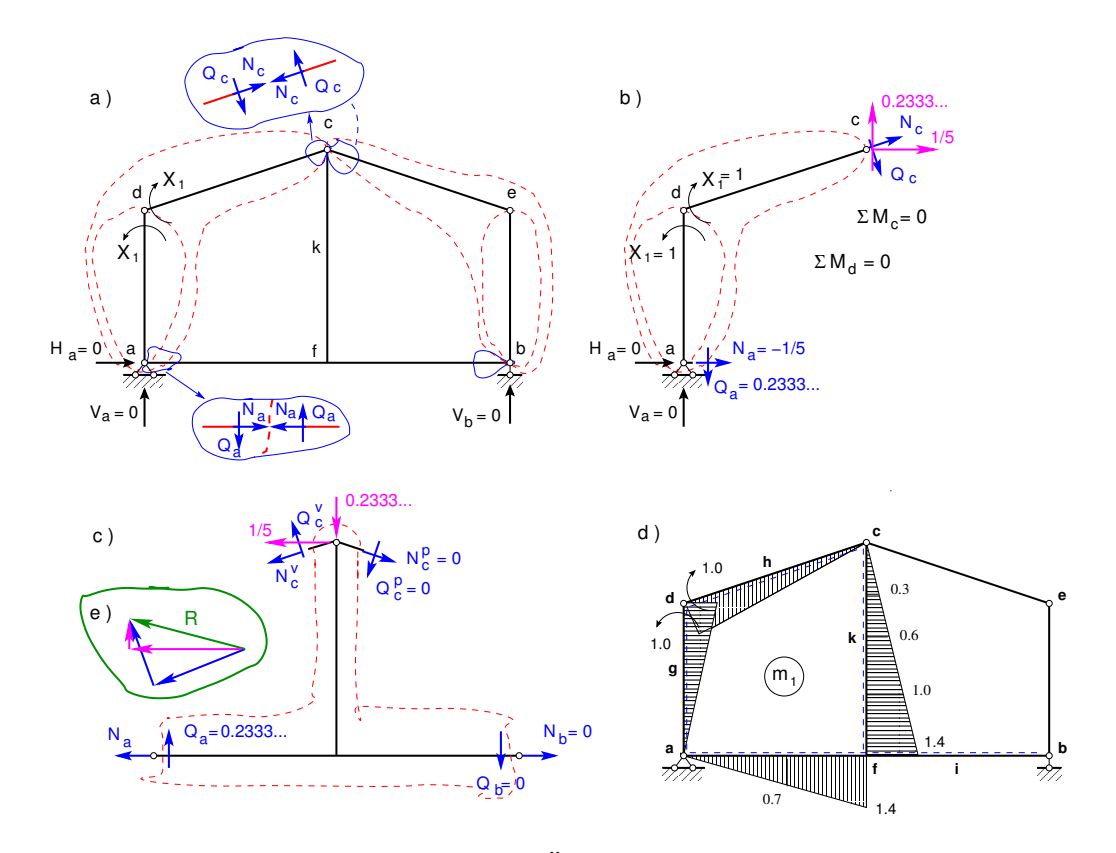

<span id="page-241-0"></span>Joonis 9.18. Raam 3. Ühikmomendi $m_1$ epüür

Joonisel [9.22](#page-243-1) on paindemomendi  $M_{p}^{0}$  epüür. Jõumeetodi kanoonilised võrrandid

<span id="page-241-2"></span>
$$
\begin{array}{rcl}\n\delta_{11}X_1 &+& \delta_{12}X_2 &+& \delta_{13}X_3 &+& \delta_{14}X_4 &= & -\Delta_{1p} \\
\delta_{21}X_1 &+& \delta_{22}X_2 &+& \delta_{23}X_3 &+& \delta_{24}X_4 &= & -\Delta_{2p} \\
\delta_{31}X_1 &+& \delta_{32}X_2 &+& \delta_{33}X_3 &+& \delta_{34}X_4 &= & -\Delta_{3p} \\
\delta_{41}X_1 &+& \delta_{42}X_2 &+& \delta_{43}X_3 &+& \delta_{44}X_4 &= & -\Delta_{4p}\n\end{array}\n\tag{9.75}
$$

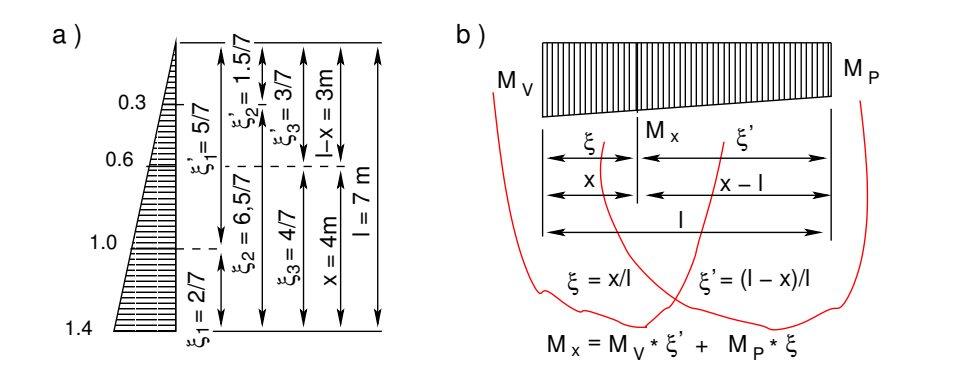

<span id="page-241-1"></span>Joonis 9.19. Interpoleerimine

ehk

<span id="page-242-1"></span>
$$
\delta_{ij}X_j = \Delta_{ip} \quad (i, j = 1, 2, 3, 4) \tag{9.76}
$$

 $V\~{o}rr and is üsteemi (9.76) kordajad leitakse momenti epüüride korrutamise ja integreerimise$  $V\~{o}rr and is üsteemi (9.76) kordajad leitakse momenti epüüride korrutamise ja integreerimise$  $V\~{o}rr and is üsteemi (9.76) kordajad leitakse momenti epüüride korrutamise ja integreerimise$ teel. Võrrandisüsteemi vasaku ja parema poole võib korrutada ristlõike baasjäikusega  $E_o I_o$ . Võrrandisüsteemi tundmatud sellest ei muutu. Võrrandisüsteemi kordajatesse jäävad ainult ristlõigete jäikuste suhted. Kui materjal on ühesugune  $(E = E_o)$ , jääb ainult inertsimomentide suhe (vaata kordajate [\(9.78\)](#page-242-2) ja [\(9.79\)](#page-244-0) arvutust). Saame

$$
E_o I_o \delta_{ij} = \Sigma \int_0^l \frac{m_i m_j E_o I_o}{EI} ds, \quad E_o I_o \Delta_{ip} = \Sigma \int_0^l \frac{m_i M_p^0 E_o I_o}{EI} ds \tag{9.77}
$$

 $S$ iin summa  $\Sigma$  võetakse üle kõigi varraste. Integreerimisel jälgige integreerimise piirkondi. Kui funktsioon muutub, tuleb alustada uue integreerimispiirkonnaga. Arvutame võrrandisüsteemi [\(9.76\)](#page-242-1) vasaku poole kordajad:

<span id="page-242-2"></span>
$$
E_o I_o \delta_{11} = \frac{1 \cdot 1 \cdot 5}{3} + \frac{1 \cdot 1 \cdot 6 \cdot 3246}{3 \cdot \underbrace{3}_{I=3}} + \frac{1 \cdot 4 \cdot 1 \cdot 4 \cdot 7}{3} + \frac{1 \cdot 4 \cdot 1 \cdot 4 \cdot 6}{3 \cdot \underbrace{3}_{I=3}} = 8.2494 \,\mathrm{m}
$$
\n
$$
E_o I_o \delta_{12} = E_o I_o \delta_{21} = -\frac{1 \cdot 4 \cdot 1 \cdot 4 \cdot 7}{3} = -4.5733 \,\mathrm{m}
$$

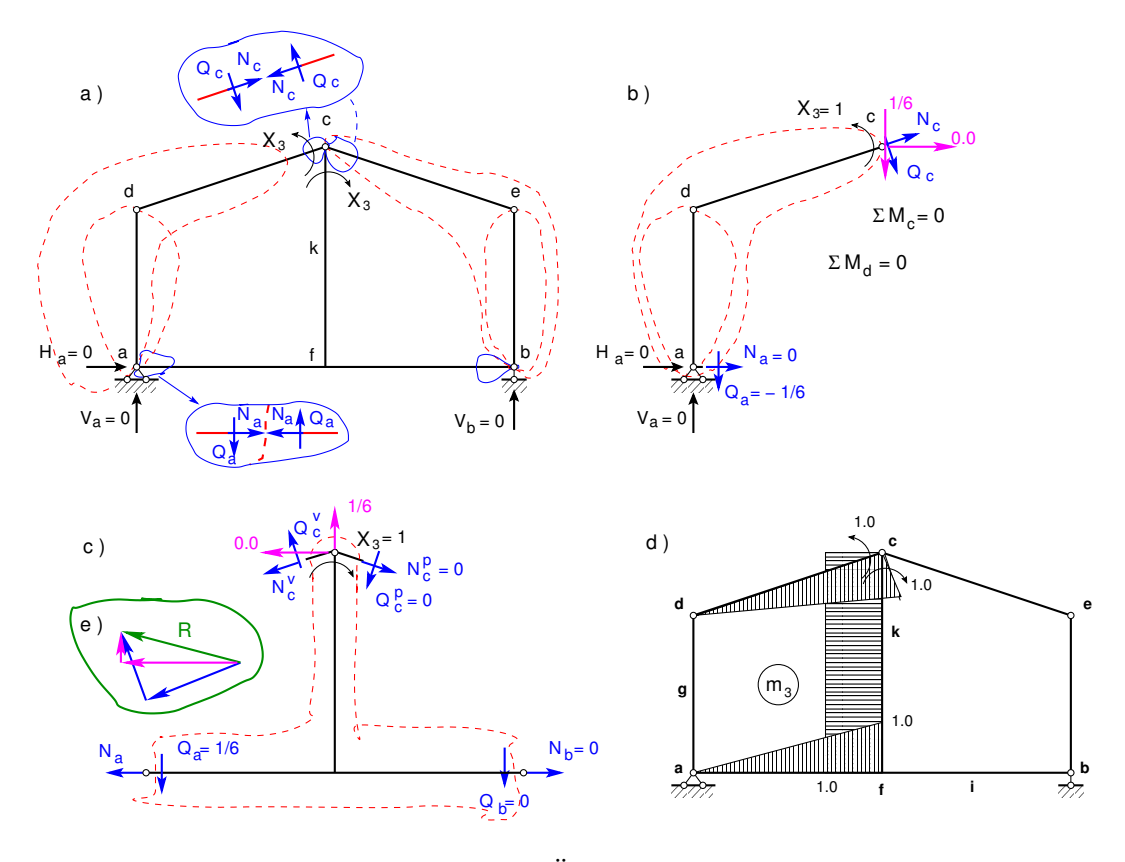

<span id="page-242-0"></span>Joonis 9.20. Raam 3. Ühikmomendi  $m_3$  epüür

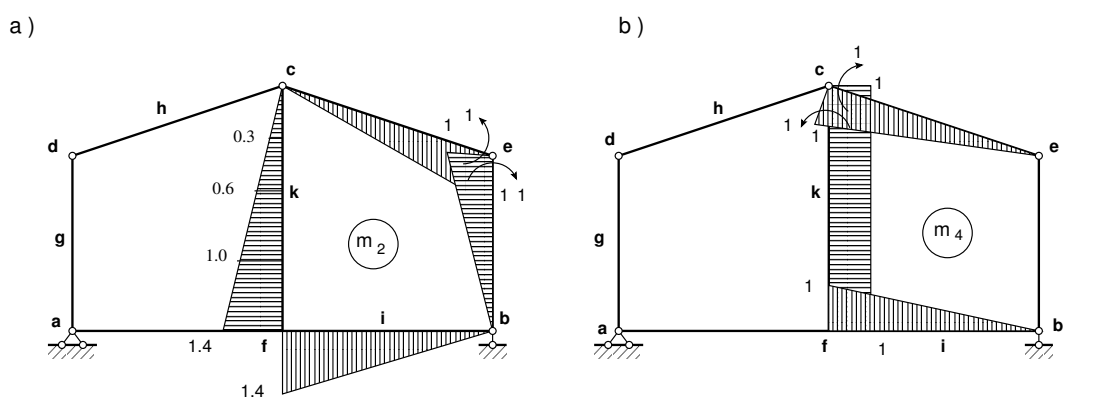

<span id="page-243-0"></span>Joonis 9.21. Raam 3. Ühikmomentide $m_2$  ja $m_4$ epüürid

$$
E_o I_o \delta_{22} = \frac{1 \cdot 1 \cdot 5}{3} + \frac{1 \cdot 1 \cdot 6.3246}{3 \cdot \underbrace{3}_{I=3}} + \frac{1.4 \cdot 1.4 \cdot 7}{3} + \frac{1.4 \cdot 1.4 \cdot 6}{3 \cdot \underbrace{3}_{I=3}} = 8.2494 \,\mathrm{m}
$$
\n
$$
E_o I_o \delta_{33} = \frac{1 \cdot 1 \cdot 6.3246}{3 \cdot \underbrace{3}_{I=3}} + 1.0 \cdot 1.0 \cdot 7 + \frac{1.0 \cdot 1.0 \cdot 6}{3 \cdot \underbrace{3}_{I=3}} = 8.3694 \,\mathrm{m}
$$

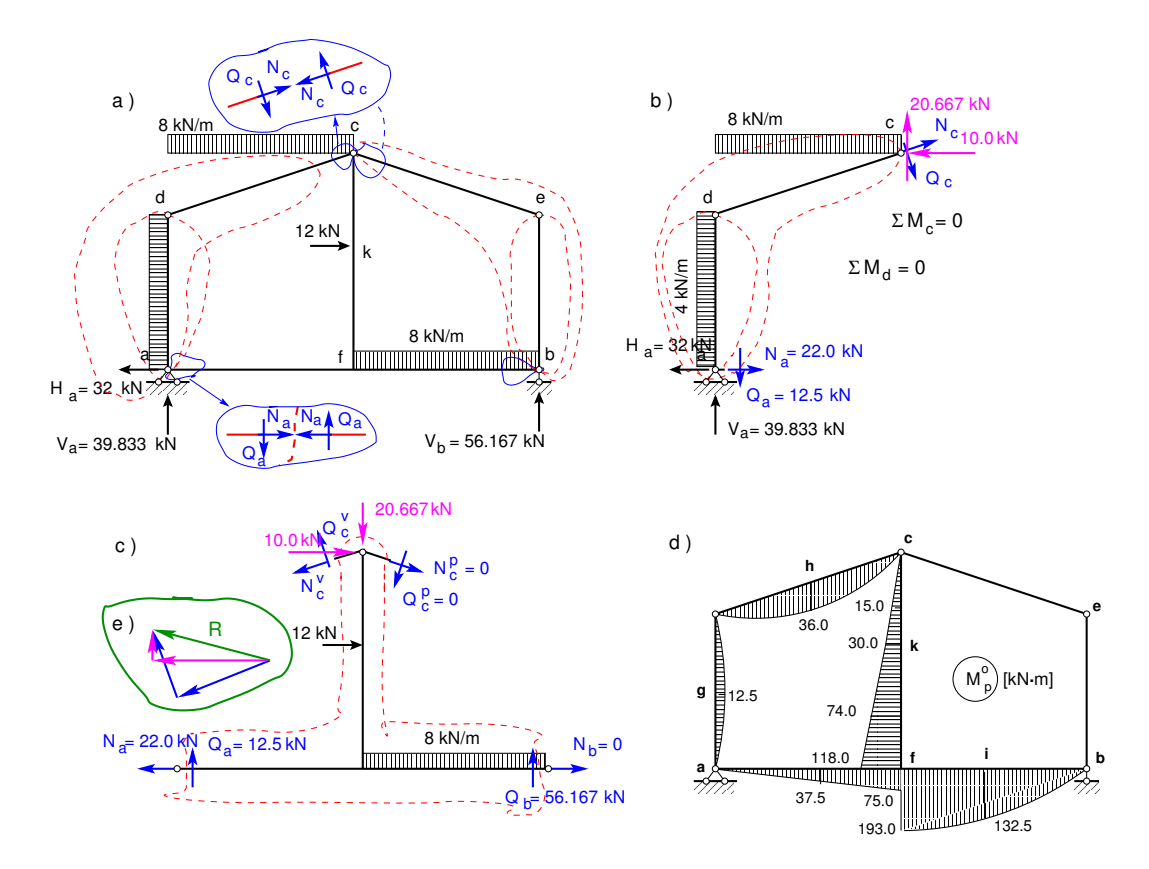

<span id="page-243-1"></span>Joonis 9.22. Raam 3. Paindemomendi  $M_p^0$  epüür

$$
E_o I_o \delta_{13} = E_o I_o \delta_{31} = \frac{1 \cdot 1 \cdot 6.3246}{6 \cdot \underbrace{3}_{I=3}} - \frac{1.4 \cdot 1.0 \cdot 7}{2} - \frac{1.4 \cdot 1.0 \cdot 6}{3 \cdot \underbrace{3}_{I=3}} = -5.4820 \text{ m}
$$
  
\n
$$
E_o I_o \delta_{23} = E_o I_o \delta_{32} = \frac{1.0 \cdot 1.4 \cdot 7}{2} = 4.900 \text{ m}
$$
  
\n
$$
E_o I_o \delta_{44} = \frac{1 \cdot 1 \cdot 6.3246}{3 \cdot \underbrace{3}_{I=3}} + 1.0 \cdot 1.0 \cdot 7 + \frac{1.0 \cdot 1.0 \cdot 6}{3 \cdot \underbrace{3}_{I=3}} = 8.3694 \text{ m}
$$
  
\n
$$
E_o I_o \delta_{14} = E_o I_o \delta_{41} = \frac{1.0 \cdot 1.4 \cdot 7}{2} = 4.900 \text{ m}
$$
  
\n
$$
E_o I_o \delta_{24} = E_o I_o \delta_{42} = \frac{1 \cdot 1 \cdot 6.3246}{6 \cdot \underbrace{3}_{I=3}} - \frac{1.4 \cdot 1.0 \cdot 7}{2} - \frac{1.4 \cdot 1.0 \cdot 6}{3 \cdot \underbrace{3}_{I=3}} = -5.4820 \text{ m}
$$
  
\n
$$
E_o I_o \delta_{34} = E_o I_o \delta_{43} = -1.0 \cdot 1.0 \cdot 7 = -7.0000 \text{ m}
$$
 (9.78)

Võrrandisüsteemi ([9.76\)](#page-242-1) vabaliikmed  $\Delta_{ip}$  leiame integreerimisega

<span id="page-244-0"></span>
$$
E_o I_o \Delta_{1p} = \frac{2}{3} 12.5 \cdot 5 \cdot 0.5 + \frac{2}{3} 36.0 \cdot 6.3246 \cdot 0.5 \underbrace{\frac{1}{3}}_{I=3} - \frac{30.0 \cdot 0.6 \cdot 3.0}{3} +
$$
  
+ 
$$
\frac{4.0}{6} (-30 \cdot 0.6 - 4 \cdot 74.0 \cdot 1.0 - 118 \cdot 1.4) + \frac{75.0 \cdot 1.4 \cdot 6}{3 \cdot \underbrace{\frac{3}{3}}}_{I=3} = -221.33 \text{ kN} \cdot \text{m}^2
$$

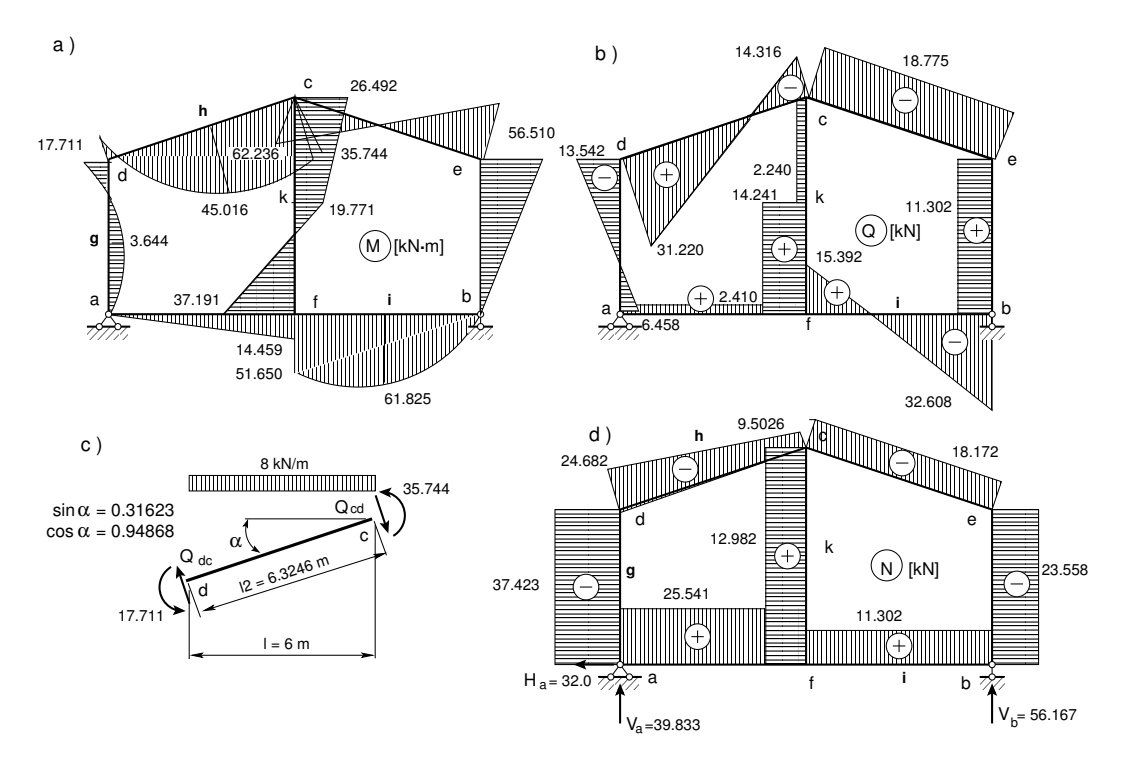

<span id="page-244-1"></span>Joonis 9.23. Raam 3. Paindemomendi $M_p,\,Q$  ja $N$ epüürid

244 9. Jõumeetod [\[Loeng 1\]](http://digi.lib.ttu.ee/opik_eme/./videod/jouMetLoeng1.html) [\[Loeng 2\]](http://digi.lib.ttu.ee/opik_eme/./videod/jouMetLoeng2.html) [\[Loeng 3\]](http://digi.lib.ttu.ee/opik_eme/./videod/jouMetLoeng3.html)

$$
E_o I_o \Delta_{2p} = \frac{30.0 \cdot 0.6 \cdot 3.0}{3} + \frac{4.0}{6} (30 \cdot 0.6 + 4 \cdot 74.0 \cdot 1.0 + 118 \cdot 1.4) +
$$
  
+ 
$$
\frac{6.0}{6 \cdot \frac{3}{3}} (193.0 \cdot 1.4 + 4 \cdot 132.5 \cdot 0.7 + 0 \cdot 0) = 551.20 \text{ kN} \cdot \text{m}^2
$$
  

$$
E_o I_o \Delta_{3p} = \frac{2}{3} 36.0 \cdot 6.3246 \cdot 0.5 \frac{1}{3} + \frac{30.0 \cdot 3.0}{2} \cdot 1.0 +
$$
  
+ 
$$
\frac{(30.0 + 118.0)}{2} \cdot 4.0 \cdot 1.0 - \frac{75.0 \cdot 1.0 \cdot 6}{3} = 316.30 \text{ kN} \cdot \text{m}^2
$$
  

$$
E_o I_o \Delta_{4p} = -\frac{30.0 \cdot 3.0}{2} \cdot 1.0 - \frac{(30.0 + 118.0)}{2} \cdot 4.0 \cdot 1.0 +
$$
  
+ 
$$
\frac{6.0}{6 \cdot \frac{3}{3}} (-193.0 \cdot 1.00 - 4 \cdot 132.5 \cdot 0.5 - 0 \cdot 0) = -493.67 \text{ kN} \cdot \text{m}^2
$$
(9.79)

Jõumeetodi kanoonilised võrrandid [\(9.75\)](#page-241-2) esitame numbrilisel kujul:

<span id="page-245-0"></span>
$$
8.2494X1 + -4.5733X2 + -5.4820X3 + 4.9000X4 = -221.34-4.5733X1 + 8.2494X2 + 4.9000X3 + -5.4820X4 = 551.20-5.4820X1 + 4.9000X2 + 8.3694X3 + -7.0000X4 = 316.304.9000X1 + -5.4820X2 + -7.0000X3 + 8.3694X4 = -493.67
$$
\n(9.80)

 $V\~{o}rr and is \~{i}$ steemi ([9.80\)](#page-245-0) kordajate maatriksi a ja vabaliikmete vektori b sisestame arvutiproqrammi GNU Octave ja lahendame (vt joonis [9.24\)](#page-246-0).

Leitud momentide

$$
X_1 = -17.710 \text{ kN} \cdot \text{m}
$$
  
\n
$$
X_2 = -56.509 \text{ kN} \cdot \text{m}
$$
  
\n
$$
X_3 = 35.744 \text{ kN} \cdot \text{m}
$$
  
\n
$$
X_4 = 62.236 \text{ kN} \cdot \text{m}
$$
  
\n(9.81)

ja põhiskeemi epüüride  $(9.18)$  $(9.18)$ ,  $(9.20)$ ,  $(9.21)$ ,  $(9.22)$  abil arvutame raami varraste ristlõigetes paindemomendid. Paindemomentide epüüri (joonis [9.23\)](#page-244-1) ordinaadid saame, kui ühikjõudude epüüride  $m_i$  ordinaadid korrutame tundmatute  $X_i$ -dega ja liidame koormusest põhjustatud  $\emph{p}a$ indemomendi  $M_{p}^{0}$  epüüri ordinaatidega.

$$
\mathbf{M} = \mathbf{m}_1 \cdot \mathbf{X}_1 + \mathbf{m}_2 \cdot \mathbf{X}_2 + \mathbf{m}_3 \cdot \mathbf{X}_3 + \mathbf{m}_4 \cdot \mathbf{X}_4 + \mathbf{M}_{p}^{0}
$$
(9.82)

Arvutame paindemomendid varraste ristlõigetes:

<span id="page-245-1"></span> $M_{dc}$  =  $1 \cdot x_1 = 1 \cdot (-17.710) = -17.710 \text{ kN} \cdot \text{m}$  $M_{da}$  =  $1 \cdot x_1 = 1 \cdot (-17.710) = -17.710 \text{ kN} \cdot \text{m}$  $M_{ec}$  =  $1 \cdot x_2 = 1 \cdot (-56.509) = -56.509 \text{ kN} \cdot \text{m}$  $M_{eb}$  = 1 ·  $x_2$  = 1 · (-56.509) = -56.509 kN·m  $M_{cd} = 1 \cdot x_3 = 1 \cdot 35.744 = 35.744 \text{ kN} \cdot \text{m}$  $M_{ce} = 1 \cdot x_4 = 1 \cdot 62.236 = 62.236 \text{ kN} \cdot \text{m}$  $M_{ck}$  =  $1 \cdot x_3 - 1 \cdot x_4 = 1 \cdot 35.744 - 1 \cdot 62.236 = -26.492 \text{ kN} \cdot \text{m}$  $M_k = -0.6 \cdot x_1 + 0.6 \cdot x_2 + 1.0 \cdot x_3 - 1.0 \cdot x_4 + 30.0 =$  $= -0.6 \cdot (-17.710) + 0.6 \cdot (-56.509) + 1.0 \cdot 35.744 -1.0 \cdot 62.236 + 30.0 = -19.771 \text{ kN} \cdot \text{m}$ 

```
- \Box \timesShell - GNU Octave
Seanss Redigeerimine Vaade Järjehoidjad Seadistused Abi
octave-3.0.1:1> % Võrrandisüsteemi kordajad
                                                                                   \Boxoctave-3.0.1:1> a = [8.2494]-4.5733 - 5.48204.9000;
    -4.57338.2494
                       4.9000
                               -5.4820;-5.48204.9000
                       8.3694
                                -7.0000;-7.00004.9000 -5.4820
                                 8.36941
  É
ā
                    -5.48208.2494 -4.5733
                               4.9000
                     4.9000
  -4.57338.2494
                              -5.4820-5.48204.9000
                     8.3694
                              -7.00004.9000
          -5.4820-7.00008.3694
octave-3.0.1:2> % Võrrandisüsteemi vabaliikmed
octave-3.0.1:2> b = [-221.34;551.20;
     316.30;
    -493.67]
b
  \equiv-221.34551.20
   316.30
  -493.67octave-3.0.1:3> % Lahendi leiame Gaussi elliminatsiooniga võrrandisüsteemist a*
x = -boctave-3.0.1:3> x=-ax =-17.710-56.50935.744
   62.236
                                                                                   X
octave - 3.0.1:4>\overline{\phantom{0}}Shell
```
<span id="page-246-0"></span>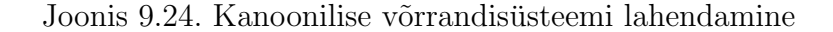

$$
M_{fk} = -1.4 \cdot x_1 + 1.4 \cdot x_2 + 1.0 \cdot x_3 - 1.0 \cdot x_4 + 118.0 =
$$
  
\n
$$
= -1.4 \cdot (-17.710) + 1.4 \cdot (-56.509) + 1.0 \cdot 35.744 -
$$
  
\n
$$
-1.0 \cdot 62.236 + 118.0 = 37.191 \text{ kN} \cdot \text{m}
$$
  
\n
$$
M_{fa} = -1.4 \cdot x_1 + 1.0 \cdot x_3 - 75.0 =
$$
  
\n
$$
= -1.4 \cdot (-17.710) + 1.0 \cdot 35.744 - 75.0 = -14.459 \text{ kN} \cdot \text{m}
$$
  
\n
$$
M_{fb} = -1.4 \cdot x_2 + 1.0 \cdot x_4 - 193.0 =
$$
  
\n
$$
= -1.4 \cdot (-56.509) + 1.0 \cdot 62.236 - 193.0 = -51.650 \text{ kN} \cdot \text{m}
$$
  
\n
$$
M_i = -0.7 \cdot x_2 + 0.5 \cdot x_4 - 132.5 =
$$
  
\n
$$
= -0.7 \cdot (-56.509) + 0.5 \cdot 62.236 - 132.5 = -61.825 \text{ kN} \cdot \text{m}
$$
  
\n
$$
M_g = 0.5 \cdot x_1 + 12.5 = 0.5 \cdot (-17.710) + 12.5 = 3.644 \text{ kN} \cdot \text{m}
$$
  
\n
$$
M_h = 0.5 \cdot x_1 + 0.5 \cdot x_3 + 36.0 =
$$
  
\n
$$
= 0.5 \cdot (-17.710) + 0.5 \cdot 35.744 + 36.0 = 45.016 \text{ kN} \cdot \text{m}
$$

Leitud paindemomendid [\(9.83\)](#page-245-1) kanname joonisele [9.23](#page-244-1) a).

Kontrollime raami sõlme f tasakaalu. Jooniselt [9.23](#page-244-1) a) näeme, et momendid  $M_{fa}$ ,  $M_{fk}$  mõjuvad kellaosutite liikumise suunas ja moment  $M_{fb}$  vastupidises suunas. Kui sõlm on tasakaalus,

246 9. Jõumeetod [\[Loeng 1\]](http://digi.lib.ttu.ee/opik_eme/./videod/jouMetLoeng1.html) [\[Loeng 2\]](http://digi.lib.ttu.ee/opik_eme/./videod/jouMetLoeng2.html) [\[Loeng 3\]](http://digi.lib.ttu.ee/opik_eme/./videod/jouMetLoeng3.html)

siis nende momentide summa võrdub nulliga:

<span id="page-247-0"></span>
$$
\sum M_f = 14.459 + 37.191 - 51.650 = 0 \tag{9.84}
$$

Avaldisest  $(9.84)$  näeme, et sõlm f on tasakaalus.

 $P\~{oikjõu}$  epüüri ordinaatide arvutamisel kasutame diferentsiaalseoseid (vt jaotis [1.10\)](#page-46-0). Siin valime koordinaattelje x suuna vasakult paremale nii, et varda positiivsed kiud (joonisel [9.23](#page-244-1) a) näidatud punktiirjoonega) jäävad allapoole. Momendi juurdekasvu  $\Delta M$  arvutamisel parempoolsest momendist  $M_{\text{varemal}}$  lahutame vasakpoolse momendi  $M_{\text{vasakul}}$  ( $\Delta M = M_{\text{varemal}} M_{vasakul}$ ).

Raami kaldvarda de põikjõu  $Q_{dc}$  ja  $Q_{cd}$  arvutamisel kasutame avaldisi [\(1.34\)](#page-47-1) ja [\(1.36\)](#page-47-2) (vt jaotis [1.11\)](#page-47-3). Raami kaldvarda pikkus on l<sup>2</sup> = 6.3246 m ja cos  $\alpha = 0.94868$  ning sin  $\alpha = 0.31623$ (*vt* joonis  $9.23$  c)).

Raami varda af põikjõu  $Q_{ce}$  arvutamisel kasutame diferentssuhet  $Q = \frac{\Delta M}{\Delta x}$  $\frac{\Delta M}{\Delta x}$  [\(1.31\)](#page-47-0). Saame

<span id="page-247-1"></span>
$$
Q_{dc} = Q_{dc}^{o} \cos \alpha + \frac{M_{cd} - M_{dc}}{6.3246} =
$$
\n
$$
= \frac{8.0 \cdot 6}{2} \cdot 0.94868 + \frac{35.744 - (-17.711)}{6.3246} = 22.77 + 8.45 = 31.22 \text{ kN}
$$
\n
$$
Q_{cd} = Q_{cd}^{o} \cos \alpha + \frac{M_{cd} - M_{dc}}{6.3246} =
$$
\n
$$
= -\frac{8.0 \cdot 6}{2} \cdot 0.94868 + \frac{35.744 - (-17.711)}{6.3246} = -22.77 + 8.45 = -14.32 \text{ kN}
$$
\n
$$
Q_{ce} = Q_{ec} = \frac{M_{ec} - M_{ce}}{6.3246} = -\frac{56.510 - 62.336}{6.3246} = -18.775 \text{ kN}
$$
\n
$$
Q_{ad} = Q_{ad}^{o} + \frac{M_{da} - M_{ad}}{5.0} = \frac{4.0 \cdot 5}{2} + \frac{-17.711 - 0}{5.0} = 10.0 - 3.54 = 6.46 \text{ kN}
$$
\n
$$
Q_{da} = Q_{ad}^{o} + \frac{M_{da} - M_{ad}}{5.0} = -\frac{4.0 \cdot 5}{2} + \frac{-17.711 - 0}{5.0} = -10.0 - 3.54 = -13.54 \text{ kN}
$$
\n
$$
Q_{af} = Q_{fa} = \frac{M_{fa} - M_{at}}{6.0} = -\frac{0 - (-14.459)}{6.0} = 2.410 \text{ kN}
$$
\n
$$
Q_{ck} = Q_{kc} = \frac{M_{kc} - M_{ck}}{3.0} = \frac{-19.771 - (-26.492)}{3.0} = 2.24 \text{ kN}
$$
\n
$$
Q_{fk} = Q_{kf} = \frac{M_{fk} - M_{kf}}{4.0} = \frac{-19.771 - (-26.492)}{4.0} = 14.24 \text{ kN}
$$
\n
$$
Q_{bf}
$$

Leitud põikjõudude  $(9.85)$  põhjal koostame põikjõu epüüri (joonis  $(9.23 b)$  $(9.23 b)$  $(9.23 b)$ ). Järgnevaid arvutusi saame korrata, kui kopeerime tekstist Raam $4Q$ jaN.txt $9$  käsu/käsud ja asetame GNU Octave'i käsureale.

Raami varrastes mõjuvate normaaljõudude määramiseks lõikame välja raami sõlmed d, c, e, a, f ja a (vt joonis [9.25\)](#page-248-0). Tundmatud normaaljõud N kanname joonisele [9.25](#page-248-0) positiivses suunas (I märgikokkuleppe järgi tõmbele). Põikjõu kanname joonisele vastavalt I märgikokkuleppe

<span id="page-247-2"></span><sup>9./</sup>octaveProgrammid/Raam4QjaN.txt

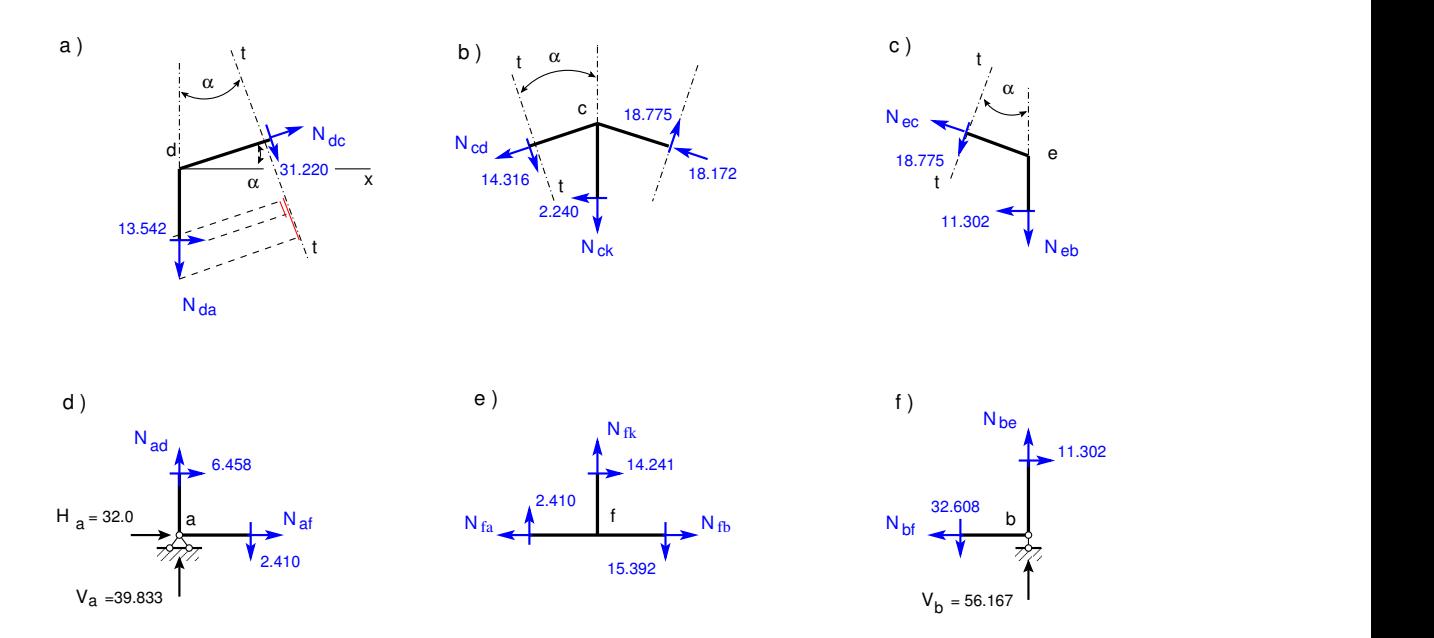

<span id="page-248-0"></span>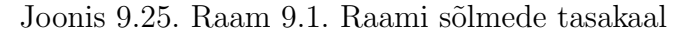

märgile (vt jaotis  $1.12$ ).

Kaldvarda pikkus  $l = 6.3246$  m ja  $\cos \alpha = 0.94868$ ,  $\sin \alpha = 0.31623$  (vt joonis [9.23](#page-244-1) c)).  $S\~{o}$ lme d (joonis [9.25](#page-248-0) a)) tasakaalust saame

$$
\Sigma t = 0: \qquad -N_{da} \cos \alpha - 31.220 - 13.542 \sin \alpha = 0
$$
  
\n
$$
N_{da} = (-31.220 - 13.542 \sin \alpha) / \cos \alpha = -37.423 \text{ kN}
$$
 (9.86)  
\n
$$
N_{ad} = N_{da}
$$

$$
\Sigma X = 0: \t -N_{dc} \cos \alpha - 13.542 - 31.220 \sin \alpha = 0
$$
  
\n
$$
N_{dc} = (-13.542 - 31.220 \sin \alpha) / \cos \alpha = -24.681 \text{ kN}
$$
  
\n
$$
N_{cd} = N_{dc} + 8.0 \cdot 6 \cdot \sin \alpha = -24.681 + 15.179 = -9.5023 \text{ kN}
$$
\n(9.87)

 $S\~{o}$ lme e (joonis [9.25](#page-248-0) c)) tasakaalust saame

$$
\Sigma t = 0: \qquad -N_{eb} \cos \alpha - 18.775 - 11.302 \sin \alpha = 0
$$

$$
N_{eb} = (-18.775 - 11.302 \sin \alpha) / \cos \alpha = -23.558 \text{ kN}
$$

$$
N_{be} = N_{eb}
$$
(9.88)

$$
\Sigma X = 0: \t -N_{ec} \cos \alpha - 11.302 - 18.775 \sin \alpha = 0
$$
  
\n
$$
N_{ec} = (-11.302 - 18.775 \sin \alpha) / \cos \alpha = -18.172 \text{ kN}
$$
 (9.89)  
\n
$$
N_{ce} = N_{ec}
$$

 $S\~{o}$ lme b (joonis  $9.25 f$  $9.25 f$ )) tasakaalust saame

$$
\Sigma X = 0: \t -N_{bf} + 11.302 = 0\t N_{bf} = 11.302 \text{ kN}\t N_{fb} = N_{bf}
$$
\t(9.90)

$$
\Sigma Z = 0: \qquad -N_{be} + 32.608 - 56.167 = 0
$$

$$
N_{be} = 32.608 - 56.167 = -23.559 \text{ kN}
$$

$$
N_{eb} - N_{be} = -23.558 + 23.559 = 0.001 \simeq 0
$$
\n(9.91)

248 9. Jõumeetod [\[Loeng 1\]](http://digi.lib.ttu.ee/opik_eme/./videod/jouMetLoeng1.html) [\[Loeng 2\]](http://digi.lib.ttu.ee/opik_eme/./videod/jouMetLoeng2.html) [\[Loeng 3\]](http://digi.lib.ttu.ee/opik_eme/./videod/jouMetLoeng3.html)

 $S\~{o}$ lme a (joonis [9.25](#page-248-0) d)) tasakaalust saame

$$
\Sigma X = 0: \t -N_{af} + 32 - 6.45878 = 0
$$
  
\n
$$
N_{af} = 32 - 6.45878 = 25.541 \text{ kN}
$$
  
\n
$$
N_{fa} = N_{af}
$$
\n(9.92)

$$
\Sigma Z = 0: \t -N_{ad} + 2.410 - 39.833 = 0
$$
  
\n
$$
N_{ad} = 2.410 - 39.833 = -37.423 \text{ kN}
$$
  
\n
$$
N_{da} - N_{ad} = -37.423 + 37.423 = 0
$$
\n(9.93)

Sõlme f (joonis  $9.25 e$  $9.25 e$ ) tasakaalust saame

$$
\Sigma Z = 0: \t -N_{fc} + 15.392 - 2.4098 = 0
$$
  
\n
$$
N_{fc} = 15.392 - 2.4098 = 12.982 \text{ kN}
$$
  
\n
$$
N_{cf} = N_{fc}
$$
\n(9.94)

$$
\Sigma X = 0: \qquad -N_{fa} + N_{fb} + 14.241 = 0
$$
  
-25.541 + 11.302 + 14.341 = 0.002 ~ 0 \qquad (9.95)

 $S\~{o}$ lme c (joonis [9.25](#page-248-0) b)) tasakaalust saame

$$
\Sigma Z = 0: \t -N_{ck} - 14.316 \cos \alpha + 18.775 \cos \alpha + 9.5023 \sin \alpha ++ 18.172 \sin \alpha = 0\nN_{ck} = (-14.316 \cos \alpha + 18.775 \cos \alpha + 9.5023 \sin \alpha ++ 18.172 \sin \alpha) / \cos \alpha = 12.982 \text{ kN}\nN_{cf} = N_{ck}\n\Sigma X = 0: \t -N_{cd} \cos \alpha - 2.240 + 14.316 \sin \alpha + 18.775 \sin \alpha -
$$
\n(9.96)

$$
N_{cd} = 0: \t -N_{cd} \cos \alpha - 2.240 + 14.510 \sin \alpha + 16.775 \sin \alpha - 18.17 \cos \alpha = 0
$$
  
\n
$$
N_{cd} = (-2.240 + 14.316 \sin \alpha + 18.775 \sin \alpha - 18.17 \cos \alpha) / \cos \alpha = -9.5028 \text{ kN}
$$
\n(9.97)

Leitud normaaljõud kanname normaaljõu epüürile (joonis [9.23\)](#page-244-1).

#### Raami staatiline kontroll.

Raami staatiliseks kontrolliks vaatleme joonist [9.26.](#page-250-0) Koostame tasakaaluvõrrandid [\(9.98\)](#page-249-0) vertikaalteljele ja horisontaalteljele, ning momendi võrrandid  $(9.98)$  tugede a ja b kohta:

<span id="page-249-0"></span>
$$
\Sigma X = 0; -32.0 + 25.541 + 4 \cdot 5 - 2.240 - 32.608 = -1.0 \cdot 10^{-3} \approx 0
$$
  
\n
$$
\Sigma Y = 0; 39.833 - 2.410 - 8 \cdot 6 - 12.982 - 32.608 + 56.167 = 7.1 \cdot 10^{-15} \approx 0
$$
  
\n
$$
\Sigma M_a = 0; -4 \cdot 5 \cdot 2.5 - 8 \cdot 6 \cdot 3 - 12.982 \cdot 6 + 2.240 \cdot 7 +
$$
  
\n
$$
+ (-32.608 + 56.167) \cdot 12 - 26.492 = 4.0 \cdot 10^{-3} \approx 0
$$
\n(9.98)

Staatilise kontrolli teeme ka väljalõigatud osa (joonis [9.26](#page-250-0) b)) kohta.

$$
\Sigma X = 0; \quad -25.541 + 12 + 2.240 + 11.302 = -1.0 \cdot 10^{-3} \approx 0
$$
  
\n
$$
\Sigma Y = 0; \quad +2.4103 + 12.982 - 8 \cdot 6 + 32.608 = -7.1 \cdot 10^{-15} \approx 0
$$
  
\n
$$
\Sigma M_a = 0; \quad -2.240 \cdot 7 + 12.982 \cdot 6 + 26.492 - 12 \cdot 4 -
$$
  
\n
$$
- 8 \cdot 6 \cdot 9 + 32.608 \cdot 12 = -5.68 \cdot 10^{-14} \approx 0
$$
\n(9.99)

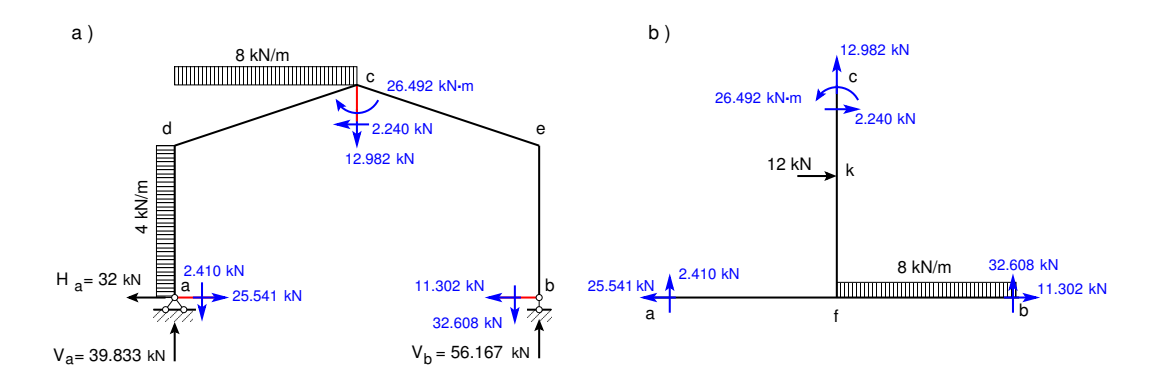

<span id="page-250-0"></span>Joonis 9.26. Raam 9.1. Raami staatiline kontroll

Arvutuste tegemisel kasutame enesekontrolliks arvutiprogrammi joum $NA_4$ q.m<sup>[10](#page-250-1) [11](#page-250-2)</sup> Arvutiprogrammiga arvutamisel kasutame Simpsoni järgi integreerimist. Ühikjõu epüürilt kanname  $väärtused$  maatriksisse  $Mx$  ülevalt alla integreerimispiirkondade järjekorras: moment algul, moment keskel, moment l˜opus. Varrast integreerimispiirkonnas vaatleme nii, et positiivsed kiud oleksid alumised (vaata joonist  $9.17 c$  $9.17 c$ )). Samas järjekorras sisestame momendid epüürilt  $M_{p}^{0}$  (joonis [9.22\)](#page-243-1) arvutiprogrammis joum $NA4q$ .m olevasse vektorisse  $Mp$ .

Samas järjekorras saame lõpliku paindemomentide ordinaadi varraste integreerimispiirkondades: M-algul, M-keskel ja M-lõpus (vt Päevik  $9.3$ ).

<span id="page-250-3"></span>Põikjõu arvutamiseks on vaja vaadelda varrast nii, et positiivsed kiud oleksid alumised. Vajaliku cos  $\alpha$  saame varda pikkuse projektsiooni ja tema pikkuse jagatisena cos  $\alpha$  =  $lm(1, 2)$  /l  $(1, 2) = 6.0000/6.3246$ .

#### Arvutuspäevik 9.3 octave:1> diary joumNA4q.out

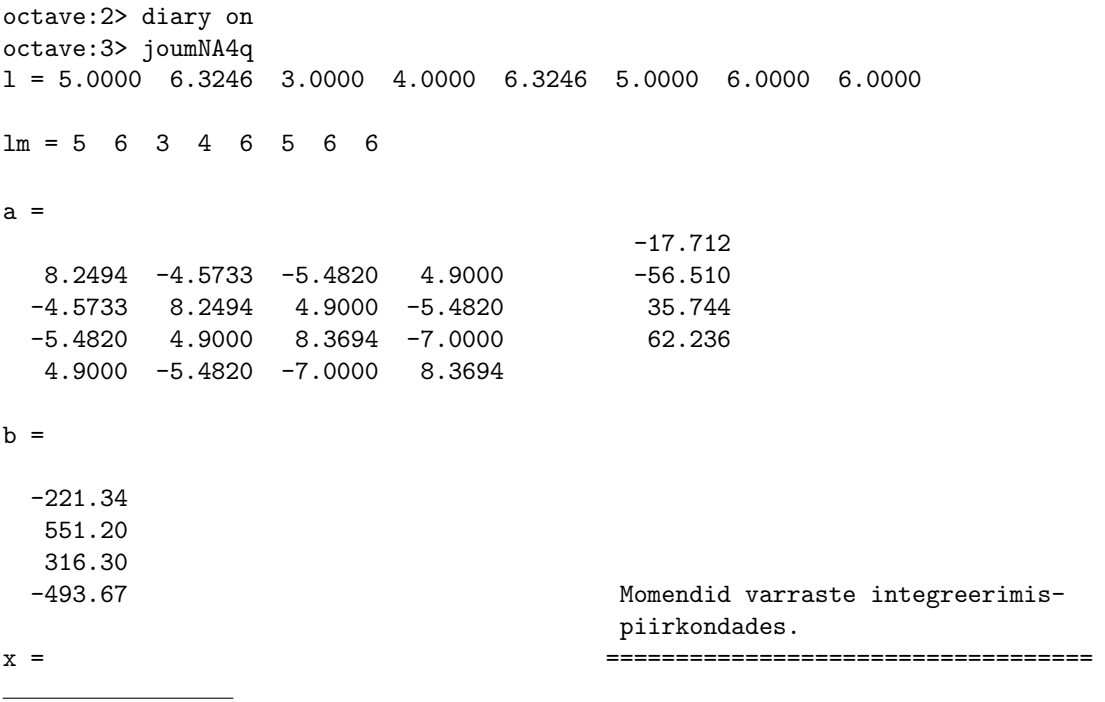

<span id="page-250-1"></span><sup>10</sup>./octaveProgrammid/joumNA4q.m

<span id="page-250-2"></span><sup>11</sup>./octaveProgrammid/joumNA4q.Kommentaarid.pdf

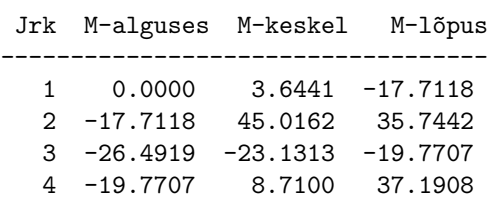

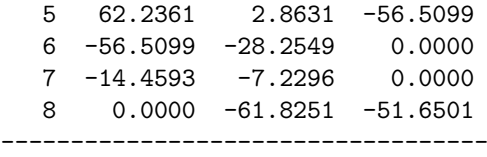

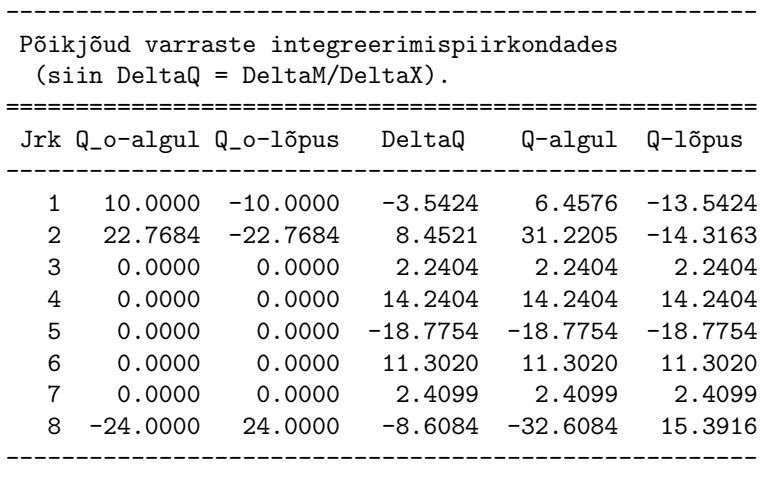

octave:4> diary off

 $Arvutiprogrammiga joumNA4q.m letakse põikjõud varraste integreerimispiirkondades (vt Päe$ vik [9.3\)](#page-250-3) avaldisega

$$
Q_{algul} = Q_{algul}^o + \frac{M_{parent} - M_{vasakul}}{l}
$$
  

$$
Q_{l\tilde{o}pus} = Q_{l\tilde{o}pus}^o + \frac{M_{parent} - M_{vasakul}}{l}
$$
 (9.100)

Siin

$$
Q_{algul}^o = +\frac{q \cdot l(1,2)}{2} \cos \alpha = +\frac{q \cdot l(1,2)}{2} \frac{lm(1,2)}{l(1,2)}
$$
  

$$
Q_{l\tilde{o}pus}^o = -\frac{q \cdot l(1,2)}{2} \cos \alpha = -\frac{q \cdot l(1,2)}{2} \frac{lm(1,2)}{l(1,2)}
$$
(9.101)

Põikjõu arvutamist vaata ka jaotisest [1.10](#page-46-0) ja [1.11.](#page-47-3)

Arvutiprogrammi joumNA4q.m abil leitud momendid varraste integreerimispiirkondades on toodud arvutuspäevikus [9.3.](#page-250-3)

Leitud momentide põhjal koostame paindemomentide epüüri (vt joonist [9.23\)](#page-244-1). Kasutades diferentsiaalseoseid ja põikjõu arvutust kaldvardas (vt lõik [1.11\)](#page-47-3), koostame põikjõu epüüri (joonis [9.25\)](#page-248-0). Normaaljõu arvutusi saame korrata, kui kopeerime tekstist Raam $4Q$ jaN.txt $^{12}$  $^{12}$  $^{12}$  $k\ddot{a}su/k\ddot{a}sud$  ja asetame GNU Octave'i käsureale.

<span id="page-251-0"></span><sup>12./</sup>octaveProgrammid/Raam4QjaN.txt
# 10. Jätkuvtalad

Loeng  $1^1$  $1^1$ : Kolme momendi võrrand. Näide [10.1.](#page-255-0) Loeng  $2^2$  $2^2$ : Fookussuhted. Näide [10.2.](#page-263-0) Loeng  $3^3$  $3^3$ : Näide [10.3.](#page-270-0) Arvutiprogramm.

Jätkuvtalaks nimetatakse liigenditeta mitmesildelist tala. Tasapinnalise geomeetriliselt muutumatu kujundi kinnitamiseks on vaja kolme toesidet. Jätkuvtalal on toesidemeid rohkem kui kolm, seepärast on ta staatikaga määramatu. Staatilise määramatuse aste leitakse valemiga

<span id="page-252-5"></span>
$$
n = t - 3 \tag{10.1}
$$

kus t on toesidemete arv

## 10.1 Põhiskeem ja lisatundmatud

Põhiskeem ja lisatundmatud tuleb valida nii, et jõumeetodi kanoonilise võrrandisüsteemi

<span id="page-252-4"></span>
$$
\delta_{ij}X_j + \Delta_{ip} = 0, \qquad (i, j = 1, 2, 3, ..., n)
$$
\n(10.2)

kordajaid oleks lihtne arvutada.

Joonisel [10.1](#page-252-3) on lisatundmatuteks valitud toemomendid.

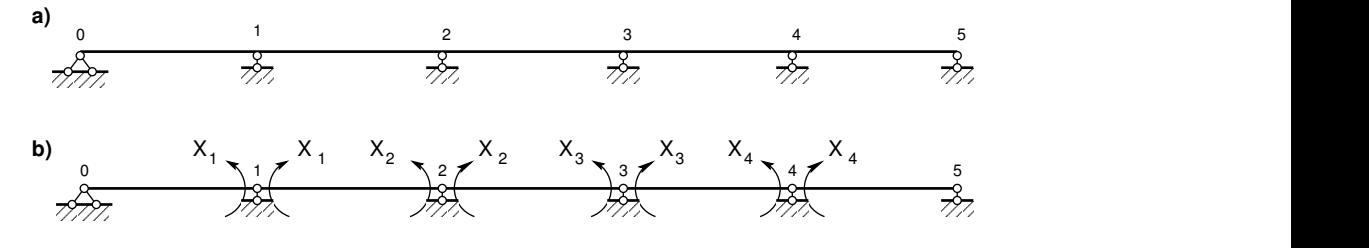

<span id="page-252-3"></span>Joonis 10.1. Jätkuvtala põhiskeem

## 10.2 Kanoonilised võrrandid

Valime jätkuvtala (joonis [10.2](#page-253-0) a)) põhiskeemi nii, et tundmatuteks on toemomendid  $X_i$ (joonis [10.2](#page-253-0) b)).

<span id="page-252-0"></span><sup>1</sup>./videod/jatkvTaladLoeng1.html

<span id="page-252-1"></span><sup>2</sup>./videod/jatkvTaladLoeng2.html

<span id="page-252-2"></span><sup>3</sup>./videod/jatkvTaladLoeng3.html

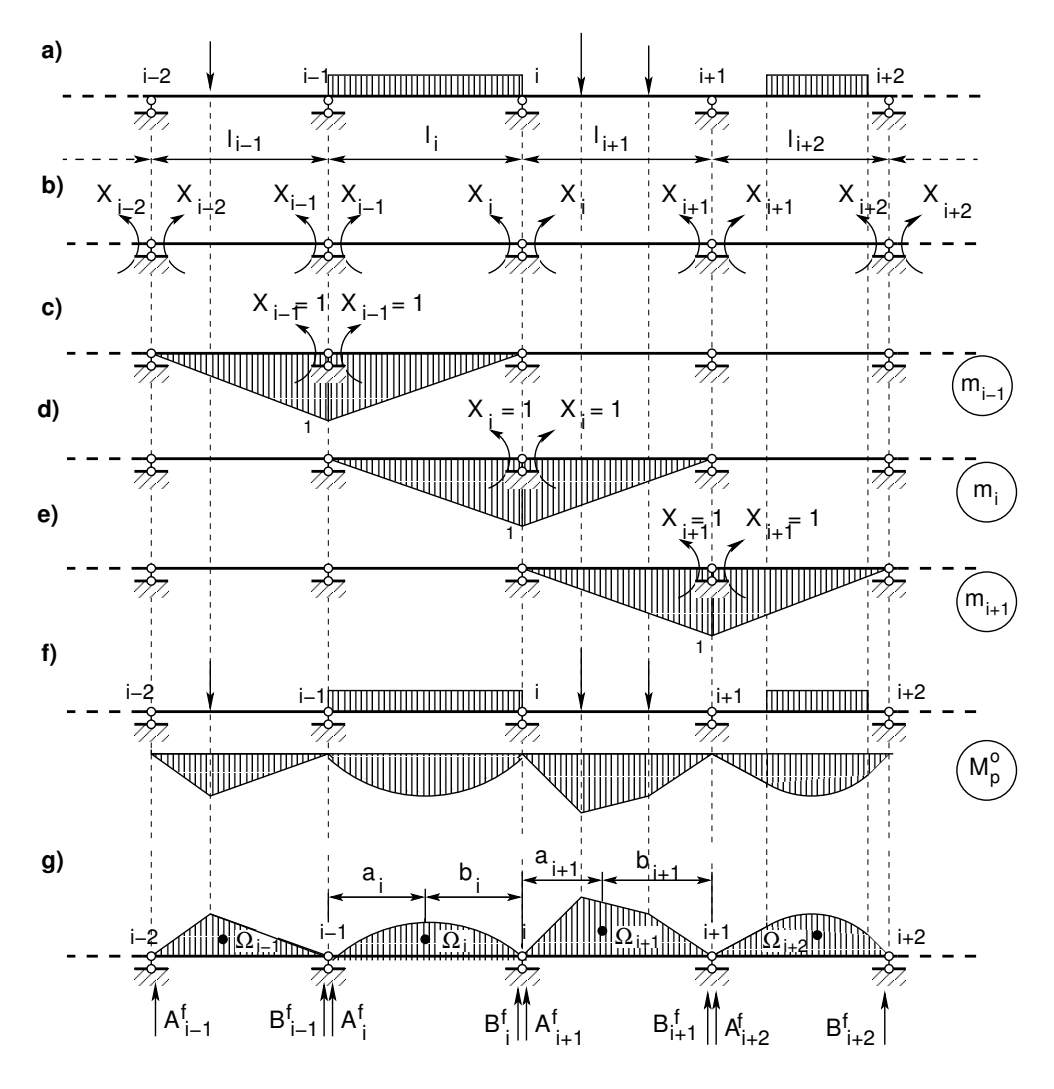

Joonis 10.2. Jätkuvtala põhiskeemi epüürid

Võrrandisüsteemi  $(10.2)$  $(10.2)$  kordajad leiame avaldisega

<span id="page-253-0"></span>
$$
\delta_{ij} = \sum_{i=1}^{n} \int_0^l \frac{m_i m_j}{EI} ds \tag{10.3}
$$

siin on  $n$  varraste arv ja  $EI$  ristlõike jäikus. Vabaliikmed arvutame valemiga

$$
\Delta_{ip} = \sum_{i=1}^{n} \int_0^l \frac{m_i M_p^o}{EI} ds \tag{10.4}
$$

Ühikepüüride (joonis  $10.2$  c), d), e)) korrutamisel ja integreerimisel saame järgmised nullist erinevad kordajad $\delta_{ij}$ :

<span id="page-253-1"></span>
$$
EI_o \delta_{i i-1} = \frac{1 \cdot 1 \cdot l_i I_o}{6I_i} \tag{10.5}
$$

10.2 Kanoonilised võrrandid 253

$$
EI_o \delta_{ii} = \frac{1 \cdot 1 \cdot l_i I_o}{3I_i} + \frac{1 \cdot 1 \cdot l_{i+1}}{3I_{i+1}}
$$
\n(10.6)

$$
EI_o \delta_{i}{}_{i+1} = \frac{1 \cdot 1 \cdot l_{i+1} I_o}{6I_{i+1}}
$$
\n(10.7)

Koormusliikme  $\Delta_{ip}$  integreerimisel kasutame Vereštšagini võtet [D.2.3](#page-667-0) lk [666.](#page-667-0)

<span id="page-254-0"></span>
$$
EI_o \Delta_{ip} = \Omega_i \frac{1 \cdot a_i I_o}{l_i I_i} + \Omega_{i+1} \frac{1 \cdot b_{i+1} I_o}{l_{i+1} I_{i+1}}
$$
\n(10.8)

Toe $i$ kohta koostatud pidevusvõrrand on

<span id="page-254-1"></span>
$$
\ldots + \delta_{i\,i-1} X_{i-1} + \delta_{i\,i} X_i + \delta_{i\,i+1} X_{i+1} + \ldots + \Delta_{i\,p} = 0 \tag{10.9}
$$

Avaldistes  $(10.5)$ ,  $(10.6)$ ,  $(10.7)$  ja  $(10.8)$  võtame kasutusele järgmised tähistused:

$$
l_i' = l_i \frac{I_0}{I_i} \tag{10.10}
$$

$$
B_i^f = \Omega_i \frac{\dot{a}_i}{l_i} \tag{10.11}
$$

$$
A_{i+1}^f = \Omega_{i+1} \frac{b_{i+1}}{l_{i+1}}
$$
 (10.12)

ning asetame võrrandisse [\(10.9\)](#page-254-1). Saame kolme momendi võrrandi

<span id="page-254-2"></span>
$$
l_i'X_{i-1} + 2(l_i' + l_{i+1}')X_i + l_{i+1}'X_{i+1} = -6B_i^f \frac{I_0}{I_i} - 6A_{i+1}^f \frac{I_0}{I_{i+1}}
$$
 (10.13)

kus  $l'_i = l_i \frac{I_0}{I_i}$  $\frac{I_0}{I_i}$ ning  $A_{i+1}^f,\,B_i^f$ on fiktiivsed koormused. Fiktiivsed koormused $A_i^f$  $i<sup>f</sup>$ ,  $B_i<sup>f</sup>$  on toodud tabelis [10.1.](#page-258-0) Ühtlaselt jaotatud koormuse q, ühtlase ristlõike jäikuse  $(I_i = I_0)$ puhul ning koondatud jõu  $F_k$  puhul kehtivad avaldised:

<span id="page-254-3"></span>
$$
6A_i^f = 6B_i^f = \frac{ql_i^3}{4}
$$
 (10.14)

$$
6A_i^f = F_k l_i^2 \cdot \xi_k \cdot \xi'_k \left(1 + \xi'_k\right) \tag{10.15}
$$

$$
6B_i^f = F_k l_i^2 \cdot \xi_k \cdot \xi'_k (1 + \xi k) \tag{10.16}
$$

Siin  $\xi_k = \frac{a_k}{l_k}$  $\frac{a_k}{l_i}$  ja  $\xi'_k = \frac{b_k}{l_i}$  $\frac{b_k}{l_i}$  (vt joonis [10.3\)](#page-255-1).

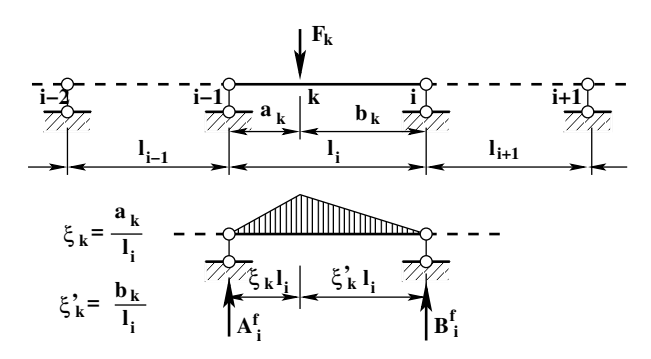

<span id="page-255-1"></span>Joonis 10.3. Jätkuvtala tähised

# 10.3 Kolme momendi võrrandiga jätkuvtala arvutus

#### 10.3.1 Kolme momendi võrrand. Näide [10.1](#page-255-0)

<span id="page-255-0"></span>**Näide 10.1** Arvutada joonisel [10.4](#page-255-2) a) esitatud jätkuvtala toemomendid kolme momendi võrrandiga ning koostada paindemomendi ja põikjõu epüürid. Andmed:  $l_1 = 8 \text{ m}, l_2 = 10 \text{ m}$ ,  $l_3 = 9 \,\text{m}; F_1 = 20 \,\text{kN}, F_2 = 20 \,\text{kN}, F_3 = 50 \,\text{kN}, F_4 = 40 \,\text{kN}, q = 10 \,\text{kN/m}; EI = const.$ Staatikaga määramatuse aste  $n = 3$ . Lisatundmatuteks on toemomendid  $X_1$ ,  $X_2$  ja  $X_3$  (joonis  $10.4~b)$  $10.4~b)$ ).

Kolme momendi võrrandi [\(10.13\)](#page-254-2) vabaliikmed koondatud jõu puhul leiame avaldistega [\(10.15\)](#page-254-3) ja [\(10.16\)](#page-254-3). Uhtlasest koormusest põhjustatud vabaliikmed leiame avaldisega ([10.14\)](#page-254-3).

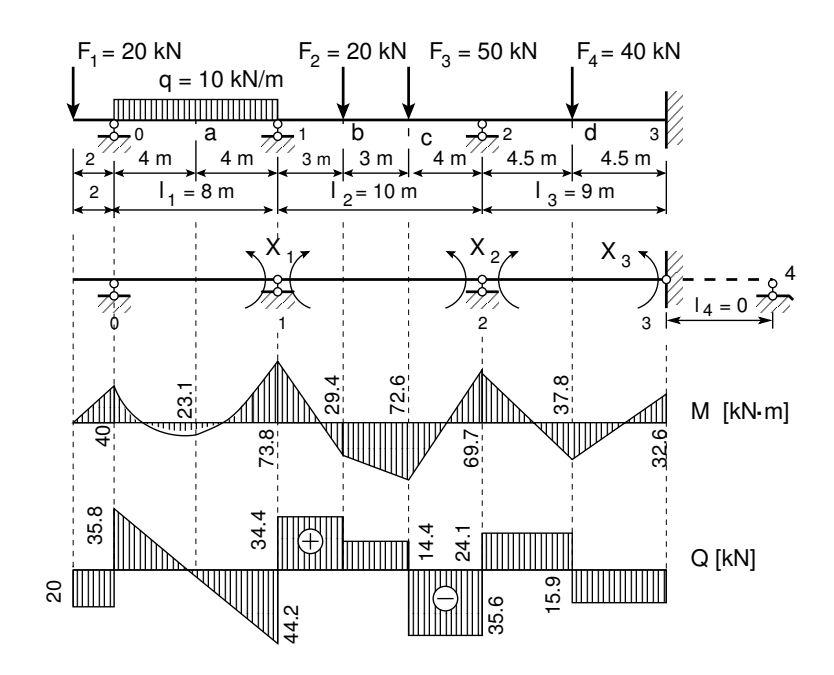

<span id="page-255-2"></span>Joonis 10.4. Jätkuvtala epüürid

10.3 Kolme momendi võrrandiga jätkuvtala arvutus 255

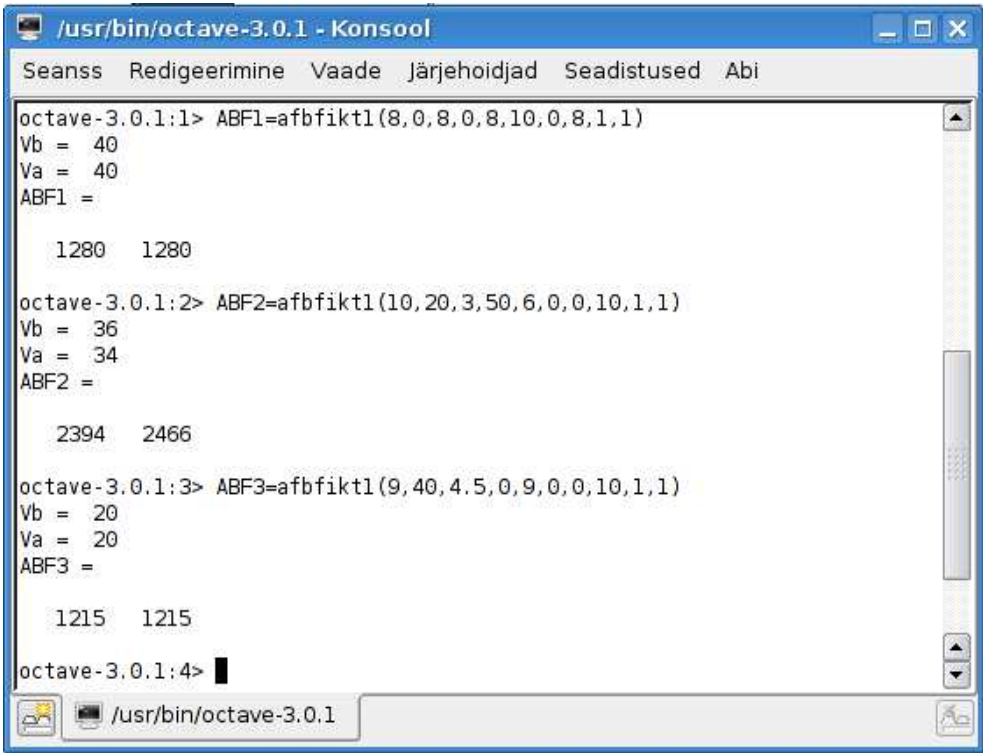

<span id="page-256-0"></span>Joonis 10.5. Fiktiivsete koormuste leidmine

Tugede 1, 2 ja 3 kohta koostatud kolme momendi võrrandid on järgmised:

<span id="page-256-2"></span>
$$
l_1X_0 + 2(l_1 + l_2)X_1 + l_2X_2 = -6B_1^f - 6A_2^f
$$
  
\n
$$
l_2X_1 + 2(l_2 + l_3)X_2 + l_3X_3 = -6B_2^f - 6A_3^f
$$
  
\n
$$
+ l_3X_2 + 2l_3X_3 = -6B_3^f
$$
\n(10.17)

 $\overline{a}$ 

kus toemoment  $X_0$  ja koormusliikmed  $6A_i^f$  $_i^f$ , 6 $B_i^f$  $\frac{J}{i}$  on

<span id="page-256-1"></span>
$$
X_0 = -F_1 \cdot 2 = -20 \cdot 2 = -40 \text{ kN} \cdot \text{m}
$$
  
\n
$$
6B_1^f = \frac{q l_1^3}{4} = \frac{10 \cdot 8^3}{4} = 1280 \text{ kN} \cdot \text{m}^2
$$
  
\n
$$
6A_2^f = F_2 l_2^2 \cdot \xi_2 \cdot \xi_2' (1 + \xi_2') + F_3 l_2^2 \cdot \xi_3 \cdot \xi_3' (1 + \xi_3') =
$$
  
\n
$$
= 20 \cdot 10^2 \cdot 0.3 \cdot 0.7 \cdot (1 + 0.7) + 50 \cdot 10^2 \cdot 0.6 \cdot 0.4 \cdot (1 + 0.4) =
$$
  
\n
$$
= 2394 \text{ kN} \cdot \text{m}^2
$$
  
\n
$$
6B_2^f = F_2 l_2^2 \cdot \xi_2 \cdot \xi_2' (1 + \xi_2) + F_3 l_2^2 \cdot \xi_3 \cdot \xi_3' (1 + \xi_3) =
$$
  
\n
$$
= 20 \cdot 10^2 \cdot 0.3 \cdot 0.7 \cdot (1 + 0.3) + 50 \cdot 10^2 \cdot 0.6 \cdot 0.4 \cdot (1 + 0.6) =
$$
  
\n
$$
= 2466 \text{ kN} \cdot \text{m}^2
$$
  
\n
$$
6A_3^f = 6B_3^f = 40 \cdot 9^2 \cdot 0.5 \cdot 0.5 \cdot (1 + 0.5) = 1215 \text{ kN} \cdot \text{m}^2
$$
  
\n(10.18)

Vabaliikmete arvutamiseks võib kasutada GNU Octave'i funktsiooni [afbfikt1.m](#page-735-0) lk [734.](#page-735-1) Funkt- $siooni afbfkt1.m. kasutamist jälgi joonisel 10.5.$  $siooni afbfkt1.m. kasutamist jälgi joonisel 10.5.$ 

Pärast toemomendi  $X_0$  ja vabaliikmete  $6A_i^f$  $_i^f$ , 6 $B_i^f$  $a_i^J$  arvväärtuste [\(10.18\)](#page-256-1) asetamist võrran $disse$   $(10.13)$  saame järgmise võrrandisüsteemi:

<span id="page-257-0"></span>
$$
\begin{bmatrix} 36 & 10 & 0 \ 10 & 38 & 9 \ 0 & 9 & 18 \end{bmatrix} \begin{bmatrix} X_1 \ X_2 \ X_3 \end{bmatrix} = - \begin{bmatrix} 3354 \ 3681 \ 1215 \end{bmatrix}
$$
 (10.19)

ehk

$$
AX = B \tag{10.20}
$$

kus

$$
\mathbf{A} = \begin{bmatrix} 36 & 10 & 0 \\ 10 & 38 & 9 \\ 0 & 9 & 18 \end{bmatrix}; \quad \mathbf{X} = \begin{bmatrix} X_1 \\ X_2 \\ X_3 \end{bmatrix}; \quad \mathbf{B} = -\begin{bmatrix} 3354 \\ 3681 \\ 1215 \end{bmatrix}
$$
 (10.21)

 $V\~{o}rr and is \~{u}steemi$  lahendamist vaata jaotisest  $A.10$  lk [635.](#page-636-0)  $V\~{o}rr and isü steemi (10.19) \; lahend on$  $V\~{o}rr and isü steemi (10.19) \; lahend on$  $V\~{o}rr and isü steemi (10.19) \; lahend on$ 

$$
X_1 = -73.801 \, \text{kN} \cdot \text{m}
$$
;  $X_2 = -69.716 \, \text{kN} \cdot \text{m}$ ;  $X_3 = -32.642 \, \text{kN} \cdot \text{m}$  (10.22) *Paindemonendi ja põikjõu epüüri (joonis 10.4)* lõigetes a, b, c ja d *leiame järgmiste avaldis*tega:

$$
M_k = M_k^0 + X_{i-1} \cdot \xi'_k + X_i \cdot \xi_k \tag{10.23}
$$

<span id="page-257-1"></span>
$$
Q_k = Q_k^0 + \frac{\Delta M}{\Delta x} = Q_k^0 + \frac{M_{\text{parent}} - M_{\text{vasakul}}}{l}
$$
\n(10.24)

kus  $\xi_k$  ja  $\xi'_k$  on ristlõike k mõõduta kaugused vasakust ja paremast toest (vt joonis [10.3](#page-255-1) lk [254\)](#page-255-1). Põikjõu  $Q_k$  ja  $\Delta M/\Delta x$  kohta on selgitus joonisel [1.17](#page-48-0) (vt lk [47\)](#page-48-0). Saame

$$
M_a = M_a^o + M_{konsool} \xi_a' + X_1 \xi_a = \frac{10 \cdot 8^2}{8} - 40 \cdot 0.5 - 73.80 \cdot 0.5 = 23.100 \,\text{kN} \cdot \text{m}
$$

$$
M_b = A_2 \xi_b l_2 + X_2 \xi_b' + X_1 \xi_b = (20 \cdot 0.7 + 50 \cdot 0.4) \cdot 0.3 \cdot 10 - 0.7 \cdot 73.80 - 0.3 \cdot 69.72 = 29.424 \text{ kN} \cdot \text{m}
$$

$$
M_c = B_2 \xi_c' l_2 + X_2 \xi_c' + X_1 \xi_c = (20 \cdot 0.3 + 50 \cdot 0.6) \cdot 0.4 \cdot 10 - 0.4 \cdot 73.80 - 0.6 \cdot 69.72 = 72.648 \text{ kN} \cdot \text{m}
$$

$$
M_d = M_d^o + X_2 \xi'_d + X_3 \xi_d = 20 \cdot 4.5 - 0.5 \cdot 69.72 - 0.5 \cdot 32.64 = 37.82 \,\text{kN} \cdot \text{m} \tag{10.25}
$$

$$
Q_{01} = 40 + \frac{-73.78 + 40}{8} = 35.78 \text{ kN}
$$
  
\n
$$
Q_{10} = -40 + \frac{-73.78 + 40}{8} = 44.225 \text{ kN}
$$
  
\n
$$
Q_{12} = 20 \cdot 0.7 + 50 \cdot 0.4 + \frac{-69.78 + 73.78}{10} = 34.41 \text{ kN}
$$
  
\n
$$
Q_{21} = -20 \cdot 0.3 - 50 \cdot 0.6 + \frac{-69.78 + 73.78}{10} = -35.59 \text{ kN}
$$
  
\n
$$
Q_{23} = 20 + \frac{-32.61 + 69.78}{9} = 24.12 \text{ kN}
$$
  
\n
$$
Q_{32} = -20 + \frac{-32.61 + 69.78}{9} = -15.88 \text{ kN}
$$
 (10.26)

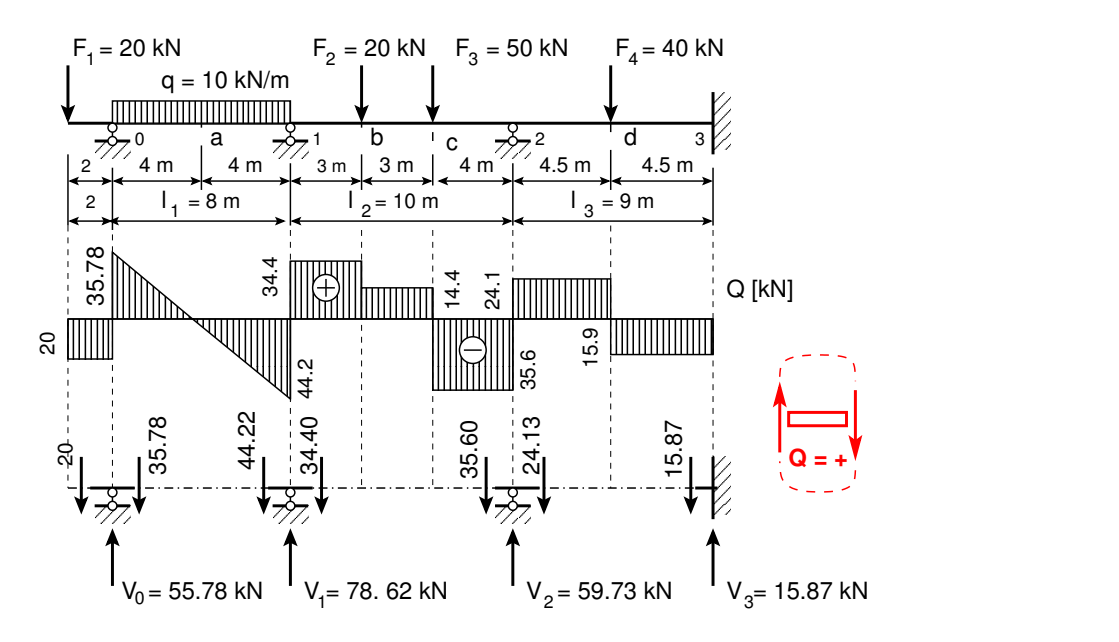

<span id="page-258-1"></span>Joonis 10.6. Jätkuvtala põikjõu epüür ja toereaktsioonid

| Jrk                                                       | <b>Skeem</b>                                                                                                    | $6\frac{I_0}{I_i}A_i^f$                     | $6\frac{I_0}{I_i}B_i^f$                     |
|-----------------------------------------------------------|----------------------------------------------------------------------------------------------------|---------------------------------------------|---------------------------------------------|
| $\mathcal{I}_{\mathcal{I}}$                               | F<br>$\begin{array}{c} \mathbb{Z}_2^+ \\ \uparrow_{\mathbf{B}^{\mathbf{f}}_1} \end{array}$<br>$\xi'$<br>$\xi$ l                                                                                                    | $Fl_i l'_i \xi \xi' (1 + \xi')$             | $Fl_i l'_i \xi \xi' (1 + \xi)$              |
| $\mathcal{Q}% _{M_{1},M_{2}}^{\alpha,\beta}(\varepsilon)$ | <u> Alban Maria Maria Maria Ma</u><br>$\widetilde{\textbf{f}}_{\textbf{B}^{\textbf{f}}_{\textbf{i}}}$                                                                                                    | $\frac{1}{4}q l_i^2 l'_i$                   | $rac{1}{4}q l_i^2 l'_i$                     |
| $\mathcal{S}$                                             | $\overline{\mathbf{F}}_{\mathbf{B}_{1}^{t}}$<br>1/2<br>1/2                                                                                                    | $\frac{5}{32}q l_i^2 l'_i$                  | $\frac{5}{32}q l_i^2 l'_i$                  |
| $\overline{4}$                                            | $\frac{1-15}{2}$<br>$\mathbf{B}^f$                                                                                                    | $\frac{7}{60}q l_i^2 l'_i$                  | $\frac{2}{15}q l_i^2 l'_i$                  |
| $\overline{5}$                                            | $\begin{picture}(20,20) \put(0,0){\dashbox{0.5}(5,0){ }} \thicklines \put(15,0){\circle{10}} \put(15,0){\circle{10}} \put(15,0){\circle{10}} \put(15,0){\circle{10}} \put(15,0){\circle{10}} \put(15,0){\circle{10}} \put(15,0){\circle{10}} \put(15,0){\circle{10}} \put(15,0){\circle{10}} \put(15,0){\circle{10}} \put(15,0){\circle{10}} \put(15,0){\circle{10}} \put(15,0){\circle{10}} \put($<br>$\xi^+$ l<br>″<br>B <sup>f</sup> i<br>$\xi\mathbf{I}$ | $\frac{1}{4}q l_i^2 l'_i \xi'^2 (2-\xi'^2)$ | $\frac{1}{4}q l_i^2 l_i' \xi'^2 (2-\xi')^2$ |
| 6                                                         | М<br>у⊄<br>в' <sub>і</sub><br>ξ'Ι<br>ξI                                                                                                    | $-Ml'_{i}(1-3\xi'^{2})$                     | $Ml'_i(1-3\xi^2)$                           |

<span id="page-258-0"></span>Tabel 10.1. Valemid vabaliikmete arvutamiseks

Konsoolis on põikjõud  $Q_a^{(v)} = -20$  kN.

Jätkuvtala vertikaalsed toereaktsioonid  $V_i$  (vt joonis [10.6\)](#page-258-1) leiame põikjõu epüüri abil:

$$
V_0 = 20 + 35.78 = 55.78 \text{ kN}
$$
  
\n
$$
V_1 = 44.25 + 34.41 = 78.66 \text{ kN}
$$
  
\n
$$
V_2 = 35.59 + 24.12 = 59.71 \text{ kN}
$$
  
\n
$$
V_3 = 15.88 \text{ kN}
$$
 (10.27)

Staatilise kontrolliga kontrollime jätkuvtala tasakaalu:

 $\Sigma Z = 0$ :  $20 + 10 \cdot 8 + 20 + 50 + 40 - 55.78 - 78.66 - 59.71 - 15.88 = -0.03 \approx 0$  (10.28)

## 10.4 Jätkuvtalade arvutus fookussuhtega

#### 10.4.1 Fookussuhted

Jätkuvtala arvutamisel *fookussuhtega* koormatakse ainult ühte sillet (joonis [10.7\)](#page-259-0). Koormatud sildest kaugemal asetseval toel on toemoment väiksem kui koormatud sildele lähemal asetseval toel. Kuna koormamata silde paindemomendid on erinevate märkidega, siis on igas koormamata sildes paindemomendi epüüris üks nullpunkt. Seda nullpunkti nimetatakse fookuseks. Fookus asub koormatud sildest kaugemal asetsevale

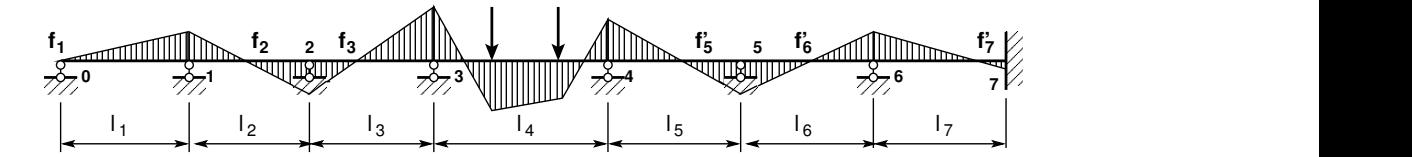

<span id="page-259-0"></span>Joonis 10.7. Jätkuvtala fookused

toele lähemal. Koormatud sildest vasakul asetsevaid nullpunkte (joonisel [10.7](#page-259-0)  $f_1$ ,  $f_2$ ja  $f_3$ ) nimetatakse vasakpoolseteks fookusteks. Koormatud sildest paremal asetsevaid nullpunkte (joonisel [10.7](#page-259-0)  $f'_{5}$ ,  $f'_{6}$  ja  $f'_{7}$ ) nimetatakse parempoolseteks fookusteks.

Fookuste asukohad ei olene koormusest. Koormatud silde paindemomendi epüüri nullpunktid olenevad koormusest ega ole seepärast fookused.

Sildes on kaks fookust: vasakpoolne fookus  $f_i$  ja parempoolne fookus  $f'_i$ .

Vasakpoolseks fookussuhteks nimetatakse vasakpoolse fookuse kauguste suhet parem- ja vasakpoolsest toest (vt joonis [10.8](#page-260-0) d)),

$$
k_{i-1} = \frac{l_{i-1} - c_{i-1}}{c_{i-1}}\tag{10.29}
$$

kus vasakpoolne kaugus on  $c_{i-1}$  ja parempoolne kaugus  $(l_{i-1} - c_{i-1})$ .

Parempoolseks fookussuhteks nimetatakse parempoolse fookuse kauguste suhet vasakja parempoolsest toest (vt joonist [10.8](#page-260-0) d)),

$$
k'_{i+1} = \frac{l_{i+1} - c'_{i+1}}{c'_{i+1}}
$$
\n(10.30)

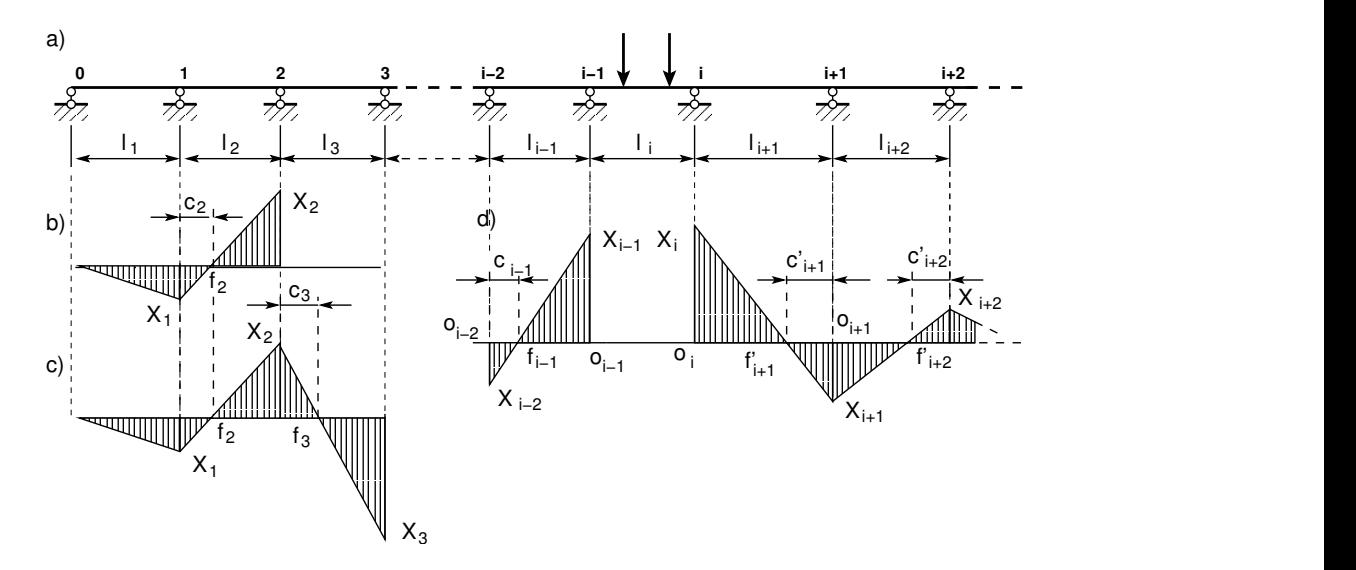

<span id="page-260-0"></span>Joonis 10.8. Jätkuvtala fookussuhted

kus vasakpoolne kaugus on  $\left(l_{i+1} - c'_{i+1}\right)$  ja parempoolne kaugus  $c'_{i+1}$ ). Kuna koormatud sildest kaugemal asetseval toel on toemoment väiksem kui koormatud sildele lähemal asetseval toel, siis vasak- ja parempoolse fookussuhte  $k_{i-1}$  ja  $k'_{i+1}$  arvväärtus on suurem kui üks.

Joonise [10.8](#page-260-0) sarnastest kolmnurkadest  $\triangle X_{i-1}o_{i-1}f_{i-1}$  ja  $\triangle X_{i-2}o_{i-2}f_{i-1}$  saame

$$
\frac{X_{i-1}}{X_{i-2}} = -\frac{l_{i-1} - c_{i-1}}{c_{i-1}} = -k_{i-1}
$$
\n(10.31)

ja kolmnurkadest  $\triangle X_{i1}o_i f'_{i-1}$  ja  $\triangle X_{i+1}o_{i+1} f'_{i-1}$ 

$$
\frac{X_i}{X_{i+1}} = -\frac{l_{i+1} - c'_{i+1}}{c'_{i+1}} = -k'_{i+1}
$$
\n(10.32)

Fookussuhete avaldiste saamiseks vaatleme joonist [10.8](#page-260-0) b) ja sõlm 1 kohta kirjutame välja kolme momendi võrrandi [\(10.13\)](#page-254-2), arvestades, et avad on koormamata. Saame

$$
l'_1 X_0 + 2(l'_1 + l'_2) X_1 + l'_2 X_2 = 0 \tag{10.33}
$$

 $\sin X_0 = 0$  ja

$$
2(l'_1 + l'_2)X_1 + l'_2X_2 = 0
$$
\n(10.34)

ning

<span id="page-260-1"></span>
$$
\frac{X_2}{X_1} = -\frac{2(l'_1 + l'_2)}{l'_2} = -k_2
$$
\n(10.35)

Sõlme 2 kohta on kolme momendi võrrand

<span id="page-260-2"></span>
$$
l_2'X_1 + 2(l_2' + l_3')X_2 + l_3'X_3 = 0
$$
\n(10.36)

Võrrandist [\(10.35\)](#page-260-1) avaldame  $X_1 = -\frac{X_2}{k_2}$  $\frac{X_2}{k_2}$  ja asetame võrrandisse [\(10.36\)](#page-260-2):

$$
-l_2' \frac{X_2}{k_2} + 2(l_2' + l_3') X_2 + l_3' X_3 = 0
$$
\n(10.37)

Siit saame

<span id="page-261-0"></span>
$$
\frac{X_3}{X_2} = -\left[2 + \frac{l'_2}{l'_3}\left(2 - \frac{1}{k_2}\right)\right] = -k_3\tag{10.38}
$$

Sõlme 3 kohta saame

<span id="page-261-1"></span>
$$
l'_3X_2 + 2(l'_3 + l'_4)X_3 + l'_4X_4 = 0
$$
\n(10.39)

Võrrandist [\(10.38\)](#page-261-0) avaldame  $X_2 = -\frac{X_3}{k_2}$  $\frac{X_3}{k_3}$  ja asetame võrrandisse [\(10.39\)](#page-261-1):

$$
-l'_3 \frac{X_3}{k_3} + 2(l'_3 + l'_4) X_3 + l'_4 X_4 = 0
$$
\n(10.40)

Siit saame

<span id="page-261-2"></span>
$$
\frac{X_4}{X_3} = -\left[2 + \frac{l'_3}{l'_4}\left(2 - \frac{1}{k_3}\right)\right] = -k_4\tag{10.41}
$$

Üldistame saadud avaldised  $(10.35)$  $(10.35)$ ,  $(10.38)$  ja  $(10.41)$ . Vasakpoolseteks fookussuheteks on avaldis

<span id="page-261-4"></span>
$$
k_j = 2 + \frac{l'_{j-1}}{l'_j} \left( 2 - \frac{1}{k_{j-1}} \right), \qquad X_{j-1} = -\frac{X_j}{k_j}
$$
 (10.42)

Samamoodi saadakse valem ka parempoolsete fookussuhete arvutamiseks

<span id="page-261-5"></span>
$$
k'_{j} = 2 + \frac{l'_{j+1}}{l'_{j}} \left( 2 - \frac{1}{k'_{j+1}} \right), \qquad X_{j} = -\frac{X_{j-1}}{k'_{j}} \qquad (10.43)
$$

## 10.4.2 Koormatud silde toemomendid

Joonisel [10.9](#page-262-0) esitatud tala tugede *i-1* ja *i* kohta kirjutame kolme momendi võrrandi  $(10.13):$  $(10.13):$ 

<span id="page-261-3"></span>
$$
l'_{i-1}X_{i-2} + 2(l'_{i-1} + l'_{i})X_{i-1} + l'_{i}X_{i} = -6A_{i}^{f} \frac{I_{0}}{I_{i}}
$$
  

$$
l'_{i}X_{i-1} + 2(l'_{i} + l'_{i+1})X_{i} + l'_{i+1}X_{i+1} = -6B_{i}^{f} \frac{I_{0}}{I_{i}}
$$
 (10.44)

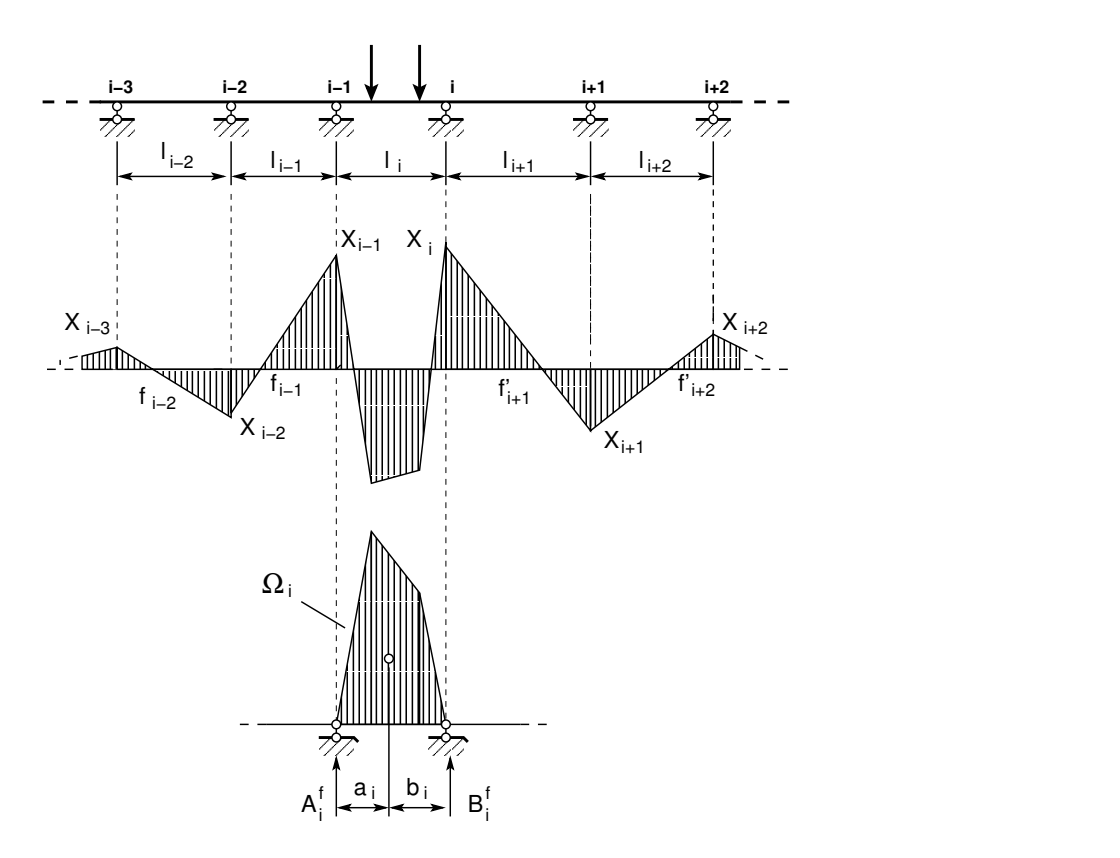

<span id="page-262-0"></span>Joonis 10.9. Jätkuvtala toemomendid

Võrranditest [\(10.44\)](#page-261-3) elimineerime valemite [\(10.42\)](#page-261-4) ja [\(10.43\)](#page-261-5) abil momendid  $X_{i-2}$  ja  $X_{i+1}$ :

<span id="page-262-1"></span>
$$
X_{i-2} = -\frac{X_{i-1}}{k_{i-1}}, \qquad X_{i+1} = -\frac{X_i}{k'_{i+1}}
$$
\n(10.45)

Arvestades seoseid  $(10.45)$ , esitame võrrandisüsteemi  $(10.44)$  $(10.44)$  järgmisel kujul:

$$
\begin{bmatrix} 2 + \frac{l'_{i-1}}{l'_i} \left(2 - \frac{1}{k_{i-1}}\right) & 1 \\ 1 & 2 + \frac{l'_{i+1}}{l'_i} \left(2 - \frac{1}{k'_{i+1}}\right) \end{bmatrix} \begin{bmatrix} X_{i-1} \\ X_i \end{bmatrix} = - \begin{bmatrix} 6A_i^f \frac{I_0}{I_i l'_i} \\ 6B_i^f \frac{I_0}{I_i l'_i} \end{bmatrix} \quad (10.46)
$$

ehk

<span id="page-262-2"></span>
$$
\begin{bmatrix} k_i & 1 \\ 1 & k'_i \end{bmatrix} \begin{bmatrix} X_{i-1} \\ X_i \end{bmatrix} = - \begin{bmatrix} \frac{6A_i^f}{l_i} \\ \frac{6B_i^f}{l_i} \end{bmatrix}
$$
 (10.47)

siin

$$
\frac{1}{l_i} = \frac{I_0}{I_i l'_i} \tag{10.48}
$$

s.t koormusliikmetes ei ole redutseeritud pikkused.

Võrrandisüsteemi  $(10.47)$  $(10.47)$  lahend ja toemomendid on

<span id="page-263-2"></span><span id="page-263-1"></span>
$$
X_{i-1} = -\frac{6A_i^f k_i' - 6B_i^f}{l_i (k_i k_i' - 1)}
$$
(10.49)  

$$
X_i = -\frac{6B_i^f k_i - 6A_i^f}{l_i (k_i k_i' - 1)}
$$
(10.50)

Kui äärmised toed on liigendtoed (s.t  $k_i = \infty$ ,  $k'_i = \infty$ ), siis avaldiste [\(10.49\)](#page-263-1), [\(10.50\)](#page-263-2) kasutamisel tekib määramatus $\frac{\infty}{\infty}$ ning see tuleb avada

<span id="page-263-3"></span>
$$
k'_{n} = \infty; \t X_{n} = 0; \t X_{n-1} = -\frac{6A_{n}^{f}k'_{n} - 6B_{n}^{f}}{l_{n}(k_{n}k'_{n} - 1)} \cdot \frac{\frac{1}{k'_{n}}}{\frac{1}{k'_{n}}} =
$$

$$
= -\frac{6A_{n}^{f} - \frac{6B_{n}^{f}}{k'_{n}}}{l_{n}(k_{n} - \frac{1}{k'_{n}})} = -\frac{6A_{n}^{f}}{l_{n}k_{n}}
$$
(10.51)
$$
k_{1} = \infty; \t X_{0} = 0; \t X_{1} = -\frac{6B_{1}^{f}k_{1} - 6A_{1}^{f}}{l_{1}(k_{1}k'_{1} - 1)} \cdot \frac{\frac{1}{k_{1}}}{\frac{1}{k_{1}}} =
$$

$$
= -\frac{6B_{1}^{f} - \frac{6A_{1}^{f}}{k_{1}}}{l_{1}(k'_{1} - \frac{1}{k_{1}})} = -\frac{6B_{1}^{f}}{l_{1}k'_{1}}
$$
(10.52)

#### 10.4.3 Jätkuvtala fookussuhetega. Näide [10.2](#page-263-0) [\[slaidid\]](http://digi.lib.ttu.ee/opik_eme/./slaidid/Fookus.Suhted.pdf)

<span id="page-263-0"></span>Näide 10.2 Arvutada joonisel [10.10](#page-264-0) c) esitatud jätkuvtala toemomendid fookussuhetega ning kujutada paindemomendi ja põikjõu epüürid. Andmed:  $l_1 = 8 \text{ m}$ ,  $l_2 = 10 \text{ m}$ ,  $l_3 = 9 \text{ m}$ . Tala on koormatud ajutise koormusega sillete kaupa:

- 1. Koormusvariant: koormatud on kolmas sille  $F_4 = 40$  kN (joonis [10.10](#page-264-0) a)).
- 2. Koormusvariant: koormatud on teine sille  $F_2 = 20 \text{ kN } j$ a  $F_3 = 50 \text{ kN } (j$ oonis [10.10](#page-264-0) b)).
- 3. Koormusvariant: koormatud on konsool  $F_1 = 20$  kN (joonis [10.10](#page-264-0) c)).
- 4. Koormusvariant: koormatud on esimene sille  $q = 10 \,\text{kN/m}$  (joonis [10.10](#page-264-0) d)).

 $Sillete$  ristlõikejäikused  $EI = const.$ 

Näites [10.1](#page-255-0) lk [254](#page-255-0) oli kasutatud kolme momendi võrrandit.

Fookussuhted joonisel [10.10](#page-264-0) c) esitatud tala jaoks arvutame valemitega  $(10.42)$  ja  $(10.43)$ :

$$
k_1 = \infty
$$
  
\n
$$
k_2 = 2 + \frac{l_1}{l_2} \left( 2 - \frac{1}{k_1} \right) = 2 + \frac{8}{10} \left( 2 - \frac{1}{\infty} \right) = 3.6
$$
  
\n
$$
k_3 = 2 + \frac{l_2}{l_3} \left( 2 - \frac{1}{k_2} \right) = 2 + \frac{10}{9} \left( 2 - \frac{1}{3.6} \right) = 3.9136
$$
 (10.53)

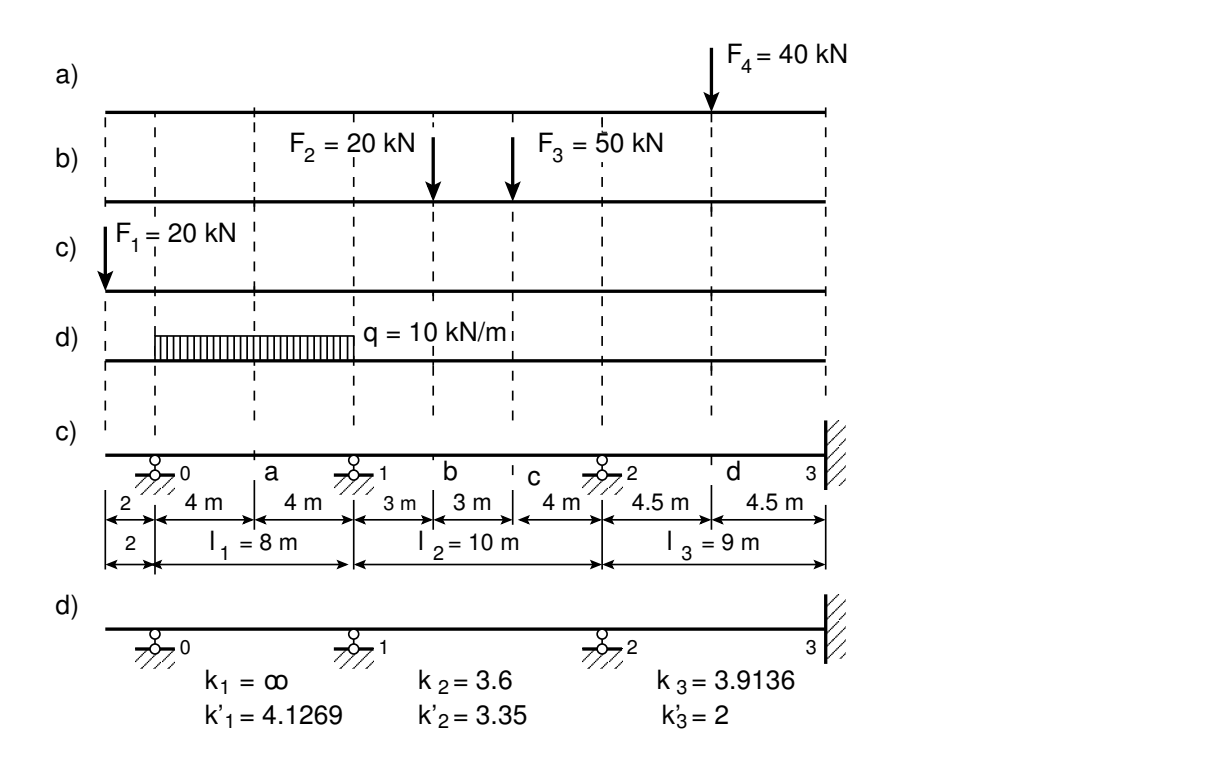

<span id="page-264-0"></span>Joonis 10.10. Jätkuvtala. Fookussuhted

Samamoodi arvutame ka parempoolsed fookussuhted:

$$
k'_3 = 2
$$
  
\n
$$
k'_2 = 2 + \frac{l_3}{l_2} \left( 2 - \frac{1}{k'_3} \right) = 2 + \frac{9}{10} \left( 2 - \frac{1}{2} \right) = 3.35
$$
  
\n
$$
k'_1 = 2 + \frac{l_2}{l_1} \left( 2 - \frac{1}{k'_2} \right) = 2 + \frac{10}{8} \left( 2 - \frac{1}{3.35} \right) = 4.1269
$$
 (10.54)

Fookussuhteid võib arvutada GNU Octave'i funktsiooni [fooksuhe.m](#page-735-2) (vt [734\)](#page-735-3) abil. Arvu-tamise näide on joonisel [10.11,](#page-264-1) kus esimese ava fookussuhe  $k_1 = \infty \sim \frac{1}{eps}$ . Siin on eps arvutii

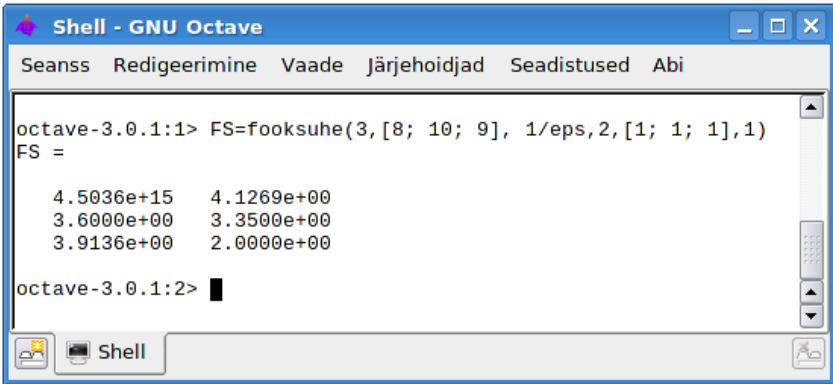

<span id="page-264-1"></span>Joonis 10.11. Fookussuhete arvutamine

```
Shell - GNU Octave
                                                               \Box \timesSeanss Redigeerimine Vaade Järjehoidjad
                                         Seadistused
                                                     Ahi
                                                                  ⊆
octave-3.0.1:1> TM1=toemom1(8,1/eps,4.1269,0,8,0,8,10,0,8,1,1)
Vb = 40Va = 40A6f =1280
B6f =1280
TM1 =0.00000-38.77002octave-3.0.1:2> TM2 = toemom1(10, 3.6, 3.35, 20, 3, 50, 6, 0, 0, 10, 1, 1)Vb = 36Va = 34A6f =2394
|B6f| =2466
TM2 =-50.216 - 58.622octave-3.0.1:3> TM3=toemom1(9,3.9136,2,40,4.5,0,9,0,0,9,1,1)
Vb = 20Va = 201215
A6f =B6f =1215
TM3 =-19.774 - 57.613octave-3.0.1:4>
    Shell
```
<span id="page-265-0"></span>Joonis 10.12. Toemomentide arvutamine

lõpmatult väike suurus (arvutinull). Tema pöördväärtus on lõpmatult suur arv (arvutilõpmatus).

Tulemused näitame joonisel  $10.10 d$  $10.10 d$ .

Fookussuhetega leiame toemomendid eraldi iga silde koormusest. Alustame kolmandast sildest (vt joonis [10.10](#page-264-0) a) ja [10.13\)](#page-266-0). Kolmanda silde koormamisel tekkinud toemomendid arvutame valemitega [\(10.49\)](#page-263-1) ja [\(10.50\)](#page-263-2). Nendes esinevad koormusliikmed  $6A_i^f$  $_i^f$ , 6 $B_i^f$  $\mathcal{C}_i^J$  on juba leitud näites [10.1](#page-255-0) lk [254](#page-255-0) (vt avaldis [10.18](#page-256-1) lk [255\)](#page-256-1). Saame

<span id="page-265-1"></span>
$$
X_{23} = -\frac{6A_3^f k_3' - 6B_3^f}{l_3(k_3 k_3' - 1)} = -\frac{1215 \cdot 2 - 1215}{9 \cdot (3.9136 \cdot 2 - 1)} = -19.774 \,\text{kN} \cdot \text{m} \tag{10.55}
$$

<span id="page-265-2"></span>
$$
X_{33} = -\frac{6B_3^f k_3 - 6A_3^f}{l_3 (k_3 k_3' - 1)} = -\frac{1215 \cdot 3.9136 - 1215}{9 \cdot (3.9136 \cdot 2 - 1)} = -57.613 \text{ kN} \cdot \text{m} \tag{10.56}
$$

Toemomente võib arvutada GNU Octave'i funktsiooni [toemom1.m](#page-735-4) (vt  $734$ ) abil. Arvutamise näide on joonisel [10.12,](#page-265-0) kus esimese ava fookussuhe  $k_1 = \infty \sim \frac{1}{eps}$ . Siin on eps arvutil lõpmatult väike suurus (arvutinull). Tema pöördväärtus on lõpmatult suur arv (arvuti lõpmatus).

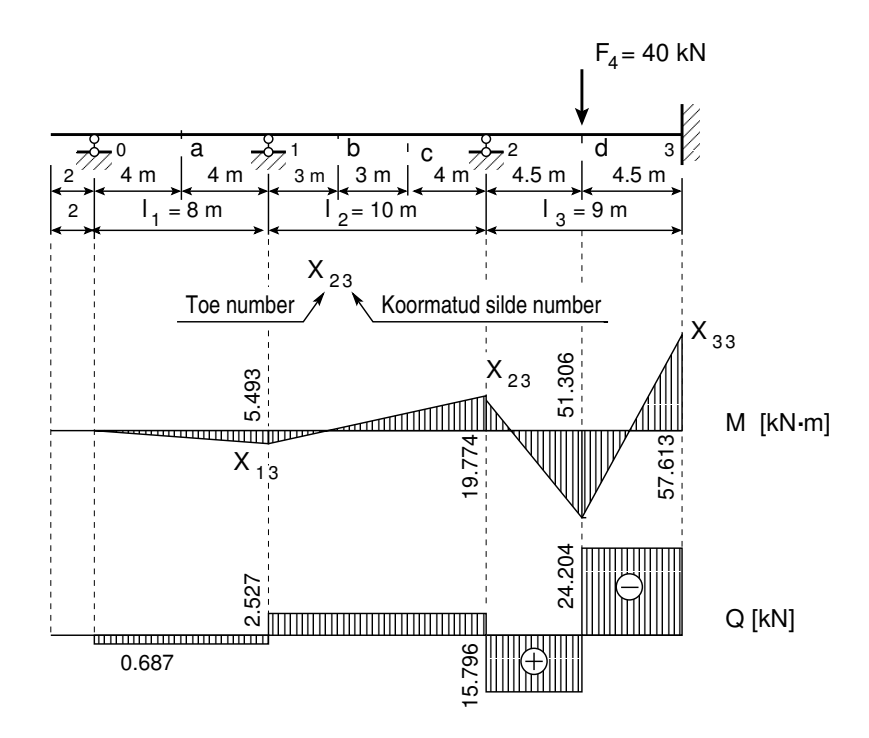

Joonis 10.13. Fookussuhted. Koormus kolmandal sildel

Toemomendi  $X_{13}$  leiame vasakpoolse fookussuhtega [\(10.42\)](#page-261-4):

<span id="page-266-4"></span><span id="page-266-0"></span>
$$
X_{13} = -\frac{X_{23}}{k_2} = \frac{19.774}{3.6} = 5.493 \,\text{kN} \cdot \text{m} \tag{10.57}
$$

Leitud toemomendid  $X_{i3}$  kanname epüürile (joonis [10.13\)](#page-266-0). Kolmanda ava keskel oleva paindemomendi epüüri ordinaadi arvutamiseks kasutame valemit  $(10.23):$  $(10.23):$ 

$$
M_d = M_d^o + X_2 \cdot \xi'_d + X_3 \cdot \xi_d = 20 \cdot 4.5 - 19.774 \cdot 0.5 - 57.613 \cdot 0.5 =
$$
  
= 51.306 kN · m (10.58)

Teise silde koormamisel tekkinud toemomendid arvutame valemitega [\(10.49\)](#page-263-1) ja [\(10.50\)](#page-263-2). Nendes esinevad koormusliikmed  $6A_i^f$  $_i^f$ , 6 $B_i^f$  $\mathcal{C}_i^J$  on juba leitud näites [10.1](#page-255-0) lk [254](#page-255-0) (vt avaldis [10.18](#page-256-1) lk [255\)](#page-256-1):

<span id="page-266-1"></span>
$$
X_{12} = -\frac{6A_2^f k_2' - 6B_2^f}{l_2(k_2 k_2' - 1)} = -\frac{2394 \cdot 3.35 - 2468}{10 \cdot (3.6 \cdot 3.35 - 1)} = -50.198 \,\text{kN} \cdot \text{m} \tag{10.59}
$$

<span id="page-266-2"></span>
$$
X_{22} = -\frac{6B_2^f k_2 - 6A_2^f}{l_2(k_2 k_2' - 1)} = -\frac{2468 \cdot 3.6 - 2394}{10 \cdot (3.6 \cdot 3.35 - 1)} = -58.687 \,\text{kN} \cdot \text{m} \tag{10.60}
$$

Parempoolse toemomendi  $X_{32}$  leiame parempoolse fookussuhtega [\(10.43\)](#page-261-5):

<span id="page-266-3"></span>
$$
X_{32} = -\frac{X_{22}}{k'_3} = \frac{58.687}{2} = 29.343 \,\text{kN} \cdot \text{m} \tag{10.61}
$$

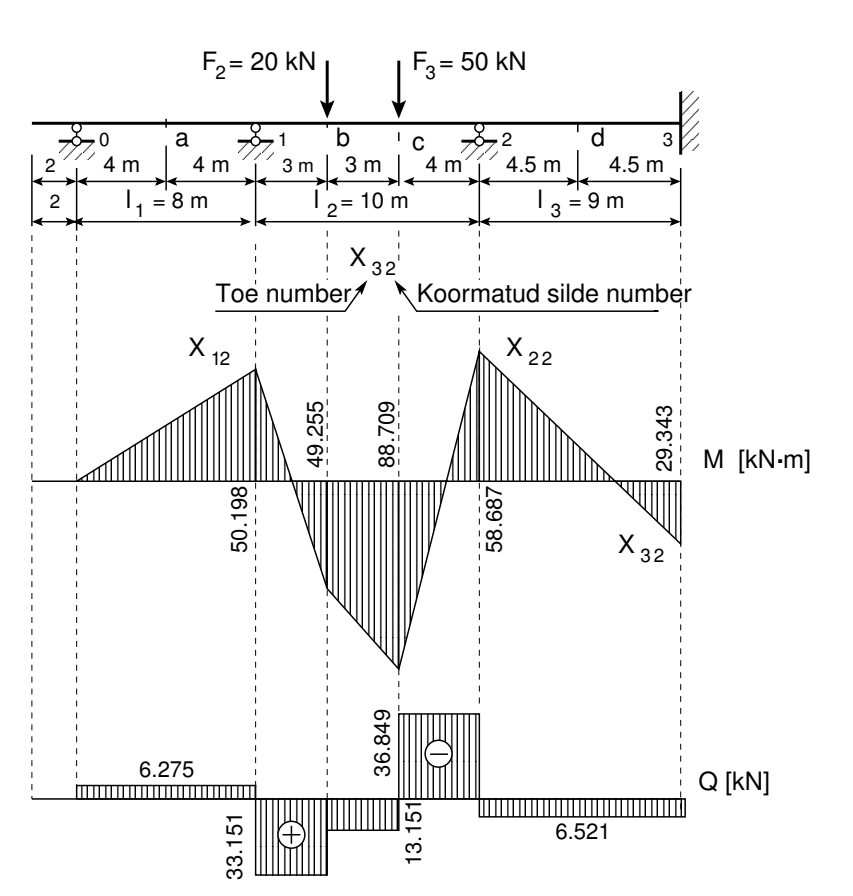

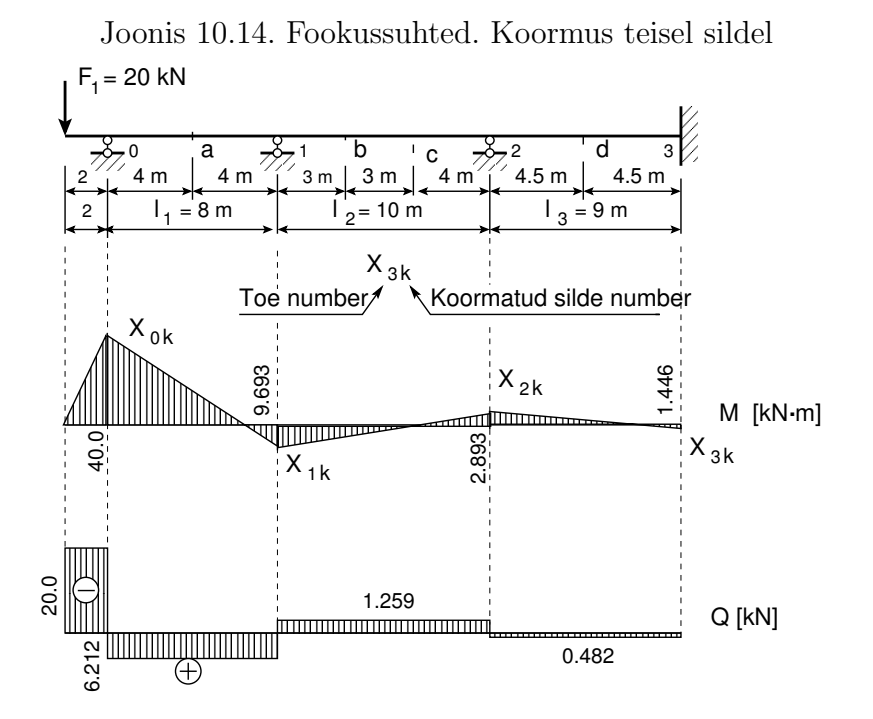

<span id="page-267-0"></span>Joonis 10.15. Fookussuhted. Koormus konsoolil

Arvutame teise ava lihttala toereaktsioonid  $V_1$  ja  $V_2$  koormusest  $F_2$  ja  $F_3$ . Kasutame toereaktsioonide mõjujooni (vt avaldist  $(2.12)$ ), siin on toereaktsiooni  $A_i$  jaoks  $\eta_i = \xi'_i$  ja toereaktsiooni  $B_i$  jaoks –  $\eta_i = \xi_i$ ). Saame

$$
V_1 = F_2 \cdot \xi'_b + F_3 \cdot \xi'_c = 20 \cdot 0.7 + 50 \cdot 0.4 = 34 \text{ kN}
$$
  
\n
$$
V_2 = F_2 \cdot \xi_b + F_3 \cdot \xi_c = 20 \cdot 0.3 + 50 \cdot 0.6 = 36 \text{ kN}
$$
 (10.62)

Teise ava ristlõigetes b ja c olevate paindemomendi epüüri ordinaatide arvutamiseks kasutame valemit [\(10.23\)](#page-257-1):

$$
M_b = M_b^o + X_1 \cdot \xi_b' + X_2 \cdot \xi_b = 34 \cdot 0.3 \cdot 10 - 50.198 \cdot 0.7 - 58.687 \cdot 0.3 =
$$
  
= 49.255 kN · m  

$$
M_c = M_s^o + X_1 \cdot \xi_b' + X_2 \cdot \xi_b = 36 \cdot 0.4 \cdot 10 - 50.198 \cdot 0.7 - 58.687 \cdot 0.3 =
$$
  
= 88.709 kN · m (10.63)

Konsoolil mõjuv koormus tekitab toel 0 momendi  $X_{0,k} = -40 \text{ kN} \cdot \text{m}$  (joonis [10.15\)](#page-267-0)

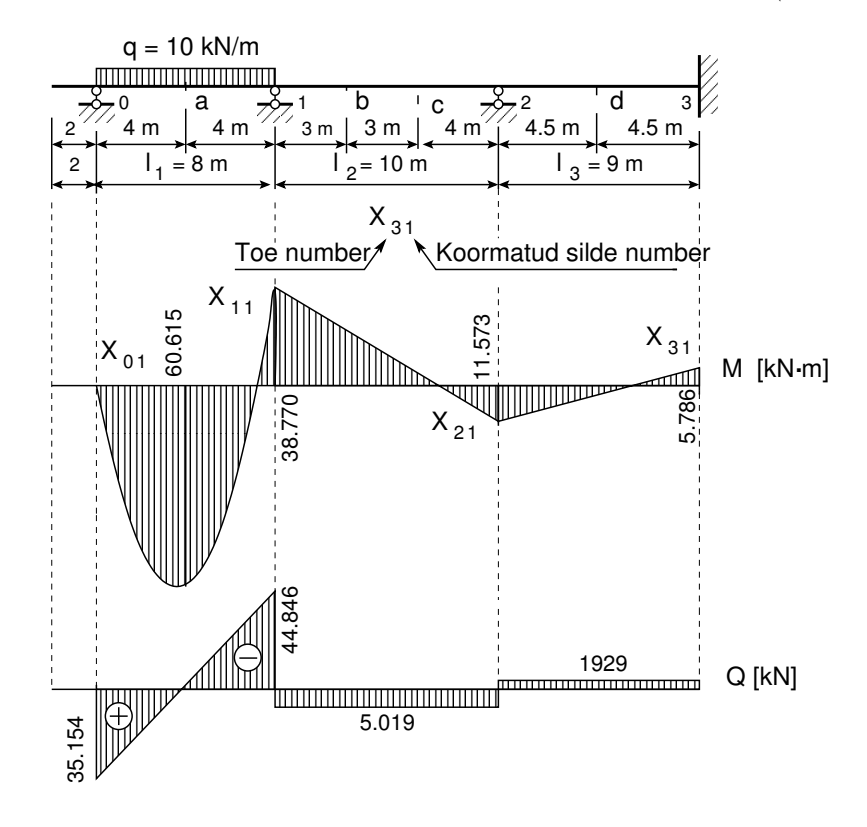

Joonis 10.16. Fookussuhted. Koormus esimesel sildel

Parempoolsed toemomendid  $X_{ik}$  leiame parempoolse fookussuhtega [\(10.43\)](#page-261-5):

<span id="page-268-1"></span><span id="page-268-0"></span>
$$
X_{1k} = -\frac{X_{0k}}{k'_1} = -\frac{-40.0}{4.1269} = 9.693 \text{ kN} \cdot \text{m}
$$
  
\n
$$
X_{2k} = -\frac{X_{1k}}{k'_2} = -\frac{9.693}{3.35} = -2.893 \text{ kN} \cdot \text{m}
$$
  
\n
$$
X_{3k} = -\frac{X_{2k}}{k'_3} = -\frac{-2.893}{2} = 1.446 \text{ kN} \cdot \text{m}
$$
 (10.64)

Esimese ava koormamisel leiame momendi toel 1  $X_{1,1}$ . Toel 0 on moment  $X_{0,1} = 0$  ja vasakpoolne fookussuhe  $k_1 = \infty$ . Toereaktsiooni  $X_{11}$  määramiseks kasutame valemit [\(10.52\)](#page-263-3). Fiktiivne toereaktsioon  $6B_1^f = 1280 \text{ kN} \cdot \text{m}^2$  on leitud varem (vt avaldisi [\(10.18\)](#page-256-1) lk [255\)](#page-256-1). Saame

<span id="page-269-0"></span>
$$
X_{11} = -\frac{6B_1^f}{l_1k_1'} = -\frac{1280}{8 \cdot 4.1269} = -38.770 \,\text{kN} \cdot \text{m} \tag{10.65}
$$

Parempoolsed toemomendid leiame parempoolsete fookussuhetega [\(10.43\)](#page-261-5):

<span id="page-269-1"></span>
$$
X_{21} = -\frac{X_{11}}{k'_2} = -\frac{-38.770}{3.35} = 11.573 \text{ kN} \cdot \text{m}
$$
  

$$
X_{31} = -\frac{X_{21}}{k'_3} = -\frac{11.573}{2} = -5.786 \text{ kN} \cdot \text{m}
$$
 (10.66)

Esimese ava ristlõikes a oleva paindemomendi epüüri ordinaadi leidmiseks kasutame valemit [\(10.23\)](#page-257-1):

$$
M_a = M_a^o + X_0 \cdot \xi'_a + X_1 \cdot \xi_a = \frac{10 \cdot 8^2}{8} - 0.0 \cdot 0.5 - 38.770 \cdot 0.5 =
$$
  
= 60.515 kN·m (10.67)

Saadud tulemused kanname joonisele [10.16.](#page-268-0)

Järgnevalt liidame toemomendid, mis on tekkinud sillete koormamisel [\(10.65\)](#page-269-0), [\(10.66\)](#page-269-1), [\(10.59\)](#page-266-1), [\(10.60\)](#page-266-2), [\(10.61\)](#page-266-3), [\(10.55\)](#page-265-1), [\(10.56\)](#page-265-2), [\(10.57\)](#page-266-4) ja konsooli koormamisel [\(10.64\)](#page-268-1). V˜ordleme saadud tulemust kolme momendi võrrandiga leituga (näide [10.1](#page-255-0) lk  $254$ ). Võrdleme GNU Octave'iga, sisestades järgmised käsud [4](#page-269-2):

```
% Toemomendid silde kaupa koormamisel
TM1(1,1)=0.0; TM1(1,2)=-38.770;TM2(1,1)=-50.198; TM2(1,2)=-58.687;TM3(1,1)=-19.774; TM3(1,2)=-57.613;
knsM=-40.0;
% Fookussuhted
k1v=1/eps; k2v=3.6; k3v=3.9136;
k1p=4.1269; k2p=3.35; k3p=2.0;
% Toemomendid
momT1 = [TM1(1,1) TM1(1,2) -TM1(1,2)/k2p -(-TM1(1,2)/k2p)/k3p]momT2= [-TM2(1,1)/k1v TM2(1,1) TM2(1,2) -TM2(1,2)/k3p]momT3= [-(-TM3(1,1)/k2v)/k1v -TM3(1,1)/k2v TM3(1,1) TM3(1,2)]momTk=[knsM -knsM/k1p -(-knsM/k1p)/k2p -(-(-knsM/k1p)/k2p)/k3p]
% Toemomentide summad
TMS=momT1+momT2+momT3+momTk
% Kolme momendi võrrandiga leitud toemomendid
ToeM=[-40.0 -73.801 -69.716 -32.642]
```
Sillete koormamisel fookussuhetega ja siis liidetud toemomendid langevad kokku kolme momendi v˜orrandiga leitud toemomentidega.

<span id="page-269-2"></span><sup>4</sup>./octaveProgrammid/Toemomendid.txt

### 10.5 Jätkuvtala arvutus. Näide [10.3](#page-270-0)

<span id="page-270-0"></span>Näide 10.3 Koostada jätkuvtala (joonis [10.17\)](#page-270-1) paindemomendi M ja põikjõu Q epüürid  $n$ ing suurimate paindemomentide epüür.

Andmed. Tala jäikus on konstantne. Tala omakaal  $q = 12 \text{kN/m}$  ja ajutise koormuse koondatud jõudude  $F_a = 80 \text{ kN}, F_b = 60 \text{ kN}, F_c = 40 \text{ kN}$  asukohad (lõiked  $a = 26, b = 12$  ja  $c = 16$ ) on näidatud joonisel. Tala silded on jagatud kümneks võrdseks osaks. Ühel sildel asuvad jõud  $F_b$  ja  $F_c$  mõjuvad samal ajal.

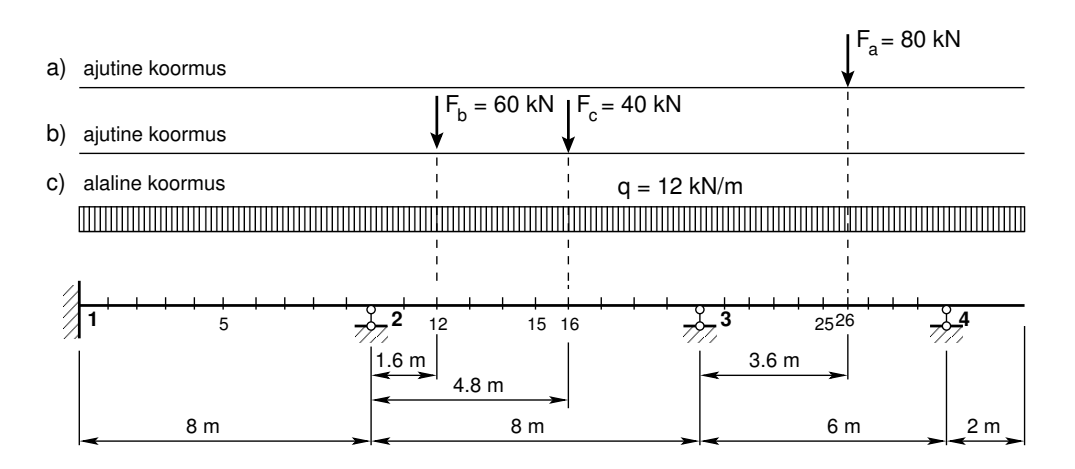

<span id="page-270-1"></span>Joonis 10.17. Jätkuvtala näide [10.3](#page-270-0)

#### Leida

- 1. Tala staatikaga määramatuse aste.
- 2. Omakaalust põhjustatud toemomendid kolme momendi võrrandiga.
- 3. Sisejõudude epüürid omakaalust.
- 4. Sisejõudude epüürid sillete kaupa mõjuvast ajutisest koormusest. Toemomendid arvutada fookussuhetega.
- 5. Suurimate paindemomentide epüür sildele, kus on lõige  $a$ .

Jätkuvtala staatikaga määramatuse astme leiame valemiga  $(10.1)$ :

$$
n = t - 3 = 6 - 3 = 3 \tag{10.68}
$$

kus  $t = 6$  on toesidemete arv.

Sisejõudude leidmisel vaatleme kolme (arvutiprogrammis [jtalaNBA.m](#page-735-6) lk [734](#page-735-7) nelja) koormusvarianti:

- ∙ omakaalust p˜ohjustatud toemomendid arvutame kolme momendi v˜orrandiga (vt joonist [10.17](#page-270-1) c))
- ajutisest koormusest teises sildes, kus jõud  $F_b$  ja  $F_c$  mõjuvad samal ajal (vt joonist [10.17](#page-270-1) b))
- ajutisest koormusest  $F_a$  kolmandas sildes (vt joonist [10.17](#page-270-1) a))
- arvutiprogrammis jtalaNBA on esimeses sildes võimalik lisada ajutine koormus.

Nii nagu näites [10.1](#page-255-0) oli lisatud sille  $l_4 = 0$  ja moment  $X_4 = 0$ , lisame käesolevas näites silde  $l_1 = 0$  ja momendi  $X_0 = 0$ . Konsooli moment on  $X_4 = -12 \cdot 2 \cdot 1 = -24.0 \text{ kN} \cdot \text{m}$ . Nüüd kasutame kolme momendi võrrandit  $(10.13)$  tugede 1, 2 ja 3 (vt joonist [10.18\)](#page-271-0) kohta:

$$
2(0 + l_2) \cdot X_1 + l_2 \cdot X_2 = -6A_2^f
$$
  
\n
$$
l_2 \cdot X_1 + 2(l_2 + l_3) \cdot X_2 + l_3 \cdot X_3 = -6B_2^f - 6A_3^f
$$
  
\n
$$
l_3 \cdot X_2 + 2(l_3 + l_4) \cdot X_3 = -l_4 \cdot (-24.0) - (-6B_3^f - 6A_4^f)
$$
\n(10.69)

kus koormusliikmed  $6A_i^f$  $_i^f$ , 6 $B_i^f$  $\frac{J}{i}$  on

<span id="page-271-1"></span>
$$
6A_2^f = 6B_2^f = \frac{q l_2^3}{4} = \frac{12.8^3}{4} = 1536 \,\text{kN} \cdot \text{m}^2
$$

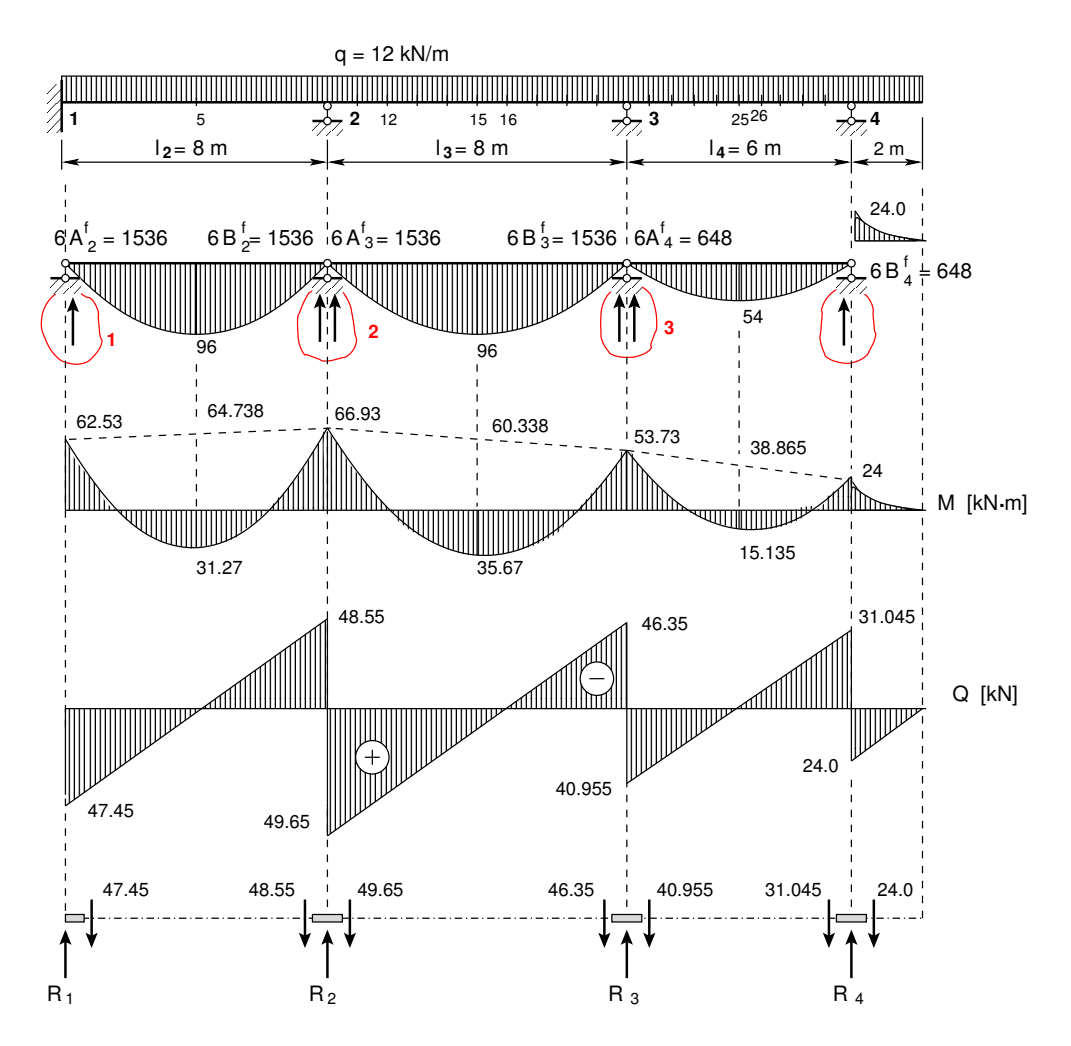

<span id="page-271-0"></span>Joonis 10.18. Jätkuvtala omakaalust põhjustatud M, Q epüürid ja toereaktsioonid

 $10.5$  Jätkuvtala arvutus. Näide  $10.3$  271

$$
6A_3^f = 6B_3^f = 6A_2^f = 6A_2^f = 1536 \text{ kN} \cdot \text{m}^2
$$
  
\n
$$
6A_4^f = 6B_4^f = \frac{q l_4^3}{4} = \frac{12 \cdot 6^3}{4} = 648 \text{ kN} \cdot \text{m}^2
$$
\n(10.70)

Vabaliikmete arvutamiseks võib kasutada GNU Octave'i funktsiooni [afbfikt1.m](#page-735-0) lk [734.](#page-735-1) Pärast toemomendi  $X_0$  ja vabaliikmete  $6A_i^f$  $_i^f$ , 6 $B_i^f$  $a_i^J$  arvväärtuste [\(10.70\)](#page-271-1) asetamist võrrandisse [\(10.17\)](#page-256-2)  $saame$  järgmise võrrandisüsteemi:

<span id="page-272-0"></span>
$$
\begin{bmatrix} 16 & 8 & 0 \ 8 & 32 & 8 \ 0 & 8 & 28 \end{bmatrix} \begin{bmatrix} X_1 \ X_2 \ X_3 \end{bmatrix} = -\begin{bmatrix} 1536 \ 3072 \ 2040 \end{bmatrix}
$$
 (10.71)

ehk

$$
\mathbf{A} * \mathbf{X} = \mathbf{B} \tag{10.72}
$$

kus

$$
\mathbf{A} = \begin{bmatrix} 16 & 8 & 0 \\ 8 & 32 & 8 \\ 0 & 8 & 28 \end{bmatrix}; \qquad \mathbf{X} = \begin{bmatrix} X_1 \\ X_2 \\ X_3 \end{bmatrix}; \qquad \mathbf{B} = -\begin{bmatrix} 1536 \\ 3072 \\ 2040 \end{bmatrix}
$$
 (10.73)

Võrrandisüsteemi lahendamist vaata lisast [A.10](#page-636-0) lk [635.](#page-636-0)  $V\~{o}rr and isüsteemi$  ([10.71\)](#page-272-0) lahend on

$$
X_1 = -62.533 \text{ kN} \cdot \text{m}; \quad X_2 = -66.933 \text{ kN} \cdot \text{m}; \quad X_3 = -53.733 \text{ kN} \cdot \text{m} \ (10.74)
$$

Paindemomendi ja põikjõu epüüri (joonis [10.18\)](#page-271-0) lõigetes 5, 15 ja 25 leiame järgmiste avaldistega:

$$
M_k = M_k^0 + X_{i-1} \cdot \xi'_k + X_i \cdot \xi_k \tag{10.75}
$$

<span id="page-272-1"></span>
$$
Q_k = Q_k^0 + \frac{\Delta M}{\Delta x} = Q_k^0 + \frac{M_{parent} - M_{vasakul}}{l}
$$
\n(10.76)

kus  $\xi_k$  ja  $\xi'_k$  on ristlõike k mõõduta kaugused vasakust ja paremast toest (vt joonis [10.3](#page-255-1) lk [254\)](#page-255-1). Põikjõu  $Q_k$  ja  $\Delta M/\Delta x$  kohta on selgitus joonisel [1.17](#page-48-0) (vt lk [47\)](#page-48-0). Saame

$$
M_5 = \frac{12 \cdot 8^2}{8} - 62.53 \cdot 0.5 - 66.93 \cdot 0.5 = 31.27 \text{ kN} \cdot \text{m}
$$
  
\n
$$
M_{15} = \frac{12 \cdot 8^2}{8} - 66.93 \cdot 0.5 - 53.73 \cdot 0.5 = 35.67 \text{ kN} \cdot \text{m}
$$
  
\n
$$
M_{25} = \frac{12 \cdot 6^2}{8} - 53.73 \cdot 0.5 - 24.0 \cdot 0.5 = 15.135 \text{ kN} \cdot \text{m}
$$
 (10.77)

Toel 4 on konsooli moment  $M_4 = -12 \cdot 2 \cdot 1 = -24 \text{ kN} \cdot \text{m}$ . Põikjõud arvutame valemiga [\(10.76\)](#page-272-1):

$$
Q_{12} = \frac{12 \cdot 8}{2} + \frac{-66.93 - (-62.53)}{8} = 48.0 - 0.55 = 47.45 \text{ kN}
$$
  
\n
$$
Q_{21} = -\frac{12 \cdot 8}{2} + \frac{-66.93 - (-62.53)}{8} = -48.0 - 0.55 = -48.55 \text{ kN}
$$
  
\n
$$
Q_{23} = \frac{12 \cdot 8}{2} + \frac{-53.73 - (-66.93)}{8} = 48.0 + 1.65 = 49.65 \text{ kN}
$$

 $272$  10. Jätkuvtalad [\[Loeng 1\]](http://digi.lib.ttu.ee/opik_eme/./videod/jatkvTaladLoeng1.html) [\[Loeng 2\]](http://digi.lib.ttu.ee/opik_eme/./videod/jatkvTaladLoeng2.html) [\[Loeng 3\]](http://digi.lib.ttu.ee/opik_eme/./videod/jatkvTaladLoeng3.html)

$$
Q_{32} = -\frac{12 \cdot 8}{2} + \frac{-53.73 - (-66.93)}{8} = -48.0 + 1.65 = -46.35 \text{ kN}
$$
  
\n
$$
Q_{34} = \frac{12 \cdot 6}{2} + \frac{-24.0 - (-53.73)}{6} = 36.0 + 4.955 = 40.955 \text{ kN}
$$
  
\n
$$
Q_{43} = -\frac{12 \cdot 6}{2} + \frac{-24.0 - (-53.73)}{6} = -36.0 + 4.955 = -31.045 \text{ kN}
$$
 (10.78)

Konsoolis on põikjõud  $Q_4^{(p)} = 2 \cdot 12 = 24 \text{ kN}.$ Jätkuvtala vertikaalsed toereaktsioonid  $V_i$  (vt joonis [10.18\)](#page-271-0) leiame põikjõu epüüri abil:

$$
R_1 = 47.45 = 47.45 \text{ kN}
$$
  
\n
$$
R_2 = 48.55 + 49.65 = 98.20 \text{ kN}
$$
  
\n
$$
R_3 = 46.35 + 40.955 = 87.305 \text{ kN}
$$
  
\n
$$
R_4 = 31.045 + 24.0 = 55.045 \text{ kN}
$$
 (10.79)

Staatilise kontrolliga kontrollime jätkuvtala tasakaalu:

$$
\Sigma Z = 0; \qquad 12 \cdot 24 - 47.451 - 98.20 - 87.305 - 55.045 = 0 \qquad (10.80)
$$

Järgnevalt vaatleme jätkuvtala (joonis [10.19\)](#page-274-0), kus teine sille on koormatud ajutise koormusega. Sille on koormatud jõududega  $F_b$  ja  $F_c$ , mis mõjuvad samaaegselt. Arvutame jätkuvtala (joonis [10.19\)](#page-274-0) vasakpoolsed fookussuhted [\(10.81\)](#page-273-0), kasutades avaldist [\(10.42\)](#page-261-4). Saame

<span id="page-273-0"></span>
$$
k_2 = 2
$$
  
\n
$$
k_3 = 2 + \frac{l_2}{l_3} \left( 2 - \frac{1}{k_2} \right) = 2 + \frac{8}{8} \left( 2 - \frac{1}{2.0} \right) = 3.5
$$
  
\n
$$
k_4 = 2 + \frac{l_3}{l_4} \left( 2 - \frac{1}{k_3} \right) = 2 + \frac{8}{6} \left( 2 - \frac{1}{3.5} \right) = 4.2857
$$
\n(10.81)

Parempoolsete fookussuhete arvutamiseks kasutame avaldist [\(10.43\)](#page-261-5). Saame

$$
k'_4 = \infty
$$
  
\n
$$
k'_3 = 2 + \frac{l_4}{l_3} \left( 2 - \frac{1}{\infty} \right) = 2 + \frac{6}{8} \left( 2 - 0.0 \right) = 3.5
$$
  
\n
$$
k'_2 = 2 + \frac{l_3}{l_2} \left( 2 - \frac{1}{k'_3} \right) = 2 + \frac{8}{8} \left( 2 - \frac{1}{3.5} \right) = 3.7143
$$
 (10.82)

Koormusliikmete  $6A_3^f$  $_3^f$ , 6 $B_3^f$  $^J_3$  arvutamisel kasutame avaldisi  $(10.15)$  ja  $(10.16)$ , mis on ka tabelis [10.1.](#page-258-0) Leiame

<span id="page-273-1"></span>
$$
6A_3^f = F_b l_3^2 \cdot \xi_b \cdot \xi_b' (1 + \xi_b') + F_c l_3^2 \cdot \xi_c \cdot \xi_c' (1 + \xi_c') =
$$
  
\n= 60 \cdot 8.0^2 \cdot 0.2 \cdot 0.8 \cdot (1 + 0.8) + 40 \cdot 8.0^2 \cdot 0.6 \cdot 0.4 \cdot (1 + 0.4) =  
\n= 1966.1 kN \cdot m^2  
\n6B\_3^f = F\_b l\_3^2 \cdot \xi\_b \cdot \xi\_b' (1 + \xi\_b) + F\_c l\_3^2 \cdot \xi\_c \cdot \xi\_c' (1 + \xi\_c) =  
\n= 60 \cdot 8.0^2 \cdot 0.2 \cdot 0.8 \cdot (1 + 0.2) + 40 \cdot 8.0^2 \cdot 0.6 \cdot 0.4 \cdot (1 + 0.6) =  
\n= 1720.3 kN \cdot m^2\n(10.84)

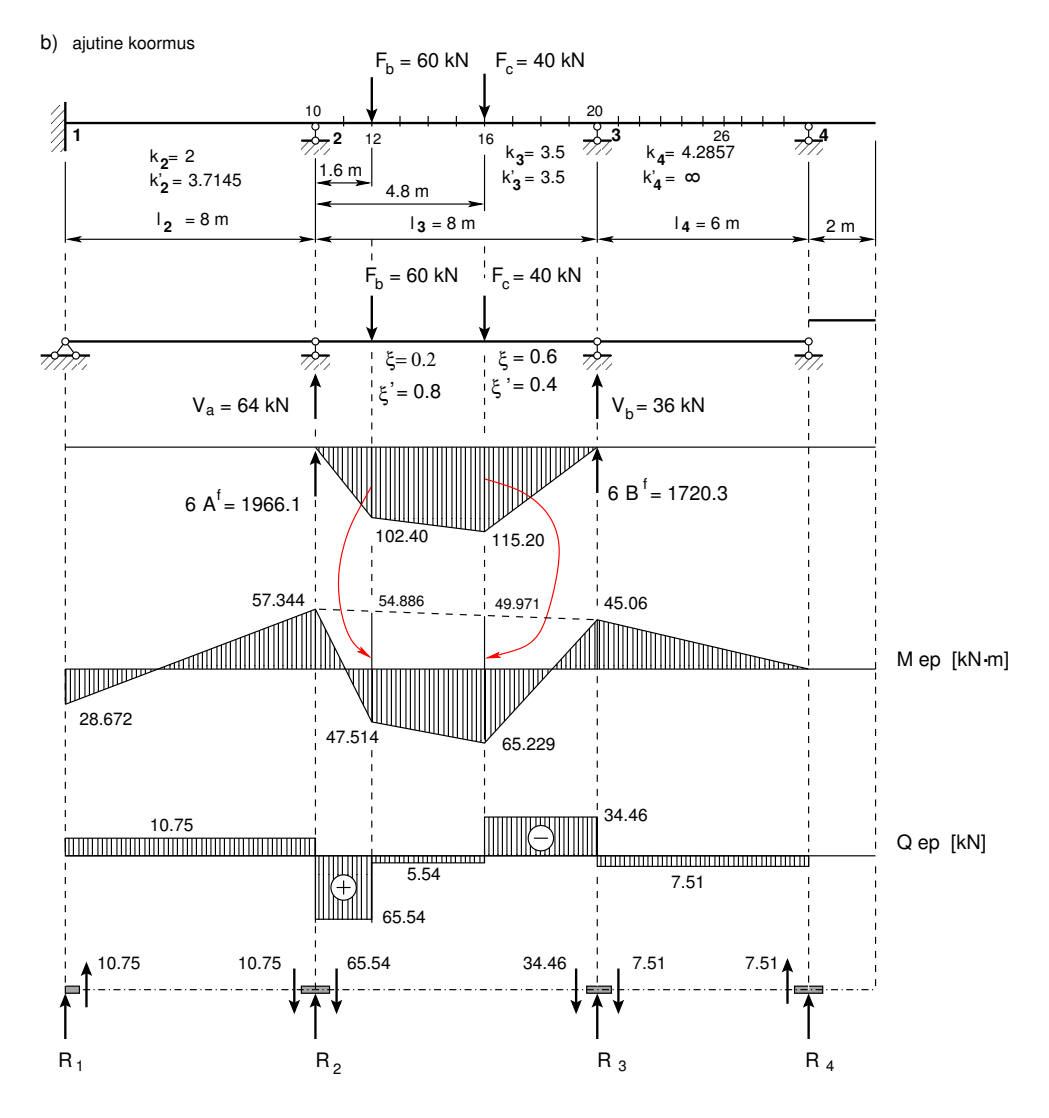

<span id="page-274-0"></span>Joonis 10.19. Jätkuvtala ajutine koormus teises avas

Teise silde koormamisel tekkinud toemomendid arvutame valemitega [\(10.49\)](#page-263-1) ja [\(10.50\)](#page-263-2). Nendes esinevad koormusliikmed  $6A_i^f$  $_i^f$ , 6 $B_i^f$  $\mathcal{C}_i^J$  on juba leitud (vt avaldised [\(10.83\)](#page-273-1) ja [\(10.84\)](#page-273-1)). Saame

$$
X_{22} = -\frac{6A_3^f k_3' - 6B_3^f}{l_3(k_3 k_3' - 1)} = -\frac{1966.1 \cdot 3.5 - 1720.3}{8 \cdot (3.5 \cdot 3.5 - 1)} = -57.344 \,\text{kN} \cdot \text{m} \tag{10.85}
$$

$$
X_{32} = -\frac{6B_3^f k_3 - 6A_3^f}{l_3 (k_3 k_3' - 1)} = -\frac{1966.1 \cdot 3.5 - 1720.3}{8 \cdot (3.5 \cdot 3.5 - 1)} = -45.056 \,\text{kN} \cdot \text{m} \tag{10.86}
$$

siin toemomentide  $X_{i2}$  esimene indeks i näitab toe numbrit, teine indeks 2 näitab, et koormus on teises sildes.

Toemomendi  $X_{12}$  saame vasakpoolse fookussuhte  $k_2$  [\(10.81\)](#page-273-0), [\(10.42\)](#page-261-4) abil

$$
X_{12} = -\frac{X_{22}}{k_2} = -\frac{-57.344}{2.0} = 28.672 \,\text{kN} \cdot \text{m} \tag{10.87}
$$

Toemomenti  $X_{4\,2}$  pole vaja parempoolse fookussuhtega arvutada, sest tugi 4 on liikuv liigendtugi  $(3.2)$ , milles moment on null  $X_{42} = 0.0$ .

Leitud toemomendid kanname joonisele [10.19.](#page-274-0)

Paindemomendi ja põikjõu epüüri (joonis  $10.19$ ) lõigetes b ja c leiame järgmiste avaldistega:

$$
M_k = M_k^0 + X_{i-1} \cdot \xi'_k + X_i \cdot \xi_k \tag{10.88}
$$

$$
Q_k = Q_k^0 + \frac{\Delta M}{\Delta x} = Q_k^0 + \frac{M_{parent} - M_{vasakul}}{l}
$$
\n(10.89)

kus  $\xi_k$  ja  $\xi'_k$  on ristlõike k mõõduta kaugused vasakust ja paremast toest (vt joonis [10.3](#page-255-1) lk [254\)](#page-255-1). Põikjõu  $Q_k$  ja  $\Delta M / \Delta x$  kohta on selgitus joonisel [1.17](#page-48-0) (vt lk [47\)](#page-48-0). Leiame:

$$
M_b = M_b^0 + X_{22} \cdot \xi_b' + X_{32} \cdot \xi_b =
$$
  
= 102.40 - 57.344 \cdot 0.8 - 45.06 \cdot 0.2 = 47.514 kN \cdot m  

$$
M_c = M_c^0 + X_{22} \cdot \xi_c' + X_{32} \cdot \xi_c =
$$
  
= 115.20 - 57.344 \cdot 0.4 - 45.06 \cdot 0.6 = 65.229 kN \cdot m (10.90)

$$
Q_{12} = \frac{-57.44 - 28.672}{8} = -10.75 \text{ kN}
$$
  
\n
$$
Q_{21} = Q_{12} = -10.75 \text{ kN}
$$
  
\n
$$
Q_{2b} = \frac{47.514 - (-57.44)}{1.6} = 65.54 \text{ kN}
$$
  
\n
$$
Q_{b2} = Q_{2b} = 65.54 \text{ kN}
$$
  
\n
$$
Q_{bc} = \frac{65.229 - 47.514}{3.2} = 5.54 \text{ kN}
$$
  
\n
$$
Q_{cb} = Q_{bc} = 5.54 \text{ kN}
$$
  
\n
$$
Q_{c3} = \frac{-45.06 - 65.229}{3.2} = -34.46 \text{ kN}
$$
  
\n
$$
Q_{3c} = Q_{c3} = -34.46 \text{ kN}
$$
  
\n
$$
Q_{34} = \frac{0.0 - (-45.06)}{6} = 7.51
$$
  
\n
$$
Q_{43} = Q_{34} = 7.51 \text{ kN}
$$
  
\n(10.91)

Jätkuvtala vertikaalsed toereaktsioonid  $R_i$  (vt joonis [10.19\)](#page-274-0) leiame põikjõu epüüri abil:

$$
R_1 = -10.75 \text{ kN}
$$
  
\n
$$
R_2 = 10.75 + 65.54 = 76.29 \text{ kN}
$$
  
\n
$$
R_3 = 34.46 + 7.51 = 41.97 \text{ kN}
$$
  
\n
$$
R_4 = -7.51 \text{ kN}
$$
 (10.92)

Staatilise kontrolliga kontrollime jätkuvtala tasakaalu:

$$
\Sigma Z = 0; \qquad \Sigma Z = 60.0 + 40.0 + 10.75 - 76.29 - 41.97 + 7.51 = 0 \qquad (10.93)
$$

Järgnevalt vaatleme jätkuvtala (joonis  $10.20$ ), kus kolmas sille on koormatud ajutise koormusega. Sille on koormatud jõuga  $F_a$ .

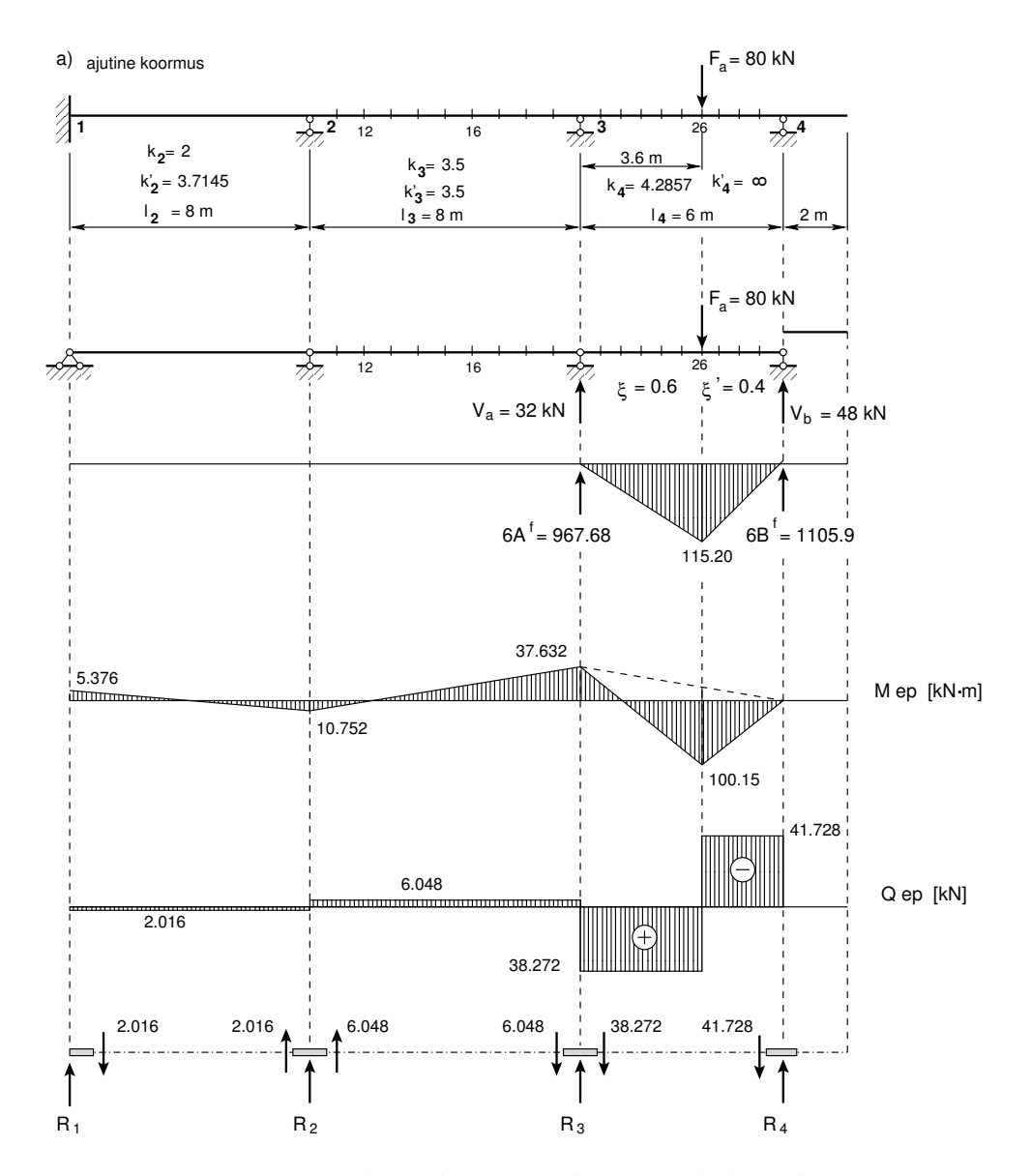

<span id="page-276-0"></span>Joonis 10.20. Jätkuvtala ajutine koormus kolmandas avas

 $Koormusliikmete 6A<sub>4</sub><sup>f</sup>$  $^{f}_{4}, 6B^{f}_{4}$  $\frac{J}{4}$  arvutamisel kasutame avaldisi [\(10.15\)](#page-254-3) ja [\(10.16\)](#page-254-3), mis on toodud ka tabelis [10.1.](#page-258-0) Saame:

$$
6A_4^f = F_a l_4^2 \cdot \xi_a \cdot \xi_a' \left(1 + \xi_a'\right) = 80 \cdot 6.0^2 \cdot 0.4 \cdot 0.6 \cdot \left(1 + 0.4\right) = 967.68 \text{ kN} \cdot \text{m}^2 \tag{10.94}
$$

<span id="page-276-1"></span>
$$
6B_4^f = F_a l_4^2 \cdot \xi_a \cdot \xi_a' \left(1 + \xi_a\right) = 80 \cdot 6.0^2 \cdot 0.4 \cdot 0.6 \cdot \left(1 + 0.6\right) = 1105.9 \,\text{kN} \cdot \text{m}^2 \tag{10.95}
$$

Kolmanda silde koormamisel tekkinud vasakpoolse toemomendi arvutame valemiga [\(10.51\)](#page-263-3), sest selle ava parempoolne fookussuhe on lõpmatus  $(k'_4 = \infty)$ . Parempoolne toemoment on null  $(X_{33} = 0)$ . Koormusliige  $6A_4^f$  $\frac{J}{4}$  on juba leitud (vt avaldis [\(10.94\)](#page-276-1). Leiame:

$$
X_{33} = -\frac{6A_4^f}{l_4 \cdot k_4} = -\frac{967.68}{6 \cdot 4.2857} = -37.632 \,\text{kN} \cdot \text{m} \tag{10.96}
$$

siin toemomentide  $X_{i2}$  esimene indeks i näitab toe numbrit, teine indeks 3 näitab, et koormus on kolmandas sildes.

Toemomendid  $X_{23}$  ja  $X_{13}$  saame vasakpoolse fookussuhte  $k_2$  [\(10.81\)](#page-273-0)abil

$$
X_{23} = -\frac{X_{33}}{k_3} = -\frac{-37.632}{3.5} = 10.752 \,\text{kN} \cdot \text{m} \tag{10.97}
$$

$$
X_{13} = -\frac{X_{23}}{k_2} = -\frac{10.752}{2.0} = -5.376 \,\text{kN} \cdot \text{m} \tag{10.98}
$$

Leitud toemomendid kanname joonisele [10.20.](#page-276-0)

Paindemomendi ja põikjõu epüüri (joonis [10.20\)](#page-276-0) lõikes 26 leiame järgmiste avaldistega:

$$
M_{26} = M_{26}^o + X_3 \cdot \xi'_{26} + X_4 \cdot \xi_{26}
$$
\n(10.99)

$$
Q_k = \frac{\Delta M}{\Delta x} = \frac{M_{\text{parent}} - M_{\text{vasakul}}}{l} \tag{10.100}
$$

kus  $\xi_{26}$  ja  $\xi'_{26}$  on ristlõike  $26$  mõõduta kaugused vasakust ja paremast toest (vt joonis [10.3](#page-255-1) lk [254\)](#page-255-1). Põikjõu  $Q_k$  ja  $\Delta M/\Delta x$  kohta on selgitus joonisel [1.32](#page-47-0) (vt lk [46\)](#page-47-0). Saame

$$
M_{26} = M_{26}^0 + X_{33} \cdot \xi_{26}' = 115.20 - 37.632 \cdot 0.4 = 100.15 \,\text{kN} \cdot \text{m} \tag{10.101}
$$

$$
Q_{12} = \frac{10.752 - (-5.376)}{8.0} = 2.016 \text{ kN}
$$
  
\n
$$
Q_{21} = Q_{12} = 2.016 \text{ kN}
$$
  
\n
$$
Q_{23} = \frac{-37.632 - 10.752}{8.0} = -6.048 \text{ kN}
$$
  
\n
$$
Q_{32} = Q_{23} = -6.048 \text{ kN}
$$
  
\n
$$
Q_{326} = \frac{100.15 - (-37.632)}{3.6} = 38.273 \text{ kN}
$$
  
\n
$$
Q_{263} = Q_{326} = 38.273 \text{ kN}
$$
  
\n
$$
Q_{264} = \frac{0.0 - 100.15}{2.4} = -41.279 \text{ kN}
$$
  
\n
$$
Q_{426} = Q_{264} = -41.279 \text{ kN}
$$
  
\n(10.102)

Jätkuvtala vertikaalsed toereaktsioonid  $R_i$  (vt joonis [10.20\)](#page-276-0) leiame põikjõu epüüri abil:

$$
R_1 = 2.016 \text{ kN}
$$
  
\n
$$
R_2 = -2.016 - 6.048 = -8.0640 \text{ kN}
$$
  
\n
$$
R_3 = 6.048 + 38.272 = 44.320 \text{ kN}
$$
  
\n
$$
R_4 = 41.278 \text{ kN}
$$
 (10.103)

Staatilise kontrolliga kontrollime jätkuvtala tasakaalu:

$$
\Sigma Z = 0; \qquad \Sigma Z = 80 - 2.016 + 8.0640 - 44.320 - 41.728 = 0 \qquad (10.104)
$$

Tehtud arvutusi saab kontrollida arvutiprogrammiga jtala $NBA.m$ <sup>[5](#page-277-0)</sup> lk [734.](#page-735-7)

<span id="page-277-0"></span><sup>5</sup>./octaveProgrammid/jtalaNBA.Kommentaarid.pdf

#### $10.5$  Jätkuvtala arvutus. Näide  $10.3$  277

Järgnevates tabelites on programmiga jtalaNBA.m arvutatud sisejõud alalisest koormusest  $\widetilde{S}$  ("Sisejõud talas jaotatud koormusest"), sisejõud ajutisest koormusest kolmandas sildes ("Sise- $\widetilde{S}$  (Letteral talas in the single side of  $\widetilde{S}$  ) and  $\widetilde{S}$  ( $\widetilde{S}$  ) and  $\widetilde{S}$  ( $\widetilde{S}$  ) and jõud talas jõust Fa") ja sisejõud ajutisest koormusest teises sildes ("Sisejõud talas jõududest")<br>Filmas koordinate koordinate koordinate koordinate koordinate koordinate koordinate koordinate koordinate koor  $Fb$  ja  $Fc$ "). Nendes tabelites toodud paindemomendi väärtuste põhjal on koostatud suurimate  $ja$  vähimate paindemomentide tabel  $($ "Suurimad ja vähimad paindemomendid").

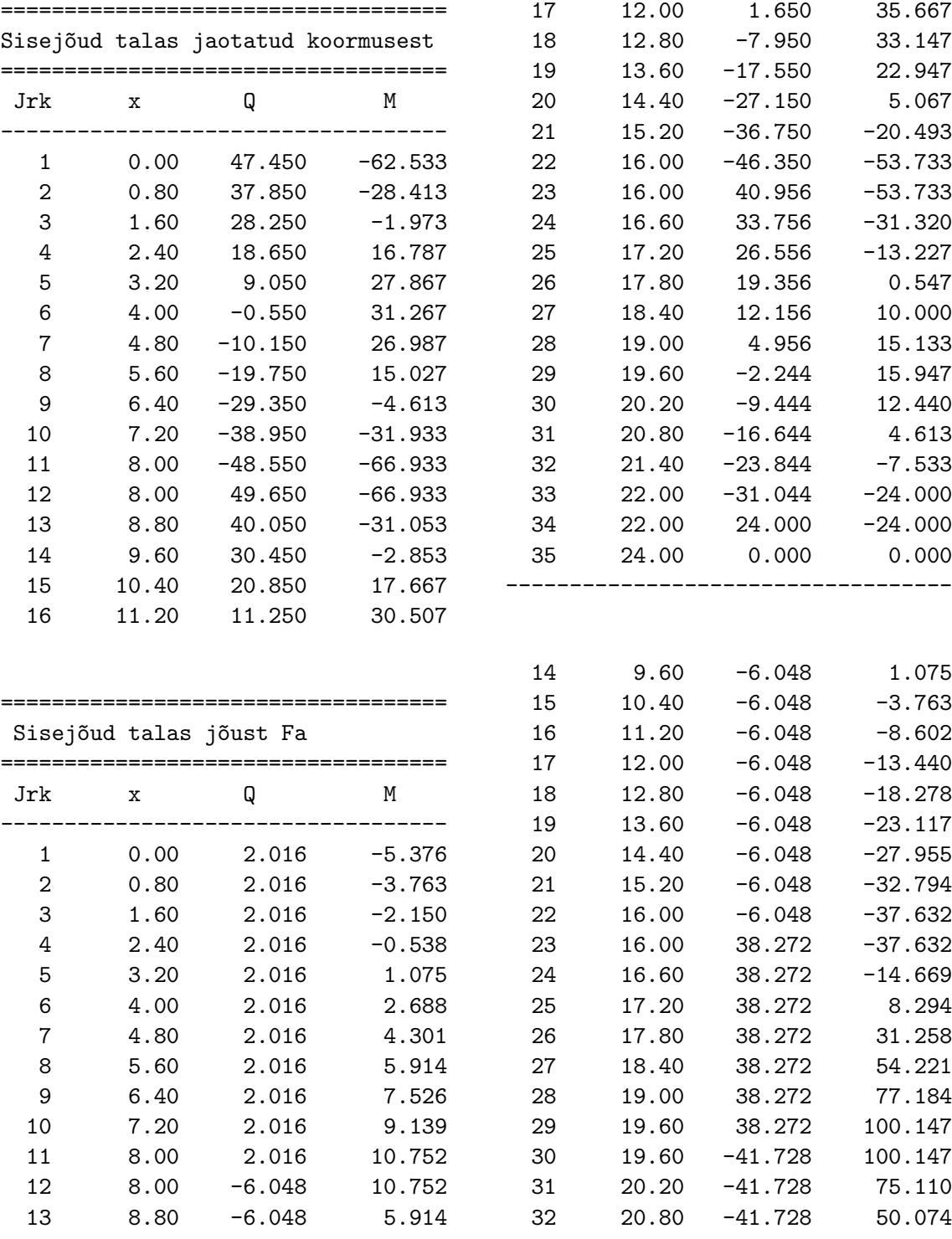

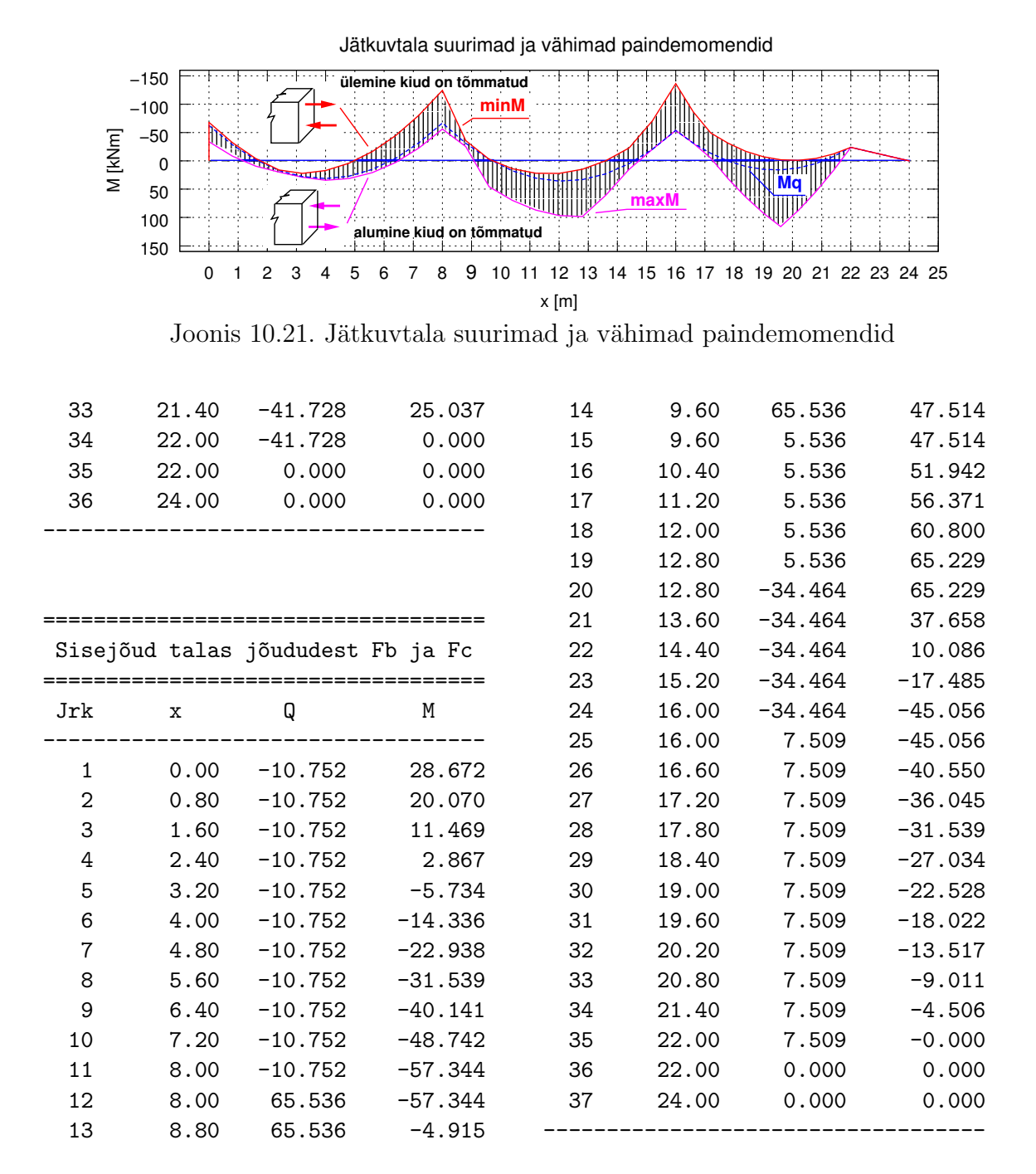

 $Suurimate$  ja vähimate paindemomentide tabelis  $\left($   $\Box$ Suurimad ja vähimad paindemomendid") on alalise koormuse paindemomentidele  $M_q$  lisatud või lisamata jäetud paindemomendid ajutisest koormusest  $F_a$  ja  $F_b$ ,  $F_c$ .

Tabeli "Suurimad ja vähimad paindemomendid" andmete põhjal on koostatud suurimate ja vähimate paindemomentide epüür (joonis  $10.21$ ). Epüüril miinusmärgi puhul on tõmmatud tala ülemised kiud ja plussmärgi puhul tala alumised kiud. Tala mõnes ristlõikes on võimalik, et tõmmatud on nii ülemised kiud kui ka alumised kiud.

==============================================

<span id="page-279-0"></span>

| Jrk            | X     | Мq       | Mmax     | Min       |
|----------------|-------|----------|----------|-----------|
| 1              | 0.00  | $-62.53$ | $-33.86$ | $-67.91$  |
| $\overline{2}$ | 0.80  | $-28.41$ | $-8.34$  | $-32.18$  |
| 3              | 1.60  | $-1.97$  | 9.50     | $-4.12$   |
| 4              | 2.40  | 16.79    | 19.65    | 16.25     |
| 5              | 3.20  | 27.87    | 28.94    | 22.13     |
| 6              | 4.00  | 31.27    | 33.95    | 16.93     |
| $\overline{7}$ | 4.80  | 26.99    | 31.29    | 4.05      |
| 8              | 5.60  | 15.03    | 20.94    | $-16.51$  |
| 9              | 6.40  | $-4.61$  | 2.91     | $-44.75$  |
| 10             | 7.20  | $-31.93$ | $-22.79$ | $-80.68$  |
| 11             | 8.00  | $-66.93$ | $-56.18$ | $-124.28$ |
| 12             | 8.80  | $-31.05$ | $-25.14$ | $-35.97$  |
| 13             | 9.60  | $-2.85$  | 45.74    | $-2.85$   |
| 14             | 10.40 | 17.67    | 69.61    | 13.90     |
| 15             | 11.20 | 30.51    | 86.88    | 21.91     |
| 16             | 12.00 | 35.67    | 96.47    | 22.23     |
| 17             | 12.80 | 33.15    | 98.38    | 14.87     |
| 18             | 13.60 | 22.95    | 60.60    | $-0.17$   |
| 19             | 14.40 | 5.07     | 15.15    | $-22.89$  |
| 20             | 15.20 | $-20.49$ | $-20.49$ | $-70.77$  |
| 21             | 16.00 | $-53.73$ | $-53.73$ | $-136.42$ |
| 22             | 16.60 | $-31.32$ | $-31.32$ | $-86.54$  |
| 23             | 17.20 | $-13.23$ | $-4.93$  | $-49.27$  |
| 24             | 17.80 | 0.55     | 31.80    | $-30.99$  |
| 25             | 18.40 | 10.00    | 64.22    | $-17.03$  |
| 26             | 19.00 | 15.13    | 92.32    | $-7.39$   |
| 27             | 19.60 | 15.95    | 116.09   | $-2.08$   |
| 28             | 20.20 | 12.44    | 87.55    | $-1.08$   |
| 29             | 20.80 | 4.61     | 54.69    | $-4.40$   |
| 30             | 21.40 | $-7.53$  | 17.50    | $-12.04$  |
| 31             | 22.00 | $-24.00$ | $-24.00$ | $-24.00$  |
| 32             | 24.00 | 0.00     | 0.00     | 0.00      |

Suurimad ja vähimad paindemomendid

 $10.$  Jätkuvtalad  $[Long 1]$  [\[Loeng 2\]](http://digi.lib.ttu.ee/opik_eme/./videod/jatkvTaladLoeng2.html) [\[Loeng 3\]](http://digi.lib.ttu.ee/opik_eme/./videod/jatkvTaladLoeng3.html)

# 11. Deformatsioonimeetod

Loeng  $1^1$  $1^1$ : Kinnitusmomendid. Deformatsioonimeetodi võrrandid. Loeng  $2^2$  $2^2$ Loeng  $2^2$ : Sisejõudude epüürid. Näide [11.1.](#page-301-0) Loeng  $3^3$  $3^3$ : Näide. Arvutiprogramm lk [308.](#page-309-0)

Arvutusskeeme, kus sisejõudude leidmiseks ei piisa tasakaaluvõrranditest, nimetatakse staatikaga määramatuteks. Sisejõudude jaotus staatiliselt määramatus varrassüsteemis sõltub süsteemi elementide (varraste) elastsetest omadustest. Sisejõudude määramiseks valitakse põhiskeem, kus näidatakse põhiskeemi muutujad. Jõumeetodi puhul olid põhiskeemi muutujateks lisatundmatud (sisejõud kindlates ristlõigetes). Nende lisatundmatute leidmiseks koostati pidevustingimused. Deformatsioonimeetodi puhul on põhiskeemi muutujateks sõlmede pöörded, siirded ja varraste pöörded. Geomeetriliselt määratud põhiskeemi sõltumatute muutujate arvu nimetatakse geomeetrilise määramatuse astmeks. Põhiskeemi sõltumatud muutujad leitakse nende sõlmede ja varraste kohta koostatud tasakaaluvõrranditest.

Eelmise sajandi 20-ndatel aastatel arendas Asger Skovgaard Ostenfeld<sup>[4](#page-282-3)</sup> deformatsioonimeetodi staatikaga määramatute raamide arvutamiseks. Deformatsioonimeetodit arendas edasi Ludwig Mann<sup>[5](#page-282-4)</sup> ruumiliste raamide arvutamiseks. L. Mann võttis kasutusele pöördenurgameetodi (sks Drehwinkelverfahren), kus tundmatuteks on jäikade sõlmede pöörded ja varraste pöörded. Pöördenurgameetodina käsitletakse deformatsioonimeetodit õpikus [Rää75]. Hiljem arendasid deformatsioonimeetodit Hardy Crossi ja Gaspar Kani. Crossi ja Kani nime all tuntud meetod on iteratiivne meetod ja on seoses arvutustehnika arenguga vananenud.

Järgnevas peatükis vaatleme deformatsioonimeetodit, kus tundmatuteks on jäikade sõlmede pöörded ja siirded. Vaatleme ka pöördenurgameetodit, kus tundmatuteks on jäikade sõlmede ja varraste pöörded. Erinevalt õpikus [Rää75] käsitletust võtame kasutusele teise märgikokkuleppe  $(1.19)$ .

Teise märgikokkuleppe puhul

- jäikade sõlmede pöörded  $\varphi_j$ ,  $\varphi_k$  (joonis [11.2\)](#page-284-0) on positiivsed kellaosutite liikumissuunale vastassuunas
- varda pöörde (sks *der Stabdrehwinkel*)  $\vartheta_{ik}$  (joonis [11.2\)](#page-284-0) positiivne suund on kellaosutite liikumissuunas [\[KM04\]](#page-752-0) lk 199, [\[ME09\]](#page-753-0).

<span id="page-282-0"></span><sup>1</sup>./videod/defMetLoeng1.html

<span id="page-282-1"></span><sup>2</sup>./videod/defMetLoeng2.html

<span id="page-282-3"></span><span id="page-282-2"></span><sup>3</sup>./videod/defMetLoeng3.html

<sup>&</sup>lt;sup>4</sup>Asger Skovgaard Ostenfeld, taani ehitusinsener ja Kopenhaageni (Lyngby) Tehnikaülikooli professor, 1866–1931.

<span id="page-282-4"></span> $^5$ Ludwig Mann, mehaanika ja ehituskonstruktsioonide staatika professor Breslau Tehnikakõrgkoolis, 1871–1959.

Vaatleme konstruktsiooni varrast  $AB$  (joonis [11.1](#page-283-0) a)). Sellele mõjuvate jõudude mõjul liigub varras uude asendisse  $A'B'$ . Varda asendi  $A'B'$  saame järgmiste sõltumatute

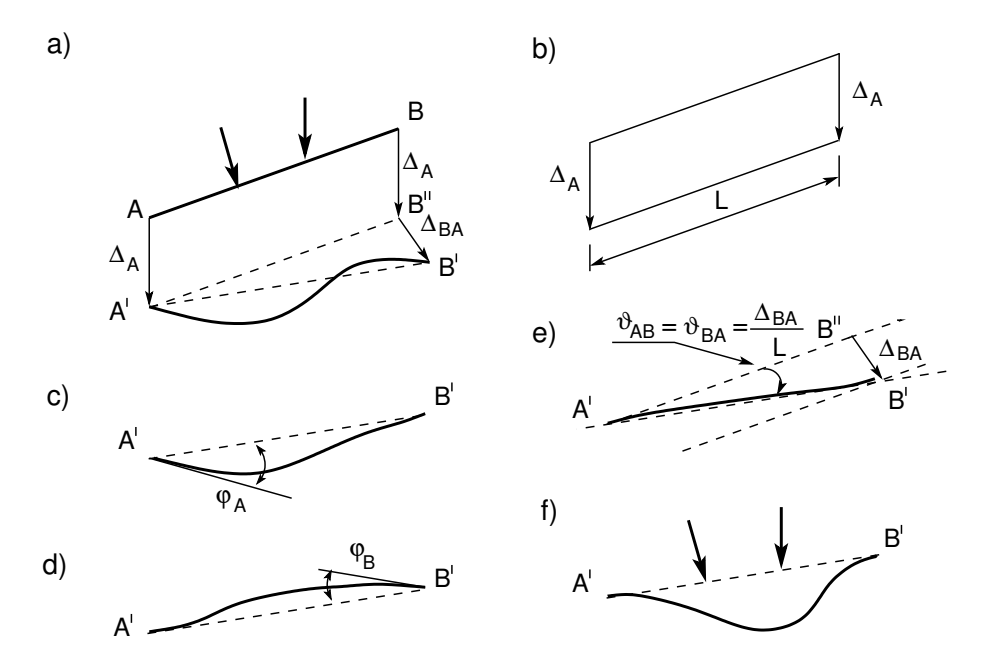

<span id="page-283-0"></span>Joonis 11.1. Varda deformatsioon

liikumiste tulemusena:

- varda mõlemad otsad siirduvad ühe ja sama suuruse võrra  $\Delta_A$  (joonis [11.1](#page-283-0) b))
- ühe varda otsa siire on risti varda teljega, näiteks varda otsa  $B''$  siirdumine punkti  $B'$  (joonis [11.1](#page-283-0) e)). Varda otsa siire on  $\Delta_{BA}$  ja pööre  $\vartheta_{AB}$
- varda otsa  $A'$  pööre nurga  $\varphi_A$  võrra. Varda elastse joone kuju on joonisel (joonis [11.1](#page-283-0) c))
- varda otsa  $B'$  pööre nurga  $\varphi_B$  võrra. Varda elastse joone kuju on joonisel (joonis  $11.1 d)$  $11.1 d)$
- ∙ varda telje punktide siirded. Varda otsad ei siirdu ega p¨o¨ordu (joonis [11.1](#page-283-0) f)).

Paindemomendid  $M_{jk}$  ja  $M_{kj}$  arvutatakse varda otste ristlõigetes koormusest tekkiva paindemomendi  $M_{jk}^{(p)}$ ,  $M_{kj}^{(p)}$  ja sõlmede j, k pöörete  $\varphi_j$ ,  $\varphi_k$  ning varda pöördest  $\vartheta_{jk}$ tekkivate paindemomentide summeerimisega.

Varda mõlemad otsad  $j$  ja  $k$  on jäigalt kinnitatud:

$$
M_{jk} = 4 \cdot i_{jk} \cdot \varphi_j + 2 \cdot i_{jk} \cdot \varphi_k + 6 \cdot i_{jk} \cdot \vartheta_{jk} + M_{jk}^{(p)}
$$
  
\n
$$
M_{kj} = 2 \cdot i_{jk} \cdot \varphi_j + 4 \cdot i_{jk} \cdot \varphi_k + 6 \cdot i_{jk} \cdot \vartheta_{jk} + M_{kj}^{(p)}
$$
\n(11.1)

siin  $i_{jk}$  on varda j–k jäikus

$$
i_{jk} = \frac{EI}{l_{jk}}\tag{11.2}
$$

kus EI on ristlõikejäikus,

 $l_{jk}$  – varda pikkus.

Siin ei ole summeerimist indeksite $j$  ja $k$  järgi.

Kinnitusmomendid on toodud tabelites [H.1,](#page-703-0) [11.2](#page-325-0) (II märgikokkulepe).

Varda ots  $j$  on jäigalt kinnitatud, otsas  $k$  on liigend:

$$
\begin{array}{rcl}\nM_{jk} & = & 3 \cdot i_{jk} \cdot \varphi_j + 3 \cdot i_{jk} \cdot \vartheta_{jk} + M_{jk}^{(p)} \\
M_{kj} & = & 0\n\end{array} \tag{11.3}
$$

Siin ei ole summeerimist indeksite  $j$  ja k järgi.

Kinnitusmomendid on toodud tabelites [H.1,](#page-703-0) [11.2](#page-325-0)

Varda jäikade sõlmede pöörded  $\tau_j$  ja  $\tau_k$  avaldame pöörete  $\varphi_j,\, \varphi_k$  ning  $\vartheta_{jk}$  kaudu (vt joonis [11.2\)](#page-284-0):

$$
\begin{bmatrix} \tau_j \\ \tau_k \end{bmatrix} = \begin{bmatrix} 1 & 0 & 1 \\ 0 & 1 & 1 \end{bmatrix} \begin{bmatrix} \varphi_j \\ \varphi_k \\ \vartheta_{jk} \end{bmatrix}
$$
 (11.4)

kus varda  $j-k$  pöördenurk  $\vartheta_{jk}$  avaldub varda otste siirete  $w_k$  ja  $w_j$  kaudu:

<span id="page-284-2"></span>
$$
\vartheta_{jk} = \frac{w_k - w_j}{l} \tag{11.5}
$$

## 11.1 Kinnitusmoment sõlme ja varda pöördest

Kinnitusmomentide leidmiseks lähtume tala diferentsiaalvõrrandist [\(11.6\)](#page-284-1)

<span id="page-284-1"></span>
$$
\frac{d^4w}{dx^4} = \frac{q}{EI} \tag{11.6}
$$

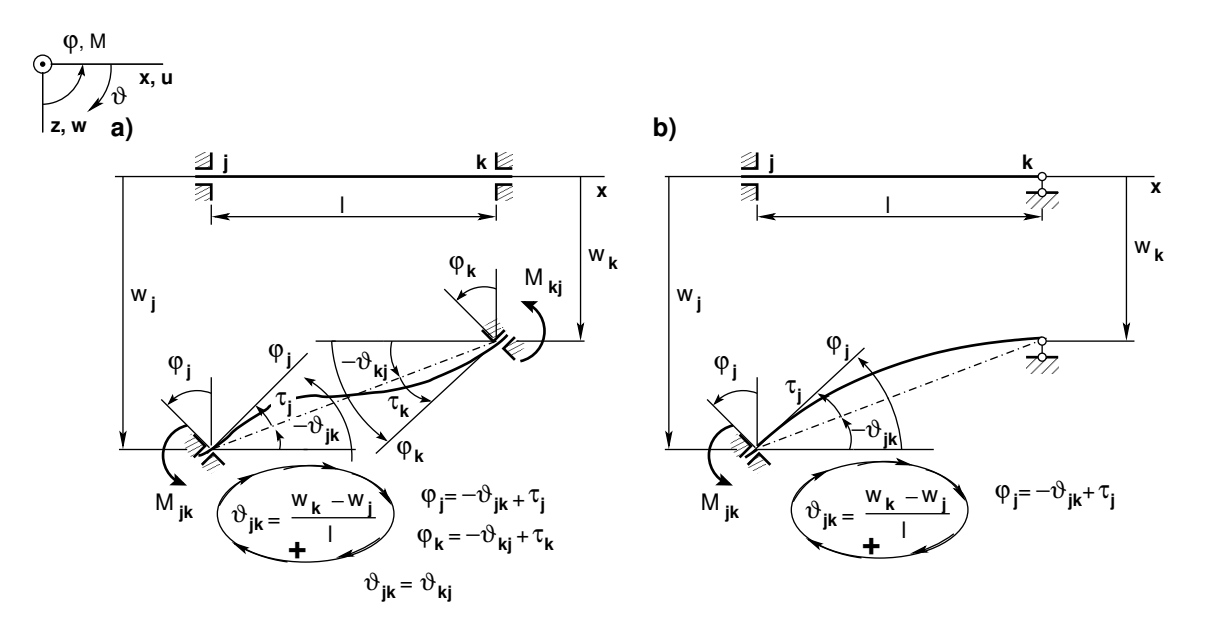

<span id="page-284-0"></span>Joonis 11.2. Momentide ja varraste pöördesuunad

Sõlmede ja varraste pööretest tekkinud kinnitusmomentide leidmiseks integreerime homogeenset diferentsiaalvõrrandit  $(q/EI = 0)$ :

$$
\frac{d^4w}{dx^4} = 0 \tag{11.7}
$$

<span id="page-285-1"></span>
$$
\frac{d^3w}{dx^3} = C_1 \tag{11.8}
$$

$$
\frac{d^2w}{dx^2} = C_1x + C_2 \tag{11.9}
$$

$$
\frac{dw}{dx} = C_1 \frac{x^2}{2} + C_2 x + C_3 \tag{11.10}
$$

$$
w = C_1 \frac{x^3}{6} + C_2 \frac{x^2}{2} + C_3 x + C_4 \tag{11.11}
$$

Meid huvitavad [rajatingimused](#page-81-1) on toodud tabelis [11.1.](#page-285-0) Neli konstanti  $(C_i, i = 1, 2, 3, 4)$ määrame neljast rajatingimustest.

<span id="page-285-0"></span>Tabel 11.1. Rajatingimused sõlme ja varda pööretest

| <b>Skeem</b>                                                                                           | $x=0$                             | $x=l$                                 |
|----------------------------------------------------------------------------------------------------|-----------------------------------|---------------------------------------|
| $i \underbrace{\mathbb{E} \sum_{i=1}^{M} k}_{i}$<br>_ <sup>M</sup> ่ะ / <del>∕</del> ๊<br>$EI = const$ | $w=w_i$                           | $w=w_k$                               |
| e<br>x=l<br>$x=0$                                                                                      | $\frac{dw}{dx}$<br>$-\varphi_i$   | dw<br>$-\varphi_k$<br>$\overline{dx}$ |
| $M_{jk}$<br>$EI = const$<br>$\frac{12}{3}$                                                             | $w=w_i$                           | $w=w_k$                               |
| x=l<br>$x=0$                                                                                           | $\frac{dw}{w}$<br>$\overline{dx}$ | $M_{kj}=0$                            |

#### 11.1.1 Mõlemast otsast jäigalt kinnitatud varras

Tala, mille mõlemad otsad on jäigalt kinnitatud, rajatingimused on tabelis [11.1.](#page-285-0) Homogeense diferentsiaalvõrrandi lahendeid  $(11.7) - (11.11)$  $(11.7) - (11.11)$  kasutades saame konstantide  $(C_i, i = 1, 2, 3, 4)$  määramiseks järgmised võrrandid:

<span id="page-285-2"></span>
$$
w_j = C_4 \tag{11.12}
$$

$$
-\varphi_j = C_3 \tag{11.13}
$$

$$
w_k = C_1 \frac{l^3}{6} + C_2 \frac{l^2}{2} + C_3 l + C_4 \tag{11.14}
$$

$$
-\varphi_k = C_1 \frac{l^2}{2} + C_2 l + C_3 \tag{11.15}
$$

#### 11.1 Kinnitusmoment sõlme ja varda pöördest 285

Võrrandid  $(11.12) - (11.15)$  $(11.12) - (11.15)$  esitame võrrandisüsteemina

$$
\begin{bmatrix} \frac{l^3}{6} & \frac{l^2}{2} & l & 1\\ \frac{l^2}{2} & l & 1 & 0\\ 0 & 0 & 1 & 0\\ 0 & 0 & 0 & 1 \end{bmatrix} \begin{bmatrix} C_1\\ C_2\\ C_3\\ C_4 \end{bmatrix} = \begin{bmatrix} w_k\\ -\varphi_k\\ -\varphi_j\\ w_j \end{bmatrix}
$$
(11.16)

Võrrandisüsteemi saame teisendada kujule

$$
\begin{bmatrix} -\frac{l^3}{12} & 0 & 0 & 0 \ 0 & l & 0 & 0 \ 0 & 0 & 1 & 0 \ 0 & 0 & 0 & 1 \ \end{bmatrix} \begin{bmatrix} C_1 \\ C_2 \\ C_3 \\ C_4 \end{bmatrix} = \begin{bmatrix} w_k - w_j + \frac{l}{2}\varphi_j + \frac{l}{2}\varphi_k \\ 6\frac{w_k - w_j}{l} + 4\varphi_j + 2\varphi_k \\ -\varphi_j \\ w_j \end{bmatrix}
$$
(11.17)

Nüüd avaldame konstandid $C_i$ 

$$
\begin{bmatrix}\nC_1 \\
C_2 \\
C_3 \\
C_4\n\end{bmatrix} = \begin{bmatrix}\n-\frac{12}{l^2} \left( \frac{w_k - w_j}{l} + \frac{1}{2} \varphi_j + \frac{1}{2} \varphi_k \right) \\
\frac{1}{l} \left( 6 \frac{w_k - w_j}{l} + 4 \varphi_j + 2 \varphi_k \right) \\
-\varphi_j \\
w_j\n\end{bmatrix}
$$
\n(11.18)

Arvestades seost [\(11.5\)](#page-284-2), saame

$$
\begin{bmatrix}\nC_1 \\
C_2 \\
C_3 \\
C_4\n\end{bmatrix} = \begin{bmatrix}\n-\frac{12}{l^2} \left( \vartheta_{jk} + \frac{1}{2} \varphi_j + \frac{1}{2} \varphi_k \right) \\
\frac{1}{l} \left( 6 \vartheta_{jk} + 4 \varphi_j + 2 \varphi_k \right) \\
-\varphi_j \\
w_j\n\end{bmatrix}
$$
\n(11.19)

Paindemomendi avaldisest [\(1.53\)](#page-57-0) saame

$$
M_y(x) = -EI_y \frac{d^2 w}{dx^2} = -EI_y (C_1 x + C_2) =
$$
  
= 
$$
\frac{12EI_y}{l^2} \left( \vartheta_{jk} + \frac{1}{2} \varphi_j + \frac{1}{2} \varphi_k \right) x - \frac{EI_y}{l} (6\vartheta_{jk} + 4\varphi_j + 2\varphi_k)
$$
 (11.20)

Kinnitusmomendi $M_{jk}$ avaldamisel kohal $x=0$ arvestame II märgikokkuleppega

$$
M_{jk} = -M_y(x=0) = \frac{EI_y}{l} (4\varphi_j + 2\varphi_k + 6\vartheta_{jk})
$$
\n(11.21)

$$
M_{kj} = M_y \left( x = l \right) = \frac{EI_y}{l} \left( 2\varphi_j + 4\varphi_k + 6\vartheta_{jk} \right) \tag{11.22}
$$

Tabelis [11.2](#page-325-0) "Kinnitusmomendid ja põikjõud. II märgikokkulepe" on need momendid<br>seitetud liinnitusmomentidens M is M esitatud kinnitusmomentidena  $M_{jk}$  ja  $M_{kj}$ .

## $11.1.2$  Ühest otsast jäigalt kinnitatud varras

Tala, mille vasak ots on jäigalt kinnitatud ja paremal pool otsas on liigend, ra-jatingimused on toodud tabelis [11.1.](#page-285-0) Homogeense diferentsiaalvõrrandi lahendeid [\(11.7\)](#page-285-1) –  $(11.11)$  kasutades saame konstantide  $(C_i, i = 1, 2, 3, 4)$  määramiseks järgmised võrrandid

<span id="page-287-0"></span>
$$
w_j = C_4 \tag{11.23}
$$

$$
-\varphi_j = C_3 \tag{11.24}
$$

$$
w_k = C_1 \frac{l^3}{6} + C_2 \frac{l^2}{2} + C_3 l + C_4 \tag{11.25}
$$

$$
M_{kj} = EI_y (C_1 l + C_2) = 0 \tag{11.26}
$$

Võrrandid  $(11.23) - (11.26)$  $(11.23) - (11.26)$  esitame võrrandisüsteemina

$$
\begin{bmatrix} \frac{l^3}{6} & \frac{l^2}{2} & l & 1 \\ l & 1 & 0 & 0 \\ 0 & 0 & 1 & 0 \\ 0 & 0 & 0 & 1 \end{bmatrix} \begin{bmatrix} C_1 \\ C_2 \\ C_3 \\ C_4 \end{bmatrix} = \begin{bmatrix} w_k \\ 0 \\ -\varphi_j \\ w_j \end{bmatrix}
$$
(11.27)

Võrrandisüsteemi saame teisendada kujule

$$
\begin{bmatrix} 1 & 0 & 0 & 0 \ 0 & 1 & 0 & 0 \ 0 & 0 & 1 & 0 \ 0 & 0 & 0 & 1 \ \end{bmatrix} \begin{bmatrix} C_1 \\ C_2 \\ C_3 \\ C_4 \end{bmatrix} = \begin{bmatrix} 3\frac{w_j - w_k}{l^3} + 3\frac{1}{l^2}\varphi_j \\ -3\frac{w_j - w_k}{l^2} - 3\frac{1}{l}\varphi_j \\ -\varphi_j \\ w_j \end{bmatrix}
$$
(11.28)

Konstandid  $C_i$  on järgmised

$$
\begin{bmatrix}\nC_1 \\
C_2 \\
C_3 \\
C_4\n\end{bmatrix} = \begin{bmatrix}\n3\frac{w_j - w_k}{l^3} + 3\frac{1}{l^2}\varphi_j \\
-3\frac{w_j - w_k}{l^2} - 3\frac{1}{l}\varphi_j \\
-\varphi_j \\
w_j\n\end{bmatrix}
$$
\n(11.29)

Arvestades seost [\(11.5\)](#page-284-2), saame

$$
\begin{bmatrix}\nC_1 \\
C_2 \\
C_3 \\
C_4\n\end{bmatrix} = \begin{bmatrix}\n3\frac{\vartheta_{jk}}{l^2} + 3\frac{1}{l^2}\varphi_j \\
-3\frac{\vartheta_{jk}}{l} - 3\frac{1}{l}\varphi_j \\
-\varphi_j \\
w_j\n\end{bmatrix}
$$
\n(11.30)

Paindemomendi avaldisest [\(1.53\)](#page-57-0) saame

$$
M_y(x) = -EI_y \frac{d^2 w}{dx^2} = -EI_y (C_1 x + C_2) =
$$
  
= 
$$
-\frac{3EI_y}{l^2} (\vartheta_{jk} + \varphi_j) x + \frac{3EI_y}{l} (\vartheta_{jk} + \varphi_j)
$$
 (11.31)
Kinnitusmomendi $M_{jk}$ avaldamisel kohal $x=0$ arvestame II märgikokkuleppega

$$
M_{jk} = -M_y(x=0) = \frac{EI_y}{l} (3\varphi_j + 3\vartheta_{jk})
$$
\n(11.32)

$$
M_{kj} = M_y \left( x = l \right) = 0 \tag{11.33}
$$

Tabelis [11.2](#page-325-0) "Kinnitusmomendid ja põikjõud. II märgikokkulepe" on need momendid esitatud kinnitusmomentidena  $M_{jk}$  ja  $M_{kj}$ .

### 11.2 Varda kinnitusmomendid koormustest

Varda kinnitusmomentide arvutamiseks koormustest kasutame jõumeetodit.

### $11.2.1$  Ühtlane koormus q. Jäigad sõlmed

Joonisel [11.3](#page-288-0) on mõlemast otsast jäigalt kinnitatud tala, mis on koormatud ühtlaselt jaotatud koormusega  $q$ . Tala ristlõikejäikus  $EI$  on konstantne. Valime põhiskeemi, kus tundmatuteks on toemomendid  $X_1$  ja  $X_2$ .

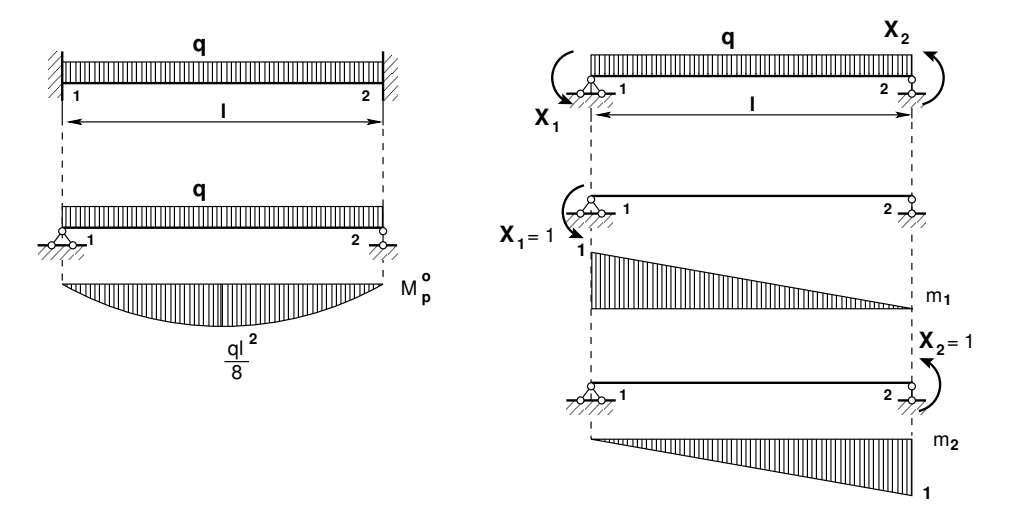

<span id="page-288-0"></span>Joonis 11.3. Ühtlane koormus q. Jäigad sõlmed

Arvutame jõumeetodi kanoonilise võrrandisüsteemi

$$
\begin{bmatrix}\n\delta_{11} & \delta_{12} \\
\delta_{21} & \delta_{22}\n\end{bmatrix}\n\begin{bmatrix}\nX_1 \\
X_2\n\end{bmatrix} +\n\begin{bmatrix}\n\Delta_{1p} \\
\Delta_{2p}\n\end{bmatrix} =\n\begin{bmatrix}\n0 \\
0\n\end{bmatrix}
$$
\n(11.34)

kordajad:

$$
EI\delta_{11} = \int_0^l m_1 m_1 ds = \frac{l}{3}
$$

288 11. Deformatsioonimeetod [\[Loeng 1\]](http://digi.lib.ttu.ee/opik_eme/./videod/defMetLoeng1.html) [\[Loeng 2\]](http://digi.lib.ttu.ee/opik_eme/./videod/defMetLoeng2.html) [\[Loeng 3\]](http://digi.lib.ttu.ee/opik_eme/./videod/defMetLoeng3.html)

$$
EI\delta_{22} = \int_0^l m_2 m_2 ds = \frac{l}{3}
$$
  
\n
$$
EI\delta_{12} = \int_0^l m_1 m_2 ds = -\frac{l}{6}
$$
  
\n
$$
EI\delta_{21} = EI\delta_{12}
$$
  
\n
$$
EI\Delta_{1p} = \int_0^l m_1 M_p^0 ds = -\frac{2}{3} \frac{ql^2}{8} l \frac{1}{2} = -\frac{ql^3}{24}
$$
  
\n
$$
EI\Delta_{2p} = \int_0^l m_2 M_p^0 ds = \frac{2}{3} \frac{ql^2}{8} l \frac{1}{2} = \frac{ql^3}{24}
$$
 (11.35)

Võrrandisüsteemi

$$
\begin{bmatrix} \frac{l}{3} & -\frac{l}{6} \\ -\frac{l}{6} & \frac{l}{3} \end{bmatrix} \begin{bmatrix} X_1 \\ X_2 \end{bmatrix} = \begin{bmatrix} \frac{q l^3}{24} \\ -\frac{q l^3}{24} \end{bmatrix} \tag{11.36}
$$

lahend on

$$
\begin{bmatrix} X_1 \\ X_2 \end{bmatrix} = \begin{bmatrix} \frac{q l^2}{12} \\ -\frac{q l^2}{12} \end{bmatrix}
$$
 (11.37)

Kinnitusmomendi kanname tabelitesse [H.2,](#page-704-0) [11.2.](#page-325-0)

## 11.2.2 Ühtlane koormus q. Jäik sõlm vasakul

Joonisel [11.4](#page-289-0) on vasakust otsast jäigalt kinnitatud tala, mis on koormatud ühtlaselt jaotatud koormusega  $q$ . Tala ristlõikejäikus  $EI$  on konstantne. Valime põhiskeemi, kus tundmatuks on toemoment  $X_1$ .

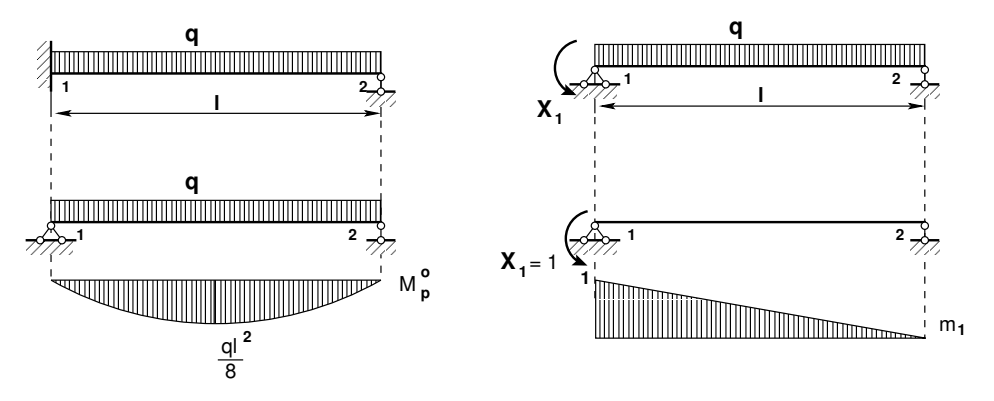

Joonis 11.4. Ühtlane koormus q. Jäik sõlm vasakul

Jõumeetodi kanoonilise võrrandi

<span id="page-289-0"></span>
$$
\delta_{11}X_1 + \Delta_{1p} = 0 \tag{11.38}
$$

kordajad on

$$
EI\delta_{11} = \int_0^l m_1 m_1 ds = \frac{l}{3} \tag{11.39}
$$

$$
EI\Delta_{1p} = \int_0^l m_1 M_p^0 ds = -\frac{2}{3} \frac{ql^2}{8} l \frac{1}{2} = -\frac{ql^3}{24}
$$
 (11.40)

Võrrandi

$$
\frac{l}{3}X_1 = \frac{ql^3}{24} \tag{11.41}
$$

lahend on

$$
X_1 = \frac{ql^2}{8} \tag{11.42}
$$

Kinnitusmomendi kanname tabelitesse [H.3,](#page-705-0) [11.2.](#page-325-0)

### 11.2.3 Ühtlane koormus q. Jäik sõlm paremal

Joonisel [11.5](#page-290-0) on paremast otsast jäigalt kinnitatud tala, mis on koormatud ühtlaselt jaotatud koormusega  $q$ . Tala ristlõikejäikus  $EI$  on konstantne. Valime põhiskeemi, kus tundmatuks on toemoment  $X_1$ .

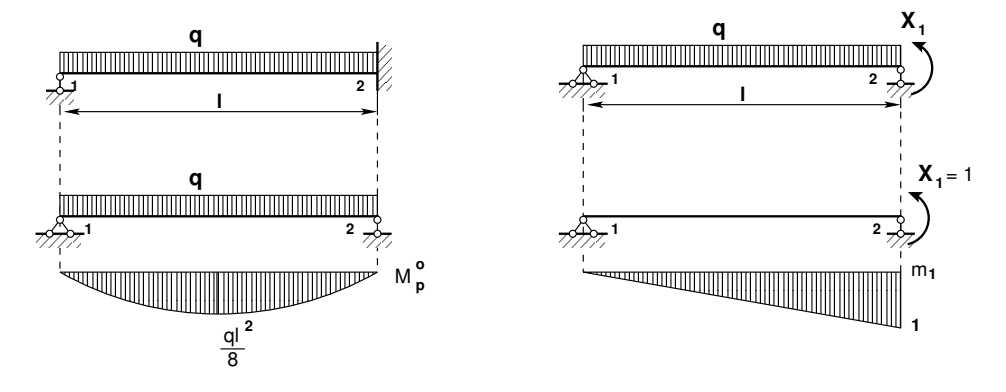

Joonis 11.5. Ühtlane koormus q. Jäik sõlm paremal

Jõumeetodi kanoonilise võrrandi

<span id="page-290-0"></span>
$$
\delta_{11}X_1 + \Delta_{1p} = 0 \tag{11.43}
$$

kordajad on

$$
EI\delta_{11} = \int_0^l m_1 m_1 ds = \frac{l}{3}
$$
 (11.44)

$$
EI\Delta_{1p} = \int_0^l m_1 M_p^o ds = \frac{2}{3} \frac{ql^2}{8} l \frac{1}{2} = \frac{ql^3}{24}
$$
 (11.45)

Võrrandi

$$
\frac{l}{3}X_1 = -\frac{ql^3}{24} \tag{11.46}
$$

lahend on

$$
X_1 = -\frac{ql^2}{8} \tag{11.47}
$$

Kinnitusmomendi kanname tabelitesse [H.4,](#page-706-0) [11.2.](#page-325-0)

## 11.2.4 Koondatud jõud F. Jäigad sõlmed

Joonisel [11.6](#page-291-0) on mõlemast otsast jäigalt kinnitatud tala, mis on koormatud jõuga F. Tala ristlõikejäikus EI on konstantne. Valime põhiskeemi, kus tundmatuteks on toemomendid $\mathcal{X}_1$ ja  $\mathcal{X}_2.$ 

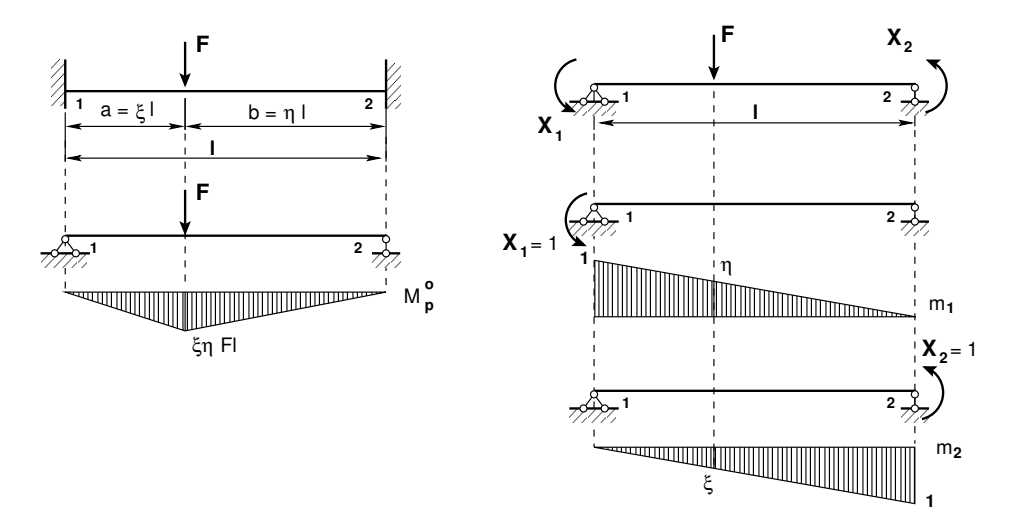

<span id="page-291-0"></span>Joonis 11.6. Koondatud jõud F. Jäigad sõlmed

Arvutame jõumeetodi kanoonilise võrrandisüsteemi

$$
\begin{bmatrix}\n\delta_{11} & \delta_{12} \\
\delta_{21} & \delta_{22}\n\end{bmatrix}\n\begin{bmatrix}\nX_1 \\
X_2\n\end{bmatrix} +\n\begin{bmatrix}\n\Delta_{1p} \\
\Delta_{2p}\n\end{bmatrix} =\n\begin{bmatrix}\n0 \\
0\n\end{bmatrix}
$$
\n(11.48)

kordajad:

$$
EI\delta_{11} = \int_0^l m_1 m_1 ds = \frac{l}{3}
$$
  
\n
$$
EI\delta_{22} = \int_0^l m_2 m_2 ds = \frac{l}{3}
$$
  
\n
$$
EI\delta_{12} = \int_0^l m_1 m_2 ds = -\frac{l}{6}
$$
  
\n
$$
EI\delta_{21} = EI\delta_{12}
$$
  
\n
$$
EI\Delta_{1p} = \int_0^l m_1 M_p^o ds =
$$
  
\n
$$
= -\frac{\xi l}{6} \left( 0 \cdot 1 + 4 \frac{\xi \eta F l}{2} \frac{1 + \eta}{2} + \xi \eta F l \eta \right) - \eta l \frac{\xi \eta F l}{3} \eta =
$$
  
\n
$$
= -\frac{1}{3} \xi \eta F l^2 \left( \frac{1}{2} \xi + \eta \underbrace{(\xi + \eta)}_{=1} \right)
$$
\n(11.49)

$$
EI\Delta_{2p} = \int_0^l m_2 M_p^o ds =
$$
  
=  $\xi l \frac{\xi \eta F l}{3} \xi + \frac{\eta l}{6} (\xi \eta F l \xi + 4 \frac{\xi \eta F l}{2} \frac{1+\xi}{2} + 0 \cdot 1) =$   
=  $\frac{1}{3} \xi \eta F l^2 \left( \xi \left( \xi + \frac{1}{2} \eta \right) + \frac{1}{2} \eta \right)$ 

Võrrandisüsteemi

$$
\begin{bmatrix} \frac{l}{3} & -\frac{l}{6} \\ -\frac{l}{6} & \frac{l}{3} \end{bmatrix} \begin{bmatrix} X_1 \\ X_2 \end{bmatrix} = \begin{bmatrix} \frac{1}{3}\xi\eta F l^2 \left(\frac{1}{2}\xi + \eta\right) \\ -\frac{1}{3}\xi\eta F l^2 \left(\xi + \frac{1}{2}\eta\right) \end{bmatrix} \tag{11.50}
$$

lahend on

$$
\begin{array}{rcl}\nX_1 & = & \xi \eta^2 F l \\
X_2 & = & -\xi^2 \eta F l\n\end{array}\n\tag{11.51}
$$

Kinnitusmomendi kanname tabelitesse [H.2,](#page-704-0) [11.2.](#page-325-0)

## 11.2.5 Koondatud jõud F. Jäik sõlm vasakul

Joonisel [11.7](#page-292-0) on vasakult otsast jäigalt kinnitatud tala, mis on koormatud jõuga F. Tala ristlõikejäikus  $EI$  on konstantne. Valime põhiskeemi, kus tundmatuks on toemoment  $X_1$ .

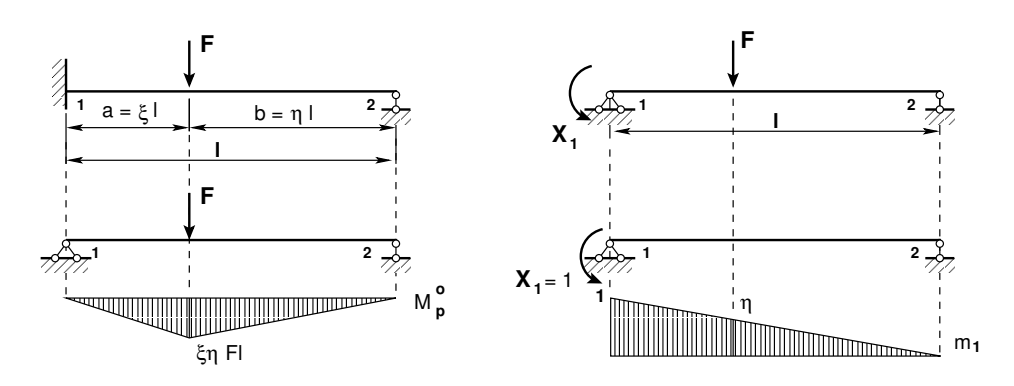

<span id="page-292-0"></span>Joonis 11.7. Koondatud jõud F. Jäik sõlm vasakul

Jõumeetodi kanoonilise võrrandi

$$
\delta_{11}X_1 + \Delta_{1p} = 0 \tag{11.52}
$$

kordajad:

$$
EI\delta_{11} = \int_0^l m_1 m_1 ds = \frac{l}{3}
$$
  
\n
$$
EI\Delta_{1p} = \int_0^l m_1 M_p^o ds =
$$
  
\n
$$
= -\frac{\xi l}{6} \left( 0 \cdot 1 + 4 \frac{\xi \eta F l}{2} \frac{1 + \eta}{2} + \xi \eta F l \eta \right) - \eta l \frac{\xi \eta F l}{3} \eta =
$$
  
\n
$$
= -\frac{1}{3} \xi \eta F l^2 \left( \frac{1}{2} \xi + \eta \underbrace{(\xi + \eta)}_{=1} \right)
$$
\n(11.53)

**V**õrrandis

$$
\frac{l}{3}X_1 = \frac{1}{3}\xi\eta F l^2 \left(\frac{1}{2}\xi + \eta\right)
$$
\n(11.54)

teeme asenduse  $\xi = 1 - \eta$ . Nüüd saame lahendiks

$$
X_1 = \frac{1}{2}\eta \left(1 - \eta^2\right)Fl\tag{11.55}
$$

Kinnitusmomendi kanname tabelitesse [H.3,](#page-705-0) [11.2.](#page-325-0)

# 11.2.6 Koondatud jõud F. Jäik sõlm paremal

Joonisel [11.8](#page-293-0) on paremalt otsast jäigalt kinnitatud tala, mis on koormatud jõuga F. Tala ristlõikejäikus  $EI$  on konstantne. Valime põhiskeemi, kus tundmatuks on toemoment  $X_1$ .

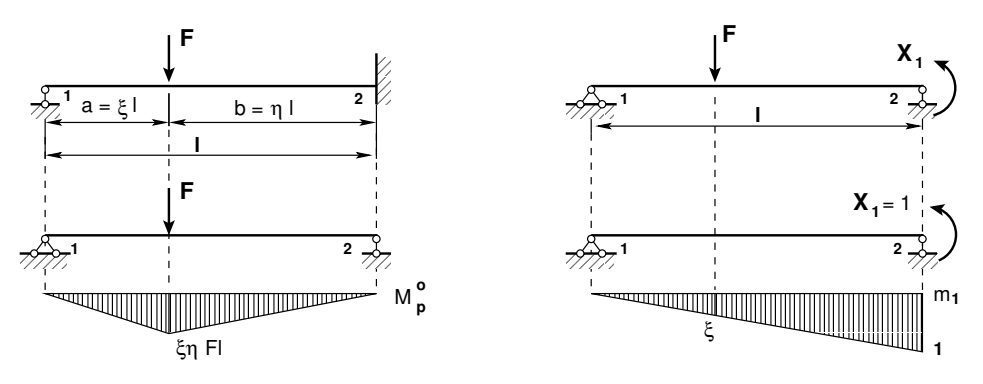

Joonis 11.8. Koondatud jõud F. Jäik sõlm paremal

Jõumeetodi kanoonilise võrrandi

<span id="page-293-0"></span>
$$
\delta_{11}X_1 + \Delta_{1p} = 0 \tag{11.56}
$$

kordajad:

$$
EI\delta_{11} = \int_0^l m_1 m_1 ds = \frac{l}{3}
$$
  
\n
$$
EI\Delta_{1p} = \int_0^l m_2 M_p^o ds =
$$
  
\n
$$
= \xi l \frac{\xi \eta F l}{3} \xi + \frac{\eta l}{6} \left( \xi \eta F l \xi + 4 \frac{\xi \eta F l}{2} \frac{1+\xi}{2} + 0 \cdot 1 \right) =
$$
  
\n
$$
= \frac{1}{3} \xi \eta F l^2 \left( \xi + \frac{1}{2} \eta \right)
$$
\n(11.57)

#### 11.3 Geomeetrilise määramatuse aste 293

**V**õrrandis

$$
\frac{l}{3}X_1 = -\frac{1}{3}\xi\eta F l^2 \left(\xi\left(\xi + \frac{1}{2}\eta\right) + \frac{1}{2}\eta\right)
$$
\n(11.58)

teeme asenduse  $\eta = 1 - \xi$ . Nüüd saame lahendiks

$$
X_1 = -\frac{1}{2}\xi \left(1 - \xi^2\right)Fl\tag{11.59}
$$

Kinnitusmomendi kanname tabelitesse [H.4,](#page-706-0) [11.2.](#page-325-0)

### 11.3 Geomeetrilise määramatuse aste

Sirgetest varrastest moodustatud raami *geomeetrilise määramatuse aste*, st lisatundmatute arv, leitakse valemiga

<span id="page-294-0"></span>
$$
n = n_s + n_v \tag{11.60}
$$

kus  $n_s$ on arvutusskeemi vabade jäikade sõlmede (need ei ole toesõlmed) arv,  $n_v$  – varraste pööret takistavate sidemete arv (üksteisest sõltumatud, pööret takistavad sidemed) [varrasahelas.](#page-90-0) Geomeetrilise määramatuse aste [\(11.60\)](#page-294-0) võrdub jäikade sõlmede (ilma toesõlmedeta) arvuga, kui raami vabadusaste  $n_v$  on null või negatiivne.

Raamide varrasahela pöörded leitakse poolusplaanist (joonis [3.12\)](#page-90-1). Näites [3.1](#page-90-2) (lk [89\)](#page-90-2) on leitud raami varrasahela varraste pöördenurkade vahelised seosed.

### 11.4 Geomeetriliselt määratud põhiskeem

Geomeetriliselt määratud põhiskeem saadakse lisasidemete asetamisega arvutusskeemile. Näiteks asetatakse raami jäika sõlme, mis ei ole toesõlm, pööret takistav side. See side ei takista sõlme siiret, st on nn ujuvside. Raami varraste pöördumist takistav side pannakse [varrasahela](#page-296-1) ühele vardale.

## 11.5 Deformatsioonimeetodi võrrandid

Lähtume teisest märgikokkuleppest, kus

- jäikade sõlmede pöörded  $\varphi_j$ ,  $\varphi_k$  (joonis [11.2\)](#page-284-0) on positiivsed vastupidi kellaosutite liikumissuunale
- varda pöörde (sks *der Stabdrehwinkel*)  $\vartheta_{jk}$  (joonis [11.2\)](#page-284-0) positiivne suund on kel-laosutite liikumissuunas <sup>[6](#page-294-1)</sup> [\[KM04\]](#page-752-0) lk 199, [\[ME09\]](#page-753-0).

<span id="page-294-1"></span> $6$ http://www.uni-siegen.de/fb10/subdomains/baustatik/lehre/bst/unterlagen\_ unvertieft/wgv/wgv\_stabendkraftgroessen\_062009.pdf

Ühe vabadusastmega varrasahelas (joonis [11.10\)](#page-296-2) avaldame varraste pöörded  $\vartheta_{jk}$  ühe varda pöörde kaudu (näit varda  $a-c$  pööre  $\vartheta_{a-c}$  kaudu). Nimetame selle varda pööret baasvarda pöördeks.

Võrrandisüsteemis tundmatu pöörde  $\psi_1$  positiivse suuna võtame kellaosutite liiku-missuunas (joonis [11.10\)](#page-296-2). Varrasahela varraste pöörded avaldame baasvarda pöörde  $\vartheta_{ac} = \psi_1$  kaudu:

<span id="page-295-3"></span>
$$
\vartheta_{ac} = \psi_1, \quad \vartheta_{ab} = -0.5\vartheta_{ac} = -0.5\psi_1, \quad \vartheta_{bd} = \vartheta_{ac} = \psi_1 \tag{11.61}
$$

Virtuaaltöö  $\delta W$  koosneb sisejõudude virtuaaltööst  $\delta W_s$ , välisjõudude virtuaaltööst  $\delta W_v$  ja rajajõudude virtuaaltööst  $\delta W_r$ . Energia teoreemi põhjal (vt [7.1\)](#page-172-0) on nende tööde summa võrdne nulliga:

$$
\delta W = \delta W_s + \delta W_v + \delta W_r = 0 \tag{11.62}
$$

Piirdume juhuga, kui rajajõudude virtuaaltöö  $\delta W_r = 0$ , st puudub toe vajumine:

<span id="page-295-0"></span>
$$
\delta \mathbf{v}_i^T \mathbf{s}_i + \delta \mathbf{v}_i^T \mathbf{S}_i = 0 \tag{11.63}
$$

siin  $v_i$  on geomeetriliselt määratud põhiskeemi (joonis [11.9\)](#page-296-3) sidemete siirded  $\varphi_j$  ja pöörded  $\vartheta_k$ . Näiteks

$$
\mathbf{v}_i^T = [\varphi_a \ \varphi_b \ \psi_1] \tag{11.64}
$$

 $s_i$  on sidemes i mõjuv reaktsioonimoment. Näiteks

$$
\mathbf{s}_i = r_{ia}\varphi_a + r_{ib}\varphi_b + r_{i1}\psi_1 \tag{11.65}
$$

 $S_i$  on sidemes i mõjuv moment väliskoormusesest. Näiteks

$$
\mathbf{S}_{i} = r_{ip} \tag{11.66}
$$

Avaldis [\(11.63\)](#page-295-0) kehtib ka sel juhul, kui  $\delta \mathbf{v}_i \neq 0$ . Seega,

<span id="page-295-1"></span>
$$
\mathbf{s}_i + \mathbf{S}_i = 0 \tag{11.67}
$$

Võrrand [\(11.67\)](#page-295-1) lahtikirjutatult on

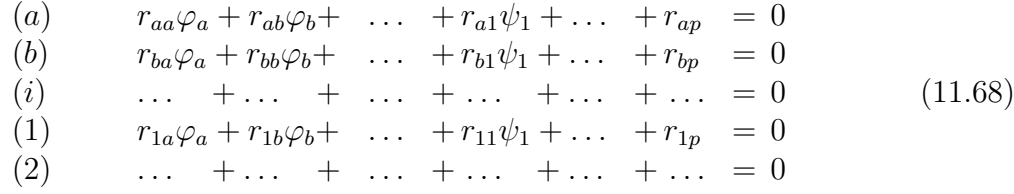

Vaatleme joonisel [11.11](#page-298-0) sideme (a) reaktsioonijõudude virtuaaltööd  $\delta W$  (a) virtuaalpöördel  $\delta\varphi_a$ 

<span id="page-295-2"></span>
$$
\delta W\left(a\right) = \left(r_{aa}\varphi_a + r_{ab}\varphi_b + r_{a1}\psi_1 + r_{ap}\right)\delta\varphi_a = 0\tag{11.69}
$$

<span id="page-296-0"></span>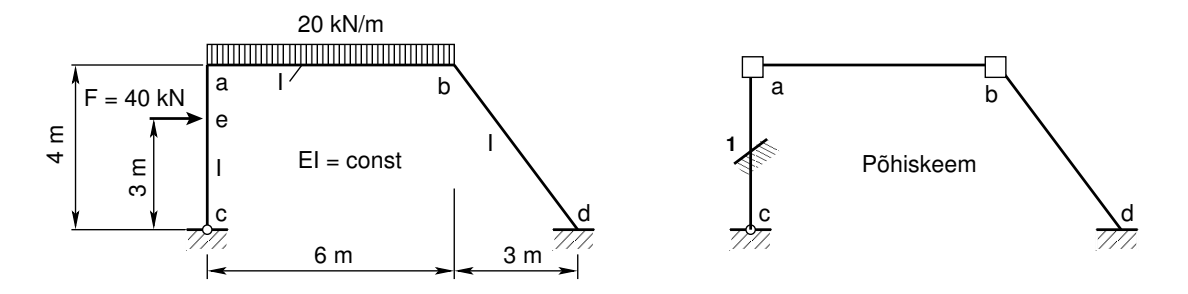

<span id="page-296-3"></span>Joonis 11.9. Kaldpostiga raami põhiskeem

Võtame raami varda  $a-c$  jäikuse  $i_{ac}$  baasjäikuseks  $i_0$ , mille kaudu avaldame teiste varraste jäikused. Raami varda baaspöördenurgaks  $\vartheta_0$ võtame varda pöördenurga $\vartheta_{ac}=\psi_1,$ mille kaudu avaldame teiste varraste pöördenurgad varrasahelas:

<span id="page-296-4"></span>
$$
\begin{array}{rcl}\ni_{ac} &=& i_0 = 3.0\\
\vartheta_{ac} &=& \vartheta_0 = \psi_1\n\end{array} \tag{11.70}
$$

Arvestades seoseid [\(11.70\)](#page-296-4) ja joonist [11.11,](#page-298-0) leiame võrrandi [\(11.69\)](#page-295-2) kordajate  $r_{aa}$ ,  $r_{ab}$ ,  $r_{a1}$  ja  $r_{ap}$  väärtused:

<span id="page-296-5"></span>
$$
\begin{array}{rcl}\nr_{aa} & = & M_{ac}^a + M_{ab}^a = 3i_{ac} + 4i_{ab} = 3 \cdot 3.0 + 4 \cdot 2.0 = 17.000 \,\text{kN} \cdot \text{m} \\
r_{ab} & = & M_{ab}^b = 2i_{ab} = 3 \cdot 2.0 = 4.000 \,\text{kN} \cdot \text{m}\n\end{array} \tag{11.71}
$$

<span id="page-296-1"></span>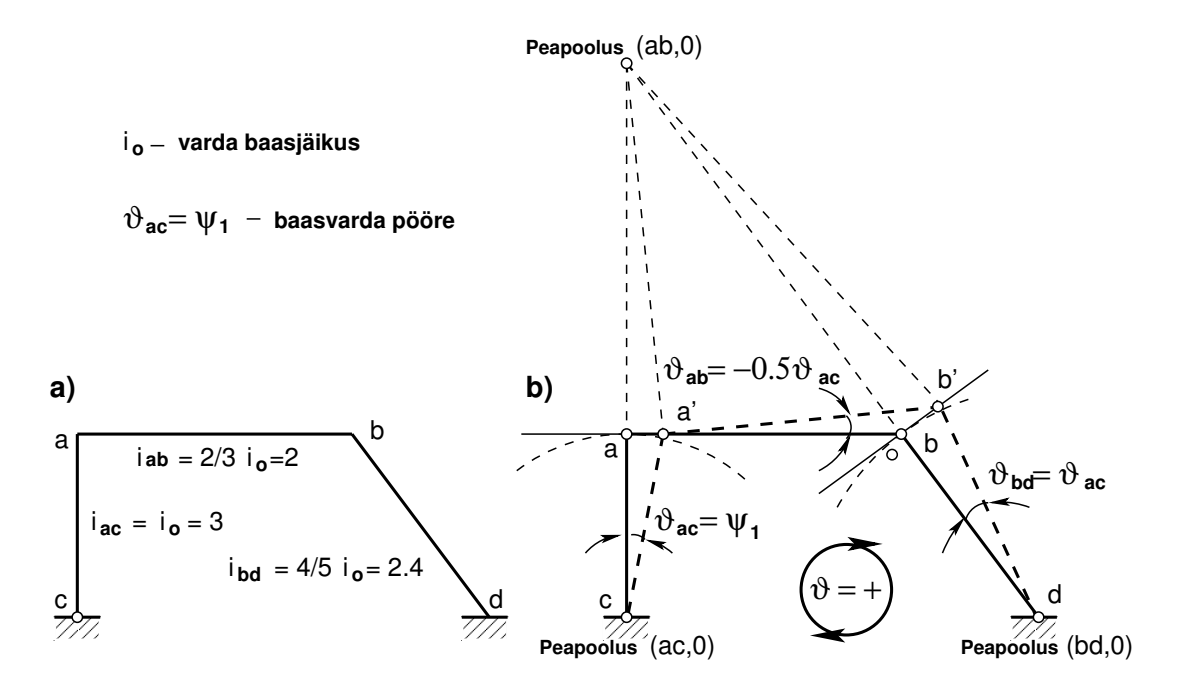

<span id="page-296-2"></span>Joonis 11.10. Kaldpostiga raami varrasahel

$$
r_{a1} = M_{ac}^{1} + M_{ab}^{1} = 3i_{ac}\vartheta_{ac} + 6i_{ab}\vartheta_{ab} =
$$
  
\n
$$
= 3 \cdot 3.0 \cdot 1.0 - 6.0 \cdot 2.0 \cdot 0.5 = 3.000 \text{ kN} \cdot \text{m}
$$
  
\n
$$
r_{ap} = M_{ac}^{o} + M_{ab}^{o} = -\frac{1}{2}\xi (1 - \xi^{2}) F h + \frac{q l^{2}}{12} =
$$
  
\n
$$
= -\frac{1}{2} \cdot 0.75 (1 - 0.75^{2}) 40 \cdot 4.0 + \frac{20.0 \cdot 6^{2}}{12} = 33.750 \text{ kN} \cdot \text{m}
$$
\n(11.72)

Sideme (b) reaktsioonijõudude (joonis [11.11\)](#page-298-0) virtuaaltöö  $\delta W(b)$  virtuaalpöördel  $\delta\varphi_b$ 

$$
\delta W(b) = (r_{ba}\varphi_a + r_{bb}\varphi_b + r_{b1}\psi_1 + r_{bp})\,\delta\varphi_b = 0\tag{11.73}
$$

Arvestades seoseid [\(11.70\)](#page-296-4) ja joonist [11.11,](#page-298-0) leiame võrrandi [\(11.69\)](#page-295-2) kordajate  $r_{ba}$ ,  $r_{bb}$ ,  $r_{b1}$  ja  $r_{bp}$  väärtused:

<span id="page-297-1"></span>
$$
r_{ba} = M_{ba}^a = 2i_{ab} = 3 \cdot 2.0 = r_{ab} = 4.000 \text{ kN} \cdot \text{m}
$$
  
\n
$$
r_{bb} = M_{ba}^a + M_{ad}^b = 4i_{ab} + 4i_{ad} =
$$
  
\n
$$
= 4 \cdot 2.0 + 4 \cdot 2.4 = 17.600 \text{ kN} \cdot \text{m}
$$
  
\n
$$
r_{b1} = M_{ba}^1 + M_{ad}^1 = 6i_{ab}\vartheta_{ab} + 6i_{ad}\vartheta_{ad} =
$$
  
\n
$$
= -6 \cdot 2.0 \cdot 0.5 + 6.0 \cdot 2.4 \cdot 1.0 = 8.400 \text{ kN} \cdot \text{m}
$$
  
\n
$$
r_{bp} = M_{ba}^o + M_{bd}^o = -\frac{20.0 \cdot 6^2}{12} + 0 = -60.000 \text{ kN} \cdot \text{m}
$$
  
\n(11.74)

Sideme (1) reaktsioonijõudude (joonis [11.11\)](#page-298-0) virtuaaltöö  $\delta W(1)$  virtuaalpöördel  $\delta \psi_1$ 

$$
\delta W(1) = (r_{1a}\varphi_a + r_{1b}\varphi_b + r_{11}\psi_1 + r_{1p})\,\delta\psi_1 = 0\tag{11.75}
$$

Arvestades seoseid [\(11.70\)](#page-296-4) ja joonist [11.11,](#page-298-0) leiame võrrandi [\(11.69\)](#page-295-2) kordajate  $r_{1a}$ ,  $r_{1b}$ ,  $r_{11}$  ja  $r_{1p}$  väärtused:

<span id="page-297-2"></span>
$$
r_{1a} = M_{ac}^a \vartheta_{ac} + M_{ab}^a \vartheta_{ab} = 3i_{ac} \vartheta_{ac} + 6i_{ab} \vartheta_{ab} =
$$
  
= 3 \cdot 3 \cdot 0 \cdot 1 \cdot 0 - 6 \cdot 0 \cdot 2 \cdot 0 \cdot 0 \cdot 5 = 3 \cdot 000 \text{ kN} \cdot \text{m} (11.76)

<span id="page-297-3"></span>
$$
r_{1b} = M_{ba}^b \vartheta_{ab} + M_{ad}^b \vartheta_{ad} = 6i_{ab}\vartheta_{ab} + 6i_{ad}\vartheta_{ad} =
$$
  
= -6 \cdot 2.0 \cdot 0.5 + 6.0 \cdot 2.4 \cdot 1.0 = 8.400 kN·m (11.77)

<span id="page-297-4"></span>
$$
r_{11} = 3i_{ac}\vartheta_{ac}^2 + 12i_{ab}\vartheta_{ab}^2 + 12i_{bd}\vartheta_{bd}^2 =
$$
  
= 3 \cdot 3.0 \cdot 1.0^2 + 12 \cdot 2.0 \cdot (-0.5)^2 + 12 \cdot 2.4 \cdot 1.0^2 = 43.800 \text{ kN} \cdot \text{m} (11.78)

<span id="page-297-5"></span>
$$
r_{1p} = (M_{ac}^{o} + M_{ca}^{o} - Fa) \vartheta_{ac} + (M_{ab}^{o} + M_{ba}^{o} - \frac{1}{2}ql^{2}) \vartheta_{ab} =
$$
  
\n
$$
= \left( -\frac{1}{2}\xi \left( 1 - \xi^{2} \right) F h + 0 - Fa \right) \vartheta_{ac} + \left( \frac{ql^{2}}{12} - \frac{ql^{2}}{12} - \frac{1}{2}ql^{2} \right) \vartheta_{ab} =
$$
  
\n
$$
= \left( -\frac{1}{2} \cdot 0.75 \left( 1 - 0.75^{2} \right) 40 \cdot 4.0 + 0 - 40.0 \cdot 3.0 \right) \cdot 1.0 +
$$
  
\n
$$
+ \left( \frac{20.0 \cdot 6^{2}}{12} - \frac{20.0 \cdot 6^{2}}{12} - \frac{1}{2} 20 \cdot 6.0^{2} \right) \cdot (-0.5) = 33.750 \text{ kN} \cdot \text{m}
$$
\n(11.79)

Võrrandisüsteemi kordaja $r_{11}$ leidmiseks kasutasime avaldist

<span id="page-297-0"></span>
$$
r_{11} = \sum_{jk=1}^{n} 3i_{jk} \vartheta_{jk}^{2} + \sum_{jk=1}^{m} 12i_{jk} \vartheta_{jk}^{2}
$$
 (11.80)

kus n on pöördunud varraste arv, mille *ühes otsas on liigend* (kordaja on 3),  $m$  – varraste arv, mille *mõlemad otsad on jäigalt kinnitatud* (kordaja on 12). Avaldises [11.80](#page-297-0) varraste pöördenurgad  $\vartheta_{jk}$  avaldatakse baasvarda pöördenurga (vt avaldist [\(11.61\)](#page-295-3)) kaudu.

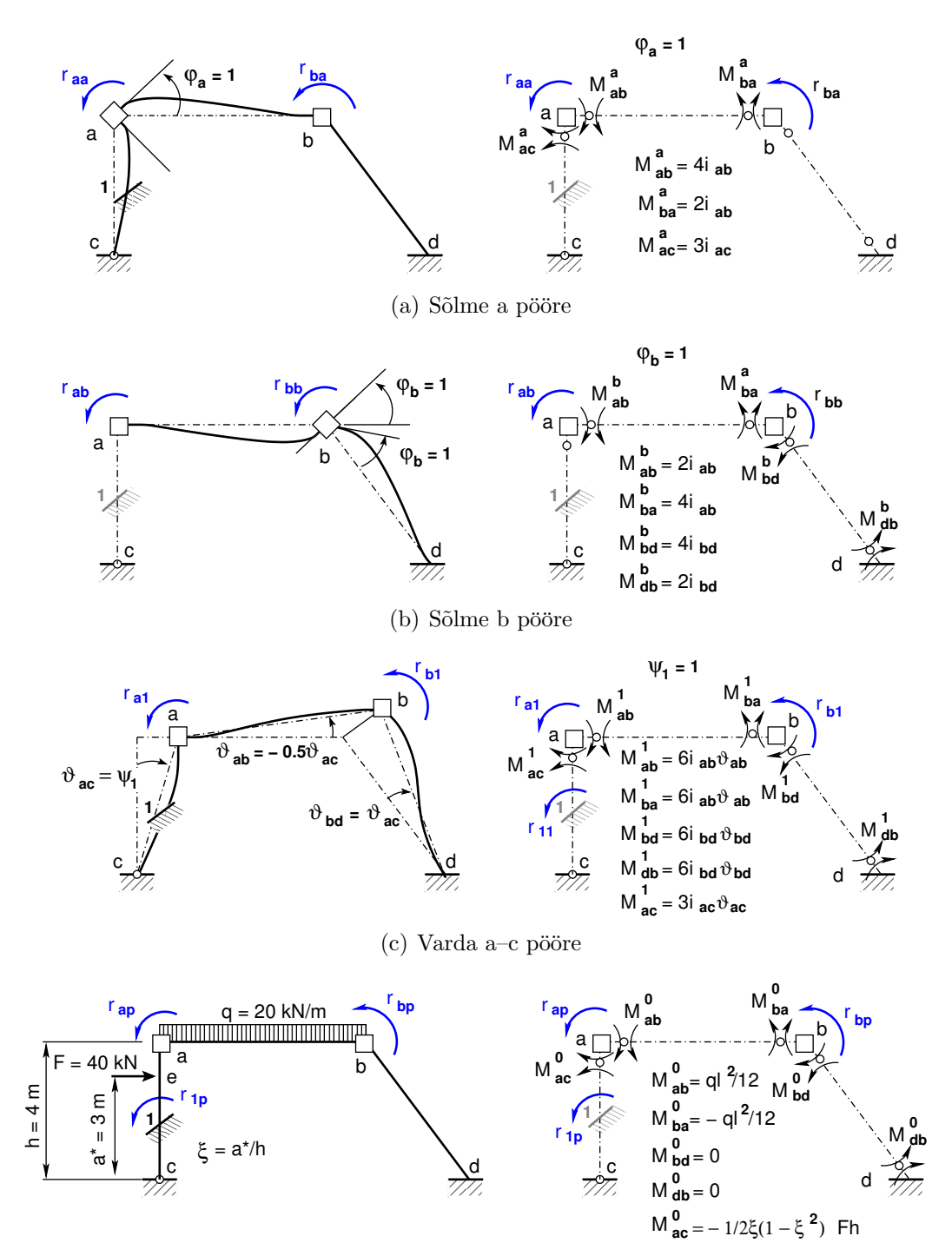

<span id="page-298-0"></span>(d) Nullolukord Joonis 11.11. Kaldpostiga raami koormusolukorrad

Võrrandisüsteemi kordaja  $r_{1p}$  leiame avaldisest

$$
r_{1p} = \sum_{jk}^{n} \left( M_{jk}^{0} + M_{kj}^{0} + S_{kj} \right) \vartheta_{jk}
$$
 (11.81)

siin on *n* koormatud (jõuga F, koormusega q) ja pöördunud varraste arv,

 $M_{jk}^0$  ja  $M_{kjk}^0$  – varda *j*–k otstes olevad kontaktjõud,

 $\vartheta_{jk}$ – varraste pöördenurgad, mis avaldatakse *baasvarda pöördenurga* (vt avaldi [\(11.61\)](#page-295-3)) kaudu,

 $S_{ki}$  – staatiline moment, mis on vardale j–k mõjuva koormuse (jõud F, koormus q) moment varda peapooluse (joonis [11.10\)](#page-296-2) suhtes. Staatilise momendi positiivne suund on vastupidine kellaosutite liikumissuunale.

Joonisel [11.9](#page-296-3) näidatud raami deformatsioonimeetodi kanooniline võrrandisüsteem on toodud avaldisega:

<span id="page-299-0"></span>
$$
\begin{bmatrix}\nr_{aa} & r_{ab} & r_{a1} \\
r_{ba} & r_{bb} & r_{b1} \\
r_{1a} & r_{1b} & r_{11}\n\end{bmatrix}\n\begin{bmatrix}\n\varphi_a \\
\varphi_b \\
\psi_1\n\end{bmatrix} +\n\begin{bmatrix}\nr_{ap} \\
r_{bp} \\
r_{1p}\n\end{bmatrix} = 0
$$
\n(11.82)

Võrrandisüsteemi ([11.82\)](#page-299-0) esimese võrrandi kordajate arvulised väärtused on leitud avaldisega  $(11.71)$ , teise võrrandi kordajate arvulised väärtused on leitud avaldisega  $(11.74)$ , kolmanda võrrandi kordajate arvulised väärtused on leitud avaldistega [\(11.76\)](#page-297-2), [\(11.77\)](#page-297-3),  $(11.78)$  ja  $(11.79)$ . Need arvulised väärtused kanname võrrandisüsteemi  $(11.82)$  $(11.82)$ :

<span id="page-299-1"></span>
$$
\begin{bmatrix} 17.000 & 4.000 & 3.000 \ 4.000 & 17.600 & 8.400 \ 3.000 & 8.400 & 43.800 \end{bmatrix} \begin{bmatrix} \varphi_a \\ \varphi_b \\ \psi_1 \end{bmatrix} + \begin{bmatrix} 33.750 \\ -60.000 \\ 33.750 \end{bmatrix} = 0
$$
 (11.83)

Võrrandisüsteemi ([11.83\)](#page-299-1) vabaliikmete kordajad moodustavad sümmeetrilise maatriksi. Võrrandisüsteemi  $(11.83)$  $(11.83)$  lahend (vt lisa [A.10\)](#page-636-0) on toodud avaldisega

$$
\begin{bmatrix} \varphi_a \\ \varphi_b \\ \psi_1 \end{bmatrix} = \begin{bmatrix} -2.8439 \\ 4.7665 \\ -1.4899 \end{bmatrix}
$$
 (11.84)

Koostatud võrrandisüsteemi kontrollimiseks kasutame GNU Octave'i programmi  $\text{defRaamN.m}$  $\text{defRaamN.m}$  $\text{defRaamN.m}$ <sup>[7](#page-299-2) [8](#page-299-3)</sup>.

<span id="page-299-2"></span><sup>7</sup>./octaveProgrammid/defRaamN.m

<span id="page-299-3"></span><sup>8</sup>./octaveProgrammid/defRaamN.Kommentaarid.pdf

## 11.6 Sisejõudude epüüride konstrueerimine

Pärast lisatundmatute  $\varphi_a$ ,  $\varphi_b$  ja  $\psi_1$  leidmist arvutatakse varda mõlemas otsas painde-momendid. Näiteks joonisel [11.9](#page-296-3) toodud raami paindemomendid varraste otstes arvutatakse järgmiselt:

$$
M_{ac} = M_{ac}^a \varphi_a + M_{ac}^b \varphi_b + M_{ac}^1 \psi_1 + M_{ac}^o =
$$
  
\n
$$
= 3 \cdot i_{ac} \cdot \varphi_a + 0 \cdot \varphi_b + 3 \cdot i_{ac} \cdot \vartheta_{ac} \cdot \psi_1 - \frac{1}{2} \cdot 0.75 (1 - 0.75^2) \cdot 40 \cdot 4.0 =
$$
  
\n
$$
= 3 \cdot 3.0 \cdot (-2.8439) + 0 \cdot 4.7665 + 3 \cdot 3.0 \cdot 1.0 \cdot (-1.4899) - 26.250 =
$$
  
\n
$$
= -65.254 \text{ kN} \cdot \text{m}
$$
  
\n
$$
M_{ab} = M_{ab}^a \varphi_a + M_{ab}^b \varphi_b + M_{ab}^1 \psi_1 + M_{ab}^a =
$$
  
\n
$$
= 4 \cdot i_{ab} \cdot \varphi_a + 2 \cdot i_{ab} \cdot \varphi_b + 6 \cdot i_{ab} \cdot \vartheta_{ab} \cdot \psi_1 + \frac{1}{12} 20 \cdot 6.0^2 =
$$
  
\n
$$
= 4 \cdot 2.0 \cdot (-2.8439) + 2 \cdot 2.0 \cdot 4.7665 + 6 \cdot 2.0 \cdot (-0.5) \cdot (-1.4899) + 60.0 =
$$
  
\n
$$
= 65.254 \text{ kN} \cdot \text{m}
$$
  
\n
$$
M_{ba} = M_{ba}^a \varphi_a + M_{ba}^b \varphi_b + M_{ba}^1 \psi_1 + M_{ba}^o =
$$
  
\n
$$
= 2 \cdot i_{ab} \cdot \varphi_a + 4 \cdot i_{ab} \cdot \varphi_b + 6 \cdot i_{ab} \cdot \vartheta_{ab} \cdot \psi_1 - \frac{1}{12} 20 \cdot 6.0^2 =
$$
  
\n
$$
= 2 \cdot 2.0 \cdot (-2.8439) + 4 \cdot 2.0 \cdot 4.7665 + 6 \cdot 2.0 \cdot (-0.5) \cdot (-1.4899) - 60.0 =
$$
  
\n
$$
= -24.304 \text{ kN}
$$

Leitud paindemomendid varraste otstes on vastavuses teise märgikokkuleppega. Esmalt märgime varraste otstes tõmmatud kiud (vt joonis [9.7\)](#page-227-0) ja sellele järgnevalt koostame paindemomentide epüüri  $M$  (joonis [9.7\)](#page-227-0).

Varda  $a-c$  momendi  $M_e^f$  ja varda  $a-b$  keskel oleva  $M_f^f$  $\int_{f}^{f}$  leiame järgmiselt (vt joonis [9.8](#page-228-0) ja avaldis [\(9.32\)](#page-227-1)):

$$
M_e^f = \xi_e \cdot M_{ac} + \eta_e \cdot M_{ca} = 0.75 \cdot (-65.254) + 0.25 \cdot 0.0 =
$$
  
= -48.941 kN·m  

$$
M_f^f = \xi_f \cdot M_{ba} + \eta_f \cdot M_{ab} = 0.5 \cdot (-24.304) + 0.5 \cdot (-65.254) =
$$
  
= -44.779 kN·m (11.90)

Liidame varda  $a-c$  momendid  $M_e^o$  ja  $M_e^f$  ning varda  $a-b$  keskel oleva momendi momendid  $M_f^o$  ja  $M_f^f$  $\frac{J}{f}$  (vt joonis [9.8\)](#page-228-0):

$$
M_e = M_e^o + M_e^f = 30.0 - 48.941 = -18.941 \,\text{kN} \cdot \text{m} \tag{11.91}
$$

$$
M_f = M_f^o + M_f^f = 90.0 - 44.779 = 45.221 \,\text{kN} \cdot \text{m} \tag{11.92}
$$

Põikjõu ja normaaljõudude epüüri koostamine on toodud näites [9.1](#page-224-0) lk [223.](#page-224-0) Staatiline kontroll (joonis [9.10\)](#page-229-0) on samas näites tehtud avaldistega [\(9.40\)](#page-230-0), [\(9.41\)](#page-230-1), [\(9.42\)](#page-230-2).

### 11.7 Deformatsioonimeetodiga arvutamise näited

### 11.7.1 Raami arvutamine pöördenurgameetodiga. Näide [11.1](#page-301-0)

<span id="page-301-0"></span>**Näide 11.1** Leiame joonisel [11.12](#page-301-1) näidatud kolmekordselt geomeetriliselt määramatu raami sisejõudude jaotuse deformatsioonimeetodiga. Raami riivide ristlõike jäikus  $EI_r$  on kolm korda suurem kui postidel  $EI_r = 3 \cdot EI_p$ . Raami vertikaalne koormus  $q = 8 \text{ kN/m }$  ja horisontaalne koormus keskmisele postile  $F = 30$  kN.

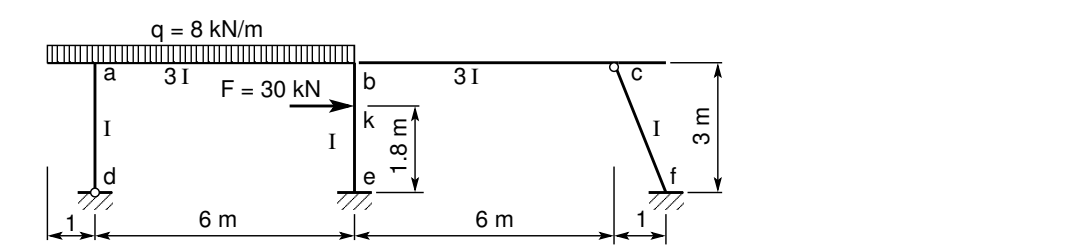

<span id="page-301-1"></span>Joonis 11.12. Kolmekordselt geomeetriliselt määramatu raam 2

Kõnesolevas näites on kasutusel pöördenurgameetod (sks Drehwinkelverfahren) ja teine märgikokkulepe (vt jaotis lk [281\)](#page-282-0). Joonisel [11.13](#page-301-2) on näidatud vaadeldava raami varrasahel. Raami kõigi varraste pöörded  $\vartheta_{ij}$  avaldame esimese varda a–d pöörde  $\vartheta_{ad}$  kaudu. Varda b–c pöörde leidmisel (vt pooluste plaan ja varraste pöörded lk [89\)](#page-90-1) kasutame avaldist:

$$
\vartheta_{bc} = -\frac{H}{H} \cdot \vartheta_{ad} = -\frac{3}{18} \cdot 1\tag{11.93}
$$

Raami varraste jäikuste i  $=\frac{EI}{l}$  $\frac{EI}{l}$  arvutamisel võtame varda a–d jäikuse i $_{ad} = \frac{EI_{ad}}{l_{ad}}$  $\frac{dI_{ad}}{I_{ad}}$  aluseks, st

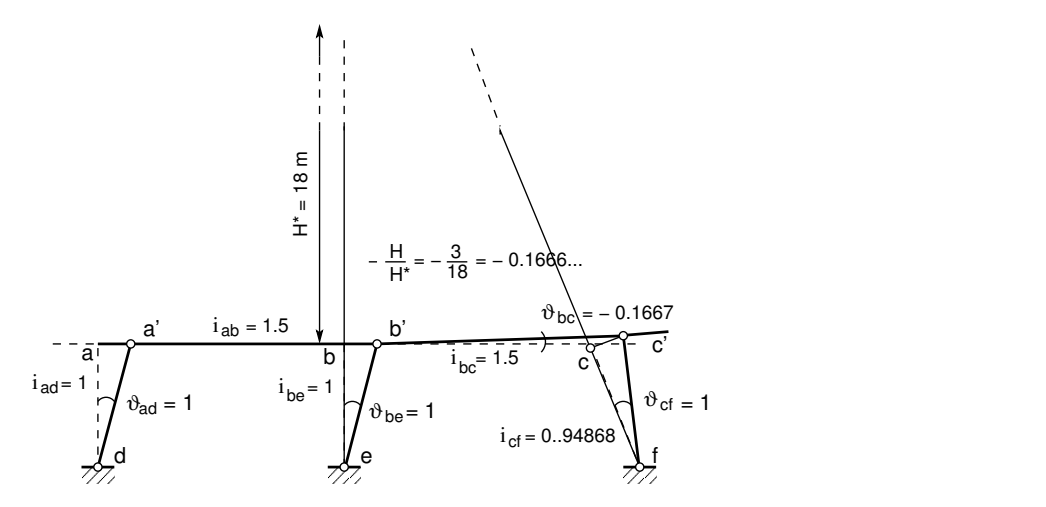

<span id="page-301-2"></span>Joonis 11.13. Kolmekordselt geomeetriliselt määramatu raami 2 varrasahel

baasjäikuseks. Baasjäikusega jagame läbi kõikide varraste jäikused:

$$
i_o = \frac{EI_{ad}}{l_{ad}} = \frac{1}{3}
$$
  
\n
$$
i_{ad} = \frac{EI_{ad}}{l_{ad}} \frac{1}{i_o} = \frac{1}{3} \frac{3}{1} = 1
$$
  
\n
$$
i_{ab} = \frac{EI_{ab}}{l_{ab}} \frac{1}{i_o} = \frac{3}{6} \frac{3}{1} = 1.5
$$
  
\n
$$
i_{bc} = \frac{EI_{bc}}{l_{bc}} \frac{1}{i_o} = \frac{3}{6} \frac{3}{1} = 1.5
$$
  
\n
$$
i_{be} = \frac{EI_{be}}{l_{be}} \frac{1}{i_o} = \frac{1}{3} \frac{3}{1} = 1
$$
  
\n
$$
i_{cf} = \frac{EI_{cf}}{l_{cf}} \frac{1}{i_o} = \frac{1}{3.1623} \frac{3}{1} = 0.94868
$$
 (11.94)

Raami geomeetriliselt määratud põhiskeem on joonisel [11.14.](#page-302-0)

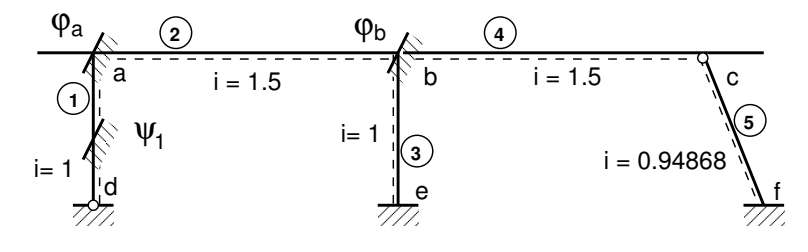

Joonis 11.14. Raam 2. Geomeetriliselt määratud põhiskeem

Koostame geomeetriliselt määratud põhiskeemile vastava võrrandisüsteemi:

<span id="page-302-1"></span><span id="page-302-0"></span>
$$
r_{aa}\varphi_a + r_{ab}\varphi_b + r_{a1}\psi_1 + r_{ap} = 0r_{ba}\varphi_a + r_{bb}\varphi_b + r_{b1}\psi_1 + r_{bp} = 0r_{1a}\varphi_a + r_{1b}\varphi_b + r_{11}\psi_1 + r_{1p} = 0
$$
\n(11.95)

ehk

$$
\mathbf{r} \cdot \mathbf{x} + \mathbf{r_p} = 0 \tag{11.96}
$$

Raami sõlme a pööramisel ühikulise nurga võrra  $\varphi_a = 1$  tekkivad momendid on arvutatud tabelis [11.2](#page-325-0) toodud valemite alusel. Tulemused on kantud joonisele [11.15\(a\).](#page-303-0)

Joonisel  $11.15(a)$  on lisatud momendiliigendid varraste jäikade sõlmede vahetusse lähedusse. Momendiliigendi mõlemale poole on lisatud varda selles ristlõikes mõjunud paindemoment. Joonisel  $11.15(a)$  on näidatud sõlme a ühikpöördest tekkinud reaktsioonimomendid

$$
\begin{array}{rcl}\nr_{aa} & = & 3i_{ad} + 4i_{ab} \\
r_{ba} & = & 2i_{ab}\n\end{array} \tag{11.97}
$$

Raami sõlme b pööramisel ühikulise nurga võrra  $\varphi_b = 1$  tekkivad momendid on arvutatud tabelis [11.2](#page-325-0) toodud valemitega. Tulemused on kantud joonisele [11.15\(b\).](#page-303-1)

Joonisel  $11.15(b)$  on lisatud momendiliigendid varraste jäikade sõlmede vahetusse lähedusse. Momendiliigendi mõlemale poole on lisatud varda selles ristlõikes mõjunud paindemoment. Joonisel  $11.15(b)$  on näidatud sõlme b ühikpöördest tekkinud reaktsioonimomendid

$$
r_{bb} = 4i_{ab} + 4i_{be} + 3i_{bc}
$$
  
\n
$$
r_{ab} = 2i_{ab}
$$
  
\n
$$
r_{ab} = r_{ba}
$$
\n(11.98)

<span id="page-303-2"></span><span id="page-303-1"></span><span id="page-303-0"></span>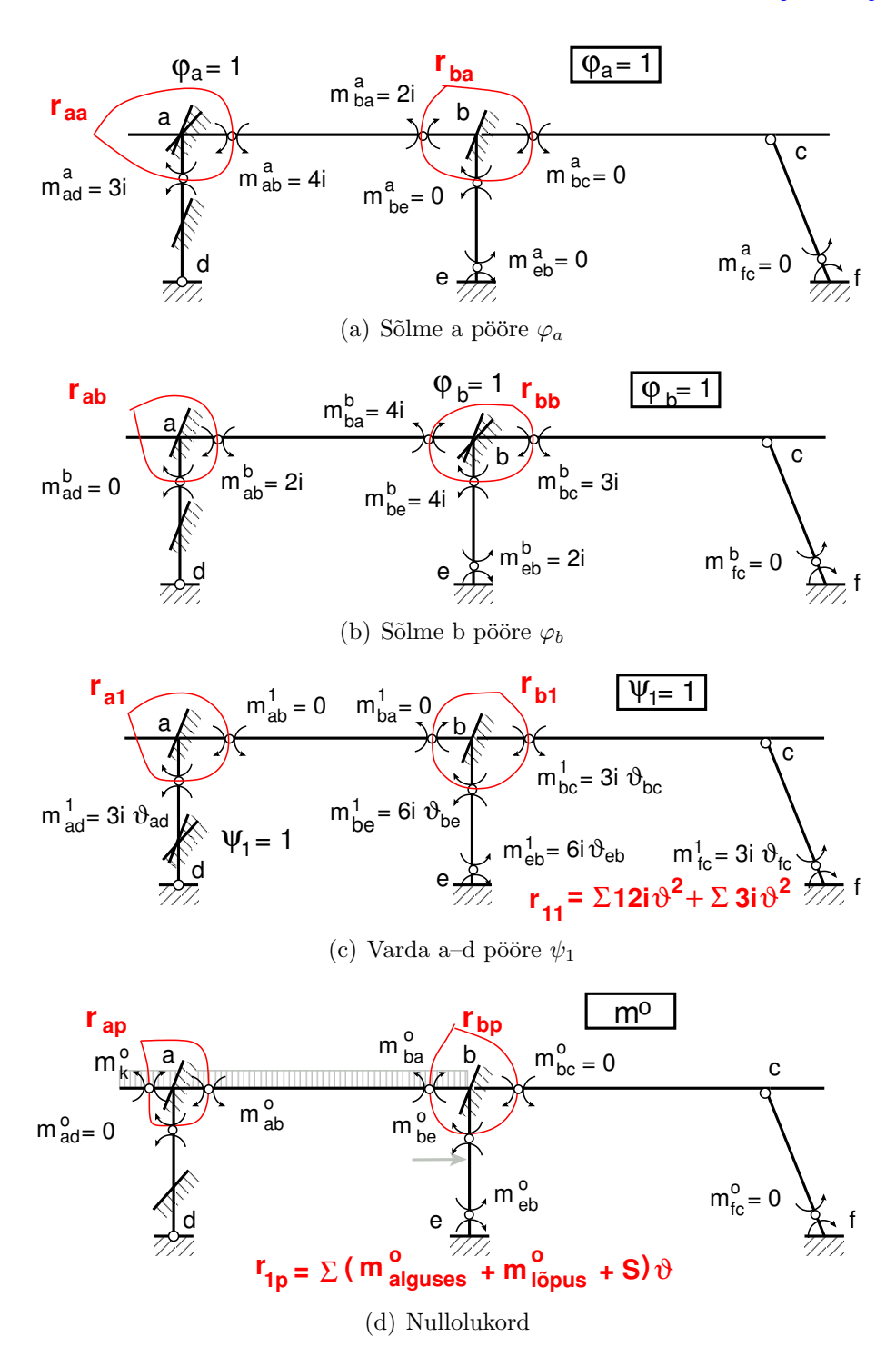

Joonis 11.15. Raami 2 koormusolukorrad

<span id="page-303-3"></span>Raami varda a–d pööramisel ühikulise nurga võrra  $\psi_1 = 1$  tekkivad momendid on arvutatud tabelis [11.2](#page-325-0) toodud valemitega. Tulemused on kantud joonisele [11.15\(c\).](#page-303-2)

Joonisel 11.15 $(c)$  on lisatud momendiliigendid varraste jäikade sõlmede vahetusse lähedusse. Momendiliigendi mõlemale poole on lisatud varda selles ristlõikes mõjunud paindemoment.

Joonisel [11.15\(c\)](#page-303-2) on näidatud varraste a–d, b–e, b–c ja c–f pöördest tekkinud reaktsioonimomendid

$$
r_{a1} = 3i_{ad}\vartheta_{ad}
$$
  
\n
$$
r_{1a} = r_{a1}
$$
  
\n
$$
r_{b1} = 6i_{be}\vartheta_{be} + 3i_{bc}\vartheta_{bc}
$$
  
\n
$$
r_{1b} = r_{b1}
$$
  
\n
$$
r_{11} = 3i_{ad}\vartheta_{ad}^{2} + 12i_{be}\vartheta_{be}^{2} + 3i_{bc}\vartheta_{bc}^{2} + 3i_{cf}\vartheta_{cf}^{2}
$$
\n(11.99)

Jaotatud ja koondatud koormusest tekkivad kinnitusmomendid on arvutatud tabelis [11.2](#page-325-0) toodud valemitega. Tulemused on kantud joonisele [11.15\(d\).](#page-303-3)

Joonisel [11.15\(d\)](#page-303-3) on lisatud momendiliigendid varraste jäikade sõlmede vahetusse lähedusse. Momendiliigendi mõlemale poole on lisatud varda selles ristlõikes mõjunud paindemoment. Joonisel  $11.15(d)$  on näidatud koormusest tekkinud reaktsioonimomendid

$$
\begin{array}{rcl}\nr_{ap} & = & M_{ab}^o + M_k^o = \frac{ql^2}{12} - \frac{ql_k^2}{2} \\
r_{bp} & = & M_{ba}^o + M_{be}^o = -\frac{ql^2}{12} - \xi^2 \eta Fl \\
r_{1p} & = & (M_{eb}^o + M_{be}^o - F1.8) \, \vartheta_{be} = (\xi \eta^2 Fl - \xi^2 \eta Fl - F1.8) \, \vartheta_{be}\n\end{array} \tag{11.100}
$$

Arvutame võrrandisüsteemi ([11.95\)](#page-302-1) kordajad. Saame

<span id="page-304-0"></span>
$$
\begin{bmatrix} 9.0000 & 3.0000 & 3.0000 \\ 3.0000 & 14.5000 & 5.2499 \\ 3.0000 & 5.2499 & 17.9711 \end{bmatrix} \begin{bmatrix} \varphi_a \\ \varphi_b \\ \psi1 \end{bmatrix} = - \begin{bmatrix} 20.000 \\ -36.960 \\ -58.320 \end{bmatrix}
$$
 (11.101)

 $V\~{o}rr and isüsteemi$  ([11.101\)](#page-304-0) lahend on

$$
\begin{bmatrix} \varphi_a \\ \varphi_b \\ \psi1 \end{bmatrix} = \begin{bmatrix} -4.0482 \\ 2.1995 \\ 3.2785 \end{bmatrix}
$$
 (11.102)

Joonistel [11.15\(a\)](#page-303-0) – [11.15\(c\)](#page-303-2) kasutatakse järgmisi tähistusi momentide m $_{ij}^k$  märkimiseks: indeks k kirjeldab deformeerunud olukorda  $(k = a, b, 1)$ ; i ja j tähistavad varda algust ja lõppu.

Momentide  $m_{ij}^k$  avaldised, mis on joonistel [11.15\(a\)–](#page-303-0) [11.15\(c\),](#page-303-2) kanname veergudena maatriksisse mx:

$$
\mathbf{M} = \begin{bmatrix} M_{da} \\ M_{ad} \\ \vdots \\ M_{bb} \\ M_{ba} \\ \vdots \\ M_{bb} \\ M_{bc} \\ \vdots \\ M_{bc} \\ M_{cb} \\ \vdots \\ M_{cf} \\ M_{fc} \end{bmatrix}; \quad \mathbf{mx} = \begin{bmatrix} m_{da}^a & m_{da}^b & m_{da}^1 \\ m_{ad}^a & m_{ad}^b & m_{ad}^1 \\ m_{ab}^a & m_{ab}^b & m_{ab}^1 \\ m_{ba}^a & m_{ba}^b & m_{ba}^1 \\ m_{ba}^a & m_{ba}^b & m_{ba}^1 \\ \vdots \\ m_{bc}^a & m_{bc}^b & m_{bc}^1 \\ m_{bc}^a & m_{bc}^b & m_{bc}^1 \\ \vdots \\ m_{bc}^a & m_{bc}^b & m_{bc}^1 \\ \vdots \\ m_{bc}^a & m_{bc}^b & m_{bc}^1 \\ \vdots \\ m_{bc}^a & m_{bc}^b & m_{bc}^1 \\ \vdots \\ m_{bc}^a & m_{bc}^b & m_{bc}^1 \\ \vdots \\ m_{bc}^a & m_{bc}^b & m_{bc}^1 \\ \vdots \\ m_{bc}^a & m_{bc}^b & m_{bc}^1 \\ \vdots \\ m_{bc}^a & m_{bc}^b & m_{bc}^1 \\ \vdots \\ m_{bc}^a & m_{bc}^b & m_{bc}^1 \\ \end{bmatrix}; \quad \mathbf{w}{\mathbf{a}}{\mathbf{r}}{\mathbf{a}}{\mathbf{a}}{\math
$$

kus

$$
\mathbf{mx} = \begin{bmatrix} 0 \cdot i_{ad} & 0 \cdot i_{ad} & 0_{cd} \\ 3 \cdot i_{ad} & 0 \cdot i_{ad} & 3 \cdot i_{ad} \vartheta_{ad} \\ \dots & \dots & \dots \\ 4 \cdot i_{ab} & 2 \cdot i_{ab} & 0 \cdot i_{ab} \vartheta_{ab} \\ 2 \cdot i_{ab} & 4 \cdot i_{ab} & 0 \cdot i_{ab} \vartheta_{ab} \\ \dots & \dots & \dots \\ 0 \cdot i_{be} & 4 \cdot i_{be} & 6 \cdot i_{be} \vartheta_{be} \\ \dots & \dots & \dots \\ 0 \cdot i_{bc} & 3 \cdot i_{bc} & 3 \cdot i_{bc} \vartheta_{bc} \\ 0 \cdot i_{bc} & 0 \cdot i_{bc} & 0 \cdot i_{bc} \vartheta_{bc} \\ \dots & \dots & \dots \\ 0 \cdot i_{bc} & 0 \cdot i_{bc} & 0 \cdot i_{bc} \vartheta_{bc} \\ 0 \cdot i_{bc} & 0 \cdot i_{bc} & 0 \cdot i_{bc} \vartheta_{bc} \\ 0 \cdot i_{bc} & 0 \cdot i_{bc} & 3 \cdot i_{bc} \vartheta_{bc} \\ 0 \cdot i_{bc} & 0 \cdot i_{bc} & 3 \cdot i_{bc} \vartheta_{cf} \\ 0 \cdot i_{cf} & 0 \cdot i_{cf} & 3 \cdot i_{cf} \vartheta_{cf} \end{bmatrix} \quad \text{varras 5 post} \quad \begin{bmatrix} 0 \\ 0 \\ Mab \\ mb \\ mb \\ 0 \\ 0 \\ 0 \\ 0 \\ 0 \end{bmatrix}
$$
 (11.104)

Arvutame  $mx$  ja  $mp$  numbrilised suurused, siis saame varraste otstes mõjuvad kontaktjõud M võrrandist

<span id="page-305-0"></span>
$$
\mathbf{M} = \mathbf{m} \mathbf{x} \cdot \left[ \begin{array}{c} \varphi_a \\ \varphi_b \\ \psi \mathbb{1} \end{array} \right] + \mathbf{m} \mathbf{p} =
$$

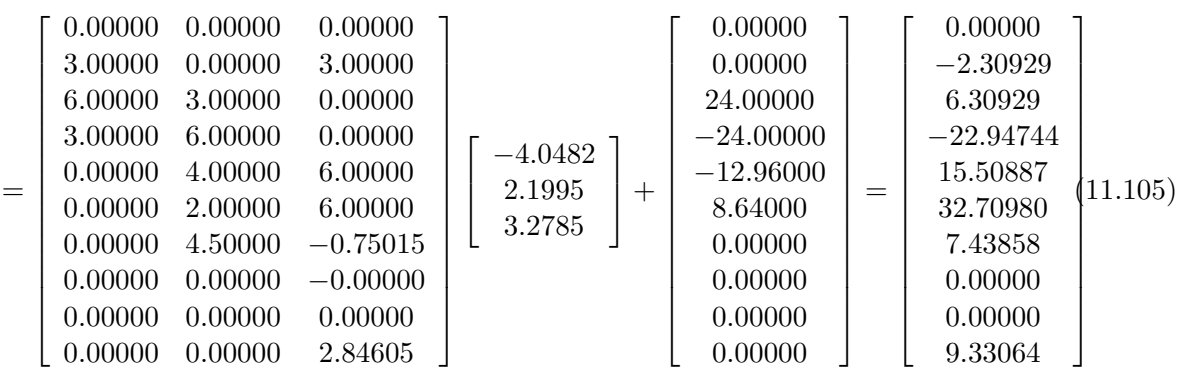

Arvutusega saadud momendid varraste otstes [\(11.105\)](#page-305-0) kanname joonisele [11.16](#page-306-0) a) vastavalt II märgikokkuleppele  $(1.19)$ . Joonise [11.16](#page-306-0) a) põhjal joonestame momendi epüüri 11.16 b). Epüüri ordinaadid on tõmmatud kiu poolel. Leitud sisejõudude M kontrollimiseks kasutame GNU Octave'i programmi [defNBA.m.](#page-737-0)

Põikjõu epüüri ordinaatide arvutamisel kasutame diferentsiaalseoseid (joonis [1.17\)](#page-48-0).

Arvutusteks kasutame GNU Octave'it kui kalkulaatorit (vt jaotis [1.16.1\)](#page-54-0). Käsud võime eelnevalt valmis kirjutada tekstina  $^{9}$  $^{9}$  $^{9}$ , siis kopeerida ja asetada GNU Octave'isse. GNU Octave'iga arvutame põikjõu epüüri ordinaadid:

octave:2> Qda=Qad=-2.309/3  $Qda = -0.76967$ octave:3> Qab=8\*6/2-(22.947-6.309)/6  $Qab = 21.227$ 

<span id="page-305-1"></span><sup>9</sup>./octaveProgrammid/Raami\_II\_NjaQ.txt

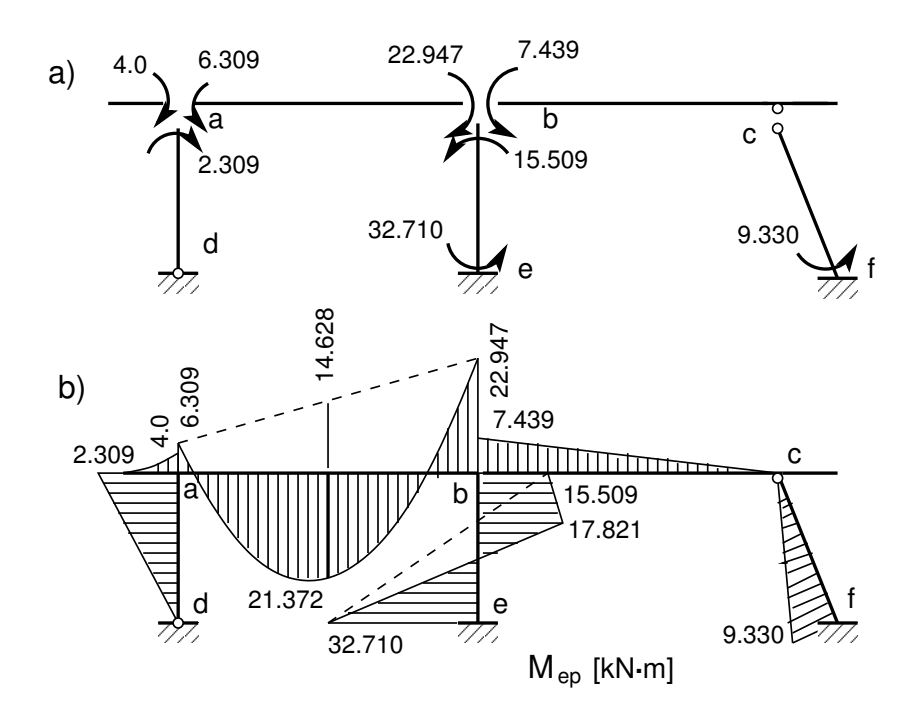

<span id="page-306-0"></span>Joonis 11.16. Raam 2. Momendid varraste otstes

```
octave:4> Qba=-8*6/2-(22.947-6.309)/6
Qba = -26.773octave:5> Qeb=(17.821+32.710)/1.8
Qeb = 28.073
octave:6> Qbe=-(17.821-15.509)/1.2
Qbe = -1.9267octave:7> Qbc=Qcb=7.439/6
Qbc = 1.2398octave:8> lcf=sqrt(1^2+3^2)
lcf = 3.1623
octave:9> Qcf=Qfc=9.330/lcf
Qcf = 2.9504
```
Arvutatud põikjõu väärtused kanname joonisele [11.17.](#page-307-0)

Pikijõu arvutamiseks vaatleme koordinaatteisendust [\(1.45\)](#page-51-0). Arvestades seost cos  $\beta$  =  $\cos(90^\circ + \alpha) = -\sin \alpha$ , võime seosed [\(1.45\)](#page-51-0) kirjutada kujul

$$
\begin{bmatrix} F_x^* \\ F_z^* \end{bmatrix} = \begin{bmatrix} \cos \alpha & -\sin \alpha \\ \sin \alpha & \cos \alpha \end{bmatrix} \begin{bmatrix} F_x \\ F_z \end{bmatrix}
$$
 (11.106)

Raami varraste normaaljõudude leidmiseks vaatleme raami sõlmede tasakaalu (joonis [11.18\)](#page-308-0). Koostame tasakaaluvõrrandid sõlmele a vertikaalteljele z ja horisontaalteljele x. Sõlmele c ja teljele t–t ja vertikaalteljele z. Sõlmele b horisontaalteljele x.ja vertikaalteljele z.

Arvutusteks kasutame GNU Octave'it kui kalkulaatorit (vt jaotis [1.16.1\)](#page-54-0). Käsud võime eelnevalt valmis kirjutada tekstina  $^{10}$  $^{10}$  $^{10}$ , siis kopeerida ja asetada GNU Octave'isse.

<span id="page-306-1"></span><sup>10</sup>./octaveProgrammid/Raami\_II\_NjaQ.txt

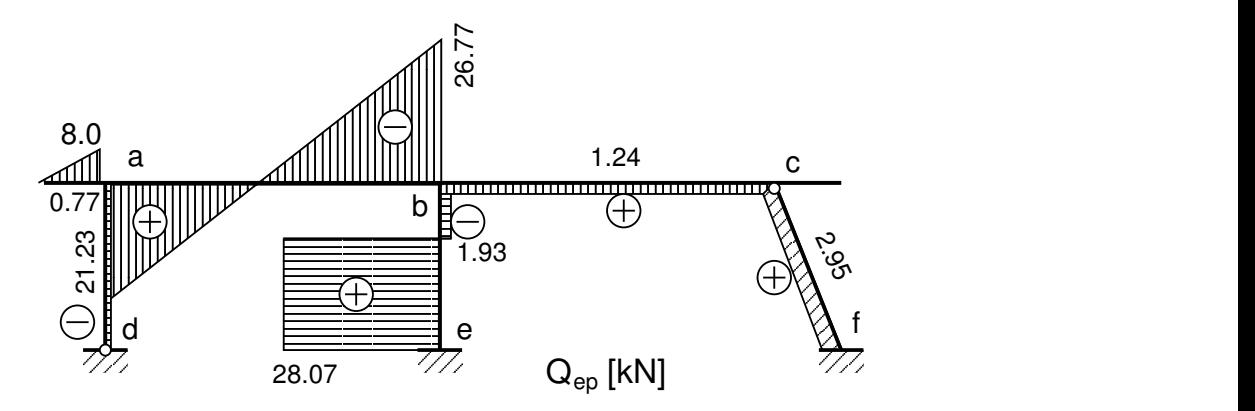

<span id="page-307-0"></span>Joonis 11.17. Raami 2 põikjõu epüür

```
octave:1> % Kaldvarda pikkus -lv
octave:1> lv=sqrt(1^2+3^2)
lv = 3.1623
octave:2> sinA=1/lv
sinA = 0.31623
octave:3> \sin A = 0.31623sinA = 0.31623octave:4> cosA=3/lv
cosA = 0.94868octave:5> cosA = 0.94868
cos A = 0.94868octave:6> % Sõlm a sumX=0; -Nab-0.77=0octave:6> Nab=-0.77
Nab = -0.77000octave:7> % sumZ=0; -Nad-21.23-8.0=0
octave:7> Nad=-21.23-8.0
Nad = -29.230octave:8> % Sõlm c sumt-t=0; -Ncb*cosh+(1.24*sinA-2.95)=0octave:8> Ncb=(1.24*sinA-2.95)/cosA
Ncb = -2.6962octave:9> %sumZ=0; -Ncf*cosA+(1.24-2.95*sinA)=0
octave:9> Ncf=(1.24-2.95*sinA)/cosA
Ncf = 0.32374
octave:10> % Sõlm b; sumX=0; -Nbc-0.77-1.93=0octave:10> Nbc=-0.77-1.93
Nbc = -2.7000octave:11> % sumZ=0; -Nbe-26.77-1.24=0
octave:11> Nbe=-26.77-1.24
Nbe = -28.010octave: 12> % Kontrollime sisejõude sõlmes c
octave:12> % Teisendusmaatriks T
octave:12> T=[cosA -sinA; sinA cosA]
T =0.94868 -0.31623
   0.31623 0.94868
```
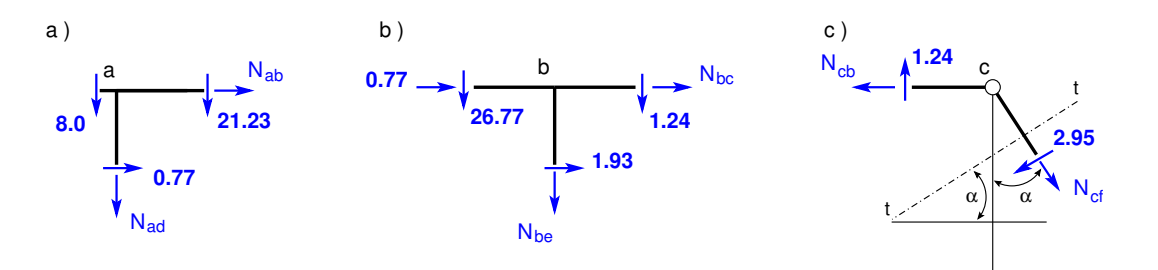

<span id="page-308-0"></span>Joonis 11.18. Raami 2 sõlmede tasakaal

```
octave: 13> % Sõlmes c jõud F=[X; Z]=[-Ncb; Qcb]octave:13> F=[1.24; 2.7]
F =1.2400
   2.7000
octave:14> % Fs=[Ncf; Qcf]
octave:14> Fs=T*F
Fs =0.32254
   2.95356
octave:15> % Kontrollime Nbc-Ncb
octave:15> Nbc-Ncb
ans = -0.0037538octave:16> % Põikjõu väärtustel oli hoitud kaks kohta peale koma
octave:16>
```
Leitud normaaljõudude väärtused kanname joonisele [11.19.](#page-308-1)

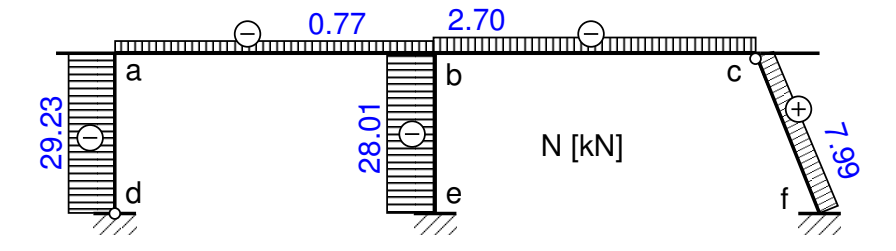

<span id="page-308-1"></span>Joonis 11.19. Raami 2 normaaljõu epüür

Põikjõu epüürilt (joonis [11.17\)](#page-307-0) ja normaaljõu epüürilt (joonis [11.19\)](#page-308-1) saame toereaktsioo-nide väärtused, mis kanname joonisele [11.20.](#page-309-0)

#### Raami staatiline kontroll.

Jõudude summa x teljele, summa z teljele ja momentide summa toe d kohta. Toereaktsioonid on joonisel [11.20.](#page-309-0)

Arvutusteks kasutame GNU Octave'it kui kalkulaatorit (vt jaotis [1.16.1\)](#page-54-0). Käsud võime eelnevalt valmis kirjutada tekstina  $^{11}$  $^{11}$  $^{11}$ , siis kopeerida ja asetada GNU Octave'isse.

<span id="page-308-2"></span><sup>11</sup>./octaveProgrammid/Raami\_II\_NjaQ.txt

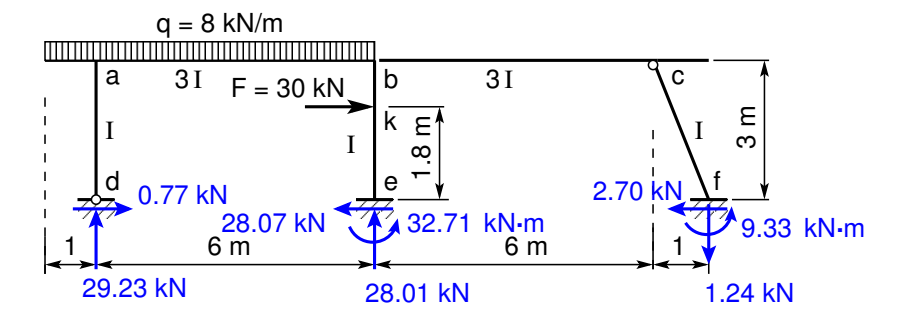

<span id="page-309-0"></span>Joonis 11.20. Raami 2 toereaktsioonid

```
octave:1> % Raami staatiline kontroll
octave:1> % sumX=0; sumX=0.77+30-28.07-2.70
octave:1> sumX=0.77+30-28.07-2.70
sumX = -8.8818e-16octave:2> % sumZ=0; sumZ=7*8.0-29.23-28.01+1.24
octave:2> sumZ=7*8.0-29.23-28.01+1.24
sumZ = -1.9984e-15octave:3> % sumMd=0; sumMd=(7*8.0)*2.5+30*1.8-32.71-28.01*6.0-9.33+1.24*13.0
octave:3> sumMd=(7*8.0)*2.5+30*1.8-32.71-28.01*6.0-9.33+1.24*13.0
sumMd = 0.020000octave:4> % Suurendame täpsust (kohtade arvu)
octave:4> % sumMd=0; sumMd_tapsem=(7*8.0)*2.5+30*1.8-32.70980-28.013*6.0-...
                   9.3306+1.2398*13.0
octave:4> sumMd_tapsem=(7*8.0)*2.5+30*1.8-32.70980-28.013*6.0-9.3306+ ...
                             1.2398*13.0
sumMd_tapsem = -0.0010000octave:5>
```
Leitud toereaktsioonid läbisid staatilise kontrolli. Kui toereaktsioonid on leitud täpsusega kaks kohta peale koma, siis momentide summa kontrollis korrutame õlaga ∼10 meetrit ja kontrollis  $v\~{o}$ ime hinnata üks koht peale koma. Arvutustes on täiendavalt näidatud momentide summa  $kontroll$  suurema täpsusega (sumMd\_tapsem).

Leitud sisejõudude M ja  $Q$  kontrollimiseks kasutame GNU Octave'i programmi [defN-](#page-737-0)[BA.m](#page-737-0) <sup>[12](#page-309-1) [13](#page-309-2)</sup>. Momentide avaldised, mis on joonistel [11.15\(a\)–](#page-303-0) [11.15\(c\),](#page-303-2) kanname veergudena maatriksisse mx, kus vardajäikus i<sub>ad</sub> on tähistatud eli (1) (varraste tähistuses k = ad, ab, be, bc,  $cf \equiv k = 1, 2, 3, 4, 5$ .

<span id="page-309-1"></span><sup>12</sup>./octaveProgrammid/defNBA.m

<span id="page-309-2"></span><sup>13</sup>./octaveProgrammid/defNBA.Kommentaarid.pdf

$$
\mathbf{mx} = \begin{bmatrix}\n0 \cdot eli(1) & 0 \cdot eli(1) & 0 \cdot eli(1) & 0 \cdot eli(1) & 0 \cdot eli(1) & 0 \cdot eli(1) & 0 \cdot eli(1) & 0 \cdot eli(1) & 0 \cdot eli(1) & 0 \cdot eli(1) & 0 \cdot eli(1) & 0 \cdot eli(2) & 0 \cdot eli(2) & 0 \cdot eli(3) & 0 \cdot eli(3) & 0 \cdot eli(3) & 0 \cdot eli(4) & 0 \cdot eli(4) & 0 \cdot eli(4) & 0 \cdot eli(5) & 0 \cdot eli(5) & 0 \cdot eli(
$$

Võrrandisüsteemi vasaku poole kordajad arvutame GNU Octave'iga järgmiselt:

$$
r(1,1) = 3 \cdot eli(1) + 4 \cdot eli(2)
$$
  
\n
$$
r(1,2) = 2 \cdot eli(2)
$$
  
\n
$$
r(2,1) = r(1,2)
$$
  
\n
$$
r(2,2) = 4 \cdot eli(2) + 4 \cdot eli(3) + 3 \cdot eli(4)
$$
  
\n
$$
r(1,3) = 3 \cdot eli(1) \cdot deta(1)
$$
  
\n
$$
r(3,1) = r(1,3)
$$
  
\n
$$
r(2,3) = 6 \cdot eli(3) \cdot deta(3) + 3 \cdot eli(4) \cdot deta(4)
$$
  
\n
$$
r(3,2) = r(2,3)
$$
  
\n
$$
r(3,3) = 3 \cdot eli(1) \cdot deta(1)^{2} + 12 \cdot eli(3) \cdot deta(3)^{2} + 3 \cdot eli(4) \cdot deta(4)^{2} +
$$
  
\n
$$
+3 \cdot eli(5) \cdot deta(5)^{2}
$$
  
\n(11.108)

Võrrandisüsteemi parema poole kordajate leidmiseks võime kasutada GNU Octave'i funktsioone [kinnmom1.m,](#page-737-1) [kinnmom2.m,](#page-737-2) [kinnmom3.m](#page-737-3) lk [736,](#page-737-4) mis on kirjutatud tabeli [11.2](#page-325-0) alusel. Need programmid väljastavad momendid, mille positiivne suund on kellaosutite liikumissuunas. Teise märgikokkuleppe puhul on positiivne suund vastupidi kellaosutite liikumissuunale ja nende funktsioonide poolt väljastatavatele momentidele tuleb ette kirjutada miinusmärk.

$$
r (1p) = Mab - 4\n r (2p) = Mba + Mbe\n r (3p) = (Meb + Mbe - 30 \cdot 1.8) \cdot deta (3)
$$
\n(11.109)

Saame võrrandisüsteemi

$$
\begin{bmatrix} r_{11} & r_{12} & r_{13} \\ r_{21} & r_{22} & r_{23} \\ r_{31} & r_{32} & r_{33} \end{bmatrix} \begin{bmatrix} \varphi_a \\ \varphi_b \\ \psi1 \end{bmatrix} = - \begin{bmatrix} r_{1p} \\ r_{2p} \\ r_{3p} \end{bmatrix}
$$
 (11.110)

ehk

$$
\mathbf{r} \cdot \mathbf{x} = \mathbf{r}_\mathbf{p} \tag{11.111}
$$

```
Arvutuste kontrollimiseks GNU Octave'i programmiga defNBA.m14} avame arvutuspäeviku
where the contract of the contract...<br>Arvutuspäevik 11.1 octave:1> diary defNBA.out
,11.1).
octave:2> diary on
octave:3> defNBA
varraste_pikkused_l =
   3.0000 6.0000 3.0000 6.0000 3.1623
varraste_ristloigete_jaikused_EI =
   1 3 1 3 1
varraste_poordenurgad_deta =
   1.00000 0.00000 1.00000 -0.16670 1.00000
varraste_jaikused_i =
   1.00000
   1.50000
   1.00000
   1.50000
   0.94868
mx =0.00000 0.00000 0.00000
   3.00000 0.00000 3.00000
   6.00000 3.00000 0.00000
   3.00000 6.00000 0.00000
   0.00000 4.00000 6.00000
   0.00000 2.00000 6.00000
   0.00000 4.50000 -0.75015
   0.00000 0.00000 -0.00000<br>0.00000 0.00000 0.00000
           0.00000 0.00000 0.00000
   0.00000 0.00000 2.84605
 Aab=kinnmom1(l(2),0,l(2),0,l(2),8) %kinni vasakul ja paremal
Va = 24Vb = 24Aab =-24 24
 Aeb=kinnmom1(l(3),30,1.8,0,l(3),0) %kinni vasakul ja paremal
Va = 12Vb = 18Aeb =
   -8.6400 12.9600
```
<span id="page-311-0"></span><sup>14./</sup>octaveProgrammid/defNBA.Kommentaarid.pdf

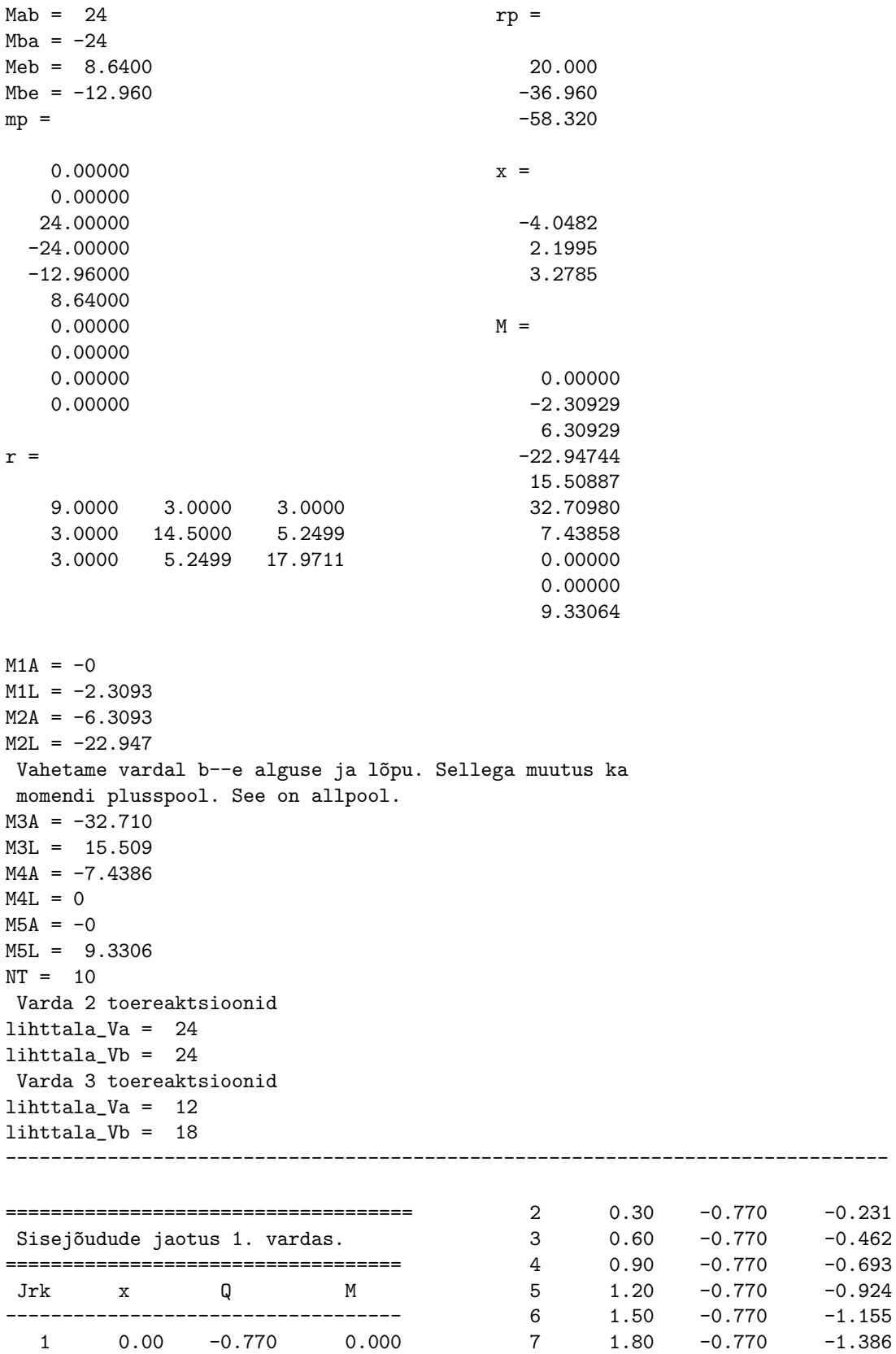

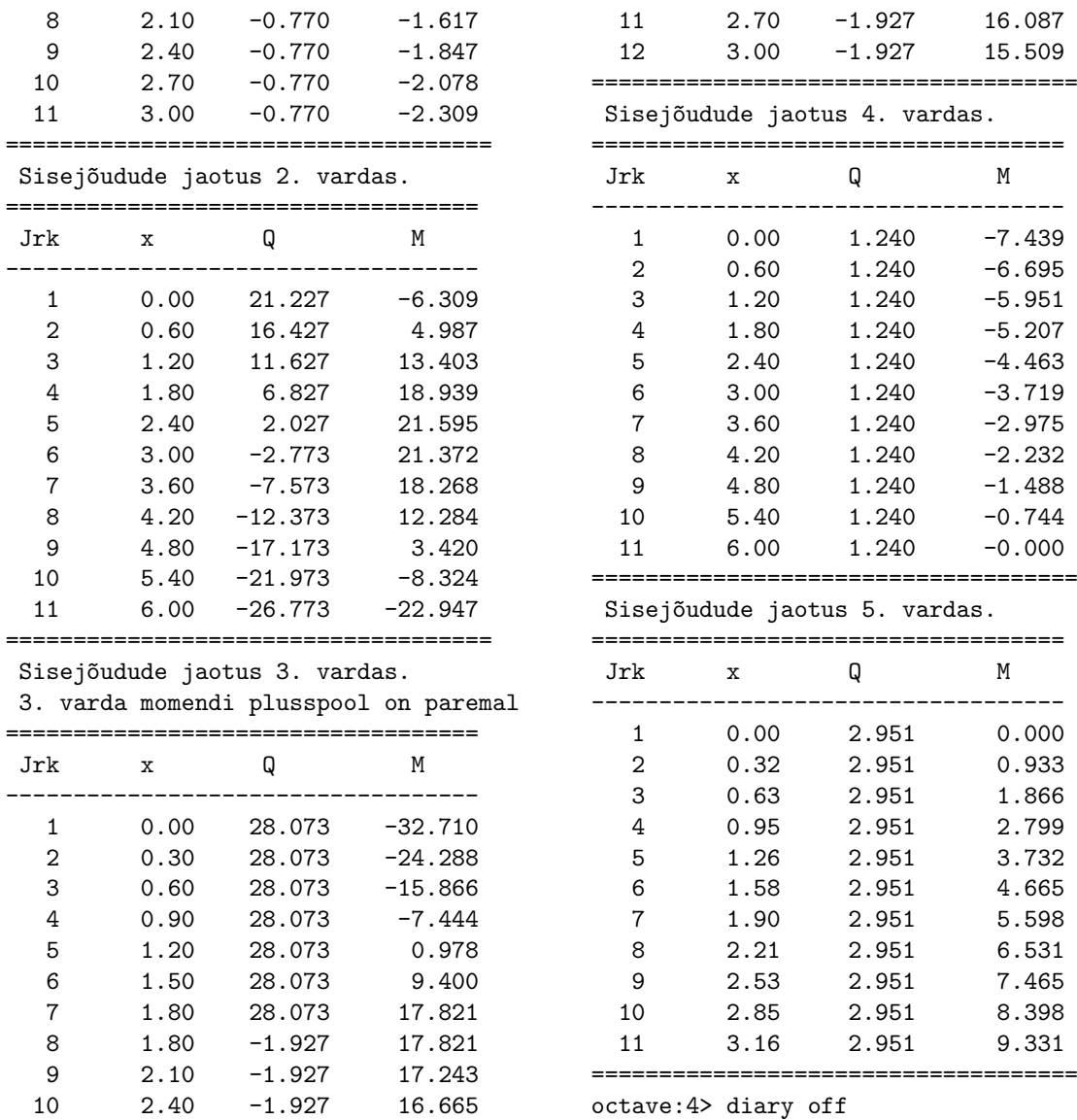

## 11.7.2 Raami arvutamine deformatsioonimeetodiga. Näide [11.2](#page-313-0)

<span id="page-313-0"></span>Näide 11.2 Leiame joonisel [11.21](#page-314-0) näidatud kolmekordselt geomeetriliselt määramatu raami sisejõudude jaotuse deformatsioonimeetodiga. Raam on koormatud ühtlaselt jaotatud koormusega  $q_z = 20 \text{kN/m}$  ning horisontaalse jõuga  $H = 90 \text{kN}$ . Raami posti ristlõike jäikus  $EI_p = 2 * 10^4$  kN·m<sup>2</sup> ja raami riivi ristlõike jäikus  $EI_r = 1.5EI_p$ . Raami ava on 6 m, postide pikkused 5 m ja 2.5 m. Lisaks vaadeldud koormusele on postidele rakendatud kaks vertikaalset jõudu  $F = 800$  kN.

Kõnesolevas näites on kasutusel teine märgikokkulepe (vt jaotis lk [281\)](#page-282-0).

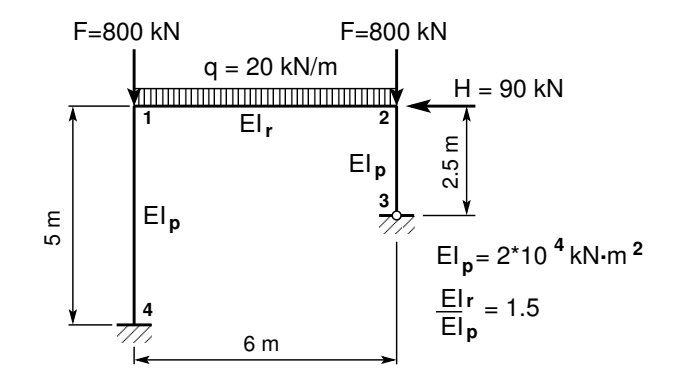

<span id="page-314-0"></span>Joonis 11.21. Raam

Raami geomeetriliselt määratud põhiskeem ja siirdeolukorda määravad sõlmede pöörded  $\xi^1$ ,  $\xi^2$  ja varda pööre  $\xi^3$  ( $\varphi_1$ ,  $\varphi_2$  ja  $\psi_1$ ) on näidatud joonisel [11.22](#page-314-1) a). Joonisel 11.22 b) on takistatud varda pöörde asemel takistatud sõlme siire.

Jäikade sõlmede pöörded  $\xi^1$ ,  $\xi^2$  (joonised [11.22,](#page-314-1) [11.23\)](#page-315-0) on positiivsed vastupidi kellaosutite liikumissuunale. Varda pöörde  $\xi^3$  (joonis [11.22,](#page-314-1) [11.23\)](#page-315-0) positiivne suund on kellaosutite liikumissuunas. Jäikade sõlmede reaktsioonimomendid  $Z_1^i$ ,  $Z_2^i$  (joonis [11.24\(a\),](#page-318-0) [11.24\(b\)\)](#page-318-1) on positiivsed vastupidi kellaosutite liikumissuunale. Varda pööret takistavas sidemes tekkiv reaktsioonimomendi  $Z_3^i$  (joonis [11.24\(a\),](#page-318-0) [11.24\(b\)\)](#page-318-1) positiivne suund on kellaosutite liikumissuunas.

Raami virtuaalsiirded (varrasahel) on joonisel [11.23.](#page-315-0)

 $\overline{1}$ 

Deformatsioonimeetodi koormusliikmete arvutamiseks vaatleme joonist 11.24 $(a)$  ja kasutame tabelit [11.2](#page-325-0) lk [324.](#page-325-0) Saame

$$
M_{12}^o = -M_{21}^o = q_z \frac{l^2}{12} = 20 \frac{6^2}{12} = 60 \text{ kN} \cdot \text{m}
$$
 (11.112)

$$
M_{14}^o = -M_{41}^o = M_{23}^o = 0 \tag{11.113}
$$

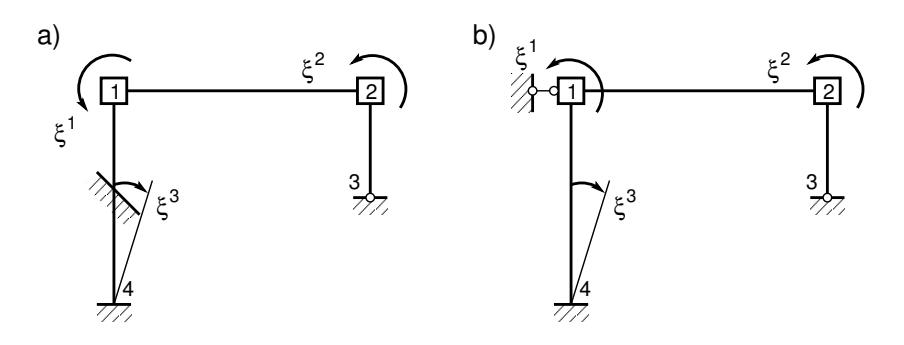

<span id="page-314-1"></span>Joonis 11.22. Geomeetriliselt määratud põhiskeem

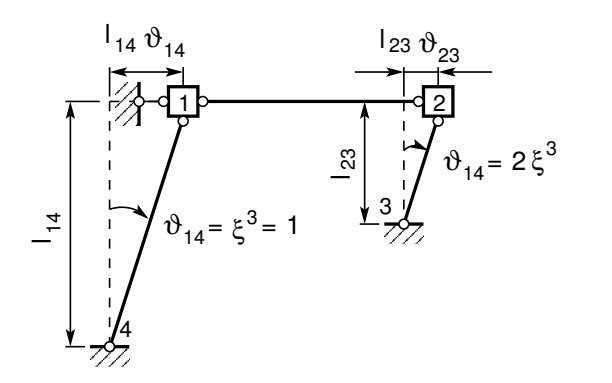

<span id="page-315-0"></span>Joonis 11.23. Varrasahel

Esitame varraste kinnitusmomendid veeruvektorina

<span id="page-315-2"></span>
$$
M^{o} = \begin{bmatrix} M_{12}^{o} \\ M_{21}^{o} \\ M_{14}^{o} \\ M_{23}^{o} \\ M_{23}^{o} \end{bmatrix} = \begin{bmatrix} 60 \\ -60 \\ 0 \\ 0 \\ 0 \end{bmatrix} \text{kN} \cdot \text{m} \tag{11.114}
$$

 $Koormusliikme\ Z_1^0\,\,leame\ \v{o} \delta lme\ \boxed{1} \,\, tasakaalust:$ 

$$
Z_1^0 = M_{12}^o + M_{14}^o = 60 + 0 = 60 \text{ kN} \cdot \text{m}
$$
 (11.115)

Koormusliikme  $Z_2^0$  leiame sõlme  $\boxed{2}$  tasakaalust:

$$
Z_2^0 = M_{21}^o + M_{23}^o = -60 + 0 = -60 \text{ kN} \cdot \text{m}
$$
 (11.116)

Koormusliikme  $Z_3^0$  leidmiseks vaatleme jõudude ja momentide virtuaaltööd varrasahela (joo-nis [11.23\)](#page-315-0) virtuaalsiiretel. Posti pööret  $\xi^3$  takistavas sidemes tekkiva reaktsioonimomendi  $Z_3^0$ esitame jõupaarina. Jõud on rakendatud varda mõlemas otsas risti varda teljega ja jõudude suurusteks on reaktsioonimoment  $Z_3^0$  jagatud varda pikkusega 5 (joonis [11.24\(a\)](#page-318-0) lk [317\)](#page-318-0).  $Varrasahela \; virtuaaltöö$ 

$$
Z_3^0 \delta \vartheta_{14} - H \delta \left( l_{23} \vartheta_{23} \right) = 0 \tag{11.117}
$$

Kinnitusmomentide  $M_{12}^o$ ,  $M_{21}^o$  virtuaaltöö on null, sest varras  $1-2$  ei pöördu. Virtuaalpööre  $\delta \vartheta_{14}$  ja virtuaalsiire  $\delta(l_{23}\vartheta_{23})$  avalduvad virtuaalpöörde  $\delta \xi^3$  kaudu

<span id="page-315-1"></span>
$$
\delta\vartheta_{14} = \delta\xi^3, \qquad \delta(l_{23}\vartheta_{23}) = 2.5 \cdot 2\delta\xi^3 \tag{11.118}
$$

 $Arvestades \ virtualisii rete \ avaldisi (11.118), saame \ varrasahela \ virtuaaltöö$  $Arvestades \ virtualisii rete \ avaldisi (11.118), saame \ varrasahela \ virtuaaltöö$  $Arvestades \ virtualisii rete \ avaldisi (11.118), saame \ varrasahela \ virtuaaltöö$ 

$$
\left[Z_3^0 - H \cdot 5\right] \delta \xi^3 = 0 \tag{11.119}
$$

millest avaldame koormusliikme  $Z_3^0$ 

$$
Z_3^0 = H \cdot 5 = 90 \cdot 5 = 450 \,\text{kN} \cdot \text{m} \tag{11.120}
$$

#### 11.7 Deformatsioonimeetodiga arvutamise näited 315

Koormusliikmed esitame veeruvektorina  $Z^0$ .

<span id="page-316-1"></span>
$$
\mathbf{Z}^{\mathbf{0}} = \begin{bmatrix} Z_1^0 \\ Z_2^0 \\ Z_3^0 \end{bmatrix} = \begin{bmatrix} 60 \\ -60 \\ 450 \end{bmatrix} \text{kN} \cdot \text{m} \tag{11.121}
$$

Varraste reaktsioonimomendid sõlme  $\boxed{1}$  pöördest (joonis [11.24\(b\)\)](#page-318-1):

$$
M_{12}^1 = 4 \frac{EI_r}{l_{12}}, \qquad \frac{1}{EI_p} M_{12}^1 = 4 \frac{1.50}{6} = 1.0
$$
 (11.122)

$$
M_{21}^1 = 2\,\frac{EI_r}{l_{12}}, \qquad \frac{1}{EI_p}M_{21}^1 = 2\,\frac{1.50}{6} = 0.5\tag{11.123}
$$

$$
M_{14}^1 = 4 \frac{EI_p}{l_{14}}, \qquad \frac{1}{EI_p} M_{14}^1 = 4 \frac{1.0}{5} = 0.8
$$
 (11.124)

$$
M_{41}^1 = 2\,\frac{EI_p}{l_{14}}, \qquad \frac{1}{EI_p}M_{41}^1 = 2\,\frac{1.0}{5} = 0.4\tag{11.125}
$$

$$
M_{23}^1 = 0 \tag{11.126}
$$

Esitame varraste reaktsioonimomendid sõlme  $\boxed{1}$  pöördest  $\xi^1$  5×3 maatriksi M<sup>123</sup> veeruna

$$
M^{123} = \begin{bmatrix} M_{12}^1 & \cdots \\ M_{21}^1 & \cdots \\ M_{14}^1 & \cdots \\ M_{23}^1 & \cdots \end{bmatrix} \begin{bmatrix} \xi^1 \\ \xi^2 \\ \xi^3 \end{bmatrix} = EI_p \begin{bmatrix} 1.0 & \cdots \\ 0.5 & \cdots \\ 0.8 & \cdots \\ 0.4 & \cdots \end{bmatrix} \begin{bmatrix} \xi^1 \\ \xi^2 \\ \xi^3 \end{bmatrix} \tag{11.127}
$$

**Sõlmede reaktsioonimomendid** sõlme  $\boxed{1}$  pöördest (joonis [11.24\(b\)\)](#page-318-1) saame vastava sõlme tasakaalust. Sõlme  $\boxed{1}$  tasakaalust (joonis [11.24\(b\)\)](#page-318-1) saame

$$
Z_1^1 = M_{12}^1 + M_{14}^1 = EI_p (1.0 + 0.8) = 1.8EI_p
$$
\n(11.128)

 $S\tilde{o}$ lme $\boxed{2}$  tasakaalust

$$
Z_2^1 = M_{21}^1 + M_{23}^1 = EI_p (0.5 + 0) = 0.5EI_p
$$
\n(11.129)

 $\emph{Reaktsioonimomendi } Z_{3}^{1} \emph{~leidmiseks vaatleme varraste reaktsioonimomentide virtuaaltööd var-}$ rasahela (joonis [11.23\)](#page-315-0) virtuaalsiiretel. Posti pööret  $\xi$  3 takistavas sidemes tekkiva reaktsioonimomendi  $Z_3^1$  esitame jõupaarina. Jõud on rakendatud varda mõlemas otsas risti varda teljega ja jõudude suurusteks on reaktsioonimoment  $Z_3^1$  jagatud varda pikkusega  $5$  (joonis [11.24\(b\)\)](#page-318-1). Varraste reaktsioonimomentide virtuaaltöö sõlme  $|1|$  pöördest

<span id="page-316-0"></span>
$$
Z_3^1 \delta \vartheta_{14} - \left(M_{14}^1 + M_{41}^1\right) \delta \vartheta_{14} = \left[Z_3^1 - \left(M_{14}^1 + M_{41}^1\right)\right] \delta \vartheta_{14} = 0 \tag{11.130}
$$

Võrrandi [\(11.130\)](#page-316-0) esimese liikme virtuaaltöö on positiivne, sest reaktsioonimomendi ja varda pöördesuunad ühtivad. Võrrandi teise liikme virtuaaltöö on negatiivne, sest momentide suund  $erineb$  varda pöördesuunast.

V˜orrandist [\(11.130\)](#page-316-0) saame

$$
Z_3^1 = \left(M_{14}^1 + M_{41}^1\right) = EI_p \left(0.8 + 0.4\right) = 1.2EI_p \tag{11.131}
$$

Sõlmede ja varraste pöörete leidmiseks alustame võrrandisüsteemi koostamist. Võrrandisüsteemi tundmatute ees olevatest kordajatest moodustame  $3\times3$  maatriksi A, mille esimene veerg on

<span id="page-317-0"></span>
$$
A = \begin{bmatrix} Z_1^1 & \cdots \\ Z_2^1 & \cdots \\ Z_3^1 & \cdots \end{bmatrix} \begin{bmatrix} \xi^1 \\ \xi^2 \\ \xi^3 \end{bmatrix} = EI_p \begin{bmatrix} 1.8 & \cdots \\ 0.5 & \cdots \\ 1.2 & \cdots \end{bmatrix} \begin{bmatrix} \xi^1 \\ \xi^2 \\ \xi^3 \end{bmatrix} \tag{11.132}
$$

Varraste reaktsioonimomendid sõlme  $\boxed{2}$  pöördest (joonis [11.24\(c\)\)](#page-318-2)

$$
M_{12}^2 = 2\frac{EI_r}{l_{12}}, \qquad \frac{1}{EI_p}M_{12}^2 = 2\frac{1.5}{6} = 0.5
$$
 (11.133)

$$
M_{21}^2 = 4 \frac{EI_r}{l_{12}}, \qquad \frac{1}{EI_p} M_{21}^2 = 4 \frac{1.5}{6} = 1.0 \tag{11.134}
$$

$$
M_{14}^2 = M_{41}^2 = 0\tag{11.135}
$$

$$
M_{23}^2 = 3 \frac{EI_p}{l_{23}}, \qquad \frac{1}{EI_p} M_{23}^2 = 3 \frac{1.0}{2.5} = 1.2
$$
 (11.136)

Esitame varraste reaktsioonimomendid sõlme  $\boxed{2}$  pöördest  $\xi^2$  5×3 maatriksi M<sup>123</sup> teise veeruna

$$
M^{123} = \begin{bmatrix} M_{12}^1 & M_{12}^2 & \cdots \\ M_{21}^1 & M_{21}^2 & \cdots \\ M_{14}^1 & M_{14}^2 & \cdots \\ M_{23}^1 & M_{23}^2 & \cdots \end{bmatrix} \begin{bmatrix} \xi^1 \\ \xi^2 \\ \xi^3 \end{bmatrix} = EI_p \begin{bmatrix} 1.0 & 0.5 & \cdots \\ 0.5 & 1 & \cdots \\ 0.8 & 0 & \cdots \\ 0.4 & 0 & \cdots \\ 0 & 1.2 & \cdots \end{bmatrix} \begin{bmatrix} \xi^1 \\ \xi^2 \\ \xi^3 \end{bmatrix}
$$
(11.137)

**Sõlmede reaktsioonimomendid** sõlme |2| pöördest (joonis [11.24\(c\)\)](#page-318-2) saame vastava sõlme tasakaalust. Sõlme  $\boxed{1}$  tasakaalust (joonis [11.24\(c\)\)](#page-318-2) saame

$$
Z_1^2 = M_{12}^2 + M_{14}^2 = EI_p (0.5 + 0) = 0.5EI_p
$$
\n(11.138)

ja sõlme  $\boxed{2}$  tasakaalust

$$
Z_2^2 = M_{21}^2 + M_{23}^2 = EI_p (1.0 + 1.2) = 2.2EI_p
$$
\n(11.139)

 $\emph{Reaktsioonimomendi } Z_2^2 \emph{ leidmiseks vaatleme varraste reaktsioonimomentide virtuaaltööd var-}$ rasahela (joonis [11.23\)](#page-315-0) virtuaalsiiretel. Posti pööret  $\xi^3$  takistavas sidemes tekkiva reaktsioonimomendi  $Z_3^1$  esitame jõupaarina. Jõud on rakendatud varda mõlemas otsas risti varda teljega

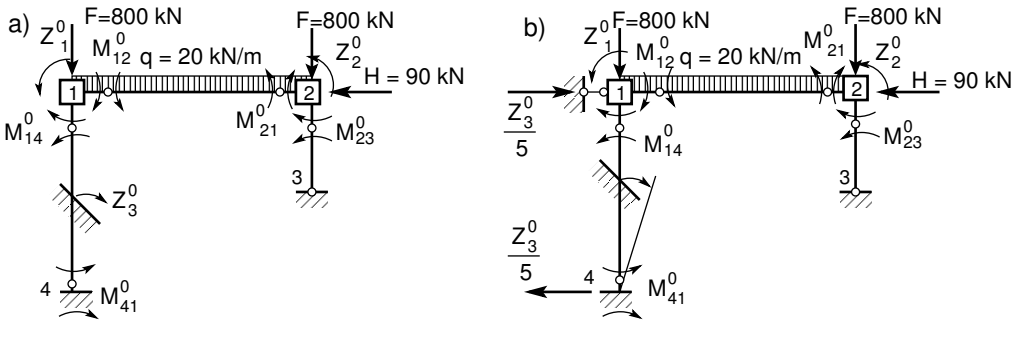

(a) Kinnitusmomendid

<span id="page-318-0"></span>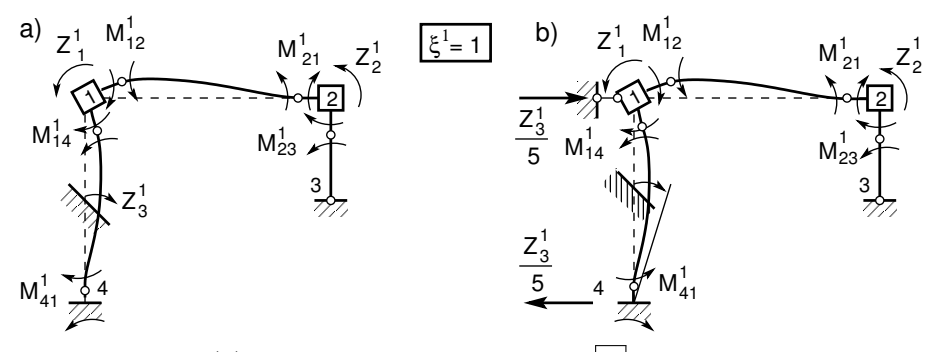

(b) Reaktsioonimomendid sõlme  $\boxed{1}$  pöördest

<span id="page-318-1"></span>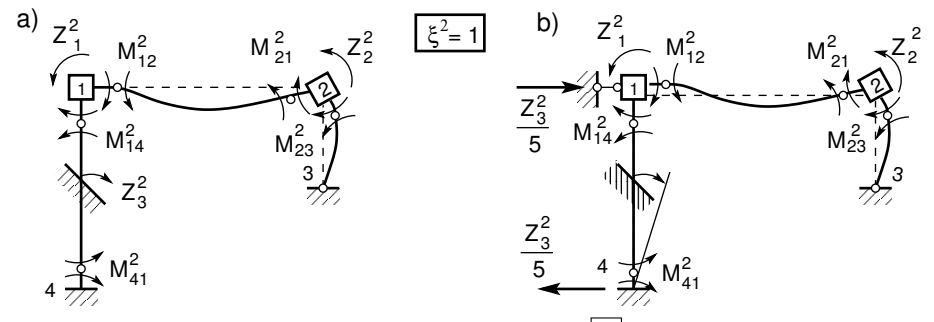

(c) Reaktsioonimomendid sõlme  $\boxed{2}$  pöördest

<span id="page-318-2"></span>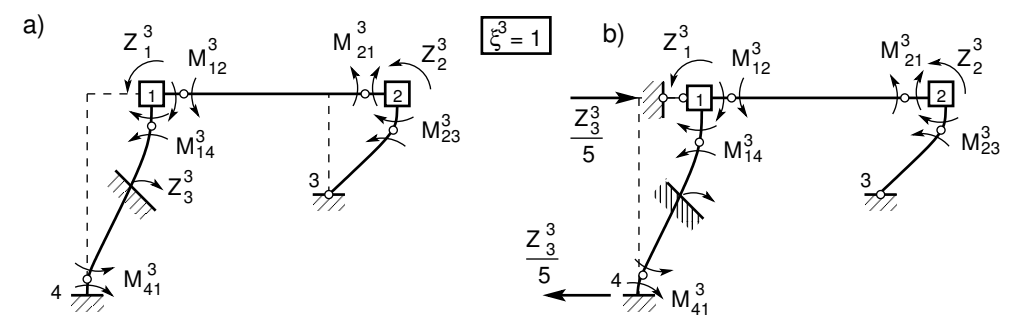

 $(d)$  Reaktsioonimomendid varda pöördest

<span id="page-318-3"></span>Joonis 11.24. Raami koormusolukorrad

ja jõudude suurusteks on reaktsioonimoment  $Z_2^2$  jagatud varda pikkusega  $5$  (joonis [11.23\)](#page-315-0). Varraste reaktsioonimomentide virtuaaltöö sõlme 2 pöördest ( $\vartheta_{23} = 2\vartheta_{14}$ ) (joonis [11.23\)](#page-315-0)

$$
Z_3^2 \delta \vartheta_{14} - M_{23}^2 \delta \vartheta_{23} = \left[ Z_3^2 - 2M_{23}^2 \right] \delta \vartheta_{14} = 0 \tag{11.140}
$$

V˜orrandist[\(11.130\)](#page-316-0) saame

$$
Z_3^2 = M_{23}^2 = EI_p 2.1.2 = 2.4EI_p \tag{11.141}
$$

Lisame võrrandisüsteemi tundmatute ees olevate kordajate maatriksile  $A(11.132)$  $A(11.132)$  teise veeru

$$
A = \begin{bmatrix} Z_1^1 & Z_1^2 & \cdot \\ Z_2^1 & Z_2^2 & \cdot \\ Z_3^1 & Z_3^2 & \cdot \end{bmatrix} \begin{bmatrix} \xi^1 \\ \xi^2 \\ \xi^3 \end{bmatrix} = EI_p \begin{bmatrix} 1.8 & 0.5 & \cdot \\ 0.5 & 2.2 & \cdot \\ 1.2 & 2.4 & \cdot \end{bmatrix} \begin{bmatrix} \xi^1 \\ \xi^2 \\ \xi^3 \end{bmatrix}
$$
(11.142)

**Varraste reaktsioonimomendid** varda  $1-2$  siirdest (joonis  $11.24(d)$ )

$$
M_{12}^3 = M_{21}^3 = 0\tag{11.143}
$$

$$
M_{14}^3 = 6 \frac{EI_p}{l_{14}} \vartheta_{14}, \qquad \frac{1}{EI_p} M_{14}^3 = 6 \frac{1}{5} 1 \xi^3 = 1.2 \xi^3 \tag{11.144}
$$

$$
M_{41}^3 = M_{14}^3 = 1.2\xi^3 \tag{11.145}
$$

$$
M_{23}^3 = 3 \frac{EI_p}{l_{23}} \vartheta_{23}, \qquad \frac{1}{EI_p} M_{23}^3 = 3 \frac{1}{2.5} 2 \xi^3 = 2.4 \xi^3 \tag{11.146}
$$

Esitame varraste reaktsioonimomendid varda pöördest  $\xi^3$  5×3 maatriksi  $M^{123}$  kolmanda veeruna

<span id="page-319-0"></span>
$$
M^{123} = \begin{bmatrix} M_{12}^1 & M_{12}^2 & M_{12}^3 \\ M_{21}^1 & M_{21}^2 & M_{21}^3 \\ M_{14}^1 & M_{14}^2 & M_{14}^3 \\ M_{41}^1 & M_{41}^2 & M_{41}^3 \\ M_{23}^1 & M_{23}^2 & M_{23}^3 \end{bmatrix} \begin{bmatrix} \xi^1 \\ \xi^2 \\ \xi^3 \end{bmatrix} = EI_p \begin{bmatrix} 1.0 & 0.5 & 0 \\ 0.5 & 1 & 0 \\ 0.8 & 0 & 1.2 \\ 0.4 & 0 & 1.2 \\ 0 & 1.2 & 2.4 \end{bmatrix} \begin{bmatrix} \xi^1 \\ \xi^2 \\ \xi^3 \end{bmatrix}
$$
(11.147)

 $S\tilde{o}lmede$  reaktsioonimomendid varda 1–2 siirdest (joonis [11.24\(d\)\)](#page-318-3) saame vastava sõlme tasakaalust. Sõlme  $\boxed{1}$  tasakaalust (joonis [11.24\(d\)\)](#page-318-3) saame

$$
Z_1^3 = M_{12}^3 + M_{14}^3 = EI_p (0 + 1.2) = 1.2EI_p
$$
\n(11.148)

ja sõlme  $\boxed{2}$  tasakaalust

$$
Z_2^3 = M_{21}^3 + M_{23}^3 = EI_p (0 + 2.4) = 2.4EI_p
$$
\n(11.149)

 $\emph{Reaktsioonimomendi } Z_2^3$  leidmiseks vaatleme varraste reaktsioonimomentide virtuaaltööd var-rasahela (joonis [11.23\)](#page-315-0) virtuaalsiiretel. Posti pööret  $\xi^3$  takistavas sidemes tekkiva reaktsioonimomendi  $Z_2^3$  esitame jõupaarina. Jõud on rakendatud varda mõlemas otsas risti varda teljega

#### 11.7 Deformatsioonimeetodiga arvutamise näited 319

ja jõudude suuruseks on reaktsioonimoment  $Z_2^3$  jagatud varda pikkusega  $5$  (joonis [11.24\(d\)\)](#page-318-3). Varraste reaktsioonimomentide virtuaaltöö varda 3 pöördest ( $\vartheta_{23} = 2\vartheta_{14} = \xi^3$ ) (joonis [11.23\)](#page-315-0)

<span id="page-320-0"></span>
$$
Z_3^3 \delta \vartheta_{14} - \left(M_{14}^3 - M_{14}^3\right) \delta \vartheta_{14} + M_{23}^3 \delta \vartheta_{23} = \left[Z_3^3 - M_{14}^3 - M_{41}^3 - 2M_{23}^3\right] \delta \vartheta_{14} = 0 \tag{11.150}
$$

V˜orrandist [\(11.150\)](#page-320-0) saame

$$
Z_3^3 = \left(M_{14}^3 + M_{41}^3\right) + 2M_{23}^3 = EI_p \left[1.2 \cdot 1 + 1.2 \cdot 1 + 2 \cdot 1.2\right] = 7.2EI_p \tag{11.151}
$$

Lisame võrrandisüsteemi tundmatute ees olevate kordajate maatriksile  $A(11.130)$  $A(11.130)$  kolmanda veeru

<span id="page-320-1"></span>
$$
A = \begin{bmatrix} Z_1^1 & Z_1^2 & Z_1^3 \\ Z_2^1 & Z_2^2 & Z_2^3 \\ Z_3^1 & Z_3^2 & Z_3^3 \end{bmatrix} \begin{bmatrix} \xi^1 \\ \xi^2 \\ \xi^3 \end{bmatrix} = EI_p \begin{bmatrix} 1.8 & 0.5 & 1.2 \\ 0.5 & 2.2 & 2.4 \\ 1.2 & 2.4 & 7.2 \end{bmatrix} \begin{bmatrix} \xi^1 \\ \xi^2 \\ \xi^3 \end{bmatrix}
$$
(11.152)

Sõlmede ja varraste pöörete leidmiseks koostasime võrrandisüsteemi

<span id="page-320-2"></span>
$$
\mathbf{A}\boldsymbol{\xi} = \mathbf{Z}^{\mathbf{0}} \tag{11.153}
$$

kus maatriks **A** on leitud avaldisega [\(11.152\)](#page-320-1) ja vektor  $\mathbb{Z}^0$  [\(11.121\)](#page-316-1) ning vektor  $\xi$ 

$$
\xi = \begin{bmatrix} \xi^1 \\ \xi^2 \\ \xi^3 \end{bmatrix} \tag{11.154}
$$

Võtame kasutusele uue muutuja  $\mathbf{X} = EI_p \xi$  ja maatriksi  $\mathbf{a} = EI_p \mathbf{A}$  ning esitame võrrandisüsteemi  $(11.153)$  järgmisel kujul:

<span id="page-320-4"></span>
$$
aX = Z^0 \tag{11.155}
$$

ehk

<span id="page-320-3"></span>
$$
\begin{bmatrix} 1.8 & 0.5 & 1.2 \\ 0.5 & 2.2 & 2.4 \\ 1.2 & 2.4 & 7.2 \end{bmatrix} \begin{bmatrix} \xi^1 \\ \xi^2 \\ \xi^3 \end{bmatrix} = \begin{bmatrix} -60 \\ 60 \\ -450 \end{bmatrix}
$$
 (11.156)

Arvutiprogrammiga GNU Octave lahendame võrrandisüsteemi ([11.156\)](#page-320-3) Gaussi elimineerimismeetodiga (vt avaldist  $(A.44)$ ).

$$
\mathbf{X} = \mathbf{a} \setminus \mathbf{z} \tag{11.157}
$$

 $kus \mathbf{z} = \mathbf{Z}^0$ .  $V\~{o}rr and isü steemi (11.155)$  $V\~{o}rr and isü steemi (11.155)$  lahend

$$
\begin{bmatrix} X^1 \\ X^2 \\ X^3 \end{bmatrix} = EI_p \begin{bmatrix} \xi^1 \\ \xi^2 \\ \xi^3 \end{bmatrix} = \begin{bmatrix} -0.000 \\ 150.000 \\ -112.500 \end{bmatrix}
$$
 (11.158)

Momendid varraste otstes leiame avaldisega

<span id="page-320-5"></span>
$$
\mathbf{M} = \mathbf{M}^{\mathbf{o}} + \mathbf{M}^{\mathbf{123}} \xi \tag{11.159}
$$

ehk

<span id="page-321-0"></span>
$$
\begin{bmatrix}\nM_{12} \\
M_{21} \\
M_{14} \\
M_{41} \\
M_{23}\n\end{bmatrix} = \begin{bmatrix}\nM_{12}^0 \\
M_{21}^0 \\
M_{14}^0 \\
M_{41}^0 \\
M_{23}^0\n\end{bmatrix} + \begin{bmatrix}\nM_{12}^1 & M_{12}^2 & M_{12}^3 \\
M_{21}^1 & M_{21}^2 & M_{21}^3 \\
M_{14}^1 & M_{14}^2 & M_{14}^3 \\
M_{41}^1 & M_{41}^2 & M_{41}^3 \\
M_{23}^1 & M_{23}^2 & M_{23}^3\n\end{bmatrix} \begin{bmatrix}\n\xi^1 \\
\xi^2 \\
\xi^3\n\end{bmatrix}
$$
\n(11.160)

kus maatriks  $M^o$  on toodud avaldisega [\(11.114\)](#page-315-2) ja maatriks  $M^{123}$  avaldisega [\(11.147\)](#page-319-0). Momentide avaldise  $(11.159)$ ,  $(11.160)$  esitame leitud **X** kaudu

$$
\mathbf{M} = \mathbf{M}^{\mathbf{o}} + \frac{1}{EI_p} \mathbf{M}^{123} \mathbf{X}
$$
 (11.161)

$$
\begin{bmatrix}\nM_{12} \\
M_{21} \\
M_{14} \\
M_{23}\n\end{bmatrix} = \begin{bmatrix}\n60 \\
-60 \\
0 \\
0 \\
0\n\end{bmatrix} + \begin{bmatrix}\n1.0 & 0.5 & 0 \\
0.5 & 1 & 0 \\
0.8 & 0 & 1.2 \\
0.4 & 0 & 1.2 \\
0 & 1.2 & 2.4\n\end{bmatrix} \begin{bmatrix}\n-0.000 \\
150.000 \\
-112.500\n\end{bmatrix} = \begin{bmatrix}\n135.000 \\
90.000 \\
-135.000 \\
-90.000\n\end{bmatrix}
$$
\n(11.162)\n
$$
\begin{bmatrix}\nM_{12} \\
M_{21}\n\end{bmatrix} \begin{bmatrix}\n135.000 \\
90.000\n\end{bmatrix}
$$

<span id="page-321-1"></span>
$$
\begin{bmatrix}\nM_{11} \\
M_{21} \\
M_{14} \\
M_{23}\n\end{bmatrix} = \begin{bmatrix}\n155.000 \\
90.000 \\
-135.000 \\
-135.000 \\
-90.000\n\end{bmatrix}
$$
\n(11.163)

Leitud momendid varraste otstes [\(11.163\)](#page-321-1) kanname joonisele [11.25](#page-321-2) b). Momendi positiivne ja negatiivne suund on näidatud joonisel [11.25](#page-321-2) c). Joonisel 11.25 a) on varda 1–2 lihttala paindemomendi epüür jaotatud koormusest  $q_z$ . Joonisel [11.25](#page-321-2) b) on raami paindemomendi epüür. Joonisel [11.25](#page-321-2) c) on paindemomendi positiivne ja negatiivne suund. Raami varraste põikjõu märgi määramiseks vaatleme joonist [1.16](#page-47-0) lk  $46$ . Paindemomendi tuletise geomeetriliseks tõlgenduseks punktis on selles punktis paindemomendi epüüri puutuja tõusunurga tangens

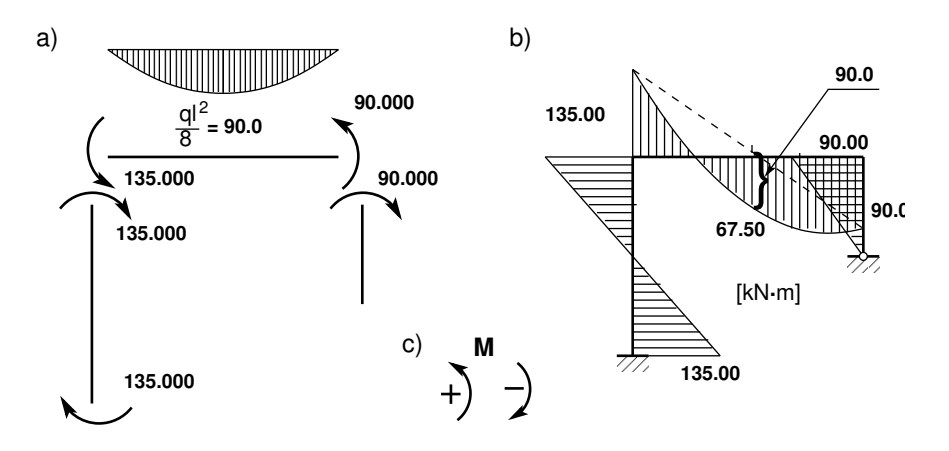

<span id="page-321-2"></span>Joonis 11.25. Momendid varda otstes ja paindemomendi epüür

 $(\tan \alpha)$ . Põikjõu märk oleneb puutuja (joonis [1.16\)](#page-47-0) pööramise suunast (puutujat pöörame nii, et see ühtiks varda teljega, seejuures  $\alpha < \frac{\pi}{2}$ ): vastupäeva pöörates on põikjõud positiivne ja päripäeva pöörates negatiivne.

Raami varda 1–4 paindemomendi epüüri (joonis [11.25\)](#page-321-2) puutuja ühtimiseks varda teljega tuleb seda pöörata päripäeva, st põikjõu märk on miinus (joonis [1.16](#page-47-0) lk [46\)](#page-47-0). Kanname põikjõu märgi joonisele [11.26](#page-322-0) a). Raami varda 2–3 paindemomendi epüüri (joonis [11.25\)](#page-321-2) puutuja ühtimiseks varda teljega tuleb seda pöörata päripäeva, st põikjõu märk on miinus (joonis [1.16\)](#page-47-0). Raami varda 1–2 paindemomendi epüüri alguses (joonis [11.25\)](#page-321-2) puutuja ühtimiseks varda teljega tuleb  $seda pöörata vastupäeva, st põikjõu märk on plus (joonis 1.16).$  $seda pöörata vastupäeva, st põikjõu märk on plus (joonis 1.16).$  $seda pöörata vastupäeva, st põikjõu märk on plus (joonis 1.16).$ 

Põikjõu arvutamiseks vaatleme joonist [11.25](#page-321-2) ja [1.17.](#page-48-0) Varda 1–4 põikjõud, mille märk peab tulema miinus:

$$
Q_{14} = Q_{41} = \frac{\Delta M}{\Delta x} = \frac{-135.0 - 135.0}{5} = -54.0 \,\text{kN}
$$
\n(11.164)

Varda 2–3 põikjõud, mille märk peab tulema miinus

$$
Q_{23} = Q_{32} = \frac{\Delta M}{\Delta x} = \frac{-90.0 - 0}{2.5} = -36.04 \,\text{kN} \tag{11.165}
$$

Varda 1–2 põikjõu arvutamisel leiame vastava lihttala põikjõu  $Q^0$  ja põikjõu momentidest  $Q^M = \frac{\Delta M}{\Delta x}$  $\Delta x$ 

$$
Q_{12} = Q^0 + \frac{\Delta M}{\Delta x} = \frac{20.6}{2} + \frac{90.0 + 135.0}{6.0} = 60.0 + 37.5 = 97.5 \text{ kN}
$$
 (11.166)

$$
Q_{21} = Q^0 + \frac{\Delta M}{\Delta x} = -\frac{20.6}{2} + \frac{90.0 + 135.0}{6.0} = -60 + 37.5 = -22.5 \text{ kN}
$$
 (11.167)

Leitud põikjõud on kantud joonisele [11.26](#page-322-0) b).

Raami varrastes mõjuva normaaljõu leidmiseks lõikame välja sõlmed  $|1|ja|2|$  (joonis [11.27](#page-323-0) ja [11.28\)](#page-323-1). Kanname joonisele kõik sõlmele mõjuvad jõud. Normaaljõud  $N_{12}$ ,  $N_{14}$ ,  $N_{21}$ ,  $N_{23}$ , mida me otsime, näitame positiivses suunas. Põikjõud kanname joonisele nende mõjumise suunas. Positiivne põikjõud pöörab vaadeldavat elementi päripäeva (joonised [11.27](#page-323-0) ja [11.28\)](#page-323-1).

Leitud normaaljõud kanname joonisele [11.29.](#page-323-2)

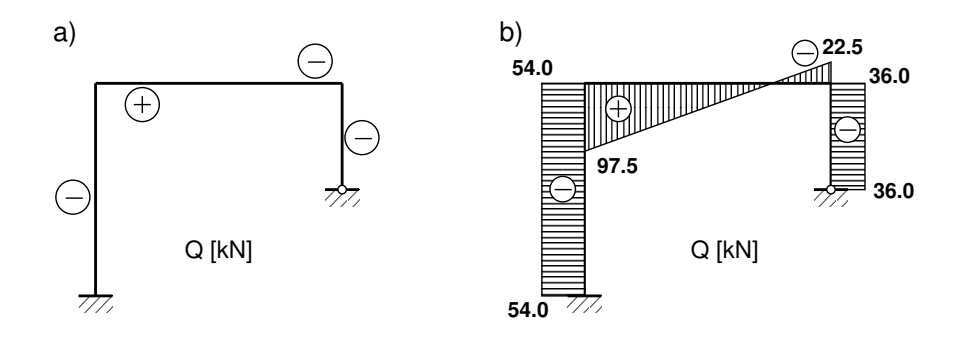

<span id="page-322-0"></span>Joonis 11.26. Raami põikjõu märk ja epüür

#### 322 11. Deformatsioonimeetod [\[Loeng 1\]](http://digi.lib.ttu.ee/opik_eme/./videod/defMetLoeng1.html) [\[Loeng 2\]](http://digi.lib.ttu.ee/opik_eme/./videod/defMetLoeng2.html) [\[Loeng 3\]](http://digi.lib.ttu.ee/opik_eme/./videod/defMetLoeng3.html)

Joonisel [11.27](#page-323-0) on näidatud sõlmele  $\boxed{1}$  mõjuvad jõud.

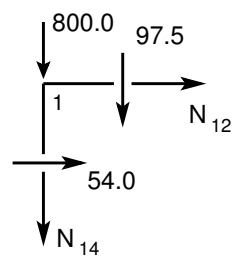

Joonis 11.27. Sõlme  $|1|$ tasakaal

<span id="page-323-0"></span>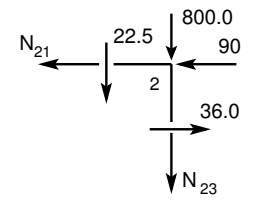

Tasakaalutingimusest leiame:  $\sum X = 0,$   $N_{12} = -54.0 \text{ kN}$  (11.168)

$$
\sum Z=0,
$$

 $\sum Z = 0$ ,

 $N_{14} = -897.5 \,\text{kN}$  (11.169)

Joonisel [11.28](#page-323-1) on näidatud sõlmele  $\boxed{2}$  mõjuvad jõud. Tasakaalutingimusest leiame:

$$
\sum X = 0,
$$
  

$$
N_{21} = -90 + 36.0 = -54.0 \text{ kN} \quad (11.170)
$$

<span id="page-323-1"></span>Joonis 11.28. Sõlme  $\boxed{2}$ tasakaal

$$
N_{23} = -822.5 \,\text{kN} \quad (11.171)
$$

#### Raami staatiline kontroll.

Projitseerime kõik jõud horisontaalteljele X (joonis [11.30\)](#page-324-0):

$$
\Sigma X = 0; \qquad 54.000 + 36.000 - 90 = 0.0 \tag{11.172}
$$

Projitseerime kõik jõud vertikaalteljele Z (joonis [11.30\)](#page-324-0):

$$
\Sigma Z = 0; \qquad -897.500 - 822.500 + 6 \cdot 20 + 2 \cdot 800 = 0.0 \tag{11.173}
$$

Momentide summaga kontrollimine on väga oluline kontroll. Paljudel juhtudel avastatakse arvutustes tehtud viga alles selle kontrolliga. Momentide summa toe 3 suhtes:

$$
\Sigma M_3 = 0; \t-135.0 - 897.500 \cdot 6.0 + 54.000 \cdot 2.5 + 800 \cdot 6.0 ++20 \cdot 6.0 \cdot 3.0 + 90 * 2.5 = 0.0 \text{ kN} \cdot \text{m}
$$
\n(11.174)

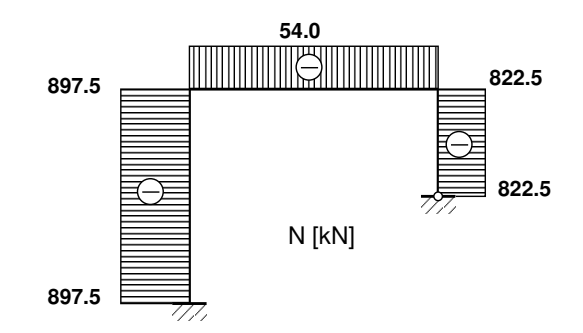

<span id="page-323-2"></span>Joonis 11.29. Raami normaaljõu epüür
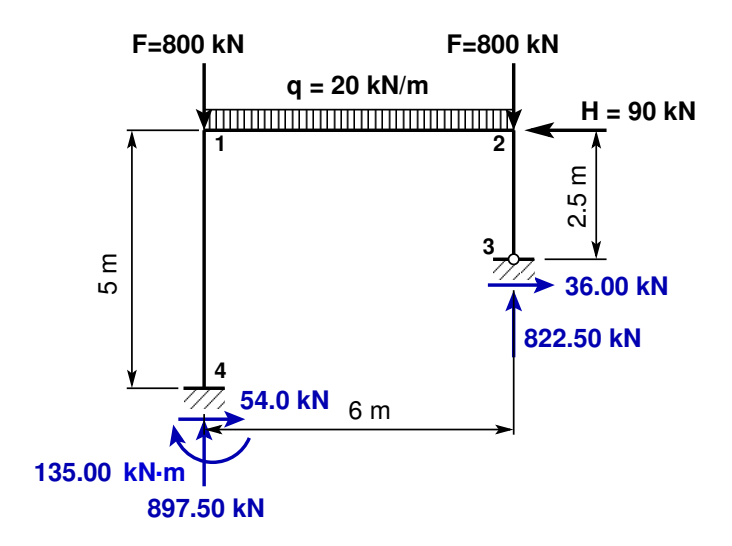

Joonis 11.30. Raami toereaktsioonid

Staatiline kontroll näitab, et raam on temale mõjuvate jõudude toimel tasakaalus.

| $Jrk$ nr                                                                | <b>Skeem</b>                                                                                                    | $M_{JK}$                                | $M_{KJ}$                                                      | $Q_{JK}$                                                                                                    | $Q_{KJ}$                                       |  |  |
|-------------------------------------------------------------------------|----------------------------------------------------------------------------------------------------|-----------------------------------------|---------------------------------------------------------------|----------------------------------------------------------------------------------------------------|------------------------------------------------|--|--|
| $\boldsymbol{A}$                                                        | $\bar{\kappa}$                                                                                                    | $4i\varphi_j$                           | $2i\varphi_j$                                                 | $-\frac{6i}{l}\varphi_j$                                                                                                    | $\frac{6i}{l}\varphi_j$                        |  |  |
| $\boldsymbol{B}$                                                        | $\varphi_y=1$                                                                                                    | $2i\varphi_k$                           | $4i\varphi_k$                                                 | $-\frac{6i}{l}\varphi_k$                                                                                                    | $\frac{6i}{l}\varphi_k$                        |  |  |
| $\mathcal{C}$                                                           | 丰                                                                                                    | $6i\vartheta_{jk}$                      | $6i\vartheta_{jk}$                                            | $-\frac{12i}{l}\vartheta_{jk}$                                                                                                    | $\frac{12i}{l}\vartheta_{jk}$                  |  |  |
| $\boldsymbol{D}$                                                        |                                                                                                    | $3i\varphi_j$                           |                                                               | $-\frac{3i}{l}\varphi_j$                                                                                                    | $\frac{3i}{l}\varphi_j$                        |  |  |
| E                                                                       | $\frac{\vartheta_2}{\sqrt{2}}$ $\frac{K}{\sqrt{2}}$<br>手                                                                                                    | $3i\vartheta_{jk}$                      |                                                               | $-\frac{3i\vartheta_{jk}}{l}$                                                                                                    | $\frac{3i\vartheta_{jk}}{l}$                   |  |  |
| $\mathbf{1}$                                                            | $\begin{picture}(20,5) \put(0,0){\vector(0,1){100}} \put(15,0){\vector(0,1){100}} \put(15,0){\vector(0,1){100}} \put(15,0){\vector(0,1){100}} \put(15,0){\vector(0,1){100}} \put(15,0){\vector(0,1){100}} \put(15,0){\vector(0,1){100}} \put(15,0){\vector(0,1){100}} \put(15,0){\vector(0,1){100}} \put(15,0){\vector(0,1){100}} \put(15,0){\vector(0,1){100}} \put$ | $\frac{ql^2}{12}$                       | $-\frac{ql^2}{12}$                                            | $-\frac{ql}{2}$                                                                                                    | $-\frac{ql}{2}$                                |  |  |
| $\overline{2}$                                                          | $\begin{array}{c c c c c} \hline & & & & & & \\\hline & & & & & \\\hline & & & & & \\\hline & & & & & \\\hline & & & & & \\\hline & & & & & \\\hline & & & & & \\\hline & & & & & \\\hline \end{array}$                                                                                                    | $\xi \eta^2 Fl$                         | $-\xi^2\eta Fl$                                               |                                                                                                    | $(2\xi - 1) \eta^2 F \mid \xi^2 (2\eta - 1) F$ |  |  |
| 3                                                                       | $\frac{M}{\mathcal{M}}$<br>$\exists \frac{1}{a}$                                                                                                    |                                         | $\eta(3\xi-1)\mathcal{M}\left[\xi(3\eta-1)\mathcal{M}\right]$ | $-\frac{6}{l}\xi\eta\mathcal{M}$                                                                                                  | $\frac{6}{l} \xi \eta \mathcal{M}$             |  |  |
| $\overline{4}$                                                          | $\begin{picture}(180,10) \put(0,0){\line(1,0){10}} \put(15,0){\line(1,0){10}} \put(15,0){\line(1,0){10}} \put(15,0){\line(1,0){10}} \put(15,0){\line(1,0){10}} \put(15,0){\line(1,0){10}} \put(15,0){\line(1,0){10}} \put(15,0){\line(1,0){10}} \put(15,0){\line(1,0){10}} \put(15,0){\line(1,0){10}} \put(15,0){\line(1,0){10}} \put(15,0){\line($<br><del>7</del> Ž | $\frac{ql^2}{8}$                        |                                                               | $-\frac{5ql}{8}$                                                                                                    | $-\frac{3ql}{8}$                               |  |  |
| $\overline{5}$                                                          | K<br>目<br>$\mathbf b$<br>$\bf{a}$                                                                                                    | $\eta\left(1-\eta^2\right)\frac{Fl}{2}$ |                                                               | $\frac{\eta}{2}$ $(\eta^2-3)$ F                                                                                                   | $\frac{\xi^2}{2}(\xi-3)F$                      |  |  |
| $\,6\,$                                                                 | M<br>K<br>$\exists$<br>$\frac{1}{a}$<br>$\frac{b}{2}$                                                                                                    | $(1-3\eta^2)\frac{\mathcal{M}}{2}$      |                                                               | $(\eta^2 - 1) \frac{3\mathcal{M}}{2l}$                                                                                            | $\left(1-\eta^2\right)\frac{3\mathcal{M}}{2l}$ |  |  |
| 7                                                                       | $\begin{array}{cc}\nJ & q & K \\ \hline\n\end{array}$                                                                                                    |                                         | $-\frac{ql^2}{8}$                                             | $-\frac{3ql}{8}$                                                                                                    | $-\frac{5ql}{8}$                               |  |  |
| $8\,$                                                                   |                                                                                                    |                                         |                                                               | $\xi(\xi^2-1) \frac{Fl}{2} \left  \frac{\eta^2}{2} (\eta-3) F \right  \frac{\xi}{2} (\xi^2-3) F$                                  |                                                |  |  |
| $\boldsymbol{9}$                                                        | $\begin{array}{c c}\nJ & \mathcal{M} & K \\ \hline\n\frac{\partial}{\partial z} & \mathbf{a} & \mathbf{b}\n\end{array}$                                                                                                    |                                         |                                                               | $(1-3\xi^2)\frac{\mathcal{M}}{2}\Big \left(\xi^2-1\right)\frac{3\mathcal{M}}{2l}\Big \left(1-\xi^2\right)\frac{3\mathcal{M}}{2l}$ |                                                |  |  |
| $\xi = \frac{a}{l}, \qquad \eta = \frac{b}{l}, \qquad i = \frac{EI}{l}$ |                                                                                                    |                                         |                                                               |                                                                                                    |                                                |  |  |

Tabel 11.2. Kinnitusmomendid ja põikjõud. II märgikokkulepe

# 12. Kaared ja võlvid

Loeng  $1^1$  $1^1$ : Vedrusüsteem. Näide [12.1.](#page-329-0) Näide [12.2.](#page-337-0)

# 12.1 Kaarkonstruktsioonid

Olenevalt liigendite arvust nimetatakse kaarkonstruktsioone kolme, kahe, uhe liigendiga ¨ või liigenditeta kaarteks (joonis [12.1\)](#page-326-1). Kolme liigendiga kaar on staatikaga määratav, teised kaared on staatikaga määramatud.

Kaarkonstruktsiooni, mille laius on tunduvalt suurem kui sille, nimetatakse võlviks.

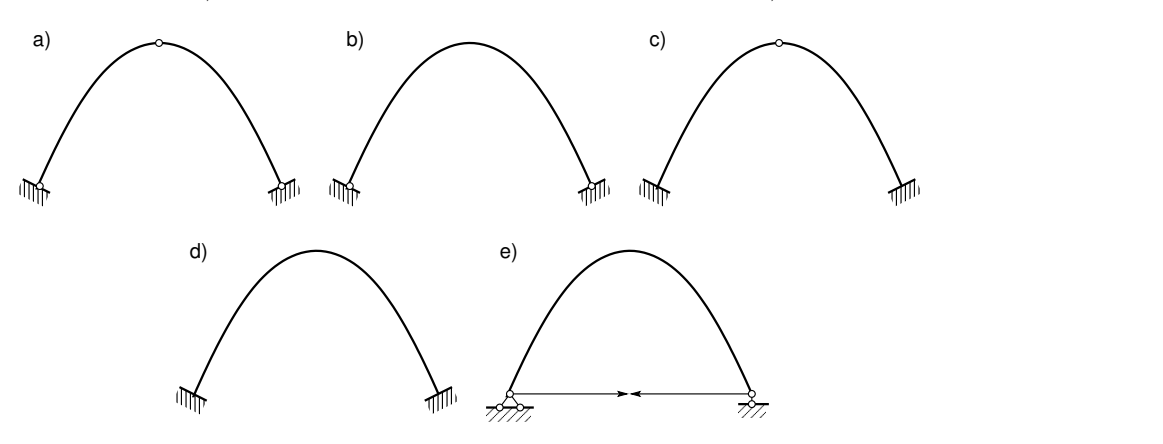

<span id="page-326-1"></span>Joonis 12.1. Kaared

Staatikaga määramatu kaare sisejõud olenevad kaare telje kujust ja ka ristlõike mõõtmetest. Kaare ristlõike esialgsed mõõtmed valitakse ligikaudsete valemitega või kogemuste põhjal. Lõplikud ristlõike mõõtmed ja telje kuju peavad vastama arvutuslike sisejõudude jaotusele (insener valib ja siis kontrollib arvutustega).

Sümmeetriliste kaarte puhul võib ristlõike inertsimomendi muutuse piki kaare telge valida järgmiste avaldistega  $[Rää75]$ ,  $[DK62]$ :

∙ liigenditeta kaare jaoks

<span id="page-326-2"></span>
$$
\frac{I_c}{I} = 1 - (1 - n) \left(\frac{x}{l_1}\right)^r \tag{12.1}
$$

∙ kahe liigendiga kaare jaoks

<span id="page-326-3"></span>
$$
\frac{I_c}{I} = 1 + (1 - n) \left(\frac{x}{l_1}\right)^r \tag{12.2}
$$

<span id="page-326-0"></span><sup>1</sup>./videod/STmtuKaarLoeng1.html

kus

$$
I = I_c \cos \varphi \tag{12.3}
$$

$$
u = \frac{I_c}{I_k \cos \varphi_k} \tag{12.4}
$$

 $x$  – kaare telje abstsiss (koordinaatide alguspunkt lukuristlõike raskuskeskmes);

 $\gamma$ 

 $\varphi$  – nurk kaare telje puutuja ja horisontaali vahel;

 $I_c$  – lukuristlõike inertsimoment;

 $I$  – ristlõike, mille abstsiss on x, inertsimoment;

 $l_1$  – pool sillet;

 $I_k$  – kaare kannaristlõike inertsimoment;

 $\varphi_k$  – nurk telje puutuja ja horisontaali vahel kaare kannas.

Enamikul juhtudel võetakse valemites  $(12.1)$ ,  $(12.2)$ ,  $r = 1$  ja valemis  $(12.2)$  sageli ka  $n = 1$ .

Lamedate kaarte puhul, kus kaare tõus (kaare kõrguse f ja silde l suhe)  $f/l \leq 1/8$ , võib võtta cos  $\varphi_k \cong 1.0$  ja arvutused lihtsustuvad.

Väikese kõverusega kaarkonstruktsioonides ( $\frac{\varrho}{h} > 5$ , milles  $\varrho$  on kõverusraadius ja h kaare ristlõike kõrgus) arvutatakse siirded järgmise avaldisega:

<span id="page-327-0"></span>
$$
\Delta_{ip} = \int_0^{l_j} \left( \frac{m_i M_p}{EI} + \frac{n_i N_p}{EA} - \frac{m_i N_p}{EA\varrho} - \frac{n_i M_p}{EA\varrho} + k_j \frac{q_i Q_p}{GA} \right) ds \tag{12.5}
$$

Avaldises  $(12.5)$  on kolmanda ja neljanda liikme ees miinus, sest kaarskeemis võetakse tõmbejõud negatiivsena.

Suure kõverusega kaare siirded arvutatatakse avaldisega [\[Kis86\]](#page-752-0)

<span id="page-327-1"></span>
$$
\Delta_{ip} = \int_0^{l_j} \left( \frac{m_i M_p}{EI} + \frac{n_i N_p}{EA} - \frac{m_i N_p}{EA\varrho} - \frac{n_i M_p}{EA\varrho} + k_j \frac{q_i Q_p}{GA} + \frac{m_i M_p}{EA\varrho^2} \right) ds \quad (12.6)
$$

# 12.2 Kahe liigendiga kaar

Kahe liigendiga kaar (joonis [12.2](#page-328-0) a) on staatikaga ühekordselt määramatu. Põhiskeemiks võetakse kõver tala (joonis  $12.2$  b). Lisatundmatuks võetakse toe b toereaktsiooni horisontaalne komponent  $X_1 = H$ .

Ühiktundmatust  $X_1$  tekivad sisejõud

$$
m_1 = -y \tag{12.7}
$$

$$
q_1 = -\sin\varphi \tag{12.8}
$$

$$
n_1 = \cos \varphi \tag{12.9}
$$

mille epüürid on joonistel  $12.2$  c),  $12.2$  d),  $12.2$  e).

Vertikaalsest koormusest põhjustatud sisejõud põhiskeemis arvutatakse valemitega

$$
M_p^0 = M^0 \t\t(12.10)
$$

$$
Q_p^0 = Q^0 \cos \varphi \tag{12.11}
$$

$$
N_p^0 = Q^0 \sin \varphi \tag{12.12}
$$

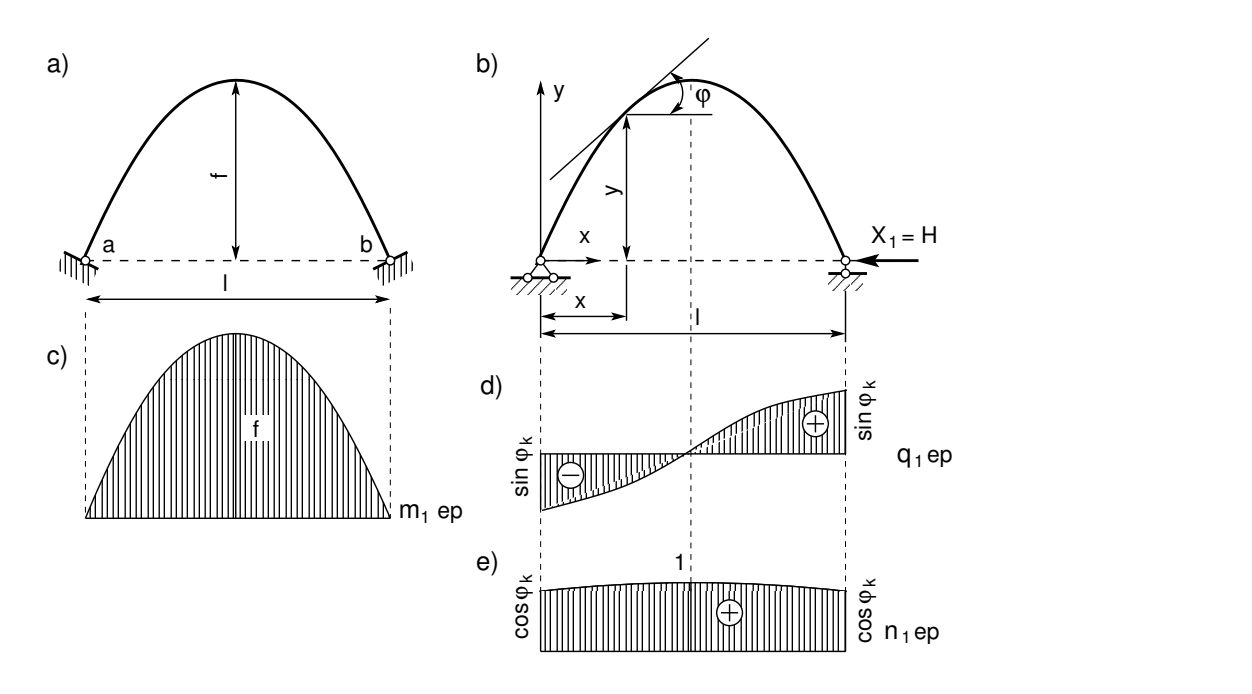

<span id="page-328-0"></span>Joonis 12.2. Kahe liigendiga kaar

kus  $M^0$  ja  $Q^0$  on paindemoment ja põikjõud kaarele vastavas lihttalas. Jõumeetodi kanooniline võrrand

$$
\delta_{11}X_1 + \Delta_{1p} + \Delta_{1t} + \Delta_{1r} = 0 \tag{12.13}
$$

kus  $\delta_{11}$ ja  $\Delta_{1p}$ leidmisel arvestatakse pikijõu ja põikjõu mõju:

<span id="page-328-1"></span>
$$
\delta_{11} = \int_0^l \frac{m_1 \cdot m_1}{EI} ds + \int_0^l \frac{n_1 \cdot n_1}{EA} ds + k \int_0^l \frac{q_1 \cdot q_1}{GA} ds \tag{12.14}
$$

$$
\Delta_{1p} = \int_0^l \frac{m_1 \cdot M_p^0}{EI} ds + \int_0^l \frac{n_1 \cdot N_p^0}{EA} ds + k \int_0^l \frac{q_1 \cdot Q_p^0}{GA} ds \tag{12.15}
$$

Siirded temperatuuri muutusest arvutatakse valemiga [\(7.68\)](#page-186-0)

$$
\Delta_{it} = \int_{a}^{b} n_i \alpha_T \cdot T_0 dx + \int_{a}^{b} m_i \alpha_T \frac{1}{h} \Delta T dx \qquad (12.16)
$$

Kaare silde suurenemisest $\Delta l$ võrra on $\Delta_{1\,r}=\Delta l.$ 

Avaldistes [\(12.14\)](#page-328-1) ja [\(12.15\)](#page-328-1) ei ole arvestatud kõveruse  $\frac{1}{\varrho}$  mõju.

Arvutuste lihtsustamiseks avaldatakse k˜oik integreeritavad funktsioonid abstsissi x kaudu, kusjuures  $ds = dx / \cos \varphi$ . Kui avaldiste [\(12.14\)](#page-328-1), [\(12.15\)](#page-328-1) analüütiline integreerimine osutub tülikaks, kasutatakse numbrilist integreerimist.

Pärast lisatundmatu  $X_1$  leidmist arvutatakse sisejõud järgmiste avaldistega:

∙ koormusest

$$
M_p = M_p^0 - y \cdot X_{1p} \tag{12.17}
$$

$$
Q_p = Q_p^0 - \sin \varphi \cdot X_{1p} \tag{12.18}
$$

$$
N_p = Q_p^0 + \cos\varphi \cdot X_{1p} \tag{12.19}
$$

∙ temperatuuri muutusest

$$
M_t = -y \cdot X_{1t} \tag{12.20}
$$

$$
Q_t = -\sin\varphi \cdot X_{1t} \tag{12.21}
$$

$$
N_t = \cos \varphi \cdot X_{1t} \tag{12.22}
$$

∙ tugede siiretest

$$
M_r = -y \cdot X_{1r} \tag{12.23}
$$

$$
Q_r = -\sin\varphi \cdot X_{1r} \tag{12.24}
$$

$$
N_r = \cos \varphi \cdot X_{1r} \tag{12.25}
$$

Tõmbiga kahe liigendiga kaare (vt joonis [12.2](#page-328-0) e) arvutamisel võib võtta tundmatuks tõmbis tekkiva tõmbejõu  $X_1$ . Võrreldes kahe liigendiga kaare arvutamisega on erinevus siirete  $\delta_{11}$  ja  $\Delta_{1t}$  arvutamisel. Arvesse tuleb võtta temperatuuri muutus:

<span id="page-329-1"></span>
$$
\delta_{11} = \int_0^l \frac{m_1 \cdot m_1}{EI} ds + \int_0^l \frac{n_1 \cdot n_1}{EA} ds + k \int_0^l \frac{q_1 \cdot q_1}{GA} ds + \frac{1 \cdot l}{E_t A_t}
$$
(12.26)

$$
\Delta_{1t} = -(\alpha - \alpha_t) t_0 l - \alpha \Delta_t \int_0^l \left( \frac{y}{h \cos \varphi} \right) dx \tag{12.27}
$$

siin  $E_t A_t$  on tõmbi jäikus. Avaldistes [\(12.26\)](#page-329-1) ja [\(12.27\)](#page-329-1) ei ole arvestatud kõveruse  $\frac{1}{\varrho}$  mõju.

## 12.3 Kahe liigendiga kaare arvutamise näited

## 12.3.1 Kahe liigendiga kaar. Näide [12.1](#page-329-0)

<span id="page-329-0"></span>Näide 12.1 Arvutada kahe liigendiga kaare (joonis [12.3\)](#page-330-0), mille telgjooneks on parabool ja mille pool sillet on koormatud ühtlaselt jaotatud koormusega  $p$ , horisontaalreaktsioon H ja sisejõudude M, Q ja N ordinaadid. Andmed:  $l = 32 \,\mathrm{m}$ ;  $l_1 = 16 \,\mathrm{m}$ ;  $f = 4 \,\mathrm{m}$ ;  $A_c = 0.845 \,\mathrm{m}^2$  $(h_c = 1.3 \,\mathrm{m}; b_c = 0.65 \,\mathrm{m}); I_c = 0.12 \,\mathrm{m}^4; \frac{I_c}{I \cos \varphi} = 1; y = 4f \xi \xi'; \xi = \frac{x}{l}$  $\frac{x}{l}$ ;  $p = 80 \,\mathrm{kN/m}$  (Ülesanne on võetud raamatust [Rää75] lk 521 ja 524 ja lahendatud GNU Octave'i programmiga [kaarSjPr1.m](#page-738-0) lk [737\)](#page-738-1).

Kaare ristlõike muutus

$$
\frac{I_c}{I} = \cos\varphi \quad ; \qquad \frac{A_c}{A} = \sqrt[3]{\cos\varphi} \tag{12.28}
$$

Jõumeetodi kanoonilise võrrandi [\(12.29\)](#page-329-2)

<span id="page-329-2"></span>
$$
EI_c \,\delta_{11}X_1 + EI_c \,\Delta_{1p} = 0\tag{12.29}
$$

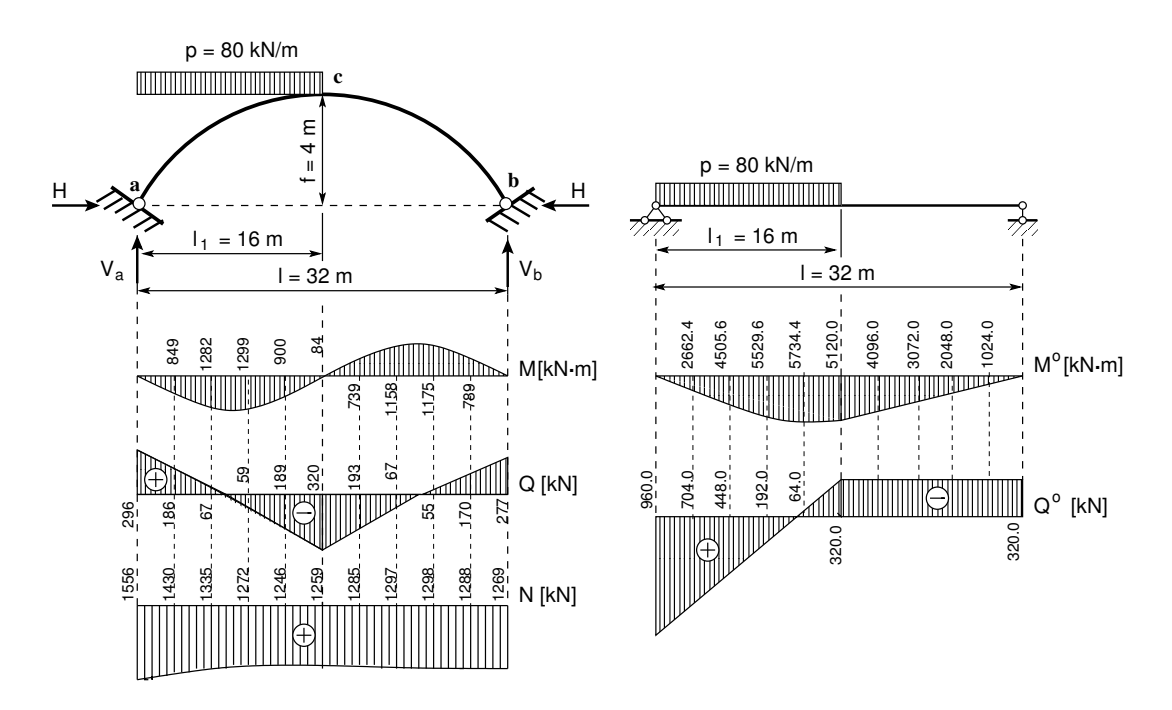

<span id="page-330-0"></span>Joonis 12.3. Kahe liigendiga kaare M, Q, N epüürid

kordajad  $EI_c \delta_{11}$  ja  $EI_c \Delta_{1p}$  arvutatakse järgmiste integraalidega:

$$
EI_c \delta_{11} = \int_0^s y^2 \frac{I_c}{I} ds + \frac{I_c}{I} \int_0^l \cos^2 \varphi \frac{A_c}{A} ds =
$$
  

$$
= \int_0^s y^2 dx + \frac{I_c}{I} \int_0^l \cos \varphi \sqrt[3]{\cos \varphi} dx
$$
(12.30)

$$
EI_c \Delta_{1p} = -\int_0^s y M_p^0 \frac{I_c}{I} ds = -\int_0^s y M_p^0 \cos \varphi ds = -\int_0^l y M_p^0 dx \qquad (12.31)
$$

 $\sin ds = dx / \cos \varphi$ .

 $Simpsoni$  valemiga [\(D.16](#page-666-0) lk [665\)](#page-666-0) numbriliseks integreerimiseks vajalikud suurused on näidatud GNU Octave'iga lahendamise päevikus [12.1,](#page-331-0) kus  $EI_c \delta_{11} = 277.39$  ja  $EI_c \Delta_{1p} = -3.4953e+05.$ 

$$
H = X_1 = -\frac{EI_c \Delta_{1p}}{EI_c \delta_{11}} = \frac{3.4953e + 05}{277.39} = 1260.1 \,\text{kN}
$$
 (12.32)

Numbriliselt leitud lahend  $H = 1260.1 \text{ kN}$  (vt programm [I.73\)](#page-738-1) langeb kokku analüütiliselt leitud  $toereaktsiooniga H = 1259 kN$ 

Lahendamisel saadud tulemused on toodud arvutuspäevikus "diary kaarSjPr1.out" (vt Päevik $A_0$ [12.1\)](#page-331-0).

```
Arvutuspäevik 12.1 octave: 27> diary kaarSjPr1.out
octave:28> diary on
octave:29> kaarSjPr1
1 = 32f = 4F1 = 0F2 = 0qz = 80aF1 = 32aF2 = 32
                          aqA = 0aqL = 16NT = 20NN = 22Ic = 0.12000Ac = 0.84500Vb = 320
                                                    Va = 960EIcDelta=-(samm/3)*(yMo(1,1)+4*yMo4+2*yMo2+yMo(1,NN))
EIcDelta = -3.4953e+05EIcdelta=(samm/3)*(y2(1,1)+4*dy14+2*dy12+y2(1,1))+...
Ic/Ac)*(samm/3)*(cj3csFi(1,1)+4*dy24+2*dy22+cj3csFi(1,1))
EIcdelta = 277.39
H=-EIcDelta/EIcdelta
H = 1260.-----
 Kahe liigendiga kaar
---------------------------------------------------------------------
    x y y<sup>^2</sup> cosFi cosFi<sup>^</sup>(1/3) cosFi*cosFi<sup>^</sup>(1/3)
---------------------------------------------------------------------
   0.00000 0.00000 0.00000 0.89443 0.96349 0.86177
   1.60000 0.76000 0.57760 0.91192 0.96973 0.88432
   3.20000 1.44000 2.07360 0.92848 0.97557 0.90579
   4.80000 2.04000 4.16160 0.94386 0.98092 0.92585
   6.40000 2.56000 6.55360 0.95783 0.98574 0.94417
   8.00000 3.00000 9.00000 0.97014 0.98995 0.96039
   9.60000 3.36000 11.28960 0.98058 0.99348 0.97419
  11.20000 3.64000 13.24960 0.98894 0.99630 0.98528
  12.80000 3.84000 14.74560 0.99504 0.99834 0.99339
  14.40000 3.96000 15.68160 0.99875 0.99958 0.99834
  16.00000 4.00000 16.00000 1.00000 1.00000 1.00000
  17.60000 3.96000 15.68160 0.99875 0.99958 0.99834<br>19.20000 3.84000 14.74560 0.99504 0.99834 0.99339<br>20.80000 3.64000 13.24960 0.98894 0.99630 0.98528
  19.20000 3.84000 14.74560 0.99504 0.99834 0.99339
  20.80000 3.64000 13.24960 0.98894 0.99630 0.98528
  22.40000 3.36000 11.28960 0.98058 0.99348 0.97419
  24.00000 3.00000 9.00000 0.97014 0.98995 0.96039
  25.60000 2.56000 6.55360 0.95783 0.98574 0.94417
  27.20000 2.04000 4.16160 0.94386 0.98092 0.92585
  28.80000 1.44000 2.07360 0.92848 0.97557 0.90579
  30.40000 0.76000 0.57760 0.91192 0.96973 0.88432
  32.00000 -0.00000 0.00000 0.89443 0.96349 0.86177
  32.00000 -0.00000 0.00000 0.89443 0.96349 0.86177
---------------------------------------------------------------------
```
Lihttala sisejõud ja kahe liigendiga kaar

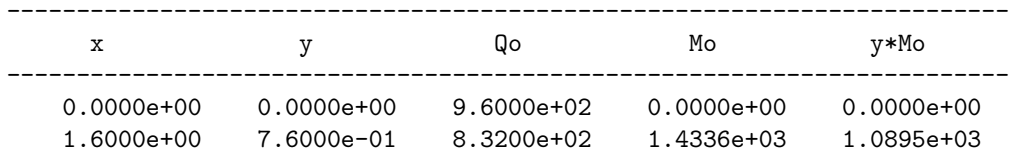

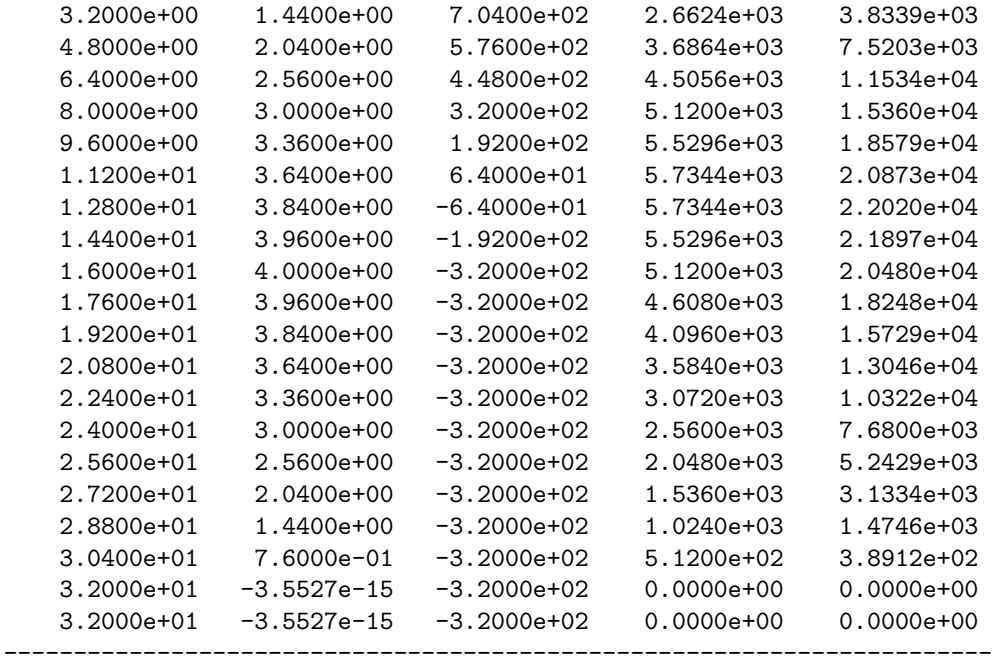

Kaare sisejõud

------------------------------------------------------------

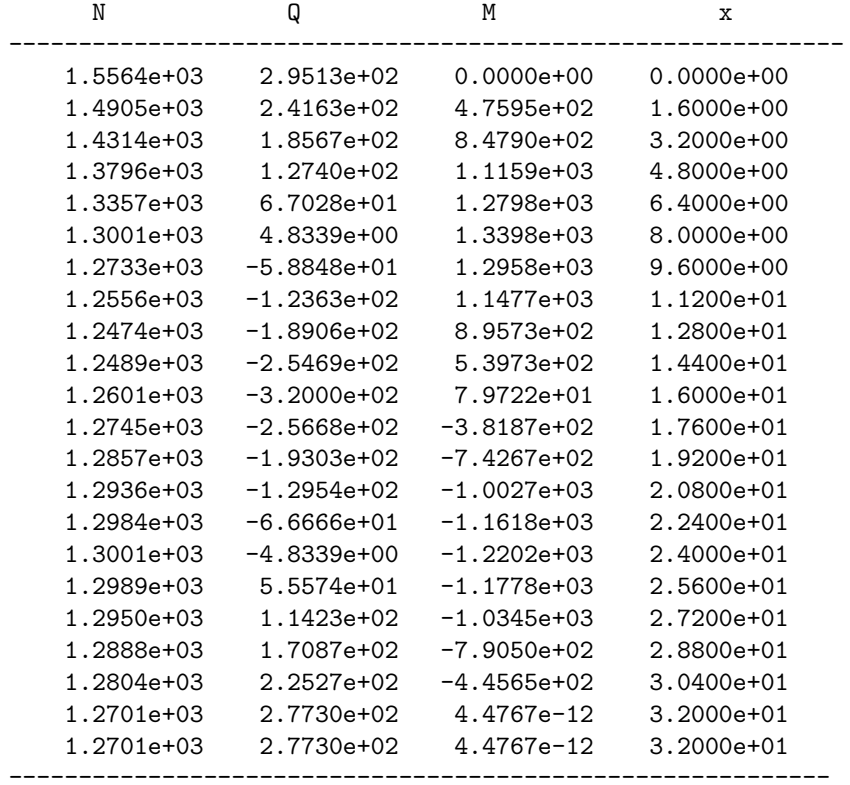

octave:30> diary off

# 12.4 Liigendita sümmeetriline kaar

Liigendita sümmeetriline kaar on kolmekordselt staatikaga määramatu (joonis [12.4\)](#page-333-0).

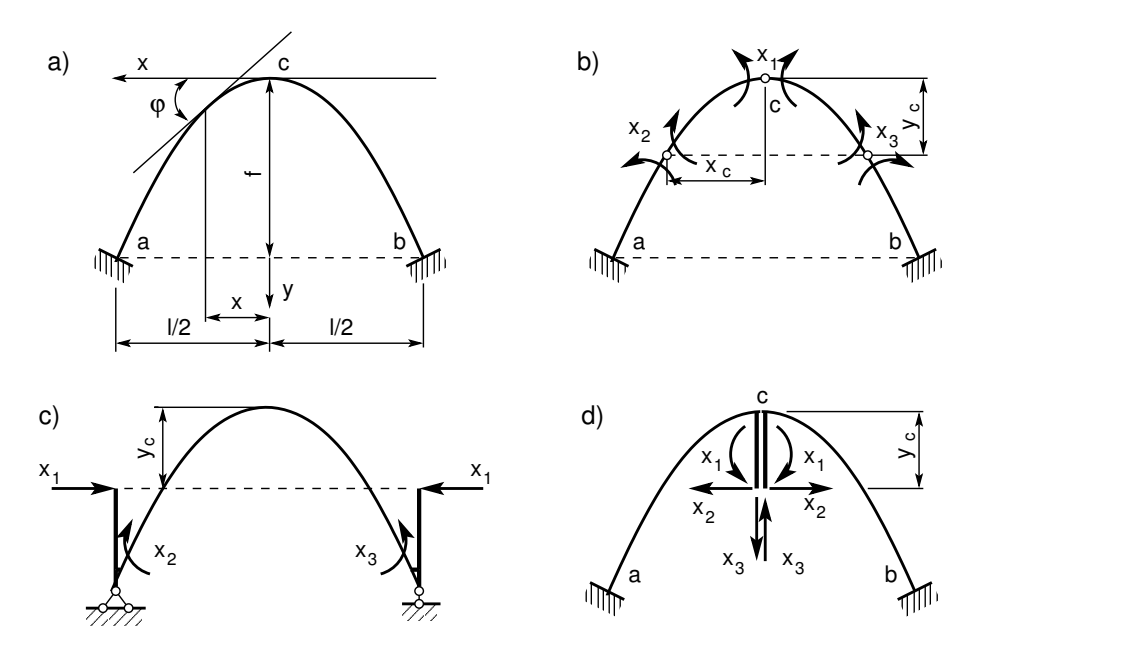

<span id="page-333-0"></span>Joonis 12.4. Liigendita sümmeetriline kaar

Lisatundmatu valikul on soovitatav, et võrrandisüsteemis

$$
\begin{bmatrix}\n\delta_{11} & \delta_{12} & \delta_{13} \\
\delta_{21} & \delta_{22} & \delta_{23} \\
\delta_{31} & \delta_{32} & \delta_{33}\n\end{bmatrix}\n\begin{bmatrix}\nX_1 \\
X_2 \\
X_3\n\end{bmatrix} +\n\begin{bmatrix}\n\Delta_{1p} \\
\Delta_{2p} \\
\Delta_{3p}\n\end{bmatrix} = 0
$$
\n(12.33)

võrduksid kõik kõrvalsiirded nulliga ja  $\delta_{13} = \delta_{31} = \delta_{23} = \delta_{32} = 0$ . Arvutusskeemides, joonistel [12.4](#page-333-0) c) ja 12.4 d), kasutatakse jäiku konsoole. Jäiku konsoole kasutatakse liigendita suletud kontuuride arvutamisel. Arvutusskeem asendatakse kinemaatiliselt ja staatiliselt ekvivalentse arvutusskeemiga [Rää<sup>75]</sup> (vt lõik lk 440 (lk 222)).

Kui põhiskeemis on jäikade konsoolide otsad kaare elastsuskeskmes, siis kõrvalsiire  $\delta_{12} =$  $\delta_{21} = 0.$ 

$$
\begin{bmatrix}\n\delta_{11} & \cdots & \delta_{22} \\
\cdot & \delta_{22} & \cdots \\
\cdot & \cdot & \delta_{33}\n\end{bmatrix}\n\begin{bmatrix}\nX_1 \\
X_2 \\
X_3\n\end{bmatrix} +\n\begin{bmatrix}\n\Delta_{1p} \\
\Delta_{2p} \\
\Delta_{3p}\n\end{bmatrix} = 0
$$
\n(12.34)

ja võrrandisüsteemi lahendid on

<span id="page-333-1"></span>
$$
X_1 = -\frac{\Delta_{1p}}{\delta_{11}}X_2 = -\frac{\Delta_{2p}}{\delta_{22}}X_3 = -\frac{\Delta_{3p}}{\delta_{33}}
$$
 (12.35)

Võtame kasutusele järgmised tundmatud:

- kolme liigendiga kaares sümmeetriline tundmatu  $X_1 = y_c$  (vt joonis [12.5](#page-334-0) a)), sümmeetriline grupptundmatu  $X_2 = 1$  (joonis [12.6](#page-335-0) a)) ja antisümmeetriline grupptundmatu  $X_3 = x_c$  (joonis [12.7](#page-336-0) a))
- kõvera tala puhul sümmeetrilised grupptundmatud  $X_1 = 1$  (vt joonis [12.5](#page-334-0) b)),  $X_2 = 1$  (vt joonis [12.6](#page-335-0) b)) ja antisümmeetriline grupptundmatu  $X_3 = \frac{1}{2}$  $\frac{l}{2}$  (vt joonis [12.7](#page-336-0) b))
- kahe konsooliga põhiskeemis  $X_1 = 1$  (vt joonis [12.5](#page-334-0) c)),  $X_2 = 1$ (vt joonis [12.6](#page-335-0) c)),  $X_3 = 1$  (joonis [12.7](#page-336-0) c)).

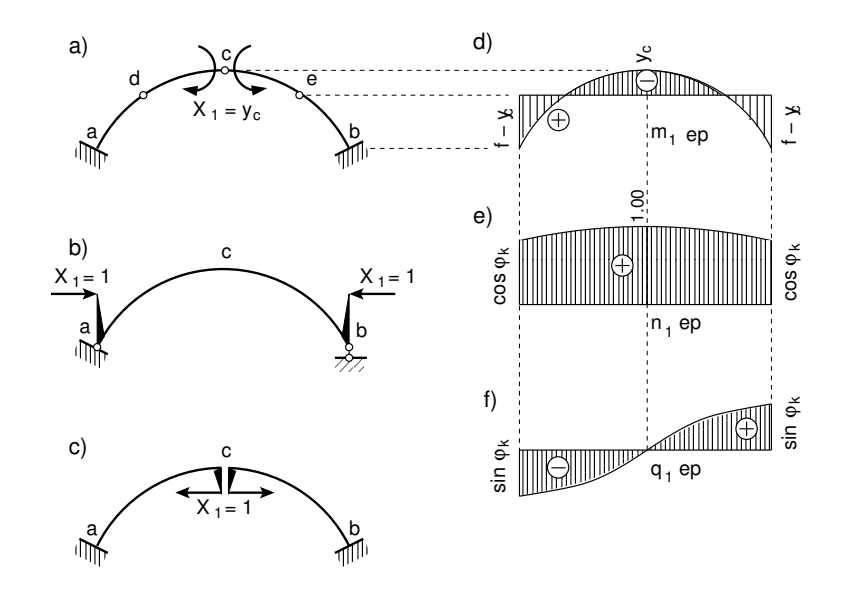

<span id="page-334-0"></span>Joonis 12.5. Liigendita kaar. Tundmatu  $X_1$ 

Kõigi kolme põhiskeemi jaoks on nendest tundmatutest põhjustatud sisejõudude avaldised ühesugused:

<span id="page-334-1"></span>
$$
m_1 = y - y_c; \t n_1 = \cos \varphi; \t q_1 = -\sin \varphi \n m_2 = 1; \t n_2 = 0; \t q_1 = 0 \n m_3 = -x; \t n_3 = \sin \varphi; \t q_3 = \cos \varphi
$$
\n(12.36)

Kaare elastsuskeskme ordinaat  $y_c$  määratakse tingimusest  $EI_c \delta_{12} = 0$ . Avaldise [\(12.5\)](#page-327-0) abil saame

<span id="page-334-2"></span>
$$
EI_c \delta_{12} = \int m_1 m_2 \frac{I_c}{I} ds + \frac{I_c}{A_c} \int n_1 n_2 \frac{A_c}{A} ds - \frac{I_c}{A_c} \int \frac{m_1 m_2}{\varrho} \frac{A_c}{A_c} ds - \frac{I_c}{A_c} \int \frac{n_1 m_2}{\varrho} \frac{A_c}{A_c} ds + \frac{E}{G} \frac{I_c}{A_c} \int q_1 q_2 \frac{A_c}{A} ds = 0
$$
\n(12.37)

Arvestades avaldisi [\(12.36\)](#page-334-1), kirjutame valemi [\(12.37\)](#page-334-2) ringi

<span id="page-335-1"></span>
$$
EI_c \delta_{12} = \int (y - y_c) \frac{I_c}{I} ds - \frac{I_c}{I} \int \frac{\cos \varphi A_c}{\varrho A_c} ds = 0
$$
 (12.38)

Võrrandist [\(12.38\)](#page-335-1) avaldame elastsuskeskme ordinaadi  $y_c$ 

<span id="page-335-3"></span>
$$
y_c = \frac{\int y \frac{I_c}{I} ds - \frac{I_c}{A_c} \int \frac{\cos \varphi}{\varrho} \frac{A_c}{A_c} ds}{\int \frac{I_c}{I} ds}
$$
(12.39)

Koormusest põhjustatud siirete  $\Delta_{1p}$ ,  $\Delta_{2p}$  ja  $\Delta_{3p}$  arvutamiseks on soovitatav lahutada koormus sümmeetriliseks ja antisümmeetriliseks. Sümmeetrilisest koormusest saame siirded  $\Delta_{1 p}$  ja  $\Delta_{2 p}$  ning antisümmeetrilisest koormusest siirde  $\Delta_{3 p}$ . Siirded arvutatakse järgmiste avaldistega:

<span id="page-335-2"></span>
$$
EI_c \delta_{ij} = \int m_i m_j \frac{I_c}{I} ds + \frac{I_c}{A_c} \int n_i n_j \frac{A_c}{A} ds -
$$

$$
-2 \frac{I_c}{A_c} \int \frac{m_i n_j}{\varrho} \frac{A_c}{A_c} ds + k \frac{E}{G} \frac{I_c}{A_c} \int q_i q_j \frac{A_c}{A} ds \qquad (12.40)
$$

siin  $i = j$ ,  $(j = 1, 2, 3)$  ja joone  $y = y(x)$  kõverusraadius  $\rho = \frac{1}{y}$  $\frac{1}{\psi}$  (joone kõverus  $\psi_j$  – avaldis [\(1.17\)](#page-44-0))

<span id="page-335-4"></span>
$$
\varrho = \frac{1}{\psi} = \frac{\left[1 + (y')^2\right]^{\frac{3}{2}}}{y''}
$$
\n(12.41)

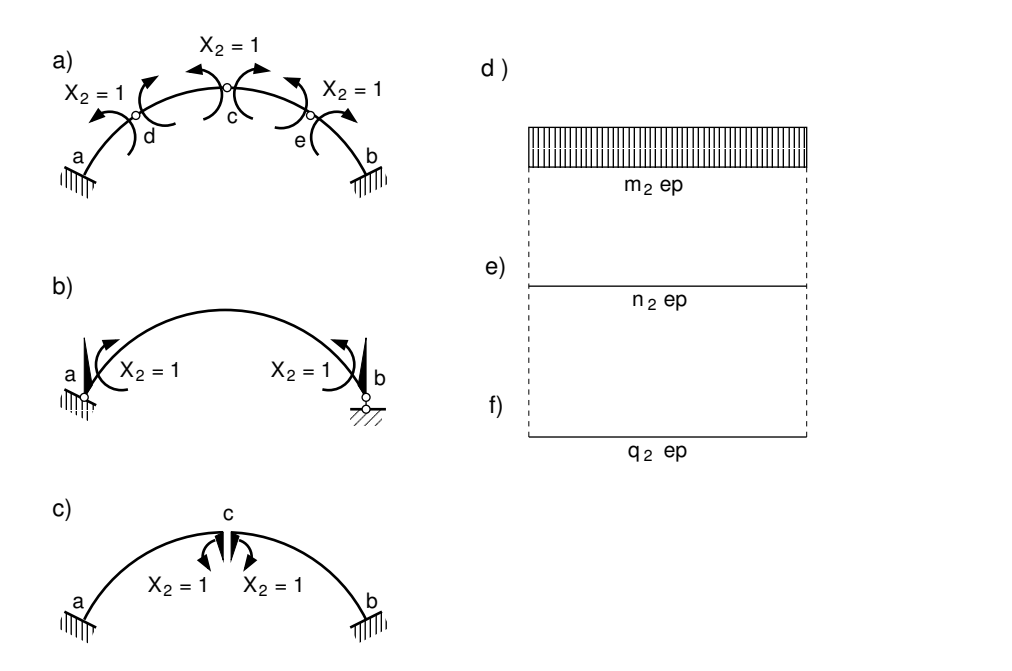

<span id="page-335-0"></span>Joonis 12.6. Liigendita kaar. Tundmatu $X_2$ 

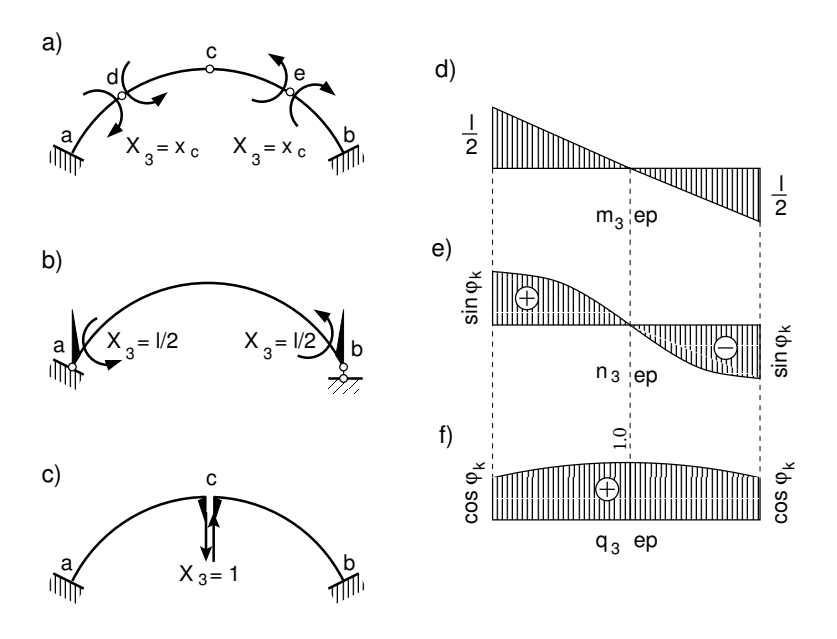

<span id="page-336-0"></span>Joonis 12.7. Liigendita kaar. Tundmatu $X_3$ 

<span id="page-336-1"></span>
$$
EI_c\Delta_{ip} = \int m_i M_p^0 \frac{I_c}{I} ds + \frac{I_c}{A_c} \int n_i N_p^0 \frac{A_c}{A} ds - \frac{I_c}{A_c} \int \frac{m_i N_p^0}{\varrho} \frac{A_c}{A} ds - \frac{I_c}{A_c} \int \frac{n_i M_p^0}{\varrho} \frac{A_c}{A} ds + \frac{E}{G} \frac{I_c}{A_c} \int q_i Q_p^0 \frac{A_c}{A} ds
$$
\n(12.42)

kus  $M_p^0, \, Q_p^0, \, N_p^0$  on paindemoment, põik- ja pikijõud staatikaga määratavas põhiskeemis, mis saadakse liigendita kaarest kolme sideme eemaldamisega.

Kui valemites  $(12.40)$  ja  $(12.42)$  kasutada sisejõudude avaldisi  $(12.36)$ , saame

<span id="page-336-2"></span>
$$
EI_c \delta_{11} = \int (y - y_c)^2 \frac{I_c}{I} ds + \frac{I_c}{A_c} \int \cos^2 \varphi \frac{A_c}{A} ds -
$$
  

$$
-2 \frac{I_c}{A_c} \int \frac{(y - y_c) \cos \varphi}{\varrho} \frac{A_c}{A} ds +
$$
  

$$
+ k \frac{E}{G} \frac{I_c}{A_c} \int \sin^2 \varphi \frac{A_c}{A} ds
$$
(12.43)

$$
EI_c \delta_{22} = \int \frac{I_c}{I} ds \tag{12.44}
$$

$$
EI_c \delta_{33} = \int x^2 \frac{I_c}{I} ds + \frac{I_c}{A_c} \int \sin^2 \varphi \frac{A_c}{A} ds +
$$
  
+2\frac{I\_c}{A\_c} \int \frac{x \sin \varphi}{\varrho} \frac{A\_c}{A} ds +  
+k\frac{E}{G} \frac{I\_c}{A\_c} \int \cos^2 \varphi \frac{A\_c}{A} ds(12.45)

$$
EI_c \Delta_{1p} = \int (y - y_c) M_p^0 \frac{I_c}{I} ds + \frac{I_c}{A_c} \int N_p^0 \cos \varphi \frac{A_c}{A} ds -
$$

$$
-\frac{I_c}{A_c} \int \frac{(y - y_c) N_p^0}{\varrho} \frac{A_c}{A} ds -
$$

$$
-\frac{I_c}{A_c} \int \frac{M_p^0 \cos \varphi}{\varrho} \frac{A_c}{A} ds -
$$

$$
-k \frac{E}{G} \frac{I_c}{A_c} \int Q_p^0 \sin \varphi \frac{A_c}{A} ds \qquad (12.46)
$$

$$
EI_c \Delta_{2p} = \int M_p^0 \frac{I_c}{I} ds - \frac{I_c}{A_c} \int \frac{N_p^0}{\varrho} \frac{A_c}{A} ds
$$
 (12.47)

$$
EI_c \Delta_{3p} = -\int x M_p^0 \frac{I_c}{I} ds + \frac{I_c}{A_c} \int N_p^0 \sin \varphi \frac{A_c}{A} ds +
$$
  
+ 
$$
\frac{I_c}{A_c} \int \frac{x N_p^0}{\varrho} \frac{A_c}{A} ds - \frac{I_c}{A_c} \int \frac{M_p^0 \sin \varphi}{\varrho} \frac{A_c}{A} ds +
$$
  
+ 
$$
k \frac{E}{G} \frac{I_c}{A_c} \int Q_p^0 \cos \varphi \frac{A_c}{A} ds
$$
(12.48)

Pärast tundmatute leidmist (vt avaldised  $(12.35)$  arvutatakse sisejõud

$$
M_p = M_p^0 + (y - y_c) X_1 + X_2 - xX_3
$$
  
\n
$$
N_p = N_p^0 + X_1 \cos \varphi + X_3 \sin \varphi
$$
  
\n
$$
Q_p = Q_p^0 - X_1 \sin \varphi + X_3 \cos \varphi
$$
\n(12.49)

# 12.5 Liigenditeta kaare arvutamise näited

## 12.5.1 Liigenditeta kaar. Näide [12.2](#page-337-0)

<span id="page-337-0"></span>Näide 12.2 Arvutada liigenditeta kaare (joonis [12.8\)](#page-338-0), mis on koormatud jaotatud koor $musega \neq (q_c = 1 \text{ kN/m}, q_k = 5 \text{ kN/m})$ , sisejõudude M, Q ja N ordinaadid. Andmed:  $l = 32 \text{ m}$ ,  $l_1 = 16 \,\mathrm{m};\, f = 4 \,\mathrm{m};\, A_c = 0.845 \,\mathrm{m}^2$   $(h_c = 1.3 \,\mathrm{m}; b_c = 0.65 \,\mathrm{m});\, I_c = 0.12 \,\mathrm{m}^4;\, G = 0.425 E,$  $I_c$  $\frac{I_c}{A_c} = 0.142 \,\mathrm{m}^2$ . Kaare telgjooneks on ruutparabool

$$
y = \frac{4fx^2}{l^2} \tag{12.50}
$$

 $(\ddot{U}$ lesanne on võetud raamatust  $[Rää75]$  lk 536 ja lahendatud GNU Octave'i programmiga [kaarPrbSTMSjPr.m](#page-738-2) lk [737\)](#page-738-3). Kaare ristlõige on jääva laiusega ja kõrgus muutub selliselt, et

$$
I = \frac{I_c}{\cos \varphi} \tag{12.51}
$$

$$
A = \frac{A_c}{\sqrt[3]{\cos \varphi}} \tag{12.52}
$$

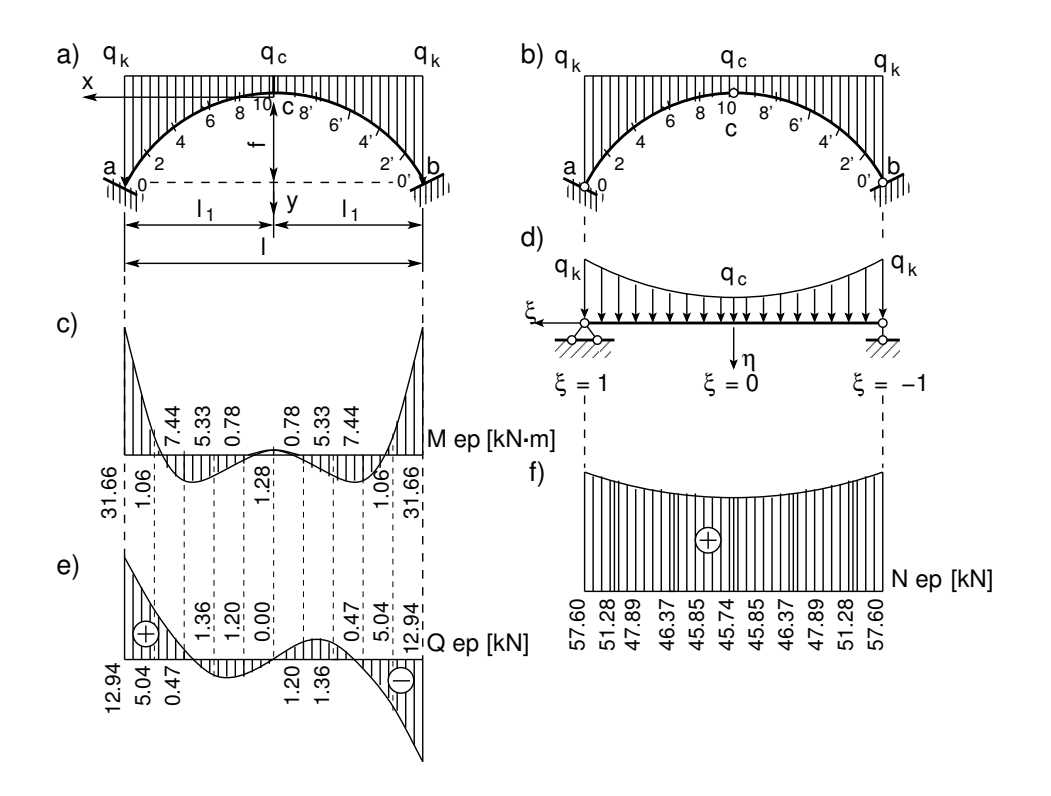

<span id="page-338-0"></span>Joonis 12.8. Liigenditeta kaar

Kaare elastsuskeskme ordinaat  $y_c$  arvutatakse avaldisega [\(12.39\)](#page-335-3), kus

$$
\frac{I_c}{I} = \cos \varphi, \qquad \frac{A_c}{A} = \sqrt[3]{\cos \varphi}, \qquad ds = \frac{dx}{\cos \varphi}
$$
(12.53)

<span id="page-338-1"></span>
$$
y_c = \frac{\int_0^{l/2} y \, dx - \frac{I_c}{A_c} \int_0^{l/2} \frac{1}{\varrho} \sqrt[3]{\cos \varphi} \, dx}{\int_0^{l/2} dx}
$$
\n(12.54)

Kaare kõveruse  $\rho$  leiame valemiga  $(12.41)$ 

$$
\varrho = \frac{\left[1 + (y')^2\right]^{\frac{3}{2}}}{y''} = \frac{\sqrt{\left(1 + \frac{64f^2x^2}{l^4}\right)^3}}{\frac{8f}{l^2}}
$$
(12.55)

Vastava lihttala paraboolse jaotusega koormuse saame kirjeldada avaldisega

$$
q(\xi) = N_1 \cdot q_k + N_2 \cdot q_c + N_3 \cdot q_k =
$$
  
=  $\frac{1}{2} \xi (\xi - 1) \cdot q_k + (1 - \xi^2) \cdot q_c + \frac{1}{2} \xi (\xi + 1) \cdot q_k =$   
=  $q_c + (q_k - q_c) \xi^2$  (12.56)

siin on  $\xi = \frac{x}{l/2}$  mõõduta koordinaat, mille null on tala keskel,  $N_i$  on kujufunktsioonid (Lagrange'i interpolatsioonipolünoomi kordajad  $C.16, C.17, C.18$  $C.16, C.17, C.18$  $C.16, C.17, C.18$  $C.16, C.17, C.18$  $C.16, C.17, C.18$  lk [655\)](#page-656-1).

Lihttala (joonis [12.8](#page-338-0) d) paindemomendi ja põikjõu epüüri ordinaadid paraboolsest koormusest

$$
M^{0}(\xi_{k}) = V_{a} \cdot \left(\frac{l}{2} - x_{k}\right) - \int_{x_{k}}^{l/2} (x - x_{k}) \cdot q \, dx =
$$
  
=  $V_{a} \cdot \left(\frac{l}{2} - \frac{l}{2}\xi_{k}\right) - \int_{\xi_{k}}^{1} q\left(\xi\right) \cdot \left(1 - \xi_{k}\right) \frac{l^{2}}{4} d\xi =$   
=  $V_{a} \cdot \frac{l}{2} \left(1 - \xi_{k}\right) - q_{c} \cdot \left(\frac{1}{2} - \xi_{k} + \frac{\xi_{k}^{2}}{2}\right) \frac{l^{2}}{4} - \left(q_{k} - q_{c}\right) \left(\frac{1}{4} - \frac{\xi_{k}}{3} + \frac{\xi_{k}^{4}}{12}\right) \frac{l^{2}}{4} \tag{12.57}$ 

$$
Q^{0}(\xi_{k}) = V_{a} - \int_{x_{k}}^{l/2} q dx = V_{a} - \int_{\xi_{k}}^{1} q \frac{l}{2} d\xi =
$$
  
=  $V_{a} - q_{c} \cdot (1 - \xi_{k}) \frac{l}{2} - (q_{k} - q_{c}) \left(\frac{1}{3} - \frac{\xi_{k}^{3}}{3}\right) \frac{l}{2}$  (12.58)

kus  $V_a$  on lihttala toereaktsioon antud koormusest

$$
V_a = q_c \frac{l}{2} + (q_k - q_c) \frac{l^2}{6}
$$
 (12.59)

Lihttala paindemomendi ja põikjõu epüüri ordinaatide arvutamiseks paraboolsest koormusest saame kasutada funktsiooni lihttalaPrbKSj.m [\(I.74](#page-738-3) vt lk [737\)](#page-738-3) ja programmi [lihttalaPrbKSjPr.m](#page-720-0) vt lk [719\)](#page-720-1).

Koormusest põhjustatud siirete leidmiseks arvutatakse sisejõudude  $M_{p}^{0}, N_{p}^{0}, Q_{p}^{0}$  epüüride ordi-naadid kolme liigendiga kaare (joonis [12.8](#page-338-0) b) jaoks, mille kaks liigendit on kannaristlõigetes. Nende sisejõudude leidmiseks kaares (paraboolse telgjoone kujuga) kasutame GNU Octave'i funktsiooni kaarPrbSTMSj.m [\(I.74](#page-738-3) vt lk [\(737\)](#page-738-3) ja programmi kaarPrbSTMSjPr.m [\(I.74](#page-738-3) vt lk [737\)](#page-738-3). See programm arvutab ka elastsuskeskme ordinaadi (vt avaldist[\(12.39\)](#page-335-3)), kus

$$
\int y \frac{I_c}{I} ds \approx 21.33333 \,\mathrm{m}^2 \tag{12.60}
$$

$$
\frac{I_c}{A_c} \int \frac{\cos \varphi}{\varrho} \frac{A_c}{A_c} ds \approx 0.62765 \,\mathrm{m}^2 \tag{12.61}
$$

$$
\int \frac{I_c}{I} ds = 16 \,\mathrm{m} \tag{12.62}
$$

ja

$$
y_c = \frac{21,33333 - 0.62765}{16} = 1.3294 \,\mathrm{m} \tag{12.63}
$$

Programmiga [kaarPrbSTMSjPr.m](#page-738-2) lk [737](#page-738-3) leitud tulemused ühtivad õpikus [Rää75] lk 538 toodud tulemustega. Toereaktsioonid:

$$
V_{ap}^{0} = q_c \frac{l}{2} + \frac{1}{3} (q_k - q_c) \frac{l}{2} = 1 \cdot 16 + \frac{16}{3} \cdot 4 = \frac{1120}{3} kN
$$
 (12.64)

$$
H_p^0 = \left[1120 \cdot \frac{16}{3} - 16 \cdot 8.0 - \frac{3}{4} \cdot 4 \cdot \frac{16}{3}\right] / 4 = \frac{1600}{3} \text{ kN}
$$
 (12.65)

Pikijõud lukuliigendis on  $N_{cp}^0 = H_p^0$ . Sisejõud staatikaga määratavas põhiskeemis:

$$
M_{xp}^0 = N_{cp}^0 y - q_c \frac{x^2}{2} - 4 (q_x - q_c) \frac{x^4}{12 \cdot l^2} =
$$
  
=  $\frac{1600}{3} y - \frac{x^2}{2} - \frac{x^4}{768}$  (12.66)

$$
N_{xp}^0 = N_{cp}^0 \cos \varphi + \left[ q_c x + 4 (q_x - q_c) \frac{x^3}{3 \cdot l^2} \right] \sin \varphi =
$$
  
= 
$$
\frac{1600}{3} \cos \varphi + \left( x + \frac{x^3}{192} \right) \sin \varphi
$$
 (12.67)

$$
Q_{xp}^0 = -\frac{1600}{3}\sin\varphi + \left(x + \frac{x^3}{192}\right)\cos\varphi \tag{12.68}
$$

Siirete  $EI_c\delta_{11}$  ja  $EI_c\delta_{22}$  arvutamisel avaldistega [\(12.43\)](#page-336-2), [\(12.44\)](#page-336-2) ja [\(12.46\)](#page-336-2), [\(12.47\)](#page-336-2) kasutame seoseid [\(12.53\)](#page-338-1)

<span id="page-340-0"></span>
$$
\frac{1}{2}EI_c\delta_{11} = \int_0^{l/2} (y - y_c)^2 dx + \frac{I_c}{A_c} \int_0^{l/2} \cos\varphi \sqrt[3]{\cos\varphi} dx +
$$
\n
$$
+ k\frac{E}{G} \frac{I_c}{A_c} \int_0^{l/2} \sin^2\varphi t g \varphi \sqrt[3]{\cos\varphi} dx \tag{12.69}
$$

$$
\frac{1}{2}EI_c\delta_{22} = \int_0^{l/2} dx = 16 \,\mathrm{m} \tag{12.70}
$$

<span id="page-340-1"></span>
$$
\frac{1}{2}EI_c\Delta_{1p} = \int_0^{l/2} (y - y_c) M_p^0 dx + \frac{I_c}{A_c} \int_0^{l/2} N_p^0 \sqrt[3]{\cos \varphi} dx -
$$
\n
$$
-k \frac{E}{G} \frac{I_c}{A_c} \int_0^{l/2} Q_p^0 t g \varphi \sqrt[3]{\cos \varphi} dx \qquad (12.71)
$$

$$
\frac{1}{2}EI_c\Delta_{2p} = \int_0^{l/2} M_p^0 dx
$$
\n(12.72)

 $Avaldistes (12.69)–(12.72)$  $Avaldistes (12.69)–(12.72)$  $Avaldistes (12.69)–(12.72)$  $Avaldistes (12.69)–(12.72)$  ei ole arvestatud kõveruse  $\frac{1}{\varrho}$  mõju. Programmiga kaarPrbSTMSjPr.m [I.74](#page-738-3) arvutatud võrrandisüsteemi kordajad

$$
\frac{1}{2}EI_c \delta_{11} = 25.407 \text{ m} \n\frac{1}{2}EI_c \delta_{22} = 16 \text{ m} \n\frac{1}{2}EI_c \Delta_{1p} = 1929.9 \text{ kN} \cdot \text{m}^2 \n\frac{1}{2}EI_c \Delta_{2p} = 1820.3 \text{ kN} \cdot \text{m}^2
$$
\n(12.73)

V˜orrandisusteemi lahend ¨

$$
X_1 = -75.959 \text{ kN} \cdot \text{m};
$$
  $X_2 = -113.77 \text{ kN} \cdot \text{m};$   $X_3 = 0$  (12.74)

Liigenditeta kaare paindemomendi  $M_p$ , normaaljõu  $N_p$  ja põikjõu  $Q_p$  epüüri ordinaadid arvutame järgmiste valemite abil:

$$
M_p = M_p^0 + (y - y_c) X_1 + X_2 - xX_3
$$
  
\n
$$
N_p = N_p^0 + X_1 \cos \varphi + X_3 \sin \varphi
$$
  
\n
$$
Q_p = Q_p^0 - X_1 \sin \varphi + X_3 \cos \varphi
$$
\n(12.75)

<span id="page-341-0"></span>Liigendita kaare (joonis [12.8\)](#page-338-0) arvutuspäevik [12.2.](#page-341-0)

### Arvutuspäevik 12.2 octave-3.0.1:2> diary on octave-3.0.1:3> kaarPrbSTMSjPr Liigenditeta kaare sisejõudude arvutamine  $1 = 32$  $f = 4$  $qk = 5$  $qc = 1$  $NN = 20$  $Ic = 0.12000$  $Ac = 0.84500$  $G = 0.42500$  $krist = 1.2000$  $11 = 16$  $samm = 1.6000$ Va = 37.333  $Vb = 37.333$ Lihttala sisejõud; x-koordinaat vasakult toelt ------------------------------------------ Q M x ------------------------------------------ 37.33333 0.00000 0.00000 23.72267 96.46080 3.20000 14.20800 156.19413 6.40000 7.76533 190.66880 9.60000 3.37067 208.07680 12.80000 0.00000 213.33333 16.00000 -3.37067 208.07680 19.20000 -7.76533 190.66880 22.40000 -14.20800 156.19413 25.60000 -23.72267 96.46080 28.80000 -37.33333 0.00000 32.00000 ------------------------------------------  $Mk = 213.33$  $H = 53.333$ Staatikaga määratud kaare sisejõud; x-koordinaat vasakust kannast -------------------------------------------------- N Q M x -------------------------------------------------- 64.39876 9.54056 0.00000 0.00000 58.32913 2.21844 19.66080 3.20000 55.16671 -1.71642 19.66080 6.40000 53.82054 -2.84499 11.46880 9.60000 53.40404 -1.95293 3.27680 12.80000 53.33333 -0.00000 0.00000 16.00000 53.40404 1.95293 3.27680 19.20000 53.82054 2.84499 11.46880 22.40000 55.16671 1.71642 19.66080 25.60000

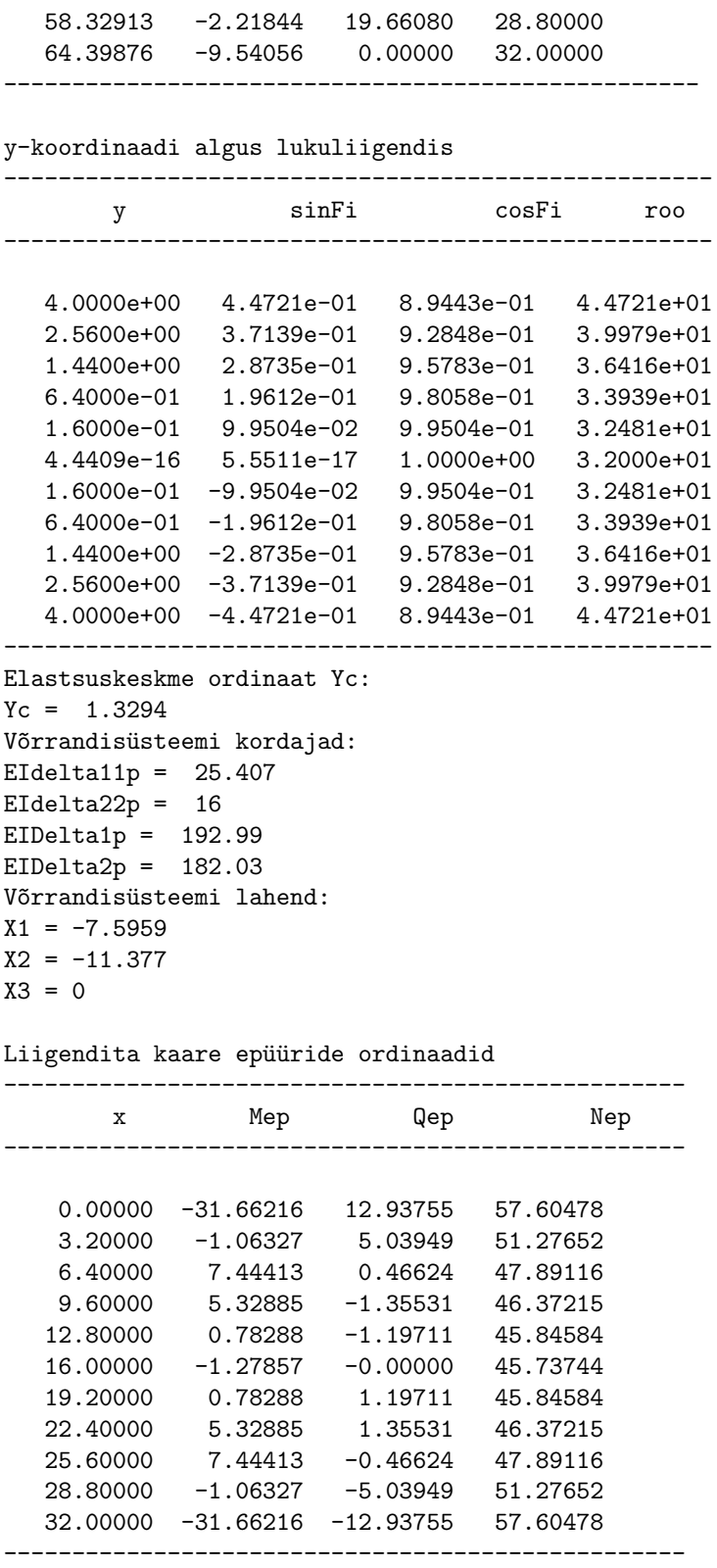

octave-3.0.1:4> diary off

| $\boldsymbol{x}$ | M(Octave)   | M(R.R)      | Q(Octave)   | Q(R.R)   | N (Octave) | N(R.R) |
|------------------|-------------|-------------|-------------|----------|------------|--------|
| m                | kN·m        | $t \cdot m$ | kN          | t.       | kN         | t.     |
| 0.0              | $-31.66216$ | $-31.560$   | 12.93755    | 12.97    | 57.60478   | 57.63  |
| 3.2              | $-1.06327$  | $-1.001$    | 5.03949     | 5.03     | 51.27652   | 51.30  |
| 6.4              | 7.44413     | 7.477       | 0.46624     | 0.46     | 47.89116   | 47.92  |
| 9.6              | 5.32885     | 5.340       | $-1.35531$  | $-1.37$  | 46.37215   | 46.40  |
| 12.8             | 0.78288     | 0.781       | $-1.19711$  | $-1.20$  | 45.84584   | 45.89  |
| 16.0             | $-1.27857$  | $-1.284$    | $-0.00000$  | $-0.00$  | 45.73744   | 45.76  |
| 19.2             | 0.78288     | 0.781       | 1.19711     | 1.20     | 45.84584   | 45.89  |
| 22.4             | 5.32885     | 5.340       | 1.35531     | 1.37     | 46.37215   | 46.40  |
| 25.6             | 7.44413     | 7.477       | $-0.46624$  | $-0.46$  | 47.89116   | 47.92  |
| 28.8             | $-1.06327$  | $-1.001$    | $-5.03949$  | $-5.03$  | 51.27652   | 51.30  |
| 32.0             | $-31.66216$ | $-31.560$   | $-12.93755$ | $-12.97$ | 57.60478   | 57.63  |

<span id="page-343-0"></span>Tabel 12.1. Liigendita kaare sisejõudude võrdlus

Tabelis [12.1](#page-343-0) on GNU Octave'i programmiga [kaarPrbSTMSjPr.m](#page-738-2) arvutatud liigenditeta kaare sisejõud (tähistus (Octave)) ja õpikus [Rää75] lk 540 toodud sisejõud (tähistus (R.R)). Nende sisejõudude erinevus on tingitud arvutustäpsusest.

# 12.6 Rõnga arvutus

Rõngast arvutame, kui suure kõverusega kaart [\(12.6\)](#page-327-1). Olgu rõnga keskpinna kõverusraadius  $\rho = r$  (joonis [12.9\(a\)\)](#page-344-0). Nii nagu näidatud õpikus [\[Kis86\]](#page-752-0), saab taandada konstantse suure kõverusega varda koormusliikme  $(12.6)$  arvutamise avaldise kolmeliikmega avaldiseks.

Koostame joonisel [12.9](#page-344-1) toodud rõnga elemendi tasakaaluvõrrandid

$$
\sum M_o = 0; \qquad \frac{dN}{ds} + \frac{1}{\rho} \frac{dM}{ds} = q_t^v \frac{(\rho + h_2)^2}{\rho^2} = \frac{q_t \rho + m}{\rho} \qquad (12.76)
$$

<span id="page-343-1"></span>
$$
\sum M_k = 0; \qquad \frac{dM}{ds} = Q + q_t^v \frac{\rho + h_2}{\rho} h_2 = Q + m \qquad (12.77)
$$

$$
\sum U = 0; \qquad \frac{dQ}{ds} - \frac{N}{\rho} = q_{\rho}^{\nu} \frac{\rho + h_2}{\rho} = q_{\rho}
$$
 (12.78)

siin

$$
m = q_t^v \frac{\rho + h_2}{\rho} h_2 \tag{12.79}
$$

$$
q_t = q_t^v \frac{\rho + h_2}{\rho} \tag{12.80}
$$

<span id="page-344-0"></span>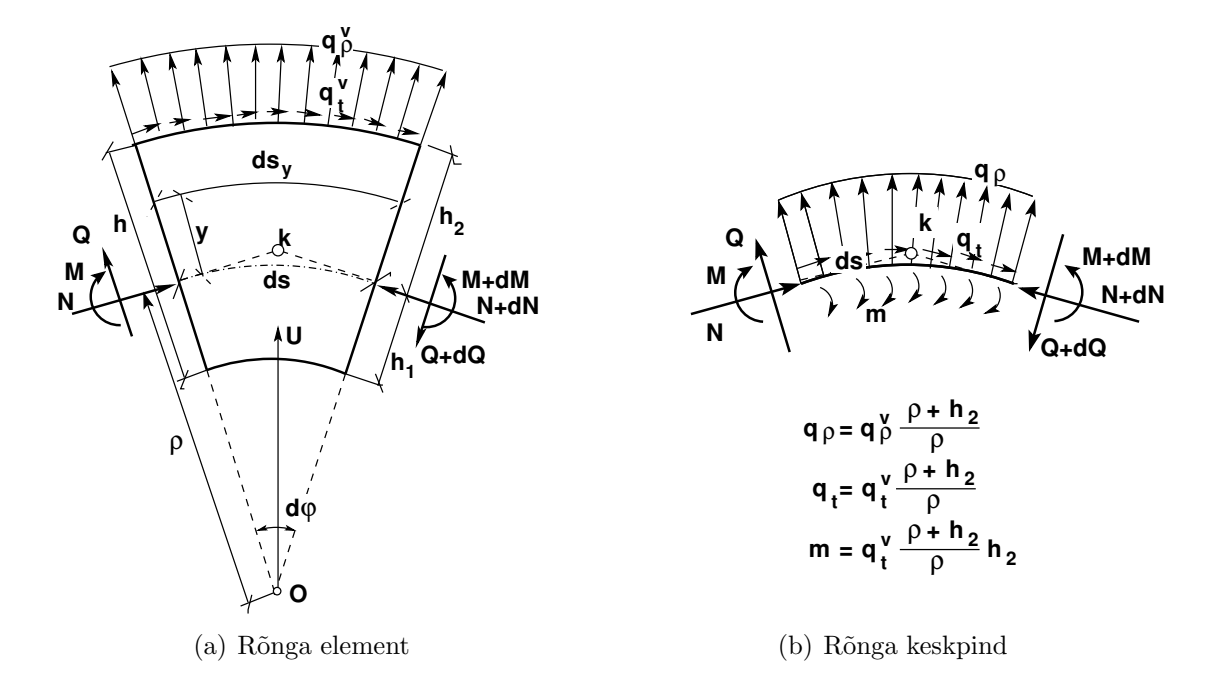

<span id="page-344-1"></span>Joonis 12.9. Rõnga koormused

Avaldisest [\(12.76\)](#page-343-1) saame  $(\rho = r)$ 

<span id="page-344-2"></span>
$$
dM = -dN \cdot r + (q_t r + m) ds \qquad (12.81)
$$

Avaldist [\(12.81\)](#page-344-2) integreerides saame

<span id="page-344-3"></span>
$$
M = -N \cdot r + \int_0^s (q_t r + m) \, ds + D \tag{12.82}
$$

Avaldises [\(12.82\)](#page-344-3) integreerimiskonstandi D avaldame algtingimuste kaudu. Kui  $s = 0$ ,  $M = M_0$  ja  $N = N_0$ , siis  $D = M_0 + N_0 r$ . Nüüd saame

<span id="page-344-6"></span>
$$
M = -N \cdot r + C \tag{12.83}
$$

siin

$$
C = \int_0^s (q_t r + m) \, ds + D \tag{12.84}
$$

$$
D = M_0 + N_0 r \tag{12.85}
$$

Ühikjõust  $F_i = 1$  korral saame

<span id="page-344-5"></span>
$$
m_i = -n_i \cdot r + d_i \tag{12.86}
$$

Koormusest siirde arvutamisel kasutame valemit [\(12.6\)](#page-327-1), kus  $\rho = r$  ja normaaljõu positiivne suund on survel (joonis [12.9\)](#page-344-1)

<span id="page-344-4"></span>
$$
\Delta_{ip} = \int_0^{l_j} \left( \frac{m_i M_p}{EI} + \frac{n_i N_p}{EA} + k_j \frac{q_i Q_p}{GA} + \frac{m_i N_p}{EAr} + \frac{n_i M_p}{EAr} + \frac{m_i M_p}{EAr^2} \right) ds \tag{12.87}
$$

344 12. Kaared ja võlvid [\[Loeng 1\]](http://digi.lib.ttu.ee/opik_eme/./videod/STmtuKaarLoeng1.html)

Avaldise [\(12.87\)](#page-344-4) neljandasse ja kuuendasse liikmesse asetame  $m_i$  avaldise [\(12.86\)](#page-344-5), saame

<span id="page-345-0"></span>
$$
\Delta_{ip} = \int_0^{l_j} \left( \frac{m_i M_p}{EI} + \frac{n_i N_p}{EA} + k_j \frac{q_i Q_p}{GA} + (-n_i r + d_i) \frac{N_p}{EAr} + \frac{n_i M_p}{EAr} + (-n_i r + d_i) \frac{M_p}{EAr^2} \right) ds \tag{12.88}
$$

Pärast avaldise  $(12.88)$  lihtsustamist saame

$$
\Delta_{ip} = \int_0^{l_j} \left( \frac{m_i M_p}{EI} + k_j \frac{q_i Q_p}{GA} \right) ds + d_i \int_0^{l_j} \left( \frac{N_p r + M_p}{EAr^2} \right) ds \tag{12.89}
$$

Avaldise [\(12.83\)](#page-344-6) arvestamisel saame

<span id="page-345-4"></span>
$$
\Delta_{ip} = \int_0^{l_j} \left( \frac{m_i M_p}{EI} + k_j \frac{q_i Q_p}{GA} \right) ds + d_i \int_0^{l_j} \frac{C_p}{EAr^2} ds \tag{12.90}
$$

Ühikjõududest siirete arvutamisel võtame  $c_i = C_p$  ja  $c_i = d_i$ . Ühikjõududest siirete arvutamiseks saame avaldise

<span id="page-345-3"></span>
$$
\delta_{ij} = \int_0^{l_j} \left( \frac{m_i m_j}{EI} + k_j \frac{q_i q_j}{GA} \right) ds + \frac{d_i d_j}{r^2} \int_0^{l_j} \frac{ds}{EA}
$$
\n(12.91)

Rõnga arvutamisel põhiskeemi moodustamisel kasutame jäiku konsoole (joonis [12.10\)](#page-345-1). Jäikade konsoolide elastsuskese langeb kokku rõnga geomeetrilise keskpunktiga. Jäikade konsoolide kasutamisel põhiskeemis saame järgmise jõumeetodi kanoonilise võrrandisüsteemi

<span id="page-345-2"></span>
$$
\begin{aligned}\n\delta_{11} + \Delta_{1p} &= 0\\ \n\delta_{22} + \Delta_{2p} &= 0\\ \n\delta_{33} + \Delta_{3p} &= 0\n\end{aligned} \tag{12.92}
$$

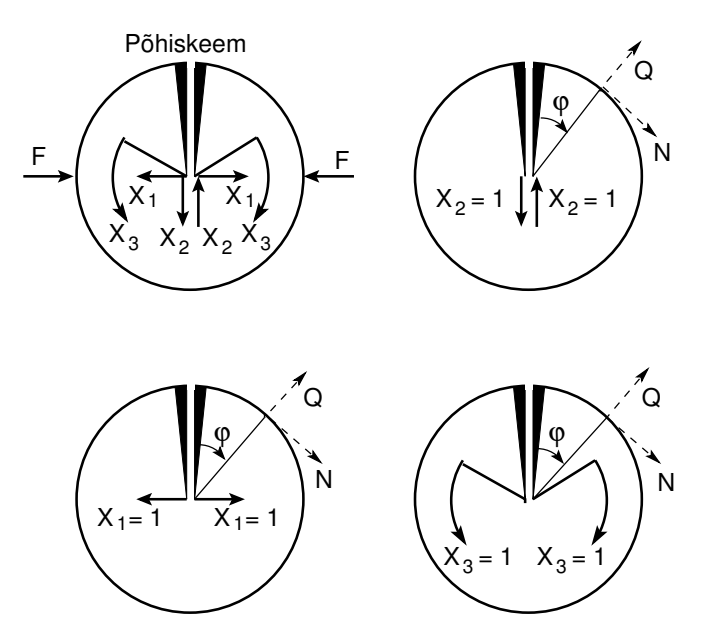

<span id="page-345-1"></span>Joonis 12.10. Rõngas. Põhiskeem

#### 12.6 Rõnga arvutus 345

Ühikkoormused on näidatud joonisel [12.10.](#page-345-1) Nende skeemide abil leiame ühikjõududest põhjustatud sisejõud:

<span id="page-346-0"></span>
$$
m_1 = -r \cos \varphi; \t m_2 = r \sin \varphi; \t m_3 = 1; \nq_1 = \sin \varphi; \t q_2 = \cos \varphi; \t q_3 = 0; \n n_1 = \cos \varphi; \t n_2 = -\sin \varphi; \t n_3 = 0; \n d_1 = 0; \t d_2 = 0; \t d_3 = 1;
$$
\n(12.93)

Kanoonilise võrrandisüsteemi  $(12.92)$  $(12.92)$  kordajate leidmisel kasutame avaldisi  $(12.91)$ , [\(12.93\)](#page-346-0)

$$
\frac{\delta_{11}}{2} = \int_0^\pi \frac{r^2 \cos^2 \varphi \cdot r d\varphi}{EI} + k_j \int_0^\pi \frac{\sin^2 \varphi \cdot r d\varphi}{GA} = \frac{\pi r^3}{2EI} + \frac{k_j \pi}{2GA}
$$
\n
$$
\frac{\delta_{22}}{2} = \int_0^\pi \frac{r^2 \sin^2 \varphi \cdot r d\varphi}{EI} + k_j \int_0^\pi \frac{\cos^2 \varphi \cdot r d\varphi}{GA} = \frac{\pi r^3}{2EI} + \frac{k_j \pi}{2GA} \qquad (12.94)
$$
\n
$$
\frac{\delta_{33}}{2} = \int_0^\pi \frac{1^2 \cdot r d\varphi}{EI} + \frac{1}{r^2} \int_0^\pi \frac{r d\varphi}{EA} = \frac{\pi r}{EI} + \frac{\pi}{rEA}
$$

Kanoonilise võrrandisüsteemi ([12.92\)](#page-345-2) vabaliikmete arvutamisel kasutame avaldist [\(12.90\)](#page-345-4).

# 13. Lõplike elementide meetod

Loeng  $1^1$  $1^1$ : Vedrusüsteem. Näide [13.1.](#page-353-0) Loeng  $2^2$  $2^2$ : Varrassüsteem. Näide [13.2.](#page-360-0) Sõrestik. Näide [13.5](#page-371-0) Tala.

## 13.1 Elastse vedru jäikusmaatriks

Vaatleme elastse vedru (joonis [13.1\)](#page-348-2) tasakaalu. Vedru otste siirded on  $u_1$  ja  $u_2$ . Vedrule mõjuvad jõud  $F_1^{(1)}$  $f_1^{(1)}$  ja  $F_1^{(1)}$  $r_1^{(1)}$ . Vedru jäikus on  $c^{(1)}$ .

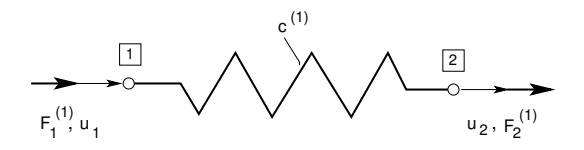

<span id="page-348-2"></span>Joonis 13.1. Vedru

Vedru otstes mõjuvate jõudude ja siirete vahel on järgmine seos  $(13.1)$ :

<span id="page-348-3"></span>
$$
\begin{bmatrix} F_1^{(1)} \\ F_2^{(1)} \end{bmatrix} = \begin{bmatrix} k_{11} & k_{12} \\ k_{21} & k_{22} \end{bmatrix} \begin{bmatrix} u_1 \\ u_2 \end{bmatrix} \tag{13.1}
$$

Kinnitame vedru sõlmpunktis  $\boxed{2}$  nii, et  $u_2 = 0$ . Võrrandist  $(13.1)$  saab järgmise seose  $(13.2):$  $(13.2):$ 

<span id="page-348-4"></span>
$$
F_1^{(1)} = k_{11}u_1 = c^{(1)}u_1
$$
\n(13.2)

Tasakaalutingimusest saame

$$
F_2^{(1)} = -F_1^{(1)} = -c^{(1)}u_1, \qquad k_{21} = -c^{(1)} \qquad (13.3)
$$

Kinnitame vedru sõlmpunktis  $\boxed{1}$  nii, et  $u_1 = 0$ . Võrrandist [\(13.1\)](#page-348-3) saame seose [\(13.4\)](#page-348-5):

<span id="page-348-5"></span>
$$
F_1^{(2)} = k_{22}u_2 = c^{(1)}u_2
$$
\n(13.4)

Tasakaalutingimusest saame

$$
F_1^{(1)} = -F_2^{(1)} = -c^{(1)}u_2, \qquad k_{12} = -c^{(1)} \qquad (13.5)
$$

<span id="page-348-0"></span><sup>1</sup>./videod/LemLoeng1.html

<span id="page-348-1"></span> $^{2}$ ./videod/LemLoeng2.html

Nüüd võib avaldise ([13.1\)](#page-348-3) kirjutada kujul

<span id="page-349-0"></span>
$$
\begin{bmatrix} c^{(1)} & -c^{(1)} \\ -c^{(1)} & c^{(1)} \end{bmatrix} \begin{bmatrix} u_1 \\ u_2 \end{bmatrix} = \begin{bmatrix} F_1^{(1)} \\ F_2^{(1)} \end{bmatrix} \tag{13.6}
$$

Tasakaaluvõrrandi [\(13.6\)](#page-349-0) vasakul pool on vedru jäikusmaatriks.

# 13.2 Konstruktsiooni jäikusmaatriks

Vaatleme kahest vedrust (joonis  $13.2$  a)) koosnevat süsteemi, mis on koormatud kolme jõuga  $F_1, F_2, F_3$  sõlmpunktides  $\boxed{1}$  ,  $\boxed{2}$  ,  $\boxed{3}$  . Vedrude jäikused olgu  $c^{(1)}, c^{(2)}$ .

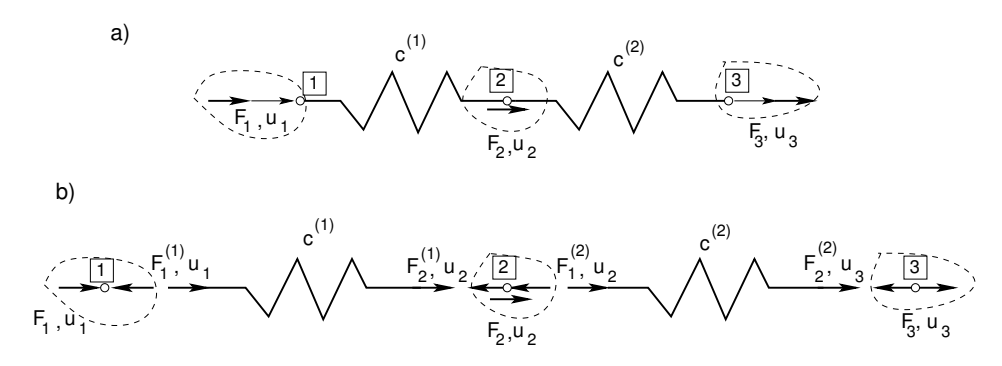

<span id="page-349-1"></span>Joonis 13.2. Vedrusüsteem

Eraldame sõlmed ja vedrud (joonis [13.2](#page-349-1) b)). Koostame sõlmede kohta tasakaalutingimused

<span id="page-349-4"></span>
$$
F_1 = F_1^{(1)}
$$
  
\n
$$
F_2 = F_2^{(1)} + F_1^{(2)}
$$
  
\n
$$
F_3 = F_2^{(2)}
$$
\n(13.7)

Vedru otste siirete ja otstes mõjuvate jõudude vahelised seosed võib kirjutada maatrikskujul

<span id="page-349-2"></span>
$$
\begin{bmatrix} F_1^{(1)} \\ F_2^{(1)} \end{bmatrix} = \begin{bmatrix} c^{(1)} & -c^{(1)} \\ -c^{(1)} & c^{(1)} \end{bmatrix} \begin{bmatrix} u_1 \\ u_2 \end{bmatrix}
$$
 (13.8)

<span id="page-349-3"></span>
$$
\begin{bmatrix} F_1^{(2)} \\ F_2^{(2)} \end{bmatrix} = \begin{bmatrix} c^{(2)} & -c^{(2)} \\ -c^{(2)} & c^{(2)} \end{bmatrix} \begin{bmatrix} u_2 \\ u_3 \end{bmatrix}
$$
 (13.9)

Seose  $(13.8)$  ja  $(13.9)$  paremal pool asetsevaid maatrikseid nimetatakse vedru jäikusmaatriksiks.

Asetades seosed  $(13.8)$  ja  $(13.9)$  võrrandisüsteemi  $(13.7)$  $(13.7)$ , saame

<span id="page-349-5"></span>
$$
\begin{bmatrix} F_1 \\ F_2 \\ F_3 \end{bmatrix} = \begin{bmatrix} c^{(1)} & -c^{(1)} & 0 \\ -c^{(1)} & c^{(1)} + c^{(2)} & -c^{(2)} \\ 0 & -c^{(2)} & c^{(2)} \end{bmatrix} \begin{bmatrix} u_1 \\ u_2 \\ u_3 \end{bmatrix}
$$
(13.10)

Võrrandisüsteemi ([13.10\)](#page-349-5) üldkuju

<span id="page-350-0"></span>
$$
\begin{bmatrix} F_1 \\ F_2 \\ F_3 \end{bmatrix} = \begin{bmatrix} k_{11} & k_{12} & k_{13} \\ k_{21} & k_{22} & k_{23} \\ k_{31} & k_{32} & k_{33} \end{bmatrix} \begin{bmatrix} u_1 \\ u_2 \\ u_3 \end{bmatrix}
$$
 (13.11)

Võrrandisüsteemi ([13.11\)](#page-350-0) paremal pool asetsevat maatriksit nimetatakse konstruktsiooni jäikusmaatriksiks. Vaatleme võrrandisüsteemi  $(13.11)$  $(13.11)$  koostamiseks vajalikke tabeleid. Esmalt kirjeldame vedrusüsteemi elementide asetust (tabel [13.1\)](#page-350-1).

Tabel 13.1. Vedrusüsteemi topoloogia

<span id="page-350-1"></span>

| Vedru nr Algus Lõpp |  |
|---------------------|--|
| (1)                 |  |
|                     |  |

Seejärel koostame elementide indekstabelid (tabel  $13.2$ ), mis annavad üldise jäikusmaatriksi aadressid (tabel [13.3\)](#page-350-3).

<span id="page-350-2"></span>Tabel 13.2. Elementide indekstabelid

| Element nr 1 |  |  | Element nr 2                            |        |    |
|--------------|--|--|-----------------------------------------|--------|----|
| Sõlm         |  |  | $\bar{\mathbf{c}}$ $\tilde{\mathbf{c}}$ |        |    |
|              |  |  |                                         | $22^-$ | 23 |
|              |  |  |                                         | 32     |    |

Tabel 13.3. Konstruktsiooni jäikusmaatriksi aadressid

<span id="page-350-3"></span>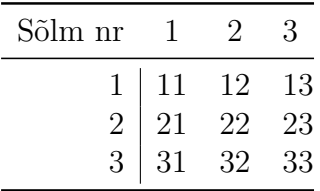

Indekstabelite alusel kantakse elementide jäikusmaatriksid konstruktsiooni jäikusmaatriksisse

$$
\begin{bmatrix} F_1 \\ F_2 \\ F_3 \end{bmatrix} = \begin{bmatrix} k_{11}^{(1)} & k_{12}^{(1)} & 0 \\ k_{21}^{(1)} & k_{22}^{(1)} + k_{11}^{(2)} & k_{23}^{(2)} \\ 0 & k_{32}^{(2)} & k_{33}^{(2)} \end{bmatrix} \begin{bmatrix} u_1 \\ u_2 \\ u_3 \end{bmatrix}
$$
 (13.12)

## 13.3 Elastse vedru virtuaaltöö

Vaatleme elastse vedru sisejõudude tööd. Vedru otsa ristlõikes  $\Omega$  mõjuvad jõud  $F^+$  ja  $F^-$  (joonis [13.3\)](#page-351-0), mis on võrdsed ja vastupidi suunatud. Olgu välispind pinnanormaaliga  $n^{+}$  ja sisepind pinnanormaaliga  $n^{-}$ . Siis on välispinnal mõjuv jõud  $F^{+}$  rajajõud ja sisepinnal mõjuv jõud $F^-$ sisejõud. Ristlõike siiret tähistab  $u$ .

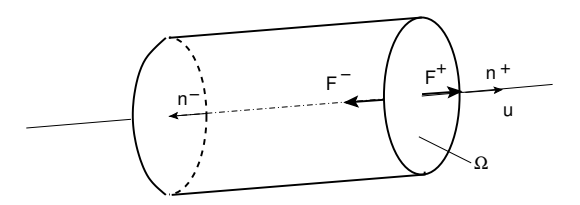

<span id="page-351-0"></span>Joonis 13.3. Rajajõud ja sisejõud

Rajajõu  $F^+$  töö  $W_r$  siirdel u on

$$
W_r = F^+ \cdot u \tag{13.13}
$$

Sisejõu  $F^-$  töö  $W_s$  siirdel u on

$$
W_s = -F^- \cdot u \tag{13.14}
$$

Eristatakse aktiivtööd  $W^{(a)}$  ja passiivtööd  $W^{(p)}$ . Aktiivtöö jõud teevad tööd nende endi põhjustatud siiretel (joonis [13.4](#page-351-1) a). Passiivtöö puhul on jõudude töö virtuaalsiiretel (neid siirdeid ei kutsu esile vaadeldavad jõud)(joonis [13.4](#page-351-1) b).

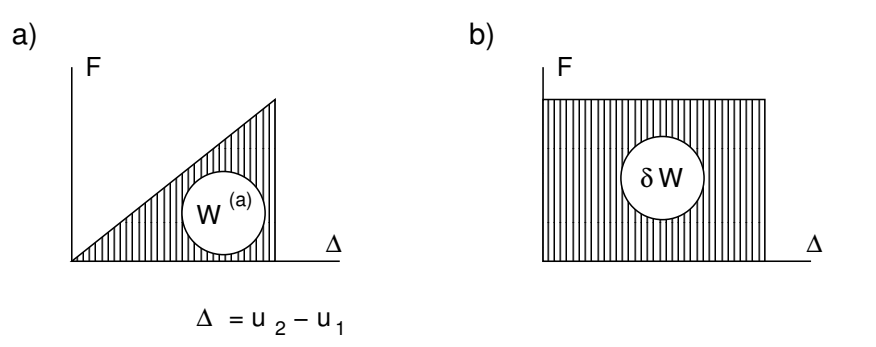

<span id="page-351-1"></span>Joonis 13.4. Virtuaaltöö

Olgu vedru otste siirded  $u_1, u_2$  ja vedru pikenemine  $\Delta$ 

$$
\Delta = u_2 - u_1 \tag{13.15}
$$

Sisejõudude virtuaaltöö  $\delta W_s$  on

$$
\delta W_s = -F(\delta \Delta) = -F(\delta u_2 - \delta u_1) \tag{13.16}
$$

Arvestades jõu $F$  ja vedru pikenemise $\Delta$  vahelist seost

$$
F = c \cdot \Delta = c \cdot (u_2 - u_1) \tag{13.17}
$$

saame

<span id="page-352-0"></span>
$$
\delta W_s = -c \cdot (u_2 - u_1) (\delta \Delta) = -[\delta u_1 (cu_1 - cu_2) + \delta u_2 (cu_2 - cu_1)] \tag{13.18}
$$

Avaldise [\(13.18\)](#page-352-0) võib kirjutada maatrikskujul

<span id="page-352-2"></span>
$$
\delta W_s = -\begin{bmatrix} \delta u_1 & \delta u_2 \end{bmatrix} \begin{bmatrix} c & -c \\ -c & c \end{bmatrix} \begin{bmatrix} u_1 \\ u_2 \end{bmatrix}
$$
 (13.19)

Välisjõudude virtuaaltöö $\delta W_v$ on

<span id="page-352-1"></span>
$$
\delta W_v = \left[ \begin{array}{cc} \delta u_1 & \delta u_2 \end{array} \right] \left[ \begin{array}{c} F_1 \\ F_2 \end{array} \right] \tag{13.20}
$$

Energiateoreemi põhjal on välisjõudude töö ${\cal W}_v$ ja sisejõudude töö ${\cal W}_s$ summa null

$$
\delta W_v + \delta W_s = 0 \tag{13.21}
$$

Arvestades välisjõudude virtuaaltööd [\(13.20\)](#page-352-1) ja sisejõudude virtuaaltööd [\(13.19\)](#page-352-2), saame

<span id="page-352-3"></span>
$$
\begin{bmatrix} \delta u_1 & \delta u_2 \end{bmatrix} \begin{bmatrix} F_1 \\ F_2 \end{bmatrix} = \begin{bmatrix} \delta u_1 & \delta u_2 \end{bmatrix} \begin{bmatrix} c & -c \\ -c & c \end{bmatrix} \begin{bmatrix} u_1 \\ u_2 \end{bmatrix}
$$
 (13.22)

Avaldise [\(13.22\)](#page-352-3) võib esitada ka lühemalt indekskujul

$$
\delta u_i \cdot F_i = \delta u_i \cdot k_{ij} \cdot u_j \qquad (i, j = 1, 2)
$$
\n(13.23)

siin $k_{ij}$ on jäikusmaatriksi ${\bf k}$ elemendid

$$
\mathbf{k} = \begin{bmatrix} c & -c \\ -c & c \end{bmatrix} \tag{13.24}
$$

Jättes ära võrrandisüsteemis ([13.22\)](#page-352-3) $\delta u_1$  ja  $\delta u_2,$ saame tasakaaluvõrrandi

$$
\begin{bmatrix} F_1 \\ F_2 \end{bmatrix} = \begin{bmatrix} c & -c \\ -c & c \end{bmatrix} \begin{bmatrix} u_1 \\ u_2 \end{bmatrix}
$$
 (13.25)

või indekskujul

$$
F_i = k_{ij} \cdot u_j \qquad (i, j = 1, 2) \tag{13.26}
$$

# 13.4 Võrrandisüsteemi lahendamine

Vaatleme võrrandisüsteemi ([13.27\)](#page-353-1) lahendamist

<span id="page-353-1"></span>
$$
\begin{bmatrix} c^{(1)} & -c^{(1)} & 0\\ -c^{(1)} & c^{(1)} + c^{(2)} & -c^{(2)}\\ 0 & -c^{(2)} & c^{(2)} \end{bmatrix} \begin{bmatrix} u_1\\ u_2\\ u_3 \end{bmatrix} = \begin{bmatrix} F_1\\ F_2\\ F_3 \end{bmatrix}
$$
(13.27)

mille maatrikskuju on

$$
Ku = F \tag{13.28}
$$

Võrrandisüsteemi ([13.27\)](#page-353-1) determinant

$$
\text{detK} = 0 \tag{13.29}
$$

Determinandi null on tingitud sellest, et vedrusüsteemil (joonis [13.2\)](#page-349-1) ei ole kirjeldatud rajatingimusi.

Kinnitame vedrususteemi sõlmpunktis  $\boxed{1}$   $(u_1 = 0)$ , siis saame võrrandisusteemi

<span id="page-353-2"></span>
$$
\begin{bmatrix}\nc^{(1)} & \vdots & -c^{(1)} & 0 \\
\cdots & \cdots & \cdots & \cdots \\
-c^{(1)} & \vdots & c^{(1)} + c^{(2)} & -c^{(2)} \\
0 & -c^{(2)} & \vdots & c^{(2)}\n\end{bmatrix}\n\begin{bmatrix}\nu_1 = 0 \\
\cdots \\
u_2 \\
u_3\n\end{bmatrix} =\n\begin{bmatrix}\nF_1 \\
\cdots \\
F_2 \\
F_3\n\end{bmatrix}
$$
\n(13.30)

Tundmatuteks on  $u_2$ ,  $u_3$  ja  $F_1$ . Leiame esmalt  $u_2$  ja  $u_3$  võrrandisüsteemi ([13.30\)](#page-353-2) kahest viimasest võrrandist

$$
\begin{bmatrix} c^{(1)} + c^{(2)} & -c^{(2)} \ -c^{(2)} & c^{(2)} \end{bmatrix} \begin{bmatrix} u_2 \ u_3 \end{bmatrix} = \begin{bmatrix} F_2 \ F_3 \end{bmatrix}
$$
 (13.31)

Võrrandisüsteemi  $(13.30)$  $(13.30)$  esimesest võrrandist  $(13.32)$ 

<span id="page-353-3"></span>
$$
\begin{bmatrix} -c^{(1)} & 0 \end{bmatrix} \begin{bmatrix} u_2 \\ u_3 \end{bmatrix} = \begin{bmatrix} F_1 \end{bmatrix}
$$
 (13.32)

arvutame tundmatu  $F_1$  leitud  $u_2$  ja  $u_3$  abil.

## 13.4.1 Vedrusüsteemi arvutamine. Näide [13.1](#page-353-0)

<span id="page-353-0"></span>Näide 13.1 Leida joonisel [13.5](#page-354-0) näidatud vedrusüsteemi toereaktsioonid  $F_1$ ,  $F_2$  ja sõlmpunktide  $\lfloor 2 \rfloor$ ,  $\lfloor 3 \rfloor$  siirded  $u_2$ ,  $u_3$ . Vedrusüsteem on koormatud jõududega  $F_2 = 15 \text{kN}$  ja  $F_3 = 25 \text{kN}$ . Vedrude jäikused on  $c^{(1)} = 3 \text{ MN/m } ja \ c^{(2)} = 1.5 \text{ MN/m } ja \ c^{(3)} = 2 \text{ MN/m}.$ 

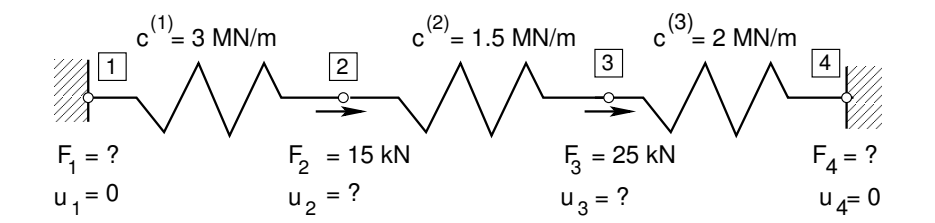

<span id="page-354-0"></span>Joonis 13.5. Vedrusüsteemi arvutusskeem

Vedrusüsteemi taskaaluvõrrand on

<span id="page-354-1"></span>
$$
\begin{bmatrix}\nK_{11} & \vdots & K_{12} & K_{13} & \vdots & K_{14} \\
\ldots & \ldots & \ldots & \ldots & \ldots \\
K_{21} & \vdots & K_{22} & K_{23} & \vdots & K_{24} \\
K_{31} & \vdots & K_{32} & K_{33} & \vdots & K_{34} \\
\ldots & \ldots & \ldots & \ldots & \ldots & \ldots \\
K_{41} & \vdots & K_{42} & K_{43} & \vdots & K_{44}\n\end{bmatrix}\n\begin{bmatrix}\nu_1 = 0 \\
u_2 \\
u_3 \\
u_3 \\
\ldots \\
u_4 = 0\n\end{bmatrix}\n=\n\begin{bmatrix}\nF_1 \\
F_2 \\
F_3 \\
\vdots \\
F_4\n\end{bmatrix}
$$
\n(13.33)

Jäikusmaatriksi [\(13.33\)](#page-354-1) koostamiseks kirjeldame süsteemi topoloogiat (tabel [13.4\)](#page-354-2). Koostame

Tabel 13.4. Susteemi topoloogia ¨

<span id="page-354-2"></span>

| Vedru nr Algus Lõpp |          |               |
|---------------------|----------|---------------|
| (1)                 |          | $\mathcal{D}$ |
| (2)                 | $\Omega$ | 3             |
| (3)                 | З        |               |

elementide indekstabelid (tabel [13.5\)](#page-354-3) ja elementidede jäikusmaatriksid (tabel [13.6\)](#page-354-4)

<span id="page-354-3"></span>Tabel 13.5. Vedrude indekstabelid

| Element nr 1 |  | Element nr 2 |  | Element nr 3 |  |  |  |  |
|--------------|--|--------------|--|--------------|--|--|--|--|
|              |  |              |  |              |  |  |  |  |
|              |  |              |  |              |  |  |  |  |
|              |  |              |  | າາ           |  |  |  |  |

<span id="page-354-4"></span>Tabel 13.6. Vedrude jäikusmaatriksid

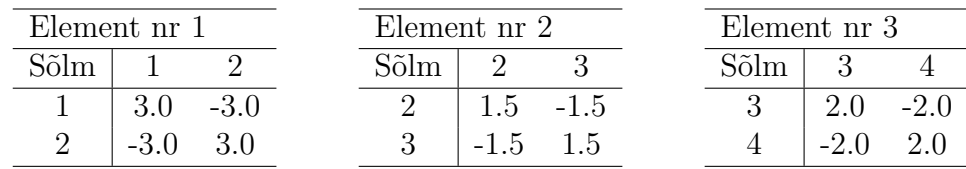

Tabelist [13.5](#page-354-3) näeme, missugustele aadressidele tuleb kanda elementide jäikusmaatriksi ele-mendid (tabel [13.6\)](#page-354-4). Konstruktsiooni jäikusmaatriksi elemendid on

$$
K_{11} = k_{11}^{(1)} = 3.0 \text{ MN/m}
$$
  
\n
$$
K_{12} = k_{12}^{(1)} = -3.0 \text{ MN/m}
$$
  
\n
$$
K_{13} = 0
$$
  
\n
$$
K_{14} = 0
$$
  
\n
$$
K_{22} = k_{22}^{(1)} + k_{11}^{(2)} = 3.0 + 1.5 = 4.5 \text{ MN/m}
$$
  
\n
$$
K_{23} = k_{12}^{(2)} = -1.5 \text{ MN/m}
$$
  
\n
$$
K_{24} = 0
$$
  
\n
$$
K_{33} = k_{22}^{(2)} + k_{11}^{(3)} = 1.5 + 2.0 = 3.5 \text{ MN/m}
$$
  
\n
$$
K_{34} = k_{12}^{(3)} = -2.0 \text{ MN/m}
$$
  
\n
$$
K_{44} = k_{22}^{(3)} = 3.0 \text{ MN/m}
$$

Jäikusmaatriks **K** on sümmeetriline  $(K_{ij} = K_{ji}).$ Esmalt koostame tasakaaluvõrrandisüsteemi  $(13.33)$  $(13.33)$  teise ja kolmanda võrrandi

<span id="page-355-0"></span>
$$
\left[\begin{array}{cc} K_{22} & K_{23} \\ K_{32} & K_{33} \end{array}\right] \left[\begin{array}{c} u_2 \\ u_3 \end{array}\right] = \left[\begin{array}{c} F_2 \\ F_3 \end{array}\right]
$$
(13.35)

 $V\~{o}rr and isü steemi (13.35)$  $V\~{o}rr and isü steemi (13.35)$  arvuline kuju

<span id="page-355-1"></span>
$$
\begin{bmatrix} 4.5 & -1.5 \ -1.5 & 3.5 \end{bmatrix} \begin{bmatrix} u_2 \ u_3 \end{bmatrix} = \begin{bmatrix} 15 \cdot 10^{-3} \ 25 \cdot 10^{-3} \end{bmatrix}
$$
 (13.36)

 $V\~{o}rr and isüsteemi (13.36) determinant$  $V\~{o}rr and isüsteemi (13.36) determinant$  $V\~{o}rr and isüsteemi (13.36) determinant$ 

$$
det K_2 = 13.5 \,\mathrm{MN^2/m^2} \tag{13.37}
$$

 $V\~{o}rr and is \~{u}$ teemi ([13.35\)](#page-355-0) lahendiks saame

$$
\mathbf{u} = \mathbf{K}_2^{-1} \mathbf{F} \tag{13.38}
$$

 $k$ us  $\mathbf{K}_2^{-1}$  on maatriksi  $\mathbf{K}_2$  [\(13.35\)](#page-355-0) pöördmaatriks

$$
\mathbf{K}_2^{-1} = \frac{1}{\det \mathbf{K}_2} \begin{bmatrix} K_{33} & -K_{23} \\ -K_{32} & K_{22} \end{bmatrix} = \frac{1}{13.5} \begin{bmatrix} 3.5 & 1.5 \\ 1.5 & 4.5 \end{bmatrix} \tag{13.39}
$$

 $V\~{o}rr and is \~{u}steemi (13.36)$  $V\~{o}rr and is \~{u}steemi (13.36)$  lahendiks saame

$$
\begin{bmatrix} u_2 \\ u_3 \end{bmatrix} = \frac{1}{13.5} \begin{bmatrix} 3.5 & 1.5 \\ 1.5 & 4.5 \end{bmatrix} \begin{bmatrix} 15 \cdot 10^{-3} \\ 25 \cdot 10^{-3} \end{bmatrix} = \begin{bmatrix} 6.666... \cdot 10^{-3} \\ 1.0 \cdot 10^{-2} \end{bmatrix} \text{m}
$$
(13.40)

Tasakaaluvõrrandisüsteemi ([13.33\)](#page-354-1) esimesest ja neljandast võrrandist saame

$$
\begin{bmatrix} F_1 \\ F_4 \end{bmatrix} = \begin{bmatrix} K_{12} & K_{13} \\ K_{42} & K_{43} \end{bmatrix} \begin{bmatrix} u_2 \\ u_3 \end{bmatrix} =
$$

$$
= \begin{bmatrix} -3.2 & 0.0 \\ 0.0 & -2.0 \end{bmatrix} \begin{bmatrix} 6.666... \cdot 10^{-3} \\ 1.0 \cdot 10^{-2} \end{bmatrix} = \begin{bmatrix} -20.0 \\ -20.0 \end{bmatrix} \text{kN}
$$
(13.41)

Kontrollime vedrusüsteemi tasakaalu

$$
F_1 + F_2 + F_3 + F_4 = -20.0 + 15.0 + 25.0 - 20.0 = 0
$$
\n(13.42)

# 13.5 Varda pikke jäikusmaatriks

Vaatleme varda elementi (joonis [13.6\)](#page-356-0) pikkusega l ja jäikusega  $c^{(1)} = \frac{EA}{l}$  $\frac{dA}{l}$ . Varda teljega seome kohalikud koordinaadid  $x^*$  ja  $z^*$ . Kohalikes koordinaatides varda jäikusmaatriksi ja tasakaaluvõrrandi saame sarnaselt vedru tasakaaluvõrrandile [\(13.6\)](#page-349-0).

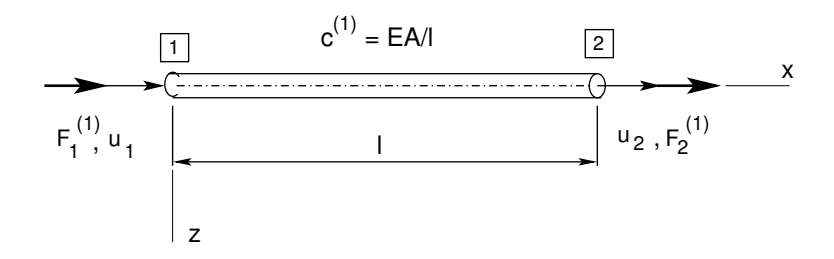

<span id="page-356-0"></span>Joonis 13.6. Varda element

Varda tasakaaluvõrrand on

<span id="page-356-1"></span>
$$
\frac{EA}{l} \begin{bmatrix} 1 & -1 \\ -1 & 1 \end{bmatrix} \begin{bmatrix} u_1 \\ u_2 \end{bmatrix} = \begin{bmatrix} F_1^{(1)} \\ F_2^{(1)} \end{bmatrix}
$$
\n(13.43)

ehk maatrikskujul

$$
Ku = F \tag{13.44}
$$

kus varda jäikusmaatriks  $K$ 

$$
\mathbf{K} = \frac{EA}{l} \begin{bmatrix} 1 & -1 \\ -1 & 1 \end{bmatrix}
$$
 (13.45)

# 13.6 Jäikusmaatriks üldkoordinaatides

Rajajõudude (kontaktjõudude) positiivse suuna määramisel on kasutusel kaks märgikokkulepet (joonis [1.19,](#page-49-0) kus on kasutusel parema käe teljestik, vt joonis [1.20\)](#page-49-1).  $E\text{s}$ imene märgikokkulepe (joonis [1.19](#page-49-0) b)) on tuttav tehnilisest mehaanikast. Teine mär $qikokulepe$  (joonis [1.19](#page-49-0) a)) on vajalik varrassüsteemide tasakaaluvõrrandite algoritmide koostamiseks.

Võrreldes I märgikokkulepet II märgikokkuleppega, näeme, et varda lõpus olevad rajajõudude (kontaktjõudude) suunad langevad kokku. Varda alguses on rajajõudude suunad vastasmärgilised. Sisejõude leitakse rajajõudude kaudu. Sisejõudude märgid ei tohi sõltuda rajajõudude märgikokkuleppest.

Sisejõudude märgireeglid I märgikokkuleppe puhul on raamatus [\[MR96\]](#page-753-0) lk 35 "Tõm-<br>Šv. Jaama nasitiivaale" – Sumaišu, Jaama naaptiivaale": lk 45 – Džikišu, namas män bejõu loeme positiivseks", "Survejõu loeme negatiivseks"; lk 45 "Põikjõu range mär-<br>sinearel negitiivseks kesma näikiärdu, mis negitiived sisenindamikutak kesmiinattelis gireegel: positiivseks loeme põikjõudu, mis positiivset sisepinda nihutab koordinaattelje positiivses suunas või *negatiivset sisepinda* koordinaattelje negatiivses suunas", "Põikjõu

märgi tööreegel: positiivseks loeme põikjõudu, mis nihutab positiivset sisepinda päripäeva"; lk 43 "Paindemomendi loeme positiivseks, kui varda positiivsed kiud on tõmmatud".<br>Tehnilises, mahaanilse, (tugarusõnstusse), langaved, sissiõudude, märgineeslid, ja na Tehnilises mehaanikas (tugevusõpetuses) langevad sisejõudude märgireeglid ja rajajõudude (kontaktjõudude) märgireeglid (I märgikokkulepe) kokku. Kasutades II märgikokkulepet, tuleb sisejõudude märgi määramisel rajajõudude (kontaktjõudude) kaudu varda alguses arvestada nende erinevaid märke. Rõhutame, et sisejõud on varda sisepinnal ja rajajõud (kontaktjõud) mõjuvad varda välispinnal. Lisame varda tasakaaluvõrranditele [\(13.43\)](#page-356-1) kohalikes koordinaatides tühjad read, mis vastavad  $z^*$ koordinaadile

$$
\frac{EA}{l} \begin{bmatrix} 1 & 0 & -1 & 0 \\ 0 & 0 & 0 & 0 \\ -1 & 0 & 1 & 0 \\ 0 & 0 & 0 & 0 \end{bmatrix} \begin{bmatrix} u_1^* \\ v_1^* \\ u_2^* \\ v_2^* \end{bmatrix} = \begin{bmatrix} F_{x1}^* \\ F_{z1}^* \\ F_{x2}^* \\ F_{z2}^* \end{bmatrix}
$$
(13.46)

ehk maatrikskujul

<span id="page-357-4"></span>
$$
\mathbf{K}^* \mathbf{u}^* = \mathbf{F}^* \tag{13.47}
$$

Teisendame jõud üldkoordinaatidest kohalikesse koordinaatidesse  $(13.48)$  $(13.48)$ . Ühe jõu teisendus üldkoordinaatidest kohalikesse koordinaatidesse on toodud avaldisega  $(1.45)$  $(1.45)$ .

<span id="page-357-0"></span>
$$
\begin{bmatrix} F_{x1}^* \\ F_{z1}^* \\ F_{x2}^* \\ F_{z2}^* \end{bmatrix} = \begin{bmatrix} \cos \alpha & \cos \beta & 0 & 0 \\ -\cos \beta & \cos \alpha & 0 & 0 \\ 0 & 0 & \cos \alpha & \cos \beta \\ 0 & 0 & -\cos \beta & \cos \alpha \end{bmatrix} \begin{bmatrix} F_{x1} \\ F_{z1} \\ F_{x2} \\ F_{z2} \end{bmatrix}
$$
(13.48)

ehk maatrikskujul

<span id="page-357-2"></span>
$$
\mathbf{F}^* = \mathbf{T}\mathbf{F} \tag{13.49}
$$

 $\sin$  on  $\bf{T}$  pikkele töötava varda jõudude teisendusmaatriks

<span id="page-357-1"></span>
$$
\mathbf{T} = \begin{bmatrix} \cos \alpha & \cos \beta & 0 & 0 \\ -\cos \beta & \cos \alpha & 0 & 0 \\ 0 & 0 & \cos \alpha & \cos \beta \\ 0 & 0 & -\cos \beta & \cos \alpha \end{bmatrix}
$$
(13.50)

Teisendusmaatriksi T abil avaldame siirded kohalikes koordinaatides d<sup>\*</sup>, siirete kaudu üldkoordinaatides **d** 

<span id="page-357-3"></span>
$$
\mathbf{d}^* = \mathbf{Td} \tag{13.51}
$$

Teisendusmaatriks [\(13.50\)](#page-357-1) on ortogonaalne, s.o

$$
\mathbf{T}^{(-1)} = \mathbf{T}^{(T)} \tag{13.52}
$$

kus  $\mathbf{T}^{(T)}$  – transponeeritud maatriks  $T^{(-1)}$  – maatriksi T pöördmaatriks Teisenduste  $(13.49)$ ,  $(13.51)$  pöördteisendused on

<span id="page-358-0"></span>
$$
\mathbf{F} = \mathbf{T}^T \mathbf{F}^* \tag{13.53}
$$

$$
\mathbf{d} = \mathbf{T}^T \mathbf{d}^* \tag{13.54}
$$

Jäikusmaatriksi K üldkoordinaatides saame avaldiste  $(13.53)$  $(13.53)$ ,  $(13.47)$  ja  $(13.51)$  abil

$$
\mathbf{F} = \mathbf{T}^T \mathbf{F}^* = \mathbf{T}^T \mathbf{K}^* \mathbf{d}^* = \underbrace{\mathbf{T}^T \mathbf{K}^* \mathbf{T}}_{\mathbf{K}} \mathbf{d}
$$
(13.55)

kus  $T<sup>T</sup>K<sup>*</sup>T$  on jäikusmaatriks K üldkoordinaatides

$$
\mathbf{K} = \mathbf{T}^T \mathbf{K}^* \mathbf{T} \tag{13.56}
$$

Teostame maatriksi  $T^T$  ja maatriksi  $K^*$  korrutamise, tähistades  $c = \cos \alpha$ ,  $s = \cos \beta$ . Korrutise elementideks on maatriksi  $\mathbf{T}^T$  i-nda rea ja maatriksi  $\mathbf{K}^*$  j-nda veeru vastavate elementide korrutiste summad

$$
\frac{EA}{l} \begin{bmatrix} 1 & 0 & -1 & 0 \\ 0 & 0 & 0 & 0 \\ -1 & 0 & 1 & 0 \\ 0 & 0 & 0 & 0 \end{bmatrix} = \mathbf{K}^*
$$

$$
\mathbf{T}^T = \begin{bmatrix} c & -s & 0 & 0 \\ s & c & 0 & 0 \\ 0 & 0 & c & -s \\ 0 & 0 & s & c \end{bmatrix}; \frac{EA}{l} \begin{bmatrix} c & 0 & -c & 0 \\ s & 0 & -s & 0 \\ -c & 0 & c & 0 \\ -s & 0 & s & 0 \end{bmatrix} = \mathbf{T}^T \mathbf{K}^* \qquad (13.57)
$$

Korrutame saadud tulemust  $\mathbf{T}^T\mathbf{K}^*$  teisendusmaatriksiga T

$$
\mathbf{T}^T \mathbf{K}^* = \frac{EA}{l} \begin{bmatrix} c & s & 0 & 0 \\ -s & c & 0 & 0 \\ 0 & 0 & c & s \\ 0 & 0 & -s & c \end{bmatrix}; \frac{EA}{l} \begin{bmatrix} c^2 & cs & -c^2 & -cs \\ cs & s^2 & -cs & -s^2 \\ -c^2 & -cs & -s^2 & cs \\ -cs & -s^2 & cs & s^2 \end{bmatrix} = \mathbf{K} \tag{13.58}
$$

Varda elemendi jäikusmaatriks üldkoordinaatides

$$
\mathbf{K} = \frac{EA}{l} \begin{bmatrix} c^2 & cs & \vdots & -c^2 & -cs \\ cs & s^2 & \vdots & -cs & -s^2 \\ -c^2 & -cs & \vdots & c^2 & cs \\ -cs & -s^2 & \vdots & cs & s^2 \end{bmatrix}
$$
(13.59)

Saadud jäikusmaatriksi esitame alammaatriksi  ${\bf k}$ 

$$
\mathbf{k} = \frac{EA}{l} \begin{bmatrix} c^2 & cs \\ cs & s^2 \end{bmatrix}
$$
 (13.60)

kaudu

$$
\mathbf{K} = \begin{bmatrix} \mathbf{k} & -\mathbf{k} \\ -\mathbf{k} & \mathbf{k} \end{bmatrix}
$$
 (13.61)

# 13.7 Elemendis mõjuv pikkejõud

Tasakaaluvõrrandisusteemi lahendamise tulemusel saadakse sõlmpunktide siirded  $u_1$ ,  $v_1, u_2, v_2$ . Varda elemendis tuleb leida sisejõud. Sisejõudude leidmiseks vaatleme varda tasakaaluvõrrandit kohalikes koordinaatides [\(13.47\)](#page-357-4)

<span id="page-359-0"></span>
$$
\mathbf{F}^* = \mathbf{K}^* \mathbf{d}^* = \mathbf{K}^* \mathbf{T} \mathbf{d} \tag{13.62}
$$

Korrutise  $F^*T$  saame järgmiselt:

$$
\mathbf{K}^* = \frac{EA}{l} \begin{bmatrix} 1 & 0 & -1 & 0 \\ 0 & 0 & 0 & 0 \\ 0 & 0 & 0 & -s & c \end{bmatrix}; \frac{EA}{l} \begin{bmatrix} c & s & -c & -s \\ 0 & 0 & 0 \\ 0 & 0 & 0 & 0 \\ -c & -s & c & s \end{bmatrix} = \mathbf{K}^* \mathbf{T} \quad (13.63)
$$

võrrandist  $(13.62)$  saame korrutise  $(A.25)$  abil

$$
\begin{bmatrix}\nF_{x1}^* \\
F_{x2}^*\n\end{bmatrix} = \frac{EA}{l} \begin{bmatrix}\nc & s & -c & -s \\
-c & -s & c & s\n\end{bmatrix} \begin{bmatrix}\nu_1 \\
v_1 \\
u_2 \\
v_2\n\end{bmatrix}
$$
\n(13.64)
Arvestades, et varda lõpus olev rajajõu märk langeb kokku sisejõu märgiga, saame

$$
N = [F_{x2}^*] = \frac{EA}{l} \begin{bmatrix} -c & -s & c & s \end{bmatrix} \begin{bmatrix} u_1 \\ v_1 \\ u_2 \\ v_2 \end{bmatrix}
$$
 (13.65)

### 13.7.1 Varrassüsteemi arvutamine. Näide [13.2](#page-360-0)

<span id="page-360-0"></span>**Näide 13.2** Leida varrassüsteemi (joonis [13.7\)](#page-360-1) sõlmpunkti  $\boxed{3}$  siirded u<sub>3</sub> ja v<sub>3</sub>. Koormus  $F_{x3}$  $ja F_{z3}$  on rakendatud sõlme  $\boxed{3}$ . Varraste  $\boxed{1}$ ✝  $\left(\begin{matrix}1\\ 2\end{matrix}\right), \left(\begin{matrix}0\\ 2\end{matrix}\right)$ ✝  $\left(\begin{matrix} 2 \ 2 \end{matrix}\right), \left(\begin{matrix} 3 \ 5 \end{matrix}\right)$ ✝  $\overline{3}$  pikkused on l,  $l\sqrt{2}$  ja l.

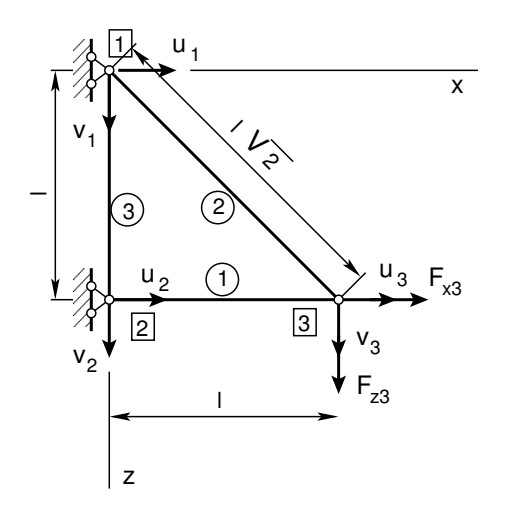

<span id="page-360-1"></span>Joonis 13.7. Varrassüsteemi arvutusskeem

Varrassüsteemi sõlmpunktide siirete vektor  $\mathbf d$  ja jõudude vektor  $\mathbf F$  on

$$
\mathbf{d} = \begin{bmatrix} u_1 \\ v_1 \\ u_2 \\ v_2 \\ u_3 \\ v_3 \end{bmatrix}, \qquad \mathbf{F} = \begin{bmatrix} F_{x1} \\ F_{z1} \\ F_{x2} \\ F_{z2} \\ F_{x3} \\ F_{z3} \end{bmatrix}
$$
(13.66)

Jäikusmaatriksi  $\mathbf{K}_{ij}$  (i,  $j = 1, 2, ..., 6$ ) koostamiseks kirjeldame süsteemi topoloogiat (tabel [13.7\)](#page-361-0).

Võttes arvesse varraste suunda (tabel [13.7\)](#page-361-0), esitame varraste suunakoosinused tabelis (tabel [13.8\)](#page-361-1). Koostame elementide indekstabelid (tabel [13.9\)](#page-361-2) ja jäikusmaatriksid (tabel [13.10\)](#page-361-3), kus  $\mathbf{k^{(n)}_{ij}}$  on alammaatriksid [\(13.67\)](#page-360-2), [\(13.68\)](#page-361-4), [\(13.69\)](#page-361-5), (vaata avaldist [13.60\)](#page-359-0). Saame

<span id="page-360-2"></span>
$$
\mathbf{k}_{11}^{(1)} = \mathbf{k}_{22}^{(1)} = \mathbf{k}^{(1)} = \frac{EA}{l} \begin{bmatrix} 1.0 & 0.0 \\ 0.0 & 0.0 \end{bmatrix}
$$
  
\n
$$
\mathbf{k}_{12}^{(1)} = \mathbf{k}_{21}^{(1)} = -\mathbf{k}^{(1)}
$$
\n(13.67)

Tabel 13.7. Varrassüsteemi topoloogia

<span id="page-361-0"></span>

| Varras nr Algus Lõpp |                      |   |
|----------------------|----------------------|---|
| (1)                  | $\sum_{i=1}^{n} a_i$ | З |
| (2)                  |                      | З |
| (3)                  |                      |   |

Tabel 13.8. Varraste suunakoosinused

<span id="page-361-1"></span>

| Varras          | $\cos \alpha$        | $\cos \beta$         |
|-----------------|----------------------|----------------------|
| nr              | C                    | S                    |
| (1)             | 1.0                  | 0.0                  |
| (2)             | $\frac{\sqrt{2}}{2}$ | $\frac{\sqrt{2}}{2}$ |
| $\overline{3})$ | 0.0                  | 1 <sub>0</sub>       |

<span id="page-361-2"></span>Tabel 13.9. Varraste indekstabelid

| Element nr 1 |    | Element nr 2 |  | Element nr 3 |  |       |  |  |
|--------------|----|--------------|--|--------------|--|-------|--|--|
|              |    |              |  |              |  | ี ~ 1 |  |  |
|              |    |              |  |              |  |       |  |  |
|              | າດ |              |  |              |  |       |  |  |

<span id="page-361-3"></span>Tabel 13.10. Varraste jäikusmaatriksid

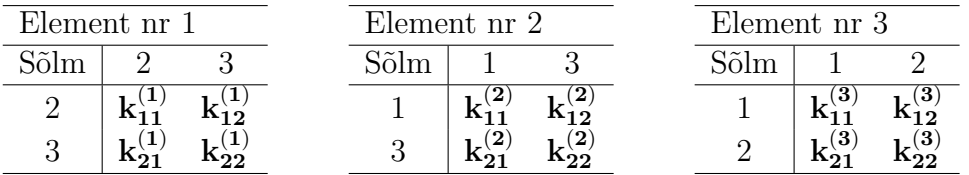

<span id="page-361-4"></span>
$$
\mathbf{k}_{11}^{(2)} = \mathbf{k}_{22}^{(2)} = \mathbf{k}^{(2)} = \frac{EA}{l} \begin{bmatrix} \frac{1}{2\sqrt{2}} & \frac{1}{2\sqrt{2}} \\ \frac{1}{2\sqrt{2}} & \frac{1}{2\sqrt{2}} \end{bmatrix}
$$

$$
\mathbf{k}_{12}^{(2)} = \mathbf{k}_{21}^{(2)} = -\mathbf{k}^{(2)} \tag{13.68}
$$

<span id="page-361-5"></span>
$$
\mathbf{k}_{11}^{(3)} = \mathbf{k}_{22}^{(3)} = \mathbf{k}^{(3)} = \frac{EA}{l} \begin{bmatrix} 0.0 & 0.0 \\ 0.0 & 1.0 \end{bmatrix}
$$
  
\n
$$
\mathbf{k}_{12}^{(3)} = \mathbf{k}_{21}^{(3)} = -\mathbf{k}^{(3)}
$$
\n(13.69)

 $Koostame\ tasakaaluvõrrandite\ süsteemi\ alammaatriksite\ abil$ 

<span id="page-362-0"></span>
$$
\begin{bmatrix}\n\mathbf{k}_{11}^{(2)} + \mathbf{k}_{11}^{(3)} & \vdots & \mathbf{k}_{12}^{(3)} & \vdots & \mathbf{k}_{12}^{(2)} \\
\vdots & \vdots & \vdots & \mathbf{k}_{11}^{(1)} + \mathbf{k}_{22}^{(3)} & \vdots & \mathbf{k}_{12}^{(1)} \\
\vdots & \vdots & \vdots & \mathbf{k}_{21}^{(1)} & \vdots & \mathbf{k}_{22}^{(1)} + \mathbf{k}_{22}^{(2)}\n\end{bmatrix}\n\begin{bmatrix}\nu_1 = 0 \\
v_1 = 0 \\
\vdots \\
u_2 = 0 \\
v_2 = 0 \\
\vdots \\
u_3 \\
u_3 \\
u_3 \\
u_3\n\end{bmatrix} = \n\begin{bmatrix}\nF_{x1} \\
F_{z1} \\
\vdots \\
F_{x2} \\
F_{z2} \\
\vdots \\
F_{x3} \\
F_{z3}\n\end{bmatrix}
$$
\n(13.70)

Võrrandisüsteem  $(13.70)$  $(13.70)$  on sümmeetriline. Võttes arvesse alammaatriksite avaldised  $(13.67)$  $(13.67)$ , [\(13.68\)](#page-361-4) ja [\(13.69\)](#page-361-5), saame

<span id="page-362-1"></span>
$$
\underline{EA} \begin{bmatrix} \frac{1}{2\sqrt{2}} & \frac{1}{2\sqrt{2}} & 0 & 0 & -\frac{1}{2\sqrt{2}} & -\frac{1}{2\sqrt{2}} \\ \cdot & 1 + \frac{1}{2\sqrt{2}} & 0 & -1 & -\frac{1}{2\sqrt{2}} & -\frac{1}{2\sqrt{2}} \\ \cdot & \cdot & 1 & 0 & -1 & 0 \\ \cdot & \cdot & \cdot & 1 & 0 & 0 \\ \cdot & \cdot & \cdot & \cdot & 1 + \frac{1}{2\sqrt{2}} & \frac{1}{2\sqrt{2}} \\ \cdot & \cdot & \cdot & \cdot & \cdot \end{bmatrix} \begin{bmatrix} u_1 = 0 \\ v_1 = 0 \\ u_2 = 0 \\ u_2 = 0 \\ v_2 = 0 \\ u_3 \\ v_3 \end{bmatrix} = \begin{bmatrix} F_{x1} \\ F_{z1} \\ F_{x2} \\ F_{x3} \\ F_{x3} \\ F_{x3} \end{bmatrix}
$$
(13.71)

Siirded  $u_3$ ,  $v_3$  leiame võrrandisüsteemi ([13.71\)](#page-362-1) kahest viimasest võrrandist:

<span id="page-362-2"></span>
$$
\frac{EA}{l} \left[ \begin{array}{cc} 1 + \frac{1}{2\sqrt{2}} & \frac{1}{2\sqrt{2}} \\ \frac{1}{2\sqrt{2}} & \frac{1}{2\sqrt{2}} \end{array} \right] \left[ \begin{array}{c} u_3 \\ v_3 \end{array} \right] = \left[ \begin{array}{c} F_{x3} \\ F_{z3} \end{array} \right] \tag{13.72}
$$

 $V\~{o}rr and isüsteemi (13.72) lahend on$  $V\~{o}rr and isüsteemi (13.72) lahend on$  $V\~{o}rr and isüsteemi (13.72) lahend on$ 

$$
\begin{bmatrix} u_3 \\ v_3 \end{bmatrix} = \frac{l}{EA} \begin{bmatrix} 1 & -1 \\ -1 & 1+2\sqrt{2} \end{bmatrix} \begin{bmatrix} F_{x3} \\ F_{z3} \end{bmatrix}
$$
 (13.73)

Jõud sõlmedes  $\boxed{1}$  ja  $\boxed{2}$  leiame võrrandisüsteemi ([13.71\)](#page-362-1) esimesest neljast võrrandist:

$$
\begin{bmatrix} F_{x1} \\ F_{z1} \\ F_{x2} \\ F_{z2} \end{bmatrix} = \frac{EA}{l} \begin{bmatrix} -\frac{1}{2\sqrt{2}} & -\frac{1}{2\sqrt{2}} \\ -\frac{1}{2\sqrt{2}} & -\frac{1}{2\sqrt{2}} \\ -1 & 0 \\ 0 & 0 \end{bmatrix} \begin{bmatrix} u_3 \\ v_3 \end{bmatrix}
$$
(13.74)

Varda (1 ✝  $\widehat{1}$  sisejõud N<sub>1</sub>

$$
N_1 = \frac{EA}{l} \begin{bmatrix} -c & -s & c & s \end{bmatrix} \begin{bmatrix} u_2 = 0 \\ v_2 = 0 \\ u_3 \\ v_3 \end{bmatrix} =
$$
  
\n
$$
\begin{bmatrix} 1.0 & 0.0 \end{bmatrix} \begin{bmatrix} 1 & -1 \\ -1 & 1+2\sqrt{2} \end{bmatrix} \begin{bmatrix} F_{x3} \\ F_{z3} \end{bmatrix} = F_{x3} - F_{z3}
$$
 (13.75)

Varda (2 ✝ 2 sisejõud  $N_2$ 

$$
N_2 = \frac{EA}{l\sqrt{2}} \begin{bmatrix} -c & -s & c & s \end{bmatrix} \begin{bmatrix} u_2 = 0 \\ v_2 = 0 \\ u_3 \\ v_3 \end{bmatrix} = \frac{1}{\sqrt{2}} \begin{bmatrix} \frac{\sqrt{2}}{2} & \frac{\sqrt{2}}{2} \end{bmatrix} \begin{bmatrix} 1 & -1 \\ -1 & 1+2\sqrt{2} \end{bmatrix} \begin{bmatrix} F_{x3} \\ F_{z3} \end{bmatrix} = \sqrt{2}F_{z3}
$$
(13.76)

Kolmanda varda (5 ✝  $3$  sisejõud  $N_3 = 0$ .

# 13.8 Sõlmede nummerdamisest

Tasakaaluvõrrandite vasaku poole maatriksid on hõredad maatriksid, s.o sisaldavad palju nullelemente. Sõlmede nummerdamise järjekorrast sõltub varraste jäikusmaat-

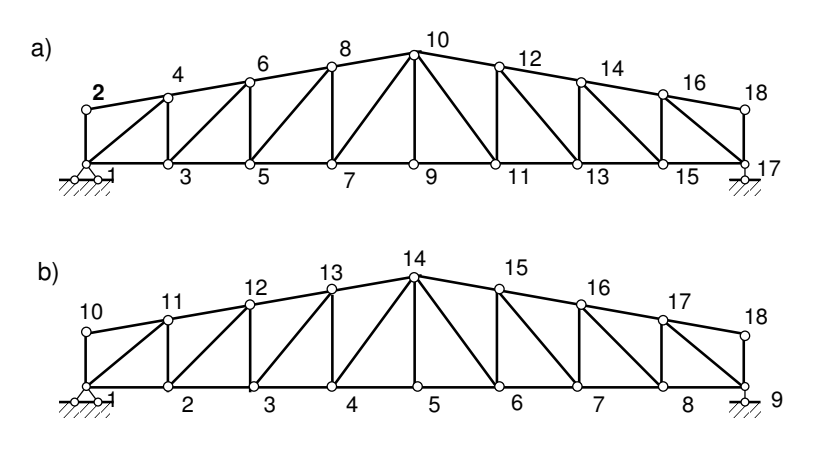

<span id="page-363-0"></span>Joonis 13.8. Sõlmede nummerdamine

riksi elementide asukoht tasakaaluvõrrandisüsteemis. Joonisel [13.8](#page-363-0) on näidatud kahte sõlmede nummerdamisviisi.

Joonisel [13.8](#page-363-0) a) näidatud nummerdamise tulemusel saadakse lintvõrrandisüsteemi maatriks (joonis [13.9](#page-364-0) a)). Joonisel  $13.8$  b) on konstruktsiooni jäikusmaatriksis hõre maatriks (vt lisa [B](#page-648-0) lk  $647$ ). Võrrandisüsteemi lahendamiseks, mille vasak pool on hõre maatriks, kasutatakse hõredate võrrandisüsteemide lahendamise programme.

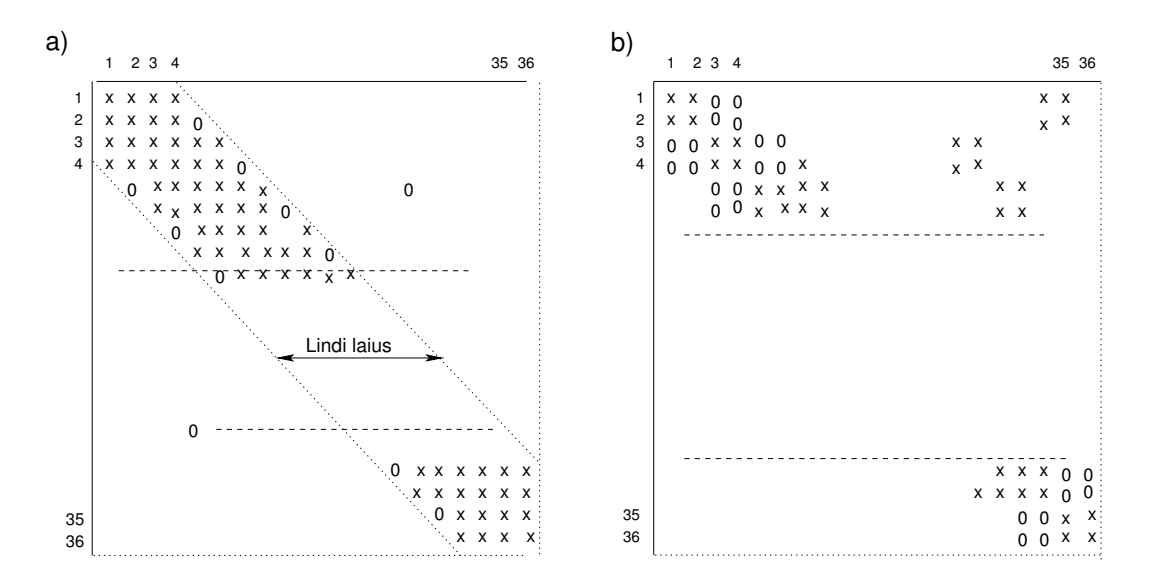

<span id="page-364-0"></span>Joonis 13.9. Võrrandisüsteemi kuju

# 13.9 Sõrestiku arvutamise näited

### 13.9.1 Sõrestiku arvutamine. Näide [13.3](#page-364-1)

<span id="page-364-1"></span>Näide 13.3 Arvutada pikijõud joonisel [13.10](#page-364-2) näidatud staatikaga määramatus sõrestikus. Sõrestiku kõrgus H = 2.25 m ja sille L = 12 m. Sõrestiku ülemise vöö sõlmedes mõjub koormus  $F = 12$  kN.

 $Staatikaga määramatus tasandsõrestikus arvutame liigsidemete arvu valemiga (6.1):$  $Staatikaga määramatus tasandsõrestikus arvutame liigsidemete arvu valemiga (6.1):$  $Staatikaga määramatus tasandsõrestikus arvutame liigsidemete arvu valemiga (6.1):$ 

$$
n = n_v + n_t - 2 * n_s = 17 + 4 - 2 * 10 = 1
$$
\n(13.77)

kus  $n_v = 17$  on sõrestikuvarraste arv,  $n_t = 4$  toesidemete arv,  $n_s = 10$  sõrestikusõlmede arv.

Lõplike elementide puhul peab jälgima, et arvutusskeem ei oleks hetkmuutuv (vt lk  $86$ ) või mehhanism. Lõplike elementide meetodiga saab arvutada, kui staatikaga määramatuse aste on  $n \geq 0$ .

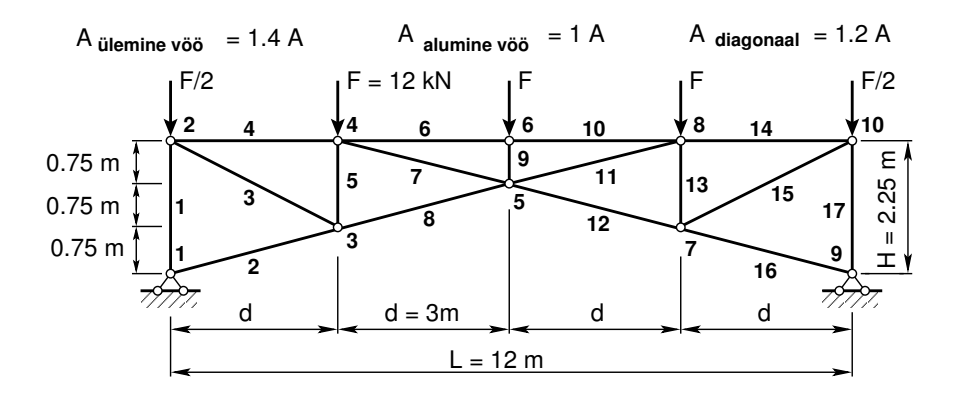

<span id="page-364-2"></span>Joonis 13.10. Staatikaga määramatu sõrestik

Ülesande lahendamisel kasutame GNU Octave'i programmi [srstkLemPY.m](#page-739-0)  $3$  lk [738.](#page-739-1) Lõplike elementide meetod (LEM) arvutab esmalt siirded, siis leiab sisejõud. Arvutamiseks on vaja teada sõrestiku varraste ristlõike jäikust EA. Esmakordseks arvutamiseks võib valida ristlõike pindalaks A = 1. Arvutiprogrammiga leiame maksimaalse jõu  $N_2 = N_{16} = -38.622$ N. Edasi leiame vajaliku ristlõike pindala. Terase elastsusmoodul (E=210GPa)  $E = 2.1E + 11$ Pa ja lubatav pinge  $[\sigma] = 0.16 \text{ GPa} = 1.6E + 08\text{Pa}$ . Vajalik ristlõike pindala

$$
A \ge \frac{N}{\varphi \left[\sigma\right]} = \frac{3.862E + 04}{0.28 \left[1.6E + 08\right]} = 8.621E - 04 m^2 = 8.621 \, \text{cm}^2 \tag{13.78}
$$

 $sii n \varphi$  on nõtketegur (vt [Jür85] lk 368, .djvu lk 186).

Valime  $A = 2x4.79 = 9.58 \text{ cm}^2 \geq 8.621 \text{ cm}^2$  (2x60x40x5 Ruuki erikülgsed nurkrauad  $i_x =$ 1.89 cm). Varda saledus  $\lambda$ 

<span id="page-365-1"></span>
$$
\lambda = \frac{l_2}{i_x} = \frac{309.23}{1.89} = 163.6 \Rightarrow \varphi = 0.28 \tag{13.79}
$$

Pärast ristlõike valimist arvutame sõrestiku sõlmpunktide siirded ja varraste sisejõud. Lahen $damisel$  saadud tulemused on toodud päevikus [13.1.](#page-365-1)

Arvutuspäevik 13.1 octave-3.0.1:2> diary on

```
octave-3.0.1:3> srstkLemPY
==============================
  Järgnev on sõrestiku arvutus:
A = 9.5800e-04Aa = 9.5800e-04Ay = 0.0013412Ad = 0.0011496
E = 2.1000e + 11EAa = 201180000
EAy = 2.8165e+08EAd = 241416000
SolmedeArv = 10
ElementideArv = 17
===============================
Sõlmede koordinaadid
Jrk X Z
           -----------------------------
  1 0.0000 0.0000
  2 0.0000 -2.2500
  3 3.0000 -0.7500
  4 3.0000 -2.2500
  5 6.0000 -1.5000
  6 6.0000 -2.2500
  7 9.0000 -0.7500
```
-----------------------------

8 9.0000 -2.2500 9 12.0000 0.0000 10 12.0000 -2.2500

<span id="page-365-0"></span><sup>3</sup>./octaveProgrammid/srstkLemPY.Kommentaarid.pdf

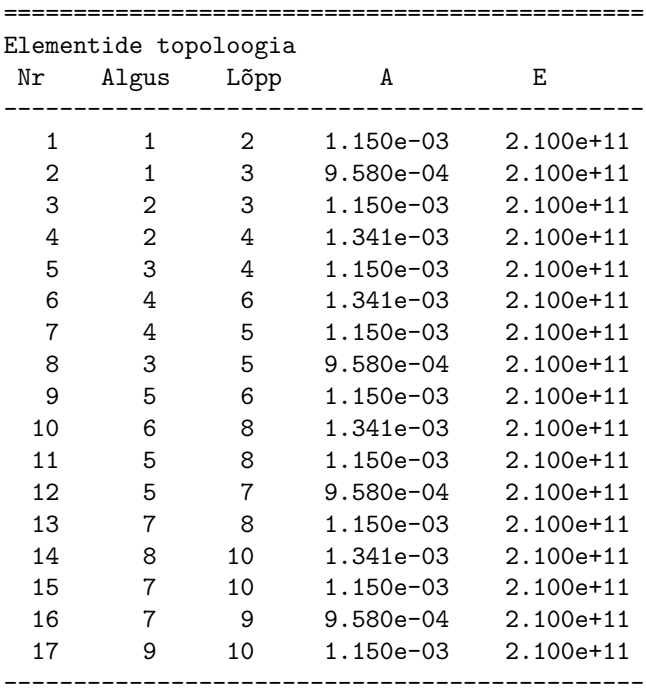

===============================

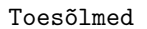

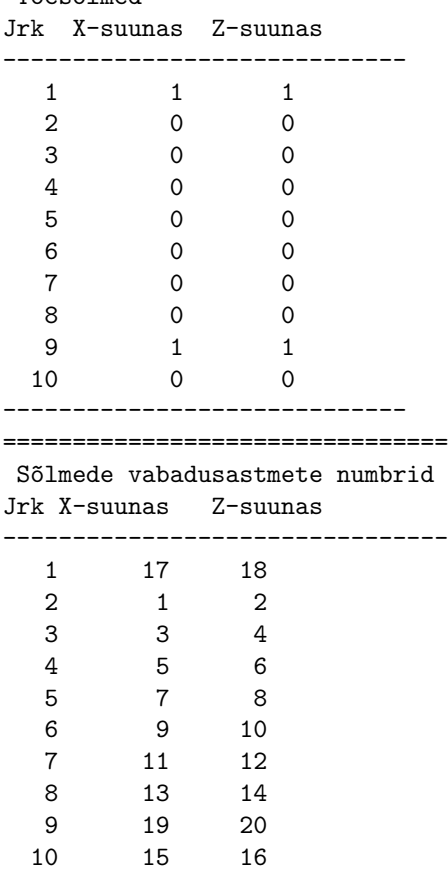

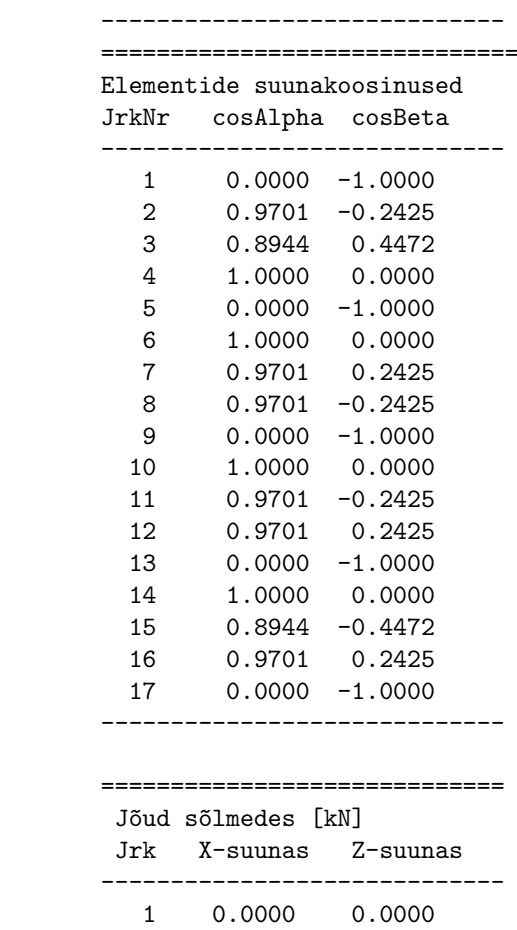

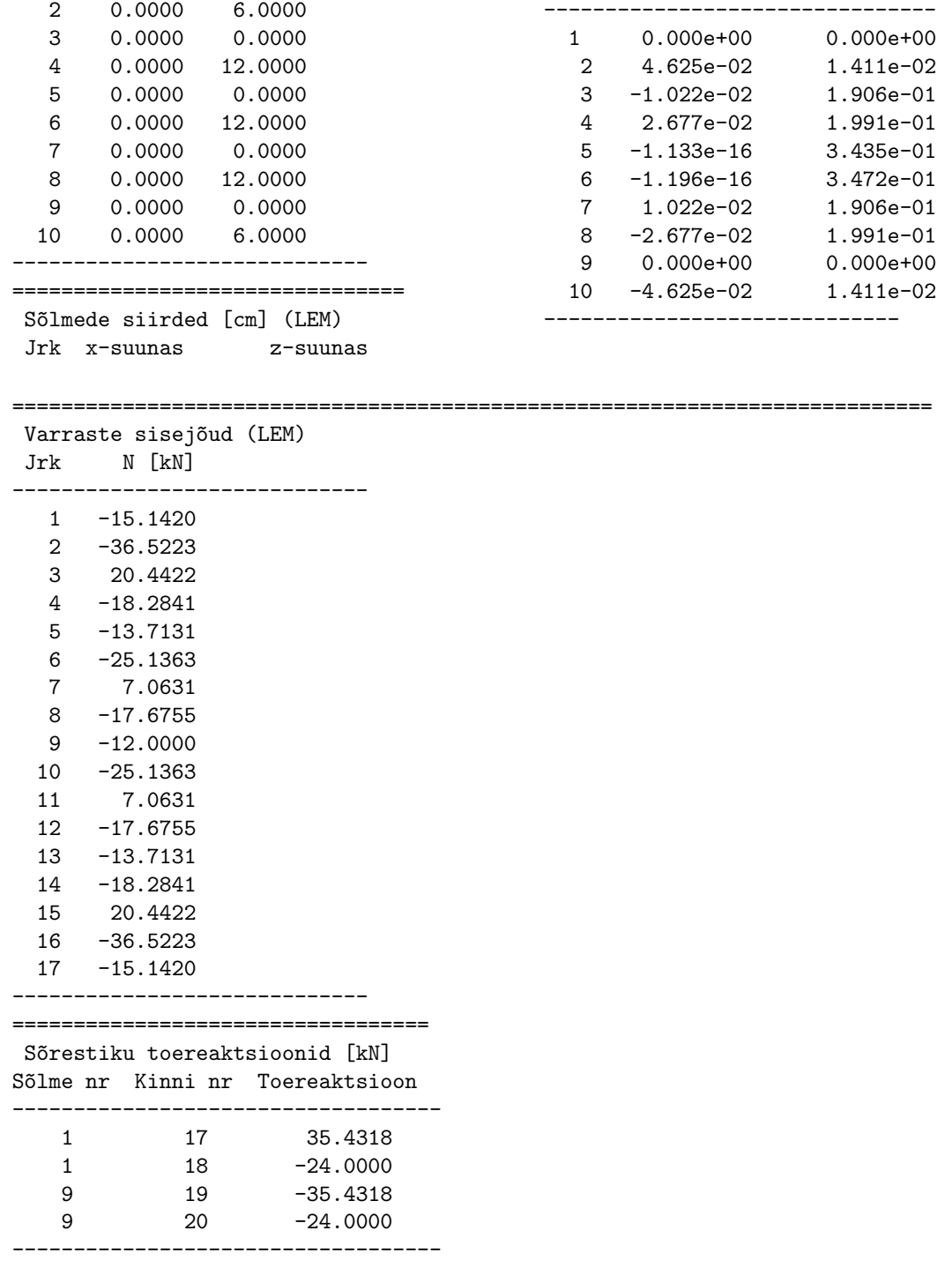

octave-3.0.1:4> diary off

## 13.9.2 Sõrestiku arvutamine. Näide [13.4](#page-368-0)

<span id="page-368-0"></span>Näide 13.4 [Sõrestiku arvutus] Arvutada näites [6.2](#page-159-0) lk [158](#page-159-0) toodud staatikaga määratud s˜orestik s˜orestik l˜oplike elementide meetodiga.

 $GNU Octave'i programm srstkLEM.m lk 738 arvutab staatiliselt määratud sõrestiku var GNU Octave'i programm srstkLEM.m lk 738 arvutab staatiliselt määratud sõrestiku var GNU Octave'i programm srstkLEM.m lk 738 arvutab staatiliselt määratud sõrestiku var GNU Octave'i programm srstkLEM.m lk 738 arvutab staatiliselt määratud sõrestiku var GNU Octave'i programm srstkLEM.m lk 738 arvutab staatiliselt määratud sõrestiku var$ raste sisejõud võrdluseks programmiga [srstkNBA.m](#page-721-0) lk [720.](#page-721-1)

Lahendamisel saadud tulemused on toodud päevikus [13.2.](#page-368-1)

#### Arvutuspäevik 13.2

4 -32.0866 5 5.5360 6 25.4688 7 7.9444 8 -30.0553  $9 - 1.7535$ 10 30.8437 11 4.0000 12 -31.8750 13 1.7188

```
octave-3.0.1:2> diary on
octave-3.0.1:3> srstkLEM
===============================
   Järgnev on sõrestiku arvutus:
Aa = 1Ay = 1Ad = 1E = 210000SolmedeArv = 16
ElementideArv = 29
===============================
Varraste sisejõud (LEM)
Jrk N [kN]
-----------------------------
  1 -32.6159
  2 5.0000
  3 25.4688
```
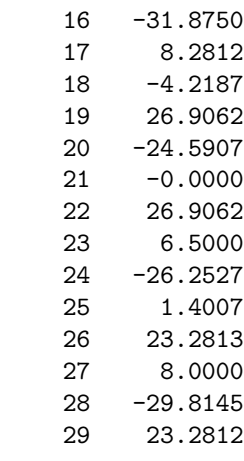

<span id="page-368-1"></span>14 30.8437 15 0.0000

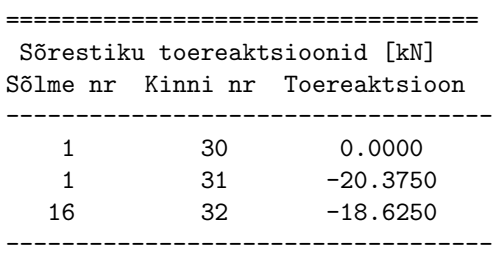

octave-3.0.1:4> diary off

Leitud varraste sisejõud langevad kokku lk [160,](#page-159-1) [161](#page-159-1) esitatutega.

# 13.10 Tala paine

Virtuaalsiirete printsiip varda elemendi (joonis [13.11\)](#page-369-0) jaoks on toodud avaldisega [\(D.36](#page-670-0) lk [669\)](#page-670-0). Virtuaalsiirete printsiip väidab: kui tala element on sellele rakendatud koormuse  $m\tilde{o}jul$  tasakaalus, siis tala elemendi mis tahes väikestel võimalikel siiretel sise-, kontakt*ja välisjõudude tööde summa on null.* Sisejõudude töö $- \left[\delta d^T\right] [\mathbf{K}] \left[ d \right]$  on negatiivne ja on toodud teisele poole võrdusmärki:

<span id="page-369-1"></span>
$$
\left[\delta d^T\right] \left[\mathbf{K}\right] \left[d\right] = \left[\delta d^T\right] \left[\mathbf{F}\right] + \left[\delta d^T\right] \left[\mathbf{F}_\mathbf{q}\right] \tag{13.80}
$$

Joonisel [13.11](#page-369-0) esitatud jõudude ja siirete suunad vastavad teisele märgikokkuleppele.

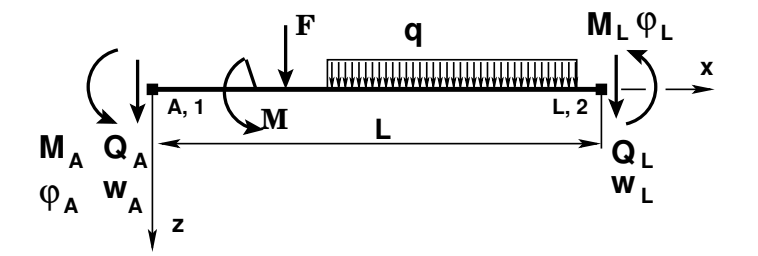

Joonis 13.11. Tala elemendi jõudude ja siirete positiivsed suunad

Virtuaalsiirete printsiibist [\(13.80\)](#page-369-1) saame varda elemendi tasakaaluvõrrandi [\(13.81\)](#page-369-2).

<span id="page-369-2"></span><span id="page-369-0"></span>
$$
\mathbf{K}^{(\mathbf{e})}\mathbf{d}^{(\mathbf{e})} = \mathbf{F}^{(\mathbf{e})} + \mathbf{F}^{(\mathbf{e})}_{\mathbf{q}}
$$
(13.81)

kus  $\mathbf{K}^{(e)}$  on tala elemendi jäikusmaatriks,

 $\mathbf{F}^{(\mathbf{e})}$  – tala elemendi kontaktjõud (rajajõud),

 $\mathbf{F}_{\mathbf{q}}^{(e)}$  – tala elemendi koormus,

 $\mathbf{d}^{(\mathbf{e})}$  – tala elemendi otsade siirded ja pöörded.

### 13.10.1 Tala painde jäikusmaatriks

Lõplike elementide meetodi (LEM) rakendamiseks vaatleme toodud lõplikku elementi (joonis [13.11\)](#page-369-0).

Tala otstes mõjuvatest kontaktjõududest ja siiretest moodustame vektorid

<span id="page-369-3"></span>
$$
\mathbf{F}^{(\mathbf{e})} = \begin{bmatrix} Q_A \\ M_A \\ Q_L \\ M_L \end{bmatrix}, \qquad \mathbf{d}^{(\mathbf{e})} = \begin{bmatrix} w_A \\ \varphi_A \\ w_L \\ \varphi_L \end{bmatrix}
$$
(13.82)

Moodustame tala alguses ja l˜opus olevatest siiretest vastavad vektorid

$$
\mathbf{v}_A = \begin{bmatrix} w_A \\ \varphi_A \end{bmatrix}, \qquad \mathbf{v}_L = \begin{bmatrix} w_L \\ \varphi_L \end{bmatrix}
$$
 (13.83)

ning tala alguses ja lõpus olevatest kontaktjõududest vektorid

$$
\mathbf{s}_A = \left[ \begin{array}{c} Q_A \\ M_A \end{array} \right], \qquad \mathbf{s}_L = \left[ \begin{array}{c} Q_L \\ M_L \end{array} \right] \tag{13.84}
$$

Jäikusmaatriksi leidmiseks vaatleme ülekandemaatriksit U [\(F.33\)](#page-688-0) ja võrrandit [\(F.31\)](#page-688-1), mille struktuur on

<span id="page-370-0"></span>
$$
\begin{bmatrix} \mathbf{v}_L \\ \mathbf{s}_L \end{bmatrix} = \begin{bmatrix} \mathbf{U}_{11} & \mathbf{U}_{12} \\ \mathbf{U}_{21} & \mathbf{U}_{22} \end{bmatrix} \begin{bmatrix} \mathbf{v}_A \\ \mathbf{s}_A \end{bmatrix} + \begin{bmatrix} \mathbf{f}_1 \\ \mathbf{f}_2 \end{bmatrix}
$$
(13.85)

Võrrandisüsteemi ([13.85\)](#page-370-0) teisendame kujule

$$
\begin{bmatrix} \mathbf{s}_A \\ \mathbf{s}_L \end{bmatrix} = \begin{bmatrix} -\mathbf{U}_{12}^{-1}\mathbf{U}_{11} & \mathbf{U}_{12}^{-1} \\ \mathbf{U}_{21} - \mathbf{U}_{22}\mathbf{U}_{12}^{-1}\mathbf{U}_{11} & \mathbf{U}_{22}\mathbf{U}_{12}^{-1} \end{bmatrix} \begin{bmatrix} \mathbf{v}_A \\ \mathbf{v}_L \end{bmatrix} + \begin{bmatrix} -\mathbf{U}_{12}^{-1}\mathbf{f}_1 \\ -\mathbf{U}_{22}\mathbf{U}_{12}^{-1}\mathbf{f}_2 \end{bmatrix}
$$
(13.86)

ehk

<span id="page-370-1"></span>
$$
\mathbf{F}^{(e)} = \mathbf{K}^{(e)} \cdot \mathbf{d}^{(e)} - \mathbf{F}_q^{(e)}
$$
 (13.87)

Kirjutame võrrandi [\(13.87\)](#page-370-1) kujul

<span id="page-370-4"></span>
$$
\mathbf{K}^{(\mathbf{e})} \cdot \mathbf{d}^{(\mathbf{e})} = \mathbf{F}^{(\mathbf{e})} + \mathbf{F}^{(\mathbf{e})}_{\mathbf{q}}
$$
(13.88)

kus  $\mathbf{K}^{(\mathbf{e})}$  on toodud avaldisega

<span id="page-370-2"></span>
$$
\mathbf{K}^{(e)} = \frac{EI}{l^3} \begin{bmatrix} 12 & -6l & -12 & -6l \\ -6l & 4l^2 & 6l & 2l^2 \\ -12 & 6l & 12 & 6l \\ -6l & 2l^2 & 6l & 4l^2 \end{bmatrix}
$$
(13.89)

elemendi kontaktjõud  $\mathbf{F}^{(e)}$  ja sõlmpunkti siirded  $\mathbf{d}^{(e)}$  on toodud avaldisega [\(13.82\)](#page-369-3) ning elemendile mõjuv koormusvektor  $\mathbf{F}_{\mathbf{q}}^{(\mathbf{e})}$  – avaldisega

<span id="page-370-3"></span>
$$
\begin{bmatrix} \mathbf{F}_{\mathbf{q}}^{(e)} \end{bmatrix} = \begin{bmatrix} f_{qA} \\ f_{mA} \\ f_{qL} \\ f_{mL} \end{bmatrix} = \frac{ql}{12} \begin{bmatrix} 6 \\ -l \\ 6 \\ l \end{bmatrix}
$$
(13.90)

Tala elemendi, millel on momendiliigend paremal, jäikusmaatriksi arvutame maatriksi kondensatsiooni valemiga [\(13.92\)](#page-371-0) (vt jaotised [A.12.1](#page-644-0) ja [A.12.2](#page-645-0) valemid [\(A.69\)](#page-644-1), [\(A.74\)](#page-645-1) ja [\(A.75\)](#page-645-2):

$$
\mathbf{K}_{\mathbf{par}}^{(e)} = \begin{bmatrix} k_{11} & k_{12} & k_{13} \\ k_{21} & k_{22} & k_{23} \\ k_{31} & k_{32} & k_{33} \end{bmatrix} - \frac{1}{k_{44}} \begin{bmatrix} k_{14} \\ k_{24} \\ k_{34} \end{bmatrix} \begin{bmatrix} k_{41} & k_{42} & k_{43} \end{bmatrix}
$$
 (13.91)

370 13. Lõplike elementide meetod [\[Loeng 1\]](http://digi.lib.ttu.ee/opik_eme/./videod/LemLoeng1.html) [\[Loeng 2\]](http://digi.lib.ttu.ee/opik_eme/./videod/LemLoeng2.html)

<span id="page-371-0"></span>
$$
\mathbf{K}_{\mathbf{par}}^{(e)} = \frac{EI_y}{l^3} \begin{bmatrix} 12 & -6l & -12 \ -6l & 4l^2 & 6l \ -12 & 6l & 12 \end{bmatrix} - \frac{EI_y l}{l^3} \begin{bmatrix} -6l \ 2l^2 \ 6l \end{bmatrix} \begin{bmatrix} -6l & 2l^2 & 6l \end{bmatrix}
$$
 (13.92)

<span id="page-371-3"></span>
$$
\mathbf{K}_{\mathbf{par}}^{(e)} = \frac{EI_y}{l^3} \begin{bmatrix} 3 & -3l & -3 \\ -3l & 3l^2 & 3l \\ -3l & 3l & 3 \end{bmatrix}
$$
 (13.93)

Koormusvektoriks  $f_{\text{e par}}$  kondensatsiooni valemiga  $(A.70)$ .

$$
\mathbf{f}_{\mathbf{par}}^{(e)} = \begin{bmatrix} \tilde{f}_{qA} \\ \tilde{f}_{mA} \\ \tilde{f}_{qL} \end{bmatrix} = \begin{bmatrix} f_{qA} \\ f_{mA} \\ f_{qL} \end{bmatrix} - \frac{1}{k_{44}} \begin{bmatrix} k_{14} \\ k_{24} \\ k_{34} \end{bmatrix} f_{mL}
$$
(13.94)

<span id="page-371-4"></span>
$$
\mathbf{f_{par}^{(e)}} = \frac{q_z l}{12} \begin{bmatrix} 6 \\ -l \\ 6 \end{bmatrix} - \frac{1}{l^3} \frac{l}{4} \begin{bmatrix} -6l \\ 2l^2 \\ 6l \end{bmatrix} \frac{q_z l^2}{12} = \frac{q_z l}{8} \begin{bmatrix} 5 \\ -l \\ 3 \end{bmatrix}
$$
(13.95)

### 13.10.2 LEM. Tala arvutus. Näide [13.5](#page-371-1)

<span id="page-371-1"></span>Näide 13.5 Leida joonisel [13.12](#page-371-2) tala põikjõud ja paindemomendid lõplike elementide meetodiga. Tala on koormatud ühtlaselt jaotatud koormusega  $q_z = 30 \,\mathrm{kN/m}$ . Tala ristlõike jäikus on  $EI = 2 * 10^4$  kN·m<sup>2</sup>. Tala silded on 4 m.

 $Ülesande$  lahendamiseks saab kasutada GNU Octave'is koostatud programmi [LemTa](#page-739-4)[laNaide1.m](#page-739-4) lk [738.](#page-739-5)

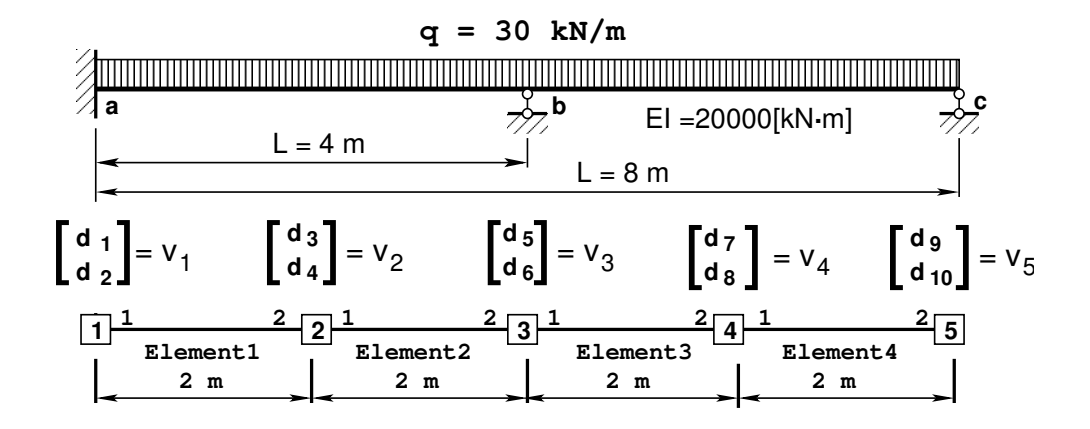

<span id="page-371-2"></span>Joonis 13.12. Tala arvutus LEM-iga

#### 13.10 Tala paine 371

Vaadeldava tala jagame elementideks pikkusega 2 m. Tala elemendi jäikusmaatriksi arvutame avaldisele  $(13.89)$  järgi:

$$
\mathbf{K}^{(e)} = \begin{bmatrix} 30.0 & -30.0 & \vdots & -30.0 & -30.0 \\ -30.0 & 40.0 & \vdots & 30.0 & 20.0 \\ \cdots & \cdots & \cdots & \cdots & \cdots \\ -30.0 & 30.0 & \vdots & 30.0 & 30.0 \\ -30.0 & 20.0 & \vdots & 30.0 & 40.0 \end{bmatrix} * 10^{3}
$$
(13.96)

Koormusvektori  $\mathbf{F}_{q}^{(e)}$  [\(13.97\)](#page-372-0) leiame avaldise [\(13.90\)](#page-370-3) järgi:

<span id="page-372-0"></span>
$$
\begin{bmatrix} \mathbf{F}_{\mathbf{q}}^{(\mathbf{e})} \end{bmatrix} = \begin{bmatrix} f_{qA} \\ f_{mA} \\ f_{qL} \\ f_{mL} \end{bmatrix} = \frac{ql}{12} \begin{bmatrix} 6 \\ -l \\ 6 \\ l \end{bmatrix} = \begin{bmatrix} 30.0 \\ -10.0 \\ 30.0 \\ 10.0 \end{bmatrix}
$$
(13.97)

Tala elemendi, momendiliigendiga paremal, jäikusmaatriksi moodustame valemi [\(13.93\)](#page-371-3) järgi:

$$
\mathbf{K}_{\mathbf{par}}^{(e)} = \begin{bmatrix} 7.5 & -15.0 & -7.5 \\ -15.0 & 30.0 & 15.0 \\ -7.5 & 15.0 & 7.5 \end{bmatrix} * 10^3
$$
(13.98)

Tala elemendi, momendiliigendiga paremal, koormusvektori moodustame valemi [\(13.95\)](#page-371-4) järgi:

$$
\mathbf{f_{par}^{(e)}} = \frac{q_z l}{8} \begin{bmatrix} 5 \\ -l \\ 3 \end{bmatrix} = \frac{15}{2} \begin{bmatrix} 5 \\ -2 \\ 3 \end{bmatrix}
$$
 (13.99)

 $Tala$  tasakaaluvõrrand:

<span id="page-372-2"></span>
$$
\mathbf{K} \cdot \mathbf{d} = \mathbf{F} + \mathbf{F}_{\mathbf{q}} \tag{13.100}
$$

kus  $\bf{K}$  on toodud avaldisega [\(13.102\)](#page-373-0) ja siirete **d**, sõlmkoormuse **F** ja koormuse vektorid **F**<sub>**q**</del></sub> on kirjeldatud [\(13.101\)](#page-372-1):

<span id="page-372-1"></span>
$$
\mathbf{d} = \begin{bmatrix} d_1 \\ d_2 \\ \vdots \\ d_3 \\ d_4 \\ \vdots \\ d_5 \\ d_6 \\ \vdots \\ d_7 \\ d_8 \\ \vdots \\ d_9 \\ d_{10} \end{bmatrix} = \begin{bmatrix} w_1 = 0 \\ \varphi_1 = 0 \\ \vdots \\ w_2 \\ w_3 \\ \vdots \\ w_3 = 0 \\ \varphi_4 \\ \vdots \\ w_5 = 0 \\ \vdots \\ w_5 = 0 \\ \vdots \\ w_7 = 0 \\ \vdots \\ w_8 = 0 \\ \vdots \\ w_9 = 0 \\ \vdots \\ w_9 = 0 \\ \vdots \\ w_1 = 0 \end{bmatrix}, \qquad \mathbf{F} = \begin{bmatrix} F_1 = ? \\ F_2 = ? \\ \vdots \\ F_3 = ? \\ F_4 \\ \vdots \\ F_5 = ? \\ F_6 \\ \vdots \\ F_9 = ? \\ \vdots \\ F_{10} = 0 \end{bmatrix}, \qquad \mathbf{F_q} = \begin{bmatrix} f_1 \\ f_2 \\ \vdots \\ f_3 \\ f_4 \\ \vdots \\ f_5 \\ f_6 \\ \vdots \\ f_9 \\ \vdots \\ f_{10} \end{bmatrix} \qquad (13.101)
$$

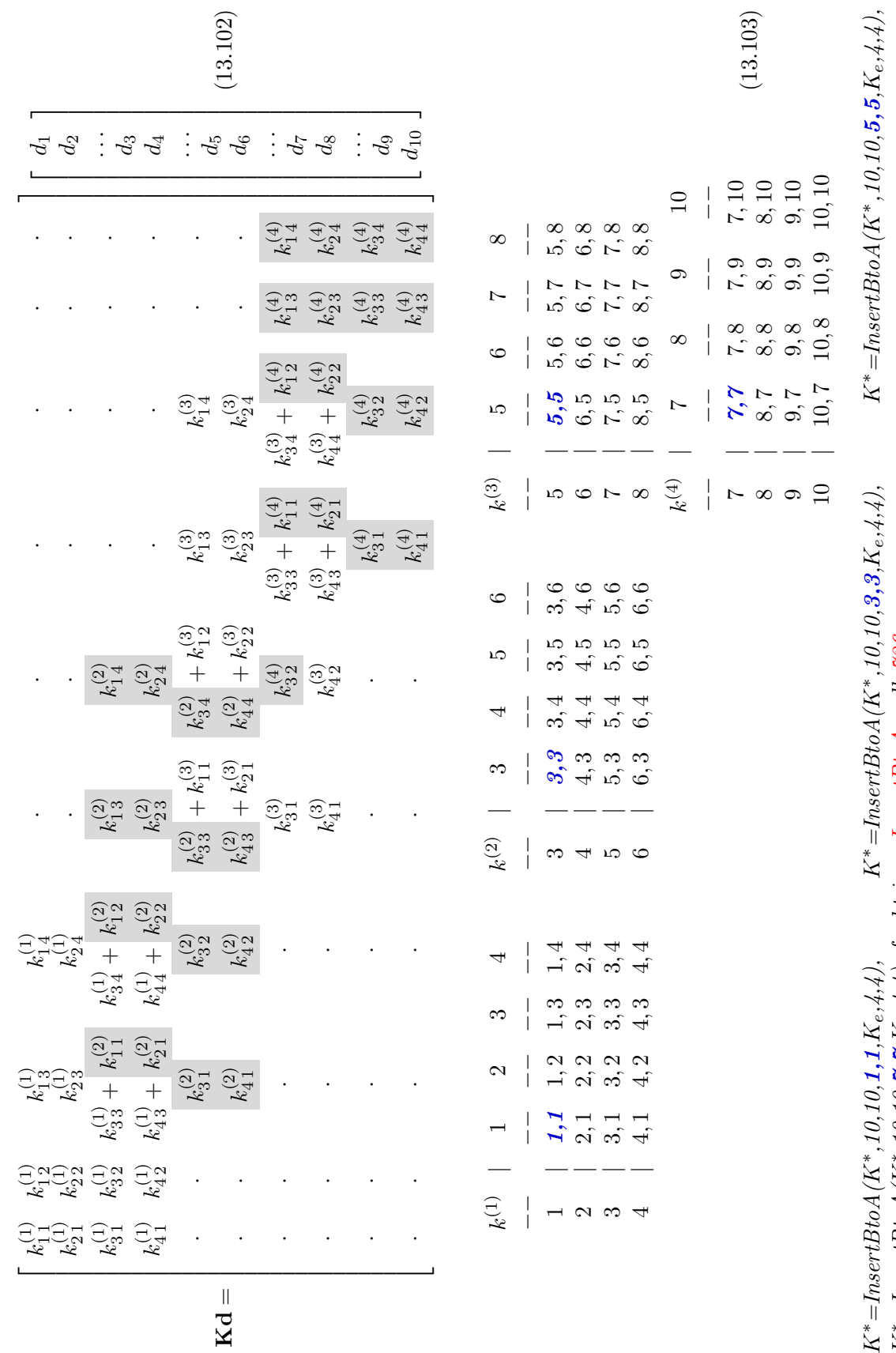

# <span id="page-373-1"></span><span id="page-373-0"></span>372 13. Lõplike elementide meetod [\[Loeng 1\]](http://digi.lib.ttu.ee/opik_eme/./videod/LemLoeng1.html) [\[Loeng 2\]](http://digi.lib.ttu.ee/opik_eme/./videod/LemLoeng2.html)

Kd

#### 13.10 Tala paine 373

Tala elemendi jäikusmaatriksitest moodustame vaadeldava tala jäikusmaatriksi [\(13.102\)](#page-373-0). Selle jäikusmaatriksi  $(13.102)$  koostamiseks kasutame indekstabeleid  $(13.103)$ . Need saame elemendi alguse ja l˜opu siirete indeksitest koostatud vektorite diaad- ehk otsekorrutisena (vt jaotis  $A.\dot{A}$  avaldis  $(A.\dot{1}\dot{4})$ . Elemendi indekstabel näitab tala jäikusmaatriksi rea ja veeru indekseid, kuhu tuleb lisada varda elemendi vastav jäikusmaatriksi element. Tala jäikusmaatriksi koostamiseks saab kasutada GNU Octave'is koostatud funktsiooni [In](#page-727-0) $sertBtoA.m \; \& \; 726. \; Indekstableline (13.103) \; was a kust \; ülemisest \; nurgast \; saame \; aadressid \; ((1,1),$  $sertBtoA.m \; \& \; 726. \; Indekstableline (13.103) \; was a kust \; ülemisest \; nurgast \; saame \; aadressid \; ((1,1),$  $sertBtoA.m \; \& \; 726. \; Indekstableline (13.103) \; was a kust \; ülemisest \; nurgast \; saame \; aadressid \; ((1,1),$  $sertBtoA.m \; \& \; 726. \; Indekstableline (13.103) \; was a kust \; ülemisest \; nurgast \; saame \; aadressid \; ((1,1),$  $sertBtoA.m \; \& \; 726. \; Indekstableline (13.103) \; was a kust \; ülemisest \; nurgast \; saame \; aadressid \; ((1,1),$  $sertBtoA.m \; \& \; 726. \; Indekstableline (13.103) \; was a kust \; ülemisest \; nurgast \; saame \; aadressid \; ((1,1),$  $(3,3), (5,5), (7,7)$ , kust alates tuleb lisada (liita) vastava tala jäikusmaatriksi elemendid.

 $L\tilde{o}plike$  elementide meetodi (LEM) puhul antakse kinemaatilised rajatingimused (vt jaotis  $3.2$  ja joonis  $3.1$ ) täpselt ette. Kõnesolevas näites anname ette tala sõlmpunktis 1 siirde ja pöörde  $w_1 = 0$ ,  $\varphi_1 = 0$ , sõlmpunktis 3 siirde  $w_3 = 0$  ja sõlmpunktis 5 siirde  $w_5 = 0$ . Staatilist rajatingimust  $F_{10} \equiv M_5 = 0$  kasutame siirde  $\varphi_5$  leidmiseks.

 $V\~{o}rr and is\~{u}stem\~{a}m could\\{\nu}transel\~{ka}stame\~{n}eljanda\~{e}lemendi\~{p}uhul\~{k}ondenseeritud\~{j}\~{a}ikus$ maatriksit. Nii saame  $10 \times 10$  võrrandisüsteemi asemel  $9 \times 9$  võrrandisüsteemi. Sellest võrrandisüsteemist eemaldame 1., 2., 5. ja 9. võrrandi ja nendele vastavad veerud. Neid võrrandeid kasutame hiljem toereaktsioonide  $F_1$ ,  $F_2$ ,  $F_5$  ja  $F_9$  leidmiseks. Tala jäikusmaatriksist rea ja veeru eemaldamiseks saab kasutada GNU Octave'is koostatud funktsiooni [remRowIRfromA.m](#page-727-2) lk [726](#page-727-3) ning [remColJRfromA.m](#page-728-0) lk [727.](#page-728-1) Pärast nelja võrrandi ja nelja veeru eemaldamist võrrandisüsteemist  $9 \times 9$  saame võrrandisüsteemi  $5 \times 5$ 

<span id="page-374-0"></span>
$$
\begin{bmatrix}\n60.0 & 0.0 & -30.9 & 0.0 & 0.0 \\
0.0 & 80.0 & 20.0 & 0.0 & 0.0 \\
-30.0 & 20.0 & 80.0 & 30.0 & 20.0 \\
0.0 & 0.0 & 30.0 & 37.5 & 15.0 \\
0.0 & 0.0 & 20.0 & 15.0 & 70.0\n\end{bmatrix}\n\begin{bmatrix}\nd_3 \\
d_4 \\
d_6 \\
d_7 \\
d_8\n\end{bmatrix} = \begin{bmatrix}\n0.0600 \\
0.0000 \\
0.0000 \\
0.0675 \\
-0.0050\n\end{bmatrix}
$$
\n(13.104)

 $V\~{o}rr and isüsteemi (13.104)$  $V\~{o}rr and isüsteemi (13.104)$  lahend on

$$
\begin{bmatrix} d_3 \ d_4 \ d_6 \ d_7 \ d_8 \end{bmatrix} = \begin{bmatrix} 7.1429e - 04 \ 1.4286e - 04 \ -5.7143e - 04 \ 2.4286e - 03 \ -4.2857e - 04 \end{bmatrix}
$$
(13.105)

 $V\tilde{o}rr and isüsteemi 10 \times 10$  [\(13.100\)](#page-372-2) viimasest võrrandist (ühtib tala elemendi võrrandiga [\(13.81\)](#page-369-2) (vt avaldist  $(13.102)$ ) avaldame sõlme 5 pöördenurga  $\varphi_5$  [\(13.106\)](#page-374-1):

<span id="page-374-1"></span>
$$
\varphi_5 = -\frac{1}{k_{44}^{(4)}} \begin{bmatrix} k_{41}^{(4)} & k_{42}^{(4)} & k_{43}^{(4)} \end{bmatrix} \begin{bmatrix} d_7 \\ d_8 \\ d_9 \equiv w_5 = 0 \end{bmatrix} + \frac{1}{k_{44}^{(4)}} (F_{10} + f_{10}) =
$$
  
=  $-\frac{1.0}{40.0} \begin{bmatrix} -30.0 & 20.0 & 30.0 \end{bmatrix} \begin{bmatrix} 0.0024286 \\ -0.00042857 \\ 0.0 \end{bmatrix} + \frac{1}{4.0e + 04} (0.0 + 10.0) = 0.0020357$  (13.106)

Viie sõlmpunkti siirded ja pöörded on toodud avaldisega:

$$
\mathbf{d} = \begin{bmatrix} d_1 \\ d_2 \\ \vdots \\ d_3 \\ d_4 \\ \vdots \\ d_5 \\ d_6 \\ \vdots \\ d_7 \\ d_8 \\ \vdots \\ d_9 \\ d_9 \end{bmatrix} = \begin{bmatrix} 0.0000e + 00 \\ 0.0000e + 00 \\ \vdots \\ 7.1429e - 04 \\ 1.4286e - 04 \\ \vdots \\ 0.0000e + 00 \\ -5.7143e - 04 \\ \vdots \\ 2.4286e - 03 \\ -4.2857e - 04 \\ \vdots \\ 0.0000e + 00 \\ \vdots \\ 0.20357e - 03 \end{bmatrix}
$$
(13.107)

Võrrandisüsteemi ([13.100\)](#page-372-2) 1., 2., 5. ja 9. võrrandist toereaktsioonide (sõlmkoormuse  $\bf{F}$ ) leidmiseks kirjutame võrrandisüsteemi kujul:

$$
\mathbf{F} = -\mathbf{K} \cdot \mathbf{d} + \mathbf{F}_{\mathbf{q}} \tag{13.108}
$$

Tala toereaktsioonid leiame avaldisega [\(13.109\)](#page-375-0):

<span id="page-375-0"></span>
$$
\begin{bmatrix}\nF_1 \\
F_2 \\
F_5 \\
F_9\n\end{bmatrix} = -\begin{bmatrix}\nK(1,:) \\
K(2,:) \\
K(5,:) \\
K(9,:)\n\end{bmatrix} \begin{bmatrix}\nd_1 \\
d_2 \\
d_3 \\
d_4 \\
d_6 \\
d_7 \\
d_8 \\
d_9 \\
d_{10}\n\end{bmatrix} + \begin{bmatrix}\nf_1 \\
f_2 \\
f_5 \\
f_9\n\end{bmatrix}
$$
\n(13.109)

kus  $K(i,:)$  on maatriksi **K** *i*-ndas rida. Toereaktsioonide arvutuse tulemused on toodud avaldisega:

$$
\begin{bmatrix} F_1 \\ F_2 \\ F_5 \\ F_9 \end{bmatrix} = \begin{bmatrix} -55.714 \\ 34.286 \\ -137.14 \\ -47.143 \end{bmatrix}
$$
 (13.110)

Teostame staatilise kontrolli:

$$
\sum Z = 30 * 8 + F_1 + F_2 + F_5 + F_9 = 0.000
$$
  

$$
\sum M_a = F_2 - 30 * 8 * 4 - 4.0 * F_5 - 8.0 * F_9 = -2.2737e - 13
$$
 (13.111)

Leitud toereaktsioonid rahuldavad staatilist kontrolli.

Arvutused on tehtud GNU Octave'is koostatud programmiga [LemTalaNaide1.m](#page-739-4) lk [738.](#page-739-5) Selle programmiga saadud tulemusi näeme arvutuspäevikust [13.3](#page-377-0) lk [376.](#page-377-0)

13.10 Tala paine 375

Tala elementide otstes olevad kontaktjõudude (sisejõudude) leidmiseks kasutame elemendi  $taskaaluvõrrandit (13.87)$  $taskaaluvõrrandit (13.87)$ 

$$
\mathbf{F}^{(e)} = \mathbf{K}^{(e)} \cdot \mathbf{d}^{(e)} - \mathbf{F}^{(e)}_{\mathbf{q}} \tag{13.112}
$$

Tala elementide otstes olevad kontaktjõud on leitud vastavalt II märgikokkuleppele (vt jaotis [1.12](#page-48-0) lk  $\langle 47 \rangle$  ja ärgmiste avaldistega:

<span id="page-376-0"></span>
$$
\begin{bmatrix}\nQ_A^{(1)} \\
M_A^{(1)} \\
Q_L^{(1)} \\
M_L^{(1)}\n\end{bmatrix} = \begin{bmatrix}\n-55.714 \\
34.286 \\
-4.2857 \\
17.143\n\end{bmatrix},\n\qquad\n\begin{bmatrix}\nQ_A^{(2)} \\
M_A^{(2)} \\
Q_L^{(2)} \\
M_L^{(2)}\n\end{bmatrix} = \begin{bmatrix}\n4.2857 \\
-17.143 \\
-64.286 \\
-51.429\n\end{bmatrix}
$$
\n(13.113)

<span id="page-376-1"></span>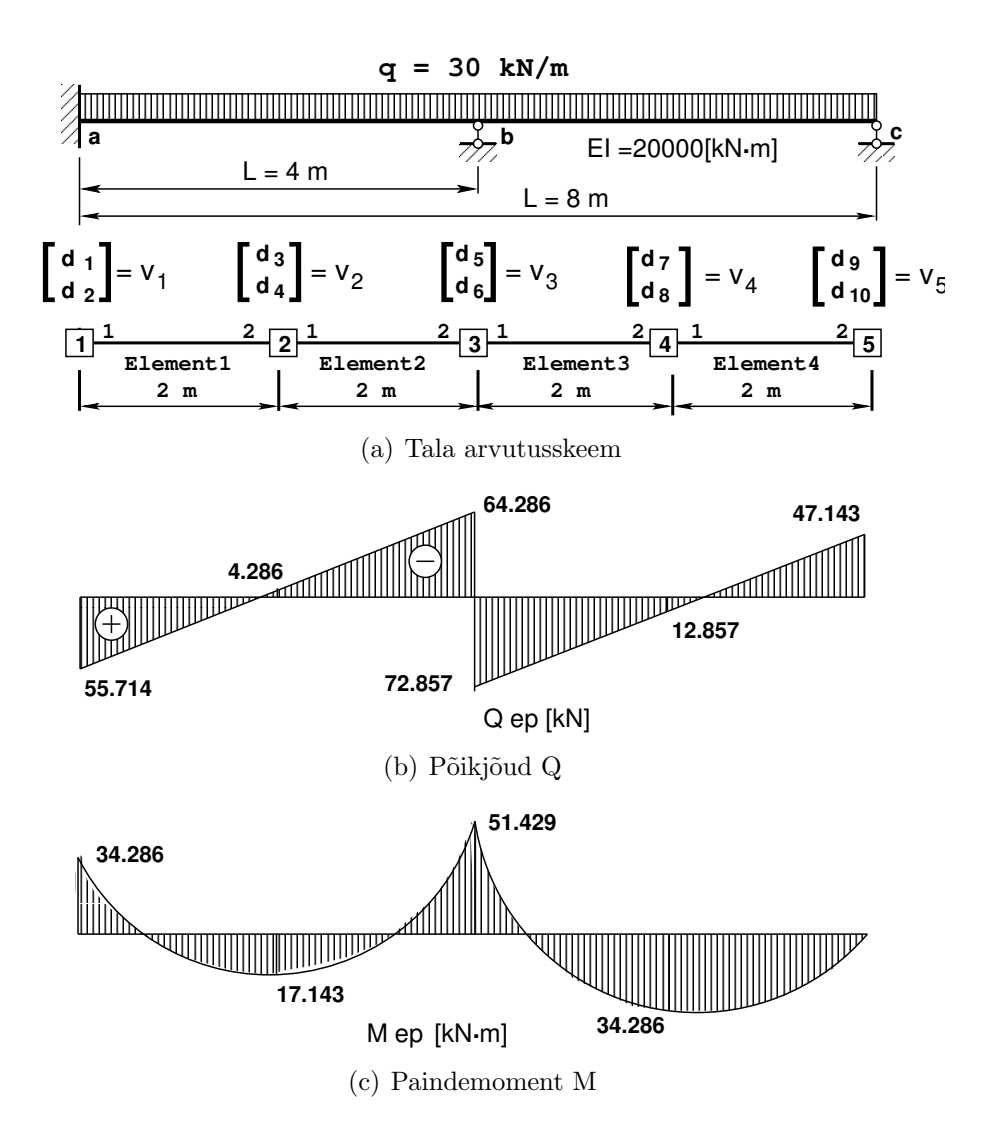

<span id="page-376-2"></span>Joonis 13.13. Tala sisejõude epüürid LEM-meetodiga

<span id="page-377-1"></span>
$$
\begin{bmatrix}\nQ_A^{(3)} \\
M_A^{(3)} \\
Q_L^{(3)} \\
M_L^{(3)}\n\end{bmatrix} = \begin{bmatrix}\n-72.857 \\
51.429 \\
12.857 \\
34.286\n\end{bmatrix}, \qquad\n\begin{bmatrix}\nQ_A^{(4)} \\
M_A^{(4)} \\
Q_L^{(4)} \\
M_L^{(4)}\n\end{bmatrix} = \begin{bmatrix}\n-12.857 \\
-34.286 \\
-47.143 \\
0.000\n\end{bmatrix}
$$
\n(13.114)

Leitud kontaktjõudude  $(13.113)$  ja  $(13.114)$  abil joonistame põikjõu ja paindemomendi epüürid (joonised [13.13\(b\)](#page-376-1) ja [13.13\(c\)\)](#page-376-2).

```
Arvutuspäevik 13.3 octave-3.0.1:1> diary LemTalaNaide1.out
octave-3.0.1:2> diary on
octave-3.0.1:3> LemTalaNaide1
Tala arvutamise lähteandmed
L - tala sille, EI - ristlõike jäikus,
Se - pikijõud, q - ühtlaselt jaotatud koormus
II märgikokkulepe
L = 2EI = 20000
Se = 1000
q = 30Tala elemendi jäikusmaatriks K
K = lemTalaKe4x4(L,EI)/1.0e+03 =
  30 -30 -30 -30
  -30 40 30 20
 -30 30 30 30
       -30 20 30 40
                                      Tala liigendiga elemendi jäikusmaatriks
                                      K1 = lemTalaK3x31par(Se,L,EI)/1.0e+03 =
                                          7.5000 -15.0000 -7.5000
                                        -15.0000 30.0000 15.0000
                                         -7.5000 15.0000 7.5000
Elemendi koormusvektor S1
S1 =lemTalafq4x1(L,q,EI)/1.0e+03 =
  0.030000
  -0.0100000.030000
  0.010000
                                       Elemendi, liigend paremal, koormusvektor
                                       S2 =lemTalafq3x1Lp(L,q,EI)/1.0e+03 =
                                         0.037500
                                         -0.015000
                                         0.022500
 Tala võrrandisüsteem A 9x9.
A9x9 =Columns 1 through 7:
  30.00000 -30.00000 -30.00000 -30.00000 0.00000 0.00000 0.00000
 -30.00000 40.00000 30.00000 20.00000 0.00000 0.00000 0.00000
  -30.00000 30.00000 60.00000 0.00000 -30.00000 -30.00000 0.00000
 -30.00000 20.00000 0.00000 80.00000 30.00000 20.00000 0.00000
   0.00000 0.00000 -30.00000 30.00000 60.00000 0.00000 -30.000000.00000 0.00000 -30.00000 20.00000 0.00000 80.00000 30.00000
   0.00000 0.00000 0.00000 0.00000 -30.00000 30.00000 37.50000
   0.00000 0.00000 0.00000 0.00000 -30.00000 20.00000 15.00000
   0.00000 0.00000 0.00000 0.00000 0.00000 0.00000 -7.50000
```
Columns 8 and 9: 0.00000 0.00000 0.00000 0.00000 0.00000 0.00000 0.00000 0.00000 -30.00000 0.00000 20.00000 0.00000 15.00000 -7.50000 70.00000 15.00000 15.00000 7.50000 Tala võrrandisüsteemi parem pool S9x1  $S9x1 =$ 0.030000 -0.010000 0.060000 0.000000 0.060000 0.000000 0.067500 -0.005000 0.022500 Tala võrrandisüsteemi vasak pool A 5x5. 1., 2., 5. ja 9. read ja veerud puuduvad rajatingimuste tõttu.  $Area =$ 60.00000 0.00000 -30.00000 0.00000 0.00000 0.00000 80.00000 20.00000 0.00000 0.00000 -30.00000 20.00000 80.00000 30.00000 20.00000 0.00000 0.00000 30.00000 37.50000 15.00000 0.00000 0.00000 20.00000 15.00000 70.00000 Tala võrrandisüsteemi parem pool Ss 5x1  $Ss =$ 0.060000 0.000000 0.000000 0.067500 -0.005000 Võrrandisüsteemi lahend X=A\Ss  $XX =$ 7.1429e-04 1.4286e-04 -5.7143e-04 2.4286e-03 -4.2857e-04 4. elemendi vasaku otsa siire, pööre Xl45=XX(4:5,1)  $X145 =$ 2.4286e-03 -4.2857e-04 4. elemendi jäikusmaatriksi K viimases võrrandis pöördenurga kordajaks 1  $Vor4=-K(4,:)/K(4,4)$  $Vor4 =$ 0.75000 -0.50000 -0.75000 -1.00000 valin esimesed kaks Kord=Vor4(1,1:2)  $Kord =$ 0.75000 -0.50000 4. elemendi parema otsa pööre Xxx  $Xxx = Kord*X145$  $Xxx = 0.0020357$ 

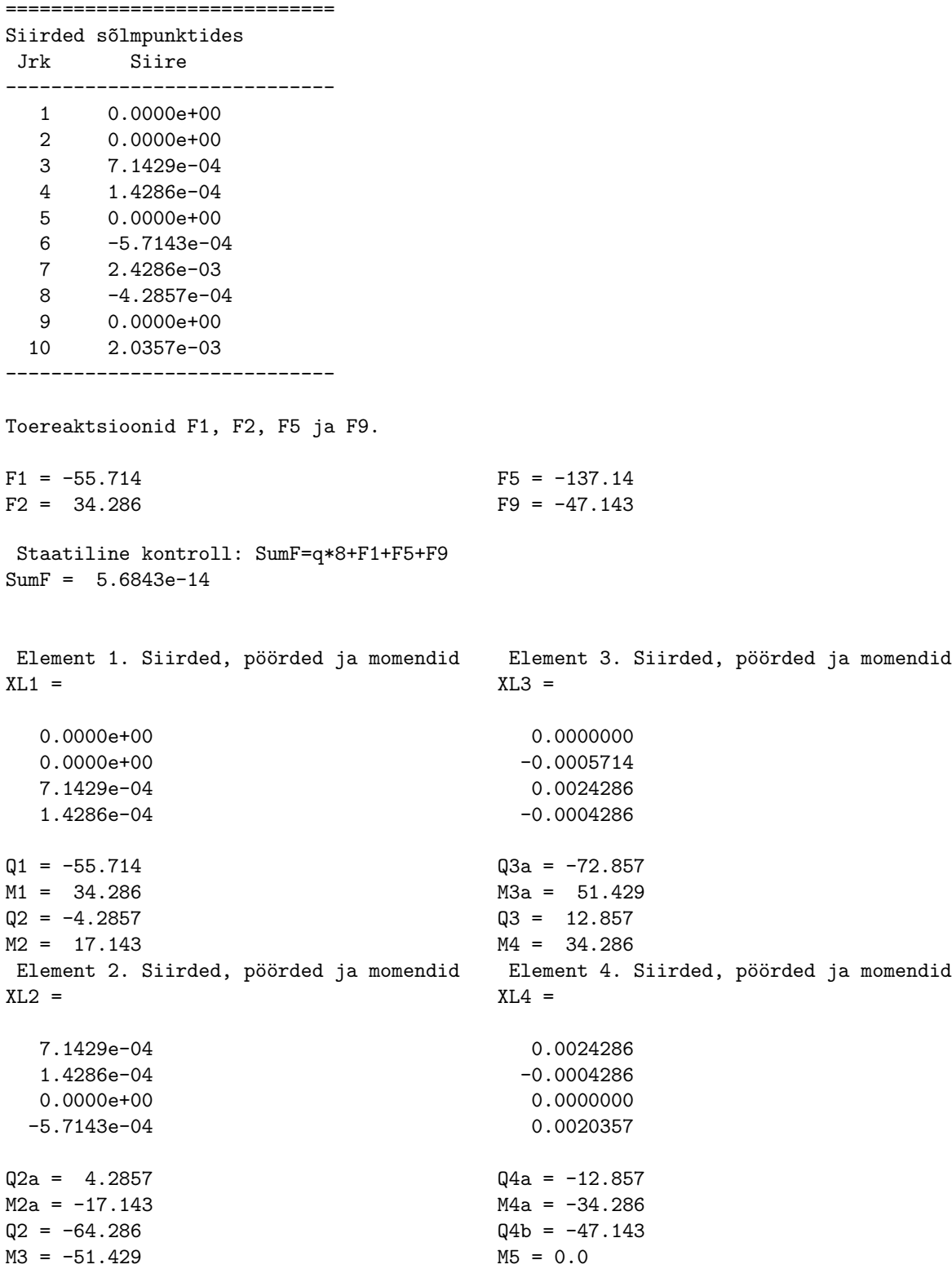

Momendid sõlmes arvutatakse aritmeetilise keskmisena I märgikokkuleppe järgi

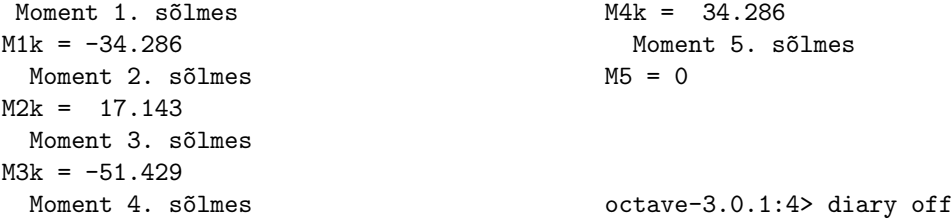

Sama ülesande saab lahendada kolme momendi võrrandiga GNU Octave'is koostatud programmiga [jtala1kLEM.m](#page-736-0) lk [735.](#page-736-1)

# 13.11 Varda paine

Joonisel [13.14](#page-380-0) on toodud varda elemendi kontaktjõudude ja siirete positiivsed suunad.

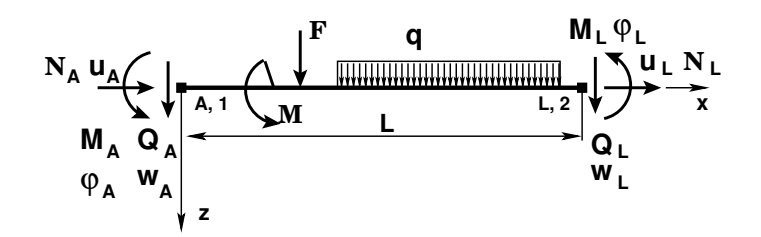

<span id="page-380-0"></span>Joonis 13.14. Varda jõudude ja siirete positiivsed suunad

### 13.11.1 Varda painde jäikusmaatriks

Teisendame ülekandevõrrandid  $(G.18)$  $(G.18)$  sarnaselt tala ülekandevõrrandite teisendusele  $(13.85)$  lk [369.](#page-370-0) Saadud tasakaaluvõrrand  $(13.115)$  erineb tala ülekandevõrranditest [\(13.88\)](#page-370-4) selle poolest, et varda puhul on arvesse võetud pikijõudu  $N_A$ ,  $N_L$  ja pikisiiret  $u_A$ ,  $u_L$  kirjeldavad liikmed

<span id="page-380-1"></span>
$$
\mathbf{K}^* \mathbf{d}^* = \mathbf{F}^* + \overset{\circ}{\mathbf{F}}^* \tag{13.115}
$$

kus

$$
\mathbf{d}^* = \begin{bmatrix} u_A \\ w_A \\ \varphi_A \\ u_L \\ w_L \\ \varphi_L \end{bmatrix}, \qquad \mathbf{F}^* = \begin{bmatrix} N_A \\ Q_A \\ M_A \\ N_L \\ Q_L \\ M_L \end{bmatrix}
$$
(13.116)

| <b>Skeem</b> | $N_i/N_k$<br>Skeem                                                 |  | $N_i/N_k$                                                                      |
|--------------|--------------------------------------------------------------------|--|--------------------------------------------------------------------------------|
|              | $\left -nL/2 /nL/2\right  \xrightarrow{\exists l \rightarrow k} k$ |  | $\frac{k}{\sqrt{2}}$   $-Fb/L$ / $-Fa/L$                                       |
|              | $-F/2$ / $-F/2$                                                    |  | $\exists$ $\boxed{\top}$ $\kappa$ $\models$ $E A \alpha_T T / -E A \alpha_T T$ |

<span id="page-381-1"></span>Tabel 13.11. Kinnitusjõud. II märgikokkulepe

ja jäikusmaatriks  $K^*$  [\(13.117\)](#page-381-0) vastab II märgikokkuleppele

<span id="page-381-0"></span>
$$
\mathbf{K}^{*} = \begin{bmatrix} \frac{EA}{l} & 0 & 0 & -\frac{EA}{l} & 0 & 0\\ 0 & \frac{12EI}{l^3} & -\frac{6EI}{l^2} & 0 & -\frac{12EI}{l^3} & -\frac{6EI}{l^2} \\ 0 & -\frac{6EI}{l^2} & \frac{4EI}{l} & 0 & \frac{6EI}{l^2} & \frac{2EI}{l} \\ -\frac{EA}{l} & 0 & 0 & \frac{EA}{l} & 0 & 0 \\ 0 & -\frac{12EI}{l^3} & \frac{6EI}{l^2} & 0 & \frac{12EI}{l^3} & \frac{6EI}{l^2} \\ 0 & -\frac{6EI}{l^2} & \frac{4EI}{l} & 0 & \frac{6EI}{l^2} & \frac{2EI}{l} \end{bmatrix}
$$
(13.117)

ning elemendile rakendatud jõud $\overset{\circ}{\mathbf{F}}{}^*$ 

$$
\mathbf{\tilde{F}}^* = \begin{bmatrix} \overset{\circ}{N}_A \\ \overset{\circ}{Q}_A \\ M_A \\ \overset{\circ}{N}_L \\ \overset{\circ}{Q}_L \\ \overset{\circ}{M}_L \end{bmatrix} \tag{13.118}
$$

kus elementide  $\stackrel{\circ}{Q}_A$ ,  $\stackrel{\circ}{M}_A$ ,  $\stackrel{\circ}{Q}_L$ ,  $\stackrel{\circ}{M}_L$  avaldised saame tala kinnitusmomentide ja põikjõudude tabelist [11.2](#page-325-0) lk [324](#page-325-0) (II märgikokkulepe) ning elementide  $\stackrel{\circ}{N}_A$ ,  $\stackrel{\circ}{N}_L$  avaldised tabelist [13.11.](#page-381-1)

Koordinaatide teisendamiseks [\(1.45\)](#page-51-0) täiendame sõrestiku varda teisendusmaatriksit [\(13.50\)](#page-357-0) paindeelemendiga. Varda teisendusmaatriks T on toodud avaldisega

$$
\mathbf{T} = \begin{bmatrix} c & s & 0 & 0 & 0 & 0 \\ -s & c & 0 & 0 & 0 & 0 \\ 0 & 0 & 1 & 0 & 0 & 0 \\ 0 & 0 & 0 & c & s & 0 \\ 0 & 0 & 0 & -s & c & 0 \\ 0 & 0 & 0 & 0 & 0 & 1 \end{bmatrix}
$$
(13.119)

kus  $c = \cos \alpha (1.42)$  $c = \cos \alpha (1.42)$  ja  $s = \cos \beta (1.43)$  $s = \cos \beta (1.43)$  lk [50.](#page-51-2) Jäikusmaatriks üldkoordinaatides $\bf K$ 

$$
\mathbf{K} = \mathbf{T}^T \mathbf{K}^* \mathbf{T} \tag{13.120}
$$

Varda elemendile rakendatud jõud $\overset{\circ}{\mathbf{F}}$ üldkoordinaatides

$$
\hat{\mathbf{F}} = \mathbf{T}^T \hat{\mathbf{F}}^* \tag{13.121}
$$

Varda elemendi tasakaaluvõrrand üldkoordinaatides

$$
\mathbf{Kd} = \mathbf{F} + \mathbf{\hat{F}} \tag{13.122}
$$

# 14. Rajaelementide meetod

Loeng  $1^1$  $1^1$ : Sõrestik. Näide [14.1.](#page-387-0) Loeng  $2^2$  $2^2$ : EST-meetodi võrrandisüsteem. Näide [14.2.](#page-408-0) Raam.

# 14.1 Rajaelementide meetodist

Rajaelementide meetodi (REM) koht teiste lahendusmeetodite hulgas (vt joonis [E.2](#page-682-0) "
datakse täpselt ning olulised ehk kinemaatilised rajatingimused [\(E.27\)](#page-681-0) ja loomulikud "Lahendusmeetodite klassifikatsioon") seisneb selles, et *diferentsiaalvõrrand rahul*ehk staatilised rajatingimused  $(E.28)$  rahuldatakse teatava täpsusega [\[BW80\]](#page-750-0).

Rajaelementide meetodi puhul leitakse varda fundamentaalne lahend [\[Har87\]](#page-751-0) [\[Str89\]](#page-754-0) lõpmatu varda jaoks ja siis sobitatakse rajatingimustele.

Algparameetrite meetod (vt jaotis [G.1\)](#page-690-0) on matemaatikas tuntud Cauchy meetodina. Ehitusmehaanikasse tõi selle meetodi 1862. a A. Clebsch. Algparameetrid pole enamasti teada, vaid need tuleb määrata rajatingimustest. Rajatingimused võib jagada toe- ja kontaktitingimusteks. Toetingimused (vt jaotis [3.2](#page-81-0) joonis [3.1\)](#page-81-1) jagunevad toereaktsioonideks ja toesiireteks. Kontaktitingimused (vt jaotis [3.3](#page-82-0) joonis [3.2\)](#page-83-0) jagunevad kontaktjõududeks ja vastastikusteks siireteks. Rajatingimused jagunevad staatilisteks rajatingimusteks ja kinemaatilisteks rajatingimusteks.

Uks algparameetrite meetodi rakendusi on ülekandemaatriksmeetod (sks  $Ü$ bertra $gungsverfahren)$  (ingl transfer matrix method). Ülekandemaatriksmeetodit nimetatakse ka reduktsiooni meetodiks (sks *Reduktionsverfahren*) [Krä91b] lk 286 ja [\[RH95\]](#page-754-1) lk 241. Arvutite kasutuselevõtuga leidis see meetod laialdast rakendamist [\[PL63\]](#page-753-0), [\[LT80\]](#page-753-1), kus ühe elemendi lõpu suurused (siirded, kontaktiõud) olid teise elemendi alguse suurused. Konstruktsiooni arvutamisel liiguti maatriksite korrutamisega edasi. Kuid peagi selgus, et sellisel korrutamisel viga kasvas ja loobuti selle meetodi kasutamisest. Ulekan-demaatrikseid kasutatakse LEM-i jäikusmaatriksite saamiseks [\[RH95\]](#page-754-1), [Krä91b], [\[WR95\]](#page-754-2). Tervikmeetodist (sks Gesamtmatrixverfaren GMV ) (ingl Complete Matrix  $Method (CMM)$  jõumeetodi saamist vaadeldakse töödes [\[Ebl90a\]](#page-751-1), [\[Ebl90\]](#page-751-2).

<span id="page-384-0"></span><sup>1</sup>./videod/ESTMetLoeng1.html

<span id="page-384-1"></span><sup>2</sup>./videod/ESTMetLoeng2.html

# 14.2 EST-meetod

EST-meetod [\[Lah97a\]](#page-752-2), [\[Lah97b\]](#page-753-2),[\[Lah98a\]](#page-753-3), [\[Lah98b\]](#page-753-4) on rajaelementide meetod, kus varda diferentsiaalvõrrandi  $(DV)$  fundamentaallahendi  $[GaW96]$  asemel kasutatakse alg-parameetritega kirjeldatud diferentsiaalvõrrandi DV lahendit [\(14.12\)](#page-396-0). Siin  $\overline{IU} \cdot \overline{Z}$  on varda homogeense  $DV$  lahend ja  $\overset{\circ}{\mathbf{Z}}$  on mittehomogeense  $DV$  erilahend. Siin kasutatakse ülekandemaatriksit. Võrrandisüsteemi koostamisel saadakse pooled võrrandid varda põhivõrranditest ja ülejäänud pooled võrrandid rajatingimustest. Rajatingimused jagunevad toe- ja kontaktitingimusteks (vt joonis [3.1,](#page-81-1) [3.2\)](#page-83-0). Varraste otstes olevad kontaktjõud ja siirded leitakse võrrandisüsteemi lahendamisega. Võrrandisüsteemis on siirete ja sisejõudude arvväärtuste erinevus  $ca$   $10<sup>3</sup>$  korda. Korrutame siirete võrrandid baasjäikusega  $i_0 = \frac{\text{maxEI}}{\text{minl}}$ . Nüüd võtame uued siirded, mis on  $i_0 = \frac{\text{maxEI}}{\text{minl}}$  korda suuremad. Seoses sellega tuleb jäikusmaatriksi  $(G.17)$  alammaatriksi  $U_{sv}$  nullist erinevad liikmed korrutada baasjäikusega  $i_0 = \frac{\text{maxEI}}{\text{minl}}$ . Sellist võrrandisüsteemi teisendust nimetatakse võrrandisüsteemi skaleerimiseks (ingl k scaling). Tegelike siirete saamiseks pärast võrrandisüsteemi lahendamist jagame siirded baasjäikusega. Nii oli ka deformatsioonimeetodis, kus siirded ja pöörded saadi võrrandisüsteemi lahendamisel  $i_0$  korda suuremad. Nüüd suurendame ainult siirdeid, kontaktjõud jätame samaks.

EST-meetodiga koostatud võrrandisüsteemis on nullist erinevaid võrrandisüsteemi kordajaid vähem kui 5% (nt 60  $\times$  60 võrrandisüsteemis 152 nullist erinevat kordajat). Et mitte tegelda nullidega, võtame kasutusele hõredad maatriksid (vt lisa [B](#page-648-0) lk [647\)](#page-648-0).

### 14.2.1 Sissejuhatus EST-meetodisse

Sissejuhatuseks EST-meetodisse vaatleme staatiliselt määramatu sõrestiku arvutamist. Sõrestiku varda elemendi kirjeldamisel võtame kasutusele parema käe teljestiku ja II märgikokkuleppe.

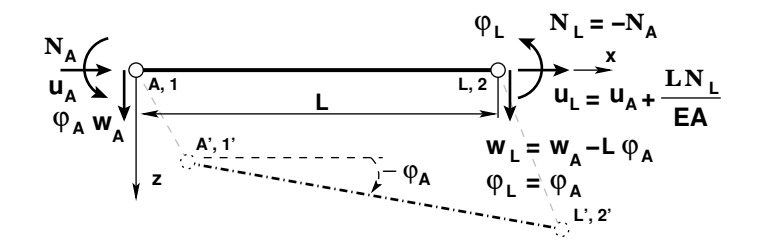

<span id="page-385-0"></span>Joonis 14.1. Sõrestiku varras

S˜orestiku varda (joonis [14.1\)](#page-385-0) alguse ja l˜opu siirdeid kohalikes koordinaatides kirjeldame võrranditega

$$
u_L = u_A + \Delta u = u_L + \frac{LN}{EA}
$$
 (14.1)

$$
w_L = w_A - L\varphi_A \tag{14.2}
$$

$$
\varphi_L = \varphi_A \tag{14.3}
$$

siin  $u_A$ ,  $u_L$  – varda alguse ja lõpu siire x-telje suunas,  $w_A$ ,  $w_L$  – varda alguse ja lõpu siire z-telje suunas,  $\varphi_A$ ,  $\varphi_L$  – varda alguse ja lõpu pööre ümber z-telje (sisemine vabadusaste),  $\Delta u = \frac{LN}{EA}$  – pikkuse muut (joonis [1.3\)](#page-34-0), kus  $EA$  – varda ristlõike pikkejäikus,  $N$  – pikkejõud,  $L$  – varda pikkus.

Varda tasakaalu kirjeldame seosega

$$
N_L = -N_A \tag{14.4}
$$

Esitame eespool vaadeldud seosed maatrikskujul

<span id="page-386-2"></span>
$$
\mathbf{I} \cdot \mathbf{Z_L} - \mathbf{U} \cdot \mathbf{Z_A} = 0 \tag{14.5}
$$

kus  $Z_L$ ,  $Z_A$  – varda lõpus ja alguses olevad siirded ning kontaktjõud

$$
\mathbf{Z}_{\mathbf{L}} = \begin{bmatrix} u_L \\ w_L \\ \varphi_L \\ \dots \\ N_L \end{bmatrix}, \qquad \mathbf{Z}_{\mathbf{A}} = \begin{bmatrix} u_A \\ w_A \\ \varphi_A \\ \dots \\ N_A \end{bmatrix}, \tag{14.6}
$$

ja maatriks U on toodud avaldisega [\(14.7\)](#page-386-0)

<span id="page-386-0"></span>
$$
\mathbf{U} = \begin{bmatrix} 1 & 0 & 0 & \vdots & -i_0 \frac{x}{EA} \\ 0 & 1 & -x & \vdots & 0 \\ 0 & 0 & 1 & \vdots & 0 \\ \vdots & \vdots & \vdots & \ddots & \vdots \\ 0 & 0 & 0 & \vdots & -1 \end{bmatrix}
$$
(14.7)

siin  $i_0$  on baasjäikus.

Maatriks [\(14.7\)](#page-386-0) koosneb järgmistest alammaatriksitest

<span id="page-386-1"></span>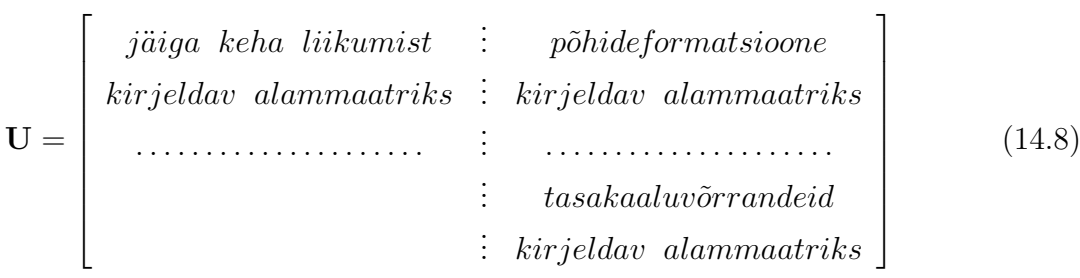

Maatriksit  $(14.7)$ ,  $(14.8)$  nimetatakse ülekandemaatriksiks (sks *Übertragungsmatrix*) (ingl transfer matrix). Kirjeldus  $(14.8)$  kehtib ka painde ülekandemaatriksi  $(14.20)$  $(14.20)$  kohta.

Nimetame võrrandeid [\(14.5\)](#page-386-2) sõrestiku varda põhivõrranditeks ja esitame nad järgmisel maatrikskujul:

<span id="page-387-2"></span>
$$
\widehat{IV} \cdot \widehat{Z} = 0 \tag{14.9}
$$

kus  $\hat{Z}$  [\(14.10\)](#page-387-1) koosneb sõrestiku varda lõpus ja alguses olevatest siiretest ning kontaktjõududest

<span id="page-387-1"></span><span id="page-387-0"></span>
$$
\hat{\mathbf{Z}} = \left[ \begin{array}{c} \mathbf{Z}_{\mathbf{L}} \\ \mathbf{Z}_{\mathbf{A}} \end{array} \right],\tag{14.10}
$$

Maatriks  $\widehat{IU}$  on  $4 \times 8$  maatriks. Võrrandisüsteem ([14.9\)](#page-387-2) koosneb 4 võrrandist 8 tundmatuga. Maatriksi koostame hõreda maatriksina GNU Octave'i funktsiooniga [ysp-](#page-726-0)[SRmhvI.m](#page-726-0) lk [725.](#page-726-1) Hõre maatriks *yspSRmhvI.m* sisaldab 10 nullist erinevat elementi.

yspSRmhvI =

Compressed Column Sparse (rows = 4, cols = 8, nnz = 10)

Funktsioon yspSRmhvI.m kasutab GNU Octave'i funktsiooni [yspSRhlin.m](#page-726-2) lk [725](#page-726-3) maatriksi [\(14.7\)](#page-386-0) sisestamiseks.

### 14.2.2 Sõrestiku arvutus EST-meetodiga. Näide [14.1](#page-387-0)

Lahendame näites  $13.3$  (lk  $363$ ) toodud ülesande EST-meetodiga.

Näide 14.1 Arvutada pikijõud joonisel [14.2](#page-387-3) näidatud staatikaga määramatus sõrestikus EST-meetodiga. Sõrestiku kõrgus H = 2.25 m ja sille L = 12 m. Sõrestiku ülemise vöö sõlmedes  $m\tilde{o}jub$  koormus  $F = 12$  kN.

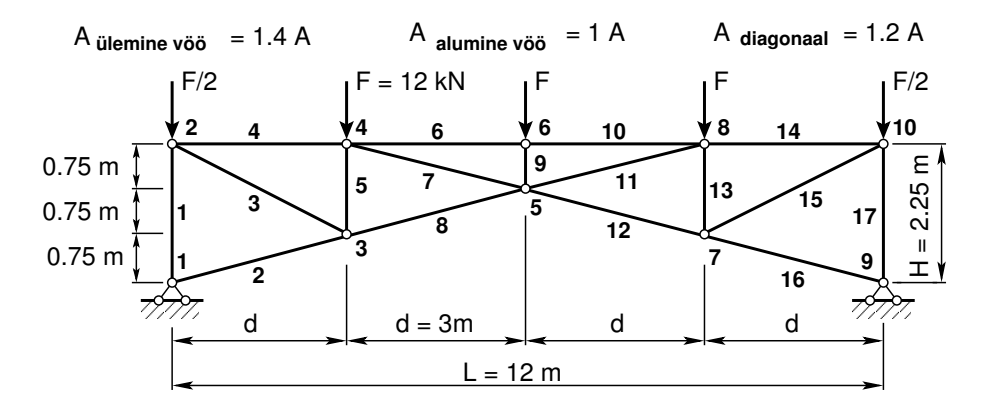

<span id="page-387-3"></span>Joonis 14.2. Sõrestik

Sõrestiku sõlmede, varraste ja toereaktsioonide nummerdus on toodud joonisel [14.3.](#page-388-0) EST-meetodiga leiame sõrestiku varraste otste siirded, kontaktjõud ja toereaktsioonid.

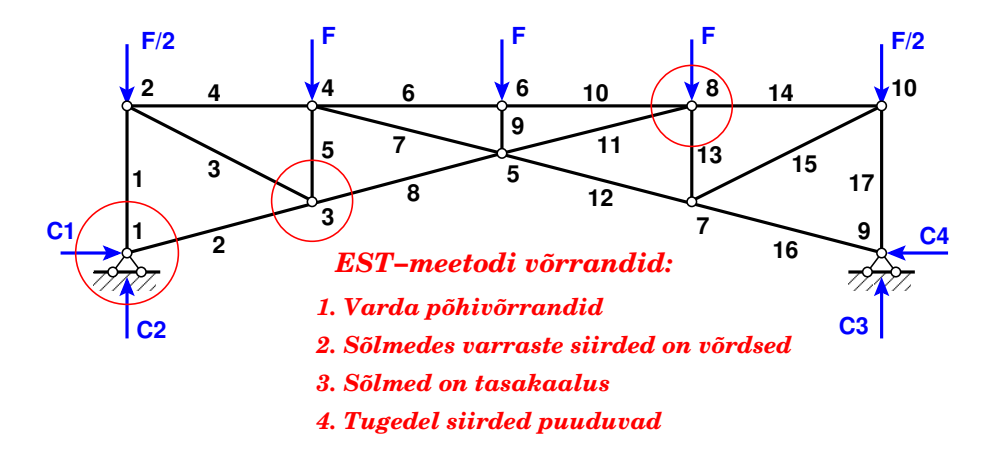

<span id="page-388-0"></span>Joonis 14.3. Sõrestiku arvutusskeemi nummerdus

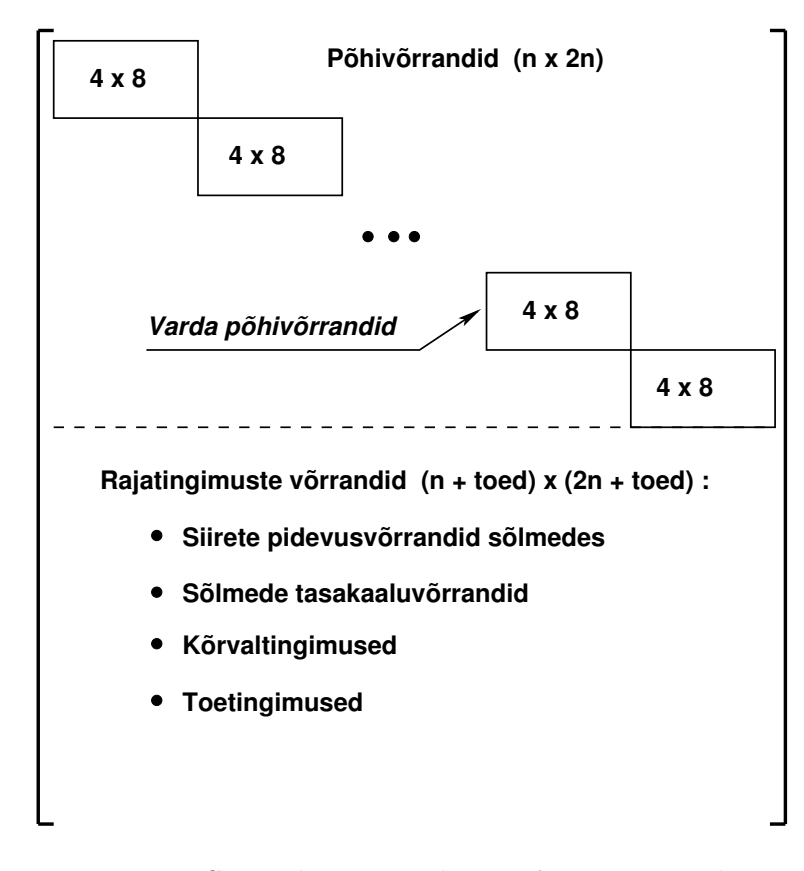

Joonis 14.4. Sõrestiku võrrandite  $spA-Z = B$  struktuur

```
srstkESTPY.m725)
```

```
%%%%%%%%%%%%%%
spA=sparse(NNK, NNK); % nullistan võrrandisüsteemi kordajad B=seros(NNK, 1); % nullistan võrrandisüsteemi vabaliikmed
                     \% nullistan võrrandisüsteemi vabaliikmed
%%%%%%%%%%%%%%
II v = 0;IJv=0:
%%%%%%%%%%%%%%%
k r d a = 0:
for \quad i = 1:NEARVk r d a = k r d a + 1;%EA = \text{selem}EA(i, 1);Li=lv \,arras(i,1);spvFs = yspSRmhvI( b\,a\,a\,s\,i\,0\, , Li , EA ) ;
vBs = zeros(4, 1); % varda koormus puudub vB = vBs;II v = k r d a * 4 - 3;
IJv=kr d\,a*8-7;spA=spInsetBtoA (spA, IIv, IJv, spvFs);
B=InsertBtoA(B,N\!N\!K,1,IIv,I,vBs,A,I);\%e n d f o r%
\% siin NEARV on elementide (varraste) arv
%%%%%%%%%%%%%%
\% võrrandeid on 136/2=68
```
EST-meetodiga leiame sõrestiku varraste otste siirded, kontaktjõud ja toereaktsioonid. Nende nummerdus on toodud joonisel [14.5.](#page-390-0)

Siirete, kontaktjõudude ja toereaktsioonide leidmiseks koostatud võrrandisüsteem koosneb järgmistest osadest:

1. Varraste põhivõrrandid [\(14.9\)](#page-387-2).

 $põhivõrrandid =$ 

Compressed Column Sparse (rows = 68, cols = 136, nnz = 170 [1.8%])

2. Sõlmedes varraste otste siirete võrdsustamise võrrandid (pidevusvõrrandid).

 $pidevusvõrrandid =$ 

Compressed Column Sparse (rows =  $116-68$ , cols =  $134$ , nnz =  $142$   $[0.91%]$ )

3. S˜olmede tasakaaluv˜orrandid. S˜olmkoormus kantakse v˜orrandi vabaliikmesse. Toereaktsioonid sõlmedes kantakse võrrandisüsteemi tundmatute poolele miinusmärgiga.

```
tasakaaluvõrrandid =
```
Compressed Column Sparse (rows =  $136-116$ , cols =  $140$ , nnz =  $54$   $[0.28%]$ )

4. Toetingimuste v˜orrandid, kus toereaktsioonidele vastavad siirded antakse ette (nullitakse).

toetingimused =

Compressed Column Sparse (rows =  $140-136$ , cols =  $134$ , nnz =  $4$  [0.043%])

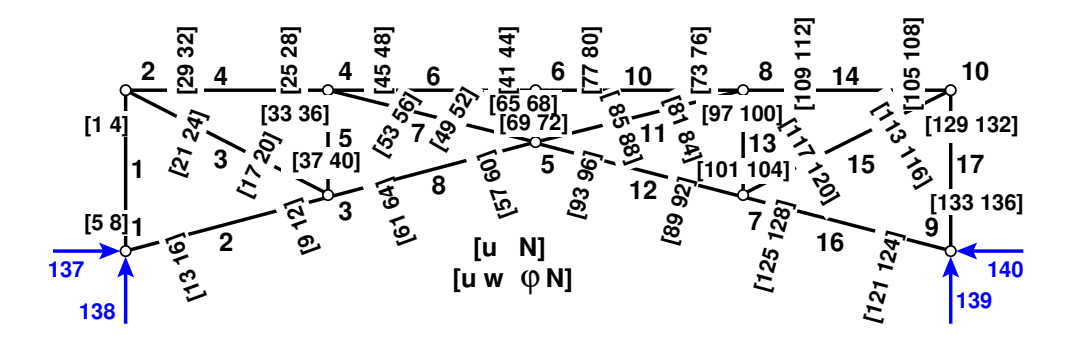

<span id="page-390-0"></span>Joonis 14.5. Varraste siirete ja kontaktjõudude nummerdus

Võrrandisüsteemis on nullist erinevaid kordajaid kokku $=170+142+54+4=370$ ,

 $spA =$ 

Compressed Column Sparse (rows =  $140$ , cols =  $140$ , nnz =  $370$   $[1.9\%]$ )

#### Väljavõte programmist 14.2 (Rajatingimused. [srstkESTPY.m](#page-726-4) lk [725\)](#page-726-5)

```
%%%%%%%%%%%%%%
\% põhivõrrandeid on 136/2=68
%%%%%%%%%%%%%%%%%%%%%%%%%%%%%%%%%%%%%%%%%%%%%%%%%%%%%%%%%%%%%%%%%%%%%
%Siirete pidevuse võrrandid 69-116 % vabaliikmete vektor on nullitud
%%%%%%%%%%%%%%%%%%%%%%%%%%%%%%%%%%%%%%%%%%%%%%%%%%%%%%%%%%%%%%%%%%%%%
\%sõlm1spA=spInsertBtoA(spA, 69, 5, spT1x2); spA=spInsertBtoA(spA, 69, 13, spT2x2m);% \tilde{\omega} s\tilde{\omega}lm 2spA=spInsetBtoA(spA,71,1,spT1x2); spA=spInsetBtoA(spA,71,29,spT4x2m);spA=spInsetBtoA(spA,73,1,spT1x2); spA=spInsetBtoA(spA,73,21,spT3x2m);% \tilde{slm} 3
spA=spInsetBtoA(spA, 75, 9, spT2x2); spA=spInsetBtoA(spA, 75, 17, spT3x2m);s_{\mathcal{P}}A=s_{\mathcal{P}}In s ert B t o A (spA, 77, 9, spT2x2); s_{\mathcal{P}}A=s_{\mathcal{P}}In s ert B t o A (spA, 77, 37, spT5x2m);
spA=spInsetB to A(SpA, 79, 9, spT2x2); spA=spInsetB to A(SpA, 79, 61, spT8x2m);% \; \sosh m \neq 4spA=spInsetBtoA(spA,81,25,spT4x2); spA=spInsetBtoA(spA,81,45,spT6x2m);spA=spInsetBtoA(spA, 83, 25, spT4x2); spA=spInsetBtoA(spA, 83, 53, spT7x2m);spA=spInsetBtoA(spA, 85, 25, spT4x2); spA=spInsetBtoA(spA, 85, 33, spT5x2m);\frac{1}{\%} sõlm 5
spA=s p In a set B to A (spA, 87, 57, spT8x2); spA=s p In a set B to A (spA, 87, 49, spT7x2m);s_{\mathcal{P}}A=s_{\mathcal{P}}In s e r t B t o A (s_{\mathcal{P}}A, 89, 57, spT8x2); s_{\mathcal{P}}A=s_{\mathcal{P}}In s e r t B t o A (s_{\mathcal{P}}A, 89, 69, spT9x2m);
% \; \sosh m \; 5 \; (j \ddot{a} r g)spA=spInsetBtoA(spA,91,57,spTsx2); spA=spInsetBtoA(spA,91,85,spT11x2m);spA=spInsetBtoA(spA,93,57,spTsz); spA=spInsetBtoA(spA,93,93,spT12x2m);% \; s\tilde{o}lm 6
spA=spInsetBtoA(spA,95,41,spT6x2); spA=spInsetBtoA(spA,95,77,spT10x2m);spA=spInsertBtoA\; (spA\;,97\;,41\;,spT6x2\;); spA=spInsetBtoA\; (spA\;,97\;,65\;,spT9x2m\,);
% \; \; \delta/m \; 7
spA=spInsetBtoA(spA,99,89,spT12x2); spA=spInsetBtoA(spA,99,101,spT13x2m);spA=spInsertB to A\; (spA\;,101\;,89\;,spT12x2\;)\;;\;\; spA=spInsertB to A\; (spA\;,101\;,117\;,spT15x2m\;)\;;spA=spInsertBtoA(spA,103,89,spT12x2); spA=spInsertBtoA(spA,103,125,spT16x2m);% \; \s{s} \delta lm 8%%%%%%%%%%%%%%%%%%%%%%%%%%%%%%%%%%%%%%%%%%%%%%%%%%%%%%%%%%%%%%%%%%%%%
% sõlme 8 siirde pidevuse võrrandid järgnevad võrrandiga 105
%%%%%%%%%%%%%%%
```
#### Väljavõte programmist 14.3 (Rajatingimused. [srstkESTPY.m](#page-726-4) lk [725\)](#page-726-5)

%%%%%%%%%%%%%%  $\%$  võrrandeid sisestatud 104, edasi 105 võrrand: %%%%%%%%%%%%%%%%%%%%%%%%%%%%%%%%%%%%%%%%%%%%%%%%%%%%%%%%%%%%%%%%%%%%%  $% Sii rete$  pidevuse võrrandid 69-116 %%%%%%%%%%%%%%%%%%%%%%%%%%%%%%%%%%%%%%%%%%%%%%%%%%%%%%%%%%%%%%%%%%%%%  $% \; \sosh m \; \simeq \; (j \, \ddot{a} \, r \, g \, )$  $spA=spInsertBtoA(spA, 105, 73, spT10x2); spA=spInsertBtoA(spA, 105, 109, spT14x2m);$  $spA=spInsertBtoA\; (spA\;,10\,7\,,7\,3\;,sp\,T10\,x2\,)\,; \quad spA=spInsertBtoA\; (spA\;,10\,7\,,9\,7\,,sp\,T13\,x2m\,)\,;$  $spA=spInsetBtoA(spA,109,73,spT10x2); spA=spInsetBtoA(spA,109,81,spT11x2m);$  $% \tilde{\delta}$  s $\tilde{\delta}$ lm 9  $spA=spInsertBtoA(spA,111,121,spT16x2); spA=spInsertBtoA(spA,111,133,spT17x2m);$  $% \simeq \tilde{\delta}$ lm 10  $s_{p}A = spInsertBtoA\; (spA\;,113\;,105\;,spT14xz\;) \, ; \;\; spA = spInsertBtoA\; (spA\;,113\;,129\;,spT17x2m\,) \, ;$  $spA=spInsetB to A (spA, 115, 105, spT14x2); spA=spInsetB to A (spA, 115, 113, spT15x2m);$ %%%%%%%%%%%%%% % viimane siirde pidevuse võrrand 116 %%%%%%%%%%%%%%%%%%%%%%%%%%%%%%%%%%%%%%%%%%%%%%%%%%%%%%%%%%%%%%%%%%%%%  $%$ Sõlmede tasakaaluvõrrandid 117-136 %%%%%%%%%%%%%%%%%%%%%%%%%%%%%%%%%%%%%%%%%%%%%%%%%%%%%%%%%%%%%%%%%%%%%  $% Sõlm 1$  $sph = spInsertBtoA (spA, 117, 8, spT1x2n); spA = spInsertBtoA (spA, 117, 16, spT2x2n);$  $spA=spS is est a Arv (spA, 117, 137, -1);$  % toereaktsioon C1  $(x-telje$  suunas +)  $spA=spS is est a Arv (spA, 118, 138, 1);$  % toereaktsioon C2 (z-teljel vastupidine -)  $% \; \sdelta/m \;$  2  $spA=spInsetBtoA(spA,119,4,spT1x2n); spA=spInsetBtoA(spA,119,32,spT4x2n);$  $spA=spInsetBtoA$  ( $spA$ , 119, 24,  $spT3x2n$ );  $B(119:120,1)=s2F(1:2,1);$  % sõlme 2 koormus  $% \; \sosh m \; \simeq$  $spA=spInsetB to A (spA, 121, 12, spT2x2n); spA=spInsetB to A (spA, 121, 20, spT3x2n);$  $spA=spInsetB to A (spA, 121, 40, spT5x2n); spA=spInsetB to A (spA, 121, 64, spT8x2n);$  $% \tilde{\delta}$  s $\tilde{\delta}$ lm  $\tilde{\delta}$  $spA = spInsertBtoA\; (spA\;,123\;,28\;,sp\,T4x2n\;): \;\; spA = spInsertBtoA\; (spA\;,123\;,48\;,sp\,T6x2n\;): \;\; spA = spInsertBtoA\; (spA\;,123\;,48\;,sp\,T6x2n\;): \;\; spA = spInsertBtoA\; (spA\;,123\;,123\;,123\;,124\;): \;\; spA = spInsertBtoA\; (spA\;,123\;,124\;): \;\; spA = spInsertBtoA\; (spA\;,123\;,124\;): \;\$  $spA=spInsertBtoA(spA,123,56,spT7x2n); spA=spInsertBtoA(spA,123,36,spT5x2n);$  $B(123.124, 1) = s4F(1.2, 1);$  % sõlme 4 koormus  $% \; \sosh m \; 5$  $spA=spInsertBtoA(spA,125,60,spTsx2n); spA=spInsertBtoA(spA,125,52,spT7x2n);$  $spA=spInsetB to A(SpA, 125, 72, spT9x2n); spA=spInsetB to A(SpA, 125, 88, spT11x2n);$  $spA=spInsetBtoA$  ( $spA$ , 125, 96,  $spT12x2n$ );  $% \; \sdelta/m \; 6$  $spA=spInsetB to A (spA, 127, 44, spT6x2n); spA=spInsetB to A (spA, 127, 80, spT10x2n);$  $spA=spInsetBtoA(spA,127,68,spT9x2n);$  $B(127:128,1)=s6F(1:2,1);$  % sõlme 6 koormus  $% \; \sosh m \; \gamma$  $spA=spInsertBtoA(spA,129,92,spT12x2n); spA=spInsertBtoA(spA,129,104,spT13x2n);$  $spA=spInsetB to A(spA, 129, 120, spT15x2n); spA=spInsetB to A(spA, 129, 128, spT16x2n);$  $% \; \sosh m \; \s$  $spA=spInsertBtoA(spA,131,76,spT10x2n); spA=spInsertBtoA(spA,131,112,spT14x2n);$  $spA = spInsertBtoA\; (spA\;,131\;,100\;,spT13x2n\; ); \;\; spA = spInsertBtoA\; (spA\;,131\;,84\;,spT11x2n\; );$  $B(131.132, 1) = s8F(1.2, 1);$  % sõlme 8 koormus  $% \tilde{slm}$  9  $spA=spInsertBtoA (spA, 133, 124, spT16x2n)$ ;  $spA=spInsertBtoA (spA, 133, 136, spT17x2n)$ ;<br> $spA=spSisestaArv (spA, 133, 139, 1)$ ; % toereaktsioon C3  $spA=spS is est a Arv (spA, 133, 139, 1);$  $spA=spS is est a Arv (spA, 134, 140, 1);$  % to e reaktsioon  $C_4$  $\%$  sõlm 10  $spA=spInsetB to A (spA, 135, 108, spT14x2n); spA=splInsetB to A (spA, 135, 132, spT17x2n);$  $spA=spInsertBtoA(spA,135,116,spT15x2n);$ <br> $B(135:136,1)=s10F(1:2.1);$  % solme 10 koormus  $B(135.136, 1) = s10F(1:2, 1);$ %%%%%%%%%%%%%%  $\%$  viimane tasakaaluvõrrand 136  $% koku$  peab olema  $140$ %%%%%%%%%%%%%%%%%%%%%%%%%%%%%%%%%%%%%%%%%%%%%%%%%%%%%%%%%%%%%%%%%%%%% %K ˜o r v a l t i n g im u s e d s ˜o r e s t i k u l e i o l e %%%%%%%%%%%%%%%%%%%%%%%%%%%%%%%%%%%%%%%%%%%%%%%%%%%%%%%%%%%%%%%%%%%%%  $% To create a k t s i o on i d$   $137-140$  järgnevad

%%%%%%%%%%%%%%%%%%%%%%%%%%%%%%%%%%%%%%%%%%%%%%%%%%%%%%%%%%%%%%%%%%%%%

#### Väljavõte programmist 14.4 (Rajatingimused. [srstkESTPY.m](#page-726-4) lk [725\)](#page-726-5)

```
%%%%%%%%%%%%%%%%%%%%%%%%%%%%%%%%%%%%%%%%%%%%%%%%%%%%%%%%%%%%%%%%%%%%%
% To create a k t s i o on i d 137–140%%%%%%%%%%%%%%%%%%%%%%%%%%%%%%%%%%%%%%%%%%%%%%%%%%%%%%%%%%%%%%%%%%%%%
% to ereaktsioon C1 (x-telje suunas +)
% to ereaktsioon C2 (z-teljel vastupidine -)
% to <i>ereaktsioon</i> <math display="inline">C3</math>% to create a k t s i o o n C4% Toereaktsioonidele vastavad siirded on nullid<br>spA=spSisestaArv(spA,137,6,1); %u1=0
spA=spS is \, e \, s \, t \, a \, A \, rv \, (spA \, , \, 1 \, 3 \, 7 \, , \, 6 \, , \, 1 \, ) \, ;spA = spS is est a Arv (spA, 138, 5, 1); % w1 = 0spA=spS is est a Arv (spA, 139, 134, 1); % u9=0<br>spA=spS is est a Arv (spA, 140, 133, 1); % w9=0spA=spS is est a Arv (spA, 140, 133, 1);B(137,1) = 0.0;B(138,1) = 0.0;B(139,1) = 0.0;B(140, 1) = 0.0;%%%%%%%%%%%%%%%%%%%%%%%%%%%%%%%%%%%%%%%%%%%%%%%%%%%%%%%%%%%%%%%%%%%%%
```
Rajatingimustes kasutatud GNU Octave'i funktsioon  $spA=spInsertBtoA(spA,69,5,$  $\text{spr1x2}$ ) – sisestab varda 1 hõreda (2x2) teisendusmaatriksi sp $\text{T1x2}$  maatriksisse sp $\text{A}$  algusega 69 ritta ja 5 veergu.

GNU Octave'i funktsioon  $spA=spInsertBtoA(spA,69,13,spT2x2m)$  – sisestab varda 2 hõreda  $(2 \times 2)$  teisendusmaatriksi sp $T1x2m$  miinusmärgiga maatriksisse sp $\bm{A}$ , algusega 69 ritta ja 13 veergu.

 $S\tilde{o}$ restiku arvutamist saab teha GNU Octave'i programmiga srstk $ESTPY.m$ <sup>[3](#page-392-0)</sup> lk [725.](#page-726-5) Arvutuse tulemused on toodud arvutuspäevikus  $14.1$ .

<span id="page-392-1"></span>Arvutuspäevik 14.1 octave-3.0.1:2> diary on

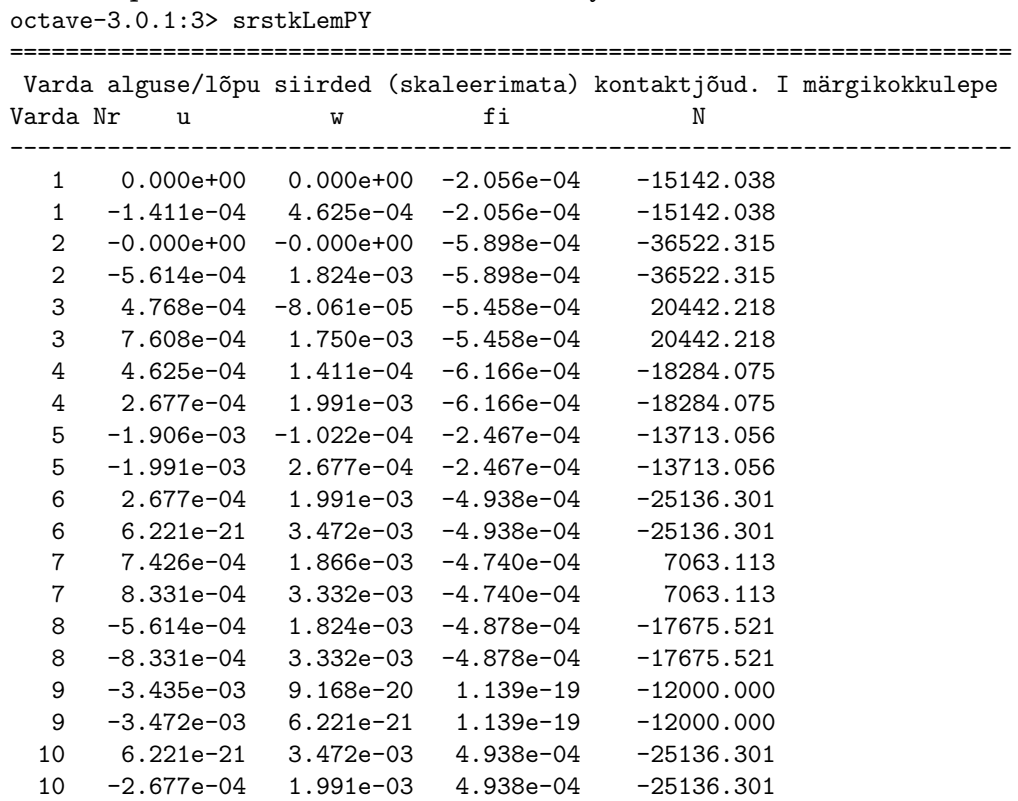

<span id="page-392-0"></span><sup>3</sup>./octaveProgrammid/srstkESTPY.Kommentaarid.m

```
11 -8.331e-04 3.332e-03 4.740e-04 7063.113
 11 -7.426e-04 1.866e-03 4.740e-04 7063.113
 12 8.331e-04 3.332e-03 4.878e-04 -17675.521
 12 5.614e-04 1.824e-03 4.878e-04 -17675.521
 13 -1.906e-03 1.022e-04 2.467e-04 -13713.056
 13 -1.991e-03 -2.677e-04 2.467e-04 -13713.056
 14 -2.677e-04 1.991e-03 6.166e-04 -18284.075
 14 -4.625e-04 1.411e-04 6.166e-04 -18284.075
 15 -7.608e-04 1.750e-03 5.458e-04 20442.218
 15 -4.768e-04 -8.061e-05 5.458e-04 20442.218
 16 5.614e-04 1.824e-03 5.898e-04 -36522.315
 16 0.000e+00 0.000e+00 5.898e-04 -36522.315
 17 0.000e+00 0.000e+00 2.056e-04 -15142.038
 17 -1.411e-04 -4.625e-04 2.056e-04 -15142.038
=============================================================
Toereaktsioonid
C1 = 3.5432e+04C2 = 24000C3 = 3.5432e+04C4 = 24000---------------
NS = -1.3713e+04H1 = 3.5432e+04
Va = 24000-1.371306e+04 3.543185e+04 2.400000e+04
 Staatiline kontroll. Moment M8
Lõige on tehtud läbi varraste 4, 5 ja 8
Momentpunktiks on valitud sõlm 8
M8=(Va-6000.0)*9.0+N5*6.0-H1*2.25
MS = -1.4552e-11octave-3.2.4:4> diary off
```
Siin arvutuspäevikus  $14.1$  ja joonisel  $14.6$  on tähistus fi. See tähistus vastab joonisel [14.1](#page-385-0) jäiga keha pöördele  $\varphi$ . Jäiga keha pööre  $\varphi$  on sõrestiku varda sisemine parameeter ega mõjuta sõrestiku varda deformatsioone. Sõrestiku programmi sisestatud elementide, siirete ja kontaktjõudude järjekorranumbrid on joonisel [14.6.](#page-394-0) Koostatud võrrandisusteemi vasaku poole h˜oreda maatriksi nullist erinevate elementide asukohad on toodud joonisel [14.7.](#page-394-1)

Tabelis [14.1](#page-395-0) on staatikaga määramatu sõrestiku sisejõudude ja siirete võrdlus, mis on leitud EST- ja LEM-meetodiga näites [13.3](#page-364-1) (vt lk  $363$ ). EST- meetodiga arvutatud sõrestiku (vt joonis [14.2\)](#page-387-3) siirded  $u^*$ ,  $w^*$  ja sisejõud on kohalikes koordinaatides. LEMmeetodiga leitakse sõlmpunktide siirded  $u, w$  üldkoordinaatides. Nii võrreldakse varraste 1, 5, 9, 13 ja 17 varraste otstes olevaid siirdeid nende varraste otstes olevate sõlmpunktide 1, 2, 3, .., 10 siiretega. Siin peame arvestama kohalike ja üldkoordinaatide telgede suunaga. Tabelist [14.1](#page-395-0) näeme, et nende erinevate meetoditega leitud sõrestiku siirded ja sisejõud ühtuvad.

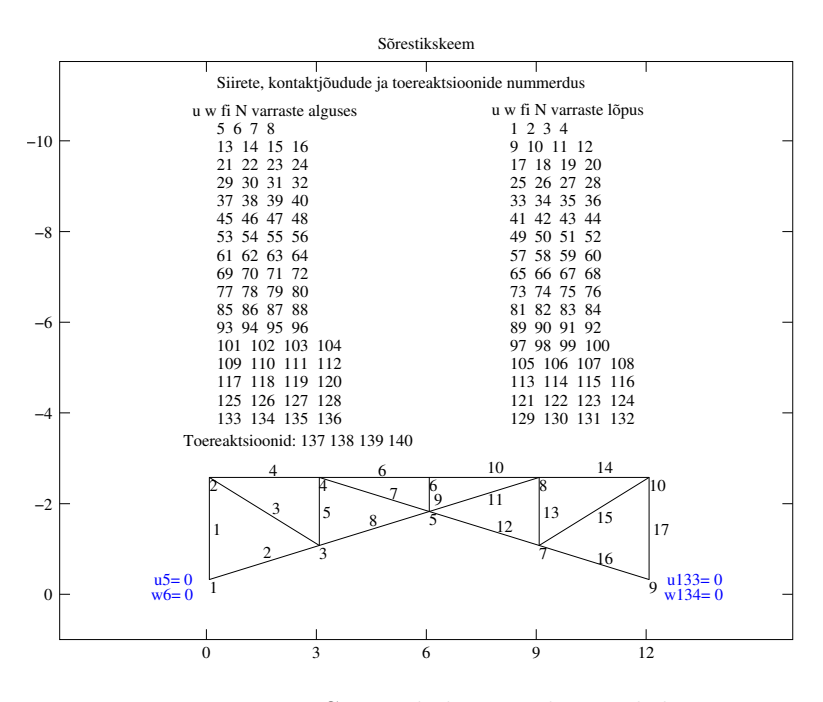

<span id="page-394-0"></span>Joonis 14.6. Sõrestikskeemi elemendid

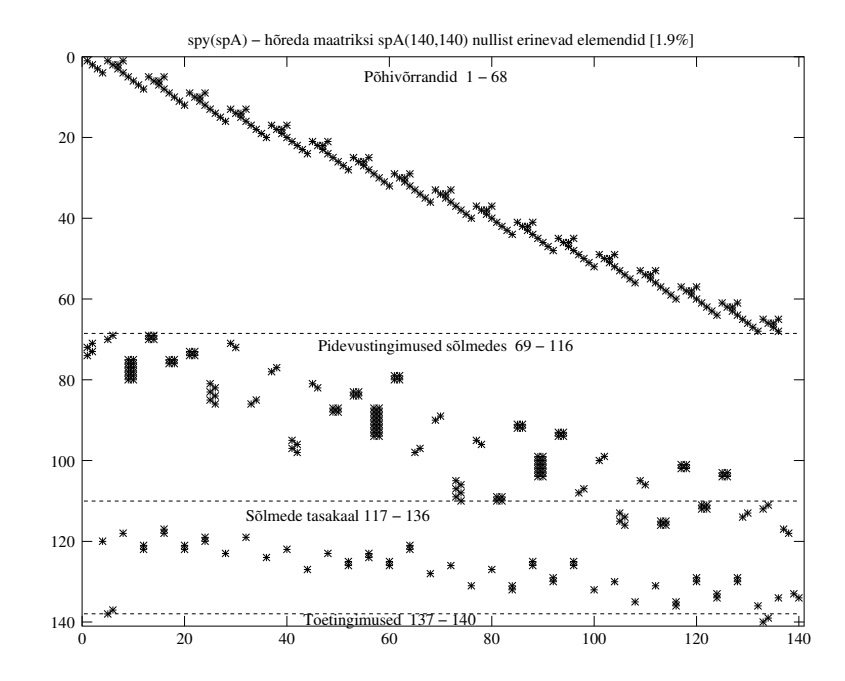

<span id="page-394-1"></span>Joonis 14.7. Sõrestikskeemi spA nullist erinevate elementide asukohad

| EST-meetodiga. I märgikokkulepe |                |                | $LEM$ – üldkoordinaadid |                  |               |                  |
|---------------------------------|----------------|----------------|-------------------------|------------------|---------------|------------------|
| Varda                           | $u^*$          | $w^*$          | $\boldsymbol{N}$        | $\boldsymbol{u}$ | w             | $\boldsymbol{N}$ |
| nr a/l                          | [m]            | [m]            | [N]                     | [m]              | [m]           | [kN]             |
| $1 \ alg.$                      | $0.000e + 00$  | $0.000e + 00$  | $-15142.038$            | $0.000e + 00$    | $0.000e + 00$ |                  |
| $1 \; l\tilde{o}pp$             | $-1.411e-04$   | $4.625e-04$    | $-15142.038$            | $4.625e-02$      | 1.411e-02     | $-15.1420$       |
| $2 \ alg.$                      | $-0.000e + 00$ | $-0.000e + 00$ | $-36522.315$            |                  |               |                  |
| $2 \; l\tilde{o}pp$             | $-5.614e-04$   | 1.824e-03      | $-36522.315$            |                  |               | $-36.5223$       |
| 3 alg.                          | 4.768e-04      | $-8.061e-05$   | 20442.218               |                  |               |                  |
| $3 \; l\tilde{o}pp$             | $7.608e-04$    | $1.750e-03$    | 20442.218               |                  |               | 20.4422          |
| $4 \ alg.$                      | $4.625e-04$    | 1.411e-04      | $-18284.075$            |                  |               |                  |
| 4 lõpp                          | 2.677e-04      | 1.991e-03      | $-18284.075$            |                  |               | $-18.2841$       |
| $5 \; alg.$                     | $-1.906e-03$   | $-1.022e-04$   | $-13713.056$            | $-1.022e-02$     | 1.906e-01     |                  |
| $5\ l\tilde{o}pp$               | $-1.991e-03$   | 2.677e-04      | $-13713.056$            | 2.677e-02        | 1.991e-01     | $-13.7131$       |
| 6 alg.                          | 2.677e-04      | 1.991e-03      | $-25136.301$            |                  |               |                  |
| 6 lõpp                          | $3.056e-20$    | 3.472e-03      | $-25136.301$            |                  |               | $-25.1363$       |
| $7 \; alg.$                     | 7.426e-04      | 1.866e-03      | 7063.113                |                  |               |                  |
| 7 lõpp                          | 8.331e-04      | $3.332e-03$    | 7063.113                |                  |               | 7.0631           |
| 8 alg.                          | $-5.614e-04$   | 1.824e-03      | $-17675.521$            |                  |               |                  |
| 8 lõpp                          | $-8.331e-04$   | $3.332e-03$    | $-17675.521$            |                  |               | $-17.6755$       |
| 9 alg.                          | $-3.435e-03$   | $1.540e-21$    | $-12000.000$            | $-1.133e-16$     | 3.435e-01     |                  |
| $9 \; l\~{o}pp$                 | $-3.472e-03$   | $3.056e-20$    | $-12000.000$            | $-1.196e-16$     | 3.472e-01     | $-12.0000$       |
| $10 \text{ alg.}$               | 3.056e-20      | 3.472e-03      | $-25136.301$            |                  |               |                  |
| $10\,\, l\tilde{o}pp$           | $-2.677e-04$   | 1.991e-03      | $-25136.301$            |                  |               | $-25.1363$       |
| 11 $alg.$                       | $-8.331e-04$   | $3.332e-03$    | 7063.113                |                  |               |                  |
| $11 \; l\~{o}pp$                | $-7.426e-04$   | 1.866e-03      | 7063.113                |                  |               | 7.0631           |
| $12 \text{ alg.}$               | 8.331e-04      | $3.332e-03$    | $-17675.521$            |                  |               |                  |
| $12\ l\tilde{o}pp$              | 5.614e-04      | 1.824e-03      | $-17675.521$            |                  |               | $-17.6755$       |
| $13 \text{ alg.}$               | $-1.906e-03$   | $1.022e-04$    | $-13713.056$            | $1.022e-02$      | 1.906e-01     |                  |
| $13 \; l\tilde{o}pp$            | $-1.991e-03$   | $-2.677e-04$   | $-13713.056$            | $-2.677e-02$     | 1.991e-01     | $-13.7131$       |
| $14 \text{ alg.}$               | $-2.677e-04$   | 1.991e-03      | $-18284.075$            |                  |               |                  |
| $14 \; l\tilde{o}pp$            | $-4.625e-04$   | 1.411e-04      | $-18284.075$            |                  |               | $-18.2841$       |
| $15 \text{ alg.}$               | $-7.608e-04$   | 1.750e-03      | 20442.218               |                  |               |                  |
| $15 \; l\tilde{o}pp$            | $-4.768e-04$   | $-8.061e-05$   | 20442.218               |                  |               | 20.4422          |
| $16 \text{ alg.}$               | 5.614e-04      | 1.824e-03      | $-36522.315$            |                  |               |                  |
| $16 \; l\tilde{o}pp$            | $0.000e + 00$  | $0.000e + 00$  | $-36522.315$            |                  |               | $-36.5223$       |
| $17 \; alg.$                    | $0.000e + 00$  | $0.000e + 00$  | $-15142.038$            | $0.000e + 00$    | $0.000e + 00$ |                  |
| $17 \; l\tilde{o}pp$            | $-1.411e-04$   | $-4.625e-04$   | $-15142.038$            | $-4.625e-02$     | 1.411e-02     | $-15.1420$       |

<span id="page-395-0"></span>Tabel 14.1. Sõrestiku sisejõudude võrdlus
## 14.3 Varda põhivõrrandid

Elemendi kirjeldamisel võtame kasutusele parema käe teljestiku ja II märgikokkuleppe.

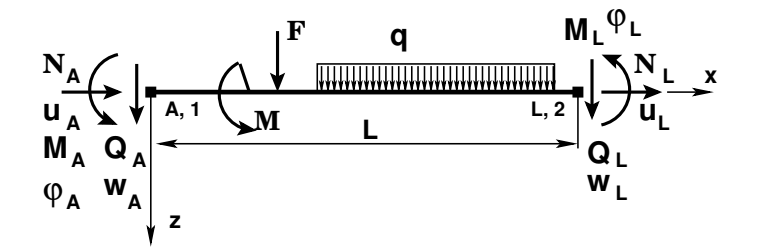

Joonis 14.8. Varda jõudude ja siirete positiivsed suunad

Kasutades varda elemendi ülekandevõrrandit  $(G.11)$  $(G.11)$ , kirjutame selle ringi  $6 \times 12$  varda põhivõrranditeks  $(14.11)$ , mis kirjeldavad varda põhiseoseid  $(G.17)$ . Varda põhivõrrandid [\(14.11\)](#page-396-0) saab koostada GNU Octave'i funktsiooniga [ysplvfmhvI.m](#page-725-0) lk [724](#page-725-1)

<span id="page-396-0"></span>
$$
\widehat{IU} \cdot \widehat{Z} = \stackrel{\circ}{Z} \tag{14.11}
$$

ehk

<span id="page-396-3"></span>
$$
\mathbf{I} \cdot \mathbf{Z_L} - \mathbf{U} \cdot \mathbf{Z_A} = \overset{\circ}{\mathbf{Z}},\tag{14.12}
$$

kus I on ühikmaatriks (vardal  $6 \times 6$ ), **Z** [\(14.13\)](#page-396-1) koosneb varda lõpus ja alguses olevatest siiretest ning kontaktjõududest

<span id="page-396-1"></span>
$$
\hat{\mathbf{Z}} = \left[ \begin{array}{c} \mathbf{Z}_{\mathbf{L}} \\ \mathbf{Z}_{\mathbf{A}} \end{array} \right],\tag{14.13}
$$

siin  $\mathbf{Z_L}$ ,  $\mathbf{Z_A}$  – varda lõpus ja alguses olevad siirded ning kontaktjõud

<span id="page-396-2"></span>
$$
\mathbf{Z}_{\mathbf{L}} = \begin{bmatrix} u_L \\ w_L \\ \varphi_L \\ \dots \\ \varphi_L \\ Q_L \\ M_L \end{bmatrix}, \qquad \mathbf{Z}_{\mathbf{A}} = \begin{bmatrix} u_A \\ w_A \\ \varphi_A \\ \dots \\ N_A \\ Q_A \\ M_A \end{bmatrix}, \tag{14.14}
$$

ehk

$$
\mathbf{Z}_{\mathbf{L}} = \begin{bmatrix} \mathbf{v}_{\mathbf{L}} \\ \dots \\ \mathbf{s}_{\mathbf{L}} \end{bmatrix}, \qquad \mathbf{Z}_{\mathbf{A}} = \begin{bmatrix} \mathbf{v}_{\mathbf{A}} \\ \dots \\ \mathbf{s}_{\mathbf{A}} \end{bmatrix}, \tag{14.15}
$$

kus  $v_L$ ,  $v_A$  on varda lõpus ja alguses olevad siirded

<span id="page-397-1"></span>
$$
\mathbf{v}_{\mathbf{L}} = \begin{bmatrix} u_L \\ w_L \\ \varphi_L \end{bmatrix}, \qquad \mathbf{v}_{\mathbf{A}} = \begin{bmatrix} u_A \\ w_A \\ \varphi_A \end{bmatrix}
$$
 (14.16)

s<sub>L</sub>, s<sub>A</sub> varda lõpus ja alguses olevad kontaktjõud

<span id="page-397-0"></span>
$$
\mathbf{s}_{\mathbf{L}} = \begin{bmatrix} N_L \\ Q_L \\ M_L \end{bmatrix}, \qquad \mathbf{s}_{\mathbf{A}} = \begin{bmatrix} N_A \\ Q_A \\ M_A \end{bmatrix}
$$
 (14.17)

Koormusvektor  $\overset{\circ}{\mathbf{Z}}$  on summa mitmest koormusvektorist (vt  $\overset{\circ}{\mathbf{Z}}_{\mathbf{q}}$  [\(G.22\)](#page-694-0),  $\overset{\circ}{\mathbf{Z}}_{\mathbf{F}}$  [\(G.23\)](#page-694-1)). Korrutame siirete read baasjäikusega ( $i_0$ =baasio), mis on selle varda jäikus i= EJ/l, millega normeeritakse varraste jäikused.

Ühtlaselt jaotatud koormuse q (projektsioonid  $q_x$  ja  $q_z$ ) puhul on koormusliige  $\mathbb{Z}_q$ järgmine:

<span id="page-397-2"></span>
$$
\tilde{\mathbf{Z}}_{\mathbf{q}} = \begin{bmatrix} -i_0 \frac{q_x * x^2}{2 * E_A} \\ i_0 \frac{q_z \cdot x^4}{24 E I_y} \\ -i_0 \frac{q_z \cdot x^3}{6 E I_y} \\ -q_x \cdot x \\ -q_z \cdot x \\ -q_z \cdot x^2 / 2 \end{bmatrix}
$$
(14.18)

Koormusvektorit $\overset{\circ}{\mathbf{Z}}_\mathbf{q}$ arvutame GNU Octave'i funktsiooniga [yzhqz.m](#page-722-0) lk [721.](#page-722-1) Koondatud jõu korral, kus  $x_a$  on koondatud jõu koordinaat, saame järgmise koormusliikme  $\overset{\circ}{\mathbf{Z}}_{\mathbf{F}}$ 

<span id="page-397-3"></span>
$$
\mathbf{\hat{Z}_F} = \begin{bmatrix}\n-i_0 \frac{F_x * (x - x_a)_+}{EA} \\
i_0 \frac{F_z \cdot (x - x_a)_+^2}{6EI_y} \\
-i_0 \frac{F_z \cdot (x - x_a)_+^2}{2EI_y} \\
-F_x \cdot (x - x_a)_+^o \\
-F_z \cdot (x - x_a)_+^o\n\end{bmatrix}
$$
\n(14.19)

Koormusvektorit $\overset{\circ}{\mathbf{Z}}_{\mathbf{F}}$ arvutame GNU Octave'i funktsiooniga [yzfzv.m](#page-723-0) lk [722.](#page-723-1)

Ülekandemaatriksi  $\bf{U}$  [\(G.20\)](#page-694-2) siirete read korrutame baasjäikusega ( $i_0$ =baasio)

<span id="page-398-0"></span>
$$
\mathbf{U} = \begin{bmatrix} 1 & 0 & 0 & \vdots & -i_0 \frac{x}{EA} & 0 & 0 \\ 0 & 1 & -x & \vdots & 0 & i_0 \frac{x^3}{6EI_y} - i_0 \frac{x}{GA_{red}} & i_0 \frac{x^2}{2EI_y} \\ 0 & 0 & 1 & \vdots & 0 & -i_0 \frac{x^2}{2EI_y} & -i_0 \frac{x}{EI_y} \\ \vdots & \vdots & \vdots & \vdots & \ddots & \vdots & \vdots \\ 0 & 0 & 0 & \vdots & -1 & 0 & 0 \\ 0 & 0 & 0 & \vdots & 0 & -1 & 0 \\ 0 & 0 & 0 & \vdots & 0 & -x & -1 \end{bmatrix}
$$
(14.20)

Maatriks  $(14.20)$  koosneb, nii nagu maatriks  $(14.7)$ , järgmistest alammaatriksitest

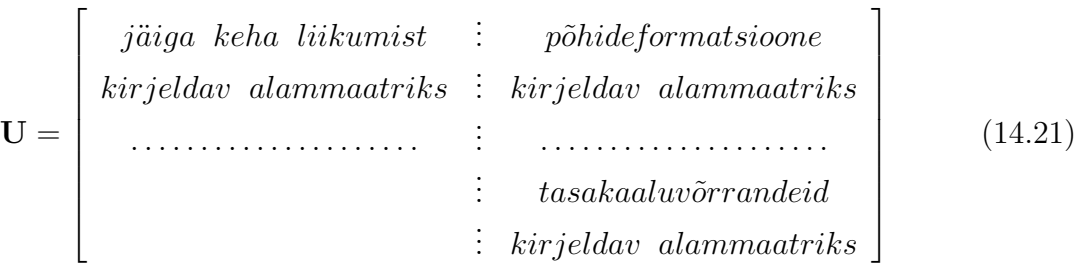

 $Ü$ lekandemaatriksit U [\(14.20\)](#page-398-0) saame arvutada GNU Octave'i funktsiooniga [ylfh](#page-722-2)[lin.m](#page-722-2) lk [721](#page-722-3) või hõreda maatriksina [ysplfhlin.m](#page-724-0) lk [723.](#page-724-1)

Varraste otstes olevate siirete ja kontaktjõudude [\(14.14\)](#page-396-2)-[\(14.17\)](#page-397-0) määramiseks koostatud võrrandisüsteem koosneb (joonis  $14.9$ ):

- varraste põhivõrranditest,
- ∙ s˜olmedes varraste otste siirete pidevuse v˜orranditest,
- sõlmede tasakaaluvõrranditest,
- ∙ varraste k˜orvaltingimustest (momendiliigendid),
- toesõlmede toetingimustest (varraste momendiliigendeid ei näidata topelt).

## <span id="page-398-1"></span>14.4 Põhivõrrandite koostamine

Varraskonstruktsiooni arvutusskeemi koostamisel võtame kasutusele parema käe teljestiku ja II märgikokkuleppe. Üldteljestiku tähistame  $X, Y, Z$  ja kohalikud teljestikud  $x, y, z$ -ga.

Võrrandisüsteemi koostamisel EST-meetodiga on tundmatuteks siirded ja kon-taktjõud varraste otstes [\(14.14\)](#page-396-2)–[\(14.17\)](#page-397-0). Kontaktjõudude ja siirete arv sõltub varraste

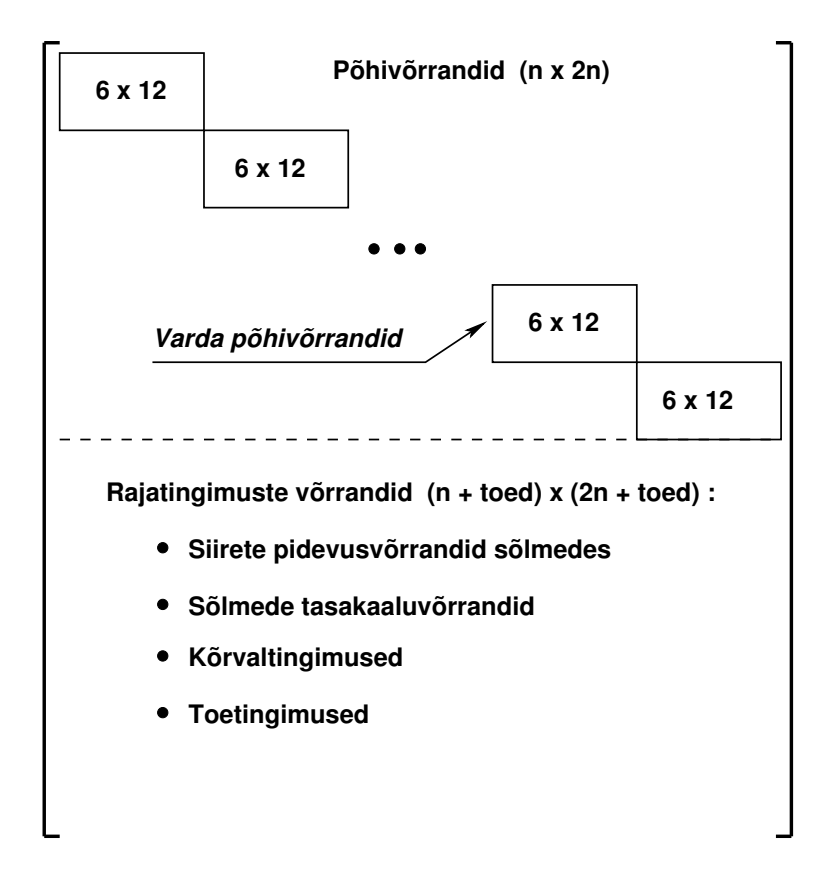

<span id="page-399-0"></span>Joonis 14.9. Võrrandisüsteemi  $\mathbf{spA} \cdot \mathbf{Z} = \mathbf{B}$  struktuur

arvust. Ühel vardal on otstes 6 siiret  $(14.16)$  $(14.16)$  ja 6 kontaktjõudu  $(14.17)$ . Nende arvud tuleb korrutada varraste arvuga, siis saame otsitavate suuruste arvu. Koostame võrrandisüsteemi:

<span id="page-399-1"></span>
$$
spA \cdot Z = B \tag{14.22}
$$

kus spA on hõre maatriks. Hõredate maatriksite tehetega saame tutvuda [lisas](#page-648-0) [B](#page-648-1) lk [647.](#page-648-1)

Konstruktsiooni põhivõrranditeks nimetame neid võrrandisüsteemi ([14.22\)](#page-399-1) võrrandeid, mida koostame varda põhivõrranditega  $(14.11)$ . Võrrandisüsteemi  $(14.22)$  $(14.22)$  ülejäänud võrrandid kirjeldavad konstruktsiooni rajatingimusi, mis omakorda jagunevad kontakti- ja toetingimusi kirjeldavateks võrranditeks.

Konstruktsiooni põhivõrrandite koostamisel GNU Octave'i programmid [ysplvfmhvI.m](#page-725-0) lk [724,](#page-725-1) [yzhqz.m](#page-722-0) lk [721,](#page-722-1) [yzfzv.m](#page-723-0) lk [722,](#page-723-1) [spInsertBtoA.m](#page-727-0) lk [726,](#page-727-1) [InsertBtoA.m](#page-727-2) lk [726](#page-727-3) arvutavad ja paigutavad võrrandisüsteemi  $(14.22)$  $(14.22)$  varraste põhivõrrandid  $(14.11)$ järgmise tsükliga.

<span id="page-400-4"></span>Väljavõte programmist 14.5 (Põhivõrrandid. [spRaamEST.m](#page-729-0) lk [728](#page-729-1))

```
II v = 0;
 IJv=0;%
 for i = 1:NEARVk r d a=i ;<br>EI = s e l e m (i . 1 3);\% topoloogilisest kirjeldusest
      E A = s e l e m ( i , 14 ) ; %<br>
G A r = s e l e m ( i , 15 ) ; %
      GAr=selem(i, 15);L i = l v \, a \, r \, r \, a \, s \, (i \, , \, 1 \, );
      qx = qxZ(i, 1);qz=qzZ(i, 1);aLx=aLXx(i, 1);Fz = FZz(i, 1);Fx=FZx(i, 1);spvF\!=\!ysplvfmhvI ( ba\,asi\,0\, , Li , Li , EA, \,GAr, \,EI ) ;
      vB=yzh\,q\,z ( ba\,as\,i\,0 , Li , qx , qz , EA , EI );
      vFz=yzfzv (baasi\theta, Li, aLx, Fx, Fz, EA, EI);
      vB=vB+vFz:
      II v = k r d a * \theta - 5;IJv=krda*12-11;spA=spInsetBtoA (spA, IIv, IJv, spvF);
      B=InsertB to A (B, N\!, 1, IIv, 1, vB, 6, 1);
 e n d for% siin NEARV on elementide arv
```
# <span id="page-400-1"></span>14.5 Vastastikused siirded

Kui sõlme on ühendatud mitu varrast, siis varraste omavaheliste siirete võrdsuse kirjel-damisel peame jälgima transitiivsust<sup>[4](#page-400-0)</sup>.

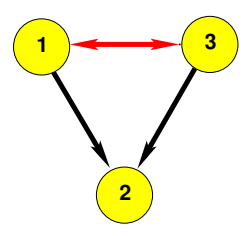

<span id="page-400-2"></span>Transitiivsus on seose omadus, kui varda 1 siirded on seoses varda 2 siiretega ja varda 3 siirded on seoses varda 2 siiretega, siis ka varda 3 ja 1 vahel on seos. See viimane on järeldus ja seda transitiivset seost pidevusvõrranditesse ei lisa.

<span id="page-400-3"></span>Joonis 14.10. Transitiivsus

Transitiivsuse mõistega oleme tuttavad jõumeetodist, kus ühikepüüride koostamisel vaatlesime lihtliigendeid, et vajalikul hulgal vastastikuseid pöördeid kirjeldada.

Kontaktitingimustest (vt jaotis [3.3](#page-82-0) joonis [3.2\)](#page-83-0) vaatame esmalt vastastikuseid siirdeid.

Kui kaks varrast ühendada, kus ühe varda (i) lõpus olevad siirded ja pöörded  $\mathbf{v}_{\mathbf{L}}^{(\mathbf{i})}$  $_{\rm L}^{^{(1)}}$  [\(14.16\)](#page-397-1) ühendatakse teise varda (j) alguses olevate siiretega ja pööretega  $\mathbf{v}_{\mathbf{A}}^{(\mathbf{j})}$ , kus

$$
\mathbf{v}_{\mathbf{L}}^{(i)} = \begin{bmatrix} u_L^{(i)} \\ w_L^{(i)} \\ \varphi_L^{(i)} \end{bmatrix}, \qquad ehk \qquad \mathbf{v}_{\mathbf{A}}^{(j)} = \begin{bmatrix} u_A^{(j)} \\ w_A^{(j)} \\ \varphi_A^{(j)} \end{bmatrix}, \tag{14.23}
$$

<span id="page-400-0"></span><sup>4</sup>http://et.wikipedia.org/wiki/Transitiivsus

siis kohalikes koordinaatides olevad siirded teisendame üldkoordinaatidesse (vt teisendust [1.46\)](#page-51-0) varda teisendusmaatriksiga

<span id="page-401-1"></span>
$$
\mathbf{T_i} = \mathbf{Ti} = \begin{bmatrix} \cos \alpha & -\cos \beta & 0\\ \cos \beta & \cos \alpha & 0\\ 0 & 0 & 1 \end{bmatrix} \tag{14.24}
$$

Kui on tegemist *momendiliigendiga*, siis ühendataks ainult siirded.

$$
\mathbf{v}_{\mathbf{L}}^{(i)} = \begin{bmatrix} u_L^{(i)} \\ w_L^{(i)} \end{bmatrix}, \qquad ehk \qquad \mathbf{v}_{\mathbf{A}}^{(j)} = \begin{bmatrix} u_A^{(j)} \\ w_A^{(j)} \end{bmatrix} \tag{14.25}
$$

ning teisendusmaatriks  $T_{i2}$  on järgmine:

<span id="page-401-2"></span>
$$
\mathbf{T}_{i2} = \mathbf{T}i2 = \begin{bmatrix} \cos \alpha & -\cos \beta \\ \cos \beta & \cos \alpha \end{bmatrix}
$$
 (14.26)

Varraste otstes olevad momendiliigendid kirjeldatakse kõrvaltingimustega. Kõrvaltingimustega varda otsas olevat momendiliigendit ja toetingimusega antavat momendiliigendit topelt ei kirjeldata.

Järgnevalt vaatleme sõlmedes ühendatud varraste vastastikuseid siirdeid ja pöördeid.

**Sõlme A3 pidevustingimused** (vt joonis  $14.11$ ). Siin on 2 varrast omavahel jäigalt ühendatud.

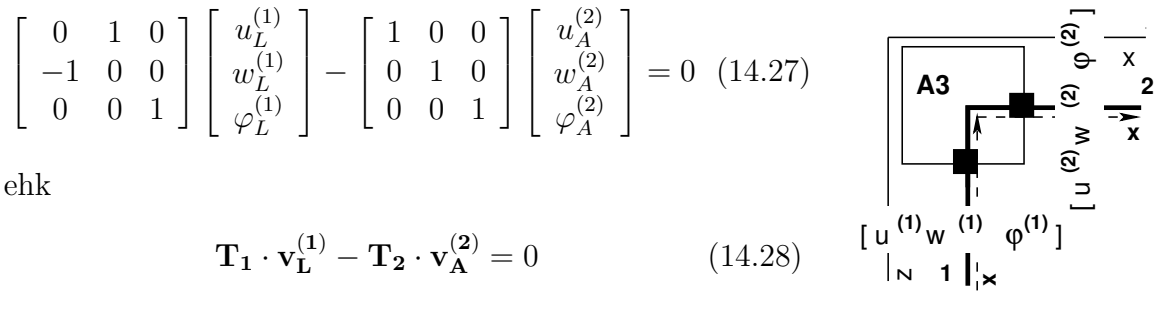

<span id="page-401-0"></span>Joonis 14.11. Sõlme A3 pidevus

<span id="page-401-3"></span>**Sõlme A2 pidevustingimused** (vt joonis [14.12\)](#page-402-0). Siin on 2 varrast omavahel ühendatud momendiliigendiga.

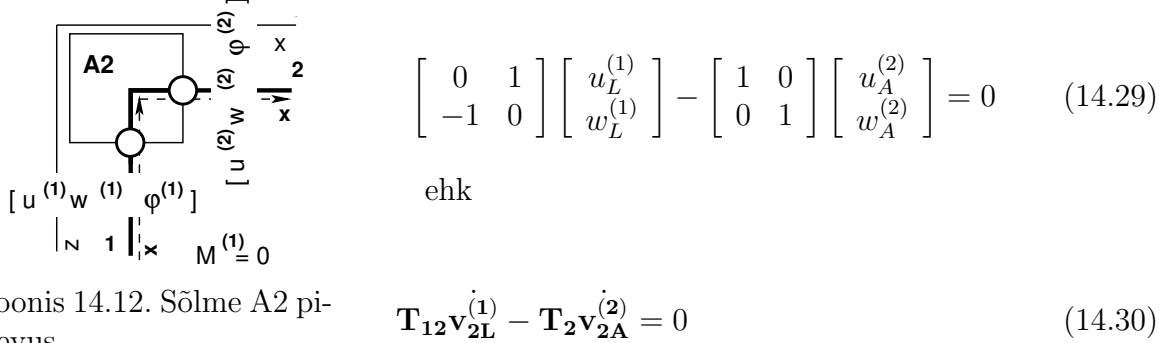

Joonis 14.12. Sõlme $\rm A2$ pidevus

<span id="page-402-0"></span>

Varraste 1 ja 2 otstes olevad momendiliigendid antakse kõrvaltingimustega

$$
\mathbf{M}_{\mathbf{L}}^{(1)} = 0\tag{14.31}
$$

<span id="page-402-3"></span>
$$
\mathbf{M}_{\mathbf{A}}^{(2)} = 0\tag{14.32}
$$

**Sõlme B3 pidevustingimused** (vt joonis  $14.13$ ). Siin on 3 varrast omavahel jäigalt ühendatud. Varraste  $1-2$  omavahelised seosed on toodud võrrandiga

$$
\begin{bmatrix} 1 & 0 & 0 \ 0 & 1 & 0 \ 0 & 0 & 1 \end{bmatrix} \begin{bmatrix} u_L^{(1)} \\ w_L^{(1)} \\ \varphi_L^{(1)} \end{bmatrix} - \begin{bmatrix} 0 & 1 & 0 \ -1 & 0 & 0 \ 0 & 0 & 1 \end{bmatrix} \begin{bmatrix} u_A^{(2)} \\ w_A^{(2)} \\ \varphi_A^{(2)} \end{bmatrix} = 0
$$
 (14.33)

ehk

$$
\mathbf{T}_1 \cdot \mathbf{v}_L^{(1)} - \mathbf{T}_2 \cdot \mathbf{v}_A^{(2)} = 0 \tag{14.34}
$$

Varraste 2–3 omavahelised seosed on toodud võrrandiga [\(14.35\)](#page-402-2). Varraste 1–3 side on juba järeldus (transitiivne side):

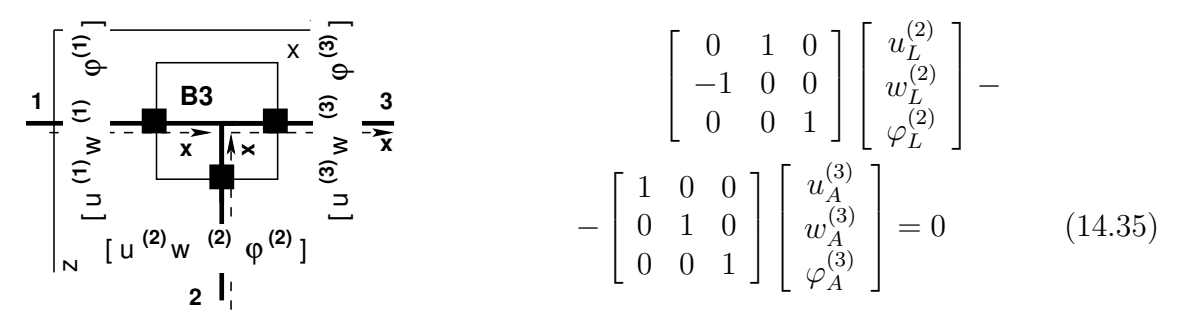

<span id="page-402-2"></span>ehk

<span id="page-402-1"></span>Joonis 14.13. Sõlme B3 pidevus

$$
\mathbf{T}_2 \cdot \mathbf{v}_\mathbf{L}^{(2)} - \mathbf{T}_3 \cdot \mathbf{v}_\mathbf{A}^{(3)} = 0 \tag{14.36}
$$

Sõlme B32 pidevustingimused (vt joonis [14.14\)](#page-403-0). Siin on 3 varrast omavahel ühendatud. Vardad 1–2 on omavahel jäigalt ühendatud. Seosed on toodud võrrandiga

$$
\begin{bmatrix} 1 & 0 & 0 \ 0 & 1 & 0 \ 0 & 0 & 1 \end{bmatrix} \begin{bmatrix} u_L^{(1)} \\ w_L^{(1)} \\ \varphi_L^{(1)} \end{bmatrix} - \begin{bmatrix} 0 & 1 & 0 \ -1 & 0 & 0 \ 0 & 0 & 1 \end{bmatrix} \begin{bmatrix} u_L^{(2)} \\ w_L^{(2)} \\ \varphi_L^{(2)} \end{bmatrix} = 0
$$
 (14.37)

ehk

$$
\mathbf{T}_{1} \cdot \mathbf{v}_{\mathbf{L}}^{(1)} - \mathbf{T}_{2} \cdot \mathbf{v}_{\mathbf{L}}^{(2)} = 0 \tag{14.38}
$$

Vardad  $2-3$  on omavahel uhendatud liigendiga. Seosed on toodud võrrandiga  $(14.39)$ . Varraste 1–3 side on juba järeldus (transitiivne side):

<span id="page-403-1"></span>
$$
\begin{bmatrix} 0 & 1 \ -1 & 0 \end{bmatrix} \begin{bmatrix} u_L^{(2)} \\ w_L^{(2)} \end{bmatrix} - \begin{bmatrix} 1 & 0 \ 0 & 1 \end{bmatrix} \begin{bmatrix} u_A^{(3)} \\ w_A^{(3)} \end{bmatrix} = 0 \tag{14.39}
$$

ehk

$$
\mathbf{T}_{22} \cdot \mathbf{v}_{2L}^{(2)} - \mathbf{T}_{32} \cdot \mathbf{v}_{2A}^{(3)} = 0 \qquad (14.40)
$$

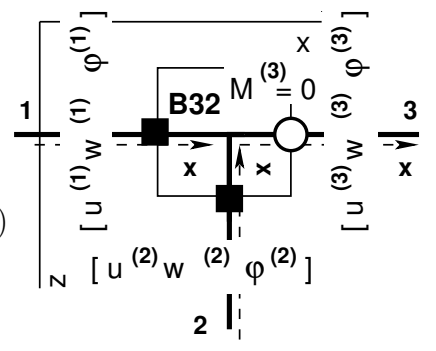

<span id="page-403-0"></span>Joonis 14.14. Sõlme B32 pidevus

Kolmana varda otsas olev momendiliigend kirjeldatakse k˜orvaltingimusega

<span id="page-403-2"></span>
$$
\mathbf{M}_{\mathbf{A}}^{(3)} = 0 \tag{14.41}
$$

Sõlme  $B2$  pidevustingimused (vt joonis  $14.15$ ). Siin on 3 varrast omavahel ühendatud liigenditega. Vardad  $1-2$  on omavahel ühendatud liigendiga. Seosed on toodud võrrandiga:

$$
\begin{bmatrix} 1 & 0 \ 0 & 1 \end{bmatrix} \begin{bmatrix} u_L^{(1)} \\ w_L^{(1)} \end{bmatrix} - \begin{bmatrix} 0 & 1 \ -1 & 0 \end{bmatrix} \begin{bmatrix} u_A^{(2)} \\ w_A^{(2)} \end{bmatrix} = 0
$$
 (14.42)

ehk

$$
\mathbf{T}_1 \cdot \mathbf{v}_{2L}^{(1)} - \mathbf{T}_2 \cdot \mathbf{v}_{2A}^{(2)} = 0 \tag{14.43}
$$

Varraste 1, 2 ja 3 otstes olevaid momendiliigendeid kirjeldame kõrvaltingimustega

$$
\mathbf{M}_{\mathbf{L}}^{(1)} = 0 \tag{14.44}
$$

<span id="page-403-3"></span>
$$
\mathbf{M}_{\mathbf{L}}^{(2)} = 0\tag{14.45}
$$

$$
\mathbf{M}_{\mathbf{A}}^{(3)} = 0\tag{14.46}
$$

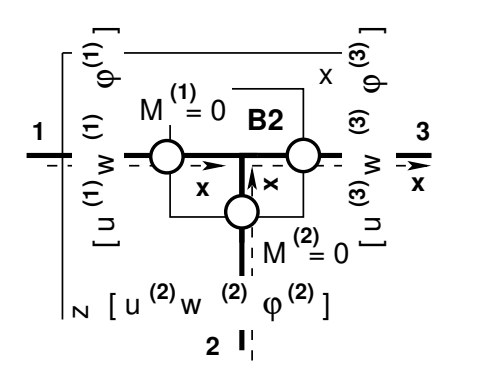

Vardad  $2-3$  on omavahel uhendatud liigendiga. Seosed on toodud võrrandiga  $(14.47)$ . Varraste 1–3 side on juba järeldus (transitiivne side):

<span id="page-404-1"></span>
$$
\begin{bmatrix} 0 & 1 \ -1 & 0 \end{bmatrix} \begin{bmatrix} u_L^{(2)} \\ w_L^{(2)} \end{bmatrix} - \begin{bmatrix} 1 & 0 \ 0 & 1 \end{bmatrix} \begin{bmatrix} u_A^{(3)} \\ w_A^{(3)} \end{bmatrix} = 0 \quad (14.47)
$$
ehk

<span id="page-404-0"></span>Joonis 14.15. Sõlme B2 pidevus

$$
\mathbf{T}_{22} \cdot \mathbf{v}_{2L}^{(2)} - \mathbf{T}_{32} \cdot \mathbf{v}_{2A}^{(3)} = 0 \tag{14.48}
$$

Teisendusmaatriksid  $T_i = Ti$  saab muuta hõredaks maatriksiks käsuga sp $Ti =$  $sparse(Ti)$ . Need teisendatud hõredad maatriksid asetame võrrandisüsteemi kordajate maatriksisse sp $A$  käsuga sp $A=$ spInsertBto $A$ (sp $A, M, N$ ,spTi). Siin on M ja N rea ja veeru indeks. Võrrandisusteemi  $(14.22)$  $(14.22)$  vabaliikme B nullime eelnevalt ja pidevustingimuste puhul nulle ei ole vaja sisestada. Kõrvaltingimuse kontaktjõu kordaja 1 asetame võrrandisüsteemi kordajate maatriksisse käsuga spA[=spSisestaArv\(](#page-727-4)spA,M,N,1).

Järgnevalt vaatame kontaktitingimusi (vt jaotis [3.3](#page-82-0) joonis [3.2\)](#page-83-0) ja sõlmede tasakaalu.

## <span id="page-404-3"></span>14.6 Sõlme tasakaaluvõrrandid

Sõlmede tasakaaluvõrrandite koostamisel kasutame samu teisendusmaatrikseid  $T_i$ [\(14.24\)](#page-401-1) nagu siirete pidevusv˜orrandite koostamisel. Kui siirete pidevusv˜orrandite koostamisel oli ühe varda teisendusmaatriks  $T_j$  plussmärgiga ja teise varda teisendusmaatriksist  $T_i$  miinusmärgiga, siis tasakaaluvõrrandite koostamisel on nad plussmärgiga.

**Sõlme A3 tasakaaluvõrrandid** (vt joonis [14.16\)](#page-404-2). Siin peab sõlm A3 olema tasakaalus varda 1, 2 kontaktjõudude ja sõlmele rakendatud jõudude  $F_x, F_z, \mathcal{M}_y$  mõjul

$$
\mathbf{F}_{\mathbf{x}}\begin{bmatrix}\n\mathbf{A}\mathbf{3} & \mathbf{F}_{\mathbf{z}} & \mathbf{F}_{\mathbf{x}} \\
\mathbf{A}\mathbf{3} & \mathbf{F}_{\mathbf{x}} & \mathbf{F}_{\mathbf{x}}\n\end{bmatrix}\n\begin{bmatrix}\n\mathbf{F}_{\mathbf{z}} & \mathbf{F}_{\mathbf{x}} \\
\mathbf{F}_{\mathbf{x}} & \mathbf{F}_{\mathbf{x}} & \mathbf{F}_{\mathbf{x}}\n\end{bmatrix}\n\begin{bmatrix}\n\mathbf{F}_{\mathbf{x}} & \mathbf{F}_{\mathbf{x}} \\
\mathbf{F}_{\mathbf{x}} & \mathbf{F}_{\mathbf{x}} & \mathbf{F}_{\mathbf{x}}\n\end{bmatrix}\n\begin{bmatrix}\n\mathbf{F}_{\mathbf{x}} \\
\mathbf{F}_{\mathbf{x}} \\
\mathbf{F}_{\mathbf{x}}\n\end{bmatrix}\n\begin{bmatrix}\n\mathbf{F}_{\mathbf{x}} \\
\mathbf{F}_{\mathbf{x}} \\
\mathbf{F}_{\mathbf{x}}\n\end{bmatrix}\n\begin{bmatrix}\n\mathbf{F}_{\mathbf{x}} \\
\mathbf{F}_{\mathbf{x}} \\
\mathbf{F}_{\mathbf{x}}\n\end{bmatrix}\n\begin{bmatrix}\n\mathbf{F}_{\mathbf{x}} \\
\mathbf{F}_{\mathbf{x}} \\
\mathbf{F}_{\mathbf{x}}\n\end{bmatrix}\n\begin{bmatrix}\n\mathbf{F}_{\mathbf{x}} \\
\mathbf{F}_{\mathbf{x}} \\
\mathbf{F}_{\mathbf{x}}\n\end{bmatrix}\n\begin{bmatrix}\n\mathbf{F}_{\mathbf{x}} \\
\mathbf{F}_{\mathbf{x}} \\
\mathbf{F}_{\mathbf{x}}\n\end{bmatrix}\n\begin{bmatrix}\n\mathbf{F}_{\mathbf{x}} \\
\mathbf{F}_{\mathbf{x}} \\
\mathbf{F}_{\mathbf{x}}\n\end{bmatrix}\n\begin{bmatrix}\n\mathbf{F}_{\mathbf{x}} \\
\mathbf{F}_{\mathbf{x}} \\
\mathbf{F}_{\mathbf{x}}\n\end{bmatrix}\n\begin{bmatrix}\n\mathbf{F}_{\mathbf{x}} \\
\mathbf{F}_{\mathbf{x}} \\
\mathbf{F}_{\mathbf{x}}\n\end{bmatrix}\n\begin{bmatrix}\n\mathbf{F}_{\mathbf{x}} \\
\mathbf{F}_{\mathbf{x}} \\
\mathbf{F}_{\mathbf{x}}\n\end{bmatrix}
$$

<span id="page-404-2"></span>Joonis 14.16. Sõlme A3 tasakaal

$$
\mathbf{T}_1 \cdot \mathbf{s}_\mathbf{L}^{(1)} + \mathbf{T}_2 \cdot \mathbf{s}_\mathbf{A}^{(2)} = \mathcal{F}_{\mathbf{A}3} \tag{14.50}
$$

Sõlme  $A2$  tasakaaluvõrrandid (vt joonis [14.17\)](#page-405-0). Siin on omavahel ühendatud 2 varrast momendiliigendiga: **Fz**

<span id="page-405-2"></span>
$$
\begin{bmatrix}\n0 & 1 \\
-1 & 0\n\end{bmatrix}\n\begin{bmatrix}\nN_L^{(1)} \\
Q_L^{(1)}\n\end{bmatrix} +\n\begin{bmatrix}\n1 & 0 \\
0 & 1\n\end{bmatrix}\n\begin{bmatrix}\nN_A^{(2)} \\
Q_A^{(2)}\n\end{bmatrix} =\n\begin{bmatrix}\nF_x \\
F_z\n\end{bmatrix}\n\begin{bmatrix}\n\mathbf{A2} \mathbf{M}^{(2)} = 0 \sum_{\mathbf{r}} \sum_{\mathbf{r}} \mathbf{A2} \sum_{\mathbf{r}} \mathbf{M}^{(2)} = 0 \sum_{\mathbf{r}} \sum_{\mathbf{r}} \mathbf{A2} \sum_{\mathbf{r}} \mathbf{M}^{(2)} = 0 \sum_{\mathbf{r}} \sum_{\mathbf{r}} \mathbf{A2} \sum_{\mathbf{r}} \mathbf{M}^{(2)} = 0 \sum_{\mathbf{r}} \mathbf{A2} \sum_{\mathbf{r}} \mathbf{M}^{(1)} = 0 \sum_{\mathbf{r}} \mathbf{M}^{(2)} = 0 \sum_{\mathbf{r}} \mathbf{M}^{(3)} = 0 \sum_{\mathbf{r}} \mathbf{M}^{(4)} = 0 \sum_{\mathbf{r}} \mathbf{M}^{(5)} = 0 \sum_{\mathbf{r}} \mathbf{M}^{(6)} = 0 \sum_{\mathbf{r}} \mathbf{M}^{(7)} = 0 \sum_{\mathbf{r}} \mathbf{M}^{(8)} = 0 \sum_{\mathbf{r}} \mathbf{M}^{(9)} = 0 \sum_{\mathbf{r}} \mathbf{M}^{(1)} = 0 \sum_{\mathbf{r}} \mathbf{M}^{(2)} = 0 \sum_{\mathbf{r}} \mathbf{M}^{(3)} = 0 \sum_{\mathbf{r}} \mathbf{M}^{(4)} = 0 \sum_{\mathbf{r}} \mathbf{M}^{(5)} = 0 \sum_{\mathbf{r}} \mathbf{M}^{(6)} = 0 \sum_{\mathbf{r}} \mathbf{M}^{(7)} = 0 \sum_{\mathbf{r}} \mathbf{M}^{(8)} = 0 \sum_{\mathbf{r}} \mathbf{M}^{(9)} = 0 \sum_{\mathbf{r}} \mathbf{M}^{(1)} = 0 \sum_{\mathbf{r}} \mathbf{M}^{(1)} = 0 \sum_{\math
$$

<span id="page-405-3"></span>

<span id="page-405-0"></span>Joonis 14.17. Sõlme A2 tasakaal

Varraste otstes olevad momendiliigendid kirjeldatakse kõrvaltingimustega.

Sõlme B3 tasakaaluvõrrandid (vt joonis [14.18\)](#page-405-1). Siin on kolm varrast omavahel jäigalt ühendatud:

<span id="page-405-4"></span>
$$
\begin{bmatrix} 1 & 0 & 0 \ 0 & 1 & 0 \ 0 & 0 & 1 \end{bmatrix} \begin{bmatrix} N_L^{(1)} \\ Q_L^{(1)} \\ M_L^{(1)} \end{bmatrix} + \begin{bmatrix} 0 & 1 & 0 \ -1 & 0 & 0 \ 0 & 0 & 1 \end{bmatrix} \begin{bmatrix} N_L^{(2)} \\ Q_L^{(2)} \\ M_L^{(2)} \end{bmatrix} + \begin{bmatrix} 1 & 0 & 0 \ 0 & 1 & 0 \ 0 & 0 & 1 \end{bmatrix} \begin{bmatrix} N_A^{(3)} \\ Q_A^{(3)} \\ M_A^{(3)} \end{bmatrix} = \begin{bmatrix} F_x \\ F_z \\ M_y \end{bmatrix}
$$
(14.53)

ehk

$$
T_1 \cdot s_L^{(1)} + T_2 \cdot s_L^{(2)} + T_3 \cdot s_A^{(3)} = \mathcal{F}_{B3} \quad (14.54)
$$
\n
$$
T_1 \cdot s_L^{(1)} + T_2 \cdot s_L^{(2)} + T_3 \cdot s_A^{(3)} = \mathcal{F}_{B3} \quad (14.54)
$$
\n
$$
T_2 \cdot s_L^{(1)} + \frac{s_L^{(2)}}{s_L^{(3)}} \cdot s_L^{(3)} = \frac{s_L^{(3)}}{s_L^{(3)}} \cdot s_L^{(3)} \cdot s_L^{(3)} = \frac{s_L^{(3)}}{s_L^{(3)}} \cdot s_L^{(3)} \cdot s_L^{(3)} = \frac{s_L^{(3)}}{s_L^{(3)}} \cdot s_L^{(3)} \cdot s_L^{(3)}
$$
\n
$$
T_1 \cdot s_L^{(1)} + T_2 \cdot s_L^{(2)} + T_3 \cdot s_L^{(3)} = \mathcal{F}_{B3} \quad (14.54)
$$
\n
$$
T_2 \cdot s_L^{(2)} + \frac{s_L^{(3)}}{s_L^{(3)}} \cdot s_L^{(3)} = \frac{s_L^{(3)}}{s_L^{(3)}} \cdot s_L^{(3)} \cdot s_L^{(3)}
$$
\n
$$
T_1 \cdot s_L^{(2)} + \frac{s_L^{(3)}}{s_L^{(3)}} \cdot s_L^{(3)} = \frac{s_L^{(3)}}{s_L^{(3)}} \cdot s_L^{(3)}
$$
\n
$$
T_2 \cdot s_L^{(3)} + \frac{s_L^{(3)}}{s_L^{(3)}} \cdot s_L^{(3)} = \frac{s_L^{(3)}}{s_L^{(3)}} \cdot s_L^{(3)}
$$
\n
$$
T_1 \cdot s_L^{(1)} + T_2 \cdot s_L^{(2)} + T_3 \cdot s_R^{(3)} = \mathcal{F}_{B3} \quad (14.54)
$$

<span id="page-405-1"></span>Joonis 14.18. Sõlme B3 tasakaal

Sõlme B2 tasakaaluvõrrandid (vt joonis [14.19\)](#page-406-0). Siin on kolm varrast omavahel ühendatud momendiliigendiga:

$$
\frac{1}{\begin{bmatrix} \sum_{i=1}^{n} \sum_{i=1}^{n} (B_{i}^{2} M_{i}^{(3)}) & \sum_{i=1}^{n} (B_{i}^{2} M_{i}^{(3)}) & \sum_{i=1}^{n}
$$

<span id="page-406-0"></span>ehk<br>Joonis 14.19. Sõlme B2 tasakaal

$$
T_{12} \cdot s_{2L}^{(1)} + T_{22} \cdot s_{2L}^{(2)} +
$$
  
+
$$
T_{32} \cdot s_{2A}^{(3)} = \mathcal{F}_{B2}
$$
 (14.56)

Varraste otstes olevad momendiliigendid kirjeldatakse kõrvaltingimustega.

Sõlme  $B32$  tasakaaluvõrrandid (vt joonis  $14.20$ ). Siin on omavahel ühendatud kolm varrast, kaks jäigalt ja üks momendiliigendiga:

$$
\begin{bmatrix} 1 & 0 & 0 \ 0 & 1 & 0 \ 0 & 0 & 1 \end{bmatrix} \begin{bmatrix} N_L^{(1)} \\ Q_L^{(1)} \\ M_L^{(1)} \end{bmatrix} + \begin{bmatrix} 0 & 1 & 0 \ -1 & 0 & 0 \ 0 & 0 & 1 \end{bmatrix} \begin{bmatrix} N_L^{(2)} \\ Q_L^{(2)} \\ M_L^{(2)} \end{bmatrix} + \begin{bmatrix} 1 & 0 \ 0 & 1 \ 0 & 0 \end{bmatrix} \begin{bmatrix} N_A^{(3)} \\ Q_A^{(3)} \end{bmatrix} = \begin{bmatrix} F_x \\ F_z \\ M_y \end{bmatrix}
$$
(14.57)

ehk

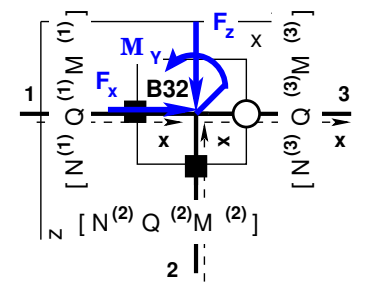

<span id="page-406-1"></span>Joonis 14.20. Sõlme B32 tasakaal

$$
T_1 \cdot s_L^{(1)} + T_2 \cdot s_L^{(2)} + T_{32} \cdot s_{2A}^{(3)} = \mathcal{F}_{B32}
$$
 (14.58)

Siin on kolm tasakaaluvõrrandit. Tasakaaluvõrrandite teisendusmaatriksid  $T_i$  asetame võrrandisüsteemi kordajate maatriksisse spA nii nagu siirete pidevusvõrrandite puhul (vt lk  $403$ ). Sõlmkoormused sisestame võrrandisüsteemi vabaliikmete vektorisse B. Kui sõlmes on ühendatud rohkem kui kolm varrast, siis sõlmes tasakaaluvõrrandite arv ei suurene.

Sõlme  $AF3s$  tasakaaluvõrrandid (vt joonis [14.21\)](#page-407-0). Joonisel [14.21](#page-407-0) on näidatud toereaktsioonide  $C_x$ ,  $C_z$  ja  $C_y$  lisamine tasakaaluvõrranditesse:

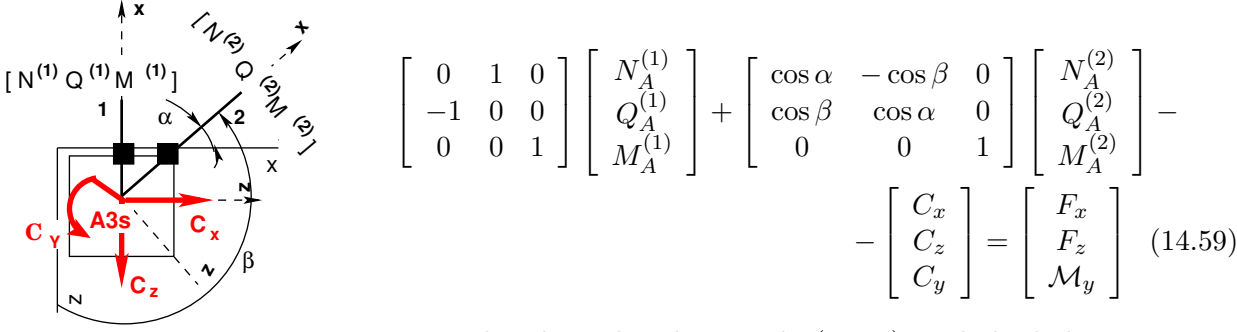

<span id="page-407-1"></span><span id="page-407-0"></span>Joonisel ei ole näidatud võrrandis [\(14.59\)](#page-407-1) toodud sõlmkoormust  $F_x, F_z$  ja  $\mathcal{M}_y$ .

Joonis 14.21. Toesõlm

## 14.7 Kõrvaltingimused

Kõrvaltingimustes näidatakse varraste otstes olevad momendiliigendid. Avaldistega [\(14.31\)](#page-402-3), [\(14.32\)](#page-402-3), [\(14.41\)](#page-403-2), [\(14.44\)](#page-403-3), [\(14.45\)](#page-403-3) ja [\(14.46\)](#page-403-3) on kirjeldatud momendiliigendeid.

## 14.8 Toetingimused

Toetingimused (vt jaotis [3.2](#page-81-0) joonis [3.1\)](#page-81-1) jagunevad toereaktsioonideks ja toesiireteks. Räägitakse ka *staatilistest rajatingimustest* ja kinemaatilistest rajatingimustest. Jooniselt [3.1](#page-81-1) lk [80](#page-81-1) näeme, et ühel toel olevast kuuest rajatingimusest antakse ette kolm rajatingimust. Kinemaatilised ja staatilised rajatingimused on paarikaupa. Kui üks on ette antud, siis teine tuleb leida v˜orrandisusteemi lahendamisega. Ehitusmehaanikas ¨ on diferentsiaalvõrrandi lahend ja rajatingimused ühesuguse tähtsusega. Arvutustehnika arenguga ja programmide kasutamisega on muutunud veelgi olulisemaks õigete rajatingimuste valimine. Eksimine rajatingimuste valimisel põhjustab programmi mittetöötamise või, mis on veelgi halvem, valede tulemuste saamise.

Rajatingimuse sisestamiseks võrrandisüsteemi kordajate maatriksisse spA peame teadma varda otsas, mis on toel, kontaktjõu või siirde järjekorranumbrit N ja võrrandi numbrit M, kuhu me selle tingimuse kirjutame. Toetingimuse sisestamiseks ka-sutame GNU Octave'i funktsiooni spA[=spSisestaArv\(spA,M,N,1\)](#page-727-4). Toetingimuse sisestamist näeme programmis [spRaamEST.m](#page-729-0) lk [728.](#page-729-1)

## 14.9 Siirete ja sisejõudude arvutamine

Koostatud võrrandisüsteemi ([14.22\)](#page-399-1) kordajad moodustavad hõreda maatriksi  $\mathbf{sp}A$ (Hõredad maatriksid vt lisa [B](#page-648-1) lk  $647$ ). See võrrandisüsteem  $(14.60)$  $(14.60)$  on skaleeritud, st siirded on korrutatud baasjäikusega  $i_0 = \frac{\text{maxEI}}{\text{min}}$ minl

<span id="page-407-2"></span>
$$
spA \cdot Z = B \tag{14.60}
$$

#### 14.10 Raami arvutuse näited EST-meetodiga kuni 14.10 Raami arvutuse näited EST-meetodiga

Lahendame võrrandisüsteemi  $(14.60)$  $(14.60)$ .

<span id="page-408-0"></span> $X = spA \setminus B$  % lahend võrrandisüsteemile  $spA * X = B$  (14.61)

Võrrandisüsteemi lahendist  $(14.61)$  $(14.61)$  tegelike siirete saamiseks jagame leitud siirded baasjäikusega  $i_0$ . Algparameetrid varrastele saame, kui valime välja varraste alguses olevad tegelikud siirded ja kontaktjõud. Leitud algparameetrid vastavad II märgikokkuleppele. Varda lõpus olevad sisejõudude suunad langevad I ja II märgikokkuleppe puhul kokku (vt jaotis [1.12](#page-48-0) lk [47\)](#page-48-0).

Võrrandisüsteemi ([14.12\)](#page-396-3) kirjutame kujul [\(14.62\)](#page-408-1), kus  $\mathbb{Z}_{A}$  on algparameetrite vektor ja  $Z_L$  varda lõpus olevate siirete ja sisejõudude vektor

<span id="page-408-1"></span>
$$
\mathbf{Z}_{\mathbf{L}} = \mathbf{U} \cdot \mathbf{Z}_{\mathbf{A}} + \overset{\circ}{\mathbf{Z}} \tag{14.62}
$$

siin koormusvektor  $\overset{\circ}{\mathbf{Z}}$  on summa mitmest koormusvektorist (vt  $\overset{\circ}{\mathbf{Z}}_{\mathbf{q}}$  [\(14.18\)](#page-397-2),  $\overset{\circ}{\mathbf{Z}}_{\mathbf{F}}$  [\(14.19\)](#page-397-3)), kus baasjäikuse ( $i_0 = 1.0$ ) valime üheks, kuna vaatleme normaliseeritud (tegelikke) siirdeid.

Ulekandemaatriks  $U$  avaldises  $(14.62)$  on kirjeldatud avaldisega  $(14.20)$  ja seda saame arvutada GNU Octave'i funktsiooniga [ylfhlin.m](#page-722-2) lk [721.](#page-722-3)

Koormusvektorit  $\overset{\circ}{\mathbf{Z}}_{\mathbf{q}}$  arvutame GNU Octave'i funktsiooniga [yzhqz.m](#page-722-0) lk [721](#page-722-1) ja koormusvektorit $\overset{\circ}{\mathbf{Z}}_{\mathbf{F}}$ – funktsiooniga yzfzv.<br/>m lk [722.](#page-723-1)

<span id="page-408-3"></span>Väljavõte programmist 14.6 (Sisejõud. [spRaamEST.m](#page-729-0) lk [728](#page-729-1))

```
for i = 1:NEARVk r d a = i;
          vF = zero \, s \, (6 \, , 12);
          E1=selem (i, 13); % topoloogilisest kirjeldusest<br>E1=selem (i, 14); %
          E A = s \, e \, le \, m \, (i \, , \, 1 \, 4 \, ) \, ; \qquad \%<br>G Ar = s \, e \, le \, m \, (i \, , \, 1 \, 5 \, ) \, : \quad \%GAr = s \, elem \, (i \, , 15);
          Li = lvarras(i, 1);qx=qxZ(i,1);qz=qzZ(i,1);aLx=aLXx(i,1);Fz = FZz(i, 1);Fx=FZx(i, 1);x \text{samm=} \text{Li}/4; % varda neljandikel sisejõud
          xx=0; % siis siin 1. ja 2. märgi kokkulepe
          AP = AlgPar(i, :) '; %
       for \hspace{0.2cm}ij = 1:5 \hspace{0.2cm} \% \hspace{0.2cm} 5 \hspace{0.2cm} - \hspace{0.2cm} s \hspace{0.1cm} is \hspace{0.1cm} e \hspace{0.1cm} j \hspace{0.1cm} \bar{o} \hspace{0.1cm} u \hspace{0.1cm} d \hspace{0.2cm} k \hspace{0.1cm} a \hspace{0.1cm} v \hspace{0.1cm} a \hspace{0.1cm} d \hspace{0.1cm} g \hspace{0.1cm} u \hspace{0.1cm}vvF = y l f h l i n (1.0, xx, EA, GAr, EI);
              vvB=yzh q z (1.0, xx, qx, qz, EA, EI);vvFz=y z f z v (1.0, xx, a Lx, Fx, Fz, EA, EI);Fvv (:, ij)=vvF*AP+vvB+vvFz; % ülekandevõrrand
              xx=xx+xsamm:
      e n d f o re n d for% siin NEARV on elementide (varraste) arv
```
## 14.10 Raami arvutuse näited EST-meetodiga

## 14.10.1 Raami arvutus EST-meetodiga. Näide [14.2](#page-408-2) [\[slaidid\]](http://digi.lib.ttu.ee/opik_eme/./slaidid/raam.EST1.pdf)

<span id="page-408-2"></span>Näide 14.2 Koostada joonisel [14.22](#page-409-0) näidatud raamile sisejõudude epüürid. Raami kõrgus  $h = 4$  m ja avad  $l = 6$  m. Raami riivile 2–4 on rakendatud ühtlaselt jaotatud koormus  $q = 8 \text{ kN/m}$  ja posti 3–4 keskele koondatud jõud  $F = 10 \text{ kN}$ .

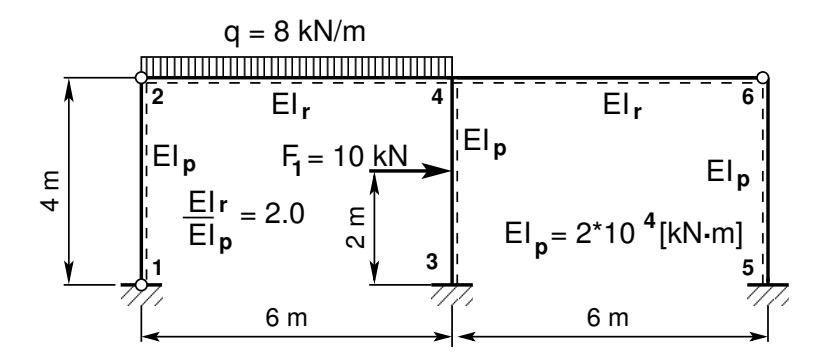

<span id="page-409-0"></span>Joonis 14.22. Kahe avaga raam

Raami posti ristlõike paindejäikus on  $EI_p = 2 * 10^4$  kN·m<sup>2</sup> ja raami riivi ristlõike paindejäikus  $EI_r = 2.0EI_p$ , posti ristlõike pikijäikus  $EA_p = 4.6 * 10^6$  kN,  $EA_r = 8.8 * 10^6$  kN, posti ristlõike lõikejäikus  $GA_{rp} = 0.4EA_p$ ,  $GA_{rr} = 0.4EA_r$ .

Arvutuse tulemusi võrrelda näites [9.2](#page-230-0) jõumeetodiga lahendatud ülesandega.

Võrrandisüsteemi koostamisel EST-meetodiga on tundmatuteks siirded ja kontaktjõud varraste otstes (joonised  $14.23$  ja  $14.24$ ). Kontaktjõudude ja siirete arv on 60. Kontaktjõudude ja siirete arv sõltub varraste arvust. Kontaktjõudude ja siirete leidmiseks koostame võrrandisüsteemi  $(14.63)$  $(14.63)$ 

<span id="page-409-1"></span>
$$
spA \cdot Z = B \tag{14.63}
$$

kus sp $\Lambda$  on hõre maatriks. Hõredate maatriksite tehetega saame tutvuda [lisas](#page-648-0)  $B$  lk  $647$ .

**Põhivõrrandid** moodustavad poole võrrandisüsteemist  $(14.63)$  $(14.63)$  (vt joonis  $14.9$ ). Põhivõr-randitega tutvusime lõigus [14.4](#page-398-1) (lk [398\)](#page-399-1). Samal leheküljel tutvusime funktsioonidega ja programmi tsükliga, mille abil saab moodustada põhivõrrandid. Põhivõrrandite arv on 30. Varraste otste siirete sidumise (siirete pidevusvõrrandid) alustame võrrandist 31 (vt Rajatingimusi [14.7](#page-411-0)  $lk$   $410$ ).

Varraste siirete pidevusvõrrandid seovad sõlmedes vardaid paarikaupa. Jooniselt [14.23](#page-410-0) näeme, et sõlmes 2 on seotud vardad 1–2, sõlmes 4 on seotud vardad 2–3 ja 3–4 ning  $s\tilde{o}$ lmes 6 vardad 4–5. Erinevat tüüpi sõlmedes varraste ühendamist vaatlesime lõigus [14.5](#page-400-1) lk [399.](#page-400-1) Varraste kohalikes koordinaatides olevad siirded teisendame uldkoordinaatidesse (vt ¨ teisendust [1.46\)](#page-51-0) varda teisendusmaatriksiga  $T_i$  [\(14.24\)](#page-401-1) ja  $T_{i2}$  [\(14.26\)](#page-401-2)). Hõredate maatriksitena tähistame neid maatrikseid järgmiselt:

 $\emph{snTi}$  – varda i 3x3 teisendusmaatriks.

 $spfim - \nu \text{ and } i \text{ } 3x3 \text{ } teisendu smaatriks \text{ } korrutatud \text{ } minnus \text{ } üheqa,$ 

 $\emph{spTi2}$  – varda i 2x2 teisendusmaatriks,

 $\sup T i2m$  – varda i 2x2 teisendusmaatriks korrutatud miinus ühega.

 $S\tilde{o}$ lmes 2 on kaks varrast ühendatud momendiliigendiga. Sellist tüüpi ühendust vaatlesime kir $j$ elduses "Sõlme A2 pidevustingimused" lk [400](#page-401-3) joonis [14.12.](#page-402-0) Jooniselt [14.23](#page-410-0) näeme, et sõlmes  $2$  on ühendatud 1. ja  $2$ . varda siirded, mille järjekorranumbrid algavad 1-st ja 19-st. Kanname need arvud "Rajatingimustesse [14.7"](#page-411-0).

Sõlmes 4 on kolm varrast ühendatud jäigalt. Siin varraste ühenduste kirjeldamisel jälgime varraste [transitiivsust](#page-400-2) (lk [399\)](#page-400-3). Sellist tüüpi ühendust vaatlesime kirjelduses "Sõlme B3 pide-vustingimused" lk [401](#page-402-3) joonis [14.13.](#page-402-1) Jooniselt [14.23](#page-410-0) näeme, et sõlmes 4 on ühendatud 2. ja

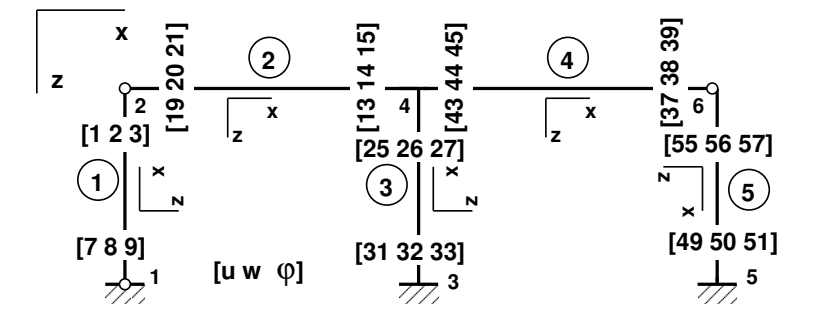

<span id="page-410-0"></span>Joonis 14.23. Raami siirete nummerdus

3. varda siirded, mille järjekorranumbrid algavad 13-st ja 25-st. Veel on sõlmes 4 ühendatud 3. ja 4. varda siirded, mille järjekorranumbrid algavad 25-st ja 43-st. Kanname need arvud Rajatingimustesse [14.7"](#page-411-0).

"Itajannymasiesse 14.1).<br>**Sõlmes 6** on kaks varrast ühendatud momendiliigendiga. Sõlm 6 on sarnane sõlmega 2. Jooniselt  $14.23$  näeme, et sõlmes 6 on ühendatud 4. ja 5. varda siirded, mille järjekorranumbrid algavad 37-st ja 55-st. Kanname need arvud "Rajatingimustesse  $14.7$ ".

Sõlmede tasakaaluvõrrandid. Erinevat tüüpi sõlmede tasakaaluvõrrandeid vaatlesime  $l\tilde{o}iqus$  [14.6](#page-404-3) lk [403.](#page-404-3) Siin kasutame kontaktj $\tilde{o}u$ dude teisendamiseks samu teisendusmaatrikseid, mida kirjeldasime siirete teisendamisel.

 $S\tilde{o}lmes 2$  lähevad tasakaaluvõrrandisse varraste 1 ja 2 suunakoosinustest moodustatud teisendusmaatriksid  $T_{12}$  ja  $T_{22}$  [\(14.51\)](#page-405-2) lk [404.](#page-405-2) Jooniselt [14.24](#page-410-1) näeme, et sõlmes 2 on varraste 1 ja 2 kontaktjõud, mille järjekorranumbrid algavad  $\frac{1}{4}$ -st ja 22-st. Kanname need arvud Rajatingimustesse [14.7"](#page-411-0).

"najattugtmastesse 14.1).<br>**Sõlme 4 tasakaaluvõrrandid**. Sellist tüüpi sõlme tasakaaluvõrrandeid vaatlesime kirjeldu $s$ es "Sõlme B3 tasakaaluvõrrandid" (lk [404\)](#page-405-3). Sõlmes 4 lähevad tasakaaluvõrrandisse varraste 2, 4 ja 6 suunakoosinustest moodustatud teisendusmaatriksid  $T_2$ ,  $T_3$  ja  $T_4$  [\(14.53\)](#page-405-4) lk [404.](#page-405-4) Jooniselt [14.24](#page-410-1) näeme, et sõlmes 4 on varraste 2, 3 ja 4 kontaktjõud, mille järjekorranumbrid algavad 16-st, 28-st, ja 46-st. Kanname need arvud "Rajatingimustesse [14.7"](#page-411-0).

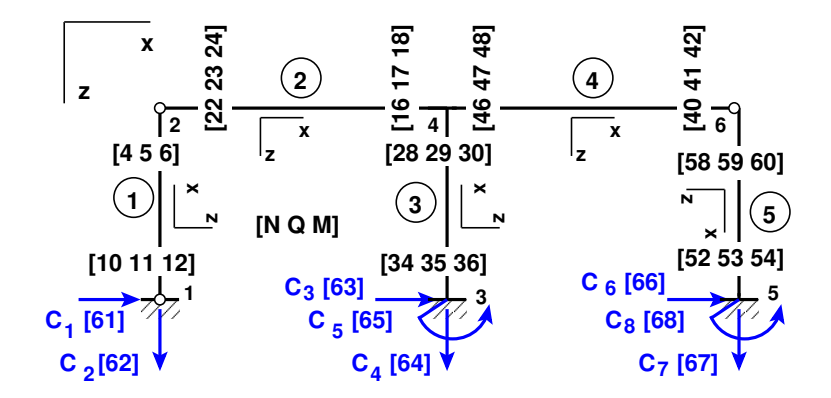

<span id="page-410-1"></span>Joonis 14.24. Raami kontaktjõudude nummerdus

#### <span id="page-411-0"></span>Väljavõte programmist 14.7 (Rajatingimused. [spRaamEST.m](#page-729-0) lk [728\)](#page-729-1)

%%%%%%%%%%%%%%%%%%%%%%%%%%%%%%%%%%%%%%%%%%%%%%%%%%%%%%%%%%%%%%%%%%%%% % Siirete pidevuse võrrandid 31−40 % vabaliikmete vektor on nullitud %%%%%%%%%%%%%%%%%%%%%%%%%%%%%%%%%%%%%%%%%%%%%%%%%%%%%%%%%%%%%%%%%%%%%  $% S\tilde{o}lm2$  $spA=spInsetBtoA(spA,31,1,spT12); spA=spInsetBtoA(spA,31,19,spT22m);$  $%$  Solm  $4$  $spA\!=\!spInsetBtoA\; (spA\;,3\,3\;,1\,3\;,spT2\;) ; \quad spA\!=\!spInsetBtoA\; (spA\;,3\,3\;,2\,5\;,spT3m\,) ;$  $spA=spInsetB to A(spA,36,25,spT3); spA=spInsetB to A(spA,36,43,spT4m);$  $%$  Sõlm 6  $spA=spInsertBtoA(spA,39,37,spT42); spA=spInsertBtoA(spA,39,55,spT52m);$ %%%%%%%%%%%%%%%%%%%%%%%%%%%%%%%%%%%%%%%%%%%%%%%%%%%%%%%%%%%%%%%%%%%%%  $%$  Sõlmede tasakaaluvõrrandid 41–55 %%%%%%%%%%%%%%%%%%%%%%%%%%%%%%%%%%%%%%%%%%%%%%%%%%%%%%%%%%%%%%%%%%%%%  $\%$  Sõlm 2  $spA=spInsetBtoA(spA,41,4,spT12); spA=spInsetBtoA(spA,41,22,spT22);$  $B(41:42,1)=s2F(1:2,1);$  % sõlme 2 koormus  $%$  Sõlm  $4$  $spA=spInsertBtoA(spA,43,16,spT2); spA=spInsertBtoA(spA,43,28,spT3);$  $spA=spInsertBtoA(spA,43,46,spT4);$  % siin oli kolm varrast<br> $B(43:45.1)=s4F(1:3.1);$  % sõlme 4 koormus  $B(43.45, 1) = s4F(1:3, 1);$  $%$   $S\tilde{o}lm$  6  $spA = spInsetBtoA (spA, 46, 40, spT42); spA = spInsetBtoA (spA, 46, 58, spT52);$  $B(46:47,1)=s6F(1:2,1);$  % sõlme 6 koormus  $%$  S $\delta$ lm 1  $spA=spInsertBtoA(spA,48,10,spT12); spA=spInsertBtoA(spA,48,61,spTy2m);$  $B(18:19.1) = 0.0$ ; % sõlm 1 t. r e a k t s. C1−61, C2−62 % S˜olm 3  $spA=spInsertBtoA (spA, 50, 34, spT3); spA=spInsertBtoA (spA, 50, 63, spTym); B(50:52, 1)=0.0;$ <br>% solm 3 t. reakts.  $C3-63, C4-64, C5-65$  $\%$  sõlm 3 t. reakts.  $C3-63$ ,  $C4-64$ ,  $C5-65$ % S˜olm 5  $spA=spInsertBtoA\; (spA\;,5\;3\;,5\;2\;,spT5\;)$ ;  $spA=spInsertBtoA\; (spA\;,5\;3\;,6\;6\;,spTym\)$ ;  $B\; (5\;3\;:5\;5\;,1)=0\;.0$ ; %  $s\tilde{o}lm\;$  5 t  $.$  reakts  $.$   $C6-66$ ,  $C7-67$ ,  $C8-68$  $%$  sõlm 5 t. reakts. C6-66, C7-67, C8-68 %%%%%%%%%%%%%%%%%%%%%%%%%%%%%%%%%%%%%%%%%%%%%%%%%%%%%%%%%%%%%%%%%%%%%  $%$  Kõrvaltingimused 56−59 % momendiliigendid varraste otstes %%%%%%%%%%%%%%%%%%%%%%%%%%%%%%%%%%%%%%%%%%%%%%%%%%%%%%%%%%%%%%%%%%%%% % vabaliikmete vektor B on nullitud<br>spA=spSisestaArv(spA,56,6,1); % kõrvaltingimus M6=0  $spA=spS is est a Arv (spA, 56, 6, 1);$  $spA=sp\,S\,is\,e\,st\,a\,A\,rv\,(\,spA\;,5\,7\;,2\,4\;,1\,)$ ; % k  $\tilde{o}\,r\,val\,t\,in\,g\,i\,m\,us\,$  M2 $4=0$  $spA=spS is est a Arv (spA, 58, 42, 1);$  % kõrvaltingimus  $M42=0$  $spA=spS is est a Arv (spA, 59, 60, 1);$  % kõrvaltingimus M60=0 %%%%%%%%%%%%%%%%%%%%%%%%%%%%%%%%%%%%%%%%%%%%%%%%%%%%%%%%%%%%%%%%%%%%% % Toereaktsioonid 60-68 % vabaliikmete vektor on nullitud  $% \begin{array}{lll} \mathcal{M} \mathcal{M} \$  $%$  kõrvaltingimus – toetingimus  $M60=0$  $spA=spS is est a Arv (spA, 61, 7, 1);$  % to es  $\delta lm$  1, u  $spA = spS is est a Arv (spA, 62, 8, 1);$  % w  $\begin{array}{lll} spA=s\,p\,S\,is\,e\,st\,a\,A\,r\,v\,\left(s\,pA\ ,\,\beta\,3\ ,\,3\ 1\ ,\,1\,\right); \qquad &\quad \ \% \quad to\,e\,s\,\tilde{o}\,lm\quad \, 3\ ,\ \,u\ ,\quad w\ ,\quad fi\\ spA=s\,p\,S\,is\,e\,st\,a\,A\,r\,v\,\left(s\,pA\ ,\,\beta\,2\ ,\,1\ \right); \qquad &\quad spA=s\,p\,S\,is\,e\,st\,a\,A\,r\,v\,\left(s\,pA$  $spA=spS is est a A rv (spA, 64, 32, 1);$  $spA = spS is est a Arv (spA, 66, 49, 1);$  % to es  $\delta lm$  5, u, w, fi  $spA=s p S i s e s t a A r v (s p A, 67.50.1);$   $spA=s p S i s e s t a A r v (s p A, 68.51.1);$ %%%%%%%%%%%%%%%%%%%%%%%%%%%%%%%%%%%%%%%%%%%%%%%%%%%%%%%%%%%%%%%%%%%%%

**Sõlme 6 tasakaaluvõrrandid**. Sõlme tasakaaluvõrrandite koostamine on sarnane sõlme  $2$  tasakaaluvõrrandite koostamisele. Varraste 4 ja 5 kontaktjõud, mille järjekorranumbrid algavad 40-st ja 58-st. Kanname need arvud "Rajatingimustesse  $14.7$ ".

**Kõrvaltingimused**. Nendeks on varraste otstes olevad momendiliigendid. Jooniselt  $14.24$ näeme, et sõlmes 2 on varda 1 lõpus ja varda 2 algul momendiliigend  $M_L^{(1)}$  $L^{(1)}6 = 0$  ning  $M_A^{(1)}$  $\chi_A^{(1)}$ 24 = 0. Varda 4 lõpus ja varda 5 algul on momendiliigend  $M_L^{(4)}$  $L^{(4)}42 = 0$  ning  $M_A^{(5)}$  $A^{(0)}$ 60 = 0. Kanname need arvud "Rajatingimustesse [14.7"](#page-411-0). Varda 1 algul oleva momendiliigendi võtame arvesse toetingimustes.

Toetingimused (vt jaotis [3.2](#page-81-0) joonis [3.1\)](#page-81-1) jagunevad toereaktsioonideks ja toesiireteks. Neid nimetatakse ka staatilisteks rajatingimusteks ja kinemaatilisteks rajatingimusteks. Jooniselt  $3.1 \text{ lk } 80$  $3.1 \text{ lk } 80$  $3.1 \text{ lk } 80$  näeme, et igal toel on 3 siiret ja 3 toereaktsiooni. Kolm antakse ette ja kolm tuleb arvutada. Joonistelt [14.23](#page-410-0) ja [14.24](#page-410-1) näeme, et toesõlmes 1 on siire 7 ja 8 ning moment 12 nullid. Toesõlmes 3 on siirded 31, 32 ja 33 nullid. Toesõlmes 5 on siirded 49, 50 ja 51 nullid. Kanname need "Rajatingimustesse [14.7"](#page-411-0).

**Rajatingimuste sisestamisel** võrrandisüsteemi  $(14.63)$  $(14.63)$  kasutame GNU Octave'i funktsioone [spInsertBtoA\(spA,M,N,spTi\),](#page-727-0) [InsertBtoA\(A,I,J,M,N,B,M,N\)](#page-727-2) ja [spSisestaArv\(spA,M,N,](#page-727-4) [sv\),](#page-727-4) siin M on rea ja N veeru number. Sisestatavate suuruste ja rea M ning veeru N numbrid on näidatud "Rajatingimustes [14.7"](#page-411-0). Rajatingimuste sisestamist näeme programmi väljavõttes  $\frac{1}{2}$ [14.7](#page-411-0) lk [410.](#page-411-0) Koordinaatide teisendusel tähistame 3x3 teisendusmaatriksi  $T_i = Ti$ -ina [\(14.24,](#page-401-1) lk [400\)](#page-401-2), 2x2 teisendusmaatriksi  $T_{i2} = Ti2$ -na [\(14.26,](#page-401-2) lk 400). Miinusega läbi korrutatud teisendusmaatriksitele lisame tähe m  $T_{im} = Tim$ ,  $T_{i2m} = Ti2m$ . Nendest teisendusmaatriksitest on moodustatud hõredad maatriksid käsuga **sparse** (näit  $spTi=sparse(Ti)$ ). Lahendame võrrandisüsteemi  $(14.63)$  GNU Octave'iga

$$
X = spA \setminus B \quad \%
$$
 lahend võrrandisiisteemile sp $A * X = B$  (14.64)

 $Sellele järgnevalt jaqame siirded baasjäikusega i<sub>0</sub>$ . Nüüd saame avaldada varraste algparameetrid, mis vastavad II märgikokkuleppele (varda algul olevate kontaktjõudude märgid II märgikokkuleppe puhul on vastupidised I märgikokkuleppe omadega).

| Algparameetrid (skaleerimata). II märgikokkulepe |                   |               |               |          |           |        |  |  |  |  |
|--------------------------------------------------|-------------------|---------------|---------------|----------|-----------|--------|--|--|--|--|
| Varda Nr                                         | $\mathbf{u}$      | W             | fi            | N        | O         | M      |  |  |  |  |
|                                                  | $0.000e + 00$     | $0.000e + 00$ | 8.881e-06     | 20.301   | 0.000     | 0.000  |  |  |  |  |
| 2                                                | $-3.552e-05$      | 1.765e-05     | $-1.247e-03$  | 0.000    | $-20.301$ | 0.000  |  |  |  |  |
| 3                                                | $0.000e + 00$     | $0.000e + 00$ | $0.000e + 00$ | 29.980   | $-10.033$ | 11.622 |  |  |  |  |
| 4                                                | -3.552e-05        | $2.607e - 05$ | $6.889e - 04$ | $-0.033$ | $-2.281$  | 13.684 |  |  |  |  |
|                                                  | $5 - 1.983e - 06$ | $3.549e - 05$ | $1.331e-05$   | $-2.281$ | 0.033     | 0.000  |  |  |  |  |
|                                                  |                   |               |               |          |           |        |  |  |  |  |

Väljavõte arvutuse päevikust 14.1 (Arvutuspäevik [14.2](#page-414-0) lk [413\)](#page-414-0)

 $Sisejõudude arvutamiseks kasutame ülekandevõrrandit (14.62).$  $Sisejõudude arvutamiseks kasutame ülekandevõrrandit (14.62).$  $Sisejõudude arvutamiseks kasutame ülekandevõrrandit (14.62).$ 

<span id="page-412-0"></span>
$$
\mathbf{Z}_{\mathbf{L}}\left(\mathbf{x}\right) = \mathbf{U} \cdot \mathbf{Z}_{\mathbf{A}} + \overset{\circ}{\mathbf{Z}} \tag{14.65}
$$

Selle võrrandi kasutamist arvutiprogrammis on näidatud programmi väljavõttes  $14.6 \text{ lk } 407$  $14.6 \text{ lk } 407$ . Siin võrrandite skaleerimist ei toimu, programmides on baasjäikus võetud üheks ( $i_0 = 1.0$ ).

 $Sisejõudude arvutuse tulemusi näeme arvutuspäevikus 14.2, kus siirded ja sisejõud on lei Sisejõudude arvutuse tulemusi näeme arvutuspäevikus 14.2, kus siirded ja sisejõud on lei Sisejõudude arvutuse tulemusi näeme arvutuspäevikus 14.2, kus siirded ja sisejõud on lei$ tud varraste neljandikel. Arvutustulemuste põhjal koostame sisejõudude epüürid.

Paindemomendi (joonis [14.26\)](#page-413-0), põikjõu ja normaaljõu epüürilt (joonis [14.27\)](#page-413-1) leiame raami toereaktsioonid. Kanname need joonisele [14.28.](#page-414-1)

### 412 14. Rajaelementide meetod [\[Loeng 1\]](http://digi.lib.ttu.ee/opik_eme/./videod/ESTMetLoeng1.html) [\[Loeng 2\]](http://digi.lib.ttu.ee/opik_eme/./videod/ESTMetLoeng2.html)

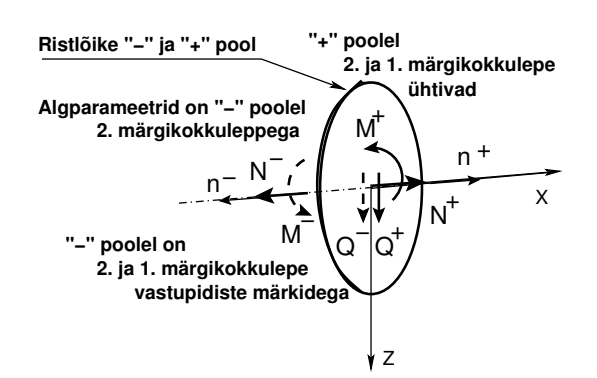

<span id="page-413-2"></span>Joonis 14.25. Positiivne pind

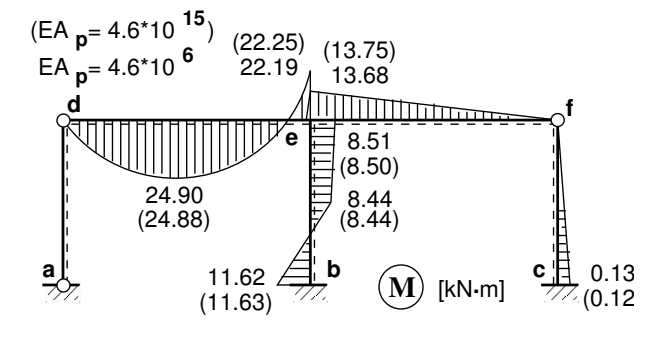

 $Varda \quad algul \quad on \quad algpara meetrid \quad , negative$ pinnal" (vt joonis  $14.25$ ) ja nende märk vastab 2. märgikokkuleppele. Sellel pinnal on sisejõud 1. ja 2. märgikokkuleppe puhul erinevad. "Pluss"-pinnal on sisejõud 1. ja 2.  $m\ddot{a}rqikokkuleppe puhul$   $ühesuguste$   $m\ddot{a}rkide$ qa. Avaldisega  $(14.65)$  arvutatakse sisejõud parempoolsel "pluss"-pinnal. Seega arvutame  $a\nu a\nu d\nis\n eqa (14.65) sisejõud ka\n  $\nu a\n ristlõike$  $a\nu a\nu d\nis\n eqa (14.65) sisejõud ka\n  $\nu a\n ristlõike$  $a\nu a\nu d\nis\n eqa (14.65) sisejõud ka\n  $\nu a\n ristlõike$$$$ algul  $(x = 0)$ , pluss"-poolel, siis saame varda algul kontaktjõud (sisejõud), mille märgid on  $i$ ühesugused nii 1. kui ka 2. märgikokkuleppe puhul.

Joonistel [14.26](#page-413-0) ja [14.27](#page-413-1) sulgudes olevad sisejõudude väärtused on arvutatud raami posti ristlõike pikijäikusega  $EA_n =$  $4.6 \cdot 10^{15}$  kN *(jäik post ja riiv)*. Tulemused  $lanaevat$  ühte jõumeetodiga leitud tulemuste-ga (joon. [9.13](#page-233-0) lk [232\)](#page-233-0). Raami posti ristlõike pikijäikusega  $EA_p = 4.6 \cdot 10^6$  kN arvutatud tulemused on kantud samale joonisele.

<span id="page-413-0"></span>Joonis 14.26. Raami EST paindemomendi epüür

### Raami staatiline kontroll.

Projitseerime kõik jõud horisontaalteljele X (joonis [14.28\)](#page-414-1)

$$
\Sigma X = 0; \qquad 10.0 - 10.033 + 0.033 = 0 \tag{14.66}
$$

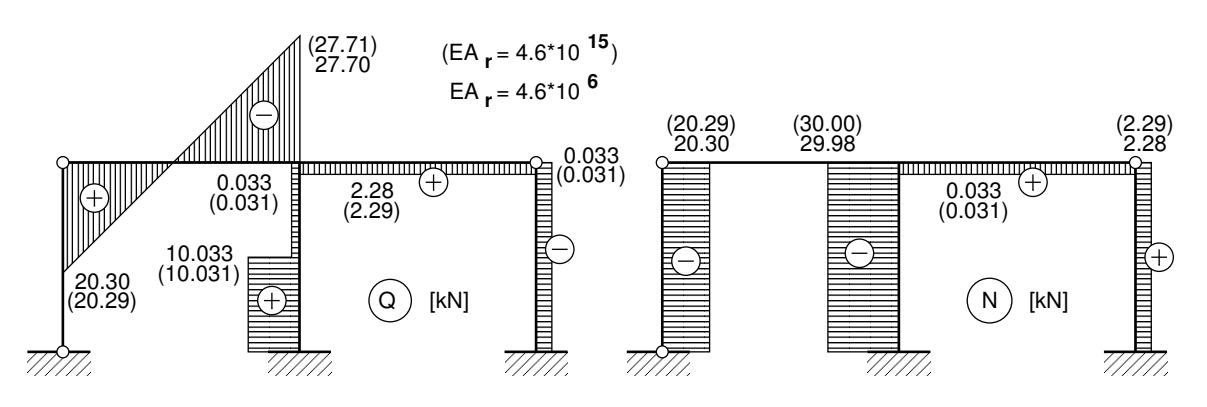

<span id="page-413-1"></span>Joonis 14.27. Raami EST Q ja N

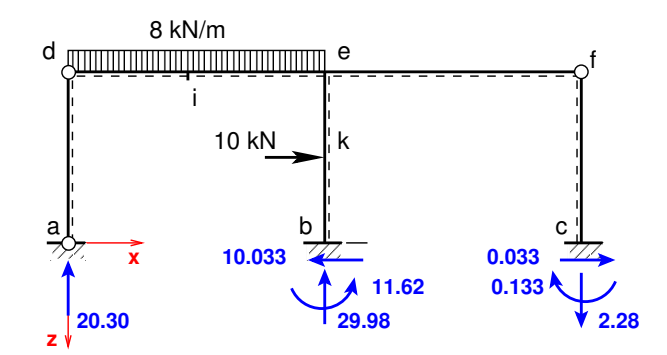

<span id="page-414-1"></span>Joonis 14.28. Raami EST toereaktsioonid

Projitseerime kõik jõud vertikaalteljele Z (joonis [14.28\)](#page-414-1)

<span id="page-414-0"></span>
$$
\Sigma Z = 0; \qquad 8.0 * 6.0 - 20.30 - 29.98 + 2.28 = 0 \tag{14.67}
$$

Momentide summaga kontrollimine on väga oluline kontroll. Paljudel juhtudel avastatakse arvutustes tehtud viga alles selle kontrolliga. Momentide summa toe a suhtes (vt joonis [14.28\)](#page-414-1).

$$
\Sigma M_a = 0; \quad -8.0 * 6.0 * 3.0 - 10.0 * 2.0 ++29.98 * 6.0 + 11.62 - 2.28 * 12.0 - 0.133 = 0.007 \,\text{kN} \cdot \text{m} \approx 0 \tag{14.68}
$$

Leitud toereaktsioonid läbisid staatilise kontrolli.

### Arvutuspäevik 14.2 (Programm [spRaamEST.m](#page-729-0) lk [728\)](#page-729-1)

```
Octave-3.0.1:1> diary spRaamEST.out
Octave-3.0.1:2> diary on
octave-3.0.1:3> spRaamEST
=================================================================
 Järgnev on staatiliselt määramatu raami arvutus: GNU Octave'iga
Nmitmeks = 4
Ntoerkts = 8
EIp = 20000
EIr = 40000EAp = 4600000EAr = 6800000
GAp = 1840000
GAr = 2720000basi0 = 5000Elemendi koormus kohalikes koordinaatides
Fz =
qz =0 8 0 0 0
qx =0 0 0 0 0
aL =4 6 2 6 4
Fx =0 0 10 0 0
                                           0 0 0 0 0
                                        Sõlme 2 koormus üldkoordinaatides
                                       ans =
                                          0 0 0
                                        Sõlme 4 koormus üldkoordinaatides
                                       ans =
                                          0 0 0
```
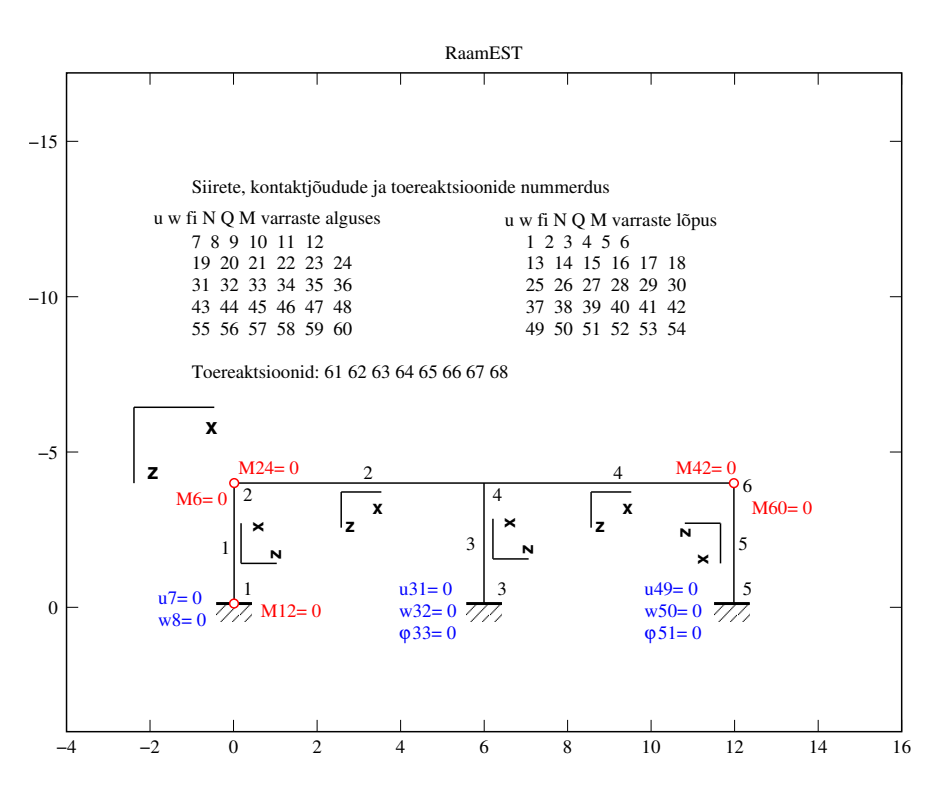

<span id="page-415-0"></span>Joonis 14.29. Raami EST elemendid

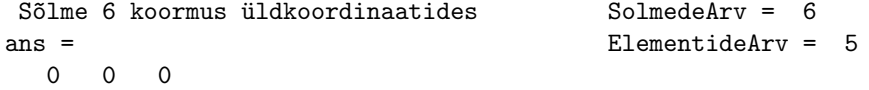

 $spA =$ 

Compressed Column Sparse (rows = 68, cols = 68, nnz = 161 [3.5%])

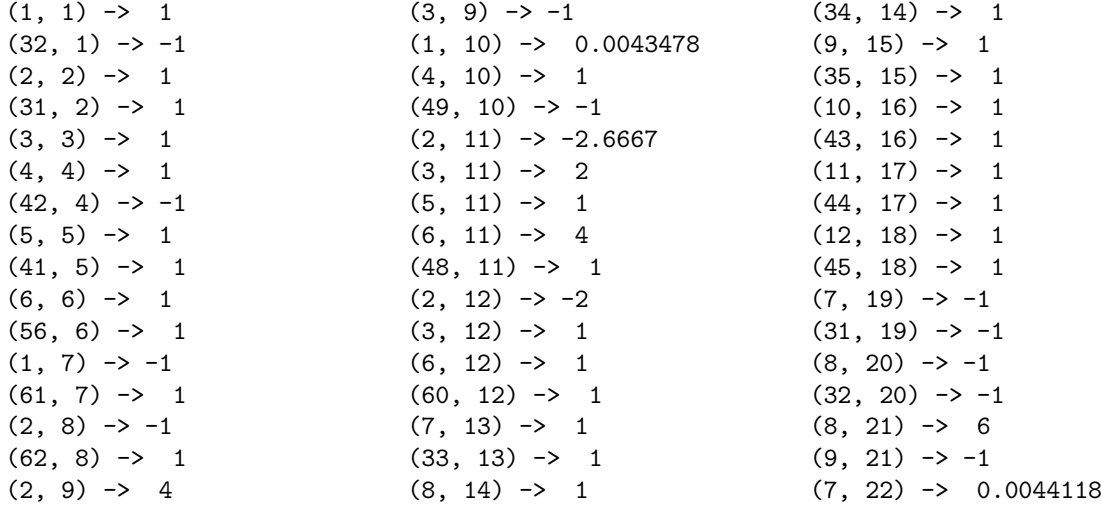

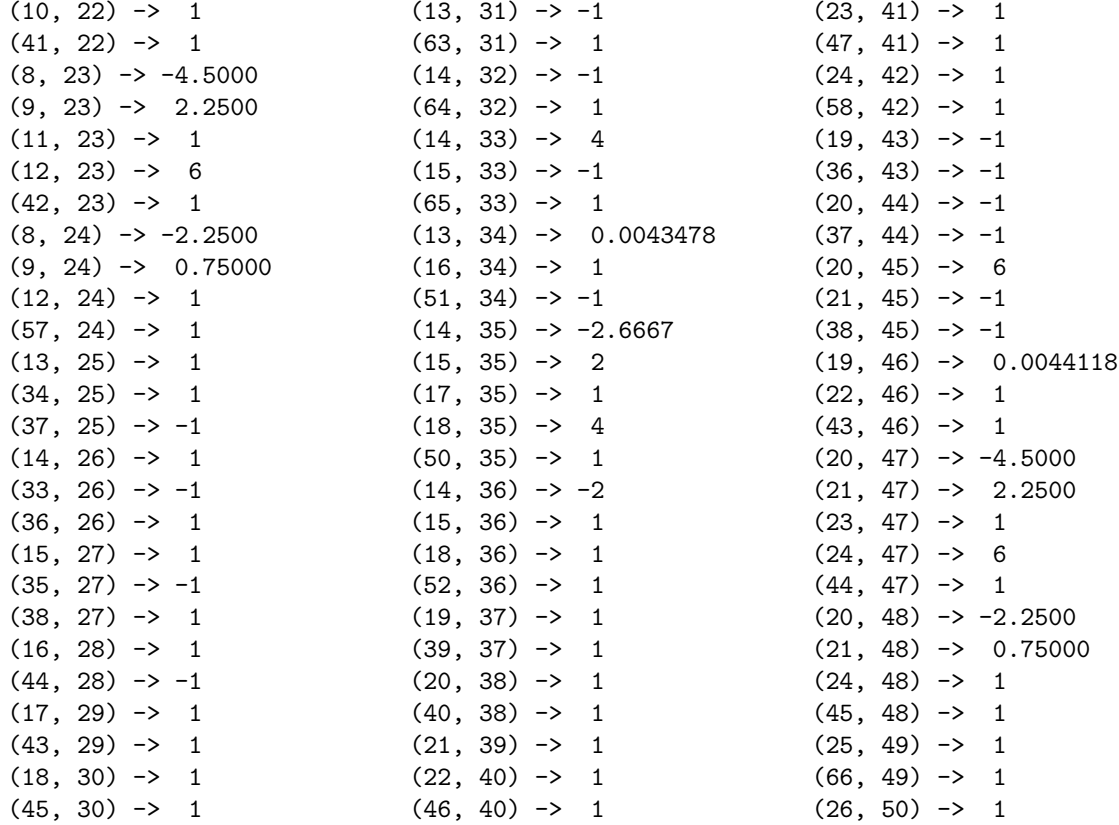

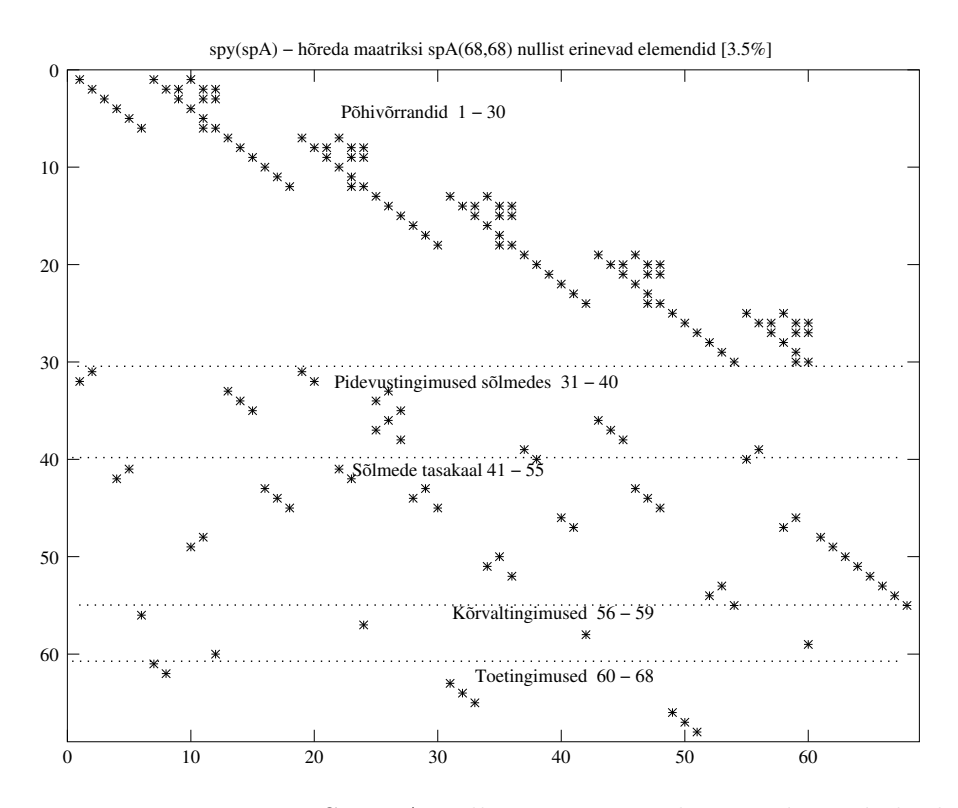

<span id="page-416-0"></span>Joonis 14.30. Raami EST spA nullist erinevate elementide asukohad

 $(67, 50)$  -> 1  $(27, 51)$  -> 1  $(68, 51)$  -> 1  $(28, 52) \rightarrow 1$  $(54, 52) \rightarrow 1$  $(29, 53)$  -> 1  $(53, 53) \rightarrow -1$  $(30, 54)$  -> 1  $(55, 54)$  -> 1  $(25, 55) \rightarrow -1$  $(40, 55)$  -> -1  $(26, 56)$  -> -1

 $(39, 56)$  -> 1  $(26, 57)$  -> 4  $(27, 57)$  -> -1 (25, 58) -> 0.0043478  $(28, 58)$  -> 1  $(47, 58)$  -> 1  $(26, 59) \rightarrow -2.6667$  $(27, 59)$  -> 2  $(29, 59)$  -> 1  $(30, 59)$  -> 4  $(46, 59)$  -> -1  $(26, 60)$  -> -2  $(27, 60)$  -> 1

 $(30, 60)$  -> 1  $(59, 60)$  -> 1  $(48, 61) \rightarrow -1$  $(49, 62) \rightarrow -1$  $(50, 63)$  -> -1  $(51, 64)$  -> -1  $(52, 65)$  -> -1  $(53, 66) \rightarrow -1$  $(54, 67) \rightarrow -1$  $(55, 68) \rightarrow -1$ 

 $B =$ 

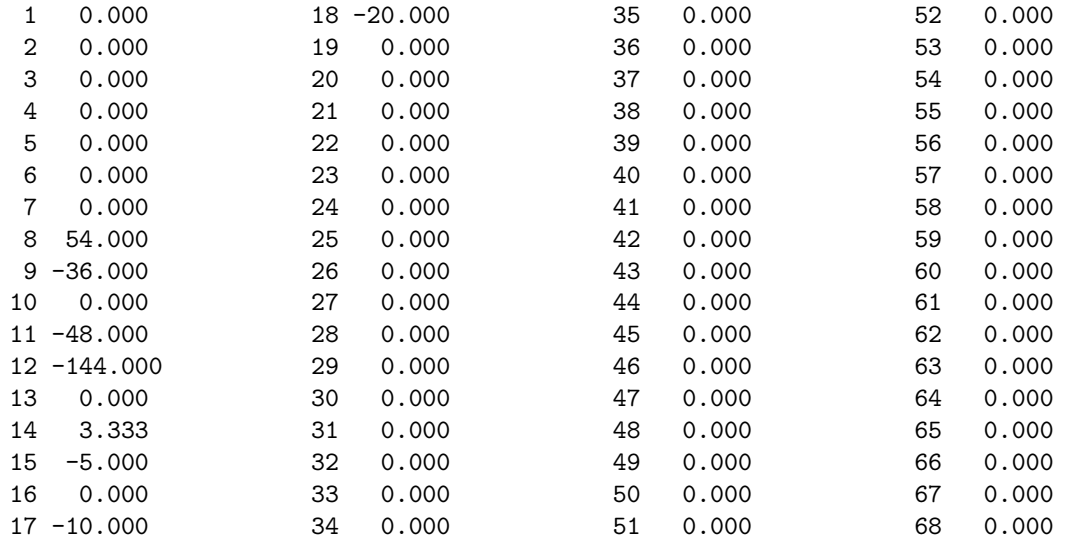

 $X =$ 

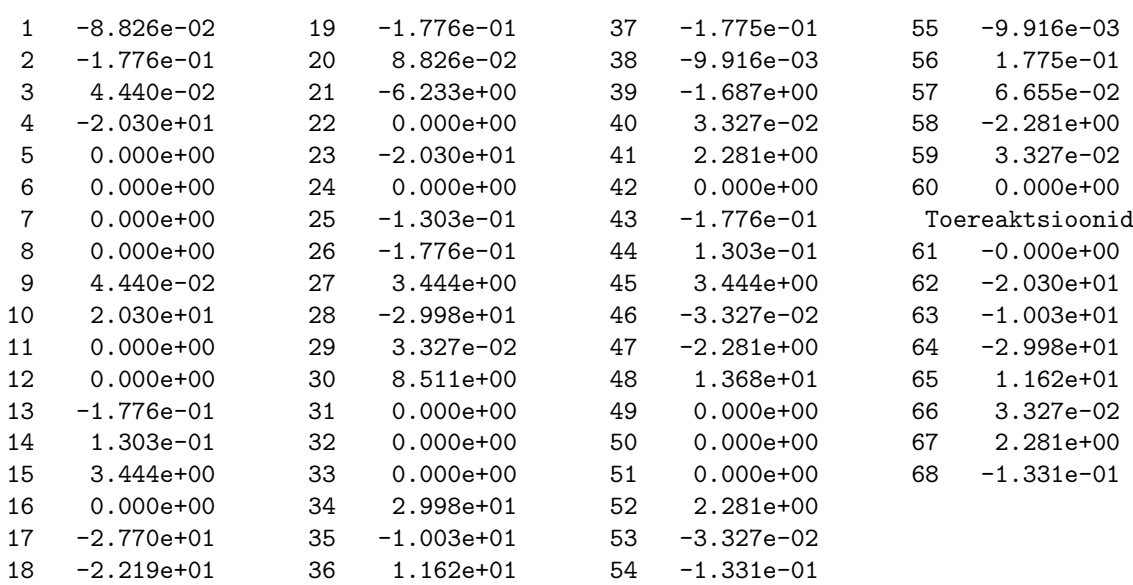

```
============================================================================
Algparameetrid skaleerimata. II märgikokkulepe
Varda Nr u u w fi N Q M
----------------------------------------------------------------------------
  1 0.000e+00 0.000e+00 8.881e-06 20.301 0.000 0.000
  2 -3.552e-05 1.765e-05 -1.247e-03 0.000 -20.301 0.000
  3 0.000e+00 0.000e+00 0.000e+00 29.980 -10.033 11.622
  4 -3.552e-05 2.607e-05 6.889e-04 -0.033 -2.281 13.684
  5 -1.983e-06 3.549e-05 1.331e-05 -2.281 0.033 0.000
----------------------------------------------------------------------------
====================================================================================
Varras 1. Li on jaotatud neljaks
Li = 4siire u - 0.00000e+00 -4.41324e-06 -8.82647e-06 -1.32397e-05 -1.76529e-05
siire w - 0.00000e+00 -8.88062e-06 -1.77612e-05 -2.66418e-05 -3.55225e-05
pööre fi - 8.88062e-06 8.88062e-06 8.88062e-06 8.88062e-06 8.88062e-06
normaaljõud N - -20.30089 -20.30089 -20.30089 -20.30089 -20.30089
põikjõud Q - 0.00000 0.00000 0.00000 0.00000 0.00000
moment M - 0.00000 0.00000 0.00000 0.00000 0.00000
------------------------------------------------------------------------------------
Varras 2. Li on jaotatud neljaks
Li = 6siire u - -3.55225e-05 -3.55225e-05 -3.55225e-05 -3.55225e-05 -3.55225e-05
siire w - 1.76529e-05 1.64416e-03 2.14841e-03 1.33626e-03 2.60693e-05
pööre fi - -1.24654e-03 -7.88074e-04 1.37314e-04 8.54627e-04 6.88865e-04
normalij\ud N - 0.00000 0.00000 0.00000 0.00000 0.00000
põikjõud Q - 20.30089 8.30089 -3.69911 -15.69911 -27.69911
moment M - 0.00000 21.45134 24.90267 10.35401 -22.19465
------------------------------------------------------------------------------------
Varras 3. Li on jaotatud neljaks
Li = 4siire u - 0.00000e+00 -6.51733e-06 -1.30347e-05 -1.95520e-05 -2.60693e-05
siire w - 0.00000e+00 2.06945e-04 4.93338e-04 4.40848e-04 -3.55225e-05
pööre fi - 0.00000e+00 -3.30279e-04 -1.58895e-04 2.64153e-04 6.88865e-04
normaaljõud N - -29.97974 -29.97974 -29.97974 -29.97974 -29.97974
 põikjõud Q - 10.03327 10.03327 0.03327 0.03327 0.03327
 moment M - -11.62223 -1.58895 8.44432 8.47760 8.51087
------------------------------------------------------------------------------------
Varras 4. Li on jaotatud neljaks
Li = 6siire u - -3.55225e-05 -3.55151e-05 -3.55078e-05 -3.55004e-05 -3.54931e-05
siire w - 2.60693e-05 -6.54442e-04 -7.57670e-04 -4.76041e-04 -1.98316e-06
 pööre fi -    6.88865e-04      2.39865e-04    -8.08482e-05   -2.73276e-04   -3.37419e-04
 normaalj~oud N - 0.03327 0.03327 0.03327 0.03327 0.03327
 põikjõud Q - 2.28063 2.28063 2.28063 2.28063 2.28063
moment M - -13.68378 -10.26284 -6.84189 -3.42095 0.00000
------------------------------------------------------------------------------------
Varras 5. Li on jaotatud neljaks
Li = 4siire u - -1.98316e-06 -1.48737e-06 -9.91578e-07 -4.95789e-07 2.41950e-23
 siire w - 3.54931e-05 2.24605e-05 1.10916e-05 3.05019e-06 7.34536e-22
 pööre fi -   1.33099e-05     1.24780e-05     9.98244e-06   5.82309e-06   0.00000e+00
```
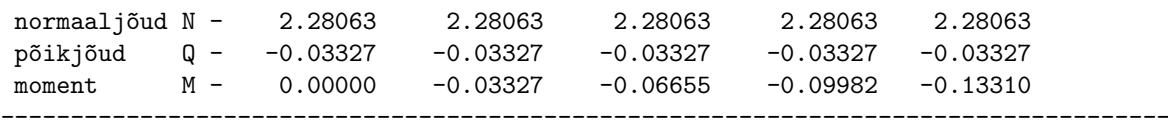

octave-3.0.1:4> diary off

Raami arvutuse programmi sisestatud elementide, siirete ja kontaktjõudude järjekorra-numbrid on joonisel [14.29.](#page-415-0) Koostatud võrrandisüsteemi vasaku poole hõreda maatriksi nullist erinevate elementide asukohad on joonisel [14.30.](#page-416-0)

<span id="page-419-0"></span>

|                      | EST-meetodiga. I märgikokkulepe | Jõumeetod                  |               |            |               |
|----------------------|---------------------------------|----------------------------|---------------|------------|---------------|
| Varda                | $N^*$                           | $Q^*$                      | $M^*$         | Q          | М             |
| nr a/l               | $\left[\mathrm{kN}\right]$      | $\left[\mathrm{kN}\right]$ | $[kN\cdot m]$ | [kN]       | $[kN\cdot m]$ |
| $1 \, alg.$          | $-20.301$                       | 0.000                      | 0.000         | 0.0000     | 0.00          |
| $1 \; l\tilde{o}pp$  | $-20.301$                       | 0.000                      | 0.000         | 0.0000     | 0.00          |
| $2 \; alq.$          | 0.000                           | 20.301                     | 0.000         | 20.2917    | 0.00          |
| $2 \; l\tilde{o}pp$  | 0.000                           | $-27.699$                  | $-22.195$     | $-27.7083$ | $-22.25$      |
| $3 \; alg.$          | $-29.980$                       | 10.033                     | 11.622        | 10.0312    | 11.62         |
| $3k \; l\tilde{o}pp$ | $-29.980$                       | 10.033                     | $-8.444$      | 10.0312    | $-8.44$       |
| $3k \, alg.$         | $-29.980$                       | 0.033                      | $-8.444$      | 0.0313     | $-8.44$       |
| $3 \; l\tilde{o}pp$  | $-29.980$                       | 0.033                      | $-8.511$      | 0.0313     | $-8.50$       |
| $4 \; alg.$          | 0.033                           | 2.281                      | $-13.684$     | 2.291      | $-13.75$      |
| $4 \; l\tilde{o}pp$  | 0.033                           | 2.281                      | 0.000         | 2.291      | 0.00          |
| $5 \; alg.$          | 2.281                           | $-0.033$                   | 0.000         | $-0.0313$  | 0.00          |
| $5 \; l\tilde{o}pp$  | 2.281                           | $-0.033$                   | $-0.133$      | $-0.0313$  | $-0.13$       |

Tabel 14.2. Raami EST sisejõudude võrdlus jõumeetodiga leitutega

Tabelis [14.2](#page-419-0) on RaamEST sisejõudude võrdlus, mis on leitud EST- ja jõumeetodiga näites [9.2](#page-230-0) (vt lk [229\)](#page-230-0). Jõumeetodiga lahendatud ülesande sisejõude M ja Q on kontrollitud ka programmiga [joumNAq.m](#page-734-0)<sup>[5](#page-419-1)</sup>. Koondatud jõu kohal on varras 3 on jagatud kaheks. Tabelis on selle punkti tähiseks 3k. Momentide märk keskmises postis on tabelis kooskõlas joonisel [14.26](#page-413-0) näidatud kriipsjoonega. Tabelist [14.2](#page-419-0) on näha, et sisejõud üh-tivad. Joonistel [14.26](#page-413-0) ja [14.27](#page-413-1) on jõumeetodiga leitud sisejõudude väärtused toodud sulgudes.

EST-meetodiga arvutades on võetud varraste ristlõigete pikijäikuseks EAp =  $4600000$ . Suur jäikus lubab võrrelda tulemusi jõumeetodiga, kus pikijäikust ei arvestata (vardad on jäigad).

<span id="page-419-1"></span><sup>5</sup>./octaveProgrammid/joumNAq.m

## 14.10.2 Raami arvutus EST-meetodiga. Näide [14.3](#page-420-0) [\[slaidid\]](http://digi.lib.ttu.ee/opik_eme/./slaidid/raam.EST2.pdf)

<span id="page-420-0"></span>**Näide 14.3** Koostada joonisel [14.31](#page-420-1) näidatud raamile sisejõudude epüürid. Raami kõrgus  $h = 7 \text{ m } ja \text{ }avad \text{ } l = 9 \text{ m}.$  Raami riivile 2–4 on rakendatud koondatud jõud  $F = 16 \text{kN } ja$ postile 3–4 jaotatud koormus  $q = 16 \text{ kN/m}$ . Raami posti ristlõike paindejäikus on  $EI_p =$  $2*10^4$  kN·m<sup>2</sup> ja raami riivi ristlõike paindejäikus  $EI_r = 2.0EI_p$  ( $I_1 = 2.0I_2$ ), posti ristlõike pikijäikus  $EA_p = 4.6 * 10^6$  kN,  $EA_r = 8.8 * 10^6$  kN, posti ristlõike lõikejäikus  $GA_{rp} = 0.4$   $EA_p$ ,  $GA_{rr} = 0.4 E A_r.$ 

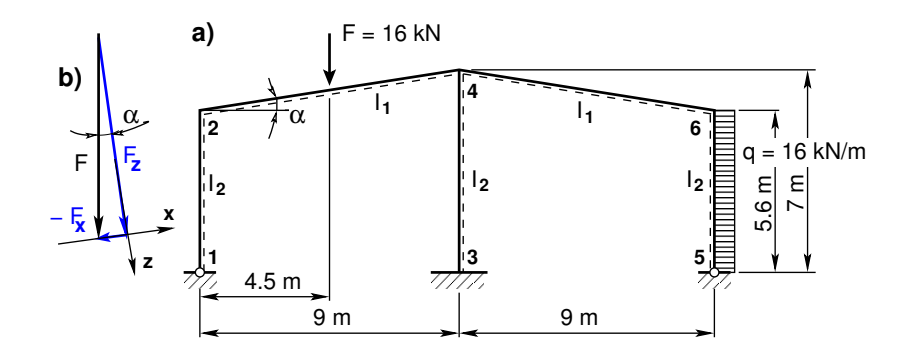

<span id="page-420-1"></span>Joonis 14.31. Kahe avaga raam EST93

Kõnesolevas näites lahutame koormuse  $F$  (vt joonis [14.31](#page-420-1) b)) komponentideks ( $F_x$  – projektsioon kohalikule teljele x ja  $F_z$  – projektsioon kohalikule teljele z) ja laseme arvutada arvutil, siis saame suurema täpsuse. Ka jõu  $F$  rakenduspunkti kauguse arvutame arvutiga kohalikus teljestikus. Avaldisega  $(14.69)$  on toodud jõu F projektsioonid kohalikus teljestikus (vt joonis [14.32\)](#page-422-0):

<span id="page-420-2"></span>
$$
F_x = -F * \sin \alpha, \qquad \text{kus} \quad \sin \alpha = 1.4/l_2
$$
  
\n
$$
F_z = F * \cos \alpha, \qquad \text{kus} \quad \cos \alpha = 9.0/l_2
$$
  
\n
$$
aF = l_2/2, \qquad \text{kus} \quad l_2 = \sqrt{9^2 + 1.4^2}
$$
\n(14.69)

 $Ülesande lahendame naqu näite 14.2 puhul. Kootame väljavõtte programmist 14.8, mille$  $Ülesande lahendame naqu näite 14.2 puhul. Kootame väljavõtte programmist 14.8, mille$  $Ülesande lahendame naqu näite 14.2 puhul. Kootame väljavõtte programmist 14.8, mille$  $Ülesande lahendame naqu näite 14.2 puhul. Kootame väljavõtte programmist 14.8, mille$  $Ülesande lahendame naqu näite 14.2 puhul. Kootame väljavõtte programmist 14.8, mille$ lisame arvutiprogrammi [spRaamEST93.m.](#page-732-0)

Teeme GNU Octave'is kirjutatud programmiga [spRaamEST93.m](#page-732-0) lk [731](#page-732-1) arvutused. Arvu-tuse tulemust näeme arvutuspäevikus [14.3](#page-422-1) lk [421.](#page-422-1) Selles päevikus toodud varraste sisejõudude põhjal koostame sisejõudude epüürid (vt joonis  $14.34(a)$ ,  $14.34(b)$  ja  $14.34(c)$ ).

Raami staatiliseks kontrolliks koostame joonise [14.33,](#page-422-2) kus toereaktsioonid saame painde-momendi (joonis [14.34\(a\)\)](#page-423-0), põikjõu (joonis [14.34\(b\)\)](#page-423-1) ja normaaljõu epüürilt (joonis [14.34\(c\)\)](#page-423-2).

#### <span id="page-421-0"></span>Väljavõte programmist 14.8 (Rajatingimused. [spRaamEST93.m](#page-732-0) lk [731\)](#page-732-1)

%%%%%%%%%%%%%%%%%%%%%%%%%%%%%%%%%%%%%%%%%%%%%%%%%%%%%%%%%%%%%%%%%%%%% %Siirete pidevuse võrrandid 31−42 % vabaliikmete vektor on nullitud %%%%%%%%%%%%%%%%%%%%%%%%%%%%%%%%%%%%%%%%%%%%%%%%%%%%%%%%%%%%%%%%%%%%% %  $S\tilde{o}lm$  2<br>sp $A=spInsetBtoA$  (sp $A, 31, 1, spT1$ );  $spA=spInsetBtoA(spA, 31, 19, spT2m);$  $%$  Solm  $4$  $spA=spInsetBtoA(spA,34,13,spT2); spA=spInsetBtoA(spA,34,25,spT3m);$  $spA=spInsetBtoA(spA,37,25,spT3); spA=spInsetBtoA(spA,37,43,spT4m);$ % Sõlm 6<br> $spA=spInsertBtoA (spA, 40, 37, spT4);$  $spA=spInsetB toA (spA, 40, 55, spT5m);$ %%%%%%%%%%%%%%%%%%%%%%%%%%%%%%%%%%%%%%%%%%%%%%%%%%%%%%%%%%%%%%%%%%%%% %S˜olmede t a s a k a a l u v ˜o r r a n d i d 43−58 %%%%%%%%%%%%%%%%%%%%%%%%%%%%%%%%%%%%%%%%%%%%%%%%%%%%%%%%%%%%%%%%%%%%%  $%$   $Sõlm$   $2$  $spA=spInsertBtoA(spA,43,4,spT1);$   $spA=spInsertBtoA(spA,43,22,spT2);$  $B(43.45, 1) = s2F(1:3, 1);$  % solme 2 koormus  $s2F(1:2, 1)$  $%$  Sõlm  $4$  $spA=spInsertBtoA(spA, 46, 16, spT2); spA=spInsertBtoA(spA, 46, 28, spT3);$  $spA=spInsertBtoA(spA,46,46,spT4);$  % siin oli kolm varrast<br> $B(46:48,1)=s4F(1:3,1);$  % sõlme 4 koormus  $B(46:48,1)=s4F(1:3,1);$  $%$   $S\tilde{o}lm$  6  $spA=spInsetBtoA$  ( $spA$ ,  $49$ ,  $40$ ,  $spT4$ );  $spA=spInsetBtoA$  ( $spA$ ,  $49$ ,  $58$ ,  $spT5$ );  $B(49:51,1)=s6F(1:3,1);$  % sõlme 6 koormus s $6F(1:2,1);$  $%$  S $\delta$ lm 1 spA=s p I n s e r t B t oA ( spA , 5 2 , 1 0 , spT12 ) ; spA=s p I n s e r t B t oA ( spA , 5 2 , 6 1 , spTy2m ) ; B( 5 2 : 5 3 , 1 ) = 0 . 0 ; % s˜olme 1 koormus C1−61 , C2−62 %  $S\tilde{o}lm$  3<br>sp $A=spInsetBtoA$  (sp $A$ , 54, 34, spT3);  $spA=spInsetB toA (spA, 54, 63, spTym);$  $B(54:56,1)=0.0;$  % sõlme 3 koormus  $%$   $Sõlm$  5  $spA=spInsertBtoA(spA,57,52,spT52); spA=spInsertBtoA(spA,57,66,spTy2m);$  $B(57:58,1)=0.0;$  % sõlme 5 koormus %%%%%%%%%%%%%%%%%%%%%%%%%%%%%%%%%%%%%%%%%%%%%%%%%%%%%%%%%%%%%%%%%%%%%  $% K\tilde{o}r valtingim used 59 -60$  % vabaliikmete vektor on nullitud %%%%%%%%%%%%%%%%%%%%%%%%%%%%%%%%%%%%%%%%%%%%%%%%%%%%%%%%%%%%%%%%%%%%% % Varras 1  $spA = spS is \, est \, a \, Ar \, v \, \big(\, spA \,,\, 5 \, 9 \,,\, 1 \, 2 \,,\, 1 \,\big) \, ; \qquad \quad \, \% \ \, k \, \tilde{o} \, r \, v \, all \, in \, g \, is \, m \, us \, / \, to \, et \, in \, g \, im \, us$  $B(59, 1) = 0.0;$  %  $M12=0$ % Varras 5  $spA = spS is \, est \, a \, Ar \, v \, \big(\, spA \,,\, 6 \, 0 \,,\, 5 \, 4 \,,\, 1 \,\big) \, ; \qquad \quad \, \% \ \, k \, \tilde{o} \, r \, val \, t \, in \, g \, i \, m \, us \, / \, to \, e \, t \, in \, g \, i \, m \, us$  $B(60, 1) = 0.0;$  %  $M54=0$ %%%%%%%%%%%%%%%%%%%%%%%%%%%%%%%%%%%%%%%%%%%%%%%%%%%%%%%%%%%%%%%%%%%%%  $% To e tingim used 61–67$  % vabaliikmete vektor on nullitud %%%%%%%%%%%%%%%%%%%%%%%%%%%%%%%%%%%%%%%%%%%%%%%%%%%%%%%%%%%%%%%%%%%%%  $spA=spS is est a Arv (spA, 61, 7, 1);$  % to es  $\tilde{o}lm$  1  $spA=spS is est a Arv (spA, 62, 8, 1);$  $\begin{array}{lll} spA=s\,p\,S\,is\,e\,st\,a\,A\,r\,v\,\left(s\,pA\ ,\,\beta\,3\ ,\,3\ 1\ ,\,1\ \right);\hspace{1cm} & \begin{array}{l} \mathcal{R}\quad\,c\,e\,s\,\tilde{o}\,l\,m\quad\,3\quad\quad\quad s\,p\,A=s\,p\,S\,is\,e\,s\,t\,a\,A\,r\,v\,\left(s\,pA\ ,\,\beta\,4\ ,\,3\ 2\ ,\,1\ \right);\end{array} \\ spA=sp\,S\,is\,e\,s\,t\,$  $spA=spS is est a A rv (spA, 64, 32, 1);$  $spA=spS is est a Arv (spA, 66, 49, 1);$  % to es  $\delta lm=5$  $spA = spS is est a Arv (spA, 67, 50, 1);$ %%%%%%%%%%%%%%%%%%%%%%%%%%%%%%%%%%%%%%%%%%%%%%%%%%%%%%%%%%%%%%%%%%%%%

#### Raami staatiline kontroll.

Projitseerime kõik jõud horisontaalteljele X (joonis [14.33\)](#page-422-2).

$$
\Sigma X = 0; \qquad 12.85 + 27.275 + 49.475 - 16 * 5.6 = 0 \tag{14.70}
$$

Projitseerime kõik jõud vertikaalteljele Z (joonis [14.33\)](#page-422-2).

$$
\Sigma Z = 0; \qquad 16.0 - 22.67 + 4.87 + 1.80 = 0 \tag{14.71}
$$

Momentide summaga kontrollimine on väga oluline kontroll. Paljudel juhtudel avastatakse arvutustes tehtud viga alles selle kontrolliga.

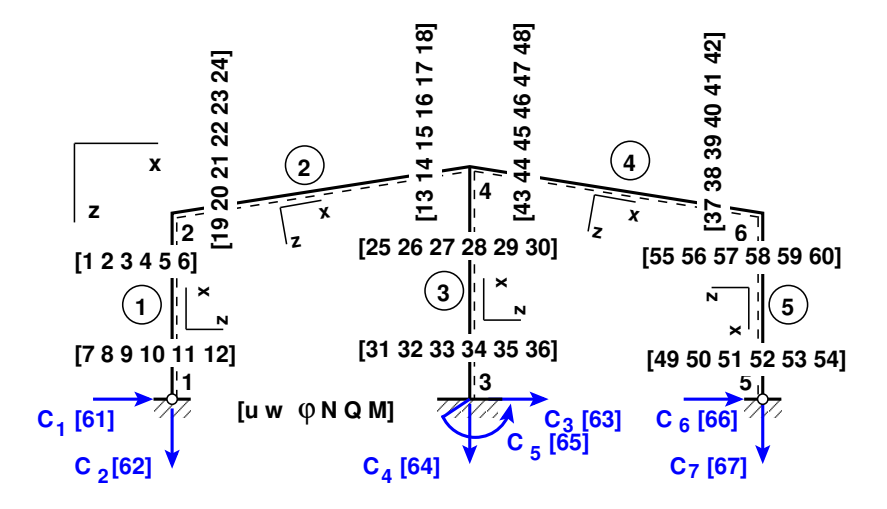

<span id="page-422-0"></span>Joonis 14.32. Raami EST93 tundmatute nummerdus

Momentide summa toe 1 suhtes.

$$
\Sigma M_1 = 0; \quad -16.0 * 4.5 - 4.8701 * 9.0 - 102.64244 --1.800378 * 18.0 + 16.0 * 5.6 * 2.8 = -1.44 * 10^{-14} [kNm] \approx 0
$$
\n(14.72)

Leitud toereaktsioonid läbisid staatilise kontrolli.

### <span id="page-422-1"></span>Arvutusp¨aevik 14.3 (Programm [spRaamEST93.m](#page-732-0) lk [731\)](#page-732-1)

```
Octave-3.0.1:1> diary spRaamEST93.out
Octave-3.0.1:2> diary on
octave-3.0.1:3> spRaamEST93
=================================================================
 Järgnev on staatikaga määramatu raami arvutus: GNU Octave'iga
EIp = 20000
EIr = 40000EAp = 4.6000e + 15
```
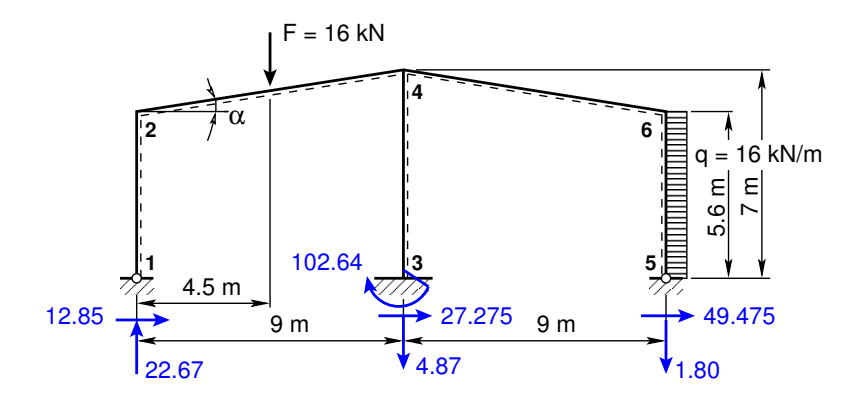

<span id="page-422-2"></span>Joonis 14.33. Raami EST93 toereaktsioonid

<span id="page-423-0"></span>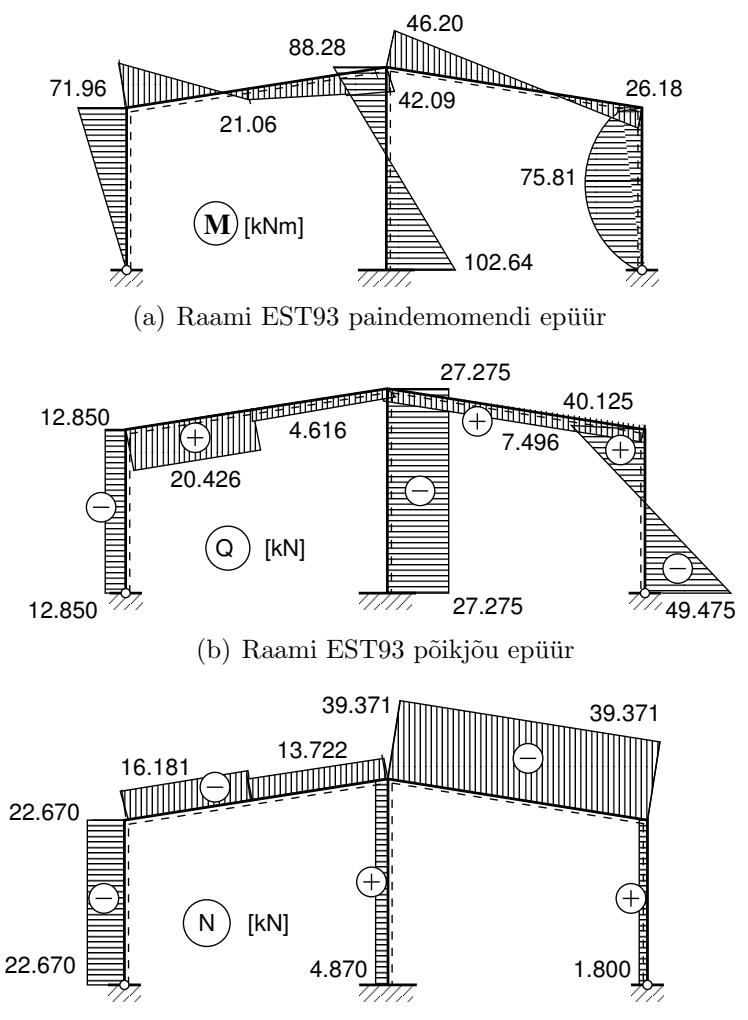

<span id="page-423-1"></span>(c) Raami EST93 normaaljõu epüür

<span id="page-423-2"></span>Joonis 14.34. Raami EST93 sisejõudude epüürid

```
EAr = 6.8000e + 15baasi0 = 3571.4Elemendi koormus kohalikes koordinaatides
qz =0 0 0 0 16
qx =0 0 0 0 0
aFL =5.6000 4.5541 7.0000 9.1082 5.6000
Fx =0.00000 -2.45931 0.00000 0.00000 0.00000
Fz =0.00000 15.80986 0.00000 0.00000 0.00000
SolmedeArv = 6
ElementideArv = 5
```
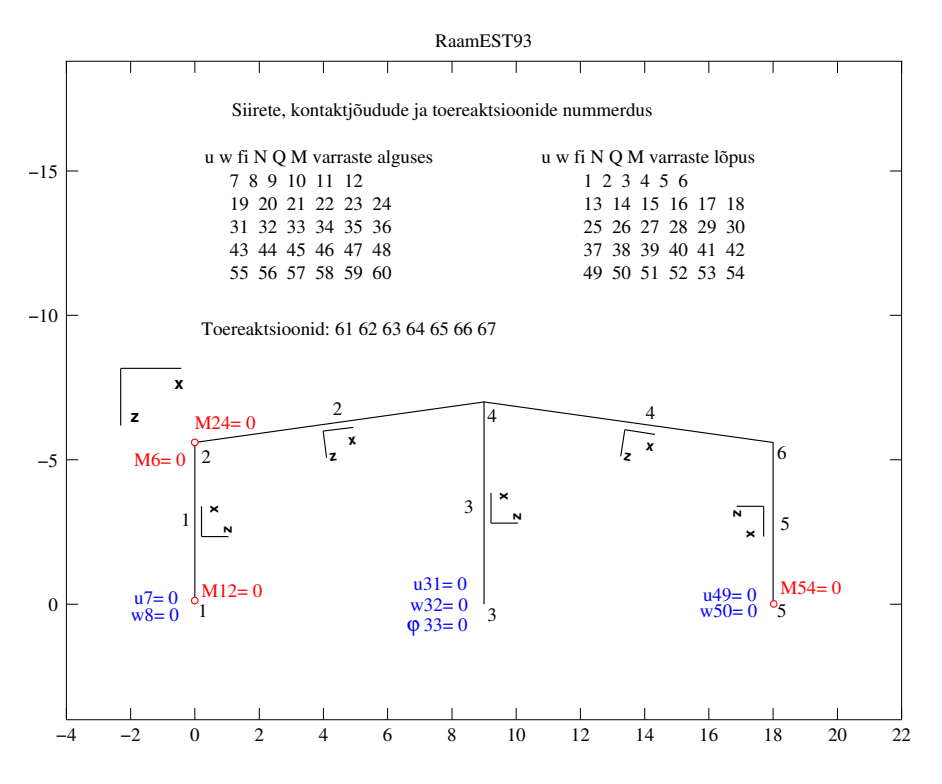

<span id="page-424-0"></span>Joonis 14.35. Raami EST93 elemendid

Compressed Column Sparse (rows = 67, cols = 67, nnz = 179 [4%])

| (1, 1) $\rightarrow$ 1   | Nr         | B          | $X =$     |            |         |       |
|--------------------------|------------|------------|-----------|------------|---------|-------|
| (32, 1) $\rightarrow$ -1 | 1          | 0.000      | 1         | -0.00000   |         |       |
| (2, 2) $\rightarrow$ 1   | 2          | 0.000      | 2         | -170.62745 |         |       |
| (31, 2) $\rightarrow$ 1  | 3          | 0.000      | 3         | 6.48300    |         |       |
| ...                      | ...        | ...        | ...       | ...        |         |       |
| 60                       | -2.618e+01 | 01         |           |            |         |       |
| Toreraktsioonid          | 1.285e+01  | - C1       |           |            |         |       |
| 62                       | -2.267e+01 | - C2       |           |            |         |       |
| 63                       | 2.728e+01  | - C3       |           |            |         |       |
| 64                       | 4.870e+02  | - C5       |           |            |         |       |
| 66                       | 4.948e+01  | - C6       |           |            |         |       |
| 67                       | 1.800e+00  | - C7       |           |            |         |       |
| 1.800e+00                | - C7       |            |           |            |         |       |
| 1.900e+00                | 0.00e+00   | 1.189e-02  | 22.670    | 12.850     | 0.000   |       |
| 2                        | -4.721e-02 | -7.343e-03 | 1.815e-03 | 16.182     | -20.426 | 71.95 |

3 0.000e+00 0.000e+00 0.000e+00 -4.870 27.275 -102.642 4 -4.721e-02 7.343e-03 2.513e-03 39.371 -7.946 46.197 5 -2.192e-15 4.778e-02 2.340e-04 -1.800 -40.125 -26.181 ----------------------------------------------------------------------------

```
Varraste siirded ja sisejõud
```
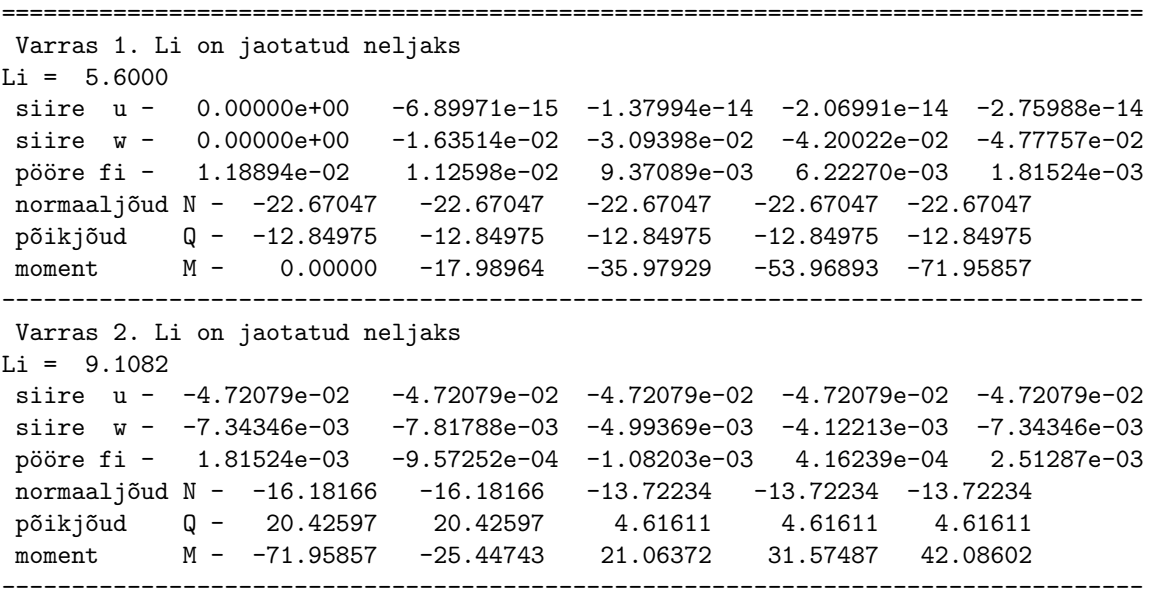

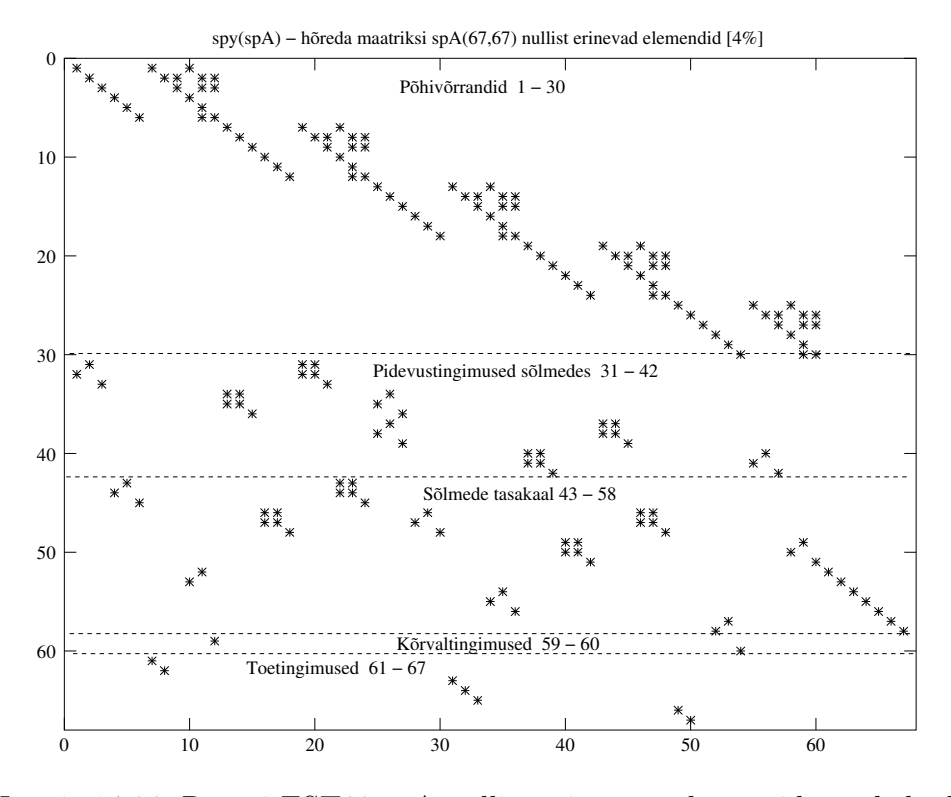

<span id="page-425-0"></span>Joonis 14.36. Raami EST93 spA nullist erinevate elementide asukohad

```
Varras 3. Li on jaotatud neljaks
Li = 7siire u - 0.00000e+00 1.85276e-15 3.70551e-15 5.55827e-15 7.41102e-15
 siire w - 0.00000e+00 -6.64042e-03 -2.16891e-02 -3.78371e-02 -4.77757e-02
 pööre fi -    0.00000e+00     6.89296e-03    9.60943e-03    8.14940e-03    2.51287e-03
normaaljõud N - 4.87010 4.87010 4.87010 4.87010 4.87010
põikjõud Q - -27.27509 -27.27509 -27.27509 -27.27509 -27.27509
moment M - 102.64244 54.91103 7.17962 -40.55179 -88.28320
          ----------------------------------------------------------------------------------
Varras 4. Li on jaotatud neljaks
Li = 9.1082siire u - -4.72079e-02 -4.72079e-02 -4.72079e-02 -4.72079e-02 -4.72079e-02
siire w - 7.34346e-03 4.22475e-03 4.74885e-03 6.57025e-03 7.34346e-03
pööre fi - 2.51287e-03 3.98052e-04 -6.86705e-04 -7.41404e-04 2.33954e-04
normaaljõud N - -39.37128 -39.37128 -39.37128 -39.37128 -39.37128
põikjõud Q - 7.94644 7.94644 7.94644 7.94644 7.94644
moment M - -46.19719 -28.10266 -10.00814 8.08639 26.18091
----------------------------------------------------------------------------------
Varras 5. Li on jaotatud neljaks
Li = 5.6000siire u - -2.19175e-15 -1.64382e-15 -1.09588e-15 -5.47939e-16 -1.79882e-31
siire w - 4.77757e-02 4.53758e-02 3.66978e-02 2.08465e-02 -6.93889e-18
pööre fi - 2.33954e-04 3.66687e-03 8.83682e-03 1.35486e-02 1.56070e-02
normaaljõud N - 1.80037 1.80037 1.80037 1.80037 1.80037
p^{5}ikjõud Q - 40.12484 17.72484 -4.67516 -27.07516 -49.47516
moment M - 26.18091 66.67568 75.81046 53.58523 0.00000
----------------------------------------------------------------------------------
```
octave-3.0.1:4> diary off

Raami arvutuse programmi sisestatud elementide, siirete ja kontaktjõudude järjekorra-numbrid on joonisel [14.35.](#page-424-0) Koostatud võrrandisüsteemi vasaku poole hõreda maatriksi nullist erinevate elementide asukohad on toodud joonisel [14.36.](#page-425-0)

### 14.10.3 Raami arvutus EST-meetodiga. Näide [14.4](#page-426-0) [\[slaidid\]](http://digi.lib.ttu.ee/opik_eme/./slaidid/raam.EST3.pdf)

<span id="page-426-0"></span>Näide 14.4 Koostada joonisel [14.37](#page-427-0) näidatud raamile sisejõudude epüürid. Raami kõrgus  $h = 7$  m ja avad  $l = 6$  m. Raami postidele on rakendatud koormused  $q_1 = 4$  kN/m ja  $F =$ 12 kN. Raami riividele on rakendatud koormused  $q_2 = 8 \text{kN/m}$  ja  $q_3 = 8 \text{kN/m}$ .

 $Raami$  posti ristlõike paindejäikus on  $EI_p = 2 \cdot 10^4 \,\text{kN} \cdot \text{m}^2$  ja raami riivi ristlõike paindejäikus  $EI_r = 3.0EI_p$  ( $I_1 = 3.0 \cdot I_2$ ), posti ristlõike pikijäikus  $EA_p = 4.6 \cdot 10^{16}$  kN,  $EA_r = 8.8 \cdot 10^{16}$  kN, posti ristlõike lõikejäikus  $GA_{rp} = 0.4EA_p$ ,  $GA_{rr} = 0.4EA_r$ .

Valime varraste suure piki- ja lõikejäikuse, et võrrelda arvutuse tulemusi jõumeetodil (näide [9.3](#page-239-0) lk [238\)](#page-239-0) leitutega. Koostame GNU Octave'is programmi [spRaamEST77.m](#page-729-2) lk [728.](#page-729-3)

Kõnesolevas näites on jaotatud koormus  $q_2$  (vt joonis [14.37\)](#page-427-0) antud varda projektsioonile (6 m). Teisendame jaotatud koormuse  $q_2$  koormuseks  $q_{2k}$  kaldu oleva varda pikkusele  $l_2$  [\(14.73\)](#page-427-1). Lahutame koormuse  $q_{2k}$  komponentideks  $(q_{2x} - \text{projectsioon} kohalikule \text{teljele } x \text{ ja } q_{2z} - \text{pro-}$ jektsioon kohalikule teljele  $z$ ) ja arvutame arvutiga, siis saame täpsema tulemuse.

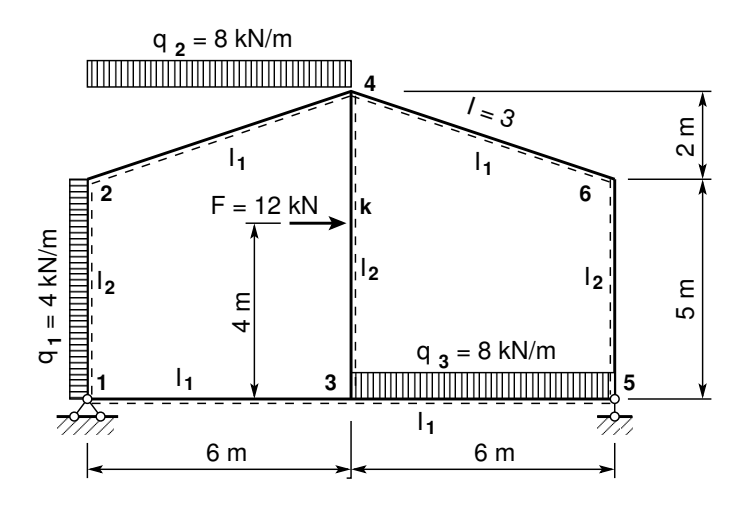

<span id="page-427-0"></span>Joonis 14.37. Raami EST77

<span id="page-427-1"></span>
$$
q_{2x} = -q_{2k} \cdot \sin \alpha, \qquad \text{kus} \quad \sin \alpha = 2.0/l_2 q_{2z} = q_{2k} \cdot \cos \alpha, \qquad \text{kus} \quad \cos \alpha = 6.0/l_2 q_{2k} = q_2 \cdot 6.0/l_2, \qquad \text{kus} \quad l_2 = \sqrt{6^2 + 2.0^2}
$$
 (14.73)

Võrrandisüsteemi koostamisel EST-meetodiga on tundmatuteks siirded ja kontaktjõud varraste otstes. Kontaktjõudude ja siirete arv on 84. Kõnesolevas näites lisanduvad veel toereaktsioonid  $C_1$ ,  $C_2$  ja  $C_3$  (joonis [14.38\)](#page-427-2). Nii on võrrandisüsteemis otsitavaid 87. Kontaktjõudude ja siirete arv sõltub varraste arvust. Kontaktjõudude ja siirete leidmiseks koostame  $v\tilde{o}rrandisüsteemi (14.74)$  $v\tilde{o}rrandisüsteemi (14.74)$ 

<span id="page-427-3"></span>
$$
spA \cdot Z = B,\tag{14.74}
$$

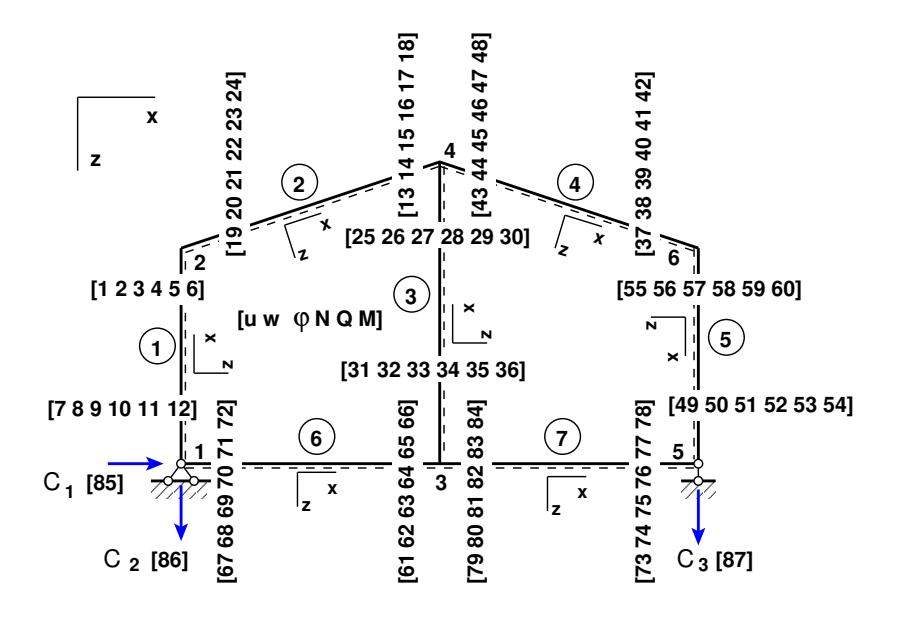

<span id="page-427-2"></span>Joonis 14.38. Raami EST77 tundmatute nummerdus

kus spA on hõre maatriks. Hõredate maatriksite tehetega saame tutvuda [lisas](#page-648-0) [B](#page-648-1) lk  $647$ . Võrrandisüsteemi koostamise võib jagada järgmisteks osadeks:

- 1. Konstruktsiooni põhivõrrandite koostamine.
- 2. Siirete pidevusvõrrandite koostamine.
- 3. Sõlmede tasakaaluvõrrandite (kontaktjõud, toereaktsioonid, sõlmkoormus) koostamine.
- 4. K˜orvaltingimuste lisamine.
- 5. Toetingimuste lisamine.

Toesõlmed.

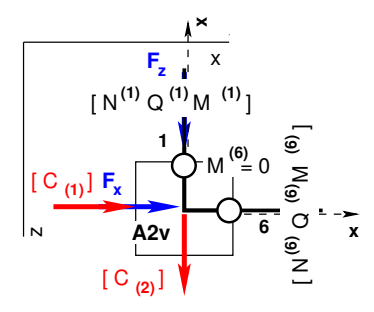

 $\begin{bmatrix} 0 & 1 \\ -1 & 0 \end{bmatrix} \begin{bmatrix} N_L^{(1)} \\ Q_L^{(1)} \end{bmatrix}$ Ļ  $Q^{(1)}_L$ L ]︃  $+$  $\left[\begin{array}{cc} 1 & 0 \\ 0 & 1 \end{array}\right] \left[\begin{array}{c} N_A^{(6)} \\ O_4^{(6)} \end{array}\right]$ Ą  $Q_A^{(6)}$  $\boldsymbol{A}$ ]︃ − −  $\begin{bmatrix} C_1 \end{bmatrix}$  $C<sub>2</sub>$ ]︃ =  $\left[ \begin{array}{c} F_x \end{array} \right]$  $F<sub>z</sub>$ ]︃ (14.75)

Joonis 14.39. Sõlme A2v tasakaal

ehk

$$
T_{12} \cdot s_{2L}^{(1)} + T_{62} \cdot s_{2A}^{(6)} - C_{A2v} = \mathcal{F}_{A2v}
$$
 (14.76)

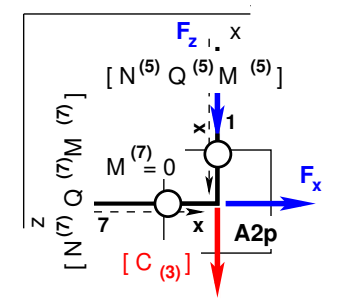

$$
\begin{bmatrix} 0 & -1 \\ 1 & 0 \end{bmatrix} \begin{bmatrix} N_L^{(5)} \\ Q_L^{(5)} \end{bmatrix} + \begin{bmatrix} 1 & 0 \\ 0 & 1 \end{bmatrix} \begin{bmatrix} N_A^{(7)} \\ Q_A^{(7)} \end{bmatrix} - \begin{bmatrix} \ddots \\ C_3 \end{bmatrix} = \begin{bmatrix} F_x \\ F_z \end{bmatrix}
$$
(14.77)

Joonis 14.40. Sõlme A2p tasakaal

ehk

$$
\mathbf{T}_{52} \cdot \mathbf{s}_{2L}^{(5)} + \mathbf{T}_{72} \cdot \mathbf{s}_{2A}^{(7)} - \mathcal{C}_{A2p} = \mathcal{F}_{A2p} \tag{14.78}
$$

Konstruktsiooni põhivõrrandid. Kõnesolevas programmis, nii nagu programmides  $spRaamEST.m, spRaamEST93.m, kasutame konstruktsiooni põhivõrrandite koostamiseks$  $spRaamEST.m, spRaamEST93.m, kasutame konstruktsiooni põhivõrrandite koostamiseks$  $spRaamEST.m, spRaamEST93.m, kasutame konstruktsiooni põhivõrrandite koostamiseks$  $spRaamEST.m, spRaamEST93.m, kasutame konstruktsiooni põhivõrrandite koostamiseks$ programmi tsüklit  $14.5$  lk [399.](#page-400-4)

Siirete pidevusvõrrandid. Varraste ühendamist erinevat tüüpi sõlmedes vaatlesime lõigus [14.5](#page-400-1) lk [399.](#page-400-1) Kõnesolevas näites on siirete pidevusvõrrandite koostamine ja kõrvaltingimuste lisamine sarnane näidetes  $14.2$  ja  $14.3$  toodutele.

 $S\tilde{o}lmede$  tasakaaluv $\tilde{o}rr$ andid. Lisaks varem lõigus "Sõlme tasakaaluv $\tilde{o}rr$ andid" [14.6](#page-404-3) lk [403](#page-404-3) vaadeldud sõlmede tüüpidele vaatame sõlmi koos toereaktsioonidega (joonis  $14.38$ ). Kõrvaltingimused. Kõrvaltingimusteks on varraste 1, 6 alguses ja varraste 5, 7 lõpus olevad momendiliigendid:

$$
\mathbf{M}_{\mathbf{A}}^{(1)} = 0 \tag{14.79}
$$

$$
\mathbf{M}_{\mathbf{A}}^{(6)} = 0 \tag{14.80}
$$

$$
\mathbf{M}_{\mathbf{L}}^{(5)} = 0 \tag{14.81}
$$

$$
\mathbf{M}_{\mathbf{L}}^{(7)} = 0 \tag{14.82}
$$

Toetingimused. Toetingimustes anname üldkoordinaatides toel 1 horisontaalseks ja vertikaalseks siirdeks nulli (etteantud suuruse). Valime selleks varda 6 alguse siirded u ja w (67 ja 68), toel 5 vertikaalseks siirdeks varda 7 lõpus oleva siirde w  $(74)$  (vt joonist [14.38\)](#page-427-2).

Toetingimused on paarikaupa (joonis [3.1](#page-81-1) lk [80\)](#page-81-1). Kui kinemaatiline rajatingimus on ette antud, siis vastav staatiline rajatingimus tuleb leida võrrandisüsteemi lahendamisega.

Toereaktsioonidele  $C_1$ ,  $C_2$  ja  $C_3$  vastavad siirded üldkoordinaatides on sõlmes 1 varda 6 algul

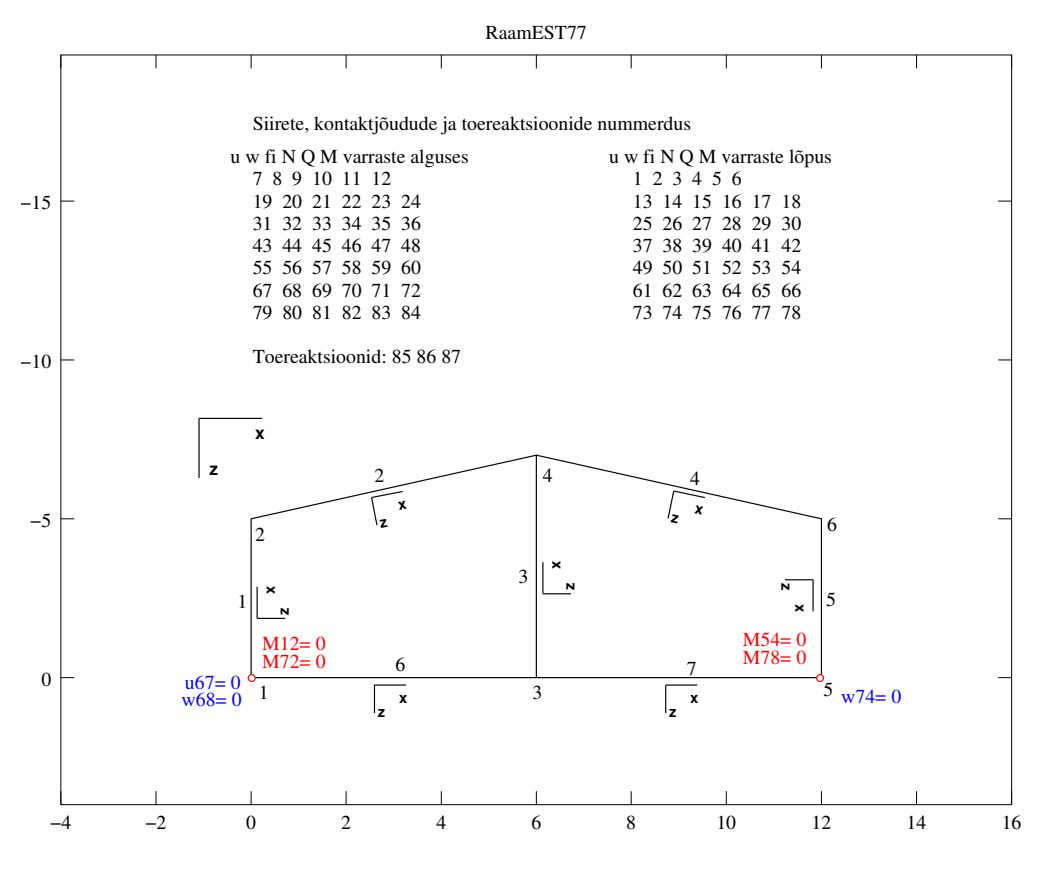

Joonis 14.41. Raami EST77 elemendid

olevad siirded u, w (joonisel  $14.38$  siirded 67 ja 68) ning sõlmes 5 varda 7 lõpus olev siire w (joonisel  $14.38$  siire  $74$ ). Toetingimused on kirjeldatud väljavõttes programmist  $14.9$ .

Väljavõtet programmist  $14.9$  kasutame GNU Octave'is koostatud programmis [spRaam-](#page-729-2) $EST77.$ m lk  $728.$  Arvutuse tulemused langevad ühte näites  $9.3$  lk  $238$  jõumeetodiga saadutega (võrdle sisejõudude epüüre joonisel  $9.23$  lk  $243$  ja programmiga [spRaamEST77.m](#page-729-2) arvutatud tulemusi arvutuspäevikus [14.4](#page-430-2) lk [429\)](#page-430-2). Arvutuspäevikus on sisejõud arvutatud varraste neljandikel. Vardal 3 koondatud jõu F all sisejõud arvutame eraldi GNU Octave'is kirjutatud funktsiooniga [SisejoudPunktis.m](#page-728-0) lk [727.](#page-728-1)

<span id="page-430-0"></span>Väljavõte programmist 14.9 (Rajatingimused. [spRaamEST77.m](#page-729-2) lk [728\)](#page-729-3)

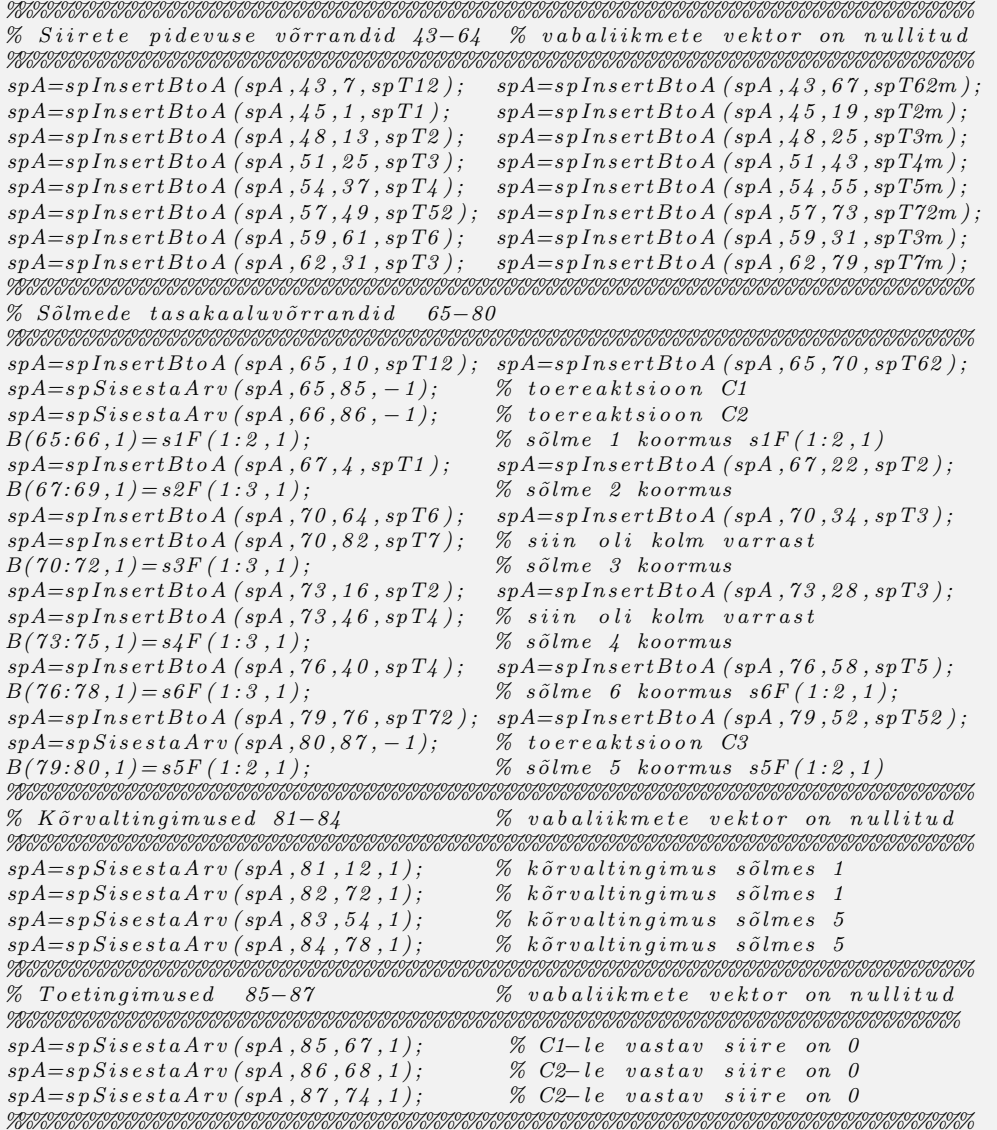

### <span id="page-430-2"></span><span id="page-430-1"></span>Arvutusp¨aevik 14.4 (Programm [spRaamEST77.m](#page-729-2) lk [728\)](#page-729-3)

Octave-3.0.1:1> diary spRaamEST77.out Octave-3.0.1:2> diary on octave-3.0.1:3> spRaamEST77

```
=================================================================
 Järgnev on staatikaga määramatu raami arvutus: GNU Octave'iga
Ntoerkts = 3
EIP = 20000<br>EIr = 6000060000
EAp = 4.6000e + 15EAr = 6.8000e + 15baasi0 = 4000Elemendi koormus kohalikes koordinaatides
qz =4.00000 7.20000 0.00000 0.00000 0.00000 0.00000 8.00000
qx =0.00000 -2.40000 0.00000 0.00000 0.00000 0.00000 0.00000
aFL =5.0000 6.3246 4.0000 6.3246 5.0000 6.0000 6.0000
Fx =0 0 0 0 0 0 0
                                          Fz =0 0 12 0 0 0 0
SolmedeArv = 6
ElementideArv = 7
spA =
```
Compressed Column Sparse (rows = 87, cols = 87, nnz = 241)

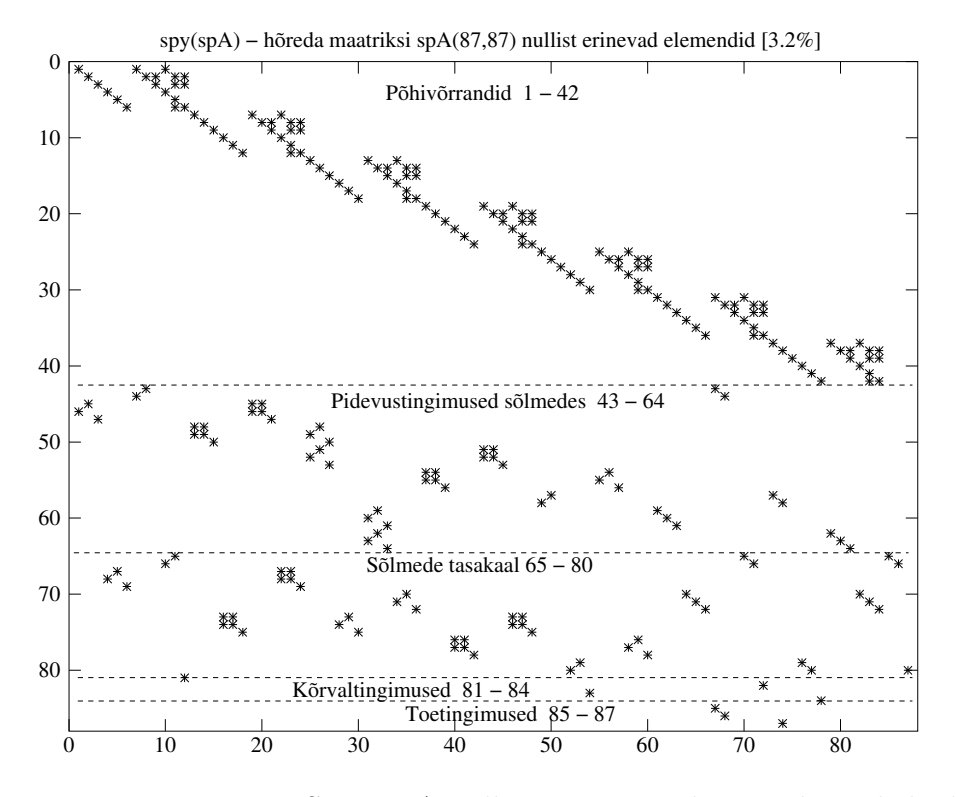

Joonis 14.42. Raami EST77 spA nullist erinevate elementide asukohad
```
(1, 1) -> 1
 (46, 1) -> -1
 (2, 2) \rightarrow 1(45, 2) \rightarrow 1...
Nr B
 1 0.000
 2 20.833
 3 - 16.667...
Nr X
 1 -1.627e-102 5.076e+01
 3 -1.189e+01
 ...
 85 -3.200e+01 % C1 - toereaktsioon
 86 -3.983e+01 % C2 - toereaktsioon
87 -5.617e+01 % C3 - toereaktsioon
...
============================================================================
Algparameetrid skaleerimata
Varda Nr u w fi N Q M
----------------------------------------------------------------------------
  1 -0.000e+00 0.000e+00 -2.842e-03 37.423 -6.458 0.000
  2 1.204e-02 4.013e-03 -2.972e-03 24.682 -31.221 17.712
  3 -1.021e-02 2.254e-14 -1.220e-03 -12.982 -14.240 37.191
  4 1.850e-02 4.598e-03 5.078e-04 18.172 18.775 -62.236
  5 2.561e-14 -1.950e-02 8.096e-04 23.558 -11.302 56.510
  6 0.000e+00 0.000e+00 -1.943e-03 -25.542 -2.410 0.000
  7 2.254e-14 1.021e-02 -1.220e-03 -11.302 -15.392 -51.650
----------------------------------------------------------------------------
============================================================================
Sisejõud vardas 1 varda pikkus on 5.00000 varras on jaotatud neljaks
siire u - 0.00000e+00 -1.01694e-14 -2.03388e-14 -3.05082e-14 -4.06777e-14
siire w - 0.00000e+00 3.46740e-03 6.58899e-03 9.46659e-03 1.26902e-02
pööre fi - -2.84172e-03 -2.65458e-03 -2.35355e-03 -2.32927e-03 -2.97237e-03
normaaljõud N - -37.42345 -37.42345 -37.42345 -37.42345 -37.42345 -37.42345 -37.42345
 põikjõud Q - 6.45764 1.45764 -3.54236 -8.54236 -13.54236
 moment M - 0.00000 4.94705 3.64410 -3.90885 -17.71180
----------------------------------------------------------------------------
Sisejõud vardas 2 varda pikkus on 6.32456 varras on jaotatud neljaks
siire u - 1.20390e-02 1.20390e-02 1.20390e-02 1.20390e-02 1.20390e-02
siire w - 4.01301e-03 8.77017e-03 1.26460e-02 1.47086e-02 1.47763e-02
pööre fi - -2.97237e-03 -2.86774e-03 -1.93660e-03 -6.53295e-04 5.07846e-04
normaaljõud N - -24.68175 -20.88701 -17.09228 -13.29755 -9.50281
 põikjõud Q - 31.22053 19.83633 8.45213 -2.93207 -14.31626
 moment M - -17.71180 22.65220 45.01619 49.38019 35.74419
```
---------------------------------------------------------------------------- Sisejõud vardas 3 varda pikkus on 7.00000 varras on jaotatud neljaks siire u - -1.02109e-02 -1.02109e-02 -1.02109e-02 -1.02109e-02 -1.02109e-02 siire w - 2.25374e-14 4.34616e-03 1.05712e-02 1.50544e-02 1.60939e-02 pööre fi - -1.21985e-03 -3.38376e-03 -3.36712e-03 -1.63867e-03 5.07846e-04 normaaljõud N - 12.98177 12.98177 12.98177 12.98177 12.98177 põikjõud Q - 14.24039 14.24039 14.24039 2.24039 2.24039 moment M - -37.19081 -12.27013 12.65055 22.57123 26.49192 ---------------------------------------------------------------------------- Sisejõud vardas 4 varda pikkus on 6.32456 varras on jaotatud neljaks siire u - 1.84970e-02 1.84970e-02 1.84970e-02 1.84970e-02 1.84970e-02 siire w - 4.59761e-03 2.70421e-03 -5.45432e-04 -3.91437e-03 -6.16566e-03 pööre fi - 5.07846e-04 1.75676e-03 2.22336e-03 1.90766e-03 8.09646e-04 normaaljõud N - -18.17178 -18.17178 -18.17178 -18.17178 -18.17178 põikjõud Q - -18.77538 -18.77538 -18.77538 -18.77538 -18.77538 moment M - 62.23611 32.54962 2.86313 -26.82336 -56.50985 ---------------------------------------------------------------------------- Sisejõud vardas 5 varda pikkus on 5.00000 varras on jaotatud neljaks siire u - 2.56069e-14 1.92051e-14 1.28034e-14 6.40172e-15 -1.15402e-30 siire w - -1.94975e-02 -1.84861e-02 -1.41636e-02 -7.63366e-03 -3.25101e-14 pööre fi - 8.09646e-04 -2.28074e-03 -4.48815e-03 -5.81260e-03 -6.25409e-03 normaaljõud N - -23.55832 -23.55832 -23.55832 -23.55832 -23.55832 põikjõud Q - 11.30197 11.30197 11.30197 11.30197 11.30197 moment M - -56.50985 -42.38239 -28.25493 -14.12746 0.00000 ---------------------------------------------------------------------------- Sisejõud vardas 6 varda pikkus on 6.00000 varras on jaotatud neljaks siire u - 0.00000e+00 5.63434e-15 1.12687e-14 1.69030e-14 2.25374e-14 siire w - 0.00000e+00 2.89162e-03 5.64769e-03 8.13265e-03 1.02109e-02 pööre fi - -1.94281e-03 -1.89763e-03 -1.76207e-03 -1.53614e-03 -1.21985e-03 normaaljõud N - 25.54236 25.54236 25.54236 25.54236 25.54236 põikjõud Q - 2.40988 2.40988 2.40988 2.40988 2.40988 moment M - 0.00000 3.61482 7.22964 10.84447 14.45929 ---------------------------------------------------------------------------- Sisejõud vardas 7 varda pikkus on 6.00000 varras on jaotatud neljaks siire u - 2.25374e-14 2.50305e-14 2.75235e-14 3.00166e-14 3.25097e-14 siire w - 1.02109e-02 1.09561e-02 9.29235e-03 5.36641e-03 8.67362e-19 pööre fi - -1.21985e-03 2.84999e-04 1.91703e-03 3.22625e-03 3.76266e-03 normaaljõud N - 11.30197 11.30197 11.30197 11.30197 11.30197 põikjõud Q - 15.39165 3.39165 -8.60835 -20.60835 -32.60835 moment M - 51.65010 65.73758 61.82505 39.91253 0.00000 ---------------------------------------------------------------------------- Sisejõud vardas  $3$  kohal  $x = 4.000000$ siire u - -1.02109e-02 siire w - 1.21608e-02 pööre fi - -2.96185e-03 normaaljõud  $N - 12.98177$  $p\tilde{o}$ ikj $\tilde{o}$ ud  $Q - 2.24039$ moment M - 19.77075 Sisejõud vardas  $3$  kohal  $x = 3.9999999$ siire u - -1.02109e-02 siire w - 1.21608e-02 pööre fi - -2.96185e-03

normaaljõud  $N - 12.98177$  $p\text{õikjõud}$  Q - 14.24039<br>moment M - 19.770 moment M - 19.77073 -----------------------------------

octave-3.0.1:4> diary off

| EST-meetodiga. I märgikokkulepe |                            |                            | Jõumeetod     |          |                |
|---------------------------------|----------------------------|----------------------------|---------------|----------|----------------|
| Varda                           | $N^*$                      | $Q^*$                      | $M^*$         | Q        | $\overline{M}$ |
| nr a/l                          | $\left[\mathrm{kN}\right]$ | $\left[\mathrm{kN}\right]$ | $[kN\cdot m]$ | [kN]     | $[kN\cdot m]$  |
| $1 \ alg.$                      | $-37.423$                  | 6.458                      | 0.000         | 6.46     | 0.0000         |
| $1 \; l\tilde{o}pp$             | $-37.423$                  | $-13.542$                  | $-17.712$     | $-13.54$ | $-17.7118$     |
| $2 \ alg.$                      | $-24.682$                  | 31.221                     | $-17.712$     | 31.22    | $-17.7118$     |
| $2 \; l\tilde{o}pp$             | $-9.503$                   | $-14.316$                  | 35.744        | $-14.32$ | 35.7442        |
| $3 \; alg.$                     | 12.982                     | 14.240                     | $-37.191$     | 14.24    | $-37.1908$     |
| $3k \, alg.$                    | 12.982                     | 14.240                     | 19.771        | 14.24    | 19.7707        |
| $3k \; l\tilde{o}pp$            | 12.982                     | 2.240                      | 19.771        | 2.24     | 19.7707        |
| $3 \; l\tilde{o}pp$             | 12.982                     | 2.240                      | 26.492        | 2.24     | 26.4919        |
| $4 \ alg.$                      | $-18.172$                  | $-18.775$                  | 62.236        | $-18.78$ | 62.2361        |
| $4 \; l\tilde{o}pp$             | $-18.172$                  | $-18.775$                  | $-56.510$     | $-18.78$ | $-56.5099$     |
| $5 \; alg.$                     | $-23.558$                  | 11.302                     | $-56.510$     | 11.30    | $-56.5099$     |
| $5 \; l\tilde{o}pp$             | $-23.558$                  | 11.302                     | 0.000         | 11.30    | 0.0000         |
| $6 \text{ alg.}$                | 25.542                     | 2.410                      | 0.000         | 2.41     | 0.0000         |
| $6\;l\tilde{o}pp$               | 25.542                     | 2.410                      | 14.459        | 2.41     | 14.4593        |
| $7 \; alg.$                     | 11.302                     | 15.392                     | 51.650        | 15.39    | 51.6501        |
| 7 lõpp                          | 11.302                     | $-32.608$                  | 0.000         | $-32.61$ | 0.0000         |

<span id="page-434-0"></span>Tabel 14.3. Raami EST77 sisejõudude võrdlus

Tabelis [14.3](#page-434-0) on toodud Raami EST77 sisejõudude võrdlus, mis on leitud EST- ja jõumeetodiga näites  $9.3$  (vt lk  $238$ ). Jõumeetodiga lahendatud ülesande sisejõude M ja Q on kontrollitud ka programmiga joum $NA_4q.m^6$  $NA_4q.m^6$ . Koondatud jõu kohal on varras 3 on jagatud kaheks. Tabelis on selle punkti tähiseks 3k. Tabelist  $14.3$  on näha, et sisejõud ühtivad. Epüürid on koostatud joonisel [9.23](#page-244-0) (lk  $243$ ) ja on jõumeetodiga ühised.

<span id="page-434-1"></span><sup>6</sup>./octaveProgrammid/joumNA4q.m

## 14.11 Jätkuvtalade arvutus EST-meetodiga

Tala arvutamisel koostame võrrandisüsteemi

$$
spA \cdot Z = B,\tag{14.83}
$$

kus spA on hõre maatriks. Hõredate maatriksite tehetega saame tutvuda [lisas](#page-648-0) [B](#page-648-1) lk [647.](#page-648-1)

Võrrandisüsteemi koostamise võib jagada järgmisteks osadeks:

- 1. Tala põhivõrrandite koostamine.
- 2. Siirete pidevusvõrrandite koostamine.
- 3. Sõlmede tasakaaluvõrrandite (kontaktiõud, toereaktsioonid, sõlmkoormus) koostamine.
- 4. K˜orvaltingimuste lisamine.
- 5. Toetingimuste lisamine.

Pärast võrrandisüsteemi lahendamist arvutame sisejõud talades.

#### Tala põhivõrrandid.

Sarnaselt varda arvutusel konstruktsiooni põhivõrrandite koostamisel kasutatavale programmi tsüklile [14.5](#page-400-0) lk [399](#page-400-0) kasutame tala arvutamisel tsüklit [14.10](#page-435-0) lk [434.](#page-435-0) Väljavõte programmist 14.10 (Põhivõrrandid. [spTalaEST.m](#page-733-0) lk [732](#page-733-1))

```
II v = 0:
IJv=0;%
for i = 1:NEARVqkoormus = zeros(1,3);Fjoud = zeros (1, 2);spvF = zeros(4,8);vB = zeros(4, 1);k r d a = i:
  EI = s \, elem \, (i \, , g);\emph{GAr}\!=\!\emph{selem}\left(\emph{i} \; , 10\right) ;
  L i = l v \ar{r a s (i, 1)};
  %
  Fjoud=esFjoud ( : , 1 : 2 , i);
  qkoormus=esQkoormus ( : , 1 : 3 , i);%
  spvF=ysp TlyfmhvI(baasi0, Li, Li, GAr, EI);vB = ESTtalaKrmus(baasi0, Li, Li, Fjoud, qkoormus, EI);II v = k r d a * 4 - 3;IJv=kr d\,a*8-7;spA=spInsetBtoA (spA, IIv, IJv, spvF);
  B=InsertB to A (B, NNK, 1, IIv, 1, vB, 4, 1);
  %
e n d for\% siin NEARV on elementide arv
```
<span id="page-435-1"></span>Tala põhivõrrandi saame varda põhivõrrandist [\(14.12\)](#page-396-0), kui varda ülekandemaatrik-sist U [\(14.20\)](#page-398-0),  $\mathring{\mathbf{Z}}_{q}$  [\(14.18\)](#page-397-0) ja  $\mathring{\mathbf{Z}}_{\mathbf{F}}$  [\(14.19\)](#page-397-1) eemaldame pikisiirdele u ja normaaljõule N

vastavad elemendid. Koostame talale maatriksi  $\widehat{IU}$  [\(14.11\)](#page-396-1) arvutamiseks GNU Octave'i funktsiooni [yspTlvfmhvI.m](#page-725-0) lk [724](#page-725-1) (koostatakse funktsiooni [yspTlfhlin.m](#page-724-0) lk [723](#page-724-1) abil). Koormusvektori ∘ Z [\(14.11\)](#page-396-1) arvutamiseks on GNU Octave'i funktsioon [ESTtalaKrmus.m](#page-728-0) lk [727,](#page-728-1) mis omakorda kasutab koormusvektorite  $\overset{\circ}{\mathbf{Z}}_{q}$ ,  $\overset{\circ}{\mathbf{Z}}_{\mathbf{F}}$  arvutamiseks funktsioone [yzThqz.m](#page-722-0) ja [yzTfzv.m](#page-723-0) lk [722.](#page-723-1)

Mitmesildelise tala põhivõrrandite arv on neljakordne varraste arv.

Siirete pidevusvõrrandid. Varraste ühendamist erinevat tüüpi sõlmedes vaatlesi-me lõigus [14.5](#page-400-1) lk [399.](#page-400-1) Kui sõlme oli ühendatud mitu varrast, siis pidime siirete pidevuse kirjeldamisel jälgima [transitiivsust.](#page-400-2)

Tala sõlmpunktis on ühendatud kaks tala ja siirete pidevuse kirjeldamine on lihtsam. Joonisel [14.43](#page-436-0) on sõlmes ühendatud kaks tala. Nende tala otste siirded on võrdsed. Võrrandis [\(14.84\)](#page-436-1) on mõlema varda teisendusmaatriks 2 ühikmaatriks.

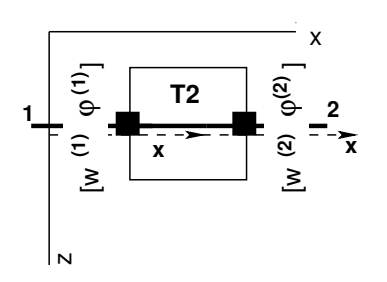

<span id="page-436-2"></span> $\left[\begin{array}{cc} 1 & 0 \\ 0 & 1 \end{array}\right] \left[\begin{array}{c} w_L^{(1)} \\ \varphi_I^{(1)} \end{array}\right]$ Ļ  $\varphi^{(1)}_L$ L ]︃ −  $\left[\begin{array}{cc} 1 & 0 \\ 0 & 1 \end{array}\right] \left[\begin{array}{c} w_A^{(2)} \\ \varphi_A^{(2)} \end{array}\right]$  $\boldsymbol{A}$  $\varphi_A^{(2)}$  $\boldsymbol{A}$ ]︃  $(14.84)$ 

 $\mathbf{T}_1 \cdot \mathbf{v}_L^{(1)} - \mathbf{T}_2 \cdot \mathbf{v}_A^{(2)} = 0$  (14.85)

<span id="page-436-1"></span>ehk

<span id="page-436-0"></span>Joonis 14.43. Sõlme T2 pidevus

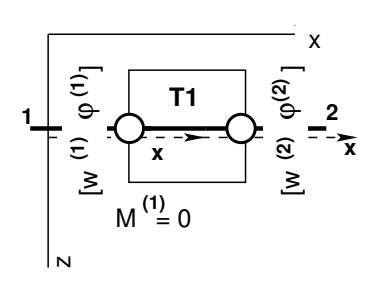

$$
\begin{bmatrix} 1 & 0 \\ 0 & 0 \end{bmatrix} \begin{bmatrix} w_L^{(1)} \\ \varphi_L^{(1)} \end{bmatrix} - \begin{bmatrix} 1 & 0 \\ 0 & 0 \end{bmatrix} \begin{bmatrix} w_A^{(2)} \\ \varphi_A^{(2)} \end{bmatrix} = 0 \qquad (14.86)
$$

ehk

<span id="page-436-4"></span>
$$
\mathbf{T}_1^{\mathbf{o}} \cdot \mathbf{v}_\mathbf{L}^{(1)} - \mathbf{T}_2^{\mathbf{o}} \cdot \mathbf{v}_\mathbf{A}^{(2)} = 0 \tag{14.87}
$$

Joonis 14.44. Sõlme T1 pidevus

<span id="page-436-3"></span>Siin teine võrrand puudub, on nullid. Esimese ja teise vardaotsa momendiliigendeid  $(M^{(1)}$  ja  $M^{(2)})$ kirjeldame kõrvaltingimustes.

Sõlmede tasakaaluvõrrandid. Lisaks varem lõigus "Sõlme tasakaaluvõrrandid"<br>Silla 402 ura daldad sõlmada töömidala uratama sõlmi lases tasmalitsisemidam (isanis [14.6](#page-404-0) lk [403](#page-404-0) vaadeldud sõlmede tüüpidele vaatame sõlmi koos toereaktsioonidega (joonis [14.45\)](#page-437-0). Joonisel [14.45](#page-437-0) on näidatud sõlm, kus sõlmkoormusele  $\mathcal{F}_{T2s}$  lisaks kirjeldatakse toereaktsiooni  $C_{T2s}$ . [\(14.89\)](#page-437-1)

#### 436 14. Rajaelementide meetod [\[Loeng 1\]](http://digi.lib.ttu.ee/opik_eme/./videod/ESTMetLoeng1.html) [\[Loeng 2\]](http://digi.lib.ttu.ee/opik_eme/./videod/ESTMetLoeng2.html)

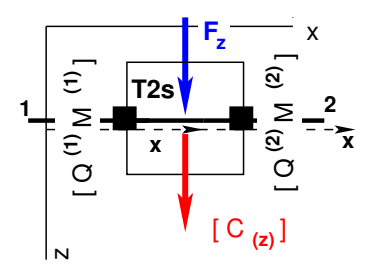

<span id="page-437-2"></span>
$$
\begin{bmatrix} 1 & 0 \ 0 & 1 \end{bmatrix} \begin{bmatrix} Q_L^{(1)} \\ M_L^{(1)} \end{bmatrix} + \begin{bmatrix} 1 & 0 \ 0 & 1 \end{bmatrix} \begin{bmatrix} Q_A^{(2)} \\ M_A^{(2)} \end{bmatrix} - \begin{bmatrix} C_z \\ \dots \end{bmatrix} = \begin{bmatrix} F_z \\ \dots \end{bmatrix}
$$
 (14.88)

<span id="page-437-1"></span> $T_1 \cdot s_{2L}^{(1)} + T_2 \cdot s_{2A}^{(2)} - C_{T2s} = \mathcal{F}_{T2s}$  (14.89)

ehk

<span id="page-437-0"></span>Joonis 14.45. Sõlme T2s tasakaal

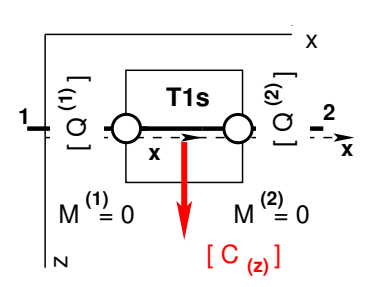

$$
\begin{bmatrix} 1 & 0 \\ 0 & 0 \end{bmatrix} \begin{bmatrix} Q_L^{(1)} \\ M_L^{(1)} \end{bmatrix} + \begin{bmatrix} 1 & 0 \\ 0 & 0 \end{bmatrix} \begin{bmatrix} Q_A^{(2)} \\ M_A^{(2)} \end{bmatrix} - \begin{bmatrix} C_z \\ \cdots \end{bmatrix} = \begin{bmatrix} F_z \\ \cdots \end{bmatrix}
$$
 (14.90)

Joonis 14.46. Sõlme T1s tasakaal

ehk

$$
\mathbf{T}_{1}^{\mathbf{o}} \cdot \mathbf{s}_{2\mathbf{L}}^{(1)} + \mathbf{T}_{2}^{\mathbf{o}} \cdot \mathbf{s}_{2\mathbf{A}}^{(2)} - \mathcal{C}_{\mathbf{T}1\mathbf{s}} = \mathcal{F}_{\mathbf{T}1\mathbf{s}} \tag{14.91}
$$

Siin teine võrrand puudub, on nullid. Esimese ja teise vardaotsa momendiliigendeid  $(M^{(1)}$  ja  $M^{(2)})$ kirjeldame kõrvaltingimustes.

Toetingimused (vt jaotis [3.2](#page-81-0) joonis [3.1\)](#page-81-1) jagunevad toereaktsioonideks ja toesiireteks. Neid nimetatakse ka staatilisteks rajatingimusteks ja kinemaatilisteks rajatingimusteks.

Mitmesildelise tala otstes antakse ette kas siire või kontaktjõud (toereaktsioon). Näiteks konsooli otsas anname ette  $Q_L$  ja otsime  $w_L$ 'id  $(M_L \vee \varphi_L)$ . Jäigal toel anname ette siirde ja pöörde. Otsime põikjõudu ja paindemomenti.

Kui lisame sõlme tasakaaluvõrranditele [\(14.88\)](#page-437-2) toereaktsiooni, siis peame sellele toereaktsioonile vastava siirde lisavõrrandis ette andma.

Pidevustingimuste, tasakaaluvõrrandite ja toetingimuste rakendamist vaatame järgnevas näites.

#### 14.11.1 Tala arvutus EST-meetodiga. Näide [14.5](#page-438-0) [\[slaidid\]](http://digi.lib.ttu.ee/opik_eme/./slaidid/raam.EST4.pdf)

<span id="page-438-0"></span>Näide 14.5 Leida joonisel [14.47](#page-438-1) näidatud jätkuvtala sisejõud ja toereaktsioonid ning võr $relda$  näites [10.3](#page-270-0) lk [269](#page-270-0) saadud tulemustega. Tala jäikus on konstantne. Tala omakaal  $q = 12 \text{kN/m}$  (koormusvariant, 1 vt joonis [14.47\)](#page-438-1) ja ajutise koormuse koondatud jõudude  $F_1 = 60 \text{ kN}, F_2 = 40 \text{ kN}$  (koormusvariant 2),  $F_a = 80 \text{ kN}$  (koormusvariant 3), asukohad on näidatud joonisel. Ühel sildel asuvad jõud  $F_1$  ja  $F_2$  mõjuvad samal ajal.

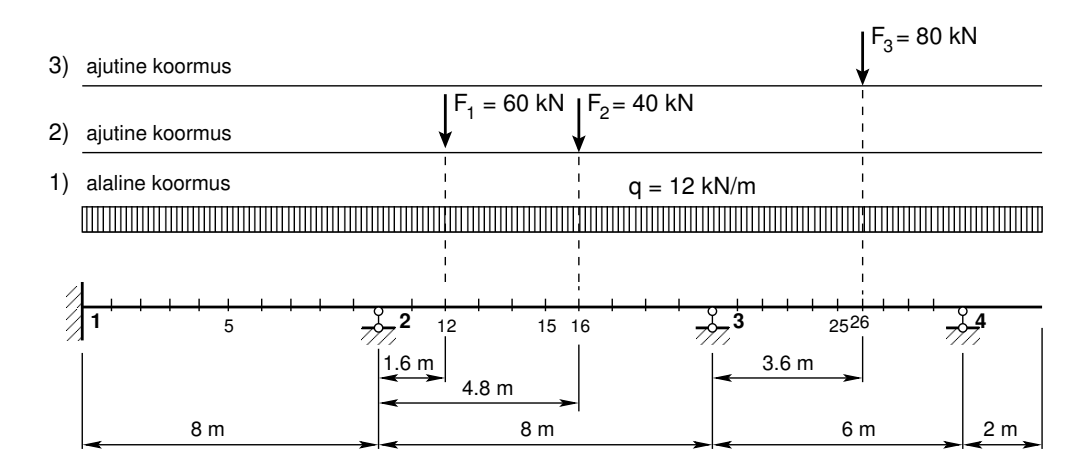

<span id="page-438-1"></span>Joonis 14.47. Jätkuvtala EST

 $V\tilde{\sigma}$ rrandisüsteemi koostamisel EST-meetodiga on tundmatuteks siirded ja kontaktjõud varraste otstes. Talal on 8 siiret ja kontaktjõudu ning tala elemente on 4, seega kokku on 32 siiret ja kontaktjõudu. Kõnesolevas näites lisanduvad veel toereaktsioonid  $C_1$ ,  $C_2$  ja  $C_3$  (joonis [14.48\)](#page-439-0). Nii on v˜orrandisusteemis ¨ 35 otsitavat. Kontaktj˜oudude ja siirete leidmiseks koostame  $v\tilde{o}$ rrandisüsteemi ([14.92\)](#page-438-2)

<span id="page-438-2"></span>
$$
spA \cdot Z = B,\tag{14.92}
$$

kus spA on h˜ore maatriks. H˜oredate maatriksite tehetega saame tutvuda [lisas](#page-648-0) [B](#page-648-1) lk [647.](#page-648-1) Võrrandisüsteemi koostamise võib jagada järgmisteks osadeks:

- 1. Konstruktsiooni põhivõrrandite koostamine.
- 2. Siirete pidevusvõrrandite koostamine.
- 3. Sõlmede tasakaaluvõrrandite (kontaktjõud, toereaktsioonid) koostamine.
- 4. K˜orvaltingimuste lisamine.
- 5. Toetingimuste lisamine.

Konstruktsiooni põhivõrrandid. Tala põhivõrrandite koostamise tsüklit näeme programmi sp $TalaEST.m$  väljavõttes [14.10](#page-435-0) lk [434.](#page-435-0)

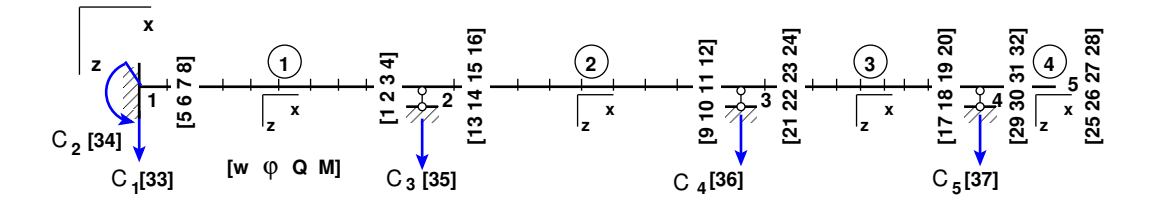

<span id="page-439-0"></span>Joonis 14.48. Jätkuvtala EST nummerdus

#### <span id="page-439-1"></span>Väljavõte programmist 14.11 (Rajatingimused. [spTalaEST.m](#page-733-0) lk [732\)](#page-733-1)

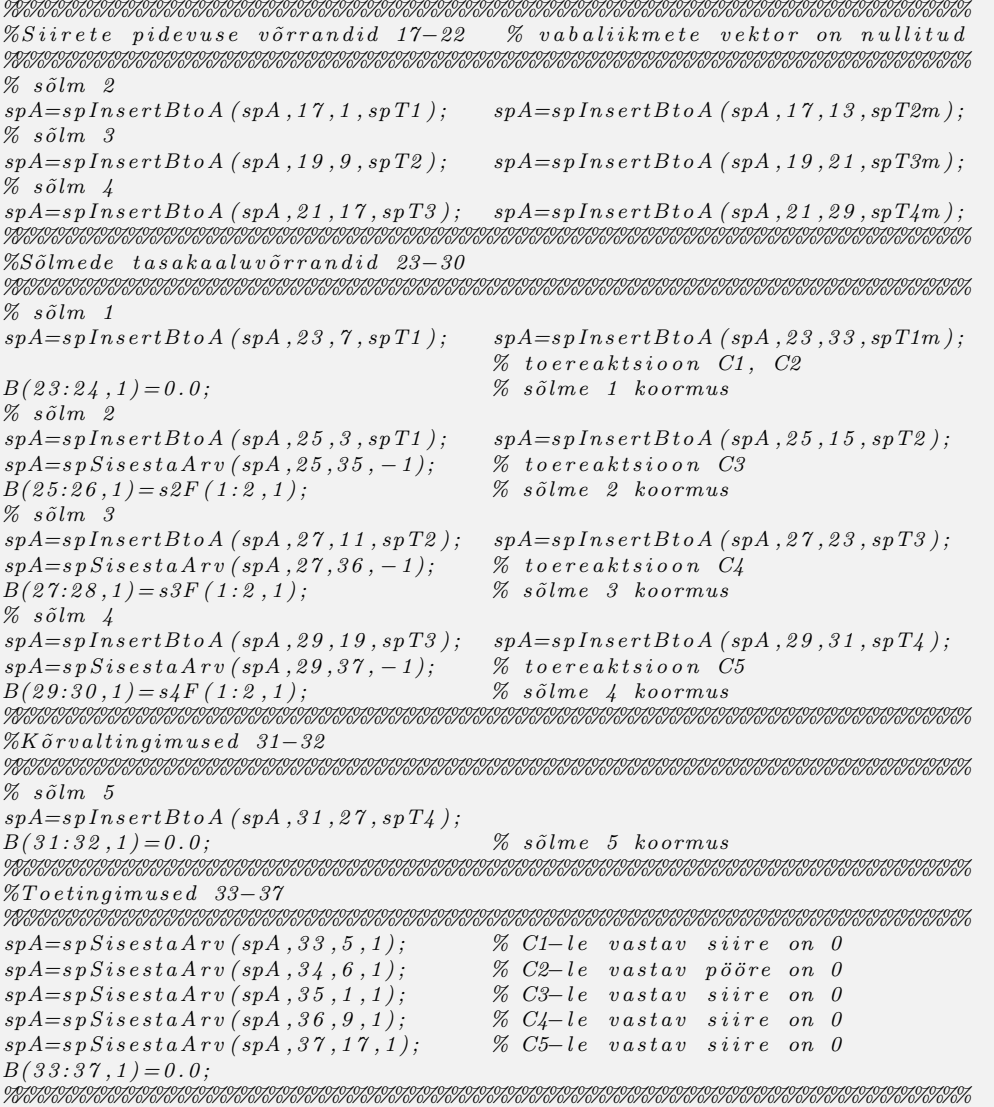

Siirete pidevusvõrrandid. Erinevat tüüpi tala elementide ühendamist sõlmedes on kir-jeldatud lõigus "Siirete pidevusvõrrandid" lk [435.](#page-435-1) Joonisel [14.48](#page-439-0) näidatud siirete nummerduse põhjal koostame siirete pidevuse võrrandid (vt väljavõtet programmist [14.11\)](#page-439-1).

Sõlmede tasakaaluvõrrandid. Erinevat tüüpi tala sõlmede tasakaalu on kirjeldatud lõi-

gus "Sõlmede tasakaaluvõrrandid" lk [435.](#page-436-4) Joonisel [14.48](#page-439-0) näidatud kontaktjõudude nummer-duse põhjal koostame sõlmede tasakaaluvõrrandid (vt väljavõtet programmist [14.11\)](#page-439-1).

Toetingimused. Tala algul on siire w ja pööre  $\varphi$  nullid. Tala lõpus (konsooli otsas) on põikjõud  $Q$  ja paindemoment M null. Toereaktsioonidele  $C_1$ ,  $C_3$ ,  $C_4$  ja  $C_5$  vastavad vertikaalsed siirded w on nullid. Joonisel  $14.48$  näidatud siirete ja kontaktjõudude nummerduse põhjal koostame toetingimused (vt väljavõtet programmist  $14.11$ ).

Väljavõtte programmist [14.11](#page-439-1) lisame GNU Octave'i programmile [spTalaEST.m](#page-733-0) lk [732.](#page-733-1)

Arvutuspäevikus on sisejõu arvutamisel kasutatud GNU Octave'is kirjutatud funktsiooni [SisejoudTalaPunktis.m](#page-728-2) lk [727.](#page-728-3) GNU Octave'i programmiga [spTalaEST.m](#page-733-0) lk [732](#page-733-1) arvutamise tulemust näeme arvutuspäevikus:

- 1. Koormusvarianti 1 (joonis [14.47\)](#page-438-1) arvutuspäevik lk [439.](#page-440-0) Näites [10.3](#page-270-0) lk [269](#page-270-0) toodud sise-jõudude väärtused (joonis [10.18](#page-271-0) lk  $270$ ) ja toereaktsioonid [\(10.79\)](#page-273-0) ühtivad kõnesolevas näites saadud tulemustega.
- 2. Koormusvariandi 2 (joonis [14.47\)](#page-438-1) käivitamisel programmiga ühtivad sisejõudude väär-tused ja toereaktsioonid näites [10.3](#page-270-0) lk [269](#page-270-0) toodud sisejõudude (joonis [10.19](#page-274-0) lk [273\)](#page-274-0) ja toereaktsioonidega [\(10.92\)](#page-275-0).
- 3. Koormusvarianti 3 (joonis [14.47\)](#page-438-1) käivitamisel programmiga ühtivad sisejõudude väär-tused ja toereaktsioonid näites [10.3](#page-270-0) lk [269](#page-270-0) toodud sisejõudude (joonis [10.20](#page-276-0) lk [275\)](#page-276-0) ja toereaktsioonidega [\(10.103\)](#page-277-0).

#### <span id="page-440-0"></span>Arvutusp¨aevik 14.5 (Koormusvariant 1. Programm [spTalaEST.m](#page-733-0) lk [732\)](#page-733-1)

```
octave-3.0.1:2> diary on
octave-3.0.1:3> spTalaEST
=============================================
 Järgnev on jätkuvtala arvutus: GNU Octave'iga
  spTalaEST.m
SolmedeArv=5
ElementideArv=4
Nmitmeks = 5
Ntoerkts = 5
EI = 20000baasi0 = 2500koormusvariant = 1
Elemendi koormus kohalikes koordinaatides
esQkoormus =
ans(:,:,1) =12 0 8
ans(:,:,2) =12 0 8
                                        ans(:,:,3) =12 0 6
                                        ans(:,:,4) =12 0 2
```
#### $spA =$

Compressed Column Sparse (rows = 37, cols = 37, nnz = 94  $[6.9\%]$ )

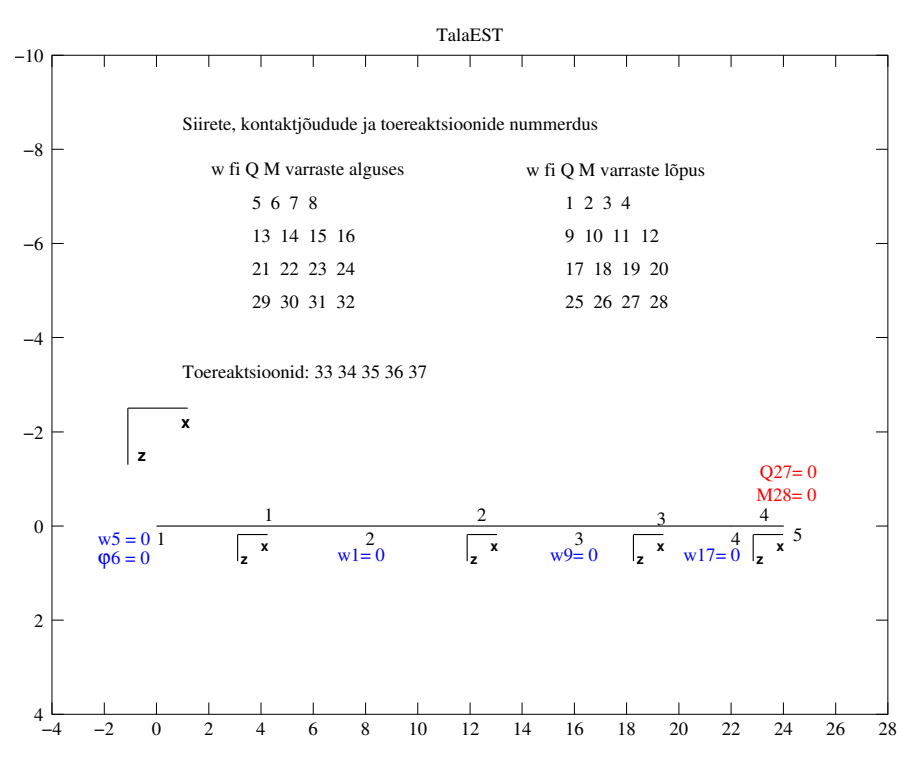

Joonis 14.49. Tala EST elemendid

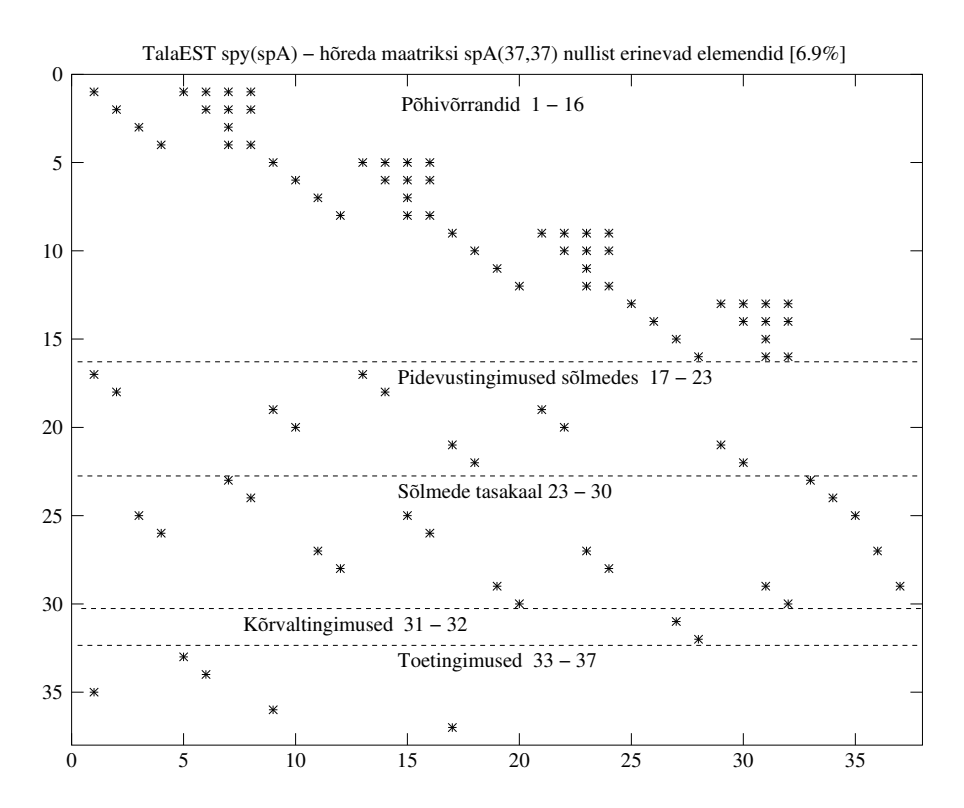

Joonis 14.50. Tala EST spA nullist erinevate elementide asukohad

```
Nr X
 1 0.000e+00
 ...
33 -4.745e+01 % C1 - toereaktsioon
34 6.253e+01 % C2 - toereaktsioon
35 -9.820e+01 % C3 - toereaktsioon
36 -8.731e+01 % C4 - toereaktsioon
37 -5.504e+01 % C5 - toereaktsioon
============================================================================
Algparameetrid skaleerimata
Varda Nr w fi Q M
----------------------------------------------------------------------------
  1 0.000e+00 0.000e+00 -4.745e+01 62.533
  2 -0.000e+00 -2.933e-04 -4.965e+01 66.933
  3 -0.000e+00 1.173e-03 -4.096e+01 53.733
  4 -0.000e+00 3.133e-04 -2.400e+01 24.000
----------------------------------------------------------------------------
============================================================================
Koormusvariant Nr 1
---------------------
Sisejõud vardas 1 varda pikkus on 8.00000 varras on jaotatud viieks
siire w - 0.000e+00 2.546e-03 5.673e-03 5.560e-03 2.321e-03 0.000e+00
p¨o¨ore fi - 0.000e+00 -2.375e-03 -1.135e-03 1.264e-03 2.364e-03 -2.933e-04
põikjõud Q - 47.450 28.250 9.050 -10.150 -29.350 -48.550
moment M - -62.533 -1.973 27.867 26.987 -4.613 -66.933
----------------------------------------------------------------------------
Sisejõud vardas 2 varda pikkus on 8.00000 varras on jaotatud viieks
siire w - 0.000e+00 3.222e-03 7.137e-03 7.475e-03 3.898e-03 0.000e+00
pööre fi --2.933e-04 -2.880e-03 -1.569e-03 1.182e-03 2.915e-03 1.173e-03
p^{5}ikjõud Q - 49.650 30.450 11.250 -7.950 -27.150 -46.350
moment M - -66.933 -2.853 30.507 33.147 5.067 -53.733
----------------------------------------------------------------------------
Sisejõud vardas 3 varda pikkus on 6.00000 varras on jaotatud viieks
siire w - 0.000e+00 -1.152e-05 1.033e-03 1.461e-03 8.448e-04 6.939e-18
pööre fi - 1.173e-03 -7.491e-04 -7.595e-04 1.053e-04 8.085e-04 3.133e-04
 põikjõud Q - 40.956     26.556     12.156     -2.244    -16.644    -31.044
 moment M - -53.733 -13.227 10.000 15.947 4.613 -24.000
----------------------------------------------------------------------------
Sisejõud vardas 4 varda pikkus on 2.00000 varras on jaotatud viieks
siire w - 0.000e+00 -4.149e-05 4.117e-05 1.942e-04 3.793e-04 5.733e-04
pööre fi - 3.133e-04 -7.707e-05 -3.139e-04 -4.355e-04 -4.803e-04 -4.867e-04
 põikjõud Q - 24.000      19.200      14.400       9.600       4.800       0.000
 moment M - -24.000 -15.360 -8.640 -3.840 -0.960 0.000
----------------------------------------------------------------------------
Sisejõud vardas 1 kohal x = 4.00siire w - 6.10667e-03
pööre fi - 7.33333e-05
põikjõud Q - -0.55000moment M - 31.26667------------------------------------
```
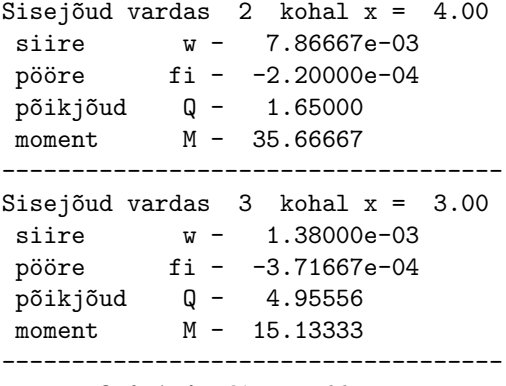

octave-3.0.1:4> diary off

| EST-meetodiga. I märgikokkulepe | Jõumeetod     |               |           |               |           |               |
|---------------------------------|---------------|---------------|-----------|---------------|-----------|---------------|
| Elemendi                        | $w^*$         | $\varphi^*$   | $Q^*$     | $M^*$         | Q         | M             |
| nr a/l                          | m             | rad           | [kN]      | $[kN\cdot m]$ | kN        | $[kN\cdot m]$ |
| $1 \, alg.$                     | $0.000e + 00$ | $0.000e + 00$ | 47.450    | $-62.533$     | 47.45     | $-62.53$      |
| $1k$ kesk.                      | 6.107e-03     | 7.333e-05     | $-0.550$  | 31.267        |           | 31.27         |
| $1 \; l\tilde{o}pp$             | $0.000e + 00$ | $-2.933e-04$  | $-48.550$ | $-66.933$     | $-48.55$  | $-66.93$      |
| $2 \ alg.$                      | $0.000e + 00$ | $-2.933e-04$  | 49.650    | $-66.933$     | 49.65     | $-66.93$      |
| $2k$ kesk.                      | 7.867e-03     | $-2.200e-04$  | 1.650     | 35.667        |           | 35.67         |
| $2 \; l\tilde{o}pp$             | $0.000e + 00$ | $1.173e-03$   | $-46.350$ | $-53.733$     | $-46.35$  | $-53.73$      |
| $3 \; alg.$                     | $0.000e + 00$ | $1.173e-03$   | 40.956    | $-53.733$     | 40.955    | $-53.73$      |
| $3k$ kesk.                      | 1.380e-03     | $-3.717e-04$  | 4.956     | 15.133        |           | 15.135        |
| $3 \; l\tilde{o}pp$             | $0.000e + 00$ | 3.133e-04     | $-31.044$ | $-24.000$     | $-31.045$ | $-24.00$      |
| $4 \; alg.$                     | $0.000e + 00$ | 3.133e-04     | 24.000    | $-24.000$     | 24.00     | $-24.00$      |
| $4 \; l\tilde{op}p$             | 5.733e-04     | -4.867e-04    | 0.000     | 0.000         | 0.00      | 0.00          |

<span id="page-443-0"></span>Tabel 14.4. Tala EST sisejõudude võrdlus

Tabelis [14.4](#page-443-0) on Tala EST sisejõudude võrdlus, mis on arvutatud EST-meetodiga ja kolme momendi võrrandiga näites [10.3](#page-270-0) (lk [269\)](#page-270-0). Jätkuvtala avade keskel olevad momendid on näi-datud tabeli [14.4](#page-443-0) ridades 1 $k$  kes $k$ ., 2 $k$  kes $k$ ., 3 $k$  kes $k$ . Tabelist 14.4 on näha, et sisejõud ühtivad. Jätkuvtala omakaalust põhjustatud M,  $Q$  epüürid ja toereaktsioonid on joonisel [10.18](#page-271-0) (lk [270\)](#page-271-0).

# 14.12 Staatikaga määratud raami arvutus ESTmeetodiga

Staatikaga määratud raamskeemi puhul vaatleme ainult varraste (i) kontaktjõude  $N_L^{(i)}$  $L^{(i)},$  $Q^{(i)}_L$  $_L^{(i)}, M_L^{(i)}$  $\chi_L^{(i)}, N_A^{(i)}, Q_A^{(i)}, M_A^{(i)}.$  Nende kontaktjõudude leidmiseks koostame võrrandisüsteemi  $(14.93)$ 

<span id="page-444-0"></span>
$$
spA \cdot Z = B,\tag{14.93}
$$

kus spA on hõre maatriks. Hõredate maatriksite tehetega saame tutvuda [lisas](#page-648-0) [B](#page-648-1) lk [647.](#page-648-1) Võrrandisusteemi koostamise võib jagada järgmisteks osadeks:

- 1. Konstruktsiooni põhivõrrandite koostamine.
- 2. Sõlmede tasakaaluvõrrandite koostamine.
- 3. K˜orvaltingimuste lisamine.
- 4. Toetingimuste lisamine.

#### Konstruktsiooni põhivõrrandid.

Kolme liigendiga raami põhivõrrandi saame varda põhivõrrandist [\(14.12\)](#page-396-0), kui varda ülekandemaatriksist U [\(14.20\)](#page-398-0),  $\overset{\circ}{\mathbf{Z}}_{q}$  [\(14.18\)](#page-397-0) ja  $\overset{\circ}{\mathbf{Z}}_{F}$  [\(14.19\)](#page-397-1) eemaldame siiretele u, v ja pöördele  $\varphi$  vastavad elemendid.

Koostame kolme liigendiga raamile maatriksi  $\widehat{IU}$  [\(14.11\)](#page-396-1) arvutamiseks GNU Octave'i funktsiooni yspSlvfmhvI.m lk [724](#page-725-2) (koostatakse funktsiooni yspSlfhlin.m lk [724](#page-724-2) abil). Koormusvektori  $\hat{Z}$  [\(14.11\)](#page-396-1) arvutamiseks on GNU Octave'i funktsioon ESTSKr-mus.m lk [727,](#page-728-4) mis omakorda kasutab koormusvektorite  $\overset{\circ}{\mathbf{Z}}_{\mathbf{q}}, \overset{\circ}{\mathbf{Z}}_{\mathbf{F}}$  arvutamiseks funktsioone yzShqz.m ja yzSfzv.m lk [722.](#page-723-2)

Sarnaselt varda arvutusel konstruktsiooni põhivõrrandite koostamisel kasutatavale programmi tsüklile [14.5](#page-400-0) lk [399](#page-400-0) kasutame tala arvutamisel tsüklit [14.12](#page-445-0) lk [444.](#page-445-0)

Kolme liigendiga raami põhivõrrandite arv on kolmekordne varraste  $(3x3$  ele-mentide) arv. Need moodustavad pooled võrrandid võrrandisüsteemist ([14.93\)](#page-444-0). Teise poole v˜orranditest peame saama s˜olmede tasakaaluv˜orrandite koostamisega ja k˜orvaltingimuste lisamisega.

Sõlmede tasakaaluvõrrandite koostamine. Sõlmede tasakaaluvõrrandite koostamisega tutvusime lõigus  $14.6$  lk  $403$ . Siin kasutame neid eespool vaadatud sõlmetüüpe. <span id="page-445-0"></span>Väljavõte programmist 14.12 (Põhivõrrandid. sp3liigendRaamEST.m lk [729](#page-730-0))

```
II v = 0;
IJv=0;%
for i = 1:NEARVqkoormus = zeros(1, 4);Fjoud=zeros (1, 3);
  spvF = zeros(3, 6);vB = z\,e\,r\,o\,s\,(3\,,1);k r d a = i;
  L i=lv \,arras(i,1);Fjoud=esFjoud ( : , 1 : 3 , i );
  qkoormus=esQkoormus (:, 1:4, i);%spvF=yspSlvfmhvI(Li, Li);vB = ESTSKrmus(Li, Li, Fjoud, qkoormus);%
  II v = k r d a * 3 - 2;IJv=krda*6-5;spA=spInsetBtoA (spA, IIv, IJv, spvF);
  B=InsertBtoA(B,NNK,1,IIv,1, vB,3,1);e n d for%% siin NEARV on elementide arv
```
Kõrvaltingimuste lisamine. Staatikaga määratud konstruktsiooni puhul kirjeldame varraste otstes olevad momendiliigendid k˜orvaltingimustega. Kui kaks varrast on uhendatud momendiliigendiga, siis on siin kaks k˜orvaltingimust. ¨

<span id="page-445-2"></span>Väljavõte programmist 14.13 (Sisejõud. sp3liigendRaamEST.m lk [729](#page-730-0))

```
for i = 1:NEARVqkoormus = zeros(1, 4);Fjoud = zeros(1, 3);k r d a = i;
      L i=lv \, \text{array} \left(i\right.,1\right);\mathcal{O}Fjoud=esFjoud ( : , 1 : 3, i );qkoormus=esQkoormus ( : 1 : 4 : i);<br>
xsamm=Li/Nmitmeks; % varda\% varda viiendikel sisejõud
      xx = 0:
      AP = A \, igPar(i, :) ';
      %\begin{array}{ll} \hbox{\em % $y$} & \hbox{\em $\mbox{$\scriptstyle\leftrightarrow$}}\\ for & if = 1:N\mbox{\em $\mbox{$\scriptstyle\leftrightarrow$}}\mbox{\em $\mbox{$\scriptstyle\leftrightarrow$}}\mbox{\em $\mbox{$\scriptstyle\leftrightarrow$}}\mbox{\em $\mbox{$\scriptstyle\leftrightarrow$}}\mbox{\em $\mbox{$\scriptstyle\leftrightarrow$}}\mbox{\em $\mbox{$\scriptstyle\leftrightarrow$}}\mbox{\em $\mbox{$\scriptstyle\leftrightarrow$}}\mbox{\em $\mbox{$\scriptstyle\leftrightarrow$}}\mbox{\em $\mbox{$\scriptstyle\leftrightarrow$}}\mbox{\em $\mbox{$\scriptstyle\leftrightarrow$}}\mbox{\em $\mbox{$\scriptstyle\leftrightarrow$}}\\% +1 − sisejõud ka varda algul
            vvF = y l S fh l in (xx);vvB = \stackrel{\sim}{ESTSKrmus}(xx, Li, Fjoud, qkoormus);%
            Fvv (: , i j )=vvF*AP+vvB;
            xx=xx+xsamm:
            e n d f o r%
 VardaNr=i;
. . .
  . . .
e n d f o r\% siin NEARV on elementide (varraste) arv
```
Sisejõudude arvutamine. Sisejõudude arvutamiseks kasutame ülekandevõrrandit:

∘

<span id="page-445-1"></span>
$$
\mathbf{Z}_{\mathbf{L}}\left(\mathbf{x}\right) = \mathbf{U} \cdot \mathbf{Z}_{\mathbf{A}} + \mathbf{Z} \tag{14.94}
$$

siin arvutame ülekandemaatriksi U funktsiooniga ylSfhlin.m lk [721.](#page-722-1) Koormusvektori e<br>Z arvutame funktsiooniga ESTSKrmus.m lk [727.](#page-728-4) Selles funktsioonis koondatud jõudu

arvutatakse funktsiooniga yzSfzv.m ja jaotatud koormust funktsiooniga yzShqz.m. Need funktsioonid aitavad võrrandit [\(14.94\)](#page-445-1) kasutada arvutiprogrammis, mis on näidatud programmi väljavõttes [14.13](#page-445-2) lk [444.](#page-445-2)

### 14.12.1 Kolme liigendiga raam. Näide [14.6](#page-446-0) [\[slaidid\]](http://digi.lib.ttu.ee/opik_eme/./slaidid/raam.EST5.pdf)

#### <span id="page-446-0"></span>Näide 14.6

Leida joonisel  $14.51$  kujutatud kolme liigendiga raami sisejõud EST-meetodiga ja võrrelda arvutuse tulemusi näites  $5.4$  lk  $136$  leitutega.

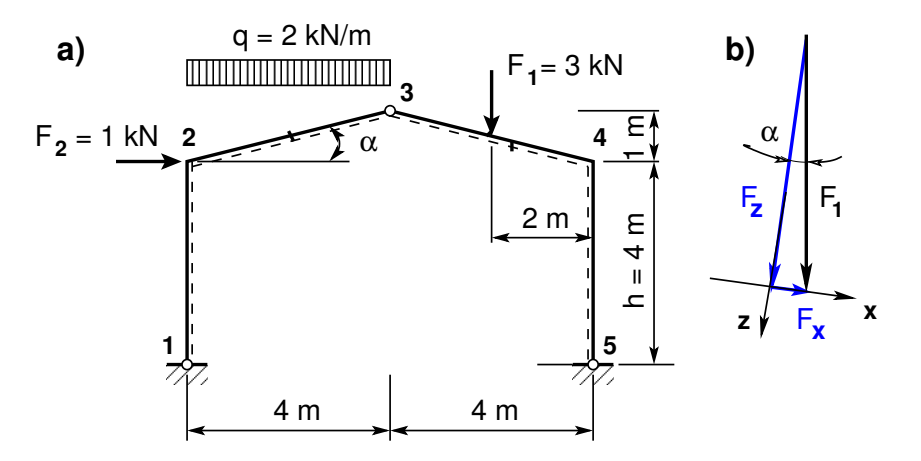

<span id="page-446-1"></span>Joonis 14.51. Kolme liigendiga raam

Kõnesolevas näites on jaotatud koormus q (vt joonis [14.51\)](#page-446-1) antud varda projektsioonile  $(4)$ m). Teisendame jaotatud koormuse q koormuseks  $q_k$  kaldu oleva varda pikkusele  $l_2$  [\(14.95\)](#page-446-2). Lahutame koormuse  $q_k$  komponentideks  $(q_x -$ projektsioon kohalikule teljele x ja  $q_z -$ projekt $sioon kohalikule teljele z) ja arvutame arvutiga, siis saame suurema täpsuse.$ 

<span id="page-446-2"></span>
$$
q_x = -q_k * \sin \alpha, \qquad kus \quad \sin \alpha = 1.0/l_2 q_z = q_k * \cos \alpha, \qquad kus \quad \cos \alpha = 4.0/l_2 q_k = q * 4.0/l_2, \qquad kus \quad l_2 = \sqrt{4^2 + 1.0^2}
$$
 (14.95)

Koormuse  $F_1$  (vt joonis [14.51](#page-446-1) b)) lahutame komponentideks ( $F_x$  – projektsioon kohalikule teljele x ja  $F_z$  – projektsioon kohalikule teljele z) ja laseme arvutada arvutil, siis saame suurema täpsuse. Ka jõu F rakenduspunkti kauguse arvutame arvutiga, kohalikus teljestikus. Avaldisega  $(14.96)$  on toodud jõu F projektsioonid kohalikus teljestikus (vt joonis [14.52\)](#page-447-0).

<span id="page-446-3"></span>
$$
F_x = F_1 * \sin \alpha, \qquad kus \quad \sin \alpha = 1.0/l_2 F_z = F_1 * \cos \alpha, \qquad kus \quad \cos \alpha = 4.0/l_2 aF = l_3/2, \qquad kus \quad l_3 = \sqrt{4^2 + 1.0^2}
$$
 (14.96)

Joonisel [14.52](#page-447-0) näidatud kontaktjõudude nummerduse põhjal koostame väljavõtte program-mist [14.14.](#page-447-1) Väljavõtte programmist lisame GNU Octave'i programmile [sp3liigendRaamEST.m](#page-730-1) lk [729.](#page-730-0)

<span id="page-447-1"></span>Väljavõte programmist 14.14 (Rajatingimused. [sp3liigendRaamEST.m](#page-730-1) lk [729\)](#page-730-0)

| <i>%Siirete pidevuse võrrandid puuduvad</i> |                                           |  |  |  |  |  |
|---------------------------------------------|-------------------------------------------|--|--|--|--|--|
|                                             |                                           |  |  |  |  |  |
| %Sõlmede tasakaaluvõrrandid 13-21           |                                           |  |  |  |  |  |
|                                             |                                           |  |  |  |  |  |
| $\%$ sõlm 1                                 |                                           |  |  |  |  |  |
| $spA=spInsetBtoA$ (spA, 13, 4, spT12);      | $spA=spInsetBtoA$ (spA, 13, 25, spTY2m);  |  |  |  |  |  |
|                                             | <i>%</i> toereaktsioon C1, C2             |  |  |  |  |  |
| $\%$ sõlm 2                                 |                                           |  |  |  |  |  |
| $spA=spInsetBtoA$ (spA, 15, 1, spT1);       | $spA=spInsetBtoA$ (spA, 15, 10, spT2);    |  |  |  |  |  |
| $B(15:17,1)=s2F(1:3,1);$                    | % sõlme 2 koormus                         |  |  |  |  |  |
| $\%$ s $\tilde{o}$ lm 3                     |                                           |  |  |  |  |  |
| $spA=spInsetBtoA$ (spA, 18, 7, spT22);      | $spA = spInsetBtoA (spA, 18, 16, spT32);$ |  |  |  |  |  |
| $B(18:19,1)=s3F(1:2,1);$                    | % sõlme 3 koormus                         |  |  |  |  |  |
| % sõlm 4                                    |                                           |  |  |  |  |  |
| $spA=spInsetBtoA$ (spA, 20, 13, spT3);      | $spA=spInsetBtoA$ (spA, 20, 22, spT4);    |  |  |  |  |  |
| $B(20.22, 1) = s4F(1.3, 1);$                | % sõlme 4 koormus                         |  |  |  |  |  |
| $\%$ sõlm 5                                 |                                           |  |  |  |  |  |
| $spA = spInsetBtoA (spA, 23, 19, spT42);$   | $spA=spInsetBtoA$ (spA, 23, 27, spTY2m);  |  |  |  |  |  |
|                                             | % toereaktsioon C3, C4                    |  |  |  |  |  |
|                                             |                                           |  |  |  |  |  |
| $% K\tilde{o}rvalting in used 25-28$        | <i>%</i> vabaliikmete vektor on nullitud  |  |  |  |  |  |
|                                             |                                           |  |  |  |  |  |
| $spA = spSisestaArv(spA, 25, 9, 1);$        | % kõrvaltingimus sõlmes 3                 |  |  |  |  |  |
| $spA = spS is est a Arv (spA, 26, 18, 1);$  | % kõrvaltingimus sõlmes 3                 |  |  |  |  |  |
| $spA = spSisestaArv(spA, 27, 6, 1);$        | % kõrvaltingimus sõlmes                   |  |  |  |  |  |
| $spA = spSisestaArv(spA, 28, 21, 1);$       | <i>%</i> kõrvaltingimus sõlmes 5          |  |  |  |  |  |
| $B(25:28,1)=0.0;$                           |                                           |  |  |  |  |  |
|                                             |                                           |  |  |  |  |  |

Arvutuse tulemusi näeme arvutuspäevikus [14.6](#page-448-0) lk [447.](#page-448-0) Nende põhjal kanname kolme liigendiga raami toereaktsioonid joonisele [14.53](#page-448-1) ja teostame staatilise tasakaalu kontrolli [\(14.97\)](#page-448-2). Sisejõud on leitud varda viiendikel (alguspunkt sealhulgas), siin I ja II märgikokkuleppe puhul on sisejõudude märgid ühesugused. Leitud sisejõud langevad kokku näites [5.4](#page-137-0) lk [136](#page-137-0) toodutega. Arvutuspäevikus on raami riivi keskel sisejõud välja toodud programmiga [Sise](#page-729-0)[joud3LraamiPnktis.m](#page-729-0) lk [728.](#page-728-5)

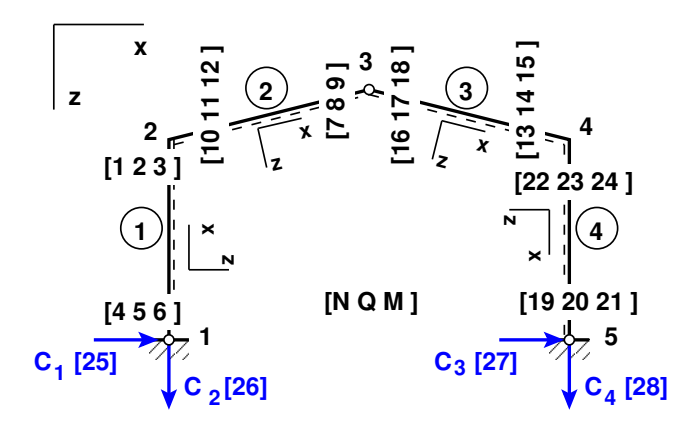

<span id="page-447-0"></span>Joonis 14.52. Kolme liigendiga raami kontaktjõudude nummerdus

<span id="page-448-2"></span>
$$
\Sigma X = 0; \qquad 1.6 + 1.0 - 2.6 = 0
$$
  
\n
$$
\Sigma Z = 0; \qquad 6.25 + 4.75 - 2 * 4 - 3 = 0
$$
  
\n
$$
\Sigma M_1 = 0; \qquad 4.75 * 8 - 1 * 4 - 2 * 4 * 2 = 0
$$
\n(14.97)

#### <span id="page-448-0"></span>Arvutuspäevik 14.6 (Programm [sp3liigendRaamEST.m](#page-730-1) lk [729\)](#page-730-0)

```
octave-3.0.1:1> diary sp3liigendRaamEST.out
octave-3.0.1:2> diary on
octave-3.0.1:3> sp3liigendRaamEST
=========================================================
 Järgnev on kolme liigendiga raami arvutus: GNU Octave'iga
  sp3liigendRaamEST.m
Nmitmeks = 5
koormusvariant = 1
Koormusvariant 1
Elemendi koormus kohalikes koordinaatides
%esQkoormus(1,1:4,i)=[qz qx aqA aqL];
esQkoormus =
ans(:,:,1) =0 0 0 4
ans(:,:,2) =1.88235 -0.47059 0.00000 4.12311
                                         ans(:,:,3) =0.00000 0.00000 0.00000 4.12311
                                         ans(:,:,4) =0 0 0 4
esFjoud(1,1:3,i)=[Fz Fx aF];esFjoud =ans(:,:,1) =0 0 0
                                         ans(:,:,2) =0 0 0
```
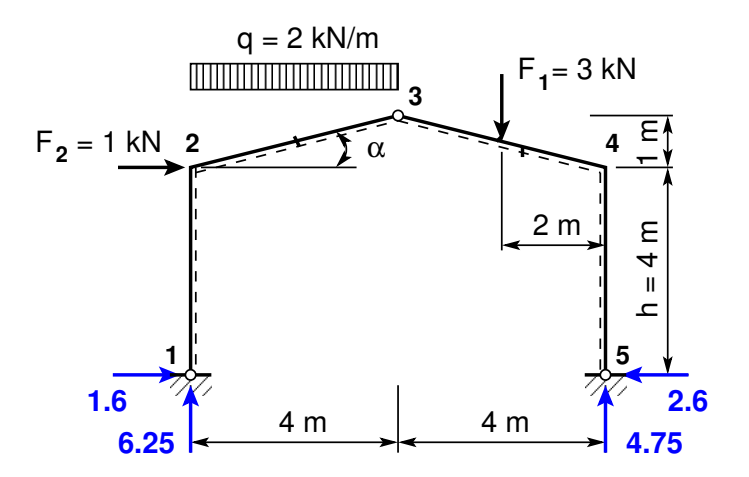

<span id="page-448-1"></span>Joonis 14.53. Kolme liigendiga raami toereaktsioonid

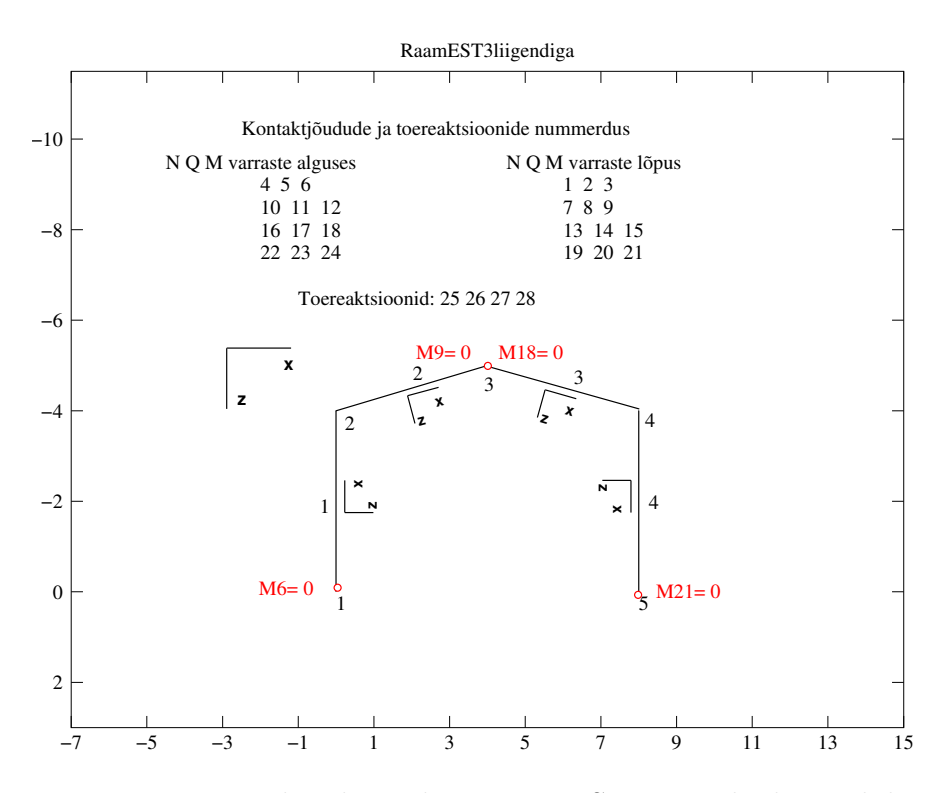

Joonis 14.54. Kolme liigendiga raami EST-meetodi elemendid

```
ans(:,:,3) =2.91043 0.72761 2.06155
                                         ans(:,:,4) =0 0 0
Sõlme 1 koormus üldkoordinaatides
ans =
  0 0 0
                                          Sõlme 2 koormus üldkoordinaatides
                                         ans =
                                            1 0 0
Sõlme 3 koormus üldkoordinaatides
ans =
  0 0 0
                                          Sõlme 4 koormus üldkoordinaatides
                                         ans =
                                           0 0 0
Sõlme 5 koormus üldkoordinaatides
ans =
  0 0 0
SolmedeArv = 5
ElementideArv = 4
%
spA =Compressed Column Sparse (rows = 28, cols = 28, nnz = 64 [8.2%])
```
Nr X

|    | $-6.250e+00$  | 11 | $-5.433e+00$  | 21 | $0.000e + 00$        |
|----|---------------|----|---------------|----|----------------------|
| 2  | $-1.600e+00$  | 12 | $6.400e + 00$ | 22 | 4.750e+00            |
| 3  | $-6.400e+00$  | 13 | $-3.674e+00$  | 23 | $-2.600e+00$         |
| 4  | $6.250e+00$   | 14 | $-3.978e+00$  | 24 | 1.040e+01            |
| 5  | $1.600e + 00$ | 15 | $-1.040e+01$  |    | % Toereaktsioonid    |
| 6  | $0.000e + 00$ | 16 | $2.947e+00$   | 25 | $1.600e+00 \%$ - C1  |
|    | $-2.098e+00$  | 17 | $1.067e+00$   | 26 | $-6.250e+00 \%$ - C2 |
| 8  | $-2.328e+00$  | 18 | $0.000e + 00$ | 27 | $-2.600e+00 \%$ - C3 |
| 9  | $0.000e + 00$ | 19 | $-4.750e+00$  | 28 | -4.750e+00 % - C4    |
| 10 | $4.038e+00$   | 20 | $2.600e+00$   |    |                      |

========================================

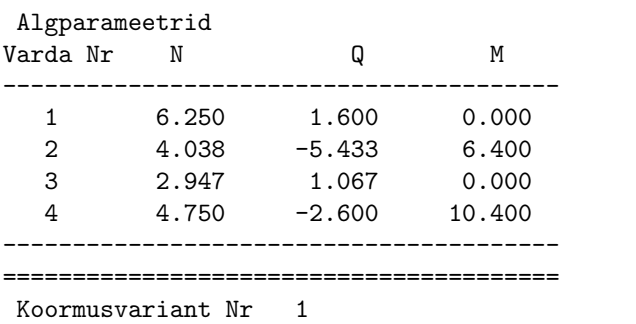

---------------------

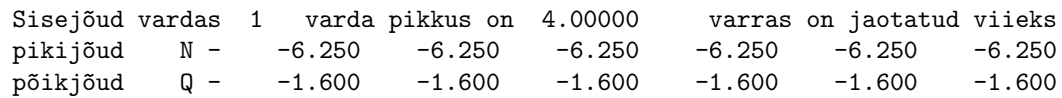

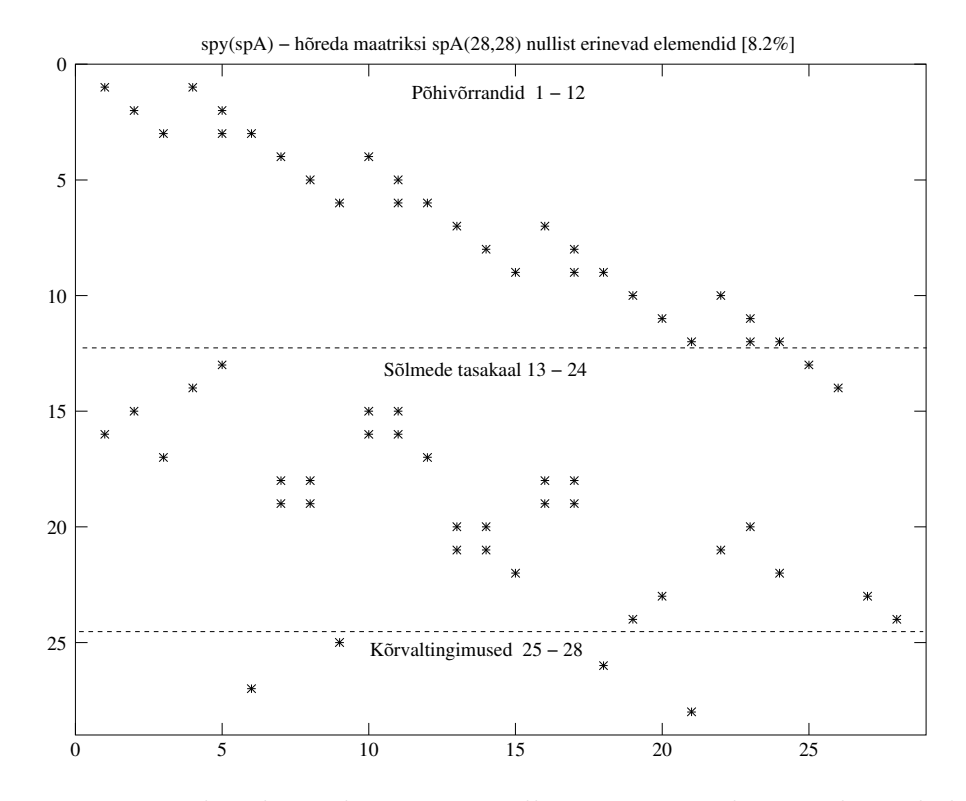

Joonis 14.55. Kolme liigendiga raami nullist erinevate elementide asukohad

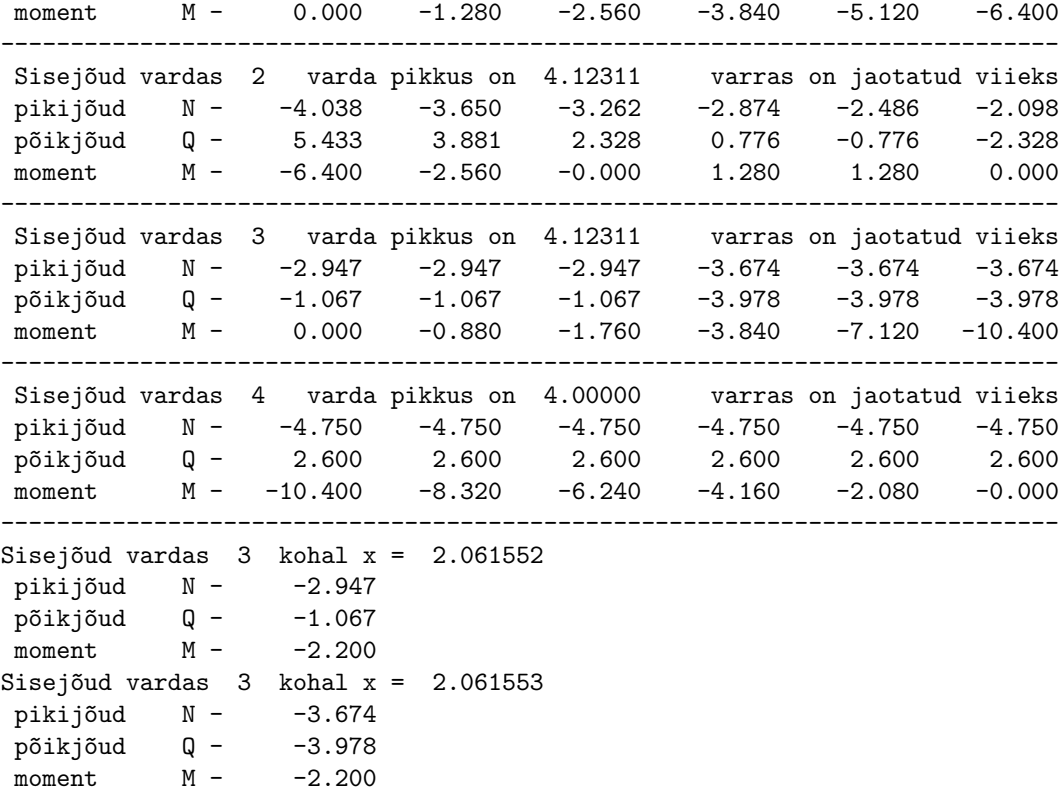

octave-3.0.1:4> diary off

----------------------------------------

<span id="page-451-0"></span>Tabel 14.5. Kolme liigendiga raami sisejõudude võrdlus

| EST-meetodiga. I märgikokkulepe |          |          | Lõikemeetodiga |          |          |               |
|---------------------------------|----------|----------|----------------|----------|----------|---------------|
| Varda                           | $N^*$    | $Q^*$    | $M^*$          | N        | Q        | М             |
| nr a/l                          | [kN]     | [kN]     | $[kN\cdot m]$  | [kN]     | [kN]     | $[kN\cdot m]$ |
| $1 \ alg.$                      | $-6.250$ | $-1.600$ | 0.000          | $-6.250$ | $-1.600$ | 0.000         |
| $1 \; l\tilde{o}pp$             | $-6.250$ | $-1.600$ | $-6.400$       | $-6.250$ | $-1.600$ | $-6.400$      |
| $2 \ alg.$                      | $-4.038$ | 5.433    | $-6.400$       | $-4.038$ | 5.433    | $-6.400$      |
| $2k$ kesk.                      | $-3.068$ | 1.552    | 0.800          | $-3.068$ | 1.552    | 0.800         |
| $2 \; l\tilde{o}pp$             | $-2.098$ | $-2.328$ | 0.000          | $-2.098$ | $-2.328$ | 0.000         |
| $3 \; alg.$                     | -2.947   | $-1.067$ | 0.000          | $-2.947$ | $-1.067$ | 0.000         |
| $3kv$ kesk.v                    | $-2.947$ | $-1.067$ | $-2.200$       | $-2.947$ | $-1.067$ | $-2.200$      |
| $3kp$ kesk.p                    | $-3.674$ | $-3.978$ | $-2.200$       | $-3.674$ | $-3.978$ | $-2.200$      |
| $3 \; l\tilde{o}pp$             | $-3.674$ | $-3.978$ | $-10.400$      | $-3.674$ | $-3.978$ | $-10.400$     |
| $4 \ alg.$                      | $-4.750$ | 2.600    | $-10.400$      | $-4.750$ | 2.600    | $-10.400$     |
| 4 lõpp                          | $-4.750$ | 2.600    | 0.000          | $-4.750$ | 2.600    | 0.000         |

Tabelis [14.5](#page-451-0) on toodud EST-meetodiga määratud kolme liigendiga raami sisejõudude võrd-lus näites näites [5.4](#page-137-0) (vt lk [136\)](#page-137-0) leitutega. Tabelis on toodud raami riivi keskel olevad sisejõudude ridades  $2k$  kesk.,  $3kv$  kesk. $v$  ja  $3kp$  kesk. $p$ . Tabelist  $14.5$  on näha, et sisejõud ühtivad. Paindemomendi epüür on toodud joonisel  $5.15$  (lk [136\)](#page-137-1), põikjõu ja normaaljõu epüürid on joonisel [5.20](#page-140-0) (lk [139\)](#page-140-0).

## 14.13 Staatikaga määratud tala EST-meetodiga

Staatikaga määratud talaskeemi puhul vaatleme ainult talade (i) kontaktjõude  $Q_L^{(i)}$  $\stackrel{(i)}{L},$  $M_L^{(i)}$  $\mathcal{L}^{(i)}_L, \, Q^{(i)}_A, \, M^{(i)}_A.$  Nende kontaktjõudude leidmiseks koostame võrrandisüsteemi ([14.98\)](#page-452-0)

<span id="page-452-0"></span>
$$
spA \cdot Z = B,\tag{14.98}
$$

kus spA on hõre maatriks. Hõredate maatriksite tehetega saame tutvuda [lisas](#page-648-0) [B](#page-648-1) lk [647.](#page-648-1)

Võrrandisüsteemi koostamise võib jagada järgmisteks osadeks:

- 1. Konstruktsiooni põhivõrrandite koostamine.
- 2. Sõlmede tasakaaluvõrrandite koostamine.
- 3. K˜orvaltingimuste lisamine.
- 4. Toetingimuste lisamine.

<span id="page-452-1"></span>Väljavõte programmist 14.15 (Põhivõrrandid. [spGerberTalaEST.m](#page-731-0) lk [730](#page-731-1))

```
II v = 0:
IJv=0;%
for i = 1:NEARVqkoormus = zeros(1,3);Fjoud=zeros (1, 2);
   sprF = z\,er\,os\,(2\, , 4);
   vB = z \, e \, r \, o \, s \, (2, 1);
   k r d a = i:
   L i=lv \, \text{array} \left(i, 1\right);%Fjoud=esFjoud ( : , 1 : 2 , i);
   qkoormus=esQkoormus (:,1:3,i);
   %sprF{=}ysp\,S\,Tlvf m\,h\,v\,I\left(\,Li\,\,,\,Li\,\right)\,;vB = ESTSTKrmus(Li, Li, Fjoud, gkoormus);II v=kr d a * 2 - 1;IJv=kr d\,a*4-3;spA=spInsetBtoA (spA, IIv, IJv, spvF);
   B=InsertBtoA(B,NNK,1,IIv,1,vB,2,1);e n d f o r%\% siin NEARV on elementide arv
```
#### Konstruktsiooni põhivõrrandid.

Staatikaga määratud tala põhivõrrandi saame varda põhivõrrandist [\(14.12\)](#page-396-0), kui varda ülekandemaatriksist  $\bf{U}$  [\(14.20\)](#page-398-0),  $\stackrel{\circ}{\bf{Z}}_{\bf{q}}$  [\(14.18\)](#page-397-0) ja  $\stackrel{\circ}{\bf{Z}}_{\bf{F}}$  [\(14.19\)](#page-397-1) eemaldame siiretele u, v, pöördele  $\varphi$  ja normaaljõule N vastavad elemendid.

Koostame staatiliselt määratud tala maatriksi  $\widehat{IU}$  [\(14.11\)](#page-396-1) arvutamiseks GNU Octave'i funktsiooni [yspSTlvfmhvI.m](#page-726-0) lk [725](#page-726-1) (koostatakse funktsiooni [yspSTlfhlin.m](#page-725-3) lk [724](#page-725-4) abil). Koormusvektori  $\hat{Z}$  [\(14.11\)](#page-396-1) arvutamiseks on GNU Octave'i funktsioon ESTSTKrmus.<br/>m lk [727,](#page-728-7) mis omakorda kasutab koormusvektorite $\overset{\circ}{\mathbf{Z}}_{\mathbf{q}}, \overset{\circ}{\mathbf{Z}}_{\mathbf{F}}$ arvutamiseks funktsioone [yzSThqz.m](#page-723-3) ja [yzSTfzv.m](#page-723-4) lk [722.](#page-723-5) Sarnaselt varda arvutusel konstruktsiooni põhivõrrandite koostamisel kasutatavale programmi tsüklile [14.5](#page-400-0) lk [399,](#page-400-0) kasutame tala arvutamisel tsüklit [14.15](#page-452-1) lk [451.](#page-452-1) Staatikaga määratud tala põhivõrrandite arv on kahekordne varraste (2xelementide) arv. Need moodustavad pooled võrrandid võrrandisüsteemist  $(14.98)$  $(14.98)$ . Teise poole võrranditest peame saama sõlmede tasakaaluvõrrandite koostamisega ja kõrvaltingimuste lisamisega.

Sõlmede tasakaaluvõrrandite koostamine. Sõlmede tasakaaluvõrrandite koos-tamisega tutvusime lõigus lk [435.](#page-436-4) Siin kasutame neid eespool vaadatud sõlmetüüpe.

#### <span id="page-453-0"></span>Väljavõte programmist 14.16 (Sisejõud. [spGerberTalaEST.m](#page-731-0) lk [730](#page-731-1))

```
for i = 1:NEARVakoormus = zeros(1, 3):
   Fjoud = zeros(1, 2);%k r d a = i:
  vF = z \, e \, r \, o \, s \, (2 \, , 4);
   Li=lv \, \textit{array}(i,1);%
   Fjoud=esFjoud ( : , 1 : 2 , i);
   qkoormus=esQkoormus (:, 1:3, i);\emph{xsamm=Li/N}mitmeks; % varda meljandikel sisejõud
   xx = 0:
  AP = A \, l \, g \, Par \, (i \, , : \, ) ';
  %<br>for ij=1:Nmitmeks+1
                                % 5 - s i s e j \tilde{o} u d ka varda algul
     vvF=y lS T fh lin (xx);vvB = ESTSTKrmus(xx, Li, Fjoud, qkoormus);%
     Fvv (:, i j )=vvF*AP+vvB;
     xx=xx+xsamm;e n d for%
   Vali Jaotus=Nmitmeks:VardaNr=i.
   . . .
   . . .
e n d for% siin NEARV on elementide (varraste) arv
```
Kõrvaltingimuste lisamine. Staatikaga määratud konstruktsiooni puhul kirjeldame varraste otstes olevad momendiliigendid k˜orvaltingimustega. Kui kaks varrast on ühendatud momendiliigendiga, siis on siin kaks kõrvaltingimust. Ühe nendest varda otsas olevast momendiliigendit kirjeldavast kõrvaltingimusest kirjutame sõlme tasakaaluv˜orranditele lisaks. Teise varda otsas oleva momendiliigendit kirjeldava k˜orvaltingimuse kirjutame eraldi.

Sisejõudude arvutamine. Sisejõudude arvutamist ülekandevõrranditega vaatasi-me lõigus "Ülekandemaatriks paindel" [1.17](#page-57-0) lk [56.](#page-57-0) Sisejõudude arvutamiseks kasutame ülekandevõrrandit

<span id="page-454-0"></span>
$$
\mathbf{Z}_{\mathbf{L}}\left(\mathbf{x}\right) = \mathbf{U} \cdot \mathbf{Z}_{\mathbf{A}} + \mathbf{\hat{Z}}\tag{14.99}
$$

siin ülekandemaatriksi U arvutame funktsiooniga [ylSTfhlin.m](#page-722-2) lk [721.](#page-722-3) Koormusvektori  $\hat{Z}$  arvutame funktsiooniga [ESTSTKrmus.m](#page-728-6) lk [727.](#page-728-7) Selles funktsioonis koondatud jõudu arvutatakse funktsiooniga [yzSTfzv.m](#page-723-4) ja jaotatud koormust funktsiooniga [yzSThqz.m.](#page-723-3) Need funktsioonid aitavad võrrandit  $(14.99)$  kasutada arvutiprogrammis, mis on näi-datud programmi väljavõttes [14.16](#page-453-0) lk [452.](#page-453-0)

## 14.13.1 Mitmesildeline tala EST-meetodiga. Näide [14.7](#page-454-1) [\[slaidid\]](http://digi.lib.ttu.ee/opik_eme/./slaidid/raam.EST6.pdf)

#### <span id="page-454-1"></span>Näide 14.7

Leida joonisel  $14.56$  näidatud staatikaga määratud tala sisejõud EST-meetodiga ja võrrelda tulemusi näites  $\angle 1$  lk [96](#page-97-0) leitutega.

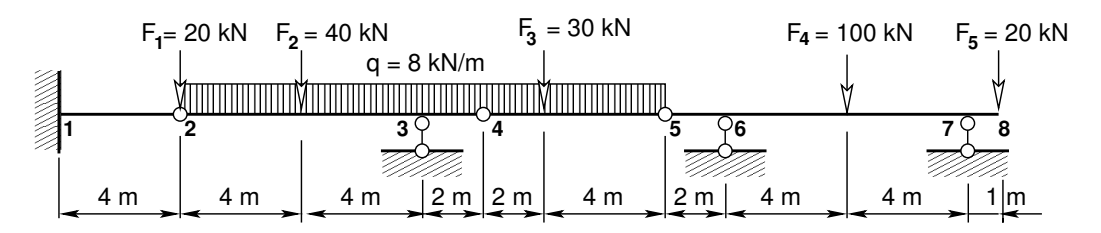

<span id="page-454-2"></span>Joonis 14.56. Gerberi tala arvutus EST-meetodiga

Gerberi tala jagame elementideks, mille otspunktides olevad kontaktjõud nummerdame (vt joonis [14.57\)](#page-456-0). Nende kontaktjõudude leidmiseks koostame võrrandisüsteemi  $(14.100)$  $(14.100)$ 

<span id="page-454-3"></span>
$$
spA \cdot Z = B,\tag{14.100}
$$

kus sp $\Lambda$  on hõre maatriks. Hõredate maatriksite tehetega saame tutvuda [lisas](#page-648-0) [B](#page-648-1) lk [647.](#page-648-1) Võrrandisüsteemi koostamise võib jagada järgmisteks osadeks:

- 1. Konstruktsiooni põhivõrrandite koostamine.
- 2. Sõlmede tasakaaluvõrrandite koostamine.
- 3. K˜orvaltingimuste lisamine.
- 4. Toetingimuste lisamine.

Konstruktsiooni põhivõrrandid. Gerberi tala põhivõrrandid arvutame GNU Octave'i funktsiooni [yspSTlvfmhvI.m](#page-726-0) lk [725](#page-726-1) abil. Koormusvektori arvutamiseks on GNU Octave'i funkt-sioon [ESTSTKrmus.m](#page-728-6) lk [727.](#page-728-7) Gerberi tala põhivõrrandite arvutamist näeme programmi väl $jav\~{o}t$ ttes [14.15](#page-452-1) lk [451.](#page-452-1)

Gerberi tala on jagatud 7 elemendiks, millede otstes on kokku 28 kontaktjõudu (vt joonis [14.57\)](#page-456-0). Staatikaga määratud tala põhivõrrandite arv on kahekordne varraste  $(2x7 = 14)$ arv. Need moodustavad pooled võrrandid (14 võrrandit) võrrandisüsteemist ([14.98\)](#page-452-0). Ülejäänud 17 võrrandit (14 + 3 toereaktsiooni võrrandit) leiame sõlmede tasakaaluvõrrandite ja kõrvaltingimuste abil.

Sõlmede tasakaaluvõrrandid. Sõlmede tasakaaluvõrrandite koostamisega tutvusime lõi[gus](#page-436-3) lk  $\frac{435}{100}$ . Siin kasutame neid eespool vaadatud sõlmetüüpe. Toesõlmedes saame lisada ka toereaktsioonid  $(14.52)$  (vt. joonis  $14.45$  lk  $436$  ja joonis  $14.57$ ). Joonisel [14.57](#page-456-0) näidatud kontaktjõudude nummerduse põhjal koostame väljavõtte programmist [14.17.](#page-455-0)

#### %%%%%%%%%%%%%%%%%%%%%%%%%%%%%%%%%%%%%%%%%%%%%%%%%%%%%%%%%%%%%%%%%%%%% %Siirete pidevuse võrrandid puuduvad %%%%%%%%%%%%%%%%%%%%%%%%%%%%%%%%%%%%%%%%%%%%%%%%%%%%%%%%%%%%%%%%%%%%% %Sõlmede tasakaaluvõrrandid 15−25 %%%%%%%%%%%%%%%%%%%%%%%%%%%%%%%%%%%%%%%%%%%%%%%%%%%%%%%%%%%%%%%%%%%%%  $\%$   $s\tilde{o}lm$   $1$  $spA=spInsertBtoA(spA,15,3,spT1);$  % tala 1 algus<br> $spA=spSisestaArv(spA,15,29,-1);$  % toereaktsioon C1  $spA=spS is est a Arv (spA.15.29. -1);$  $spA=spS is est a Arv (spA, 16, 30, -1);$  % toereaktsioon C2<br> $B(15:16, 1)=s1F(1:2, 1);$  % sõlme 1 koormus  $B(15:16,1)=s1F(1:2,1);$  $% \tilde{\delta}$  s $\tilde{\delta}$ lm  $2$  $spA=spInsertBtoA(spA,17,1,spT12); spA=spInsertBtoA(spA,17,7,spT22);$  $B(17:17,1) = s2F(1:1,1);$  % sõlme 2 koormus  $\%$  s $\tilde{o}lm$  3  $spA=spInsertBtoA(spA, 18, 5, spT2);$   $spA=spInsertBtoA(spA, 18, 11, spT3);$ <br> $spA=spSisestaArv(spA, 18, 31, -1);$  % toereaktsioon C3  $s_{p}A=s_{p}S$  is e sta $A$ r v  $(s_{p}A, 18, 31, -1)$ ;  $B(18:19,1)=s3F(1:2,1);$  % sõlme 3 koormus  $% \; \s{s}$   $\delta$ lm  $\;$ 4  $spA=spInsertBtoA(spA,20,9,spT32); spA=spInsertBtoA(spA,20,15,spT42);$  $B(20:20,1)=s4F(1:1,1);$  % sõlme 4 koormus  $% \; \; \delta/m \; \; \; 5$  $spA=spInsetBtoA(spA,21,13,spT42); spA=spInsetBtoA(spA,21,19,spT52);$  $B(21:21,1)=s5F(1:1,1);$  % sõlme 5 koormus  $% \; \sdelta$ lm 6  $spA = spInsertBtoA\; (spA\;,22\;,17\;,spT5\;) \; ; \quad spA = spInsertBtoA\; (spA\;,22\;,23\;,spT6\,) \; ;$  $spA=spS is est a Arv (spA, 22, 32, -1);$  % toereaktsioon  $C4$ <br> $B(22:23.1)=s6F(1:2.1);$  % sõlme 6 koormus  $B(22:23,1)=s6F(1:2,1);$  $% \; \s{s}$   $\delta$ lm  $\; \gamma$  $spA=spInsertBtoA (spA, 24, 21, spT6); spA=spInsertBtoA (spA, 24, 27, spT7); spA=spSisestaArv(spA, 24, 33, -1);$  % toereaktsioon C5  $spA=spS is est a Arv (spA, 24, 33, -1);$ B( 2 4 : 2 5 , 1 )= s3F ( 1 : 2 , 1 ) ; % s˜olme 7 koormus %%%%%%%%%%%%%%%%%%%%%%%%%%%%%%%%%%%%%%%%%%%%%%%%%%%%%%%%%%%%%%%%%%%%%  $%$ Kõrvaltingimused 26-33 %%%%%%%%%%%%%%%%%%%%%%%%%%%%%%%%%%%%%%%%%%%%%%%%%%%%%%%%%%%%%%%%%%%%%  $% \; \sosh m \; \s$  $spA=spS is \text{ }es \text{ }ta \text{ }Ar \text{ }v \text{ } (spA \text{ , }26 \text{ , }25 \text{ , }1);$  % k on t a k tjõud sõlmes 8  $spA=spS is est a Arv (spA, 27, 26, 1);$  % kontaktjõud sõlmes 8  $B(26.27,1)=s8F(1:2,1);$ <br>  $spA=spSisesta Arv(spA, 28,2,1);$  % kõrvaltingimus sõlmes 2  $spA=spS is est a Arv (spA, 28, 2, 1);$  % kõrvaltingimus sõlmes 2<br> $spA=spS is est a Arv (spA, 29, 8, 1);$  % kõrvaltingimus sõlmes 2  $spA=spS is est a Arv (spA, 29, 8, 1);$  $spA=spS is \emph{est} a Arv \emph{(spA,30,10,1)}; \emph{8}\emph{k} \emph{õrvaltingimus sõlmes 4}} \emph{spA=spSisest} a Arv \emph{(spA,31,16,1)}; \emph{9}\emph{k} \emph{õrvaltingimus sõlmes 4}}$  $spA=spS is est a Arv (spA, 31, 16, 1);$  % kõrvaltingimus sõlmes 4<br> $spA=spS is est a Arv (spA, 32, 14, 1);$  % kõrvaltingimus sõlmes 5  $spA=spS is est a Arv (spA, 32, 14, 1);$  $spA=spS is est a Arv (spA, 33, 20, 1);$  % kõrvaltingimus sõlmes 5  $B(28:33,1) = 0.0;$ %%%%%%%%%%%%%%%%%%%%%%%%%%%%%%%%%%%%%%%%%%%%%%%%%%%%%%%%%%%%%%%%%%%%%

#### <span id="page-455-0"></span>Väljavõte programmist 14.17 (Rajatingimused. [spGerberTalaEST.m](#page-731-0) lk [730\)](#page-731-1)

Väljavõtte programmist [14.17](#page-455-0) lisame GNU Octave'i programmile [spGerberTalaEST.m](#page-731-0) lk [730.](#page-731-1)

Kõrvaltingimused. Kõrvaltingimustega iseloomustame varraste otstes olevaid momendiliigendeid. Kõrvaltingimuste kaudu on võimalik varda otsas anda ka nullist erinev moment, kui see on rakendatud selle varda otsa ja ei ole seotud teise vardaga.

 $Sisejõudude arvutamine. Gerberi tala sisejõudude arvutamiseks kasutame ülekandevõr-$ randit [\(14.99\)](#page-454-0) lk [453.](#page-454-0) Sisejõudude arvutamist ülekandevõrranditega vaatasime ka varem lõigus " all kasutatud GNU Octave'is kirjutatud funktsiooni [SsjoudGrbrTalaPnktis.m](#page-729-1) lk [728.](#page-729-2) "Ülekandemaatriks paindel" [1.17](#page-57-0) lk [56.](#page-57-0) Arvutuspäevikus on sisejõu arvutamisel koondatud jõu  $Arvutuste tulemusi programmiga spGerberTalaEST.m lk 730 näeme arvutuste päevikus. Arvu Arvutuste tulemusi programmiga spGerberTalaEST.m lk 730 näeme arvutuste päevikus. Arvu Arvutuste tulemusi programmiga spGerberTalaEST.m lk 730 näeme arvutuste päevikus. Arvu Arvutuste tulemusi programmiga spGerberTalaEST.m lk 730 näeme arvutuste päevikus. Arvu Arvutuste tulemusi programmiga spGerberTalaEST.m lk 730 näeme arvutuste päevikus. Arvu$ tuste tulemused langevad kokku näites  $\angle 4.1$  $\angle 4.1$ lk [96](#page-97-0) leitud tulemustega. Varem lahendatud ülesande epüüre näeme joonisel [4.7](#page-105-0) lk [104](#page-105-0) ja toereaktsioone väljavõttes "Toereaktsioonid ja kontaktjõud"<br>"Late" "Late" kui kontakti lk [107.](#page-105-1) Toe 1 toereaktsioonid langevad kokku varda 1 algul olevate kontaktjõududega.

#### Arvutuspäevik 14.7 (Programm [spGerberTalaEST.m](#page-731-0) lk [730\)](#page-731-1)

```
octave-3.0.1:1> diary spGerberTalaEST.out
octave-3.0.1:2> diary on
octave-3.0.1:3> spGerberTalaEST
==========================================================
 Järgnev on Gerberi tala arvutus: GNU Octave'iga
  spGerberTalaEST.m
Nmitmeks = 4
Ntoerkts = 5
koormusvariant = 1
Elemendi koormus kohalikes koordinaatides
%esQkoormus(1,1:3,i)=[qz aqA aqL];
esQkoormus =
ans(:,:,1) =0 0 4
ans(:,:,2) =8 0 8
                   ans(:,:,3) =8 0 2
                   ans(:,:,4) =8 0 6
                                      ans(:,:,5) =0 0 2
                                     ans(:,:,6) =0 0 8
                                                          ans(:,:,7) =0 0 1
%esFjoud(1,1:2,i)=[Fz aF];
esFjoud =x
```
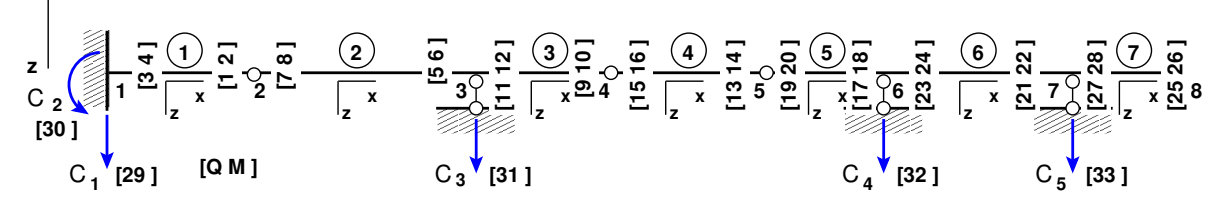

<span id="page-456-0"></span>Joonis 14.57. Gerberi tala EST nummerdus

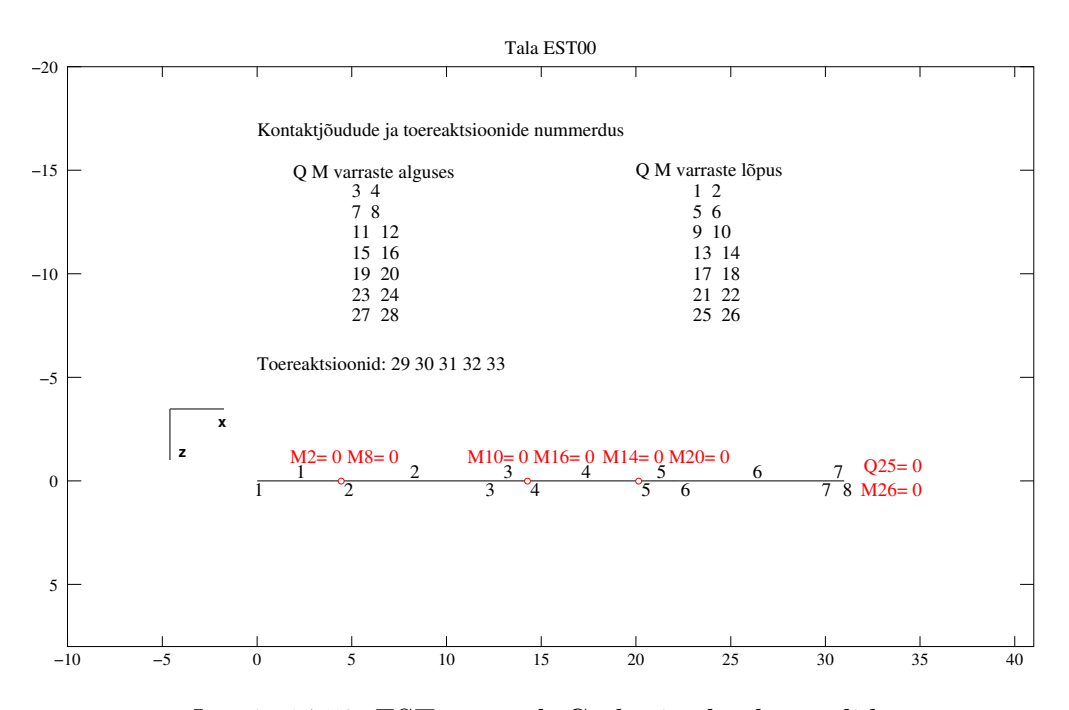

Joonis 14.58. EST-meetod. Gerberi tala elemendid

 $ans(:,:,1) =$ 0 4  $ans(:,:,2) =$ <br>40 4  $\overline{4}$  $ans(:,:,3) =$ 0 2  $ans(:,:,4) =$ <br>30 2  $30<sup>2</sup>$  $ans(:,:,5) =$ 0 2  $ans(:,:,6) =$ <br>100 4 100  $ans(:,:,7) =$ 0 1 Sõlme 1 koormus üldkoordinaatides ans  $=$ 0 0 Sõlme 2 koormus üldkoordinaatides ans = 20 0 Sõlme 3 koormus üldkoordinaatides ans = 0 0 Sõlme 4 koormus üldkoordinaatides ans = 0 0 Sõlme 5 koormus üldkoordinaatides ans  $=$ 0 0 Sõlme 6 koormus üldkoordinaatides ans = 0 0 Sõlme 7 koormus üldkoordinaatides ans = 0 0 Sõlme 8 koormus üldkoordinaatides ans = 20 0 SolmedeArv = 8 ElementideArv = 7

#### $spA =$

Compressed Column Sparse (rows = 33, cols = 33, nnz = 68)

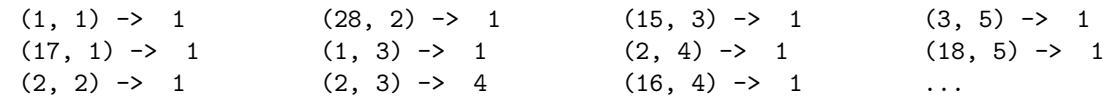

Nr X

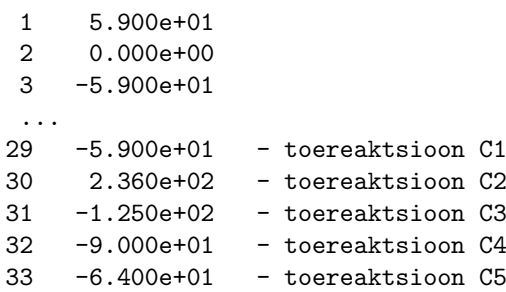

==================================

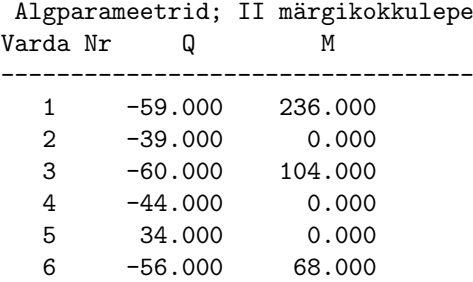

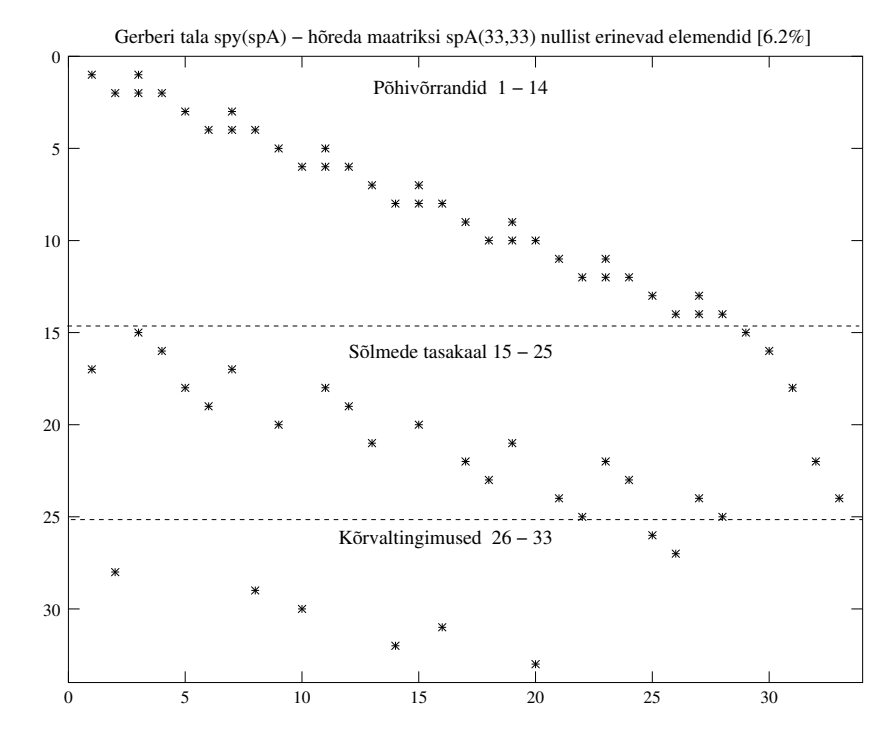

Joonis 14.59. Gerberi tala. Nullist erinevate elementide asukohad

7 -20.000 20.000 ---------------------------------- ============================================= Koormusvariant Nr 1; I ja II märgikokkulepe --------------------------------------------- Sisejõud vardas 1 varda pikkus on 4.00000 varras on jaotatud neljaks põikjõud Q - 59.000 59.000 59.000 59.000 59.000 moment M - -236.000 -177.000 -118.000 -59.000 0.000 ------------------------------------------------------------------------- Sisejõud vardas 2 varda pikkus on 8.00000 varras on jaotatud neljaks põikjõud Q - 39.000 23.000 -33.000 -49.000 -65.000 moment M - 0.000 62.000 92.000 10.000 -104.000 ------------------------------------------------------------------------- Sisejõud vardas 3 varda pikkus on 2.00000 varras on jaotatud neljaks põikjõud Q - 60.000 56.000 52.000 48.000 44.000 moment M - -104.000 -75.000 -48.000 -23.000 0.000 ------------------------------------------------------------------------- Sisejõud vardas 4 varda pikkus on 6.00000 varras on jaotatud neljaks põikjõud Q - 44.000 32.000 -10.000 -22.000 -34.000 moment M - 0.000 57.000 66.000 42.000 0.000 ------------------------------------------------------------------------- Sisejõud vardas 5 varda pikkus on 2.00000 varras on jaotatud neljaks  $p^{5}$ ikjõud Q - -34.000 -34.000 -34.000 -34.000 -34.000 moment M - 0.000 -17.000 -34.000 -51.000 -68.000 ------------------------------------------------------------------------- Sisejõud vardas 6 varda pikkus on 8.00000 varras on jaotatud neljaks põikjõud Q - 56.000 56.000 -44.000 -44.000 -44.000 moment M - -68.000 44.000 156.000 68.000 -20.000 ------------------------------------------------------------------------- Sisejõud vardas 7 varda pikkus on 1.00000 varras on jaotatud neljaks põikjõud Q - 20.000 20.000 20.000 20.000 20.000 moment M - -20.000 -15.000 -10.000 -5.000 0.000 ------------------------------------------------------------------------- Sisejõud vardas  $4$  kohal  $x = 1.999999$ põikjõud Q - 28.000 moment M - 72.000 Sisejõud vardas  $4$  kohal  $x = 2.000000$ põikjõud Q - -2.000 moment M - 72.000 ------------------------------------- Sisejõud vardas 2 kohal  $x = 3.999999$ põikjõud Q - 7.000 moment M - 92.000 ------------------------------------- Sisejõud vardas 6 kohal  $x = 3.9999999$  $p\tilde{o}$ ikjõud  $Q - 56.000$ moment M - 156.000 ------------------------------------ octave-3.0.1:4> diary off

Tabelis  $14.6$  on toodud Gerberi tala sisejõudude võrdlus, mis on määratud EST-meetodiga ja lõikemeetodiga näites [4.1](#page-97-0) (vt lk [96\)](#page-97-0). Koondatud jõudude kohal on tabelis sisejõudude väär-

<span id="page-460-0"></span>

| EST-meetodiga. I märgikokkulepe |           |                      | Lõikemeetod |               |  |
|---------------------------------|-----------|----------------------|-------------|---------------|--|
| Varda                           | $Q^*$     | $M^*$                | Q           | М             |  |
| nr a/l                          | $\rm[kN]$ | $\rm [kN\!\cdot\!m]$ | [kN]        | $[kN\cdot m]$ |  |
| $1 \ alg.$                      | 59.000    | $-236.000$           | 59.0        | $-236.0$      |  |
| $1 \; l\tilde{o}pp$             | 59.000    | 0.000                | 59.0        | 0.0           |  |
| $2 \ alg.$                      | 39.000    | 0.000                | 39.0        | 0.0           |  |
| 2kv avas                        | 7.000     | 92.000               | 7.0         | 92.0          |  |
| 2kp avas                        | $-33.000$ | 92.000               | $-33.0$     | 92.0          |  |
| $2 \; l\tilde{o}pp$             | $-65.000$ | $-104.000$           | $-65.0$     | $-104.0$      |  |
| 3 alg.                          | 60.000    | $-104.000$           | 60.0        | $-104.0$      |  |
| $3 \; l\tilde{o}pp$             | 44.000    | 0.000                | 44.0        | 0.0           |  |
| $4 \ alg.$                      | 44.000    | 0.000                | 44.0        | 0.0           |  |
| 4kv avas                        | 28.000    | 72.000               | 28.0        | 72.0          |  |
| 4kp avas                        | $-2.000$  | 72.000               | $-2.0$      | 72.0          |  |
| 4 lõpp                          | $-34.000$ | 0.000                | $-34.0$     | 0.0           |  |
| $5 \; alg.$                     | $-34.000$ | 0.000                | $-34.0$     | 0.0           |  |
| $5\;l\tilde{o}pp$               | $-34.000$ | $-68.000$            | $-34.0$     | $-68.0$       |  |
| $6 \; alg.$                     | 56.000    | $-68.000$            | 56.0        | $-68.0$       |  |
| 6kv avas                        | 56.000    | 156.000              | 56.0        | 156.0         |  |
| 6kp avas                        | $-44.000$ | 156.000              | $-44.0$     | 156.0         |  |
| 6 lõpp                          | $-44.000$ | $-20.000$            | $-44.0$     | $-20.0$       |  |
| $7 \; alg.$                     | 20.000    | $-20.000$            | 20.0        | $-20.0$       |  |
| $7\;l\tilde{o}pp$               | 20.000    | 0.000                | 20.0        | 0.0           |  |

Tabel 14.6. EST-meetod. Gerberi tala sisejõudude võrdlus

tused toodud ridades 2kv avas, 2kp avas, 4kv avas, 4kp avas ja 6kv avas, 6kp avas. Tabelist  $14.6$  on näha, et sisejõud ühtivad. Joonisel  $4.7$  (lk  $104$ ) on nende sisejõudude väärtused.

#### 14.13.2 Sõrestiktala arvutusskeem. Näide [14.8](#page-460-1)

#### <span id="page-460-1"></span>Näide 14.8

Leida joonisel  $14.60$  näidatud sõrestiktala arvutuskeemi sisejõud EST-meetodiga. Arvu $tusskeemis tala sille on 16 m. Arvutus skeemi ülemises osas on vardad, mis töötavad ainult$ pikkele. Sõrestiku sõlmede asukohad on näidatud joonisel.

Talal on ühtlaselt jaotatud koormus 10 kN/m. Tala ja sõrestiku arvutamisel on elastsus $moodul E = 2.1E + 11 kN/m<sup>2</sup>$ , tala inertsimoment  $I = 1.9021E - 05$  m<sup>4</sup>, tala ristlõike pindala  $A = 7.26E - 05 \,\text{m}^2$ , sõrestiku varraste ristlõike pindala  $As = 1.2E - 05 \,\text{m}^2$ 

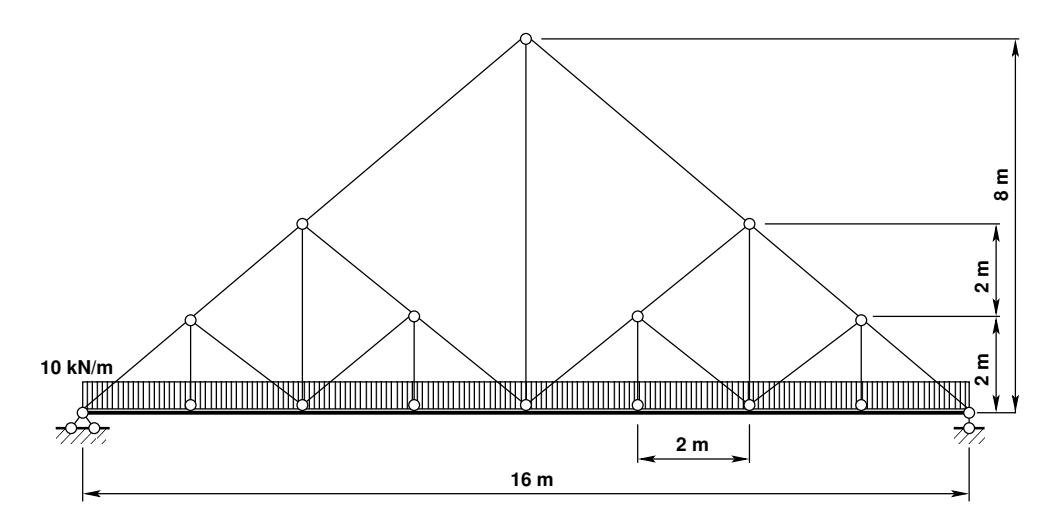

<span id="page-461-2"></span><span id="page-461-0"></span>Joonis 14.60. Sõrestiktala arvutusskeem EST-meetodiga

Tala on jaotatud kaheksaks elemendiks. Sõlmede ja elementide numbrid ning kohalikud teljestikud on joonisel [14.61.](#page-461-1)

Joonisel [14.62](#page-462-0) on varda elementide siirete ja kontaktjõudude nummerdus varda lõpus ja alguses.

Arvutused teeme GNU Octave'i programmiga [spTalaVarrasESTR.m](#page-727-0) lk [726.](#page-727-1) Arvutuse tulemused on toodud väljavõttes arvutuspäevikust  $14.2$ .

#### Väljavõte arvutuse päevikust 14.2

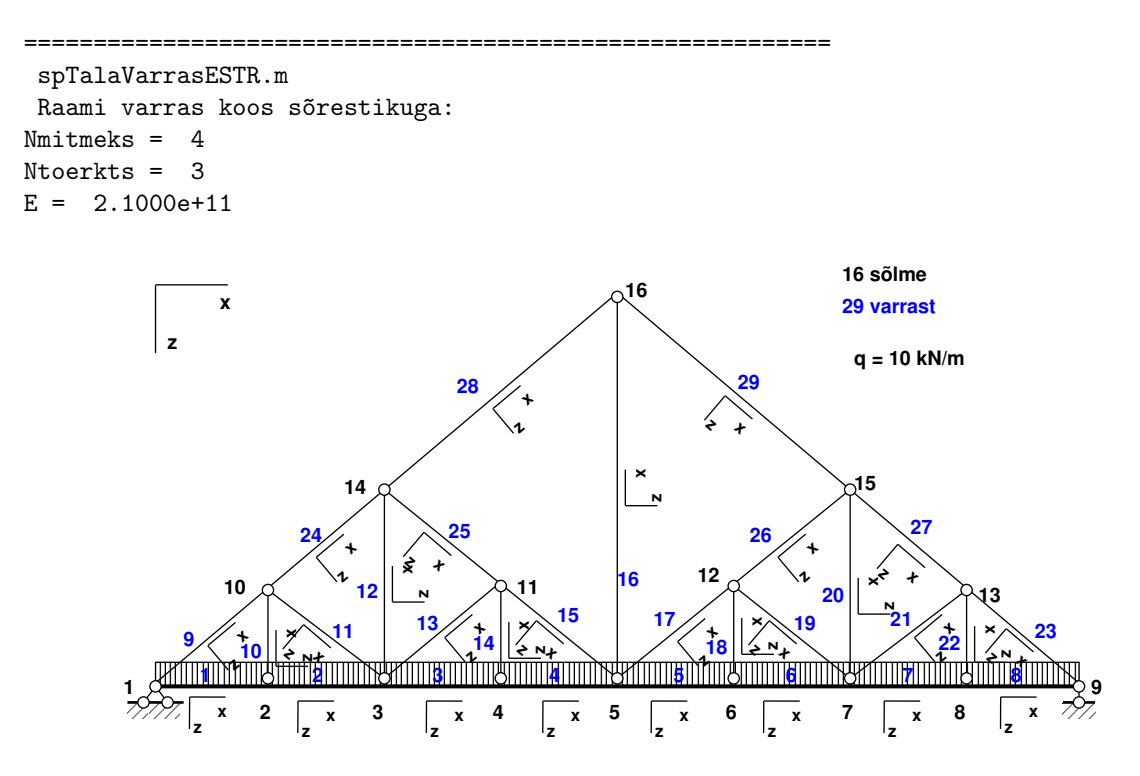

<span id="page-461-1"></span>Joonis 14.61. Sõrestiktala arvutusskeemi sõlmed ja elemendid

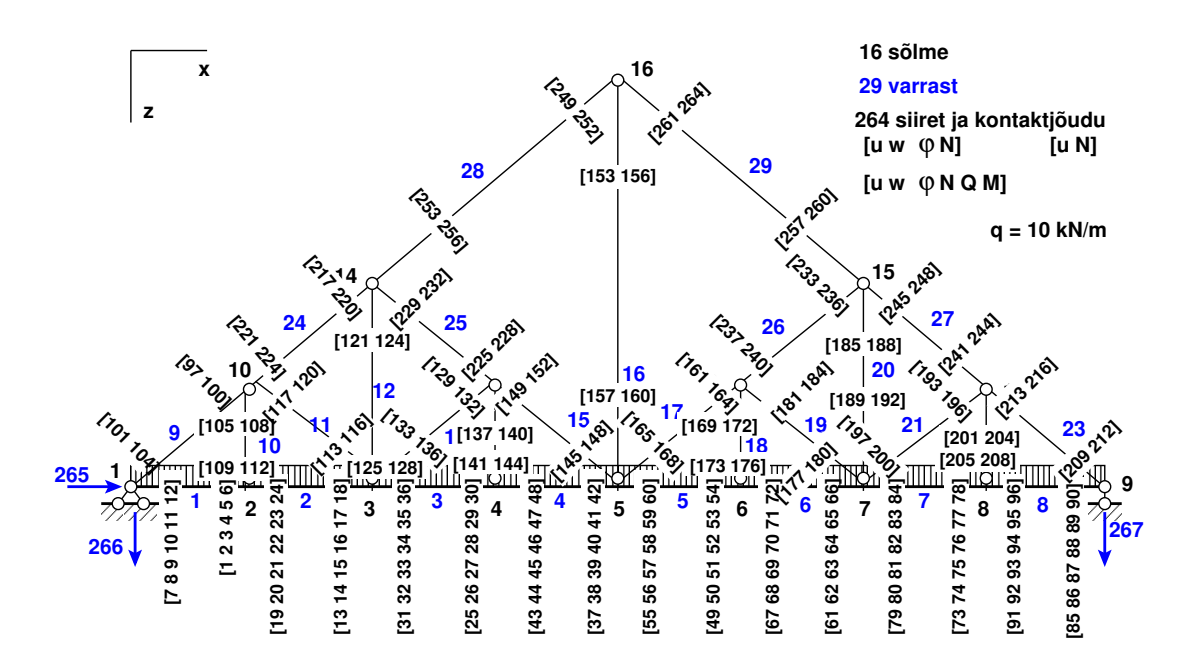

<span id="page-462-0"></span>Joonis 14.62. Sõrestiktala arvutusskeemi siirded ja kontaktjõud

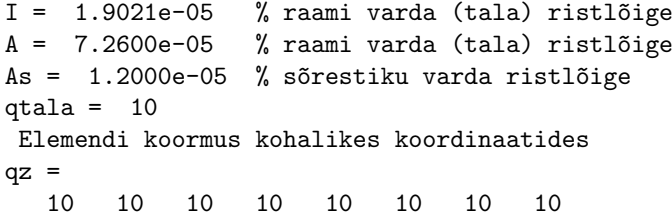

 $spA =$ 

Compressed Column Sparse (rows = 267, cols = 267, nnz = 750 [1.1%])

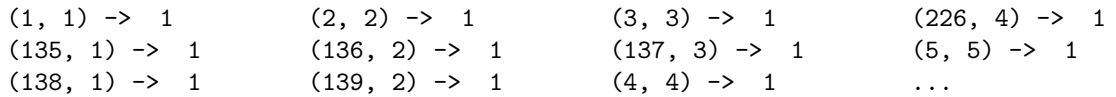

Nr X

1 3.586e+01 2 1.849e+03 3 -8.311e+02 ... 265 -8.882e-16 % Horisontaalne toereaktsioon 266 -8.000e+01 % Vasakpoolne vertikaalne toereaktsioon 267 -8.000e+01 % Parempoolme vertikaalne toereaktsioon

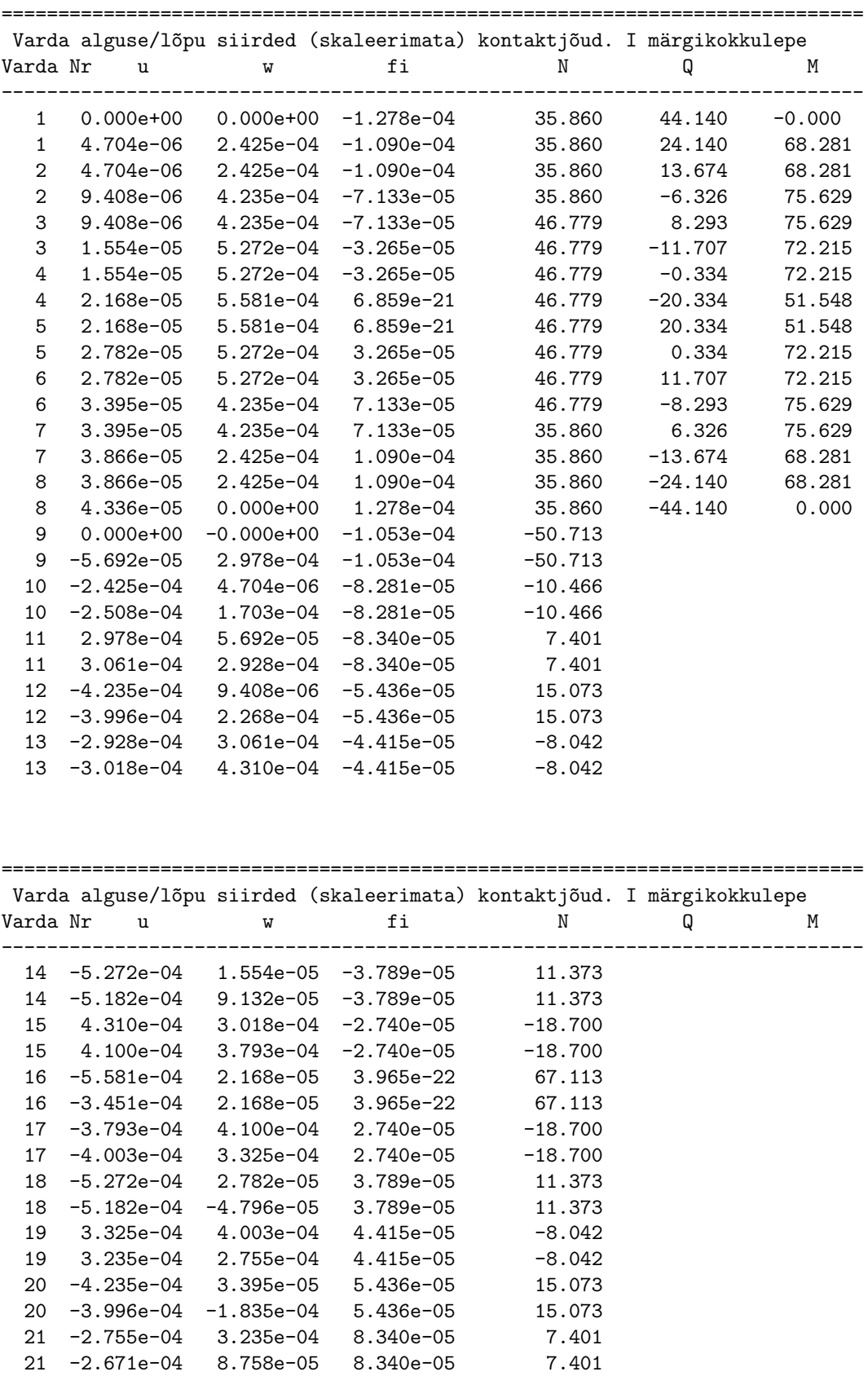

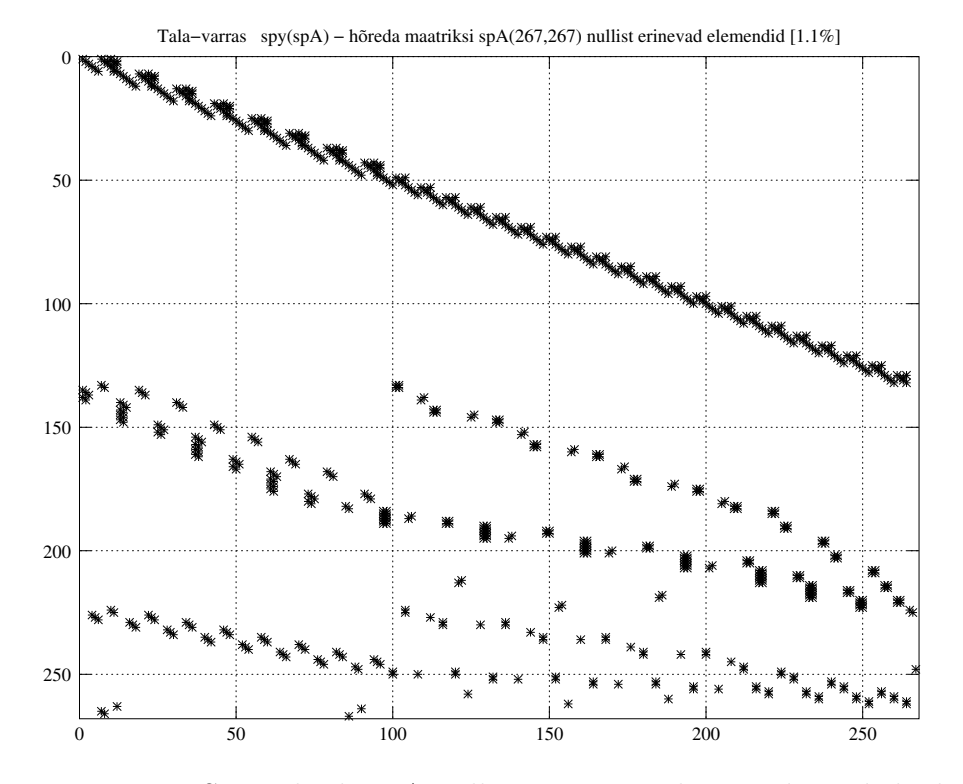

Joonis 14.63. Sõrestiktala spA nullist erinevate elementide asukohad

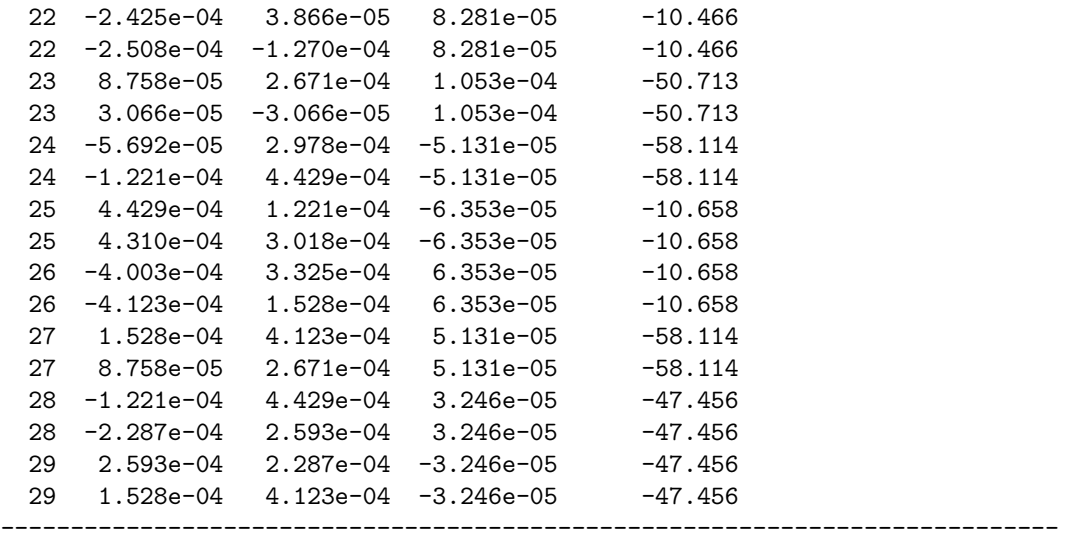

Arvutuspäevikus on sõrestiktala siirded ja sisejõud. Tala (raami) elemendi puhul erineb pöördenurk  $fi \equiv \varphi$  elemendi alguses ja lõpus paindeprinkuse tõttu (vt põhideformatsioonid  $(14.21)$ ). Sõrestiku elemendil on pöördenurgad elemendi alguses ja lõpus samad, kuna siin vaadeldakse pööret jäiga keha pöördena (vt avaldist  $(14.3 \text{ lk } 384)$  $(14.3 \text{ lk } 384)$  $(14.3 \text{ lk } 384)$ . See pööre jääb sisemiseks vabadusastmeks ( sks innere Freiheitsgrade) ( ingl internal degrees of freedom).

Joonisel  $14.64$  on tala osa sisejõudude N, Q ja M epüürid.

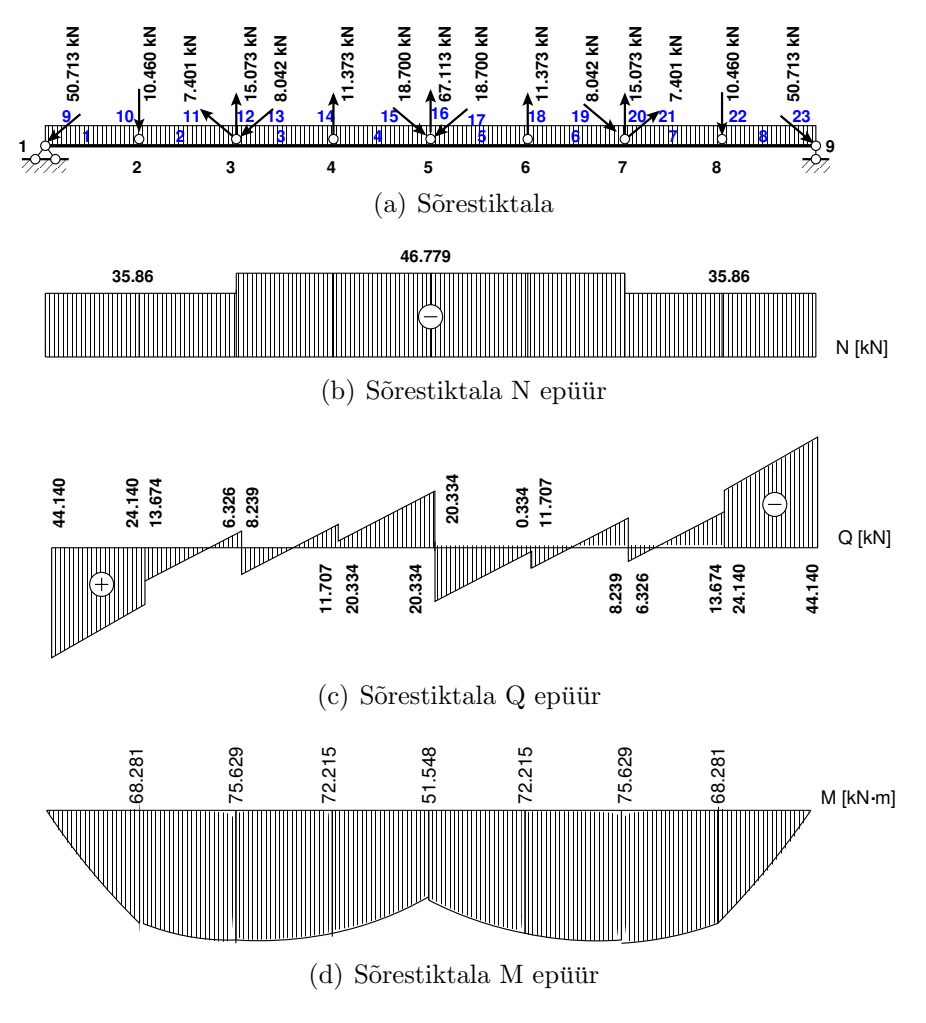

<span id="page-465-0"></span>Joonis 14.64. Sõrestiktala sisejõudude epüürid

# 15. Arvutus piirkoormuse järgi

#### Loeng  $1^1$  $1^1$ : Piirkoormus.

Kõnesolevas peatükis vaatleme varraskonstruktsiooni arvutust kandepiirseisundi järgi. Kandepiirseisund on varraskonstruktsiooni seisund, mille ületamisel konstruktsioon ei rahulda temale esitatavaid n˜oudeid.

Piirkoormuseks nimetatakse koormust, mille puhul konstruktsiooni kandevõime on täielikult ammendatud (konstruktsiooni avarii). Piirkoormuse määramisel võtame aluseks ideaalselt elastoplastse materjali pinge ja deformatsiooni diagrammi, mis on toodud joonisel  $15.1(b)$ . Oletame, et voolavuspiir tõmbel ja survel on ühesugune.

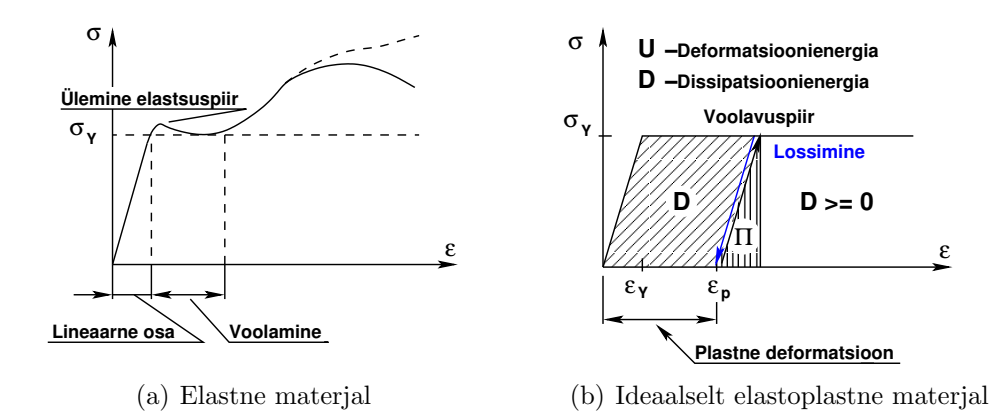

<span id="page-466-1"></span>Joonis 15.1. Tõmbediagramm

Ideaalselt elastoplastse materjali diagramm koosneb kahest sirgjoonest, millest esimene vastab pingetega proportsionaalsetele deformatsioonidele, teine aga konstantsetele pingetele – voolavuspiirile. Seda diagrammi nimetatakse ka Prandtli[2](#page-466-2) diagrammiks. Kuni voolavuspiirini  $(\epsilon \leq \epsilon_Y)$  kehtib Hooke'i seadus

$$
\sigma = E\epsilon \tag{15.1}
$$

Kui deformatsioonid  $\epsilon > \epsilon_Y$ , jäävad pinged konstantseks.

$$
\sigma = \sigma_Y \tag{15.2}
$$

Selles peatükis on kasutatud näiteid õpikutest  $[Rää75]$ ,  $[Beer04]$ ,  $[EP67]$ .

<span id="page-466-0"></span><sup>1</sup>./videod/PiirkoormusLoeng1.html

<span id="page-466-2"></span> ${}^{2}$ Ludwig Prandtl, saksa füüsik, 1875–1953.

## 15.1 Konstruktsiooni elastoplastne töötamine

Sstaatikaga määramatu varraskonstruktsiooni arvutus piirolukorra järgi annab erineva tulemuse, võrreldes lubatavate pingete meetodiga. Võrdsete varutegurite puhul lubab piirkoormuse järgi arvutus rakendada suuremat koormust kui lubatavate pingete mee-todiga arvutus. Võrdleme seda järgnevas näites (vt näiteid [\[MR99\]](#page-753-0) lk 32 ja [\[Beer04\]](#page-750-0) lk 64).

Näide 15.1 Leida joonisel [15.2](#page-467-0) näidatud varrassüsteemile rakendatud jõu F piirväärtus  $F_{lim}$ . Vardad 1, 2, 3 on samast materjalist ja ristlõiked on võrdsed  $A_1 = A_2 = A_3 = A$ . Väikestel deformatsioonidel on nurk  $\beta$  väike ja cos  $(\alpha + \beta) \approx \cos \alpha$ . Vaatleme ka juhtu, kui  $\alpha = 60^{\circ}.$ 

Elastsed deformatsioonid. Vaadeldav ülesanne on ühekordselt staatikaga määramatu.

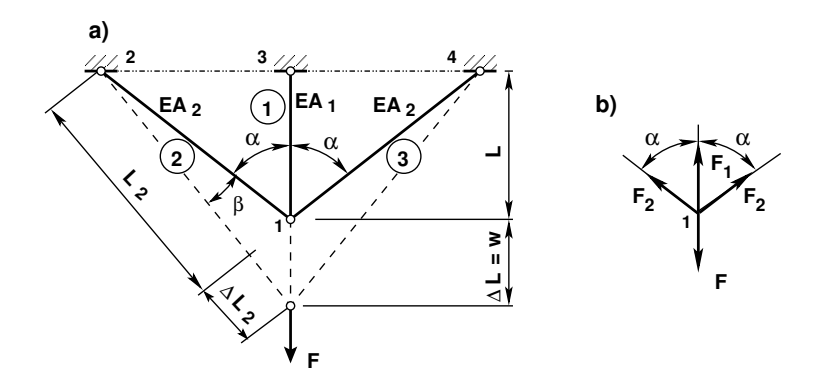

Joonis 15.2. Staatikaga määramatu süsteem

Sõlme 1 tasakaaluvõrrand

<span id="page-467-1"></span><span id="page-467-0"></span>
$$
F = 2F_2 \cos \alpha + F_1 \tag{15.3}
$$

Sõlmes 1 siirete pidevuse võrrand. Siin vaatame väikseid deformatsioone, kus cos  $(\alpha + \beta) \approx$  $\cos \alpha$ . Saame

$$
\Delta L \cos(\alpha + \beta) = \Delta L_2, \qquad \Delta L \cos \alpha = \Delta L_2, \tag{15.4}
$$

ehk

$$
\frac{F_1 L}{EA} \cos \alpha = \frac{F_2 L_2}{EA}, \qquad \frac{F_1 L}{EA} \cos \alpha = \frac{F_2 L / \cos \alpha}{EA}
$$
(15.5)

siit saame

$$
F_2 = F_1 \cos^2 \alpha \tag{15.6}
$$

 $Nüüd saame sõlme 1 tasakaaluvõrrandist (15.3)$  $Nüüd saame sõlme 1 tasakaaluvõrrandist (15.3)$ 

$$
F = 2F_2 \cos \alpha + F_1 = 2F_1 \cos^3 \alpha + F_1 = F_1 \left( 1 + 2 \cos^3 \alpha \right)
$$
 (15.7)
<span id="page-468-0"></span>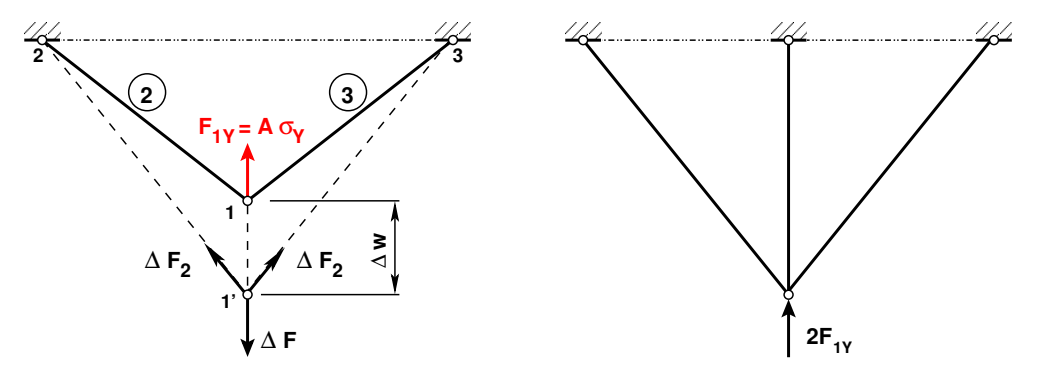

 $(a)$  Staatikaga määratud süsteem

<span id="page-468-2"></span>(b) Deformatsiooni kõrvaldamine

#### Joonis 15.3. Varrassüsteemid

Järgnevalt leiame pinged varrastes tingimusel, et  $\sigma_1 < \sigma_Y$ ,  $\sigma_2 = \sigma_3 < \sigma_Y$ :

$$
\sigma_1 = \frac{F}{A(1 + 2\cos^3 \alpha)}, \qquad \sigma_2 = \sigma_3 = \frac{F \cos^2 \alpha}{A(1 + 2\cos^3 \alpha)}
$$
(15.8)

Siit näeme, et vardas 1 on pinge suurem kui varrastes 2 ja 3. Jõu suurenedes saavutab 1. varda pinge esimesena voolavuspiiri.

Mitteelastsed deformatsioonid. Varras 1 voolab. Edasi vaatleme juhtu, kui vardas  $1$  olevad pinged on saavutanud voolavuspiiri ja varrastes 2 ja 3 on pinged väiksemad kui voolavuspiir. Selle olukorra tekkimisel konstruktsioonile mõjuva jõu tähistame  $F_Y$ -ga, vardas 1 oleva jõu  $F_1$ y-ga ja temale vastava siirde wy-ga. Avaldises [\(15.7\)](#page-467-0) asendame jõu  $F_1$   $F_1$ y-ga. Saame

$$
F_Y = F_{1Y} \left( 1 + 2 \cos^3 \alpha \right), \qquad F_Y = \frac{5}{4} F_{1Y} \mid_{\alpha = 60^\circ} \tag{15.9}
$$

<span id="page-468-1"></span>
$$
w = \Delta L = \frac{F_1 L}{EA} = \frac{FL}{EA} \frac{1}{(1 + 2\cos^3 \alpha)}, \qquad w = \frac{4}{5} \frac{FL}{EA} \mid_{\alpha = 60^\circ}
$$
 (15.10)

Selle punkti tähistame joonisel [15.4](#page-469-0) punktiga A. Sellises olukorras muutub ülesanne staatiliselt määratavaks (vt joonis [15.3\(a\)\)](#page-468-0). Jõu juurdekasvul varras 1 jõudu enam juurde ei võta. Varras on jõu juurdekasvu suhtes passiivne. Joonpinguse puhul nimetatakse koormuse ja seega ka pingete monotoonsele suurenemisele vastavaid deformatsioone aktiivseteks; keha koormusest vabastamisel, seega pingete absoluutse suuruse vähenemisel tekkivaid deformatsioone nimetatakse passiivseteks (vt aktiivne ja passiivne deformatsioon [\[EP67\]](#page-751-0) lk 555 (279)).

Vaatame jõu juurdekasvu  $\Delta F$  (vt joonis [15.3\(a\)\)](#page-468-0). Sõlm 1' on tasakaalus (vardal 1 jõu juurdekasvu ei ole):

$$
\Delta F - 2\Delta F_2 \cos \alpha = 0, \qquad \Delta F = \Delta F_2 \mid_{\alpha = 60^\circ} \tag{15.11}
$$

Kui vardas 1 algas voolamine  $(F_{1Y})$ , siis vardas 2 saame jõu avaldisest [\(15.6\)](#page-467-1):

$$
F_2 = F_{1Y} \cos^2 \alpha \qquad F_2 = \frac{1}{4} F_{1Y} \mid_{\alpha = 60^\circ} \tag{15.12}
$$

Jõu edasisel kasvamisel lisandub sellele  $\Delta F_2$ , mille arvutamiseks saame avaldise

$$
\Delta F_2 = F_2 - F_{1Y} \cos^2 \alpha \tag{15.13}
$$

Jõu edasisel kasvamisel saabub moment, millal kõigis kolmes vardas on pinged saavutanud voolavuspiiri  $(F_{1Y} = F_{2Y} = F_{3Y})$ , konstruktsioon on saavutanud piirkoormuse

$$
F_{lim} = F_Y + \Delta F = F_{1Y} \left( 1 + 2 \cos^3 \alpha \right) + 2\Delta F_2 \cos \alpha =
$$
  
=  $F_{1Y} \left( 1 + 2 \cos^3 \alpha \right) + 2 \left( F_{2Y} - F_{1Y} \cos^2 \alpha \right) \cos \alpha$  (15.14)

Arvestades, et varrastel on ühesugused voolavuspiirid  $F_{2Y} = F_{1Y}$ , saame piirkoormuseks

$$
F_{lim} = F_{1Y} (1 + 2 \cos \alpha), \qquad F_{lim} = 2F_{1Y} \mid_{\alpha = 60^{\circ}} \tag{15.15}
$$

Piirkoormusele  $F_{lim}$  vastav siire  $w_{lim}$  on toodud avaldisega

$$
w_{lim} = w_Y + \Delta w = \frac{F_1 Y L}{EA} + \frac{\Delta F_2 L_2}{EA} \frac{1}{\cos \alpha} =
$$
  
= 
$$
\frac{F_1 Y L}{EA} + \frac{(F_2 - F_1 Y \cos^2 \alpha) L}{EA} \frac{1}{\cos^2 \alpha}
$$
 (15.16)

Arvestades varraste ühesuguseid voolavuspiire  $F_{2Y} = F_{1Y}$ , saame siirdeks

$$
w_{lim} = \frac{F_{1Y}L}{EA} \frac{1}{\cos^2 \alpha}, \qquad w_{lim} = 4 \frac{F_{1Y}L}{EA} \mid_{\alpha = 60^\circ} = 4w_Y \tag{15.17}
$$

Kanname selle väärtuse joonisele [15.4](#page-469-0) punktina B.

Koormusest vabastamine. Deformeerime konstruktsiooni kuni 5 $w_Y$ , siis koormus on  $F_{lim}$ . Jõule  $F_{lim}$  vastavad elastsed deformatsioonid leiame valemi [\(15.10\)](#page-468-1) abil. Saame

<span id="page-469-1"></span>
$$
w = \Delta L = \frac{FL}{EA} \frac{1}{(1 + 2\cos^3 \alpha)}, \qquad w = \frac{8}{5} \frac{F_{1\,YL}}{EA} \mid_{\alpha = 60^{\circ}} \tag{15.18}
$$

Koormusest vabastamisel ja endisesse olukorda tagasi viimisel tuleb konstruktsioonile raken-dada vastupidine jõud (joonis [15.3\(b\)\)](#page-468-2). Jääkdeformatsiooni leiame, kui deformatsioonist  $5w<sub>Y</sub>$ lahutame elastsed deformatsioonid [\(15.18\)](#page-469-1):

$$
w_p = 5w_Y - \frac{F_{lim}L}{EA} \frac{1}{(1 + 2\cos^3 \alpha)}, \qquad w_p = 5w_Y - \frac{8}{5}w_Y \mid_{\alpha = 60^\circ} = \frac{17}{5}w_Y \mid_{\alpha = 60^\circ} \tag{15.19}
$$

Näitame seda plastset deformatsiooni joonisel [15.4.](#page-469-0) Jääkdeformatsioonid põhjustavad jääkpingeid, mis konstruktsiooni sees tasakaalustavad üksteist.

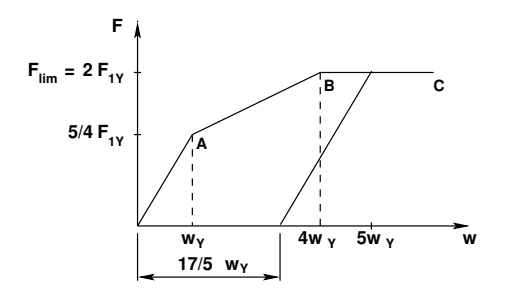

<span id="page-469-0"></span>Joonis 15.4. Koormus-siire diagramm

#### 15.2 Piirpaindemoment ja plastne tugevusmoment

Vaatame juhtu, kui tala (joonis [15.5](#page-470-0) a)) on koormatud konstantse momendiga (puhas paine) ja voolavuspiir on tõmbel ja survel ühesugune. Jälgime pingete muutumist tala ristlõikes (joonis [15.5](#page-470-0) b)) koormuse suurendamisel. Elastses olukorras muutuvad pinged lineaarselt ja on ristlõike raskuskeset läbival y teljel nullid (joonis  $15.5 \text{ c}$  $15.5 \text{ c}$ )). Koormuse kasvades pinged äärmistes kiududes suurenevad kuni voolavuspiirini  $\sigma_Y$  (joonis [15.5](#page-470-0) d), [15.5](#page-470-0) e)). *Piirolukorras* on pinged ülemise ja alumise tsooni ulatuses ühtlased ja võrdu-vad voolavuspiiriga (joonis [15.5](#page-470-0) f)). Neid tsoone eraldav joon (nulljoon) ei läbi enam ristlõike raskuskeset. Ristlõikes on tekkinud plastne liigend. Puhtal paindel on ristlõikes

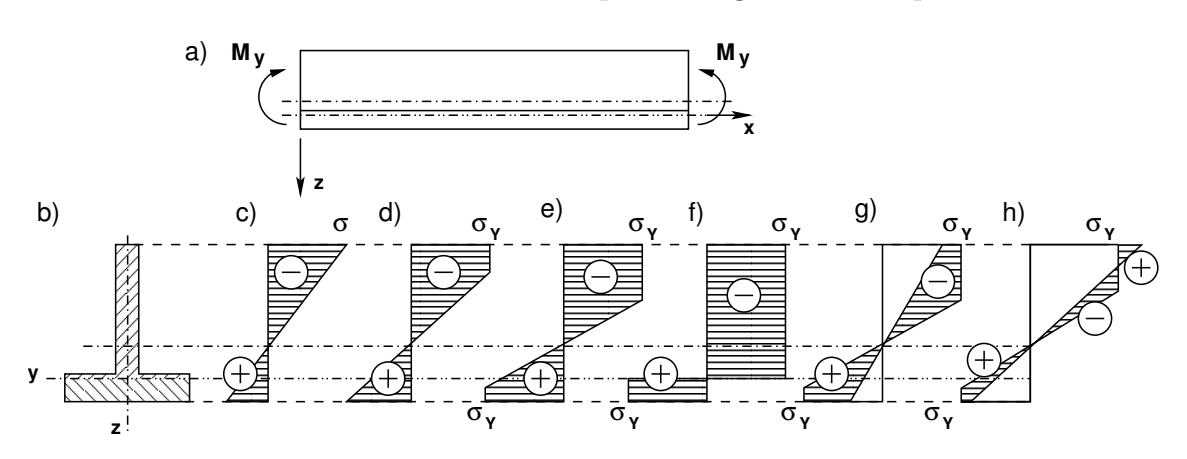

<span id="page-470-0"></span>Joonis 15.5. Ristlõige puhtal paindel

normaaljõud võrdne nulliga. See tingimus on väljendatud võrrandiga [\(15.20\)](#page-470-1). Paindemoment omab suurimat väärtust  $M_{ypl}$  (piirpaindemoment), mida ristlõige on võimeline vastu võtma. Normaalpingete moment võrdub välismomendiga  $M_{ypl}$  [\(15.21\)](#page-470-1). Seega,

<span id="page-470-1"></span>
$$
\int_{A_t} \sigma_Y dA - \int_{A_s} \sigma_Y dA = 0,\tag{15.20}
$$

$$
\int_{A_t} z \sigma_Y dA - \int_{A_s} z \sigma_Y dA = M_{ypl},\tag{15.21}
$$

siin  $A_t$  ja  $A_s$  on tõmbe ja survetsooni pindala ning  $M_{ypl}$  piirolukorrale vastav paindemoment.

Avaldised  $(15.20)$  ja  $(15.21)$  saab ümber kirjutada järgmiselt:

$$
A_t - A_s = 0,\t(15.22)
$$

$$
S_t + S_s = \frac{M_{ypl}}{\sigma_Y},\tag{15.23}
$$

kus  $S_t$  ja  $S_s$  on tõmbe- ja survetsooni staatilised momendid nende tsoonide eraldusjoone suhtes (staatilised momendid on positiivsed).

Piirmomendi avaldise esitame järgmisel kujul:

<span id="page-470-2"></span>
$$
M_{ypl} = W_{ypl} \sigma_Y,\tag{15.24}
$$

kus  $W_{ypl}$  on plastne tugevusmoment (vastupanumoment) [\(15.25\)](#page-471-0).

<span id="page-471-0"></span>
$$
W_{ypl} = S_t + S_s \tag{15.25}
$$

Koormuse lossimisel normaalpinged vähenevad (joonis  $15.1$ ). Normaalpingete epüür on näidatud joonisel  $15.5$  g). Koormuse täielikul eemaldamisel on jääkpingete epüür toodud joonisel [15.5](#page-470-0) h). Normaalpingete tekitatud moment võrdub nulliga, kuna väline koormus on eemaldatud.

#### Näide 15.2

 $-11111111$ VIII'N IIIN VIIIXIIIIX VIIIXIIIA

 - 1999/99/99/11 - 1999/99/99/11 - 12777777 **handels** 

> **z b**

**y**

Leiame joonisel [15.6](#page-471-1) näidatud ristkülikulise ristlõike plastse vastupanumomendi (plastse tugevusmomendi). Elastses olukorras on vastupanumoment

<span id="page-471-3"></span>
$$
M_{y\,el} = \frac{bh^2}{6} \tag{15.26}
$$

Plastseks vastupanumomendiks  $W_{ypl}$  [\(15.25\)](#page-471-0) saame

<span id="page-471-2"></span>
$$
W_{ypl} = S_t + S_s = \frac{1}{2}bh\left(\frac{h}{4} + \frac{h}{4}\right) = \frac{bh^2}{4}
$$
 (15.27)

Ristlõike plastse vastupanumomendi [\(15.27\)](#page-471-2) ja vastupanumomendi [\(15.26\)](#page-471-3) suhe on

<span id="page-471-1"></span>Joonis 15.6. Ristkulikuline ¨ ristlõige

<span id="page-471-5"></span>
$$
\alpha_{pl} = \frac{W_{ypl}}{W_{yel}} = \frac{\frac{bh^2}{4}}{\frac{bh^2}{6}} = 1.5
$$
\n(15.28)

Valtsitud I-profiilide puhul on  $W_{ypl} = 1.16 W_{yel}$  [Rää75]. Erinevate ristlõigete (joonis [15.7\)](#page-471-4) puhul võib leida plastse vastupanumomendi ja vastupanumomendi suhteid  $\alpha_{pl}$ ˜opikust [\[Beer04\]](#page-750-0).

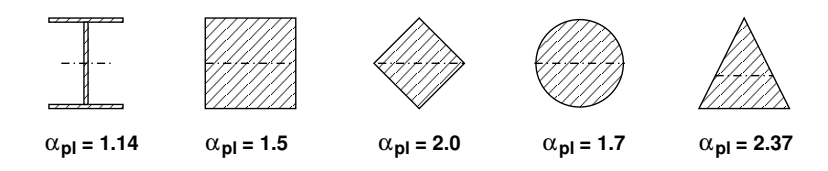

<span id="page-471-4"></span>Joonis 15.7. Vastupanumomendi suhteid  $\alpha_{nl}$ 

## 15.3 Piirkoormuse määramise meetodid

Piirkoormuse  $F_{lim}$  tekkimiseni peavad olema täidetud järgmised tingimused:

- ∙ konstruktsioon peab olema tasakaalus
- igas punktis peab olema täidetud tingimus  $M \leq M_{pl}$

- dissipatsioonienergia D peab olema positiivne  $D \geq 0$ , millest järeldub, et rajajõudude (kontaktjõudude) töö sõlmes on negatiivne  $W^{(r)} = -D \leq 0$  (vt joonis [15.16\)](#page-482-0)
- ∙ kinemaatiline ahel peab olema v˜oimalik.

Siin on  $M_{nl}$  täisplastne paindemoment plastses liigendis.

Edaspidi vaatleme konstruktsioone, mille sõlmed on tasakaalus. Siis kontaktjõudude (rajajõudude) töö  $W^{(r)}$  tasakaalus olevas sõlmes on null (vt avaldis  $(7.7)$ ), kuid plastses liigendis varraste pöörded ei ole võrdsed ja kontaktjõudude (rajajõudude) töö  $W^{(r)}$  =  $-D$  on negatiivne. Siin on D dissipatsioon sõlmes (vt joonis [\(15.16\)](#page-482-0). Energiateoreemi ([\(7.6\)](#page-173-1) lk [172\)](#page-173-1)

<span id="page-472-1"></span>
$$
W^{(v)} + W^{(r)} + W^{(s)} = 0 \tag{15.29}
$$

saame kirjutada kujul

$$
W^{(v)} - D - U = 0 \tag{15.30}
$$

kus  $W^{(v)}$  on välisjõudude töö,  $D \geq 0$  – dissipatsioonienergia ja  $U = \Pi^s$  (vt avaldis [\(7.10\)](#page-173-2)) on deformatsioonienergia (joonis [1.3\)](#page-34-0) ehk potentsiaalenergia. Virtuaalsiirete printsiibis lisaks välisjõudude tööle  $W^{(v)}$  võetakse arvesse rajajõudude töö  $-D$ , deformatsioonienergiat  $U$  ei arvestata (vt [\[Beer04\]](#page-750-0) lk 62 (3-57))). Piirkoormuse määramisel võib kasutada staatilist või kinemaatilist (virtuaalsiirete printsiip) meetodit. Piirkoormuse  $F_{lim}$  leidmisel võtame arvesse tingimuse (vt [\[MA99\]](#page-753-0) lk 39 (lk 45), [\[Beer04\]](#page-750-0) lk 69  $(3-64))$  ):

<span id="page-472-0"></span>
$$
F_{stat} \le F_{lim} \le F_{kin} \tag{15.31}
$$

kus  $F_{stat}$  on staatika meetoditega leitud piirkoormus ja  $F_{kin}$  kinemaatilise (virtuaalsiirete printsiip) meetodiga leitud piirkoormus.

Staatika meetoditega piirkoormuse määramisel suurendatakse koormust erinevatel põhiskeemidel. Põhiskeemidel staatikaga määramatuse astet vähendatakse ja koormust suurendatakse kuni kinemaatilise ahela tekkimiseni. Siin määratud piirkoormus ei lähe suuremaks kui  $F_{lim}$  ja täidetud on avaldise  $(15.31)$  esimene pool.

Järkjärguline koormuse suurendamise meetodi puhul eeldame, et

- n korda staatikaga määramatu konstruktsiooni koormused  $F_i$  on antud
- ristlõigete jäikused ja täisplastsed paindemomendid on teada  $M_{pl}^{(i)}$ .

Selle meetodi rakendamisel on järgmised sammud:

- 1. Suurendame koormust  $\kappa_o$  korda  $(\kappa_o F_i)$  nii, et ristlõikes tekib täisplastne paindemoment  $M_{pl}^{(0)}$ .
	- koostame n–1 korda staatikaga määramatu arvutusskeemi; täisplastse painemomendiga  $M_{pl}^{(0)}$  momendiliigendis
	- leiame koormusparameetri  $\kappa_o$ .
- 2. n–1 korda staatikaga määramatus arvutusskeemis suurendame koormust  $\kappa_1$  korda nii, et ristlõikes tekib teine täisplastne paindemoment  $M_{pl}^{(0)}$ .
	- koostame n–2 korda staatikaga määramatu arvutusskeemi, kahe täisplastse paindemomendiga  $M_{pl}^{(0)}$  momendiliigendites
	- leiame koormusparameetri  $\kappa_o + \kappa_1$ .
- 3. Edasine staatikaga määramatuse astme vähendamine ja koormuse suurendamine.
- 4. Viimases koormuse suurendamises  $(n=0)$  staatikaga määratud arvutusskeemis tekib ristlõikes täisplastne paindemoment  $M_{pl}^{(0)}$  ja moodustub kinemaatiline ahel.
	- edasine koormuse suurendamine pole enam võimalik ja on jõutud piirkoormuseni  $F_{lim}$
	- leiame koormusparameetri  $\kappa_o + \kappa_1 + \ldots + \kappa_n$ .

Virtuaalsiirete printsiibiga piirkoormuse määramisel vaadeldakse erinevaid kinemaatilisi ahelaid. Kuna kinemaatilised ahelad on juba oletatud, siis määratud piirkoormus ei ole väiksem piirkoormusest  $F_{lim}$ .

Järgnevates näidetes vaatleme nende meetodite kasutamist.

## 15.4 Staatikaga määratud tala

Staatikaga määratud tala (joonis [15.8\)](#page-473-0) saab kuni plastse liigendi tekkimiseni vaadata elastsena. Tala igas punktis peab olema täidetud tingimus  $M \leq M_{pl}$ . Talale on rakendatud jõud F. Kui normaalpinged saavutavad voolavuspiiri  $\sigma_Y$ , tähistame jõu  $F_Y$ -ga.

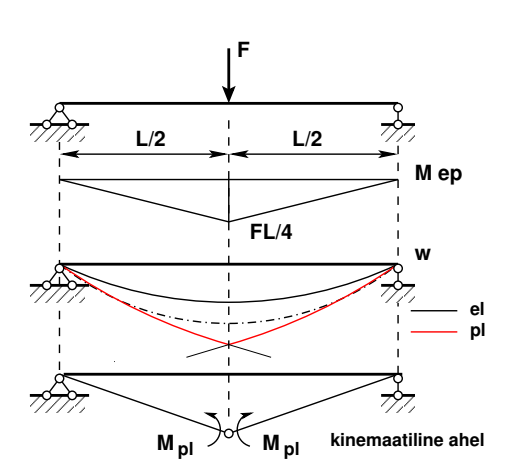

<span id="page-473-0"></span>Joonis 15.8. Piirmoment lihttalas

Moment

$$
M_{yel} = \frac{F_Y L}{4} = \sigma_Y W_{yel} \tag{15.32}
$$

Kui jõud  $F$  on saavutanud piirväärtuse  $F_{lim}$ , saame

$$
M_{ypl} = \frac{F_{lim}L}{4} = \sigma_Y W_{ypl} \tag{15.33}
$$

Ristlõike plastse vastupanumomendi [\(15.27\)](#page-471-2) ja vastupanumomendi [\(15.26\)](#page-471-3) suhe

$$
\alpha_{pl} = \frac{M_{ypl}}{M_{yel}} = \frac{F_{lim}}{F_Y} \tag{15.34}
$$

## 15.5 Jäikade tugedega tala

Mõlemast otsast jäigalt kinnitatud tala muutub mehhanismiks kolme plastse liigendi tekkimisel (joonis [15.9\)](#page-474-0). Leiame piirolukorrale vastava koormuse kinemaatilise meetodiga.

Anname talal, plastilise liigendi tekkimise kohal, virtuaalsiirde  $\delta w = L/2\delta\varphi$ . Tala välisjõudude virtuaaltöö  $\widehat{W}^v$  ja rajajõudude virtuaaltöö  $\widehat{W}^r$  summa on null [\(15.35\)](#page-474-1) (virtuaalsiirete printsiibis sisejõudude virtuaaltööd  $\widehat{W}^s$  arvesse ei võeta). Saame:

<span id="page-474-1"></span>
$$
\widehat{W}^v + \widehat{W}^r = 0\tag{15.35}
$$

<span id="page-474-2"></span>
$$
F_{lim} \frac{L}{2} \delta \varphi - 4M_{pl} \delta \varphi = 0 \tag{15.36}
$$

siin  $\widehat{W}^r = -4 M_{pl} \delta \varphi$  rajajõudude töö on miinusmärgiga (joonis [\(15.16\)](#page-482-0) lk [481\)](#page-482-0) (dissipatsioonienergia  $\mathcal{D} = -W^r$  on alati positiivne). Avaldisest [\(15.36\)](#page-474-2) saame piirkoormuse  $F_{lim}$  jäikade tugedega talale (joonis [15.9\(a\)\)](#page-474-3)

$$
F_{lim} = \frac{8M_{pl}}{L} = \frac{8W_{ypl}\sigma_Y}{L}
$$
\n(15.37)

siin  $M_{pl} = W_{ypl} \sigma_Y (15.24)$  $M_{pl} = W_{ypl} \sigma_Y (15.24)$ .

Ühtlaselt jaotatud koormuse  $q_{lim}$  puhul saame tala (joonis  $15.9(b)$ ) välisjõudude virtuaaltöö  $W^v$  ja rajajõudude virtuaaltöö  $W^s$  summa

<span id="page-474-5"></span>
$$
q_{lim} \underbrace{\frac{1}{2}L\frac{L}{2}\delta\varphi}_{\Delta-pindala} - 4M_{pl}\delta\varphi = 0
$$
\n(15.38)

<span id="page-474-3"></span>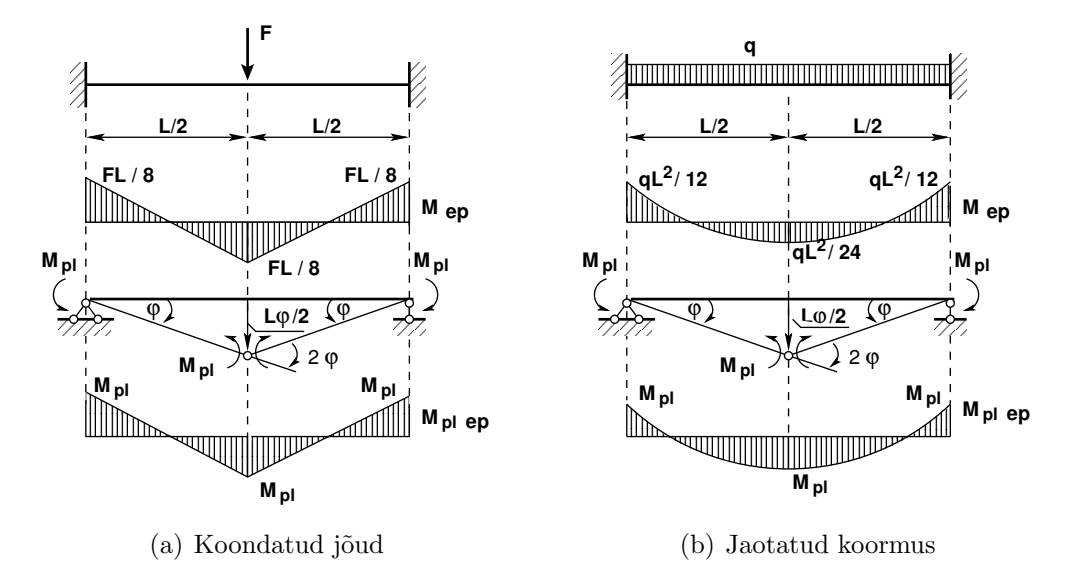

<span id="page-474-4"></span><span id="page-474-0"></span>Joonis 15.9. Jäikade tugedega tala

Avaldisest [\(15.38\)](#page-474-5) leiame piirkoormuse  $q_{lim}$  [\(15.39\)](#page-475-0) jäikade tugedega talale (joonis  $15.9(b)$ 

<span id="page-475-0"></span>
$$
q_{lim} = \frac{16M_{pl}}{L^2} = \frac{16W_{ypl}\sigma_Y}{L^2}
$$
\n(15.39)

Jälgime ühtlaselt jaotatud koormuse kasvu  $\Delta q$  jäikade tugedega talal (joonis [15.9\(b\)\)](#page-474-4). Paindemomendi epüürilt näeme, et tala keskel on paindemoment poole väiksem kui tugedel. Kui tugedel tekivad plastsed liigendid  $M_{pl}$ , siis tala keskel on moment  $1/2M_{pl}$ . Edasisel koormuse kasvul  $\Delta q$  töötab tala kui lihttala kahel toel, mille otstes on momendid  $M_{pl}$ . Momendi juurdekasv on  $\Delta qL^2/8$ . Tala keskel plastse liigendi tekkimisel on moment

<span id="page-475-1"></span>
$$
M_{max} = \frac{1}{2}M_{pl} + \frac{\Delta qL^2}{8} = M_{pl}
$$
 (15.40)

Avaldisest [\(15.40\)](#page-475-1) leiame koormuse juurdekasvu  $\Delta q$ 

$$
\Delta q = \frac{4M_{pl}}{L^2} \tag{15.41}
$$

Tähistame tugedel plastse liigendi tekitanud koormuse  $q_{pl}$ -ga, siis jooniselt [15.9\(b\)](#page-474-4) saame

<span id="page-475-3"></span>
$$
q_{pl} = \frac{12M_{pl}}{L^2} \tag{15.42}
$$

Piirkoormuse  $q_{lim}$  leiame avaldisega [\(15.43\)](#page-475-2)

<span id="page-475-2"></span>
$$
q_{lim} = q_{pl} + \Delta q = \frac{12M_{pl}}{L^2} + \frac{4M_{pl}}{L^2} = \frac{16M_{pl}}{L^2}
$$
 (15.43)

Leitud piirkoormus  $q_{lim}$  [\(15.43\)](#page-475-2) langeb ühte kinemaatilise meetodiga leituga ([15.39\)](#page-475-0).

Tala [15.9\(b\)](#page-474-4) siirde arvutamisel kuni plastse liigendi tekkimiseni kasutame staatiliselt määramatu tala siirde  $w$  arvutamise valemit

<span id="page-475-4"></span>
$$
w_{pl} = \frac{q_Y L^4}{384EI} = \frac{M_{pl} L^2}{32EI} \tag{15.44}
$$

Pärast plastsete liigendite tekkimist tugedel arvutame siirde juurdekasvu  $\Delta w$  kui lihttala siiret valemiga

$$
\Delta w_{pl} = \frac{5\Delta q L^4}{384EI} = \frac{5q_{pl}L^4}{3*384EI} = \frac{5M_{pl}L^2}{96EI}
$$
\n(15.45)

Piirkoormusega  $q_{lim}$  saame tala siirdeks  $w_{lim}$ 

<span id="page-475-5"></span>
$$
w_{lim} = w_{pl} + \Delta w_{pl} = \frac{M_{pl}L^2}{32EI} + \frac{5M_{pl}L^2}{96EI} = \frac{M_{pl}L^2}{12EI}
$$
(15.46)

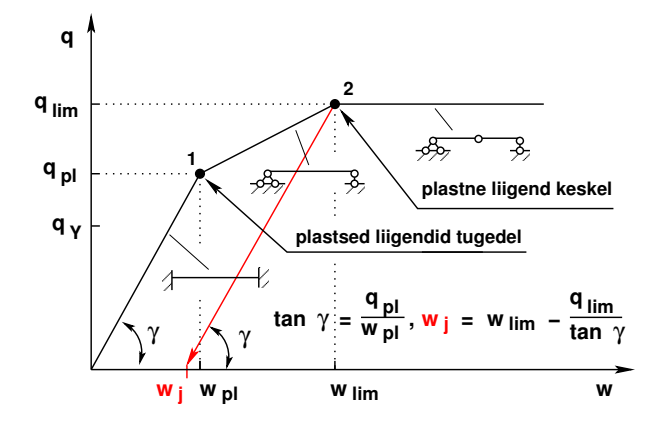

<span id="page-476-0"></span>Joonis 15.10. Piirkoormuse q ja siirde w diagramm

Joonisel [15.10](#page-476-0) on toodud jäikade tugedega tala piirkoormuse q ja tala keskpunkti siirde w diagramm. Piirkoormuse väärtused diagrammis  $q_{pl}$ ,  $q_{lim}$  on toodud avaldistes [\(15.42\)](#page-475-3), [\(15.43\)](#page-475-2) ja vastavad siirde väärtused  $w_{pl}$ ,  $w_{lim}$  avaldistes [\(15.44\)](#page-475-4), [\(15.46\)](#page-475-5). Joonisel [15.10](#page-476-0) on näidatud suurus  $q_Y$ . Selle väärtuse saame, kui leiame tugedel välimistes kiududes voolavuspiiri tekitava koormuse, mis on  $\alpha_{pl}$  [\(15.28\)](#page-471-5) korda väiksem  $w_{pl}$ -st

$$
q_Y = \frac{q_{pl}}{\alpha_{pl}} = \frac{12M_{pl}}{\alpha_{pl}L^2}
$$
\n(15.47)

Vahemik  $q_Y - q_{pl}$  on ristlõike tugevusvaru ja vahemik  $q_{pl} - q_{lim}$  süsteemi tugevusvaru.

Piirkoormuse lossimisel (joonis [15.10\)](#page-476-0) leiame jääkdeformatsiooni  $w_i$  avaldisega [\(15.48\)](#page-476-1)

<span id="page-476-1"></span>
$$
w_j = w_{lim} - \frac{q_{lim}}{\tan \gamma} = \frac{M_{pl}L^2}{12EI} - \frac{M_{pl}L^2}{24EI} = \frac{M_{pl}L^2}{24EI}
$$
(15.48)

siin tan $\gamma$  avaldises  $q_{pl}$  saame avaldisest [\(15.42\)](#page-475-3) ja  $w_{pl}$  avaldisest [\(15.44\)](#page-475-4)

$$
\tan \gamma = \frac{q_{pl}}{w_{pl}} = \frac{\frac{12M_{pl}}{L^2}}{\frac{M_{pl}L^2}{32EI}} = \frac{384EI}{L^4}
$$
\n(15.49)

ning suhtes  $(15.50)$   $q_{lim}$  saame avaldisest  $(15.43)$ 

<span id="page-476-2"></span>
$$
\frac{q_{lim}}{\tan \gamma} = \frac{16M_{pl}}{L^2} \frac{L^4}{384EI} = \frac{M_{pl}L^2}{24EI}
$$
(15.50)

Tala vasakul toel, elastse olukorra järgi arvutades, on moment  $qL^2/12$  ja tala keskel  $qL^2/24$  (joonis [15.9\(b\)\)](#page-474-4). Tala koormuse lossimisel (joonis [15.10\)](#page-476-0)  $\Delta q = -q_{lim}$  muutub moment tala toel ja keskel [\(15.51\)](#page-476-3).

<span id="page-476-3"></span>
$$
\Delta M_{vasakultool} = \frac{-q_{lim} L^2}{12} = -\frac{16 M_{pl}}{L^2} \frac{L^2}{12} = -\frac{4 M_{pl}}{3} \tag{15.51}
$$

$$
\Delta M_{keskel} = \frac{-q_{lim} L^2}{24} = -\frac{16 M_{pl}}{L^2} \frac{L^2}{24} = -\frac{2 M_{pl}}{3} \tag{15.52}
$$

Talas toel ja keskel oleva momendi saame, kui lähtume seal olnud momendist  $M_{pl}$ .

$$
M_{vasakultool} = M_{pl} + \Delta M_{vasakultool} = M_{pl} - \frac{4M_{pl}}{3} = -\frac{1}{3}M_{pl}
$$
 (15.53)

$$
M_{keskel} = M_{pl} + \Delta M_{keskel} = M_{pl} - \frac{2M_{pl}}{3} = \frac{1}{3}M_{pl}
$$
 (15.54)

Leitud momendid vastavad teisele märgikokkuleppele. Saadud tulemuste põhjal koostame jääkmomendi epüüri.

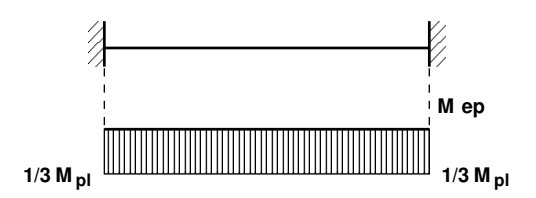

Joonis 15.11. Jääkmoment

## 15.6 Jäiga ja liigendtoega tala

Vaatleme konstantse ristlõikega tala, mille ühes otsas on liigendtugi ja teises otsas jäik kinnitus (joonis [15.12\(a\)\)](#page-478-0). Tala on koormatud koondatud jõuga  $F$ . Piirkoormusel  $F_{lim}$ muutub tala mehhanismiks. Talas tekib kaks plastset liigendit, milles on rakendatud plastne moment  $M_{pl} = W_{pl} \sigma_Y$  [\(15.24\)](#page-470-2).

Piirkoormuse  $F_{lim}$  leiame kinemaatilise meetodiga. Anname jõu  $F$  rakenduspunktis i siirde  $\delta w_i$ , mille lihtsuse mõttes oleme joonisel võtnud üheks. Plastse liigendi tekkimisel on punktis i võimalik murdumise nurk  $\delta\varphi_i = \left(\frac{1}{a} + \frac{1}{b}\right)$  $\boldsymbol{b}$  $\partial$   $\delta w_i$  (joonis [15.12\(a\)\)](#page-478-0). Toel k saame võimalikuks murdumise nurgaks  $\delta \varphi_k = \frac{1}{b}$  $\frac{1}{b}\delta w_i$ . Välisjõudude ja kontaktjõudude (rajajõudude) virtuaaltööks (kontaktjõudude töö on miinusmärgiga, joonis [\(15.16\)](#page-482-0) lk [481\)](#page-482-0) saame

$$
F_{lim}\delta w_i - M_{pl}\delta\varphi_i - M_{pl}\delta\varphi_k = M_{pl}\frac{2a+b}{ab}\delta w_i
$$
\n(15.55)

Siit saame piirkoormuseks  $F_{lim}$  [\(15.56\)](#page-477-0)

<span id="page-477-0"></span>
$$
F_{lim} = M_{pl} \frac{2a + b}{ab} \tag{15.56}
$$

Joonisel  $15.12(b)$  on sama tala koormatud uhtlaselt jaotatud koormusega q. Piirkoormuse  $q_{lim}$  leiame kinemaatilise meetodiga. Siin ei ole teada tala avas tekkiva plastse liigendi asukoht. Tähistame selle asukoha kauguse vasakust toest x-ga. Välisjõudude ja kontaktjõudude (rajajõudude) virtuaaltööks (kontaktjõudude töö on miinusmärgiga,

<span id="page-478-0"></span>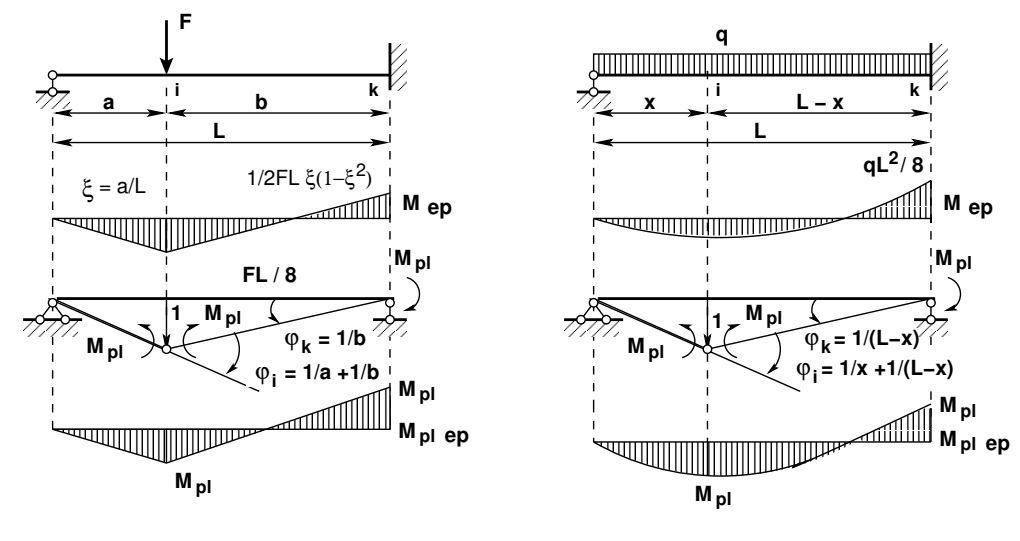

(a) Koondatud jõud

<span id="page-478-1"></span>(b) Jaotatud koormus

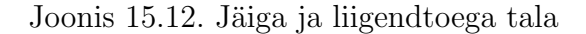

joonis [\(15.16\)](#page-482-0) lk [481\)](#page-482-0) saame

$$
q_{lim} \frac{L}{2} \delta w_i - M_{pl} \delta \varphi_i - M_{pl} \delta \varphi_k = 0
$$
  
\n
$$
q_{lim} \frac{L}{2} \delta w_i = M_{pl} \left(\frac{2}{L - x} + \frac{1}{x}\right) \delta w_i
$$
  
\n
$$
\Delta - p_{indala}
$$
 (15.57)

Piirkoormuseks  $q_{lim}$ saame

<span id="page-478-3"></span>
$$
q_{lim} = \frac{2M_{pl}}{L} \left(\frac{2}{L-x} + \frac{1}{x}\right)
$$
 (15.58)

Plastse liigendi asukoha leiame tingimusest, et $q_{lim}$ oleks minimaalne

<span id="page-478-2"></span>
$$
\frac{d}{dx}\left(\frac{2}{L-x} + \frac{1}{x}\right) = 0\tag{15.59}
$$

Avaldisest [\(15.59\)](#page-478-2) saame liigendi asukoha

$$
x = L\left(\sqrt{2} - 1\right) \tag{15.60}
$$

Asetame leitud x väärtuse piirkoormuse  $q_{lim}$  avaldisse [\(15.58\)](#page-478-3):

$$
q_{lim} = \frac{2M_{pl}}{L^2} \frac{1}{3\sqrt{2} - 4} = 8.2426 \frac{M_{pl}}{L^2} = 8.2426 \frac{W_{pl}}{L^2} \sigma_Y \tag{15.61}
$$

Piirkoormusele vastav paindemomendi epüür $M_{pl\; ep}$  on toodud joonisel [15.12\(b\).](#page-478-1)

### 15.7 Jätkuvtala piirkoormus

Kui jätkuvtalale mõjub sildes ühesuunaline koormus ja tala ristlõiked on ühesugused, siis võib piirkoormuse määramisel vaadelda iga sillet eraldi.

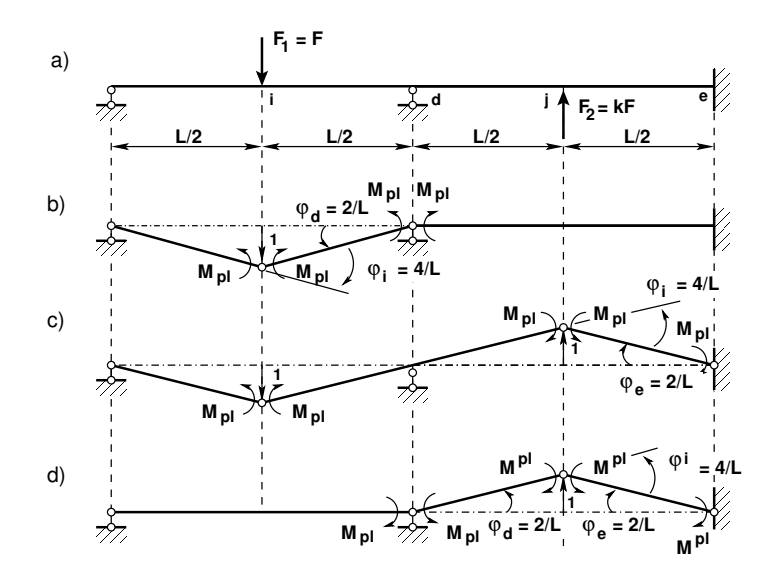

<span id="page-479-0"></span>Joonis 15.13. Jätkuvtala piirkoormus

Leiame kahesildelisele talale (joonis [15.13\)](#page-479-0) piirkoormuse  $F_{lim}$ . Tala on koormatud esimese ava keskel koondatud jõuga  $F_1 = F$  ja teise ava keskel koondatud jõuga  $F_2 =$  $kF$ . Piirkoormuse  $F_{lim}$  leiame kinemaatilise meetodiga. Plastsete liigendite tekkimiseks on võimalik kolm olukorda, mis on näidatud joonisel [15.13](#page-479-0) b), c) ja d). Piirkoormuseks on nendest väikseim koormus.

Purunemispildil [15.13](#page-479-0) b) anname esimese ava keskel punktis i siirde  $\delta w_i$ . Siis plastse liigendi tekkimisel on punktis i võimalik murdumise nurk  $\delta\varphi_i = \frac{4}{l}$  $\frac{4}{L}\delta w_i$  ja toel d $\delta \varphi_d =$ 2  $\frac{2}{L}\delta w_i$ . Välisjõudude ja kontaktjõudude (rajajõudude) virtuaaltööks (kontaktjõudude töö on miinusmärgiga, joonis  $(15.16)$  lk  $481$ ) saame

$$
F_{\lim 1} \delta w_i - M_{pl} \left(\frac{4}{L} + \frac{2}{L}\right) \delta w_i = 0 \tag{15.62}
$$

Siit leiame esimesele purunemispildile vastava piirkoormuse  $F_{lim 1}$ 

<span id="page-479-1"></span>
$$
F_{\lim 1} = \frac{6M_{pl}}{L} \tag{15.63}
$$

Teise purunemispildi puhul (joonis  $15.13$  c)) on võimalik murdumise nurk punktis i, j  $\delta \varphi_i = \frac{4}{L}$  $\frac{4}{L}\delta w_i, \ \delta \varphi_j \ = \ \frac{4}{L}$  $\frac{4}{L}\delta w_i$  ja toel e  $\delta \varphi_e \: = \: \frac{2}{L}$  $\frac{2}{L}\delta w_i$ . Välisjõudude ja kontaktjõudude (rajajõudude) virtuaaltööks (kontaktjõudude töö on miinusmärgiga, joonis [\(15.16\)](#page-482-0) lk [481\)](#page-482-0) saame

$$
(1+k) F_{lim 2} \delta w_i - M_{pl} \left(\frac{4}{L} + \frac{4}{L} + \frac{2}{L}\right) \delta w_i = 0 \tag{15.64}
$$

Leiame teisele purunemispildile vastava piirkoormuse  $F_{lim,2}$ 

<span id="page-480-0"></span>
$$
F_{lim\,2} = \frac{10M_{pl}}{(1+k)\,L} \tag{15.65}
$$

Kolmanda purunemispildi puhul (joonis [15.13](#page-479-0) d) on võimalik murdumise nurk tugedel d, e  $\delta \varphi_d = \frac{2}{L}$  $\frac{2}{L}\delta w_j, \, \delta\varphi_e=\frac{2}{L}$  $\frac{2}{L}\delta w_j$  ja punktis j $\delta \varphi_j = \frac{4}{L}$  $\frac{4}{L}\delta w_j$ . Välisjõudude ja kontaktjõudude  $(\text{rajajõudude})$  virtuaaltööks (kontaktjõudude töö on miinusmärgiga, joonis [\(15.16\)](#page-482-0) lk [481\)](#page-482-0) saame

$$
kF_{lim3}\delta w_j - M_{pl} \left(\frac{2}{L} + \frac{4}{L} + \frac{2}{L}\right) \delta w_j = 0
$$
 (15.66)

Siit leiame teisele purunemispildile vastava piirkoormuse  $F_{lim3}$ 

<span id="page-480-1"></span>
$$
F_{lim\,3} = \frac{8M_{pl}}{kL} \tag{15.67}
$$

Leitud kolme piirkoormuse väärtus sõltub parameetrist k:

- kui k <  $\frac{2}{3}$  $\frac{2}{3}$  annab väikseima piirkoormuse  $F_{lim 1}$  [\(15.63\)](#page-479-1),
- kui  $\frac{2}{3} < k < 4$  annab väikseima piirkoormuse  $F_{lim 2}$  [\(15.65\)](#page-480-0),
- kui k > 4 annab väikseima piirkoormuse  $F_{lim 3}$  [\(15.67\)](#page-480-1).

### 15.8 Raami piirkoormus

Raamide arvutus piirolukorra järgi on tülikas, kuna ei ole teada, kus tekivad plastsed liigendid. Plastsete liigendite asukoht võib olla erinev, kui ei võeta arvesse pikidefor-matsioone (normaaljõudu) (vt näidet õpikus [\[Beer04\]](#page-750-0) lk 77–81). Järgnev näide [15.3](#page-480-2) on lehekülgedel lk [479–](#page-480-2)[494.](#page-495-0)

#### 15.8.1 Raami arvutus EST-meetodiga. Näide [15.3](#page-480-2)

<span id="page-480-2"></span>**Näide 15.3** Leida joonisel [15.14](#page-481-0) näidatud raamile piirkoormus. Raami kõrgus  $h = 4$  m ja ava  $l = 8$ m. Raami riivile keskele on rakendatud jõud  $F_1 = 1.0 \kappa kN$  (siin  $\kappa$  on parameeter, mille muutmisega saavutatakse täisplastne paindemoment). Raami sõlme 2 on rakendatud horisontaalne jõud  $F_2 = 0.5 \kappa \text{kN}$ .

 $Raami\ posti\ riskelõike\ paindejäikus\ on\ EI_p=210^4\ kNm^2\ ja\ raami\ riivi\ riskelõike\ paindejäikus$  $EI_r = 3.0EI_p$ , posti ristlõike pikijäikus  $E A_p = 4.6 \cdot 10^6 \text{ kN}$ ,  $EA_r = 8.8 \cdot 10^6 \text{ kN}$ , posti ristlõike lõikejäikus  $GA_{rp} = 0.4EA_p$ ,  $GA_{rr} = 0.4EA_r$ .

Arvutame järkjärgulise koormuse suurendamise meetodiga<sup>[3](#page-480-3)</sup> (vt lõik lk [471\)](#page-472-0). Erinevate staatikaga määäramatute ülesannete lahendamiseks kasutame EST-meetodit. Joonisel [15.15](#page-481-1)

<span id="page-480-3"></span><sup>3</sup>http://www.statik.tu-berlin.de/fileadmin/a363112/Lehre/Statik3\_Dipl/Vorlesung/ ST3-8.pdf

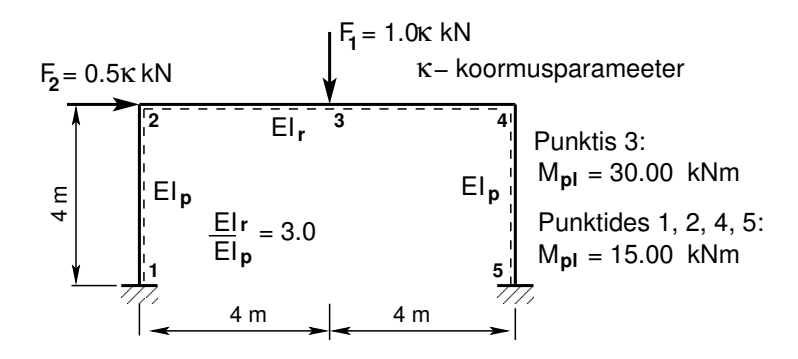

<span id="page-481-0"></span>Joonis 15.14. Kahe avaga raam

on toodud raami siirete, kontaktjõudude ja toereaktsioonide nummerdus. Arvutusskeemi lisame plastseid liigendeid kasutades kontaktjõude (rajajõude). Plastsetes liigendites ei oletata pöördenurga pidevust. Kontaktjõud lisame kõrvaltingimuste kaudu. EST-meetodis peame jälgima kontaktjõudude (rajajõudude) tööd  $W^{(r)}$  plastses liigendis. Näitame, et rajajõudude töö plastses liigendis on  $W^{(r)} \leq 0$  (joonis [15.16\)](#page-482-0). Plastses liigendis erinevad plastsete momentide  $M_{pl}$ suunad kontaktjõudude  $M_{pl}$  suundadest (vt joonis [15.16\)](#page-482-0). Plastses liigendis on plastse mo- $\emph{mendi }$   $M_{pl}^{s\~{o}lmes}$  töö:

$$
M_{pl}^{s\tilde{\omega}lmes} \Delta \varphi = M_{pl}^{s\tilde{\omega}lmes} \left(\text{sign}\left(M_{pl}^{(p)}\right)\varphi_p + \text{sign}\left(M_{pl}^{(v)}\right)\varphi_v\right) = D \ge 0 \tag{15.68}
$$

 $\begin{aligned} \textit{siin} \; D \; \textit{on} \; \textit{dissipatsioonienergia,} \; M_{pl}^{\textit{sõlmes}} = \Big| M_{pl}^{(p)} \Big| \end{aligned}$  $\left\{ \sum_{p}^{(p)} \right\}, \Delta \varphi = \text{sign} \left( M_{pl}^{(p)} \right) \varphi_p + \text{sign} \left( M_{pl}^{(v)} \right) \varphi_v,$  $\varphi_p$  ja  $\varphi_v$  – varda otsa pöörded vastavalt sõlmest paremal ja vasakul.

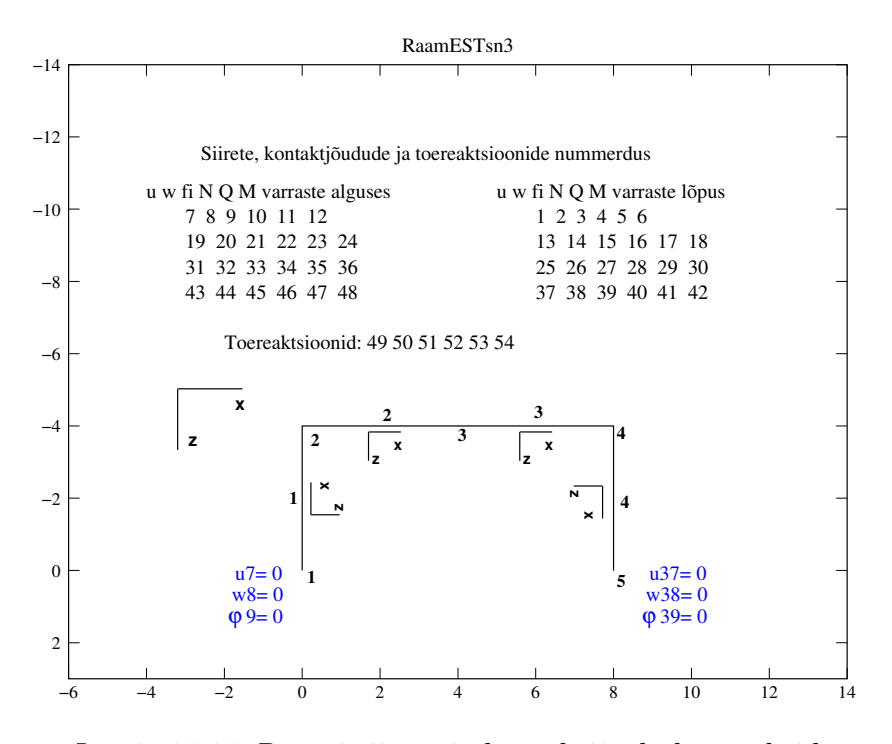

<span id="page-481-1"></span>Joonis 15.15. Raami siirete ja kontaktjõudude numbrid

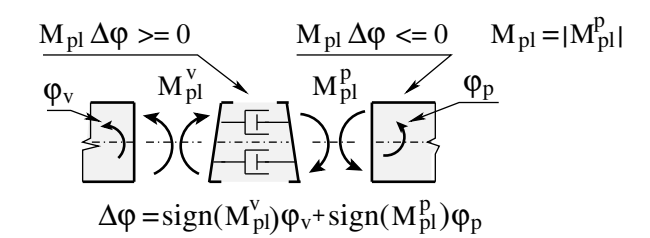

<span id="page-482-0"></span>Joonis 15.16. Kontaktjõudude  $M_{pl}$  töö sõlmes. Teine märgikokkulepe

Varraste kontaktiõudude (rajajõudude) tööd  $W^{(r)}$  plastses liigendis teise märgikokkuleppe puhul on negatiivne

<span id="page-482-1"></span>
$$
W^{(r)} = M_{pl} \Delta \varphi = -M_{pl}^{s\tilde{\omega}lmes} \Delta \varphi = -D \le 0
$$
\n(15.69)

Energiateoreemis  $(15.29)$  peab olema täidetud tingimus  $(15.69)$  kõigis plastsetes liigendites. Pärast ülesande lahendamist kontrollime selle tingimuse täitmist kõigis plastsetes liigendites  $(vt$  arvutuspäevik [15.1\)](#page-486-0).

Raamskeem (joonis [15.14\)](#page-481-0) on kolmekordselt staatikaga määramatu ( $n = 3$ ). Koostame arvutusskeemi (joonis [15.17\(a\)\)](#page-482-2), kus sõlme 3 on rakendatud jõud  $F_1 = 1.0 \text{ kN}$  ja sõlme 2  $j\tilde{o}ud$   $F_2 = 0.5$  kN. Siirded ja sisejõud määrame EST meetodiga – programm [spRaamEST](#page-740-0) $sn3.m$  lk  $739.$  Joonisel [15.15](#page-481-1) on toodud siirete ja kontaktjõudude järjekorranumbrid varraste otstes. Siirete ja sisejõudude väärtused (esimene märgikokkulepe, 1. koormusvariant) on esi-tatud arvutuspäevikus [15.2](#page-487-0) (lk [486\)](#page-487-0). Koostame arvutustulemuse põhjal paindemomendi epüüri  $(joonis 15.17(a))$  $(joonis 15.17(a))$ .

Raami riivis täisplastse liigendi tekkimiseks on vaja kaks korda suuremat paindemomenti  $(M_{pl}^{(riiv)}/M_{pl}^{(post)} = 2)$ . Epüürilt (joonis [15.17\(a\)\)](#page-482-2) näeme, et plastne liigend tekib sõlme 4, kus  $\ddot{m}$  uhikkoormusest on paindemoment  $M_4^{(\ddot{m}hik)} = -1.0214 \,\text{kN}$ . Raami postis sõlmes 4 tekib plastne liigend, kui moment saavutab väärtuse  $M_{pl}^{(post)} = 15.0 \,\text{kN} \cdot \text{m}$ . Selleks tuleb suurendada jõude  $F_1$  ja  $F_2$   $\kappa_0$  korda, et saavutada sõlmes 4 moment  $M_{pl}^{(post)}$  $p$ l

$$
M_4^{(\ddot{u}hik)}\kappa_0 = M_{pl}, \qquad \kappa_0 = \frac{M_{pl}}{M_4^{(\ddot{u}hik)}} = \frac{-15.0}{-1.0214} = 14.685\tag{15.70}
$$

Nüüd suurendame jõude  $F_1$  ja  $F_2 \kappa$  korda

$$
F_1 = 1.0\kappa_0 = 1.0 \cdot 14.685 = 14.685 \text{ kN}, \qquad F_2 = 0.5 \cdot 14.685 = 7.3427 \text{ kN} \tag{15.71}
$$

<span id="page-482-2"></span>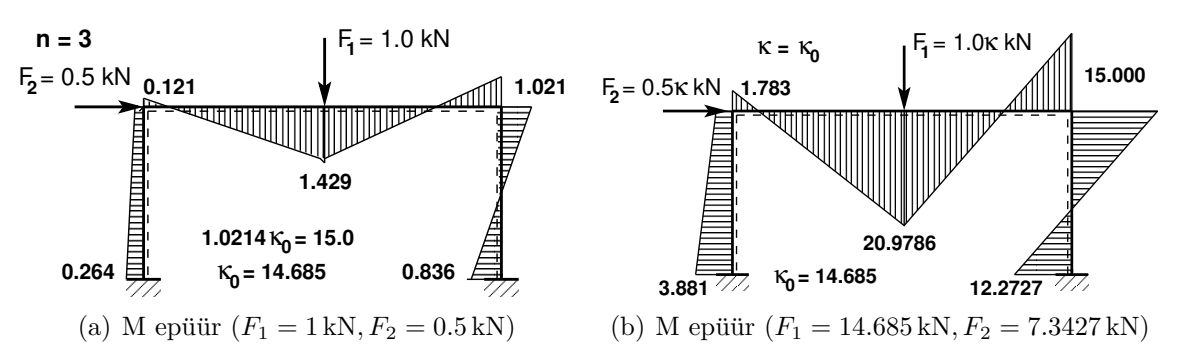

<span id="page-482-3"></span>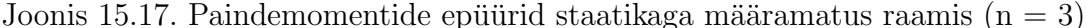

<span id="page-483-0"></span>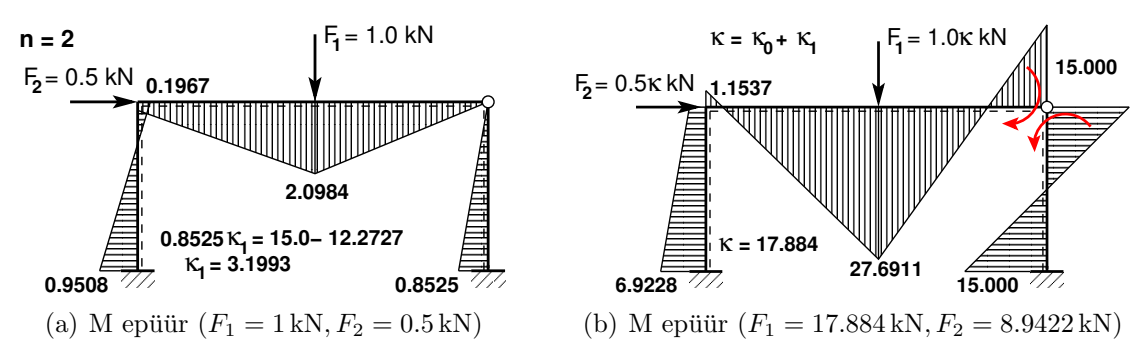

<span id="page-483-1"></span>Joonis 15.18. Paindemomentide epüürid staatikaga määramatus raamis  $(n = 2)$ 

 $Siirded$  ja sisejõud määrame EST-meetodiga – programm sp $RaamESTsn3.m$  lk [739.](#page-740-1) Siirete ja sisejõudude väärtused (esimene märgikokkulepe, 2. koormusvariant) on esitatud arvu-tuspäevikus [15.2](#page-487-0) (lk [486\)](#page-487-0). Koostame arvutustulemuse põhjal paindemomendi epüüri (joo-nis [15.17\(b\)\)](#page-482-3). Epüürilt (joonis 15.17(b)) näeme, et järgmine plastne liigend tekib sõlme 5  $(M_5^{(n=3)} = 12.2727 \text{ kN})$ . Sõlmes 3 on küll kõige suurem paindemoment, kuid riivis plastses liigendis on moment  $M_{pl}^{(riiv)} = 30.0 \,\text{kN-m}.$ 

Koostame kahekordselt staatikaga määramatu ( $n = 2$ ) arvutusskeemi (joonis [15.18\(a\)\)](#page-483-0), kus sõlmes 3 on liigend ja sõlme 3 on rakendatud jõud  $F_1 = 1.0 \text{ kN}$  ja sõlme 2 jõud  $F_2 = 0.5 \text{ kN}$ . Siirded ja sisejõud määrame EST-meetodiga – programm sp $RaamESTsn2.m$  lk  $740$ . Siirete ja sisejõudude väärtused (esimene märgikokkulepe, 1. koormusvariant) on esitatud arvu-tuspäevikus [15.3](#page-489-0) (lk [488\)](#page-489-0). Koostame arvutustulemuse põhjal paindemomendi epüüri (joonis  $15.18(a)$ ). Raami postis sõlmes 5 tekib plastne liigend, kui moment saavutab väärtuse  $M_{pl}^{(post)} = 15.0 \, \text{kN} \cdot \text{m}$ . Raami posti sõlmes 5 tuleb momenti suurendada  $\Delta M_5 = M_{pl} - M_5^{(n=3)}$ 5 võrra.

 $Arvutusskeemil (joonis 15.18(a)) sõlmes 5 olevat momenti  $(M_5^{(ühik)} = 0.8525 \text{ kN})$  suuren Arvutusskeemil (joonis 15.18(a)) sõlmes 5 olevat momenti  $(M_5^{(ühik)} = 0.8525 \text{ kN})$  suuren Arvutusskeemil (joonis 15.18(a)) sõlmes 5 olevat momenti  $(M_5^{(ühik)} = 0.8525 \text{ kN})$  suuren$ dame  $\kappa_1$  korda, et saavutada  $\Delta M_5$ 

$$
M_5^{(ühik)}\kappa_1 = \Delta M_5, \quad 0.8525\kappa_1 = 15.0 - 12.2727, \quad \kappa_1 = \frac{15.0 - 12.2727}{0.8525} = 3.1993 \tag{15.72}
$$

Suurendame jõude  $F_1$  ja  $F_2 \kappa = \kappa_0 + \kappa_1$  korda

$$
\kappa = \kappa_0 + \kappa_1 = 14.685 + 3.199 = 17.884 \tag{15.73}
$$

Siis saame

$$
F_1 = 1.0\kappa = 1.0 \cdot 17.884 = 17.884 \text{ kN}, \qquad F_2 = 0.5\kappa = 0.5 \cdot 17.884 = 8.9422 \text{ kN} \tag{15.74}
$$

Rakendame need jõud raami arvutusskeemile (joonis  $15.18(b)$ ) ja kõrvaltingimustega anname sõlme 4 momendiliigendis momendi väärtuseks  $M_{pl}$ . Siirded ja sisejõud määrame ESTmeetodiga – programm sp $RaamESTsn2.m$  lk  $740$ . Siirete ja sisejõudude väärtused (esime-ne märgikokkulepe, 2. koormusvariant) on esitatud arvutuspäevikus [15.3](#page-489-0) (lk [488\)](#page-489-0). Koostame arvutustulemuse põhjal paindemomendi epüüri (joonis  $15.18(b)$ ). Sellelt epüürilt on näha, et koormuse suurendamisel järgmine momendiliigend tekib sõlme 3, milles on paindemoment  $(M_3^{(n=2)} = 27.6917 \,\mathrm{kN}).$ 

<span id="page-484-0"></span>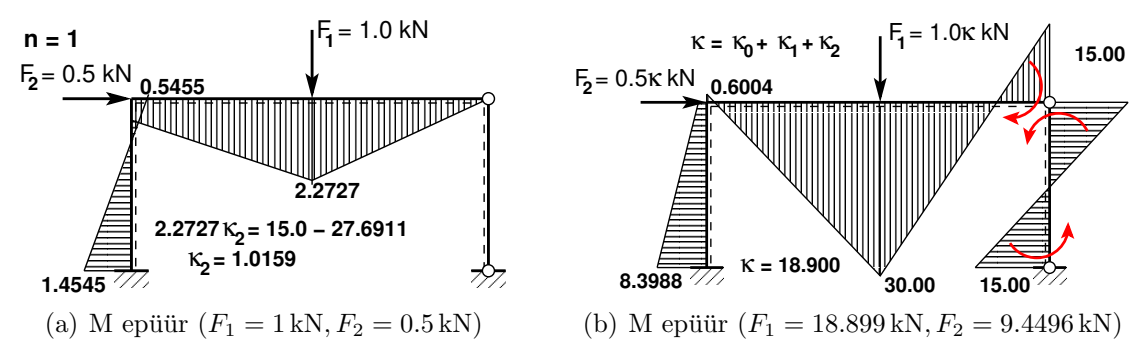

<span id="page-484-1"></span>Joonis 15.19. Paindemomentide epüürid staatikaga määramatus raamis  $(n = 1)$ 

Koostame ühekordselt staatikaga määramatu ( $n = 1$ ) arvutusskeemi (joonis [15.19\(a\)\)](#page-484-0), kus sõlmedes 4 ja 5 on liigendid, sõlme 3 on rakendatud jõud  $F_1 = 1.0 \text{ kN}$  ja sõlme 2 jõud  $F_2 = 0.5$  kN. Siirded ja sisejõud määrame EST-meetodiga – programm [spRaamESTsn1.m](#page-741-2) lk  $740.$  Siirete ja sisejõudude väärtused (esimene märgikokkulepe, 1. koormusvariant) on esi-tatud arvutuspäevikus [15.4](#page-491-0) (lk [490\)](#page-491-0). Koostame arvutustulemuse põhjal paindemomendi epüüri  $(joonis 15.19(a))$  $(joonis 15.19(a))$ . Raami riivi sõlmes 3 tekib plastne liigend, kui moment saavutab väärtuse  $M_{pl}^{(riiv)}=30.0$  kN·m. Raami riivi sõlmes 3 tuleb momenti suurendada  $\Delta M_3=M_{pl}-M_3^{(n=2)}$ 3  $v\tilde{o}rra$ .

 $Arvutusskeemil (joonis 15.19(a)) sõlmes 3 olevat momenti  $(M_3^{(ühik)} = 2.2727 \text{ kN})$  suuren Arvutusskeemil (joonis 15.19(a)) sõlmes 3 olevat momenti  $(M_3^{(ühik)} = 2.2727 \text{ kN})$  suuren Arvutusskeemil (joonis 15.19(a)) sõlmes 3 olevat momenti  $(M_3^{(ühik)} = 2.2727 \text{ kN})$  suuren$ dame  $\kappa_2$  korda, et saavutada  $\Delta M_3$ 

$$
M_3^{(ühik)}\kappa_1 = \Delta M_5, \quad 2.2727\kappa_2 = 30.0 - 27.6911, \quad \kappa_2 = \frac{30.0 - 27.6911}{2.2727} = 1.0159 \tag{15.75}
$$

Suurendame jõude  $F_1$  ja  $F_2 \kappa = \kappa_0 + \kappa_1 + \kappa_2$  korda

$$
\kappa = \kappa_0 + \kappa_1 + \kappa_2 = 14.685 + 3.199 + 1.0159 = 18.900 \tag{15.76}
$$

Siis saame

$$
F_1 = 1.0\kappa = 1.0 \cdot 18.900 = 18.900 \text{ kN}, \qquad F_2 = 0.5 \cdot 18.900 = 9.450 \text{ kN} \tag{15.77}
$$

Rakendame need jõud raami arvutusskeemile (joonis 15.19 $(b)$ ) ja kõrvaltingimustega anname sõlme 4 ja 5 momendiliigendites momendi väärtuseks  $M_{pl}$ . Siirded ja sisejõud määrame ESTmeetodiga – programm sp $RaamESTsn1.m$  lk  $740$ . Siirete ja sisejõudude väärtused (esime-ne märgikokkulepe, 2. koormusvariant) on esitatud arvutuspäevikus [15.2](#page-487-0) (lk  $\mu$ 86). Koostame arvutustulemuse põhjal paindemomendi epüüri (joonis  $15.19(b)$ ). Sellelt epüürilt on näha, et koormuse suurendamisel järgmine momendiliigend tekib sõlme 1, milles on paindemoment  $(M_1^{(n=1)} = 8.3988 \text{ kN}).$ 

Koostame staatikaga määratud ( $n = 0$ ) arvutusskeemi (joonis [15.20\(a\)\)](#page-485-0), kus sõlmedes 4, 5 ja 3 on liigendid ja sõlme 3 on rakendatud jõud  $F_1 = 1.0 \text{ kN}$  ja sõlme 2 jõud  $F_2 = 0.5 \text{ kN}$ . Siirded ja sisejõud määrame EST-meetodiga – programm sp $RaamESTsn0.$ m lk  $740.$  Siirete ja sisejõudude väärtused (esimene märgikokkulepe, 1. koormusvariant) on esitatud arvutuspäevikus [15.5](#page-493-0) (lk [492\)](#page-493-0). Koostame arvutustulemuse põhjal paindemomendi epüüri (joonis [15.20\(a\)\)](#page-485-0).  $Raami\ posti\ sõlmes\ 1\ tekib\ plastne\ liigend,\ kui\ moment\ saavutab\ väätuse\ M_{pl}^{(post)}=15.0\ \mathrm{kNm}$ ja raam muutub kinemaatiliseks ahelaks. Raami posti sõlmes 1 tuleks momenti suurenda $da \Delta M_1 = M_{pl} - M_1^{(n=1)}$  $\sum_{1}^{(n=1)}$  võrra. Arvutusskeemil (joonis [15.20\(a\)\)](#page-485-0) sõlmes 1 olevat momenti

<span id="page-485-0"></span>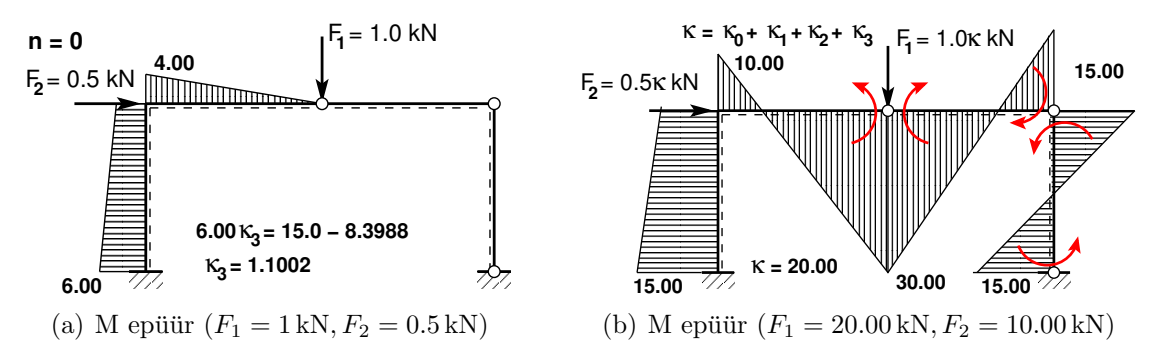

<span id="page-485-1"></span>Joonis 15.20. Paindemomentide epüürid staatikaga määratus raamis  $(n = 0)$ 

 $(M_1^{(ühik)} = 6.000 \text{ kN})$  suurendame  $\kappa_3$  korda, et saavutada  $\Delta M_1$ 

$$
M_1^{(ühik)}\kappa_3 = \Delta M_1, \quad 6.000\kappa_3 = 15.0 - 8.3988, \quad \kappa_3 = \frac{15.0 - 8.3988}{6.000} = 1.1002 \quad (15.78)
$$

Suurendame jõude  $F_1$  ja  $F_2 \kappa = \kappa_0 + \kappa_1 + \kappa_2 + \kappa_3$  korda

$$
\kappa = \kappa_0 + \kappa_1 + \kappa_2 + \kappa_3 = 14.685 + 3.199 + 1.0159 + 1.1002 = 20.000 \tag{15.79}
$$

Siis saame

$$
F_1 = 1.0\kappa = 1.0 \cdot 20.00 = 20.00 \text{ kN}, \qquad F_2 = 0.5 \cdot 20.00 = 10.00 \text{ kN} \tag{15.80}
$$

 $Rakedame need jõud raami arvutusskeemile (joonis 15.20(b)) ja kõrvaltingimustega anname$  $Rakedame need jõud raami arvutusskeemile (joonis 15.20(b)) ja kõrvaltingimustega anname$  $Rakedame need jõud raami arvutusskeemile (joonis 15.20(b)) ja kõrvaltingimustega anname$ sõlme 4, 5 ja 3 momendiliigendites momendi väärtuseks  $M_{nl}$ . Siirded ja sisejõud määrame  $EST-metodinga - programm$  [spRaamESTsn0.m](#page-741-4) lk [740.](#page-741-5) Siirete ja sisejõudude väärtused (esi-mene märgikokkulepe, 2. koormusvariant) on esitatud arvutuspäevikus [15.2](#page-487-0) (lk  $486$ ). Koostame arvutustulemuse põhjal paindemomendi epüüri (joonis  $15.20(b)$ ). Sellelt epüürilt on näha, et selle koormuse puhul tekib sõlme 1 plastne momendiliigend ja raam muutub kinemaatiliseks ahelaks.

Oleme leidnud piirkoormuse  $F_1 \leq F_{lim} = 20.00 \text{ kN}.$ 

Kontrollime plastsetes liigendites dissipatsioonienergiat ( $D \geq 0$ ), mis peab olema positiivne. Selle kontrollimiseks arvutame varraste kontaktjõudude (rajajõudude) töö  $W^{(r)}$  plastses liigendis teise märgikokkuleppe puhul. See töö on negatiivne (vt avaldis  $(15.69)$  ja joonis [15.16](#page-482-0) lk [481\)](#page-482-0)

$$
W^{(r)} = M_p^{(pl. lijgend)} \varphi_p + M_v^{(pl. lijgend)} \varphi_v = -D \le 0
$$
\n(15.81)

 $\sin M_p^{(pl. liigend)}$  ja  $M_v^{(pl. liigend)}$  on kontaktmomendid plastses liigendis ning  $\varphi_p$ ,  $\varphi_v$  pöördenurgad vastavalt paremal ja vasakul. Need pöördenurgad plastses liigendis ei ole võrdsed, de-formatsiooni pidevust ei ole. Arvutuse tulemused on arvutuspäevikus [15.1.](#page-486-0) Siit näeme, et staatiliselt määratud arvutusskeemi  $(n=0)$  sõlmedes 3, 4 ja 5 on vastavad kontaktjõudude tööd:  $W_3^{(r)} = -1.1667 \cdot 10^{-03} \cdot 30.0000 + 1.2778 \cdot 10^{-03} \cdot (-30.0000) = -0.073335 < 0$  $W_4^{(r)} = 1.7778 \cdot 10^{-03} \cdot (-15.0000) + (-6.6667 \cdot 10^{-04}) \cdot 15.0000 = -0.036667 < 0$  $W_5^{(r)} = -6.6667 \cdot 10^{-04} \cdot 15.0000 = -0.010000 < 0$ 

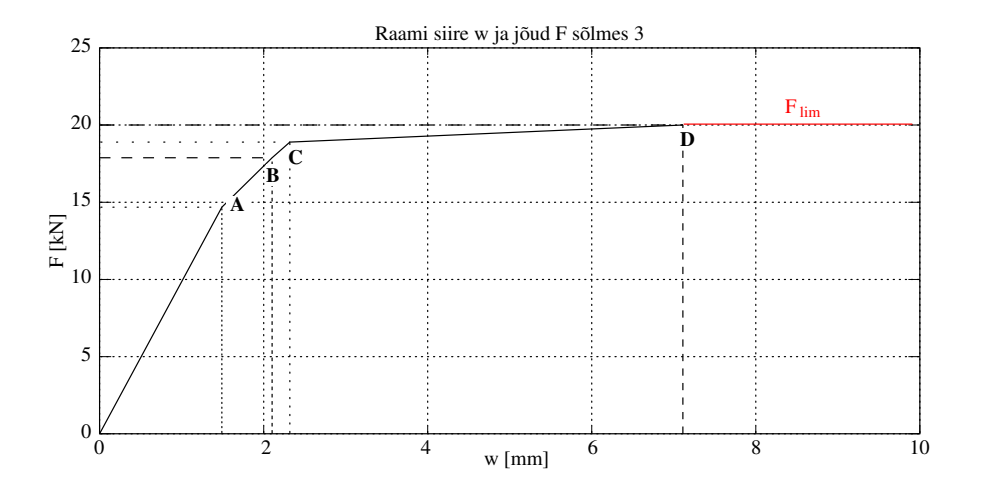

<span id="page-486-1"></span>Joonis 15.21. Raami 3. sõlme siirde  $w$  ja jõu  $F$  diagramm

Koostame raami 3. sõlme siirde  $w$  ja jõu  $F$  diagrammi. Vastavad siirded ja jõud saame arvutuspäevikutest [15.2,](#page-487-0) [15.3,](#page-489-0) [15.4](#page-491-0) ja [15.5.](#page-493-0) Need suurused kanname joonisele [15.21.](#page-486-1) Esimese plastse liigendi tekkimine on tähistatud tähega A. Järgmiste liigendite tekkimised on märgitud tähtedega B ja C. Piirkoormuseni jõudmine on märgitud tähega D.

#### <span id="page-486-0"></span>Arvutuspäevik 15.1 (Plastses liigendis dissipatsiooni arvutus)

```
octave-3.2.4:2> diary on
octave-3.2.4:3> WplRaam
=================================
Kontaktjõudude (rajajõudude) töö: Wr
Arvutusteks kasutame EST-meetodit
Arvutame varda alguses ja lõpus olevate rajajõudude (kontaktjõudude) töö Wr
Töö arvutamisel kasutame II-märgikokkulepet.
 I-märgikokkuleppe ja II-märgikokkuleppe puhul on varda algul
sisejõudude märgid vastupidised
 --------------------
n = 2Sõlmes 4 on kõrvaltingimustega lisatud moment M=15 kN
3. lõpp ja 4. algus
 Wr=4.9996e-04*(-15.0000)+3.0164e-08*15.0000
Wr = -0.0074989--------------------
n = 1Sõlme 4 on kõrvaltingimustega lisatud moment M=15 kN
Sõlme 5 on kõrvaltingimustega lisatud moment M=15 kN
3. lõpp ja 4. algus
Wr=5.7992e-04*(-15.0000)+(-7.9932e-05)*15.0000
Wkontakt = -0.00989784. lõpp
Wr=-7.9932e-05*15.0000
Wr = -0.0011990--------------------
n = 0
```

```
Sõlme 3 on kõrvaltingimustega lisatud moment M=30 kN
2. lõpp ja 3. algus
 Wr=-1.1667e-03*30.0000+1.2778e-03*(-30.0000)
Wr = -0.073335Sõlme 4 on kõrvaltingimustega lisatud moment M=15 kN
3. lõpp ja 4. algus
 Wr= 1.7778e-03*(-15.0000)+(-6.6667e-04)*15.0000Wr = -0.036667Sõlme 5 on kõrvaltingimustega lisatud moment M=15 kN
4. lõpp
 Wr=-6.6667e-04*15.0000
Wr = -0.010000--------------------
Rajajõudude töö on kõigil vaadeldud juhtudel negatiivne
Energiateoreem: Wv + Wr + Ws = 0Kui välisjõudude töö Wv >= 0
siis sel juhul Wr < 0
Dissipatsioonienergia D >= 0
Selles näites Wr = - D--------------------
octave-3.2.4:4> diary off
```
#### <span id="page-487-0"></span>Arvutuspäevik 15.2 (Programm [spRaamESTsn3.m](#page-740-0) lk [739\)](#page-740-1)

```
octave-3.0.1:1> diary spRaamESTsn3.out
octave-3.0.1:2> diary on
octave-3.0.1:3> spRaamESTsn3
Koormusvariant 1.
============================================================================
Sisejõud vardas 1 varda pikkus on 4.00000 varras on jaotatud neljaks
moment M - -0.2643 -0.2286 -0.1929 -0.1571 -0.1214
----------------------------------------------------------------------------
Sisejõud vardas 2 varda pikkus on 4.00000 varras on jaotatud neljaks
moment  M - -0.1214  0.2661  0.6536  1.0411  1.4286
----------------------------------------------------------------------------
Sisejõud vardas 3 varda pikkus on 4.00000 varras on jaotatud neljaks
moment M - 1.4286 0.8161 0.2036 -0.4089 -1.0214
----------------------------------------------------------------------------
Sisejõud vardas 4 varda pikkus on 4.00000 varras on jaotatud neljaks
moment M - -1.0214 -0.5571 -0.0929 0.3714 0.8357
----------------------------------------------------------------------------
Sisejõud vardas 3 kohal x = 4.0000000moment M - -1.02143
Koormusvariant 1. Staatiline kontroll
toereaktsioonid=[X(49) X(50) X(51) X(52) X(53) X(54)]toereaktsioonid =
 -0.035714 -0.387500 0.264286 -0.464286 -0.612500 0.835714
sumZ=F3s+X(50)+X(53)
sumZ = 1.1102e-16sumX = F2s+X(49) + X(52)sumX = 0Momentide summa sõlme 1 suhtes:
```

```
sumM1=X(51)+ X(54)-h*F2s-l1*F3s-(l1+l2)*X(53)
sumM1 = -8.8818e-16Momentide summa sõlme 5 suhtes:
sumM5=X(51)+ X(54)-h*F2s+l1*F3s+(l1+l2)*X(50)
sumMS = 0Koormusvariant 1. Koormuse suurendamine DeltaF1 ja DeltaF2 võrra,
et sõlme 4 tekiks plastne liigend Mp=15.0 kNm
==============
Fkordaja0=15/X(48,1)
Fkordaja0 = 14.685--------------
DeltaF1=Fkordaja0*F3s
DeltaF1 = 14.685
DeltaF2=Fkordaja0*F2s
DeltaF2 = 7.3427
====================
Koormusvariant 2.
============================================================================
Sisejõud vardas 1 varda pikkus on 4.00000 varras on jaotatud neljaks
normaaljõud N - -5.6904 -5.6904 -5.6904 -5.6904 -5.6904
põikjõud Q - 0.5246 0.5246 0.5246 0.5246 0.5246
moment M - -3.8813 -3.3567 -2.8321 -2.3076 -1.7830
----------------------------------------------------------------------------
Sisejõud vardas 2 varda pikkus on 4.00000 varras on jaotatud neljaks
siire w - 4.9482e-15 5.6548e-04 1.0658e-03 1.4062e-03 1.4918e-03
 normaalj~oud N - -6.8181 -6.8181 -6.8181 -6.8181 -6.8181
 põikjõud Q - 5.6904 5.6904 5.6904 5.6904 5.6904
moment M - -1.7830 3.9074 9.5978 15.2882 20.9786
----------------------------------------------------------------------------
Sisejõud vardas 3 varda pikkus on 4.00000 varras on jaotatud neljaks
siire w - 4.9482e-15 5.6548e-04 1.0658e-03 1.4062e-03 1.4918e-03
normaaljõud N - -6.8181 -6.8181 -6.8181 -6.8181 -6.8181
p\text{õikjõud} Q - -8.9946 -8.9946 -8.9946 -8.9946 -8.9946 -8.9946 -8.9946
moment M - 20.9786 11.9840 2.9894 -6.0053 -14.9999
----------------------------------------------------------------------------
Sisejõud vardas 4 varda pikkus on 4.00000 varras on jaotatud neljaks
normaaljõud N - -8.9946 -8.9946 -8.9946 -8.9946 -8.9946
 põikjõud Q – 6.8181 6.8181 6.8181 6.8181 6.8181
 moment M - -14.9999 -8.1817 -1.3636 5.4545 12.2727
          ----------------------------------------------------------------------------
Sisejõud vardas 3 kohal x = 4.0000000normaaljõud N -    -6.81814
 põikjõud Q - -8.99461
moment M - -14.99986
Koormusvariant 2. Staatiline kontroll
toereaktsioonid=[X(49) X(50) X(51) X(52) X(53) X(54)]
toereaktsioonid =
  -0.52456 -5.69039 3.88126 -6.81814 -8.99461 12.27268
sumZ = F3sv2+X(50)+X(53)sumZ = 0
```

```
sumX=F2sv2+X(49)+X(52)
slimX = 0Momentide summa sõlme 1 suhtes:
sumM1=X(51)+ X(54)-h*F2sv2-l1*F3sv2-(l1+l2)*X(53)
sumM1 = 0Momentide summa sõlme 5 suhtes:
sumM5=X(51)+ X(54)-h*F2sv2+l1*F3sv2+(l1+l2)*X(50)
sumMS = 7.1054e-15Koormusvariant 2. Koormuse suurendamisega DeltaF1 ja DeltaF2 võrra on nüüd
sõlmes 4 moment X(48,1), sõlmes 3 moment X(18,1) ja sõlmes 5 moment X(42,1)M48 = X(48,1)M48 = 15.000 % sõlme 4 tekib plastne liigend Mpl = 15.0 kNm
M18 = X(18,1)M18 = 20.979
M42 = X(42,1)M42 = 12.273Edaspidi näitame, et järgmine plastne liigend tekib sõlme 5
octave-3.0.1:4> diary off
```
<span id="page-489-0"></span>Arvutusp¨aevik 15.3 (Programm [spRaamESTsn2.m](#page-741-0) lk [740\)](#page-741-1)

```
octave-3.0.1:1> diary spRaamESTsn2.out
octave-3.0.1:2> diary on
octave-3.0.1:3> spRaamESTsn2
Koormusvariant 1.
============================================================================
Sisejõud vardas 1 varda pikkus on 4.00000 varras on jaotatud neljaks
moment M - -0.9508 -0.6639 -0.3770 -0.0902 0.1967
----------------------------------------------------------------------------
Sisejõud vardas 2 varda pikkus on 4.00000 varras on jaotatud neljaks
moment  M - 0.1967  0.6721  1.1475  1.6230  2.0984
----------------------------------------------------------------------------
Sisejõud vardas 3 varda pikkus on 4.00000 varras on jaotatud neljaks
moment M - 2.0984 1.5738 1.0492 0.5246 0.0000
----------------------------------------------------------------------------
Sisejõud vardas 4 varda pikkus on 4.00000 varras on jaotatud neljaks
moment  M - 0.0000  0.2131  0.4262  0.6393  0.8525
----------------------------------------------------------------------------
Koormusvariant 1. Staatiline kontroll
Koormusvariant 1. Staatiline kontroll
toereaktsioonid=[X(49) X(50) X(51) X(52) X(53) X(54)]
toereaktsioonid =
 -0.28689 -0.47541 0.95082 -0.21311 -0.52459 0.85246
sumZ=F3s+X(50)+X(53)
sumZ = 0sumX=F2s+X(49)+X(52)
sumX = 0Momentide summa sõlme 1 suhtes:
sumM1=X(51)+ X(54)-h*F2s-l1*F3s-(l1+l2)*X(53)
sumM1 = 0Momentide summa sõlme 5 suhtes:
```

```
sumM5=X(51)+ X(54)-h*F2s+l1*F3s+(l1+l2)*X(50)
sumM5 = 0Koormusvariant 1. Koormuse suurendamine DeltaF1 ja DeltaF2 võrra
et sõlme 5 tekiks plastne liigend Mp=15.0 kNm
==============
Fkordaja0=14.685 eelmisest skeemist
Fkordaia0 = 14.685
Fkordaja1=(15.0-12.2727)/X(42,1)
Fkordaja1 = 3.1993--------------
DeltaF1=(Fkordaja0+Fkordaja1)*F3s
DeltaF1 = 17.884
DeltaF2=(Fkordaja0F+kordaja1)*F2s
DeltaF2 = 8.9422
==============
Koormusvariant 2.
============================================================================
Sisejõud vardas 1 varda pikkus on 4.00000 varras on jaotatud neljaks
pööre fi - 0.0000e+00 -3.1008e-04 -5.4806e-04 -7.1391e-04 -8.0766e-04
normaaljõud N - -7.2112 -7.2112 -7.2112 -7.2112 -7.2112
põikjõud Q - 1.4423 1.4423 1.4423 1.4423 1.4423
moment M - -6.9228 -5.4806 -4.0383 -2.5960 -1.1537
----------------------------------------------------------------------------
Sisejõud vardas 2 varda pikkus on 4.00000 varras on jaotatud neljaks
siire w - 6.2706e-15 7.9724e-04 1.4935e-03 1.9687e-03 2.1025e-03
pööre fi - -8.0766e-04 -7.6679e-04 -6.0574e-04 -3.2450e-04 7.6924e-05
normaaljõud N - -7.4999 -7.4999 -7.4999 -7.4999 -7.4999 -7.4999 -7.4999
p\text{õikjõud} Q - 7.2112 7.2112 7.2112 7.2112 7.2112<br>moment M - -1.1537 6.0575 13.2687 20.4799 27.6911
moment M - -1.1537 6.0575 13.2687 20.4799 27.6911
----------------------------------------------------------------------------
Sisejõud vardas 3 varda pikkus on 4.00000 varras on jaotatud neljaks
siire w - 2.1025e-03 1.8244e-03 1.2628e-03 5.9531e-04 9.2800e-15
 pööre fi – 7.6924e-05 4.4950e-04 6.4420e-04 6.6102e-04 4.9996e-04
 normaalj~oud N - -7.4999 -7.4999 -7.4999 -7.4999 -7.4999
 põikjõud   Q -  –10.6728  –10.6728  –10.6728 –10.6728 –10.6728
 moment M - 27.6911 17.0184 6.3456 -4.3272 -15.0000
----------------------------------------------------------------------------
Sisejõud vardas 4 varda pikkus on 4.00000 varras on jaotatud neljaks
pööre fi - 3.0164e-08 -5.6247e-04 -7.4998e-04 -5.6249e-04 -1.0376e-19
normaaljõud N - -10.6728 -10.6728 -10.6728 -10.6728 -10.6728 -10.6728 -10.6728
 põikjõud Q – 7.4999 7.4999 7.4999 7.4999 7.4999
 moment M - -15.0000 -7.5001 -0.0002 7.4998 14.9997
----------------------------------------------------------------------------
Koormusvariant 2. Staatiline kontroll
toereaktsioonid=[X(49) X(50) X(51) X(52) X(53) X(54)]toereaktsioonid =
  -1.4423 -7.2112 6.9228 -7.4999 -10.6728 14.9997sumZ=F3sv2+X(50)+X(53)
sumZ = 1.7764e-15sumX=F2sv2+X(49)+X(52)
```

```
sumX = -8.8818e-16Momentide summa sõlme 1 suhtes:
sumM1=X(51)+ X(54)-h*F2sv2-l1*F3sv2-(l1+l2)*X(53)
sumM1 = 0Momentide summa sõlme 5 suhtes:
sumM5=X(51)+ X(54)-h*F2sv2+l1*F3sv2+(l1+l2)*X(50)
sumM5 = 7.1054e-15
Koormusvariant 2. Koormuse suurendamisega DeltaF1 ja DeltaF2 võrra on nüüd
sõlmes 5 moment X(42,1) ja sõlmes 3 moment X(18,1)M42 = X(42,1)M42 = 15.000 % sõlme 5 tekib plastne liigend Mpl = 15.0 kNm
M18 = X(18,1)M18 = 27.691
Edaspidi näitame, et järgmine plastne liigend tekib sõlme 3
octave-3.0.1:4> diary off
```
#### <span id="page-491-0"></span>Arvutusp¨aevik 15.4 (Programm [spRaamESTsn1.m](#page-741-2) lk [740\)](#page-741-3)

```
octave-3.0.1:1> diary spRaamESTsn1.out
octave-3.0.1:2> diary on
octave-3.0.1:3> spRaamESTsn1
Koormusvariant 1.
============================================================================
Sisejõud vardas 1 varda pikkus on 4.00000 varras on jaotatud neljaks
moment M - -1.4545 -0.9545 -0.4545 0.0455 0.5455
----------------------------------------------------------------------------
Sisejõud vardas 2 varda pikkus on 4.00000 varras on jaotatud neljaks
moment M - 0.5455 0.9773 1.4091 1.8409 2.2727
----------------------------------------------------------------------------
Sisejõud vardas 3 varda pikkus on 4.00000 varras on jaotatud neljaks
moment  M - 2.2727  1.7045  1.1364  0.5682  0.0000
----------------------------------------------------------------------------
Sisejõud vardas 4 varda pikkus on 4.00000 varras on jaotatud neljaks
moment  M - 0.0000  0.0000  0.0000  0.0000  0.0000
----------------------------------------------------------------------------
Koormusvariant 1. Staatiline kontroll
toereaktsioonid=[X(49) X(50) X(51) X(52) X(53)]
toereaktsioonid =
 -0.50000 -0.43182 1.45455 -0.00000 -0.56818sumZ=F3s+X(50)+X(53)
sumZ = 0sumX = F2s+X(49) + X(52)slim X = 0Momentide summa sõlme 1 suhtes:
sumM1=X(51)-h*F2s-l1*F3s-(l1+l2)*X(53)
sumM1 = 0Momentide summa sõlme 5 suhtes:
sumM5=X(51)-h*F2s+l1*F3s+(l1+l2)*X(50)
sumM5 = 4.4409e-16
```
Koormusvariant 1. Koormuse suurendamine DeltaF1 ja DeltaF2 võrra

```
et sõlme 3 tekiks plastne liigend Mp=30.0 kNm
==============
Fkordaja0=14.685 eelmisest skeemist
Fkordaja0 = 14.685Fkordaja1=3.1993 eelmisest skeemist
Fkordaja1 = 3.1993Fkordaja2=(30.0-27.6932)/X(18,1)
Fkordaia2 = 1.0150--------------
DeltaF1=(Fkordaja0+Fkordaja1+Fkordaja2)*F3s
DeltaF1 = 18.899
DeltaF2=(Fkordaja0F+kordaja1+Fkordaja2)*F2s
DeltaF2 = 9.4496
==============
Koormusvariant 2.
============================================================================
Sisejõud vardas 1 varda pikkus on 4.00000 varras on jaotatud neljaks
pööre fi - 0.0000e+00 -3.7120e-04 -6.4492e-04 -8.2116e-04 -8.9992e-04
normaaljõud N - -7.6495 -7.6495 -7.6495 -7.6495 -7.6495
 põikjõud Q - 1.9496 1.9496 1.9496 1.9496 1.9496
 moment M - -8.3988 -6.4492 -4.4996 -2.5500 -0.6004
----------------------------------------------------------------------------
Sisejõud vardas 2 varda pikkus on 4.00000 varras on jaotatud neljaks
siire w - 6.6518e-15 8.8367e-04 1.6499e-03 2.1711e-03 2.3198e-03
pööre fi - -8.9992e-04 -8.4618e-04 -6.6494e-04 -3.5622e-04 7.9998e-05
normaaljõud N - -7.5000 -7.5000 -7.5000 -7.5000 -7.5000<br>põikiõud Q - 7.6495 7.6495 7.6495 7.6495 7.6495
 põikjõud Q - 7.6495 7.6495 7.6495 7.6495 7.6495
 moment M - -0.6004 7.0492 14.6987 22.3483 29.9978
----------------------------------------------------------------------------
Sisejõud vardas 3 varda pikkus on 4.00000 varras on jaotatud neljaks
siire w - 2.3198e-03 2.0211e-03 1.4099e-03 6.7368e-04 9.7812e-15
pööre fi - 7.9998e-05 4.8622e-04 7.0494e-04 7.3618e-04 5.7992e-04
normaaljõud N - -7.5000 -7.5000 -7.5000 -7.5000 -7.5000
 põikjõud Q - -11.2495 -11.2495 -11.2495 -11.2495 -11.2495
 moment M - 29.9978 18.7484 7.4989 -3.7505 -15.0000
----------------------------------------------------------------------------
Sisejõud vardas 4 varda pikkus on 4.00000 varras on jaotatud neljaks
pööre fi - -7.9932e-05 -6.4243e-04 -8.2993e-04 -6.4243e-04 -7.9932e-05
normaaljõud N - -11.2495 -11.2495 -11.2495 -11.2495 -11.2495põikjõud Q - 7.5000 7.5000 7.5000 7.5000 7.5000
 moment M - -15.0000 -7.5000 0.0000 7.5000 15.0000
----------------------------------------------------------------------------
Koormusvariant 2. Staatiline kontroll
toereaktsioonid=[X(49) X(50) X(51) X(52) X(53)]toereaktsioonid =
  -1.9496 -7.6495 8.3988 -7.5000 -11.2495sumZ=F3sv2+X(50)+X(53)
sumZ = 0sumX=F2sv2+X(49)+X(52)
sumX = 0Momentide summa sõlme 1 suhtes:
```

```
sumM1=X(51)+15-h*F2sv2-l1*F3sv2-(l1+l2)*X(53)
s<sub>u</sub>mM1 = \OmegaMomentide summa sõlme 5 suhtes:
sumM5=X(51)+15-h*F2sv2+l1*F3sv2+(l1+l2)*X(50)
sumM5 = 0Koormusvariant 2. Koormuse suurendamisega DeltaF1 ja DeltaF2 võrra on nüüd
sõlmes 5 moment X(42,1) ja sõlmes 3 moment X(18,1)M42 = X(42, 1)M42 = 15 % sõlme 5 on plastne liigend Mpl = 15.0 kNm
M18 = X(18,1)M18 = 29.998 % solme 3 tekib plastne liigend Mpl = 30.0 kNm
Edaspidi näitame, et järgmine plastne liigend tekib sõlme 1
Arvutusp¨aevik 15.5 (Programm spRaamESTsn0.m lk 740)
octave-3.0.1:1> diary spRaamESTsn0.out
octave-3.0.1:2> diary on
octave-3.0.1:3> spRaamESTsn0
```
============================================================================ Sisejõud vardas 1 varda pikkus on 4.00000 varras on jaotatud neljaks moment M - -6.0000 -5.5000 -5.0000 -4.5000 -4.0000 ----------------------------------------------------------------------------

Sisejõud vardas 2 varda pikkus on 4.00000 varras on jaotatud neljaks moment M - -4.0000 -3.0000 -2.0000 -1.0000 0.0000 ---------------------------------------------------------------------------- Sisejõud vardas 3 varda pikkus on 4.00000 varras on jaotatud neljaks moment M - 0.0000 0.0000 0.0000 0.0000 0.0000 ---------------------------------------------------------------------------- Sisejõud vardas 4 varda pikkus on 4.00000 varras on jaotatud neljaks moment M - 0.0000 0.0000 0.0000 0.0000 0.0000 ----------------------------------------------------------------------------

<span id="page-493-0"></span>Koormusvariant 1.

toereaktsioonid =

 $sumZ = 0$ 

 $sumX = 0$ 

 $sumM1 = 0$ 

 $sumM5 = 0$ 

==============

sumZ=F3s+X(50)+X(53)

 $sumX = F2s+X(49) + X(52)$ 

Momentide summa sõlme 1 suhtes:

Momentide summa sõlme 5 suhtes: sumM5=X(51)-h\*F2s+l1\*F3s+(l1+l2)\*X(50)

Fkordaja0=14.685 eelmisest skeemist

sumM1=X(51)-h\*F2s-l1\*F3s-(l1+l2)\*X(53)

et sõlme 1 tekiks plastne liigend Mp=15.0 kNm

Koormusvariant 1. Staatiline kontroll

toereaktsioonid= $[X(49) X(50) X(51) X(52) X(53)]$ 

 $-0.50000 -1.00000 6.00000 -0.00000 -0.00000$ 

Koormusvariant 1. Koormuse suurendamine DeltaF1 ja DeltaF2 võrra

```
Fkordaja0 = 14.685
Fkordaja1=3.1993 eelmisest skeemist
Fkordaja1 = 3.1993Fkordaja2=1.0150 eelmisest skeemist
Fkordaja2 = 1.0150Fkordaja3=(-15.0-(-8.3988))/X(12,1)
Fkordaja3 = 1.1002--------------
DeltaF1=(Fkordaja0+Fkordaja1+Fkordaja2+Fkordaja3)*F3s
DeltaF1 = 20.000DeltaF2=(Fkordaja0+Fkordaja1+Fkordaja2+Fkordaja3)*F2s
DeltaF2 = 9.9998
==============
Koormusvariant 2.
============================================================================
Sisejõud vardas 1 varda pikkus on 4.00000 varras on jaotatud neljaks
pööre fi - 0.0000e+00 -6.8750e-04 -1.2500e-03 -1.6875e-03 -2.0000e-03
 normaalj~oud N - -8.7500 -8.7500 -8.7500 -8.7500 -8.7500
 põikjõud Q - 2.5000 2.5000 2.5000 2.5000 2.5000
 moment M - -15.0000 -12.5000 -10.0000 -7.5000 -5.0000
----------------------------------------------------------------------------
Sisejõud vardas 2 varda pikkus on 4.00000 varras on jaotatud neljaks
siire w - 7.6087e-15 2.0174e-03 3.9722e-03 5.7188e-03 7.1111e-03
pööre fi - -2.0000e-03 -2.0104e-03 -1.8750e-03 -1.5938e-03 -1.1667e-03
normaaljõud N - -7.5000 -7.5000 -7.5000 -7.5000 -7.5000
põikjõud Q - 8.7500 8.7500 8.7500 8.7500 8.7500
moment M - -5.0000 3.7500 12.5000 21.2500 30.0000
----------------------------------------------------------------------------
Sisejõud vardas 3 varda pikkus on 4.00000 varras on jaotatud neljaks
siire w - 7.1111e-03 5.6146e-03 3.8056e-03 1.8715e-03 9.7838e-15
pööre fi - 1.2778e-03 1.6840e-03 1.9028e-03 1.9340e-03 1.7778e-03
normaaljõud N - -7.5000 -7.5000 -7.5000 -7.5000 -7.5000
põikjõud Q - -11.2500 -11.2500 -11.2500 -11.2500 -11.2500<br>moment M - 30.0000 18.7500 7.5000 -3.7500 -15.000moment M - 30.0000 18.7500 7.5000 -3.7500 -15.0000
----------------------------------------------------------------------------
Sisejõud vardas 4 varda pikkus on 4.00000 varras on jaotatud neljaks
pööre fi - -6.6667e-04 -1.2292e-03 -1.4167e-03 -1.2292e-03 -6.6667e-04
normaaljõud N - -11.2500 -11.2500 -11.2500 -11.2500 -11.2500
p~oikj~oud Q - 7.5000 7.5000 7.5000 7.5000 7.5000
moment M - -15.0000 -7.5000 0.0000 7.5000 15.0000
 ----------------------------------------------------------------------------
Koormusvariant 2. Staatiline kontroll
toereaktsioonid=[X(49) X(50) X(51) X(52) X(53)]toereaktsioonid =
  -2.5000 -8.7500 15.0000 -7.5000 -11.2500sumZ=F3sv2+X(50)+X(53)
sumZ = 0sumX=F2sv2+X(49)+X(52)
sumX = 0Momentide summa sõlme 1 suhtes:
 sumM1=X(51)+15-h*F2sv2-l1*F3sv2-(l1+l2)*X(53)
```

```
sumM1 = 0Momentide summa sõlme 5 suhtes:
 sumM5=X(51)+15-h*F2sv2+l1*F3sv2+(l1+l2)*X(50)
sumM5 = 0Koormusvariant 2. Koormuse suurendamisega DeltaF1 ja DeltaF2 võrra on nüüd
sõlmes 5 moment X(42,1) ja sõlmes 3 moment X(18,1)M42 = X(42,1)M42 = 15M18 = X(18,1)M18 = 30M36 = 30
Sõlmes 1 tekib plastne liigend
Näite lõpp
```
Joonisel [15.22](#page-495-0) on näidatud kolmekordselt staatikaga määramatu raam kahe koondatud j˜ouga. Raam muutub kinemaatiliseks varrasahelaks, kui on tekkinud neli plastset liigendit (joonis [15.22](#page-495-0) b) ja 15.22 c)). Joonisel  $15.22$  d) on näidatud olukord, kus piirolukord saabub kolme plastse liigendi tekkimisel. Piirolukord sõltub jõudude  $F_1/F_2$  suhtest, raami mõõtudest. Ehitusinseneride täiendusõppe kursuse materjalis (vt [\[MA99\]](#page-753-0) lk 43  $(k \ 49)$  on kirjeldatud tasandraamis piirkoormuse tekkimist kahe koondatud jõuga koormamisel. Joonisel [15.23](#page-496-0) on raami kaheparameetriline koormamine.

Joonisel [15.22](#page-495-0) b) on varrasahel, mida on analüüsitud õpikus [[Beer04\]](#page-750-0) arvutiprogrammi RuckZuck 4.0 kasutades. Kõik võimalikud variandid tuleb läbi vaadata ja leida väik-seim piirkoormus, sellepärast on otstarbekas kasutada arvutiprogramme. Opikus [[EP67\]](#page-751-0) on loetelu asjaoludest, mida tuleb silmas pidada varraskonstruktsioonide arvutamisel piirolukorrale:

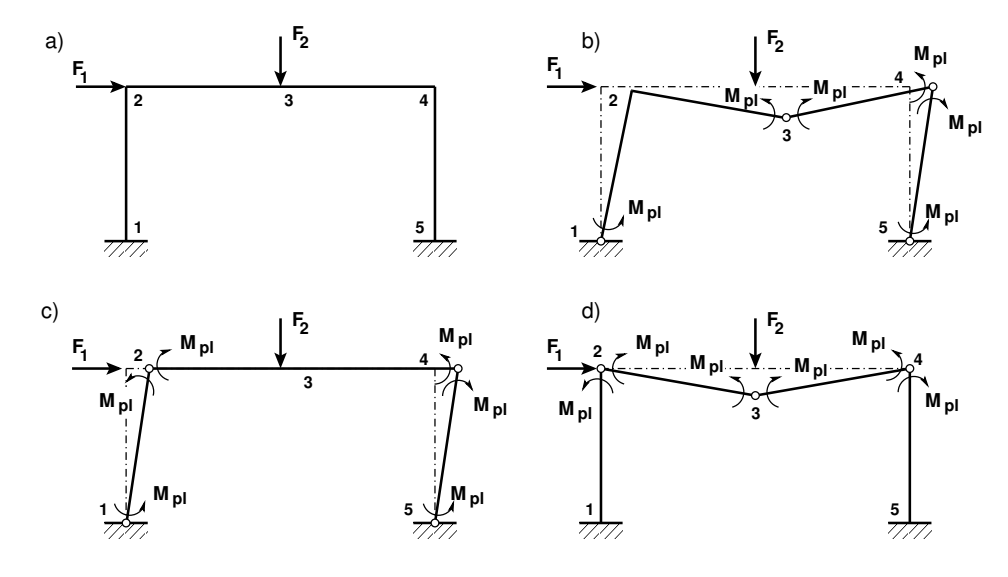

<span id="page-495-0"></span>Joonis 15.22. Raami piirkoormus

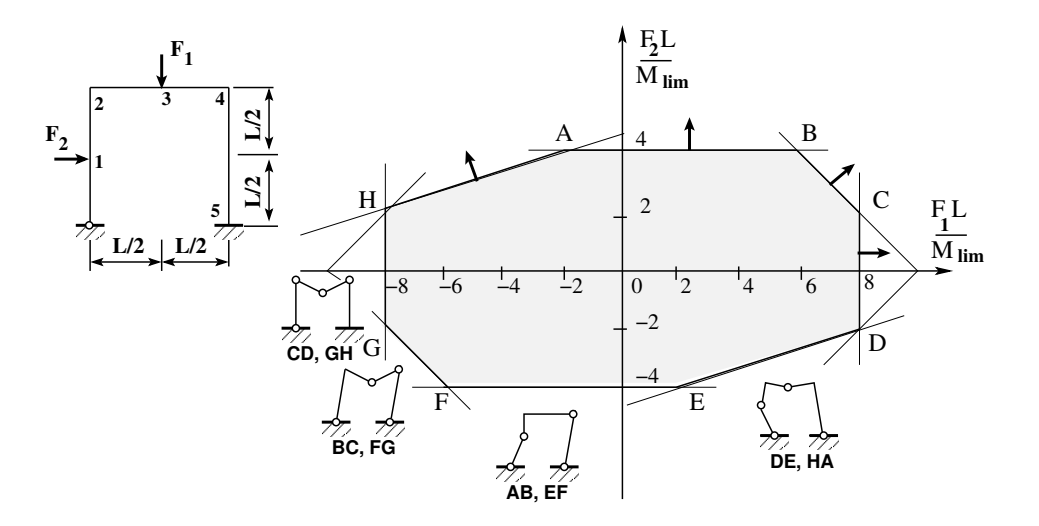

<span id="page-496-0"></span>Joonis 15.23. Raami kaheparameetriline koormamine

- 1. K˜oik tegelike materjalide deformatsioonidiagrammid on piiratud pikkusega. Sellepärast võib materjalide juures, mille purunemisega kaasnevad ainult väikesed deformatsioonid, mõni ristlõige täielikult puruneda enne piirolukorrale vastavate deformatsioonide väljaarenemist.
- 2. Mitmekordsel koormamisel, eriti siis, kui koormustüübid on erinevad, võib tegelik piirkoormus olla teoreetilisest väiksem, kuna sel juhul on deformatsioonidel kalduvus summeeruda; samuti võivad muutuda materjali mehaanilised omadused ja tekkida mikropraod.
- 3. Surutud elemendid võivad kaotada stabiilsuse juba materjali osalisel voolamisel. Voolavusolukord survel on üldse ebastabiilne, nii näiteks I-tala, mille üks vöö on surutud, kaotab oma tasandilise paindekuju juba enne, kui pinged surutud vöös jõuavad voolavuspiirini.
- 4. Deformatsioonidiagrammi kuju oleneb koormamise kiirusest; kiirel koormamisel on ta lähedasem ideaalelastse materjali diagrammile (voolavuspiirkond on lühem).
- 5. Arvutustel piirolukorrale ei arvestata materjali kalestumist, mis suurendab tegeliku piirkoormuse väärtust ja mõningal määral kompenseerib eeltoodud negatiivsete tegurite mõju.
- 6. Raudbetoonkonstruktsioonide juures v˜oib erisuunalisele paindemomendile vastav piirmoment olla erinev.
- 7. Temperatuuri muutumine ja tugede järelandmine piirolukorda ei mõjuta.

496  $\,$  15. Arvutus piirkoormuse järgi  $\,$ 

# Osa III Teist järku teooria

## 16. Arvutus teist järku teooria järgi

Loeng  $1<sup>1</sup>$  $1<sup>1</sup>$  Deformeerunud elemendi tasakaaluvõrrandid. Näide [16.1.](#page-525-0) Raami kriitiline koormus. Loeng [2](#page-500-1)<sup>2</sup> Näide [16.1.](#page-525-0) Näide [16.4.](#page-538-0) Raami kriitiline koormus.

## 16.1 Deformeerunud elemendi tasakaaluvõrrandid

Varda paindeteooria liigitamist esimest ja teist järku teooriaks vaatlesime lõigus [1.9](#page-43-0) lk [44.](#page-45-0) Teist järku teoorias võetakse arvesse varda deformeerunud kuju. Varda de-formeerunud kuju arvestatakse pikipõikpaindel (vt [\[MR99\]](#page-753-1) lk 22).

Esimest järku teoorias vaadeldakse väikseid deformatsioone (kehtib algmõõtmete printsiip) ja normaaljõud langeb kokku pikijõuga ning ristjõud ühtib põikjõuga. [Teist](#page-45-1) järku teoorias tuleb nende sisejõudude puhul vahet teha. Vaatleme joonist  $16.1$ , kus N on normaaljõud ja  $S$  pikijõud. Normaaljõud  $N$  on varda telje suunaline jõud. Pikijõud

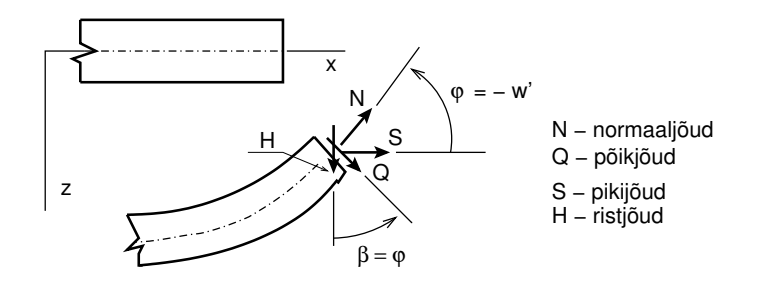

<span id="page-500-2"></span>Joonis 16.1. Pikijõud, ristjõud, normaaljõud ja põikjõud

 $S$  on jõud varda ristlõikes, mille suund ühtib normaaljõu  $N$  suunaga enne deformeerumist. Joonisel  $16.1$  on  $Q$  põikjõud, mis on risti varda teljega ja  $H$  ristjõud, mille suund ühtib põikjõu suunaga enne deformeerumist.

Teist järku teoorias võtame kasutusele Bernoulli<sup>[3](#page-500-3)</sup> vardateooria, mille puhul varda kõverus  $\psi_u$  on

$$
\psi_y = \frac{-w''}{\left(1 + w'^2\right)^{3/2}} \approx -w''\tag{16.1}
$$

<span id="page-500-0"></span><sup>1</sup>./videod/defOlukrdLoeng1.html

<span id="page-500-1"></span><sup>2</sup>./videod/defOlukrdLoeng2.html

<span id="page-500-3"></span> $3$ Jacob Bernoulli, šveitsi matemaatik, 1655–1705.

Parema käe teljestiku puhul vektori projektsioonid teisenduvad järgmiselt:

<span id="page-501-1"></span>
$$
\left[\begin{array}{c} S \\ H \end{array}\right] = \left[\begin{array}{cc} \cos\varphi & \sin\varphi \\ -\sin\varphi & \cos\varphi \end{array}\right] \left[\begin{array}{c} N \\ Q \end{array}\right] \tag{16.2}
$$

Teist järku teoorias vaatleme väikseid pöördenurki  $\varphi$  nii, et

<span id="page-501-0"></span>
$$
\cos \varphi \approx 1, \quad \sin \varphi \approx \tan \varphi \approx \varphi = -w' \tag{16.3}
$$

Oletuse [\(16.3\)](#page-501-0) rakendamisel seoses [\(16.2\)](#page-501-1), saame pikijõu  $S$  ja ristjõu  $H$  (sks Transver-salkraft) [\[RH95\]](#page-754-1)) (ingl transverse force) [\[PW94\]](#page-754-2)) seose normaaljõu  $N$  ning põikjõuga  $Q$ 

<span id="page-501-4"></span>
$$
\left[\begin{array}{c} S \\ H \end{array}\right] = \left[\begin{array}{cc} 1 & \varphi \\ -\varphi & 1 \end{array}\right] \left[\begin{array}{c} N \\ Q \end{array}\right] \tag{16.4}
$$

Deformeerunud elemendi tasakaaluvõrrandite koostamiseks vaatame joonist [16.2](#page-501-2) c. Koostame tasakaalu avaldise  $z$ -telje sihis:

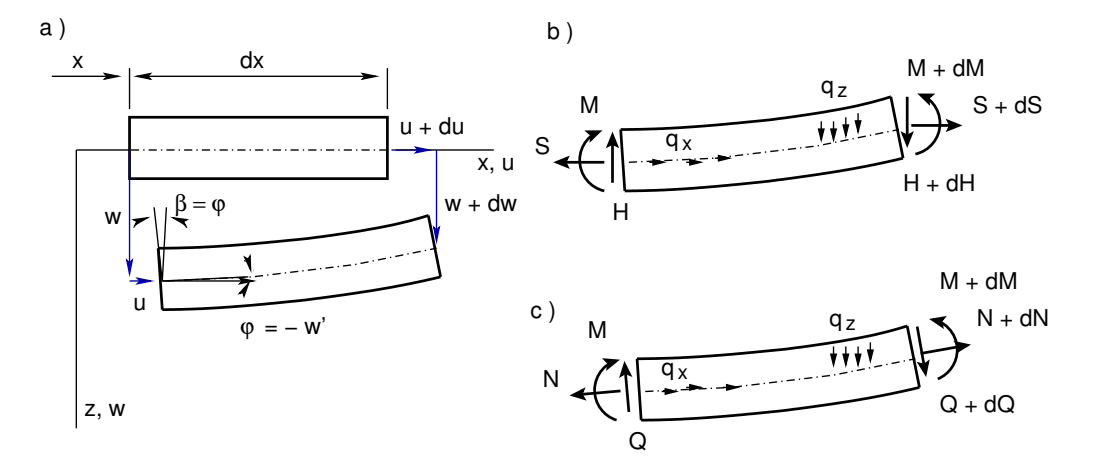

<span id="page-501-2"></span>Joonis 16.2. Deformeerunud varda element

$$
\Sigma Z = 0: \qquad + N \underbrace{\sin \varphi}_{\approx \varphi} - Q \underbrace{\cos \varphi}_{\approx 1} + q_z dx -
$$

$$
- (N + dN) \underbrace{\sin (\varphi + d\varphi)}_{\approx \varphi + d\varphi} + (Q + dQ) \underbrace{\cos (\varphi + d\varphi)}_{\approx 1} = 0 \tag{16.5}
$$

Arvestades oletust [\(16.3\)](#page-501-0), saame

<span id="page-501-3"></span>
$$
\Sigma Z = 0: \qquad \qquad + N\varphi - Q + q_z dx -
$$

$$
-N\varphi - Nd\varphi - dN\varphi - \underbrace{dNd\varphi}_{\approx 0} + Q + dQ = 0 \qquad (16.6)
$$

Pärast avaldise  $(16.6)$  taandamist saame

$$
-N\frac{d\varphi}{dx} - \varphi \frac{dN}{dx} + \frac{dQ}{dx} + q_z(x) = 0
$$
\n(16.7)

ehk

<span id="page-502-1"></span>
$$
\frac{d}{dx}\left(-N\varphi+Q\right)+q_z\left(x\right)=0\tag{16.8}
$$

Vektori komponentide teisendamise avaldisest [\(16.4\)](#page-501-4) saame

<span id="page-502-0"></span>
$$
-N\varphi + Q = H \tag{16.9}
$$

Kasutades saadud seost [\(16.9\)](#page-502-0), esitame tasakaaluvõrrandi [\(16.8\)](#page-502-1) kujul

<span id="page-502-6"></span>
$$
\frac{d}{dx}H + q_z(x) = 0\tag{16.10}
$$

Koostame tasakaalu avaldise  $x$ -telje sihis:

$$
\Sigma X = 0: \qquad -N \underbrace{\cos \varphi}_{\approx 1} - Q \underbrace{\sin \varphi}_{\approx \varphi} + q_x dx +
$$

$$
+ (N + dN) \underbrace{\cos (\varphi + d\varphi)}_{\approx 1} + (Q + dQ) \underbrace{\sin (\varphi + d\varphi)}_{\approx \varphi + d\varphi} = 0 \tag{16.11}
$$

Arvestades oletust [\(16.3\)](#page-501-0) saame:

<span id="page-502-2"></span>
$$
\Sigma X = 0: \qquad -N - Q\varphi + q_x dx ++N + dN + Q\varphi + dQ\varphi + \varphi dQ + \underbrace{dQd\varphi}_{\approx 0} = 0 \qquad (16.12)
$$

Pärast taandamist avaldises  $(16.12)$  saame

$$
\frac{d}{dx}N + Q\frac{d}{dx}\varphi + \varphi\frac{d}{dx}Q + q_x(x) = 0
$$
\n(16.13)

ehk

<span id="page-502-4"></span>
$$
\frac{d}{dx}\left(N + Q\varphi\right) + q_x\left(x\right) = 0\tag{16.14}
$$

Vektori komponentide teisendamise avaldisest [\(16.4\)](#page-501-4) saame

<span id="page-502-3"></span>
$$
N + Q\varphi = S_x \cong N \tag{16.15}
$$

Kasutades saadud seost [\(16.15\)](#page-502-3), esitame tasakaaluvõrrandi [\(16.14\)](#page-502-4) kujul

$$
\frac{d}{dx}S_x + q_x(x) = 0\tag{16.16}
$$

Koostame momentide tasakaaluavaldise varda elemendi lõpus  $y$ -telje suhtes

<span id="page-502-5"></span>
$$
\Sigma M_y = 0: \t\t M + dM - M - Qds = 0 \t\t(16.17)
$$

siin ds on varda elemendi telgjoone pikkus;  $ds \approx dx$ . Pärast taandamist avaldises [\(16.17\)](#page-502-5) saame

<span id="page-503-1"></span>
$$
\frac{d}{dx}M - Q = 0\tag{16.18}
$$

Avaldise [\(16.4\)](#page-501-4) pöördavaldise saamisel arvestame, et teisendusmaatriks on ortogonaalne maatriks, st ühtib pöördmaatriks transponeeritud maatriksiga:

$$
\left[\begin{array}{c} N \\ Q \end{array}\right] = \left[\begin{array}{cc} 1 & -\varphi \\ \varphi & 1 \end{array}\right] \left[\begin{array}{c} S \\ H \end{array}\right]
$$
 (16.19)

Põikjõu  $Q$  saame avaldada ristjõu  $H$  ja pikijõu  $S$  kaudu:

<span id="page-503-0"></span>
$$
Q = S\varphi + H \tag{16.20}
$$

Asetades seose [\(16.20\)](#page-503-0) momentide tasakaaluavaldisse [\(16.18\)](#page-503-1), saame

<span id="page-503-2"></span>
$$
\frac{d}{dx}M - S\varphi - H = 0\tag{16.21}
$$

Deformeerunud varda elemendi põhivõrrandid on esitatud tabelis [16.1.](#page-504-0) Tabelis kasutame seost (joonis [16.2\)](#page-501-2)

<span id="page-503-3"></span>
$$
\varphi = \beta = -w' \tag{16.22}
$$

Pikijõu tasakaaluvõrrandi võime asendada normaaljõu tasakaaluvõrrandiga, kuna  $S_x \cong N$  (Q $\varphi \ll N$ )

$$
N' + q_x(x) = 0 \t\t(16.23)
$$

Võrrandit  $(16.21)$  diferentseerime ühe korra x järgi

$$
M'' - (S_x \varphi)' - H' = 0 \tag{16.24}
$$

Ristjõu *H* tuletise saame võrrandist [\(16.10\)](#page-502-6), pöördenurga  $\varphi$  avaldisest [\(16.22\)](#page-503-3). Momendi tasakaaluvõrrand

$$
M'' + (S_x w')' + q_z (x) = 0
$$
\n(16.25)

ehk

<span id="page-503-4"></span>
$$
M'' + S'_x w' + (S_x w')' + S_x w' + q_z(x) = 0
$$
\n(16.26)

Diferentsiaalvõrrandi [\(16.26\)](#page-503-4) lahendid sõltuvad sellest, kuidas muutub pikijõud  $S_x$ . Konstantse pikijõu  $S_x$  korral on konstantsete kordajatega diferentsiaalvõrrand. Lineaarselt muutuva pikijõu ( $q_x = const$ ) puhul avaldub lahend Besseli<sup>[4](#page-503-5)</sup> funktsioonide kaudu [\[Vol67\]](#page-754-3) (lk 133).

<span id="page-503-5"></span><sup>4</sup>Friedrich Wilhelm Bessel, saksa matemaatik, 1784–1846.
|                | Piirkond                                    | Raja                             |  |
|----------------|---------------------------------------------|----------------------------------|--|
| Staatika       | $S'_x + q_x = 0;$<br>$N' + q_z = 0$         | $S_x = \overline{S_x}$           |  |
|                | $H'_z + q_z = 0;$ $(Q - N\beta)' + q_z = 0$ | $H_z = \overline{H_z}$           |  |
|                | $M'_u - H_z - S\beta = 0;$ $M'_u - Q_z = 0$ | $M_u = \overline{M_u}$           |  |
| Elastsusseosed | $N = EA\epsilon$                            |                                  |  |
|                | $M_u = EI\psi_u$                            |                                  |  |
|                | $\epsilon = u' + \frac{1}{2} (u')^2$        | $u=\overline{u}$                 |  |
| Geomeetria     | $\beta' = \psi_u$                           | $\beta = -w' = \overline{\beta}$ |  |
|                | $w'=-\beta$                                 | $w = \overline{w}$               |  |

Tabel 16.1. Põhivõrrandid

Järgnevalt vaatleme juhtu, kus pikijõud  $S_x$  on konstantne. Sellisel juhul on võrrand  $(16.26)$  järgmine:

$$
M'' + S_x w'' + q_z(x) = 0
$$
\n(16.27)

Paindemoment  $M$  avaldub siirde  $w$  teise tuletise kaudu

$$
M = -EIw''
$$
\n<sup>(16.28)</sup>

Varda pikipõikpainde diferentsiaalvõrrand momentides, milles pikijõud on konstantne  $(S_x = const)$ 

<span id="page-504-0"></span>
$$
M''_y \mp \left| \frac{S_x}{EI} \right| M_y + q_z(x) = 0 \tag{16.29}
$$

siin tõmbel ( $S \geq 0$ ) on märk – ja survel ( $S \leq 0$ ) on märk +. Siiretes  $(w)$  avaldub võrrand  $(16.29)$  järgmiselt:

$$
[EIw'']'' \mp |S_x|w'' - q_z(x) = 0 \tag{16.30}
$$

┑

Juhul kui  $EI = const$ , saame

<span id="page-504-1"></span>
$$
[w'']'' \mp |\frac{S_x}{EI}|w'' - \frac{q_z(x)}{EI} = 0 \qquad (16.31)
$$

siin tõmbel ( $S \geq 0$ ) on märk – ja survel ( $S \leq 0$ ) on märk +. Võrrand [\(16.31\)](#page-504-1) on varda elastse joone diferentsiaalvõrrand pikipõikpaindel.

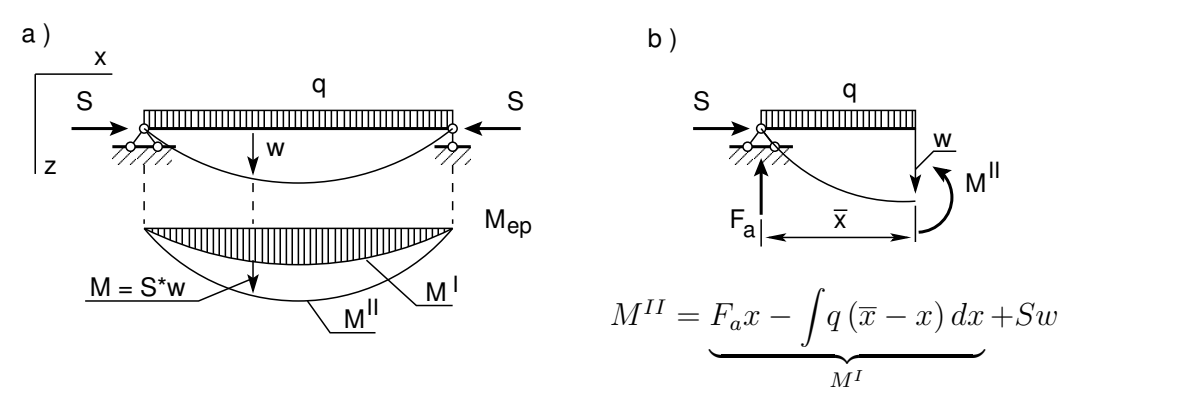

<span id="page-505-0"></span>Joonis 16.3. Jõud ja deformatsiooni mõõdud

Teist järku teoorias saab paindemomendi  $M<sup>II</sup>$  avaldada esimest järku teooria paindemomendi  $M<sup>I</sup>$  pikijõu  $S$  ja siirde  $w$  (joonis [16.3\)](#page-505-0) kaudu:

$$
M^{II} = M^I + S_x w \tag{16.32}
$$

Pikijõud  $S$  avaldub siirde  $u$  ja  $w$  kaudu:

$$
S \approx N = -EA\left[u' + \frac{1}{2} \left(w'\right)^2\right]
$$
\n(16.33)

siin kasutatakse von Kármani tüüpi deformatsiooni mõõtu  $\left[u' + \frac{1}{2}\right]$  $\frac{1}{2}(w')^2$ , EA on varda pikijäikus. Varda pikipõikpainde tasakaaluvõrrand pikiteljele, siiretes [\[RH95\]](#page-754-0)

<span id="page-505-1"></span>
$$
\[EA\left\{u' + \frac{1}{2}(w')^{2}\right\}\]^{'} + q_{x}(x) = 0
$$
\n(16.34)

Varda pikipõikpainde tasakaaluvõrrand ristiteljele, siiretes:

<span id="page-505-2"></span>
$$
\[E I w''\]'' - \left[EA \left\{ u' + \frac{1}{2} \left( w' \right)^2 \right\} w' \right]' - q_x \left( x \right) = 0 \tag{16.35}
$$

## 16.2 Töö varda pikipõikpaindel

Järgnevalt vaatleme virtuaaltööd pikipõikpaindel. Selleks korrutame võrrandi [\(16.34\)](#page-505-1) virtuaalsiirdega  $\hat{u}$ , võrrandi [\(16.35\)](#page-505-2) virtuaalsiirdega (− $\hat{w}$ ) nii, et virtuaaltöö ( $q_z(x) \hat{w}$ ) oleks positiivne ja integreerime varda pikkusel ning liidame need virtuaaltööd:

<span id="page-505-3"></span>
$$
\int_{a}^{b} \left[ EA \left\{ u' + \frac{1}{2} \left( w' \right)^{2} \right\} \right]^{'} \hat{u} dx + \int_{a}^{b} \left\{ - \left[ EI w'' \right]^{''} \hat{w} + \left[ EA \left\{ u' + \frac{1}{2} \left( w' \right)^{2} \right\} w' \right]^{'} \hat{w} \right\} dx + + \int_{a}^{b} \left[ q_{x} \left( x \right) \hat{u} dx + q_{z} \left( x \right) \hat{w} \right] dx = 0 \tag{16.36}
$$

Võrrandi [\(16.36\)](#page-505-3) viimane integraal väljendab välisjõudude $\, q_x, \, \, q_z \,$  virtuaaltööd virtuaalsetelsiiretel  $\hat{u}$  ja  $\hat{w}$ , viimaseid võib vaadelda ka kaalufunktsioonidena. Võrrandi [\(16.36\)](#page-505-3) esimest liiget integreerime ositi valemi

$$
\int_{a}^{b} u dv = uv \mid_{a}^{b} - \int_{a}^{b} v du \qquad (16.37)
$$

٦

järgi, võttes  $u$  ja  $dv$  järgmiselt:

$$
\int_{a}^{b} \underbrace{\hat{u}}_{u} \underbrace{\frac{d}{dx} \left( EA \frac{du}{dx} + \frac{1}{2} \left( \frac{dw}{dx} \right)^{2} \right) dx}_{dv}
$$

Saame avaldise

<span id="page-506-1"></span>
$$
\int_{a}^{b} \left[ EA \left\{ u' + \frac{1}{2} \left( w' \right)^{2} \right\} \right]' \hat{u} dx = \underbrace{\left[ EA \left\{ u' + \frac{1}{2} \left( w' \right)^{2} \right\} \right]}_{N_{x}} \hat{u} \Big|_{a}^{b} - \left[ \underbrace{\left[ EA \left\{ u' + \frac{1}{2} \left( w' \right)^{2} \right\} \right]}_{N_{x}} \underbrace{\frac{d\hat{u}}{dx}}_{\hat{u}'} dx \qquad (16.38)
$$

Võrrandi [\(16.36\)](#page-505-3) teise liikme ositi integreerimisel saame

<span id="page-506-0"></span>
$$
\int_{a}^{b} \left\{ -\left[EIw''\right]'' \hat{w} + \left[EA\left\{u' + \frac{1}{2}(w')^{2}\right\}w'\right]'\hat{u}\right\} dx =
$$
\n
$$
= \underbrace{-EI\left[w''\right]'}_{Q_{z}} \hat{w} \Big|_{a}^{b} + \underbrace{\left[EA\left\{u' + \frac{1}{2}(w')^{2}\right\}\right]}_{N_{x}} w' \hat{w} \Big|_{a}^{b} +
$$
\n
$$
+ \int_{a}^{b} \underbrace{\left[EA\left\{u' + \frac{1}{2}(w')^{2}\right\}\right]}_{N_{x}} w' \hat{w}' dx \qquad (16.39)
$$

Võrrandi [\(16.39\)](#page-506-0) eelviimast liiget integreerime ositi:

<span id="page-506-2"></span>
$$
\int_{a}^{b} \underbrace{EI\left[w''\right]'}_{-M_y'} \underbrace{\left[\hat{w}'\right]}_{-\hat{\varphi}} dx = \underbrace{EI\left[w''\right]}_{-M_y} \underbrace{\left[\hat{w}'\right]}_{-\hat{\varphi}} \underbrace{\left[b - \int_{a}^{b} \underbrace{EI\left[w''\right]}_{-M_y} \underbrace{\left[\hat{w}''\right]}_{-\hat{\psi}} dx}_{-\hat{M_y}} \tag{16.40}
$$

Võrrandi [\(16.36\)](#page-505-3) saame avaldisi [\(16.38\)](#page-506-1) – [\(16.40\)](#page-506-2) kasutades kirjutada kujul

<span id="page-506-3"></span>
$$
\underbrace{\left[EA\left\{u' + \frac{1}{2}(w')^{2}\right\}\right]}_{N_{x}}\hat{u}\mid_{a}^{b} - \underbrace{EI\left[w''\right]}_{-Q_{z}}\hat{w}\mid_{a}^{b} + \underbrace{\left[EA\left\{u' + \frac{1}{2}(w')^{2}\right\}\right]}_{N_{x}}w'\hat{w}\mid_{a}^{b} +
$$

506 16. Arvutus teist järku teooria järgi [\[Loeng 1\]](http://digi.lib.ttu.ee/opik_eme/./videod/defOlukrdLoeng1.html) [\[Loeng 2\]](http://digi.lib.ttu.ee/opik_eme/./videod/defOlukrdLoeng2.html)

$$
+\underbrace{EI\left[w''\right]}_{-M_y}\underbrace{\left[\hat{w}'\right]}_{-\hat{\varphi}}\left.\begin{bmatrix}^{b} \\ ^{c} \end{bmatrix}\left[\frac{EA}{u} + \frac{1}{2}\left(w'\right)^2\right]\right]\hat{u}'dx -
$$
\n
$$
-\int_{a}^{b}\underbrace{\left[EA\left\{u' + \frac{1}{2}\left(w'\right)^2\right\}\right]}_{N_x}w'\hat{w}'dx - \int_{a}^{b}\underbrace{EI\left[w''\right]}_{-M_y}\underbrace{\left[\hat{w}''\right]}_{-\hat{\varphi}_0}dx +
$$
\n
$$
+\int_{a}^{b}\left[q_x\left(x\right)\hat{u} + q_z\left(x\right)\hat{w}\right]dx = 0 \qquad (16.41)
$$

Arvestades seost  $(16.4)$ , saame avaldise  $(16.41)$  esitada järgmisel kujul:

<span id="page-507-0"></span>
$$
\underbrace{N_x}_{\approx S_x} \hat{u} \Big|_a^b + \underbrace{[-Q_z + N_x w']}_{H_z} \hat{w} \Big|_a^b + M_y \hat{\varphi} \Big|_a^b -
$$

$$
-\int_a^b N_x \hat{u}' dx - \int_a^b N_x w' \hat{w}' dx - \int_a^b \underbrace{EI \, [w'']}_{-M_y} \underbrace{[\hat{w}'']}_{-\hat{\psi}} dx +
$$

$$
+\int_a^b \left[q_x \left(x\right) \hat{u} + q_z \left(x\right) \hat{w}\right] dx = 0 \tag{16.42}
$$

Avaldises [\(16.42\)](#page-507-0) kirjeldavad kolm esimest liiget rajajõudude passiivtööd  $W_r$ :

$$
W_r = \underbrace{N_x}_{\approx S_x} \hat{u} \Big|_a^b + \underbrace{[-Q_z + N_x w']}_{H_z} \hat{w} \Big|_a^b + M_y \hat{\varphi} \Big|_a^b \tag{16.43}
$$

Rajatingimustest antakse ette kas rajajõud või rajasiire. Kui ette antakse rajajõud, siis räägitakse *staatilistest rajatingimustest*, kui rajasiire, siis kinemaatilistest ra $jatingimustest$ . Avaldise  $(16.42)$  kolm viimast liiget kirjeldavad välisjõudude passiivtööd:

$$
W_v = \int_a^b \left[ q_x \left( x \right) \hat{u} + q_z \left( x \right) \hat{w} \right] dx \tag{16.44}
$$

Avaldises [\(16.42\)](#page-507-0) sisejõudude N, M passiivtöö  $W_s$  on

<span id="page-507-1"></span>
$$
W_s = -\int_a^b N_x \hat{u}' dx - \int_a^b N_x w' \hat{w}' dx - \int_a^b \underbrace{EI\left[w''\right]}_{-My} \underbrace{\left[\hat{w}''\right]}_{-\hat{\psi}} dx \tag{16.45}
$$

Sisejõudude passiivtöö avaldises [\(16.45\)](#page-507-1) vaatleme teise liikme olemuse selgitamiseks joonist [16.4](#page-507-2) Bernoulli vardateoorias nihkedeformatsioon ( $\gamma \approx 0$ ) hüljatakse. Sellega

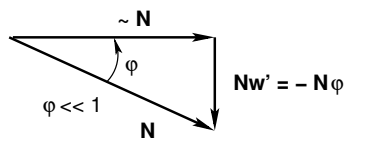

<span id="page-507-2"></span>Joonis 16.4. Normaaljõu komponendid

seoses ka põikjõu  $Q_z$  osa sisejõudude passiivtöös puudub. Arvesse võetakse ristjõu  $H_z$ osa  $(16.4)$ , mis tuleb normaaljõu N projektsioonist Nw' (sisejõudude virtuaaltöö) avaldis siiretes

$$
W_s = -\int_0^l \left\{ EIw'' \delta w'' + EA \left[ u' + \frac{1}{2} \left( w' \right)^2 \right] \left[ \delta u' + w' \delta w' \right] \right\} dx \tag{16.46}
$$

Virtuaaltöö avaldis

$$
\int_0^l \delta \psi \underbrace{M_y}_{EI\psi} dx + \int_0^l \delta \epsilon \underbrace{N}_{EA\epsilon} dx = \int_0^l \delta w q_z dx + \int_0^l \delta u q_x dx + + \left[ S_x \delta u + H_z \delta w + M_y \delta (-w') \right]_0^l
$$
(16.47)

kus

$$
\delta \psi = -\delta w'', \qquad \delta \epsilon = \delta u' + w' \delta w' \tag{16.48}
$$

Kui jõududel on potentsiaal, siis jõudude töö vastupidise märgiga annab potentsiaalenergia. Varda *täielik potentsiaalenergia* <sup>[5](#page-508-0)</sup> (ingl *total potential energy*), (sks *gesamt po-*tentielle Energy<sup>[6](#page-508-1)</sup> lk 23 (lk 17))  $\Pi(u, w)$  pikipõikpaindel (vt [\[RH95\]](#page-754-0) lk 68 ja Z.P. Bažant and L. Cedolin. Stability of Structures<sup>[7](#page-508-2)</sup>, lk 220):

$$
\Pi(u, w) = \frac{1}{2} \int_0^l EI \underbrace{\psi^2}_{(-w'')^2} dx + \frac{1}{2} \int_0^l \underbrace{N_x}_{\cong S_x} \epsilon dx - \int_0^l q_z w dx -
$$

$$
- \left[ S_x u + H_z w' - M_y w' \right]_0^l
$$
(16.49)

kus

$$
\psi = -w'', \qquad \epsilon = u' + \frac{1}{2}(w') \tag{16.50}
$$

$$
M_y = EI\psi, \qquad N = EA\epsilon \tag{16.51}
$$

 $\Pi(u, w)$  – varda täieliku potentsiaalenergia funktsionaal<sup>[8](#page-508-3)[9](#page-508-4)</sup>.

<span id="page-508-2"></span><span id="page-508-1"></span><span id="page-508-0"></span><sup>5</sup><http://www.colorado.edu/engineering/CAS/courses.d/AFEM.d/AFEM.Ch04.d/AFEM.Ch04.pdf> <sup>6</sup>[http://www.structures.ethz.ch/education/vertiefung/kernfaecher/strukturanalyse/FEM](http://www.structures.ethz.ch/education/vertiefung/kernfaecher/strukturanalyse/FEM_Skript.pdf) Skript.pdf <sup>7</sup>http://www.scribd.com/doc/89712241/Stability-of-Structures

<span id="page-508-3"></span> $\delta$ funktsionaal – Muutuvat suurust v nimetatakse funktsionaaliks, mis sõltub funktsioonist y (x), mida tähistatakse v = v [y (x)]. Igale funktsioonile y (x) (funktsioonide y (x) klassist) vastab väärtus v, st igale funktsioonile y (x) vastab arv v.

<span id="page-508-4"></span><sup>9</sup>http://en.wikipedia.org/wiki/Functional\_(mathematics)

## 16.3 Homogeenne diferentsiaalvõrrand varda survel

Tuletame momentide  $M_{ik}$ ,  $M_{ki}$  (joonis [16.5\)](#page-509-0) avaldised

$$
M_{ik} = M_{ik}^o + M_{ik} \left( \varphi_i, \varphi_k, \vartheta_{ik} \right) \tag{16.52}
$$

$$
M_{ki} = M_{ki}^o + M_{ki} \left(\varphi_i, \varphi_k, \vartheta_{ik}\right) \tag{16.53}
$$

diferentsiaalvõrrandi [\(16.31\)](#page-504-1) lahendist. Siin  $\varphi_i$  ja  $\varphi_k$  positiivne suund on vastupidine kellaosutite liikumisele,  $\vartheta_{ik}=\vartheta_{ki}$  positiivne suund on kellaosutite liikumise suunas $\left( w_{k}\geq w_{i}\right)$ 

V˜otame kasutusele parameetri

<span id="page-509-3"></span>
$$
\nu = l \sqrt{\mp |\frac{S}{EI}|} \tag{16.54}
$$

mida edaspidi nimetame varda tunnusarvuks (sks Stabkennzahl), siin tõmbel ( $S \geq 0$ ) on märk – ja survel  $(S \leq 0)$  on märk +. Diferentsiaalvõrrand [\(16.31\)](#page-504-1) survel

<span id="page-509-1"></span>
$$
[w'']'' + \left(\frac{\nu}{l}\right)^2 w'' - \frac{q_z(x)}{EI} = 0 \tag{16.55}
$$

Diferentsiaalvõrrandi [\(16.55\)](#page-509-1) vastav homogeene diferentsiaalvõrrand on

<span id="page-509-2"></span>
$$
[w''_H]'' + \left(\frac{\nu}{l}\right)^2 w''_H = 0 \tag{16.56}
$$

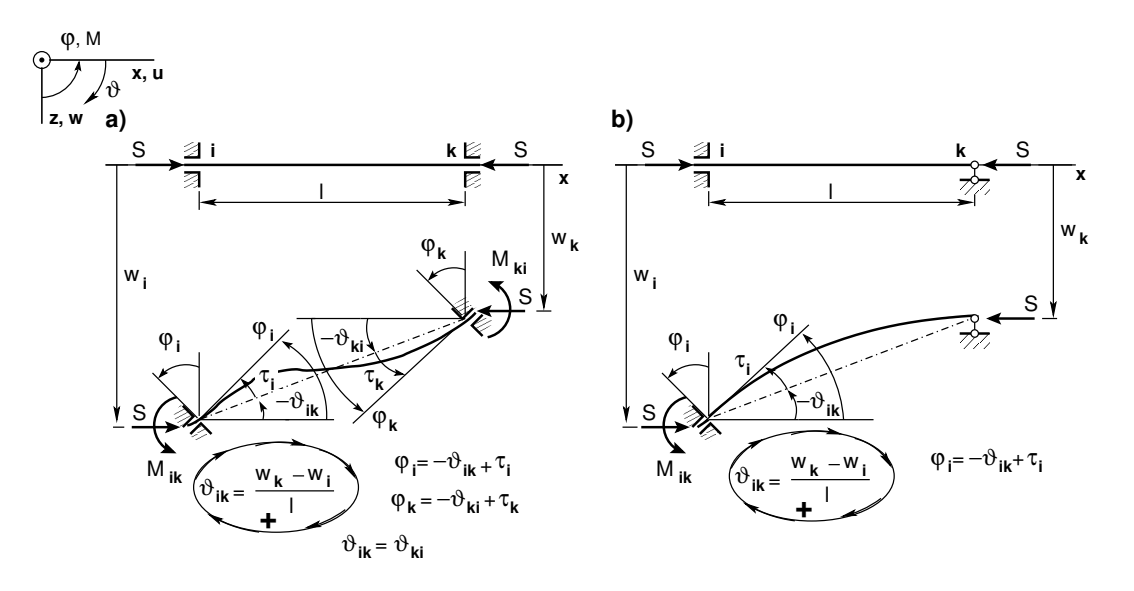

<span id="page-509-0"></span>Joonis 16.5. Momendid sõlmede ja varraste pööretest

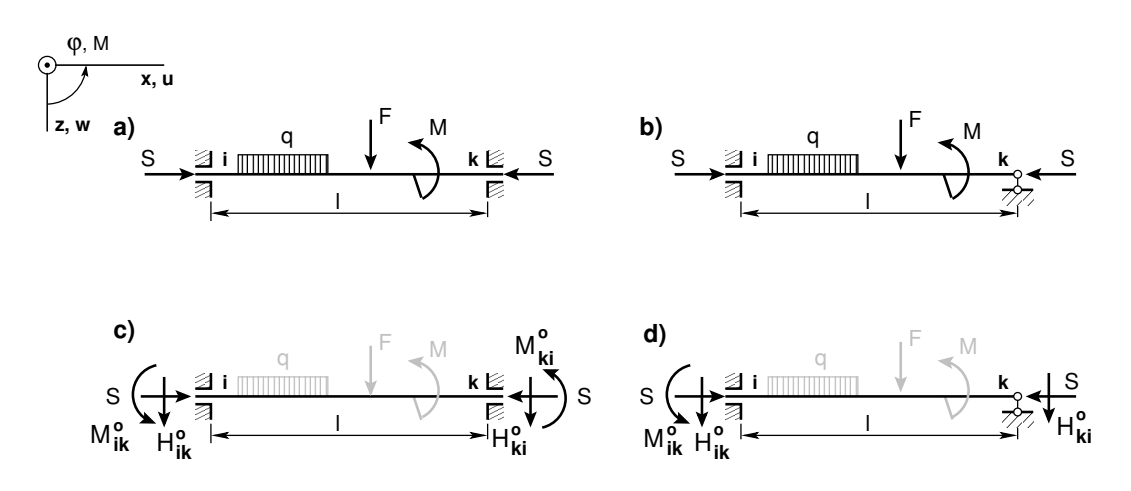

<span id="page-510-4"></span>Joonis 16.6. Momendid koormusest

mille lahendit otsime kujul  $w_H = e^{\lambda x}$ . Parameetri  $\lambda$  väärtused saame karakteristlikust võrrandist

$$
\lambda^4 + \left(\frac{\nu}{l}\right)^2 \lambda^2 = 0 \tag{16.57}
$$

$$
\lambda_{1,2} = 0, \qquad \lambda_{3,4} = \pm i \frac{\nu}{l}
$$
\n(16.58)

Diferentsiaalvõrrandi [\(16.56\)](#page-509-2) lahend

<span id="page-510-0"></span>
$$
w_H = C_1 + C_2 \frac{\nu x}{l} + \overline{C_3} e^{i\frac{\nu x}{l}} + \overline{C_4} e^{-i\frac{\nu x}{l}}
$$
(16.59)

Järgmiste teisendustega

$$
e^{\pm i\frac{\nu x}{l}} = \cos\left(\nu\frac{x}{l}\right) \pm \sin\left(\nu\frac{x}{l}\right)
$$

$$
\overline{C_3} + \overline{C_4} = C_3
$$

$$
i\left(\overline{C_3} - \overline{C_4}\right) = C_4
$$
(16.60)

saame diferentsiaalvõrrandi lahendi [\(16.59\)](#page-510-0) kujul

<span id="page-510-1"></span>
$$
w_H = C_1 + C_2 \nu \frac{x}{l} + C_3 \cos\left(\nu \frac{x}{l}\right) + C_4 \sin\left(\nu \frac{x}{l}\right) \tag{16.61}
$$

Lahendi [\(16.61\)](#page-510-1) esimene ja teine tuletis

<span id="page-510-3"></span>
$$
w_H' = C_2 \frac{\nu}{l} - C_3 \frac{\nu}{l} \sin\left(\nu \frac{x}{l}\right) + C_4 \frac{\nu}{l} \cos\left(\nu \frac{x}{l}\right) \tag{16.62}
$$

<span id="page-510-2"></span>
$$
w_H'' = -C_3 \left(\frac{\nu}{l}\right)^2 \cos\left(\nu \frac{x}{l}\right) - C_4 \left(\frac{\nu}{l}\right)^2 \sin\left(\nu \frac{x}{l}\right) = -\frac{M_H}{EI}
$$
 (16.63)

Seostame joonisel [16.5](#page-509-0) varda otstes mõjuvad momendid  $M_{ik}$ ,  $M_{ki}$  diferentsiaalvõrrandi lahendiga [\(16.63\)](#page-510-2), kui

510 16. Arvutus teist järku teooria järgi [\[Loeng 1\]](http://digi.lib.ttu.ee/opik_eme/./videod/defOlukrdLoeng1.html) [\[Loeng 2\]](http://digi.lib.ttu.ee/opik_eme/./videod/defOlukrdLoeng2.html)

• 
$$
x = 0
$$
, *sii* s  $M_{ik,H} = -M_{H(x=0)}$ 

• 
$$
x = l
$$
,  $s i i s$   $M_{ki,H} = M_{H(x=l)}$ 

Saame

$$
M_{ik,H} = -EI\left(\frac{\nu}{l}\right)^2 C_3
$$

$$
M_{ki,H} = EI\left(\frac{\nu}{l}\right)^2 (C_3 \cos \nu + C_4 \sin \nu)
$$
(16.64)

# 16.4 Homogeenne diferentsiaalvõrrand varda tõmbel

Diferentsiaalvõrrand [\(16.31\)](#page-504-1) tõmbel

<span id="page-511-0"></span>
$$
\left[w''\right]'' - \left(\frac{\nu}{l}\right)^2 w'' - \frac{q_z(x)}{EI} = 0\tag{16.65}
$$

kus  $\nu$  on varda tunnusarv [\(16.54\)](#page-509-3). Diferentsiaalvõrrandi [\(16.65\)](#page-511-0) vastav homogeene diferentsiaalvõrrand on

$$
\left[w_H''\right]'' + \left(\frac{\nu}{l}\right)^2 w_H'' = 0\tag{16.66}
$$

ning tema karakteristlik võrrand

$$
\lambda^4 - \left(\frac{\nu}{l}\right)^2 \lambda^2 = 0 \tag{16.67}
$$

$$
\lambda_{1,2} = 0, \qquad \lambda_{3,4} = \pm \frac{\nu}{l}
$$
\n(16.68)

Diferentsiaalvõrrandi [\(16.65\)](#page-511-0) lahendi saame surve diferentsiaalvõrrandi lahendist  $(16.61)$ , kui teeme järgmised asendused:

− () <sup>2</sup> = − 2 cos () = cosh sin () = sinh tan () = tanh (16.69)

kus trigonomeetrilised funktsioonid lähevad üle hüperboolseteks funktsioonideks.

| Skeem                                                                                            | $x=0$                          | $x=l$                               |  |
|--------------------------------------------------------------------------------------------------|--------------------------------|-------------------------------------|--|
| $S \perp \text{B}^{\mathcal{M}}$ i <sup>k</sup> / El = const<br>$\frac{N_{kj}}{2}$ $\frac{1}{2}$ | $w=0$                          | $w = l\vartheta_{ik}$               |  |
| ট্<br>$x=1$<br>$x=0$                                                                             | $\frac{dw}{dx}$<br>$\varphi_i$ | $\frac{dw}{2}$<br>$\varphi_k$<br>dx |  |
| $EI = const$<br>S<br>k s                                                                         | $w=0$                          | $w = l\vartheta_{ik}$               |  |
| а<br>$x=1$<br>$x=0$                                                                              | $\frac{dw}{dx}$                | $M_{ik}=0$                          |  |

<span id="page-512-0"></span>Tabel 16.2. Rajatingimused pööretest

## 16.5 Momendid varda otste pööretest ja siiretest

Varda otste pööretest ja siiretest tekkivate momentide leidmiseks varda otstes vaatleme järgmisi rajatingimusi (tabel [16.2\)](#page-512-0)

Rajatingimuste (tabel [16.2\)](#page-512-0) asetamisel võrranditesse [\(16.61\)](#page-510-1), [\(16.62\)](#page-510-3), [\(16.63\)](#page-510-2) leiame konstandid  $C_1$ ,  $C_2$ ,  $C_3$ ,  $C_4$ .

Varda mõlemad otsad jäigalt kinnitatud Rajal  $x = 0$ 

<span id="page-512-1"></span>
$$
\begin{bmatrix} 1 & 0 & 1 & 0 \ 0 & \frac{\nu}{l} & 0 & \frac{\nu}{l} \end{bmatrix} \begin{bmatrix} C_1 \\ C_2 \\ C_3 \\ C_4 \end{bmatrix} = \begin{bmatrix} 0 \\ -\varphi_i \end{bmatrix}
$$
 (16.70)

Rajal  $x = l$ 

<span id="page-512-2"></span>
$$
\begin{bmatrix}\n1 & \nu & \cos \nu & \sin \nu \\
0 & \frac{\nu}{l} & -\frac{\nu}{l} \sin \nu & \frac{\nu}{l} \cos \nu\n\end{bmatrix}\n\begin{bmatrix}\nC_1 \\
C_2 \\
C_3 \\
C_4\n\end{bmatrix} =\n\begin{bmatrix}\nl\vartheta_{ik} \\
-\varphi_k\n\end{bmatrix}
$$
\n(16.71)

Võrrandisüsteemist ([16.70\)](#page-512-1) avaldame  $C_2$  ja  $C_3$  vt avaldised ([\(16.76\)](#page-513-0) ja [\(16.77\)](#page-513-1)) ja asetame võrrandisüsteemi  $(16.71)$  $(16.71)$ :

<span id="page-512-3"></span>
$$
\begin{bmatrix}\n1 - \cos \nu & \sin \nu - \nu \\
\frac{\nu}{l} \sin \nu & -\frac{\nu}{l} (1 - \cos \nu)\n\end{bmatrix}\n\begin{bmatrix}\nC_1 \\
C_4\n\end{bmatrix} =\n\begin{bmatrix}\nl(\vartheta_{ik} - \varphi_i) \\
\varphi_i - \varphi_k\n\end{bmatrix}
$$
\n(16.72)

Võrrandisüsteemi ([16.72\)](#page-512-3) determinant det $V_j$ 

$$
\det V_j = \frac{\nu}{l} \left\{ 2 \left( 1 - \cos \nu \right) - \nu \sin \nu \right\}
$$
 (16.73)

Konstandid  $C_1$  ja  $C_4$  leiame võrrandisüsteemi ([16.72\)](#page-512-3) kordajatest moodustatud maatriksi pöördmaatriksi abil.  $2\times2$  pöördmaatriksi kirjutamiseks on järgmine eeskiri: *vahetame*  peadiagonaalil olevad elemendid, kõrvaldiagonaalil olevate elementide märgid muudame vastupidisteks ja jagame maatriksi determinandiga. Saame

$$
\begin{bmatrix} C_1 \\ C_4 \end{bmatrix} = \frac{1}{\det V_j} \begin{bmatrix} -\frac{\nu}{l} (1 - \cos \nu) & -(\sin \nu - \nu) \\ -\frac{\nu}{l} \sin \nu & 1 - \cos \nu \end{bmatrix} \begin{bmatrix} l (\vartheta_{ik} - \varphi_i) \\ \varphi_i - \varphi_k \end{bmatrix}
$$
 (16.74)

Leitud konstandid  $C_1$  ja  $C_4$  on toodud avaldistega [\(16.75\)](#page-513-2) ja [\(16.78\)](#page-513-3)

<span id="page-513-2"></span>
$$
C_1 = -\frac{l(\varphi_i - \varphi_k)(\nu - \sin \nu) - \nu(\vartheta_{ik} - \varphi_i)(1 - \cos \nu)}{2(1 - \cos \nu) - \nu \sin \nu}
$$
(16.75)

<span id="page-513-0"></span>
$$
C_2 = -\frac{l}{\nu}\varphi_i - C_4 \tag{16.76}
$$

<span id="page-513-1"></span>
$$
C_3 = C_1 \tag{16.77}
$$

<span id="page-513-3"></span>
$$
C_4 = -\frac{l}{\nu} \frac{(\varphi_i - \varphi_k)(1 - \cos \nu) - \nu (\vartheta_{ik} - \varphi_i) \sin \nu}{2(1 - \cos \nu) - \nu \sin \nu} \tag{16.78}
$$

#### Varda üks ots jäigalt kinnitatud, teises liigend

Rajatingimuste (tabel [16.2\)](#page-512-0) asetamisel võrranditesse [\(16.61\)](#page-510-1), [\(16.62\)](#page-510-3), [\(16.63\)](#page-510-2) leiame konstandid $C_1, C_2, C_3$  ja $C_4.$ Rajal  $x = 0$ 

<span id="page-513-4"></span>
$$
\begin{bmatrix} 1 & 0 & 1 & 0 \ 0 & \frac{\nu}{l} & 0 & \frac{\nu}{l} \end{bmatrix} \begin{bmatrix} C_1 \\ C_2 \\ C_3 \\ C_4 \end{bmatrix} = \begin{bmatrix} 0 \\ -\varphi_i \end{bmatrix}
$$
 (16.79)

<span id="page-513-5"></span>
$$
\begin{bmatrix} 1 & \nu & \cos \nu & \sin \nu \\ 0 & 0 & -\left(\frac{\nu}{l} + \right)^2 \cos \nu & -\left(\frac{\nu}{l} + \right)^2 \sin \nu \end{bmatrix} \begin{bmatrix} C_1 \\ C_2 \\ C_3 \\ C_4 \end{bmatrix} = \begin{bmatrix} l\vartheta_{ik} \\ 0 \end{bmatrix}
$$
 (16.80)

Võrrandisüsteemist  $(16.79)$  $(16.79)$  avaldame konstandid  $C_3$ ,  $C_2$  (vt avaldised  $(16.86)$  ja  $(16.85)$ ) ja asetame võrrandisüsteemi  $(16.80)$  $(16.80)$ :

<span id="page-513-6"></span>
$$
\begin{bmatrix} 1 - \cos \nu & \sin \nu - \nu \\ \left(\frac{\nu}{l}\right)^2 \cos \nu & -\left(\frac{\nu}{l}\right)^2 \sin \nu \end{bmatrix} \begin{bmatrix} C_1 \\ C_4 \end{bmatrix} = \begin{bmatrix} l\left(\vartheta_{ik} - \varphi_i\right) \\ 0 \end{bmatrix}
$$
 (16.81)

Võrrandisüsteemi ([16.81\)](#page-513-6) determinant det $V_j$ 

$$
\det V_j = -\left(\frac{\nu}{l}\right)^2 \cos \nu \left\{\tan \nu - \nu\right\} \tag{16.82}
$$

Konstandid  $C_1$  ja  $C_4$  leiame võrrandisüsteemi ([16.81\)](#page-513-6) kordajatest moodustatud maatriksi pöördmaatriksi abil.  $2\times2$  pöördmaatriksi kirjutamiseks on järgmine eeskiri: *vahetame* peadiagonaalil olevad elemendid, kõrvaldiagonaalil olevate elementide märgid muudame vastupidisteks ja jagame maatriksi determinandiga

$$
\begin{bmatrix} C_1 \\ C_4 \end{bmatrix} = \frac{1}{\det V_j} \begin{bmatrix} -\left(\frac{\nu}{l}\right)^2 \sin \nu & -\left(\sin \nu - \nu\right) \\ -\left(\frac{\nu}{l}\right)^2 \cos \nu & 1 - \cos \nu \end{bmatrix} \begin{bmatrix} l\left(\vartheta_{ik} - \varphi_i\right) \\ 0 \end{bmatrix}
$$
 (16.83)

Leitud konstandid  $C_1$  ja  $C_4$  on toodud avaldistega [\(16.84\)](#page-514-2) ja [\(16.87\)](#page-514-3)

<span id="page-514-2"></span>
$$
C_1 = \frac{l\left(\vartheta_{ik} - \varphi_i\right)\tan\nu}{\tan\nu - \nu} \tag{16.84}
$$

<span id="page-514-1"></span>
$$
C_2 = -\frac{l}{\nu}\varphi_i - C_4 \tag{16.85}
$$

<span id="page-514-0"></span>
$$
C_3 = -C_1 \t\t(16.86)
$$

<span id="page-514-3"></span>
$$
C_4 = \frac{C_1}{\tan \nu} \tag{16.87}
$$

Asetades leitud konstandid momendi avaldisse [\(16.63\)](#page-510-2), saame varda otstes tekkivad momendid varda otste pööretest  $\varphi_i$ ,  $\varphi_k$  ja varda pöördest  $\vartheta_{ik} = \vartheta_{ki}$ .

Varda mõlemad otsad jäigalt kinnitatud

<span id="page-514-4"></span>
$$
M_{ik}(\varphi_i, \varphi_k, \vartheta_{ik}) = \frac{EI}{l} \left[ A^* \varphi_i + B^* \varphi_k + (A^* + B^*) \vartheta_{ik} \right]
$$
 (16.88)

$$
M_{ki}(\varphi_i, \varphi_k, \vartheta_{ik}) = \frac{EI}{l} \left[ A^* \varphi_k + B^* \varphi_i + (A^* + B^*) \vartheta_{ik} \right] \qquad (16.89)
$$

kus teise märgikokkuleppe puhul

- jäikade sõlmede pöörded  $\varphi_j$ ,  $\varphi_k$  (joonis [16.5\)](#page-509-0) on positiivsed vastupidi kellaosutite liikumise suunale
- varda pöörde (saks k *der Stabdrehwinkel*)  $\vartheta_{jk}$  (joonis [16.5\)](#page-509-0) positiivne suund on kellaosutite liikumise suunas.

#### Varda üks ots jäigalt kinnitatud, teises liigend

 $\overline{\phantom{a}}$ 

<span id="page-515-0"></span>
$$
M_{ik}(\varphi_i, \vartheta_{ik}) = \frac{EI}{l} \left[ C^* \left( \varphi_i + \vartheta_{ik} \right) \right]
$$
 (16.90)

Avaldistes [\(16.88\)](#page-514-4) ja [\(16.90\)](#page-515-0) nimetame suurusi  $A^*$ ,  $B^*$  ning  $C^*$  eesarvudeks (sks Vorzahlen)

<span id="page-515-1"></span>
$$
A^* \equiv 4\varphi_2(\nu) = \frac{\nu \sin \nu - \nu^2 \cos \nu}{2(1 - \cos \nu) - \nu \sin \nu}
$$
  
\n
$$
B^* \equiv 2\varphi_3(\nu) = \frac{\nu^2 - \nu \sin \nu}{2(1 - \cos \nu) - \nu \sin \nu}
$$
  
\n
$$
C^* \equiv 3\varphi_1(\nu) = \frac{\nu^2 \sin \nu}{\sin \nu - \nu \cos \nu}
$$
\n(16.91)

Eesarvude avaldised survel on toodud tabelis [H.5.](#page-708-0) Eesarvude s˜oltuvus survel varda tunnusarvust  $\nu$  on näidatud joonisel [H.3](#page-707-0) lk [706.](#page-707-0) Eesarvude graafika koostab GNU

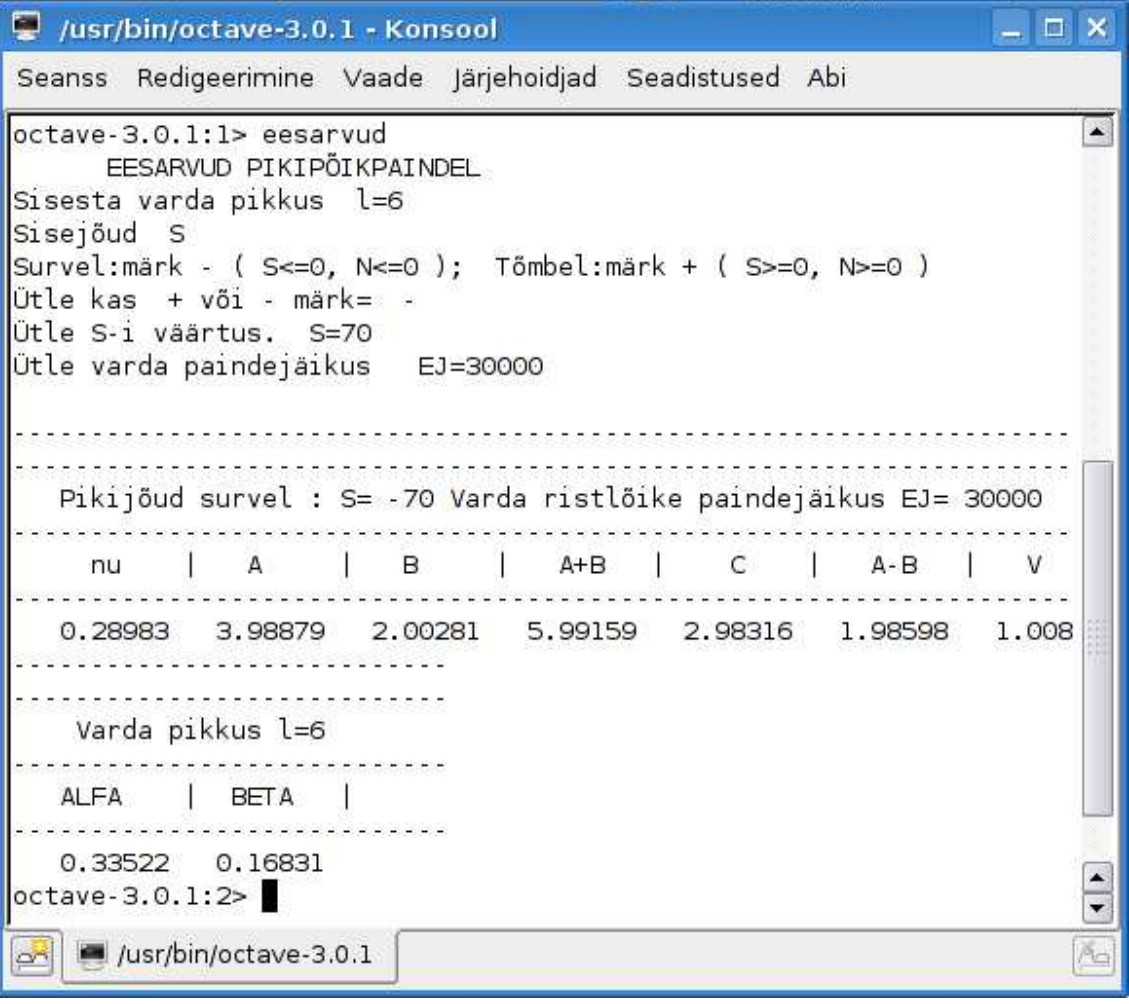

<span id="page-515-2"></span>Joonis 16.7. Varda eesarvude arvutamine GNU Octave'iga.

Octave'i programm [eesagraf.m](#page-742-0) lk [741.](#page-742-1)

Eesarvude leidmiseks saab kasutada GNU Octave'i programmi [eesarvud.m](#page-741-0) lk [740.](#page-741-1) Varda tunnusarvu

$$
\nu = l \sqrt{\frac{S}{EI}} \tag{16.92}
$$

leidmiseks kasutame GNU Octave'is kirjutatud funktsiooni [tnnusarv.m](#page-742-2) lk [741.](#page-742-3) Eesarve saab leida ka GNU Octave'is kirjutatud funktsiooni [eesarv.m](#page-742-4) lk [741](#page-742-5) abil.

Funktsioonid  $\varphi_1 (\nu), \varphi_2 (\nu), \varphi_3 (\nu)$  ja  $\varphi_4 (\nu)$  on tabuleeritud õpikus [\[EP67\]](#page-751-0) lk 599. Nende funktsioonide leidmiseks saab kasutada GNU Octave'is kirjutatud funktsiooni fi ja [eta.m](#page-742-6) lk [741.](#page-742-7)

Kui puudub pikijõud, st  $S = 0$ , siis eesarvude avaldistes [\(16.91\)](#page-515-1) piirile minnes saame deformatsioonimeetodis tuntud suurused

$$
\lim_{\nu \to 0} A^* = 4, \qquad \lim_{\nu \to 0} B^* = 2, \qquad \lim_{\nu \to 0} C^* = 3
$$
\n
$$
\lim_{\nu \to 0} \varphi_1(\nu) = 1, \qquad \lim_{\nu \to 0} \varphi_2(\nu) = 1, \qquad \lim_{\nu \to 0} \varphi_3(\nu) = 1 \tag{16.93}
$$

Eesarvud tõmbel on esitatud tabelis [H.5](#page-708-0) ja nende leidmiseks võib kasutada GNU Octave'i programmi [eesarvud.m.](#page-741-0)

Eesarvude sõltuvus tõmbel varda tunnusarvust  $\nu$  on näidatud joonisel [H.4.](#page-709-0)

Eesarvude tõmbel leidmiseks võib kasutada GNU Octave'i programmi eesarvud.m  $(I.93)$  ja eesarv. m  $(I.96)$ .

Joonisel  $16.7$  on näidatud arvude sisestamine programmi eesarvud.m. Joonisel  $16.7$ olevas näites on sisestatud varda pikkus l=6, surve märk '-' (tõmbel '+'), pikijõud S=70

| /usr/bin/octave-3.0.1 - Konsool                                     |         |         |         |         |         |         | $ \Box$ $\times$ |
|---------------------------------------------------------------------|---------|---------|---------|---------|---------|---------|------------------|
| Redigeerimine Vaade Järjehoidjad Seadistused Abi<br>Seanss          |         |         |         |         |         |         |                  |
| octave-3.0.1:1> eesC A B AB=eesarv('-',0.28983)'<br>$eesc$ A B AB = |         |         |         |         |         |         | $\blacktriangle$ |
| 2.98316                                                             | 3.98879 | 2.00281 | 5.99159 | 1.98598 | 1.00847 | 0.33522 | 0.16831          |
| ' o.28983). / octave 3.0.1:2> FijaETA=fi ja eta<br>∥FijaETA =       |         |         |         |         |         |         |                  |
| 0.99439                                                             | 0.99720 | 1.00140 | 0.99860 | 0.96639 | 0.99160 |         |                  |
| octave-3.0.1:3><br>╤                                                |         |         |         |         |         |         |                  |
| F<br>/usr/bin/octave-3.0.1<br>Ăo                                    |         |         |         |         |         |         |                  |

<span id="page-516-0"></span>Joonis 16.8. Eesarvude arvutamine GNU Octave'iga.

ja varda paindejäikus EJ=30000.

Programm arvutab ja väljastab:  $\nu$ ,  $A^*$ ,  $B^*$ ,  $A^* + B^*$ ,  $C^*$ ,  $A^* - B^*$ ,  $V^*$ ,  $\alpha^*$ ,  $\beta^*$ . Viimaseid kahte kasutatakse jõumeetodi puhul.

Joonisel  $16.8$  olevas näites on sisestatud funktsioonile *eesarv.m* järgmised parameetrid: surve märk '-' ja varda tunnusarv  $\nu$  ( $\nu = 0.28983$ ). Arvutifunktsioon eesarv('-',0.28983) arvutab ja väljastab eesarvud järgmises järjekorras:  $C^*$ ,  $A^*$ ,  $B^*$ ,  $A + B^*$ ,  $A - B^*$ ,  $V^*$ ,  $\alpha^*, \beta^*.$ 

Joonisel [16.8](#page-516-0) on näidatud ka funktsioonide  $\varphi_1 (\nu), \varphi_2 (\nu), \varphi_3 (\nu), \varphi_4 (\nu)$  ja  $\eta_1 (\nu), \eta_2 (\nu)$ arvutamist arvutifunktsiooniga  $\hat{\mu}$  ja eta.m.

Arvutiprogramm väljastab need funktsioonid loetletud järjekorras. Need funktsioo-nid on ka tabuleeritud õpikus [\[EP67\]](#page-751-0) lk 599 ja neid kasutatakse analoogiliselt trigonomeetriliste funktsioonide tabelitega.

## 16.6 Varda otste momendid põikkoormusest

Vaatleme ühtlaselt jaotatud põikkoormust  $q_z = const.$  Diferentsiaalvõrrandi [\(16.91\)](#page-515-1) erilahendiks  $w_E$  valime lahendi

<span id="page-517-0"></span>
$$
w_E = \frac{q_z}{EI} \left(\frac{l}{\nu}\right)^2 \frac{x^2}{2}, \qquad M_E = -q_z \left(\frac{l}{\nu}\right)^2 \tag{16.94}
$$

Valitud erilahendi õigsust saame kontrollida diferentsiaalvõrrandiga [\(16.55\)](#page-509-1). Diferent-siaalvõrrandi [\(16.55\)](#page-509-1) lahend koosneb homogeensest lahendist  $w_H$  [\(16.61\)](#page-510-1) ja erilahendist  $w_E$  [\(16.94\)](#page-517-0), st  $w = w_H + w_E$ 

<span id="page-517-1"></span>
$$
w(x) = C_1 + C_2 \nu \frac{x}{l} + C_3 \cos\left(\nu \frac{x}{l}\right) + C_4 \sin\left(\nu \frac{x}{l}\right) + \frac{q_z}{EI} \left(\frac{l}{\nu}\right)^2 \frac{x^2}{2}
$$
 (16.95)

Lahendi esimene ja teine tuletis

<span id="page-517-2"></span>
$$
w'(x) = C_2 \frac{\nu}{l} - C_3 \frac{\nu}{l} \sin\left(\nu \frac{x}{l}\right) + C_4 \frac{\nu}{l} \cos\left(\nu \frac{x}{l}\right) + \frac{q_z}{EI} \left(\frac{l}{\nu}\right)^2 x \tag{16.96}
$$

<span id="page-517-3"></span>
$$
M(x) = -EIw''(x) = EIC_3\left(\frac{\nu}{l}\right)^2 \cos\left(\nu\frac{x}{l}\right) + EIC_4\left(\frac{\nu}{l}\right)^2 \sin\left(\nu\frac{x}{l}\right) - q_z\left(\frac{l}{\nu}\right)^2 (16.97)
$$

Varda põikkoormusest tekkivate momentide leidmiseks varda otstes vaatleme ra-jatingimusi (tabel [16.3\)](#page-518-0). Rajatingimuste (tabel 16.3) asetamisel võrranditesse [\(16.95\)](#page-517-1), [\(16.96\)](#page-517-2), [\(16.97\)](#page-517-3) leiame konstandid  $C_1$ ,  $C_2$ ,  $C_3$  ja  $C_4$ .

Varda mõlemad otsad jäigalt kinnitatud

$$
C_1 = -\frac{q_z}{EI} \left(\frac{l}{\nu}\right)^2 \frac{1 + \cos \nu}{\sin \nu} \tag{16.98}
$$

| <b>Skeem</b>                                                                                           | $x=0$               | $x=l$               |  |
|----------------------------------------------------------------------------------------------------|---------------------|---------------------|--|
| $\stackrel{0}{\sim}$ ik<br>ୗ <sup>ୄ</sup> ୶୵ <i>ା</i><br>$EI = const$<br>( প্র`<br>S<br>$x=1$<br>$x=0$ | $w=0$               | $w=0$               |  |
|                                                                                                    | $\frac{dw}{dx} = 0$ | $\frac{dw}{dx} = 0$ |  |
| $M_{ik}^{\nu}$<br>$EI = const$<br>k s                                                                  | $w=0$               | $w=0$               |  |
| त्र<br>$x=1$<br>$x=0$                                                                                  | $\frac{dw}{dx} = 0$ | $M_{ki}=0$          |  |

<span id="page-518-0"></span>Tabel 16.3. Rajatingimused põikkoormusega

$$
C_2 = -\frac{q_z}{EI} \left(\frac{l}{\nu}\right)^2 \frac{l}{2}
$$
\n(16.99)

$$
C_3 = -C_1 \t\t(16.100)
$$

$$
C_4 = -C_2 \tag{16.101}
$$

Põikkoormusest  $q_z = const$ tekkiva momendi arvutamiseks vardas saame avaldise

$$
M(x) = \frac{q_z}{2} \left(\frac{l}{\nu}\right)^2 \left[\frac{\nu (1 + \cos \nu)}{\sin \nu} \cos \left(\nu \frac{x}{l}\right) + \nu \sin \left(\nu \frac{x}{l}\right) - 2\right]
$$
(16.102)

Põikkoormusest $q_z=const$ momendid varda otstes

$$
M_{ik}^0 = -\frac{q_z}{2} \left(\frac{l}{\nu}\right)^2 \left[\frac{\nu \left(1 + \cos \nu\right)}{\sin \nu} - 1\right]
$$
 (16.103)

$$
M_{ik}^0 = -M_{ki}^0 \tag{16.104}
$$

### Varda mõlemad otsad kinnitatud jäigalt

$$
M_{ik}^0 = -M_{ki}^0 = (A^* - B^*) V^* \frac{q_z l^2}{24}
$$
 (16.105)

kus eesarv  $V^*$  ja  $(A^* - B^*)$  on

<span id="page-518-1"></span>
$$
V^* = 12 \frac{2 (1 - \cos \nu) - \nu \sin \nu}{\nu^3 \sin \nu}
$$
 (16.106)

$$
A^* - B^* = \frac{\nu \left(1 + \cos \nu\right)}{\sin \nu} \tag{16.107}
$$

Eesarvu  $V^*$  sõltuvus tunnusarvust  $\nu$  survel on näidatud joonisel [H.5.](#page-709-1) Eesarvu  $V^*$  saab leida ka GNU Octave'is kirjutatud funktsiooni [eesarv.m](#page-742-4) lk [741](#page-742-5) abil.

Kui varda üks ots on jäigalt kinnitatud ja teises otsas on liigend, siis vastavate rajatingimuste (tabel  $16.3$ ) asetamisel võrranditesse  $(16.95)$ ,  $(16.96)$ ,  $(16.97)$  leiame konstandid  $C_1$ ,  $C_2$ ,  $C_3$  ja  $C_4$ .

Varda üks ots jäigalt kinnitatud, teises liigend

$$
C_1 = -\frac{q_z}{EI} \left(\frac{l}{\nu}\right)^4 \frac{2(\nu - \sin \nu) - \nu^2 \sin \nu}{\nu \cos \nu - \sin \nu}
$$
 (16.108)

$$
C_2 = -\frac{q_z}{EI} \left(\frac{l}{\nu}\right)^4 \frac{2\left(\cos\nu - 1\right) + \nu^2 \cos\nu}{\nu \cos\nu - \sin\nu}
$$
 (16.109)

$$
C_3 = -C_1 \tag{16.110}
$$

$$
C_4 = -C_2 \tag{16.111}
$$

Põikkoormusest tekkiva momendi avaldis

$$
M(x) = -\frac{q_z}{2} \left(\frac{l}{\nu}\right)^2 \left[\frac{2(\nu - \sin \nu) - \nu^2 \sin \nu}{\nu \cos \nu - \sin \nu} \cos \left(\nu \frac{x}{l}\right) + \frac{2(\cos \nu - 1) + \nu^2 \cos \nu}{\nu \cos \nu - \sin \nu} \sin \left(\nu \frac{x}{l}\right) - 2\right]
$$
(16.112)

Varda otstes tekkivad momendid

$$
M_{ik}^0 = -\frac{q_z}{2} \left(\frac{l}{\nu}\right)^2 \frac{2(\nu - \sin \nu) - \nu^2 \sin \nu}{\nu \cos \nu - \sin \nu}
$$
 (16.113)

$$
M_{ki}^0 = 0 \tag{16.114}
$$

Varda üks ots jäigalt kinnitatud, teises liigend

$$
M_{ik}^0 = C^* V^* \frac{q_z l^2}{24} \tag{16.115}
$$

kus  $C^*$  on avaldis  $(16.91)$  ja  $V^*$  avaldis  $(16.106)$ .

## 16.7 Täiendav moment varda pöördest

Varda pöördest tekib täiendav moment  $\Delta M$ . Vaatleme joonisel [16.9](#page-520-0) näidatud varda tasakaalu. Täiendava momendi  $\Delta Z_i$  esitame jõupaarina  $\frac{Delta Z_i}{l}$  (joonis [16.9](#page-520-0) b). Koostame momentide tasakaaluvõrrandi varda alumise otsa suhtes:

$$
\frac{\Delta Z_i^i}{l}l + Sl\xi^i = 0\tag{16.116}
$$

$$
Sl\xi^i = Sl1 = \Delta M \tag{16.117}
$$

<span id="page-520-1"></span>
$$
\Delta Z_i^i = -Sl1\tag{16.118}
$$

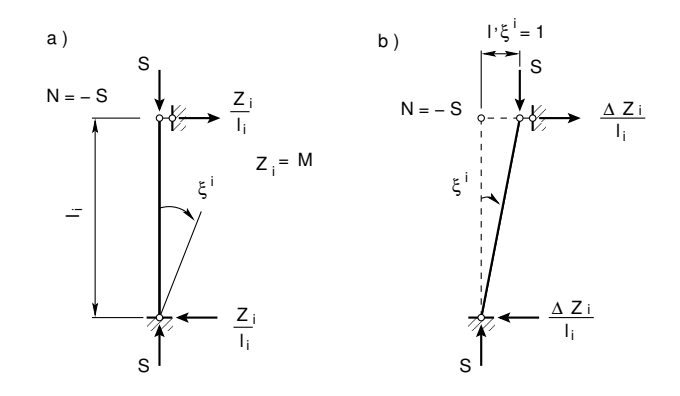

<span id="page-520-0"></span>Joonis 16.9. Täiendav moment varda pöördest

Avaldis [\(16.118\)](#page-520-1) on saadud, kui varda pööre on  $\xi^i = 1$ . Raamil, millel varraste pöördenurgad on erinevad (joonis [16.10\)](#page-520-2), tekib varda k pöördest täiendav moment  $\Delta M_k$ 

<span id="page-520-3"></span>
$$
\Delta M_k = S_k l_k \vartheta_k^i \tag{16.119}
$$

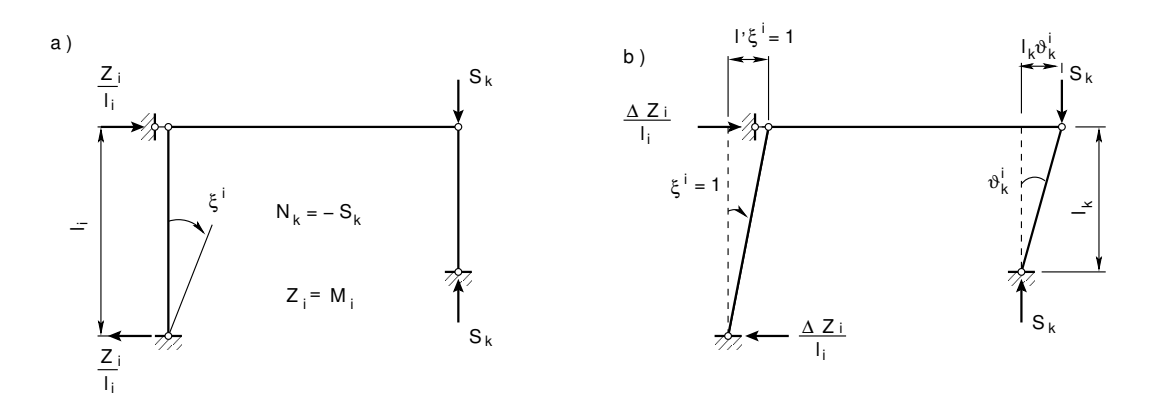

<span id="page-520-2"></span>Joonis 16.10. Täiendavad momendid

520 16. Arvutus teist järku teooria järgi [\[Loeng 1\]](http://digi.lib.ttu.ee/opik_eme/./videod/defOlukrdLoeng1.html) [\[Loeng 2\]](http://digi.lib.ttu.ee/opik_eme/./videod/defOlukrdLoeng2.html)

<span id="page-521-1"></span>
$$
\Delta M_k \delta \vartheta_k^i + \Delta Z_i^i \delta \xi^i = 0 \tag{16.120}
$$

Virtuaalsed siirded $\delta\vartheta_k^i$ ja  $\delta\xi^i$ on sõltuvad

<span id="page-521-0"></span>
$$
l_i \delta \xi^i = l_k \delta \vartheta_k^i \tag{16.121}
$$

Arvestades avaldisi [\(16.119\)](#page-520-3) ja [\(16.121\)](#page-521-0), kirjutame avaldise [\(16.120\)](#page-521-1) kujul

<span id="page-521-2"></span>
$$
\left[S_k l_k \vartheta_k^i + \Delta Z_i^i \frac{l_k}{l_i}\right] \delta \vartheta_k^i = 0 \tag{16.122}
$$

Avaldisest [\(16.122\)](#page-521-2) saame täiendava momendi

$$
\Delta Z_i^i = -S_k l_k \vartheta_k^i \frac{l_i}{l_k} = -S_k l_k \left(\vartheta_k^i\right)^2, \qquad \left(\vartheta_k^i = \frac{l_i}{l_k}, \quad kui \quad \xi^i = 1\right) \tag{16.123}
$$

siin  $S_k = -N_k$  on survejõud.

Mitme  $(n)$  jõu  $S_k$  olemasolu korral summeerime

<span id="page-521-4"></span>
$$
\Delta Z_i^i = -\sum_{k=1}^n S_k l_k \left(\vartheta_{ik}\right)^2 = -\sum_{k=1}^n i_k \nu_k^2 \vartheta_k^2 \tag{16.124}
$$

siin  $i_k = \frac{EI}{l}$  $\frac{E}{l}$  on varda k paindejäikus.

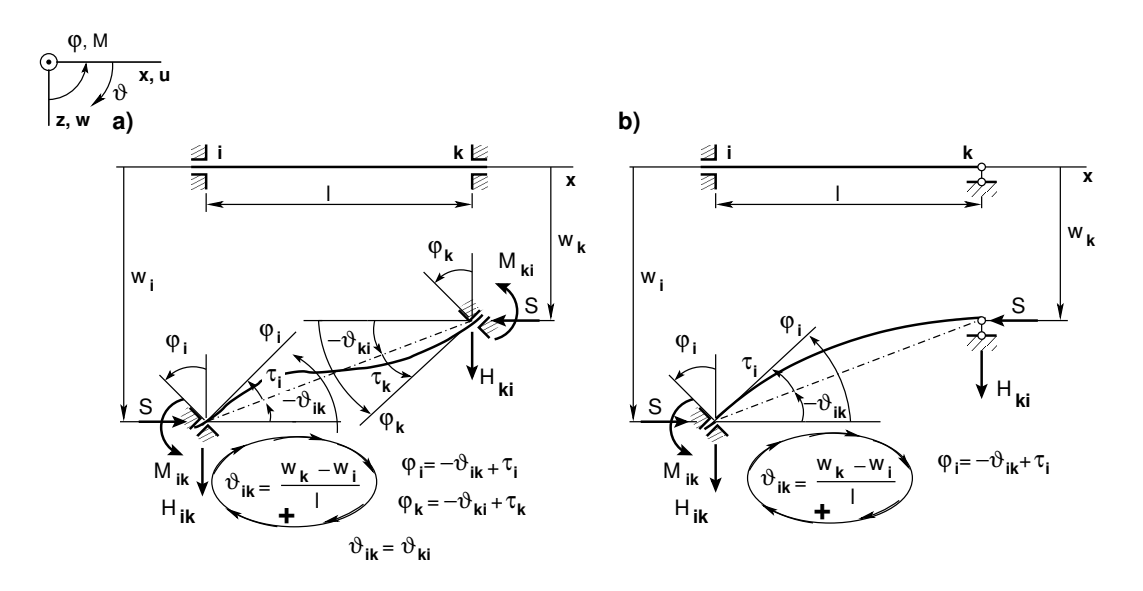

<span id="page-521-3"></span>Joonis 16.11. Ristjõud  $H_{ik}$ , pikijõud  $S_{ik}$  ja paindemoment  $M_{ik}$ 

# 16.8 Ristjõud  $H_{ik}$ , pikijõud  $S_{ik}$  ja paindemoment  $M_{ik}$

Ristjõu  $H_{ik}$ , pikijõu  $S_{ik}$  ja paindemomendi  $M_{ik}$  vahelise seose tuletamiseks vaatleme joonist  $16.11$ . Koostame momentide tasakaaluvõrrandi toe  $k$  suhtes:

$$
H_{ik}l_{ik} + M_{ik} + M_{ki} - S_{ik}l_{ik}\vartheta_{ik} = 0
$$
\n(16.125)

$$
H_{ik} = -\frac{M_{ik} + M_{ki}}{l_{ik}} - S_{ik}\vartheta_{ik}
$$
 (16.126)

٦

Koormates varrast põikkoormusega  $q$  ja jõuga  $F$  (joonis [16.6\)](#page-510-4) saame täiendavad ristjõud  $H_{ik}^0$ ,  $H_{ki}^0$ . Täielikud ristjõud II-märgikokkuleppe puhul:

$$
H_{ik} = H_{ik}^{0} - \frac{M_{ik} + M_{ki}}{l_{ik}} - S_{ik}\vartheta_{ik}
$$
  

$$
H_{ki} = H_{ki}^{0} + \frac{M_{ik} + M_{ki}}{l_{ik}} - S_{ik}\vartheta_{ik}
$$
 (16.127)

Alustades arvutust esimest järku teooriaga, saame pikijõu  $S_{ik}^{(0)}$ . Ristjõu arvutamiseks kasutame järgmist seost:

$$
H_{ik}^{(1)} = H_{ik}^0 - \frac{M_{ik}^{(1)} + M_{ki}^{(1)}}{l_{ik}} - S_{ik}^{(1)} l_{ik} \vartheta_{ik}^{(1)}
$$
(16.128)

Täpsustatud pikijõu saame sõlme tasakaalust.

## 16.9 Paindemomendi epüüri koostamine

Paindemomendi epüür koostatakse esimest järku teoorias lihttala epüüride liitmisega (joonis [16.12\)](#page-523-0)

$$
M(x) = M_0^R + M_0^q \tag{16.129}
$$

kus

<span id="page-522-1"></span>
$$
M_0^R(x) = M_{ki} \frac{x}{l} + M_{ik} \left( 1 - \frac{x}{l} \right)
$$
 (16.130)

Teist järku teoorias osutub selline superpositsioon<sup>[10](#page-522-0)</sup> samuti võimalikuks. Tala otstes mõjuvate momentide korral ei ole aga momendi epüür sirge nagu joonisel [16.12.](#page-523-0) Momendi jaotuse saamiseks tuleb lahendada järgmine diferentsiaalvõrrand:

$$
\frac{d^2M}{dx^2} + \frac{S}{EI}M = 0, \qquad (S - survey\tilde{\text{ou}}d, \quad q_z = 0)
$$
\n(16.131)

<span id="page-522-0"></span> $10$ Superpositsioon – liitfunktsiooni moodustamine antud funktsioonide kaudu.

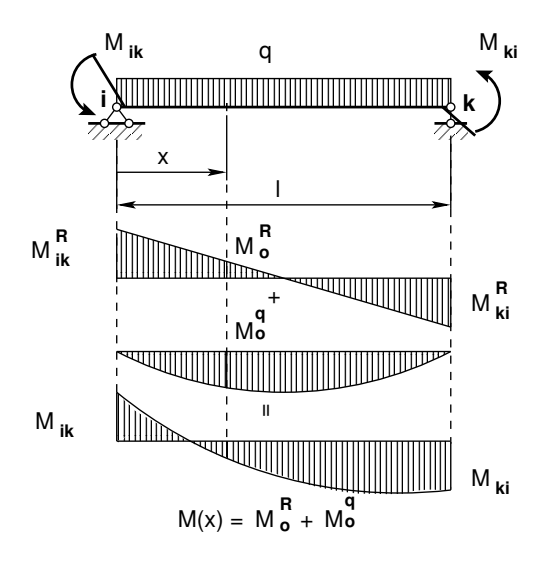

<span id="page-523-0"></span>Joonis 16.12. Paindemomentide epüür

mille lahend on

<span id="page-523-1"></span>
$$
M_0(x) = C_1 \sin\left(\nu \frac{x}{l}\right) + C_2 \cos\left(\nu \frac{x}{l}\right) \tag{16.132}
$$

kus

$$
\nu = l \sqrt{\frac{S}{EI}} \tag{16.133}
$$

٦

Rajatingimustest määrame konstandid $C_1$  ja $C_2$ :

 $\overline{1}$ 

$$
x = 0; \quad M_{ik} = -m(x = 0); \quad \Rightarrow \quad C_2 = -M_{ik}
$$
  
\n
$$
x = l; \quad M_{ki} = M(x = l); \quad \Rightarrow \quad M_{ki} = C_1 \sin \nu - M_{ik} \cos \nu
$$
  
\n
$$
\Rightarrow \quad C_1 = -\frac{l}{\sin \nu} \left[ M_{ik} + M_{ki} \cos \nu \right]
$$
\n(16.134)

Kasutades leitud konstantide avaldisi, kirjutame avaldise [\(16.132\)](#page-523-1) kujul

$$
M_0(x) = M_{ki} \frac{\sin\left(\nu \frac{x}{l}\right)}{\sin \nu} + M_{ik} \cos \nu \frac{\sin\left(\nu \frac{x}{l}\right)}{\sin \nu} + M_{ik} \cos\left(\nu \frac{x}{l}\right) \tag{16.135}
$$

ehk

<span id="page-523-2"></span>
$$
M_0^R(x) = M_{ki} \frac{\sin\left(\nu \frac{x}{l}\right)}{\sin \nu} + M_{ik} \frac{\sin\left(\nu \left(1 - \frac{x}{l}\right)\right)}{\sin \nu} \tag{16.136}
$$

Siit selgub, et otstes mõjuvaid momente  $M_{ik}$ ,  $M_{ki}$  ei ühenda sirgjoon nii nagu esimest järku teooria puhul (joonis [16.12\)](#page-523-0). Momendi  $M_0^R$  varda pikipõikpaindel saab leida ka GNU Octave'is kirjutatud funktsiooni [mxrikki.m](#page-742-8) lk [741](#page-742-9) abil. Asetades avaldisse  $(16.136)$  piirväärtused

$$
\lim_{\nu \to 0} \frac{\sin\left(\nu \frac{x}{l}\right)}{\sin \nu} = \frac{x}{l} \tag{16.137}
$$

$$
\lim_{\nu \to 0} \frac{\sin\left(\nu\left(1 - \frac{x}{l}\right)\right)}{\sin \nu} = 1 - \frac{x}{l} \tag{16.138}
$$

saame avaldise [\(16.130\)](#page-522-1).

Põikkoormuse korral on diferentsiaalvõrrand järgmine:

$$
\frac{d^2M}{dx^2} + \left(\frac{\nu}{l}\right)^2 M + q_z = 0\tag{16.139}
$$

Selle lahend on

<span id="page-524-0"></span>
$$
M(x) = C_1 \sin\left(\nu \frac{x}{l}\right) + C_2 \cos\left(\nu \frac{x}{l}\right) + M_E \tag{16.140}
$$

Konstantse koormuse puhul  $(q_z = const)$  on erilahend

$$
M_E = -\left(\frac{l}{\nu}\right)^2 q_z \tag{16.141}
$$

Ė

Järgmistest rajatingimustest saame integreerimiskonstandid $\mathcal{C}_1, \mathcal{C}_2$ :

$$
x = 0
$$
  
\n
$$
M = 0 = C_2 + M_E;
$$
  
\n
$$
x = l;
$$
  
\n
$$
M = 0 = C_1 \sin \nu + C_2 \cos \nu + M_E = C_1 \sin \nu + \left(\frac{l}{\nu}\right)^2 q_z (\cos \nu - 1);
$$
  
\n
$$
\Rightarrow C_1 = -\left(\frac{l}{\nu}\right)^2 q_z \frac{(\cos \nu - 1)}{\sin \nu}
$$
\n(16.142)

Asetades leitud integreerimiskonstandid $C_1, C_2$ avaldisse [\(16.140\)](#page-524-0), saame

$$
M_0^q = -q_z \left(\frac{l}{\nu}\right)^2 \left[\frac{(\cos \nu - 1)}{\sin \nu} \sin \left(\nu \frac{x}{l}\right) - \cos \left(\nu \frac{x}{l}\right) + 1\right]
$$
 (16.143)

ehk

$$
M_0^q(x) = q_z \left(\frac{l}{\nu}\right)^2 \left[ \frac{\sin\left(\nu \frac{x}{l}\right) + \sin\left(nu\left(1 - \frac{x}{l}\right)\right)}{\sin \nu} - 1 \right]
$$
(16.144)

Momendi  $M_0^q$  varda pikipõikpaindel saab leida ka GNU Octave'is kirjutatud funktsiooni [mxq.m](#page-742-10) lk [741](#page-742-11) abil.

## 16.10 Kriitilise koormuse määramine

Varrassüsteemi kriitilise koormuse määramiseks moodustatakse teist järku teoorias deformatsioonimeetodi kanooniline võrrandisüsteem

<span id="page-525-3"></span>
$$
\mathbf{KV} = \mathbf{F} \tag{16.145}
$$

Võrrandisüsteemi determinant det $K = 0$  võrdsustatakse nulliga. Kanoonilise võrrandisüsteemi kordajates esinevad varda tunnusarvud  $\nu_i$  sisaldavad erinevaid pikijõude  $S_i$ . Varda tunnusarvude  $\nu_i$  leidmisel võtame kasutusele varda baastunnusarvu  $\nu_i$ , mille kaudu avaldame kõikide varraste tunnusarvud. Varraste eesarvud on siis funktsioonid varda baastunnusarvust  $\nu_0$ . Kanoonilise võrrandisüsteemi determinandi nullisuse tingimusest leiame baastunnusarvu  $\nu_0$ . Varrassüsteemi kriitilised koormused

<span id="page-525-2"></span>
$$
S_{kr} = \nu_0^2 \frac{EI_0}{l_0^2}, \qquad \left(\nu = l \sqrt{\frac{S}{EI}}\right)
$$
 (16.146)

avaldame baastunnusarvu kaudu.

### 16.11 Raami kriitilise koormuse arvutamise näited

#### [16.1](#page-525-0)1.1 Raami I kriitiline koormus. Näide 16.1

<span id="page-525-0"></span>Näide 16.1 Vaatleme joonisel [16.13](#page-525-1) kujutatud raami, mis on koormatud sõlmes 1 koondatud jõuga  $F_1 = F$  ja sõlmes 2 koondatud jõuga  $F_2 = 0.75F$ . Ülesandeks on leida raami koormuse  $F$  kriitiline suurus deformatsioonimeetodiga. Raami ristlõigete jäikused ja raami mõõtmed on toodud joonisel.

Erinevalt õpikus [\[EP67\]](#page-751-0) toodud raami arvutusest kasutatakse kõnesolevas näites arvutiprog-ramme ja teist märgikokkulepet (vt jaotis [1.12](#page-48-0) lk  $\angle$  [47\)](#page-48-0).

Joonisel [16.14](#page-526-0) on esitatud raami geomeetriliselt määratud põhiskeem koos lisasidemetega. Joonisel on esitatud ka varda jäikus i<sub>k</sub> ja varda tunnusarv  $\nu_k$ . Varraste jäikused

$$
i_{12} = \frac{6EI}{6} = i_0 = 1
$$

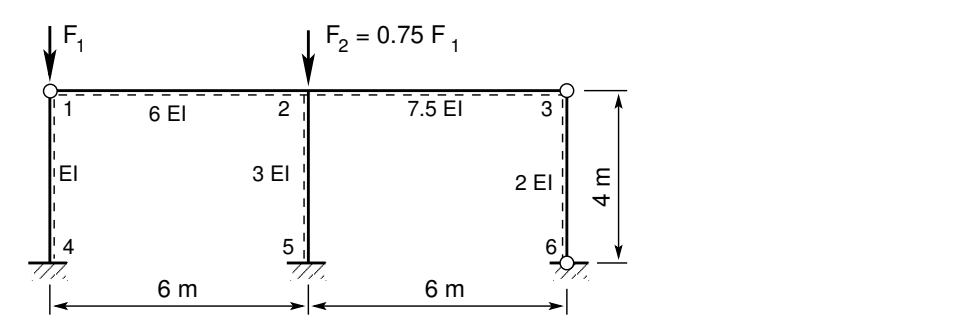

<span id="page-525-1"></span>Joonis 16.13. Raami stabiilsus

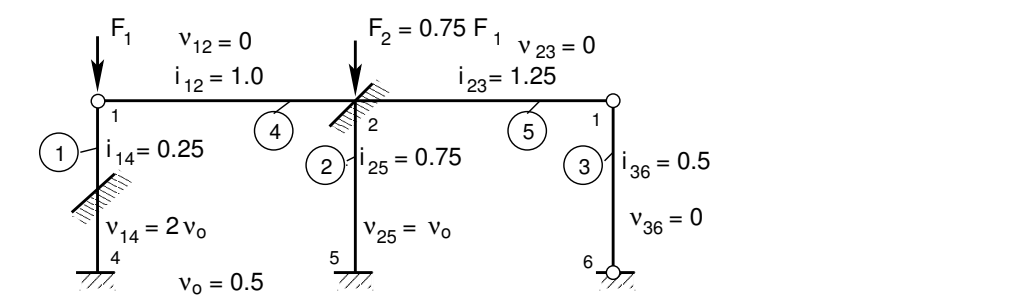

Joonis 16.14. Raami geomeetriliselt määratud põhiskeem

<span id="page-526-0"></span>
$$
i_{23} = \frac{7.5EI}{6} = 1.25i_0 = 1.25
$$
  
\n
$$
i_{14} = \frac{EI}{4} = 0.25i_0 = 0.25
$$
  
\n
$$
i_{25} = \frac{3EI}{4} = 0.75i_0 = 0.75
$$
  
\n
$$
i_{36} = \frac{2EI}{4} = 0.5i_0 = 0.5
$$
  
\n(16.147)

Varraste tunnusarvud. Varda baastunnusarvuks  $\nu_0$  võib võtta varda 2–5 tunnusarvu  $\nu_{25}$  (aval-dises [\(16.148\)](#page-526-1) vasakul) või varda 1–4 tunnusarvu  $\nu_{14}$  (avaldises (16.148) paremal).

<span id="page-526-1"></span>
$$
\nu_{25} = 4\sqrt{\frac{0.75F_1}{3EI}} = \nu_0, \qquad \nu_1 = \nu_0
$$
  
\n
$$
\nu_{14} = 4\sqrt{\frac{F_1}{EI}} = 4\sqrt{\frac{0.75F_1}{3EI}}\sqrt{\frac{3}{0.75}} = 2 \nu_0, \quad \nu_2 = 0.5 \nu_0
$$
  
\n
$$
\nu_{12} = \nu_{23} = \nu_{36} = 0, \qquad \nu_4 = \nu_5 = \nu_3 = 0
$$
\n(16.148)

Deformatsioonimeetodi kanooniline võrrandisüsteem

$$
\mathbf{r}\boldsymbol{\xi} = \mathbf{r}^{\ominus} \tag{16.149}
$$

ehk

<span id="page-526-2"></span>
$$
\begin{bmatrix}\nr_{11} & r_{12} \\
r_{21} & r_{22} + \Delta r_{22}\n\end{bmatrix}\n\begin{bmatrix}\n\xi^1 \\
\xi^2\n\end{bmatrix} =\n\begin{bmatrix}\nr_{1p} \\
r_{2p}\n\end{bmatrix}
$$
\n(16.150)\n  
\n
$$
\begin{bmatrix}\n\zeta^1 \\
\zeta^2\n\end{bmatrix}\n\begin{bmatrix}\n\zeta^2 \\
\zeta^2\n\end{bmatrix} =\n\begin{bmatrix}\nr_{1p} \\
r_{2p}\n\end{bmatrix}
$$
\n(16.150)\n  
\n
$$
\begin{bmatrix}\n\zeta^1 \\
\zeta^2\n\end{bmatrix}\n\begin{bmatrix}\n\zeta^1 \\
\zeta^2\n\end{bmatrix} =\n\begin{bmatrix}\n\zeta^1 \\
\zeta^2\n\end{bmatrix}
$$
\n
$$
\begin{bmatrix}\n\zeta^2 \\
\zeta^2\n\end{bmatrix}\n\begin{bmatrix}\n\zeta^2 \\
\zeta^2\n\end{bmatrix} =\n\begin{bmatrix}\n\zeta^1 \\
\zeta^2\n\end{bmatrix}
$$
\n(16.150)

Joonis 16.15. Raami varrasahel

Võtame varda 1–4 tunnusarvu  $\nu_{14}$  baastunnusarvuks  $\nu_0$ .  $V\tilde{o}rr and is\tilde{u}steemi$  ([16.150\)](#page-526-2) kordajatest moodustatud determinant

<span id="page-527-0"></span>
$$
\det \mathbf{r} = \begin{vmatrix} r_{11}(\nu_0) & r_{12}(\nu_0) \\ r_{21}(\nu_0) & r_{22}(\nu_0) + \Delta r_{22}(\nu_0) \end{vmatrix} = 0 \qquad (16.151)
$$

Järgnevalt leiame determinandi elemendi  $r_{11}(\nu_0)$ 

$$
r_{11} (\nu_0) = 3 i_4 \varphi_1 (\nu_4) + 4 i_2 \varphi_2 (\nu_i) + 3 i_5 \varphi_1 (\nu_5) =
$$
  
= 3 i\_4 f i (1,4) + 4 i\_2 f i (2,2) + 3 i\_5 f i (1,5) (16.152)

kus

$$
f(i(1,i) = \varphi_1(\nu_i) \qquad f(i(4,i) = \varphi_4(\nu_i) \n f(i(2,i) = \varphi_2(\nu_i) \qquad f(i(5,i) = \eta_1(\nu_i) \n f(i(3,i) = \varphi_3(\nu_i) \qquad f(i(6,i) = \eta_2(\nu_i)
$$
\n(16.153)

on i-nda varda pikipõikpainde tegurid (eesarvud), nende arvude tabelid leiab õpikus [\[EP67\]](#page-751-0) lk 598 ja  $|SALSS4|$  lk 407.

Pikipõikpainde parandustegurite arvutamiseks on GNU Octave'i funktsioon  $\overline{f_{l-1}}$ ja\_[eta.m](#page-742-6) lk  $741.$  Siin funktsiooni fi ja eta(mark,nu) argument "mark" on survel '-' ja tõmbel '+' ning "  $n<sub>u</sub>$ nu" – varda tunnusarvu arvuline väärtus.

Funktsioon väljastab parandustegurid järjekorras:  $\varphi_1$ ,  $\varphi_2$ ,  $\varphi_3$ ,  $\varphi_4$ ,  $\eta_1$ ,  $\eta_2$ .

Arvutuspäevik 16.1 Näide parandustegurite:  $\varphi_1$ ,  $\varphi_2$ ,  $\varphi_3$ ,  $\varphi_4$ ,  $\eta_1$  ja  $\eta_2$  arvutamisest.

```
octave-3.0.1:2> diary on<br>octave-3.0.1:3> nu = 2.5
octave-3.0.1:3>nu =nu = 2.5000
octave-3.0.1:4> fiJAeta=fi_ja_eta('-',nu)'
fiJAeta =
```
0.47930 0.77196 1.12858 0.89083 -1.60403 0.37000

octave-3.0.1:5> diary off

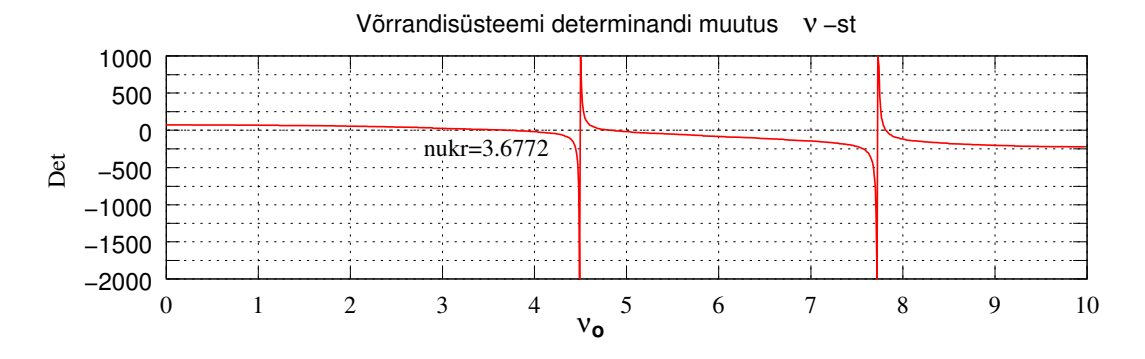

<span id="page-527-1"></span>Joonis 16.16. Determinandi nullkohad I

Determinandi elemendid  $r_{ij}(\nu_0)$ 

$$
r_{12} (\nu_0) = 6 i_2 \varphi_4 (\nu_2) \vartheta_2 = 6 i_2 f i (4, 2) \vartheta_2 \qquad (16.154)
$$

<span id="page-528-0"></span>
$$
r_{21}(\nu_0) = r_{12}(\nu_0) \tag{16.155}
$$

$$
r_{22} (\nu_0) = 3 i_1 \eta_1 (\nu_1) \vartheta_1^2 + 12 i_2 \eta_2 (\nu_2) \vartheta_2^2 =
$$
  
= 3 i\_1 f i (5,1) \vartheta\_1^2 + 12 i\_2 f i (6,2) \vartheta\_2^2 (16.156)

Determinandi [\(16.151\)](#page-527-0) elemendi  $r_{12}$  [\(16.154\)](#page-528-0) ees ei ole miinusmärki, sest näites kasutame teist märgikokkulepet (vt [11](#page-282-0) lk [281\)](#page-282-0).

Determinandi elemendi  $\Delta r_{2\,2} (\nu_0)$  arvutamisel lähtume avaldisest [\(16.124\)](#page-521-4) lk [520](#page-521-4) ja avaldisest [\(16.146\)](#page-525-2)

<span id="page-528-1"></span>
$$
\Delta r_i^i = -\sum_{k=1}^n S_k l_k \left(\vartheta_k^i\right)^2 = -\sum_{k=1}^n \nu_k^2 \frac{EI_k}{l_k^2} l_k \left(\vartheta_k^i\right)^2 = -\sum_{k=1}^n i_k \left(\nu_k \vartheta_k^i\right)^2 \tag{16.157}
$$

Avaldis [\(16.157\)](#page-528-1) on juba arvesse võetud funktsioonidega  $\eta_1(\nu_1)$  ja  $\eta_2(\nu_2)$ .

$$
\eta_1(\nu_1) = C/3 - (\nu^2)/3, \qquad \eta_2(\nu_2) = (A+B)/6 - (\nu^2)/12 \tag{16.158}
$$

Determinandi element

$$
\Delta r_{22} (\nu_0) = -i_3 (\nu_3 \vartheta_3)^2 = 0 \tag{16.159}
$$

Determinandi det r [\(16.151\)](#page-527-0) arvutamiseks kasutame GNU Octave'i programmi [naide3ep.m](#page-743-0)<sup>[11](#page-528-2)</sup> lk [742.](#page-743-1) Arvutuse tulemused on toodud arvutuse päevikus [16.2.](#page-529-0) Determinandi graafik  $(\nu_0$ -st )on toodud joonisel [16.16.](#page-527-1) Varda  $1-\frac{1}{4}$  kriitiline jõud

$$
S_{14\,kr} = \nu_{1\,kr}^2 \frac{EI_1}{l_1^2} = 3.6772^2 \frac{EI}{4^2} = 0.8451 EI \tag{16.160}
$$

Siin leiame varda kriitilise tunnusarvu  $\nu_{1 k r}$  arvutiprogrammiga [naide3ep.m.](#page-743-0) Arvutuse tule-mused on arvutuse päevikus [16.2.](#page-529-0) Siit näeme, et  $\nu_{1kr} = 3.6772$  ja  $\nu_{2kr} = 1.8386$ . Varda 2–5 kriitiline jõud

$$
S_{25\,kr} = \nu_{2\,kr}^2 \frac{EI_2}{l_2^2} = 1.8386^2 \frac{E3I}{4^2} = 0.6338\, EI \tag{16.161}
$$

Kriitiline jõud  $F_{1kr}$ 

$$
F_{1\,kr} = S_{14\,kr} = 3.6772^2 \frac{EI}{4^2} = 0.8451 \, EI
$$
\n
$$
F_{1\,kr} = S_{25\,kr}/0.75 = 1.8386^2 \frac{E3I}{4^2 \, 0.75} = 0.8451 \, EI
$$
\n(16.162)

Siin 0.75 on tegur, mis arvestab pikijõu jaotust  $F_2 = 0.75 F_1$  ( $F_1 = F_2/0.75$ ).

<span id="page-528-2"></span><sup>11</sup>./octaveProgrammid/naide3ep.Kommentaarid.pdf

<span id="page-529-0"></span>Arvutuspäevik 16.2 Kriitilise jõu arvutus

```
octave-3.0.1:1> diary naide3ep.out
octave-3.0.1:2> diary on
octave-3.0.1:3> naide3ep
Arvutuse algus.
varraste_pikkused_l =
  4 4 4 6 6
varraste_ristloigete_jaikused_EI =
   1.0000 3.0000 2.0000 6.0000 7.5000
varraste_poordenurgad_deta =
   1 1 1 0 0
varraste_sisejoud =
   1.00000 0.75000 0.00000 0.00000 0.00000
varraste_redutseeritud_jaikused_i =
  0.25000 0.75000 0.50000 1.00000 1.25000
varraste_redutseeritud_tunnusarvud_nured =
   1.00000 0.50000 0.00000 0.00000 0.00000
Läheme esimest Determinandi nulli täpsustama.
nu_enne = 3.6700
nu_{\text{parast}} = 3.6800Oota! Arvutan.
Läheme esimest Determinandi nulli täpsustama.
nu_enne = 3.6772
nu_{\text{parast}} = 3.6773Oota! Arvutan.
Varraste_kriitilised_tunnusarvud =
   3.67720 1.83860 0.00000 0.00000 0.00000
Varraste_sisejoudude_jagunemine =
   1.00000 0.75000 0.00000 0.00000 0.00000
******************************************
( Kriitiline pikijõud S_kr on arvutatud 1. vardale
   = EI_1/1^2_1)
 S_1_kr = 3.6772^2 * EI_1/1^2_1
```
Raami kriitilise koormusparameetri F\_kr leidmiseks tuleb S\_kr jagada varraste\_sisejoudude\_jagunemisega (s-iga).

 $F_k = S_1_kr / 1.0000$ 

\*\*\*\*\*\*\*\*\*\*\*\*\*\*\*\*\*\*\*\*\*\*\*\*\*\*\*\*\*\*\*\*\*\*\*\*\*\*\*\*\*\* Arvutus on lõppenud. octave-3.0.1:4> diary off

#### 16.11.2 Raami II kriitiline koormus. Näide [16.2](#page-530-0)

<span id="page-530-0"></span>Näide 16.2 Leida joonisel [16.17](#page-530-1) kujutatud raami koormuse kriitiline suurus deformatsiooni-meetodiga. Raami mõõtmed ja üksikute varraste ristlõigete jäikused on toodud joonisel [16.17](#page-530-1) a.  $S\tilde{ol}$ medes 4, 1 ja 2 mõjuvad vertikaaljõud  $F_0$ . Ringikestes on toodud varraste numbrid. Tundmatuteks on sõlmede 1 ja 2 pöörded  $\varphi_a$  ning  $\varphi_b$ . Varraste pöördeid (siirdeid;  $\vartheta$ ) ei ole. Võtame  $l_0 = a$  ja  $S_0 = F_0$ .

 $Erinevalt$  näidisülesannete kogus  $/ER77$  toodud raami arvutusest kasutatakse selles näites ar-vutiprogramme ja teist märgikokkulepet (vt jaotis [1.12](#page-48-0) lk  $\angle 47$ ).

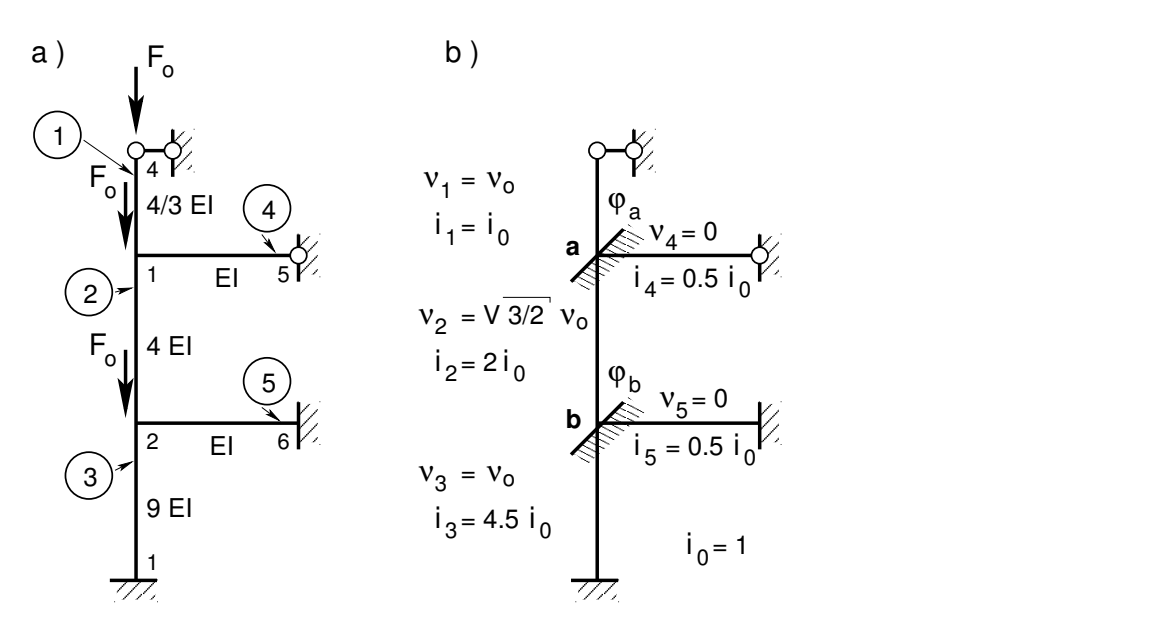

<span id="page-530-1"></span>Joonis 16.17. Raam ja geomeetriliselt määratud põhiskeem

 $Pikijõudude lähendiks S<sup>(0)</sup> võtame varrasahela (sõlmedes on liigendid) pikijõud$ 

$$
S_1^{(0)} = F_0 = 0
$$
  
\n
$$
S_2^{(0)} = 2F_0 = 2S_0
$$
  
\n
$$
S_3^{(0)} = 3F_0 = 3S_0
$$
  
\n
$$
S_4^{(0)} = 0
$$
  
\n
$$
S_5^{(0)} = 0
$$
  
\n(16.163)

Varda jäikused

$$
i_1 = \frac{4/3EI}{2/3l_0} = \frac{2EI}{l_0} = i_0 = 1.0
$$
  
\n
$$
i_2 = \frac{4EI}{l_0} = 2.0i_0 = 2.0
$$
  
\n
$$
i_3 = \frac{9EI}{l_0} = 4.5i_0 = 4.5
$$
  
\n
$$
i_4 = \frac{EI}{l_0} = i_0 = 0.5
$$
  
\n
$$
i_5 = \frac{EI}{l_0} = i_0 = 0.5
$$
  
\n(16.164)

Varda jäikused  $i_k$  on toodud joonisel [16.17](#page-530-1) b. Varda baastunnusarvuks $\nu_0$ võtame

$$
\nu_0 = l_0 \sqrt{\frac{S_2^0}{4EI}} = a \sqrt{\frac{2S_0}{4EI}}
$$
\n(16.165)

siis

$$
\nu_1 = \frac{2}{3} l_0 \sqrt{\frac{S_1}{\frac{4}{3}EI}} = l_0 \sqrt{\frac{S_0}{3EI}} = \frac{2}{3} \nu_0
$$
  
\n
$$
\nu_2 = l_0 \sqrt{\frac{S_2}{4EI}} = l_0 \sqrt{\frac{S_0}{3EI}} = \frac{3}{2} \sqrt{\frac{2}{3}} = \nu_0
$$
  
\n
$$
\nu_3 = l_0 \sqrt{\frac{S_3}{9EI}} = l_0 \frac{S_0}{3EI} = \frac{2}{3} \nu_0
$$
  
\n
$$
\nu_4 = 0.0
$$
  
\n
$$
\nu_5 = 0.0
$$
\n(16.166)

Varda tunnusarvud  $\nu_k$  on joonisel [16.17](#page-530-1) b.  $Deformatsioonimeetodi kanoonilise võrrandisiästeemi vasaku poole maatriks r$ 

<span id="page-531-0"></span>
$$
\mathbf{r} = \begin{bmatrix} r_{1,1} & r_{1,2} \\ r_{2,1} & r_{2,2} + \Delta r_{2,2} \end{bmatrix}
$$
 (16.167)

Võtame varda 1–2 tunnusarvu  $\nu_2$  baastunnusarvuks  $\nu_0$ . Võrrandisüsteemi ([16.167\)](#page-531-0) kordajatest moodustatud determinant det r

$$
\det \mathbf{r} = \begin{vmatrix} r_{1,1} (\nu_0) & r_{1,2} (\nu_0) \\ r_{2,1} (\nu_0) & r_{2,2} (\nu_0) \end{vmatrix} = 0
$$
 (16.168)

Järgnevalt leiame determinandi elemendi  $r_{11} (\nu_0)$ 

$$
r_{1,1} (\nu_0) = 3 i_1 \varphi_1 (\nu_1) + 4 i_2 \varphi_2 (\nu_2) + 3 i_4 \varphi_1 (\nu_4) =
$$
  
= 3 eli<sub>1</sub> fi (1,1) + 4 eli<sub>2</sub> fi (2,2) + 3 eli<sub>4</sub> fi (1,4) (16.169)

kus

$$
f(i(1,i) = \varphi_1(\nu_i) \qquad f(i(4,i) = \varphi_4(\nu_i) \n f(i(2,i) = \varphi_2(\nu_i) \qquad f(i(5,i) = \eta_1(\nu_i) \n f(i(3,i) = \varphi_3(\nu_i) \qquad f(i(6,i) = \eta_2(\nu_i)
$$
\n(16.170)

on i-nda varda pikipõikpainde tegurid (eesarvud), nende arvude tabelid leiab õpikus [\[EP67\]](#page-751-0) lk 598 ja  $|SALS84|$  lk 407.

Pikipõikpainde parandustegurite arvutamiseks on GNU Octave'i funktsioon fi ja [eta.m](#page-742-6) lk  $741.$  Siin funktsiooni fi ja eta(mark,nu) argument "mark" on survel '-' ja tõmbel '+' ning<br>"  $n<sub>u</sub>$ nu" – varda tunnusarvu arvuline väärtus.

 $Funktsioon väljastab parandustegurid järgmises järjekorras: \varphi_1, \varphi_2, \varphi_3, \varphi_4, \eta_1, \eta_2$ . Näide pikipõikpainde parandustegurite arvutamisest on toodud arvutuspäevikus  $16.5$  lk  $539$  ja joonisel [16.8](#page-516-0) [515.](#page-516-0) Determinandi elemendid  $r_{21}(\nu_0)$ 

$$
r_{12} (\nu_0) = r_{21} (\nu_0) = 2 i_2 \varphi_3 (\nu_2) =
$$
  
= 2 i\_2 f i (3, 2) (16.171)

Determinandi element

<span id="page-532-0"></span>
$$
r_{22} (\nu_0) = 4 i_2 \varphi_2 (\nu_2) + 4 i_3 \varphi_2 (\nu_3) + 4 i_5 \varphi_2 (\nu_5) =
$$
  
= 4 *eli*<sub>2</sub>  $fi (2, 2) + 4 \, eli_3 \, fi (2, 3) + 4 \, eli_5 \, fi (1, 5)$  (16.172)

Varda kriitilise tunnusarvu  $\nu_{2\,kr}$  leiame GNU Octave'is kirjutatud arvutiprogrammiga [naide1er.m](#page-742-12) lk  $741.$  Arvutuse tulemused on toodud arvutuse päevikus [16.3.](#page-532-0) Determinandi graafik  $(\nu_0$ -st ) on joonisel [16.18.](#page-532-1)

#### Arvutuspäevik 16.3 Kriitilise jõu arvutus

```
octave-3.0.1:1> diary naide1er.out
octave-3.0.1:2> diary on
octave-3.0.1:3> naide1er
Arvutuse algus.
varraste_pikkused_l =
```
0.66667 1.00000 1.00000 1.00000 1.00000

varraste\_ristloigete\_jaikused\_EI =

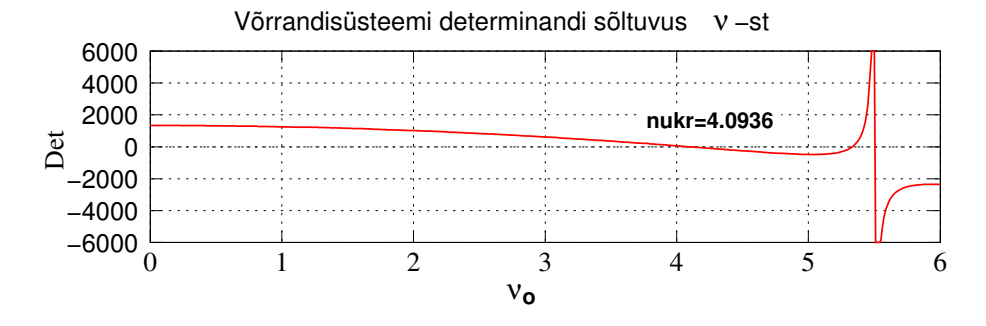

<span id="page-532-1"></span>Joonis 16.18. Determinandi nullkohad II

1.3333 4.0000 9.0000 1.0000 1.0000 varraste\_poordenurgad\_deta = 0 0 0 0 0 varraste\_sisejoud = 1 2 3 0 0 varraste\_redutseeritud\_jaikused\_i = 1.00000 2.00000 4.50000 0.50000 0.50000 varraste\_tunnusarvud\_nu = 0.57735 0.70711 0.57735 0.00000 0.00000 varraste\_redutseeritud\_tunnusarvud\_nured = 0.81650 1.00000 0.81650 0.00000 0.00000 Läheme esimest Determinandi nulli täpsustama.  $nu_{\text{}} = 4.0900$  $nu_{\text{parast}} = 4.1000$ Oota! Arvutan. Läheme esimest Determinandi nulli täpsustama. nu\_enne = 4.0936  $nu_{\text{parast}} = 4.0937$ Oota! Arvutan. Varraste\_kriitilised\_tunnusarvud = 3.34241 4.09360 3.34241 0.00000 0.00000 Varraste\_sisejoudude\_jagunemine = 1 2 3 0 0 \*\*\*\*\*\*\*\*\*\*\*\*\*\*\*\*\*\*\*\*\*\*\*\*\*\*\*\*\*\*\*\*\*\*\*\*\*\*\*\*\*\* ( Kriitiline pikijõud S\_kr on arvutatud 2. vardale  $= EI_2/l^2_2)$  $S_2_kr = 4.0936^2 * EI_2/l^2_2$ Raami kriitilise koormusparameetri F\_kr leidmiseks tuleb S\_kr jagada varraste\_sisejoudude\_jagunemisega (s-iga).  $F_k = S_2_kr / 2.0000$ \*\*\*\*\*\*\*\*\*\*\*\*\*\*\*\*\*\*\*\*\*\*\*\*\*\*\*\*\*\*\*\*\*\*\*\*\*\*\*\*\*\*

Arvutus on lõppenud. octave-3.0.1:4> diary off

Varda kriitiline tunnusarv  $\nu_{1 k r} = 3.34241, \nu_{2 k r} = 4.0936 \text{ ja } \nu_{3 k r} = 3.34241.$ Varda 2–5 kriitiline jõud

$$
S_{2\,kr} = \nu_{2\,kr}^2 \frac{EI_2}{l_2^2} = 4.0936^2 \frac{E4I}{a^2} = 67.03024 \frac{EI}{a^2}
$$
\n(16.173)

Kriitiline jõud  $F_{0kr}$ 

$$
F_{0\,kr} = S_{2\,kr}/2.0 = \frac{67.03024}{2} \frac{EI}{a^2} = 33.5152 \frac{EI}{a^2} = 5.7892^2 \frac{EI}{a^2}
$$
 (16.174)

 $S$ iin on 2.0 tegur, mis arvestab pikijõu jaotust (Varraste\_sisejoudude\_jagunemine). See tulemus on kooskõlas näidisülesannete kogus [[ER77\]](#page-751-1) lk 5 oleva tulemusega (5.80 $^2 \frac{EI}{a^2}$ ).

### 16.11.3 Raami III kriitiline koormus. Näide [16.3](#page-534-0)

<span id="page-534-0"></span>**Näide 16.3** Määrata joonisel [16.19](#page-534-1) kujutatud raami kriitiline koormus deformatsioonimee-todiga. Raami mõõtmed ja varraste ristlõigete jäikused ning koormused on joonisel [16.19.](#page-534-1) Sõlmedes D, E ja F mõjuvad vertikaaljõud  $F_0$ , 4.5 $F_0$  ja 8 $F_0$ . Ringikestes on toodud varraste numbrid.

Raam on kinemaatiliselt kahekordselt määramatu. Tundmatuteks on sõlme E pööre ja varrasahela siire. Varrasahela skeem ja geomeetriliselt määratud põhiskeem on toodud joonisel [16.20.](#page-535-0) Erinevalt näidisülesannete kogus  $|ER77|$  toodud raami arvutusest, kasutatakse kõnes-olevas näites arvutiprogramme ja teist märgikokkulepet (vt jaotis [1.12](#page-48-0) lk  $\angle 47$ ).

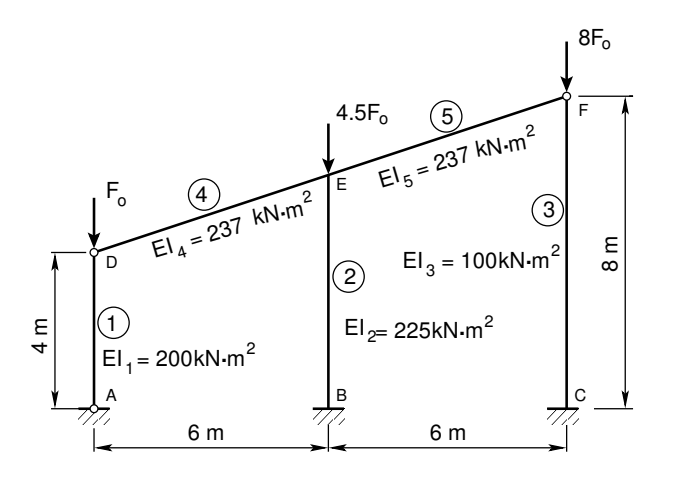

<span id="page-534-1"></span>Joonis 16.19. Raami skeem kriitilise koormuse määramiseks

Võtame varda AD jäikuse baasjäikuseks  $l_0 = l_1 = 4 \,\text{m}$ ,  $EI_0 = EI_1 = 200 \,\text{kN} \cdot \text{m}^2$ , ja  $S_0 = S_1 = F_0.$ 

 $Pikijõudude lähendiks S<sup>(0)</sup> võtame varrasahela (sõlmedes on liigendid) pikijõud$ 

$$
S_1^{(0)} = F_0 = S_0
$$
  

$$
S_2^{(0)} = 4.5F_0 = 4.5S_0
$$

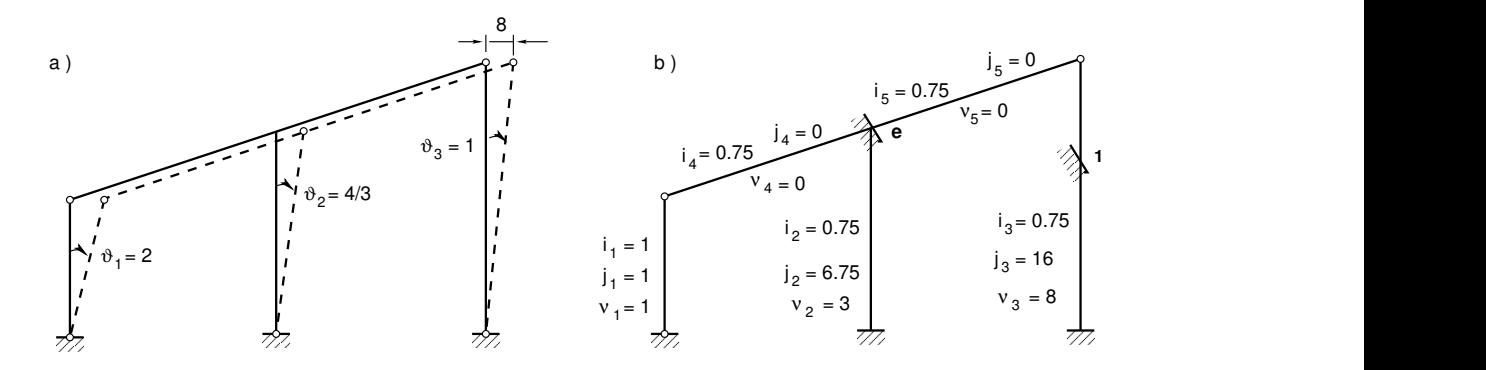

Joonis 16.20. Raami varrasahel ja geomeetriliselt määratud põhiskeem

<span id="page-535-0"></span>
$$
S_3^{(0)} = 8F_0 = 8S_0
$$
  
\n
$$
S_4^{(0)} = 0
$$
  
\n
$$
S_5^{(0)} = 0
$$
  
\n(16.175)

Varraste jäikused

$$
i_1 = \frac{200}{4} = 50 \text{ kN} \cdot \text{m} = 1.0 \, i_0
$$
\n
$$
i_2 = \frac{225}{6} = 37.5 \text{ kN} \cdot \text{m} = 0.75 \, i_0
$$
\n
$$
i_3 = \frac{100}{8} = 12.5 \text{ kN} \cdot \text{m} = 0.25 \, i_0
$$
\n
$$
i_4 = \frac{237}{6.3246} = 37.4727 \text{ kN} \cdot \text{m} = 0.749 \, i_0
$$
\n
$$
i_5 = \frac{237}{6.3246} = 37.4727 \text{ kN} \cdot \text{m} = 0.749 \, i_0
$$
\n(16.176)

Varraste jäikused  $i_k$  on joonisel [16.20.](#page-535-0) Varda baastunnusarvuks $\nu_0$ võtame

$$
\nu_0 = l_0 \sqrt{\frac{S_0}{l_0 i_0}}\tag{16.177}
$$

siis

$$
\nu_1 = l_1 \sqrt{\frac{S_1}{l_1 i_1}} = l_0 \sqrt{\frac{S_0}{l_0 i_0}} = \nu_0
$$
  
\n
$$
\nu_2 = l_2 \sqrt{\frac{S_2}{l_2 i_2}} = 1.5 l_0 \sqrt{\frac{S_0}{1.5 l_0 0.75 i_0}} = 3 \nu_0
$$
  
\n
$$
\nu_3 = l_3 \sqrt{\frac{S_3}{l_3 i_3}} = 2 l_0 \sqrt{\frac{S_0}{2 l_0 0.25 i_0}} = 8 \nu_0
$$
  
\n
$$
\nu_4 = 0
$$
  
\n
$$
\nu_5 = 0
$$
\n(16.178)

#### 16.11 Raami kriitilise koormuse arvutamise näited 535

Varraste tunnusarvud  $\nu_k$  on esitatud joonisel [16.20.](#page-535-0)  $V\tilde{o}rr and isüsteemi (16.145) kordajatest moodustatud determinant det r$  $V\tilde{o}rr and isüsteemi (16.145) kordajatest moodustatud determinant det r$  $V\tilde{o}rr and isüsteemi (16.145) kordajatest moodustatud determinant det r$ 

$$
\det \mathbf{r} = \begin{vmatrix} r_{1,1} (\nu_0) & r_{1,2} (\nu_0) \\ r_{2,1} (\nu_0) & r_{2,2} (\nu_0) + \Delta r_{2,2} (\nu_0) \end{vmatrix} = 0
$$
 (16.179)

Järgnevalt leiame determinandi elemendi  $r_{11} (\nu_0)$ 

$$
r_{1,1} (\nu_0) = 3 i_4 \varphi_1 (\nu_4) + 4 i_2 \varphi_2 (\nu_i) + 3 i_5 \varphi_1 (\nu_5) =
$$
  
= 3 i\_4 f i (1,4) + 4 i\_2 f i (2,2) + 3 i\_5 f i (1,5) (16.180)

kus

$$
f(i(1,i) = \varphi_1(\nu_i) \qquad f(i(4,i) = \varphi_4(\nu_i) \n f(i(2,i) = \varphi_2(\nu_i) \qquad f(i(5,i) = \eta_1(\nu_i) \n f(i(3,i) = \varphi_3(\nu_i) \qquad f(i(6,i) = \eta_2(\nu_i)
$$
\n(16.181)

on i-nda varda pikipõikpainde tegurid ((eesarvud), nende arvude tabelid leiab õpikus [\[EP67\]](#page-751-0)  $lk 598 ja \; [SALSS4] lk 407.$ 

Pikipõikpainde parandustegurite arvutamiseks on GNU Octave'i funktsioon fi ja [eta.m](#page-742-6) lk [741.](#page-742-7) Siin funktsiooni fi ja eta(mark,nu) argument "mark" on survel '-' ja tõmbel '+' ning<br>"  $n_n$ u" – varda tunnusarvu arvuline väärtus.

 $Funktsioon väljastab parandustegurid järgmises järjekorras: \varphi_1, \varphi_2, \varphi_3, \varphi_4, \eta_1, \eta_2$ . Näide pikipõikpainde parandustegurite arvutamisest on toodud arvutuspäevikus [16.5](#page-540-0) lk [539](#page-540-0) ja joonisel [16.8](#page-516-0) [515.](#page-516-0) Determinandi elemendid  $r_{12}(\nu_{12})$  ja  $r_{21}(\nu_{12})$ 

$$
r_{12} (\nu_0) = r_{21} (\nu_0) = -6 i_2 \varphi_4 (\nu_2) \vartheta_2 =
$$
  
= -6 i\_2 f i (4, 2) \vartheta\_2 (16.182)

Determinandi element

$$
r_{22} (\nu_0) = 3 i_3 \eta_1 (\nu_3) \vartheta_3^2 + 12 i_2 \eta_2 (\nu_2) \vartheta_2^2 =
$$
  
= 3 i\_3 f i (5,3) \vartheta\_3^2 + 12 i\_2 f i (6,2) \vartheta\_2^2 (16.183)

Determinandi elemendi  $\Delta r_{22} (\nu_0)$  arvutamisel lähtume avaldisest [\(16.124\)](#page-521-4) lk [520](#page-521-4) ja avaldisest [\(16.146\)](#page-525-2)

<span id="page-536-0"></span>
$$
\Delta r_i^i = -\sum_{k=1}^n S_k l_k \left(\vartheta_k^i\right)^2 = -\sum_{k=1}^n \nu_k^2 \frac{EI_k}{l_k^2} l_k \left(\vartheta_k^i\right)^2 = -\sum_{k=1}^n i_k \left(\nu_k \vartheta_k^i\right)^2 \tag{16.184}
$$

Avaldis [\(16.184\)](#page-536-0) on osaliselt juba arvesse võetud funktsioonidega  $\eta_1(\nu_1)$  ja  $\eta_2(\nu_2)$ . Ainult pendelvardad l¨ahevad eraldi arvesse. Determinandi element

$$
\Delta r_{22} (\nu_0) = -i_1 (\nu_1 \vartheta_1)^2 \tag{16.185}
$$

Determinandi det r [\(16.151\)](#page-527-0) arvutamiseks kasutame GNU Octave'i programmi [naide2er.m](#page-743-2) lk  $742$ . Arvutuse tulemused on toodud arvutuse päevikus [16.4.](#page-537-0) Determinandi graafik  $(\nu_0$ -st )on toodud joonisel [16.21.](#page-537-1) Varda  $1-\frac{1}{4}$  kriitiline jõud

$$
S_{14\,kr} = \nu_{1\,kr}^2 \frac{EI_1}{l_1^2} = 0.5139^2 \frac{EI}{4^2} = 0.016506 \, EI \tag{16.186}
$$

Siin leiame varda kriitilise tunnusarvu  $\nu_{1 k r}$  arvutiprogrammiga [naide2er.m](#page-743-2) lk  $\gamma_{4}^2$ , kus  $\nu_{1 k r} =$ 0.5139,  $\nu_{2kr} = 1.5417$  ja  $\nu_{3kr} = 4.1112$ . Varda  $A-D$  kriitiline jõud

$$
S_{1\,kr} = \nu_{1\,kr}^2 \frac{EI_1}{l_1^2} = 0.5139^2 \frac{200}{4^2} = 3.3812 \,\text{kN} \tag{16.187}
$$

Kriitiline jõud  $F_{1kr} = S_{1kr} = 3.3812 \text{ kN}$  See tulemus on kooskõlas näidisülesannete ko-gus [\[ER77\]](#page-751-1) lk 13 saadud tulemusega (0.52<sup>2</sup> $\frac{200}{4^2} = 3.38 \text{ kN}$ ).

<span id="page-537-0"></span>Arvutuspäevik 16.4 Kriitilise jõu arvutus

```
octave-3.0.1:1> diary naide2er.out
octave-3.0.1:2> diary on
octave-3.0.1:3> naide2er
Arvutuse algus.
varraste_pikkused_l =
  4.0000 6.0000 8.0000 6.3246 6.3246
varraste_ristloigete_jaikused_EI =
  200 225 100 237 237
varraste_poordenurgad_deta =
  2.00000 1.33333 1.00000 0.00000 0.00000
varraste_sisejoud =
  1.00000 4.50000 8.00000 0.00000 0.00000
varraste_redutseeritud_jaikused_i =
  1.00000 0.75000 0.25000 0.74946 0.74946
varraste_redutseeritud_tunnusarvud_nured =
  1 3 8 0 0
                      Võrrandisüsteemi determinandi muutus v-st
       200
              100
         0
                          nukr=0.5139
      −100
   Det 
      −200
      −300
      −400
      −500
          0 0.1 0.2 0.3 0.4 0.5 0.6 0.7 0.8 0.9 1 1.1 1.2
                                       νo
```
<span id="page-537-1"></span>Joonis 16.21. Determinandi nullkohad III

```
Läheme esimest Determinandi nulli täpsustama.
nu_enne = 0.51000
nu_{\text{parast}} = 0.52000Oota! Arvutan.
Läheme esimest Determinandi nulli täpsustama.
nu_enne = 0.51390
nu parast = 0.51400Oota! Arvutan.
Varraste_kriitilised_tunnusarvud =
   0.51390 1.54170 4.11120 0.00000 0.00000
Varraste_sisejoudude_jagunemine =
   1.00000 4.50000 8.00000 0.00000 0.00000
******************************************
( Kriitiline pikijõud S_kr on arvutatud 1. vardale
   = EI_1/1^2_1)
S_1_kr = 0.5139^2 * EI_1/1^2_1Raami kriitilise koormusparameetri F_kr leidmiseks tuleb S_kr jagada
varraste_sisejoudude_jagunemisega (s-iga).
F_k = S_1_kr / 1.0000******************************************
Arvutus on lõppenud.
```
#### octave-3.0.1:4> diary off

### 16.11.4 Raami IV kriitiline koormus. Näide [16.4](#page-538-0)

<span id="page-538-0"></span>Näide 16.4 Leida joonisel [16.22](#page-539-0) kujutatud raami koormuse  $F$  kriitiline suurus deformatsioonimeetodiga. Raam on koormatud kahe vertikaalse jõuga F. Raami posti ristlõike jäikus  $EI_p = 2 * 10^4$  kN·m<sup>2</sup> ja raami riivi ristlõike jäikus  $EI_r = 1.5EI_p$ . Raami ava on 6 m, postide pikkused 5 m ja 2.5 m.

Käesolevas näites kasutame teist märgikokkulepet (vt jaotis [1.12](#page-48-0) lk [47\)](#page-48-0).

Joonisel [16.23](#page-539-1) on esitatud raami geomeetriliselt määratud põhiskeem koos lisasidemetega. Varraste jäikused

$$
i_{14} = EI_p/5.0 = i_0 = 1
$$
  
\n
$$
i_{23} = EI_p/2.5 = 2.0i_0 = 2.0
$$
  
\n
$$
i_{12} = EI_r/6.0 = 1.25i_0 = 1.25
$$
\n(16.188)

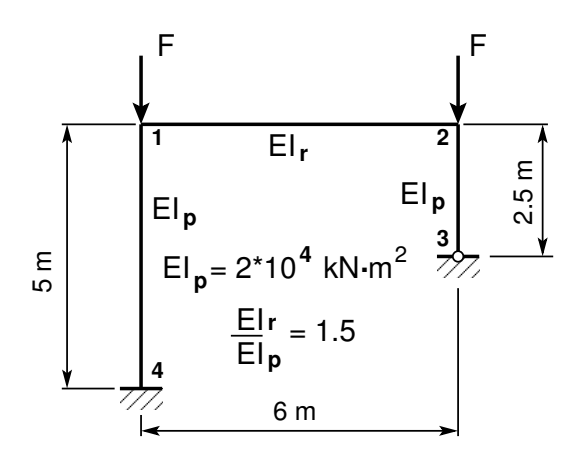

<span id="page-539-0"></span>Joonis 16.22. Raami IV stabiilsus

Varraste tunnusarvud

$$
\nu_{14} = 5\sqrt{\frac{F}{EI_p}} = \nu_0, \qquad \nu_1 = \nu_0
$$
  
\n
$$
\nu_{12} = \nu_{23} = \nu_{36} = 0, \qquad \nu_2 = 0
$$
  
\n
$$
\nu_{23} = 2.5\sqrt{\frac{F}{EI_p}} = 0.5\nu_0, \qquad \nu_3 = 0.5\nu_0
$$
\n(16.189)

Võtame varda 1–4 tunnusarvu  $\nu_{14}$  baastunnusarvuks  $\nu_0$ .

 $De formatsioonimee to di kanooniline võrrandisiästeem (16.190).$  $De formatsioonimee to di kanooniline võrrandisiästeem (16.190).$  $De formatsioonimee to di kanooniline võrrandisiästeem (16.190).$ 

<span id="page-539-2"></span>
$$
\mathbf{r}\xi = \mathbf{r}^{\ominus} \tag{16.190}
$$

ehk

$$
\begin{bmatrix} r_{11} & r_{12} & r_{13} \\ r_{21} & r_{22} & r_{23} \\ r_{31} & r_{32} & r_{33} + \Delta r_{33} \end{bmatrix} \begin{bmatrix} \xi^1 \\ \xi^2 \\ \xi^3 \end{bmatrix} = \begin{bmatrix} r_{1p} \\ r_{2p} \\ r_{3p} \end{bmatrix}
$$
 (16.191)

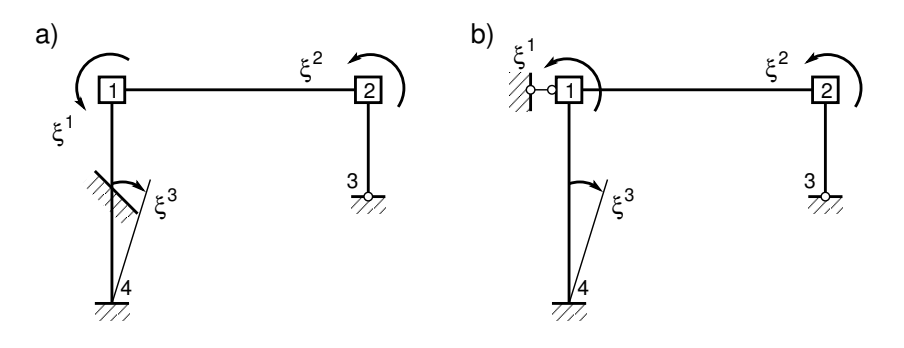

<span id="page-539-1"></span>Joonis 16.23. Raami IV põhiskeem
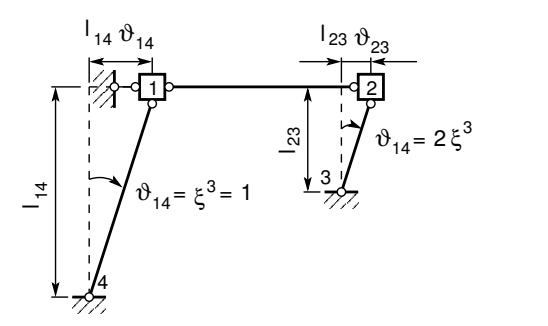

Joonis 16.24. Raami IV varrasahel

Võrrandisüsteemi ([16.191\)](#page-539-0) kordajatest moodustatud determinant det r

<span id="page-540-0"></span>
$$
\det \mathbf{r} = \begin{vmatrix} r_{11} & r_{12} & r_{13} \\ r_{21} & r_{22} & r_{213} \\ r_{31} & r_{32} & r_{33} + \Delta r_{33} \end{vmatrix} = 0
$$
 (16.192)

Järgnevalt leiame determinandi elemendi  $r_{1,1}(\nu_0)$ 

$$
r_{11} (\nu_0) = 4 i_1 \varphi_2 (\nu_1) + 4 i_2 \varphi_2 (\nu_2) =
$$
  
= 4 i\_1 f i (2, 1) + 4 i\_2 f i (2, 2) \t(16.193)

kus

$$
f(i(1,i) = \varphi_1(\nu_i) \qquad f(i(4,i) = \varphi_4(\nu_i) \n f(i(2,i) = \varphi_2(\nu_i) \qquad f(i(5,i) = \eta_1(\nu_i) \n f(i(3,i) = \varphi_3(\nu_i) \qquad f(i(6,i) = \eta_2(\nu_i)
$$
\n(16.194)

on i-nda varda pikipõikpainde tegurid ((eesarvud), nende arvude tabelid leiab õpikus [\[EP67\]](#page-751-0)  $lk 598 ja \; [SALŠ84] lk 407.$ 

Funktsioonid  $\eta_1$  ja  $\eta_2$  avalduvad eesarvude kaudu

$$
\eta_1(\nu_i) = (C^*/3) - \nu^2/3 \tag{16.195}
$$

$$
\eta_2(\nu_i) = \left[ \left( A^* + B^* \right) / 6 \right] - \nu^2 / 12 \tag{16.196}
$$

Funktsioonid  $\eta_1$  ja  $\eta_2$  võtavad juba arvesse liikme  $\Delta r_{3,3}$  võrrandis [\(16.192\)](#page-540-0), mis arvestab varda pööret. Kui kasutatakse funktsioone  $\eta_1$  ja  $\eta_2$ , siis  $\Delta r_{33} = 0$ .

Pikipõikpainde parandustegurite arvutamiseks on GNU Octave'i funktsioon fi ja [eta.m](#page-742-0) lk [741.](#page-742-1) Siin funktsiooni fi ja eta(mark,nu) argument "mark" on survel '-' ja tõmbel '+' ning "  $n_nu" - \nu \text{ and a } \text{ tunn} \text{u}$  arvuline väärtus.

Funktsioon väljastab parandustegurid järgmises järjekorras:  $\varphi_1$ ,  $\varphi_2$ ,  $\varphi_3$ ,  $\varphi_4$ ,  $\eta_1$ ,  $\eta_2$ .

Arvutuspäevik 16.5 Näide parandustegurite:  $\varphi_1$ ,  $\varphi_2$ ,  $\varphi_3$ ,  $\varphi_4$ ,  $\eta_1$  ja  $\eta_2$  arvutamisest.

```
octave-3.0.1:2> diary on
octave-3.0.1:3> nu = 1.0592
nu = 1.0592
octave-3.0.1:4> fiJAeta=fi_ja_eta('-',nu)'
fiJAeta =
```
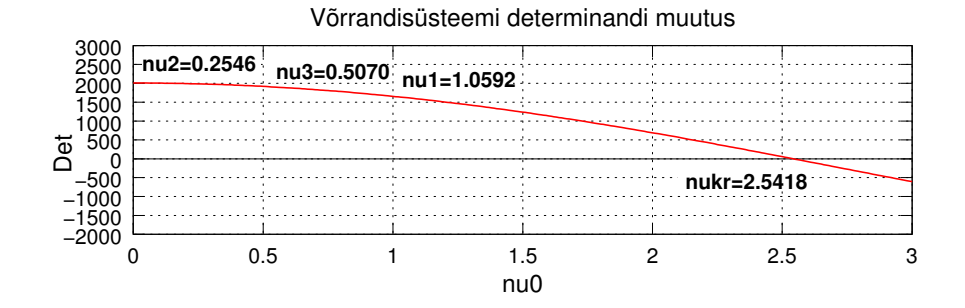

<span id="page-541-2"></span>Joonis 16.25. Determinandi nullkohad IV

0.92268 0.96204 1.01937 0.98115 0.54871 0.88766

#### octave-3.0.1:5> diary off

Determinandi elemendid  $r_{ij}(\nu_0)$ :

<span id="page-541-0"></span>
$$
r_{12}(\nu_0) = 2 i_2 \varphi_3(\nu_2) = 2 i_2 f i (3,2)
$$
\n(16.197)

$$
r_{13}(\nu_0) = 6 i_1 \varphi_4(\nu_1) \vartheta_1 = 6 i_1 f i (4,1) \vartheta_1 \tag{16.198}
$$

$$
r_{21}(\nu_0) = r_{12}(\nu_0) \tag{16.199}
$$

$$
r_{22}(\nu_0) = 4 i_2 \varphi_2(\nu_2) + 3 i_3 \varphi_1(\nu_3) = 4 i_2 f i (2,2) + 3 i_3 f i (1,3)
$$
(16.200)

$$
r_{23}(\nu_0) = 3 i_3 \varphi_1(\nu_3) \vartheta_3 = 3 i_3 f i (1,3) \vartheta_3 \tag{16.201}
$$

$$
r_{31}(\nu_0) = r_{13}(\nu_0) \tag{16.202}
$$

$$
r_{32}(\nu_0) = r_{23}(\nu_0) \tag{16.203}
$$

$$
r_{33}(\nu_0) = 3 i_1 \eta_1 (\nu_1) \vartheta_1^2 + 12 i_2 \eta_2 (\nu_2) \vartheta_2^2 =
$$
  
= 3 i\_1 f i (5,1) \vartheta\_1^2 + 12 i\_2 f i (6,2) \vartheta\_2^2 (16.204)

Determinandi [\(16.192\)](#page-540-0) elemendi  $r_{13}$  [\(16.198\)](#page-541-0) ja  $r_{23}$  [\(16.201\)](#page-541-0) ees ei ole miinusmärki, sest näites kasutame teist märgikokkulepet (vt [11](#page-282-0) lk [281\)](#page-282-0).

Determinandi [\(16.192\)](#page-540-0) elementi  $\Delta r_{33} (\nu_0)$  arvutatakse avaldisest [\(16.124\)](#page-521-0) lk [520](#page-521-0) ja aval-disest [\(16.146\)](#page-525-0).

$$
\Delta r_i^i = -\sum_{k=1}^n S_k l_k \left(\vartheta_k^i\right)^2 = -\sum_{k=1}^n \nu_k^2 \frac{EI_k}{l_k^2} l_k \left(\vartheta_k^i\right)^2 = -\sum_{k=1}^n i_k \left(\nu_k \vartheta_k^i\right)^2 \tag{16.205}
$$

Kõnesolevas näites funktsioonid  $\eta_1$  ja  $\eta_2$  võtavad arvesse täiendava liikme  $\Delta r_{33}$ , siis determinandi element v˜ordub nulliga, st

$$
\Delta r_{33} (\nu_0) = -i_3 (\nu_3 \vartheta_3)^2 = 0 \tag{16.206}
$$

Determinandi [\(16.192\)](#page-540-0) arvutamiseks kasutame GNU Octave'i programmi [naide4al.m](#page-743-0)  $^{12}$  $^{12}$  $^{12}$ lk  $742.$  Arvutuse tulemused on toodud arvutuse päevikus [16.6.](#page-542-0) Determinandi graafik  $(\nu_0$ -st )on toodud joonisel [16.25.](#page-541-2)

<span id="page-541-1"></span><sup>12</sup>./octaveProgrammid/naide4al.Kommentaarid.pdf

### 16.11 Raami kriitilise koormuse arvutamise näited 541

Varda 1–4 kriitiline jõud

$$
S_{14\,kr} = \nu_{1\,kr}^2 \frac{EI_1}{l_1^2} = 2.5418^2 \frac{EI}{5^2} = 0.2584\, EI \tag{16.207}
$$

Siin leiame varda kriitilise tunnusarvu  $\nu_{1 k r}$  arvutiprogrammiga [naide4al.m.](#page-743-0) Arvutuse tule-mused on arvutuspäevikus [16.6.](#page-542-0) Siit näeme, et  $\nu_{1kr} = 2.5418$  ja  $\nu_{2kr} = 1.2709$ . Varda 2–5 kriitiline jõud

$$
S_{25\,kr} = \nu_{2\,kr}^2 \frac{EI_2}{l_2^2} = 1.2709^2 \frac{E3I}{2.5^2} = 0.2584\,EI \tag{16.208}
$$

Kriitiline jõud  $F_{1kr}$ 

$$
F_{1\,kr} = S_{1\,4\,kr} = 2.5418^2 \frac{EI}{5^2} = 0.2584 \, EI
$$
\n
$$
F_{2\,kr} = S_{2\,3\,kr} = 1.2709^2 \frac{E3I}{2.5^2} = 0.2584 \, EI
$$
\n
$$
(16.209)
$$

Raami posti ristlõike jäikus  $EI = EI_p = 2.0 \cdot 10^4 \,\text{kN} \cdot \text{m}^2$  ja raami kriitiline jõud  $F_{kr}$ 

$$
F_{kr} = 5168.6 \, kN \tag{16.210}
$$

<span id="page-542-0"></span>Arvutuspäevik 16.6 Kriitilise jõu arvutus

```
octave-3.0.1:1> diary naide4al.out
octave-3.0.1:2> diary on
octave-3.0.1:3> naide4al
Arvutuse algus.
varraste_pikkused_l =
  5.0000 6.0000 2.5000
varraste_ristloigete_jaikused_EI =
   1.0000 1.5000 1.0000
varraste_poordenurgad_deta =
   1 0 2
varraste_sisejoud =
   1 0 1
varraste_jaikused_i =
   0.20000 0.25000 0.40000
elir =
  1.0000 1.2500 2.0000
```

```
varraste_redutseeritud_jaikused_i =
   1.0000 1.2500 2.0000
varraste_redutseeritud_tunnusarvud_nured =
   1.00000 0.00000 0.50000
Läheme esimest Determinandi nulli täpsustama.
nu_enne = 2.5400
nu_{\text{parast}} = 2.5500Oota! Arvutan.
Läheme esimest Determinandi nulli täpsustama.
nu_enne = 2.5418
nu_{\text{parast}} = 2.5419Oota! Arvutan.
Varraste_kriitilised_tunnusarvud =
   2.54180 0.00000 1.27090
Varraste_sisejoudude_jagunemine =
   1 0 1
******************************************
( Kriitiline pikijõud S_kr on arvutatud 1. vardale
    = EI_1/1^2_1)
 S_1_kr = 2.5418^2 * EI_1/1^2_1Raami kriitilise koormusparameetri F_kr leidmiseks tuleb S_kr jagada
varraste_sisejoudude_jagunemisega (s-iga).
 F_k = S_1_kr / 1.0000******************************************
Kriitiline_F = 5168.6
Arvutus on lõppenud.
octave-3.0.1:4> diary off
   Surutud varda Euleri kriitiline jõud on järgmine:
                                         \pi2.77
```
<span id="page-543-0"></span>
$$
F_{kr} = \frac{\pi^2 E I}{(\mu l)^2}
$$
 (16.211)

kus  $\mu$  – varda kinnitustegur,

 $l$  – varda pikkus.

Võrreldes kriitilise jõu avaldisi [\(16.146\)](#page-525-0) ja [\(16.211\)](#page-543-0), saame

$$
\frac{\nu^2}{l^2} = \frac{\pi^2}{\mu^2 l^2},\tag{16.212}
$$

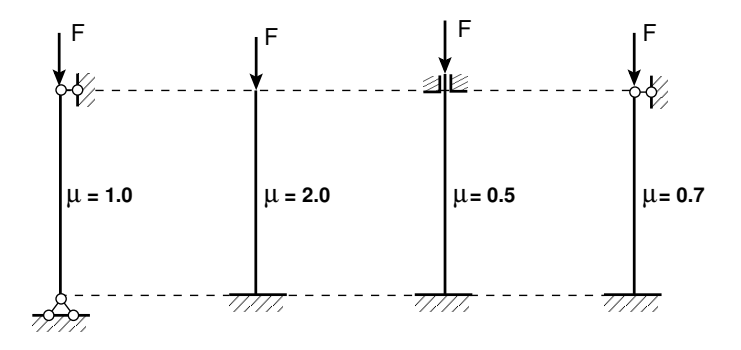

Joonis 16.26. Kinnitustegurid

millest kinnitustegur

<span id="page-544-0"></span>
$$
\mu = \frac{\pi}{\nu},\tag{16.213}
$$

Vaadeldava raami (joonis [16.22\)](#page-539-1) puhul on varda 1–4 kinnitustegur  $\mu_{14}$ 

$$
\mu_{14} = \frac{\pi}{\nu} = \frac{3.14}{2.5418} = 1.236,\tag{16.214}
$$

mis jääb vahemikku

$$
1.0 < 1.236 < 2.0,\tag{16.215}
$$

kus vasakpoolne arv vastab vardale, mille mõlemas otsas on liigendid ja parempoolne  $arv$  vastab vardale, mille ühes otsas on jäik kinnitus (vt joonis [16.26\)](#page-544-0).

Kui suurendada raami riivi jäikust  $EI_r = 3EI_{14}$  ja parempoolse posti jäikust  $EI_{23} =$  $2EI_{14}$ , siis GNU Octave'i arvutiprogrammiga [naide4alVR.m](#page-743-2)<sup>[13](#page-544-1)</sup> lk [742](#page-743-3) leiame  $\nu_{14} =$ 3.1954 (vt joonis [16.27\)](#page-545-0) ja kinnitusteguri  $\mu_{14}$ 

$$
\mu_{14} = \frac{\pi}{\nu} = \frac{3.14}{3.1954} = 0.98,\tag{16.216}
$$

mis jääb vahemikku

$$
0.7 < 0.98 < 1.0,\tag{16.217}
$$

 $kus\ vasak poolne$  arv vastab vardale, mille ühes otsas on jäik kinnitus ja teises liigend, ning parempoolne arv vastab vardale, mille mõlemas otsas on liigend (vt joonis [16.26\)](#page-544-0).

<span id="page-544-1"></span><sup>13</sup>./octaveProgrammid/naide4alVR.Kommentaarid.pdf

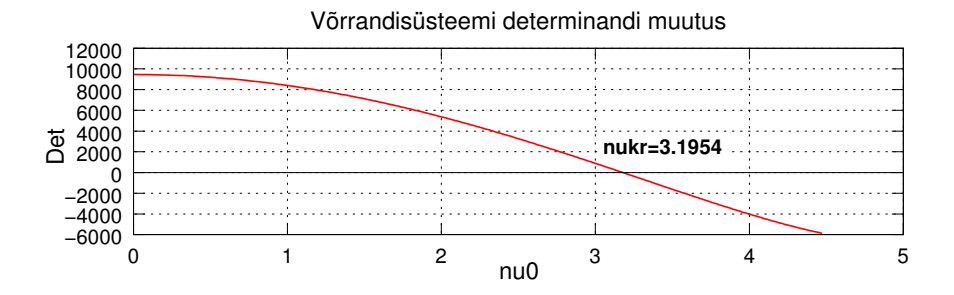

<span id="page-545-0"></span>Joonis 16.27. Determinandi nullkoht pärast jäikuse suurendamist

# 16.12 Deformatsioonimeetod teist järku teoorias

# 16.12.1 Raami arvutus. Näide [16.5](#page-546-0)

<span id="page-546-0"></span>Näide 16.5 Vaatleme näites [11.2](#page-313-0) (joonisel [16.28\)](#page-546-1) toodud raami sisejõudude arvutust deformatsioonimeetodiga teist järku teooria järgi. Raam on koormatud kahe vertikaalse jõu $ga~F~=~800~\rm{kN}$  ja ühtlaselt jaotatud koormusega  $q_z~=~20~\rm{kN/m}$  ning horisontaalse jõuga  $H = 90$  kN. Raami posti ristlõike jäikus  $EI_p = 2 * 10^4$  kN·m<sup>2</sup> ja raami riivi ristlõike jäikus  $EI_r = 1.5EI_p$ . Raami ava on 6 m, postide pikkused 5 m ja 2.5 m. Kõnesolevas näites kasutame teist märgikokkulepet (vt lõik [11](#page-282-0) lk [281\)](#page-282-0).

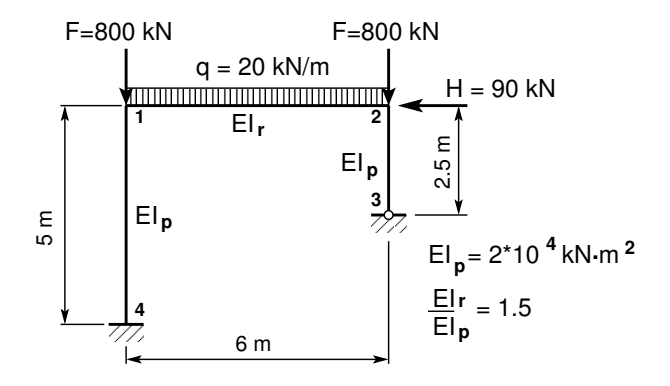

<span id="page-546-1"></span>Joonis 16.28. Raam

Raami geomeetriliselt määratud põhiskeem ja siirdeolukorra määravad pöörded  $\xi^1$ ,  $\xi^2$  ja  $\xi^3$  on näidatud joonisel [16.29.](#page-546-2)

Raami virtuaalsiirded (varrasahel) on toodud joonisel [16.30.](#page-547-0)

 $Var^\text{raste}$  tunnusarvude  $\nu$  ja eesarvude leidmiseks kasutame GNU Octave'i programmi [eesarvud.m](#page-741-0) lk  $740$ . Eesarvude arvutamiseks vajalikud lähteandmed on toodud tabelis [16.4.](#page-547-1) Nende lähteandmetega eesarvude arvutamine on näidatud joonisel [16.31](#page-547-2) ja [16.33.](#page-549-0) Leitud eesarvud kanname tabelisse [16.5](#page-551-0) lk [550.](#page-551-0)

Tabelis [16.5](#page-551-0) viimases reas  $x - x$  on eesarvud esimest järku teooria varda kohta (st pikijõud puudub ja  $\nu = 0$ ).

Varraste koormusliikmed on näidatud joonisel [16.34.](#page-550-0) Nende kinnitusmomentide arvutamiseks

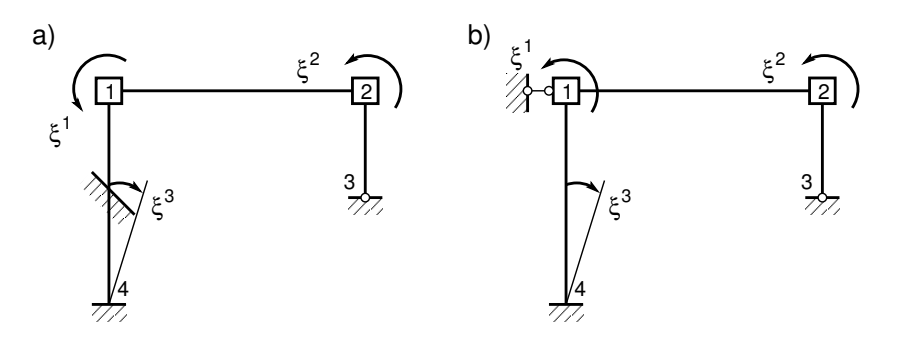

<span id="page-546-2"></span>Joonis 16.29. Geomeetriliselt määratud põhiskeem

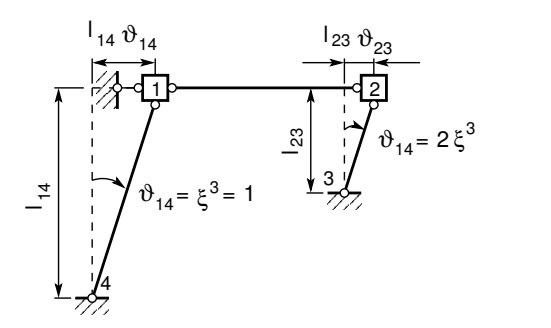

<span id="page-547-1"></span><span id="page-547-0"></span>Joonis 16.30. Varrasahel

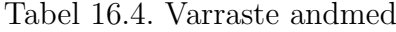

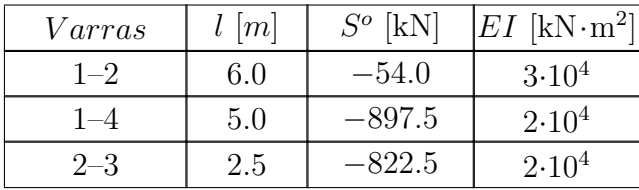

vajalikud avaldised on toodud tabelis [H.7](#page-711-0) lk [710.](#page-711-0) Saame

$$
M_{12}^0 = -M_{21}^0 = (A^* - B^*)V^* \frac{q_z l^2}{24} = 1.98919*1.00652 \frac{20*6^2}{24} = 60.065 \,\text{kN} \cdot \text{m}^2 \quad (16.218)
$$

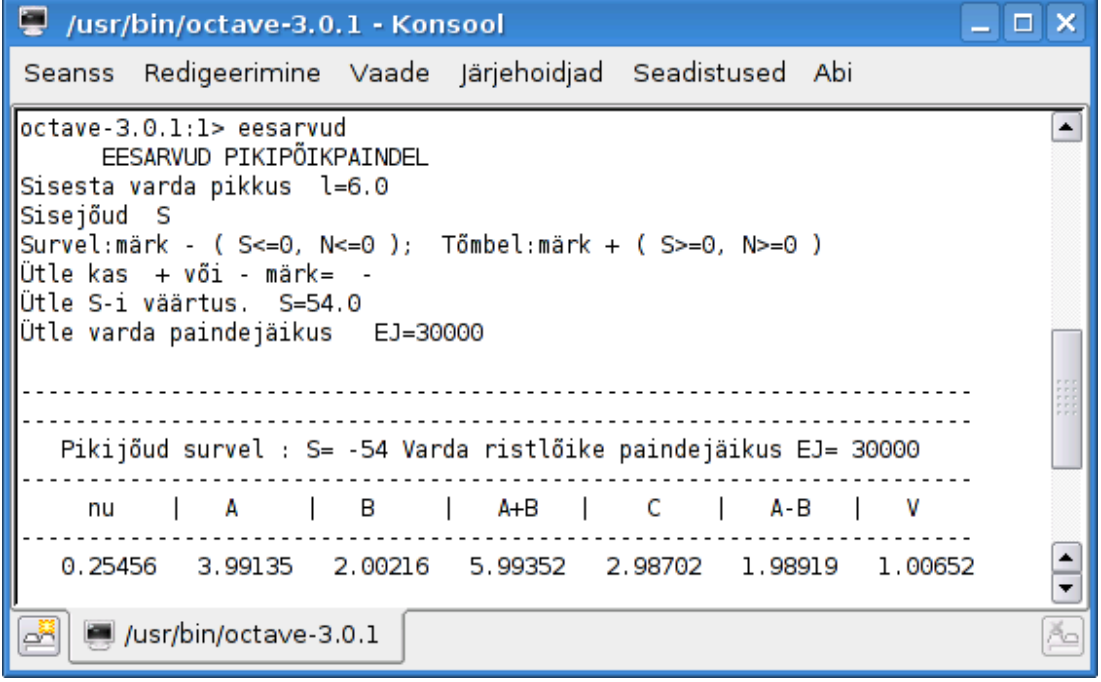

<span id="page-547-2"></span>Joonis 16.31. Raami varraste eesarvud. Varras 1–2

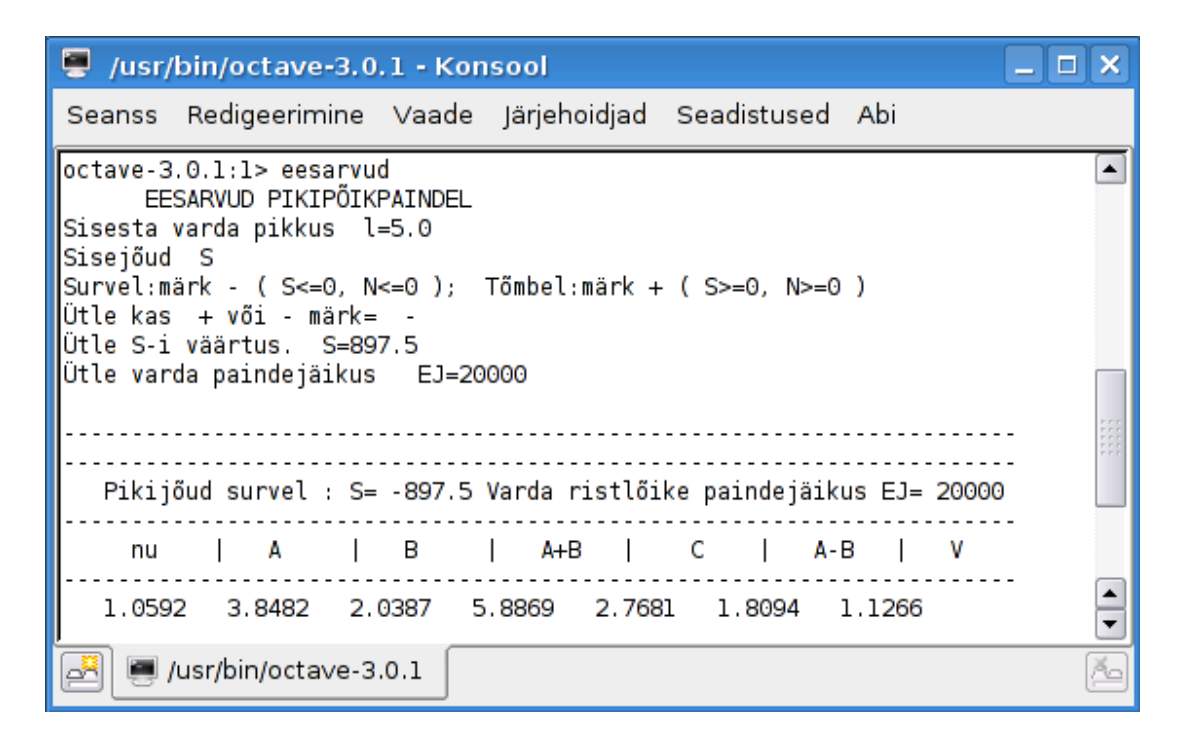

Joonis 16.32. Raami varraste eesarvud. Varras 1–4

$$
M_{14}^0 = -M_{41}^0 = M_{23}^0 = 0 \tag{16.219}
$$

Esitame varraste kinnitusmomendid veeruvektorina

<span id="page-548-0"></span>
$$
M^{0} = \begin{bmatrix} M_{12}^{0} \\ M_{21}^{0} \\ M_{14}^{0} \\ M_{23}^{0} \end{bmatrix} = \begin{bmatrix} 60.065 \\ -60.065 \\ 0 \\ 0 \\ 0 \end{bmatrix}
$$
 (16.220)

Koormusliikme  $Z_1^0$  leiame sõlme  $\boxed{1}$  tasakaalust (joonis [16.34\)](#page-550-0)

$$
Z_1^0 = M_{12}^0 + M_{14}^0 = 60.065 + 0 = 60.065 \,\text{kN} \cdot \text{m} \tag{16.221}
$$

Koormusliikme  $Z_2^0$  leiame sõlme  $\boxed{2}$  tasakaalust (joonis [16.34\)](#page-550-0)

$$
Z_2^0 = M_{21}^0 + M_{23}^0 = -60.065 + 0 = -60.065 \,\text{kN} \cdot \text{m} \tag{16.222}
$$

 $Koormus liikme~Z_3^0$  leidmiseks vaatleme jõudude ja momentide virtuaaltööd varrasahela (joonis [16.30\)](#page-547-0) siiretel. Posti pööret  $\xi^3$  takistavas sidemes tekkiva reaktsioonimomendi  $Z_3^0$  esitame jõupaarina. Jõud on rakendatud varda mõlemas otsas risti varda teljega ja jõudude suurusteks on reaktsioonimoment  $Z_3^0$  jagatud varda pikkusega 5 (joonis [16.34\)](#page-550-0).  $Varrasahela \; virtuaaltöö$ 

$$
Z_3^0 \delta \vartheta_{14} - H \delta (l_{23} \vartheta_{23}) = 0 \tag{16.223}
$$

Kinnitusmomentide  $M_{12}^0$ ,  $M_{21}^0$  virtuaaltöö on null, sest varras 1–2 ei pöördu. Ka vertikaalsete jõudude töö on null, kuna puudub vastav vertikaalne siire.

Virtuaalpööre  $\delta \vartheta_{14}$  ja siire  $\delta(l_{23}\vartheta_{23})$  avalduvad virtuaalpöörde  $\delta \xi^3$  kaudu

<span id="page-549-1"></span>
$$
\delta\vartheta_{14} = \delta\xi^3, \qquad \delta(l_{23}\vartheta_{23}) = 2.5 \times 2\delta\xi^3 \tag{16.224}
$$

 $Arvestades \ virtualisii rete \ avaldisi (16.224), \ saame \ varrasahela \ virtuaaltöö$  $Arvestades \ virtualisii rete \ avaldisi (16.224), \ saame \ varrasahela \ virtuaaltöö$  $Arvestades \ virtualisii rete \ avaldisi (16.224), \ saame \ varrasahela \ virtuaaltöö$ 

$$
\[Z_3^0 - H \ast 5\] \delta \xi^3 = 0 \tag{16.225}
$$

millest avaldame koormusliikme  $Z_3^0$ 

$$
Z_3^0 = H \ast 5 = 90 \ast 5 = 450.0 \,\text{kN} \cdot \text{m} \tag{16.226}
$$

Koormusliikmed esitame veeruvektorina  $-Z<sup>0</sup>$ . Vastupidiseid märke kasutame eesmärgiga viia koormusliikmed võrrandisüsteemi paremale poole:

<span id="page-549-2"></span>
$$
Z^{\ominus} = -Z^{0} = \begin{bmatrix} -Z_{1}^{0} \\ -Z_{2}^{0} \\ -Z_{3}^{0} \end{bmatrix} = \begin{bmatrix} -60.065 \\ 60.065 \\ -450.0 \end{bmatrix}
$$
 (16.227)

Varraste reaktsioonimomendid sõlme  $\boxed{1}$  pöördest (joonis [16.35\)](#page-550-1):

$$
M_{12}^1 = A^* \frac{EI_r}{l_{12}}, \qquad \frac{1}{EI_p} M_{12}^1 = 3.99135 \frac{1.5}{6} = 0.99784 \tag{16.228}
$$

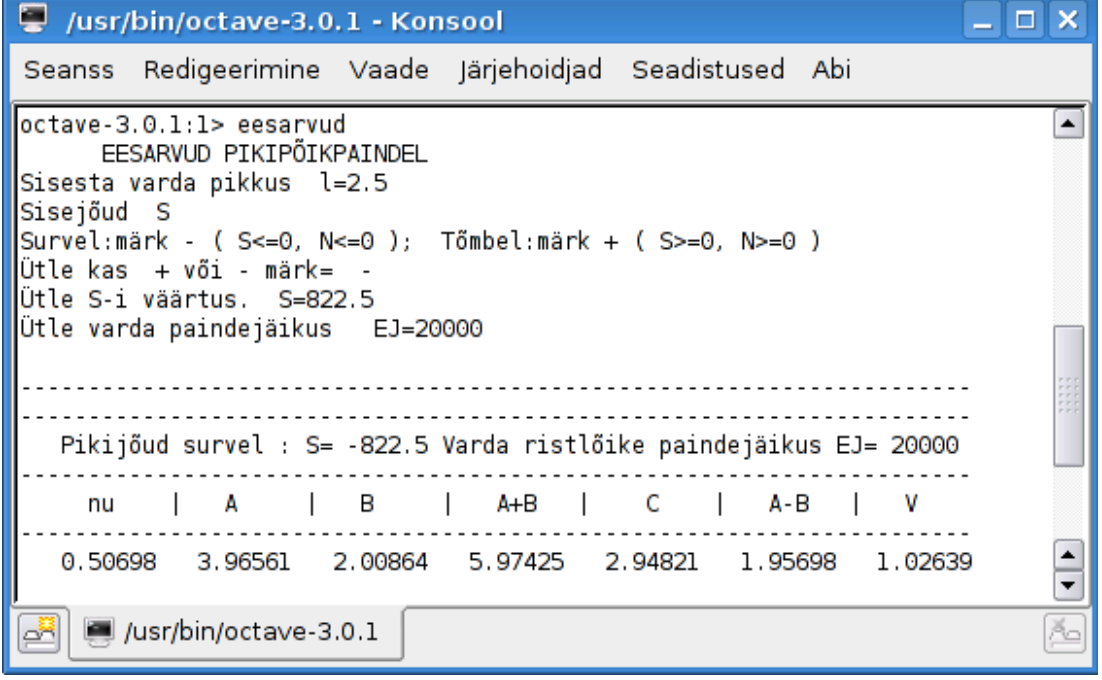

<span id="page-549-0"></span>Joonis 16.33. Raami varraste eesarvud. Varras 2–3

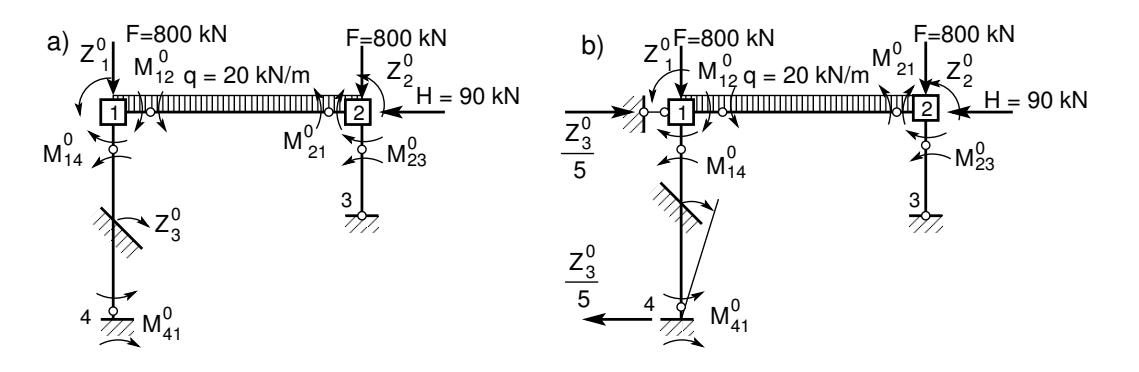

<span id="page-550-0"></span>Joonis 16.34. Kinnitusmomendid

$$
M_{21}^1 = B^* \frac{EI_r}{l_{12}}, \qquad \frac{1}{EI_p} M_{21}^1 = 2.00216 \frac{1.5}{6} = 0.50054 \tag{16.229}
$$

$$
M_{14}^1 = A^* \frac{EI_r}{l_{14}}, \qquad \frac{1}{EI_p} M_{14}^1 = 3.8482 \frac{1}{5} = 0.76964 \tag{16.230}
$$

$$
M_{41}^1 = B^* \frac{EI_r}{l_{14}}, \qquad \frac{1}{EI_p} M_{41}^1 = 2.0387 \frac{1}{5} = 0.40774 \tag{16.231}
$$

$$
M_{23}^1 = 0 \tag{16.232}
$$

Esitame varraste reaktsioonimomendid sõlme  $\boxed{1}$  pöördest  $\xi^1$  5×3 maatriksi  $M^{123}$  veeruna

$$
\mathbf{M}^{123}\xi = \begin{bmatrix} M_{12}^1 & \cdots \\ M_{21}^1 & \cdots \\ M_{14}^1 & \cdots \\ M_{23}^1 & \cdots \end{bmatrix} \begin{bmatrix} \xi^1 \\ \xi^2 \\ \xi^3 \end{bmatrix} = \begin{bmatrix} 0.99784 & \cdots \\ 0.50054 & \cdots \\ 0.76964 & \cdots \\ 0.40774 & \cdots \\ 0.0 & \cdots \end{bmatrix} \begin{bmatrix} \xi^1 \\ \xi^2 \\ \xi^3 \end{bmatrix}
$$
(16.233)

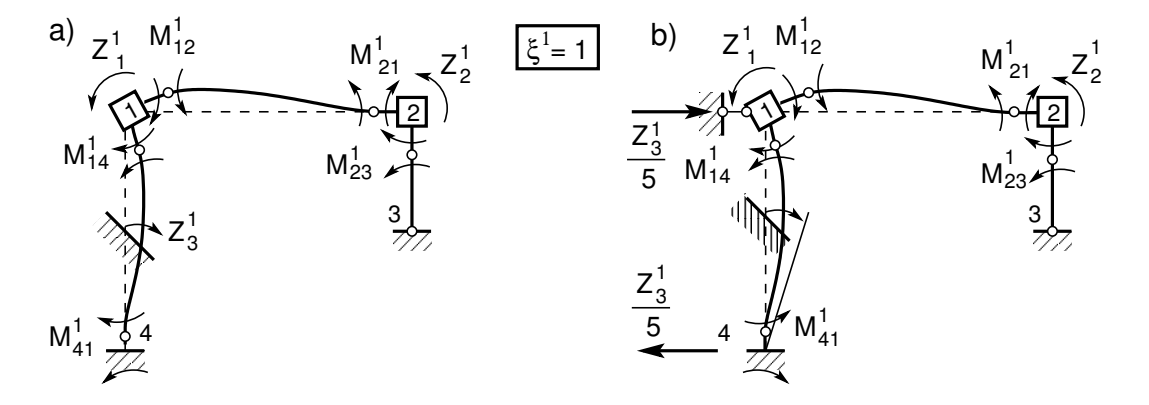

<span id="page-550-1"></span>Joonis 16.35. Reaktsioonimomendid sõlme 1 pöördest

| $\vert Varras \vert$ | $\nu$ | $A^*$ |     |                                           |     | $B^*$   $A^* + B^*$   $C^*$   $A^* - B^*$                            | $V^*$ |
|----------------------|-------|-------|-----|-------------------------------------------|-----|----------------------------------------------------------------------|-------|
|                      |       |       |     |                                           |     | $1-2$   0.2546   3.9914   2.0022   5.9935   2.9870   1.9892   1.0055 |       |
|                      |       |       |     |                                           |     | $1-4$   1.0592   3.8482   2.0387   5.8869   2.7681   1.8094   1.1266 |       |
|                      |       |       |     | $2-3$   0.5070   3.9656   2.0086   5.9743 |     | $\vert 2.9482 \vert 1.9570 \vert 1.0264$                             |       |
| $x-x$   0.0          |       | 4.0   | 2.0 | -6.0                                      | 3.0 | - 2.0                                                                | 1.0   |

<span id="page-551-0"></span>Tabel 16.5. Varraste eesarvud

Sõlmede reaktsioonimomendid sõlme  $\boxed{1}$  pöördest (joonis [16.35\)](#page-550-1) saame vastava sõlme tasakaalust. Sõlme  $\boxed{1}$  tasakaalust (joonis [16.35\)](#page-550-1) saame

$$
Z_1^1 = M_{12}^1 + M_{14}^1 = EI_p (0.99784 + 0.76964) = 1.7675EI_p
$$
 (16.234)

ja sõlme  $\boxed{2}$  tasakaalust

$$
Z_2^1 = M_{21}^1 + M_{23}^1 = EI_p (0.50054 + 0.0) = 0.50054 EI_p \tag{16.235}
$$

 $Reaktsioonimomendi Z_{3}^{1}$  leidmiseks vaatleme varraste reaktsioonimomentide tööd varrasahela (joonis [16.30\)](#page-547-0) siiretel. Posti pööret  $\xi^3$  takistavas sidemes tekkiva reaktsioonimomendi  $Z_3^1$  esitame jõupaarina. Jõud on rakendatud varda mõlemas otsas risti varda teljega ja jõudude suurusteks on reaktsioonimoment  $Z_3^1$  jagatud varda pikkusega 5 (joonis [16.35\)](#page-550-1). Varraste reaktsioonimomentide virtuaaltöö sõlme  $\boxed{1}$  pöördest

<span id="page-551-1"></span>
$$
Z_3^1 \delta \vartheta_{14} - \left(M_{14}^1 + M_{41}^1\right) \delta \vartheta_{14} = \left[Z_3^1 - \left(M_{14}^1 + M_{41}^1\right)\right] \delta \vartheta_{14} = 0 \tag{16.236}
$$

V˜orrandist [\(16.236\)](#page-551-1) saame

$$
Z_3^1 = \left(M_{14}^1 + M_{41}^1\right) = EI_p \left(0.76964 + 0.40774\right) = 1.1774EI_p \tag{16.237}
$$

Sõlmede ja varraste pöörete leidmiseks alustame võrrandisüsteemi koostamist. Võrrandisüsteemi tundmatute ees olevatest kordajatest moodustame  $3\times3$  maatriksi A, mille esimene veerg on

$$
\mathbf{A}\xi = \begin{bmatrix} Z_1^1 & \cdots \\ Z_2^1 & \cdots \\ Z_3^1 & \cdots \end{bmatrix} \begin{bmatrix} \xi^1 \\ \xi^2 \\ \xi^3 \end{bmatrix} = EI_p \begin{bmatrix} 1.7675 & \cdots \\ 0.5005 & \cdots \\ 1.1774 & \cdots \end{bmatrix} \begin{bmatrix} \xi^1 \\ \xi^2 \\ \xi^3 \end{bmatrix} \tag{16.238}
$$

Varraste reaktsioonimomendid sõlme  $\boxed{2}$  pöördest (joonis [16.36\)](#page-552-0):

$$
M_{12}^2 = B^* \frac{EI_r}{l_{12}}, \qquad \frac{1}{EI_p} M_{12}^2 = 2.0022 \frac{1.5}{6} = 0.50054 \tag{16.239}
$$

$$
M_{21}^2 = A^* \frac{EI_r}{l_{12}}, \qquad \frac{1}{EI_p} M_{21}^2 = 3.9914 \frac{1.5}{6} = 0.99784 \tag{16.240}
$$

$$
M_{14}^2 = M_{41}^2 = 0\tag{16.241}
$$

### 16.12 Deformatsioonimeetod teist järku teoorias 551

$$
M_{23}^2 = C^* \frac{EI_p}{l_{23}}, \qquad \frac{1}{EI_p} M_{23}^2 = 2.94821 \frac{1}{2.5} = 1.1793 \tag{16.242}
$$

Esitame varraste reaktsioonimomendid sõlme  $\boxed{2}$  pöördest  $\xi^2$  5×3 maatriksi  $M^{123}$  teise veeruna:

$$
\mathbf{M}^{123}\xi = \begin{bmatrix} M_{12}^1 & M_{12}^2 & \cdots \\ M_{21}^1 & M_{21}^2 & \cdots \\ M_{14}^1 & M_{14}^2 & \cdots \\ M_{23}^1 & M_{23}^2 & \cdots \end{bmatrix} \begin{bmatrix} \xi^1 \\ \xi^2 \\ \xi^3 \end{bmatrix} = \begin{bmatrix} 0.99784 & 0.50054 & \cdots \\ 0.50054 & 0.99784 & \cdots \\ 0.76964 & 0.0 & \cdots \\ 0.40774 & 0.0 & \cdots \\ 0 & 1.17930 & \cdots \end{bmatrix} \begin{bmatrix} \xi^1 \\ \xi^2 \\ \xi^3 \end{bmatrix} \tag{16.243}
$$

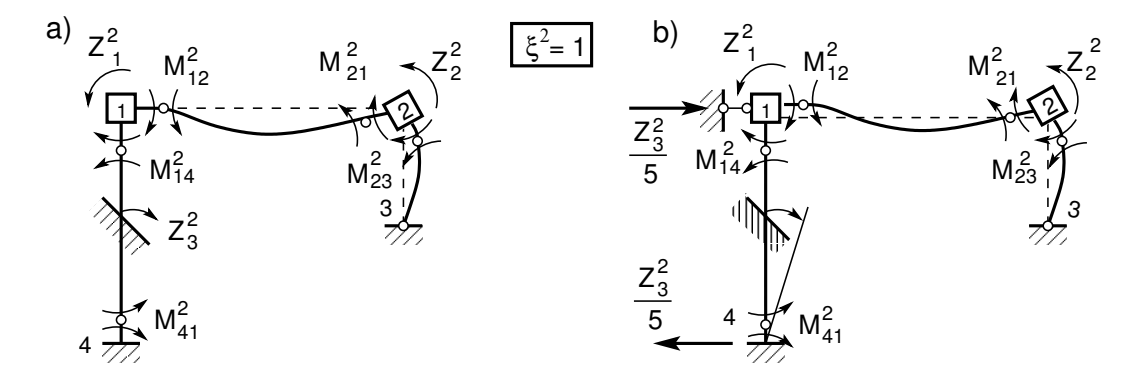

<span id="page-552-0"></span>Joonis 16.36. Reaktsioonimomendid sõlme 2 pöördest

 $S\~{o}lmede$  reaktsioonid sõlme  $\boxed{2}$  pöördest (joonis [16.36\)](#page-552-0) saame vastava sõlme tasakaalust. Sõlme  $\boxed{1}$  tasakaalust (joonis [16.36\)](#page-552-0) saame

$$
Z_1^2 = M_{12}^2 + M_{14}^2 = EI_p (0.50054 + 0.0) = 0.50054 EI_p
$$
\n(16.244)

ja sõlme $\boxed{2}$  tasakaalust

$$
Z_2^2 = M_{21}^2 + M_{23}^2 = EI_p (0.99784 + 1.17930) = 2.17719EI_p
$$
 (16.245)

 $\emph{Reaktsioonimomendi } Z_3^2$  leidmiseks vaatleme varraste reaktsioonimomentide tööd varrasahela (joonis [16.30\)](#page-547-0) siiretel. Posti pööret  $\xi^3$  takistavas sidemes tekkiva reaktsioonimomendi  $Z_3^2$  esitame jõupaarina. Jõud on rakendatud varda mõlemas otsas risti varda teljega ja jõudude suurusteks on reaktsioonimoment  $Z_3^2$  jagatud varda pikkusega 5 (joonis [16.36\)](#page-552-0). Varraste reaktsioonimomentide virtuaaltöö sõlme  $\boxed{2}$  pöördest

<span id="page-552-1"></span>
$$
Z_3^2 \delta \vartheta_{14} - M_{23}^2 \delta \vartheta_{23} = \left[ Z_3^2 - 2M_{23}^2 \right] \delta \vartheta_{14} = 0 \tag{16.246}
$$

V˜orrandist [\(16.246\)](#page-552-1) saame

$$
Z_3^2 = 2M_{23}^2 = EI_p 2 \cdot 1.17930 = 2.3586EI_p \tag{16.247}
$$

Lisame võrrandisüsteemi tundmatute ees olevatest kordajatest maatriksile A teise veeru

$$
\mathbf{A}\xi = \begin{bmatrix} Z_1^1 & Z_1^2 & \cdots \\ Z_2^1 & Z_2^2 & \cdots \\ Z_3^1 & Z_3^2 & \cdots \end{bmatrix} \begin{bmatrix} \xi^1 \\ \xi^2 \\ \xi^3 \end{bmatrix} = EI_p \begin{bmatrix} 1.7675 & 0.5005 & \cdots \\ 0.5005 & 2.1771 & \cdots \\ 1.1774 & 2.3586 & \cdots \end{bmatrix} \begin{bmatrix} \xi^1 \\ \xi^2 \\ \xi^3 \end{bmatrix}
$$
(16.248)

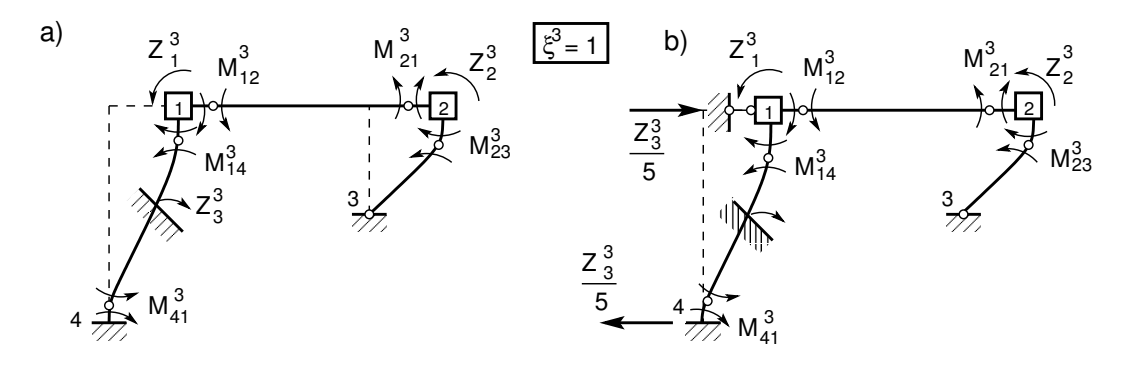

Joonis 16.37. Reaktsioonimomendid varda pöördest

Varraste reaktsioonimomendid varda 1–2 siirdest (joonis [16.37\)](#page-553-0):

<span id="page-553-0"></span>
$$
M_{12}^3 = M_{21}^3 = 0.0 \tag{16.249}
$$

$$
M_{14}^2 = (A^* + B^*) \frac{EI_r}{l_{14}}, \qquad \frac{1}{EI_p} M_{14}^3 = 5.8869 \frac{1}{5} = 1.1774
$$
 (16.250)

$$
M_{41}^3 = M_{14}^3 = 1.1774\tag{16.251}
$$

$$
M_{23}^3 = C^* \frac{EI_p}{l_{23}} * 2, \qquad \frac{1}{EI_p} M_{23}^3 * 2 = 2.94821 \frac{1}{2.5} * 2 = 2.3586 \tag{16.252}
$$

Esitame varraste reaktsioonimomendid varda pöördest  $\xi^2$  5×3 maatriksi  $M^{123}$  kolmanda veeruna

<span id="page-553-2"></span>
$$
\mathbf{M}^{123}\xi = \begin{bmatrix} M_{12}^1 & M_{12}^2 & M_{12}^3 \\ M_{21}^1 & M_{21}^2 & M_{21}^3 \\ M_{14}^1 & M_{14}^2 & M_{14}^3 \\ M_{41}^1 & M_{41}^2 & M_{41}^3 \\ M_{23}^1 & M_{23}^2 & M_{23}^3 \end{bmatrix} \begin{bmatrix} \xi^1 \\ \xi^2 \\ \xi^3 \end{bmatrix} = \begin{bmatrix} 0.99784 & 0.5005 & 0 \\ 0.50054 & 0.99784 & 0 \\ 0.76964 & 0 & 1.1774 \\ 0.40774 & 0 & 1.1774 \\ 0 & 1.1793 & 2.3586 \end{bmatrix} \begin{bmatrix} \xi^1 \\ \xi^2 \\ \xi^3 \end{bmatrix} (16.253)
$$

 $S\tilde{o}lmede$  reaktsioonimomendid varda 1–2 siirdest (joonis [16.37\)](#page-553-0) saame vastava sõlme tasakaalust. Sõlme | 1 | tasakaalust (joonis [16.37\)](#page-553-0) saame

$$
Z_1^3 = M_{12}^3 + M_{14}^3 = EI_p (0.0 + 1.1774) = 1.1774EI_p
$$
 (16.254)

ja sõlme  $\boxed{2}$  tasakaalust

$$
Z_2^3 = M_{21}^3 + M_{23}^3 = EI_p (0.0 + 2.3586) = 2.3586EI_p
$$
 (16.255)

 $Reaktsioonimomendi Z_3^3$  leidmiseks vaatleme varraste reaktsioonimomentide tööd varrasahela (joonis [16.30\)](#page-547-0) siiretel. Posti pööret  $\xi^3$  takistavas sidemes tekkiva reaktsioonimomendi  $Z_3^3$  esitame jõupaarina. Jõud on rakendatud varda mõlemas otsas risti varda teljega ja jõudude suurusteks on reaktsioonimoment  $Z_3^3$  jagatud varda pikkusega 5 (joonis [16.37\)](#page-553-0).

Varraste reaktsioonimomentide virtuaaltöö varda  $\boxed{3}$  pöördest ( $\vartheta_{23} = 2\vartheta_{14} = \xi^3$ , joonis [16.30](#page-547-0)

<span id="page-553-1"></span>
$$
Z_3^3 \delta \vartheta_{14} - \left(M_{14}^3 + M_{41}^3\right) \delta \vartheta_{14} - M_{23}^3 \delta_{23} = \left[Z_3^3 - \left(M_{14}^3 + M_{41}^3\right) - 2M_{23}^3\right] \delta \vartheta_{14} = 0 \tag{16.256}
$$

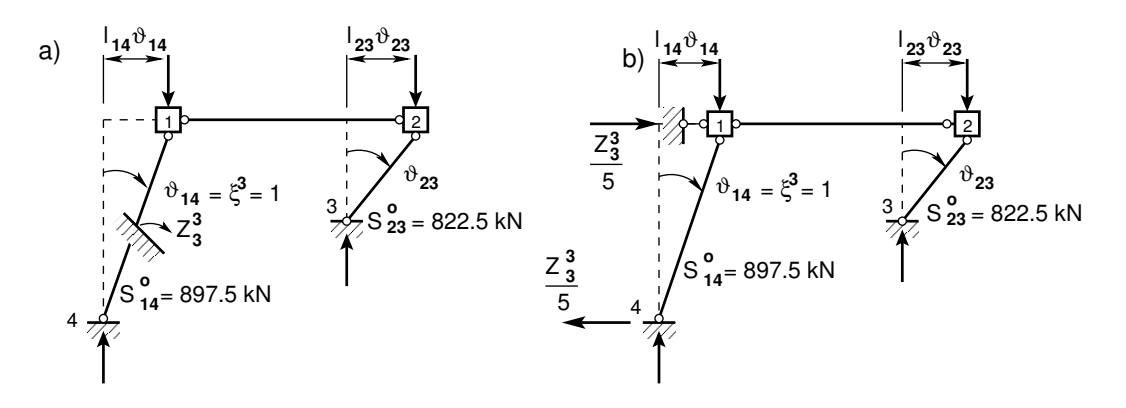

Joonis 16.38. Raami täiendav moment

Võrrandist [\(16.256\)](#page-553-1) saame

$$
Z_3^3 = \left(M_{14}^3 + M_{41}^3\right) + 2M_{23}^3 =
$$
  

$$
EI_p\left[1.1774*1 + 1.1774*1 + 2*2.3586\right] = 7.0720EI_p
$$
 (16.257)

Lisame võrrandisüsteemi tundmatute ees olevatest kordajatest maatriksile A kolmanda veeru

<span id="page-554-0"></span>
$$
\mathbf{A}\xi = \begin{bmatrix} Z_1^1 & Z_1^2 & Z_1^3 \\ Z_2^1 & Z_2^2 & Z_2^3 \\ Z_3^1 & Z_3^2 & Z_3^3 + \Delta Z_3^3 \end{bmatrix} \begin{bmatrix} \xi^1 \\ \xi^2 \\ \xi^3 \end{bmatrix} =
$$
  
=  $E I_p$  
$$
\begin{bmatrix} 1.7675 & 0.5005 & 1.1774 \\ 0.5005 & 2.1771 & 2.3586 \\ 1.1774 & 2.3586 & 7.0720 - 0.63562 \end{bmatrix} \begin{bmatrix} \xi^1 \\ \xi^2 \\ \xi^3 \end{bmatrix}
$$
 (16.258)

 $V\~{o}rr and is \~{i}$ steemis ([16.258\)](#page-554-0) võtab liige  $\Delta Z_3^3$  arvesse täiendava momendi [\(16.124\)](#page-521-0)

$$
\Delta Z_i^i = -\sum_{k=1}^n S_k l_k \left(\vartheta_k^i\right)^2 \tag{16.259}
$$

$$
\frac{1}{EI_p}\Delta Z_3^3 = -\frac{1}{2*10^4} \left(822.5*2.5*2^2 + 897.5*5.0*1^2\right) = -0.63562\tag{16.260}
$$

Sõlmede ja varraste pöörete leidmiseks koostasime võrrandisüsteemi

<span id="page-554-1"></span>
$$
\mathbf{A}\xi = \mathbf{Z}^{\ominus} \tag{16.261}
$$

kus maatriks **A** on leitud avaldis [\(16.258\)](#page-554-0) ja vektor  $\mathbf{Z}^{\ominus}$  [\(16.227\)](#page-549-2) ning vektor  $\xi$ 

$$
\xi = \begin{bmatrix} \xi^1 \\ \xi^2 \\ \xi^3 \end{bmatrix} \tag{16.262}
$$

Võtame kasutusele uue muutuja  $\mathbf{X} = EI_p \xi$  ja maatriksi  $\mathbf{a} = EI_p \mathbf{A}$  ning esitame võrrandisüsteemi  $(16.261)$  järgmisel kujul:

<span id="page-554-2"></span>
$$
aX = Z^{\ominus} \tag{16.263}
$$

ehk

$$
\begin{bmatrix} 1.7675 & 0.5005 & 1.1774 \\ 0.5005 & 2.1771 & 2.3586 \\ 1.1774 & 2.3586 & 6.4364 \end{bmatrix} \begin{bmatrix} X^1 \\ X^2 \\ X^3 \end{bmatrix} = \begin{bmatrix} -60.065 \\ 60.065 \\ -450.0 \end{bmatrix}
$$
 (16.264)

 $V\~{o}rr and isüsteemi (16.263) lahendame GNU Octave'iga:$  $V\~{o}rr and isüsteemi (16.263) lahendame GNU Octave'iga:$  $V\~{o}rr and isüsteemi (16.263) lahendame GNU Octave'iga:$ 

$$
\mathbf{X} = \mathbf{a} \backslash \mathbf{Z}^{\ominus} \tag{16.265}
$$

V˜orrandisusteemi lahend on ¨

$$
\begin{bmatrix} X^1 \\ X^2 \\ X^3 \end{bmatrix} = EI_p \begin{bmatrix} \xi^1 \\ \xi^2 \\ \xi^3 \end{bmatrix} = \begin{bmatrix} 6.7297 \\ 171.0100 \\ -133.8120 \end{bmatrix}
$$
 (16.266)

Momendid varraste otstes leiame avaldisega

<span id="page-555-0"></span>
$$
\mathbf{M} = \mathbf{M}^0 + \mathbf{M}^{123} \xi \tag{16.267}
$$

ehk

<span id="page-555-1"></span>
$$
\begin{bmatrix}\nM_{12} \\
M_{21} \\
M_{14} \\
M_{41} \\
M_{23}\n\end{bmatrix} =\n\begin{bmatrix}\nM_{12}^0 \\
M_{21}^0 \\
M_{14}^0 \\
M_{41}^0 \\
M_{23}^0\n\end{bmatrix} +\n\begin{bmatrix}\nM_{12}^1 & M_{12}^2 & M_{12}^3 \\
M_{21}^1 & M_{21}^2 & M_{21}^3 \\
M_{14}^1 & M_{14}^2 & M_{14}^3 \\
M_{41}^1 & M_{41}^2 & M_{41}^3 \\
M_{23}^1 & M_{23}^2 & M_{23}^3\n\end{bmatrix} \begin{bmatrix}\n\xi^1 \\
\xi^2 \\
\xi^3\n\end{bmatrix}
$$
\n(16.268)

kus maatriks  $M^0$  on toodud avaldisega [\(16.220\)](#page-548-0) ja maatriks  $M^{123}$  avaldisega [\(16.253\)](#page-553-2). Momentide avaldise [\(16.267\)](#page-555-0), [\(16.268\)](#page-555-1) esitame leitud X kaudu

$$
\mathbf{M} = \mathbf{M}^0 + \frac{1}{EI_p} \mathbf{M}^{123} \mathbf{X}
$$
 (16.269)

ehk

$$
\begin{bmatrix}\nM_{12} \\
M_{21} \\
M_{14} \\
M_{23}\n\end{bmatrix} = \begin{bmatrix}\n60.065 \\
-60.065 \\
0 \\
0\n\end{bmatrix} + \begin{bmatrix}\n0.99784 & 0.5005 & 0 \\
0.50054 & 0.99784 & 0 \\
0.76964 & 0 & 1.1774 \\
0.40774 & 0 & 1.1774 \\
0 & 1.1793 & 2.3586\n\end{bmatrix} \begin{bmatrix}\n6.7297 \\
171.0100 \\
-133.8120\n\end{bmatrix}
$$
\n(16.270)\n
$$
\begin{bmatrix}\nM_{12} \\
M_{21} \\
M_{14} \\
M_{14} \\
M_{14}\n\end{bmatrix} = \begin{bmatrix}\n152.38 \\
113.94 \\
-152.37 \\
-154.81 \\
113.94\n\end{bmatrix}
$$
\n(16.271)

−113.94

Leitud momendid varraste otstes [\(16.271\)](#page-555-2) kanname joonisele [16.39](#page-557-0) a. Momendi positiivne ja negatiivne suund on näidatud joonisel  $16.39$  b.

<span id="page-555-2"></span> $M_{23}$ 

<span id="page-556-0"></span>

| Sõlm | MΙ     |        | Erinevus   |
|------|--------|--------|------------|
|      | 135.00 | 152.37 | $12.9\%$   |
|      | 90.00  | 113.94 | $26.6\,\%$ |
|      | 135.00 | 154.81 | 14.7%      |

Tabel 16.6. Momentide võrdlus I ja II järku teoorias

Teist järku teooriaga leitud momentide võrdlus esimest järku teooriaga (vt joonis [11.25\)](#page-321-0) on toodud tabelis [16.6.](#page-556-0)

Varda 1–2 paindemomentide leidmiseks kasutame avaldisi [\(16.272\)](#page-556-1) ja [\(16.273\)](#page-556-2) või GNU Octave'is kirjutatud funktsiooni [mxrikki.m](#page-742-2) lk  $741$  ja [mxq.m](#page-742-4) lk  $741$ . Arvutuse tulemused GNU Octave'i funktsiooniga on toodud joonisel [16.40.](#page-559-0)

Arvutustulemused kanname tabelisse [16.7.](#page-556-3) Tabelis olevad arvud vastavad esimesele märgikokkuleppele.

<span id="page-556-1"></span>
$$
M^{R}(x) = M_{21} \frac{\sin \nu \frac{x}{l}}{\sin \nu} + M_{12} \frac{\sin \nu (1 - \frac{x}{l})}{\sin \nu}
$$
 (16.272)  
\n
$$
M^{R}(x) = M_{21} \frac{\sin \nu \frac{x}{l}}{\sin \nu} + M_{12} \frac{\sin \nu (1 - \frac{x}{l})}{\sin \nu}
$$

<span id="page-556-2"></span>
$$
M_0^q(x) = q_z \left(\frac{l}{\nu}\right)^2 \left[\frac{\sin(\nu \frac{x}{l}) + \sin(\nu \left(1 - \frac{x}{l}\right))}{\sin \nu} - 1\right] (16.273)
$$
\n
$$
M_0^q(x) = q_z \left(\frac{l}{\nu}\right)^2 \left[\frac{\sin(\nu \frac{x}{l}) + \sin(\nu \left(1 - \frac{x}{l}\right))}{\sin \nu} - 1\right] (16.273)
$$

Varda  $1-4$  paindemomentide leidmiseks kasutame avaldist  $(16.274)$  või GNU Octave'is kirjutatud funktsiooni [mxrikki.m](#page-742-2) lk [741.](#page-742-3) Arvutuse tulemused GNU Octave'i funktsiooniga on toodud joonisel [16.41.](#page-560-0) Arvutuse tulemused kanname tabelisse [16.8.](#page-557-2)

Varda 2–3 paindemomentide leidmiseks kasutame avaldist [\(16.275\)](#page-557-3) või GNU Octave'is kirjutatud funktsiooni [mxrikki.m](#page-742-2) lk [741.](#page-742-3) Arvutuse tulemused GNU Octave'i funktsiooniga on toodud joonisel [16.41.](#page-560-0) Arvutustulemused kanname tabelisse [16.9.](#page-557-4)

Leitud paindemomendid (tabelid [16.7](#page-556-3)[–16.9\)](#page-557-4) kanname joonisele [16.42.](#page-560-1) Joonisel [16.42](#page-560-1) on

| x/l        |             | 1/4        | 2/4        | 3/4      |          |
|------------|-------------|------------|------------|----------|----------|
| $M^R(x)$   | $-152.3704$ | $-86.0451$ | $-19.3718$ | 47.3801  | 113.9400 |
| $M^{q}(x)$ | 0.0000      | 67.9358    | 90.6117    | 67.9358  | -0-0000  |
| M(x)       | $-152.3700$ | $-18.1093$ | 71.2400    | 115.3159 | 113.9400 |

<span id="page-556-3"></span>Tabel 16.7. Momendid vardas 1– 2

$$
M^{R}(x) = M_{14} \frac{\sin \nu \frac{x}{l}}{\sin \nu} + M_{41} \frac{\sin \nu (1 - \frac{x}{l})}{\sin \nu}
$$
 (16.274)

$$
M^{R}(x) = M_{32} \frac{\sin \nu \frac{x}{l}}{\sin \nu} + M_{23} \frac{\sin \nu (1 - \frac{x}{l})}{\sin \nu}
$$
 (16.275)

<span id="page-557-4"></span><span id="page-557-3"></span><span id="page-557-2"></span><span id="page-557-1"></span>Tabel 16.8. Momendid vardas 1–4

| $\sim$<br>$\boldsymbol{\omega}$ |                     |                            |                      |   |                          |
|---------------------------------|---------------------|----------------------------|----------------------|---|--------------------------|
| 1 L<br>$\sim$<br>М<br>w         | -11 1<br>$\bf{x}$ i | ാററ<br>XH<br>ч.<br>ັ<br>◡◡ | $\Omega$<br>$\Delta$ | ◡ | $\overline{\phantom{a}}$ |

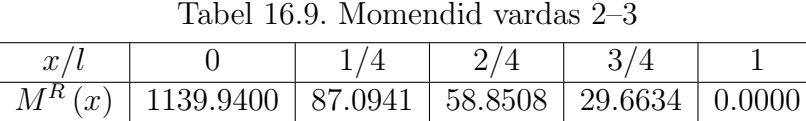

pideva joonega näidatud momendid, mis on leitud teist järku teooria järgi. Punktiirjoonega on momendid esimest järku teooria järgi.

Raami varraste põikjõu määramisel arvestame, et teist järku teoorias on ka põikjõud võrdne paindemomendi tuletisega. Avaldisest [\(16.136\)](#page-523-0) ja [\(16.144\)](#page-524-0) tuletise võtmisel saame

$$
Q^{R}(x) = \frac{\mathrm{d}M^{R}(x)}{\mathrm{d}x} = \frac{\nu}{l} \frac{1}{\sin \nu} \left[ M_{ik} \cos \left( \nu \frac{x}{l} \right) + M_{ki} \cos \left( \nu \left( 1 - \frac{x}{l} \right) \right) \right] \tag{16.276}
$$

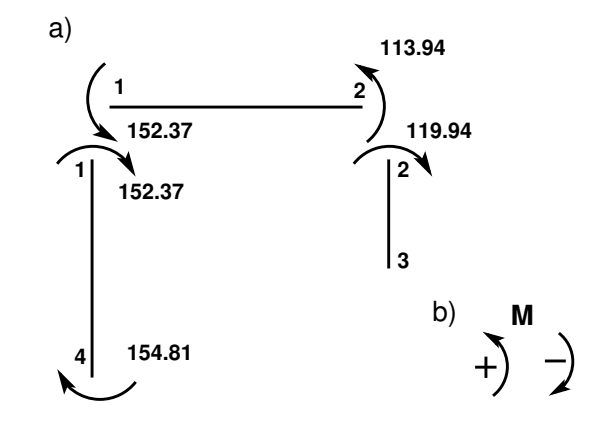

<span id="page-557-0"></span>Joonis 16.39. Momendid varda otstes

#### 16.12 Deformatsioonimeetod teist järku teoorias 557

<span id="page-558-0"></span>
$$
Q^{q}(x) = \frac{\mathrm{d}M_{0}^{q}(x)}{\mathrm{d}x} = \frac{ql}{\nu} \frac{1}{\sin \nu} \left[ \cos \left( \nu \frac{x}{l} \right) - \cos \left( \nu \left( 1 - \frac{x}{l} \right) \right) \right]
$$
(16.277)

$$
QR(x) = \frac{\nu}{l \sin \nu} \left[ M_{21} \cos \nu \frac{x}{l} + M_{12} \cos \nu \left( 1 - \frac{x}{l} \right) \right]
$$
 (16.278)  

$$
\nu = 0.2546
$$

<span id="page-558-1"></span>
$$
Q^{q}(x) = \frac{ql}{\nu \sin \nu} \left[ \cos \left( \nu \frac{x}{l} \right) - \cos \left( \nu \left( 1 - \frac{x}{l} \right) \right) \right] \tag{16.279}
$$
\n
$$
\overline{Z^{2/2}x} \quad \downarrow \quad \downarrow \quad \text{so } \overline{Z^{2/2}}
$$

<span id="page-558-2"></span>
$$
Q^{R}(x) = \frac{\nu}{l \sin \nu} \left[ M_{14} \cos \nu \frac{x}{l} + M_{41} \cos \nu \left( 1 - \frac{x}{l} \right) \right] (16.280)
$$

<span id="page-558-3"></span>
$$
Q^{R}(x) = \frac{\nu}{l \sin \nu} \left[ M_{32} \cos \nu \frac{x}{l} + M_{23} \cos \nu \left( 1 - \frac{x}{l} \right) \right] (16.281)
$$

Varda 1–2 põikjõu  $Q(x)$  leidmisel kasutame avaldisi [\(16.278\)](#page-558-0) ja [\(16.279\)](#page-558-1) või GNU Octave'is kirjutatud funktsiooni [mxrikki.m](#page-742-2) lk [741.](#page-742-3) Arvutuse tulemused GNU Octave'i funktsiooniga on toodud joonisel [16.40.](#page-559-0) Arvutuste tulemused kanname tabelisse [16.10.](#page-559-1) Varda 1–4 põikjõu leidmiseks kasutame avaldist [\(16.280\)](#page-558-2) või GNU Octave'is kirjutatud funkt-

siooni [mxrikki.m](#page-742-2) lk [741.](#page-742-3) Arvutuse tulemused GNU Octave'i funktsiooniga on toodud joonisel [16.41.](#page-560-0) Varda 2–3 põikjõu leidmiseks kasutame avaldist  $(16.281)$  või GNU Octave'is kirjutatud funkt-

siooni [mxrikki.m](#page-742-2) lk [741.](#page-742-3) Arvutuse tulemused GNU Octave'i funktsiooniga on toodud joonisel [16.41.](#page-560-0) Arvutuste tulemused kanname tabelisse [16.12.](#page-560-2)

Leitud põikjõud (tabelid [16.10–](#page-559-1)[16.12\)](#page-560-2) kanname joonisele [16.45.](#page-562-0) Raami sõlmede tasakaalust (vt. joonis [16.43](#page-561-0) ja [16.44](#page-562-1) lk [561\)](#page-562-1) saame pikijõud.

Eelnevalt leiame varda otstes mõjuvad ristjõud  $H_{ik}^{(1)}$  (vt. avaldisi [\(16.127\)](#page-522-0) [\(16.128\)](#page-522-1)). Saame:

<span id="page-558-4"></span>
$$
H_{ik}^{(1)} = H_{ik}^o - \frac{M_{ik}^{(1)} + M_{ik}^{(1)}}{l_{ik}} - S_{ik}^{(0)} \vartheta_{ik}^{(1)}
$$
(16.282)

<span id="page-558-5"></span>
$$
H_{ki}^{(1)} = H_{ki}^o + \frac{M_{ik}^{(1)} + M_{ik}^{(1)}}{l_{ik}} + S_{ik}^{(0)} \vartheta_{ik}^{(1)}
$$
(16.283)

| x/l        |          | 1/4                           | 2/4     | 3/4        |            |
|------------|----------|-------------------------------|---------|------------|------------|
| $Q^{R}(x)$ | 44.0406  | 44.3627                       | 44.5051 | 44.4673    | 44.2493    |
| $Q^{q}(x)$ |          | $60.3262$   $30.2243$         | 0.0000  | $-30.2243$ | $-60.3262$ |
| Q(x)       | 104.3668 | $\mid$ 74.5870 $\mid$ 44.5051 |         | 14.2430    | $-16.0769$ |

<span id="page-559-1"></span>Tabel 16.10. Põikjõud vardas  $1-2$ 

Avaldises [\(16.282\)](#page-558-4) ja [\(16.283\)](#page-558-5) on kasutusel teine märgikokkulepe. Varraste 1–4 ja 2–3 pöörded  $\vartheta_{14}^{(1)}$  ja  $\vartheta_{23}^{(1)}$  on

<span id="page-559-2"></span>
$$
\vartheta_{14}^{(1)} = \frac{X^3}{EI_p} = -\frac{133.812}{2 \cdot 10^4} = -6.6906 \times 10^{-3},
$$
  
\n
$$
\vartheta_{23}^{(1)} = -2 \times \vartheta_{14}^{(1)} = -2 \times 6.6906 \cdot 10^{-3} = -1.3381 \times 10^{-2}
$$
\n(16.284)

Nüüd arvutame ristjõud

Tabel 16.11. Põikjõud vardas 1–4

| $\sim$<br>$\boldsymbol{\cdot}$ |      |            |            |                 |  |
|--------------------------------|------|------------|------------|-----------------|--|
| λĸ<br>$\sim$<br>w              | 4306 | $-62.0815$ | $-64.4047$ | റാറാ<br>04.4000 |  |

| /usr/bin/octave-3.0.1 - Konsool <2>                                                                                                    | ∣×<br>E             |
|----------------------------------------------------------------------------------------------------|---------------------|
| Redigeerimine Vaade Järjehoidjad Seadistused Abi<br>Seanss                                                                                                    |                     |
| octave-3.0.1:1> Mx1=mxrikki(4,0.2546,6,152.37,113.94)<br>$Mx1 =$                                                                                                    | $\blacktriangle$    |
| - 152.37000<br>-86.04511 - 19.37175<br>47.38007<br>113.94000<br>44.04062<br>44.36270<br>44.50511<br>44.46727<br>44.24934<br>$0.00000$ 0.00000<br>0.00000<br>0.00000<br>0.00000      |                     |
| octave-3.0.1:2> Mx2=mxq(4,0.2546,6.0,6.0,20.0)<br>$Mx2 =$                                                                                                    |                     |
| 0.00000<br>67.93584<br>90.61173 67.93584<br>0.00000<br>60.32622 30.22431<br>0.00000 30.22431<br>60 32622<br>0.00000<br>1.50000<br>3.00000<br>4.50000<br>6.00000                     |                     |
| loctave-3.0.1:3> Mx=Mx1+Mx2<br>$Mx =$                                                                                                    |                     |
| - 152.37000<br>-18.10928<br>71.23998<br>115, 31591<br>113.94000<br>104.36684 74.58701<br>44.50511<br>14.24296<br>$-16.07688$<br>0.00000<br>1.50000<br>3.00000<br>4.50000<br>6.00000 | $\overline{ }$<br>٠ |
| /usr/bin/octave-3.0.1<br>≃്                                                                                                    |                     |

<span id="page-559-0"></span>Joonis 16.40. Momendi ja põikjõu arvutus vardas 2

E /usr/bin/octave-3.0.1 - Konsool <2>  $\Box$ × Redigeerimine Vaade Järjehoidjad Seadistused Seanss Abi ▲ octave-3.0.1:1> Mx3=mxrikki(4,1.0592,5.0,-154.81,-152.37)  $Mx3 =$ 154.81000 80.93275 1.41366 -78.20398  $-152.37000$  $-55.43058$  $-62.08151$  $-64.40472$  $-62.23827$  $-55.73316$ 0.00000 0.00000  $0.00000$ 0.00000 0.00000 octave-3.0.1:2> Mx4=mxrikki(4,0.5070,2.5,-113.94,0.0)  $Mx4 =$ 58.85084 113.94000 0.00000 87.09409 29.66338  $-41.60231$  $-46.06782$  $-47.58873$  $-44.18956$  $-47.20697$ 0.00000 0.00000  $0.00000$ 0.00000  $0.00000$  $\overline{\phantom{0}}$ /usr/bin/octave-3.0.1

Joonis 16.41. Momendi ja põikjõu arvutus vardas 1 ja 3

<span id="page-560-2"></span><span id="page-560-0"></span>Tabel 16.12. Põikjõud vardas 2–3

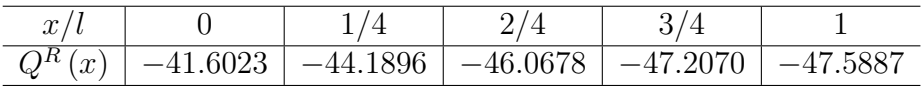

Raami varrastes mõjuva pikijõu leidmiseks lõikame välja sõlmed  $|1|$  ja  $|2|$  (joonis [16.43](#page-561-0) ja [16.44\)](#page-562-1). Kanname joonisele kõik sõlmele mõjuvad jõud. Pikijõud  $S_{12}$ ,  $S_{14}$ ,  $S_{21}$ ,  $S_{23}$ , mida meie otsime, näitame positiivses suunas. Ristjõud kanname joonisele nende mõjumise suunas (joonis [16.43](#page-561-0) ja [16.44\)](#page-562-1).

Normaaljõud piki varrast muutub olenevalt ristlõike pöördest  $\varphi$ . Normaaljõu epüüri asemel on esitatud pikijõudude epüür.

Leitud pikijõu kanname joonisele [16.46](#page-563-0)

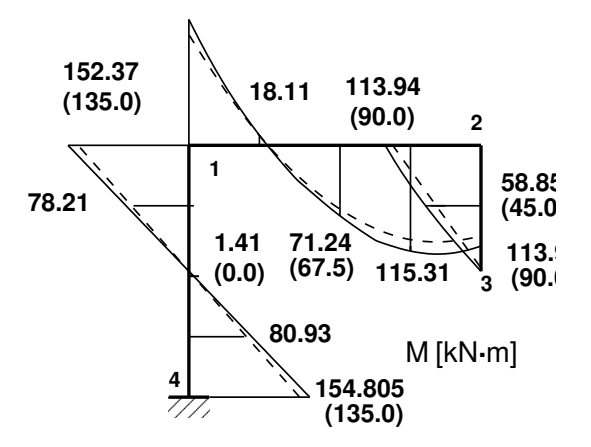

<span id="page-560-1"></span>Joonis 16.42. Raami paindemomentide epüür

$$
H_{12}^{(1)} = -\frac{20*6}{2} - \frac{152.38 + 113.94}{6.0} - 0 =
$$
  
= -60.0 - 44.387 = -104.39 kN (16.285)

$$
H_{21}^{(1)} = -\frac{20*6}{2} + \frac{152.38 + 113.94}{6.0} - 0 =
$$
  
= -60.0 + 44.387 = -15.613 kN (16.286)

$$
H_{14}^{(1)} \xrightarrow{\text{M}_{14}} \xrightarrow{\text{M}_{41}} \xrightarrow{\text{M}_{41}} H_{21}^{(1)}
$$
\n
$$
H_{14}^{(1)} = -H_{41}^{(1)} = -\frac{-152.37 - 154.81}{5.0} -897.50 * 6.6906 * 10^{-3} = 61.436 - 6.0048 =
$$
\n
$$
= 55.431 \text{ kN} \qquad (16.287)
$$

$$
H_{23}^{(1)} = -H_{32}^{(1)} = -\frac{-113.94 - 0.0}{2.5} -\frac{2.5}{2.5}
$$
  
\n
$$
H_{24}^{(1)} = -822.50 \times 1.3381 \times 10^{-2} = 45.576 - 11.006 = 34.570 \text{ kN}
$$
 (16.288)

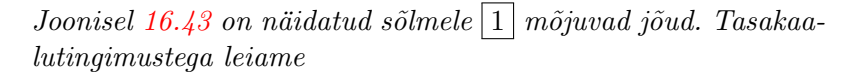

$$
\sum X = 0, \quad S_{12} = -55.431 \,\text{kN} \tag{16.289}
$$

$$
\sum Z = 0, \quad S_{14} = -800 - 104.385 = -904.385 \,\text{kN} \, (16.290)
$$

Joonis 16.43. Sõlme  $|1|$ tasakaal

<span id="page-561-0"></span>**z**

S **<sup>12</sup>**

55.431

S **<sup>12</sup>**

**2**

**x**

104.385

S **<sup>14</sup>** S **<sup>14</sup>**

104.385

**4**

ϕ

55.43

800

**1**

<span id="page-561-1"></span>Teise lähendi vajalikkuse selgitamiseks leiame eesarvud. Eesarvude teise lähendi arvutami-seks vajalikud lähteandmed on toodud tabelis [16.13.](#page-562-2) Nende andmete alusel arvutame varraste tunnusarvud  $\nu$  ja eesarvud GNU Octave'i programmi [eesarvud.m](#page-741-0) lk [740](#page-741-1) abil. Arvutuse tule-musi näeme arvutuspäevikus [16.7.](#page-561-1)

H **(1)**  $\begin{array}{ccc} 1 & M_{12} & M_{21} \\ 2 & 2 \end{array}$ 

 $\begin{array}{c|c|c|c|c} \hline (1)^{\mathsf{v}} & x & \mathsf{H} \\ \hline 12 & & \end{array}$ 

x z

**(1) 21** Joonisel [16.44](#page-562-1) on näidatud sõlmele  $\boxed{2}$  mõjuvad jõud. Tasakaalutingimustega leiame

$$
\sum X = 0, \quad S_{21} = -90 + 34.564 = -55.436 \text{ kN} \quad (16.291)
$$

$$
\sum Z = 0, \quad S_{23} = -800 - 15.615 = -815.615 \text{ kN} \quad (16.292)
$$

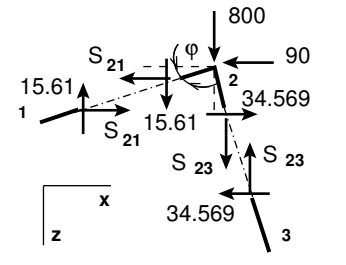

Joonis 16.44. S˜olme 2 tasakaal

<span id="page-562-1"></span>Tabel 16.13. Varraste lähteandmed teisel lähendil

<span id="page-562-2"></span>

| Varras  | $1 \lfloor m \rfloor$ | $S^o$ [kN] | $ EI $ [kN·m <sup>2</sup> ] |
|---------|-----------------------|------------|-----------------------------|
| $1 - 2$ | 6.0                   | $-55.431$  | 3.10 <sup>4</sup>           |
| $1 - 4$ | 5.0                   | $-904.385$ | 2.10 <sup>4</sup>           |
| $2 - 3$ | 2.5                   | $-815.615$ | 2.10 <sup>4</sup>           |

Arvutuspäevik 16.7 octave-3.0.1:5> diary on

octave-3.0.1:6> eesarvud

EESARVUD PIKIPÕIKPAINDEL

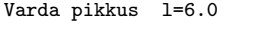

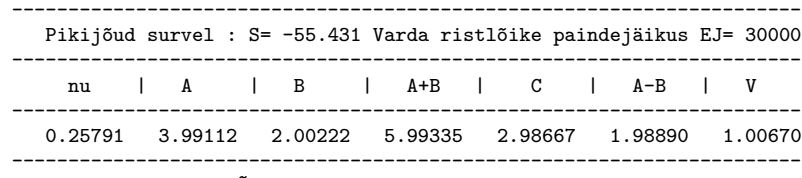

EESARVUD PIKIPÕIKPAINDEL

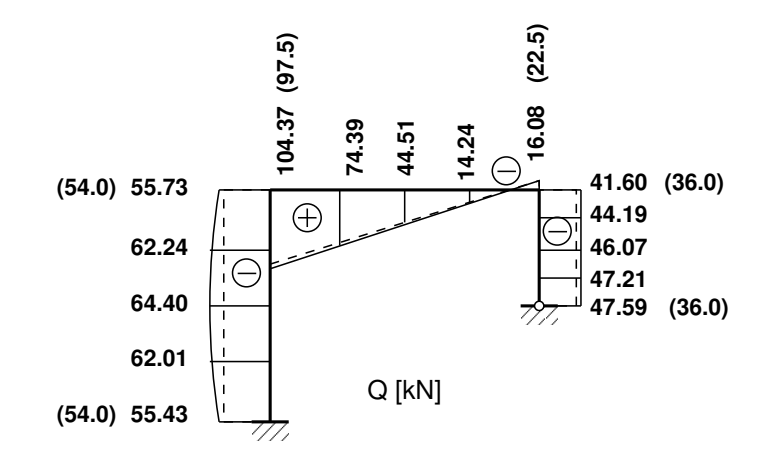

<span id="page-562-0"></span>Joonis 16.45. Raami põikjõu epüür

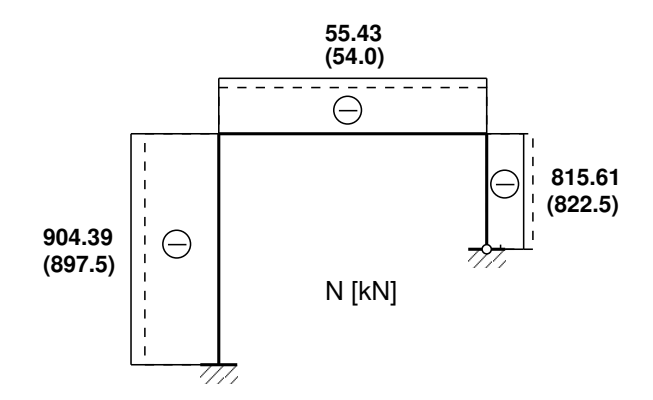

<span id="page-563-0"></span>Joonis 16.46. Raami pikijõu epüür

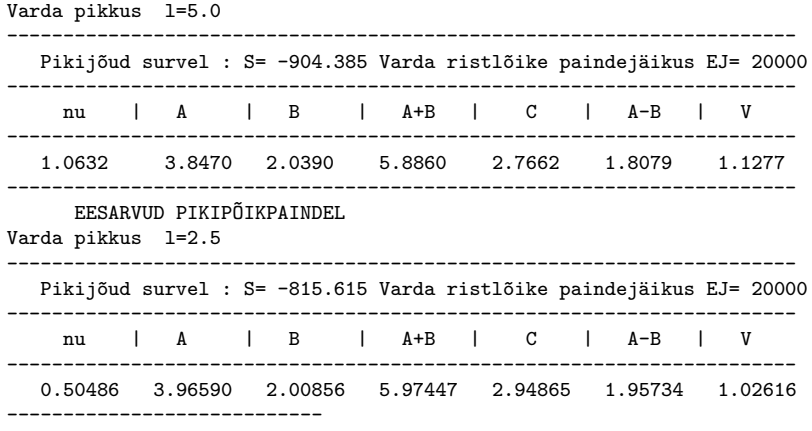

octave-3.0.1:9> diary off

Leitud varraste tunnusarvud  $\nu$  ja eesarvud teises lähenduses kanname tabelisse [16.14.](#page-563-1) Sel-les tabelis eesarvud erinevad vähe esimeses lähenduses leitutega (tabel [16.5\)](#page-551-0). Seega võime loobuda teisest lähendamisest.

## Raami staatiline kontroll.

Projitseerime kõik jõud horisontaalteljele X (joonis [16.47\)](#page-564-0):

$$
\Sigma X = 0; \qquad 55.43057 + 34.56943 - 90 = 0.0 \tag{16.293}
$$

Projitseerime kõik jõud vertikaalteljele Z (joonis [16.47\)](#page-564-0):

$$
\Sigma Z = 0; \qquad -904.38504 - 815.61496 + 6*20 + 2*800 = 0.0 \tag{16.294}
$$

| $\vert Varras \vert$ | $\nu$ | $A^*$                                          | $R^*$ | $A^* + B^*$ | $C^*$  | $ A^*-B^* $ | $V^*$  |
|----------------------|-------|------------------------------------------------|-------|-------------|--------|-------------|--------|
| $1 - 2$              |       | $\vert 0.2579 \vert 3.9911 \vert 2.0022 \vert$ |       | 5.9934      | 2.9867 | 1.9889      | 1.0067 |
| $1 - 4$              |       | $1.0632$   3.8470   2.0390                     |       | 5.8840      | 2.7662 | 1.8079      | 1.1277 |
| $2 - 3$              |       | 0.5049   3.9659   2.0086                       |       | 5.9745      | 2.9487 | 1.9573      | 1.0262 |
| $X-X$                | 0.0   | 4.0                                            | 2.0   | 6.0         | 3.0    | 2.0         | 1.0    |

<span id="page-563-1"></span>Tabel 16.14. Varraste eesarvude teine lähend

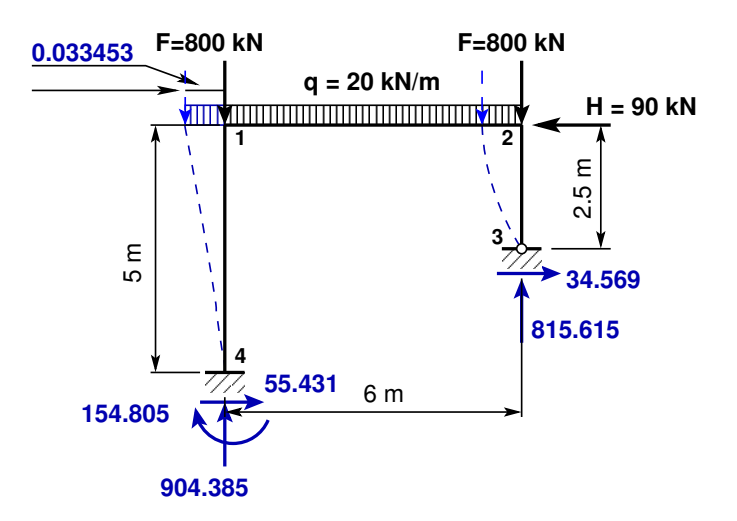

<span id="page-564-0"></span>Joonis 16.47. Raami toereaktsioonid

Momentide summaga kontrollimine on väga oluline kontroll. Paljudel juhtudel avastatakse arvutustes tehtud viga alles selle kontrolliga.

Arvutame momentide summa toe 3 suhtes.

Teist järku teoorias peame arvestama raami deformeerunud kujuga (joonis [16.47\)](#page-564-0). Raami riivi siirde leiame varda 1-4 pöörde  $\vartheta_{14} = 6.6906*10^{-3}$  [\(16.284\)](#page-559-2) ja varda pikkuse korrutisega

$$
\Delta_{12} = l_{14} * \vartheta_{14} = 5.0 * 6.6906 * 10^{-3} = 0.033453
$$
\n(16.295)

Leitud siire  $\Delta_{12}$  ühtib näites [16.8](#page-584-0) leituga. Täiendav moment varraste pöördest  $\Delta M$ 

<span id="page-564-1"></span>
$$
\Delta M = 0.033453 * (2 * 800 + 20 * 6.0) = 59.340 \,\text{kN} \cdot \text{m} \tag{16.296}
$$

Järgnevas momentide summas arvestame täiendava momendiga [\(16.296\)](#page-564-1). Saame

$$
\Sigma M_3 = 0; \t-154.80531 - 904.38504 * 6.0 + 55.43057 * 2.5 + 800 * 6.0 ++20 * 6.0 * 3.0 + 90 * 2.5 + 0.033453 * (2 * 800 + 20 * 6.0) = 3.5 * 10-5 kN·m
$$
 (16.297)

Staatiline kontroll näitab, et raam on temale mõjuvate jõudude mõjul tasakaalus.

# 16.12.2 Raam ja pendelvardad. Näide [16.6](#page-564-2)

<span id="page-564-2"></span>**Näide 16.6** Vaatleme näites [16.5](#page-546-0) (joonis [16.28\)](#page-546-1) toodud raami sisejõudude arvutust deformatsioonimeetodiga II järku teooria järgi. Kõnesolevas näites kasutatakse parema käe teljestikku. Raam on koormatud kahe vertikaalse jõuga  $F = 800 \text{ kN}$  ja ühtlaselt jaotatud koormusega  $q_z = 20 \text{kN/m}$  ning horisontaalse jõuga  $H = 90 \text{kN}$ . Raami posti ristlõike jäikus on  $EI_p = 2 * 10^4$  kN·m<sup>2</sup> ja raami riivi ristlõike jäikus  $EI_r = 1.5EI_p$ . Raami ava on 6 m, postide pikkused 5 m ja 2.5 m. Raamiga on ühendatud pendelvardad (joonis [16.48\)](#page-565-0).

Võrrandisüsteemi koostamine toimub nii nagu näites [16.5,](#page-546-0) välja arvatud lisaliige  $\Delta Z_3^3$ . Võrrandisüsteemi tundmatute ees olevate kordajate maatriks A [\(16.258\)](#page-554-0)

<span id="page-564-3"></span>
$$
A = \begin{bmatrix} Z_1^1 & Z_1^2 & Z_1^3 \\ Z_2^1 & Z_2^2 & Z_2^3 \\ Z_3^1 & Z_3^2 & Z_3^3 + \Delta Z_3^3 \end{bmatrix} \begin{bmatrix} \xi^1 \\ \xi^2 \\ \xi^3 \end{bmatrix} =
$$

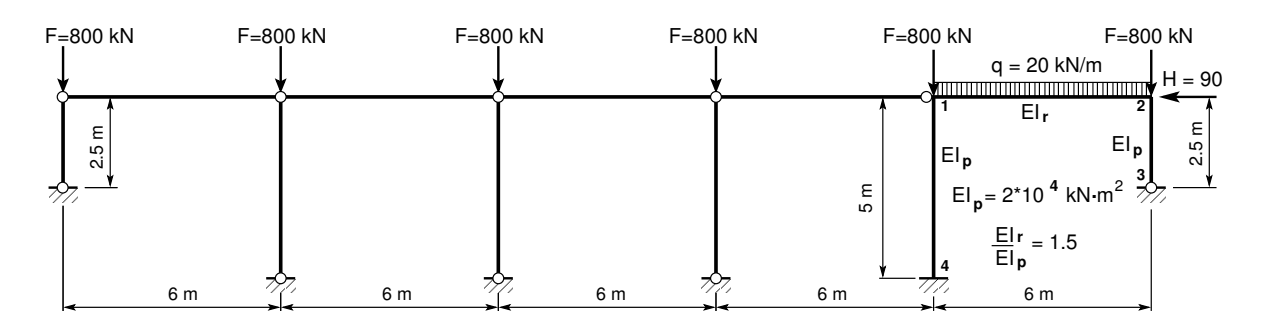

<span id="page-565-0"></span>Joonis 16.48. Pendelvarrastega raam

$$
EI_p \begin{bmatrix} 1.7675 & 0.5005 & 1.1774 \\ 0.5005 & 2.1771 & 2.3586 \\ 1.1774 & 2.3586 & 7.0720 + \Delta Z_3^3 \end{bmatrix} \begin{bmatrix} \xi^1 \\ \xi^2 \\ \xi^3 \end{bmatrix}
$$
 (16.298)

Võrrandisüsteemi ([16.298\)](#page-564-3) liige  $\Delta Z_3^3$  võtab arvesse täiendava momendi [\(16.124\)](#page-521-0)

$$
\Delta Z_i^i = -\sum_{k=1}^n S_k l_k \left(\vartheta_k^i\right)^2 \tag{16.299}
$$

Saame

$$
\frac{1}{EI_p}\Delta Z_3^3 = -\frac{1}{2*10^4} \left(822.5*2.5*2^2 + 897.5*5.0*1^2 + 3\left(800.0*5.0\cdot1^2\right) + 800.0*2.5\cdot2^2\right) = -1.6356\tag{16.300}
$$

Raamil ilma pendelvarrasteta oli  $\frac{1}{EI_p}\Delta Z_3^3 = -0.63562$ . Sõlmede ja varraste pöörete leidmiseks koostame võrrandisüsteemi

<span id="page-565-1"></span>
$$
\mathbf{A}\boldsymbol{\xi} = \mathbf{Z}^{\ominus} \tag{16.301}
$$

kus maatriks **A** on leitud avaldis [\(16.298\)](#page-564-3) ja vektor  $\mathbb{Z}^{\ominus}$  [\(16.227\)](#page-549-2) ning vektor  $\xi$ 

$$
\xi = \begin{bmatrix} \xi^1 \\ \xi^2 \\ \xi^3 \end{bmatrix} \tag{16.302}
$$

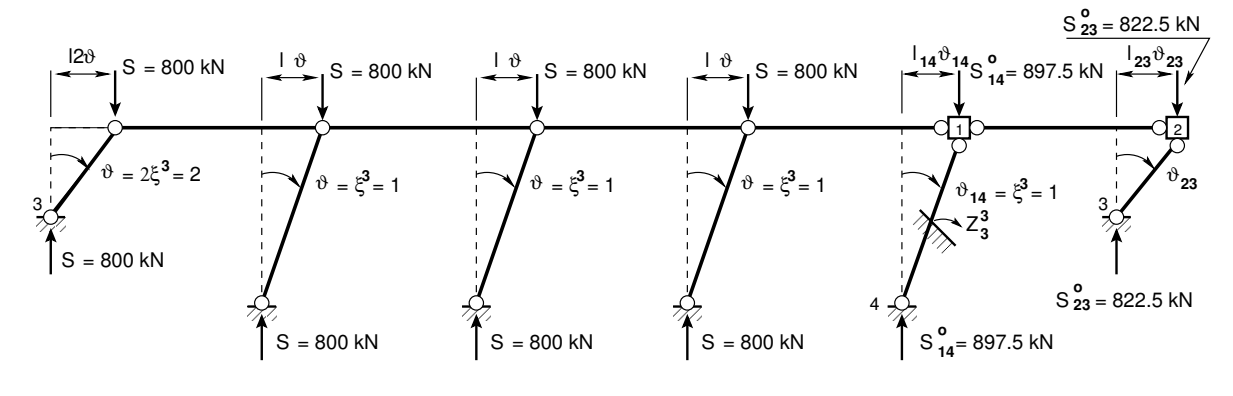

Joonis 16.49. Raami varrasahel

Võtame kasutusele uue muutuja  $\mathbf{X} = EI_p \xi$  ja maatriksi  $\mathbf{a} = EI_p \mathbf{A}$  ning esitame võrran- $disüsteemi (16.301) järgmisel kujul:$  $disüsteemi (16.301) järgmisel kujul:$  $disüsteemi (16.301) järgmisel kujul:$ 

<span id="page-566-0"></span>
$$
aX = Z^{\ominus} \tag{16.303}
$$

ehk

$$
\begin{bmatrix} 1.7675 & 0.5005 & 1.1774 \\ 0.5005 & 2.1771 & 2.3586 \\ 1.1774 & 2.3586 & 5.4364 \end{bmatrix} \begin{bmatrix} \xi^1 \\ \xi^2 \\ \xi^3 \end{bmatrix} = \begin{bmatrix} -60.065 \\ 60.065 \\ -450.0 \end{bmatrix}
$$
(16.304)

Lahendame võrrandisüsteemi ([16.303\)](#page-566-0) GNU Octave'iga:

$$
\mathbf{X} = \mathbf{a} \backslash \mathbf{Z}^{\ominus} \tag{16.305}
$$

Võrrandisüsteemi ([16.303\)](#page-566-0) lahend on

$$
\begin{bmatrix} X^1 \\ X^2 \\ X^3 \end{bmatrix} = EI_p \begin{bmatrix} \xi^1 \\ \xi^2 \\ \xi^3 \end{bmatrix} = \begin{bmatrix} 26.235 \\ 221.500 \\ -184.556 \end{bmatrix}
$$
 (16.306)

Momendid varraste otstes leiame avaldisega

$$
\mathbf{M} = \mathbf{M}^0 + \mathbf{M}^{123} \xi \tag{16.307}
$$

ehk

$$
\begin{bmatrix}\nM_{12} \\
M_{21} \\
M_{14} \\
M_{41} \\
M_{23}\n\end{bmatrix} =\n\begin{bmatrix}\nM_{12}^0 \\
M_{21}^0 \\
M_{14}^0 \\
M_{41}^0 \\
M_{23}^0\n\end{bmatrix} +\n\begin{bmatrix}\nM_{12}^1 & M_{12}^2 & M_{12}^3 \\
M_{21}^1 & M_{21}^2 & M_{21}^3 \\
M_{14}^1 & M_{14}^2 & M_{14}^3 \\
M_{41}^1 & M_{41}^2 & M_{41}^3 \\
M_{23}^1 & M_{23}^2 & M_{23}^3\n\end{bmatrix} \begin{bmatrix}\n\xi^1 \\
\xi^2 \\
\xi^3\n\end{bmatrix}
$$
\n(16.308)

kus maatriks  $M^0$  on toodud avaldisega [\(16.220\)](#page-548-0) ja maatriks  $M^{123}$  avaldisega [\(16.253\)](#page-553-2). Momentide avaldise [\(16.267\)](#page-555-0), [\(16.268\)](#page-555-1) esitame leitud X kaudu

$$
\mathbf{M} = \mathbf{M}^0 + \frac{1}{EI_p} \mathbf{M}^{123} \mathbf{X}
$$
 (16.309)

ehk

$$
\begin{bmatrix}\nM_{12} \\
M_{21} \\
M_{14} \\
M_{23}\n\end{bmatrix} = \begin{bmatrix}\n60.065 \\
-60.065 \\
0 \\
0\n\end{bmatrix} + \begin{bmatrix}\n0.99784 & 0.5005 & 0 \\
0.50054 & 0.99784 & 0 \\
0.76964 & 0 & 1.1774 \\
0.40774 & 0 & 1.1774 \\
0 & 1.1793 & 2.3586\n\end{bmatrix} \begin{bmatrix}\n26.235 \\
221.500 \\
-184.556\n\end{bmatrix}
$$
\n(16.310)

Momentide väärtused varraste otstes arvutame arvutiprogrammiga GNU Octave. Saame

$$
\begin{bmatrix}\nM_{12} \\
M_{21} \\
M_{14} \\
M_{41} \\
M_{23}\n\end{bmatrix} = \begin{bmatrix}\n197.11 \\
174.09 \\
-197.10 \\
-206.60 \\
-174.08\n\end{bmatrix}
$$
\n(16.311)

Momentide võrdlus I ja II järku teoorias on toodud tabelis  $16.15$ . Tabelist näeme, et kõige suurem erinevus on 2. sõlmes –  $93.4\%$ .

<span id="page-567-0"></span> $\begin{array}{c|c|c} \hline \tilde{\delta \delta lm} & M^{II} & M^{I} & Erinevus \\ \hline 1 & 197.11 & 135.00 & 46.0\,\% \\ \hline \end{array}$  $\overline{1}$  197.11 135.00  $\begin{array}{c|c|c} 2 & 174.09 & 90.00 & 93.4\,\% \ 4 & 206.60 & 135.00 & 53.0\,\% \end{array}$  $4 \mid 206.60 \mid 135.00$ 

Tabel 16.15. Momentide võrdlus I ja II järku teoorias

# 16.13 Teist järku teooria ülekandemaatriks

Teist järku teooria ülekandemaatriksi saamiseks lähtume diferentsiaalvõrrandist [\(16.31\)](#page-504-0) survel

<span id="page-568-1"></span>
$$
\frac{d^4w}{dx^4} + \frac{S}{EI}\frac{d^2w}{dx^2} + \frac{q(x)}{EI} = 0
$$
\n(16.312)

Diferentsiaalvõrrand tõmbel [\(16.313\)](#page-568-0)

<span id="page-568-0"></span>
$$
\frac{d^4w}{dx^4} - \frac{S}{EI}\frac{d^2w}{dx^2} + \frac{q(x)}{EI} = 0
$$
\n(16.313)

Diferentsiaalvõrrandi [\(16.312\)](#page-568-1) lahendit otsime kujul

$$
w = w_0 w_1 + w'_0 w_2 + w''_0 w_3 + w'''_0 w_4 + e_e(x)
$$
\n(16.314)

kus  $w_0, w'_0, w''_0$  ja  $w''_0$  on otsitava funktsiooni väärtused kohal  $x = x_0$ ,  $w_l$ ,  $w_2$ ,  $w_3$  *ja*  $w_4$  – homogeense diferentsiaalvõrrandi

$$
\frac{d^4w}{dx^4} + \frac{S}{EI}\frac{d^2w}{dx^2} = 0\tag{16.315}
$$

normeeritud fundamentaalne lahendite süsteem. Homogeense diferentsiaalvõrrandi normeerimata lahendite susteem survel ¨

<span id="page-568-2"></span>
$$
w_1^* = 1, \quad w_2^* = \frac{\nu}{l} x, \quad w_3^* = \cos\left(\frac{\nu}{l} x\right), \quad w_4^* = \sin\left(\frac{\nu}{l} x\right) \tag{16.316}
$$

Homogeense diferentsiaalvõrrandi normeerimata lahendite süsteem tõmbel

$$
w_1^* = 1, \quad w_2^* = \frac{\nu}{l}x, \quad w_3^* = ch\left(\frac{\nu}{l}x\right), \quad w_4^* = sh\left(\frac{\nu}{l}x\right)
$$
 (16.317)

kus  $\nu = l \sqrt{\frac{S}{EI}}$ .

Lahendite süsteemi ([16.316\)](#page-568-2) normeerimiseks kirjutame välja Wronski determinandi W

$$
W(x) = \begin{vmatrix} 1 & \frac{\nu}{l}x & \cos\left(\frac{\nu}{l}x\right) & \sin\left(\frac{\nu}{l}x\right) \\ 0 & \frac{\nu}{l} & -\frac{\nu}{l}\sin\left(\frac{\nu}{l}x\right) & \frac{\nu}{l}\cos\left(\frac{\nu}{l}x\right) \\ 0 & 0 & -\left(\frac{\nu}{l}\right)^2\cos\left(\frac{\nu}{l}x\right) & -\left(\frac{\nu}{l}\right)^2\sin\left(\frac{\nu}{l}x\right) \\ 0 & 0 & \left(\frac{\nu}{l}\right)^3\sin\left(\frac{\nu}{l}x\right) & -\left(\frac{\nu}{l}\right)^3\cos\left(\frac{\nu}{l}x\right) \end{vmatrix}
$$
(16.318)

Wronski determinant  $W$  (Wronski<sup>[14](#page-568-3)</sup> determinant, kus iga järgmine rida on eelmise rea tuletis) väärtus kohal  $x = 0$ 

<span id="page-568-4"></span>
$$
W(0) = \begin{vmatrix} 1 & 0 & 1 & 0 \\ 0 & \frac{\nu}{l} & 0 & \frac{\nu}{l} \\ 0 & 0 & -(\frac{\nu}{l})^2 & 0 \\ 0 & 0 & 0 & -(\frac{\nu}{l})^3 \end{vmatrix}
$$
 (16.319)

Selleks, et determinandi [\(16.319\)](#page-568-4) väärtus oleks üks, teeme teisendused:

<span id="page-568-3"></span> $14$ Józef Maria Wronski, 1776–1853.

- kolmandast veerust lahutame esimese ning korrutame  $\left(-\frac{1}{k}\right)$  $\overline{\nu}$  $\binom{2}{}$ -ga
- neljandast veerust lahutame teise ning korrutame  $\Big(-\Big(\frac{1}{l}\Big)\Big)$  $\overline{\nu}$  $)^{3}$  -ga
- teise veeru korrutame  $\left(\frac{l}{l}\right)$  $\overline{\nu}$  $\big)$ -ga.

Tulemuseks on ühikmaatriks

$$
W(x) = \begin{vmatrix} 1 & 0 & 0 & 0 \\ 0 & 1 & 0 & 0 \\ 0 & 0 & 1 & 0 \\ 0 & 0 & 0 & 1 \end{vmatrix} = 1
$$
 (16.320)

Uhikmaatriksi saame ka siis, kui kolmandast veerust lahutame esimese ning korrutame ¨  $\frac{l}{2}$  $\overline{\nu}$  $\int_{0}^{2}$ -ga ja neljandast veerust lahutame teise ning korrutame  $\left(\frac{1}{l}\right)$  $\overline{\nu}$  $\int_{0}^{3}$ -ga. Edaspidi lähtume esimesest moodusest.

Teeme sarnase teisenduse normeerimata lahendite süsteemiga ([16.316\)](#page-568-2)

• kolmandast veerust lahutame esimese ning korrutame  $\left(-\frac{1}{k}\right)$  $\overline{\nu}$  $\binom{2}{ }$ -ga:  $-\left(\frac{l}{u}\right)$  $\overline{\nu}$  $\int_0^2 \left[ \cos \left( \frac{\nu}{l} \right) \right]$  $\left[\frac{\nu}{l}x\right]-1\right]$ 

• neljandast veerust lahutame teise ning korrutame  $\left(-\frac{1}{k}\right)$  $\overline{\nu}$  $\binom{3}{ }$ -ga:  $-\left(\frac{l}{l}\right)$  $\overline{\nu}$  $\int^{3}$  [sin  $\left(\frac{\nu}{l}\right)$  $(\frac{\nu}{l}x)-(\frac{\nu}{l}% )^{2}/2\pi$  $\left[\frac{\nu}{l}x\right)\right]$ 

• teise veeru korrutame  $\left(\frac{l}{l}\right)$  $\overline{\nu}$  $\angle$ -ga: x.

saame normeeritud lahendite süsteemi survel

$$
w_1 = 1,
$$
  
\n
$$
w_2 = x,
$$
  
\n
$$
w_3 = -\left(\frac{l}{\nu}\right)^2 \left[\cos\left(\frac{\nu}{l}x\right) - 1\right], \quad w_4 = -\left(\frac{l}{\nu}\right)^3 \left[\sin\left(\frac{\nu}{l}x\right) - \left(\frac{\nu}{l}x\right)\right]
$$
\n(16.321)

ja normeeritud lahendite süsteemi tõmbel:

$$
w_1 = 1,
$$
  
\n
$$
w_2 = x,
$$
  
\n
$$
w_3 = \left(\frac{l}{\nu}\right)^2 \left[ ch\left(\frac{\nu}{l}x\right) - 1 \right],
$$
  
\n
$$
w_4 = \left(\frac{l}{\nu}\right)^3 \left[ sh\left(\frac{\nu}{l}x\right) - \left(\frac{\nu}{l}x\right) \right]
$$
\n(16.322)

Varraste sisejõudude leidmisel kasutatakse rajajõudude (kontaktjõudude) määramisel kahte erinevat märgikokkulepet (joonis [1.19\)](#page-49-0).

Esimese märgikokkuleppe puhul on  $w_0$ ,  $w'_0$ ,  $w''_0$  ja  $w'''_0$  väärtused

$$
w_0 = w_0, \quad w'_0 = -\varphi_0, \quad w''_0 = -\frac{M_y}{EI}, \quad w'''_0 = -\frac{Q_z}{EI}
$$
 (16.323)

ja teise märgikokkuleppe puhul

$$
w_0 = w_0, \ \ w'_0 = -\varphi_0, \ \ w''_0 = \frac{M_y}{EI}, \ \ w'''_0 = \frac{Q_z}{EI} \tag{16.324}
$$

Diferentsiaalvõrrandi üldlahend esimese märgikokkuleppe puhul survel

<span id="page-570-2"></span>
$$
w = w_0 - \varphi_0 x + \frac{M_y}{EI} \Big|_{\circ} \left(\frac{l}{\nu}\right)^2 \left[\cos\left(\frac{\nu}{l}x\right) - 1\right] -
$$

$$
+ \frac{Q_z}{EI} \Big|_{\circ} \left(\frac{l}{\nu}\right)^3 \left[\sin\left(\frac{\nu}{l}x\right) - \left(\frac{\nu}{l}x\right)\right] + w_e(x) \tag{16.325}
$$

ning teise märgikokkuleppe puhul survel

$$
w = w_0 - \varphi_0 x - \frac{M_y}{EI} \Big|_{\circ} \left(\frac{l}{\nu}\right)^2 \left[\cos\left(\frac{\nu}{l}x\right) - 1\right] +
$$

$$
-\frac{Q_z}{EI} \Big|_{\circ} \left(\frac{l}{\nu}\right)^3 \left[\sin\left(\frac{\nu}{l}x\right) - \left(\frac{\nu}{l}x\right)\right] + w_e(x) \tag{16.326}
$$

Diferentsiaalvõrrandi üldlahend esimese märgikokkuleppe puhul tõmbel

$$
w = w_0 - \varphi_0 x - \frac{M_y}{EI} \Big|_{\circ} \left(\frac{l}{\nu}\right)^2 \left[ ch\left(\frac{\nu}{l}x\right) - 1 \right] -
$$
  

$$
\frac{Q_z}{EI} \Big|_{\circ} \left(\frac{l}{\nu}\right)^3 \left[ sh\left(\frac{\nu}{l}x\right) - \left(\frac{\nu}{l}x\right) \right] + w_e(x)
$$
(16.327)

Erilahendi  $w_e(x)$  leiame Cauchy valemi abil:

<span id="page-570-0"></span>
$$
w_e(x) = \int_{x_0}^x w_n(x - t) f(t) dt
$$
 (16.328)

kus

$$
w_n(x-t) = w_4(x-t) = -\left(\frac{l}{\nu}\right)^3 \left[\sin\left(\frac{\nu}{l}(x-t)\right) - \left(\frac{\nu}{l}(x-t)\right)\right] \tag{16.329}
$$

ning

$$
f(t) = \frac{q(t)}{EI} \tag{16.330}
$$

Vaatleme juhtu, kui  $\frac{q(t)}{EI} = const.$  Erilahendi [\(16.328\)](#page-570-0) saamiseks on vaja integreerida avaldis

<span id="page-570-1"></span>
$$
w_e(x) = -\left(\frac{l}{\nu}\right)^3 \frac{q}{EI} \int_{x_0}^x \left[ \sin\left(\frac{\nu}{l}\left(x - t\right)\right) - \left(\frac{\nu}{l}\left(x - t\right)\right) \right] dt \tag{16.331}
$$

Integraali [\(16.331\)](#page-570-1) esimene liige

$$
\int_{x_0}^x \sin\left(\frac{\nu}{l}\left(x-t\right)\right)dt = \frac{l}{\nu}\left[1-\cos\left(\frac{\nu}{l}\left(x-x_0\right)\right)\right]
$$
\n(16.332)

Integraali [\(16.331\)](#page-570-1) teine liige

$$
\int_{x_0}^x \frac{\nu}{l} (x - t) dt = \frac{l}{\nu} \frac{\nu^2}{l^2} \frac{(x - x_0)^2}{2}
$$
 (16.333)

Konstantse lauskoormuse puhul on erilahend [\(16.328\)](#page-570-0)

<span id="page-571-0"></span>
$$
w_e(x) = \frac{1}{2\nu^4} \left[ \frac{\nu^2 (x - x_0)^2}{l^2} - 2 \left( 1 - \cos \frac{\nu}{l} (x - x_0) \right) \right] \frac{q l^4}{EI}
$$
(16.334)

Varda pikkuse  $x - x_0 = l$  korral erilahend [\(16.334\)](#page-571-0) ühtib teist järku teoorias tooduga [Krä91a] [\[Bor79b\]](#page-750-0)

$$
w_e(x) = \frac{1}{2\nu^4} \left[ \nu^2 - 2(1 - \cos \nu) \right] \frac{q l^4}{EI}
$$
 (16.335)

Kui  $x_0 = 0$  ja varda pikkus *l*, siis erilahendi  $w_e$  [\(16.334\)](#page-571-0) saame esitada järgmisel kujul:

<span id="page-571-1"></span>
$$
w_e(x) = \left[\frac{1}{2}\left(\nu\frac{x}{l}\right)^2 - 1 + \cos\left(\nu\frac{x}{l}\right)\right] \frac{ql^4}{\nu^4 EI}
$$
 (16.336)

Pöördenurk

$$
\varphi_e = -w'_e(x) = -\left[\nu \frac{x}{l} - \sin\left(\nu \frac{x}{l}\right)\right] \frac{q l^3}{\nu^3 EI} \tag{16.337}
$$

Paindemoment

$$
M_e = -EIw_e''(x) = -\left[1 - \cos\left(\nu \frac{x}{l}\right)\right] \frac{ql^2}{\nu^2}
$$
 (16.338)

Põikjõud

<span id="page-571-2"></span>
$$
Q_e = -EIw_e'''(x) = -\left[\sin\left(\nu \frac{x}{l}\right)\right] \frac{ql}{\nu I}
$$
 (16.339)

Erilahenditest  $w_e, \varphi_e, Q_e$  ja  $M_e$  saab moodustada koormusvektori  $[w_e \varphi_e Q_e M_e]'$ .

Koondatud jõu $\mathcal F$ korral punktis $a$ on erilahendis $w_e$  [\(16.328\)](#page-570-0) funktsiooniks

$$
f(t) = \delta(t - a) \frac{F}{EI}
$$
\n(16.340)

kus  $\delta(t-a)$  on deltafunktsioon. Erilahendi koondatud jõu F puhul saame avaldise [\(16.328\)](#page-570-0) integreerimisega

$$
w_e(x) = -\left(\frac{l}{\nu}\right)^2 \frac{F}{EI} \int_{x_0}^x \left[\cos\left(\frac{\nu}{l}(x-t)\right) - \left(\frac{\nu}{l}(x-t)\right)\right] \delta(t-a) dt =
$$

$$
= -\left[\sin\left(\frac{\nu}{l}(x-a)\right) - \left(\frac{\nu}{l}(x-a)\right)\right] \frac{Fl^3}{\nu^3 EI} \quad (16.341)
$$

## 16.13 Teist järku teooria ülekandemaatriks <sup>571</sup>

Võtame kasutusele järgmise Heaviside'i funktsiooni tähistuse

$$
(x-a)_{+} = \begin{cases} 0, & kui \ (x-a) < 0 \\ x-a, & kui \ (x-a) \ge 0 \end{cases}
$$
 (16.342)

Koondatud jõust koormusvektori  $[w_e \,\varphi_e \,Q_e \,M_e]'$  leidmiseks võtame erilahendist

$$
w_e(x) = -\left[\sin\left(\nu \frac{(x-a)_+}{l}\right) - \left(\nu \frac{(x-a)_+}{l}\right)\right] \frac{Fl^3}{\nu^3 EI} \tag{16.343}
$$

tuletised. Pöördenurk

$$
\varphi_e = -w'_e(x) = \left[\cos\left(\nu \frac{(x-a)_+}{l}\right) - 1\right] \frac{Fl^2}{\nu^2 EI} \tag{16.344}
$$

Paindemoment

$$
M_e = -EIw_e''(x) = -\left[\sin\left(\nu\frac{(x-a)_+}{l}\right)\right]\frac{Fl}{\nu}
$$
\n(16.345)

Põikjõud

$$
Q_e = -EIw_e'''(x) = -\left[\cos\left(\nu \frac{(x-a)_+}{l}\right)\right]F\tag{16.346}
$$

Koondatud momendi $M$ korral punktis $a$ on erilahendis $w_{e}$ [\(16.328\)](#page-570-0) funktsioonideks

$$
f(t) = \delta(t - a) \frac{M}{EI}
$$
\n(16.347)

$$
w_n(x-t) = w_3(x-t) = \left(\frac{l}{\nu}\right)^2 \left[\cos\left(\frac{\nu}{l}(x-t)\right) - 1\right]
$$
 (16.348)

Erilahendi koondatud momendi  $M$  puhul saame avaldise  $(16.328)$  integreerimisega:

$$
w_e(x) = -\left(\frac{l}{\nu}\right)^2 \frac{M}{EI} \int_{x_0}^x \left[\cos\left(\frac{\nu}{l}(x-t)\right) - 1\right] \delta(t-a) dt =
$$

$$
= -\left[\cos\left(\frac{\nu}{l}(x-a)\right) - 1\right] \frac{Ml^2}{\nu^2 EI} \tag{16.349}
$$

Koondatud momendist koormusvektori  $[w_e \varphi_e Q_e M_e]'$  leidmiseks võtame erilahendist

$$
w_e(x) = -\left[\cos\left(\nu \frac{(x-a)_+}{l}\right) - 1\right] \frac{Ml^2}{\nu^2 EI}
$$
 (16.350)

tuletised. Pöördenurk

$$
\varphi_e = -w'_e(x) = -\left[\sin\left(\nu \frac{(x-a)_+}{l}\right)\right] \frac{Ml}{\nu EI} \tag{16.351}
$$

Paindemoment

$$
M_e = -EIw_e''(x) = -\left[\cos\left(\nu \frac{(x-a)_+}{l}\right)\right]M\tag{16.352}
$$

Põikjõud

$$
Q_e = -EIw_e'''(x) = \left[\sin\left(\nu\frac{(x-a)_+}{l}\right)\right]\frac{\nu}{l}M\tag{16.353}
$$

Diferentseerides esimesele märgikokkuleppele vastavat diferentsiaalvõrrandi üldlahendi [\(16.325\)](#page-570-2) homogeense lahendi osa

<span id="page-573-0"></span>
$$
w_h = w_0 - x\varphi_0 + \left[\sin\left(\frac{\nu}{l}x\right) - \left(\frac{\nu}{l}x\right)\right] \left(\frac{l}{\nu}\right)^3 \frac{Q_z}{EI}\Big|_{\circ} + \left[\cos\left(\frac{\nu}{l}x\right) - 1\right] \left(\frac{l}{\nu}\right)^2 \frac{M_y}{EI}\Big|_{\circ}
$$
\n(16.354)

saame ülekandemaatriksi koostamiseks teise võrrandi, mis vastab pöördenurgale

$$
\varphi_h = -w'_h(x) = 0 \cdot w_0 - 1 \cdot \varphi_0 - \left[ \cos\left(\frac{\nu}{l}x\right) - 1 \right] \left(\frac{l}{\nu}\right)^2 \frac{Q_z}{EI} \Big|_{\circ} + \left[ \sin\left(\frac{\nu}{l}x\right) \right] \left(\frac{l}{\nu}\right) \frac{M_y}{EI} \Big|_{\circ} \tag{16.355}
$$

Neljas võrrand vastab paindemomendile

$$
M_h = -EIw_h''(x) = 0 \cdot w_0 - 0 \cdot \varphi_0 +
$$

$$
+ \left[\sin\left(\frac{\nu}{l}x\right)\right] \left(\frac{l}{\nu}\right) Q_z|_o + \left[\cos\left(\frac{\nu}{l}x\right)\right] M_y|_o \tag{16.356}
$$

Kolmas võrrand vastab põikjõule

<span id="page-573-1"></span>
$$
Q_h = -EIw_h'''(x) = 0 \cdot w_0 - 0 \cdot \varphi_0 +
$$
  
+ 
$$
\left[\cos\left(\frac{\nu}{l}x\right)\right]Q_z|_o - \left[\sin\left(\frac{\nu}{l}x\right)\right] \frac{l}{\nu} M_y|_o
$$
 (16.357)

Võrrandites [\(16.354\)](#page-573-0)–[\(16.357\)](#page-573-1) leitud algparameetrite  $w_0, \varphi_0, Q_z|_o^{\dagger}$  ja  $M_y|_o^{\dagger}$  kordajad kanname ülekandemaatriksisse  $U = U^{IN-}$  [\(16.360\)](#page-574-0).

Ülekandevõrrandid kirjutame sümboolsel kujul

$$
\mathbf{Z}_{\mathbf{p}} = \mathbf{U} \cdot \mathbf{Z}_{\mathbf{v}} + \mathbf{\hat{Z}} \tag{16.358}
$$

kus

$$
\mathbf{Z}_{\mathbf{p}} = \begin{bmatrix} u \\ w \\ \varphi_y \\ N_x \\ Q_z \\ M_y \end{bmatrix}_{\mathbf{p}}, \qquad \mathbf{Z}_{\mathbf{v}} = \begin{bmatrix} u \\ w \\ \varphi_y \\ N_x \\ N_x \\ Q_z \\ M_y \end{bmatrix}_{\mathbf{v}}
$$
(16.359)

<span id="page-574-0"></span>
$$
\mathbf{U}^{\mathbf{IN}-} = \begin{bmatrix} 1 & 0 & 0 & \frac{x}{EA} & 0 & 0 \\ 0 & 1 & -x & 0 & -\left[\nu\frac{x}{l} - \sin\left(\nu\frac{x}{l}\right)\right] \frac{l^3}{\nu^3 EI} & -\left[1 - \cos\left(\nu\frac{x}{l}\right)\right] \frac{l^2}{\nu^2 EI} \\ 0 & 0 & 1 & 0 & \left[1 - \cos\left(\nu\frac{x}{l}\right)\right] \frac{l^2}{\nu^2 EI} & \sin\left(\nu\frac{x}{l}\right) \frac{l}{\nu EI} \\ 0 & 0 & 0 & 1 & 0 & 0 \\ 0 & 0 & 0 & 0 & \cos\left(\nu\frac{x}{l}\right) & -\sin\left(\nu\frac{x}{l}\right) \frac{\nu}{l} \\ 0 & 0 & 0 & 0 & \sin\left(\nu\frac{x}{l}\right) \frac{l}{\nu} & \cos\left(\frac{\nu x}{l}\right) \end{bmatrix} \tag{16.360}
$$

Ülekandemaatriks  $\mathbf{U} = \mathbf{U}^{\mathbf{IN}-}$  [\(16.360\)](#page-574-0) survel vastab I märgikokkuleppele.

<span id="page-574-1"></span>
$$
\mathbf{U}^{\mathbf{IN}+} = \begin{bmatrix} 1 & 0 & 0 & \frac{x}{EA} & 0 & 0 \\ 0 & 1 & -x & 0 & \left[\nu \frac{x}{l} - \mathrm{sh}\left(\nu \frac{x}{l}\right)\right] \frac{l^3}{\nu^3 EI} & \left[1 - \mathrm{ch}\left(\nu \frac{x}{l}\right)\right] \frac{l^2}{\nu^2 EI} \\ 0 & 0 & 1 & 0 & -\left[1 - \mathrm{ch}\left(\nu \frac{x}{l}\right)\right] \frac{l^2}{\nu^2 EI} & \mathrm{sh}\left(\nu \frac{x}{l}\right) \frac{l}{\nu EI} \\ 0 & 0 & 0 & 1 & 0 & 0 \\ 0 & 0 & 0 & 0 & \mathrm{ch}\left(\nu \frac{x}{l}\right) & \mathrm{sh}\left(\nu \frac{x}{l}\right) \frac{\nu}{l} \\ 0 & 0 & 0 & 0 & \mathrm{sh}\left(\nu \frac{x}{l}\right) \frac{l}{\nu} & \mathrm{ch}\left(\nu \frac{x}{l}\right) \frac{\nu}{l} \end{bmatrix} \tag{16.361}
$$

Ülekandemaatriks  $\mathbf{U} = \mathbf{U}^{\mathbf{IN}+}$  [\(16.361\)](#page-574-1) tõmbel vastab I märgikokkuleppele. Varraste sisejõudude leidmisel kasutatakse rajajõudude (kontaktjõudude) määramisel kahte eri-nevat märgikokkulepet (joonis [1.19\)](#page-49-0). Teise märgikokkuleppe puhul korrutame −1-ga ülekandemaatriksite  $(16.360)$  $(16.360)$  ja  $(16.361)$  veerud 4, 5, 6. Neid teise märgikokkuleppele vastavaid ülekandemaatrikseid saab arvutada GNU Octave'i funktsiooniga [ylfmII.m](#page-745-0) lk [744.](#page-745-1)

Erilahenditest  $w_e, \varphi_e, Q_e$  ja  $M_e$  [\(16.336\)](#page-571-1)–[\(16.339\)](#page-571-2) moodustame koormusvektori

<span id="page-574-2"></span>
$$
\tilde{\mathbf{Z}} = \begin{bmatrix} u_e \\ w_e \\ \varphi_e \\ N_e \\ \varphi_e \\ M_e \end{bmatrix} = \begin{bmatrix} 0 \\ \left[\frac{1}{2}\left(\nu \frac{x}{l}\right)^2 - 1 + \cos\left(\nu \frac{x}{l}\right)\right] \frac{ql^4}{\nu^4 EI} \\ - \left[\nu \frac{x}{l} - \sin\left(\nu \frac{x}{l}\right)\right] \frac{ql^3}{\nu^3 EI} \\ 0 \\ - \left[\sin\left(\nu \frac{x}{l}\right)\right] \frac{ql}{\nu I} \\ - \left[1 - \cos\left(\nu \frac{x}{l}\right)\right] \frac{ql^2}{\nu^2} \end{bmatrix}
$$
(16.362)

Koormusvektor  $\hat{\tilde{\mathbf{Z}}}$  [\(16.362\)](#page-574-2) vastab survele, koormusvektor

<span id="page-575-0"></span>
$$
\tilde{\mathbf{Z}}_{\mathbf{t}} = \begin{bmatrix} u_e \\ w_e \\ \varphi_e \\ N_e \\ Q_e \\ M_e \end{bmatrix} = \begin{bmatrix} 0 \\ -\left[\frac{1}{2}\left(\nu \frac{x}{l}\right)^2 - 1 - \text{ch}\left(\nu \frac{x}{l}\right)\right] \frac{ql^4}{\nu^4 EI} \\ \left[\nu \frac{x}{l} - \text{sh}\left(\nu \frac{x}{l}\right)\right] \frac{ql^3}{\nu^3 EI} \\ 0 \\ -\left[\text{sh}\left(\nu \frac{x}{l}\right)\right] \frac{ql}{\nu I} \\ \left[1 - \text{ch}\left(\nu \frac{x}{l}\right)\right] \frac{ql^2}{\nu^2} \end{bmatrix}
$$
(16.363)

vastab tõmbele. Neid teisele kui ka esimesele märgikokkuleppele vastavaid koormusvektoreid [\(16.362\)](#page-574-2), [\(16.363\)](#page-575-0) saab arvutada GNU Octave'i funktsiooniga [ylqII.m](#page-745-2) lk [744.](#page-745-3) Koormusvektori avaldised survel on toodud tabelis  $G.3$  ja tõmbel – tabelis  $G.4$ . Koormusvektor

<span id="page-575-1"></span>
$$
\tilde{\mathbf{Z}} = \begin{bmatrix} u_e \\ w_e \\ \varphi_e \\ N_e \\ Q_e \\ M_e \end{bmatrix} = \begin{bmatrix} 0 \\ -\left[\sin\left(\nu \frac{(x-a)_+}{l}\right) - \left(\nu \frac{(x-a)_+}{l}\right)\right] \frac{Fl^3}{\nu^3 EI} \\ \left[\cos\left(\nu \frac{(x-a)_+}{l}\right) - 1\right] \frac{Fl^2}{\nu^2 EI} \\ 0 \\ -\left[\cos\left(\nu \frac{(x-a)_+}{l}\right)\right] F \\ -\left[\sin\left(\nu \frac{(x-a)_+}{l}\right)\right] \frac{Fl}{\nu} \end{bmatrix}
$$
(16.364)

vastab survele, koormusvektor

<span id="page-575-2"></span>
$$
\tilde{\mathbf{Z}}_{\mathbf{t}} = \begin{bmatrix} u_e \\ w_e \\ \varphi_e \\ N_e \\ Q_e \\ M_e \end{bmatrix} = \begin{bmatrix} 0 \\ \left[ \text{sh}\left(\nu \frac{(x-a)_+}{l}\right) - \left(\nu \frac{(x-a)_+}{l}\right) \right] \frac{Fl^3}{\nu^3 EI} \\ - \left[ \text{ch}\left(\nu \frac{(x-a)_+}{l}\right) - 1 \right] \frac{Fl^2}{\nu^2 EI} \\ 0 \\ - \left[ \text{ch}\left(\nu \frac{(x-a)_+}{l}\right) \right] F \\ - \left[ \text{sh}\left(\nu \frac{(x-a)_+}{l}\right) \right] \frac{Fl}{\nu} \end{bmatrix} \tag{16.365}
$$

vastab tõmbele. Neid teisele kui ka esimesele märgikokkuleppele vastavaid koormusvektoreid [\(16.364\)](#page-575-1), [\(16.365\)](#page-575-2) saab arvutada GNU Octave'i funktsiooniga [ylffzII.m](#page-746-0) lk [745.](#page-746-1)

Joonisel  $16.50$  on näidatud *pikijõud S* ja ristjõud H (sks Transversalkraft), mis enne varda deformatsiooni ühtisid normaaljõuga  $N$  ja põikjõuga  $Q$  (sks  $Querkraft$ ). Ristjõu ja pikijõu seos põikjõu ning normaaljõuga

$$
H = Q - N\varphi, \ |S| = \mp N = \nu^2 \frac{EI}{l^2} \ \text{sii's } \ kui \left[ \begin{array}{cc} - \ \text{surve} \\ + \ \text{t\tilde{\text{om}}me} \end{array} \right] \tag{16.366}
$$

kus tunnusarv

$$
\nu^2 = l^2 \frac{|S|}{EI} \tag{16.367}
$$
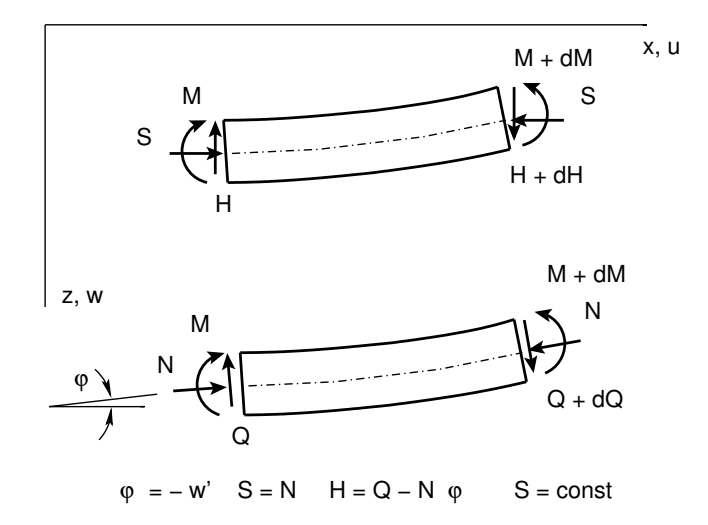

<span id="page-576-2"></span>Joonis 16.50. Survejõud ja normaaljõud

Ristjõu seos põikjõuga

<span id="page-576-3"></span>
$$
H = Q \mp \nu^2 \frac{EI}{l^2} \varphi \ \text{siis } kui \ \left[ \begin{array}{c} - \ \text{surve} \\ + \ \text{t\tilde{\text{o}}mme} \end{array} \right] \tag{16.368}
$$

ja põikjõu seos ristjõuga

$$
Q = H \pm \nu^2 \frac{EI}{l^2} \varphi \quad \text{sii's } kui \quad \left[ \begin{array}{c} - \text{surve} \\ + \text{t\tilde{\text{o}}mme} \end{array} \right] \tag{16.369}
$$

Suuruselt N, Q üleminek suurustele S, H toimub teisendusega [Krä91a]. Teisenduse  $\tilde{T}$ [\(16.370\)](#page-576-0) võib teha GNU Octave'i funktsiooniga [ytransf.m](#page-746-0) lk [745](#page-746-1)

<span id="page-576-0"></span>
$$
\tilde{\mathbf{Z}} = \begin{bmatrix} u \\ w \\ \varphi_y \\ S \\ H \\ M_y \end{bmatrix} = \begin{bmatrix} 1 & \cdots & \cdots & \cdots \\ \vdots & 1 & \cdots & \cdots \\ \vdots & \vdots & \ddots & \vdots \\ \vdots & \vdots & \ddots & \vdots \\ \vdots & \vdots & \ddots & \vdots \\ \vdots & \vdots & \ddots & \vdots \\ \vdots & \vdots & \ddots & \vdots \\ \vdots & \vdots & \ddots & \vdots \\ \end{bmatrix} \begin{bmatrix} u \\ w \\ \varphi_y \\ N_y \\ Q \\ M_y \end{bmatrix} = \tilde{\mathbf{T}} \mathbf{Z} \qquad (16.370)
$$

Vastupidist teisendust  $\tilde{T}^{-1}$  [\(16.371\)](#page-576-1) võib teha GNU Octave'i funktsiooniga [ytransfp.m](#page-746-2) lk [745](#page-746-3)

<span id="page-576-1"></span>
$$
\mathbf{Z} = \begin{bmatrix} u \\ w \\ \varphi_y \\ N \\ Q \\ M_y \end{bmatrix} = \begin{bmatrix} 1 & 1 & \cdots & \cdots & \vdots \\ \vdots & 1 & \cdots & \vdots \\ \vdots & \ddots & 1 & \cdots \\ \vdots & \ddots & \ddots & \vdots \\ \vdots & \ddots & \ddots & \vdots \\ \vdots & \ddots & \ddots & \vdots \end{bmatrix} \begin{bmatrix} u \\ w \\ \varphi_y \\ S \\ H \\ M_y \end{bmatrix} = \tilde{\mathbf{T}}^{-1} \tilde{\mathbf{Z}} \qquad (16.371)
$$

576 16. Arvutus teist järku teooria järgi [\[Loeng 1\]](http://digi.lib.ttu.ee/opik_eme/./videod/defOlukrdLoeng1.html) [\[Loeng 2\]](http://digi.lib.ttu.ee/opik_eme/./videod/defOlukrdLoeng2.html)

Võrrandi [\(16.358\)](#page-574-0) liikmed $\bf Z_p,\, \bf Z_v$ avaldame $\tilde{\bf T}^{-1}\tilde{\bf Z}_p$  ja  $\tilde{\bf T}^{-1}\tilde{\bf Z}_v$ kaudu

<span id="page-577-0"></span>
$$
\tilde{\mathbf{T}}^{-1}\tilde{\mathbf{Z}}_{\mathbf{p}} = \mathbf{U}\tilde{\mathbf{T}}^{-1}\tilde{\mathbf{Z}}_{\mathbf{v}} + \overset{\circ}{\mathbf{Z}} \tag{16.372}
$$

Korrutame võrrandi [\(16.372\)](#page-577-0)  $\tilde{T}$ -ga. Nüüd avalduvad siirded, pööre, survejõud, ristjõud ja moment varda lõpus varda alguses olevate kaudu

<span id="page-577-1"></span>
$$
\tilde{\mathbf{Z}}_{\mathbf{p}} = \underbrace{\tilde{\mathbf{T}} \mathbf{U} \tilde{\mathbf{T}}^{-1}}_{\tilde{\mathbf{U}}} \tilde{\mathbf{Z}}_{\mathbf{v}} + \underbrace{\tilde{\mathbf{T}} \tilde{\mathbf{Z}}}_{\tilde{\mathbf{z}}}
$$
\n(16.373)

Võrrandi [\(16.373\)](#page-577-1) liikmed  $\tilde{T}U\tilde{T}^{-1}$  ja  $\tilde{T}\r Z$  tähistame vastavalt  $\tilde{U}$ -ga ning  $\stackrel{\circ}{\tilde{Z}}$ -ga. Ülekandevõrrandi  $(16.373)$  $(16.373)$  esitame järgmisel kujul:

<span id="page-577-4"></span>
$$
\tilde{\mathbf{Z}}_{\mathbf{p}} = \tilde{\mathbf{U}} \cdot \tilde{Z}_{v} + \hat{\tilde{\mathbf{Z}}}
$$
 (16.374)

kus vektori $\tilde{\mathbf{Z}}_{\mathbf{p}}$  ja  $\tilde{\mathbf{Z}}_{\mathbf{v}}$  elementide  $S_x,$   $H_z$  (joonis [16.50\)](#page-576-2) suunad ühtivad deformeerumata olukorra ristl˜oike normaali ja temaga risti oleva suunaga

$$
\tilde{\mathbf{Z}}_{\mathbf{p}} = \begin{bmatrix} u \\ w \\ \varphi_y \\ S_x \\ H_z \\ M_y \end{bmatrix}_{\mathbf{p}}, \qquad \tilde{\mathbf{Z}}_{\mathbf{v}} = \begin{bmatrix} u \\ w \\ \varphi_y \\ S_x \\ H_z \\ H_z \\ M_y \end{bmatrix}_{\mathbf{v}}
$$
(16.375)

<span id="page-577-2"></span>
$$
\mathbf{\tilde{U}}^{Is} =
$$

$$
= \begin{bmatrix} 1 & 0 & 0 & -\frac{x}{EA} & 0 & 0 \ 0 & 1 & -\sin\left(\nu\frac{x}{l}\right)\frac{l}{\nu} & 0 & \left[-\frac{\nu x}{l} + \sin\left(\frac{\nu x}{l}\right)\right]\frac{l^3}{\nu^3 EI} & \left[-1 + \cos\left(\frac{\nu x}{l}\right)\right]\frac{l^2}{\nu^2 EI} \\ 0 & 0 & \cos\left(\frac{\nu x}{l}\right) & 0 & \left[1 - \cos\left(\frac{\nu x}{l}\right)\right]\frac{l^2}{\nu^2 EI} & \left[\sin\left(\frac{\nu x}{l}\right)\right]\frac{l}{\nu EI} \\ 0 & 0 & 0 & 1 & 0 & 0 \\ 0 & 0 & 0 & 0 & 1 & 0 \\ 0 & 0 & -\nu \sin\left(\frac{\nu x}{l}\right)\frac{EI}{l} & 0 & \sin\left(\frac{\nu x}{l}\right)\frac{l}{\nu} & \cos\left(\frac{\nu x}{l}\right) \end{bmatrix} \tag{16.376}
$$

Ülekandemaatriks  $\tilde{\mathbf{U}} = \tilde{\mathbf{U}}^{Is}$  [\(16.376\)](#page-577-2) survel vastab I märgikokkuleppele.

<span id="page-577-3"></span>
$$
\mathbf{\tilde{U}^{It}} =
$$

$$
= \begin{bmatrix} 1 & 0 & 0 & -\frac{x}{EA} & 0 & 0 \\ 0 & 1 & -\mathrm{sh}\left(\nu\frac{x}{l}\right)\frac{l}{\nu} & 0 & \left[\frac{\nu x}{l} - \mathrm{sh}\left(\frac{\nu x}{l}\right)\right]\frac{l^3}{\nu^3 EI} & \left[1 + \mathrm{ch}\left(\frac{\nu x}{l}\right)\right]\frac{l^2}{\nu^2 EI} \\ 0 & 0 & \mathrm{ch}\left(\frac{\nu x}{l}\right) & 0 & \left[-1 + \mathrm{ch}\left(\frac{\nu x}{l}\right)\right]\frac{l^2}{\nu^2 EI} & \left[\mathrm{sh}\left(\frac{\nu x}{l}\right)\right]\frac{l}{\nu EI} \\ 0 & 0 & 0 & 1 & 0 & 0 \\ 0 & 0 & 0 & 0 & 1 & 0 \\ 0 & 0 & \mathrm{vsh}\left(\frac{\nu x}{l}\right)\frac{EI}{l} & 0 & \mathrm{sh}\left(\frac{\nu x}{l}\right)\frac{l}{\nu} & \mathrm{ch}\left(\frac{\nu x}{l}\right) \end{bmatrix} \tag{16.377}
$$

Ülekandemaatriks  $\tilde{\mathbf{U}} = \tilde{\mathbf{U}}^{\text{It}}$  tõmbel [\(16.377\)](#page-577-3) vastab I märgikokkuleppele. Teise märgikokkuleppe puhul korrutame  $-1$ -ga ülekandemaatriksite ([16.376\)](#page-577-2) ja [\(16.377\)](#page-577-3) veerud 4, 5, 6. Neid teisele märgikokkuleppele vastavaid ülekandemaatrikseid saab arvutada GNU Octave'i funktsiooniga [ylfmhvII.m](#page-744-0) lk [743,](#page-744-1) kui võtame selles funktsioonis baasjäikuse (vt lõik  $G.3$ ) võrdseks ühega ( $baasi0 = 1.0$ ).

Koormusvektorid [\(16.362\)](#page-574-1), [\(16.363\)](#page-575-0) teisendame teisenduse [\(16.368\)](#page-576-3) abil koor-musvektoriteks [\(16.378\)](#page-578-0), [\(16.379\)](#page-578-1), mis vastavad suurustele  $S$  ja  $H$ . Koormusvektor

<span id="page-578-0"></span>
$$
\tilde{\mathbf{Z}} = \begin{bmatrix} u_e \\ w_e \\ \varphi_e \\ S_e \\ H_e \\ M_e \end{bmatrix} = \begin{bmatrix} 0 \\ \left[\frac{1}{2}\left(\nu \frac{x}{l}\right)^2 - 1 + \cos\left(\nu \frac{x}{l}\right)\right] \frac{ql^4}{\nu^4 EI} \\ - \left[\nu \frac{x}{l} - \sin\left(\nu \frac{x}{l}\right)\right] \frac{ql^3}{\nu^3 EI} \\ 0 \\ -q \cdot x \\ - \left[1 - \cos\left(\nu \frac{x}{l}\right)\right] \frac{ql^2}{\nu^2} \end{bmatrix}
$$
(16.378)

vastab survele, koormusvektor

<span id="page-578-1"></span>
$$
\tilde{\mathbf{Z}}_{\mathbf{t}} = \begin{bmatrix} u_e \\ w_e \\ \varphi_e \\ S_e \\ H_e \\ M_e \end{bmatrix} = \begin{bmatrix} 0 \\ -\left[\frac{1}{2}\left(\nu \frac{x}{l}\right)^2 - 1 - \text{ch}\left(\nu \frac{x}{l}\right)\right] \frac{ql^4}{\nu^4 EI} \\ \left[\nu \frac{x}{l} - \text{sh}\left(\nu \frac{x}{l}\right)\right] \frac{ql^3}{\nu^3 EI} \\ 0 \\ -q \cdot x \\ \left[1 - \text{ch}\left(\nu \frac{x}{l}\right)\right] \frac{ql^2}{\nu^2} \end{bmatrix}
$$
(16.379)

vastab tõmbele.

Neid teisele märgikokkuleppele vastavaid koormusvektoreid [\(16.378\)](#page-578-0), [\(16.379\)](#page-578-1) saab arvutada GNU Octave'i funktsiooniga [ylqvII.m](#page-745-0) lk [744,](#page-745-1) kui v˜otame selles funktsioonis baasjäikuse (vt lõik [G.3\)](#page-697-0) võrdseks ühega ( $baasi0 = 1.0$ ). Koormusvektorid on toodud lisas [G](#page-690-0) lõik [G.3](#page-697-0) avaldised  $(G.32)$  ja  $(G.33)$ .

Koormusvektorid [\(16.364\)](#page-575-1), [\(16.365\)](#page-575-2) teisendame teisenduse [\(16.368\)](#page-576-3) abil koor-musvektoriteks [\(16.380\)](#page-578-2), [\(16.381\)](#page-579-0), mis vastavad suurustele  $S$  ja  $H$ . Koormusvektor

<span id="page-578-2"></span>
$$
\tilde{\mathbf{Z}} = \begin{bmatrix} u_e \\ w_e \\ \varphi_e \\ S_e \\ H_e \\ M_e \end{bmatrix} = \begin{bmatrix} 0 \\ -\left[\sin\left(\nu \frac{(x-a)_+}{l}\right) - \left(\nu \frac{(x-a)_+}{l}\right)\right] \frac{Fl^3}{\nu^3 EI} \\ \left[\cos\left(\nu \frac{(x-a)_+}{l}\right) - 1\right] \frac{Fl^2}{\nu^2 EI} \\ 0 \\ -\left(x-a\right)_+^0 F \\ -\left[\sin\left(\nu \frac{(x-a)_+}{l}\right)\right] \frac{Fl}{\nu} \end{bmatrix}
$$
(16.380)

vastab survele, koormusvektor

<span id="page-579-0"></span>
$$
\tilde{\mathbf{Z}}_{\mathbf{t}} = \begin{bmatrix} u_e \\ w_e \\ \varphi_e \\ S_e \\ H_e \\ M_e \end{bmatrix} = \begin{bmatrix} 0 \\ \left[ \sin \left( \nu \frac{(x-a)_+}{l} \right) - \left( \nu \frac{(x-a)_+}{l} \right) \right] \frac{Fl^3}{\nu^3 EI} \\ - \left[ \sin \left( \nu \frac{(x-a)_+}{l} \right) - 1 \right] \frac{Fl^2}{\nu^2 EI} \\ 0 \\ - \left[ \sin \left( \nu \frac{(x-a)_+}{l} \right) \right] \frac{Fl}{\nu} \end{bmatrix}
$$
(16.381)

vastab t˜ombele.

Need teisele kui ka esimesele märgikokkuleppele vastavad koormusvektorid [\(16.380\)](#page-578-2),  $(16.381)$  on lisas [G](#page-690-0) lõik [G.3](#page-697-0) avaldised  $(G.34)$  ja  $(G.35)$ . Neid koormusvektoreid saab arvutada GNU Octave'i funktsiooniga [ylfhvzII.m](#page-746-4) lk [743,](#page-744-2) kui võtame selles funktsioo-nis baasjäikuse (vt lõik [G.3\)](#page-697-0) võrdseks ühega ( $baasi0 = 1.0$ ). Teise märgikokkuleppe puhul tuleb ülekandemaatriksite ([16.376\)](#page-577-2) ja [\(16.377\)](#page-577-3) veerud 4, 5, 6 korrutada  $-1$ -ga.  $Ü$ lekandemaatriks  $\tilde{\mathbf{U}} = \tilde{\mathbf{U}}$ <sup>IIs</sup>

<span id="page-579-1"></span>
$$
\tilde{\mathbf{U}}^{\mathbf{IIs}} = \begin{bmatrix}\n1 & 0 & 0 & -\frac{x}{EA} & 0 & 0 \\
0 & 1 & -\frac{\sin \nu \frac{\nu x}{l}}{\nu} x & 0 & \frac{\frac{\nu x}{l} - \sin \frac{\nu x}{l}}{l^3} & \frac{1 - \cos \frac{\nu x}{l}}{l^2} & \frac{l^2}{EI} \\
0 & 0 & \cos \frac{\nu x}{l} & 0 & -1 & \frac{\nu^2 x}{l^2} & \frac{l^2}{EI} & \frac{-\sin \frac{\nu x}{l}}{l} & \frac{l}{EI} \\
0 & 0 & 0 & -1 & 0 & 0 \\
0 & 0 & 0 & 0 & -1 & 0 \\
0 & 0 & -\nu \sin \frac{\nu x}{l} & \frac{l}{EI} & 0 & \frac{-\sin \frac{\nu x}{l}}{l} x & -\cos \frac{\nu x}{l}\n\end{bmatrix}
$$
\n(16.382)

survel vastab II märgikokkuleppele, ülekandemaatriks $\tilde{\mathbf{U}} = \tilde{\mathbf{U}}^{\textbf{Ht}}$ 

<span id="page-579-2"></span>
$$
\tilde{\mathbf{U}}^{\mathbf{I}\mathbf{t}} = \begin{bmatrix} 1 & 0 & 0 & \frac{x}{EA} & 0 & 0 \\ 0 & 1 & -\frac{\text{sh}\nu\frac{\nu x}{l}}{\nu}x & 0 & \frac{-\nu x}{l} + \text{sh}\frac{\nu x}{l} & l^3 \\ 0 & \text{ch}\frac{\nu x}{l} & 0 & \frac{1-\text{ch}\frac{\nu x}{l}}{\nu^2} & \frac{l^2}{EI} & \frac{-\text{sh}\frac{\nu x}{l}}{\nu} & \frac{l^2}{EI} \\ 0 & 0 & 0 & -1 & 0 & 0 \\ 0 & 0 & 0 & 0 & -1 & 0 \\ 0 & 0 & 0 & 0 & -1 & 0 \\ 0 & 0 & \nu \text{sh}\frac{\nu x}{l} & \frac{l}{EI} & 0 & \frac{-\text{sh}\frac{\nu x}{l}}{\nu}x & -\text{ch}\frac{\nu x}{l} \end{bmatrix}
$$
(16.383)

tõmbel vastab II märgikokkuleppele. Need ülekandemaatriksid  $(16.382)$  $(16.382)$ ,  $(16.383)$  saab arvutada GNU Octave'i funktsiooniga [ylfmII.m](#page-745-2) lk [744.](#page-745-3) Koormusvektori jaotatud koor-musest ja koondatud jõust saab arvutada GNU Octave'i funktsioonidega ylgII.m lk [744](#page-745-5) ning [ylffzII.m](#page-746-4) lk [745.](#page-746-5)

# 16.14 Arvutusnäited ülekandemaatriksiga

### 16.14.1 Tala arvutus ülekandemaatriksiga. Näide [16.7](#page-579-3)

<span id="page-579-3"></span>Näide 16.7 Leida joonisel [16.51](#page-580-0) tala siirded ja sisejõud II järku teooria ülekandemaatriksiga. Tala on koormatud ühtlaselt jaotatud koormusega  $q_z = 30 \,\text{kN/m}$  ning pikijõuga  $S =$ 

1000 kN. Tala ristlõike paindejäikus on  $EI = 2 * 10^4$  kN·m<sup>2</sup> ja  $EA = 2 * 10^6$  kN. Tala sille on 8 m. Koostame tala ülekandevõrrandisüsteemi,

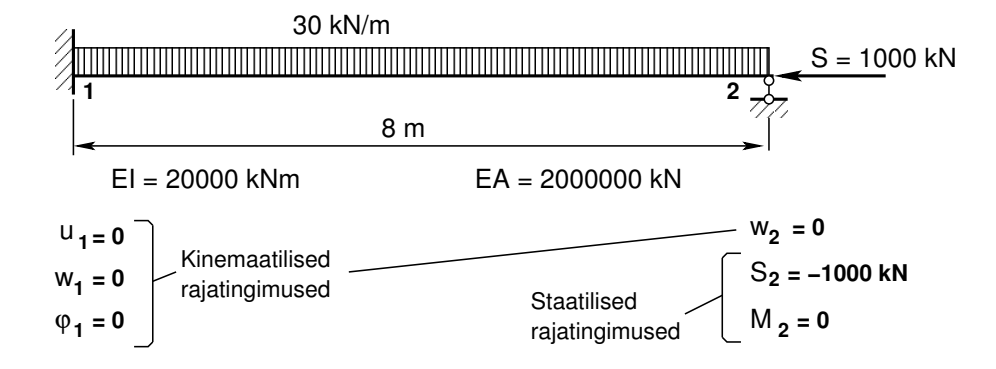

Joonis 16.51. Tala arvutus ülekandemaatriksiga

<span id="page-580-2"></span><span id="page-580-0"></span>
$$
\mathbf{I}_{(6\times6)}\tilde{\mathbf{Z}}_2 - \tilde{\mathbf{U}}_{(\mathbf{x}=1)}\tilde{\mathbf{Z}}_1 = \overset{\circ}{\tilde{\mathbf{Z}}}_{(\mathbf{x}=1)}\tag{16.384}
$$

kus skaleeritud võrrandisüsteemi $15$  [\(16.384\)](#page-580-2) kordajate maatriks teise märgikokkuleppe puhul on esitatud avaldistega [\(G.30\)](#page-698-2), [\(G.31\)](#page-698-3) ja vastav GNU Octave'i funktsioon selle arvutami $seks$  on [ylfmhvII.m](#page-744-0) lk  $743$ . Varraste sisejõudude leidmisel kasutame rajajõudude (kontakt-jõudude) määramisel teist märgikokkulepet (joonis [1.19\)](#page-49-0). Võrrandisüsteemis on siirete ja  $sisejõudude arvväärtuste erinevus ca 10<sup>3</sup> korda. Korrutame siirete võrrandid baasjäikusega$  $i_0 = \frac{maxEI}{minl}$ . Sellist võrrandisüsteemi teisendust nimetatakse võrrandisüsteemi skaleerimiseks  $(ingl \kappa)$  scaling). Skaleeritud võrrandisüsteemi ([16.384\)](#page-580-2) koormusvektor (ühtlaselt jaotatud koormusel  $q_z = const$ ) teise märgikokkuleppe puhul on esitatud avaldistega [\(G.32\)](#page-698-0), [\(G.33\)](#page-698-1) ja vastav GNU Octave'i funktsioon selle arvutamiseks on [ylqvII.m](#page-745-0) lk [744.](#page-745-1)

 $\mathbf{I}_{(6\times6)}$  – 6×6 *ühikmaatriks ja* 

$$
\tilde{\mathbf{Z}}_{2} = \begin{bmatrix} u_{2} \\ w_{2} \\ \varphi_{2} \\ S_{2} \\ H_{2} \\ M_{2} \end{bmatrix}, \qquad \tilde{\mathbf{Z}}_{1} = \begin{bmatrix} u_{1} \\ w_{1} \\ \varphi_{1} \\ S_{1} \\ H_{1} \\ M_{1} \end{bmatrix}
$$
(16.385)

Baasjäikus  $i_0 = \frac{EI}{l} = \frac{2.0e + 0.4}{8.0} = 2.5e + 0.3$ , baas $0 = i_0$ . Tala ülekandevõrrandisüsteemi  $(16.384)$  $(16.384)$  esitame kujul

<span id="page-580-3"></span>
$$
AX = B \tag{16.386}
$$

kus esimesed kuus v˜orrandit leitakse avaldisega

$$
\mathbf{A}_{(6\times12)} = \begin{bmatrix} \mathbf{I}_{(6\times6)} & \tilde{\mathbf{U}} \end{bmatrix}
$$
 (16.387)

<span id="page-580-1"></span><sup>&</sup>lt;sup>15</sup> Võrrandisüsteemi skaleerimine – võrrandisüsteemi teisendus, kus muutujad on asendatud uute muutujatega, mis on korrutatud konstandiga.

ja järgmised kuus rajatingimustest  $(16.390)$ – $(16.393)$ .

Varda lõpus olevaid rajasiirdeid ja rajajõude kirjeldab vektor  $\tilde{\mathbf{Z}}_2$ , varda algul olevaid –  $\tilde{\mathbf{Z}}_1$ , mis on ühtasi ka algparameetriteks:

$$
\mathbf{X} = \left[ \begin{array}{c} \tilde{\mathbf{Z}}_2 \\ \tilde{\mathbf{Z}}_1 \end{array} \right] \tag{16.388}
$$

 $V\~{o}rr and is\~{u}steemi\$  vabaliikmest  $\bf B\>$  esimesed kuus saame koormusvektorist  $\hat{\tilde{\mathbf{Z}}}_{(\mathbf{x}=\mathbf{l})}$  [\(16.384\)](#page-580-2).  $Järgmised \; kuus - rajating inwstest:$ 

$$
\mathbf{B} = \hat{\tilde{\mathbf{Z}}} \tag{16.389}
$$

Võrrandisüsteem ([16.386\)](#page-580-3) koosneb kuuest võrrandist. Tundmatute  $X_i$  arv on kaksteist. Vaja on veel 6 võrrandit, et määrata üheselt tundmatud. Need võrrandid saame rajatingimustest (vt joonis [16.51\)](#page-580-0).

#### Rajatingimused

Esimese lisavõrrandi saame rajatingimusest  $w_2 = 0$  (joonis [3.1\)](#page-81-0). Tundmatu on teine (2)  $X_2 = w_2$  ja võrrand on seitsmes (7)

<span id="page-581-0"></span>
$$
A(7,2) = 1, \qquad B(7,1) = 0 \tag{16.390}
$$

Teise lisavõrrandi saame rajatingimusest  $S_2 = -1000$ . Tundmatu on neljas (4)  $X_4 = S_2$ ja võrrand on kaheksas  $(8)$ 

$$
A(8,4) = 1, \qquad B(8,1) = -1000 \tag{16.391}
$$

Kolmanda lisatingimuse saame rajatingimusest  $M_2 = 0$ . Tundmatu on kuues (6)  $X_6 = M_2$ ja võrrand on üheksas  $(9)$ 

$$
A(9,6) = 1, \qquad B(9,1) = 0 \tag{16.392}
$$

Viimased kolm lisavõrrandit saame rajatingimusest  $u_1 = 0$ ,  $w_1 = 0$ ,  $\varphi_1 = 0$ . Tundmatuteks on  $X_7 = u_1, X_8 = w_1, X_8 = \varphi_1$  ja võrrandid on 10 − 12:

<span id="page-581-1"></span>
$$
A(10,7) = 1, \t B(10,1) = 0A(11,8) = 1, \t B(11,1) = 0A(12,9) = 1, \t B(12,1) = 0
$$
(16.393)

Võrrandisüsteemi koostame ja lahendame GNU Octave'i programmiga [ynadII1.m](#page-747-0) lk  $746$ . Võrrandisüsteemi lahendamisel saame skaleeritud siirded ja sisejõud ([16.394\)](#page-582-0). Pärast siirete jagamist baasjäikusega  $i_0 = 2.5e + 03$  saame tegelikud siirded [\(16.394\)](#page-582-0).

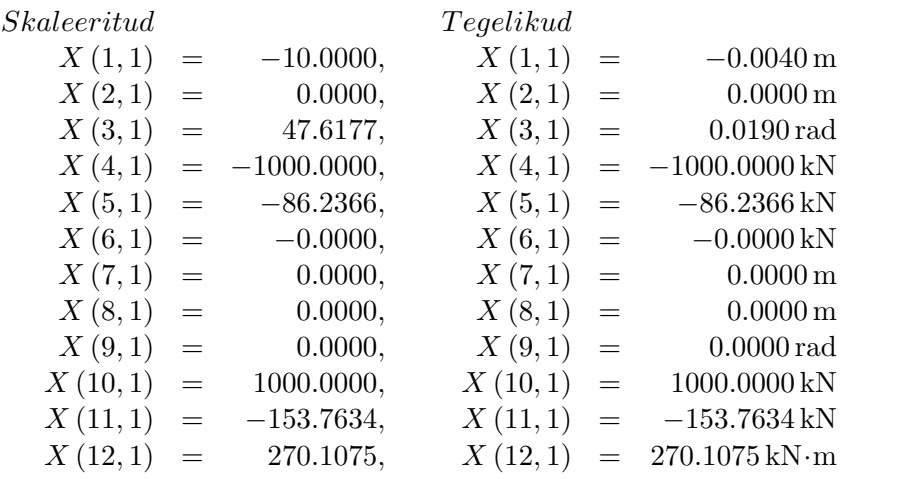

<span id="page-582-1"></span><span id="page-582-0"></span>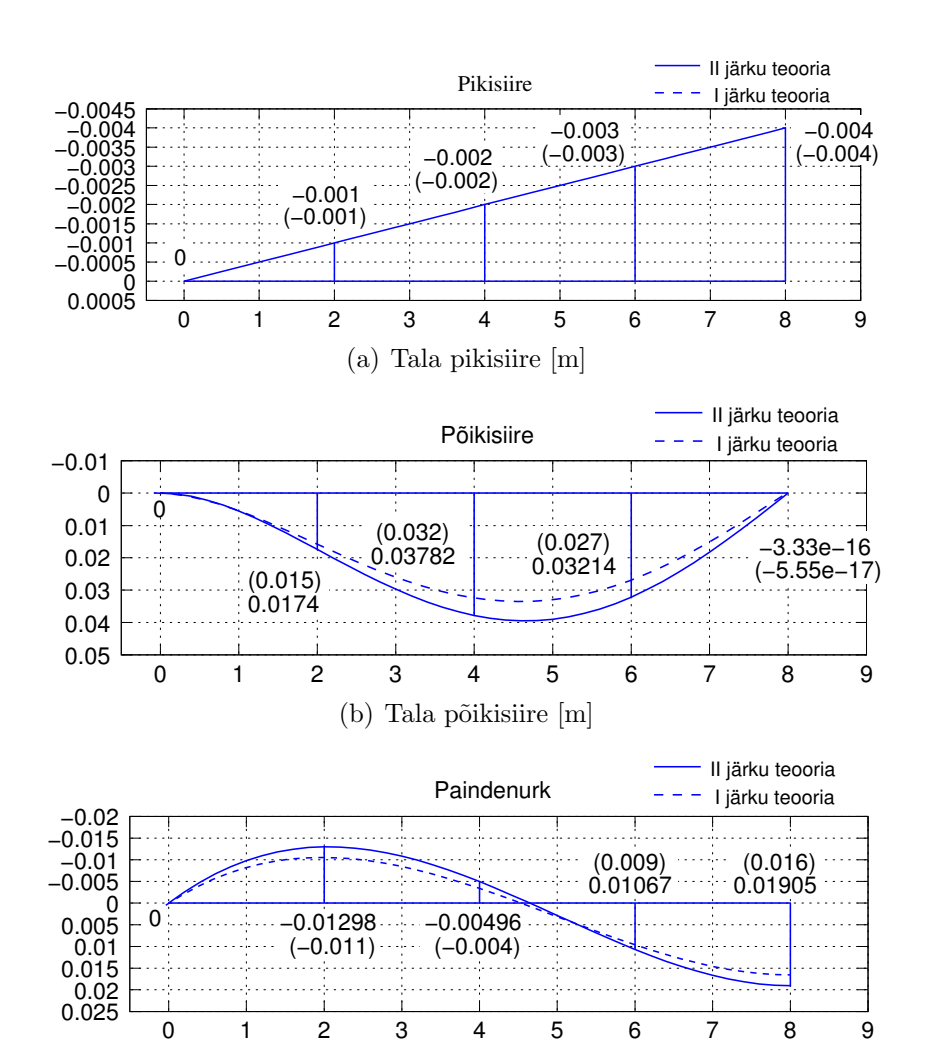

Joonis 16.52. Tala siirded

(c) Tala pöördenurk [rad]

(16.394)

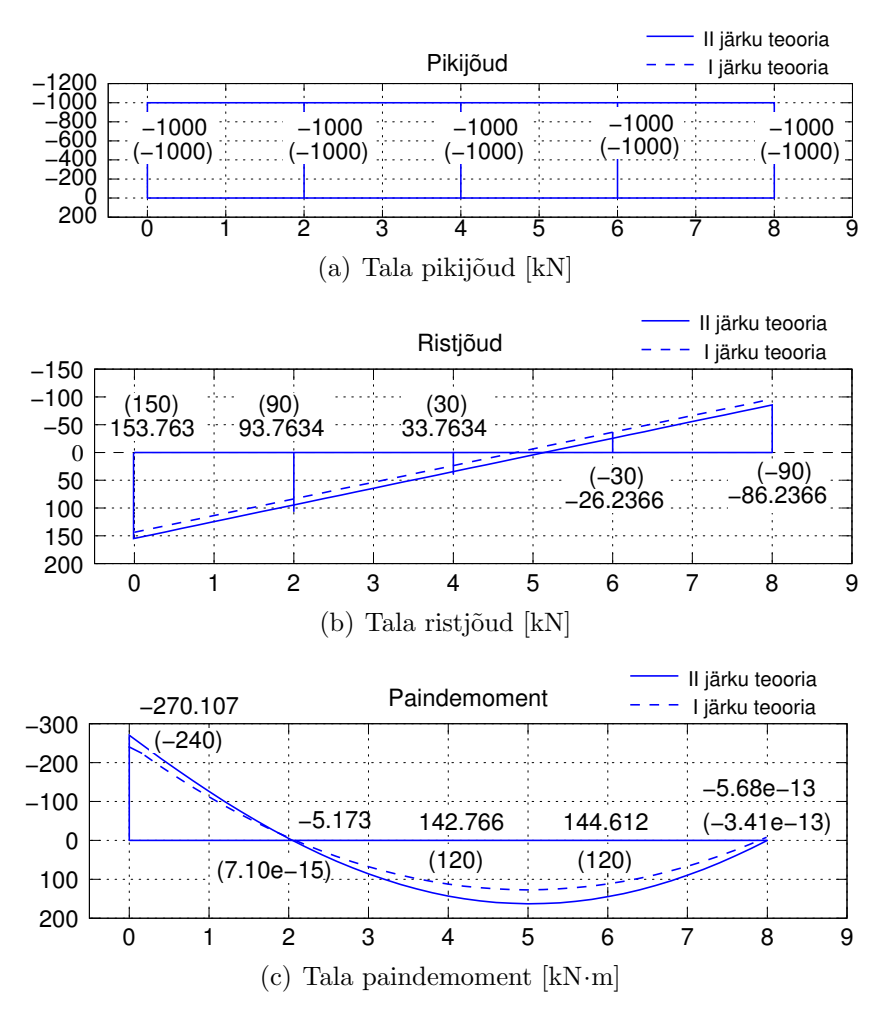

Joonis 16.53. Tala sisejõud

<span id="page-583-0"></span>Siirete ja sisejõudude jaotuse leidmiseks kirjutame võrrandi [\(16.384\)](#page-580-2) ringi järgmisel kujul:

$$
\tilde{\mathbf{Z}}_{2}(x) = \tilde{\mathbf{U}}(x) \tilde{\mathbf{Z}}_{1} + \overset{\circ}{\mathbf{Z}}(x) \tag{16.395}
$$

kus  ${\bf \tilde{U}}\left( x \right){j}a\, {\bf \tilde{\tilde{Z}}}\left( x \right)$  arvutamisel GNU Octave'i funktsioonidega [ylfmhvII.m](#page-744-0) ning [ylqvII.m](#page-745-0) võtame skaleerimisteguriks ühe ( $baasi0 = 1.0$ ).

Algparameetriteks  $\tilde{\mathbf{Z}}_1$  on tegelike rajasuuruste [\(16.394\)](#page-582-0) viimased kuus väärtust

$$
\tilde{\mathbf{Z}}_1 = \begin{bmatrix}\nu_1 & = & 0.0000 \,\mathrm{m} \\
w_1 & = & 0.0000 \,\mathrm{m} \\
\varphi_1 & = & 0.0000 \,\mathrm{rad} \\
S_1 & = & 1000.000 \,\mathrm{kN} \\
H_1 & = & -153.7634 \,\mathrm{kN} \\
M_1 & = & 270.1075 \,\mathrm{kN} \cdot \mathrm{m}\n\end{bmatrix} \tag{16.396}
$$

Siirete, pöörete ja sisejõudude jaotused leiame GNU Octave'i programmiga [ynadII1.m](#page-747-0) lk  $746$ .

Joonistel [16.52\(a\)](#page-582-1)[–16.53\(c\)](#page-583-0) on lineaarse teooria järgi arvutatud siirded ja sisejõud esitatud kriipsjoonega (arvulised väärtused on sulgudes) ning teist järku teooria järgi arvutatud siirded ja sisej˜oud pideva joonega.

## 16.14.2 Raami arvutus ülekandemaatriksiga. Näide [16.8](#page-584-0)

Järgnevas näites vaadeldavat meetodit nimetame EST-meetodiks [\[Lah97b\]](#page-753-0) [\[Lah98a\]](#page-753-1), mis on üks rajaelementide meetoditest. Rajaelementide meetodi puhul rahuldatakse diferentsiaalvõrrandid  $(DV)$  määramispiirkondades (varrastes) täpselt (varda põhivõrrandid). Rajatingimused (kontaktjõud ja siirded) rahuldatakse ligikaudselt (kontaktjõud ja siirded leitakse võrrandisüsteemi lahendamisega).

Näide 16.8 Leida joonisel [16.54](#page-584-1) toodud raami sisejõud. Arvutada EST-meetodiga II järku teooria järgi.

Raam on koormatud kahe vertikaalse jõuga  $F = 800 \text{ kN}$  ja ühtlaselt jaotatud koormusega  $q_z = 20 \text{ kN/m}$  ning horisontaalse jõuga  $H = 90 \text{ kN}$ . Raami posti ristlõike paindejäikus on  $EI_p = 2 * 10^4 kNm^2$  ja raami riivi ristlõike paindejäikus  $EI_r = 1.5EI_p$ . Raami ava on 6 m, postide pikkused 5 m ja 2.5 m.

Baasjäikus  $i_0 = EI_p/5$ , baasi $0 = i_0$ 

<span id="page-584-0"></span>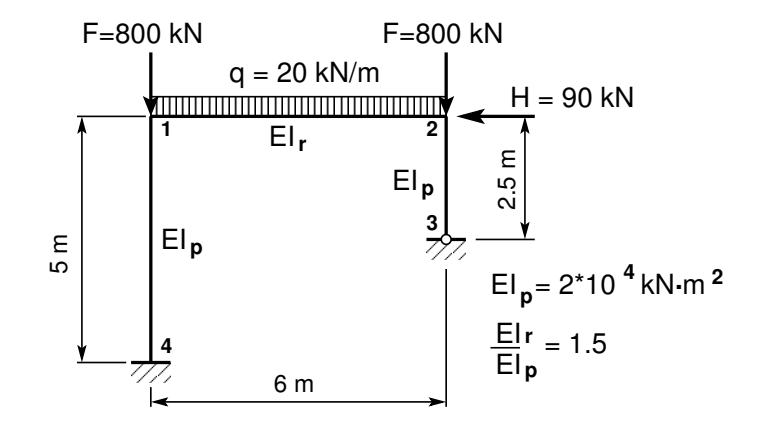

<span id="page-584-1"></span>Joonis 16.54. Raam

Võtame kasutusele parema käe teljestiku ja II märgikokkuleppe. Üldteljestik on tähistatud X,  $Y, Z.$  Kohalik teljestik x, y, z on näidatud joonisel [16.55.](#page-585-0) Võrrandisüsteemi koostamisel EST-meetodiga on tundmatuteks siirded ja kontaktjõud varraste otstes (joonis [16.55\)](#page-585-0). Siirete ja kontaktjõudude arv on 36. Ühel vardal siirete ja kontaktjõudude arv on  $2 \times 6 = 12$ . Vardaid on kolm. Varda otste siirete ja kontaktjõudude arv on  $3 \times 12 = 36$ . Varda otste siirete ja  $kontaktjõudude nummerdus on näidatud joonisel 16.55. Raami võrrandisiästeemi esitame kujul$  $kontaktjõudude nummerdus on näidatud joonisel 16.55. Raami võrrandisiästeemi esitame kujul$  $kontaktjõudude nummerdus on näidatud joonisel 16.55. Raami võrrandisiästeemi esitame kujul$ 

<span id="page-584-3"></span>
$$
AZ = B \tag{16.397}
$$

Esimesed 18 võrrandit on varraste 1, 2, 3 põhivõrrandid

<span id="page-584-2"></span>
$$
\mathbf{I}_{(6\times6)}\tilde{\mathbf{Z}}_{12} - \tilde{\mathbf{U}}_1\tilde{\mathbf{Z}}_{11} = \tilde{\tilde{\mathbf{Z}}}_1
$$
\n(16.398)

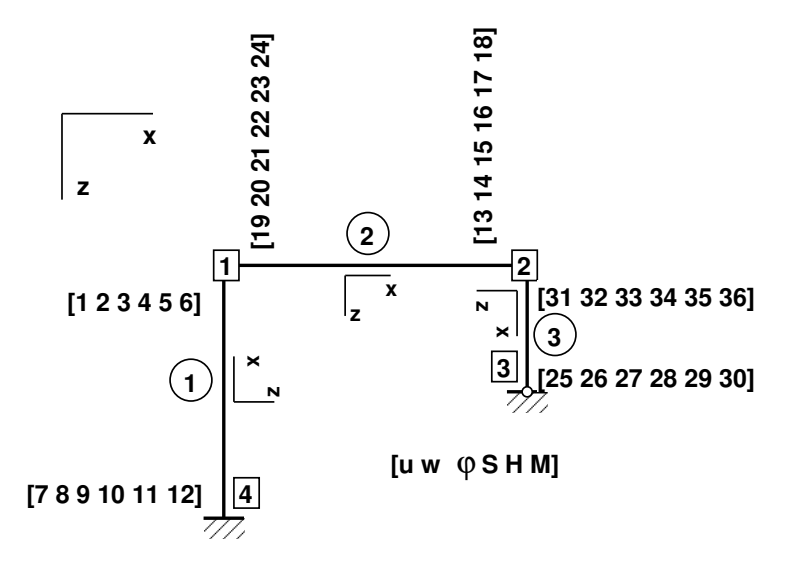

Joonis 16.55. Raami siirete ja kontaktjõudude nummerdus

<span id="page-585-0"></span>
$$
\mathbf{I}_{(6\times6)}\tilde{\mathbf{Z}}_{22} - \tilde{\mathbf{U}}_2\tilde{\mathbf{Z}}_{21} = \overset{\circ}{\mathbf{Z}}_2
$$
\n(16.399)

<span id="page-585-1"></span>
$$
\mathbf{I}_{(6\times6)}\tilde{\mathbf{Z}}_{32} - \tilde{\mathbf{U}}_3\tilde{\mathbf{Z}}_{31} = \tilde{\tilde{\mathbf{Z}}}_3
$$
\n(16.400)

kus varda otstes olevad siirded ja kontaktjõud on toodud avaldistega

$$
\tilde{\mathbf{Z}}_{12} = \begin{bmatrix} Z_1 \\ Z_2 \\ Z_3 \\ Z_4 \\ Z_5 \\ Z_6 \end{bmatrix}, \tilde{\mathbf{Z}}_{11} = \begin{bmatrix} Z_7 \\ Z_8 \\ Z_9 \\ Z_{10} \\ Z_{11} \\ Z_{12} \end{bmatrix}, \tilde{\mathbf{Z}}_{22} = \begin{bmatrix} Z_{13} \\ Z_{14} \\ Z_{15} \\ Z_{16} \\ Z_{17} \\ Z_{18} \end{bmatrix}, \tilde{\mathbf{Z}}_{21} = \begin{bmatrix} Z_{19} \\ Z_{20} \\ Z_{21} \\ Z_{22} \\ Z_{23} \\ Z_{24} \end{bmatrix}
$$
(16.401)

$$
\tilde{\mathbf{Z}}_{32} = \begin{bmatrix} Z_{25} \\ Z_{26} \\ Z_{27} \\ Z_{28} \\ Z_{29} \\ Z_{30} \end{bmatrix}, \tilde{\mathbf{Z}}_{31} = \begin{bmatrix} Z_{31} \\ Z_{32} \\ Z_{33} \\ Z_{34} \\ Z_{35} \\ Z_{36} \end{bmatrix}
$$
(16.402)

 $Ü$ ekandevõrrandite ([16.398\)](#page-584-2)–[\(16.400\)](#page-585-1) koostamiseks kasutame teise märgikokkuleppe järgi koostatud GNU Octave'i funktsiooni [ylvfmhvII.m](#page-747-2) lk  $746$ , mis kasutab ülekandemaatrik $s$ it  $\tilde{\mathbf{U}}$  ja koormusvektorit  $\overset{\circ}{\mathbf{Z}}$ . Neid funktsioone kasutame omakorda GNU Octave'i programmis y $Raam1.m$  lk  $747$ , millega arvutatud tulemused on toodud arvutuspäevikus [16.8](#page-589-0) (lk [588\)](#page-589-0). Samast arvutuspäevikust näeme sõlmede koordinaatide ja varraste topoloogilist kirjeldust.

 $Ü$ ekandevõrrandid ([16.398\)](#page-584-2)–[\(16.400\)](#page-585-1) sisestatakse topoloogilise kirjelduse alusel võrrandisüs-teemi [\(16.397\)](#page-584-3) maatriksisse  $\bf{A}$  ja vektorisse  $\bf{B}$ . Esimese 18 võrrandi vabaliikme  $\bf{B}$  arvväär-tust saame vaadata arvutuspäevikust [16.8.](#page-589-0) Esimese 18 võrrandi võrrandisüsteemi kordajate  $\bf A$  $arvvaïartusi arvutuspäevikus 16.8 on raskem jälqida, sest need on esitatud hõreda maatriksi arvvaïartusi arvutuspäevikus 16.8 on raskem jälqida, sest need on esitatud hõreda maatriksi arvvaïartusi arvutuspäevikus 16.8 on raskem jälqida, sest need on esitatud hõreda maatriksi$ na sp $A$ . Võrrandisüsteemi kordajad moodustavad  $36 \times 36$  maatriksi A. Maatriksis A on 90 nullist erinevat elementi. GNU Octave'i esitab h˜oreda maatriksi vektorina, mille elemendid on reastatud veeru indeksite järgi.

 $V\~{o}rr and isüsteemi järgmised 6 võrrandit (19–24) saame, kui sõlmedes 1 ja 2 võrdsustame$ siirded ja pöörded. Siirete ja pöörete võrdsustamiseks teisendame  $u, w, \varphi$  kohalikest koordinaatidest üldkoordinaatidesse. Siirete ja pöörete võrdsustamisel kasutame teist märgikokkulepet. V˜ordsustamisel tuleb uhe varda otsa siiretest lahutada teise varda otsa siirded ja need v˜ord- ¨ sustada nulliga (vt lõik vastastikused siirded  $14.5$  lk [399\)](#page-400-0). Võrrandite (19–24) vabaliikme **B** arvväärtused võrduvad nulliga.

Siirete, pöörete ja kontaktjõudude teisendamiseks kohalikest koordinaatidest  $x, z, y$  üldkoordinaatidesse  $X, Z, Y$  kasutame teisendust (vt [\(1.46](#page-51-0) lk [50\)](#page-51-0)

$$
\begin{bmatrix} X \\ Z \\ Y \end{bmatrix} = \begin{bmatrix} \cos \alpha & -\cos \beta & 0 \\ \cos \beta & \cos \alpha & 0 \\ 0 & 0 & 1 \end{bmatrix} \begin{bmatrix} x \\ z \\ y \end{bmatrix}
$$
 (16.403)

Varda lõpu ja alguse koordinaatide (joonis [16.55\)](#page-585-0)  $X_L$ ,  $Y_L$ ,  $X_A$ ,  $Y_A$  järgi saab arvutada suunakoosinused

$$
\cos \alpha = \frac{X_L - X_A}{l} \tag{16.404}
$$

$$
\cos \alpha = \frac{Z_L - Z_A}{l} \tag{16.405}
$$

kus l on varda pikkus

$$
l = \sqrt{(Z_L - Z_A)^2 + (X_L - X_A)^2}
$$
 (16.406)

 $Teisen dusmaatrixit$   $T_0$ 

$$
T_0 = \begin{bmatrix} \cos \alpha & -\cos \beta & 0\\ \cos \beta & \cos \alpha & 0\\ 0 & 0 & 1 \end{bmatrix}
$$
 (16.407)

kasutame siirete  $[u, w, \varphi]$  ja sisejõudude [S, H, M] teisendamiseks üldkoordinaatidesse  $s\tilde{o}l$ mede pidevustingimuste ja tasakaaluvõ $r$ randite koostamisel. Teisendusmaatriksit  $T$ 

$$
T = \begin{bmatrix} \cos \alpha & -\cos \beta & 0 & 0 & 0 & 0 \\ \cos \beta & \cos \alpha & 0 & 0 & 0 & 0 \\ 0 & 0 & 1 & 0 & 0 & 0 \\ 0 & 0 & 0 & \cos \alpha & -\cos \beta & 0 \\ 0 & 0 & 0 & \cos \beta & \cos \alpha & 0 \\ 0 & 0 & 0 & 0 & 0 & 1 \end{bmatrix}
$$
(16.408)

kasutame siirete ja sisejõudude  $[u, w, \varphi, S, H, M]$  teisendamiseks üldkoordinaatidesse. Varraste 1, 2, 3 teisendusmaatriksid (joonis [16.55\)](#page-585-0):

$$
T_{10} = \begin{bmatrix} \cos \alpha & -\cos \beta & 0 \\ \cos \beta & \cos \alpha & 0 \\ 0 & 0 & 1 \end{bmatrix} = \begin{bmatrix} 0 & 1 & 0 \\ -1 & 0 & 0 \\ 0 & 0 & 1 \end{bmatrix}
$$
 (16.409)

$$
T_{20} = \begin{bmatrix} \cos \alpha & -\cos \beta & 0 \\ \cos \beta & \cos \alpha & 0 \\ 0 & 0 & 1 \end{bmatrix} = \begin{bmatrix} 1 & 0 & 0 \\ 0 & 1 & 0 \\ 0 & 0 & 1 \end{bmatrix}
$$
 (16.410)

$$
T_{30} = \begin{bmatrix} \cos \alpha & -\cos \beta & 0 \\ \cos \beta & \cos \alpha & 0 \\ 0 & 0 & 1 \end{bmatrix} = \begin{bmatrix} 0 & -1 & 0 \\ 1 & 0 & 0 \\ 0 & 0 & 1 \end{bmatrix}
$$
 (16.411)

 $V\~{o}rr and is \~{i}$ isteemi järgmised 6 võrrandit (25–30) saame, kui koostame sõlmede 1 ja 2  $taskaaluvõrrandid. Tasakaaluvõrrandite koostamiseks teisendame S, H, M. kohalikest koor$  $dinaatidest$  üldkoordinaatidesse. Varraste otstes mõjuvad kontaktjõud vastavad teisele märgikokkuleppele. Väljalõigatud sõlmele mõjuvate kontaktjõudude suunad on vastupidised varda otsas mõjuvatele kontaktjõududele (vt joonis [16.56\)](#page-587-0). Väljalõigatud sõlmes telgede positiivses suunas mõjuvate välisjõudude ja teisele märgikokkuleppele vastavate positiivsete kontaktjõu-dude märgid on erinevad (vt joonis [16.56\)](#page-587-0). Vabaliikmetesse  $B$  minevate välisjõudude märgid vastavad telgede positiivsetele suundadele. Sõlmes 1 mõjuvad välisjõud on võrrandite (25–27) vabaliikmetes  $\bf{B}$  järgmiste arvväärtustega [800; 0; 0]. Sõlmes 2 mõjuvad välisjõud on võrran-dites (28–30) – arvväärtustega [800; – 90; 0] (vaata arvutuspäevikus [16.8](#page-589-0) (lk [588\)](#page-589-0) vabaliik $meid$  **B**).

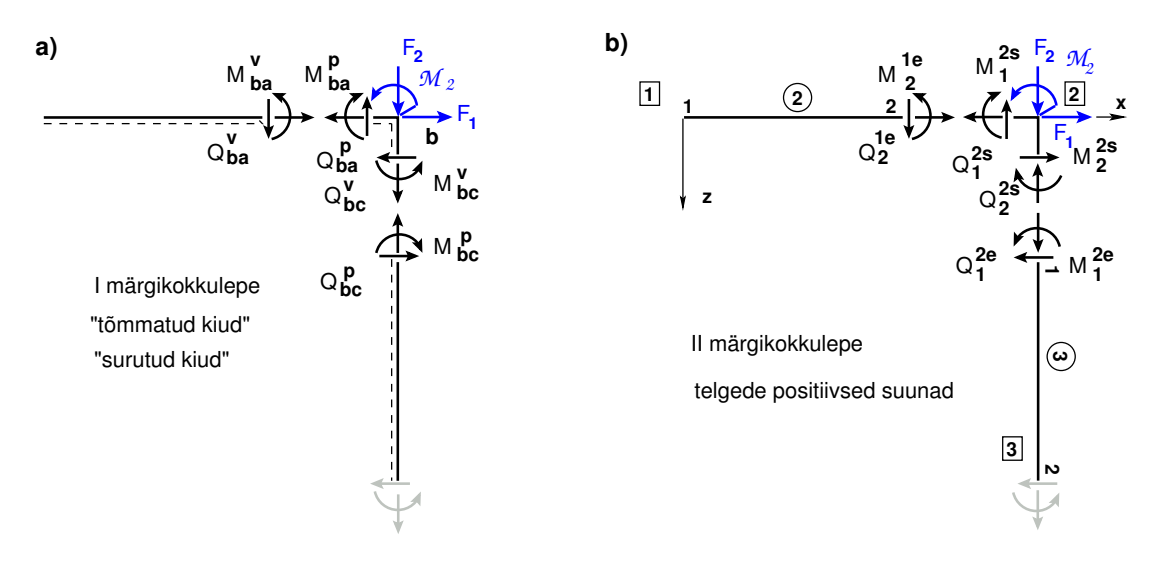

<span id="page-587-0"></span>Joonis 16.56. Kontaktjõud sõlmes

Võrrandisüsteemi järgmised 6 võrrandit (31–36) saame, kui anname ette rajatingimused. Toesõlmes 4 (joonis [16.55\)](#page-585-0) on siirded  $u_7$ ,  $w_8$ ,  $\varphi_9$  ( $Z_7$ ,  $Z_8$ ,  $Z_9$ ) võrdsed nulliga. Toesõlmes 3 on siirded  $u_{25}$ ,  $w_{26}$  ja moment  $M_{30}$  ( $Z_{25}$ ,  $Z_{26}$ ,  $Z_{30}$ ) võrdsed nulliga.

#### 16.14 Arvutusnäited ülekandemaatriksiga ölemest 16.14 Arvutusnäited ulekandemaatriksiga oma senatori 16.14 Arvutusnäited ulekandemaatriksiga oma senatori 16.14 Arvutusnäited ulekandemaatriksiga oma senatori 16.14 Arvutusnä

Skaleeritud võrrandisüsteemi ([16.397\)](#page-584-3) lahendis  $\bf{Z}$  on siirded i<sub>0</sub> korda suuremad ja varraste kontaktjõud **Z** vastavad teisele märgikokkuleppele (vaata arvutuspäevikus [16.8](#page-589-0) (lk [589\)](#page-589-0)). Tegelike siirete leidmiseks jagame siirded baasjäikusega  $i_0$ . Siirete indekseid saame jälgida jooniselt [16.55.](#page-585-0)

Siirete, pöörete ja sisejõudude väärtuste leidmiseks varrastes kasutame ülekandevõrrandit

<span id="page-588-0"></span>
$$
\mathbf{Z}_{\mathbf{p}} = \mathbf{U} \cdot \mathbf{Z}_{\mathbf{v}} + \mathbf{\hat{Z}} \tag{16.412}
$$

kus

$$
\mathbf{Z}_{\mathbf{p}} = \begin{bmatrix} u \\ w \\ \varphi_y \\ S_x \\ H_z \\ M_y \end{bmatrix}_{\mathbf{p}}, \qquad \mathbf{Z}_{\mathbf{v}} = \begin{bmatrix} u \\ w \\ \varphi_y \\ S_x \\ H_z \\ H_z \\ M_y \end{bmatrix}_{\mathbf{v}}
$$
(16.413)

 $Z_v$  on teisele märgikokkuleppele vastavad skaleerimata siirded ja kontaktjõud (algparameetrid) varraste alguses.

Teise märgikokkuleppele vastava ülekandmaatriksi U arvutame GNU Octave'i funktsiooniga [ylfmhvII.m](#page-744-0) (lk  $743$ ) ja koormusvektori  $\overset{\circ}{\mathbf{Z}}$  funktsiooniga [ylqvII.m](#page-745-0) (lk  $744$ ).

Teine märgikokkulepe erineb esimesest märgikokkuleppest selle poolest, et varda alguses ole-vate kontaktjõudude märgid on vastupidised (vt joonis [1.19\)](#page-49-0). Varda lõpus on esimese ja teise  $m\ddot{a}rqikokkuleppe puhul kontaktjõudude märrgid ühesugused. Võrrandiga (16.412) arvutamisel$  $m\ddot{a}rqikokkuleppe puhul kontaktjõudude märrgid ühesugused. Võrrandiga (16.412) arvutamisel$  $m\ddot{a}rqikokkuleppe puhul kontaktjõudude märrgid ühesugused. Võrrandiga (16.412) arvutamisel$ leiame siirded ja kontaktjõud ka kaugusel  $x = 0$ , siis saame vardas kõik kontaktjõud, mis vastavad nii esimesele kui ka teisele märgikokkuleppele.

Teist järku teoorias peame teadma varrastes mõjuvaid pikijõude S. Esimese lähendi saamiseks arvutame esmalt lineaarse teooria järgi. Valime pikijõud  $S_i = 0$  ja GNU Octave'i programm [yRaam1.m](#page-748-0) lk  $747$  leiab lineaarses lähenduses varraste pikijõud [−897.50 − 54.00 − 822.50]. Sisestades need pikijõudude väärtused programmi, leiame siirded ja kontaktjõud teises lähenduses (vt arvutuspäevik  $16.8$ ).

Vaatame pikijõu muutumist varrastes olenevalt lähendusest

 $[-897.500 - 54.000 - 822.500] - lineaarses$  ülesandes

 $[-904.385 - 55.431 - 815.615] - 2.$  järku teoorias 1. lähend

 $[-904.364 - 55.362 - 815.636] - 2.$  järku teoorias 2. lähend

Näeme, et 2. järku teoorias 1. lähend on piisav ülesande lahendamiseks.

Pikijõu S ja ristjõu H teisenduse [\(16.371\)](#page-576-1) normaaljõuks N ja põikjõuks Q teeme funktsiooniga  $y$ transfp.m (lk  $745$ ).

#### Raami staatiline kontroll.

Projitseerime kõik jõud horisontaalteljele X (joonis [16.57\)](#page-589-1)

$$
\Sigma X = 0; \qquad 55.43057 + 34.56943 - 90 = 0.0 \tag{16.414}
$$

Projitseerime kõik jõud vertikaalteljele Z (joonis [16.57\)](#page-589-1)

$$
\Sigma Z = 0; \qquad -904.38504 - 815.61496 + 6*20 + 2*800 = 0.0 \tag{16.415}
$$

Momentide summaga kontrollimine on väga oluline kontroll. Paljudel juhtudel avastatakse arvutustes tehtud viga alles selle kontrolliga.

34. 0.00000 35. 0.00000 36. 0.00000

Momentide summa toe 3 suhtes

$$
\Sigma M_3 = 0; \qquad -154.80531 - 904.38504 * 6.0 + 55.43057 * 2.5 + 800 * 6.0 ++20 * 6.0 * 3.0 + 90 * 2.5 + 0.033453 * (2 * 800 + 20 * 6.0) = 3.5 * 10-5 kN·m
$$
 (16.416)

<span id="page-589-0"></span>Staatiline kontroll näitab, et raam on temale mõjuvate jõudude mõjul tasakaalus.

Arvutuspäevik 16.8 octave: 1> diary yRaam1.out octave-3.0.1:2> diary on octave-3.0.1:3> yRaam1 ============================================== Järgnev on raami arvutus: GNU octave 3.0  $EIr = 30000$  $basi0 = 4000$ SolmedeArv = 4 ElementideArv = 3 ===============================  $B =$ 1. 0.00000 2. 0.00000 3. 0.00000 4. 0.00000 5. 0.00000 6. 0.00000 10. 0.00000 11. -120.00000 12. -358.06019 13. 0.00000 14. 0.00000 15. 0.00000 19. 0.00000 20. 0.00000 21. 0.00000 22. 0.00000 23. 0.00000 24. 0.00000 28. -90.00000 29. 800.00000 30. 0.00000 31. 0.00000 32. 0.00000 33. 0.00000

7. 0.00000 8. 143.68932 9. -95.68944 16. 0.00000 17. 0.00000 18. 0.00000 25. 0.00000 26. 800.00000 27. 0.00000

 $spA =$ 

Compressed Column Sparse (rows = 36, cols = 36, nnz = 90)

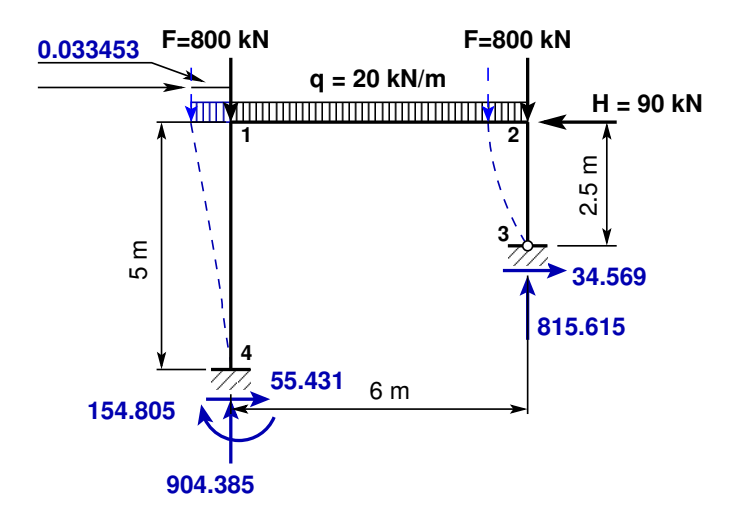

<span id="page-589-1"></span>Joonis 16.57. Raami toereaktsioonid

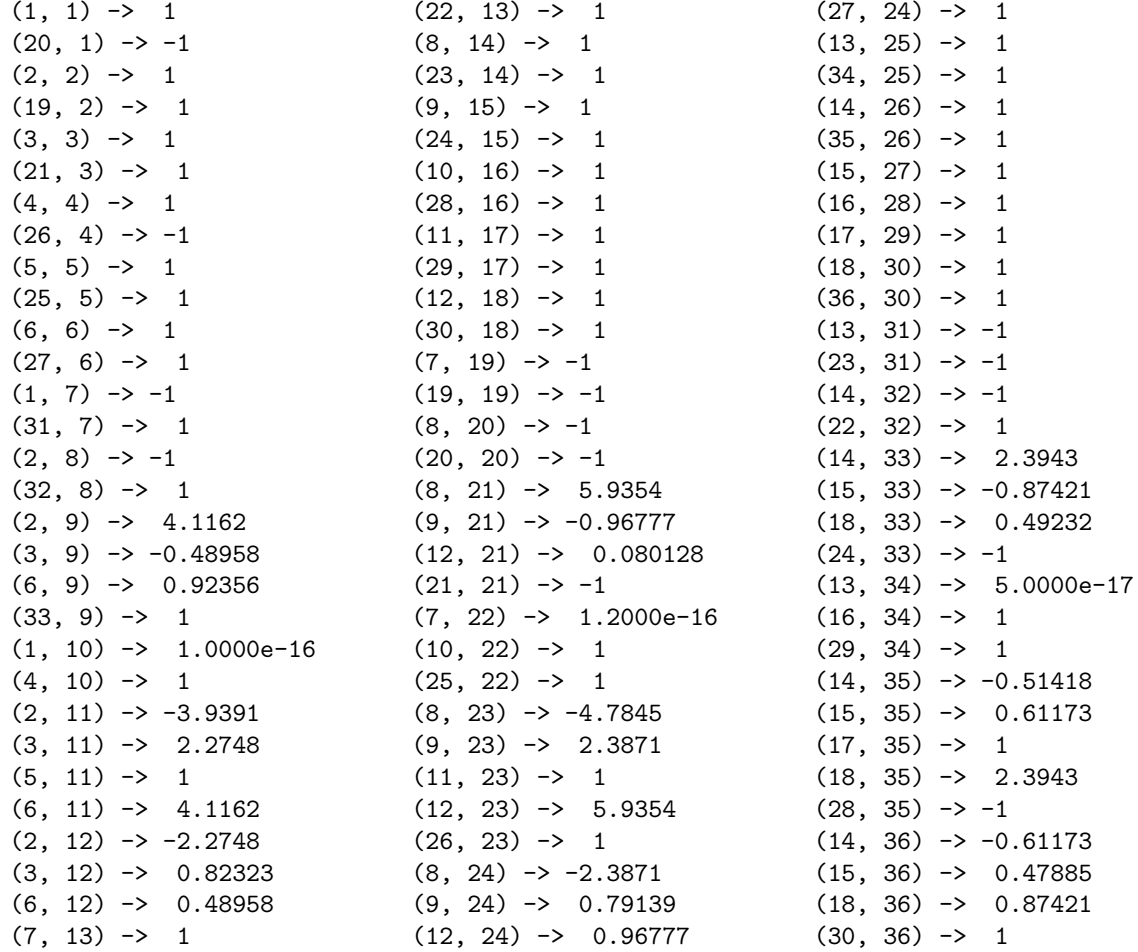

#### $X =$

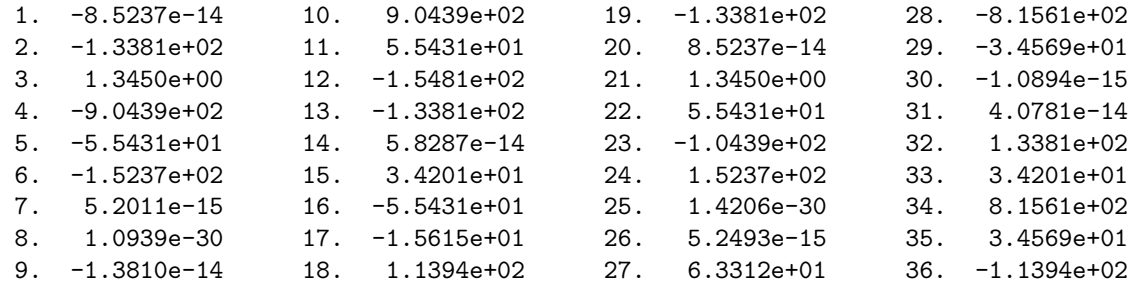

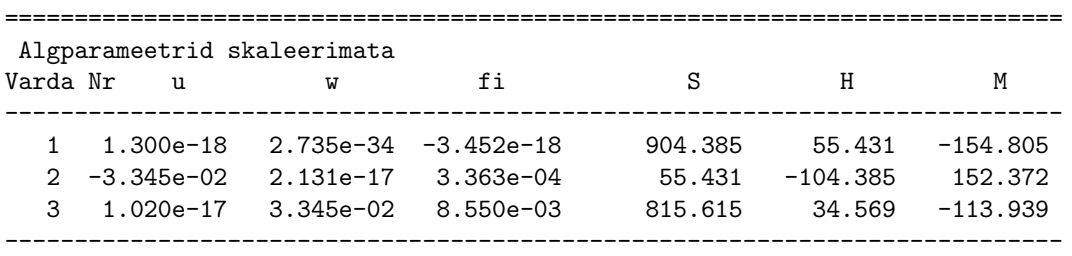

============================================================================

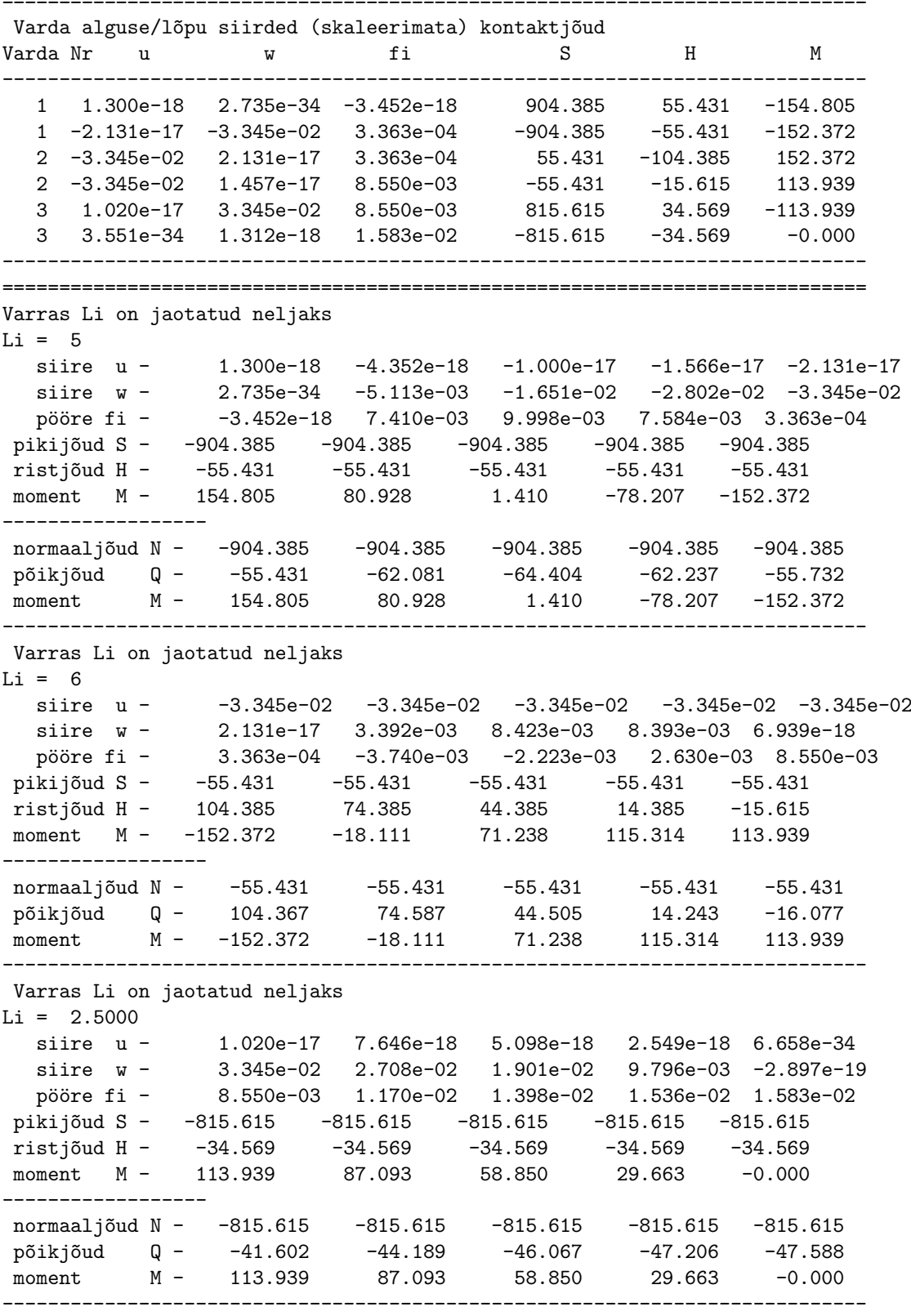

octave-3.0.1:4> diary off

<span id="page-592-1"></span>Raami sisejõudude epüürid on joonistel  $16.58(c)$ –[16.58\(a\).](#page-592-1) Kriipsjoonega on näidatud esimest järku teooria järgi arvutatud siire ja sisejõud (arvulised väärtused on sulgudes). Pideva joonega on toodud teist järku teooria järgi saadud tulemused.

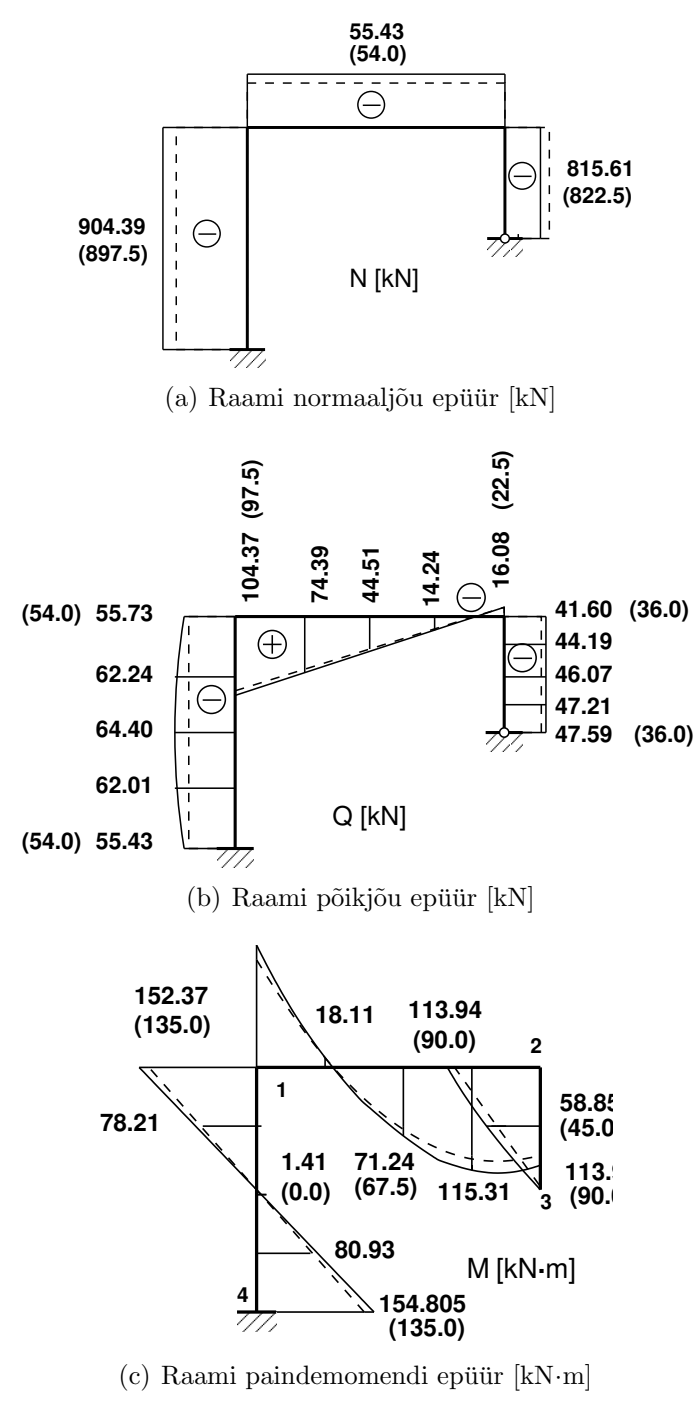

<span id="page-592-0"></span>Joonis 16.58. Raami sisejõud

## 16.14.3 Raami arvutus EST-meetodiga. Näide [16.9](#page-593-0) [\[slaidid\]](http://digi.lib.ttu.ee/opik_eme/./slaidid/raam.IIEST1.pdf)

Järgnevas näites vaadeldavat meetodit nimetame EST-meetodiks [\[Lah97b\]](#page-753-0) [\[Lah98a\]](#page-753-1), mis on uks rajaelementide meetoditest. Selle meetodi puhul rahuldatakse diferentsiaal- ¨ võrrandid  $(DV)$  määramispiirkondades (varrastes) täpselt (varda põhivõrrandid). Rajatingimused (kontaktjõud ja siirded) rahuldatakse ligikaudselt (kontaktjõud ja siirded leitakse võrrandisüsteemi lahendamisega).

Näide 16.9 Leida joonisel [16.59](#page-593-1) toodud raami sisejõud. Arvutada EST meetodiga II järku teooria järgi. Raam on koormatud ühtlaselt jaotatud vertikaalse koormusega  $q_z = 15 \text{ kN/m}$  ja vertikaalsete jõududega  $F_3 = 750 \text{ kN}$  ning horisontaalsete jõududega  $F_1 = 90 \text{ kN}, F_2 = 120 \text{ kN}.$ Raami posti ristlõike paindejäikus on  $EI_p = 2 * 10^4$  kN·m<sup>2</sup> ja raami ristlõike paindejäikus  $EI_r = 1.5EI_p$ , ristlõike pikijäikus  $EA_p = 4.6*10^6$  kN,  $EA_r = 8.8*10^6$  kN, ristlõike lõikejäikus  $GA_p = 0.4EA_p$ ,  $GA_r = 0.4EA_r$ . Raami avad on 6 m ja postide pikkused 4 m. Baasjäikus  $i_0 = EI/l = EI_p/4$ , baasi $0 = i_0$ .

<span id="page-593-0"></span>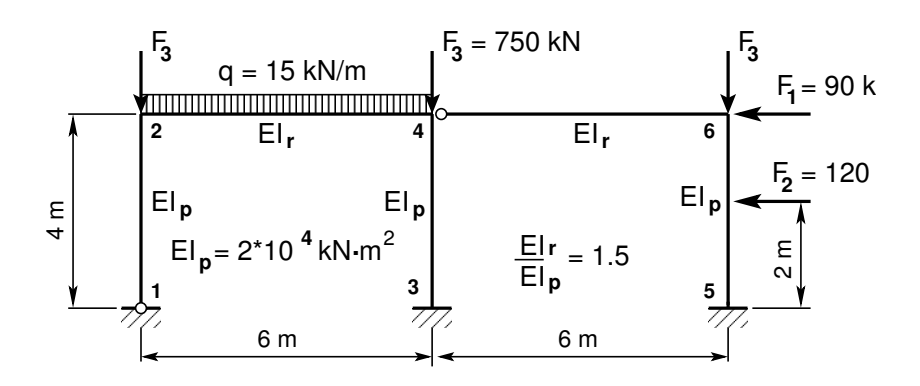

<span id="page-593-1"></span>Joonis 16.59. Kahe sildega raam

Raami arvutusskeemi kirjeldamisel võtame kasutusele parema käe teljestiku ja II märgikokkuleppe. Üldteljestik on tähistatud X, Y, Z (joonis [16.60\)](#page-594-0). Kohalikud teljestikud x,  $y, z$  on näidatud samal joonisel.

Võrrandisüsteemi koostamisel EST-meetodiga on tundmatuteks siirded ja kontaktjõud varraste otstes (joonis [16.60\)](#page-594-0). Kontaktjõudude ja siirete arv on 60. Nende leidmiseks koostame  $v\tilde{o}rr and is\ddot{u}steemi$ 

<span id="page-593-2"></span>
$$
spA \cdot Z = B,\tag{16.417}
$$

kus sp $\Lambda$  on hõre maatriks. Hõredate maatriksite tehetega saame tutvuda [lisas](#page-648-0) [B](#page-648-1) lk [647.](#page-648-1)

Varraste otste kontaktjõud ja siirded nummerdame. Nummerdus on näidatud joonisel [16.60.](#page-594-0) Kontaktj˜oudude ja siirete topoloogilist kirjeldust n¨aeme tabelist [16.16](#page-594-1) ja GNU Octave'i programmis ysp $RaamEST.m$  lk  $747$  ning arvutuspäevikust [16.9](#page-605-0) (lk [605\)](#page-605-0). Raami vardad ühen-datakse kontaktjõudude ja liigenditega (vt lõik [3.3](#page-82-0) joonis [3.2\)](#page-83-0). Varda toed ja toereaktsioonid kirjeldame vastavalt jaotisele [3.2](#page-81-1) ja joonisele joonisele [3.1.](#page-81-0)

S˜olmedes siirete pidevus- ja tasakaaluv˜orrandite koostamiseks leiame kohalike koordinaatide x, z, y teisenduse üldkoordinaatidesse  $X$ ,  $Z$ ,  $Y$  (joonis [16.60\)](#page-594-0) (vt jaotis [1.14](#page-50-0)

| Elementide topoloogia |       |               |          |    |    |    |    |         |    |          |    |        |
|-----------------------|-------|---------------|----------|----|----|----|----|---------|----|----------|----|--------|
| Nr                    | Lõpus |               | u w fi S |    | H  | M  |    | Alguses |    | u w fi S |    | H<br>M |
|                       |       |               |          |    |    |    |    |         |    |          |    |        |
|                       | 1     | $\mathcal{D}$ | 3        | 4  | 5  | -6 |    | 8       | 9  | 10       | 11 | 12     |
| 2                     | 13    | 14            | 15       | 16 | 17 | 18 | 19 | 20      | 21 | 22       | 23 | 24     |
| 3                     | 25    | 26            | 27       | 28 | 29 | 30 | 31 | 32      | 33 | 34       | 35 | 36     |
| 4                     | 37    | 38            | 39       | 40 | 41 | 42 | 43 | 44      | 45 | 46       | 47 | 48     |
| 5                     | 49    | 50            | 51       | 52 | 53 | 54 | 55 | 56      | 57 | 58       | 59 | 60     |
|                       |       |               |          |    |    |    |    |         |    |          |    |        |

<span id="page-594-1"></span>Tabel 16.16. Raami varraste topoloogia

avaldis  $(1.46)$ :

$$
\begin{bmatrix} X \\ Z \\ Y \end{bmatrix} = \begin{bmatrix} \cos \alpha & -\cos \beta & 0 \\ \cos \beta & \cos \alpha & 0 \\ 0 & 0 & 1 \end{bmatrix} \begin{bmatrix} x \\ z \\ y \end{bmatrix}
$$
 (16.418)

Varda lõpu ja alguse koordinaatide (joonis [16.60\)](#page-594-0) $X_L,\,Z_L,\,X_A,\,Z_A$  järgi saab suunakoosinused arvutada

$$
\cos \alpha = \frac{X_L - X_A}{l},\tag{16.419}
$$

$$
\cos \beta = \frac{Z_L - Z_A}{l},\tag{16.420}
$$

kus l on varda pikkus

$$
l = \sqrt{(Z_L - Z_A)^2 + (X_L - X_A)^2}.
$$
 (16.421)

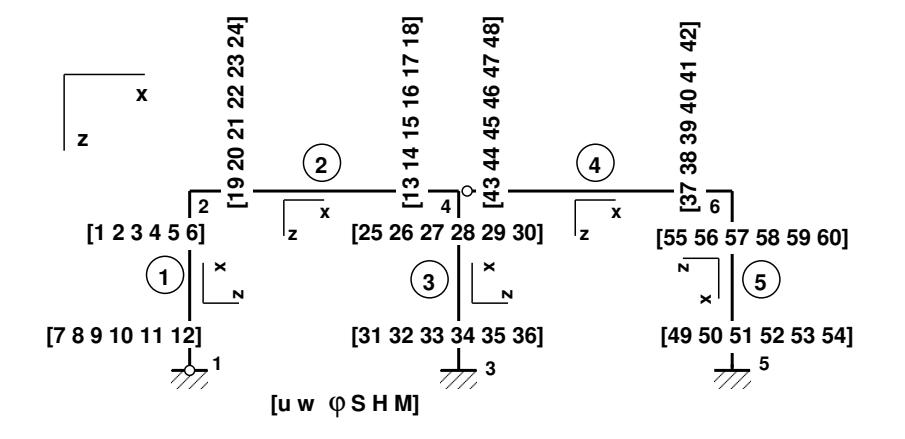

<span id="page-594-0"></span>Joonis 16.60. Raami tundmatute nummerdus

Siirete  $[u, w, \varphi]$  ja kontaktjõudude  $[S, H, M]$  teisendamiseks üldkoordinaatidesse pidevustingimuste ja tasakaaluvõrrandite koostamisel sõlmedes kasutame teisendusmaatriksit  $(1.46)$ 

$$
T = \begin{bmatrix} \cos \alpha & -\cos \beta & 0\\ \cos \beta & \cos \alpha & 0\\ 0 & 0 & 1 \end{bmatrix}
$$
 (16.422)

Varraste 1, 2, 3, 4, 5 (joonis [16.60\)](#page-594-0) teisendusmaatriksid:

<span id="page-595-1"></span>
$$
T_1 = T1 = \begin{bmatrix} \cos \alpha & -\cos \beta & 0 \\ \cos \beta & \cos \alpha & 0 \\ 0 & 0 & 1 \end{bmatrix} = \begin{bmatrix} 0 & 1 & 0 \\ -1 & 0 & 0 \\ 0 & 0 & 1 \end{bmatrix},
$$
(16.423)

$$
T_2 = T2 = \begin{bmatrix} \cos \alpha & -\cos \beta & 0 \\ \cos \beta & \cos \alpha & 0 \\ 0 & 0 & 1 \end{bmatrix} = \begin{bmatrix} 1 & 0 & 0 \\ 0 & 1 & 0 \\ 0 & 0 & 1 \end{bmatrix},
$$
(16.424)

$$
T_3 = T3 = \begin{bmatrix} \cos \alpha & -\cos \beta & 0 \\ \cos \beta & \cos \alpha & 0 \\ 0 & 0 & 1 \end{bmatrix} = \begin{bmatrix} 0 & 1 & 0 \\ -1 & 0 & 0 \\ 0 & 0 & 1 \end{bmatrix},
$$
(16.425)

$$
T_{32} = T32 = \begin{bmatrix} \cos \alpha & -\cos \beta \\ \cos \beta & \cos \alpha \end{bmatrix} = \begin{bmatrix} 0 & 1 \\ -1 & 0 \end{bmatrix},
$$
 (16.426)

$$
T_4 = T4 = \begin{bmatrix} \cos \alpha & -\cos \beta & 0 \\ \cos \beta & \cos \alpha & 0 \\ 0 & 0 & 1 \end{bmatrix} = \begin{bmatrix} 1 & 0 & 0 \\ 0 & 1 & 0 \\ 0 & 0 & 1 \end{bmatrix},
$$
(16.427)

$$
T_{42} = T42 = \begin{bmatrix} \cos \alpha & -\cos \beta \\ \cos \beta & \cos \alpha \end{bmatrix} = \begin{bmatrix} 1 & 0 \\ 0 & 1 \end{bmatrix},
$$
(16.428)

<span id="page-595-2"></span>
$$
T_5 = T5 = \begin{bmatrix} \cos \alpha & -\cos \beta & 0 \\ \cos \beta & \cos \alpha & 0 \\ 0 & 0 & 1 \end{bmatrix} = \begin{bmatrix} 0 & -1 & 0 \\ 1 & 0 & 0 \\ 0 & 0 & 1 \end{bmatrix}
$$
 (16.429)

Varraste ülekandevõrrandeid  $(16.430)$  $(16.430)$ – $(16.434)$  on kokku 30 (ühel vardal on ülekandevõrrandeid 6 ja raamil on 5 varrast). Need võrrandid paigutame võrrandisüsteemi kordajate maatriksisse vastavalt varraste järjekorranumbritele. Nende võrrandite järjekorranumbrid on näidatud avaldistes [\(16.430\)](#page-595-0)–[\(16.434\)](#page-596-0). Varraste otstes olevad siirded ja kontaktjõud  $Z_i$  $(16.435)$ – $(16.437)$  on nummerdatud vastavalt joonisele [16.60](#page-594-0) ja tabelile [16.16.](#page-594-1) Varraste 1, 2, 3, 4, 5 ülekandevõrrandid on

<span id="page-595-0"></span>
$$
\mathbf{I}_{(6\times6)}\tilde{\mathbf{Z}}_{12} - \tilde{\mathbf{U}}_1\tilde{\mathbf{Z}}_{11} = \tilde{\tilde{\mathbf{Z}}}_{1}, \quad v\tilde{o}rrandid, \quad 1:6
$$
\n(16.430)

16.14 Arvutusnäited ülekandemaatriksiga ölemest 1595

$$
\mathbf{I}_{(6\times6)}\tilde{\mathbf{Z}}_{22} - \tilde{\mathbf{U}}_2\tilde{\mathbf{Z}}_{21} = \tilde{\tilde{\mathbf{Z}}}_2, \quad v\tilde{o}rrandid, \quad 7:12 \tag{16.431}
$$

$$
\mathbf{I}_{(6\times6)}\tilde{\mathbf{Z}}_{32} - \tilde{\mathbf{U}}_3\tilde{\mathbf{Z}}_{31} = \tilde{\tilde{\mathbf{Z}}}_{3}, \quad v\tilde{o}rrandid, \quad 13:18 \tag{16.432}
$$

$$
\mathbf{I}_{(6\times6)}\tilde{\mathbf{Z}}_{42} - \tilde{\mathbf{U}}_4\tilde{\mathbf{Z}}_{41} = \tilde{\tilde{\mathbf{Z}}}_{4}, \quad v\tilde{o}rrandid, \quad 19:24 \tag{16.433}
$$

<span id="page-596-0"></span>
$$
\mathbf{I}_{(6\times6)}\tilde{\mathbf{Z}}_{52} - \tilde{\mathbf{U}}_5\tilde{\mathbf{Z}}_{51} = \tilde{\tilde{\mathbf{Z}}}_{5}, \quad v\tilde{o}rrandid, \quad 25:30
$$
\n(16.434)

kus (vt joonist [16.60\)](#page-594-0)

<span id="page-596-1"></span>
$$
\tilde{\mathbf{Z}}_{12} = \begin{bmatrix} Z_1 \\ Z_2 \\ Z_3 \\ Z_4 \\ Z_5 \\ Z_6 \end{bmatrix}, \tilde{\mathbf{Z}}_{11} = \begin{bmatrix} Z_7 \\ Z_8 \\ Z_9 \\ Z_{10} \\ Z_{11} \\ Z_{12} \end{bmatrix}, \tilde{\mathbf{Z}}_{22} = \begin{bmatrix} Z_{13} \\ Z_{14} \\ Z_{15} \\ Z_{16} \\ Z_{17} \\ Z_{18} \end{bmatrix}, \tilde{\mathbf{Z}}_{21} = \begin{bmatrix} Z_{19} \\ Z_{20} \\ Z_{21} \\ Z_{22} \\ Z_{23} \\ Z_{24} \end{bmatrix}, \qquad (16.435)
$$

$$
\tilde{\mathbf{Z}}_{32} = \begin{bmatrix} Z_{25} \\ Z_{26} \\ Z_{27} \\ Z_{28} \\ Z_{29} \\ Z_{30} \end{bmatrix}, \tilde{\mathbf{Z}}_{31} = \begin{bmatrix} Z_{31} \\ Z_{32} \\ Z_{33} \\ Z_{34} \\ Z_{35} \\ Z_{36} \end{bmatrix}, \tilde{\mathbf{Z}}_{42} = \begin{bmatrix} Z_{37} \\ Z_{38} \\ Z_{39} \\ Z_{40} \\ Z_{41} \\ Z_{42} \end{bmatrix}, \tilde{\mathbf{Z}}_{41} = \begin{bmatrix} Z_{43} \\ Z_{44} \\ Z_{45} \\ Z_{46} \\ Z_{47} \\ Z_{48} \end{bmatrix}, \qquad (16.436)
$$

<span id="page-596-2"></span>
$$
\tilde{\mathbf{Z}}_{52} = \begin{bmatrix} Z_{49} \\ Z_{50} \\ Z_{51} \\ Z_{52} \\ Z_{53} \\ Z_{54} \end{bmatrix}, \tilde{\mathbf{Z}}_{51} = \begin{bmatrix} Z_{55} \\ Z_{56} \\ Z_{57} \\ Z_{58} \\ Z_{59} \\ Z_{60} \end{bmatrix},
$$
\n(16.437)

 $\mathbf{I}_{(6\times6)}$  – ühikmaatriks,

 $\tilde{\mathbf{U}}_{\mathbf{i}}$  – ülekandemaatriks ([16.376\)](#page-577-2), mille skaleeritud kordajad hõredas maatriksis arvutame funktsiooniga [ysplvfmhvII.m,](#page-747-4) ∘

 $\tilde{\mathbf{Z}}_i$  – koormusvektor, mis koosneb jaotatud koormust arvestavast vektorist [\(16.378\)](#page-578-0) ja koon-datud jõudu arvestavast vektorist [\(16.380\)](#page-578-2). Neid teise märgikokkuleppele vastavaid koormusvektoreid [\(16.378\)](#page-578-0), [\(16.380\)](#page-578-2) saab arvutada GNU Octave'i funktsioonidega [ylqvII.m](#page-745-0) lk [744,](#page-745-1)  $y$ lfhvzII.m lk [743,](#page-744-2) kui võtame nendes funktsioonides baasjäikuse (vt lõik  $G.3$ ) võrdseks ühega  $\text{ (}baasi0 = 1.0 \text{)}.$ 

 $\ddot{U}$ hikvektorist  $\mathbf{I}_{(6\times6)}$  ja maatriksist  $\tilde{\mathbf{U}}_1$  moodustame võrrandisüsteemi koostamiseks maatriksi

$$
\mathbf{U}_{(6\times12)} = \mathbf{I}_{(6\times6)} - \tilde{\mathbf{U}}_{i}
$$
 (16.438)

Selle võrrandisüsteemi koostamiseks moodustatud maatriksi  **leiame GNU Octave'i funktsioo**ni [ylvfmhvII.m](#page-747-2) lk  $746$  abil. Sellest maatriksist moodustame hõreda maatriksi, mille skaleeritud kordajad leiame programmiga [ysplvfmhvII.m](#page-747-4) lk [746](#page-747-5) .

Järgnevalt kirjeldame võrrandisüsteemi EST-meetodis:

1. Võrrandid 1:30, 1:60 on ülekandevõrrandid  $(16.430)$ – $(16.434)$ .

Nende võrrandite kontaktjõudude (tundmatute  $Z_{ii}$ ) skaleeritud kordajad leiame programmiga ysplvfmhvII.m lk  $7/6$  ja sisestame võrrandisüsteemi kordajatesse spA programmiga spInsertBtoA.m.

 $\ddot{\tilde{U}}$ lekandevõrrandite vabaliikmed  $\stackrel{\circ}{\tilde{Z}}_i$  [\(16.430\)](#page-595-0)–[\(16.434\)](#page-596-0) arvutame programmiga ylqvII.m ja ylfhvzII.m ning sisestame vabaliikmetesse B programmiga InsertBtoA.m lk [726.](#page-727-0)  $Ü$ lekandevõrrandite sisestamist näeme arvutiprogrammist yspRaamEST.m (lk  $747$ ).

2. Võrrandid  $31:42$  on siirete pidevuse võrrandid (vt kontaktitingimusi jaotis  $3.3$  ja joonis [3.2\)](#page-83-0). Varraste siirete pidevuse kirjeldamisel sõlmes 4 kasutame seoste transitiiv-sust<sup>[16](#page-597-0) [17](#page-597-1)</sup>. Vaatleme varraste 2, 3 ja 4 siirete omavahelisi seoseid. Varraste 2 ja 3 ning varraste 3 ja 4 siirded on omavahel seotud, siis sellest järeldub, et varraste 2 ja 4 siirded on ka omavahel seotud ja nende seoste kirjeldamine on üleliigne. Lisaks kirjeldame neljanda varda algul olevat momenti, mis on null.

Teisendame siirded kohalikest koordinaatidest uldkoordinaatidesse. Teisendusmaatrik- ¨ sid [\(16.423\)](#page-595-1)–[\(16.429\)](#page-595-2) teisendame käsuga sparse  $(\mathbf{T_i})$  hõredaks maatriksiks. Hõredad teisendusmaatriksid  $spT_i$  paigutame funktsiooniga spInsertBtoA.m võrrandisüsteemi kordajate maatriksisse spA:

2.1. Võrrandid 31:33 väljendavad sõlmes 2 varraste 1 ja 2 siirete ja pöörde võrdsust. Varda 1 siirded on veergudes alates 1 ja varda 2 siirded on veergudes alates 19.

Sõlmes 2 on varda 1 ja 2 siirded ning pöörded võrdsed. Võrrandisüsteemis ühele poole kirjutades tuleb ühele neist miinusmärk ette kirjutada. Teisendusmaatriksi  $T_1$  abil teisendame siirded  $Z_1 \equiv u_{loip}^{(1)}$  $\sum_{l\tilde{opus}}^{(1)}$ ,  $Z_2 \equiv w_{l\tilde{op}}^{(1)}$  $\chi^{(1)}_{l\tilde{o}pus}$ ,  $Z_3\equiv \varphi^{(1)}_{l\tilde{o}p}$  $\int_{l\tilde{o}pus}^{(1)} i\tilde{l}dkoordinaa$ tidesse. Varda 2 siirded  $Z_{19} \equiv u_{alguses}^{(2)}$ ,  $Z_{20} \equiv w_{alguses}^{(2)}$ ,  $Z_{21} \equiv \varphi_{alguses}^{(2)}$  teisendame maatriksi  $T_2$  abil üldkoordinaatidesse. Nendest saame võrrandid 31, 32 ja 33:

$$
\begin{bmatrix} 0 & 1 & 0 \ -1 & 0 & 0 \ 0 & 0 & 1 \end{bmatrix} \begin{bmatrix} u_{l\tilde{o}pus}^{(1)} \\ w_{l\tilde{o}pus}^{(1)} \\ \varphi_{l\tilde{o}pus}^{(1)} \end{bmatrix} - \begin{bmatrix} 1 & 0 & 0 \ 0 & 1 & 0 \ 0 & 0 & 1 \end{bmatrix} \begin{bmatrix} u_{alguses}^{(2)} \\ w_{alguses}^{(2)} \\ \varphi_{alguses}^{(2)} \end{bmatrix} = \begin{bmatrix} 0 \\ 0 \\ 0 \end{bmatrix}
$$
(16.439)

ehk

$$
\begin{bmatrix} 0 & 1 & 0 \ -1 & 0 & 0 \ 0 & 0 & 1 \end{bmatrix} \begin{bmatrix} Z_1 \ Z_2 \ Z_3 \end{bmatrix} - \begin{bmatrix} 1 & 0 & 0 \ 0 & 1 & 0 \ 0 & 0 & 1 \end{bmatrix} \begin{bmatrix} Z_{19} \ Z_{20} \ Z_{21} \end{bmatrix} = \begin{bmatrix} 0 \ 0 \ 0 \end{bmatrix}
$$
 (16.440)

Avaldis  $spA=spInsertBtoA(spA,31,1,spT1)$  paigutab varda 1 teisendus $m$ aatriksi sp $T1$  võrrandisüsteemi kordajate maatriksisse sp $A$  alates kordajatest

<span id="page-597-0"></span> $16$ transitiivsus – on binaarse seose omadus.

<span id="page-597-1"></span><sup>17</sup>http://et.wikipedia.org/wiki/Transitiivsus

 $A(31,1)$ , st aadressidesse sp $A(31:33,1:3)$ . Samadesse võrrandisüsteemi võrranditesse paigutame varda 2 teisendusmaatriksi sp $T2m$ , mis on '-1' läbi korrutatud  $spA=spInsertBtoA(spA,31,19,spT2m)$ . See teisendusmaatriks asub võrrandisüsteemis aadressidel sp $A(31:33, 19:21)$ .

Varraste 1 ja 2 siirded võrdsustame. Selleks kirjutame võrrandisüsteemi vabaliikmetesse nullid  $B(31:33,1)=0.0$ .

2.2. Võrrandid  $34:36$  väljendavad sõlmes 4 varraste 2 ja 3 siirete ja pöörde võrdsust. Varda 2 siirded on veergudes alates 13 ja varda 3 siirded on veergudes alates 25.

Varda 2 lõpu siirded on  $Z_{13} \equiv u_{\tilde{b}\tilde{b}}^{(2)}$  $\binom{(2)}{10pus}$ ,  $Z_{14} \equiv w^{(2)}_{100}$  $\chi^{(2)}_{l\tilde{o}pus},\ Z_{15}\equiv \varphi^{(2)}_{l\tilde{o}p}$  $v_{l\tilde{o}pus}^{(2)}$ . Varda 3 lõpu siirded  $Z_{25} \equiv u_{\tilde{l}\tilde{o}p}^{(3)}$  $\sum_{l\tilde{opus}}^{(3)}$ ,  $Z_{26} \equiv w^{(3)}_{l\tilde{op}}$  $_{l\tilde{o}pus}^{(3)},\,Z_{27}\equiv\varphi_{l\tilde{o}p}^{(3)}$  $\sum_{l\tilde{opus}}^{(5)}$ . Võrdsustame siirded varraste 2 ja 3 lõpus. Saame

$$
\begin{bmatrix} 1 & 0 & 0 \ 0 & 1 & 0 \ 0 & 0 & 1 \end{bmatrix} \begin{bmatrix} u_{\bar{l}\bar{q}pus}^{(2)} \\ w_{\bar{l}\bar{q}pus}^{(2)} \\ \varphi_{\bar{l}\bar{q}pus}^{(2)} \end{bmatrix} - \begin{bmatrix} 0 & 1 & 0 \ -1 & 0 & 0 \ 0 & 0 & 1 \end{bmatrix} \begin{bmatrix} u_{\bar{l}\bar{q}pus}^{(3)} \\ w_{\bar{l}\bar{q}pus}^{(3)} \\ \varphi_{\bar{l}\bar{q}pus}^{(3)} \end{bmatrix} = \begin{bmatrix} 0 \\ 0 \\ 0 \end{bmatrix}
$$
(16.441)

ehk

$$
\begin{bmatrix} 1 & 0 & 0 \ 0 & 1 & 0 \ 0 & 0 & 1 \end{bmatrix} \begin{bmatrix} Z_{13} \ Z_{14} \ Z_{15} \end{bmatrix} - \begin{bmatrix} 0 & 1 & 0 \ -1 & 0 & 0 \ 0 & 0 & 1 \end{bmatrix} \begin{bmatrix} Z_{25} \ Z_{26} \ Z_{27} \end{bmatrix} = \begin{bmatrix} 0 \ 0 \ 0 \end{bmatrix}
$$
(16.442)

Avaldis  $spA=spInsertBtoA(spA,34,13,spT2)$ paigutab varda 2 teisendusmaatriksi spT2 v˜orrandisusteemi kordajate maatriksisse spA alates kordaja- ¨ test sp $A(34,13)$ , st aadressidesse sp $A(34:36,13:15)$ . Samadesse võrrandisüsteemi võrranditesse paigutame varda 3 teisendusmaatriksi sp $T3m$ , mis on '-1' läbi korrutatud  $spA=spInsertBtoA(spA,34,25,spT3m)$ . See teisendusmaatriks asub võrrandisüsteemis aadressidel sp $A(34:36, 25:27)$ .

Varraste 2 ja 3 siirded võrdsustame. Selleks kirjutame võrrandisüsteemi vabaliikmetesse nullid  $B(34:36,1)=0.0$ .

2.3. Võrrandid 37:38 väljendavad sõlmes  $\frac{1}{4}$  varraste 3 ja  $\frac{1}{4}$  siirete võrdsust. Varda 3 siirded on veergudes alates  $25$  ja varda  $4$  siirded on veergudes alates  $43$ .

Varda 3 lõpu siirded  $Z_{25} \equiv u_{\tilde{l}\tilde{o}p}^{(3)}$  $\chi^{(3)}_{\tilde{1}\tilde{0}pus}, Z_{26} \equiv w^{(3)}_{\tilde{1}\tilde{0}p}$  $\sum_{l\tilde{opus}}^{(3)}$ . Varda 4 alguse siirded on Z<sub>43</sub>  $\equiv u_{alguses}^{(4)}$ ,  $Z_{44} \equiv w_{alguses}^{(4)}$ . Varda 3 ja 4 siirded sõlmes 4 on võrdsed

$$
\begin{bmatrix} 1 & 0 \ 0 & 1 \end{bmatrix} \begin{bmatrix} u_{l\tilde{o}pus}^{(3)} \\ w_{l\tilde{o}pus}^{(3)} \end{bmatrix} - \begin{bmatrix} 1 & 0 \ 0 & 1 \end{bmatrix} \begin{bmatrix} u_{alguses}^{(4)} \\ w_{alguses}^{(4)} \end{bmatrix} = \begin{bmatrix} 0 \\ 0 \end{bmatrix}
$$
 (16.443)

$$
\begin{bmatrix} 1 & 0 \\ 0 & 1 \end{bmatrix} \begin{bmatrix} Z_{25} \\ Z_{26} \end{bmatrix} - \begin{bmatrix} 1 & 0 \\ 0 & 1 \end{bmatrix} \begin{bmatrix} Z_{43} \\ Z_{44} \end{bmatrix} = \begin{bmatrix} 0 \\ 0 \end{bmatrix}
$$
 (16.444)

Avaldis  $spA=spInsertBtoA(spA,37,25,spT32)$  paigutab varda 3 teisendusmaatriksi spT32 ( $2 \times 2$  – ainult siirded) võrrandisüsteemi kordajate maatriksisse spA alates kordajatest spA( 37,25), st aadressidesse spA( 37:38,25:26). Samadesse võrrandisüsteemi võrranditesse paigutame varda 4 teisendusmaatriksi sp $T42m$ , mis on '–1' läbi korrutatud  $spA=spInsertBtoA(spA,37,43,spT42m)$ . See teisendusmaatriks asub võrrandisüsteemis aadressidel sp $A(37:38, 43:44)$ .

Varraste  $3$  ja  $4$  siirded võrdsustame. Selleks kirjutame võrrandisüsteemi vabaliikmetesse nullid  $B(37:38,1)=0.0$ .

2.4. Võrrand 39 kirjeldab varda  $\mu$  algul olevat momenti  $\mu$ 8, mis on null.  $Sõlmes \Delta kiriutame veel võrrandi \nuarda \Delta dauses oleva \ momenti kohta.$ 

$$
1 * Z_{48} \equiv M_{alguses}^{(4)} = 0 \tag{16.445}
$$

Avaldis  $spA=spSisestaArv(spA,39,48,1)$  paigutab 39. võrrandisse muutuja  $Z_{48}$  kordajaks 1. Vabaliige  $B(39,1)=0.0$  võrdsustab momendi  $Z_{48}$  nulliga.

2.5. Võrrandid  $40.42$  väljendavad sõlmes 6 varraste 4 ja 5 siirete ja pöörde võrdsust. Varda 4 siirded on veergudes alates 37 ja varda 5 siirded on veergudes alates 55.

Sõlmes 6 on kontaktis vardad 4 ja 5. Siirete pidevusest saame võrrandid 40, 41, 42. Varda 4 lõpus olevad siirded ja pöörded  $Z_{37} \equiv u_{\tilde{b}n}^{(4)}$  $\chi^{(4)}_{l\tilde{o}pus}$ ,  $Z_{38} \equiv w^{(4)}_{l\tilde{o}pv}$  $\chi^{(4)}_{\tilde{0}pus}, Z_{39}$  $\equiv \varphi_{l\tilde{\alpha}n}^{(4)}$  $\sum_{\text{topus}}^{(4)}$  teisendame maatriksi  $T_4$  abil üldkoordinaatidesse. Varda 5 alguses olevad siirded ja pöörded  $Z_{55} \equiv u_{alguses}^{(2)}$ ,  $Z_{56} \equiv w_{alguses}^{(2)}$ ,  $Z_{57} \equiv \varphi_{alguses}^{(2)}$  teisendame  $m$ aatriksi  $T_5$  abil üldkoordinaatidesse. Varda  $4$  ja  $5$  siirded ning pöörded sõlmes  $6$ on v˜ordsed

$$
\begin{bmatrix} 1 & 0 & 0 \ 0 & 1 & 0 \ 0 & 0 & 1 \end{bmatrix} \begin{bmatrix} u_{l\bar{o}pus}^{(4)} \\ w_{l\bar{o}pus}^{(4)} \\ \varphi_{l\bar{o}pus}^{(4)} \end{bmatrix} - \begin{bmatrix} 0 & -1 & 0 \ 1 & 0 & 0 \ 0 & 0 & 1 \end{bmatrix} \begin{bmatrix} u_{alguses}^{(5)} \\ w_{alguses}^{(5)} \\ \varphi_{alguses}^{(5)} \end{bmatrix} = \begin{bmatrix} 0 \\ 0 \\ 0 \end{bmatrix}
$$
(16.446)

ehk

$$
\begin{bmatrix} 1 & 0 & 0 \ 0 & 1 & 0 \ 0 & 0 & 1 \end{bmatrix} \begin{bmatrix} Z_{37} \ Z_{38} \ Z_{39} \end{bmatrix} - \begin{bmatrix} 0 & -1 & 0 \ 1 & 0 & 0 \ 0 & 0 & 1 \end{bmatrix} \begin{bmatrix} Z_{55} \ Z_{56} \ Z_{57} \end{bmatrix} = \begin{bmatrix} 0 \ 0 \ 0 \end{bmatrix}
$$
 (16.447)

Avaldis  $spA=spInsertBtoA(spA,40,37,spT4)$  paigutab varda 4 teisen $dusmaatrixsi$  sp $T4$  võrrandisüsteemi kordajate maatriksisse sp $A$  alates kordajatest sp $A(40,37)$ , st aadressidesse sp $A(40.42,37.39)$ . Samadesse võrrandisüsteemi võrranditesse paigutame varda 5 teisendusmaatriksi sp $T5m$ , mis on '-1' läbi korrutatud  $spA=spInsertBtoA(spA,40,55,spT5m)$ . See teisendusmaatriks asub võrrandisüsteemis aadressidel sp $A(40:42, 55:57)$ .

Varraste  $4$  ja 5 siirded võrdsustame. Selleks kirjutame võrrandisüsteemi vabaliikmetesse nullid  $B(40:42,1)=0.0$ .

- 3. Võrrandid 43:51 on sõlmede tasakaaluvõrrandid (vt kontaktitingimusi lõik [3.3](#page-82-0) ja joonis [3.2\)](#page-83-0).
	- 3.1. Võrrandid  $43:45$  väljendavad sõlmes 2 varraste 1 ja 2 kontaktjõudude ja sõlmkoormuse tasakaalu. Varda 1 kontaktjõud algavad veerust 4 ja varda 2 kontaktjõud veerust 22.

Sõlme 2 tasakaalust saame võrrandid 43, 44, 45. Varda 1 lõpus olevad rajajõud Z<sub>4</sub>  $\equiv S_{l\tilde{o}p}^{(1)}$  $\mu^{(1)}_{\tilde \nu p u s},\ Z_5 \equiv H^{(1)}_{l \tilde \sigma p}$  $Z_6 \equiv M^{(1)}_{l\tilde{o}p}$  $t_{\text{1}}^{(1)}$  teisendame maatriksi  $T_1$  abil üldkoordinaatidesse. Varda 2 alguses olevad rajajõud  $Z_{22} \equiv S_{alguses}^{(2)}$ ,  $Z_{23} \equiv H_{alguses}^{(2)}$ ,  $Z_{24}\equiv M^{(2)}_{alguses}$  teisendame maatriksi  $T_2$  abil üldkoordinaatidesse. Z-telje suunaline  $koormus 750 kN$  annab koormusliikme.

$$
\begin{bmatrix} 0 & 1 & 0 \ -1 & 0 & 0 \ 0 & 0 & 1 \end{bmatrix} \begin{bmatrix} S_{l\tilde{o}pus}^{(1)} \\ H_{l\tilde{o}pus}^{(1)} \\ M_{l\tilde{o}pus}^{(1)} \end{bmatrix} + \begin{bmatrix} 1 & 0 & 0 \ 0 & 1 & 0 \ 0 & 0 & 1 \end{bmatrix} \begin{bmatrix} S_{alguses}^{(2)} \\ H_{alguses}^{(2)} \\ M_{alguses}^{(2)} \end{bmatrix} = \begin{bmatrix} 0.0 \\ 750 \\ 0.0 \end{bmatrix}
$$
(16.448)

ehk

$$
\begin{bmatrix} 0 & 1 & 0 \ -1 & 0 & 0 \ 0 & 0 & 1 \end{bmatrix} \begin{bmatrix} Z_4 \ Z_5 \ Z_6 \end{bmatrix} + \begin{bmatrix} 1 & 0 & 0 \ 0 & 1 & 0 \ 0 & 0 & 1 \end{bmatrix} \begin{bmatrix} Z_{22} \ Z_{23} \ Z_{24} \end{bmatrix} = \begin{bmatrix} 0.0 \ 750 \ 0.0 \end{bmatrix}
$$
 (16.449)

Võrrandid 43, 44 ja 45 kirjeldavad sõlme 2 tasakaalu. Varraste 1 ja 2 teisendusmaatriksid paigutame maatriksi spA veergudesse 4 ning 22:  $spA=spInsertBtoA(spA,43,4,spT1),$ 

$$
spA\!=\!spInsertBtoA(spA,43,22,spT2).
$$

Võrrandisüsteemi vabaliikmesse paigutame sõlme 2 koormuse:  $B(43,1)=0.0$ ,  $B(44,1)=750.0$  ja  $B(45,1)=0.0$ .

3.2. Võrrandid 46:48 kirjeldavad sõlmes 4 varraste 2, 3 ja 4 kontaktjõudude ja sõlmkoormuse tasakaalu. Varda 2 kontaktjõud algavad veerust 16, varda 3 kontaktjõud algavad veerust 28 ja varda 4 kontaktjõud algavad veerust  $\frac{1}{6}$ .

Sõlme 4 tasakaaluks varda 2 lõpus olevad rajajõud  $Z_{16} \equiv S_{\tilde{lop}}^{(2)}$  $\chi^{(2)}_{l\tilde{o}pus},\,Z_{17}\equiv H^{(2)}_{l\tilde{o}pp}$ .<br>(2)<br>lõpus  $Z_{18} \, \equiv \, M^{(2)}_{l\tilde{o}p}$  $\hat{J}^{(2)}_{\bar{J}\bar{o} pus}$  ja varda 3 lõpus olevad rajajõud  $Z_{28}\equiv S^{(3)}_{\bar{l}\bar{o}p}$  $\tilde{L}_{l\tilde{o}pus}^{(3)},\ Z_{29}\equiv\,H^{(3)}_{l\tilde{o}p}$  $\tilde{L}_{\tilde{opus}}^{(5)}$ ,  $Z_{30}$  $\equiv M_{l\tilde{c}m}^{(3)}$  $T_{15pus}^{(3)}$  ning varda 4 alguses olevad rajajõud  $Z_{46} \equiv S_{alguses}^{(4)}$ ,  $Z_{47} \equiv H_{alg}^{(4)}$ alguses teisendusmaatriksite  $T_2$ ,  $T_3$  ja  $T_4$  abil saame võrrandid 46, 47, 48.

$$
\begin{bmatrix} 1 & 0 & 0 \ 0 & 1 & 0 \ 0 & 0 & 1 \end{bmatrix} \begin{bmatrix} S_{\bar{I}\bar{o}pus}^{(2)} \\ H_{\bar{I}\bar{o}pus}^{(2)} \\ M_{\bar{I}\bar{o}pus}^{(2)} \end{bmatrix} + \begin{bmatrix} 0 & 1 & 0 \ -1 & 0 & 0 \ 0 & 0 & 1 \end{bmatrix} \begin{bmatrix} S_{\bar{I}\bar{o}pus}^{(3)} \\ H_{\bar{I}\bar{o}pus}^{(3)} \\ M_{\bar{I}\bar{o}pus}^{(3)} \end{bmatrix} + \begin{bmatrix} 1 & 0 & \cdot \ 0 & 1 & \cdot \end{bmatrix} \begin{bmatrix} S_{\bar{I}\bar{o}pus}^{(4)} \\ H_{\bar{I}\bar{o}pus}^{(4)} \\ H_{\bar{I}\bar{d}guses}^{(4)} \end{bmatrix} = \begin{bmatrix} 0.0 \\ 750 \\ 0.0 \end{bmatrix}
$$
(16.450)

ehk

$$
\begin{bmatrix} 1 & 0 & 0 \ 0 & 1 & 0 \ 0 & 0 & 1 \end{bmatrix} \begin{bmatrix} Z_{16} \ Z_{17} \ Z_{18} \end{bmatrix} + \begin{bmatrix} 0 & 1 & 0 \ -1 & 0 & 0 \ 0 & 0 & 1 \end{bmatrix} \begin{bmatrix} Z_{28} \ Z_{29} \ Z_{30} \end{bmatrix} + \begin{bmatrix} 1 & 0 \ 0 & 1 \end{bmatrix} \begin{bmatrix} Z_{46} \ Z_{47} \end{bmatrix} = \begin{bmatrix} 0.0 \ 750 \ 0.0 \end{bmatrix}
$$
(16.451)

V˜orrandid 46, 47 ja 48 kirjeldavad s˜olme 4 tasakaalu. Varraste 2, 3 ja 4 teisendusmaatriksid paigutame maatriksi spA veergudesse 16, 28 ning 46:  $spA=spInsertBtoA(spA,46,16,spT2),$  $spA=spInsertBtoA(spA,46,28,spT3),$  $spA=spInsertBtoA(spA,46,46,spT42).$ Võrrandisüsteemi vabaliikmesse paigutame sõlme 4 koormuse:  $B(46.1)=0.0$ ,  $B(47,1)=750.0$  ja  $B(48,1)=0.0$ .

3.3. Võrrandid 49:51 kirjeldavad sõlmes 6 varraste 3 ja 4 kontaktjõudude ja sõlmkoormuse tasakaalu. Varda 4 kontaktiõud algavad veerust  $\mu$ 0 ja varda 5 kontaktiõud algavad veerust 58.

Sõlme 6 tasakaalust saame võrrandid 49, 50, 51. Varda 4 lõpus olevad rajajõud  $Z_{40} \equiv S_{l\tilde{o}n}^{(4)}$  $l_{\tilde{opus}}^{(4)},\,Z_{41}\equiv H^{(4)}_{l\tilde{op}}$  $\tilde{L}_{l\tilde{o}pus}^{(4)},\,Z_{42}\equiv M^{(4)}_{l\tilde{o}p}$  $\sum_{l\tilde{o}pus}^{(4)}$  teisendame maatriksi  $T_4$  abil üldkoordinaatidesse. Varda 5 alguses olevad rajajõud  $Z_{58} \equiv S_{alguses}^{(5)}$ ,  $Z_{59} \equiv H_{alguses}^{(5)}$ ,  $Z_{60} \equiv$  $M^{(5)}_{alguses}\,\, teisendame\,\, maatrix\, ir\, 5\,\,abil\,\, üldkoordinaatidesse.\,\, X-telje\,\, suunaline\,\, koor$ mus –90 annab koormusliikme  $B_{49} = -90 \, kN$ . Z-telje suunaline koormus 750 kN annab koormusliikme  $B_{50} = 750$ .

$$
\begin{bmatrix} 1 & 0 & 0 \ 0 & 1 & 0 \ 0 & 0 & 1 \end{bmatrix} \begin{bmatrix} S_{l\tilde{o}pus}^{(4)} \\ H_{l\tilde{o}pus}^{(4)} \\ M_{l\tilde{o}pus}^{(4)} \end{bmatrix} + \begin{bmatrix} 0 & -1 & 0 \ 1 & 0 & 0 \ 0 & 0 & 1 \end{bmatrix} \begin{bmatrix} S_{alguses}^{(5)} \\ H_{alguses}^{(5)} \\ M_{alguses}^{(5)} \end{bmatrix} = \begin{bmatrix} -90 \\ 750 \\ 0.0 \end{bmatrix}
$$
(16.452)

ehk

$$
\begin{bmatrix} 1 & 0 & 0 \ 0 & 1 & 0 \ 0 & 0 & 1 \end{bmatrix} \begin{bmatrix} Z_{40} \ Z_{41} \ Z_{42} \end{bmatrix} + \begin{bmatrix} 0 & -1 & 0 \ 1 & 0 & 0 \ 0 & 0 & 1 \end{bmatrix} \begin{bmatrix} Z_{58} \ Z_{59} \ Z_{60} \end{bmatrix} = \begin{bmatrix} -90 \ 750 \ 0.0 \end{bmatrix}
$$
 (16.453)

 $V\tilde{o}rrandid$  49, 50 ja 51 kirjeldavad sõlme 6 tasakaalu. Varraste 4 ja 5 teisendusmaatriksid paigutame maatriksi spA veergudesse 40 ning 58:  $spA=spInsertBtoA(spA,49,40,spT4),$  $spA=spInsertBtoA(spA,49,58,spT5).$ 

Võrrandisüsteemi vabaliikmesse paigutame sõlme 6 koormuse:  $B(49,1)=-90.0$ ,  $B(50,1)=750.0$  ja  $B(51,1)=0.0$ .

- 4. V˜orrandid 52:60 on rajatingimused (vt toetingimusi l˜oik [3.2](#page-81-1) ja joonis [3.1\)](#page-81-0).
	- 4.1. V˜orrandid 52:53 kirjeldavad s˜olmes 1 olevaid siirdeid. Siirete numbrid on 7 ja 8 (vt joonis [16.60\)](#page-594-0).

 $V\tilde{\sigma}$ rrandisüsteemis sp $\tilde{A}$  sisestame nende siirete kordajateks ühe. Kordajad sisestame GNU Octave'i funktsiooniga spSisestaArv.m lk [726](#page-727-1) ja vastavasse vabaliikmesse B kirjutame siirde väärtuse.

 $spA=spSisestaArv(spA,52,7,1), B(52,1)=0.0,$  $spA=spSisestaArv(spA, 53, 8, 1), B(53, 1)=0.0.$ 

4.2. Võrrandisse 54 paigutame sõlmes 1 oleva momendi 12 väärtuseks nulli.  $spA=spSisestaArv(spA, 54, 12, 1) B(54, 1)=0.0.$ 

4.3. Võrrandid 55:57 kirjeldavad sõlme 3 jäika kinnitust. Siirded ja pööre 31, 32, 33 on null.

 $spA=spSisestaArv(spA, 55, 31, 1), B(55, 1)=0.0,$  $spA=spSisestaArv(spA, 56, 32, 1), B(56, 1)=0.0,$  $spA=spSisestaArv(spA, 57, 33, 1), B(57, 1)=0.0.$ 

4.4. Võrrandid 58:60 kirjeldavad sõlme 5 jäika kinnitust. Siirded ja pööre  $49, 50, 51$  on null.

 $spA=spSisestaArv(spA, 58, 49, 1), B(58, 1)=0.0,$  $spA=spSisestaArv(spA, 59, 50, 1), B(59, 1)=0.0,$  $spA=spSisestaArv(spA, 60, 51, 1), B(60, 1)=0.0.$ 

 $E$ smalt koostame võrrandisüsteemi ([16.417\)](#page-593-2) lineaarsele ülesandele, st varrastes pikijõud S puudub ja varda tunnusarv  $\nu = 0$ . Lineaarse ülesande lahendamine annab viie varda pikijõud

<span id="page-602-0"></span>
$$
\mathbf{S} = \begin{bmatrix} S_1 \\ S_2 \\ S_3 \\ S_4 \\ S_5 \end{bmatrix} = \begin{bmatrix} -824.978 \text{ kN} \\ -25.760 \text{ kN} \\ -775.104 \text{ kN} \\ -79.661 \text{ kN} \\ -739.918 \text{ kN} \end{bmatrix}
$$
(16.454)

Järgmisel võrrandisüsteemi koostamisel leitakse eesarvud eelmisel lahendamisel leitud pikijõududega.

 $Pikijõududega (16.454) koostatud võrrandisiiteemi (16.417) lahendame GNU Octave'iga$  $Pikijõududega (16.454) koostatud võrrandisiiteemi (16.417) lahendame GNU Octave'iga$  $Pikijõududega (16.454) koostatud võrrandisiiteemi (16.417) lahendame GNU Octave'iga$  $Pikijõududega (16.454) koostatud võrrandisiiteemi (16.417) lahendame GNU Octave'iga$  $Pikijõududega (16.454) koostatud võrrandisiiteemi (16.417) lahendame GNU Octave'iga$ 

<span id="page-602-1"></span>
$$
\mathbf{Z} = \mathbf{spA} \backslash \mathbf{B},\tag{16.455}
$$

Võrrandisüsteemi lahendis ([16.455\)](#page-602-1) on pikijõud S, ristjõud H ja momendid M varraste otstes. Siin arvestame, et teise märgikokkuleppe puhul on varda alguses mõjuvad jõud vastu-pidiste märkidega võrreldes esimese märgikokkuleppega. Võrrandisüsteemi lahendis ([16.455\)](#page-602-1) on siirded baasjäikuse  $(i_0)$  korda suuremad. Tegelike siirete leidmiseks jagame siirded  $baasjäikusega i<sub>0</sub>$ . Meid huvitavad tegelikud algparameetrid. Nende indekseid saame jälgida jooniselt [16.60](#page-594-0) ja raami varraste topoloogiat kirjeldavast tabelist [16.16.](#page-594-1) GNU Octave'i programm [yspRaamEST.m](#page-748-2) lk  $747$  leiab need skaleerimata algparameetrid [\(16.456\)](#page-602-2)–[\(16.458\)](#page-602-2):

<span id="page-602-2"></span>
$$
\mathbf{Z}^{\mathbf{a}} = \begin{bmatrix} u \\ w \\ \varphi_y \\ S \\ H \\ M_y \end{bmatrix}, \quad II \quad m\ddot{a}rgikokkulepe, \quad \mathbf{Z}^{\mathbf{a}}_{11} = \begin{bmatrix} Z_7 \\ Z_8 \\ Z_9 \\ Z_{10} \\ Z_{11} \\ Z_{12} \end{bmatrix} = \begin{bmatrix} 0.000e + 00 \\ 0.000e + 00 \\ 1.166e - 02 \\ 828.823 \\ 21.535 \\ 0.000 \end{bmatrix}, \quad (16.456)
$$
\n
$$
\mathbf{Z}^{\mathbf{a}}_{11} = \begin{bmatrix} Z_{19} \\ Z_{20} \\ Z_{21} \\ Z_{22} \\ Z_{21} \\ Z_{22} \\ Z_{23} \\ Z_{24} \end{bmatrix} = \begin{bmatrix} 3.057e - 02 \\ 7.207e - 04 \\ -1.308e - 04 \\ 21.535 \\ 21.535 \\ 21.535 \\ 21.535 \\ Z_{31} = \begin{bmatrix} Z_{31} \\ Z_{32} \\ Z_{33} \\ Z_{34} \\ Z_{35} \\ Z_{36} \end{bmatrix} = \begin{bmatrix} 0.000e + 00 \\ 0.000e + 00 \\ 0.000e + 00 \\ 0.000e + 00 \\ 773.182 \\ 56.251 \\ 56.251 \\ -157.125 \end{bmatrix}, \quad (16.457)
$$

$$
\mathbf{Z}_{41}^{a} = \begin{bmatrix} Z_{43} \\ Z_{44} \\ Z_{45} \\ Z_{46} \\ Z_{47} \\ Z_{48} \end{bmatrix} = \begin{bmatrix} -3.058e - 02 \\ 6.723e - 04 \\ -2.423e - 03 \\ 77.786 \\ -12.006 \\ 0.000 \end{bmatrix}, \quad \mathbf{Z}_{51}^{a} = \begin{bmatrix} Z_{55} \\ Z_{56} \\ Z_{57} \\ Z_{58} \\ Z_{59} \\ Z_{60} \end{bmatrix} = \begin{bmatrix} 6.417e - 04 \\ 3.065e - 02 \\ 4.838e - 03 \\ 737.994 \\ 12.214 \\ -72.033 \end{bmatrix}.
$$
 (16.458)

Arvutuse tulemused on ka arvutuspäevikus  $16.9$  (lk  $605$ ).

Varrastes sisejõudude (pikijõud S ja ristjõud H) leidmiseks kasutame võrrandit

$$
\mathbf{Z}_{\mathbf{x}} = \tilde{\mathbf{U}}_{\mathbf{x}} \mathbf{Z}_{i1}^{a} + \tilde{\tilde{\mathbf{Z}}}_{\mathbf{x}} \tag{16.459}
$$

kus

$$
\mathbf{Z}_{\mathbf{x}} = \begin{bmatrix} u \\ w \\ \varphi_y \\ S_x \\ H_z \\ M_y \end{bmatrix}_{x}, \qquad \mathbf{Z}_{\mathbf{i1}}^{\mathbf{a}} = \begin{bmatrix} u^a \\ w^a \\ \varphi_y \\ S_x^a \\ H_{z^a} \\ M_y^a \end{bmatrix}_{i1}
$$
 (16.460)

 $\mathbf{Z}_{\mathbf{x}}$  on sisejõud varda ristlõikes x. Siin on varda parempoolne ots, kus I märgikokkulepe ja II märgikokkulepe ühtivad ja  $\mathbf{Z_{i1}^a}$  on algparameetrite vektor, mille numbrilised väärtused on esitatud avaldistega [\(16.456\)](#page-602-2)–[\(16.458\)](#page-602-2) ja ülekandemaatriks  $\tilde{U}_x$  [\(G.30\)](#page-698-2) vastab II märgikokkuleppele. Seda maatriksit saab arvutada GNU Octave'i funktsiooniga [ylfmhvII.m](#page-744-0) lk [743.](#page-744-1)

Koormusvektor  $\sum_{\mathbf{Z}_{\mathbf{x}}}^{\infty}$  arvutamisel kasutame koormusvektorit (koormus  $q_z = const$  ja  $i_0 = 1$ ), mis on toodud avaldisega [\(G.32\)](#page-698-0), [\(G.33\)](#page-698-1). Neid koormusvektoreid saab arvutada GNU Octave'i funktsiooniga [ylqvII.m](#page-745-0) lk [744.](#page-745-1)

Kui varda koormuses on koondatud jõud, siis liidame juurde nii teisele kui ka esimesele märgikokkuleppele vastavad koormusvektorid  $(G.34)$ ,  $(G.35)$ . Neid vektoreid saab arvutada GNU Octave'i funktsiooniga [ylfhvzII.m](#page-744-3) lk [743.](#page-744-2)

Teisendusega  $\tilde{T}^{-1}$  [\(16.461\)](#page-603-0), [\(16.371\)](#page-576-1)

<span id="page-603-0"></span>
$$
\mathbf{Z} = \begin{bmatrix} u \\ w \\ \varphi_y \\ N \\ Q \\ M_y \end{bmatrix} = \begin{bmatrix} 1 & 1 & \cdots & \cdots & \vdots \\ \vdots & 1 & \cdots & \vdots \\ \vdots & \ddots & 1 & \cdots & \vdots \\ \vdots & \ddots & \ddots & \vdots & \vdots \\ \vdots & \ddots & \ddots & \vdots & \vdots \\ \vdots & \ddots & \ddots & \ddots & \vdots \\ \vdots & \ddots & \ddots & \ddots & \vdots \end{bmatrix} \begin{bmatrix} u \\ w \\ \varphi_y \\ S \\ H \\ M_y \end{bmatrix} = \tilde{\mathbf{T}}^{-1} \tilde{\mathbf{Z}} \qquad (16.461)
$$

saame pikijõult ja ristjõult üle minna normaaljõule ja põikjõule. Selle teisenduse võib teha GNU Octave'i funktsiooniga [ytransfp.m](#page-746-2) lk [745.](#page-746-3)

 $Raami$  varrastes arvutame sisejõud ka kohal  $x=0$ , et saada kõigis arvutatavates ristl $\tilde{o}$ igetes I märgikokkuleppele vastavad sisejõud (varda lõpus langevad sisejõud ühte I ja II märgikokkuleppe puhul). Arvutuspäevikus [16.9](#page-605-0) (lk [605\)](#page-605-0) on sisejõu leidmisel varras jagatud neljaks.

Raami siirete, pöörete ja sisejõudude epüürid on joonistel  $16.62-16.63(c)$ , kus pideva joonega on näidatud II järku teooriaga saadud tulemused. Kriipsjoon ja sulgudes olevad arvud näitavad I järku teooria järgi saadud tulemusi.

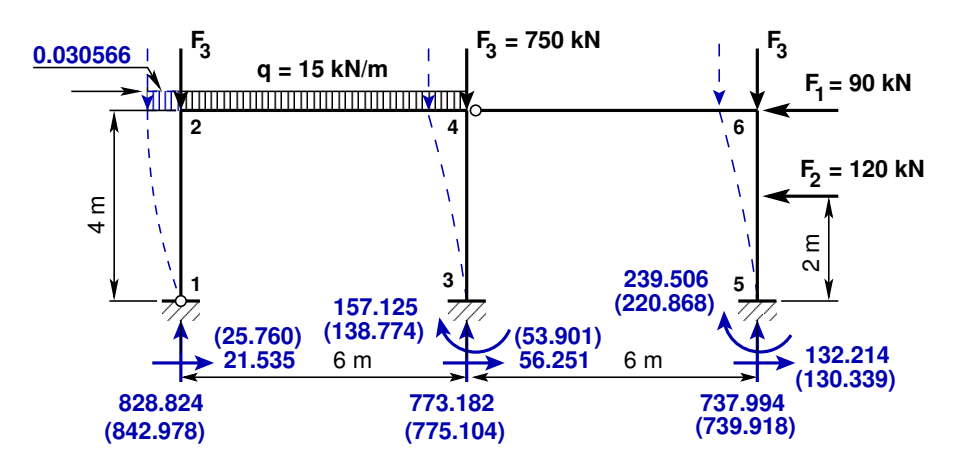

<span id="page-604-1"></span>Joonis 16.61. Kahe sildega raami toereaktsioonid

Joonisel [16.62](#page-604-0) saame v˜orrelda kahe sildega raami horisontaalseid siirdeid, mis on arvutatud II järku teooria (pidev joon) ning I järku teooria (kriipsjoon) järgi. Sulgudes olevad arvud  $vastavad I järku teooriale.$ 

 $Raami sõlmede tasakaalu kontrollimisel peame arvestama normaaliõu N, põikiõu Qerine$ vust pikijõust  $S$  ning ristjõust  $H$ .

Paindemomentide epüüri staatiline kontroll ei ole sama, mis esimest järku teooria puhul. Raami staatiline kontroll.

Projitseerime kõik jõud horisontaalteljele X (joonis [16.61\)](#page-604-1).

$$
\Sigma X = 0; \qquad 21.53459 + 56.25101 + 132.21440 - 90 - 120 = 0.0 \tag{16.462}
$$

Projitseerime kõik jõud vertikaalteljele Z (joonis [16.61\)](#page-604-1).

$$
\Sigma Z = 0; \quad -828.82348 - 773.18237 - 737.99415 + 15 * 6.0 + 3 * 750 = 0.0 \quad (16.463)
$$

Momentide summaga kontrollimine on väga oluline kontroll. Paljudel juhtudel avastatakse arvutustes tehtud viga alles selle kontrolliga. Momentide summa toe 1 suhtes.

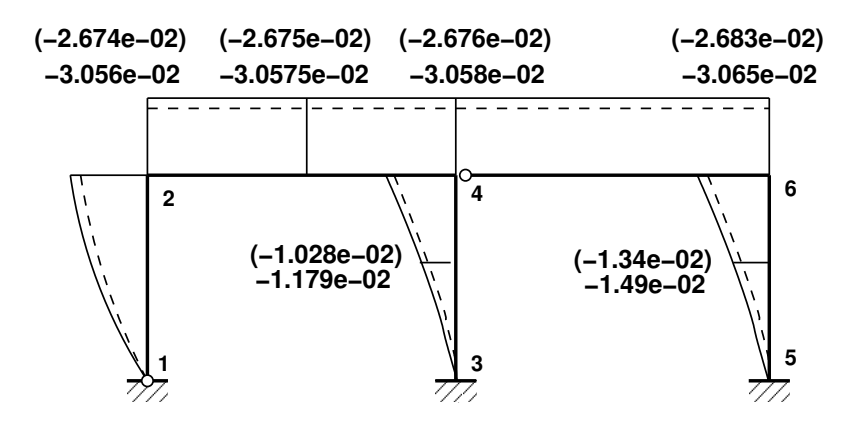

<span id="page-604-0"></span>Joonis 16.62. Horisontaalsiirded kahe sildega raamis

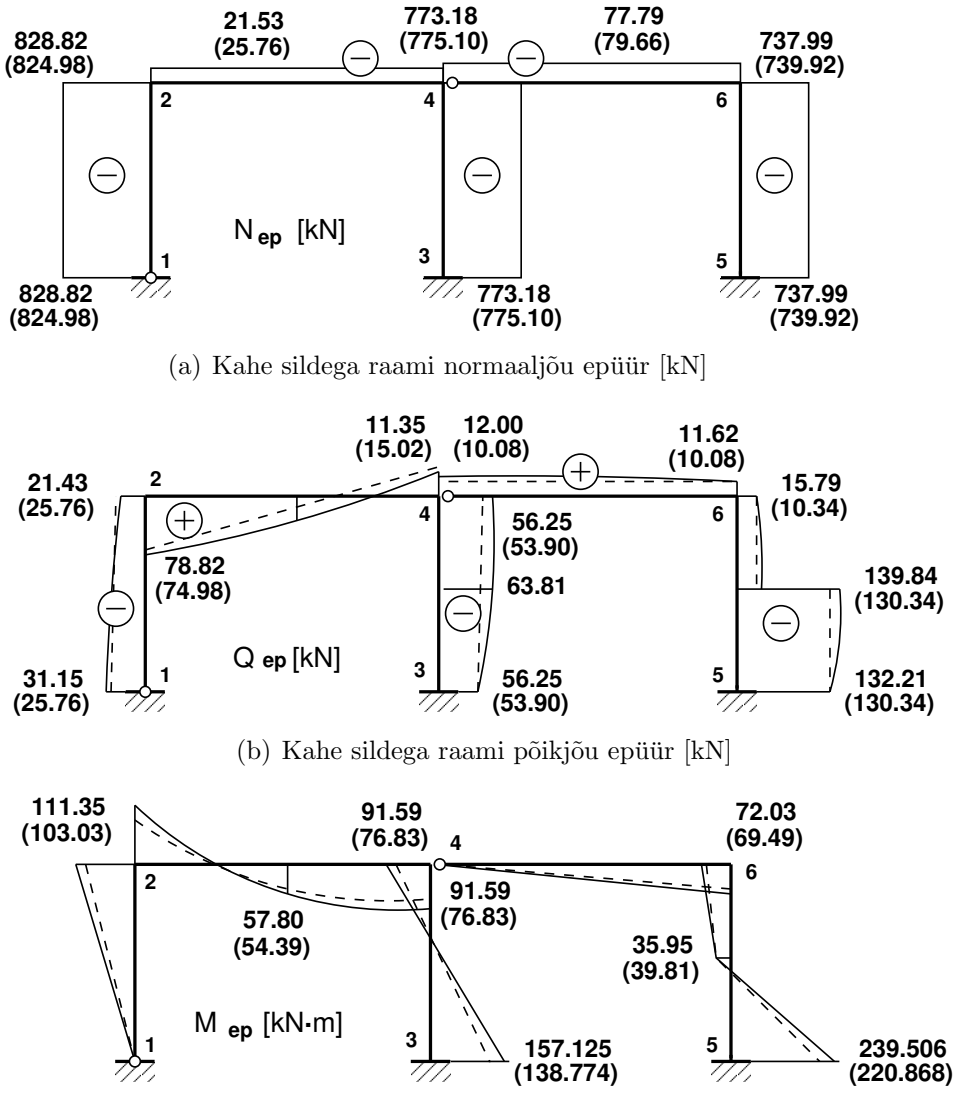

<span id="page-605-1"></span>(c) Kahe sildega raami paindemomendi epüür [kN·m]

<span id="page-605-3"></span>Joonis 16.63. Kahe sildega raami sisejõud

Teist järku teoorias peame arvestama raami deformeerunud kujuga (joonis [16.61\)](#page-604-1). Raami riivi siire on  $u_{2,4} = 3.06534*10^{-2}$  (vt arvutuspäevik [16.9\)](#page-605-0). Täiendav moment riivi siirdest  $\Delta M$ .

<span id="page-605-2"></span>
$$
\Delta M = 750.0 * (-0.0305658) - 750.0 * (-0.0305848) - 15 * 6.0 * (-0.0305753) +
$$
  
+0.0305848 \* 750.0 = 71.553 kN·m (16.464)

Järgnevas momentide summas arvestame täiendava momendiga  $(16.464)$ 

$$
\Sigma M_3 = 0; \t-157.12519 - 239.50594 + 773.18237 * 6 + 737.99415 * 12 ++120.0 * 2.0 + 90.0 * 4.0 - 750.0 * (12.0 - 0.0305658) - 750.0 * (6.0 - 0.0305848) --15 * 6.0 * (3.0 - 0.0305753) + 0.0305848 * 750.0 = 0.004696
$$
\n(16.465)

<span id="page-605-0"></span>Staatiline kontroll näitab, et raam on temale mõjuvate jõudude mõjul tasakaalus.

```
Arvutuspäevik 16.9 Octave-3.0.1:1> diary yspRaamEST.out
Octave-3.0.1:2> diary on
Octave-3.0.1:3> yspRaamEST
=======================================================
   Järgnev on raami arvutus: GNU Octave'iga
E I_{p} = 20000EIr = 30000basi0 = 5000SolmedeArv = 6
                                                   ElementideArv = 5
 Pikijõud eelmisest arvutusest
SI =-824.978
   -25.760
  -775.104
   -79.661
  -739.918
 Elemendi koormus
qzZ =0
   15
    0
    \Omega0
aLXx' = 4 6 4 6 2FZz' = 0 0 0 0 120Sõlme 2 koormus
                                                   s2F =\Omega750
                                                         \OmegaSõlme 4 koormus
                                                   s4F =\Omega750
                                                         \overline{O}Sõlme 6 koormus
                                                   s6F =-90
                                                      750
                                                        0
==========================================================
 sph =Compressed Column Sparse (rows = 60, cols = 60, nnz = 152)
  (1, 1) \rightarrow 1(32, 1) \rightarrow -1(2, 2) \rightarrow 1(31, 2) \rightarrow 1(3, 3) \rightarrow 1(33, 3) \rightarrow 1(4, 4) \rightarrow 1(44, 4) -> -1
  (5, 5) \rightarrow 1(43, 5) -> 1
  (6, 6) \rightarrow 1(45, 6) \rightarrow 1(1, 7) \rightarrow -1(52, 7) \rightarrow 1(2, 8) \rightarrow -1(53, 8) \rightarrow 1(2, 9) \rightarrow 3.5743(3, 9) \rightarrow -0.68776(6, 9) -> 0.58974
                                    (1, 10) -> 0.0043478
                                    (4, 10) -> 1
                                    (2, 11) \rightarrow -2.5800(3, 11) \rightarrow 1.8924(5, 11) \rightarrow 1(6, 11) \rightarrow 3.5743(2, 12) \rightarrow -1.8924(3, 12) \rightarrow 0.89358(6, 12) \rightarrow 0.68776
                                                                      (54, 12) \rightarrow 1(7, 13) \rightarrow 1(34, 13) \rightarrow 1(8, 14) \rightarrow 1(35, 14) \rightarrow 1(9, 15) -> 1
                                                                      (36, 15) -> 1
                                                                      (10, 16) \rightarrow 1(46, 16) \rightarrow 1(11, 17) \rightarrow 1(47, 17) -> 1
                                                                     (12, 18) \rightarrow 1(48, 18) \rightarrow 1(7, 19) \rightarrow -1
```

| $(31, 19) \rightarrow -1$       | $(14, 33) \rightarrow 3.5992$       | $(23, 47) \rightarrow 1$        |
|---------------------------------|-------------------------------------|---------------------------------|
| $(8, 20) \rightarrow -1$        | $(15, 33) \rightarrow -0.70565$     | $(24, 47) \rightarrow 5.9049$   |
| $(32, 20) \rightarrow -1$       | $(18, 33)$ -> 0.55796               | $(47, 47) \rightarrow 1$        |
| $(8, 21) \rightarrow 5.9691$    | $(57, 33) \rightarrow 1$            | $(20, 48) \rightarrow -2.9762$  |
| $(9, 21) \rightarrow -0.98458$  | $(13, 34)$ -> 0.0043478             | $(21, 48) \rightarrow 0.98414$  |
| $(12, 21) \rightarrow 0.030753$ | $(16, 34) \rightarrow 1$            | $(24, 48) \rightarrow 0.95258$  |
| $(33, 21) \rightarrow -1$       | $(14, 35) \rightarrow -2.5852$      | $(39, 48)$ -><br>1              |
| $(7, 22)$ -> 0.0044118          | $(15, 35) \rightarrow 1.8988$       | $(25, 49)$ -><br>1              |
| $(10, 22) \rightarrow 1$        | $(17, 35) \rightarrow$<br>$1 \quad$ | $(58, 49) \rightarrow 1$        |
| $(43, 22) \rightarrow 1$        | $(18, 35) \rightarrow 3.5992$       | $(26, 50)$ -> 1                 |
| $(8, 23) \rightarrow -5.9907$   | $(14, 36) \rightarrow -1.8988$      | $(59, 50)$ -> 1                 |
| $(9, 23) \rightarrow 2.9923$    | $(15, 36)$ -> 0.89981               | $(27, 51)$ -> 1                 |
| $(11, 23) \rightarrow 1$        | $(18, 36) \rightarrow 0.70565$      | $(60, 51)$ -> 1                 |
| $(12, 23) \rightarrow 5.9691$   | $(19, 37)$ -><br>$\mathbf{1}$       | $(28, 52) \rightarrow 1$        |
| $(44, 23) \rightarrow 1$        | $(40, 37)$ -><br>$\mathbf{1}$       | $(29, 53) \rightarrow 1$        |
| $(8, 24) \rightarrow -2.9923$   | $(20, 38)$ -><br>$\mathbf{1}$       | $(30, 54)$ -> 1                 |
| $(9, 24)$ -> 0.99486            | $(41, 38)$ -><br>$\mathbf{1}$       | $(25, 55) \rightarrow -1$       |
| $(12, 24) \rightarrow 0.98458$  | $(21, 39)$ -><br>$\mathbf{1}$       | $(41, 55) \rightarrow -1$       |
| $(45, 24) \rightarrow 1$        | $(42, 39)$ -><br>$\mathbf{1}$       | $(26, 56) \rightarrow -1$       |
| $(13, 25) \rightarrow 1$        | $(22, 40)$ -><br>1                  | $(40, 56) \rightarrow 1$        |
| $(35, 25) \rightarrow 1$        | $(49, 40)$ -><br>1                  | $(26, 57)$ -> 3.6169            |
| $(38, 25) \rightarrow -1$       | $(23, 41)$ -><br>$\mathbf{1}$       | $(27, 57) \rightarrow -0.71835$ |
| $(14, 26) \rightarrow 1$        | $(50, 41)$ -><br>$\mathbf{1}$       | $(30, 57)$ -> 0.53524           |
| $(34, 26) \rightarrow -1$       | $(24, 42) \rightarrow$<br>1         | $(42, 57) \rightarrow -1$       |
| $(37, 26) \rightarrow 1$        | $(51, 42) \rightarrow 1$            | $(25, 58)$ -> 0.0043478         |
| $(15, 27) \rightarrow 1$        | $(19, 43) \rightarrow -1$           | $(28, 58) \rightarrow 1$        |
| $(36, 27) \rightarrow -1$       | $(37, 43) \rightarrow -1$           | $(50, 58)$ -> 1                 |
| $(16, 28)$ -> 1                 | $(20, 44) \rightarrow -1$           | $(26, 59) \rightarrow -2.5888$  |
| $(47, 28) \rightarrow -1$       | $(38, 44) \rightarrow -1$           | $(27, 59)$ -> 1.9033            |
| $(17, 29) \rightarrow 1$        | $(20, 45) \rightarrow 5.9049$       | $(29, 59) \rightarrow 1$        |
| $(46, 29) \rightarrow 1$        | $(21, 45) \rightarrow -0.95258$     | $(30, 59)$ $\rightarrow$ 3.6169 |
| $(18, 30) \rightarrow 1$        | $(24, 45) \rightarrow 0.094077$     | $(49, 59) \rightarrow -1$       |
| $(48, 30)$ -> 1                 | $(19, 46) \rightarrow 0.0044118$    | $(26, 60) \rightarrow -1.9033$  |
| $(13, 31) \rightarrow -1$       | $(22, 46) \rightarrow 1$            | $(27, 60)$ -> 0.90422           |
| $(55, 31) \rightarrow 1$        | $(46, 46) \rightarrow 1$            | $(30, 60)$ -> 0.71835           |
| $(14, 32) \rightarrow -1$       | $(20, 47) \rightarrow -5.9714$      | $(51, 60) \rightarrow 1$        |
| $(56, 32) \rightarrow 1$        | $(21, 47) \rightarrow 2.9762$       |                                 |
|                                 |                                     |                                 |
|                                 |                                     |                                 |

 $B =$ 

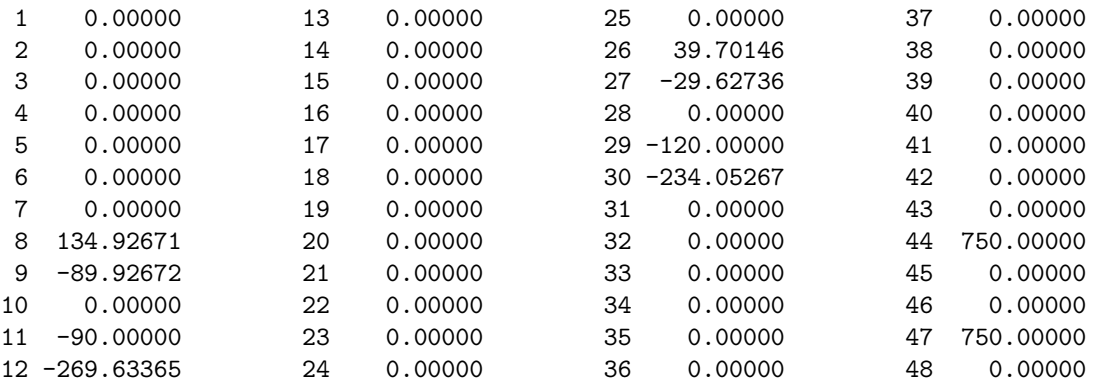

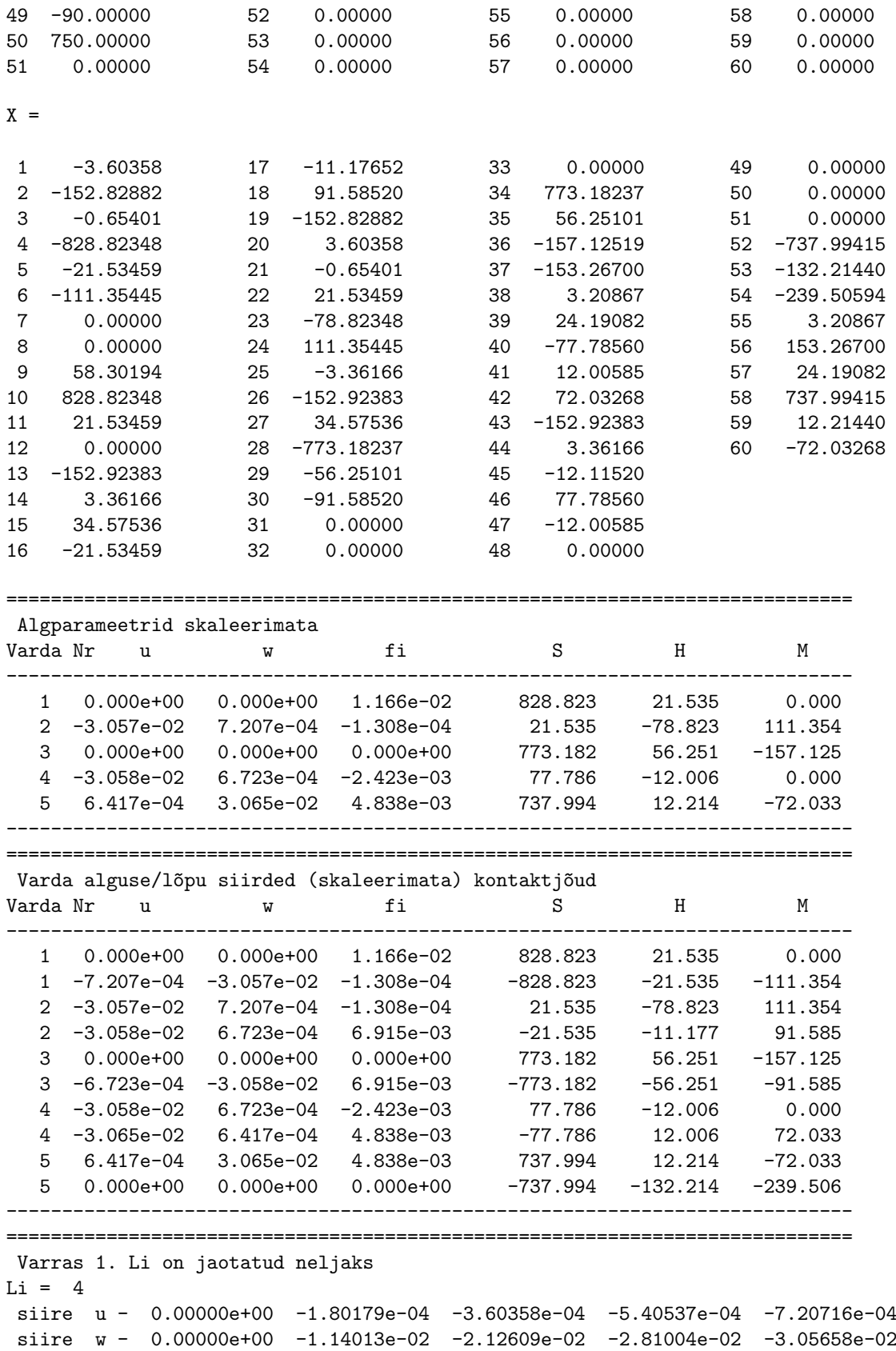

pööre fi - 1.16604e-02 1.08842e-02 8.58757e-03 4.86489e-03 -1.30802e-04 pikijõud S - -828.82348 -828.82348 -828.82348 -828.82348 -828.82348 ristj~oud H - -21.53459 -21.53459 -21.53459 -21.53459 -21.53459 moment M - 0.00000 -30.94042 -60.60896 -87.78603 -111.35445 ----------------- normaaljõud N - -828.82348 -828.82348 -828.82348 -828.82348 -828.82348 põikjõud Q - -31.15416 -30.51382 -28.61915 -25.54802 -21.42668 moment M - 0.00000 -30.94042 -60.60896 -87.78603 -111.35445 ---------------------------------------------------------------------------- Varras 2. Li on jaotatud neljaks  $Li = 6$ siire u - -3.05658e-02 -3.05705e-02 -3.05753e-02 -3.05800e-02 -3.05848e-02 siire w - 7.20716e-04 3.71964e-03 7.67314e-03 7.50363e-03 6.72332e-04 pööre fi - -1.30802e-04 -3.02242e-03 -1.68463e-03 2.19278e-03 6.91507e-03 pikijõud S - -21.53459 -21.53459 -21.53459 -21.53459 -21.53459 ristjõud H - 78.82348 56.32348 33.82348 11.32348 -11.17652 moment M - -111.35445 -9.91697 57.79510 91.65095 91.58520 ----------------- normaalj~oud N - -21.53459 -21.53459 -21.53459 -21.53459 -21.53459 põikjõud Q - 78.82685 56.40134 33.86688 11.26700 -11.35465 moment M - -111.35445 -9.91697 57.79510 91.65095 91.58520 ---------------------------------------------------------------------------- Varras 3. Li on jaotatud neljaks  $Li = 4$ siire u - 0.00000e+00 -1.68083e-04 -3.36166e-04 -5.04249e-04 -6.72332e-04 siire w - 0.00000e+00 -3.44761e-03 -1.17895e-02 -2.18999e-02 -3.05848e-02 pööre fi - 0.00000e+00 6.40387e-03 9.75688e-03 9.92951e-03 6.91507e-03 pikij~oud S - -773.18237 -773.18237 -773.18237 -773.18237 -773.18237  $ristj\text{õud H}$  - -56.25101 -56.25101 -56.25101 -56.25101 -56.25101 moment M - 157.12519 98.20193 35.48511 -28.60251 -91.58520 ----------------- normaalj~oud N - -773.18237 -773.18237 -773.18237 -773.18237 -773.18237 põikjõud Q - -56.25101 -61.21467 -63.81360 -63.94740 -61.61091 moment M - 157.12519 98.20193 35.48511 -28.60251 -91.58520 ---------------------------------------------------------------------------- Varras 4. Li on jaotatud neljaks  $Li = 6$ siire u - -3.05848e-02 -3.06019e-02 -3.06191e-02 -3.06362e-02 -3.06534e-02 siire w - 6.72332e-04 4.07823e-03 6.11381e-03 5.41692e-03 6.41734e-04 pööre fi - -2.42304e-03 -1.96581e-03 -5.96850e-04 1.67566e-03 4.83816e-03 pikijõud S - -77.78560 -77.78560 -77.78560 -77.78560 -77.78560 ristj~oud H - 12.00585 12.00585 12.00585 12.00585 12.00585 moment M - 0.00000 18.28010 36.45103 54.40429 72.03268 ----------------- normaaljõud N - -77.78560 -77.78560 -77.78560 -77.78560 -77.78560 põikjõud Q - 12.19887 12.16245 12.05340 11.87237 11.62044 moment M - 0.00000 18.28010 36.45103 54.40429 72.03268 ---------------------------------------------------------------------------- Varras 5. Li on jaotatud neljaks  $Li = 4$ siire u - 6.41734e-04 4.81301e-04 3.20867e-04 1.60434e-04 -1.03179e-19 siire w - 3.06534e-02 2.41513e-02 1.49074e-02 4.86946e-03 -3.46945e-18

pööre fi - 4.83816e-03 8.02399e-03 1.03050e-02 8.60641e-03 1.73472e-18 pikijõud S - -737.99415 -737.99415 -737.99415 -737.99415 -737.99415 ristj~oud H - -12.21440 -12.21440 -132.21440 -132.21440 -132.21440 moment M - 72.03268 55.00729 35.95311 -103.68853 -239.50594 ----------------- normaaljõud N - -737.99415 -737.99415 -737.99415 -737.99415 -737.99415 põikjõud Q - -15.79425 -18.15150 -139.83929 -138.58244 -132.21440 moment M - 72.03268 55.00729 35.95311 -103.68853 -239.50594 ----------------------------------------------------------------------------

octave-3.0.1:4> diary off

Raami (joonis [16.59\)](#page-593-1) lineaarne ülesanne on lahendatud ka deformatsioonimeetodiga, vt GNU Octave'i programmi [defNBAest.m](#page-737-0) lk [736.](#page-737-1) Paindemomendi epüür on joonisel 16.63 $(c)$  lk [604.](#page-605-1)

|                     |               | Lineaarne teooria | II järku teooria           |             |                |                |                |  |
|---------------------|---------------|-------------------|----------------------------|-------------|----------------|----------------|----------------|--|
| Varda               | $M_{def}$     | $M_{est}^I$       | $S_{est}^I$                | $H_{est}^I$ | $M_{est}^{II}$ | $S_{est}^{II}$ | $H_{est}^{II}$ |  |
| nr a/l              | $[kN\cdot m]$ | $[kN\cdot m]$     | $\left[\mathrm{kN}\right]$ | [kN]        | $[kN\cdot m]$  | [kN]           | [kN]           |  |
| $1 \ alg.$          | 0.0000        | 0.000             | 824.978                    | 25.760      | 0.000          | 828.823        | 21.535         |  |
| $1 \; l\tilde{o}pp$ | $-103.1977$   | $-103.040$        | $-824.978$                 | $-25.760$   | $-111.354$     | $-828.823$     | $-21.535$      |  |
| $2 \ alg.$          | 103.1977      | 103.040           | 25.760                     | $-74.978$   | 111.354        | 21.535         | $-78.823$      |  |
| $2 \; l\tilde{o}pp$ | 76.9767       | 76.829            | $-25.760$                  | $-15.022$   | 91.585         | $-21.535$      | $-11.177$      |  |
| $3 \ alg.$          | $-138.8954$   | $-138.774$        | 775.104                    | 53.901      | $-157.125$     | 773.182        | 56.251         |  |
| $3 \; l\tilde{o}pp$ | -76.9767      | $-76.829$         | $-775.104$                 | $-53.901$   | $-91.585$      | -773.182       | $-56.251$      |  |
| $4 \; alg.$         | 0.0000        | 0.000             | 79.661                     | $-10.082$   | 0.000          | 77.786         | $-12.006$      |  |
| $4~\textit{lõpp}$   | 60.3488       | 60.490            | $-79.661$                  | 10.082      | 72.033         | $-77.786$      | 12.006         |  |
| $5 \; alg.$         | $-60.3488$    | $-60.490$         | 739.918                    | 10.339      | $-72.033$      | 737.994        | 12.214         |  |
| $5 \; l\tilde{o}pp$ | $-220.5814$   | $-220.868$        | $-739.918$                 | $-130.339$  | $-239.506$     | $-737.994$     | $-132.214$     |  |

<span id="page-610-0"></span>Tabel 16.17. Kahe sildega raami sisejõudude võrdlus

Tabelis [16.17](#page-610-0) on toodud sisejõudude võrdlus, mis on arvutatud esimest ja teist järku teooria järgi. Tabelis on võrdluseks toodud paindemomendid  $M_{def}$ , mis on arvutatud deformatsioonimeetodiga, kasutades GNU Octave'i programmi [defNBAest.m](#page-737-0) lk [736.](#page-737-1) Tabelist näeme, et need erinevad väga vähe momentidest  $M_{est}^I$ , mis on leitud rajaelementide meetodiga (EST-meetodiga). Esimest ja teist järku teooria järgi arvutatud sise-jõudude epüürid on joonistel [16.63](#page-605-3) lk  $604$ .

# 16.15 Lõplik element pikipõikpaindel

## 16.15.1 Jäikusmaatriks pikipõikpaindel

Lõplike elemendi meetodi (LEM) rakendamiseks vaatleme varda lõplikku elementi (joo-nis [16.64\)](#page-611-0). Varda otstes mõjuvatest kontaktjõududest ja siiretest moodustame vektorid s \* ja v \*

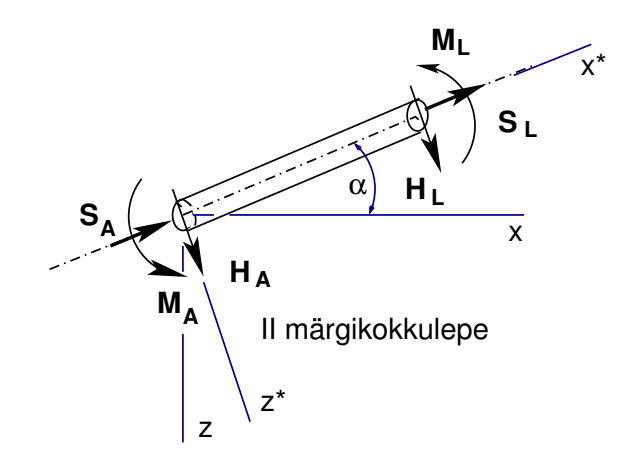

<span id="page-611-0"></span>Joonis 16.64. Varda lõplik element

$$
\mathbf{S}^* = \begin{bmatrix} S_A \\ H_A \\ M_A \\ S_L \\ H_L \\ M_L \end{bmatrix}, \qquad \mathbf{v}^* = \begin{bmatrix} u_A \\ w_A \\ \varphi_A \\ u_L \\ w_L \\ \varphi_L \end{bmatrix}
$$
(16.466)

Moodustame varda alguses ja lõpus olevatest siiretest vastavad vektorid $\mathbf{v}_A$ ning $\mathbf{v}_L$ :

$$
\mathbf{v}_A = \begin{bmatrix} u_A \\ w_A \\ \varphi_A \end{bmatrix}, \qquad \mathbf{v}_L = \begin{bmatrix} u_L \\ w_L \\ \varphi_L \end{bmatrix}
$$
 (16.467)

Varda alguses ja lõpus olevatest kontaktjõududest vastavad vektorid $\mathbf{s}_A$ ning $\mathbf{s}_L$ :

$$
\mathbf{s}_A = \begin{bmatrix} S_A \\ H_A \\ M_A \end{bmatrix}, \qquad \mathbf{s}_L = \begin{bmatrix} S_L \\ H_L \\ M_L \end{bmatrix}
$$
 (16.468)

Jäikusmaatriksi leidmiseks vaatleme ülekandemaatriksit  $\tilde{\mathbf{U}}^{\text{IIs}}$  [\(16.382\)](#page-579-1) ja võrrandit [\(16.374\)](#page-577-4), mille struktuur on

$$
\begin{bmatrix} \mathbf{v}_L \\ \mathbf{s}_L \end{bmatrix} = \begin{bmatrix} \mathbf{U}_{11} & \mathbf{U}_{12} \\ \mathbf{U}_{21} & \mathbf{U}_{22} \end{bmatrix} \begin{bmatrix} \mathbf{v}_A \\ \mathbf{s}_A \end{bmatrix} + \begin{bmatrix} \mathbf{f}_1 \\ \mathbf{f}_2 \end{bmatrix}
$$
(16.469)
Võrrandisüsteemi ([16.469\)](#page-611-0) teisendame kujule

$$
\begin{bmatrix} \mathbf{s}_A \\ \mathbf{s}_L \end{bmatrix} = \begin{bmatrix} -\mathbf{U}_{12}^{-1}\mathbf{U}_{11} & \mathbf{U}_{12}^{-1} \\ \mathbf{U}_{21} - \mathbf{U}_{22}\mathbf{U}_{12}^{-1}\mathbf{U}_{11} & \mathbf{U}_{22}\mathbf{U}_{12}^{-1} \end{bmatrix} \begin{bmatrix} \mathbf{v}_A \\ \mathbf{v}_L \end{bmatrix} + \begin{bmatrix} -\mathbf{U}_{12}^{-1}\mathbf{f}_1 \\ -\mathbf{U}_{22}\mathbf{U}_{12}^{-1}\mathbf{f}_2 \end{bmatrix} (16.470)
$$

ehk

<span id="page-612-0"></span>
$$
\mathbf{S}^* = \mathbf{K}^* \mathbf{v}^* - \mathbf{f} \tag{16.471}
$$

kus  $K^*$  on varda jäikusmaatriks pikipõikpaindel ja on toodud avaldisega [\(16.475\)](#page-613-0). Võr-rand [\(16.471\)](#page-612-0) vastab teisele märgikokkuleppele. Pöörame tähelpanu, et f on miinusmärgiga. Opikus  $[PW94]$  $[PW94]$  lk 193 on f võrrandis miinusmärgiga ja sellele vastavalt on toodud tabelid lk 194.

Ehituspraktikas on küllaldane, kui ritta arenduses  $(16.476)$  $(16.476)$ ,  $(16.477)$  arvestada kahte esimest liiget. Siis võime jäikusmaatriksi **K** esitada lineaarse  $\mathbf{K}_E^*$  ja "geomeetrilise" mittelineaarse osa $\mathbf{K}_{G}^{*}$ summana

$$
\mathbf{K}^* = \mathbf{K}_E^* + \mathbf{K}_G^* \tag{16.472}
$$

kus

$$
\mathbf{K}_{E}^{*} = EI_{y} \begin{bmatrix} \frac{\hbar}{l} & 0 & 0 & \vdots & -\frac{\hbar}{l} & 0 & 0 \\ 0 & \frac{12}{l^{3}} & -\frac{6}{l^{2}} & \vdots & 0 & -\frac{12}{l^{3}} & -\frac{6}{l^{2}} \\ 0 & -\frac{6}{l^{2}} & \frac{4}{l} & \vdots & 0 & \frac{6}{l^{2}} & \frac{2}{l} \\ \cdots & \cdots & \cdots & \cdots & \cdots & \cdots & \cdots \\ -\frac{\hbar}{l} & 0 & 0 & \vdots & \frac{\hbar}{l} & 0 & 0 \\ 0 & -\frac{12}{l^{3}} & \frac{6}{l^{2}} & \vdots & 0 & \frac{12}{l^{3}} & \frac{6}{l^{2}} \\ 0 & -\frac{6}{l^{2}} & \frac{2}{l} & \vdots & 0 & \frac{6}{l^{2}} & \frac{4}{l} \end{bmatrix}
$$
(16.473)

on lineaarne jäikusmaatriks, milles  $\hbar = \frac{EA}{EI}$  ja

$$
\mathbf{K}_{G}^{*} = \frac{S_{x}}{30*l} \begin{bmatrix} 0 & 0 & 0 & \vdots & 0 & 0 & 0 \\ 0 & 36 & -3*l & \vdots & 0 & -36 & -3*l \\ 0 & -3*l & 4*l^{2} & \vdots & 0 & 3*l & -l^{2} \\ \cdots & \cdots & \cdots & \cdots & \cdots & \cdots & \cdots \\ 0 & 0 & 0 & \vdots & 0 & 0 & 0 \\ 0 & -36 & 3*l & \vdots & 0 & 36 & 3*l \\ 0 & -3*l & -l^{2} & \vdots & 0 & 3*l & 4*l^{2} \end{bmatrix}
$$
(16.474)

<span id="page-613-0"></span>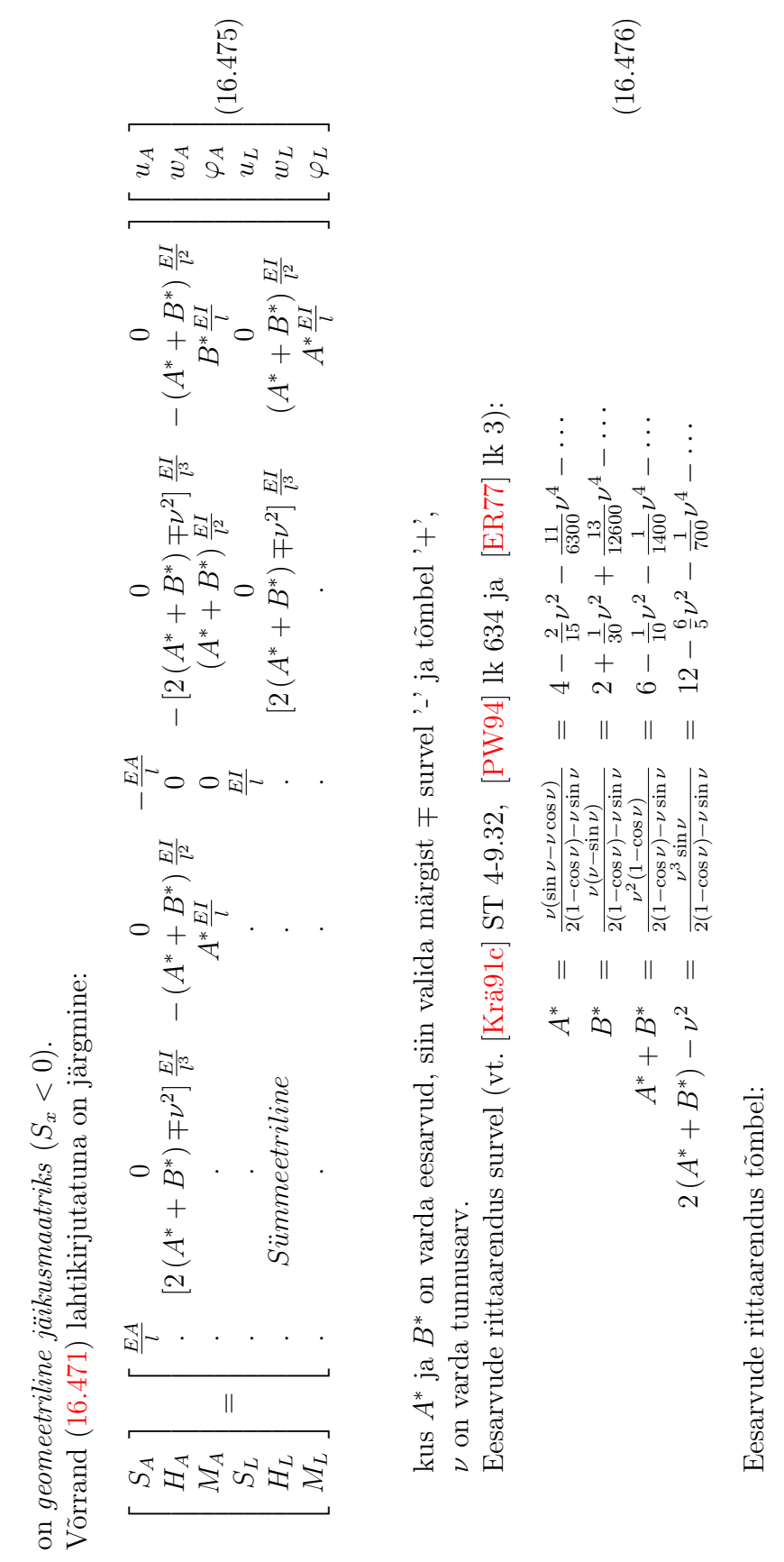

⎡

**Links** 

$$
A^* = \frac{\nu (sh \nu - \nu ch \nu)}{2 (ch \nu - 1) - \nu sh \nu} = 4 + \frac{2}{15} \nu^2 - \frac{11}{6300} \nu^4 + \cdots
$$
  
\n
$$
B^* = \frac{\nu (\nu - sh \nu)}{2 (ch \nu - 1) - \nu sh \nu} = 2 - \frac{1}{30} \nu^2 + \frac{13}{12600} \nu^4 - \cdots
$$
  
\n
$$
A^* + B^* = \frac{\nu^2 (1 - ch \nu)}{2 (ch \nu - 1) - \nu sh \nu} = 6 + \frac{1}{10} \nu^2 - \frac{1}{1400} \nu^4 + \cdots
$$
  
\n
$$
A^* + B^*) - \nu^2 = \frac{-(ch \nu - 1) - \nu sh \nu}{2 (ch \nu - 1) - \nu sh \nu} = 12 + \frac{6}{5} \nu^2 - \frac{1}{700} \nu^4 + \cdots
$$

 $\frac{1}{\alpha}$ 

<span id="page-613-2"></span><span id="page-613-1"></span> $(16.477)$ 

#### 16.15 Lõplik element pikipõikpaindel 613 meter 613 meter 613 meter 613 meter 613 meter 613 meter 613 meter 613

Kirjutame võrrandisüsteemi ([16.471\)](#page-612-0) järgmisel kujul:

$$
\mathbf{K}^* \mathbf{v}^* = \mathbf{S}^* + \mathbf{f} \tag{16.478}
$$

Koormusvektori f avaldise leiame raamatust [\[RH95\]](#page-754-1) lk 77 ja 88, kuid seal on koormusvektori f elemendid vastupidiste märkidega. Koormusvektori f avaldise leiame ˜opikust [\[PW94\]](#page-754-0) lk 194 toodud tabelitest

$$
\mathbf{f}_{e} = \begin{bmatrix} \tilde{f}_{nA} \\ \tilde{f}_{qA} \\ \tilde{f}_{mA} \\ \tilde{f}_{mL} \\ \tilde{f}_{mL} \end{bmatrix} = \begin{bmatrix} 0 \\ \frac{q_{z}l}{2} \\ -\frac{q_{z}l^{2}}{12} \left(1 \mp \frac{\nu^{2}}{60}\right) \\ 0 \\ \frac{q_{z}l}{12} \left(1 \mp \frac{\nu^{2}}{60}\right) \end{bmatrix}
$$
(16.479)

Tala elemendil, millel on momendiliigend paremal, puudub kontaktjõudude vektoris  $\mathbf{S}^*$  ja siirdevektoris  $\mathbf{v}^*$   $M_L$  ning  $\varphi_L$ 

$$
\mathbf{S}^* = \begin{bmatrix} H_A \\ M_A \\ H_L \end{bmatrix}, \qquad \mathbf{v}^* = \begin{bmatrix} w_A \\ \varphi_A \\ w_L \end{bmatrix}
$$
 (16.480)

Tala elemendi, millel on momendiliigend paremal, jäikusmaatriksi arvutame maatriksite kondensatsiooni valemiga [\(A.69\)](#page-644-0)

$$
\tilde{\mathbf{K}}_{\mathbf{e}_{\mathbf{p}}\mathbf{a}\mathbf{r}} = \begin{bmatrix} k_{11} & k_{12} & k_{13} \\ k_{21} & k_{22} & k_{23} \\ k_{31} & k_{32} & k_{33} \end{bmatrix} - \frac{1}{k_{44}} \begin{bmatrix} k_{14} \\ k_{24} \\ k_{34} \end{bmatrix} \begin{bmatrix} k_{41} & k_{42} & k_{43} \end{bmatrix}
$$
 (16.481)

Koormusvektoriks  $f_{\text{e par}}$  saame kondensatsiooni valemiga  $(A.70)$ 

$$
\tilde{\mathbf{f}}_{\mathbf{e par}} = \begin{bmatrix} \tilde{f}_{qA} \\ \tilde{f}_{mA} \\ \tilde{f}_{qL} \end{bmatrix} = \begin{bmatrix} f_{qA} \\ f_{mA} \\ f_{qL} \end{bmatrix} - \frac{1}{k_{44}} \begin{bmatrix} k_{14} \\ k_{24} \\ k_{34} \end{bmatrix} f_{mL}
$$
\n(16.482)

Jäikusmaatriks  $K$  üldkoordinaatides

$$
\mathbf{K} = \mathbf{T}^{\mathbf{T}} \mathbf{K}^* \mathbf{T} \tag{16.483}
$$

Vektorite $\mathbf{S}^*$ ja v<br/>\* teisendamiseks kohalikest koordinaatidest üldkoordinaatidesse <br/>s ja v kasutame järgmist teisendusmaatriksit:

⎡ ⎤ . . 0 . 0 0 0 ⎢ . ⎥ . ⎢ ⎥ − 0 . 0 0 0 ⎢ ⎥ ⎢ ⎥ . ⎢ . ⎥ 0 0 1 . 0 0 0 ⎢ ⎥ ⎢ ⎥ ⎢ ⎥ T = . . . . . . . . . . . . . . . . . . . . . (16.484)⎢ ⎥ ⎢ . ⎥ . ⎢ ⎥ 0 0 0 . 0 ⎢ ⎥ ⎢ ⎥ . ⎢ . ⎥ 0 0 0 . − 0 ⎢ ⎥ ⎢ ⎥ . ⎣ . ⎦ 0 0 0 . 0 0 1 

kus  $c = \cos \alpha$  ja  $s = \sin \alpha$ Vektorid $\mathbf{S}^*$ ja  $\mathbf{v}^*$ üldkoordinaatides

 $j\ddot{a}rqi lahendamiseks programm LemKe.m lk 739$  $j\ddot{a}rqi lahendamiseks programm LemKe.m lk 739$  $j\ddot{a}rqi lahendamiseks programm LemKe.m lk 739$  $j\ddot{a}rqi lahendamiseks programm LemKe.m lk 739$ .

$$
\mathbf{v} = \mathbf{T}\mathbf{v}^*, \qquad \mathbf{s} = \mathbf{T}\mathbf{s}^* \tag{16.485}
$$

#### 16.15.2 Tala arvutus LEM-iga. Näide [16.10](#page-615-0)

<span id="page-615-0"></span>Näide 16.10 Leida joonisel [16.65](#page-615-1) toodud tala paindemomendid lõplike elementide meetodiga II järku teooria järgi. Tala on koormatud ühtlaselt jaotatud koormusega  $q_z = 30 \text{ kN/m}$  ning pikijõuga  $S = 1000 \text{ kN}$ . Tala ristlõike jäikus on  $EI = 2 * 10^4 \text{ kN} \cdot \text{m}^2$ . Tala sille on  $8 \text{ m}$ . Vaadeldava tala jagame neljaks võrdseks elemendiks pikkusega 2 m. Selle lineaarse ülesande lahendamiseks on kasutada GNU Octave'i programm [LemKelin.m](#page-739-0) lk [738](#page-739-1) ja II järku teooria

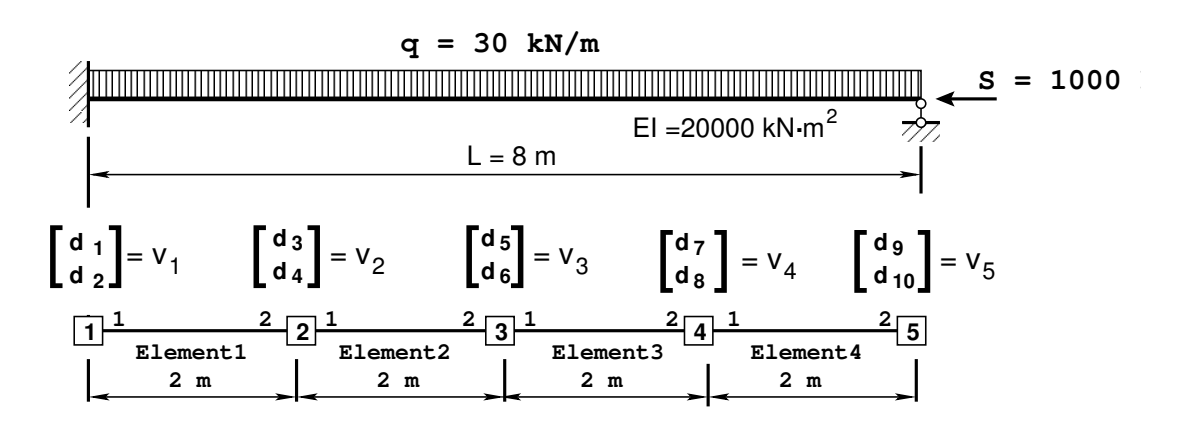

Joonis 16.65. Tala arvutus l˜oplike elementide meetodiga

Koostame lõplike elementide meetodi tasakaaluvõrrandi

<span id="page-615-2"></span><span id="page-615-1"></span>
$$
\mathbf{K}^* \mathbf{v}^* = \mathbf{S}^* + \mathbf{f}^* \tag{16.486}
$$

kus

$$
\mathbf{v}^* = \mathbf{d} = \begin{bmatrix} d_1 \\ d_2 \\ \vdots \\ d_3 \\ d_4 \\ \vdots \\ d_5 \\ d_6 \\ \vdots \\ d_7 \\ d_8 \\ \vdots \\ d_9 \\ d_{10} \end{bmatrix} = \begin{bmatrix} w_1 \\ \varphi_1 \\ \vdots \\ w_2 \\ \varphi_2 \\ \vdots \\ w_3 \\ \varphi_4 \\ \vdots \\ \varphi_5 \end{bmatrix}, \qquad \qquad \mathbf{f}^* = \begin{bmatrix} f_1 \\ f_2 \\ \vdots \\ f_3 \\ f_4 \\ \vdots \\ f_5 \\ f_6 \\ \vdots \\ f_7 \\ f_8 \\ \vdots \\ f_9 \\ f_1 \\ f_0 \end{bmatrix}
$$
 (16.487)

<span id="page-616-1"></span><span id="page-616-0"></span>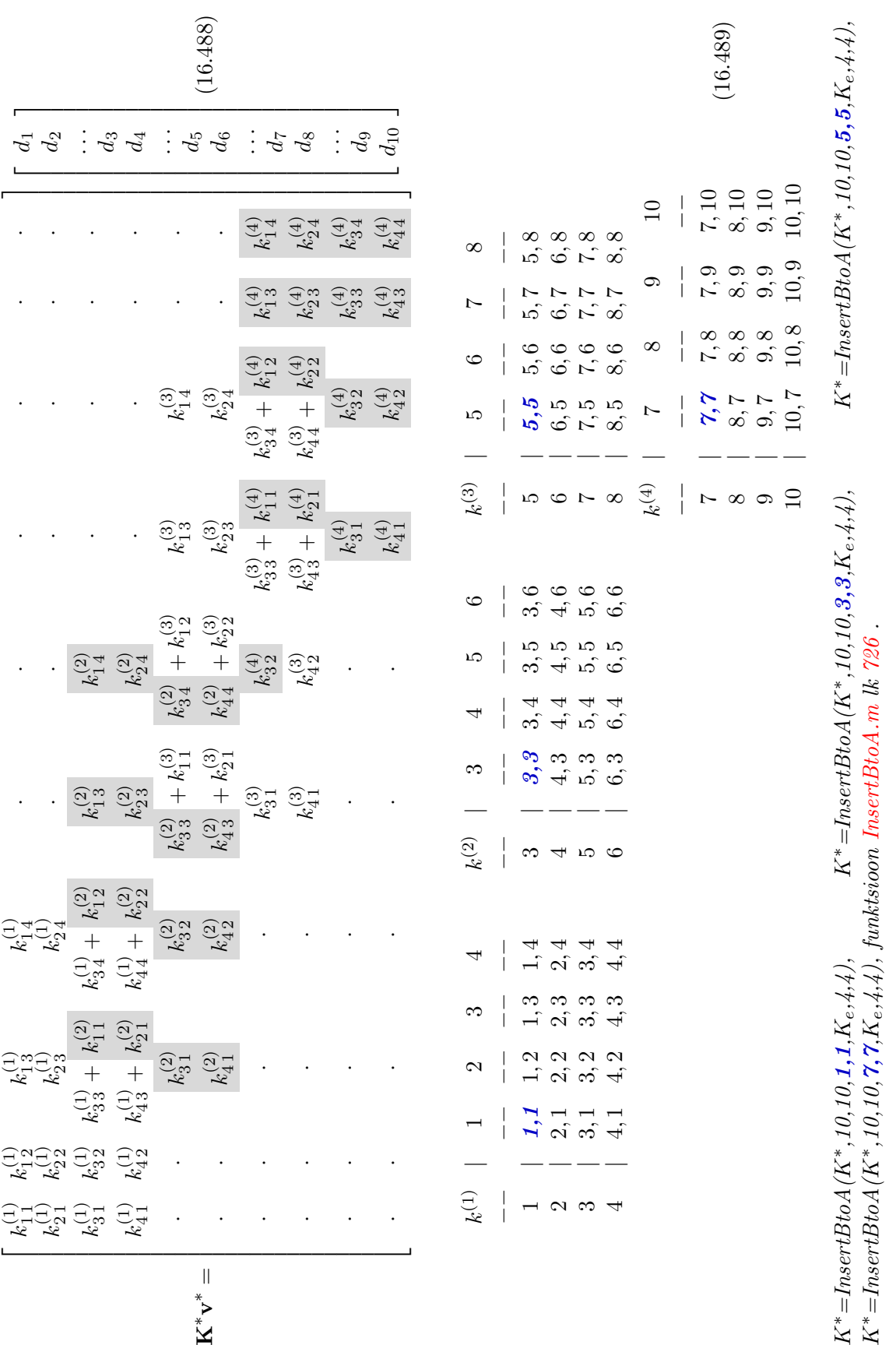

Tala jäikusmaatriksi [\(16.488\)](#page-616-0) koostamiseks kasutame indekstabeleid [\(16.489\)](#page-616-1). Indekstabelid saame elemendi alguse ja lõpu siirete indeksitest koostatud vektorite diaad- ehk otsekor-rutisena (vt lõik [A.4](#page-630-0) avaldis  $(A.14)$ ). Koostatud elemendi indekstabel näitab tala jäikusmaatriksi rea ja veeru indekseid, kuhu tuleb lisada varda elemendi vastav jäikusmaatriksi element. Tala jäikusmaatriksi koostamiseks saab kasutada GNU Octave'is koostatud funktsiooni [In](#page-727-0) $sertBtoA.m$  lk [726.](#page-727-1) Indekstabelite [\(16.489\)](#page-616-1) vasakust ülemisest nurgast saame aadressid ((1,1),  $(3,3), (5,5), (7,7)$ , kust alates tuleb lisada (liita) vastava tala jäikusmaatriksi elemendid.

Tala elemendi jäikusmaatriks $\mathbf{K}^*_e$ koosneb lineaarsest jäikusmaatriksist $\mathbf{K}^*_E$  ja geomeetrilisest jäikusmaatriksist $\mathbf{K}_{G}^{*}$ :

$$
\mathbf{K}_e^* = \mathbf{K}_E^* + \mathbf{K}_G^* \tag{16.490}
$$

kus

<span id="page-617-0"></span>
$$
\mathbf{K}_{E}^{*} = EI_{y} \begin{bmatrix} \frac{12}{l^{3}} & -\frac{6}{l^{2}} & \vdots & -\frac{12}{l^{3}} & -\frac{6}{l^{2}} \\ -\frac{6}{l^{2}} & \frac{4}{l} & \vdots & \frac{6}{l^{2}} & \frac{2}{l} \\ \cdots & \cdots & \cdots & \cdots & \cdots \\ -\frac{12}{l^{3}} & \frac{6}{l^{2}} & \vdots & \frac{12}{l^{3}} & \frac{6}{l^{2}} \\ -\frac{6}{l^{2}} & \frac{2}{l} & \vdots & \frac{6}{l^{2}} & \frac{4}{l} \end{bmatrix}
$$
(16.491)  

$$
\mathbf{K}_{G}^{*} = \frac{S_{x}}{30*l} \begin{bmatrix} 36 & -3*l & \vdots & -36 & -3*l \\ -3*l & 4*l & \vdots & 3*l & -l^{2} \\ \cdots & \cdots & \cdots & \cdots & \cdots \\ -36 & 3*l & \vdots & 36 & 3*l \\ -3*l & -l^{2} & \vdots & 3*l & 4*l^{2} \end{bmatrix}
$$
(16.492)

Tala elemendi jäikusmaatriksi  $\mathbf{K}_{E}^{*}$  [\(16.491\)](#page-617-0) ja  $\mathbf{K}_{G}^{*}$  [\(16.492\)](#page-617-1) saab arvutada vastavalt GNU Octave'i funktsiooniga [lemTalaKe4x4.m](#page-738-0) lk [737](#page-738-1) ning funktsiooniga [lemTalaKg4x4.m](#page-738-2) lk [737.](#page-738-3) Tala elemendi jäikusmaatriks  $\mathbf{K}_{e}^{*} = \mathbf{K}_{E}^{*} + \mathbf{K}_{G}^{*}$  on toodud avaldisega

<span id="page-617-1"></span>
$$
\mathbf{K}_{e}^{*} = \begin{bmatrix} 29.40 & -29.90 & \vdots & -29.40 & -29.90 \\ -29.90 & 39.7333 & \vdots & 29.90 & 20.0667 \\ \cdots & \cdots & \cdots & \cdots & \cdots \\ -29.40 & 29.90 & \vdots & 29.40 & 29.90 \\ -29.90 & 20.0667 & \vdots & 29.90 & 39.7333 \end{bmatrix} * 10^{3}
$$
(16.493)

Liigendiga tala elemendi jäikusmaatriksi  $K_{par}$  saame sisemise vabadusastme (vabadusaste, mis ei ole seotud naaberelemendiga) väljalülitamisel. Vabadusastmete väljalülitamist vaadeldakse elementide staatilisel kondensatsioonil (vt jaotis [A.12.1](#page-644-2) avaldis  $(A.69)$ ). Avaldisega [\(16.494\)](#page-617-2) on toodud tala neljanda elemendi, millel on momendiliigend paremal, jäikusmaatriks

<span id="page-617-2"></span>
$$
\mathbf{K}_{\mathbf{par}} = \begin{bmatrix} 6.8997 & -14.7995 & \vdots & -6.8997 \\ -14.7995 & 29.5990 & \vdots & 14.7995 \\ \cdots & \cdots & \cdots & \cdots \\ -6.8997 & 14.7995 & \vdots & 6.8997 \end{bmatrix} * 10^3
$$
(16.494)

Liigendiga tala elemendi jäikusmaatriksi  $K(16.494)$  $K(16.494)$  saab arvutada GNU Octave'i funktsiooniga [lemTalaIIK3x3lpar.m](#page-738-4) lk [737.](#page-738-5)

Elementidele vastavad koormusvektorid

<span id="page-618-0"></span>
$$
\mathbf{f_1} = \begin{bmatrix} \frac{q_z l^2}{2} \left( 1 \mp \frac{\nu^2}{60} \right) \\ \cdots \\ \frac{q_z l}{2} \left( 1 \mp \frac{\nu^2}{60} \right) \\ \frac{q_z l^2}{12} \left( 1 \mp \frac{\nu^2}{60} \right) \end{bmatrix} = \begin{bmatrix} 0.030 \\ -0.010 \\ \cdots \\ 0.03 \\ 0.010 \end{bmatrix} * 10^3 \qquad (16.495)
$$

<span id="page-618-1"></span>
$$
\mathbf{f}_2 = \begin{bmatrix} 0.0375 \\ -0.015 \\ \dots \\ 0.0225 \end{bmatrix} * 10^3
$$
 (16.496)

Koormusvektori  $f_1$  [\(16.495\)](#page-618-0) ja  $f_2$  [\(16.496\)](#page-618-1) saab arvutada vastavalt GNU Octave'i funktsiooniga [lemTalaIIfq4x1.m](#page-739-2) lk [738](#page-739-3) ning funktsiooniga [lemTalaIIfq3x1Lp.m](#page-739-4) lk [738](#page-739-5) .

Elementide jäikusmaatriksitest koostame tala jäikusmaatriksi  $\stackrel{\circ}{\mathbf{K}}$  (joonis [16.66\)](#page-618-2) ja elementide koormusvektoritest tala koormusvektori. Siin neljanda elemendi jäikusmaatriksile ja koormusvektorile teeme kondensatsiooni. Võrrandisüsteemist eemaldame pöördenurga  $\varphi_5$  ja momendi  $M_5$ . Kümnendast võrrandist määrame hiljem pöördenurga  $\varphi_5$ . Võrrandisüsteemi koos $tamiseks$  ja ülesande lahendamiseks kasutame GNU Octave'i programmi [LemKe.m](#page-740-0) lk [739.](#page-740-1)

Joonisel [16.66](#page-618-2) näidatud maatriksist ja koormusvektorist moodustame võrrandisüsteemi  $9 \times 9$ 

$$
\mathbf{\hat{K}}^* \mathbf{\hat{v}} = \mathbf{\hat{S}} + \mathbf{\hat{f}} \tag{16.497}
$$

kus  $\overset{\circ}{\mathbf{v}}$  (joonis [16.65\)](#page-615-1)

<span id="page-618-3"></span>
$$
\hat{\mathbf{v}} = \begin{bmatrix} d_1 & d_2 & d_3 & d_4 & d_5 & d_6 & d_7 & d_8 & d_9 \end{bmatrix}^T
$$
 (16.498)

| d9=0       | d8       | d7         | d6         | d5       | d4         | dЗ         | $d2=0$     | $d1 = 0$   |
|------------|----------|------------|------------|----------|------------|------------|------------|------------|
|            |          |            |            |          | $-29.9000$ | $-29.4000$ | $-29.9000$ | 29.4000    |
|            |          |            |            |          | 20.0667    | 29,9000    | 39.7333    | $-29.9000$ |
|            |          |            | $-29.9000$ | -29.4000 | 0.0000     | 58.8000    | $-29.9000$ | $-29.4000$ |
|            |          |            | 20.0667    | 29.9000  | 79.4667    | 0.0000     | 20.0667    | $-29.9000$ |
|            | -29.9000 | -29.4000   | 0.0000     | 58,8000  | 29.9000    | -29.4000   |            |            |
|            | 20.0667  | 29.9000    | 79.4667    | 0.0000   | 20.0667    | -29.9000   |            |            |
| $-6.89975$ | 15.1005  | 36.29975   | 29.9000    | -29.4000 |            |            |            |            |
| 14.7995    | 69.3323  | 15.1005    | 20.0667    | -29.9000 |            |            |            |            |
| 6.89975    | 14.7995  | $-6.89975$ |            |          |            |            |            |            |

<span id="page-618-2"></span>Joonis 16.66. Tala jäikusmaatriks

Võrrandisüsteemi ([16.498\)](#page-618-3) determinant võrdub nulliga. Kõrvaldame esimese, teise ja viimase veeru ning rea. Sellega kõrvaldasime jäiga keha liikumise. Esimest, teist ja üheksandat võrrandit kasutame toereaktsioonide määramiseks. Saame võrrandisüsteemi

<span id="page-619-0"></span>
$$
\mathbf{K}_{6\times6} * \mathbf{X} = \mathbf{B}_{6\times1} \tag{16.499}
$$

kus

$$
\mathbf{X} = \begin{bmatrix} d_3 & d_4 & d_5 & d_6 & d_7 & d_8 \end{bmatrix}^T \tag{16.500}
$$

Võrrandisüsteemi ([16.499\)](#page-619-0) lahendit X näeme arvutuspäevikust [16.10](#page-620-0) lk [619.](#page-620-0) Avaldises

<span id="page-619-1"></span>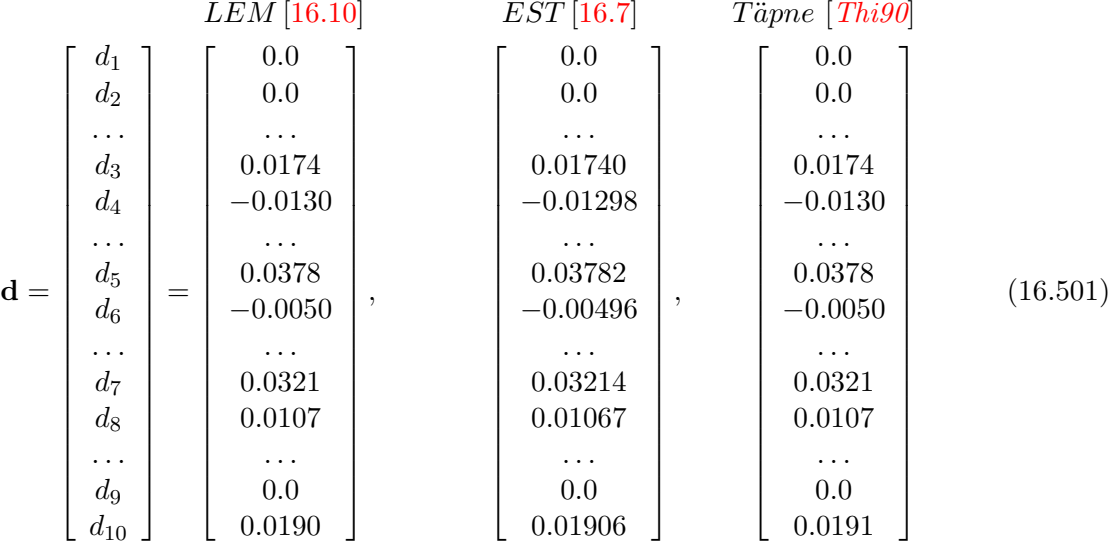

on kõnesolevas näites LEM-iga leitud lahend (vt arvutuspäevik [16.10](#page-620-0) lk [619\)](#page-620-0), EST-meetodiga  $(raja elementide \text{ meetod})$  leitud lahend, mis on toodud näites $16.7$  lk  $578$  ja lahend raama-tust [\[Thi90\]](#page-754-2), kus on sellele viide "täpne lahend". Avaldises [\(16.501\)](#page-619-1) toodud lahendite võrdlus  $n\ddot{a}itab$ , et EST-meetod annab täpse tulemuse.

Tala elemendi otstes mõjuvad kontaktjõud  $S^*$  [\(16.471\)](#page-612-0) leiame elemendi jäikusmaatriksi  $S^*$ korrutamisel elemendi siirdevektoriga v \* ja elemendi koormusvektori f lahutamisega

$$
\mathbf{S}^* = \mathbf{K}^* \mathbf{v}^* - \mathbf{f}^* \tag{16.502}
$$

Tabelis [16.18](#page-620-1) on toodud tala elemendi otstes mõjuvad momendid.

Tala paindemomendid leitakse sõlmes mõjuvate paindemomentide aritmeetilise keskmisena (tabel [16.19\)](#page-620-2).

Tabeli [16.19](#page-620-2) esimene veerg on leitud selles näites LEM-iga (vt arvutuspäevik [16.10](#page-620-0) lk [619\)](#page-620-0), teises veerus on arvutuse tulemused EST-meetodiga (rajaelementide meetod), mis on toodud  $n\ddot{a}$ ite[s16.7](#page-579-0) lk [578,](#page-579-0) kolmas veerg, kus viide "täpne lahend" on raamatust [\[Thi90\]](#page-754-2). Raamatust  $\ddot{a}$  $[This]$  puudub kirjeldus, kuidas see täpne lahend on saadud. Neljanda veeru tulemused on arvutatud GNU Octave'i programmiga [LemKelin.m](#page-739-0) lk [738.](#page-739-1)

<span id="page-620-1"></span>

| Element | $S\tilde{o}lm$ 1 | Sõlm 2   |
|---------|------------------|----------|
|         | 270.00           | $-5.095$ |
| $\cdot$ | 5.095            | 142.81   |
| 3       | $-142.81$        | 144.63   |
|         | $-144.63$        | 0.0      |

Tabel 16.18. Tala elementide paindemomendid [kN·m]

```
Arvutuspäevik 16.10 octave-3.0.1:1> diary LemKe.out
octave-3.0.1:2> diary on
octave-3.0.1:3> LemKe
Tala arvutamise lähteandmed
L - tala sille, EI - ristlõike jäikus,
Se - pikijõud, q - ühtlaselt jaotatud koormus
II märgikokkulepe
L = 2EI = 20000
Se = 1000q = 30Geomeetriline jäikusmaatriks Kg
Kg=lemTalaKg4x4(Se,L,EI) =
 -600.000 100.000 600.000 100.000
  100.000 -266.667 -100.000 66.667
  600.000 -100.000 -600.000 -100.000
  100.000 66.667 -100.000 -266.667
Tala lineaarne jäikusmaatriks Ke
Ke=lemTalaKe4x4(L,EI) =30000 -30000 -30000 -30000
  -30000 40000 30000 20000
  -30000 30000 30000 30000
  -30000 20000 30000 40000
                                        Tala elemendi jäikusmaatriks K
                                        K=(Ke + Kg)/1.0e+03 =29.400 -29.900 -29.400 -29.900
                                          -29.900 39.733 29.900 20.067
                                          -29.400 29.900 29.400 29.900
                                          -29.900 20.067 29.900 39.733
                                        Tala liigendiga elemendi jäikusmaatriks
                                        Kl=lemTalaIIK3x3lpar(Se,L,EI)/1.0e+03 =
                                            6.8997 -14.7995 -6.8997
                                          -14.7995 29.5990 14.7995
                                          -6.8997 14.7995 6.8997
```

| Sõlm           | LEM        | $EST-$     | Täpne    | $I$ järku |
|----------------|------------|------------|----------|-----------|
|                |            | meetod     | lahend   | teooria   |
| $\mathbf{1}$   | $-270.000$ | $-270.101$ | $-270.3$ | $-240.0$  |
| $\overline{2}$ | $-5.095$   | $-5.179$   | $-5.4$   | 0.0       |
| 3              | 142.81     | 142.766    | 142.8    | 120.0     |
| 4              | 144.63     | 144.612    | 144.7    | 120.0     |
| 5              | 0.00       | 0.000      | 0.0      | (1.0)     |

<span id="page-620-2"></span>Tabel 16.19. Tala paindemomendid [kN·m]

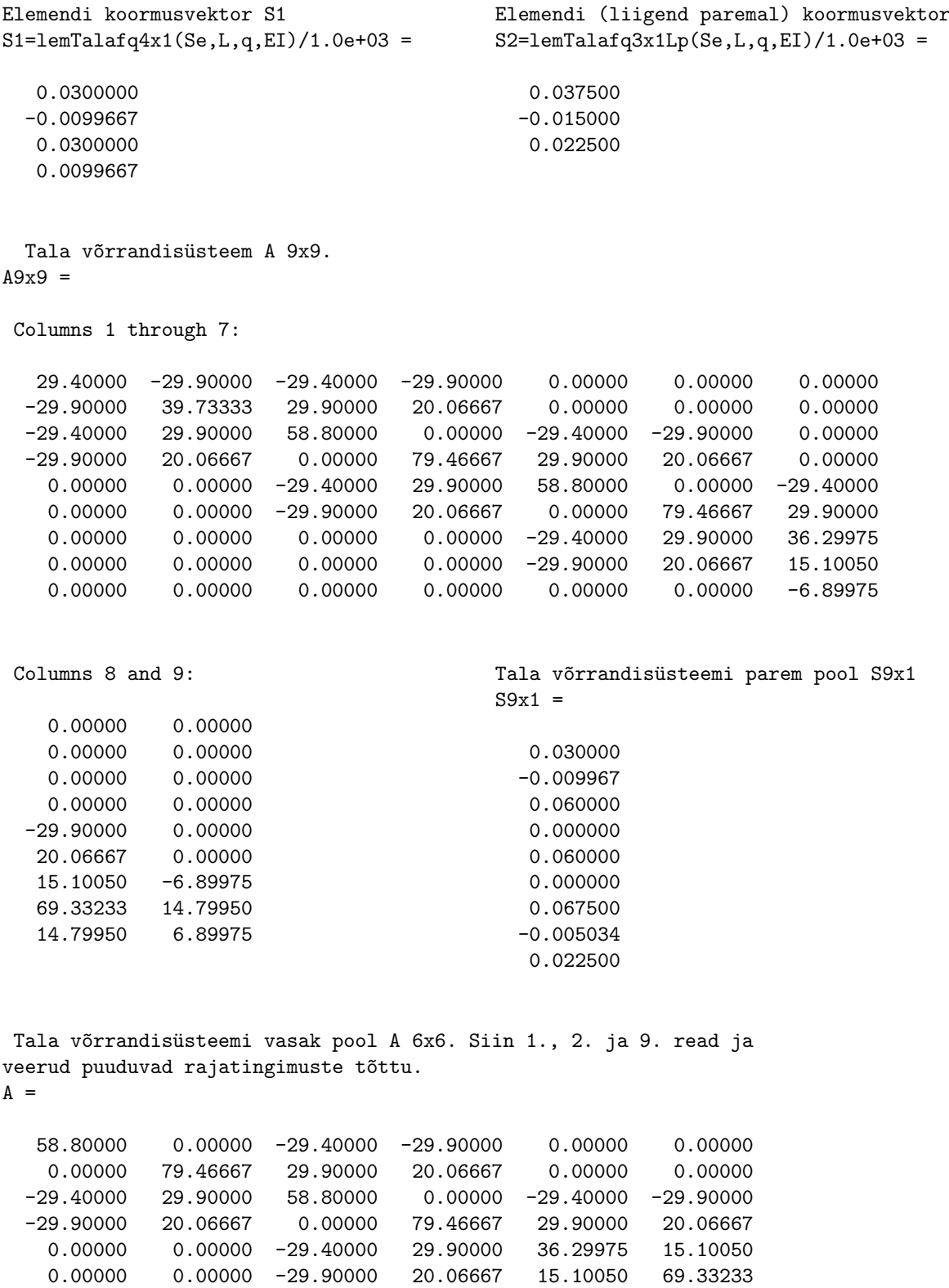

Tala võrrandisüsteemi parem pool Ss 6x1  $Ss =$ 0.060000 0.000000 0.060000 0.000000 0.067500 -0.005034 Võrrandisüsteemi lahend X=A\Ss  $X =$ 0.0174041 -0.0129743 0.0378099 -0.0049582 0.0321277 0.0106708 4. elemendi vasaku otsa siire, pööre Xl  $X156 = X(5:6,1) =$ 0.032128 0.010671 4. elemendi jäikusmaatriksi K viimases võrrandis pöördenurga kordajaks 1  $Vor4 = -K(4, :)/K(4, 4) =$ 0.75252 -0.50503 -0.75252 -1.00000 Valin esimesed kaks Kord  $Kord = Vor4(1, 1:2) =$ 0.75252 -0.50503 4. elemendi parema otsa pööre Xxx  $Xxx = Kord*X156$ Xxx = 0.018788 ============================= Siirded sõlmpunktides Nr Siire ----------------------------- 1 0.0000 2 0.0000 3 0.0174 4 -0.0130 5 0.0378  $6 -0.0050$ 7 0.0321 8 0.0107 9 0.0000 10 0.0188 -----------------------------

Element 1. Siirded, pöörded ja momendid  $XL1 =$ 0.000000 0.000000 0.017404 -0.012974  $Q1 = -153.75$  $M1 = 270.00$  $M2 = -5.0951$ Element 2. Siirded, pöörded ja momendid  $XL2 =$ 0.0174041 -0.0129743 0.0378099 -0.0049582 M2a = 5.0951 M3 = 142.81

| Sõlm           | LEM      | EST-      | $I$ järku |
|----------------|----------|-----------|-----------|
|                |          | meetod    | teooria   |
| 1              | 153.75   | 153.763   | 150.0     |
| $\mathfrak{D}$ | 93.75    | 93.763    | 90.0      |
| 3              | 33.75    | 33.763    | 30.0      |
|                | $-26.25$ | $-26.237$ | $-30.0$   |
| 5              | $-86.25$ | $-86.237$ | $-90.0$   |

Tabel 16.20. Tala ristjõud [kN]

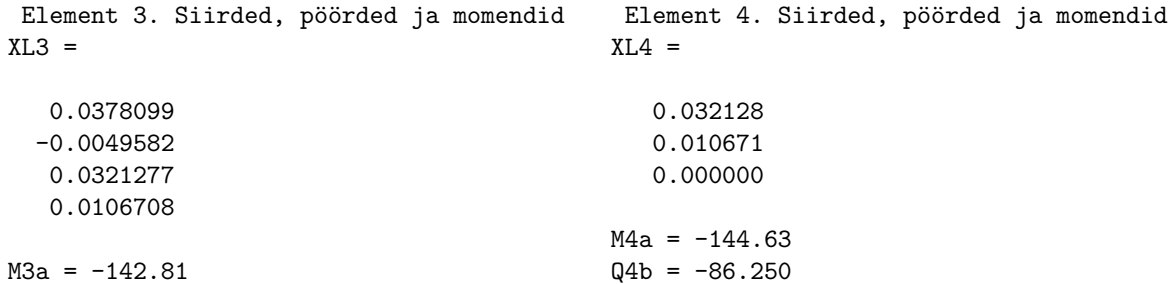

 $M3a = -142.81$  $M4 = 144.63$ 

Momendid sõlmes arvutatakse aritmeetilise keskmisena I märgikokkuleppe järgi

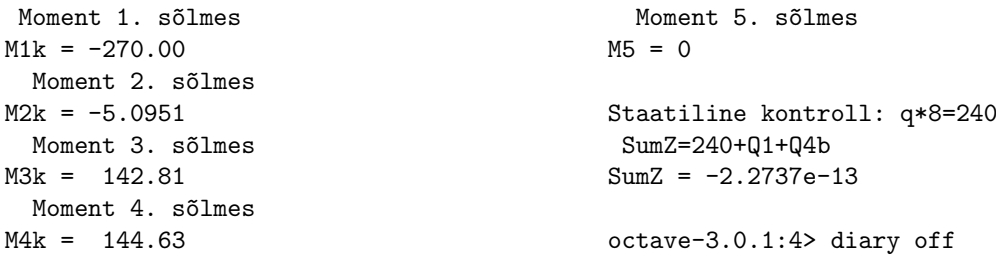

Lineaarse ülesande lahendamiseks kasutame GNU Octave'i programmi [LemKelin.m.](#page-739-0) lk  $738$ Võrrandisüsteemi ([16.486\)](#page-615-2) viimasest võrrandist [\(16.488\)](#page-616-0) avaldame sõlme 5 pöördenurga  $\varphi_5$  [\(16.503\)](#page-623-0).

<span id="page-623-0"></span>
$$
\varphi_5 = -\frac{1}{k_{44}^{(4)}} \begin{bmatrix} k_{41}^{(4)} & k_{42}^{(4)} & k_{43}^{(4)} \end{bmatrix} \begin{bmatrix} d_7 \\ d_8 \\ d_9 \equiv w_5 = 0 \end{bmatrix} + \frac{1}{k_{44}^{(4)}} \left\{ (S_{10} \equiv M_5 = 0) + f_{10} \right\} (16.503)
$$

Leitud pikijõult S ja ristjõult H saame teisendusega üle minna normaaljõule N ning põikjõule Q. Teisendusest [\(16.2\)](#page-501-0) saame pöördteisenduse [\(16.504\)](#page-623-1) maatriksi transponeerimisega, sest see on ortogonaalne maatriks:

<span id="page-623-1"></span>
$$
\left[\begin{array}{c}N\\Q\end{array}\right] = \left[\begin{array}{cc}\cos\varphi & -\sin\varphi\\ \sin\varphi & \cos\varphi\end{array}\right] \left[\begin{array}{c}S\\H\end{array}\right]
$$
(16.504)

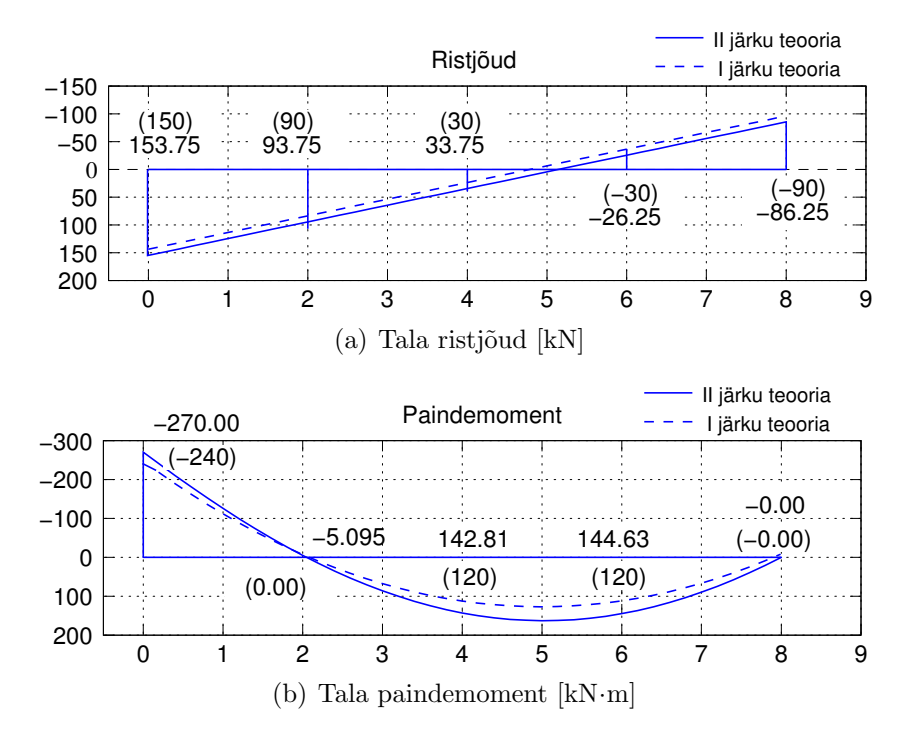

Joonis 16.67. Tala sisejõud lõplike elementide meetodiga

Teist järku teoorias vaatleme väikseid pöördenurki  $\varphi$  nii, et ([\[PW94\]](#page-754-0) lk 623)

$$
\cos \varphi \approx 1, \quad \sin \varphi \approx \tan \varphi \approx \varphi = -\frac{\mathrm{d}w}{\mathrm{d}x} \tag{16.505}
$$

Lõplike elementide meetodiga (LEM) saadud tulemused ei erine palju EST-meetodiga saadud tulemustest. EST-meetodiga (rajaelementide meetodiga) leitud tulemused on täpsemad.

# Osa IV Lisad

## A. Maatriksid

## A.1 Maatriksi mõiste

Maatriksiks nimetatakse ridadesse ja veergudesse korrastatud arvude (või nende sümbolite) massiivi  $\overline{a}$ 

$$
\mathbf{A} = \begin{bmatrix} a_{11} & a_{12} & \dots & a_{1n} \\ a_{12} & a_{22} & \dots & a_{2n} \\ \vdots & \vdots & \vdots & \vdots \\ a_{m1} & a_{m2} & \dots & a_{mn} \end{bmatrix}
$$
 (A.1)

ehk lühidalt

$$
\mathbf{A} = [a_{ij}], \quad (i = 1, 2, ..., m; j = 1, 2, ..., n)
$$
\n(A.2)

kus  $a_{ij}$  on maatriksi **A** *i*-nda rea ja *j*-nda veeru element.

Arvutiprogrammis GNU Octave<sup>[1](#page-628-0)</sup> (vt ka Matlab<sup>[2](#page-628-1)</sup>) sisestatakse maatriks

$$
a = \left[ \begin{array}{ccc} 1 & 3 & 4 \\ 2 & 1 & 5 \end{array} \right] \tag{A.3}
$$

järgmiselt:  $a = [1 \ 3 \ 4; 2 \ 1 \ 5]$  (vt joonis [A.1\)](#page-629-0).

## A.2 Rea- ja veeruvektor

Maatriksit, mis koosneb ainult ühest reast, Maatriksit, mis koosneb ainult ühest nimetatakse reavektoriks

<span id="page-628-3"></span>veerust, nimetatakse veeruvektoriks

<span id="page-628-2"></span>
$$
\mathbf{b} = \begin{bmatrix} b_1 & b_2 & \dots & b_n \end{bmatrix} \qquad (A.4) \qquad \mathbf{c} = \begin{bmatrix} c_1 \\ c_2 \\ \vdots \\ c_m \end{bmatrix} \qquad (A.5)
$$

<span id="page-628-0"></span><sup>1</sup>http://www.network-theory.co.uk/docs/octave3/index.html

<span id="page-628-1"></span><sup>2</sup>http://users.powernet.co.uk/kienzle/octave/matcompat/

 $(A.7)$ 

| /usr/bin/octave-3.0.1 - Konsool |                                                         |                                  |  |  | -101                                                    |  |                                |
|---------------------------------|---------------------------------------------------------|----------------------------------|--|--|---------------------------------------------------------|--|--------------------------------|
|                                 |                                                         |                                  |  |  | Seanss Redigeerimine Vaade Järjehoidjad Seadistused Abi |  |                                |
| a                               |                                                         | octave-3.0.1:1> a=[1 3 4; 2 1 5] |  |  |                                                         |  |                                |
| 2                               | $\begin{array}{ccc}\n & 3 & 4 \\  & 1 & 5\n\end{array}$ |                                  |  |  |                                                         |  | H.<br>$\overline{\phantom{0}}$ |
| octave-3.0.1.2>                 |                                                         |                                  |  |  |                                                         |  |                                |
| M                               |                                                         | /usr/bin/octave-3.0.1            |  |  |                                                         |  |                                |

<span id="page-629-0"></span>Joonis A.1. Maatriksi sisestamine GNU Octave'iga

Arvutiprogrammis GNU Octave (Matlab) Arvutiprogrammis GNU Octave (Matlab) sisestatakse reavektor b sisestatakse veeruvektor $\boldsymbol{c}$ 

<span id="page-629-1"></span>
$$
b = \begin{bmatrix} 4 & 3 & 5 \end{bmatrix} \tag{A.6}
$$

järgmiselt:  $b=[4\ 3\ 5]$ 

> järgmiselt:  $c=[3; 8; 2]$

Uleminek reavektorilt veeruvektorile ja vastupidi tehakse  $GNU$   $Octave$ 'is  $(Matlab$ 'is) ülakomaga. Näiteks

 $d = b'$ 

ja reavektor  $b(A.6)$  $b(A.6)$  muudetakse veeruvektoriks d

$$
d = \begin{bmatrix} 4 \\ 3 \\ 5 \end{bmatrix} \tag{A.8}
$$

 $c=$ 

 $\lceil$ 

3 8 2 ⎤  $\overline{\phantom{a}}$ 

 $\vert$ 

#### A.3 Maatriksite liitmine ja lahutamine

Maatriksite liitmine (lahutamine) on võimalik siis ja ainult siis, kui nad on üht ja sama järku, st kui neil on ühesugune arv veergusid ja ühesugune arv ridu. Näiteks

$$
\begin{bmatrix} a_{11} & a_{12} \\ a_{21} & a_{22} \end{bmatrix} + \begin{bmatrix} b_{11} & b_{12} \\ b_{21} & b_{22} \end{bmatrix} = \begin{bmatrix} (a_{11} + b_{11}) & (a_{12} + b_{12}) \\ (a_{21} + b_{21}) & (a_{22} + b_{22}) \end{bmatrix}
$$
(A.9)

Järgmise näite

<span id="page-629-2"></span>
$$
\begin{bmatrix} 1 & 3 & 4 \\ 2 & 1 & 5 \end{bmatrix} + \begin{bmatrix} 2 & 0 & -3 \\ -1 & 3 & 2 \end{bmatrix} = \begin{bmatrix} 3 & 3 & 1 \\ 1 & 4 & 7 \end{bmatrix}
$$
 (A.10)

puhul tähistame avaldise  $(A.10)$  vasakul pool olevad maatriksid  $a, b$  ja sisestame nad  $GNU$  Octave'is  $(Matlab'is)$  järgmiselt:

$$
a=[1\ 3\ 4; \qquad b=[2\ 0\ -3; \qquad -1\ 3\ 2]
$$

ning seejärel sisestame järgmise avaldise:  $c=a+b$ Tulemuseks saame

$$
c = \left[ \begin{array}{ccc} 3 & 3 & 1 \\ 1 & 4 & 7 \end{array} \right] \tag{A.11}
$$

## <span id="page-630-0"></span>A.4 Vektorite ja maatriksite korrutamine

Reavektori b [\(A.4\)](#page-628-2) ja veeruvektori c [\(A.5\)](#page-628-3) korrutis on vektorite b ja c vastavate elementide korrutiste summa. Sellist korrutist nimetatakse vektorite skalaarkorrutiseks

$$
\begin{bmatrix} b_1 & b_2 & \dots & b_n \end{bmatrix} \begin{bmatrix} c_1 \\ c_2 \\ \vdots \\ c_m \end{bmatrix} = b_1 c_1 + b_2 c_2 + \dots + b_n c_n \qquad (A.12)
$$

ehk lühidalt

$$
\mathbf{bc} = b_i c_i, \quad (i = 1, 2, ..., n)
$$
\n(A.13)

Veeruvektori  $c(A.5)$  $c(A.5)$  ja reavektori  $b(A.4)$  $b(A.4)$  korrutis on maatriks, mille elementideks on vektori elementide korrutis. Sellist korrutist nimetatakse vektorite diaad- ehk otsekorrutiseks

<span id="page-630-1"></span>
$$
\begin{bmatrix} c_1 \\ c_2 \\ \vdots \\ c_m \end{bmatrix} \begin{bmatrix} b_1 & b_2 & \dots & b_n \end{bmatrix} = \begin{bmatrix} c_1b_1 & c_1b_2 & \dots & c_1b_n \\ c_2b_1 & c_2b_2 & \dots & c_2b_n \\ \vdots & \vdots & \vdots & \vdots \\ c_mb_1 & c_mb_2 & \dots & c_mb_n \end{bmatrix}
$$
 (A.14)

ehk lühidalt

$$
\mathbf{c} \otimes \mathbf{b} = b_i c_j, \qquad (i = 1, 2, ..., m; j = 1, 2, ..., n)
$$
 (A.15)

Maatriksi A korrutiseks veeruvektoriga c nimetatakse veeruvektorit d, mille elemendid on maatriksi A ridade elementide ja veeruvektori c vastavate elementide korrutiste summad

$$
\begin{bmatrix} a_{11} & a_{12} & \dots & a_{1n} \\ a_{21} & a_{22} & \dots & a_{2n} \\ \vdots & \vdots & \vdots & \vdots \\ a_{m1} & a_{m2} & \dots & a_{mn} \end{bmatrix} \begin{bmatrix} c_1 \\ c_2 \\ \vdots \\ c_m \end{bmatrix} = \begin{bmatrix} (a_{11}c_1 + a_{12}c_2 + \dots + a_{1n}c_n) \\ (a_{21}c_1 + a_{22}c_2 + \dots + a_{2n}c_n) \\ \vdots & \vdots \\ (a_{m1}c_1 + a_{m2}c_2 + \dots + a_{mn}c_n) \end{bmatrix}
$$
 (A.16)

630 A. Maatriksid

ehk lühidalt

$$
Ac = a_{ij}c_j, \qquad (i = 1, 2, ..., m; j = 1, 2, ..., n)
$$
\n(A.17)

Analoogiliselt leitakse reavektori b korrutis maatriksiga A, mis kujutab endast reavektorit r

$$
\begin{bmatrix} b_1 & b_2 & \dots & b_n \end{bmatrix} \begin{bmatrix} a_{11} & a_{12} & \dots & a_{1m} \\ a_{21} & a_{22} & \dots & a_{2m} \\ \vdots & \vdots & \vdots & \vdots \\ a_{n1} & a_{n2} & \dots & a_{nm} \end{bmatrix} = \begin{bmatrix} r_1 & r_2 & \dots & r_m \end{bmatrix}
$$
 (A.18)

kus

$$
r_1 = (b_1a_{11} + b_2a_{21} + \dots + b_na_{n1})
$$
  
\n
$$
r_2 = (b_1a_{12} + b_2a_{22} + \dots + b_na_{n2})
$$
  
\n
$$
\vdots = \vdots
$$
  
\n
$$
r_m = (b_1a_{1m} + b_2a_{2m} + \dots + b_na_{nm})
$$
\n(A.19)

ehk lühidalt

$$
\mathbf{b}\mathbf{A} = b_i a_{ij}, \qquad (i = 1, 2, ..., n; j = 1, 2, ..., m)
$$
\n
$$
(A.20)
$$

Maatriksite omavahelist korrutamist võime vaadelda kui ühe maatriksi mitmekordset korrutamist vektoritega, milleks on jaotatud teine maatriks. Maatriksite A ja B korrutiseks C nimetatakse maatriksit, mille elemendid on maatriksi A i-nda rea ja maatriksi B j-nda veeru vastavate elementide korrutiste summad

$$
\mathbf{A}; \qquad \begin{bmatrix} a_{11} & a_{12} & a_{13} & \cdots & a_{1n} \\ a_{21} & a_{22} & a_{23} & \cdots & a_{2n} \\ \vdots & \vdots & \vdots & \vdots \\ a_{m1} & a_{m2} & a_{m3} & \cdots & a_{mn} \end{bmatrix}, \begin{bmatrix} c_{11} & c_{12} & c_{13} & \cdots & c_{1k} \\ c_{21} & c_{22} & c_{23} & \cdots & c_{2k} \\ \vdots & \vdots & \vdots & \vdots & \vdots \\ c_{m1} & c_{m2} & c_{m3} & \cdots & a_{mn} \end{bmatrix} = \mathbf{C}
$$

kus maatriksi element  $\overline{c_{ij}}$  on järgmine:

$$
c_{ij} = a_{i1}b_{1j} + a_{i2}b_{2j} + a_{i3}b_{3j} + \ldots + a_{in}b_{nj}
$$
 (A.21)

ehk lühidalt

$$
AB = a_{il}b_{lj}, \qquad (l = 1, 2, ..., n; \quad i = 1, 2, ..., m; \quad j = 1, 2, ..., k)
$$
 (A.22)

Oluline on, et maatriksite veergude ja ridade arvud oleksid omavahel kooskõlas. Sisestame GNU Octave'is (Matlab'is) järgmised maatriksid  $a$  ja  $b$ 

#### A.5 Maatriksite element-element korrutamine 631

```
/usr/bin/octave-3.0.1 - Konsool
                                       \Box \timesSeanss Redigeerimine Vaade lärjehoidjad
Seadistused Abi
octave-3.0.1:1> ml=[2.3 4.5 6.7]
                                           \Boxm1 =2.3000
            4.5000
                      6.7000
octave-3.0.1:2> Mp=[12.4 16.2 8.7]
Мŋ
   12,4000
             16,2000
                          8.7000
octave-3.0.1:3> K=ml.*Mp
< =
   28.520
            72.900
                      58.290
octave-3.0.1:4>
     /usr/bin/octave-3.0.1
```
<span id="page-632-3"></span>Joonis A.2. Maatriksite ja vektorite element-element korrutamine

 $a=[1\;3;$ 2 0; −3 1]  $b=[2\ 1\ 0;$ 3 4 −1]

ning seejärel korrutame  $c=a*b$ Tulemuseks saame

$$
c = \begin{bmatrix} 11 & 13 & -3 \\ 4 & 2 & 0 \\ -3 & 1 & -1 \end{bmatrix}
$$
 (A.23)

#### A.5 Maatriksite element-element korrutamine

Maatriksite element-element<sup>[3](#page-632-0)[4](#page-632-1)</sup> kaupa korrutamine (ingl – element-by-element multipli-cation) on matemaatikas tuntud kui Hadamardi korrutamine<sup>[5](#page-632-2)</sup>.

A. \*B = ( ¨ ) (A.24)

Vektorite  $m1 = [2.3 \; 4.5 \; 6.7], M_p = [2.3 \; 4.5 \; 6.7]$  element-elemendi kaupa korrutamine  $K = m1$ <sup>\*</sup> $M_p$  annab tulemuseks  $K = [28.52 72.90 58.29]$  (vt joonis [A.2\)](#page-632-3). Seda korrutamist saab kasutada Simpsoni valemiga numbrilisel integreerimisel.

<span id="page-632-0"></span><sup>3</sup>http://www.gnu.org/software/octave/doc/interpreter/Arithmetic-Ops.html

<span id="page-632-1"></span><sup>4</sup>http://www.obihiro.ac.jp/~suzukim/masuda/octave/html3/octave\_47.html#SEC89

<span id="page-632-2"></span><sup>5</sup>http://en.wikipedia.org/wiki/Matrix\_multiplication#Hadamard\_product

## A.6 Osamaatriksid

Üldjuhul võime  $(m \times n)$ -maatriksi A jaotada osamaatriksiteks A<sub>ij</sub>

$$
A = \begin{bmatrix} A_{11} & A_{12} & \dots & A_{1n} \\ A_{21} & A_{22} & \dots & A_{2n} \\ \vdots & \vdots & \vdots & \vdots \\ A_{m1} & A_{m2} & \dots & A_{mn} \end{bmatrix}
$$
(A.25)

## A.7 Maatriksite transponeerimine

Maatriksi A transponeeritud maatriksiks on  $A<sup>T</sup>$  (GNU Octave'is (Matlab'is)  $A'$ ), mis saadakse maatriksist  $A$  ridade ümbervahetamisel veergudeks, st maatriksi  $A$  read ja veerud on ümber vahetatud.

Kui näiteks **A** on  $(m \times n)$ -maatriks

$$
\mathbf{A} = \begin{bmatrix} a_{11} & a_{12} & \dots & a_{1n} \\ a_{21} & a_{22} & \dots & a_{2n} \\ \vdots & \vdots & \vdots & \vdots \\ a_{m1} & a_{m2} & \dots & a_{mn} \end{bmatrix} = \begin{bmatrix} a_{ij} \end{bmatrix}
$$
 (A.26)  

$$
(i = 1, 2, ..., m; j = 1, 2, ..., n)
$$

siis **A** transponeeritud maatriks  $A^T$  on  $(n \times m)$ -maatriks

$$
\mathbf{A} = \begin{bmatrix} a_{11} & a_{21} & \dots & a_{m1} \\ a_{12} & a_{22} & \dots & a_{m2} \\ \vdots & \vdots & \vdots & \vdots \\ a_{1n} & a_{2n} & \dots & a_{mn} \end{bmatrix} = \begin{bmatrix} a_{ji} \end{bmatrix}
$$
 (A.27)  

$$
(i = 1, 2, ..., m; j = 1, 2, ..., n)
$$

Maatriksite transponeerimisel kehtivad järgmised seaduspärasused:

• maatriksite transponeerimine on reflektiivne, st transponeeritud maatriksi  $A<sup>T</sup>$ transponeerimisel saame maatriksi A

$$
\left(\mathbf{A}^T\right)^T = \mathbf{A} \tag{A.28}
$$

∙ maatriksite transponeeritud summa on v˜ordne transponeeritud maatriksite summaga

$$
(\mathbf{A} + \mathbf{B})^T = \mathbf{A}^T + \mathbf{B}^T
$$
 (A.29)

∙ maatriksite korrutise transponeerimine on samane transponeeritud maatriksite korrutisega võetuna vastupidises järjekorras,

$$
(\mathbf{A}\mathbf{B})^T = \mathbf{B}^T \mathbf{A}^T \tag{A.30}
$$

#### A.8 Pöördmaatriksid

Pöördmaatriksiks  $A^{-1}$  nimetatakse maatriksit A korrutamisel neutraliseerivat maatriksit

$$
\mathbf{A}^{-1}\mathbf{A} = \mathbf{A}\mathbf{A}^{-1} = \mathbf{I}
$$
 (A.31)

st pöördmaatriks  $A^{-1}$  on maatriks, millega maatriksi A korrutamisel saame ühikmaatriksi I.

Ühikmaatriksiks nimetatakse  $(n \times n)$ -ruutmaatriksit, mille peadiagonaalil asetsevate elementide väärtus on 1, mujal asetsevate elementide väärtus aga 0. Näiteks

$$
\mathbf{I}_{(3\times3)} = \begin{bmatrix} 1 & 0 & 0 \\ 0 & 1 & 0 \\ 0 & 0 & 1 \end{bmatrix}
$$
 (A.32)

Maatriksi A pöördmaatriks  $A^{-1}$  eksisteerib üksnes siis, kui on täidetud tingimused:

- ∙ maatriks A peab olema ruutmaatriks
- ∙ maatriksi A determinant ei tohi olla null.

Ruutmaatriksit, mille determinant on null, nimetatakse singulaarseks maatriksiks. Pöördmaatriksite omadused:

• maatriksi A pöördmaatriksi  $A^{-1}$  pöördmaatriks on võrdne maatriksiga A, st

$$
\left(\mathbf{A}^{-1}\right)^{-1} = \mathbf{A} \tag{A.33}
$$

• kahe üht ja sama järku ruutmaatriksi korrutise pöördmaatriks on võrdne nende pöördmaatriksite korrutisega vastupidises järjekorras, st

$$
(\mathbf{A}\mathbf{B})^{-1} = \mathbf{B}^{-1}\mathbf{A}^{-1} \tag{A.34}
$$

• transponeeritud maatriksi  $A<sup>T</sup>$  pöördmaatriks on võrdne pöördmaatriksi  $A<sup>-1</sup>$ transponeeritud maatriksiga, st

$$
\left(\mathbf{A}^T\right)^{-1} = \left(\mathbf{A}^{-1}\right)^T\tag{A.35}
$$

Arvutiprogrammiga GNU Octave (Matlab) leitakse maatriksi

$$
a = \begin{bmatrix} 11/3 & -3 & 1/3 \\ -7/3 & 3 & -2/3 \\ 2/3 & -1 & 1/3 \end{bmatrix}
$$
 (A.36)

pöördmaatriks  $a1$  funktsiooni  $inv$  (...) abil  $a1 = inv(a)$ Tulemuseks on

$$
a1 = \begin{bmatrix} 1 & 2 & 3 \\ 1 & 3 & 5 \\ 1 & 5 & 12 \end{bmatrix}
$$
 (A.37)

Kontrolliks korrutame maatriksi  $a$  maatriksiga  $a1$ . Tulemuseks peab olema ühikmaatriks.

#### <span id="page-635-1"></span>A.9 Maatriksi determinant

Ruutmaatriksi A

$$
\mathbf{A} = \begin{bmatrix} a_{11} & a_{12} & \dots & a_{1n} \\ a_{12} & a_{22} & \dots & a_{2n} \\ \vdots & \vdots & \vdots & \vdots \\ a_{n1} & a_{n2} & \dots & a_{nn} \end{bmatrix}
$$
 (A.38)

n-järku determinandiks nimetatakse reaalarvu

$$
D_A = |\mathbf{A}| = \begin{vmatrix} a_{11} & a_{12} & \dots & a_{1n} \\ a_{12} & a_{22} & \dots & a_{2n} \\ \vdots & \vdots & \vdots & \vdots \\ a_{n1} & a_{n2} & \dots & a_{nn} \end{vmatrix}
$$
 (A.39)

Teist ja kolmandat järku determinandi arvutame järgmiselt:

<span id="page-635-0"></span>
$$
D_A = |\mathbf{A}| = \begin{vmatrix} a_{11} & a_{12} \\ a_{12} & a_{22} \end{vmatrix} = a_{11}a_{22} - a_{12}a_{12}
$$
 (A.40)

$$
D_A = |\mathbf{A}| = \begin{vmatrix} a_{11} & a_{12} & a_{13} \\ a_{12} & a_{22} & a_{32} \\ a_{31} & a_{32} & a_{33} \end{vmatrix} = a_{11}a_{22}a_{33} + a_{12}a_{23}a_{31} + a_{23}a_{32}a_{13} - a_{12}a_{21}a_{33} - a_{13}a_{22}a_{31} - a_{11}a_{23}a_{32}
$$
 (A.41)

Maatriksi A determinanti saab arvutada GNU Octave'i funktsiooniga  $det(A)$ . Järgnevalt on toodud näide [A.1](#page-635-0) determinandi arvutamisest.

Näide A.1 octave:1> A=[3.45 12.60 8.64; 7.93 5.72 6.82; 25.42 17.44 2.94]  $A =$ 

3.4500 12.6000 8.6400 7.9300 5.7200 6.8200 25.4200 17.4400 2.9400 octave-3.0.1:2> determinantA=det(A)  $determinantA = 1476.9$ octave:3>

## A.10 Võrrandisüsteemi lahendamine

Vaatleme võrrandisüsteemi  $(A.42)$  $(A.42)$ 

<span id="page-636-0"></span>
$$
AX = B \tag{A.42}
$$

kus A on võrrandisüsteemi tundmatute kordajate maatriks

 $X$  – võrrandisüsteemi tundmatute veeruvektor

 $\mathbf{B}$  – võrrandisüsteemi vabaliikmete veeruvektor

Ehitusmehaanikas kasutatakse ka võrrandisüsteemi  $(A.43)$  $(A.43)$ 

<span id="page-636-1"></span>
$$
\mathbf{K}\mathbf{X} + \mathbf{F} = 0 \tag{A.43}
$$

kus võrrandisüsteemi vabaliikmete veeruvektor **B** on vasakul pool võrdusmärki.

Siin vaatleme võrrandisüsteemi esitust, kus võrrandisüsteemi vabaliikmete veeruvektor B on paremal pool võrdusmärki.

GNU Octave'is lahendatakse võrrandisüsteemi Gaussi meetodiga järgmiselt:

$$
\mathbf{X} = \mathbf{A} \setminus \mathbf{B}, \qquad (\mathbf{X} = -\mathbf{K} \setminus \mathbf{F}) \tag{A.44}
$$

kus  $\langle$  on Gaussi meetodiga lahendamise sümbol (backslash).

Suurt võrrandisüsteemi ei soovitata lahendada pöördmaatriksiga

$$
\mathbf{X} = \mathbf{A}^{-1} \mathbf{B} \tag{A.45}
$$

kus $\mathbf{A}^{-1}$ on maatriksi $\mathbf{A}$  pöördmaatriks.

Väikest võrrandisüsteemi saab lahendada determinantide (vt jaotis [A.9\)](#page-635-1) abil  $(Crameri<sup>6</sup> valemiga)$  $(Crameri<sup>6</sup> valemiga)$  $(Crameri<sup>6</sup> valemiga)$ 

<span id="page-636-3"></span>
$$
\left[\begin{array}{cc} a_{11} & a_{12} \\ a_{21} & a_{22} \end{array}\right] \left[\begin{array}{c} X_1 \\ X_2 \end{array}\right] = \left[\begin{array}{c} b_1 \\ b_2 \end{array}\right] \tag{A.46}
$$

Võrrandisüsteemi ( $A.46$ ) tundmatute kordajate determinant  $D_A$  on

$$
D_A = \begin{vmatrix} a_{11} & a_{12} \\ a_{21} & a_{22} \end{vmatrix} = a_{11}a_{22} - a_{21}a_{12}
$$
 (A.47)

Asendades võrrandisüsteemis ([A.46\)](#page-636-3) tundmatute kordajate maatriksis esimese veeru vabaliikmetega, saame determinandi  $D_1$ 

$$
D_1 = \begin{vmatrix} b_1 & a_{12} \\ b_2 & a_{22} \end{vmatrix} = b_1 a_{22} - a_{12} b_2 \tag{A.48}
$$

<span id="page-636-2"></span> $\frac{6}{6}$  Gabriel Cramer, Šveitsi matemaatik, 1704–1752.

Võrrandisüsteemis  $(A.46)$  $(A.46)$  tundmatute kordajate maatriksis teise veeru asendamisel vabaliikmetega saame determinandi  $D_2$ 

$$
D_2 = \begin{vmatrix} a_{11} & b_1 \\ a_{21} & b_2 \end{vmatrix} = a_{11}b_2 - a_{21}b_1 \tag{A.49}
$$

Nüüd avaldub võrrandisüsteemi ([A.46\)](#page-636-3) lahend järgmiselt:

$$
X_1 = \frac{D_1}{D_A}, \qquad X_2 = \frac{D_2}{D_A} \tag{A.50}
$$

Suuremate võrrandisüsteemide kui  $2 \times 2$  lahendamine Crameri valemiga ei ole otstarbekas, kuna seda saab teha arvutiga. Järgnevalt esitame  $3 \times 3$  võrrandisüsteemi lahendamise Crameri valemiga:

<span id="page-637-0"></span>
$$
\begin{bmatrix} a_{11} & a_{12} & a_{13} \ a_{21} & a_{22} & a_{23} \ a_{31} & a_{32} & a_{33} \end{bmatrix} \begin{bmatrix} X_1 \\ X_2 \\ X_3 \end{bmatrix} = \begin{bmatrix} b_1 \\ b_2 \\ b_3 \end{bmatrix}
$$
 (A.51)

Võrrandisüsteemi ([A.51\)](#page-637-0) tundmatute kordajate determinant

 $\ddot{\phantom{a}}$ 

$$
D_A = \begin{vmatrix} a_{11} & a_{12} & a_{13} \\ a_{21} & a_{22} & a_{23} \\ a_{31} & a_{32} & a_{33} \end{vmatrix} =
$$
  
=  $a_{11} \begin{vmatrix} a_{22} & a_{23} \\ a_{32} & a_{33} \end{vmatrix} - a_{21} \begin{vmatrix} a_{12} & a_{13} \\ a_{32} & a_{33} \end{vmatrix} + a_{31} \begin{vmatrix} a_{12} & a_{13} \\ a_{22} & a_{23} \end{vmatrix} =$   
=  $a_{11} (a_{22} a_{33} - a_{23} a_{32}) - a_{21} (a_{12} a_{33} - a_{13} a_{32}) + a_{31} (a_{12} a_{23} - a_{13} a_{22})$  (A.52)

Asendades võrrandisüsteemis  $(A.51)$  $(A.51)$  tundmatute kordajate maatriksis esimese veeru vabaliikmetega, saame determinandi

$$
D_1 = \begin{vmatrix} b_1 & a_{12} & a_{13} \\ b_2 & a_{22} & a_{23} \\ b_3 & a_{32} & a_{33} \end{vmatrix} =
$$
  
=  $b_1 \begin{vmatrix} a_{22} & a_{23} \\ a_{32} & a_{33} \end{vmatrix} - b_2 \begin{vmatrix} a_{12} & a_{13} \\ a_{32} & a_{33} \end{vmatrix} + b_3 \begin{vmatrix} a_{12} & a_{13} \\ a_{22} & a_{23} \end{vmatrix} =$   
=  $b_1 (a_{22}a_{33} - a_{32}a_{23}) - b_2 (a_{12}a_{33} - a_{32}a_{13}) + b_3 (a_{12}a_{23} - a_{22}a_{13})$  (A.53)

Võrrandisüsteemis  $(A.51)$  $(A.51)$  tundmatute kordajate maatriksis teise veeru asendamisel vabaliikmetega saame determinandi

$$
D_2 = \begin{vmatrix} a_{11} & b_1 & a_{13} \\ a_{21} & b_2 & a_{23} \\ a_{31} & b_3 & a_{33} \end{vmatrix} =
$$
  
=  $-b_1 \begin{vmatrix} a_{21} & a_{23} \\ a_{31} & a_{33} \end{vmatrix} + b_2 \begin{vmatrix} a_{11} & a_{13} \\ a_{31} & a_{33} \end{vmatrix} - b_3 \begin{vmatrix} a_{11} & a_{13} \\ a_{21} & a_{23} \end{vmatrix} =$   
=  $-b_1 (a_{21}a_{33} - a_{31}a_{23}) + b_2 (a_{11}a_{33} - a_{31}a_{13}) - b_3 (a_{11}a_{23} - a_{21}a_{13})$  (A.54)

#### Võrrandisüsteemis

[\(A.51\)](#page-637-0) tundmatute kordajate maatriksis kolmanda veeru asendamisel vabaliikmetega saame determinandi

$$
D_3 = \begin{vmatrix} a_{11} & a_{12} & b_1 \ a_{21} & a_{22} & b_2 \ a_{31} & a_{32} & b_3 \end{vmatrix} =
$$
  
=  $b_1 \begin{vmatrix} a_{21} & a_{22} \ a_{31} & a_{32} \end{vmatrix} - b_2 \begin{vmatrix} a_{11} & a_{12} \ a_{31} & a_{32} \end{vmatrix} + b_3 \begin{vmatrix} a_{11} & a_{12} \ a_{21} & a_{22} \end{vmatrix} =$   
=  $b_1 (a_{21}a_{32} - a_{31}a_{22}) - b_2 (a_{11}a_{32} - a_{31}a_{12}) + b_3 (a_{11}a_{22} - a_{21}a_{12})$  (A.55)

Nüüd avaldub võrrandisüsteemi  $(A.51)$  $(A.51)$  lahend järgmiselt:

$$
X_1 = \frac{D_1}{D_A}, \qquad X_2 = \frac{D_2}{D_A}, \qquad X_3 = \frac{D_3}{D_A}
$$
 (A.56)

#### A.11 Hõre maatriks

Hõredaks maatriksiks<sup>[7](#page-638-0)</sup> (ingl *sparse matrix*) nimetatakse maatriksit, mille ridades ja veergudes on üksikuid nullist erinevaid arve (või nende sümboleid).

Hõreda maatriksi vastandiks on tihe maatriks, mille ridades ja veergudes asetsevad nullist erinevad arvud (või nende sümbolid) tihedalt.

Täismaatriksiks (ingl *full matrix*) nimetatakse maatriksit, mille ridades ja veergudes on nii nulle kui ka nullist erinevaid arve (või nende sümboleid).

Hõredat maatriksit  $(A.57)$  saab moodustada (näiteks GNU Octave'is) käsuga sparse

<span id="page-638-2"></span><span id="page-638-1"></span>
$$
spA = sparse\left(in, jm, sv\right) \tag{A.57}
$$

kus

in – rea indekseid sisaldav vektor, jm – veeru indekseid sisaldav vektor, sv – nullist erinevaid maatriksielemente sisaldav vektor.

Näites [A.2](#page-638-2) sisestame GNU Octave'is hõreda maatriksi spA.

```
Näide A.2
octave-3.0.1:1> diary spHoreMaatriks.out
octave-3.0.1:2> diary on
octave-3.0.1:3> % Sisestame in-rea-, jm-veeruindekseid sisaldav vektori ja nendele
octave-3.0.1:3> % vastava vektori sv
octave-3.0.1:3> in = [1 \ 1 \ 2 \ 2 \ 3 \ 3 \ 4 \ 4 \ 5 \ 6 \ 7 \ 7 \ 8 \ 8]in =1 1 2 2 3 3 4 4 5 6 7 7 8 8
```

```
7http://en.wikipedia.org/wiki/Sparse_matrix
```
octave-3.0.1:4> jm = [1 6 6 2 7 3 7 6 8 7 8 4 8 5] 1 6 6 2 7 3 7 6 8 7 8 4 8 5 octave-3.0.1:5>  $sv = [ 1 4 1 -1 -10 8 -2 -8 6 -6 -10 -8 -2 8 ]$ 1 4 1 -1 -10 8 -2 -8 6 -6 -10 -8 -2 8 octave-3.0.1:6> % Vektorite in, jm ja sv abil moodustame hõreda maatriksi octave-3.0.1:6> spA = sparse(in,jm,sv)

Compressed Column Sparse (rows = 8, cols = 8, nnz = 14)

 $(1, 1) \rightarrow 1$  $(2, 2) \rightarrow -1$  $(3, 3) \rightarrow 8$  $(7, 4) \rightarrow -8$  $(8, 5) \rightarrow 8$  $(1, 6) \rightarrow 4$  $(2, 6) \rightarrow 1$  $(4, 6) \rightarrow -8$  $(3, 7) \rightarrow -10$  $(4, 7) \rightarrow -2$  $(6, 7) \rightarrow -6$  $(5, 8) \rightarrow 6$  $(7, 8) \rightarrow -10$  $(8, 8) \rightarrow -2$ 

octave-3.0.1:7> % Kui hõre maatriks spA sisaldab 14 elementi, siis sellele vastav octave-3.0.1:7> % täismaatriks A 8\*8=64 elementi octave-3.0.1:7> % Kontrolliks teisendame hõreda maatriksi spA täismaatriksiks A octave-3.0.1:7> A=full(spA)  $A =$ 

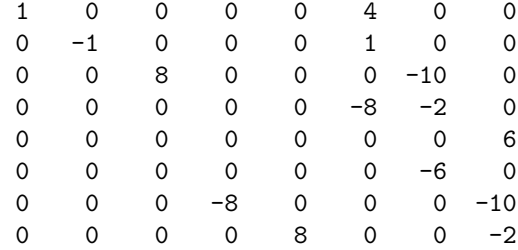

octave-3.0.1:8> diary off

Võrrandisüsteemi  $\text{spA}$  [\(A.58\)](#page-639-0) kordajatest moodustatud hõre maatriks hoiab suurte võrrandisüsteemide puhul kokku mahtu ja aega

<span id="page-639-0"></span>
$$
spA \cdot X = B \tag{A.58}
$$

 $jm =$ 

 $sv =$ 

 $spA =$ 

Hõredate võrrandisüsteemide lahendamisel ei tehta tehteid võrrandisüsteemi kordajatega, mis on nullid. Avaldisega

<span id="page-640-1"></span>
$$
X = \mathrm{spA} \backslash B \tag{A.59}
$$

on näidatud võrrandisüsteemi  $(A.58)$  $(A.58)$  üks võimalikest lahendamise moodustest<sup>[8](#page-640-0)</sup>. Näites [A.3](#page-640-1) vaatleme GNU Octave'is kirjutatud hõredate maatriksite moodustamise  $\textit{funktsiooni spIN.m}^9$  $\textit{funktsiooni spIN.m}^9$  ja  $\textit{funktsiooni spInsertBtoA.m}^{10}$  $\textit{funktsiooni spInsertBtoA.m}^{10}$  $\textit{funktsiooni spInsertBtoA.m}^{10}$  kasutamist.

```
Näide A.3
octave-3.0.1:1> diary HoredadMaatriksid.out
octave-3.0.1:2> diary on
octave-3.0.1:3> HoredadMaatriksid
   Globaalsed vektorid
   global svs; % vajalik spIN funktsioonile
   global ins; % vajalik spIN funktsioonile
   global jms; % vajalik spIN funktsioonile
   global jrknrS; % vajalik spIN funktsioonile
   Sisestame maatriksi S tavalisel moel
  S=[1 4 0; 0 1 -1; -10 0 8]S =1 4 0
    0 \t 1 \t -1-10 0 8
  Teisendame maatriksi S hõredate maatriksite formaati
  spSo=sparse(S)
spSo =
Compressed Column Sparse (rows = 3, cols = 3, nnz = 6)
  (1, 1) \rightarrow 1(3, 1) \rightarrow -10
  (1, 2) \rightarrow 4(2, 2) \rightarrow 1(2, 3) \rightarrow -1(3, 3) \rightarrow 8Järgmise maatriksi sisestamiseks tühjendame
 järgmised vektorid:
svs=[]; % muudab vektori tühjaks
ins=[]; % muudab vektori tühjaks
ims=[]; % muudab vektori tühjaks
jrknrS=[]; % muudab vektori tühjaks
```
<span id="page-640-0"></span><sup>8</sup>http://www.network-theory.co.uk/docs/octave3/octave\_214.html

<span id="page-640-2"></span><sup>9</sup>./octaveProgrammid/spIN.m

<span id="page-640-3"></span><sup>10</sup>./octaveProgrammid/spInsertBtoA.m

```
Sisestame loodava hõreda maatriksi globaalsed
vektorid ins jms svs, need on funktsioonis spIN
spS2=spIN(1,1,1.0);
spS2=spIN(1,3,4.0);
spS2=spIN(2,2,7.0);
sps2=spIN(2,3,-1.0);spS2=spIN(3,2,-10.0);
spS2=spIN(3,3,8.0)
spS2 =1 1 2 2 3 3
   1 3 2 3 2 3
   1 4 7 -1 -10 8
    1 2 3 4 5 6
Eraldame vektorid ins jms svs maatriksist spS2
spSoo1=spS2(1,:);spSoo2=spS2(2,:);spSoo3=spS2(3,:);Moodustame hõreda maatriksi spSoo vektorite
spSoo1 spSoo2 spSoo3 abil
   spSoo=sparse(spSoo1,spSoo2,spSoo3)
spSoo =
Compressed Column Sparse (rows = 3, cols = 3, nnz = 6)
  (1, 1) \rightarrow 1(2, 2) \rightarrow 7(3, 2) \rightarrow -10(1, 3) \rightarrow 4(2, 3) \rightarrow -1(3, 3) \rightarrow 8Hõre maatriks spSoo täismaatriks Soo
   Soo=full(spSoo)
Soo =1 0 4
   0 7 -10 -10 8Hõreda maatriksist spSoo astak r2
   r2=rank(spSoo)
r2 = 3Asetades hõredad maatriksid spSo ja spSoo
üksteise peale, liidame hõredad maatriksid
spSLs=spInsertBtoA(spSo,1,1,spSoo)
spSLs - h\tilde{o}remaatriks
```

```
spSLs=spInsertBtoA(spSo,1,1,spSoo)
spSLs =
Compressed Column Sparse (rows = 3, cols = 3, nnz = 8)
  (1, 1) -> 2
  (3, 1) \rightarrow -10(1, 2) \rightarrow 4(2, 2) \rightarrow 8(3, 2) \rightarrow -10(1, 3) \rightarrow 4(2, 3) \rightarrow -2(3, 3) \rightarrow 16Täismaatriks SLs = S + Soo
    SLs=full(spSLs)
SLs =2 4 4
    0 8 -2
  -10 -10 16Asetades hõreda maatriksi spSo järele
reale 4 ja veerule 4 maatriksi spSoo,
 saame hõreda maatriksi spSs (nzz = 8)
   spSs=spInsertBtoA(spSo,4,4,spSoo)
spSs =Compressed Column Sparse (rows = 6, cols = 6, nnz = 12)
  (1, 1) \rightarrow 1(3, 1) \rightarrow -10(1, 2) \rightarrow 4(2, 2) \rightarrow 1(2, 3) \rightarrow -1(3, 3) \rightarrow 8(4, 4) \rightarrow 1(5, 5) -> 7
  (6, 5) \rightarrow -10(4, 6) \rightarrow 4(5, 6) \rightarrow -1(6, 6) \rightarrow 8ja tema 8 x 8 täismaatriksi Ss
     Ss=full(spSs)
Ss =1 4 0 0 0 0
    0 1 -1 0 0 0
```
642 A. Maatriksid

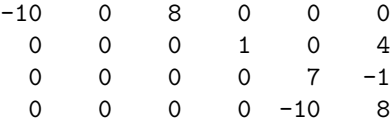

octave-3.0.1:4> diary off

Näite [A.3](#page-640-1) koostamisel kasutati GNU Octave'is kirjutatud programmi HoredadMaatrik- $sid.m<sup>11</sup>$  $sid.m<sup>11</sup>$  $sid.m<sup>11</sup>$ .

#### A.12 Maatriksi staatiline kondensatsioon

Lõplike elementide meetodis võib vabadusastmeid liigitada sisemisteks vabadusastmeteks ja kontakti vabadusastmeteks. Sisemine vabadusaste ei ole seotud naaberelemendiga. Kontakti vabadusaste on seotud naaberelemendiga. Sisemiste vabadusastmete väljalülitamist vaadeldakse superelementide staatilisel kondensatsioonil  $\frac{12}{\pi}$  $\frac{12}{\pi}$  $\frac{12}{\pi}$  (ingl static condensation).

Vaatleme jäikusmaatriksit  $K$ , mille struktuur on

<span id="page-643-2"></span>
$$
\begin{bmatrix} \mathbf{K}_{aa} & \mathbf{K}_{ai} \\ \mathbf{K}_{ia} & \mathbf{K}_{ii} \end{bmatrix} \begin{bmatrix} \mathbf{d}_{a} \\ \mathbf{d}_{i} \end{bmatrix} = \begin{bmatrix} \mathbf{f}_{a} \\ \mathbf{f}_{i} \end{bmatrix}
$$
 (A.60)

kus  $\mathbf{d}_a$  on näiteks  $\mathbf{w}_A$ ,  $\varphi_A$ ,  $\mathbf{w}_L$ ,  $\mathbf{d}_i$  – näiteks ristlõike pööre varda lõpus  $\varphi_L$  $V\tilde{o}$ rrandisüsteemi  $(A.60)$  $(A.60)$  teine võrrand on

$$
\mathbf{K}_{ia}d_a + \mathbf{K}_{ii}d_i = \mathbf{f}_i \tag{A.61}
$$

Kui  $\mathbf{K}_{ii}$  ei ole singulaarne, saame

<span id="page-643-3"></span>
$$
\mathbf{d}_{i} = \mathbf{K}_{ii}^{-1} \left( \mathbf{f}_{i} - \mathbf{K}_{ia} d_{a} \right) \tag{A.62}
$$

Asetame avaldatud  $\mathbf{d}_i$  [\(A.62\)](#page-643-3) võrrandisüsteemi ([A.60\)](#page-643-2) esimesse võrrandisse, saame

$$
\tilde{\mathbf{K}}_{aa}d_a = \tilde{\mathbf{f}}_a \tag{A.63}
$$

kus

$$
\tilde{\mathbf{K}}_{aa} = \mathbf{K}_{aa} - \mathbf{K}_{ai} \mathbf{K}_{ii}^{-1} \mathbf{K}_{ia} \tag{A.64}
$$

$$
\tilde{\mathbf{f}}_a = \mathbf{f}_a - \mathbf{K}_{ai} \mathbf{K}_{ii}^{-1} \mathbf{f}_i \tag{A.65}
$$

siin  $\tilde{\mathbf{K}}_{aa}$  on kondenseeritud jäikusmaatriks,  $\tilde{\mathbf{f}}_a$  – kondenseeritud jõuvektor.

<span id="page-643-1"></span><span id="page-643-0"></span><sup>11</sup>./octaveProgrammid/HoredadMaatriksid.m

<sup>12</sup>http://www.colorado.edu/engineering/CAS/courses.d/IFEM.d/IFEM.Ch10.d/IFEM.Ch10. pdf

#### <span id="page-644-2"></span>A.12.1 Tala element liigendiga paremal

Avaldame tala elemendi (joonis [A.3\)](#page-644-3) tasakaaluvõrrandi

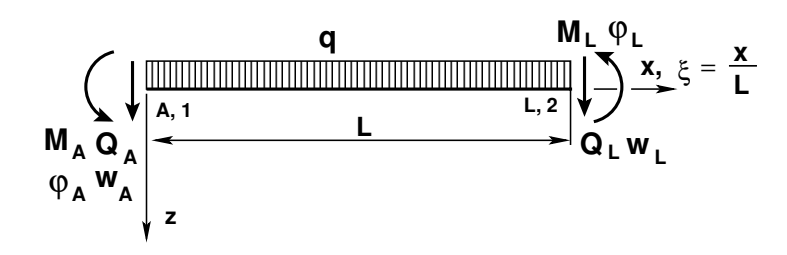

Joonis A.3. Tala element

<span id="page-644-3"></span>
$$
Kd = F + f \tag{A.66}
$$

kus  $\bf{K}$  on jäikusmaatriks,  $\mathbf{F}$  – sõlmpunktides mõjuva jõu vektor,  $f$  – elemendile mõjuva koormuse vektor, järgmisel kujul:

<span id="page-644-4"></span>
$$
\begin{bmatrix} k_{11} & k_{12} & k_{13} & k_{14} \\ k_{21} & k_{22} & k_{23} & k_{24} \\ k_{31} & k_{32} & k_{33} & k_{34} \\ k_{41} & k_{42} & k_{43} & k_{44} \end{bmatrix} \begin{bmatrix} w_A \\ \varphi_A \\ w_L \\ \varphi_L \end{bmatrix} = \begin{bmatrix} Q_A \\ M_A \\ Q_L \\ M_L \end{bmatrix} + \begin{bmatrix} f_{qA} \\ f_{mA} \\ f_{qL} \\ f_{mL} \end{bmatrix}
$$
(A.67)

Juhul kui  $M_L = 0$ , siis

$$
\varphi_L = -\frac{1}{k_{44}} \left[ k_{41} \ k_{42} \ k_{43} \right] \left[ \begin{array}{c} w_A \\ \varphi_A \\ w_L \end{array} \right] + \frac{1}{k_{44}} f_{mL} \tag{A.68}
$$

Asetades leitud pöörde  $\varphi_L$  võrrandisse [\(A.67\)](#page-644-4), saame

<span id="page-644-0"></span>
$$
\tilde{\mathbf{K}} = \begin{bmatrix} k_{11} & k_{12} & k_{13} \\ k_{21} & k_{22} & k_{23} \\ k_{31} & k_{32} & k_{33} \end{bmatrix} - \frac{1}{k_{44}} \begin{bmatrix} k_{14} \\ k_{24} \\ k_{34} \end{bmatrix} \begin{bmatrix} k_{41} & k_{42} & k_{43} \end{bmatrix}
$$
 (A.69)

Koormusvektor

<span id="page-644-1"></span>
$$
\tilde{\mathbf{f}} = \begin{bmatrix} \tilde{f}_{qA} \\ \tilde{f}_{mA} \\ \tilde{f}_{qL} \end{bmatrix} = \begin{bmatrix} f_{qA} \\ f_{mA} \\ f_{qL} \end{bmatrix} - \frac{1}{k_{44}} \begin{bmatrix} k_{14} \\ k_{24} \\ k_{34} \end{bmatrix} f_{mL}
$$
(A.70)

Tala elemendi, momendiliigendiga paremal, tasakaaluvõrrand on

$$
\tilde{\mathbf{K}}\tilde{\mathbf{d}} = \tilde{\mathbf{F}} + \tilde{\mathbf{f}} \tag{A.71}
$$

kus sõlmpunktide siirde vektor  $\tilde{d}$  ja sõlmpunktides mõjuva jõu vektor  $\tilde{F}$  on

$$
\tilde{\mathbf{d}} = \begin{bmatrix} w_A \\ \varphi_A \\ w_L \end{bmatrix}, \qquad \tilde{\mathbf{F}} = \begin{bmatrix} Q_A \\ M_A \\ Q_L \end{bmatrix}
$$
(A.72)

#### A.12.2 Tala element liigendiga paremal. Näide [A.4](#page-645-0)

Järgnevas näites on kondenseeritud tala elemendi jäikusmaatriksit, millel on momendiliigend paremal  $[RH95]$  lk 253. Vaadeldakse elementi, kus kasutusel on parema käe teljestik (vt joonis [A.3\)](#page-644-3).

#### Näide A.4

Tala elemendi jäikusmaatriks

<span id="page-645-1"></span><span id="page-645-0"></span>
$$
\mathbf{K}_{E} = \frac{EI_{y}}{l^{3}} \begin{bmatrix} 12 & -6l & -12 & -6l \\ -6l & 4l^{2} & 6l & 2l^{2} \\ -12 & 6l & 12 & 6l \\ -6l & 2l^{2} & 6l & 4l^{2} \end{bmatrix}
$$
(A.73)

$$
\tilde{\mathbf{K}}_{Ep} = \frac{EI_y}{l^3} \begin{bmatrix} 12 & -6l & -12 \ -6l & 4l^2 & 6l \ -12 & 6l & 12 \end{bmatrix} - \frac{EI_y l}{l^3} \begin{bmatrix} -6l \ 2l^2 \ 6l \end{bmatrix} \begin{bmatrix} -6l & 2l^2 & 6l \end{bmatrix}
$$
 (A.74)

$$
\tilde{\mathbf{K}}_{Ep} = \frac{EI_y}{l^3} \begin{bmatrix} 3 & -3l & -3 \\ -3l & 3l^2 & 3l \\ -3l & 3l & 3 \end{bmatrix}
$$
\n(A.75)

Elementidele vastavad koormusvektorid. Koormusvektori väärtused leiame õpikust  $[PW94]$  lk 194 toodud tabelist:

$$
\mathbf{f} = \frac{q_z l}{12} \begin{bmatrix} 6 \\ -l \\ 6 \\ l \end{bmatrix}
$$
 (A.76)

$$
\tilde{\mathbf{f}}_{\mathbf{p}} = \frac{q_z l}{12} \begin{bmatrix} 6 \\ -l \\ 6 \end{bmatrix} - \frac{1}{l^3} \frac{l}{4} \begin{bmatrix} -6l \\ 2l^2 \\ 6l \end{bmatrix} \frac{q_z l^2}{12} = \frac{q_z l}{8} \begin{bmatrix} 5 \\ -l \\ 3 \end{bmatrix}
$$
\n(A.77)

#### A.12.3 Tala element liigendiga vasakul

Tala elemendi tasakaaluvõrrandis [\(A.67\)](#page-644-4) vaatleme juhtu, kui  $M_A = 0$ , siis

$$
\varphi_A = -\frac{1}{k_{24}} \left[ k_{21} \ k_{23} \ k_{24} \right] \left[ \begin{array}{c} w_A \\ w_L \\ \varphi_L \end{array} \right] + \frac{1}{k_{24}} f_{mA} \tag{A.78}
$$

Asetame leitud pöörde  $\varphi_A$  võrrandisse  $(A.67)$ , saame tala elemendi, millel on momendiliigend vasakul, tasakaaluvõrrandi

$$
\hat{\mathbf{K}}\hat{\mathbf{d}} = \hat{\mathbf{F}} + \hat{\mathbf{f}} \tag{A.79}
$$

kus elemendi, millel on momendiliigend vasakul, jäikusmaatriks on

$$
\hat{\mathbf{K}} = \begin{bmatrix} k_{11} & k_{13} & k_{14} \\ k_{31} & k_{33} & k_{34} \\ k_{41} & k_{43} & k_{44} \end{bmatrix} - \frac{1}{k_{24}} \begin{bmatrix} k_{12} \\ k_{32} \\ k_{42} \end{bmatrix} \begin{bmatrix} k_{21} & k_{23} & k_{24} \end{bmatrix}
$$
 (A.80)

ja elemendi, millel on momendiliigend vasakul, koormusvektor

$$
\hat{\mathbf{f}} = \begin{bmatrix} \tilde{f}_{qA} \\ \tilde{f}_{qL} \\ \tilde{f}_{mL} \end{bmatrix} = \begin{bmatrix} f_{qA} \\ f_{qL} \\ f_{mL} \end{bmatrix} - \frac{1}{k_{24}} \begin{bmatrix} k_{12} \\ k_{32} \\ k_{42} \end{bmatrix} f_{mA}
$$
(A.81)

ning sõlmpunktide siirde vektor  $\hat{\mathbf{d}}$  ja sõlmpunktides mõjuva jõu vektor  $\mathbf{\hat{F}}$ 

$$
\hat{\mathbf{d}} = \begin{bmatrix} w_A \\ w_L \\ \varphi_L \end{bmatrix}, \qquad \hat{\mathbf{F}} = \begin{bmatrix} Q_A \\ Q_L \\ M_L \end{bmatrix}
$$
(A.82)

#### A.12.4 Tala element liigendiga vasakul. Näide [A.5](#page-646-0)

<span id="page-646-0"></span>Järgnevas näites on kondenseeritud tala elemendi jäikusmaatriksit, millel on momendiliigend vasakul.

#### Näide A.5

Tala elemendi jäikusmaatriksist  $\mathbf{K}_E$  [\(A.73\)](#page-645-1) eemaldame teise rea ja teise veeru, mis vastab  $\varphi_A$  ja  $M_A$ -le, saame

$$
\hat{\mathbf{K}} = \frac{EI_y}{l^3} \begin{bmatrix} 12 & -12 & -6l \\ -12 & 12 & 6l \\ -6l & 6l & 4l^2 \end{bmatrix} - \frac{EI_y}{l^3} \frac{l}{4} \begin{bmatrix} -6l \\ 6l \\ 2l^2 \end{bmatrix} \begin{bmatrix} -6l & 6l & 2l^2 \end{bmatrix}
$$
 (A.83)

Tala elemendi, millel on momendiliigend vasakul, jäikusmaatriks  $\hat{\mathbf{K}}$  on toodud avaldisega

$$
\hat{\mathbf{K}} = \frac{EI_y}{l^3} \begin{bmatrix} 3 & -3 & -3l \\ -3 & 3 & 3l \\ -3l & 3l & 3l^2 \end{bmatrix}
$$
 (A.84)

ja koormusvektor  $\hat{\mathbf{f}}$  avaldisega [\(A.86\)](#page-646-1)

$$
\mathbf{f} = \frac{q_z l}{12} \begin{bmatrix} 6 \\ -l \\ 6 \\ l \end{bmatrix}
$$
 (A.85)

<span id="page-646-1"></span>
$$
\tilde{\mathbf{f}} = \frac{q_z l}{12} \begin{bmatrix} 6 \\ 6 \\ l \end{bmatrix} - \frac{1}{l^3} \frac{l}{4} \begin{bmatrix} -6l \\ 6l \\ 2l^2 \end{bmatrix} \left( -\frac{q_z l^2}{12} \right) = \frac{q_z l}{8} \begin{bmatrix} 3 \\ 5 \\ l \end{bmatrix}
$$
 (A.86)

A. Maatriksid
# B. Hõredad maatriksid ja GNU Octave

Höre maatriks on maatriks, millel on vähe nullist erinevaid elemente. Tehetel hõredate maatriksitega kasutame GNU Octave'it<sup>[1](#page-648-0)[2](#page-648-1)</sup>.

## B.1 Maatriksi sisestamine

Hõreda maatriksi elemente saab sisestada funktsiooniga  $spconvert(A)$ , kus maatriksi  $\bf{A}$  rida koosneb hõreda maatriksi rea- ja veeruindeksist ning maatriksi elemendi väärtusest

$$
A = \begin{bmatrix} 1 & 16 & 1 \\ 1 & 29 & 1 \\ 1 & 46 & 1 \\ 2 & 17 & 1 \\ 2 & 28 & 1 \\ 2 & 47 & 1 \\ 3 & 18 & 1 \\ 3 & 30 & 1 \end{bmatrix}
$$
 (B.1)

Hõreda maatriksi sisestamist<sup>[3](#page-648-2)</sup> näeb arvutuspäevikust  $B.1$ .

Hõreda maatriksi saab sisestada ka käsuga  $space(iv, jv, sv)$ , kus iv ja jv on rea- ja veeruvektorid ning sv maatriksi elementide väärtuste vektor

$$
\begin{array}{rcl}\n\mathbf{iv} & = & [1 \ 1 \ 1 \ 2 \ 2 \ 2 \ 3 \ 3] \\
\mathbf{jv} & = & [16 \ 29 \ 46 \ 17 \ 28 \ 47 \ 18 \ 30] \\
\mathbf{sv} & = & [1 \ 1 \ 1 \ 1 \ 1 \ 1 \ 1 \ 1]\n\end{array} \tag{B.2}
$$

Selle hõreda maatriksi sisestamist näeme arvutuspäevikust [B.2.](#page-650-0) Nullise hõreda maatriksi saab sisestada käsuga  $\mathbf{sparse(m, n)}$ , kus m on maksimaalne ridade arv ja n on maksimaalne veergude arv. Nullise hõreda maatriksi sisestamist näeme arvutusp¨aevikust [B.2.](#page-650-0)

<span id="page-648-3"></span><span id="page-648-0"></span><sup>1</sup>http://www.obihiro.ac.jp/~suzukim/masuda/octave/html3/octave\_112.html#SEC216

<span id="page-648-1"></span><sup>2</sup>http://www.network-theory.co.uk/docs/octave3/octave\_205.html

<span id="page-648-2"></span><sup>3</sup>http://www.obihiro.ac.jp/~suzukim/masuda/octave/html3/octave\_113.html#SEC219

```
Arvutuspäevik B.1 octave:1> diary horedad1.out
octave3.0.1:2> diary on
octave-3.0.1:3> % sisestan tasakaaluvõrrandid 46-48 sõlmes 2
octave-3.0.1:3> sA46k48=[1 16 1; 1 29 1; 1 46 1; 2 17 1; ...
  2 28 -1; 2 47 1; 3 18 1; 3 30 1]
sA46k48 =1 16 1
    1 29 1
    1 46 1
    2 17 1
    2 28 -1
    2 47 1
    3 18 1
    3 30 1
octave-3.0.1:4 > spA46k48 = spconvert(sA46k48)spA46k48 =Compressed Column Sparse (rows = 3, cols = 47, nnz = 8)
  (1, 16) \rightarrow 1(2, 17) \rightarrow 1(3, 18) \rightarrow 1(2, 28) \rightarrow -1(1, 29) \rightarrow 1(3, 30) -> 1
  (1, 46) \rightarrow 1(2, 47) \rightarrow 1octave-3.0.1:5> % loon nullise maatriksi 60x60
octave-3.0.1:5> AA=[60 60 0.0]
AA =60 60 0
octave-3.0.1:6> spAA = sparse(AA)
spAA =Compressed Column Sparse (rows = 60, cols = 60, nnz = 0)
octave-3.0.1:7> spAA = spInsertBtoA(spAA,46,1,spA46k48)
s<sub>p</sub>AA =
Compressed Column Sparse (rows = 48, cols = 47, nnz = 8)
  (46, 16) -> 1
  (47, 17) -> 1
  (48, 18) \rightarrow 1(47, 28) \rightarrow -1(46, 29) -> 1
```

```
(48, 30) -> 1
  (46, 46) -> 1
  (47, 47) -> 1
octave-3.0.1:8> diary off
octave-3.0.1:10> B(46,1)=0.0;
octave-3.0.1:11> B(47,1)=750.0;
octave-3.0.1:12> B(48,1)=0.0;
octave-3.0.1:14> diary off
```

```
Arvutuspäevik B.2 octave:1> diary horedad2.out
octave-3.0.1:2> diary on
octave-3.0.1:3> iv=[ 1 1 1 2 2 2 3 3]
iv =
  1 1 1 2 2 2 3 3
octave-3.0.1:4> jv=[ 16 29 46 17 28 47 18 30]
jv =16 29 46 17 28 47 18 30
octave-3.0.1:5> sv=[ 1   1  1  1  1  1  1  1]
sv =1 1 1 1 1 1 1 1
octave-3.0.1:6> sA46k48 = sparse(iv, jv, sv)sA46k48 =
Compressed Column Sparse (rows = 3, cols = 47, nnz = 8)
  (1, 16) \rightarrow 1(2, 17) \rightarrow 1(3, 18) \rightarrow 1(2, 28) \rightarrow 1(1, 29) \rightarrow 1(3, 30) -> 1
  (1, 46) -> 1
  (2, 47) \rightarrow 1octave-3.0.1:7> spAnull = sparse(60, 60)spAnull =
Compressed Column Sparse (rows = 60, cols = 60, nnz = 0)
octave-3.0.1:8> diary off
```
## B.2 Maatriksi teisendamine

Olgu  $T_2$ ,  $T_3$  ja  $T_4$  koordinaatide teisendusmaatriksid:

$$
\mathbf{T_2} = \begin{bmatrix} 1 & 0 & 0 \\ 0 & 1 & 0 \\ 0 & 0 & 1 \end{bmatrix}
$$
 (B.3)

$$
\mathbf{T_3} = \left[ \begin{array}{rrr} 0 & 1 & 0 \\ -1 & 0 & 0 \\ 0 & 0 & 1 \end{array} \right] \tag{B.4}
$$

<span id="page-651-2"></span>
$$
\mathbf{T_4} = \left[ \begin{array}{cc} 1 & 0 \\ 0 & 1 \end{array} \right] \tag{B.5}
$$

 $Täismaatriksi$  (ingl full matrix) (vt jaotis  $A.11$ )  $Ti$  saab teisendada hõredaks maatriksiks käsuga sparse(Ti) (vt arvutuspäevik  $B.3$ ). Hõreda maatriksi spTi saame tei $sendada täismaatriksiks käsuga full(spTi)$ . Olemasolevasse hõredasse maatriksisse  $spA$ saab sisestada hõreda maatriksi  $spB$  funktsiooniga  $spInsertBtoA(spA, IM, JN, spB)$  $splnsertBtoA.m<sup>4</sup>$  $splnsertBtoA.m<sup>4</sup>$  $splnsertBtoA.m<sup>4</sup>$ , lk [726](#page-727-1) alates reast IM ja veerust JN.

Arvutuspäevikus  $B.3$  on funktsiooni sp $InsertBtoA.m$  abil koostatud sõlme 4 (vt joonis [16.60\)](#page-594-0) tasakaaluvõrrandid. Siin paigutatakse maatriksisse  $spA$  varda 2 teisendusmaatriks  $spT2$  ( $spA = splnsertBtoA(spA, 46, 16, spT2)$ ). Jooniselt [16.60](#page-594-0) näeme, et varda lõpus olevate jõudude aadressid hakkavad aadressist 16. Kui võrrandeid on juba koostatud 45, siis järgmiseks võrrandi rea numbriks valime 46.

```
Arvutuspäevik B.3 octave: 1> diary horedad3.out
```

```
octave-3.0.1:2> diary on
octave-3.0.1:3> T2 = [1 0 0; 0 1 0; 0 0 1]T2 =1 0 0
  0 1 0
  0 0 1
octave-3.0.1:4> T3 = [0 1 0; -1 0 0; 0 0 1]T3 =0 1 0
  -1 0 0
  0 0 1
octave-3.0.1:5> T4 = [1 \ 0; 0 \ 1]T4 =
```
<span id="page-651-1"></span><sup>4</sup>./octaveProgrammid/spInsertBtoA.m

```
1 0
   0 1
octave-3.0.1:6> spT2=sparse(T2)
spT2 =Compressed Column Sparse (rows = 3, cols = 3, nnz = 3)
  (1, 1) \rightarrow 1(2, 2) \rightarrow 1(3, 3) \rightarrow 1octave-3.0.1:7> spT3=sparse(T3)
spT3 =Compressed Column Sparse (rows = 3, cols = 3, nnz = 3)
  (2, 1) \rightarrow -1(1, 2) \rightarrow 1(3, 3) \rightarrow 1octave-3.0.1:8> spT4=sparse(T4)
spT4 =Compressed Column Sparse (rows = 2, cols = 2, nnz = 2)
  (1, 1) \rightarrow 1(2, 2) \rightarrow 1octave-3.0.1:9> spA=sparse(60,60)
spA =Compressed Column Sparse (rows = 60, cols = 60, nnz = 0)
octave-3.0.1:10> % 46,16 46,28 46,46
octave-3.0.1:10> spA =spInsertBtoA(spA,46,16,spT2);
octave-3.0.1:11> spA =spInsertBtoA(spA,46,28,spT3);
octave-3.0.1:12> spA =spInsertBtoA(spA,46,46,spT4);
octave-3.0.1:13> spA
spA =Compressed Column Sparse (rows = 48, cols = 47, nnz = 8)
  (46, 16) \rightarrow 1(47, 17) -> 1
  (48, 18) \rightarrow 1(47, 28) \rightarrow -1(46, 29) -> 1
  (48, 30) -> 1
  (46, 46) -> 1
```

```
(47, 47) \rightarrow 1octave-3.0.1:14> % saadud tulemus ühtib varem sisestatud sõlme
octave-3.0.1:14> % tasakaaluvõrranditega 46,16; 46,28; 46,46
octave-3.0.1:14> %
octave-3.0.1:14> % siirete võrdsustamisel tuleb kasutada -Ti'd
octave-3.0.1:14> % korrutame T3 elemendid läbi -1 -ga
octave-3.0.1:14> spT3.*(-1)
ans =
Compressed Column Sparse (rows = 3, cols = 3, nnz = 3)
  (2, 1) \rightarrow 1(1, 2) \rightarrow -1(3, 3) \rightarrow -1octave-3.0.1:15> diary off
```
Samale reale 46 paigutame varda 3 ja varda 4 teisendusmaatriksid. Sõlmes 4 algavad varda 3 jõud aadressilt 28 ja vardal 4 aadressilt 46. Sisestamise käsud on arvutuspäevikus  $B.3$   $spA = splnsertBtoA(spA, 46, 28, spT3), spA =$  $splnsetBtoA(spA, 46, 46, spT4)$ . Tulemus ühtib varem sisestatud tasakaaluvõrrandite vasaku poolega. Võrrandi paremale poole lähevad võrrandisüsteemi vabaliikmed  $B(46, 1) = 0.0, B(47, 1) = 750.0$  ja  $B(48, 1) = 0.0.$  Varda 4 alguses on momendiliigend. Teisendusmaatriks  $T_4$  [\(B.5\)](#page-651-2) võtab arvesse ainult pikijõu ja ristjõu. Hõreda maatriksi elementide märgi muutmiseks korrutame kõik elemendid läbi miinus  $\ddot{\text{u}}$  ihega. Arvutuspäevikus [B.3](#page-651-0) on näide miinus ühega korrutamisest  $spT3. * (-1)$ . Olgu võrrandisüsteemi vasak pool  $\mathbf{spA}$  ja parem pool  $\mathbf{B}$ , siis võrrandisüsteemi lahen-

dame käsuga  $X = spA \ B$ .

GNU Octave'i hõredate maatriksite funktsioonide ja operaatorite loetelu leiab internetist.[5](#page-653-0)

<span id="page-653-0"></span><sup>5</sup>http://www.obihiro.ac.jp/~suzukim/masuda/octave/html3/octave\_113.html#SEC222

# C. Interpoleerimine

# C.1 Lagrange'i interpolatsioon

Kirjeldame funktsiooni v $(x)$  polünoomiga  $P^{n}(x)$ 

<span id="page-654-0"></span>
$$
v(x) = Pn(x) = a0 + a1x + a2x2 + ... + anxn
$$
 (C.1)

Avaldise [\(C.1\)](#page-654-0) kirjutame maatrikskujul

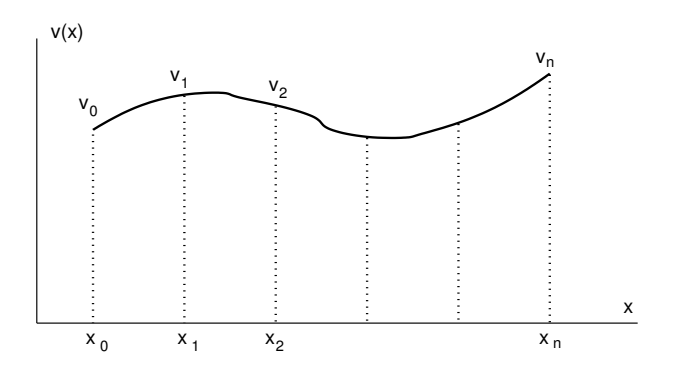

<span id="page-654-1"></span>Joonis C.1. Funktsiooni interpolatsioon

<span id="page-654-2"></span>
$$
v(x) = P^{n}(x) = \begin{bmatrix} 1 & x & x^{2} & \dots & x^{n} \end{bmatrix} \begin{bmatrix} a_{0} \\ a_{1} \\ a_{2} \\ \vdots \\ a_{n} \end{bmatrix}
$$
 (C.2)

ehk veel lühemalt

<span id="page-654-3"></span>
$$
v(x) = P^{n}(x) = [x][a]
$$
 (C.3)

Olgu teada funktsiooni väärtused n+1 punktis (joonis [C.1\)](#page-654-1). Punktis  $x_0$  on funktsiooni väärtus  $v_0$ , punktis  $x_1$  on funktsiooni väärtus  $v_1$  ja punktis  $x_n$  on funktsiooni väärtus  $v_n$ . Punkte, kus on antud funktsiooni väärtused, nimetatakse polünoomi sõlmedeks.

654 C. Interpoleerimine

Kirjeldame polünoomi  $(C.2)$  $(C.2)$  abil neid väärtusi

$$
\begin{bmatrix} v_0 \\ v_1 \\ v_2 \\ \vdots \\ v_n \end{bmatrix} = \begin{bmatrix} 1 & x_0 & x_0^2 & \dots & x_0^n \\ 1 & x_1 & x_1^2 & \dots & x_1^n \\ 1 & x_2 & x_2^2 & \dots & x_2^n \\ \vdots & \vdots & \vdots & \dots & \vdots \\ 1 & x_n & x_n^2 & \dots & x_n^n \end{bmatrix} \begin{bmatrix} a_0 \\ a_1 \\ a_2 \\ \vdots \\ a_n \end{bmatrix}
$$
 (C.4)

 $ehk$  sümboolselt

<span id="page-655-0"></span>
$$
v = Aa \tag{C.5}
$$

Otsitavad parameetrid a leiame võrrandist  $(C.5)$ 

<span id="page-655-1"></span>
$$
\mathbf{a} = \mathbf{A}^{-1} \mathbf{v} \tag{C.6}
$$

Nüüd on polünoomis  $(C.3)$  $(C.3)$  parameetrid  $(C.6)$  määratud

<span id="page-655-2"></span>
$$
v(x) = P^{n}(x) = \mathbf{x} \mathbf{A}^{-1} \mathbf{v}
$$
 (C.7)

Kirjutame avaldise [\(C.7\)](#page-655-2) lahti

<span id="page-655-5"></span>
$$
v(x) = \mathcal{L}_0^n(x) v_0 + \mathcal{L}_1^n(x) v_1 + \mathcal{L}_2^n(x) v_2 + \ldots + \mathcal{L}_n^n(x) v_n
$$
 (C.8)

Kus Lagrange'i<sup>[1](#page-655-3)</sup> interpolatsioonipolünoomi kordajad  $\mathcal{L}_i^n(x)$  on

$$
\mathcal{L}_0^n(x) = \frac{(x - x_1)(x - x_2) \dots (x - x_n)}{(x_0 - x_1)(x_0 - x_2) \dots (x_0 - x_n)}
$$
(C.9)

$$
\mathcal{L}_1^n(x) = \frac{(x - x_0)(x - x_2)\dots(x - x_n)}{(x_1 - x_0)(x_1 - x_2)\dots(x_1 - x_n)}
$$
(C.10)

$$
\mathcal{L}_n^n(x) = \frac{(x - x_0)(x - x_1)\dots(x - x_{n-1})}{(x_n - x_1)(x_n - x_2)\dots(x_n - x_{n-1})}
$$
(C.11)

 $Lagrange'i\ interpolatsioonipoliinoomi\ kordajate\ \mathcal{L}_i^n\left(x\right)\ simboolne\ kuju$ 

$$
\mathcal{L}_i^n(x) = \prod_{\substack{j=0 \ j \neq i}}^n \frac{x - x_j}{x_i - x_j} \tag{C.12}
$$

Vaatleme lineaarset interpolatsiooni vahemikus  $x_0 = -1, x_1 = 1$  (joonis [C.2\)](#page-656-0)

<span id="page-655-4"></span>
$$
N_1(x) = \mathcal{L}_0^1(x) = \frac{(x-1)}{(-1-1)} = \frac{1}{2}(1-x)
$$
 (C.13)

<span id="page-655-3"></span> $\overline{1}$ Joseph Louis de Lagrange, prantsuse matemaatik ja mehaanikateadlane, 1736–1813.

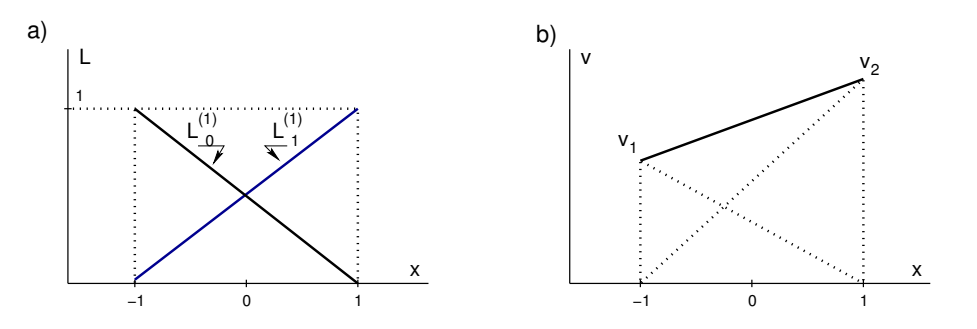

<span id="page-656-0"></span>Joonis C.2. Lineaarne interpolatsioon

<span id="page-656-2"></span>
$$
N_2(x) = \mathcal{L}_1^1(x) = \frac{(x+1)}{(1+1)} = \frac{1}{2}(1+x)
$$
\n(C.14)

Funktsiooni  $v(x)$  saame interpoleerida väärtuste  $v_1$  ja  $v_2$ vahel (joonis [C.2](#page-656-0) b)

<span id="page-656-3"></span>
$$
v(x) = N_1(x)v_1 + N_2(x)v_2
$$
 (C.15)

Lõplike elementide meetodis nimetatakse funktsioone  $N_i$  kujufunktsioonideks (vormifunktsioonideks).

Ruutinterpolatsiooni puhul vahemikus  $x_0 = -1, x_2 = 1$  (joonis [C.3\)](#page-656-1) on Lagrange'i interpolatsioonipolunoomi kordajad ¨

$$
N_1(x) \equiv \mathcal{L}_0^{(2)}(x) = \frac{(x-0)(x-1)}{(-1-0)(-1-1)} = \frac{1}{2}x(x-1)
$$
 (C.16)

$$
N_2(x) \equiv \mathcal{L}_1^{(2)}(x) = \frac{(x+1)(x-1)}{(0+1)(0-1)} = (1-x^2)
$$
 (C.17)

$$
N_3(x) \equiv \mathcal{L}_2^{(2)}(x) = \frac{(x+1)(x-0)}{(1+1)(1-0)} = \frac{1}{2}x(x+1)
$$
 (C.18)

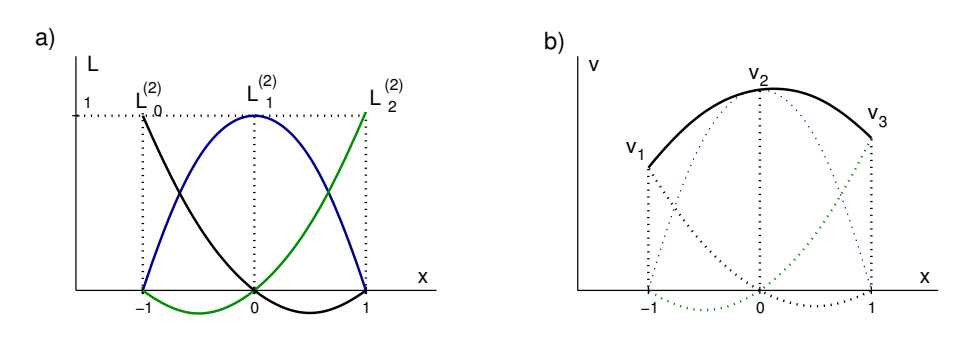

<span id="page-656-1"></span>Joonis C.3. Ruutinterpolatsioon

Funktsiooni  $v(x)$  saame interpoleerida väärtuste  $v_1$  ja  $v_3$  vahel (joonis [C.3](#page-656-1) b)

$$
v(x) = N_1(x)v_1 + N_2(x)v_2 + N_3(x)v_3
$$
 (C.19)

#### 656 C. Interpoleerimine

Lineaarse interpolatsiooni kaudu [\(C.13\)](#page-655-4), [\(C.14\)](#page-656-2) sõlmede  $\boxed{1}$ ,  $\boxed{2}$  (joonis [C.4\)](#page-657-0) vahel

$$
\mathcal{L}_0^{(1)}(x) = \frac{1}{2}(1-x) \n\mathcal{L}_0^{(1)}(x) = \frac{1}{2}(1+x)
$$
\n(C.20)

saame avaldada k˜orgemad interpolatsioonid

<span id="page-657-0"></span>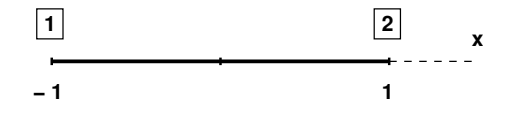

Joonis C.4. Lineaarse interpolatsiooni sõlmed

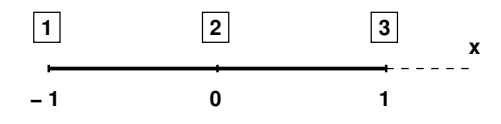

Joonis C.5. Ruutinterpolatsiooni sõlmed

$$
\mathcal{L}_0^{(2)}(x) = (1 - 2\mathcal{L}_1^{(1)}) \mathcal{L}_0^{(1)} \n\mathcal{L}_1^{(2)}(x) = 4\mathcal{L}_0^{(1)} \mathcal{L}_1^{(1)} \n\mathcal{L}_2^{(2)}(x) = (2\mathcal{L}_1^{(1)} - 1) \mathcal{L}_1^{(1)}
$$
\n(C.21)

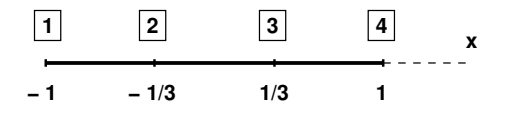

Joonis C.6. Kuupinterpolatsiooni sõlmed

$$
\mathcal{L}_0^{(3)}(x) = \frac{1}{2} \left( 1 - 3 \mathcal{L}_{(1)}^{(1)} \right) \left( 2 - 3 \mathcal{L}_1^{(1)} \right) \mathcal{L}_0^1
$$
\n
$$
\mathcal{L}_1^{(3)}(x) = \frac{9}{2} \mathcal{L}_1^{(1)} \left( 2 - 3 \mathcal{L}_1^{(1)} \right) \mathcal{L}_0^{(1)}
$$
\n
$$
\mathcal{L}_2^{(3)}(x) = \frac{9}{2} \mathcal{L}_1^{(1)} \left( 3 \mathcal{L}_1^{(1)} - 1 \right) \mathcal{L}_0^{(1)}
$$
\n
$$
\mathcal{L}_3^{(3)}(x) = \frac{1}{2} \mathcal{L}_1^{(1)} \left( 3 \mathcal{L}_1^{(1)} - 1 \right) \left( 3 \mathcal{L}_1^{(1)} - 2 \right) \tag{C.22}
$$

# C.2 Hermite'i interpolatsioon

Olgu antud funktsioon  $v(x)$  ja tema tuletiste väärtused n sõlmpunktis, mille koordinaat on  $x_n$ 

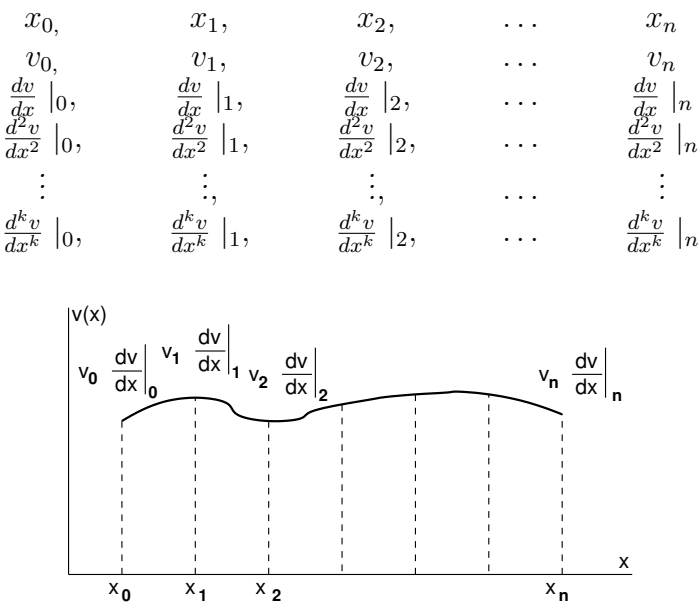

Joonis C.7. Hermite'i interpolatsioon

Funktsiooni lähendame  $(m = 2n)$ -astme polünoomiga

$$
\begin{bmatrix}\nv(x) \\
\frac{dv}{dx}\n\end{bmatrix} = \begin{bmatrix}\n1 & x & x^2 & \dots & x^m \\
0 & 1 & 2x^1 & \dots & mx^{m-1}\n\end{bmatrix} \begin{bmatrix}\na_0 \\
a_1 \\
a_2 \\
\vdots \\
a_m\n\end{bmatrix}
$$
\n(C.23)

ehk

<span id="page-658-0"></span>
$$
v(x) = \mathbf{x} \mathbf{a} \tag{C.24}
$$

$$
\begin{bmatrix}\nv_0 \\
v'_0 \\
v_1 \\
v'_1 \\
v_2 \\
v'_2 \\
\vdots \\
v_n \\
v'_n\n\end{bmatrix} = \begin{bmatrix}\n1 & x_0 & x_0^2 & \dots & x_0^m \\
0 & 1 & 2x_0^1 & \dots & mx_0^{m-1} \\
1 & x_1 & x_1^2 & \dots & x_1^m \\
0 & 1 & 2x_1^1 & \dots & mx_1^{m-1} \\
1 & x_2 & x_2^2 & \dots & x_2^2 & \\
0 & 1 & 2x_2^1 & \dots & mx_2^{m-1} \\
\vdots & \vdots & \vdots & \dots & \vdots & \\
1 & x_n & x_n^2 & \dots & x_n^m & \\
1 & x_n & x_n^2 & \dots & x_n^m & \\
0 & 1 & 2x_n^1 & \dots & mx_n^{m-1}\n\end{bmatrix} \begin{bmatrix}\na_0 \\
a_1 \\
a_2 \\
\vdots \\
a_m\n\end{bmatrix}
$$
\n(C.25)

ehk

<span id="page-659-0"></span>
$$
\mathbf{v} = \mathbf{A_H} \mathbf{a} \tag{C.26}
$$

Avaldisest [\(C.26\)](#page-659-0) saame

$$
\mathbf{a} = \mathbf{A}_{\mathbf{H}}^{-1} \mathbf{v} \tag{C.27}
$$

Funktsioon  $(C.24)$  avaldub nüüd järgmiselt:

<span id="page-659-1"></span>
$$
v(x) = \mathbf{x} \mathbf{a} = \mathbf{x} \mathbf{A}_{\mathbf{H}}^{-1} \mathbf{v}
$$
 (C.28)

Kirjutame avaldise [\(C.28\)](#page-659-1) kujul

$$
v(x) = \mathcal{H}_{00}^{(1)}(x) v_0 + \mathcal{H}_{10}^{(1)}(x) v'_0 + \mathcal{H}_{01}^{(1)}(x) v_1 + \mathcal{H}_{11}^{(1)}(x) v'_1 + \dots
$$

$$
\dots + \mathcal{H}_{0n}^{(1)}(x) v_n + \mathcal{H}_{1n}^{(1)}(x) v'_n \qquad (C.29)
$$

ehk

$$
v(x) = \mathcal{H}_{0i}^{(1)}(x) v_i + \mathcal{H}_{1i}^{(i)}(x) v_i' \qquad (i = 1, 2, ..., 4)
$$
 (C.30)

kus Hermite'i $^2$  $^2$  interpolatsioonipolünoomi kordajad  $\mathcal{H}_{ij}^n$  on

$$
\mathcal{H}_{0i}^{(1)}\left(x\right) = \left\{1 - 2\left(x - x_i\right) \sum_{\substack{k=0 \ k \neq i}}^{n} \frac{1}{x_i - x_k} \right\} \left\{ \mathcal{L}_i^{(1)}\left(x\right) \right\}^2 \tag{C.31}
$$

$$
\mathcal{H}_{1i}^{(1)}(x) = (x - x_i) \{ \mathcal{L}_i^{(1)}(x) \}^2
$$
 (C.32)

Kahe interpolatsioonisõlmega ja esimese tuletisega (joonis  $C.8$ ) on funktsiooni interpolatsioon järgmine:

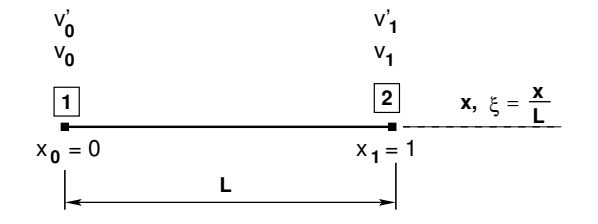

<span id="page-659-3"></span>Joonis C.8. Hermite'i interpolatsiooni sõlmed

$$
v(x) = \mathcal{H}_{00}^{(1)}(x)v_0 + \mathcal{H}_{10}^{(1)}(x)v'_0 + \mathcal{H}_{01}^{(1)}(x)v_1 + \mathcal{H}_{11}^{(1)}(x)v'_1
$$
 (C.33)

<span id="page-659-2"></span><sup>2</sup>Charles Hermite, prantsuse matemaatik, 1822–1901.

#### C.2 Hermite'i interpolatsioon 659

Siin on Hermite'i interpolatsioonifunktsioonid  $\mathcal{H}_{ii}^{(n)}$  $ij$ 

$$
\mathcal{H}_{00}^{(1)}(x) = \left(1 - 2\frac{x - x_0}{x_0 - x_1}\right) \left(\frac{x - x_1}{x_0 - x_1}\right)^2 =
$$

$$
= \left(1 + 2\frac{x}{L}\right) \left(1 - \frac{x}{L}\right)^2 = 1 - 3\xi^2 + 2\xi^3
$$
(C.34)

$$
\mathcal{H}_{10}^{(1)}(x) = (x - x_0) \left(\frac{x - x_1}{x_0 - x_1}\right)^2 =
$$
  
=  $x \left(\frac{x}{L} - \frac{L}{L}\right)^2 = L\xi (1 - \xi)^2$  (C.35)

$$
\mathcal{H}_{01}^{(1)}(x) = \left(1 - 2\frac{x - x_1}{x_1 - x_0}\right) \left(\frac{x - x_0}{x_1 - x_0}\right)^2 =
$$

$$
= \left(1 - 2\left(\frac{x}{L} - 1\right)\right) \left(\frac{x}{L}\right)^2 = 3\xi^2 - 2\xi^3
$$
(C.36)

$$
\mathcal{H}_{11}^{(1)}(x) = (x - x_1) \left(\frac{x - x_0}{x_1 - x_0}\right)^2 =
$$
  
=  $(L\xi - L) \left(\frac{x}{L}\right)^2 = L\xi^2 (\xi - 1)^2$  (C.37)

Hermite'i interpolatsioonifunktsioonid  $\mathcal{H}_{ij}^{(n)}$  on näidatud joonisel [C.9.](#page-660-0) Avaldis [\(C.15\)](#page-656-3) esitatakse l˜oplike elementide meetodis kujul

$$
v(x) = N_1(x)v_1 + N_2(x)v'_1 + N_3(x)v_2 + N_4(x)v'_2
$$
 (C.38)

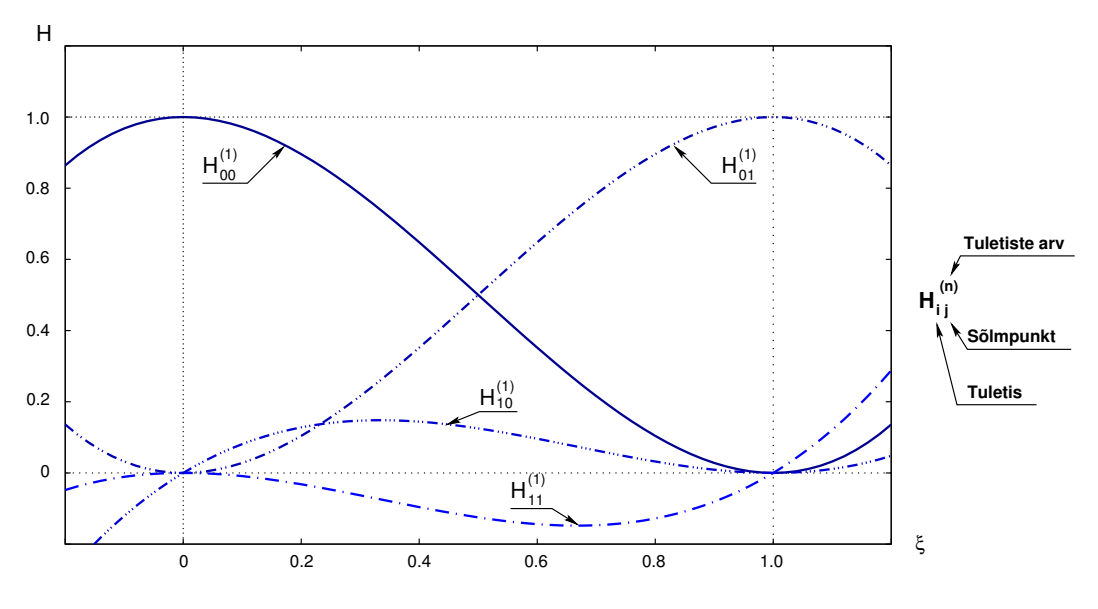

<span id="page-660-0"></span>Joonis C.9. Hermite'i interpolatsioonifunktsioonid

660 C. Interpoleerimine

 $kus\ v_1,\ v_1'$  on siirded ning siirete tuletised elemendi algul,  $v_2, v_2'$  – siirded ning siirete tuletised elemendi lõpus,  $\overline{N}_i$  – kujufunktsioonid (vormifunktsioonid)

$$
N_1(x) = \mathcal{H}_{00}^{(1)}(x) = 1 - 3\xi^2 + 2\xi^3
$$
  
\n
$$
N_2(x) = \mathcal{H}_{10}^{(1)}(x) = L\xi (1 - \xi)^2
$$
  
\n
$$
N_3(x) = \mathcal{H}_{01}^{(1)}(x) = 3\xi^2 - 2\xi^3
$$
  
\n
$$
N_4(x) = \mathcal{H}_{11}^{(1)}(x) = L\xi^2 (\xi - 1)^2
$$
\n(C.39)

 $sin \xi = x/L$  ( L – elemendi pikkus ).

Teades kahes sõlmpunktis funktsiooni ja tema kahe tuletise väärtust  $v_n, v'_n, v''_n$ , on Hermite'i interpolatsiooni valem järgmine:

$$
v(x) = \mathcal{H}_{00}^{(2)}(x) v_0 + \mathcal{H}_{10}^{(2)}(x) v'_0 + \mathcal{H}_{20}^{(2)}(x) v''_0 + \mathcal{H}_{01}^{(2)}(x) v_1 +
$$
  

$$
\mathcal{H}_{11}^{(2)}(x) v'_1 + \mathcal{H}_{21}^{(2)}(x) v''_1
$$
 (C.40)

Kasutades tähistust

$$
x_2 - x_1 = L, \qquad \frac{x}{L} = \xi \tag{C.41}
$$

avaldame Hermite'i interpolatsioonifunktsioonid  $\mathcal{H}^{(2)}_{ij}$  kujul

$$
\mathcal{H}_{00}^{(2)}\left(\xi\right) = 1 - 10\xi^3 + 15\xi^4 - 6\xi^5\tag{C.42}
$$

$$
\mathcal{H}_{10}^{(2)}\left(\xi\right) = L\xi \left(1 - 6\xi^2 + 8\xi^3 - 3\xi^4\right) \tag{C.43}
$$

$$
\mathcal{H}_{20}^{(2)}\left(\xi\right) = \frac{1}{2}L^2\xi^2\left(1 - 3\xi + 3\xi^2 - \xi^3\right) \tag{C.44}
$$

$$
\mathcal{H}_{01}^{(2)}\left(\xi\right) = 10\xi^3 - 15\xi^4 + 6\xi^5\tag{C.45}
$$

$$
\mathcal{H}_{11}^{(2)}\left(\xi\right) = -L\xi\left(4\xi^2 + 7\xi^3 - 3\xi^4\right) \tag{C.46}
$$

$$
\mathcal{H}_{21}^{(2)}\left(\xi\right) = \frac{1}{2}L^2\xi^2\left(\xi - 2\xi^2 + \xi^3\right) \tag{C.47}
$$

# D. Numbriline integreerimine

## D.1 Sissejuhatavad märkused ja määrangud

Vaatleme määratud integraali ligikaudse väärtuse leidmist funktsioonist  $f(x)$ 

<span id="page-662-2"></span>
$$
\int_{a}^{b} w(x) f(x) dx = A_1 f(x_1) + A_2 f(x_2) + \ldots + A_n f(x_n) + E(f(x))
$$
 (D.1)

siin

- $x_k$  integreerimispunktid (sõlmed)
- $A_k$  integreerimiskordajad (kaalud)
- $E(f(x))$  aproksimatsiooniviga
- $\bullet$   $w(x)$  kaalufunktsioon.

Määratud integraali ligikaudse väärtuse leidmiseks kasutatakse

- ∙ Newton-Cotes'i valemit
- ∙ Gaussi valemit
- ∙ Rombergi valemit.

Funktsiooni kirjeldamiseks kasutame Lagrange'i interpolatsiooni [\(C.8\)](#page-655-5)

<span id="page-662-0"></span>
$$
v(x) = \mathcal{L}_0^{(n)}(x) v_0 + \mathcal{L}_1^{(n)}(x) v_1 + \mathcal{L}_2^{(n)}(x) v_2 + \ldots + \mathcal{L}_n^{(n)}(x) v_n +
$$
  
+
$$
E[v; x]
$$
 (D.2)

siin on  $E[v; x]$  aproksimatsiooniviga.

Korrutame avaldise  $(D.2)$  kaalufunktsiooniga  $w(x)$  ja integreerime üle piirkonna [a, b]

<span id="page-662-1"></span>
$$
\int_{a}^{b} w(x) v(x) dx = \int_{a}^{b} w(x) \mathcal{L}_{i}^{(n)}(x) v_{i} dx + \int_{a}^{b} w(x) E[v; x] dx
$$
  
(*i* = 0, 1, 2, ..., *n*) (D.3)

662 D. Numbriline integreerimine

Võrdleme saadud tulemust  $(D.3)$  avaldisega  $(D.1)$ , saame

$$
A_{i} = \int_{a}^{b} w(x) \mathcal{L}_{i}^{(n)}(x) dx , \qquad (i = 0, 1, 2, ..., n)
$$
 (D.4)

ja

$$
E\left(f\left(x\right)\right) = \int_{a}^{b} w\left(x\right) E\left[v; x\right] dx \tag{D.5}
$$

Järgnevalt vaatleme ortogonaalseid polünoome  $P^{(n)}(x)$  lõigul  $[a, b]$ . Lõigul  $[a, b]$ kaalufunktsiooniga  $w(x)$  on ortogonaalsed polünoomid ühe muutuja polünoomide jada  $\{P^{(n)}\}\$ , milles iga  $P^{(n)}$  on täpselt *n*-astme polünoom, ja  $n \neq m$  korral

$$
\int_{a}^{b} w(x) P^{(n)}(x) P^{(m)}(x) dx = 0
$$
 (D.6)

Legendre'i, Tšebõšovi, Jacobi, Hermite'i, Laguerre'i polünoomide puhul on kaalufunktsioonid toodud tabelis.

Tabel D.1. Ortogonaalsete polünoomide kaalufunktsioonid

| Intervall            | Kaalufunktsioon<br>w(x)           | Polünoom                |
|----------------------|-----------------------------------|-------------------------|
|                      |                                   |                         |
| $[-1, +1]$           |                                   | Legendre'i              |
| $[-1, +1]$           | $(1-x^2)^{-\frac{1}{2}}$          | Tšebõšovi esimest liiki |
| $[-1, +1]$           | $(1-x^2)^{-\frac{1}{2}}$          | Tšebõšovi teist liiki   |
| $[-1,+1]$            | $(1-x^2)^{\alpha}(1+x^2)^{\beta}$ | Jacobi                  |
|                      | $\alpha > -1, \quad \beta < -1$   |                         |
| $[-\infty, +\infty]$ | $e^{-x^2}$                        | Hermite'i               |
| $[0, +\infty]$       | $e^{-x}$                          | Laguerre'i              |

Ortogonaalse polünoomi sõlmede  $x_0, x_1, x_2, \ldots, x_l$  kaudu saab polünoomi esitada järgmisel kujul:

$$
P^{(n)}(x) = (x - x_0)^{m_0} (x - x_1)^{m_1} (x - x_2)^{m_2} \dots (x - x_l)^{m_l}
$$
 (D.7)

kus  $m_0, m_1, m_2, \ldots, m_l$  on reaalsed ja erinevad ning

$$
m_0 + m_1 + m_2 + \ldots + m_l = n \tag{D.8}
$$

#### $Legendre'i$  polünoomid

Kasutame Legendre'i polünoomide saamiseks Rodriguesi valemit

$$
P^{(n)} = \frac{1}{2^n n!} \frac{d^n}{dx^n} \left(x^2 - 1\right)^n
$$
\n(D.9)

Esitame mõned Legendre'i polünoomid  $P^{(n)}$  ja  $l^{(n)}$ 

$$
P_0 = 1, \t l_0 = 1
$$
  
\n
$$
P_1 = x, \t l_1 = x
$$
  
\n
$$
P_2 = \frac{1}{2}(3x^2 - 1), \t l_2 = \frac{1}{3}(3x^2 - 1)
$$
  
\n
$$
P_3 = \frac{1}{2}(5x^3 - 3x), \t l_3 = \frac{1}{5}(5x^3 - 3x)
$$
  
\n
$$
P_4 = \frac{1}{8}(35x^4 - 30x^2 + 3), \t l_4 = \frac{1}{35}(35x^4 - 30x^2 + 3)
$$
  
\n
$$
P_5 = \frac{1}{8}(63x^5 - 70x^3 + 15x), \t l_5 = \frac{1}{63}(63x^5 - 70x^3 + 15x)
$$
\n(D.10)

Normeeritud Legendre'i polünoomid  $l^{(n)}$  on joonisel [D.1.](#page-664-0)

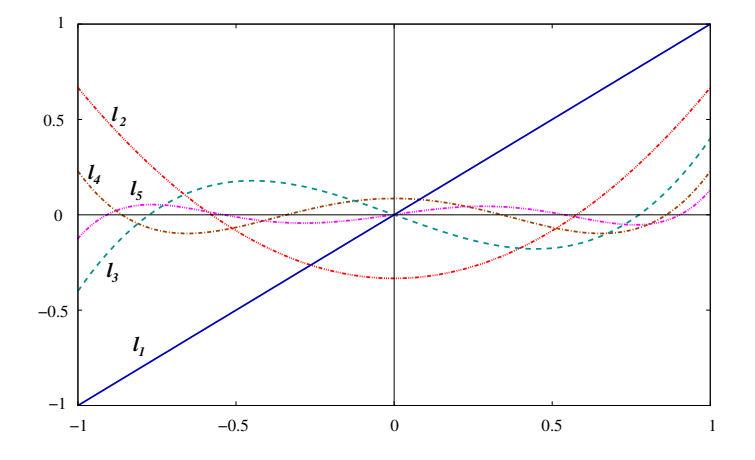

<span id="page-664-0"></span>Joonis D.1. Legendre'i polünoomid

 $Legendre'i$  polünoomid  $l^{(n)}$  saab esitada kujul

$$
l_2(\xi) = \frac{1}{3} (5\xi^2 - 3\xi) = \left(\xi - \sqrt{\frac{1}{3}}\right) \left(\xi + \sqrt{\frac{1}{3}}\right)
$$
  

$$
l_3(\xi) = \frac{1}{5} (5\xi^3 - 3\xi) = \xi \left(\xi - \sqrt{\frac{3}{5}}\right) \left(\xi + \sqrt{\frac{3}{5}}\right)
$$
(D.11)

Legendre'i polünoomi  $l^{(2)}$  sõlmed  $-\sqrt{\frac{1}{3}}$  $\frac{1}{3}$ ,  $+\sqrt{\frac{1}{3}}$  $\frac{1}{3}$ , polünoomi l<sup>(3)</sup> sõlmed 0,  $-\sqrt{\frac{3}{5}}$  $\frac{3}{5}$ ,  $+\sqrt{\frac{3}{5}}$  $\frac{3}{5}$ . Legendre'i polünoomide  $l^{(n)}$  sõlmed on tabuleeritud ja toodud käsiraamatutes.

## D.2 Newton-Cotes'i valemid

Vaatleme funktsiooni  $v(x)$  lõigul  $[a, b]$  (joonis [D.2\)](#page-665-0). Olgu teada funktsiooni väärtused lõigu alguses  $v_1$ , keskel  $v_2$  ja lõpus  $v_3$  ning kaalufunktsioon  $w(x) = 1$ . Kasutame mõõduta koordinaate

$$
\xi = \frac{2x}{L}, \qquad dx = \frac{1}{2}Ld\xi \tag{D.12}
$$

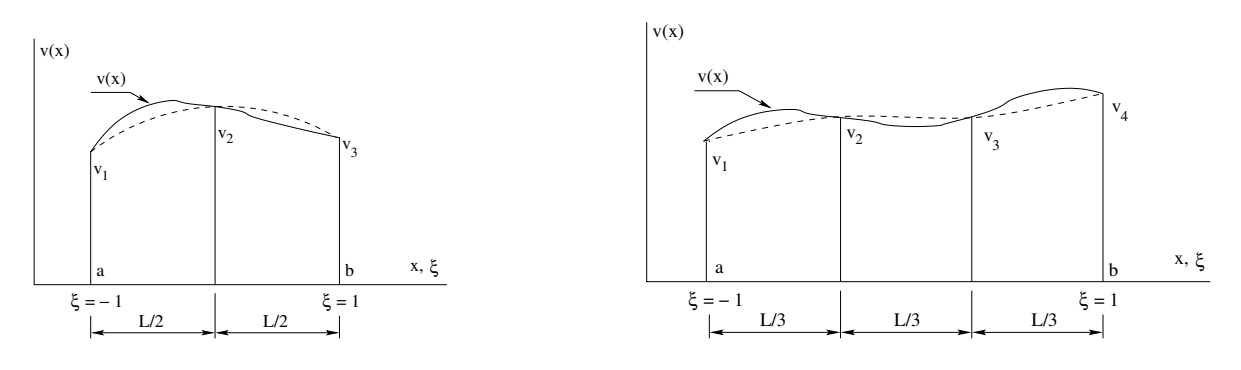

<span id="page-665-0"></span>Joonis D.2. Simpsoni valem

<span id="page-665-3"></span>Joonis D.3. Simpsoni $\frac{3}{8}$ -valem

Funktsiooni  $v_x$  interpoleerime Lagrange'i kujufunktsioonidega kolmes sõlmes

<span id="page-665-1"></span>
$$
\int_{a}^{b} v(x) dx = \frac{1}{2} L \int_{-1}^{+1} v(\xi) d\xi = \frac{1}{2} L \int_{-1}^{+1} (N_{1}v_{1} + N_{2}v_{2} + N_{3}v_{3}) d\xi =
$$
  

$$
= \frac{1}{2} L \int_{-1}^{+1} \left[ \frac{1}{2} (\xi^{2} - \xi) v_{1} +
$$
  

$$
+ (1 - \xi^{2}) v_{2} + \frac{1}{2} (\xi^{2} + \xi) v_{3} \right] d\xi = \frac{L}{6} [v_{1} + 4v_{2} + v_{3}] \qquad (D.13)
$$

Valemit  $(D.13)$  nimetatakse Simpsoni<sup>[1](#page-665-2)</sup> valemiks.

Olgu teada funktsiooni väärtused lõigu alguses  $v_1$ , ühel kolmandikul  $v_2$ , teisel kolmandikul  $v_3$  ja lõpus  $v_4$  (joonis [D.3\)](#page-665-3). Interpoleerime funktsiooni  $v_x$  Lagrange'i kujufunktsioonidega neljas sõlmes

<span id="page-665-4"></span>
$$
\int_{a}^{b} v(x) dx = \frac{1}{2} L \int_{-1}^{+1} v(\xi) d\xi =
$$

$$
= \frac{1}{2} L \int_{-1}^{+1} (N_{1}v_{1} + N_{2}v_{2} + N_{3}v_{3} + N_{4}v_{4}) d\xi =
$$

$$
= \frac{L}{8} [v_{1} + 3v_{2} + 3v_{3} + v_{4}]
$$
(D.14)

Valemit [\(D.14\)](#page-665-4) nimetatakse Simpsoni $\frac{3}{8}$  valemiks.

Paljude varraskonstruktsiooni ülesannete lahendamisel tuleb arvutada siirdeid. Sirgetest varrastest koosneva konstruktsiooni elementide siirded leitakse valemitega [\(7.44\)](#page-180-0) ja [\(7.45\)](#page-180-1), milles on pikijõudude ja paindemomentide integraalid. Vaatleme nende integraalide numbrilist integreerimist. Kasutame lühiduse mõttes järgmist tähistust: m $\frac{M_p}{EI}$  $f(x)$ . Seega vaatleme integraali  $\int_a^b f(x) dx$  numbrilist integreerimist.

<span id="page-665-2"></span><sup>&</sup>lt;sup>1</sup>T. Simpson sai selle valemi 1743. aastal.

### D.2.1 Simpsoni valem

Simpsoni valemi puhul jagame pideva funktsiooni  $f(x)$  integreerimisel lõigu [a, b] pikkusega l pooleks (l/2 ja l/2) ja saame

<span id="page-666-0"></span>
$$
\int_{a}^{b} f(x) dx = \frac{l}{6} [f(a) + 4 \cdot f(c) + f(b)]
$$
 (D.15)

kus  $f(a)$  – funktsiooni väärtus lõigu alguses,

- $f(c)$  funktsiooni väärtus lõigu keskel,
- $f(b)$  funktsiooni väärtus lõigu lõpus.
- $Simpsoni$  valem  $(D.15)$  annab täpse tulemuse kuni kuuppolünoomini.

 $Simpsoni$  valemi  $(D.15)$  kuju integreerimisvahemiku a–b paarisarvuliseks n võrdseks osaks jagamisel  $\Delta s = l/n$ 

$$
\int_{a}^{b} f(s) ds \approx \frac{\Delta s}{3} [f_0 + 4 \cdot f_1 + 2 \cdot f_2 + 4 \cdot f_3 + 2 \cdot f_4 + \dots
$$
  
 
$$
\dots + 2 \cdot f_{n-2} + 4 \cdot f_{n-1} + f_n]
$$
 (D.16)

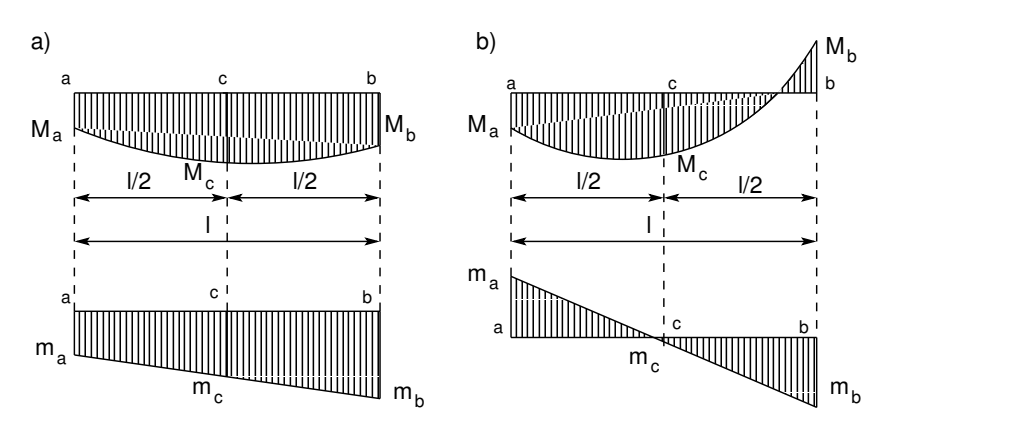

<span id="page-666-1"></span>Joonis D.4. Märgid Simpsoni valemis

Joonisel [D.4](#page-666-1) a on koormusest põhjustatud epüüri  $M_p$  ja ühikjõust põhjustatud epüüri  $m_i$  ordinaadid ühesuguste märkidega. Joonisel  $D.4$  b on epüüridel  $M_n$  ja  $m_i$  otstes erinevad märgid. Siirete arvutamiseks rakendame Simpsoni valemit  $(D.15)$ 

<span id="page-666-2"></span>
$$
\int_{a}^{b} m_i \cdot \frac{M_p}{EI} dx = \frac{l}{6} \left[ m_a \frac{M_a}{EI} + 4 \cdot m_c \frac{M_c}{EI} + m_b \frac{M_b}{EI} \right]
$$
(D.17)

Valemis [\(D.17\)](#page-666-2) on korrutised  $m_a \frac{M_a}{EI}$ ,  $m_c \frac{M_c}{EI}$  ja  $m_b \frac{M_b}{EI}$  positiivsed, kui ühikjõust ja koormu $s$ est põhjustatud epüüride ordinaadid on varda samal poolel, ja negatiivsed, kui epüüride ordinaadid on vastupidiste märkidega. Näiteks joonisel  $D.4$  b on lõigu algul (punktis a) ja  $l\tilde{o}pus$  (punktis b) epüüride ordinaatide korrutis negatiivne, kuna ordinaadid on suunatud eri poole. Lõigu keskel (punktis c) on epüüride ordinaatide korrutis positiivne. Simpsoni valemiga  $(D.17)$  saab täpse tulemuse lineaarsete epüüride korrutise, lineaarsete ja ruutparaboolse epüüri korrutise korral. Kõrgemat järku epüüride korrutise puhul tuleb kasutada 3/8 valemit [\(D.23\)](#page-667-0).

Numbrilisel integreerimisel Simpsoni valemiga [\(D.17\)](#page-666-2) kasutame arvutusprogrammi Octave. Vektorite  $a(D.18)$  $a(D.18)$  ja b  $(D.19)$  korrutamiseks kasutame element-element (Hadamardi) korrutamist (vt paragrahvi [A.5](#page-632-0) avaldist [\(A.24\)](#page-632-1) lk [631\)](#page-632-1). Korrutamise tulemus on näidatud avaldisega  $(D.20)$ 

<span id="page-667-1"></span>
$$
\mathbf{a} = [m_a \quad m_c \quad m_b] \tag{D.18}
$$

$$
\mathbf{b} = [M_a \quad M_c \quad M_b] \tag{D.19}
$$

$$
\mathbf{a}^* \mathbf{b} = [m_a \cdot M_a \quad m_c \cdot M_c \quad m_b \cdot M_b]
$$
 (D.20)

Võtame kasutusele Simpsoni valemi kordajaid sisaldava vektori **smps**, mille transponeeritud kuju on toodud avaldisega

<span id="page-667-2"></span>
$$
\mathbf{smps'} = \frac{1}{6} \begin{bmatrix} l & 4 \cdot \frac{l}{EI} & \frac{l}{EI} \end{bmatrix}
$$
 (D.21)

Element-element korrutamisega saadud tulemuse [\(D.20\)](#page-667-1) korrutame skalaarselt (vt avaldist [A.12](#page-630-0) lk [629\)](#page-630-0) vektoriga [\(D.21\)](#page-667-2). Tulemuseks on Simpsoni valem [\(D.17\)](#page-666-2)

$$
\mathbf{a}^*\mathbf{b} * \mathbf{smps} = \frac{1}{6} \begin{bmatrix} m_a \cdot M_a & m_c \cdot M_c & m_b \cdot M_b \end{bmatrix} \begin{bmatrix} \frac{l}{4} \\ \frac{l}{c} \\ \frac{l}{EI} \end{bmatrix} =
$$
  

$$
= \frac{l}{6} \begin{bmatrix} m_a \frac{M_a}{EI} + 4 \cdot m_c \frac{M_c}{EI} + m_b \frac{M_b}{EI} \end{bmatrix}
$$
(D.22)

## D.2.2 Simpsoni 3/8-valem

Simpsoni 3/8-valemit kasutades jagame pideva funktsiooni  $f(x)$  integreerimisel lõigu  $[a, b]$  pikkusega l kolmeks  $(1/3, 1/3, i)$  ja saame

<span id="page-667-0"></span>
$$
\int_{a}^{b} f(x) dx = \frac{l}{8} [f(a) + 3 \cdot f(c) + 3 \cdot f(d) + f(b)]
$$
 (D.23)

kus  $f(a)$  – funktsiooni väärtus lõigu alguses,

 $f\left(c\right)$  – funktsiooni väärtus  $\frac{1}{3}$  lõigul  $[a, b],$ 

 $f\left(d\right)$  – funktsiooni väärtus  $\frac{2}{3}$  lõigul  $[a,b],$ 

 $f(b)$  – funktsiooni väärtus lõigu lõpus.

### D.2.3 Vereštšagini võte

Vereštšagini<sup>[2](#page-667-3)</sup> võte integraali arvutamisel, kui  $EI = const$  ja üks epüüridest on lineaarne. Joonisel [D.5](#page-668-0) on ühikjõust põhjustatud paindemomendi epüür lineaarne ja tema ordinaa-

<span id="page-667-3"></span><sup>&</sup>lt;sup>2</sup>A. K. Vereštšagin, Moskva Raudteetranspordi Inseneride Instituudi üliõpilane, esitas selle valemi 1925. aastal.

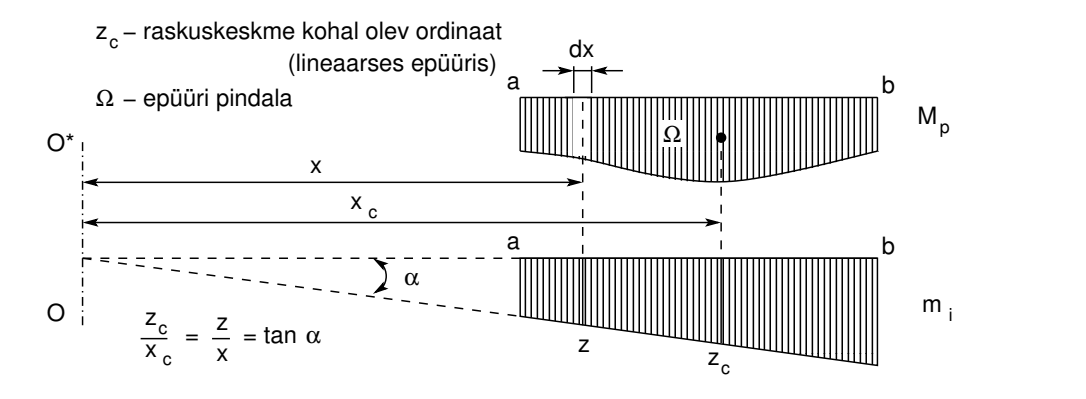

<span id="page-668-0"></span>Joonis D.5. Vereštšagini võte

di  $m_i$  saab avaldada  $m_i = z = x \cdot tan\alpha$ . Siirde valemi integraali teisendame kujule

<span id="page-668-1"></span>
$$
\Delta_{ip} = \int_{a}^{b} m_{i} \frac{M_{p}}{EI} dx = \frac{\tan \alpha}{EI} \int_{a}^{b} x \cdot M_{p} dx
$$
\n(D.24)

Epüüri  $M_p$  staatiline moment telje OO\* suhtes

<span id="page-668-2"></span>
$$
\Omega \cdot x_c = \int_a^b x \cdot M_p dx \tag{D.25}
$$

Siirde valemi integraalis [\(D.24\)](#page-668-1) asendame  $\int_a^b x \cdot M_p dx$  avaldisega [\(D.25\)](#page-668-2). Jooniselt [D.5](#page-668-0) näeme, et  $x_c$ · tan $\alpha = z_c$ , kus viimane on koormusest põhjustatud paindemomendi epüüri pindala  $\Omega$  raskuskeskme kohal olev ordinaat  $z_c$  teises lineaarselt muutuvas epüüris. Eelnenut arvesse võttes avaldub siirde valemi integraal  $(D.24)$  järgmiselt:

$$
\Delta_{ip} = \Omega \cdot z_c \frac{1}{EI} \tag{D.26}
$$

| Epüüri kuju     | Epüüri pindala | Raskuskeskme kaugus |
|-----------------|----------------|---------------------|
| 고<br>$\sqrt{2}$ | $\mathsf{I}$   | $(1/2)$ l           |
| ᅩ<br>J/З.       | $(1/2)$ h      | $(1/3)$ l           |
| c<br>V4         | $(1/3)$ h      | (1/4)               |
| 그<br>5/8        | $(2/3)$ h      | (5/8)               |

<span id="page-668-3"></span>Joonis D.6. Epüüride pindalad

Seega on paindemomendi epüüride  $m_i$ ,  $M_p$  ordinaatide korrutise integraal lõigul  $[a, b]$  võrdne korrutisega, mille üheks teguriks on epüüri pindala ja teiseks teguriks epüüri pindala raskuskeskme kohal olev ordinaat teises lineaarselt muutuvas epüüris. Korrutis  $\Omega \cdot z_c$  on positiivne, kui koormusest põhjustatud paindemomendi epüür  $M_n$ ja ordinaat  $z_c$  on sama märgi $ga.$  Joonisel  $D.6$  on näidatud lihtsate epüüride pindalad ja nende raskuskeskmete kaugused. Epüüri raskuskeskme arvutamise asemel on lihtsam kasutada Simpsoni valemit.

668 D. Numbriline integreerimine

# D.3 Gaussi valemid

Lähendame funktsiooni  $v(\xi)$  järgmiselt:

$$
v(\xi) = \mathcal{L}_0^{(1)}(\xi) v_0 + \mathcal{L}_1^{(1)}(\xi) v_1
$$
 (D.27)

kus interpolatsioonipolünoomi  $\mathcal{L}_i^{(n)}$  $\mathcal{L}_{i}^{(n)}(\xi)$  interpolatsioonisõlmedeks võetakse Legendre'i polünoomi sõlmed (joonis [D.7\)](#page-669-0)

$$
\mathcal{L}_0^{(1)}(\xi) = \frac{\xi - \sqrt{\frac{1}{3}}}{-\sqrt{\frac{1}{3}} - \sqrt{\frac{1}{3}}} = \frac{1}{2} - \frac{1}{2\sqrt{\frac{1}{3}}}\xi
$$
\n
$$
\mathcal{L}_1^{(1)}(\xi) = \frac{\xi + \sqrt{\frac{1}{3}}}{\sqrt{\frac{1}{3}} + \sqrt{\frac{1}{3}}} = \frac{1}{2} + \frac{1}{2\sqrt{\frac{1}{3}}}\xi
$$
\n(D.28)

Integraal funktsioonist  $v(x)$  on

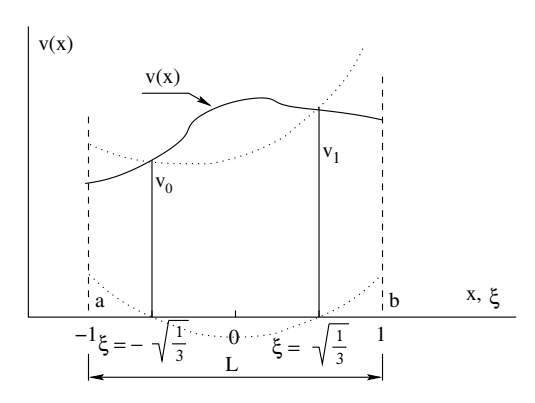

Joonis D.7. Gaussi kaks sõlme

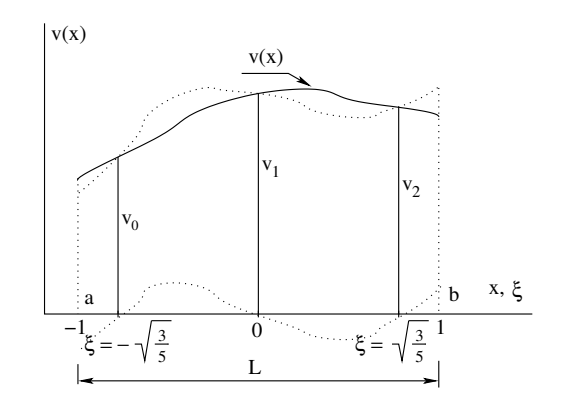

<span id="page-669-1"></span>Joonis D.8. Gaussi kolm sõlme

<span id="page-669-0"></span>
$$
\int_{a}^{b} v(x) dx = \frac{1}{2} L \int_{-1}^{+1} v(\xi) d\xi = \frac{1}{2} L \int_{-1}^{+1} \mathcal{L}_{0}^{(1)}(\xi) v_{0} d\xi +
$$

$$
+ \frac{1}{2} L \int_{-1}^{+1} \mathcal{L}_{1}^{(1)}(\xi) v_{1} d\xi = \frac{1}{2} L \left[ A_{0} v_{0} \left( -\sqrt{\frac{1}{3}} \right) + A_{1} v_{1} \left( \sqrt{\frac{1}{3}} \right) \right]
$$
(D.29)

kus

$$
A_0 = \int_{-1}^{+1} \mathcal{L}_0^{(1)}(\xi) d\xi = \int_{-1}^{+1} \left(\frac{1}{2} - \frac{1}{2\sqrt{\frac{1}{3}}}\xi\right) d\xi = 1
$$
  

$$
A_1 = \int_{-1}^{+1} \mathcal{L}_1^{(1)}(\xi) d\xi = \int_{-1}^{+1} \left(\frac{1}{2} + \frac{1}{2\sqrt{\frac{1}{3}}}\xi\right) d\xi = 1
$$
(D.30)

$$
A_0 + A_1 = 2 \tag{D.31}
$$

#### D.4 Näiteid numbrilisest integreerimisest 669

Kolme Gaussi integreerimissõlme puhul (joonis [D.8\)](#page-669-1) on funktsiooni lähendus

$$
v(\xi) = \mathcal{L}_0^{(2)}(\xi) v_0 + \mathcal{L}_1^{(2)}(\xi) v_1 + \mathcal{L}_2^{(2)}(\xi) v_2
$$
 (D.32)

siin

$$
\mathcal{L}_{0}^{(2)}(\xi) = \frac{(\xi - 0) \left(\xi - \sqrt{\frac{3}{5}}\right)}{\left(-\sqrt{\frac{3}{5}} - 0\right) \left(-\sqrt{\frac{3}{5}} - \sqrt{\frac{3}{5}}\right)} = \frac{5}{6} \xi \left(\xi - \sqrt{\frac{3}{5}}\right)
$$
\n
$$
\mathcal{L}_{1}^{(2)}(\xi) = \frac{\left(\xi + \sqrt{\frac{3}{5}}\right) \left(\xi - \sqrt{\frac{3}{5}}\right)}{\left(0 + \sqrt{\frac{3}{5}}\right) \left(0 - \sqrt{\frac{3}{5}}\right)} = -\frac{5}{3} \left(\xi^{2} - \frac{3}{5}\right)
$$
\n
$$
\mathcal{L}_{2}^{(2)}(\xi) = \frac{\left(\xi + \sqrt{\frac{3}{5}}\right) \left(\xi - 0\right)}{\left(\sqrt{\frac{3}{5}} + \sqrt{\frac{3}{5}}\right) \left(\sqrt{\frac{3}{5}} - 0\right)} = \frac{5}{6} \xi \left(\xi + \sqrt{\frac{3}{5}}\right)
$$
\n(D.33)

Integraal funktsioonist  $v(x)$  on

$$
\int_{a}^{b} v(x) dx = \frac{1}{2} L \int_{-1}^{+1} v(\xi) d\xi = \frac{1}{2} L \int_{-1}^{+1} \mathcal{L}_{0}^{(2)}(\xi) v_{0} d\xi + \n+ \frac{1}{2} L \int_{-1}^{+1} \mathcal{L}_{1}^{(2)}(\xi) v_{1} d\xi + \frac{1}{2} L \int_{-1}^{+1} \mathcal{L}_{2}^{(2)}(\xi) v_{2} d\xi = \n= \frac{1}{2} L \left[ A_{0} v_{0} \left( -\sqrt{\frac{3}{5}} \right) + A_{1} v_{1} (0) + A_{2} v_{2} \left( \sqrt{\frac{3}{5}} \right) \right]
$$
\n(D.34)

kus

$$
A_0 = \int_{-1}^{+1} \mathcal{L}_0^{(2)}(\xi) d\xi = \int_{-1}^{+1} \frac{5}{6} \left( \xi^2 - \sqrt{\frac{3}{5}} \xi \right) d\xi = \frac{5}{9} = 0.5555...
$$
  
\n
$$
A_1 = \int_{-1}^{+1} \mathcal{L}_1^{(2)}(\xi) d\xi = \int_{-1}^{+1} -\frac{5}{3} \left( \xi^2 - \frac{3}{5} \right) d\xi = \frac{8}{9} = 0.8888...
$$
  
\n
$$
A_2 = \int_{-1}^{+1} \mathcal{L}_0^{(2)}(\xi) d\xi = \int_{-1}^{+1} \frac{5}{6} \left( \xi^2 + \sqrt{\frac{3}{5}} \xi \right) d\xi = \frac{5}{9} = 0.5555...
$$
  
\n
$$
A_0 + A_1 + A_3 = \frac{5}{9} + \frac{8}{9} + \frac{5}{9} = 2
$$
 (D.35)

## D.4 Näiteid numbrilisest integreerimisest

Näide D.1 Taandada joonisel [D.9](#page-671-0) näidatud tala elemendile mõjuv ühtlaselt jaotatud lauskoormus sõlmedesse.

Võtame kasutusele mõõduta koordinaadi  $\xi$  (d $\xi = Ld\xi$ ). Virtuaalsiirete printsiip tala elemendi jaoks

<span id="page-670-0"></span>
$$
\int_0^L M_y \delta \psi_y dx = \left[ Q_z \delta w + M_y \delta \varphi_y \right] \Big|_0^L + \int_0^L q(x) \delta w dx \tag{D.36}
$$

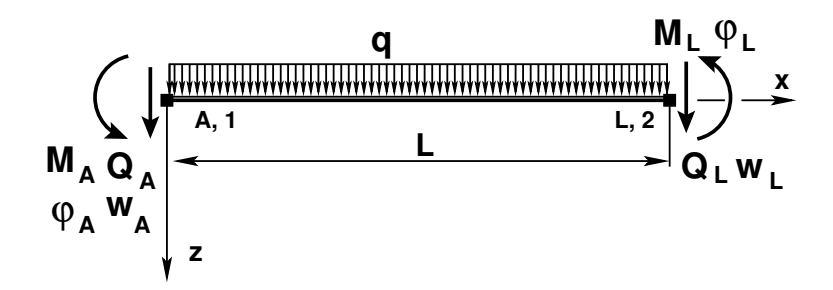

<span id="page-671-0"></span>Joonis D.9. Tala elemendi kontaktjõudude positiivsed suunad

Avaldise [\(D.36\)](#page-670-0) viimane liige väljendab välisjõu virtuaaltööd. Lähendame siirded Hermite'i interpolatsiooniga

$$
\int_0^L q(x) \,\delta w dx = \int_0^L q \left( N_1 \delta w_1 + N_2 \delta w_1' + N_3 \delta w_2 + N_4 \delta w_2' \right) dx \tag{D.37}
$$

Kujufunktsioonide  $N_i$  integraalid

<span id="page-671-1"></span>
$$
\int_0^L N_1(x) dx = \int_0^1 (1 - 3\xi^2 + 2\xi^3) L d\xi = \frac{L}{2}
$$
  

$$
\int_0^L N_2(x) dx = \int_0^1 L\xi (1 - \xi)^2 L d\xi = \frac{L^2}{12}
$$
  

$$
\int_0^L N_3(x) dx = \int_0^1 (3\xi^2 - 2\xi^3) L d\xi = \frac{L}{2}
$$
  

$$
\int_0^L N_4(x) dx = \int_0^1 L (\xi^3 - \xi^2) L d\xi = -\frac{L^2}{12}
$$
 (D.38)

 $Saadud\ avaldised (D.38)$  $Saadud\ avaldised (D.38)$  ühtivad varem saadutega. Esitame välisjõudude virtuaaltöö maatrikskujul

$$
\int_0^L q(x) \,\delta w dx = \begin{bmatrix} \delta w_1 & \delta w'_1 & \delta w_2 & \delta w'_2 \end{bmatrix} \begin{bmatrix} \frac{qL}{2} \\ \frac{qL^2}{12} \\ \frac{qL}{2} \\ -\frac{qL^2}{12} \end{bmatrix} \tag{D.39}
$$

arvestades, et  $w'_i = -\varphi_y$ , saame

$$
\int_0^L q(x) \,\delta w dx = \begin{bmatrix} \delta w_1 & \delta \varphi_{y1} & \delta w_2 & \delta \varphi_{y2} \end{bmatrix} \begin{bmatrix} \frac{qL}{2} \\ -\frac{qL^2}{2} \\ \frac{qL^2}{2} \\ \frac{qL^2}{12} \end{bmatrix} \tag{D.40}
$$

 $Rajajõudude \; virtuaaltöö \; [Q_z \delta w + M_y \delta \varphi_y] \; ]_0^L$  $\frac{L}{0}$  erinevate märgikokkulepete puhul:

● I märgikokkulepe

$$
[Q_z \delta w + M_y \delta \varphi_y] |_{0}^{L} = -Q_{z1} \delta w_1 - M_{y1} \delta \varphi_{y1} + Q_{z2} \delta w_2 + M_{y2} \delta \varphi_{y2}
$$
 (D.41)

#### D.4 Näiteid numbrilisest integreerimisest 671

● II märgikokkulepe

$$
[Q_z \delta w + M_y \delta \varphi_y]|_0^L = Q_{z1} \delta w_1 + M_{y1} \delta \varphi_{y1} + Q_{z2} \delta w_2 + M_{y2} \delta \varphi_{y2}
$$
 (D.42)

siin on arvestatud, et  $\varphi_y = -w'_i$  ja  $M_y = -EIw''_i$ . Sisejõudude virtuaaltöö avaldis on

<span id="page-672-0"></span>
$$
\int_0^L M_y \delta \psi_y dx = \int_0^L w'' E I \delta w'' dx \tag{D.43}
$$

siin  $\psi_y = -w''$ . Siirde w esitame kujufunktsioonide abil

$$
w(x) = N_1 w_1 + N_2 w'_1 + N_3 w_2 + N_1 w'_2
$$
 (D.44)

Siirde teine tuletis  $w''$  ja selle variatsioon  $\delta w''$ 

$$
w'' = \frac{d^2 N_1(x)}{dx^2} w_1 + \frac{d^2 N_2(x)}{dx^2} w'_1 + \frac{d^2 N_3(x)}{dx^2} w_2 + \frac{d^2 N_1(x)}{dx^2} w'_2
$$
 (D.45)

$$
\delta w'' = \frac{d^2 N_1(x)}{dx^2} \delta w_1 + \frac{d^2 N_2(x)}{dx^2} \delta w'_1 + \frac{d^2 N_3(x)}{dx^2} \delta w_2 + \frac{d^2 N_4(x)}{dx^2} \delta w'_2 \tag{D.46}
$$

Läheme üle mõõduta koordinaatidele  $\xi = \frac{x}{l}$  $\frac{x}{l}$ , kus tuletised  $\xi$  järgi on

$$
\frac{d\ldots}{dx} = \frac{d}{d\xi}\frac{d\xi}{dx} = \frac{1}{l}\frac{d\ldots}{d\xi}, \qquad \frac{d^2\ldots}{dx^2} = \frac{1}{l^2}\frac{d^2\ldots}{d\xi^2}
$$
(D.47)

Võtame Hermite'i kujufunktsioonidest [\(D.38\)](#page-671-1) tuletised, saame

$$
w'' = \frac{1}{l^2} \left[ (-6 + 12\xi) \quad l(-4 + 6\xi) \quad (6 - 12\xi) \quad l(-2 + 6\xi) \right] \begin{bmatrix} w_1 \\ w'_1 \\ w_2 \\ w'_2 \end{bmatrix}
$$
 (D.48)

ehk

$$
w'' = \frac{1}{l^2} \begin{bmatrix} (-6+12\xi) & -l(-4+6\xi) & (6-12\xi) & -l(-2+6\xi) \end{bmatrix} \begin{bmatrix} w_1 \\ \varphi_{y1} \\ w_2 \\ \varphi_{y2} \end{bmatrix}
$$
 (D.49)

 $V\~oimalikud$  teised tuletised  $\delta w''$  esitame järgmisel kujul:

$$
w'' = \frac{1}{l^2} \begin{bmatrix} w_1 & w'_1 & w_2 & w'_2 \end{bmatrix} \begin{bmatrix} (-6+12\xi) \\ l(-4+6\xi) \\ (6-12\xi) \\ l(-2+6\xi) \end{bmatrix}
$$
(D.50)

ehk

$$
w'' = \frac{1}{l^2} \left[ w_1 \quad \varphi_{y1} \quad w_2 \quad \varphi_{y2} \right] \begin{bmatrix} (-6+12\xi) \\ -l(-4+6\xi) \\ (6-12\xi) \\ -l(-2+6\xi) \end{bmatrix}
$$
(D.51)

Avaldise [\(D.43\)](#page-672-0) integreerimisel kasutame Simpsoni valemit

<span id="page-673-0"></span>
$$
\int_{0}^{l} w'' EI \delta w'' dx = \frac{l}{6} \left( w'' EI \delta w'' \Big|_{\xi=0} + 4w'' EI \delta w'' \Big|_{\xi=0.5} + w'' EI \delta w'' \Big|_{\xi=1} \right) =
$$
  

$$
= \frac{l}{6} \frac{1}{l^{4}} \left[ w_{1} \varphi_{y1} w_{2} \varphi_{y2} \right] \left\{ \begin{bmatrix} -6 \\ 4l \\ 6 \\ 2l \end{bmatrix} \left[ -6 \ 4l \ 6 \ 2l \right] +
$$
  

$$
+ 4 \left[ \begin{array}{c} 0 \\ l \\ 0 \\ -l \end{array} \right] \left[ 0 \ l \ 0 \ -l \right] + \left[ \begin{array}{c} 6 \\ -2l \\ -6 \\ -4l \end{array} \right] \left[ 6 \ -2l \ -6 \ -4l \right] \right\} \left[ \begin{array}{c} \delta w_{1} \\ \delta \varphi_{y1} \\ \delta w_{2} \\ \delta \varphi_{y1} \end{array} \right] \tag{D.52}
$$

Sisejõudude virtuaaltöö avaldise  $(D.52)$  esitame järgmisel kujul:

$$
\int_0^l M_y \delta \psi_y dx = \int_0^l \delta w'' E I w'' dx =
$$
\n
$$
= \begin{bmatrix} \delta w_1 & \delta \varphi_{y1} & \delta w_2 & \delta \varphi_{y2} \end{bmatrix} \frac{EI}{l^3} \begin{bmatrix} 12 & -6l & -12 & -6l \\ -6l & 4l^2 & 6l & 2l^2 \\ -12 & 6l & 12 & 6l \\ -6l & 2l^2 & 6l & 4l^2 \end{bmatrix} \begin{bmatrix} w_1 \\ \varphi_{y1} \\ w_2 \\ \varphi_{y2} \end{bmatrix}
$$
\n(D.53)

Avaldisest  $(D.53)$  saab jäikusmaatriksi K

<span id="page-673-2"></span><span id="page-673-1"></span>
$$
\mathbf{K} = \frac{EI}{l^3} \begin{bmatrix} 12 & -6l & -12 & -6l \\ -6l & 4l^2 & 6l & 2l^2 \\ -12 & 6l & 12 & 6l \\ -6l & 2l^2 & 6l & 4l^2 \end{bmatrix}
$$
(D.54)

 $Sisejõudude virtuaaltöö avaldise esitame jäikusmaatriksi Kabil$ 

$$
\int_{0}^{l} M_{y} \delta \psi_{y} dx = \left[ \delta \mathbf{d}^{\mathbf{T}} \right] [\mathbf{K}] [\mathbf{d}] \tag{D.55}
$$

 $kus \, \mathbf{d}^{\mathbf{T}}$  on

$$
\mathbf{d}^{\mathbf{T}} = \begin{bmatrix} \delta w_1 & \delta \varphi_{y1} & \delta w_2 & \delta \varphi_{y2} \end{bmatrix} \tag{D.56}
$$

Virtuaalsiirete printsiip varda elemendi jaoks on

$$
\left[\delta d^T\right] \left[\mathbf{K}\right] \left[d\right] = \left[\delta d^T\right] \left[\mathbf{F}\right] + \left[\delta d^T\right] \left[\mathbf{F}_\mathbf{q}\right] \tag{D.57}
$$

kust saame varda elemendi tasakaaluvõrrandi

<span id="page-673-3"></span>
$$
\mathbf{Kd} = \mathbf{F} + \mathbf{F_q} \tag{D.58}
$$

siin on K toodud avaldisega  $(D.54)$ , sõlmpunkti siirded d, elemendi kontaktjõud F ja elemendile mõjuv koormusvektor $\mathbf{F}_{\mathbf{q}}$  – avaldistega

$$
\begin{bmatrix} \mathbf{F} \end{bmatrix} = \begin{bmatrix} Q_{z1} \\ M_{y1} \\ Q_{z2} \\ M_{y2} \end{bmatrix}, \qquad \begin{bmatrix} \mathbf{d} \end{bmatrix} = \begin{bmatrix} w_1 \\ \varphi_{y1} \\ w_2 \\ \varphi_{y2} \end{bmatrix}, \qquad \begin{bmatrix} \mathbf{F}_q \end{bmatrix} = \begin{bmatrix} \frac{qL}{2} \\ -\frac{qL^2}{12} \\ \frac{qL^2}{12} \end{bmatrix}
$$
(D.59)

Varda elemendi otstes mõjuvate kontaktjõudude leidmiseks kirjutame võrrandi  $(D.58)$  ringi kujul

$$
\mathbf{F} = \mathbf{Kd} - \mathbf{F_q} \tag{D.60}
$$

D. Numbriline integreerimine

# E. Ligikaudsed lahendid

# E.1 Rajatingimused

Rajatingimuste selgitamiseks vaatleme tala elastse joone diferentsiaalvõrrandit piirkonnas  $0 \leq x \leq l$ 

<span id="page-676-0"></span>
$$
-\frac{\mathrm{d}^{2}}{\mathrm{d}x^{2}}EI_{y}\frac{\mathrm{d}^{2}w}{\mathrm{d}x^{2}} = -q_{z}\left(x\right)
$$
\n(E.1)

Edaspidi võtame lihtsuse mõttes  $EI = const.$  Sümboolselt võime võrrandi ([E.1\)](#page-676-0) kirjutada järgmisel kujul:

$$
\mathcal{L}(w) = b \qquad piirkonnas \quad \Omega \tag{E.2}
$$

siin

$$
\mathcal{L} \equiv EI \frac{\mathrm{d}^4}{\mathrm{d}x^4} \qquad b \equiv q_z(x) \tag{E.3}
$$

Korrutame võrrandit  $(E.1)$  siirdega  $\hat{w}$  ja integreerime üle varda l

<span id="page-676-1"></span>
$$
-\int_{0}^{l} \frac{\mathrm{d}}{\mathrm{d}x} \left( \frac{\mathrm{d}}{\mathrm{d}x} E I_{y} \frac{\mathrm{d}^{2} w}{\mathrm{d}x^{2}} \right) \hat{w} \mathrm{d}x = -\int_{0}^{l} q_{z} \left( x \right) \hat{w} \mathrm{d}x \tag{E.4}
$$

Võrrandi [\(E.4\)](#page-676-1) parempoolne liige väljendab väliskoormuse tööd  $W_v$  siirdel  $\hat{w}$ . Koondkoormuse  $F_{zi}$  töö varda telje punkti i siirdel  $\hat{w}_i$  on  $F_{zi}\hat{w}_i$ . Seega,

$$
W_v = \int_0^l q_z(x) \,\hat{w} \mathrm{d}x + F_{zi} \hat{w}_i \tag{E.5}
$$

Võrrandi  $(E.4)$  vasakpoolset avaldist integreerime ositi valemi

$$
\int_0^l u \mathrm{d}v = uv \Big|_0^l - \int_0^l v \mathrm{d}u \tag{E.6}
$$

järgi:

<span id="page-676-2"></span>
$$
-\int_{0}^{l} \underbrace{\hat{w}}_{u} \underbrace{\frac{d}{dx} \left(\frac{d}{dx} E I_{y} \frac{d^{2}w}{dx^{2}}\right)}_{Q_{z}} \hat{w} \Big|_{0}^{l} + \int_{0}^{l} \underbrace{\frac{d}{dx} \left(E I_{y} \frac{d^{2}w}{dx^{2}}\right)}_{-M_{y}} \underbrace{\frac{d\hat{w}}{dx}}_{-\hat{\varphi}_{y}} dx
$$
\n(E.7)

#### 676 E. Ligikaudsed lahendid

Avaldise  $(E.7)$  viimast liiget integreerime veel üks kord

<span id="page-677-0"></span>
$$
\int_{0}^{l} \frac{d\hat{w}}{dx} \underbrace{\frac{d}{dx} \left( EI_y \frac{d^2 w}{dx^2} \right) dx}_{dv} = \underbrace{\left( EI_y \frac{d^2 w}{dx^2} \right)}_{-M_y} \underbrace{\frac{d\hat{w}}{dx}}_{-\hat{\varphi}_y} \Big|_{0}^{l} - \underbrace{\int_{0}^{l} \left( EI_y \frac{d^2 w}{dx^2} \right)}_{-M_y} \underbrace{\frac{d^2 \hat{w}}{dx^2}}_{-\hat{\varphi}_y} dx
$$
\n(E.8)

Arvestades avaldisi  $(E.7)$  ja  $(E.4)$ , saab võrrandi  $(E.8)$  esitada virtuaaltööde (pas $siivtööde) summana$ 

<span id="page-677-2"></span>
$$
\underbrace{[Q_z\hat{w} + M_y\hat{\varphi}_y] \Big|_0^l}_{W_r^{(p)}} - \underbrace{\int_0^l M_y\hat{\psi}_y dx}_{W_s^{(p)}} =
$$
\n
$$
-\underbrace{\int_0^l q_z(x)\hat{w}dx - F_{zi}\hat{w}_i}_{W_v^{(p)}} \tag{E.9}
$$

kus  $\hat{w} \equiv \delta w$  vaatleme kui virtuaalsiiret. Sisejõudude virtuaaltöö paindel  $\delta W^{(p)}_s$  on

$$
\delta W_s^{(p)} = -\int_0^l M_y \delta \psi_y \mathrm{d}x \tag{E.10}
$$

välisjõudude virtuaaltöö paindel  $\delta W_v^{(p)}$ 

$$
\delta W_v^{(p)} = \int_0^l q_z(p) \, \delta w \mathrm{d}x + F_{zi} \delta w_i \tag{E.11}
$$

rajajõudude virtuaaltöö paindel  $\delta W_r^{(p)}$ 

$$
\delta W_r^{(p)} = [Q_z \delta w + M_y \delta \varphi_y] \Big|_0^l \tag{E.12}
$$

Paindel tööde vastastikkuse teoreemi tõestamiseks jätkame avaldise  $(E.8)$  teise liikme ositi integreerimist

<span id="page-677-1"></span>
$$
-\int_{0}^{l} \underbrace{\left(EI_{y}\frac{d^{2}w}{dx^{2}}\right)}_{-M_{y}} \underbrace{\frac{d^{2}\hat{w}}{dx^{2}}}_{-M_{y}} dx = -\underbrace{\frac{dw}{dx}\left(EI_{y}\frac{d^{2}\hat{w}}{dx^{2}}\right)}_{-\varphi_{y}} \underbrace{\left|_{0}^{l} + \int_{0}^{l} \underbrace{\frac{d}{dx}\left(EI_{y}\frac{d^{3}\hat{w}}{dx^{3}}\right)}_{-\hat{Q}_{z}} \underbrace{\frac{dw}{dx}}_{-M_{z}} dx =
$$
\n
$$
=\underbrace{w}_{-\hat{Q}_{z}} \underbrace{\left(EI_{y}\frac{d^{3}\hat{w}}{dx^{3}}\right)}_{-\hat{Q}_{z}} \underbrace{\left|_{0}^{l} - \left(EI_{y}\frac{d^{2}w}{dx^{2}}\right)}_{-M_{y}} \underbrace{\frac{d^{2}\hat{w}}{dx^{2}}}_{-\hat{\psi}_{y}} \underbrace{\left|_{0}^{l} - \int_{0}^{l} \left(EI_{y}\frac{d^{4}\hat{w}}{dx^{4}}\right)}_{\hat{p}_{z}} \underbrace{w}_{w} dx \right|_{\hat{Q}_{z}} \quad (E.13)
$$

Saadud seosed  $(E.13)$  asetame avaldisse  $(E.9)$ , kust saame tööde vastastikkuse teoreemi paindel

<span id="page-678-0"></span>
$$
\underbrace{[Q_z\hat{w} + M_y\hat{\varphi}_y] \Big|_0^l}_{W_r^I} + \underbrace{\int_0^l q_z(x) \hat{w} dx + F_{zi}\hat{w}_i}_{W_v^I} =
$$
\n
$$
\underbrace{[\hat{Q}_z w + \hat{M}_y \varphi_y] \Big|_0^l}_{W_r^{II}} + \underbrace{\int_0^l \hat{q}_z(x) w dx + \hat{F}_{zi}w_i}_{W_v^{II}} \tag{E.14}
$$

Avaldise  $(E.14)$  liikmed

$$
[Q_z\hat{w} + M_y\hat{\varphi}_y] \Big|_0^l - \left[\hat{Q}_z\hat{w} + \hat{M}_y\hat{\varphi}_y\right] \Big|_0^l \tag{E.15}
$$

on rajatingimused, kus w ja  $\varphi$  on olulised ehk kinemaatilised rajatingimused,  $Q_z$  ja  $M_y$ loomulikud ehk staatilised rajatingimused.

Saadud seos  $(E.14)$  väljendab tööde vastastikkuse teoreemi  $(E. Betti<sup>1</sup>)$  $(E. Betti<sup>1</sup>)$  $(E. Betti<sup>1</sup>)$ : esimese koormusolukorra  $(I)$  välisjõudude (sisejõudude) töö teise koormusolukorra  $(II)$  jõudude poolt põhjustatud siiretel on võrdne teise koormusolukorra välisjõudude (sisejõudude) virtuaaltööga esimese koormusolukorra jõudude poolt põhjustatud siiretel.

Avaldise  $(E.14)$  võib kirjutada sümboolsel kujul

$$
\int_{\Omega} \mathcal{L}(w) \hat{w} d\Omega = \int_{\Omega} w \mathcal{L}^*(\hat{w}) d\Omega + \n+ \int_{\Gamma} [\mathcal{O}^*(\hat{w}) \mathcal{S}(w) - \mathcal{S}^*(\hat{w}) \mathcal{O}(w)] d\Gamma
$$
\n(E.16)

kus

 $Γ$  – piirkonna Ω väline rada,

 $\mathcal{L}^*$  – operaatori  $\mathcal{L}$  kaasoperaator  $\mathcal{L}^* = \mathcal{L}$ ,

 $O$  – oluliste ehk kinemaatiliste rajatingimuste operaator,

 $S$  – loomulike ehk staatiliste rajatingimuste operaator.

## E.2 Ligikaudsed lahendid

Vaatleme diferentsiaalvõrrandit

 $\mathcal{L}(u_0) = b$  piirkonnas  $\Omega$  (E.17)

kus  $u_0$  on diferentsiaalvõrrandi täpne lahend. Selle võrrandi rajatingimused on

$$
\mathcal{O}(u_0) = \mathcal{O}_0 \qquad \text{rad} \quad \Gamma_1 \tag{E.18}
$$

<span id="page-678-1"></span><sup>1</sup>Enrico Betti, itaalia ehitusinsener, 1823–1892.

$$
S(u_0) = S_0 \t $rajal$   $\Gamma_2$  (E.19)
$$

Olgu

$$
u(x) \qquad lähedane \quad funktsiooniga \quad u_0(x) \tag{E.20}
$$

 $Funktsioonide$  lähendamise (aproksimeerimise<sup>[2](#page-679-0)</sup>) ülesanded:

- lähendfunktsiooni valik
- mõõdu valik, millega hinnatakse funktsiooni lähedust
- lähendamismeetodi valik
- $\bullet$  lähendamisvea hindamine.

## E.2.1 Lähendfunktsioonid

Lähendfunktsiooniks võib valida

- ∙ algebralise v˜oi trigonomeetrilise funktsiooni
- üldistatud polünoomi

$$
u(x) = \alpha_k \varphi_k(x) + \alpha_0. \qquad (k = 1, 2, ..., n)
$$
 (E.21)

kus

 $\alpha_k$  – sõltumatud parameetrid,  $\varphi_k(x)$  – lineaarselt sõltumatud funktsioonid, st tingimus

$$
\alpha_1 \varphi_1(x) + \alpha_2 \varphi_2(x) + \dots + \alpha_n \varphi_n(x) = 0
$$
\n(E.22)

on täidetud siis, kui kõik parameetrid  $\alpha_i = 0$ 

∙ ratsionaalse murru

 $p\left( x\right)$  $q(x)$ 

 $\bullet$  splaini  $S(x)$ .

## E.2.2 Lähendi vea mõõdu valik

Tähistame lähendi vea mõõdu järgmiselt:

$$
\mu\left(u_{0},u\right)
$$

Vaatleme järgmiste lähendite vea mõõte:

<span id="page-679-0"></span> $2\lambda$ proksimeerimine – objekti asendamine mingi teise temast vähe erineva objektiga.

#### E.2 Ligikaudsed lahendid 679

 $\bullet$  ühtlane lähendamine,

 $ühtlase lähendamise puhul on vea mõõduks täpse lahendi u<sub>0</sub> ja lähedase funktsiooni$ suurim erinevus (joonis [E.1\)](#page-680-0)

$$
\mu(u_0, u) = \sup_{\Omega} |\mu_o(x) - \mu(x)|
$$
\n(E.23)

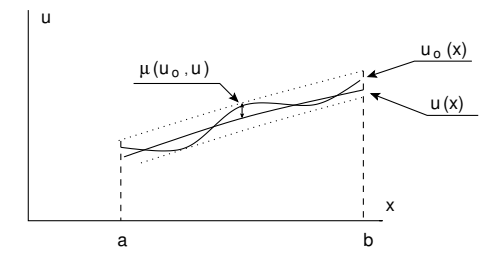

<span id="page-680-0"></span>Joonis E.1. Ühtlane lähendamine

● astmekeskmisel lähendamisel on vea mõõt järgmine:

$$
\mu(u_0, u) = \int_{\Omega} |\mu_o(x) - \mu(x)|^p dx, \qquad p > 0
$$
 (E.24)

kus

 $p = 1$  – keskmine lähendamine,  $p = 2$  – ruutkeskmine lähendamine,

 $\bullet$  kaalutud lähendamisel

$$
\mu(u_0, u) = \int_{\Omega} |\mu_o(x) - \mu(x)|^p \varrho(x) dx, \qquad p > 0
$$
 (E.25)

kus  $\rho(x)$  on kaalufunktsioon.

Kaalufunktsiooni kasutamise näitena vaatleme paindemomendi  $M_0$  täpset avaldist ja paindemomendi M lähedast avaldist. Nende kahe funktsiooni läheduse hindamiseks võtame kaalufunktsiooniks paindeprinkuse  $\rho(x) = \psi(x)$ . Vea mõõduks on siis painde deformatsioonienergia erinevused.

### E.2.3 Lähendamismeetod. Kaalutud hälvete meetod

 $O$ lgu  $u_0$  diferentsiaalvõrrandi

<span id="page-680-1"></span>
$$
\mathcal{L}(u_0) = b \qquad piirkonnas \quad \Omega \tag{E.26}
$$

täpne lahend.

Selle võrrandi olulised ehk kinemaatilised rajatingimused  $\mathcal O$  on

<span id="page-681-0"></span> $\mathcal{O}(u_0) = \mathcal{O}_o$  rajalõigul  $\Gamma_1$  (E.27)

ja loomulikud ehk staatilised rajatingimused  $S$  on

<span id="page-681-1"></span>
$$
S(u_0) = S_o \t $rajalõigul$   $\Gamma_2$  (E.28)
$$

kus

$$
\Gamma = \Gamma_1 + \Gamma_2 \tag{E.29}
$$

Valime lähendfunktsiooniks  $u(x)$  üldistatud polünoomi

$$
u(x) = \alpha_i \varphi_i(x), \qquad (i = 1, 2, ..., N)
$$
 (E.30)

siin

 $\alpha_i$  – sõltumatud parameetrid,

 $\varphi_i(x)$  – lineaarselt sõltumatud funktsioonid.

Asetame lähendfunktsiooni  $u(x)$  diferentsiaalvõrrandisse [\(E.26\)](#page-680-1) ja rajatingimustesse [\(E.27\)](#page-681-0), [\(E.28\)](#page-681-1):

<span id="page-681-2"></span>
$$
\mathcal{L}(u) - b = R \tag{E.31}
$$

<span id="page-681-3"></span>
$$
\mathcal{O}\left(u\right) - \mathcal{O}_o = R_1 \tag{E.32}
$$

<span id="page-681-4"></span>
$$
S(u) - S_o = R_2 \tag{E.33}
$$

siin

 $R$  – diferentsiaalvõrrandi lahendi hälve,  $R_1$  – kinemaatiliste rajatingimuste hälve,

 $R_2$  – staatiliste rajatingimuste hälve.

Valime kaalufunktsiooni

<span id="page-681-5"></span>
$$
v(x) = \beta_i \psi_i(x) \qquad (i = 1, 2, ..., N)
$$
 (E.34)

Korrutame avaldised  $(E.31)$ ,  $(E.32)$ ,  $(E.33)$  kaalufunktsiooniga  $(E.34)$ , integreerime üle piirkonna  $\Omega$ , ja nõudes, et

$$
\int_{\Omega} (\mathcal{L}(u) - b) v(x) d\Omega = \int_{\Omega} R v(x) d\Omega = 0
$$
 (E.35)

$$
\int_{\Gamma_1} (\mathcal{O}(u) - \mathcal{O}_o) v(x) d\Gamma = \int_{\Gamma_1} R_1 v(x) d\Gamma = 0
$$
\n(E.36)

$$
\int_{\Gamma_2} \left( \mathcal{S}(u) - \mathcal{S}_o \right) v(x) d\Gamma = \int_{\Gamma_2} R_2 v(x) d\Gamma = 0 \tag{E.37}
$$

Sõltuvalt lähendfunktsiooni  $u(x) = \alpha_i \varphi_i(x)$  valikust eristatakse järgmisi formuleeringuid [\[BW80\]](#page-750-0):

- $R_1 = 0, R_2 = 0$  lähteformuleering
- $R_1 = 0 n\tilde{\sigma}r$  *kformuleering*
- $R = 0 p\ddot{o}\ddot{o}\textit{r}d\dot{o}\textit{rmuleering}.$

Sõltuvalt sellest, kas baasfunktsioonid  $\varphi_i(x)$ ,  $\psi_i(x)$  on valitud ühesugused või erinevad, klassifitseeritakse lahendusmeetodeid (joonis  $E.2$ ) järgmiselt:

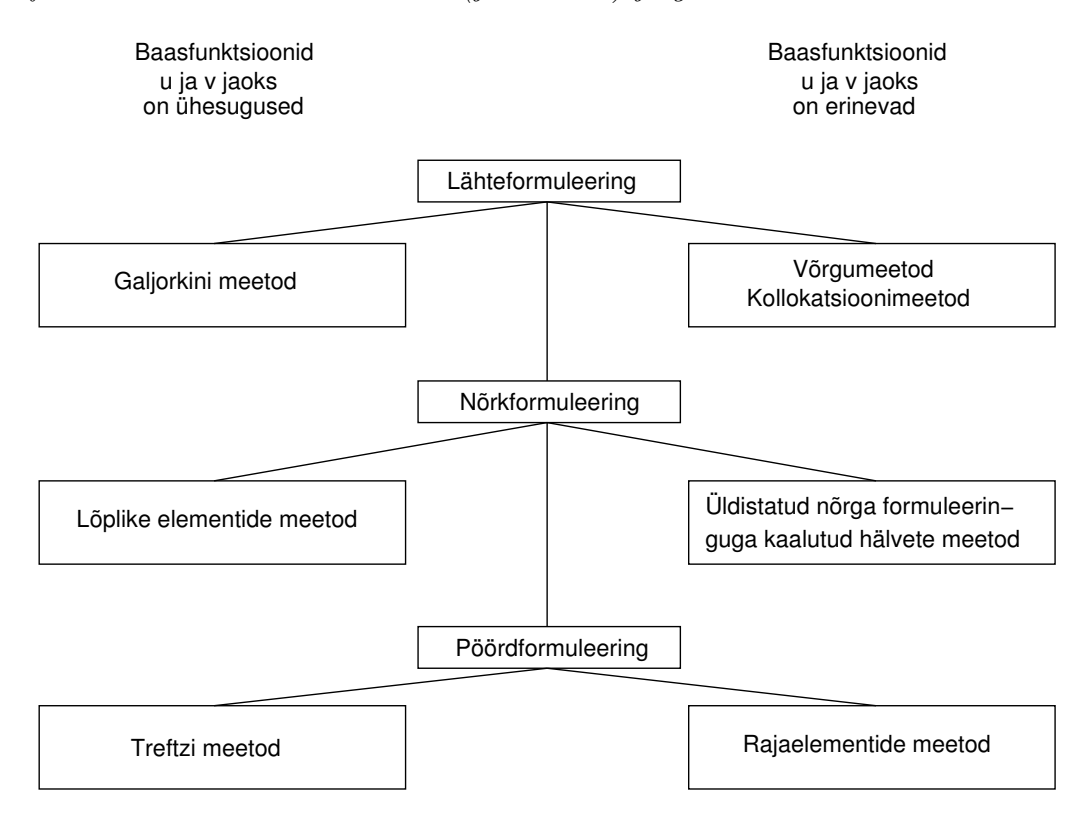

<span id="page-682-0"></span>Joonis E.2. Lahendusmeetodite klassifikatsioon
# F. Mõisteid vardateooriast

## F.1 Varda tööd

Varda tööde leidmiseks kasutame ositi integreerimise valemit

<span id="page-684-2"></span>
$$
\int_{a}^{b} u \mathrm{d}v = uv \mid_{a}^{b} - \int_{a}^{b} v \mathrm{d}u \tag{F.1}
$$

### F.1.1 Töö varda pikkel

Kirjutame pikijõu diferentsiaalseose

$$
\frac{\mathrm{d}N_x}{\mathrm{d}x} = -q_x\left(x\right) \tag{F.2}
$$

ehk

<span id="page-684-0"></span>
$$
\frac{\mathrm{d}}{\mathrm{d}x} \left( EA \frac{\mathrm{d}u}{\mathrm{d}x} \right) = -q_x \left( x \right) \tag{F.3}
$$

 $kus N_x = EA \frac{du}{dx}.$ 

Korrutame avaldise  $(F.3)$  suvalise siirdega  $\hat{u}$  ja integreerime üle varda pikkuse l

<span id="page-684-1"></span>
$$
\int_{a}^{b} \frac{\mathrm{d}}{\mathrm{d}x} \left( EA \frac{\mathrm{d}u}{\mathrm{d}x} \right) \hat{u} \mathrm{d}x = -\int_{a}^{b} q_{x} \left( x \right) \hat{u} \mathrm{d}x \tag{F.4}
$$

Võrrandi [\(F.4\)](#page-684-1) parempoolne liige väljendab väliskoormuse  $q_x$  tööd  $W_v$  siirdel  $\hat{u}$ . On võimalik näidata, et koondkoormuse  $F_{xi}$  töö varda telje punkti i siirdel  $\hat{u}_i$  on  $F_{xi}\hat{u}_i$ . Seega,

<span id="page-684-4"></span>
$$
W_v = \int_a^b q_x(x) \hat{u} \, dx + F_{xi} \hat{u}_i \tag{F.5}
$$

Võrrandi  $(F.4)$  vasakpoolset avaldist integreerime ositi valemi  $(F.1)$  järgi, võttes u ja  $dv$  järgmiselt:

<span id="page-684-3"></span>
$$
\int_{a}^{b} \underbrace{\hat{u}}_{u} \underbrace{\frac{\mathrm{d}}{\mathrm{d}x} \left( EA \frac{\mathrm{d}u}{\mathrm{d}x} \right) \mathrm{d}x}_{\mathrm{d}v}
$$

Saame avaldise

$$
\int_{a}^{b} \hat{u}d\left(EA\frac{\mathrm{d}u}{\mathrm{d}x}\right) = \underbrace{\left(EA\frac{\mathrm{d}u}{\mathrm{d}x}\right)}_{N_x} \hat{u} \mid_{a}^{b} - \int_{a}^{b} \underbrace{\left(EA\frac{\mathrm{d}u}{\mathrm{d}x}\right)}_{N_x} \underbrace{\frac{\mathrm{d}\hat{u}}{\mathrm{d}x}}_{\hat{\lambda}} \mathrm{d}x
$$
\n(F.6)

Võrrandi [\(F.6\)](#page-684-3) parema poole esimene liige väljendab rajajõudude  $\overrightarrow{N_x}$  tööd  $W_r$  rajasiiretel û ja teine liige kirjeldab sisejõudude tööd  $W_s$ .

Võttes arvesse välisjõudude töö avaldise  $(F.5)$  ja rajajõudude töö avaldise  $(F.6)$ , võib integraali [\(F.4\)](#page-684-1) kirjutada kujul

<span id="page-685-0"></span>
$$
\underbrace{\overset{\leftrightarrow}{N_x}\hat{u}}_{W_r}\Big|_a^b - \underbrace{\int_a^b N_x \hat{\lambda} \mathrm{d}x}_{W_s} = -\left(\underbrace{\int_a^b q_x(x) \hat{u} \mathrm{d}x + F_{xi} \hat{u}_i}_{W_v}\right) \tag{F.7}
$$

Kui vaadelda avaldises  $(F.7)$   $\hat{u}$ -d kui virtuaalsiiret, siis väljendab see avaldis virtuaalsiirete printsiipi.

Jätkame võrrandi  $(F.6)$  viimase liikme ositi integreerimist:

<span id="page-685-1"></span>
$$
-\int_0^l \underbrace{\left(EA\frac{\mathrm{d}\hat{u}}{\mathrm{d}x}\right)}_{u} \underbrace{\frac{\mathrm{d}u}{\mathrm{d}x}}_{dv} \mathrm{d}x = -\underbrace{\left(EA\frac{\mathrm{d}\hat{u}}{\mathrm{d}x}\right)}_{\hat{N}_x} u \Big|_0^l + \int_0^l \frac{\mathrm{d}}{\mathrm{d}x} \underbrace{\left(EA\frac{\mathrm{d}\hat{u}}{\mathrm{d}x}\right)}_{\hat{N}_x} u \mathrm{d}x \tag{F.8}
$$

Võttes arvesse saadud avaldise  $(F.8)$ , võime avaldise  $(F.7)$  kirjutada kujul

<span id="page-685-2"></span>
$$
\frac{\partial}{\partial x} \hat{u} \Big|_{0}^{l} - \frac{\partial}{\partial x} \hat{u} \Big|_{0}^{l} + \int_{0}^{l} \frac{d}{dx} \underbrace{\left( EA \frac{d\hat{u}}{dx} \right)}_{\hat{N}_{x}} u dx = - \underbrace{\int_{0}^{l} q_{x} \left( x \right) \hat{u} dx - F_{xi} \hat{u}_{i}}_{W_{v}}
$$
\n(F.9)

Võrrandi [\(F.9\)](#page-685-2) vasaku poole viimase liikme sisu selgitamiseks võtame vaatluse alla teise (II) koormusolukorra. Võrrandite  $(F.4)$ ,  $(F.5)$  eeskujul saame järgmise võrrandi:

<span id="page-685-3"></span>
$$
\int_0^l \frac{d}{dx} \left( EA \frac{d\hat{u}}{dx} \right) u dx = - \int_0^l \hat{q}_x(x) u dx - \hat{F}_{xi} u_i
$$
 (F.10)

Võrranditest  $(F.9)$  ja  $(F.10)$  saame

<span id="page-685-4"></span>
$$
\frac{\partial}{\partial x} \hat{u} \Big|_{0}^{l} + \underbrace{\int_{0}^{l} q_{x}(x) \hat{u} dx + F_{xi} \hat{u}_{i}}_{W_{v}^{I}} = \underbrace{\frac{\partial}{\partial x} u}_{W_{v}^{II}} \Big|_{0}^{l} + \underbrace{\int_{0}^{l} \hat{q}_{x}(x) u dx + \hat{F}_{xi} u_{i}}_{\hat{W}_{v}^{II}} \qquad (F.11)
$$

see on tööde vastastikkuse teoreemi tõestus välis- ja rajajõudude kohta pikkel. Sisejõudude tööde vastastikkuse teoreemi tõestamiseks kirjutame virtuaalsiirete printsiibi  $(F.7)$  ümber järgmisel kujul:

<span id="page-685-5"></span>
$$
-W_s^{(p)} = W_r^{(p)} + W_v^{(p)}
$$
\n(F.12)

#### F.1 Varda tööd 685

Kuna avaldise [\(F.11\)](#page-685-4) põhjal on esimese (I) ja teise (II) koormusolukorra tööd ( $W_r^I$  +  $W^I_v = \hat{W}^{II}_r + \hat{W}^{II}_v)$  võrdsed, siis on avaldise [\(F.12\)](#page-685-5) põhjal ka sisejõudude tööd võrdsed

$$
W_s^{(I)} = W_s^{(II)}\tag{F.13}
$$

ehk

$$
\int_0^l \underbrace{\left(EA\frac{\mathrm{d}u}{\mathrm{d}x}\right)}_{N_x} \underbrace{\frac{\mathrm{d}\hat{u}}{\mathrm{d}x}}_{\hat{\lambda}} \mathrm{d}x = \int_0^l \underbrace{\left(EA\frac{\mathrm{d}\hat{u}}{\mathrm{d}x}\right)}_{\hat{N}_x} \underbrace{\frac{\mathrm{d}u}{\mathrm{d}x}}_{\hat{\lambda}} \mathrm{d}x \tag{F.14}
$$

Seega on tööde vastastikkuse teoreem pikkel

$$
\int_0^l N_x \frac{\hat{N}_x}{EA} dx = \int_0^l \hat{N}_x \frac{N_x}{EA} dx
$$
 (F.15)

### F.1.2 Töö varda paindel

Paindemomendi ja põikjõu tööde avaldise saamisel lähtume diferentsiaalseostest

$$
\frac{\mathrm{d}^2 M_y}{\mathrm{d}x^2} = \frac{\mathrm{d}Q_z}{\mathrm{d}x} = -q_z(x) \tag{F.16}
$$

ja Bernoulli hüpoteesist

$$
\varphi_y = -\frac{\mathrm{d}w}{\mathrm{d}x} \tag{F.17}
$$

$$
\psi_y = -\frac{\mathrm{d}^2 w}{\mathrm{d}x^2} \tag{F.18}
$$

$$
\gamma = 0 \tag{F.19}
$$

ning seostest

$$
M_y = \frac{EI_y d\varphi}{dx}, \qquad Q_z = \frac{dM_y}{dx}
$$
 (F.20)

<span id="page-686-0"></span>
$$
-\frac{\mathrm{d}^{2}}{\mathrm{d}x^{2}}EI_{y}\frac{\mathrm{d}^{2}w}{\mathrm{d}x^{2}} = -q_{z}\left(x\right)
$$
\n(F.21)

Nii nagu pikkejõu puhul, korrutame võrrandi  $(F.21)$  siirdega  $\hat{w}$  ja integreerime üle varda l

<span id="page-686-1"></span>
$$
-\int_{0}^{l} \frac{\mathrm{d}}{\mathrm{d}x} \left( \frac{\mathrm{d}}{\mathrm{d}x} E I_{y} \frac{\mathrm{d}^{2} w}{\mathrm{d}x^{2}} \right) \hat{w} \mathrm{d}x = -\int_{0}^{l} q_{z} \left( x \right) \hat{w} \mathrm{d}x \tag{F.22}
$$

Võrrandi [\(F.22\)](#page-686-1) parempoolne liige väljendab väliskoormuse tööd  $W_v$  siirdel  $\hat{w}$ . Koondkoormuse  $F_{zi}$  töö varda telje punkti i siirdel  $\hat{w}_i$  on  $F_{zi}\hat{w}_i$ . Seega,

$$
W_v = \int_0^l q_z(x) \,\hat{w} \, dx + F_{zi} \hat{w}_i \tag{F.23}
$$

#### 686 F. M˜oisteid vardateooriast

Võrrandi [\(F.22\)](#page-686-1) vasakpoolset liiget integreerime ositi:

<span id="page-687-0"></span>
$$
-\int_{0}^{l} \underbrace{\hat{w}}_{u} \underbrace{\frac{d}{dx} \left(\frac{d}{dx} E I_{y} \frac{d^{2}w}{dx^{2}}\right) dx}_{dv} = -\underbrace{\left(\frac{d}{dx} E I_{y} \frac{d^{2}w}{dx^{2}}\right)}_{Q_{z}} \hat{w} \Big|_{0}^{l} + \int_{0}^{l} \underbrace{\frac{d}{dx} \left(E I_{y} \frac{d^{2}w}{dx^{2}}\right)}_{-M_{y}} \underbrace{\frac{d\hat{w}}{dx}}_{-\hat{\varphi}_{y}} dx
$$
\n(F.24)

Avaldise  $(F.24)$  viimast liiget integreerime veel üks kord

<span id="page-687-1"></span>
$$
\int_0^l \underbrace{\frac{d\hat{w}}{dx} \frac{d}{dx} \left( EI_y \frac{d^2 w}{dx^2} \right) dx}_{dv} = \underbrace{\left( EI_y \frac{d^2 w}{dx^2} \right)}_{-M_y} \underbrace{\frac{d\hat{w}}{dx} \Big|_0^l}_{-\varphi_y} - \int_0^l \underbrace{\left( EI_y \frac{d^2 w}{dx^2} \right)}_{-M_y} \underbrace{\frac{d^2 \hat{w}}{dx^2}}_{-\varphi_y} dx \qquad (F.25)
$$

Arvestades saadud avaldisi  $(F.24)$  ja  $(F.25)$  võime võrrandi  $(F.22)$  esitada virtuaaltööde  $(passiivtööde) summana (virtuaalsiirete printsiip paindel)$ 

<span id="page-687-2"></span>
$$
\underbrace{[Q_z\hat{w} + M_y\hat{\varphi}_y]}_{W_r^{(p)}}|_{0}^{l} \underbrace{-\int_0^l M_y\hat{\psi}_y \, dx}_{W_s^{(p)}} = \underbrace{-\int_0^l q_z(x) \, \hat{w} \, dx - F_{zi}\hat{w}_i}_{-W_v^{(p)}} \tag{F.26}
$$

Paindel jätkame tööde vastastikkuse teoreemi tõestamiseks avaldise  $(F.26)$  teise liikme ositi integreerimist:

<span id="page-687-3"></span>
$$
-\int_{0}^{l} \underbrace{\left(EI_{y}\frac{d^{2}\hat{w}}{dx^{2}}\right)}_{-\hat{M}_{y}}\underbrace{\frac{d^{2}w}{dx^{2}}}{-\hat{w}_{y}}dx = -\underbrace{\frac{dw}{dx}\left(EI_{y}\frac{d^{2}\hat{w}}{dx^{2}}\right)}_{-\hat{\varphi}_{y}}|_{\hat{G}}^{l} + \int_{0}^{l} \underbrace{\frac{d}{dx}\left(EI_{y}\frac{d^{3}\hat{w}}{dx^{3}}\right)}_{-\hat{Q}_{z}}\underbrace{\frac{dw}{dx}}_{-\hat{Q}_{z}}
$$
\n
$$
= w\underbrace{\left(EI_{y}\frac{d^{3}\hat{w}}{dx^{3}}\right)}_{-\hat{Q}_{z}}|_{\hat{G}}^{l} - \underbrace{\left(EI_{y}\frac{d^{2}\hat{w}}{dx^{2}}\right)}_{-\hat{M}_{y}}\underbrace{\frac{dw}{dx}|_{\hat{G}}|_{\hat{G}} - \int_{0}^{l} \underbrace{\left(EI_{y}\frac{d^{4}\hat{w}}{dx^{4}}\right)}_{\hat{p}_{z}}wdx \qquad (F.27)
$$

Saadud seosed  $(F.27)$  asetame avaldisse  $(F.26)$ , kust saame tööde vastastikkuse teoreemi paindel

<span id="page-687-4"></span>
$$
\underbrace{\begin{bmatrix} \stackrel{\leftrightarrow}{\omega} & \stackrel{\leftrightarrow}{\omega} & \stackrel{\leftrightarrow}{\omega} & \stackrel{\rightarrow}{\omega} \\ \stackrel{\vee}{\omega} & \stackrel{\vee}{\omega} & \stackrel{\vee}{\omega} & \stackrel{\vee}{\omega} \end{bmatrix}}_{W_r^I} = \underbrace{\begin{bmatrix} \stackrel{\leftrightarrow}{\omega} & \stackrel{\leftrightarrow}{\omega} & \stackrel{\vee}{\omega} \\ \stackrel{\vee}{\omega} & \stackrel{\vee}{\omega} & \stackrel{\vee}{\omega} \\ \stackrel{\vee}{\omega} & \stackrel{\vee}{\omega} & \stackrel{\vee}{\omega} \end{bmatrix}}_{W_r^{II}} \underbrace{\begin{bmatrix} l & \stackrel{\leftrightarrow}{\omega} & \stackrel{\vee}{\omega} & \stackrel{\vee}{\omega} & \stackrel{\vee}{\omega} \\ \stackrel{\vee}{\omega} & \stackrel{\vee}{\omega} & \stackrel{\vee}{\omega} \end{bmatrix}}_{W_r^{II}} \underbrace{\begin{bmatrix} l & \stackrel{\leftrightarrow}{\omega} & \stackrel{\vee}{\omega} & \stackrel{\vee}{\omega} & \stackrel{\vee}{\omega} \\ \stackrel{\vee}{\omega} & \stackrel{\vee}{\omega} & \stackrel{\vee}{\omega} \end{bmatrix}}_{W_v^{II}} \tag{F.28}
$$

Siin on  $Q_z$ ,  $M_y$ ,  $p_z$ ,  $w$  ja  $\varphi_y$  esimese koormusolukorra jõud ja siirded ning  $\hat{Q}_z$ ,  $\hat{M}_y$ ,  $\hat{p}_z$ ,  $\hat{w}$  ja  $\hat{\varphi}_y$  teise koormusolukorra jõud ja siirded.

#### F.2 Ülekandemaatriks 687

Arvestades saadud avaldisi  $(F.26)$ ,  $(F.28)$ , saame sisejõudude vastastikkuse töö paindel

$$
\underbrace{\int_{0}^{l} M_{y} \hat{\psi}_{y} dx}_{W_{s}^{I}} = \underbrace{\int_{0}^{l} \hat{M}_{y} \psi_{y} dx}_{W_{s}^{II}} \tag{F.29}
$$

ehk

$$
\underbrace{\int_{0}^{l} M_y \frac{\hat{M}_y}{EI_y} dx}_{W_s^{I}} = \underbrace{\int_{0}^{l} \hat{M}_y \frac{M_y}{EI_y} dx}_{W_s^{II}} \tag{F.30}
$$

# F.2 Ülekandemaatriks

Võrrandeid  $(1.56)$ ,  $(1.57)$ ,  $(1.58)$  ja  $(1.59)$  (lk [57\)](#page-58-1) võib kirjutada maatrikskujul

<span id="page-688-0"></span>
$$
\mathbf{Z}_{\mathbf{p}} = \mathbf{U}\mathbf{Z}_{\mathbf{v}} + \mathbf{\hat{Z}} \tag{F.31}
$$

kus  $Z_v$ ,  $Z_p$  on vastavalt siirded ja kontaktjõud varda algul ning lõpus

$$
\mathbf{Z}_{\mathbf{p}} = \begin{bmatrix} w \\ \varphi_y \\ Q_z \\ M_y \end{bmatrix}_{p}, \qquad \mathbf{Z}_{\mathbf{v}} = \begin{bmatrix} w \\ \varphi_y \\ Q_z \\ M_y \end{bmatrix}_{v}
$$
(F.32)

Avaldises  $(F.31)$  olev ülekandemaatriks  $\bf{U}$  I märgikokkuleppe puhul (vt joonis [1.30](#page-58-4) lk [57\)](#page-58-4) on toodud avaldisega [\(F.33\)](#page-688-1)

<span id="page-688-1"></span>
$$
\mathbf{U} = \begin{bmatrix} 1 & -\left(x_p - x_v\right) & \frac{(x_p - x_v)}{GA_Q} - \frac{(x_p - x_v)^3}{6EI_y} & -\frac{(x_p - x_v)^2}{2EI_y} \\ 0 & 1 & \frac{(x_p - x_v)^2}{2EI_y} & \frac{(x_p - x_v)}{EI_y} \\ 0 & 0 & 1 & 0 \\ 0 & 0 & \left(x_p - x_v\right) & 1 \end{bmatrix}
$$
(F.33)

 $Üekandemaatriksit (F.33) saab arvutada funktsiooni Ulintala_Imk.m<sup>1</sup> abil.$  $Üekandemaatriksit (F.33) saab arvutada funktsiooni Ulintala_Imk.m<sup>1</sup> abil.$  $Üekandemaatriksit (F.33) saab arvutada funktsiooni Ulintala_Imk.m<sup>1</sup> abil.$  $Üekandemaatriksit (F.33) saab arvutada funktsiooni Ulintala_Imk.m<sup>1</sup> abil.$  $Üekandemaatriksit (F.33) saab arvutada funktsiooni Ulintala_Imk.m<sup>1</sup> abil.$  $Üekandemaatriksit I märgikokkuleppe puhul U(6,6)$ , kus arvesse on võetud ka normaaljõud N ja pikisiire u  $(Z_v'=|u_x \ w_z \varphi_y \ N_x \ Q_z \ N_y)$ , võib arvutada funktsiooni  $Ulin\_Imk.m^2$  $Ulin\_Imk.m^2$  abil.

 $\ddot{\textit{U}}$ lekandemeetodi koormusvektor  $\overset{\circ}{\mathbf{Z}}$  on

<span id="page-688-4"></span>
$$
\mathbf{\hat{Z}} = \begin{bmatrix}\n\sum \mathcal{M}_y \frac{(x_p - a_M)_+^2}{EI_y 2!} + \sum F_z \frac{(x_p - a_F)_+^3}{EI_y 3!} + \sum q_z \frac{(x_p - a_q)_+^4}{EI_y 4!} \\
-\sum \mathcal{M}_y \frac{(x_p - a_M)_+^1}{EI_y 1!} - \sum F_z \frac{(x_p - a_F)_+^2}{EI_y 2!} - \sum q_z \frac{(x_p - a_q)_+^3}{EI_y 3!} \\
-\sum F_z (x_p - a_F)_+^0 - \sum q_z (x_p - a_q)_+^1 \\
-\sum \mathcal{M}_y (x_p - a_M)_+^0 - \sum F_z (x_p - a_F)_+^1 - \sum q_z \frac{(x_p - a_q)_+^2}{2!}\n\end{bmatrix} \tag{F.34}
$$

<span id="page-688-2"></span><sup>1</sup>./octaveProgrammid/Ulintala\_Imk.m

<span id="page-688-3"></span> $^{2}$ ./octaveProgrammid/Ulin\_Imk.m

#### 688 F. M˜oisteid vardateooriast

Koormusvektorit  $(F.34)$  saab arvutada funktsiooni ZtalaFq.m<sup>[3](#page-689-0)</sup> abil. Momendi  $\mathcal{M}_y$  ja pöördenurga  $\varphi_y$  positiivne suund on pööre teljelt z teljele x. Siin kasutatakse järgmist tähistust:

<span id="page-689-4"></span>
$$
(x - a_F)_+ = \begin{cases} 0, & kui \ (x - a_F) < 0 \\ |x - a_F|, & kui \ (x - a_F) \ge 0 \end{cases} \tag{F.35}
$$

Avaldises  $(F.31)$  olev ülekandemaatriks  $\bf{U}$  II märgikokkuleppe puhul on esitatud avaldisega

<span id="page-689-1"></span>
$$
\mathbf{U} = \begin{bmatrix} 1 & -\left(x_p - x_v\right) & -\frac{\left(x_p - x_v\right)}{GA_Q} + \frac{\left(x_p - x_v\right)^3}{6EI_y} & \frac{\left(x_p - x_v\right)^2}{2EI_y} \\ 0 & 1 & -\frac{\left(x_p - x_v\right)^2}{2EI_y} & -\frac{\left(x_p - x_v\right)}{EI_y} \\ 0 & 0 & -\left(x_p - x_v\right) & -1 \end{bmatrix} \tag{F.36}
$$

 $Üekandemaatriksit (F.36) saab arvutada funktsiooni Ulintala_I Imk.m<sup>4</sup> abil.$  $Üekandemaatriksit (F.36) saab arvutada funktsiooni Ulintala_I Imk.m<sup>4</sup> abil.$  $Üekandemaatriksit (F.36) saab arvutada funktsiooni Ulintala_I Imk.m<sup>4</sup> abil.$  $Üekandemaatriksit (F.36) saab arvutada funktsiooni Ulintala_I Imk.m<sup>4</sup> abil.$  $Üekandemaatriksit (F.36) saab arvutada funktsiooni Ulintala_I Imk.m<sup>4</sup> abil.$  $Üekandemaatriksit II märgikokkuleppe puhul U(6,6), kus arvesse on võetud ka nor$ maaljõud N ja pikisiire u  $(Z_v'= [u_x \ w_z \ \varphi_y \ N_x \ Q_z \ M_y])$ , võib arvutada funktsiooni  $Ulin\_IImk.m^5$  $Ulin\_IImk.m^5$  abil.

 $\ddot{\textit{U}}$ lekandemeetodi koormusvektor  $\overset{\circ}{\mathbf{Z}}$ , kus arvesse on võetud ka normaaljõud N ja pikisiire u  $(Z_v) = [u_x \ w_z \ \varphi_y \ N_x \ Q_z \ M_y])$  on

$$
\mathbf{\tilde{Z}} = \begin{bmatrix}\n-\sum F_x \frac{(x_p - a_F)_+}{EA} - \sum q_x \frac{(x_p - a_q)_+^2}{2EA} \\
\sum \mathcal{M}_y \frac{(x_p - a_M)_+^2}{EI_y2!} + \sum F_z \frac{(x_p - a_F)_+^3}{EI_y3!} + \sum q_z \frac{(x_p - a_q)_+^4}{EI_y4!} \\
-\sum \mathcal{M}_y \frac{(x_p - a_M)_+^1}{EI_y1!} - \sum F_z \frac{(x_p - a_F)_+^2}{EI_y2!} - \sum q_z \frac{(x_p - a_q)_+^3}{EI_y3!} \\
-\sum F_x (x_p - a_F)_+^0 - \sum q_x (x_p - a_q)_+^1 \\
-\sum \mathcal{M}_y (x_p - a_M)_+^0 - \sum F_z (x_p - a_F)_+^1 - \sum q_z \frac{(x_p - a_q)_+^2}{2}\n\end{bmatrix} \tag{F.37}
$$

Momendi  $\mathcal{M}_y$  ja pöördenurga  $\varphi_y$  positiivne suund on pööre teljelt z teljele x.  $S$ iin kasutatakse tähistust  $(F.35)$ .

<span id="page-689-0"></span> $^3$ ./octaveProgrammid/ZtalaFq.m

<span id="page-689-2"></span> $^4$ ./octaveProgrammid/Ulintala\_IImk.m

<span id="page-689-3"></span><sup>5</sup>./octaveProgrammid/Ulin\_IImk.m

# G. Ülekandemaatriksid

# G.1 Algparameetrite meetod

 $Alq parameterite$  meetod on matemaatikas tuntud Cauchy<sup>[1](#page-690-0)</sup> meetodina. Tugevusõpe-tusse tõi selle meetodi 186[2](#page-690-1). a A. Clebsch<sup>2</sup>. Seda meetodit on põhjalikult selgitanud A. P. Filin [\[Fi71\]](#page-751-0). A. Jürgenson kirjeldab algparameetrite meetodit õpikus [Jür85].

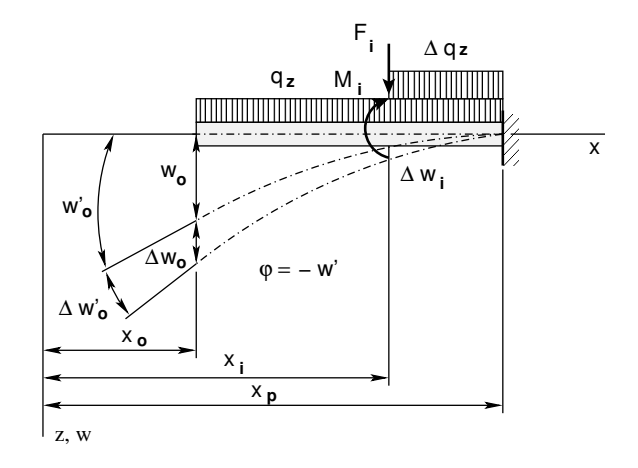

<span id="page-690-2"></span>Joonis G.1. Algparameetrid

Vaatleme joonisel [G.1](#page-690-2) jaotatud koormusega  $q_z = q_z(x)$  varrast, mille elastne joon on esitatud funktsiooniga  $w = w(x)$ . Punktis i lisame momendi  $M_i$ , jõu  $F_i$  ja lauskoormuse  $\Delta q_z = \Delta q_z(x)$ . Koormuste lisamisest tekib täiendav läbipaine  $\Delta w = \Delta w(x)$ . Punktis i arendame täiendava läbipainde  $\Delta w$  Taylori ritta

<span id="page-690-5"></span>
$$
\Delta w = \Delta w_i + \Delta w'_i \frac{(x - x_i)}{1!} + \Delta w''_i \frac{(x - x_i)^2}{2!} + \dots
$$
 (G.1)

Punkti  $x = x_i$  siirde avaldame punkti  $x = x_0$  siirde ja pöörde kaudu

<span id="page-690-3"></span>
$$
\Delta w = \Delta w_0 + \Delta w'_0 x \tag{G.2}
$$

Võtame arvesse momendi, põikjõu, siirde ja pöörde omavahelised seosed

<span id="page-690-4"></span>
$$
w'_{i} = -\varphi_{i}, \quad w''_{i} = -\frac{M_{i}}{EI}, \quad w'''_{i} = -\frac{Q_{zi}}{EI}
$$
(G.3)

<span id="page-690-0"></span><sup>1</sup>Augustin Louis Cauchy, prantsuse matemaatik, 1789–1857.

<span id="page-690-1"></span><sup>2</sup>Rudolf Friedrich Alfred Clebsch, saksa matemaatik, 1833–1872.

Siin  $\varphi_i = -w'_i$ , kuna parema käe teljestiku puhul on pöörde positiivne suund z-lt x-le, aga tuletise w'<sub>i</sub> (puutuja tõusunurga tangens) positiivne suund on vastupidine. Arvestades avaldisi  $(G.2), (G.3)$  $(G.2), (G.3)$  $(G.2), (G.3)$  kirjutame läbipainde juurdekasvu  $(G.1)$  kujul

$$
\Delta w = \Delta w_0 - \varphi x - \frac{M_{yi} (x - x_i)_+^2}{EI} - \frac{Q_{zi} (x - x_i)_+^3}{EI} + \Delta q_i \frac{(x - x_i)_+^4}{4!} + \dots
$$
 (G.4)

Teise märgikokkuleppe puhul

<span id="page-691-0"></span>
$$
w_0 = w_0
$$
,  $w'_0 = -\varphi_0$ ,  $w''_0 = -\frac{M_y}{EI}$ ,  $w'''_0 = -\frac{Q_z}{EI}$  (G.5)

Varda elastse joone universaalvõrrandi saamiseks summeerime kõik jõud vastavalt teisele märgikokkuleppele  $(G.5)$  (joonis  $G.2$ )

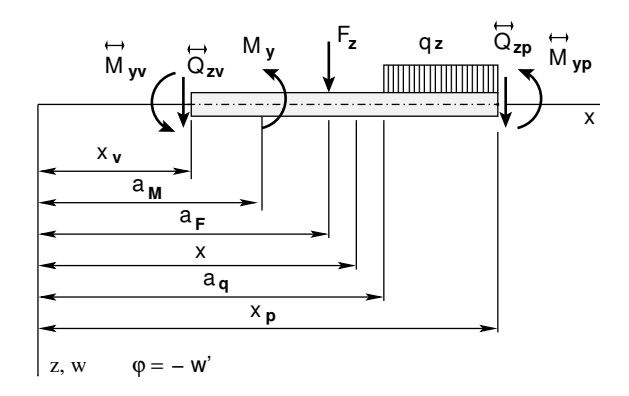

<span id="page-691-1"></span>Joonis G.2. Jõudude positiivsed suunad universaalvõrrandis

<span id="page-691-2"></span>
$$
w_p = w_v - (\varphi_y)_v x + \frac{1}{EI_y} \sum \mathcal{M}_y \frac{(x_p - a_M)_+^2}{2!} +
$$
  
+ 
$$
\frac{1}{EI_y} \sum F_z \frac{(x_p - a_F)_+^3}{3!} + \frac{1}{EI_y} \sum q_z \frac{(x_p - a_q)_+^4}{4!}
$$
(G.6)

kus

$$
(x_p - a_F)_+ = \begin{cases} 0, & kui \ (x_p - a_F) < 0 \\ \mid x_p - a_F \mid, & kui \ (x_p - a_F) \ge 0 \end{cases} \tag{G.7}
$$

Elastse joone universaalvõrrandis  $(G.6)$  on järgmised tähistused:

 $EI_y$  – varda ristlõike paindejäikus,

 $\mathcal{M}_y$  – momentkoormus,

 $F_z$  – koondatud jõud,

 $q_z$  – ühtlaselt jaotatud koormus

Diferentseerime võrrandit  $(G.6)$  ja võtame kasutusele vastavalt teisele märgikokkuleppele [\(G.5\)](#page-691-0) tähistused. Saame varda ristlõike pöörde  $\varphi_p = -w'_p$ 

<span id="page-692-0"></span>
$$
(\varphi_y)_p = 0 - (\varphi_y)_v - \frac{1}{EI_y} \sum \mathcal{M}_y (x_p - a_M)_+ -
$$

$$
-\frac{1}{EI_y} \sum F_z \frac{(x_p - a_F)_+^2}{2!} - \frac{1}{EI_y} \sum q_z \frac{(x_p - a_q)_+^3}{3!}
$$
(G.8)

Varda lõpus saame paindemomendi  $(M_y)_p = -EIw_p''$  avaldiseks

$$
(M_y)_p = 0 - 0 - \frac{1}{EI_y} \sum \mathcal{M}_y (x_p - a_M)_+^0 -
$$

$$
-\frac{1}{EI_y} \sum F_z (x_p - a_F)_+ - \frac{1}{EI_y} \sum q_z \frac{(x_p - a_q)_+^2}{2!}
$$
(G.9)

Varda lõpus on põikjõu  $(Q_z)_p = -EIw_p'''$  avaldis

<span id="page-692-1"></span>
$$
(Q_z)_p = 0 - 0 - 0 - \frac{1}{EI_y} \sum F_z (x_p - a_F)_+^0 - \frac{1}{EI_y} \sum q_z (x_p - a_q)_+ \tag{G.10}
$$

Võrrandid  $(G.6)$  ja  $(G.8) - (G.10)$  $(G.8) - (G.10)$  $(G.8) - (G.10)$  esitame maatrikskujul

<span id="page-692-2"></span>
$$
\mathbf{Z}_{\mathbf{p}} = \mathbf{U}\mathbf{Z}_{\mathbf{v}} + \mathbf{\hat{Z}} \tag{G.11}
$$

kus  $Z_p$ ,  $Z_v$  on tala lõpus ja alguses olevad siirded ning sisejõud

$$
\mathbf{Z}_{\mathbf{p}} = \begin{bmatrix} w \\ \varphi_y \\ \dots \\ Q_z \\ M_y \end{bmatrix}_p, \qquad \mathbf{Z}_{\mathbf{v}} = \begin{bmatrix} w \\ \varphi_y \\ \dots \\ Q_z \\ M_y \end{bmatrix}_v, \tag{G.12}
$$

3

 $U$  – ülekandemaatriks

 $\overline{a}$ 

<span id="page-692-3"></span>
$$
\mathbf{U} = \begin{bmatrix} 1 & -\left(x_p - x_v\right) & \vdots & \frac{\left(x_p - x_v\right)}{GA_Q} - \frac{\left(x_p - x_v\right)^3}{6EI_y} & -\frac{\left(x_p - x_v\right)^2}{2EI_y} \\ 0 & 1 & \vdots & \frac{\left(x_p - x_v\right)^2}{2EI_y} & \frac{\left(x_p - x_v\right)}{EI_y} \\ \vdots & \vdots & \vdots & \ddots & \vdots \\ 0 & 0 & \vdots & 1 & 0 \\ 0 & 0 & \vdots & \left(x_p - x_v\right) & 1 \end{bmatrix}, \qquad (G.13)
$$

#### $692$  G. Ulekandemaatriksid

 $\stackrel{\circ}{\mathbf{Z}}$  – koormusvektor mis, on toodud avaldisega

$$
\mathbf{Z} = \begin{bmatrix}\n\sum \mathcal{M}_{y} \frac{(x_{p} - a_{M})_{+}^{2}}{EI_{y}2!} + \sum F_{z} \frac{(x_{p} - a_{F})_{+}^{3}}{EI_{y}3!} + \sum q_{z} \frac{(x_{p} - a_{q})_{+}^{4}}{EI_{y}4!} \\
-\sum \mathcal{M}_{y} \frac{(x_{p} - a_{M})_{+}^{1}}{EI_{y}1!} - \sum F_{z} \frac{(x_{p} - a_{F})_{+}^{2}}{EI_{y}2!} - \sum q_{z} \frac{(x_{p} - a_{q})_{+}^{3}}{EI_{y}3!} \\
\vdots \\
-\sum F_{z} (x_{p} - a_{F})_{+}^{0} - \sum q_{z} (x_{p} - a_{q})_{+}^{1} \\
-\sum \mathcal{M}_{y} (x_{p} - a_{M})_{+}^{0} - \sum F_{z} (x_{p} - a_{F})_{+}^{1} - \sum q_{z} \frac{(x_{p} - a_{q})_{+}^{2}}{2!}\n\end{bmatrix}
$$
\n(G.14)

Moodustame varda alguses ja lõpus olevatest siiretest vastavad vektorid  $\mathbf{v}_A$  ning  $\mathbf{v}_L$ :

 $\blacksquare$ 

$$
\mathbf{v}_A = \begin{bmatrix} w_A \\ \varphi_A \end{bmatrix}, \qquad \mathbf{v}_L = \begin{bmatrix} w_L \\ \varphi_L \end{bmatrix}
$$
 (G.15)

ja varda alguses ja lõpus olevatest kontaktjõududest vastavad vektorid  $s_A$  ning  $s_L$ .

$$
\mathbf{s}_A = \left[ \begin{array}{c} Q_A \\ M_A \end{array} \right], \qquad \mathbf{s}_L = \left[ \begin{array}{c} Q_L \\ M_L \end{array} \right] \tag{G.16}
$$

V˜orrandid [\(G.11\)](#page-692-2) saame kirjutada kujul

<span id="page-693-0"></span>
$$
\begin{bmatrix} \mathbf{v}_L \\ \dots \\ \mathbf{s}_L \end{bmatrix} = \begin{bmatrix} \mathbf{U}_{vv} & \vdots & \mathbf{U}_{vs} \\ \dots & \dots & \dots \\ \mathbf{U}_{sv} & \vdots & \mathbf{U}_{ss} \end{bmatrix} \begin{bmatrix} \mathbf{v}_A \\ \dots \\ \mathbf{s}_A \end{bmatrix} + \begin{bmatrix} \mathbf{f}_1 \\ \dots \\ \mathbf{f}_2 \end{bmatrix}
$$
 (G.17)

Raamatus  $[PW94]$  lk 174 saadakse maatriks  $\bf{U}$  [\(G.13\)](#page-692-3), [\(G.17\)](#page-693-0) ühikkoormuse meetodil. Võrrandeid [\(G.17\)](#page-693-0) nimetatakse varda põhivõrranditeks, kus varda põhiseoseid kirjeldavad alammaatriksid:

 $U_{vv}$  kirjeldab geomeetriat (kõvakeha liikumist),

 $\mathbf{U}_{ss}$  – tasakaalu,

 $U_{vs}$  – elastsusseoseid (seosed siirete juurdekasvu ja jõudude vahel),

 $U_{sv} = 0$  – tugede ning elastsete vedrude mõju.

### G.2 Esimest järku teooria ülekandemaatriks

Esimest järku teooria ülekandemaatriksit vaadeldakse õpikutes  $[Bor79a]$  $[Bor79a]$ ,  $[Kr\ddot{a}91a]$ ,  $[PW94]$ . Esimest järku teooria ülekandevõrrandi võib kirjutada sümboolsel kujul

$$
\mathbf{Z}_{\mathbf{p}} = \mathbf{U} \cdot \mathbf{Z}_{\mathbf{v}} + \mathbf{\hat{Z}} \tag{G.18}
$$

kus

$$
\mathbf{Z}_{\mathbf{p}} = \begin{bmatrix} u \\ w \\ \varphi_y \\ N_x \\ Q_z \\ M_y \end{bmatrix}_p, \qquad \mathbf{Z}_{\mathbf{v}} = \begin{bmatrix} u \\ w \\ \varphi_y \\ N_x \\ N_x \\ Q_z \\ M_y \end{bmatrix}_v \tag{G.19}
$$

G.2 Esimest järku teooria ülekandemaatriks \* 693

<span id="page-694-0"></span>
$$
\mathbf{U} = \begin{bmatrix} 1 & 0 & 0 & -\frac{(x_p - x_v)}{EA} & 0 & 0 \\ 0 & 1 & -(x_p - x_v) & 0 & \frac{(x_p - x_v)^3}{6EI_y} - \frac{(x_p - x_v)}{G A_{red}} & \frac{(x_p - x_v)^2}{2EI_y} \\ 0 & 0 & 1 & 0 & -\frac{(x_p - x_v)^2}{2EI_y} & -\frac{(x_p - x_v)}{EI_y} \\ 0 & 0 & 0 & -1 & 0 & 0 \\ 0 & 0 & 0 & 0 & -\frac{(x_p - x_v)}{2EI_y} & -\frac{(x_p - x_v)}{2I_y} \\ 0 & 0 & 0 & 0 & -\frac{(x_p - x_v)}{2I_y} & -\frac{(x_p - x_v)}{2I_y} \end{bmatrix}
$$
 (G.20)

$$
\tilde{\mathbf{Z}} = \begin{bmatrix}\n\int_{x_v}^{x_p} \frac{1}{FA} \int_{x_v}^{x_p} q_x dx dx \\
\int_{x_v}^{x_p} \int_{x_v}^{x_p} \frac{1}{EI_y} \int_{x_v}^{x_p} \int_{x_v}^{x_p} q_z dx^2 dx^2 \\
-\int_{x_v}^{x_p} \frac{1}{EI_y} \int_{x_v}^{x_p} \int_{x_v}^{x_p} q_z dx^2 dx \\
-\int_{x_v}^{x_p} q_x dx dx \\
-\int_{x_v}^{x_p} q_z dx dx + \int_{x_v}^{x_p} m_y dx\n\end{bmatrix} \tag{G.21}
$$

Ühtlaselt jaotatud koormuse puhul on koormusliige  $\angle$  järgmine:

$$
\mathbf{\hat{Z}_q} = \begin{bmatrix}\n0 \\
\frac{q_z \cdot (x_p - x_v)^4}{24 E I_y} \\
-\frac{q_z \cdot (x_p - x_v)^3}{6 E I_y} \\
0 \\
-q_z \cdot (x_p - x_v) \\
-q_z \cdot (x_p - x_v)^2\n\end{bmatrix}
$$
\n(G.22)

Koondatud jõu korral, kus  $x_a$  on koondatud jõu rakenduspunkti koordinaat, saame

$$
\mathbf{\hat{Z}_q} = \begin{bmatrix}\n0 \\
\frac{F_z \cdot (x_p - x_a)^3}{6EI_y} \\
-\frac{F_z \cdot (x_p - x_a)^2}{2EI_y} \\
0 \\
0 \\
-F_z\n\end{bmatrix}
$$
\n(G.23)

 $Ü$ lekandemaatriksi  $$ või hõreda maatriksina [ysplfhlin.m](#page-724-0) lk [723.](#page-724-1)

Tala ülekandemaatriksi  $$ dame pikisiirdele u ja normaaljõule N vastavad elemendid. Tala ülekandemaatriksit saame arvutada GNU Octave,i funktsiooni [yspTlvfmhvI.m](#page-725-0) lk [724](#page-725-1) abil. Selle koostamiseks on kasutatud funktsiooni [yspTlfhlin.m](#page-724-2) lk [723.](#page-724-3)

Kolme liigendiga raamile maatriksi  $\overline{IU}$  [\(14.11\)](#page-396-0) arvutamiseks on GNU Octave'i funktsioon [yspSlvfmhvI.m](#page-725-2) lk [724](#page-725-3) (koostatakse funktsiooni [yspSlfhlin.m](#page-725-4) lk [724](#page-724-4) abil).

| $\circ$<br>Z                           | qz                             | $\frac{a_F}{2}$ F <sub>z</sub>                            | $\frac{a_{q}}{a_{q}}$<br>qz                                   |
|----------------------------------------|--------------------------------|-----------------------------------------------------------|---------------------------------------------------------------|
| $\circ$<br>$\boldsymbol{u}$            | 0.0                            | 0.0                                                       | 0.0                                                           |
| $\circ$<br>$\overline{w}$              | $\frac{q_z \cdot x^4}{24EI_y}$ | $F_z(x-a_F)^3_+$<br>$6EI_y$                               | $q_z \cdot (x - a_q)^4_+$<br>$24EI_y$                         |
| $\circ$<br>$\varphi_y$                 | $-\frac{q_z \cdot x^3}{6EI_y}$ | $-\frac{F_z\cdot(x-a_F)^2_{+}}{2EI_y}$                    | $\frac{1}{q_z(x-a_q)^3_+}$<br>$6EI_y$                         |
| $\circ$<br>$N_x$                       | 0.0                            | 0.0                                                       | 0.0                                                           |
| $\circ$<br>$\mathbb{Q}_z$              | $-q_z \cdot x$                 | $-F_z \cdot (x - a_F)_+^0 \Big  -q_z \cdot (x - a_q)_+^1$ |                                                               |
| $\overline{\circ}$<br>$M_y$            | $\frac{q_z \cdot x^2}{2}$      | $-F_z \cdot (x - a_F)_+$                                  | $\underline{q_z\!\cdot\! (x\!-\!a_q)_+^2}$                    |
|                                        |                                |                                                           |                                                               |
| $\overset{\circ}{\textbf{Z}}$          | $q_{x}$                        | $\frac{a_F}{\sqrt{a_F}}$ F <sub>x</sub>                   | $\xrightarrow{a_M} \sum_{y}$                                  |
| $\circ$<br>$\boldsymbol{u}$            | $-\frac{q_x \cdot x^2}{2EA}$   | $\frac{q_x\cdot(x-a_F)_+}{EA}$                            | 0.0                                                           |
| $\circ$<br>w                           | 0.0                            | 0.0                                                       | $M_y \cdot (x - a_M)^2_+$<br>$\frac{1}{2EI_y}$                |
| $\circ$<br>$\varphi_y$                 | 0.0                            | 0.0                                                       | $\frac{M_{\mathcal{Y}}\cdot(x-a_M)_{+}}$<br>$\overline{EI_y}$ |
| $\circ$<br>${\cal N}_x$                | $-q_x \cdot x$                 | $-F_x \cdot (x - a_F)^0_+$                                | 0.0                                                           |
| $\circ$<br>$Q_z$<br>$\overline{\circ}$ | 0.0                            | 0.0                                                       | 0.0                                                           |

<span id="page-695-0"></span>Tabel G.1. Koormusvektor

Staatiliselt määratud tala maatriksi  $\widehat{IU}$  [\(14.11\)](#page-396-0) arvutamiseks on GNU Octave'i funktsioonid [yspSTlvfmhvI.m](#page-726-0) lk [725](#page-726-1) (koostatakse funktsiooni [yspSTlfhlin.m](#page-725-5) lk [724](#page-725-6) abil).

Järgnevates koormusvektorite tabelites on kasutatud õpikutes [Krä91c], [\[Bor79b\]](#page-750-1) toodud avaldisi. Koormusvektorite tabelites  $G.1$ ,  $G.2$  on kasutusel parema käe teljestik x-z. Koormusvektorid esimeses ja teises märgikokkuleppes ei erine teineteisest.

Koormusvektoreid  $\mathbf{Z_q}$ ,  $\mathbf{Z_F}$  ylflin, yzqz ning yzfz saab arvutada GNU Octave'i funktsioonidega [yzhqz.m](#page-722-2) lk [721,](#page-722-3) [yzfzv.m](#page-723-0) lk [722.](#page-723-1)

Mitmesildelise tala koormusvektori  $\hat{Z}$  [\(14.11\)](#page-396-0) arvutamiseks on GNU Octave'i funkt-sioon [ESTtalaKrmus.m](#page-728-0) lk [727,](#page-728-1) mis omakorda kasutab koormusvektorite  $\overset{\circ}{\mathbf{Z}}_{q}$ ,  $\overset{\circ}{\mathbf{Z}}_{\mathbf{F}}$  arvutamiseks funktsioone [yzThqz.m](#page-722-4) ja [yzTfzv.m](#page-723-2) lk [722.](#page-723-3)

Kolme liigendiga raamile koormusvektori  $\stackrel{\circ}{\mathbf{Z}}(14.11)$  $\stackrel{\circ}{\mathbf{Z}}(14.11)$  arvutamiseks on GNU Octave'i funktsioon [ESTSKrmus.m](#page-728-2) lk [727,](#page-728-3) mis omakorda kasutab koormusvektorite  $\mathring{\mathbf{Z}}_{q}$ ,  $\mathring{\mathbf{Z}}_{\mathbf{F}}$  arvutamiseks funktsioone [yzShqz.m](#page-723-4) ja [yzSfzv.m](#page-723-5) lk [722.](#page-723-6)

Staatiliselt määratud tala koormusvektori  $\stackrel{\circ}{\mathbf{Z}}(14.11)$  $\stackrel{\circ}{\mathbf{Z}}(14.11)$  arvutamiseks on GNU Octave'i

| $\overset{\circ}{\textbf{Z}}$                 | $T_{\Omega}$                      | $\neg \Delta T$<br>Ţh                           | $q_{zI}$<br>السسم                                             |
|-----------------------------------------------|-----------------------------------|-------------------------------------------------|---------------------------------------------------------------|
| $\circ$<br>$\boldsymbol{u}$                   | $\alpha_T T_o x$                  | 0.0                                             | 0.0                                                           |
| $\circ$<br>$\boldsymbol{w}$                   | 0.0                               | $-\alpha_T x^2 \frac{\Delta T}{2h}$             | $\frac{q_{zl} \cdot l^4}{120EI_y}$                            |
| $\circ$<br>$\varphi_y$                        | 0.0                               | $\alpha_T x \frac{\Delta T}{h}$                 | $-\frac{q_{z1}\cdot l^3}{24EI_y}$                             |
| $\circ$<br>$N_x$                              | 0.0                               | 0.0                                             | 0.0                                                           |
| $\overline{\mathring{Q_z}}$                   | 0.0                               | 0.0                                             | $-\frac{q_z \cdot l}{2}$                                      |
| $\overline{\circ}$<br>$M_y$                   | 0.0                               | 0.0                                             | $-\frac{q_z \cdot l^2}{6}$                                    |
|                                               |                                   |                                                 |                                                               |
| $\overset{\circ}{\textbf{Z}}$                 | $q_{za}$                          | III 9 zi<br>$q_{za}$ $\frac{1}{\sqrt{2}}$       | $q_{za}$ $\rightarrow$ $\rightarrow$ $\rightarrow$<br>$q_{z}$ |
| $\circ$<br>$\boldsymbol{u}$                   | 0.0                               | 0.0                                             | $\frac{l^2}{6EA}(2q_{xa} + q_{xl})$                           |
| $\circ$<br>$\overline{w}$                     | $\frac{q_{za} \cdot l^4}{30EI_y}$ | $\frac{(4q_{za}+q_{zl})l^4}{120EI_y}$           | 0.0                                                           |
| $\circ$<br>$\varphi_y$                        | $-\frac{q_{za} \cdot l^3}{8EI_y}$ | $\frac{\overline{(3q_{za}+q_{zl})l^3}}{24EI_y}$ | 0.0                                                           |
| $\stackrel{\circ}{N_x}$                       | 0.0                               | 0.0                                             | $-\frac{1}{2}(q_{xa} + q_{xl})$                               |
| $\stackrel{\circ}{Q_z}$<br>$\overline{\circ}$ | $-\frac{q_{za} \cdot l}{2}$       | $-\frac{1}{2}(q_{za}+q_{zl})$                   | 0.0                                                           |

<span id="page-696-0"></span>Tabel G.2. Koormusvektor (järg 1)

 ${\it funktsioon}\;\; ESTSTKrmus.m}\;\;{\rm lk}\;\;727,\;\; mis\;\;omakorda\;\; kasutab\;\;koormusvektorite\;\; \mathring{\bf Z_q},\;\; \mathring{\bf Z_F}$  ${\it funktsioon}\;\; ESTSTKrmus.m}\;\;{\rm lk}\;\;727,\;\; mis\;\;omakorda\;\; kasutab\;\;koormusvektorite\;\; \mathring{\bf Z_q},\;\; \mathring{\bf Z_F}$  ${\it funktsioon}\;\; ESTSTKrmus.m}\;\;{\rm lk}\;\;727,\;\; mis\;\;omakorda\;\; kasutab\;\;koormusvektorite\;\; \mathring{\bf Z_q},\;\; \mathring{\bf Z_F}$  ${\it funktsioon}\;\; ESTSTKrmus.m}\;\;{\rm lk}\;\;727,\;\; mis\;\;omakorda\;\; kasutab\;\;koormusvektorite\;\; \mathring{\bf Z_q},\;\; \mathring{\bf Z_F}$  ${\it funktsioon}\;\; ESTSTKrmus.m}\;\;{\rm lk}\;\;727,\;\; mis\;\;omakorda\;\; kasutab\;\;koormusvektorite\;\; \mathring{\bf Z_q},\;\; \mathring{\bf Z_F}$ arvutamiseks funktsioone [yzSThqz.m](#page-723-7) ja [yzSTfzv.m](#page-723-8) lk [722.](#page-723-9)

### G.2.1 Sõrestiku varda ülekandemaatriks

Sõrestiku varda ülekandevõrrand peab sisaldama kõvakeha liikumise. Sõrestiku varda ulekandemaatriksi saame avaldisest  $G.20$ , kui eemaldame 4. ja 5. rea ning veeru. Saame

<span id="page-696-1"></span>
$$
\mathbf{Z}_{\mathbf{p}} = \mathbf{U} \cdot \mathbf{Z}_{\mathbf{v}} + \mathbf{\hat{Z}} \tag{G.24}
$$

kus

$$
\mathbf{Z}_{\mathbf{p}} = \begin{bmatrix} u \\ w \\ \varphi_y \\ N_x \end{bmatrix}_{p} , \qquad \mathbf{Z}_{\mathbf{v}} = \begin{bmatrix} u \\ w \\ \varphi_y \\ N_x \end{bmatrix}_{v} \tag{G.25}
$$

696 G. Ulekandemaatriksid ¨

ja sõrestiku varda ülekandemaatriks:

<span id="page-697-0"></span>
$$
\mathbf{U} = \begin{bmatrix} 1 & 0 & 0 & -\frac{(x_p - x_v)}{EA} \\ 0 & 1 & -(x_p - x_v) & 0 \\ 0 & 0 & 1 & 0 \\ 0 & 0 & 0 & -1 \end{bmatrix}
$$
(G.26)

 $Ü$ ekandemaatriksi ( $G.26$ ) saame arvutada GNU Octave'i funktsiooniga [yspSRhlin.m](#page-726-2) lk [725.](#page-726-3)

Kirjutame avaldise  $(G.24)$  ringi võrrandisüsteemiks

<span id="page-697-1"></span>
$$
\mathbf{Z}_{\mathbf{p}} - \mathbf{U} \cdot \mathbf{Z}_{\mathbf{v}} = \mathbf{\hat{Z}} \tag{G.27}
$$

 $S\tilde{o}$ restiku varda võrrandite  $(G.27)$  nullist erinevaid kordajaid saame arvutada GNU Octave'i funktsiooniga [yspSRmhvI.m](#page-726-4) lk [725.](#page-726-5)

## G.3 Ülekandemaatriksid teist järku teoorias

 $Ü$ ekandevõrrandisüsteemi (pikijõududes  $S$  ja ristjõududes  $H$ )

<span id="page-697-2"></span>
$$
\tilde{\mathbf{Z}}_{\mathbf{p}} - \tilde{\mathbf{U}} \tilde{\mathbf{Z}}_{\mathbf{v}} = \hat{\tilde{\mathbf{Z}}}
$$
 (G.28)

kus

$$
\tilde{\mathbf{Z}}_{\mathbf{p}} = \begin{bmatrix} u \\ w \\ \varphi_y \\ S_x \\ H_z \\ M_y \end{bmatrix}_{p}, \qquad \tilde{\mathbf{Z}}_{\mathbf{v}} = \begin{bmatrix} u \\ w \\ \varphi_y \\ S_x \\ H_z \\ H_z \\ M_y \end{bmatrix}_{v}
$$
(G.29)

 $lahendamisel$  on siirete ja sisejõudude arvväärtuste erinevus ca  $10^3$  korda. Korrutame siirete võrrandid baasjäikusega ( $i_o = \text{max}EI/\text{min}l$ ).

Teeme muutujate teisenduse, kus siirete arvväärtusi suurendame varda baasjäikuse  $i_o$ korda. Sellist võrrandisüsteemi teisendust nimetame võrrandisüsteemi skaleerimiseks  $(i$ ngl scaling). Pärast võrrandisüsteemi lahendamist saame tegelikud siirded, kui jagame leitud siirded baasjäikusega.

Teise märgikokkuleppe puhul korrutame  $-1$ -ga ülekandemaatriksite ([16.376\)](#page-577-0) ja [\(16.377\)](#page-577-1) veerud 4, 5, 6. Suurendame siirdeid  $(i<sub>o</sub> = maxEI/min)$  korda. Skaleeritud võrran- $disüsteemi ( G.28)$  $disüsteemi ( G.28)$  kordajate maatriks teise märgikokkuleppe puhul on toodud avaldistega [\(G.30\)](#page-698-0), [\(G.31\)](#page-698-1). Neid maatrikseid saab arvutada GNU Octave'i funktsiooniga [ylfmhvII.m](#page-744-0) lk [743.](#page-744-1)

### $\ddot{U} le kandema a triks$

<span id="page-698-0"></span>
$$
\tilde{\mathbf{U}} = \begin{bmatrix}\n1 & 0 & 0 & -i_{o} * \frac{x}{EA} & 0 & 0 \\
0 & 1 & -\frac{\sin \nu \frac{\nu x}{l}}{\nu} x & 0 & i_{o} * \left(\frac{\frac{\nu x}{l} - \sin \frac{\nu x}{l}}{\nu^{3}} \frac{l^{3}}{EI}\right) & i_{o} * \left(\frac{1 - \cos \frac{\nu x}{l}}{\nu^{2}} \frac{l^{2}}{EI}\right) \\
0 & 0 & \cos \frac{\nu x}{l} & 0 & -i_{o} * \left(\frac{-1 + \cos \frac{\nu x}{l}}{\nu^{2}} \frac{l^{2}}{EI}\right) & -i_{o} * \left(\frac{-\sin \frac{\nu x}{l}}{\nu} \frac{l}{EI}\right) \\
0 & 0 & 0 & -1 & 0 & 0 \\
0 & 0 & 0 & 0 & -1 & 0 \\
0 & 0 & -\nu \sin \frac{\nu x}{l} \frac{l}{EI} \frac{1}{i_{o}} & 0 & \frac{-\sin \frac{\nu x}{l}}{\nu} x & -\cos \frac{\nu x}{l}\n\end{bmatrix} (G.30)
$$

vastab survele ja II märgikokkuleppele. Ulekandemaatriks ¨

<span id="page-698-1"></span>
$$
\tilde{\mathbf{U}}_{\mathbf{t}} = \begin{bmatrix}\n1 & 0 & 0 & -i_{o} * \frac{x}{EA} & 0 & 0 \\
0 & 1 & -\frac{\text{sh}\nu\frac{\nu x}{l}}{\nu}x & 0 & i_{o} * \left(\frac{-\nu x}{l} + \text{sh}\frac{\nu x}{l} - \frac{l^{3}}{\nu^{3}}\right) & i_{o} * \left(\frac{-1 - \text{ch}\frac{\nu x}{l}}{\nu^{2}} - \frac{l^{2}}{EI}\right) \\
0 & 0 & \text{ch}\frac{\nu x}{l} & 0 & i_{o} * \left(\frac{1 - \text{ch}\frac{\nu x}{l}}{\nu^{2}} - \frac{l^{2}}{EI}\right) & i_{o} * \left(\frac{-\text{sh}\frac{\nu x}{l}}{\nu} - \frac{l}{EI}\right) \\
0 & 0 & 0 & -1 & 0 & 0 \\
0 & 0 & 0 & 0 & -1 & 0 \\
0 & 0 & \text{vsh}\frac{\nu x}{l} - \frac{l}{EI} \frac{1}{i_{o}} & 0 & \frac{-\text{sh}\frac{\nu x}{l}}{\nu}x & -\text{ch}\frac{\nu x}{l}\n\end{bmatrix} \tag{G.31}
$$

vastab tõmbele ja II märgikokkuleppele.

Skaleeritud võrrandisüsteemi ( $G.28$ ) koormusvektor ühtlaselt jaotatud koormusel  $q_z =$ const esimese ja teise märgikokkuleppe puhul on toodud avaldistega

<span id="page-698-2"></span>
$$
\tilde{\mathbf{Z}} = \begin{bmatrix} u_e \\ w_e \\ \varphi_e \\ S_e \\ H_e \\ M_e \end{bmatrix} = \begin{bmatrix} 0 \\ i_o \left[ \frac{1}{2} \left( \nu \frac{x}{l} \right)^2 - 1 + \cos \left( \nu \frac{x}{l} \right) \right] \frac{q l^4}{\nu^4 E I} \\ -i_o \left[ \nu \frac{x}{l} - \sin \left( \nu \frac{x}{l} \right) \right] \frac{q l^3}{\nu^3 E I} \\ 0 \\ -q \cdot x \\ -\left[ 1 - \cos \left( \nu \frac{x}{l} \right) \right] \frac{q l^2}{\nu^2} \end{bmatrix}
$$
(G.32)

<span id="page-698-3"></span>
$$
\tilde{\mathbf{Z}}_{\mathbf{t}} = \begin{bmatrix} u_e \\ w_e \\ \varphi_e \\ S_e \\ H_e \\ M_e \end{bmatrix} = \begin{bmatrix} 0 \\ -i_o \left[ \frac{1}{2} \left( \nu \frac{x}{l} \right)^2 - 1 - \text{ch} \left( \nu \frac{x}{l} \right) \right] \frac{ql^4}{\nu^4 EI} \\ i_o \left[ \nu \frac{x}{l} - \text{sh} \left( \nu \frac{x}{l} \right) \right] \frac{ql^3}{\nu^3 EI} \\ 0 \\ -q \cdot x \\ \left[ 1 - ch \left( \nu \frac{x}{l} \right) \right] \frac{ql^2}{\nu^2} \end{bmatrix}
$$
(G.33)

Koormusvektor  $\stackrel{\circ}{\mathbf{Z}}(G.32)$  $\stackrel{\circ}{\mathbf{Z}}(G.32)$  vastab survele, koormusvektor  $\stackrel{\circ}{\mathbf{Z}}_{\mathbf{t}}(G.33)$  $\stackrel{\circ}{\mathbf{Z}}_{\mathbf{t}}(G.33)$  vastab tõmbele. Neid teisele ja ka esimesele märgikokkuleppele vastavaid koormusvektoreid saab arvutada GNU Octave'i funktsiooniga [ylqvII.m](#page-745-0) lk [744.](#page-745-1)

Skaleeritud võrrandisüsteemi  $(G.28)$  $(G.28)$  koormusvektor koondatud jõu korral (teise ja esimese märgikokkuleppe puhul) on toodud avaldistega

<span id="page-699-0"></span>
$$
\tilde{\mathbf{Z}} = \begin{bmatrix} u_e \\ w_e \\ \varphi_e \\ S_e \\ H_e \\ M_e \end{bmatrix} = \begin{bmatrix} 0 \\ -i_o \left[ \sin \left( \nu \frac{(x-a)_+}{l} \right) - \left( \nu \frac{(x-a)_+}{l} \right) \right] \frac{Fl^3}{\nu^3 EI} \\ i_o \left[ \cos \left( \nu \frac{(x-a)_+}{l} \right) - 1 \right] \frac{Fl^2}{\nu^2 EI} \\ 0 \\ - (x-a)_+^0 F \\ - \left[ \sin \left( \nu \frac{(x-a)_+}{l} \right) \right] \frac{Fl}{\nu} \end{bmatrix}
$$
(G.34)  

$$
\tilde{\mathbf{Z}}_t = \begin{bmatrix} u_e \\ w_e \\ \varphi_e \\ S_e \\ S_e \\ H_e \end{bmatrix} = \begin{bmatrix} i_o \left[ \sin \left( \nu \frac{(x-a)_+}{l} \right) - \left( \nu \frac{(x-a)_+}{l} \right) \right] \frac{Fl^3}{\nu^3 EI} \\ -i_o \left[ \cosh \left( \nu \frac{(x-a)_+}{l} \right) - 1 \right] \frac{Fl^2}{\nu^2 EI} \\ 0 \\ - (x-a)_+^0 F \\ - \left[ \sin \left( \nu \frac{(x-a)_+}{l} \right) \right] \frac{Fl}{\nu} \end{bmatrix}
$$
(G.35)

<span id="page-699-1"></span>Koormusvektor  $\stackrel{\circ}{\mathbf{Z}}(G.34)$  $\stackrel{\circ}{\mathbf{Z}}(G.34)$  vastab survele, koormusvektor  $\stackrel{\circ}{\mathbf{Z}}_{\mathbf{t}}(G.35)$  $\stackrel{\circ}{\mathbf{Z}}_{\mathbf{t}}(G.35)$  vastab tõmbele. Neid teisele kui ka esimesele märgikokkuleppele vastavaid koormusvektoreid saab arvutada GNU Octave'i funktsiooniga [ylfhvzII.m](#page-746-0) lk [743.](#page-744-2)

Avaldistes  $(G.34)$  ja  $(G.35)$  kasutame järgmist Heaviside'i funktsiooni tähistust

$$
(x-a)_{+} = \begin{cases} 0, & kui \ (x-a) < 0 \\ x-a, & kui \ (x-a) \ge 0 \end{cases}
$$
 (G.36)

 $Ü$ ekandevõrrand normaaljõududes  $N$  ja põikjõududes  $Q$ 

$$
\mathbf{Z}_{\mathbf{p}} = \mathbf{U} \cdot \mathbf{Z}_{\mathbf{v}} + \mathbf{\hat{Z}} \tag{G.37}
$$

kus

$$
\mathbf{Z}_{\mathbf{p}} = \begin{bmatrix} u \\ w \\ \varphi_y \\ N_x \\ Q_z \\ M_y \end{bmatrix}_p, \qquad \mathbf{Z}_{\mathbf{v}} = \begin{bmatrix} u \\ w \\ \varphi_y \\ N_x \\ N_x \\ Q_z \\ M_y \end{bmatrix}_v \tag{G.38}
$$

ja maatrikseid

<span id="page-699-2"></span>
$$
\mathbf{U} = \begin{bmatrix} 1 & 0 & 0 & -\frac{x}{EA} & 0 & 0 \\ 0 & 1 & -x & 0 & \frac{l^3}{\nu^3 EI} \left[ \frac{\nu x}{l} - \sin \frac{\nu x}{l} \right] & \frac{l^2}{\nu^2 EI} \left[ 1 - \cos \frac{\nu x}{l} \right] \\ 0 & 0 & 1 & 0 & -\frac{l^2}{\nu^2 EI} \left[ 1 - \cos \frac{\nu x}{l} \right] & -\frac{l}{\nu EI} \sin \frac{\nu x}{l} \\ 0 & 0 & 0 & 1 & 0 & 0 \\ 0 & 0 & 0 & 0 & -\cos \frac{\nu x}{l} & \frac{\nu}{l} \sin \frac{\nu x}{l} \\ 0 & 0 & 0 & 0 & -\frac{l}{\nu} \sin \frac{\nu x}{l} & -\cos \frac{\nu x}{l} \end{bmatrix}
$$
(G.39)

| $\circ$<br>$\overline{z}$     | s <b>millimin<sup>qz</sup>s</b>                                                                        | $q_{z}$<br>$S_{\text{min}}$                                                                                        |
|-------------------------------|----------------------------------------------------------------------------------------------------|----------------------------------------------------------------------------------------------------|
| $\circ$<br>$\overline{u}$     | 0.0                                                                                                    | 0.0                                                                                                    |
| $\overset{\circ}{w}$          | $-\frac{q l^4}{\nu^4 EI}\left 1-\frac{1}{2}\left(\frac{\nu x}{l}\right)^2-\cos \frac{\nu x}{l}\right $ | $-\frac{ql^4}{\nu^5 EI}\left \frac{\nu x}{l}-\frac{1}{6}\left(\frac{\nu x}{l}\right)^3-\sin\frac{\nu x}{l}\right $ |
| $\overset{\circ}{\varphi_y}$  | $-\frac{ql^3}{\nu^3EI}\left[\frac{\nu x}{l}-\sin\frac{\nu x}{l}\right]$                                | $-\frac{ql^3}{\nu^4EI}\left[1-\frac{1}{2}\left(\frac{\nu x}{l}\right)12-\cos\frac{\nu x}{l}\right]$                |
| $\overset{\circ}{S_x}$        | 0.0                                                                                                    | 0.0                                                                                                    |
| $\bigoplus_{i=1}^{n}$         | $-\frac{ql}{\nu}\sin\frac{\nu x}{l}$                                                                   | $-\frac{ql}{\nu^2}\left 1-\cos\frac{\nu x}{l}\right $                                                              |
| $M_y$                         | $-\frac{ql^2}{\nu^2}\left[1-\cos{\frac{\nu x}{l}}\right]$                                              | $-\frac{ql^2}{\nu^3}\left[\frac{\nu x}{l}-\sin\frac{\nu x}{l}\right]$                                              |
| $\bar{z}$                     | $S \rightarrow \sqrt{\frac{1}{n}}$                                                                     | $S \xrightarrow{a_F} \overline{F_z} S$                                                                             |
| $\circ$<br>$\overline{u}$     | 0.0                                                                                                    | 0.0                                                                                                    |
| $\circ$<br>w                  | $-\frac{\alpha_t \Delta t}{h} \frac{l^2}{\nu^2} \left[1 - \cos \frac{\nu x}{l}\right]$                 | $\left[\frac{\nu}{l}(x-a)-\right]\frac{Fl^3}{EI\nu^3}$                                                             |
| $\stackrel{\circ}{\varphi_y}$ | $-\frac{\alpha_T \Delta T}{h} \frac{l^2}{\nu^2} \sin \frac{\nu x}{l}$                                  | $-\left \cos\frac{\nu}{l}(x-a)-1\right \frac{Fl^2}{EI\nu^{12}}\right $                                             |
| $\overset{\circ}{S}_x$        | 0.0                                                                                                    | 0.0                                                                                                    |
| $\bigoplus_{i=1}^{n}$         | $-\frac{\alpha_T\Delta T}{h}EI\frac{\nu}{l}\sin\frac{\nu x}{l}$                                        | $-F$                                                                                                    |
| $\stackrel{\circ}{M_y}$       | $-\frac{\alpha_T \Delta T}{h} EI \left[1 - \cos \frac{\nu x}{l}\right]$                                | $-\left \sin\frac{\nu}{l}(x-a)\right \frac{Fl}{\nu}$                                                               |

Tabel G.3. Koormusvektor survel (pikijõud  $S$  ja ristjõud  $H$ )

<span id="page-700-0"></span>
$$
\mathbf{U}_{\mathbf{t}} = \begin{bmatrix} 1 & 0 & 0 & \frac{x}{EA} & 0 & 0 \\ 0 & 1 & -x & 0 & -\frac{l^3}{\nu^3 EI} \left[ \frac{\nu x}{l} - \text{sh} \frac{\nu x}{l} \right] & -\frac{l^2}{\nu^2 EI} \left[ 1 - \text{ch} \frac{\nu x}{l} \right] \\ 0 & 0 & 1 & 0 & \frac{l^2}{\nu^2 EI} \left[ 1 - \text{ch} \frac{\nu x}{l} \right] & -\frac{l}{\nu EI} \text{sh} \frac{\nu x}{l} \\ 0 & 0 & 0 & 1 & 0 & 0 \\ 0 & 0 & 0 & 0 & -\text{ch} \frac{\nu x}{l} & \frac{\nu x}{l} \text{sh} \frac{\nu x}{l} \\ 0 & 0 & 0 & 0 & -\frac{l}{\nu} \text{sh} \frac{\nu x}{l} & -\text{ch} \frac{\nu x}{l} \end{bmatrix}
$$
(G.40)

saab arvutada GNU Octave'i funktsiooniga [ylfmII.m](#page-745-2) lk  $744$ . Ülekandemaatriks **U** [\(G.39\)](#page-699-2) on survel ja II märgikokkuleppel. Ülekandemaatriks  $U_t$  [\(G.40\)](#page-700-0) on tõmbel ja II märgikokkuleppel.

| $\overset{\circ}{\textbf{Z}}$ | $\sum_{i=1}^{\infty}$ $\lim_{i \to \infty}$ $\lim_{i \to \infty}$ $\lim_{i \to \infty}$ $\lim_{i \to \infty}$ $\lim_{i \to \infty}$ | $\frac{S}{S}$ $\frac{1}{S}$                                                                                             |
|-------------------------------|----------------------------------------------------------------------------------------------------|----------------------------------------------------------------------------------------------------|
| $\hat{u}$                     | 0.0                                                                                                    | 0.0                                                                                                    |
| $\overset{\circ}{w}$          | $-\frac{ql^4}{\nu^4 EI}\left 1+\frac{1}{2}\left(\frac{\nu x}{l}\right)^2-\text{ch}\frac{\nu x}{l}\right $                           | $-\frac{ql^4}{\nu^5 EI}\left \frac{\nu x}{l}-\frac{1}{6}\left(\frac{\nu x}{l}\right)^3-\text{sh}\frac{\nu x}{l}\right $ |
| $\overset{\circ}{\varphi_y}$  | $-\frac{q l^3}{\nu^3 EI}\left[\frac{\nu x}{l} - \text{sh} \frac{\nu x}{l}\right]$                                                   | $-\frac{ql^3}{\nu^4 EI}\left[1-\frac{1}{2}\left(\frac{\nu x}{l}\right)12-\text{ch}\frac{\nu x}{l}\right]$               |
| $\overset{\circ}{S_x}$        | 0.0                                                                                                    | 0.0                                                                                                    |
| $\stackrel{\circ}{H_{z}}$     | $-\frac{ql}{l}sh\frac{\nu x}{l}$                                                                                                    | $-\frac{ql}{\nu^2}\left 1-\text{ch}\frac{\nu x}{l}\right $                                                              |
| $M_y$                         | $-\frac{ql^2}{\nu^2}\left[1-\text{ch}\frac{\nu x}{l}\right]$                                                                        | $-\frac{ql^2}{\nu^3}\left[\frac{\nu x}{l}-\text{sh}\frac{\nu x}{l}\right]$                                              |
|                               |                                                                                                    |                                                                                                    |
| $\overset{\circ}{\textbf{Z}}$ | $S \rightarrow \frac{A}{h}$                                                                                                    | $S \xrightarrow{d_F} F_z$ S                                                                                             |
| $\hat{u}$                     | 0.0                                                                                                    | 0.0                                                                                                    |
| $\overset{\circ}{w}$          | $-\frac{\alpha_t \Delta t}{h} \frac{l^2}{\nu^2} \left[1 - \text{ch} \frac{\nu x}{l}\right]$                                         | $\left \frac{\nu}{l}(x-a)-\operatorname{sh}\frac{\nu}{l}(x-a)\right \frac{Fl^{3}}{EI\nu^{3}}$                           |
| $\circ$<br>$\varphi_y$        | $-\frac{\alpha_T\Delta T}{h} \frac{l^2}{\nu^2} \text{sh} \frac{\nu x}{l}$                                                           | $-\left[\text{ch}\frac{\nu}{l}(x-a)-1\right]\frac{Fl^2}{EI\nu^{12}}$                                                    |
| $\overset{\circ}{S_x}$        | 0.0                                                                                                    | 0.0                                                                                                    |
| $H_z$                         | $-\frac{\alpha_T\Delta T}{h}EI\frac{\nu}{I}\text{sh}\frac{\nu x}{I}$                                                                | $-F$                                                                                                    |

Tabel G.4. Koormusvektor tõmbel (pikijõud  $S$  ja ristjõud  $H$ )

 $Ü$ ekandevõrrandid ( $G.28$ ) saab kirjutada lühemal kujul

$$
\widehat{IU} \cdot \widehat{Z} = \mathring{Z} \tag{G.41}
$$

kus maatriksi  $\widehat{IV}$  saab koostada GNU Octave'i funktsiooniga [ysplvfmhvII.m](#page-747-0) lk [746,](#page-747-1) milles on kasutatud funktsiooni [ysplfmhvII.m](#page-744-3) lk  $743$ . Need funktsioonid sisaldavad nii survet kui ka t˜ommet.

Koormusvektorid jaotatud koormusest ja koondatud jõust arvutame GNU Octave'i funktsioonidega vastavalt [ylqvII.m](#page-745-0) lk [744](#page-745-1) ja [ylfhvzII.m](#page-744-5) lk [743.](#page-744-2) Need funktsioonid sisaldavad nii survet kui ka tõmmet.

Koormusvektorite tabelites on kasutatud õpikutes [Krä91c], [\[Bor79a\]](#page-750-0) toodud avaldisi.

# H. Põhivalemite tabelid

Järgnevate tabelite koostamisel on kasutatud õpikutes [Rää75], [\[EP67\]](#page-751-1), [Krä90] ja [\[Bor79a\]](#page-750-0) toodud andmeid.

### H.1 Deformatsioonimeetod

Esimest järku teooria deformatsioonimeetodi põhivalemite tabelites on varda elastse joone ja pöördenurga katkevuse valemid kinnitusmomendi leidmiseks.

> Tala elastse joone pöördenurga katkevusest  $\Delta\varphi$  tekkivad kinnitusmomendid leiame pöördenurkade  $\varphi_{10}$  ja  $\varphi_{20}$  abil (joonis [H.1\)](#page-702-0)

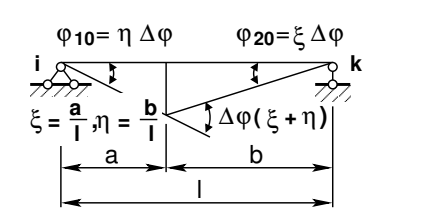

<span id="page-702-0"></span>Joonis H.1. Pöördenurga

katkevus  $\Delta\varphi$ 

<span id="page-702-1"></span>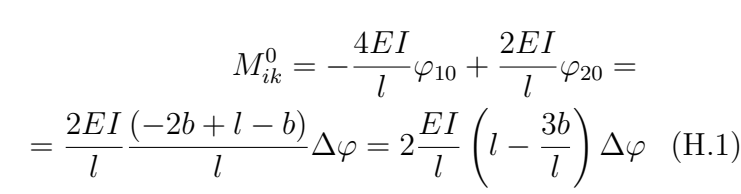

Avaldis  $(H.1)$  vastab I märgikokkuleppele.

Tala elastse joone katkevusest  $\Delta w$  tekkivad kinnitusmomendid leiame pöördenurkade  $\varphi_{10}$  ja  $\varphi_{20}$  abil (joonis [H.2\)](#page-702-2)

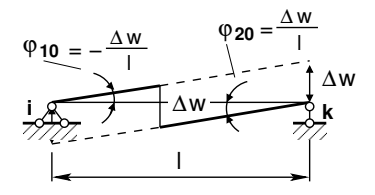

<span id="page-702-2"></span>Joonis H.2. Elastse joone katkevus  $\Delta w$ 

<span id="page-702-3"></span>
$$
M_{ik}^{0} = M_{ki}^{0} = -\frac{4EI}{l}\varphi_{10} + \frac{2EI}{l}\varphi_{20} =
$$
  
= 
$$
\frac{4EI}{l}\frac{\Delta w}{l} + \frac{2EI}{l}\frac{\Delta w}{l} = 6\frac{EI}{l}\frac{\Delta w}{l}
$$
 (H.2)

Avaldis  $(H.2)$  vastab I märgikokkuleppele.

| Koormus                                                                                                    | $\frac{2i}{\pi}$ $\left(\frac{El = const}{l}\right)$ $\left(\frac{k}{l}\right)$                                                                    |
|----------------------------------------------------------------------------------------------------|----------------------------------------------------------------------------------------------------|
| $\frac{1}{2}$ $\frac{1}{2}$ $\frac{1}{2}$ $\frac{1}{2}$ $\frac{1}{2}$ $\frac{1}{2}$ $\frac{1}{2}$ $\frac{1}{2}$                                                                                                    | $M_{ik} = \frac{EI}{l} 4\varphi_i$                                                                                                    |
|                                                                                                    | $M_{ki} = \frac{EI}{l} 2\varphi_i$                                                                                                    |
|                                                                                                    | $M_{ik} = \frac{EI}{l} 2 \varphi_k$                                                                                                    |
| $\frac{41}{7}$ $\frac{k}{\sqrt{\phi}}$                                                                                                    | $M_{ki} = \frac{EI}{l} 4\varphi_i$                                                                                                    |
|                                                                                                    | $M_{ik} = \frac{EI}{l} 6 \vartheta_{ik}$                                                                                                    |
| $\frac{2^{i}}{2}$                                                                                                    | $M_{ki} = \frac{EI}{l} 6 \vartheta_{ik}$                                                                                                    |
| $\frac{1}{\sqrt{\frac{1}{1-\frac{1}{1-\frac{$ | $M_{ik} = -\frac{EI}{l} \left[ 2\frac{a}{l} + 4\frac{b}{l} \right] \Delta \varphi = -2\frac{EI}{l} \left( 1 - 3\frac{b}{l} \right] \Delta \varphi$ |
|                                                                                                    | $M_{ki} = -\frac{EI}{l} \left[ 4\frac{a}{l} + 2\frac{b}{l} \right] \Delta \varphi = 2\frac{EI}{l} \left( 1 - 3\frac{a}{l} \right] \Delta \varphi$  |
| $\begin{array}{ c c c }\n\hline\na & b & b \\ \hline\n\hline\na & \Delta w & k \\ \hline\n\end{array}$                                                                                                    | $M_{ik} = -6\frac{EI}{l} \frac{1}{l} \Delta w$                                                                                                    |
|                                                                                                    | $M_{ki} = -6\frac{EI}{l} \frac{1}{l} \Delta w$                                                                                                    |
|                                                                                                    | $M_{ik} = EI \frac{\alpha_T \Delta T}{h}$                                                                                                    |
| $\frac{a \cdot \underline{L} \cdot h \cdot \underline{\tau}}{a \cdot \underline{\tau}} \quad \frac{k \cdot \underline{R}}{\tau}$                                                                                                    | $M_{ki} = -EI\frac{\alpha_T \Delta T}{h}$                                                                                                    |

<span id="page-703-0"></span>Tabel H.1. Jäikade tugedega varda toemomendid\*

\*Tabelis [H.1](#page-703-0) esitatud valemites kehtib kontaktjõudude määramisel teine märgikok-kulepe (joonis [1.19\)](#page-49-0). Teise märgikokkuleppe puhul

- jäikade sõlmede pöörded  $\varphi_i$ ,  $\varphi_k$  ja momendid  $M_{ik}$ ,  $M_{ki}$  on positiivsed vastupidi kellaosutite liikumise suunale
- varda pöörde  $\vartheta_{ik}$  positiivne suund on kellaosutite liikumise suunas [\[KM04\]](#page-752-4) lk 199, [\[ME09\]](#page-753-0).

| Koormus                                                                                                    | $\frac{2i}{3}$ $\sum_{M_{ik}}$ $\frac{E1 = const}{N_{ki}}$ $\sum_{M_{ki}}$ |
|----------------------------------------------------------------------------------------------------|----------------------------------------------------------------------------|
| <b>Experience of the Contract of the Contract of the Contract of the Contract of the Contract of the Contract of </b>                                                                                                    | $M_{ik} = \frac{q l^2}{12}$                                                |
|                                                                                                    | $M_{ki} = -\frac{ql^2}{12}$                                                |
|                                                                                                    | $M_{ik} = \frac{q l^2}{20}$                                                |
| $\frac{1}{\sqrt{2}}$                                                                                                    | $M_{ki} = -\frac{q l^2}{30}$                                               |
|                                                                                                    | $M_{ik} = \frac{q l^2}{30}$                                                |
| $\frac{2}{3}$                                                                                                    | $M_{ki} = -\frac{q l^2}{20}$                                               |
| q <sub>p</sub>                                                                                                    | $M_{ik} = \frac{q l^2}{60} (3q_v + 2q_p)$                                  |
|                                                                                                    | $M_{ki} = -\frac{q l^2}{60} \left( 2q_v + 3q_p \right)$                    |
| $\begin{array}{c c c c c c} & a & b & b \\ \hline & & & & & & \\ \hline & & & & & & \\ \hline & & & & & & \\ \hline & & & & & & \\ \hline & & & & & & & \\ \hline & & & & & & & \\ \hline & & & & & & & \\ \hline & & & & & & & \\ \hline & & & & & & & & \\ \hline \end{array}$                                    | $M_{ik} = \frac{a}{l} \left(\frac{b}{l}\right)^2 Fl$                       |
|                                                                                                    | $M_{ki} = -\left(\frac{a}{l}\right)^2 \frac{b}{l} Fl$                      |
| $\frac{1}{2}$ $\frac{1}{2}$ | $M_{ik} = \frac{b}{l} \left( 3\frac{a}{l} - 1 \right)$                     |
|                                                                                                    | $M_{ki} = \frac{a}{l} \left( 3 \frac{b}{l} - 1 \right)$                    |

<span id="page-704-0"></span>Tabel H.2. Jäikade tugedega varda toemomendid\*

\*Tabelis [H.2](#page-704-0) esitatud valemites kehtib kontaktjõudude määramisel teine märgikok-kulepe (joonis [1.19\)](#page-49-0). Teise märgikokkuleppe puhul

- jäikade sõlmede pöörded  $\varphi_i$ ,  $\varphi_k$  ja momendid  $M_{ik}$ ,  $M_{ki}$  on positiivsed vastupidi kellaosutite liikumise suunale
- varda pöörde  $\vartheta_{ik}$  positiivne suund on kellaosutite liikumise suunas [\[KM04\]](#page-752-4) lk 199, [\[ME09\]](#page-753-0).

| Koormus                                                                                                    | $\frac{2i}{3}$ $\bigg($ El = const                                                                                          |
|----------------------------------------------------------------------------------------------------|----------------------------------------------------------------------------------------------------|
| $\frac{1}{2}$                                                                                                    | $M_{ik} = \frac{EI}{l} 3\varphi_i$                                                                                          |
| $\frac{v_{ik}}{v_{ik}}$                                                                                                    | $M_{ik} = \frac{EI}{l} 3 \vartheta_{ik}$                                                                                    |
| $\begin{picture}(120,10) \put(0,0){\line(1,0){10}} \put(15,0){\line(1,0){10}} \put(15,0){\line(1,0){10}} \put(15,0){\line(1,0){10}} \put(15,0){\line(1,0){10}} \put(15,0){\line(1,0){10}} \put(15,0){\line(1,0){10}} \put(15,0){\line(1,0){10}} \put(15,0){\line(1,0){10}} \put(15,0){\line(1,0){10}} \put(15,0){\line(1,0){10}} \put(15,0){\line($ | $M_{ik} = \frac{3EI}{l} \frac{b}{l} \Delta \varphi$                                                                         |
| $\begin{array}{c c}\n & b \\ \hline\n\end{array}$                                                                                                    | $M_{ik} = -\frac{3EI}{l^2} \Delta w$                                                                                        |
| $\frac{9}{16}$                                                                                                    | $M_{ik} = \frac{ql^2}{8}$                                                                                                   |
| <sup>o</sup> a la de la de la de la de la de la de la de la de la de la de la de la de la de la de la de la de la de la d<br>La de la de la de la de la de la de la de la de la de la de la de la de la de la de la de la de la de la de l                                                                                                    | $M_{ik} = \frac{l^2}{120} (14q_v + q_p), \quad q_p \ge q_v$<br>$M_{ik} = \frac{l^2}{120} (7q_p + 8q_v), \quad q_v \geq q_p$ |
|                                                                                                    | $M_{ik} = \frac{1}{2} \frac{b}{l} \left  1 - \left(\frac{b}{l}\right)^2 \right  Fl$                                         |
| $\begin{array}{c c c c c} \hline & & & & & & & \\ \hline & & & & & & & \\ \hline & & & & & & & \\ \hline & & & & & & & \\ \hline & & & & & & & \\ \hline & & & & & & & \\ \hline & & & & & & & \\ \hline & & & & & & & \\ \hline & & & & & & & & \\ \hline \end{array}$                                                                             | $M_{ik} = \frac{1}{2} \left  1 - 3 \left( \frac{b}{l} \right)^2 \right  M$                                                  |
| $\frac{a_1}{a_2}$ $\frac{M}{a_1}$                                                                                                    | $M_{ik} = \frac{1}{2}M$                                                                                                    |
| $\frac{a_1}{b_1} \frac{b_2}{b_1} \frac{c_2}{c_1} \frac{c_2}{c_1} \frac{c_2}{c_1} \frac{c_2}{c_1} \frac{c_2}{c_1} \frac{c_2}{c_1} \frac{c_2}{c_1} \frac{c_2}{c_1} \frac{c_2}{c_1} \frac{c_2}{c_1} \frac{c_2}{c_1} \frac{c_2}{c_1} \frac{c_2}{c_1} \frac{c_2}{c_1} \frac{c_2}{c_1} \frac{c_2}{c_1} \frac{c_2}{c_1} \frac{c_2}{c_1}$                   | $M_{ik} = \frac{3}{2} E I \alpha_T \frac{\Delta T}{h}$                                                                      |

<span id="page-705-0"></span>Tabel H.3. Jäiga ja liigendtoega varda toemoment\*

\*Tabelis [H.3](#page-705-0) esitatud valemites kehtib kontaktjõudude määramisel teine märgikokkulepe (joonis [1.19\)](#page-49-0).

| Koormus                                                                                                    | $E = const$<br>$M_{\text{ki}}$                                                                                                    |
|----------------------------------------------------------------------------------------------------|----------------------------------------------------------------------------------------------------|
| $\frac{1}{\sqrt{2\pi}}$                                                                                                    | $M_{ki} = \frac{EI}{l} 3 \varphi_k$                                                                                                    |
| $\frac{1}{\sqrt{2\pi}}\sum_{\theta_{1k}}\frac{k}{\sqrt{2\pi}}$                                                                                                   | $M_{ki} = \frac{EI}{l} 3 \vartheta_{ik}$                                                                                                    |
| $\frac{1}{2}$                                                                                                    | $M_{ki} = -\frac{3EI}{l} \frac{a}{l} \Delta \varphi$                                                                                        |
| $\begin{array}{ c c }\n\hline\na & b \\ \hline\n\text{A}\text{W} & \text{k} \\ \hline\n\end{array}$                                                              | $M_{ki} = -\frac{3EI}{l^2} \Delta w$                                                                                                    |
|                                                                                                    | $M_{ki}=-\frac{ql^2}{8}$                                                                                                    |
| $\frac{q}{\sqrt{q}}$                                                                                                    | $M_{ki} = -\frac{l^2}{120} \left( 14q_p + q_v \right), \quad q_v \geq q_p$<br>$M_{ki} = -\frac{l^2}{120} (7q_v + 8q_p), \quad q_p \geq q_v$ |
| $\begin{array}{ccc}\n & a & \xrightarrow{f} & b & \xrightarrow{f} \\  & \downarrow & & \downarrow & & \downarrow \\  & & \downarrow & & \downarrow\n\end{array}$ | $M_{ki} = \frac{1}{2} \frac{a}{l} \left  \left( \frac{a}{l} \right)^2 - 1 \right  Fl$                                                       |
| $\begin{array}{c c}\n & a & b \\ \hline\n\vdots & \downarrow & k \\ \hline\n\end{array}$                                                                         | $M_{ki}=\frac{1}{2}\left 1-3\left(\frac{b}{l}\right)^2\right M$                                                                             |
| $\sum_{k=1}^{N}$                                                                                                    | $M_{ki} = \frac{1}{2}M$                                                                                                    |
| $\frac{1}{\sqrt[3]{\pi}}\frac{T_{-1}\frac{1}{2}r^{h}}{T_{+}\frac{1}{2}r^{h}}\frac{1}{\sqrt{I}=T_{-}-T}\frac{kE}{E}$                                              | $M_{ki} = -\frac{3}{2}EI\alpha_T\frac{\Delta T}{h}$                                                                                         |

<span id="page-706-0"></span>Tabel H.4. Liigend ja jäiga toega varda toemoment<sup>\*</sup>

\*Tabelis [H.4](#page-706-0) esitatud valemites kehtib kontaktjõudude määramisel teine märgikokkulepe (joonis [1.19\)](#page-49-0).

## H.2 Deformatsiooni- ja jõumeetod II järku teoorias

Kõnesolevas lisas on toodud varda teist järku teooria deformatsiooni- ja jõumeetodi  $p\tilde{o}hivalent.$  Varda tunnusarv  $\nu$  (sks Stabkennzahl [Krä91a]) on parameeter

<span id="page-707-0"></span>
$$
\nu = l \sqrt{\frac{S}{EI}}
$$
 (H.3)

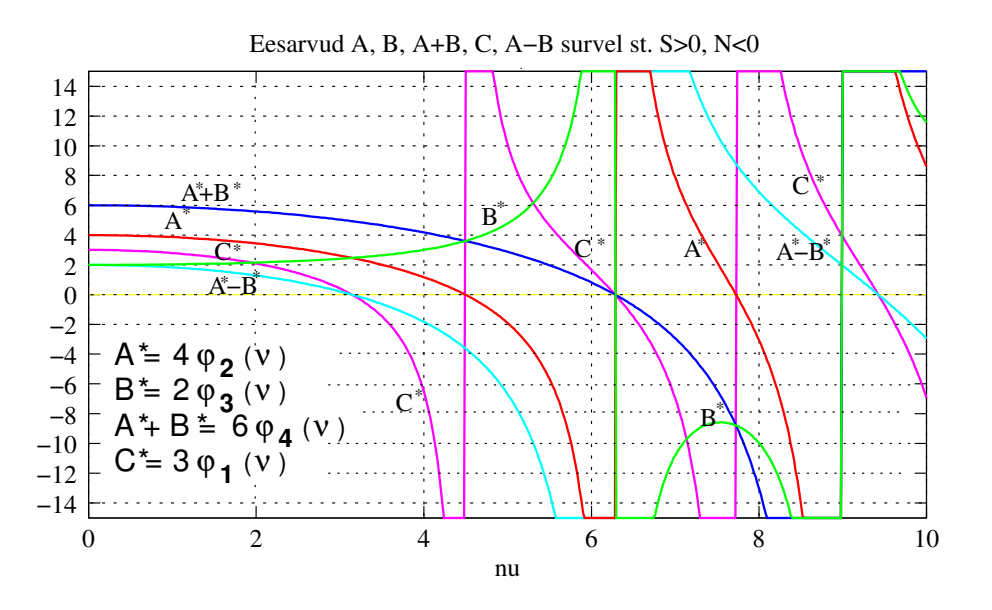

Joonis H.3. Eesarvud  $A^*, B^*, C^*, A^*+B^*$  survel

Kui puudub pikijõud, st  $S = 0$ , siis eesarvude avaldistes (tabel [H.5\)](#page-708-0) piirile minnes lim  $\nu \rightarrow 0$ , saame deformatsioonimeetodis tuntud suurused

$$
\lim_{\nu \to 0} A^* = 4, \qquad \lim_{\nu \to 0} B^* = 2, \qquad \lim_{\nu \to 0} C^* = 3
$$
  

$$
\lim_{\nu \to 0} \varphi_1 (\nu) = 1, \qquad \lim_{\nu \to 0} \varphi_2 (\nu) = 1, \qquad \lim_{\nu \to 0} \varphi_3 (\nu) = 1
$$
 (H.4)

Juhul kui valemis  $(H.3)$  vaadeldakse jõudu  $S$  tõmbejõuna, tuleb parameeter  $\nu$  asenda $da$   $i\nu$ -ga

$$
(i\nu)^2 = i^2\nu^2 = -\nu^2
$$
  
\n
$$
\cos (i\nu)^2 = \text{ch }\nu
$$
  
\n
$$
\sin (i\nu)^2 = i \text{sh }\nu
$$
  
\n
$$
\tan (i\nu)^2 = i \text{th }\nu
$$
\n(H.5)

st trigonomeetrilised funktsioonid lähevad üle hüperboolseteks funktsioonideks. Eesarvud (sks k Vorzahlen  $\sqrt{Bor79a}$ ) on toodud tabelis [H.5.](#page-708-0) Eesarvude leidmiseks kasutame GNU Octave'i programmi [eesarvud.m](#page-741-0) lk [740.](#page-741-1)

| Funktsioon                                                                                              | S kui survejõud                                              | S kui tõmbejõud                                                                                              |
|----------------------------------------------------------------------------------------------------|--------------------------------------------------------------|----------------------------------------------------------------------------------------------------|
| $A^* = 4\varphi_2(\nu)$                                                                                 | $\frac{\nu(\sin\nu-\nu\cos\nu)}{2(1-\cos\nu)-\nu\sin\nu}$    | $\frac{\nu(\sh\nu-\nu\ch\nu)}{2(\ch\nu-1)-\nu\sh\nu}$                                                        |
| $B^* = 2\varphi_3(\nu)$                                                                                 | $\frac{\nu(\nu-\sin\nu)}{2(1-\cos\nu)-\nu\sin\nu}$           | $\frac{\nu(\nu-\mathrm{sh}\,\nu)}{2(\mathrm{ch}\,\nu-1)-\nu\mathrm{sh}\,\nu}$                                |
| $A^* + B^* = 6\varphi_4(\nu)$                                                                           | $\frac{\nu^2(1-\cos\nu)}{2(1-\cos\nu)-\nu\sin\nu}$           | $\frac{\nu^2(1-\operatorname{ch}\nu)}{2(\operatorname{ch}\nu-1)-\nu\operatorname{sh}\nu}$                    |
| $C^* = 3\varphi_1(\nu)$                                                                                 | $\frac{\nu^2 \sin \nu}{\sin \nu - \nu \cos \nu}$             | $\frac{\nu^2 \sin \nu}{\nu \cosh \nu - \sin \nu}$                                                            |
| $A^* - B^*$                                                                                             | $\frac{\nu(1+\cos\nu)}{\sin\nu}$                             | $\frac{\nu(1+\operatorname{ch}\nu)}{\operatorname{sh}\nu}$                                                   |
| $V^*$                                                                                                   | $12\frac{2(1-\cos\nu)-\nu\sin\nu}{\nu^2\sin\nu}$             | $12\frac{2(1-\mathop{\rm ch}\nolimits\nu)-\nu\mathop{\rm sh}\nolimits\nu}{\nu^2\mathop{\rm sh}\nolimits\nu}$ |
| $\alpha^*$                                                                                              | $\frac{1}{\nu}\left \frac{1}{\nu}-\cot\nu\right $            | $\frac{1}{\nu}$ coth $\nu - \frac{1}{\nu}$                                                                   |
| $\beta^*$                                                                                               | $\frac{1}{\nu}\left[\frac{1}{\sin \nu}-\frac{1}{\nu}\right]$ | $\frac{1}{\nu}\left \frac{1}{\nu}-\frac{1}{\sin \nu}\right $                                                 |
| $\alpha^* = \frac{1}{C^*}, \ \beta^* = \frac{B^*}{A^*C^*}, \ \frac{1}{C^*} = \frac{A^*}{A^{*2}-B^{*2}}$ |                                                              |                                                                                                    |
| $\eta_1(\nu) = \varphi_1(\nu) - \frac{\nu^2}{3}, \quad \eta_2(\nu) = \varphi_4(\nu) - \frac{\nu^2}{12}$ |                                                              |                                                                                                    |

<span id="page-708-0"></span>Tabel H.5. Eesarvud

Pikipõikpainde parandustegurite  $\varphi_1 (\nu)$ ,  $\varphi_2 (\nu)$ ,  $\varphi_3 (\nu)$ ,  $\varphi_4 (\nu)$ ,  $\eta_1 (\nu)$ ,  $\eta_2 (\nu)$  leidmiseks on õpikutes  $|E P67|$  lk 598 ja  $|SALSS4|$  lk 407 toodud tabelid. Tabelite kasutamisel peab arvestama, et suurte arvude väikeste vahede lineaarne interpolatsioon $<sup>1</sup>$  $<sup>1</sup>$  $<sup>1</sup>$ </sup> võib põhjustada vigu. Nende parandustegurite arvutamiseks on GNU Octave'i funktsioon fi ja [eta.m](#page-742-0) lk [741.](#page-742-1) Siin funktsiooni fi ja eta(mark,nu) argument "mark" on survel '-' ja tõmbel '+' ning "nu" – varda tunnusarvu arvuline väärtus. Funktsioon väljastab parandustegurid järgmises järjekorras:  $\varphi_1, \varphi_2, \varphi_3, \varphi_4, \eta_1, \eta_2$ .

Eesarve v, A\*, B\*, A + B\*, C\*, A - B\*, V\*,  $\alpha^*$ ,  $\beta^*$  saab leida GNU Octave'i funktsiooniga [eesarv.m](#page-742-2) lk  $741$ . Programm väljastab eesarvud järgmises järjekorras:  $\nu$ ,  $A^*, B^*, A + B^*, C^*, A - B^*, V^*, \alpha^*, \beta^*.$ 

Eesarvude graafika koostab GNU Octave'i programm [eesagraf.m](#page-742-4) lk [741.](#page-742-5)

<span id="page-708-1"></span><sup>&</sup>lt;sup>1</sup>Interpoleerimine, funktsiooni väärtuste hindamine nende punktide vahel, kus selle funktsiooni või tema tuletiste väärtused on teada.

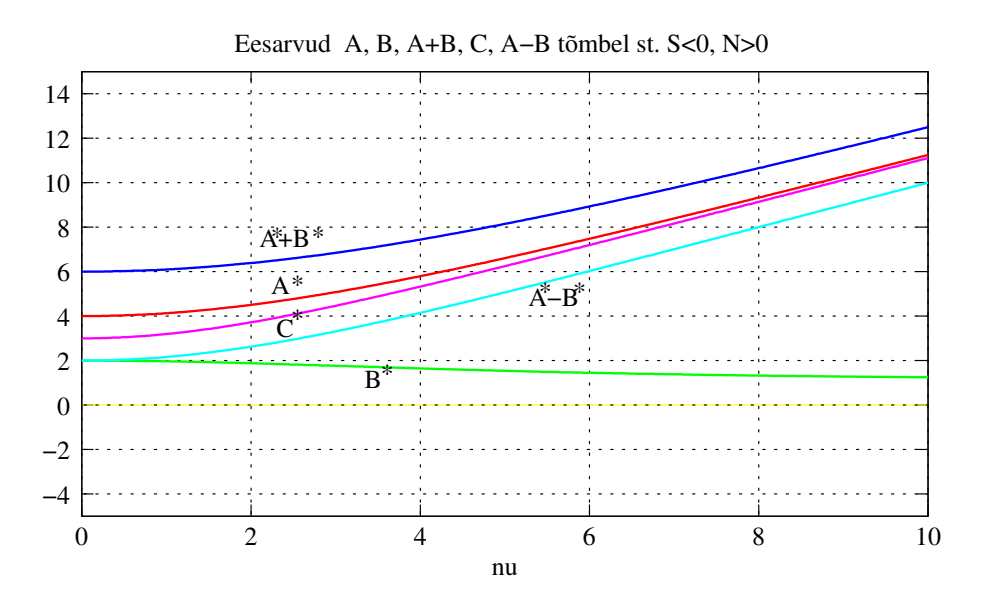

Joonis H.4. Eesarvud  $A^*, B^*, C^*, A^*+B^*$  tõmbel

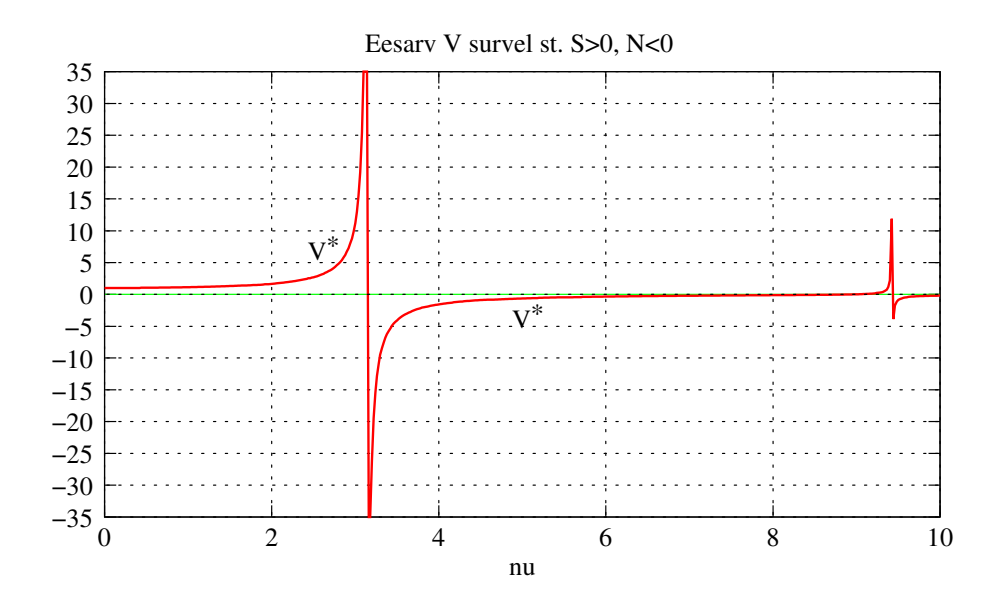

Joonis H.5. Eesarv  $V^*$  survel

Järgnevate tabelite koostamisel on kasutatud loengukonspektis [\[Bor79a\]](#page-750-0) toodud andmeid, mis on viidud vastavusse teise märgikokkuleppega.

| Koormus                                                                                                   | $\frac{\frac{S}{\frac{2}{\epsilon}}\left(\frac{1}{\epsilon}\right)}{\frac{M_{ik}}{N_{ik}}}$ $\left(\frac{kE}{\epsilon}\right)^{S}$          |
|----------------------------------------------------------------------------------------------------|----------------------------------------------------------------------------------------------------|
| $s$ $\overbrace{\phantom{a}}^{s}$ $\overbrace{\phantom{a}}^{s}$                                           | $M_{ik} = \frac{EI}{l} A^* \varphi_i$                                                                                                    |
|                                                                                                    | $M_{ki} = \frac{EI}{l}B^*\varphi_i$                                                                                                    |
|                                                                                                    | $M_{ik} = \frac{EI}{l}B^*\varphi_k$                                                                                                    |
| $\frac{s}{\sqrt{2}}$ $\frac{4!}{\sqrt{2}}$                                                                | $M_{ki} = \frac{EI}{l} A^* \varphi_i$                                                                                                    |
|                                                                                                    | $M_{ik} = \frac{EI}{l} \left( A^* + B^* \right) \vartheta_{ik}$                                                                             |
| $S \rightarrow \frac{2}{3}$                                                                               | $M_{ki} = \frac{EI}{l} \left( A^* + B^* \right) \vartheta_{ik}$                                                                             |
| $S = \frac{1}{3}$                                                                                         | $M_{ik} = \frac{EI}{l} \left  B^* \frac{\sin \frac{\nu a}{l}}{\sin \nu} + A^* \frac{\sin \frac{\nu b}{l}}{\sin \nu} \right  \Delta \varphi$ |
|                                                                                                    | $M_{ki} = \frac{EI}{l} \left[ A^* \frac{\sin \frac{\nu a}{l}}{\sin \nu} + B^* \frac{\sin \frac{\nu b}{l}}{\sin \nu} \right] \Delta \varphi$ |
| $S = \frac{1}{2}$ Aw $k = S$                                                                              | $M_{ik} = -\frac{EI}{l^2} \frac{\nu}{\sin \nu} \left[ A^* \cos \frac{\nu b}{l} + B^* \cos \frac{\nu a}{l} \right] \Delta w$                 |
|                                                                                                    | $M_{ki} = \frac{EI}{l^2} \frac{\nu}{\sin \nu} \left[ A^* \cos \frac{\nu a}{l} + B^* \cos \frac{\nu b}{l} \right] \Delta w$                  |
|                                                                                                    | $M_{ik} = EI \frac{\alpha_T \Delta T}{h}$                                                                                                   |
| $S \rightarrow \frac{a}{2} \frac{i}{l} \frac{j}{l} \frac{k}{l}$ $\frac{k}{l}$ $\frac{k}{l}$ $\frac{s}{l}$ | $M_{ki} = EI \frac{\alpha_T \Delta T}{h}$                                                                                                   |

<span id="page-710-0"></span>Tabel H.6. Jäikade tugedega varda toemomendid survel

Tabelis [H.6](#page-710-0) esitatud valemites kehtib teine märgikokkulepe. Teise märgikokkuleppe puhul

- jäikade sõlmede pöörded  $\varphi_i$ ,  $\varphi_k$  ja momendid  $M_{ik}$ ,  $M_{ki}$  on positiivsed vastupidi kellaosutite liikumise suunale
- varda pöörde  $\vartheta_{ik}$  positiivne suund on kellaosutite liikumise suunas.

| Koormus                                                                                                    | $\frac{\text{S}}{\text{S}}$ $\frac{\text{S}}{\text{A}}$ $\left(\frac{\text{E}}{\text{S}}\right)$ $\left(\frac{\text{E}}{\text{S}}\right)$                                                                  |
|----------------------------------------------------------------------------------------------------|----------------------------------------------------------------------------------------------------|
| <u>e a communicación de la contrada de la contrada de la contrada de la contrada de la contrada de la contrada de </u>                                                                                                    | $M_{ik} = (A^* - B^*) V^* \frac{q l^2}{24}$                                                                                                    |
|                                                                                                    | $M_{ki} = - (A^* - B^*) V^* \frac{q l^2}{24}$                                                                                                    |
|                                                                                                    | $M_{ik} = \left[\frac{1}{2}(A^* - B^*)V^* + 2\frac{6-(A^* + B^*)}{\nu^2}\right]\frac{d^2}{24}$                                                                                                    |
|                                                                                                    | $M_{ki} = -\left[\frac{1}{2}\left(A^* - B^*\right)V^* - 2\frac{6-(A^*+B^*)}{\nu^2}\right]\frac{q l^2}{24}$                                                                                                 |
|                                                                                                    | $M_{ik} = \left[\frac{1}{2}\left(A^* - B^*\right)V^* - 2\frac{6-(A^*+B^*)}{\nu^2}\right]\frac{d^2}{24}$                                                                                                    |
|                                                                                                    | $M_{ki} = -\left[\frac{1}{2}\left(A^* - B^*\right)V^* - 2\frac{6-(A^* + B^*)}{\nu^2}\right]\frac{dl^2}{24}$                                                                                                |
| $\frac{d\mathbf{v}}{d\mathbf{v}}$ is a set of $\frac{d\mathbf{v}}{d\mathbf{v}}$ .                                                                                                    | $M_{ik} = \frac{q l^2}{60} (3q_v + 2q_p)$                                                                                                    |
|                                                                                                    | $M_{ki} = -\frac{q l^2}{60} \left( 3q_v + 2q_v \right)$                                                                                                    |
| $S \rightarrow \frac{a}{31}$                                                                                                    | $M_{ik}=\frac{1}{\nu^2}\left[A^*\left(\frac{\sin\frac{\nu b}{l}}{\sin\nu}-\frac{b}{l}\right)-B^*\left(\frac{\sin\frac{\nu a}{l}}{\sin\nu}-\frac{a}{l}\right)\right]Fl$                                     |
|                                                                                                    | $\overline{M_{ki}} = -\frac{1}{\nu^2} \left[ -B^* \left( \frac{\sin \frac{\nu b}{l}}{\sin \nu} - \frac{b}{l} \right) + A^* \left( \frac{\sin \frac{\nu a}{l}}{\sin \nu} - \frac{a}{l} \right) \right] F l$ |
| $S = \frac{1}{2}$ $\frac{1}{2}$ $\frac{1}{2}$ $\frac{1}{2}$ $\frac{1}{2}$ $\frac{1}{2}$ $\frac{1}{2}$ $\frac{1}{2}$ $\frac{1}{2}$ $\frac{1}{2}$ $\frac{1}{2}$ $\frac{1}{2}$ $\frac{1}{2}$ $\frac{1}{2}$ $\frac{1}{2}$ $\frac{1}{2}$ $\frac{1}{2}$ $\frac{1}{2}$ $\frac{1}{2}$ $\frac{1}{2}$ $\frac{1}{2}$ $\frac{1}{2}$ | $M_{ik} = -\frac{1}{\nu^2} \left[ A^* \left( 1 - \nu \frac{\cos \frac{\nu b}{l}}{\sin \nu} \right) + B^* \left( 1 - \nu \frac{\cos \frac{\nu a}{l}}{\sin \nu} \right) \right] M$                           |
|                                                                                                    | $M_{ki} = -\frac{1}{\nu^2} \left[ B^* \left( 1 - \nu \frac{\cos \frac{\nu b}{l}}{\sin \nu} \right) + A^* \left( 1 - \nu \frac{\cos \frac{\nu a}{l}}{\sin \nu} \right) \right] M$                           |

<span id="page-711-0"></span>Tabel H.7. Jäikade tugedega varda toemomendid survel

Tabelis [H.7](#page-711-0) esitatud valemites kehtib teine märgikokkulepe. Teise märgikokkuleppe puhul

- jäikade sõlmede pöörded  $\varphi_i$ ,  $\varphi_k$  ja momendid  $M_{ik}$ ,  $M_{ki}$  on positiivsed vastupidi kellaosutite liikumise suunale
- varda pöörde  $\vartheta_{ik}$  positiivne suund on kellaosutite liikumise suunas.

| Koormus                                                                                                    | $\frac{S}{\frac{3}{2}}$ $\frac{1}{M}$ $\frac{EI = const}{N}$<br>$\frac{R}{\gamma \gamma}$            |
|----------------------------------------------------------------------------------------------------|----------------------------------------------------------------------------------------------------|
| $s \rightarrow \frac{k_{\text{g}}s}{k}$                                                                                                    | $M_{ik} = \frac{EI}{l} C^* \varphi_i$                                                                |
| $\frac{s}{\sqrt{\frac{a}{k}}}$                                                                                                    | $M_{ik} = -\frac{EI}{l} C^* \vartheta_{ik}$                                                          |
| $\frac{s}{\sqrt{\frac{a}{1}}}\frac{b}{\sqrt{\frac{b}{100}}}}$                                                                                                    | $M_{ik} = \frac{EI}{l} C^* \frac{\sin \frac{\nu b}{l}}{\sin \nu} \Delta \varphi$                     |
| $S = \frac{1}{2}$ $\frac{1}{2}$ $\frac{1}{2}$ $\frac{1}{2}$ $\frac{1}{2}$ $\frac{1}{2}$ $\frac{1}{2}$ $\frac{1}{2}$ $\frac{1}{2}$ $\frac{1}{2}$ $\frac{1}{2}$ $\frac{1}{2}$ $\frac{1}{2}$ $\frac{1}{2}$ $\frac{1}{2}$ $\frac{1}{2}$ $\frac{1}{2}$ $\frac{1}{2}$ $\frac{1}{2}$ $\frac{1}{2}$ $\frac{1}{2}$ $\frac{1}{2}$ | $M_{ik} = -\frac{EI}{l} C^* \frac{\nu \cos \frac{\nu b}{l}}{\sin \nu} \Delta w$                      |
| $s = \frac{q}{\sqrt{\frac{q}{k}}}\qquad s$                                                                                                    | $M_{ik} = C^* V^* \frac{q l^2}{24}$                                                                  |
| $S = \frac{q}{q}$                                                                                                    | $M_{ik} = \left  C^* V^* q_p + 8 \frac{3 - V^*}{\nu^2} (q_v - q_p) \right  \frac{l^2}{24}$           |
| $S = \frac{1}{3}$                                                                                                    | $M_{ik} = C^* \frac{1}{\nu^2} \left[ \frac{\sin \frac{\nu b}{l}}{\sin \nu} - \frac{b}{l} \right] Fl$ |
| $S = \frac{1}{3}$ $\frac{1}{2}$ $\frac{1}{2}$ $\frac{1}{2}$ $\frac{1}{2}$ $\frac{1}{2}$ $\frac{1}{2}$ $\frac{1}{2}$ $\frac{1}{2}$ $\frac{1}{2}$ $\frac{1}{2}$ $\frac{1}{2}$ $\frac{1}{2}$ $\frac{1}{2}$ $\frac{1}{2}$ $\frac{1}{2}$ $\frac{1}{2}$ $\frac{1}{2}$ $\frac{1}{2}$ $\frac{1}{2}$ $\frac{1}{2}$ $\frac{1}{2}$ | $M_{ik} = C^* \frac{1}{\nu} \left  \frac{1}{\nu} - \frac{\cos \frac{\nu b}{l}}{\sin \nu} \right  M$  |
| $\rightarrow \frac{a}{2}$                                                                                                    | $M_{ik} = -\frac{B^*}{4^*}M$                                                                         |
| $S = \frac{a_1 r_1}{r_1} + \frac{1}{r_2} + \frac{1}{r_3}$                                                                                                    | $M_{ik} = C^* \frac{1}{\nu} \tan \frac{\nu}{2} EI \frac{\alpha_T \Delta T}{h}$                       |

<span id="page-712-0"></span>Tabel H.8. Jäiga ja liigendtoega varda toemoment survel

Tabelis [H.8](#page-712-0) esitatud valemites kehtib teine märgikokkulepe.

| Koormus                                                                                                    | $S_{\frac{1}{\gamma}}$ $E = const$ $\left(\frac{kE}{E} \cdot S\right)$                               |
|----------------------------------------------------------------------------------------------------|----------------------------------------------------------------------------------------------------|
| $\frac{s}{\frac{1}{\sqrt{2}}}$ $\frac{k}{\sqrt{2}}$                                                                                                    | $M_{ki} = \frac{EI}{l} C^* \varphi_i$                                                                |
| $S_{\gamma\overrightarrow{b}}$ $k_{\text{E}}$ $S$                                                                                                    | $M_{ki} = -\frac{EI}{l}C^*\vartheta_{ik}$                                                            |
| $\frac{1}{\sqrt{1-\frac{1}{n}}}\frac{1}{\sqrt{1-\frac{1}{n}}}\frac{1}{\sqrt{1-\frac{1}{n}}}\frac{1}{\sqrt{1-\frac{1}{n}}}\frac{1}{\sqrt{1-\frac{1}{n}}}\frac{1}{\sqrt{1-\frac{1}{n}}}\frac{1}{\sqrt{1-\frac{1}{n}}}\frac{1}{\sqrt{1-\frac{1}{n}}}\frac{1}{\sqrt{1-\frac{1}{n}}}\frac{1}{\sqrt{1-\frac{1}{n}}}\frac{1}{\sqrt{1-\frac{1}{n}}}\frac{1}{\sqrt{1-\frac{1}{n}}}\frac{1}{\sqrt{1-\frac{1}{n}}}\frac{1}{\sqrt{1-\frac{$ | $M_{ki} = \frac{EI}{l} C^* \frac{\sin \frac{\nu \sigma}{l}}{\sin \nu} \Delta \varphi$                |
| $S = \frac{1}{\sqrt{\frac{1}{1-\frac{1}{1-\$         | $M_{ki} = -\frac{EI}{l} C^* \frac{\nu \cos \frac{\nu b}{l}}{\sin \nu} \Delta w$                      |
|                                                                                                    | $M_{ki} = C^* V^* \frac{q l^2}{24}$                                                                  |
| $S = \frac{1}{2}$                                                                                                    | $M_{ki} = \left  C^* V^* q_p + 8 \frac{3 - V^*}{\nu^2} (q_v - q_p) \right  \frac{l^2}{24}$           |
| $S = \frac{a}{k}$                                                                                                    | $M_{ki}=C^{*}\frac{1}{\nu^{2}}\left \frac{\sin\frac{\nu b}{l}}{\sin\nu}-\frac{b}{l}\right Fl$        |
| $S = \frac{a}{\sqrt{M}}$                                                                                                    | $M_{ki} = -C^* \frac{1}{\nu} \left  \frac{1}{\nu} - \frac{\cos \frac{\nu b}{l}}{\sin \nu} \right  M$ |
| $s \rightarrow s$ $k g s$                                                                                                    | $M_{ki} = -\frac{B^*}{4^*}M$                                                                         |
| $S_{\gamma}$ , $I_{\gamma}$ , $I_{\gamma$                                             | $M_{ki} = C^* \frac{1}{\nu} \tan \frac{\nu}{2} EI \frac{\alpha_T \Delta T}{h}$                       |

<span id="page-713-0"></span>Tabel H.9. Liigend ja jäiga toega varda toemoment survel

Tabelis [H.9](#page-713-0) esitatud valemites kehtib $\it{teine~märgikokkulepe}.$ 

| Koormus                                                                                                    | $\frac{s}{\sqrt{2\pi}}$ $\left  \frac{\cdot}{\cdot} \right $<br>$\longleftrightarrow$                                                                             |
|----------------------------------------------------------------------------------------------------|----------------------------------------------------------------------------------------------------|
| $\frac{1}{\sqrt{\frac{1}{\sqrt{1-\frac{1}{\sqrt{1-\frac{1}{\$ | $M(x) = M_{ki} \frac{\sin \frac{\nu x}{l}}{\sin \nu} - M_{ik} \frac{\sin(\nu(1-\frac{x}{l}))}{\sin \nu}$                                                          |
| $\frac{\Delta M}{\Delta x} = -\frac{M_{ik}+M_{ki}}{l}$                                                                                                    | $Q\left(x\right)=\frac{\nu}{l}\left[M_{ik}\frac{\cos\left(\nu\left(1-\frac{x}{l}\right)\right)}{\sin\nu}+M_{ki}\frac{\cos\frac{\nu x}{l}}{\sin\nu}\right]$        |
| $\begin{picture}(120,10) \put(0,0){\line(1,0){100}} \put(15,0){\line(1,0){100}} \put(15,0){\line(1,0){100}} \put(15,0){\line(1,0){100}} \put(15,0){\line(1,0){100}} \put(15,0){\line(1,0){100}} \put(15,0){\line(1,0){100}} \put(15,0){\line(1,0){100}} \put(15,0){\line(1,0){100}} \put(15,0){\line(1,0){100}} \put(15,0){\line(1,0){100}}$                                                                                       | $M(x) = \frac{q l^2}{\nu^2} \left\{ \frac{1}{\sin \nu} \left  \sin \frac{\nu x}{l} + \sin \left( \nu \left( 1 - \frac{x}{l} \right) \right) \right  - 1 \right\}$ |
| $H_{ik}=-\frac{ql}{2}$<br>$H_{ki}=-\frac{ql}{2}$                                                                                                    | $Q(x) = \frac{q l}{\nu} \frac{1}{\sin \nu} \left  \cos \frac{\nu x}{l} - \cos \left( \nu \left( 1 - \frac{x}{l} \right) \right) \right $                          |
| $\frac{q}{r}$                                                                                                    | $M(x) = \frac{q l^2}{\nu^2} \left[ \frac{1}{\sin \nu} \sin \left( \nu \left( 1 - \frac{x}{l} \right) \right) - \left( 1 - \frac{x}{l} \right) \right]$            |
| $H_{ik}=-\frac{ql}{3}$<br>$H_{ki}=-\frac{ql}{c}$                                                                                                    | $Q(x) = -\frac{ql}{\nu^2} \left[ \frac{\nu}{\sin \nu} \cos \left( \nu \left( 1 - \frac{x}{l} \right) \right) - 1 \right]$                                         |
| $\begin{picture}(180,10) \put(0,0){\line(1,0){150}} \put(10,0){\line(1,0){150}} \put(10,0){\line(1,0){150}} \put(10,0){\line(1,0){150}} \put(10,0){\line(1,0){150}} \put(10,0){\line(1,0){150}} \put(10,0){\line(1,0){150}} \put(10,0){\line(1,0){150}} \put(10,0){\line(1,0){150}} \put(10,0){\line(1,0){150}} \put(10,0){\line(1,0){150}}$                                                                                       | $M(x) = \frac{q l^2}{\nu^2} \left[ \frac{1}{\sin \nu} \sin \left( \nu \frac{x}{l} \right) - \frac{x}{l} \right]$                                                  |
| $H_{ik}=-\frac{qu}{6}$<br>$H_{ki}=-\frac{ql}{3}$                                                                                                    | $Q\left(x\right)=\frac{ql}{\nu^2}\left \frac{\nu}{\sin\nu}\cos\left(\nu\frac{x}{l}\right)-1\right $                                                               |

<span id="page-714-0"></span>Tabel H.10. Sisejõud surutud vardas

Tabelis [H.10](#page-714-0) esitatud valemites  $M(x)$  ja  $M_{ik}$  suunad vastavad teisele märgikokkuleppele.

Varda koormamisel momentidega  $M_{ik}$  ja  $M_{ki}$  saame leida momendi  $M(x)$  ning põikjõu  $Q(x)$  varda pikipõikpaindel GNU Octave'is kirjutatud funktsiooni [mxrikki.m](#page-742-6) lk [741](#page-742-7) abil.  $Ühtlaselt jaotatud koormuse puhul saame leida momendi M(x) ning põikjõu Q(x) GNU$ Octave'is kirjutatud funktsiooni [mxq.m](#page-742-8) lk [741](#page-742-9) abil.

| Koormus                                                                                                    | $\frac{s}{2}$ $\frac{1}{s}$ $\left  \frac{s}{2} \right $<br>$\leftarrow$ $X$ $\rightarrow$ $\leftarrow$ El = const                  |
|----------------------------------------------------------------------------------------------------|----------------------------------------------------------------------------------------------------|
| $\begin{picture}(180,10) \put(0,0){\line(1,0){100}} \put(10,0){\line(1,0){100}} \put(10,0){\line(1,0){100}} \put(10,0){\line(1,0){100}} \put(10,0){\line(1,0){100}} \put(10,0){\line(1,0){100}} \put(10,0){\line(1,0){100}} \put(10,0){\line(1,0){100}} \put(10,0){\line(1,0){100}} \put(10,0){\line(1,0){100}} \put(10,0){\line(1,0){100}}$ | $0 \leq x \leq a$                                                                                                    |
|                                                                                                    | $M(x) = Fl \frac{1}{\nu \sin \nu} \sin \frac{\nu b}{l} \sin \frac{\nu x}{l}$                                                        |
|                                                                                                    | $Q(x) = F \frac{1}{\sin y} \sin \frac{y b}{l} \cos \frac{y x}{l}$                                                                   |
|                                                                                                    | $a \leq x \leq l$                                                                                                    |
| $H_{ik} = -F^{\frac{b}{l}}$<br>$H_{ik} = -F^{\frac{a}{l}}$                                                                                                    | $M(x) = Fl \frac{1}{\nu \sin \nu} \sin \frac{\nu a}{l} \sin \left  \nu \left( 1 - \frac{x}{l} \right) \right $                      |
|                                                                                                    | $Q(x) = -F \frac{1}{\nu \sin \nu} \sin \frac{\nu a}{l} \cos \left  \nu \left( 1 - \frac{x}{l} \right) \right $                      |
| $\frac{1}{2}$<br>$\begin{array}{l} H_{ik} = -\frac{M}{L} \\ H_{ki} = \frac{M}{L} \end{array}$                                                                                                    | $0 \leq x \leq a$                                                                                                    |
|                                                                                                    | $M(x) = M \frac{1}{\sin \nu} \cos \frac{\nu b}{l} \sin \frac{\nu x}{l}$                                                             |
|                                                                                                    | $Q(x) = M \frac{\nu}{l \sin \nu} \cos \frac{\nu b}{l} \cos \frac{\nu x}{l}$                                                         |
|                                                                                                    | $a \leq x \leq l$                                                                                                    |
|                                                                                                    | $M(x) = -M \frac{1}{\sin \nu} \cos \frac{\nu a}{l} \sin \left[\nu \left(1 - \frac{x}{l}\right)\right]$                              |
|                                                                                                    | $Q(x) = M \frac{\nu}{l \sin \nu} \cos \frac{\nu a}{l} \cos \left  \nu \left( 1 - \frac{x}{l} \right) \right $                       |
| $H_{ik}=0$<br>$H_{ki}=0$                                                                                                    | $M(x) = EI \frac{\alpha_T \Delta T}{h} \left[ \tan \frac{\nu}{2} \sin \frac{\nu x}{l} + \cos \frac{\nu x}{l} - 1 \right]$           |
|                                                                                                    | $Q(x) = EI \frac{\alpha_T \Delta T}{h} \frac{\nu}{l} \left  \tan \frac{\nu}{2} \cos \frac{\nu x}{l} - \sin \frac{\nu x}{l} \right $ |

<span id="page-715-0"></span>Tabel H.11. Sisejõud surutud vardas (järg 1)

Tabelis [H.11](#page-715-0) esitatud valemites M (x) ja  $M_{ik}$ suunad vastavad teisele märgikokkuleppele.

| Koormus                  | M(x) H(x)<br>$H_{ik}$<br>$\frac{s}{2}$ $\frac{1}{2}$ $\left  \frac{s}{2} \right $ $\left  \frac{s}{2} \right $                                     |
|--------------------------|----------------------------------------------------------------------------------------------------|
| Δφ                       | $0 \leq x \leq a$                                                                                                    |
|                          | $M(x) = EI \frac{\nu}{l} \frac{1}{\sin \nu} \sin \frac{\nu b}{l} \sin \frac{\nu x}{l} \Delta \varphi$                                              |
|                          | $Q(x) = EI\left(\frac{\nu}{l}\right)^2 \frac{1}{\sin \nu} \sin \frac{\nu b}{l} \cos \frac{\nu x}{l} \Delta \varphi$                                |
|                          | $a \leq x \leq l$                                                                                                    |
| $H_{ik}=0$<br>$H_{ik}=0$ | $M(x) = EI_{\frac{V}{l} \sin \frac{V}{l}} \sin \frac{\nu a}{l} \sin \left  \nu \left( 1 - \frac{x}{l} \right) \right  \Delta \varphi$              |
|                          | $Q(x) = -EI\left(\frac{\nu}{l}\right)^2 \frac{1}{\sin \nu} \sin \frac{\nu a}{l} \cos \left[\nu \left(1 - \frac{x}{l}\right)\right] \Delta \varphi$ |
| b                        | $0 \leq x \leq a$                                                                                                    |
|                          | $M(x) = -EI\left(\frac{\nu}{l}\right)^2 \frac{1}{\sin \nu} \cos \frac{\nu b}{l} \sin \frac{\nu x}{l} \Delta w$                                     |
|                          | $Q(x) = -EI\left(\frac{\nu}{l}\right)^3 \frac{1}{\sin \nu} \cos \frac{\nu b}{l} \cos \frac{\nu x}{l} \Delta w$                                     |
|                          | $a \leq x \leq l$                                                                                                    |
| $H_{ik}=0$<br>$H_{ki}=0$ | $M(x) = EI\left(\frac{\nu}{l}\right)^2 \frac{1}{\sin \nu} \cos \frac{\nu a}{l} \sin \left[\nu \left(1 - \frac{x}{l}\right)\right] \Delta w$        |
|                          | $Q(x) = -EI\left(\frac{\nu}{l}\right)^3 \frac{1}{\sin \nu} \cos \frac{\nu a}{l} \cos \left[\nu \left(1 - \frac{x}{l}\right)\right] \Delta w$       |

<span id="page-716-0"></span>Tabel H.12. Sisejõud surutud vardas (järg 2)

Tabelis [H.12](#page-716-0) esitatud valemites vastavad M (x) ja  $M_{ik}$ suunad teisele märgikokkuleppele.

# I. Arvutiprogrammid

Arvutiprogrammide baas URL-id: file:///D:/, file:///E:/, file:///F:/, file:///S:/,  $file://Z://file://median/cdrom0/$ ,  $file://median/ECOPE/$ . Arvutiprogrammide kasutamise kohta loe eessõna lk [3.](#page-4-0)

## I.1 Tala arvutus

**Programm I.[1](#page-718-0) (lihttala.m)**<sup>1</sup> [59](#page-60-0) – arvutab sisejõudude Q ja M jaotuse tala sildes. Kasutab funktsioone:

 $jaotusteArv(L,Fjoud1,qkoormus1)<sup>2</sup> - leiab suurima ühistequri$  $jaotusteArv(L,Fjoud1,qkoormus1)<sup>2</sup> - leiab suurima ühistequri$  $jaotusteArv(L,Fjoud1,qkoormus1)<sup>2</sup> - leiab suurima ühistequri$  $talaFqSj(NT, L, MA, ML, Fjoud, qkoormus)<sup>3</sup> - sisejõudude jaotus talas$  $talaFqSj(NT, L, MA, ML, Fjoud, qkoormus)<sup>3</sup> - sisejõudude jaotus talas$  $talaFqSj(NT, L, MA, ML, Fjoud, qkoormus)<sup>3</sup> - sisejõudude jaotus talas$  $tableXOM(TSjT,pealdis)$ <sup>[4](#page-718-3)</sup> – sisejõudude jaotus talas tabelina.

**Programm I.2 (talaRajajoud.m)**<sup>[5](#page-718-4)</sup> – arvutab sisejõudude Q ja M jaotuse tala sildes. Kasutab funktsioone:

 $ZtalaFqSc(L,EI suhe,Fjoud,qkoormus)<sup>6</sup> - koormusvektor$  $ZtalaFqSc(L,EI suhe,Fjoud,qkoormus)<sup>6</sup> - koormusvektor$  $ZtalaFqSc(L,EI suhe,Fjoud,qkoormus)<sup>6</sup> - koormusvektor$ Ulintala Imk $(x, GAr, EI)^7$  $(x, GAr, EI)^7$  – ülekandemaatriks InsertBtoA(A,I,J,IM,JN,B,M,N)<sup>[8](#page-718-7)</sup> – asetab B(M,N) A(I,J)-sse algusega IM,JN.

**Programm I.3 (talaRajaSiirded.m)**<sup>[9](#page-718-8)</sup> [61](#page-62-0) – arvutab sisejõudude ja siirete jaotuse tala sildes. Kasutab funktsioone:

Ulintala ImkSc(L, EIsuhe, GArsuhe))<sup>[10](#page-718-9)</sup> – ülekandemaatriks  $ZtalaFqSc(L,Elsuhe,Fjoud,qkoormus)^{11} - koormusvektor$  $ZtalaFqSc(L,Elsuhe,Fjoud,qkoormus)^{11} - koormusvektor$  $ZtalaFqSc(L,Elsuhe,Fjoud,qkoormus)^{11} - koormusvektor$  $spllintala\_ImkSc(L, EIsuhe, GArsube)^{12}$  $spllintala\_ImkSc(L, EIsuhe, GArsube)^{12}$  $spllintala\_ImkSc(L, EIsuhe, GArsube)^{12}$  – ülekandemaatriks hõreda maatriksina

<span id="page-718-0"></span><sup>1</sup>./octaveProgrammid/lihttala.m

<span id="page-718-1"></span><sup>2</sup>./octaveProgrammid/jaotusteArv.m

<span id="page-718-2"></span><sup>3</sup>./octaveProgrammid/talaFqSj.m

<span id="page-718-3"></span><sup>4</sup>./octaveProgrammid/tabelXQM.m

<span id="page-718-4"></span><sup>5</sup>./octaveProgrammid/talaRajajoud.m

<span id="page-718-5"></span><sup>6</sup>./octaveProgrammid/ZtalaFqSc.m

<span id="page-718-6"></span><sup>7</sup>./octaveProgrammid/Ulintala\_Imk.m

<span id="page-718-7"></span><sup>8</sup>./octaveProgrammid/InsertBtoA.m

<span id="page-718-8"></span><sup>9</sup>./octaveProgrammid/talaRajaSiirded.m

<span id="page-718-9"></span><sup>10</sup>./octaveProgrammid/Ulintala\_ImkSc.m

<span id="page-718-10"></span><sup>11</sup>./octaveProgrammid/ZtalaFqSc.m

<span id="page-718-11"></span><sup>12</sup>./octaveProgrammid/spUlintala\_ImkSc.m

 $InsertBtoA(A,I,J,IM, JN,B,M,N)$ <sup>[13](#page-719-0)</sup> – asetab  $B(M,N)$   $A(I,J)$ -sse algusega IM, JN,  $splnvert BtoA(spA,IM, JN, spB)$ <sup>[14](#page-719-1)</sup> – asetab hõredasse maatriksisse spA alates reast  $IM$  ia veerust JN hõreda maatriksi sp $B$ 

 $spIN(N,M,Av)^{15}$  $spIN(N,M,Av)^{15}$  $spIN(N,M,Av)^{15}$  – kordajate sisestamine hõredasse maatriksisse  $jaotusteArv(L,Fjoud1,qkoormus1)<sup>16</sup> – leiab suurima ühisteguri$  $jaotusteArv(L,Fjoud1,qkoormus1)<sup>16</sup> – leiab suurima ühisteguri$  $jaotusteArv(L,Fjoud1,qkoormus1)<sup>16</sup> – leiab suurima ühisteguri$ 

 $talaSiireFqSc(NT, L, EIsuhe, GArsuhe, Walq, Fjoud, gkoormus)$ <sup>[17](#page-719-4)</sup> – sisejõudude ja siirete jaotus talas

 $tabelXWfiqM(TSjT, pealdis)<sup>18</sup> - sisejõudude ja siirete jaotus talas tabelina$  $tabelXWfiqM(TSjT, pealdis)<sup>18</sup> - sisejõudude ja siirete jaotus talas tabelina$  $tabelXWfiqM(TSjT, pealdis)<sup>18</sup> - sisejõudude ja siirete jaotus talas tabelina$  $minMaxGrafSiirded(TSjT)$ <sup>[19](#page-719-6)</sup> – minimaalsed ning maksimaalsed sisejõudude ja siirete väärtused graafikute telgede valimiseks.

**Programm I.4 (GerberiTala.m)**<sup>[20](#page-719-7)</sup> [100](#page-98-0) – arvutab sisejõudude jaotuse tala silletes. Kasutab funktsioone:

 $jaotusteArv(L,Fjoud1,qkoormus1)<sup>21</sup> – leiab suurima ühisteauri$  $jaotusteArv(L,Fjoud1,qkoormus1)<sup>21</sup> – leiab suurima ühisteauri$  $jaotusteArv(L,Fjoud1,qkoormus1)<sup>21</sup> – leiab suurima ühisteauri$  $talaFqQaMa(NT,L,QA,MA,Fjoud1,qkoormus1)<sup>22</sup> - sisejõudude jaotus talas$  $talaFqQaMa(NT,L,QA,MA,Fjoud1,qkoormus1)<sup>22</sup> - sisejõudude jaotus talas$  $talaFqQaMa(NT,L,QA,MA,Fjoud1,qkoormus1)<sup>22</sup> - sisejõudude jaotus talas$  $tabelXQM(TSjT, pealdis)<sup>23</sup> - sisejõudude jaotus talas tabelina$  $tabelXQM(TSjT, pealdis)<sup>23</sup> - sisejõudude jaotus talas tabelina$  $tabelXQM(TSjT, pealdis)<sup>23</sup> - sisejõudude jaotus talas tabelina$  $minMaxGrafSisejoud(TSjT)<sup>24</sup> – minimaalsed ning maksimaalsed sisejõudude$  $minMaxGrafSisejoud(TSjT)<sup>24</sup> – minimaalsed ning maksimaalsed sisejõudude$  $minMaxGrafSisejoud(TSjT)<sup>24</sup> – minimaalsed ning maksimaalsed sisejõudude$  $väärtused\quadq^{rankute}$  telgede valimiseks

**Programm I.5 (spIN(N,M,Av).m**)<sup>[25](#page-719-12)</sup> – sisestab hõreda maatriksi elemente. Ka-

sutab globaalseid muutujaid: global svs; – globaalne muutuja global ins; – globaalne muutuja global jms; – globaalne muutuja global jrknrS; – globaalne muutuja kasutab funktsiooni:

 $svinjm(N,M,Av,Jrknr)^{26}$  $svinjm(N,M,Av,Jrknr)^{26}$  $svinjm(N,M,Av,Jrknr)^{26}$  – aitab sisestada elemente hõredasse maatriksisse

**Programm I.6 (spGerberiTala.m)**<sup>[27](#page-719-14)</sup> [104](#page-105-0) – arvutab sisejõudude jaotuse tala silletes. Kasutab hõredat maatriksit ja funktsioone:

- <span id="page-719-1"></span><sup>14</sup>./octaveProgrammid/spInsertBtoA.m
- <span id="page-719-2"></span><sup>15</sup>./octaveProgrammid/spIN.m
- <span id="page-719-3"></span><sup>16</sup>./octaveProgrammid/jaotusteArv.m
- <span id="page-719-4"></span><sup>17</sup>./octaveProgrammid/talaSiireFqSc.m
- <span id="page-719-5"></span><sup>18</sup>./octaveProgrammid/tabelXWfiQM.m
- <span id="page-719-6"></span><sup>19</sup>./octaveProgrammid/minMaxGrafSiirded.m
- <span id="page-719-7"></span><sup>20</sup>./octaveProgrammid/GerberiTala.m
- <span id="page-719-8"></span><sup>21</sup>./octaveProgrammid/jaotusteArv.m
- <span id="page-719-9"></span><sup>22</sup>./octaveProgrammid/talaFqQaMa.m
- <span id="page-719-10"></span><sup>23</sup>./octaveProgrammid/tabelXQM.m
- <span id="page-719-11"></span><sup>24</sup>./octaveProgrammid/minMaxGrafSisejoud.m

<span id="page-719-13"></span><sup>26</sup>./octaveProgrammid/svinjm.m

<span id="page-719-0"></span><sup>13</sup>./octaveProgrammid/InsertBtoA.m

<span id="page-719-12"></span><sup>25</sup>./octaveProgrammid/spIN.m

<span id="page-719-14"></span><sup>27</sup>./octaveProgrammid/spGerberiTala.m
$splN(N,M,Av)^{28}$  $splN(N,M,Av)^{28}$  $splN(N,M,Av)^{28}$  – sisestab hõreda maatriksi elemente. Kasutab globaalseid muutujaid:

global svs; – globaalne muutuja global ins; – globaalne muutuja global jms; – globaalne muutuja global jrknrS; – globaalne muutuja  $jaotusteArv(L,Fjoud1,qkoormus1)<sup>29</sup> – leiab suurima ühistequri$  $jaotusteArv(L,Fjoud1,qkoormus1)<sup>29</sup> – leiab suurima ühistequri$  $jaotusteArv(L,Fjoud1,qkoormus1)<sup>29</sup> – leiab suurima ühistequri$  $talaFqQaMa(NT,L,QA,MA,Fjoud1,qkoormus1)<sup>30</sup> - sisejõudude jaotus talas$  $talaFqQaMa(NT,L,QA,MA,Fjoud1,qkoormus1)<sup>30</sup> - sisejõudude jaotus talas$  $talaFqQaMa(NT,L,QA,MA,Fjoud1,qkoormus1)<sup>30</sup> - sisejõudude jaotus talas$  $tabelXQM(TSjT, pealdis)<sup>31</sup> - sisejõudude jaotus talas tabelina$  $tabelXQM(TSjT, pealdis)<sup>31</sup> - sisejõudude jaotus talas tabelina$  $tabelXQM(TSjT, pealdis)<sup>31</sup> - sisejõudude jaotus talas tabelina$  $minMaxGrafsisejoud(TSjT)$ <sup>[32](#page-720-4)</sup> – minimaalsed ning maksimaalsed sisejõudude  $v\ddot{a}\ddot{a}rtused\ araafikute\ telaede\ valimiseks.$ 

**Programm I.7 (lihttalaPrbKSjPr.m)**<sup>[33](#page-720-5)</sup> [338](#page-339-0) – arvutab lihttala sisejõude Q ja M paraboolse jaotusega koormusest. Kasutab funktsiooni:

 $\textit{lihttalaPrbKSi(NN,l,qk,qc)}^{34}$  $\textit{lihttalaPrbKSi(NN,l,qk,qc)}^{34}$  $\textit{lihttalaPrbKSi(NN,l,qk,qc)}^{34}$  – arvutab lihttala sisejõude Q ja M paraboolse jaotusega koormusest.

# I.2 Kaare arvutus

**Programm I.8 (kaarSjPr30.m)**<sup>[35](#page-720-7)</sup> [128](#page-129-0) – arvutab kaare sisejõudude jaotuse ja survejoone. Kasutab funktsioone:

 $jaotusteArv(L,Fjoud1,qkoormus1)<sup>36</sup> – leiab suurima ühisteguri$  $jaotusteArv(L,Fjoud1,qkoormus1)<sup>36</sup> – leiab suurima ühisteguri$  $jaotusteArv(L,Fjoud1,qkoormus1)<sup>36</sup> – leiab suurima ühisteguri$  $talaFqSj(NT, L, MA, ML, Fjoud, qkoormus)<sup>37</sup> - sisejõudude jaotus lihttalas$  $talaFqSj(NT, L, MA, ML, Fjoud, qkoormus)<sup>37</sup> - sisejõudude jaotus lihttalas$  $talaFqSj(NT, L, MA, ML, Fjoud, qkoormus)<sup>37</sup> - sisejõudude jaotus lihttalas$  $tabelXQM(TSjT, pealdis)<sup>38</sup> - sisejõudude jaotus vastavas lihttalas tabelina$  $tabelXQM(TSjT, pealdis)<sup>38</sup> - sisejõudude jaotus vastavas lihttalas tabelina$  $tabelXQM(TSjT, pealdis)<sup>38</sup> - sisejõudude jaotus vastavas lihttalas tabelina$  $kaa$ r $FrbSj30(L,Llukk,f,TSj)$ <sup>[39](#page-720-11)</sup> – sisejõudude jaotus kaares (parabool) kaarRngSj30(L,Llukk,f,TSj)<sup>[40](#page-720-12)</sup> – sisejõudude jaotus kaares (ring)  $tabelXQMN(SRK, pealdisK)$ <sup>[41](#page-720-13)</sup> – sisejõudude jaotus kaares tabelina tabelSurveJoon(SRS,pealdisS)<sup>[42](#page-720-14)</sup> – survejoone koordinaadid tabelina  $minMaxGrafSisejoud(TSjT)$ <sup>[43](#page-720-15)</sup> – tala minimaalsed ja maksimaalsed sisejõud

<span id="page-720-0"></span><sup>28</sup>./octaveProgrammid/spIN.m

<span id="page-720-1"></span><sup>29</sup>./octaveProgrammid/jaotusteArv.m

<span id="page-720-2"></span><sup>30</sup>./octaveProgrammid/talaFqQaMa.m

<span id="page-720-3"></span><sup>31</sup>./octaveProgrammid/tabelXQM.m

<span id="page-720-4"></span><sup>32</sup>./octaveProgrammid/minMaxGrafSisejoud.m

<span id="page-720-5"></span><sup>33</sup>./octaveProgrammid/lihttalaPrbKSjPr.m

<span id="page-720-6"></span><sup>34</sup>./octaveProgrammid/lihttalaPrbKSj.m

<span id="page-720-7"></span><sup>35</sup>./octaveProgrammid/kaarSjPr30.m

<span id="page-720-8"></span><sup>36</sup>./octaveProgrammid/jaotusteArv.m

<span id="page-720-9"></span><sup>37</sup>./octaveProgrammid/talaFqSj.m

<span id="page-720-10"></span><sup>38</sup>./octaveProgrammid/tabelXQM.m

<span id="page-720-11"></span><sup>39</sup>./octaveProgrammid/kaarPrbSj30.m

<span id="page-720-12"></span><sup>40</sup>./octaveProgrammid/kaarRngSj30.m

<span id="page-720-13"></span><sup>41</sup>./octaveProgrammid/tabelXQMN.m

<span id="page-720-14"></span><sup>42</sup>./octaveProgrammid/tabelSurveJoon.m

<span id="page-720-15"></span><sup>43</sup>./octaveProgrammid/minMaxGrafSisejoud.m

 $minMaxGrafSiirded(SRG')$ <sup>[44](#page-721-0)</sup> – kaare minimaalsed ja maksimaalsed sisejõud.

**Programm I.9 (kaarSjPrBA.m)**<sup>[45](#page-721-1)</sup> [132](#page-133-0) – arvutab kaare sisejõudude jaotuse ja survejoone. Kasutab funktsioone:

 $jscript the Arv/L.$ Fjoud1,qkoormus1)<sup>[46](#page-721-2)</sup> – leiab suurima ühisteguri  $\tilde{t}$ talaFqSj(NT,L,MA,ML,Fjoud,qkoormus)<sup>[47](#page-721-3)</sup> – sisejõudude jaotus lihttalas  $tabelXQM(TSjT, pealdis)$ <sup>[48](#page-721-4)</sup> – sisejõudude jaotus vastavas lihttalas tabelina  $kaarPrbSi30(L,Llukk,f,TSj)$ <sup>[49](#page-721-5)</sup> – sisejõudude jaotus kaares (parabool) kaarRngSj30(L,Llukk,f,TSj)<sup>[50](#page-721-6)</sup> – sisejõudude jaotus kaares (ring)  $tabelXQMN(SRK,pealdisK)<sup>51</sup> - sisejõudude jaotus kaares tabelina$  $tabelXQMN(SRK,pealdisK)<sup>51</sup> - sisejõudude jaotus kaares tabelina$  $tabelXQMN(SRK,pealdisK)<sup>51</sup> - sisejõudude jaotus kaares tabelina$  $tableSurveJoon(SRS, pealdisS)$ <sup>[52](#page-721-8)</sup> – survejoone koordinaadid tabelina  $minMaxGrafSisejoud(TSjT)$ <sup>[53](#page-721-9)</sup> – tala minimaalsed ja maksimaalsed sisejõud  $minMaxGrafSiirded(SRG')^{54}$  $minMaxGrafSiirded(SRG')^{54}$  $minMaxGrafSiirded(SRG')^{54}$  – kaare minimaalsed ja maksimaalsed sisejõud.

### I.3 S˜orestiku arvutus

**Programm I.10** (srstkN1.m)<sup>[55](#page-721-11)</sup> [154](#page-155-0) – arvutab staatiliselt määratud sõrestiku varraste sisejõude ja koostab mõjujooned.

**Programm I.11 (srstkNBA.m)**<sup>[56](#page-721-12)</sup> [158](#page-159-0) – arvutab staatiliselt määratud sõrestiku varraste sisejõude ja koostab mõjujooned.

# I.4 Arvutiprogramme siirete arvutamiseks

**Programm I.12 (siireNAB.m)**<sup>[57](#page-721-13)</sup> [186](#page-187-0) – arvutab murtud varda siirded.

Programm I.13 (siireNAD.m)<sup>[58](#page-721-14)</sup>  $201$  – arvutab raami siirded.

<span id="page-721-0"></span><sup>44</sup>./octaveProgrammid/minMaxGrafSiirded.m

<span id="page-721-1"></span><sup>45</sup>./octaveProgrammid/kaarSjPrBA.m

<span id="page-721-2"></span><sup>46</sup>./octaveProgrammid/jaotusteArv.m

<span id="page-721-3"></span><sup>47</sup>./octaveProgrammid/talaFqSj.m

<span id="page-721-4"></span><sup>48</sup>./octaveProgrammid/tabelXQM.m

<span id="page-721-5"></span><sup>49</sup>./octaveProgrammid/kaarPrbSj30.m

<span id="page-721-6"></span><sup>50</sup>./octaveProgrammid/kaarRngSj30.m

<span id="page-721-7"></span><sup>51</sup>./octaveProgrammid/tabelXQMN.m

<span id="page-721-8"></span><sup>52</sup>./octaveProgrammid/tabelSurveJoon.m

<span id="page-721-9"></span><sup>53</sup>./octaveProgrammid/minMaxGrafSisejoud.m

<span id="page-721-10"></span><sup>54</sup>./octaveProgrammid/minMaxGrafSiirded.m

<span id="page-721-11"></span><sup>55</sup>./octaveProgrammid/srstkN1.m

<span id="page-721-12"></span><sup>56</sup>./octaveProgrammid/srstkNBA.m

<span id="page-721-13"></span><sup>57</sup>./octaveProgrammid/siireNAB.m

<span id="page-721-14"></span><sup>58</sup>./octaveProgrammid/siireNAD.m

# I.5 Esimest järku teooria ülekandemaatriksid

Programm I.14 (ylfhlin(baasi0,x,EA,GAr,EJ)<sup>[59](#page-722-0)</sup> [397,](#page-398-0) [407,](#page-408-0) [693](#page-694-0) – leiab ülekande-

 $maatriksi I järku teoorias, II märgikokkulepe, kus$ 

 $EA - ristlõike pikijäikus,$ 

 $GAr - ristlõike nihkejäikus,$ 

 $EJ - ristlõike paindejäikus,$ 

baasi $0$  – varda baasjäikus on selle varda jäikus  $i = EJ/l$ , millega normeeritakse varraste  $jiikused.$ 

**Programm I.15 (ylTfhlin(baasi0,x,GAr,EJ))**<sup>[60](#page-722-1)</sup> – leiab tala ülekandemaatriksi  $(IImkl)$  I järku teoorias, II märgikokkulepe, kus  $GAr - ristlõike nihkejäikus,$  $EJ - ristlõike paindejäikus,$ baasi $0$  – varda baasjäikus on selle varda jäikus  $i = EJ/l$ , millega normeeritakse varraste

 $ji\ddot{a}ikused.$ 

**Programm I.16 (ylSfhlin(x))**<sup>[61](#page-722-2)</sup> [444](#page-445-0) – leiab ülekandemaatriksi 3 liigendiga raami arvutamiseks, II märgikokkulepe.

**Programm I.17 (ylSTfhlin(x))**<sup>[62](#page-722-3)</sup> [453](#page-454-0) – leiab ülekandemaatriksi Gerberi tala arvutamiseks, II märgikokkulepe.

**Programm I.18 (yzhqz(baasi0,x,qx,qz,EA,EJ))**<sup>[63](#page-722-4)</sup> [396,](#page-397-0) [398,](#page-399-0) [407,](#page-408-0) [694](#page-694-0) – leiab koormusvektori jaotatud koormusest I järku teoorias, II märgikokkuleppe järgi, kus

 $qx - ühtlaselt jaotatud pikikoormus,$ 

 $qz - ühtlaselt jaotatud põikkoormus,$ 

 $EA - ristlõike pikijäikus,$ 

 $EJ - ristlõike paindejäikus,$ 

baasi $0$  – varda baasjäikus on selle varda jäikus  $i = EJ/l$ , millega normeeritakse varraste  $ji\ddot{a}ikused.$ 

**Programm I.19 (yzThqz(baasi0,x,qz,EJ))**)<sup>[64](#page-722-5)</sup>  $435, 694$  $435, 694$  $435, 694$  – leiab tala koormusvektori  $j \text{a}$ otatud koormusest I järku teoorias, II märgikokkuleppe järgi, kus

 $qz - ühtlaselt jaotatud põikkoormus,$ 

 $EA - ristlõike pikijäikus,$ 

 $EJ - ristlõike paindejäikus,$ 

baasi $0$  – varda baasjäikus on selle varda jäikus  $i = EJ/l$ , millega normeeritakse varraste  $ji\ddot{a}ikused.$ 

<span id="page-722-0"></span><sup>59</sup>./octaveProgrammid/ylfhlin.m

<span id="page-722-1"></span><sup>60</sup>./octaveProgrammid/ylTfhlin.m

<span id="page-722-2"></span><sup>61</sup>./octaveProgrammid/ylSfhlin.m

<span id="page-722-3"></span><sup>62</sup>./octaveProgrammid/ylSTfhlin.m

<span id="page-722-4"></span><sup>63</sup>./octaveProgrammid/yzhqz.m

<span id="page-722-5"></span><sup>64</sup>./octaveProgrammid/yzThqz.m

**Programm I.20 (yzShqz(x,qx,qz))**<sup>[65](#page-723-0)</sup> [443,](#page-444-0) [694](#page-695-0) – arvutab 3 liigendiga raami koormusvektori ühtlaselt jaotatud koormuse puhul, II märgikokkuleppe järgi, kus  $qx - ühtlaselt jaotatud pikikoormus,$  $qz$  – ühtlaselt jaotatud põikkoormus.

**Programm I.21 (yzSThqz(x,qz))**<sup>[66](#page-723-1)</sup> [452,](#page-452-0) [695](#page-695-0) – arvutab Gerberi tala koormusvektori jaotatud koormuse EST-meetodis, II märgikokkuleppe järgi, kus  $qz$  – ühtlaselt jaotatud põikkoormus.

Programm I.22 (yzfzv(baasi0,x,a,Fx,Fz,EA,EJ))<sup>[67](#page-723-2)</sup> [396,](#page-397-1) [398,](#page-399-0) [407,](#page-408-0) [694](#page-694-0) – leiab koormusvektori koondatud jõust I järku teoorias, II märgikokkuleppe järgi, kus

 $Fx - koondatud pikii\tilde{o}ud.$ 

 $Fz - koondatud põikiõud,$ 

 $a - koondatud jõu Fx/Fz kauqus varda algusest,$ 

 $EA - ristlõike pikijäikus,$ 

 $EJ - ristlõike paindejäikus,$ 

baasi $0$  – varda baasjäikus on selle varda jäikus  $i = EJ/l$ , millega normeeritakse varraste jäikused.

**Programm I.23 (yzTfzv(baasi0,x,a,Fz,EJ))**<sup>[68](#page-723-3)</sup>  $435, 694$  $435, 694$  $435, 694$  – leiab tala koormusvek $tori$  koondatud jõust I järku teoorias, II märgikokkuleppe järgi, kus  $Fz - koondatud põikiõud,$ 

 $a - koondatud jõu Fz kaugus varda algusest,$ 

 $EA - ristlõike pikijäikus,$ 

 $EJ - ristlõike paindejäikus,$ 

baasi $0$  – varda baasjäikus on selle varda jäikus  $i = EJ/l$ , millega normeeritakse varraste jäikused.

Programm I.24 (yzSfzv(x,a,Fx,Fz))<sup>[69](#page-723-4)</sup> [443,](#page-444-0) [694](#page-695-0) – arvutab 3 liigendiga raami koormusvektori koondatud jõust EST-meetodis, II märgikokkuleppe järgi, kus

 $Fx - koondatud~pikijõud,$ 

 $Fz - koondatud põikiõud,$ 

 $a - koondatud$  jõu  $Fx/Fz$  kaugus varda algusest.

**Programm I.25 (yzSTfzv(x,a,Fz))**<sup>[70](#page-723-5)</sup> [452,](#page-452-0) [695](#page-695-0) – arvutab Gerberi tala koormusvektori koondatud jõust EST-meetodis, II märgikokkuleppe järgi, kus

 $Fz - koondatud põikiõud,$ 

 $a - koondatud jõu Fx/Fz kaugus varda algusest.$ 

<span id="page-723-0"></span><sup>65</sup>./octaveProgrammid/yzShqz.m

<span id="page-723-1"></span><sup>66</sup>./octaveProgrammid/yzSThqz.m

<span id="page-723-2"></span><sup>67</sup>./octaveProgrammid/yzfzv.m

<span id="page-723-3"></span><sup>68</sup>./octaveProgrammid/yzTfzv.m

<span id="page-723-4"></span><sup>69</sup>./octaveProgrammid/yzSfzv.m

<span id="page-723-5"></span><sup>70</sup>./octaveProgrammid/yzSTfzv.m

### **Programm I.26** (ylflin(x,EA,GAr,EJ))<sup>[71](#page-724-0)</sup> – leiab ülekandemaatriksi I järku teoo-

rias, II märgikokkulepe, kus  $EA - ristlõike pikijäikus,$  $GAr - ristlõike nihkejäikus,$  $EJ - ristlõike paindejäikus.$ 

**Programm I.27 (yzqz(x,q,EJ)))**<sup>[72](#page-724-1)</sup> – leiab koormusvektori jaotatud koormusest I  $järku teoorias, II, I märgikokkulepe, kus$  $q - jaotatud$  koormus,  $EJ - ristlõike paindejäikus.$ 

### Programm I.28  $(yz f z(x,a,Fz,EA,EJ))$ <sup>[73](#page-724-2)</sup> – leiab koormusvektori koondatud

 $j\tilde{o}ust$  I järku teoorias, II märgikokkulepe, kus  $Fx - koondatud~pikijõud,$  $Fz - koondatud põikjõud,$  $a - koondatud jõu Fx/Fz kaugus varda algusest,$  $EA - ristlõike pikijäikus,$  $EJ - ristlõike paindejäikus.$ 

**Programm I.29 (ysplfhlin(baasi0,x,EA,GAr,EJ))**<sup>[74](#page-724-3)</sup> [397,](#page-398-0) [693](#page-694-0) – koostab hõreda ulekandemaatriksi lineaarses teoorias võrrandisüsteemi koostamiseks, II märgikokkulepe,  $Zp = F^*Zv$ ,  $Zp' = [Up \; Wp \; Fip \; Np \; Qp \; Mp]$ , kus

 $EA - ristlõike pikijäikus,$  $GAr - ristlõike nihkejäikus,$  $EJ - ristlõike paindejäikus,$  $x - \nu$ arda ristlõike koordinaat,

baasi $0$  – varda baasjäikus on selle varda jäikus  $i = EJ/l$ , millega normeeritakse varraste jäikused.

**Programm I.30 (yspTlfhlin(baasi0,x,GAr,EJ))**<sup>[75](#page-724-4)</sup>  $\frac{135}{135}$ , [693](#page-694-0) – koostab tala hõreda ulekandemaatriksi (IImkl) lineaarses teoorias võrrandisüsteemi koostamiseks, II märgikokkulepe,  $Zp = F^*Zv$ ,  $Zp' = [Wp Fip Qp Mp]$ , kus

 $EA - ristlõike pikijäikus,$ 

 $GAr - ristlõike nihkeiäikus,$ 

 $EJ - ristlõike paindejäikus,$ 

 $x$  – varda ristlõike koordinaat,

baasi $0$  – varda baasjäikus on selle varda jäikus  $i = EJ/l$ , millega normeeritakse varraste jäikused.

<span id="page-724-0"></span><sup>71</sup>./octaveProgrammid/ylflin.m

<span id="page-724-1"></span><sup>72</sup>./octaveProgrammid/yzqz.m

<span id="page-724-2"></span><sup>73</sup>./octaveProgrammid/yzfz.m

<span id="page-724-3"></span><sup>74</sup>./octaveProgrammid/ysplfhlin.m

<span id="page-724-4"></span><sup>75</sup>./octaveProgrammid/yspTlfhlin.m

**Programm I.31 (yspSlfhlin(x))**<sup>[76](#page-725-0)</sup>  $\frac{1}{4}$ 3, [693](#page-694-0) – koostab hõreda ülekandemaatriksi 3 liigendiga raami arvutamiseks, II märgikokkulepe, Zp=F\*Zv, Zp'=[Np Qp Mp], kus  $x - \nu \text{arda}$  ristlõike koordinaat.

**Programm I.32 (yspSTlfhlin(x))**<sup>[77](#page-725-1)</sup> [452,](#page-452-0) [694](#page-694-0) – koostab hõreda ülekandemaatriksi Gerberi tala arvutamiseks, II märgikokkulepe,  $Zp = F^*Zv$ ,  $Zp' = [Qp Mp]$ , kus  $x - \nu \text{arda}$  ristlõike koordinaat.

Programm I.33 (ysplvfmhvI(baasi0,x,l,EA,GAr,EJ))<sup>[78](#page-725-2)</sup> [395,](#page-396-0) [398](#page-399-0) – koostab hõreda ülekandemaatriksi I järku teoorias võrrandisüsteemi koostamiseks, II märgikokkulepe,  $Zp = F^*Zv$ ,  $Zp' = [Up \ Wp \ Fip \ Np \ Qp \ Mp]$ , kus

 $EA - ristlõike pikijäikus,$ 

 $GAr - ristlõike nihkejäikus,$ 

 $EJ - ristlõike paindejäikus,$ 

 $x - \nu \text{arda}$  ristlõike koordinaat,

baasi $0$  – varda baasjäikus on selle varda jäikus  $i = EJ/l$ , millega normeeritakse varraste jäikused. Kasutab funktsioone:

 $y$ splfhlin(baasi0,x,EA,GAr,EJ)<sup>[79](#page-725-3)</sup> – hõre ülekandemaatriks lineaarses ülekandemeetodis

 $splnsetBtoA(spA, IM, JN, spB)$ <sup>[80](#page-725-4)</sup> – asetab hõredasse maatriksisse sp $A$  alates reast IM ja veerust JN h˜oreda maatriksi spB.

**Programm I.34 (yspTlvfmhvI(baasi0,x,l,GAr,EJ))**<sup>[81](#page-725-5)</sup>  $435, 693$  $435, 693$  $435, 693$  – koostab tala hõreda ülekandevõrrandi I-U (IImkl) I järku teoorias võrrandisüsteemi koostamiseks, II märgikokkulepe,  $Zp = F^*Zv$ ,  $Zp' = [Wp \; Fip \; Qp \; Mp]$ , kus

 $GAr - ristlõike nihkejäikus,$ 

 $EJ - ristlõike paindejäikus,$ 

 $x - \nu \text{arda}$  ristlõike koordinaat,

baasi0 – varda baasjäikus on selle varda jäikus  $i = EJ/l$ , millega normeeritakse varraste jäikused. Kasutab funktsioone:

 $yspTlfhlin(baasi0,x,GAr,EJ)$ <sup>[82](#page-725-6)</sup> – tala hõre ülekandemaatriks lineaarses ülekandemeetodis

 $splnsetBtoA(spA, IM, JN, spB)$ <sup>[83](#page-725-7)</sup> – asetab hõredasse maatriksisse sp $A$  alates reast IM ja veerust JN h˜oreda maatriksi spB.

**Programm I.35 (yspSlvfmhvI(x))**<sup>[84](#page-725-8)</sup> [443,](#page-444-0) [693](#page-694-0) – koostab 3 liigendiga raami ülekan $devõrrandid hõreda maatriksina, II märgikokkulepe, kus  $x$  –  $varda$ ristlõike koordinaat.$ 

<span id="page-725-0"></span><sup>76</sup>./octaveProgrammid/yspSlfhlin.m

<span id="page-725-1"></span><sup>77</sup>./octaveProgrammid/yspSTlfhlin.m

<span id="page-725-2"></span><sup>78</sup>./octaveProgrammid/ysplvfmhvI.m

<span id="page-725-3"></span><sup>79</sup>./octaveProgrammid/ysplfhlin.m

<span id="page-725-4"></span><sup>80</sup>./octaveProgrammid/spInsertBtoA.m

<span id="page-725-5"></span><sup>81</sup>./octaveProgrammid/yspTlvfmhvI.m

<span id="page-725-6"></span><sup>82</sup>./octaveProgrammid/yspTlfhlin.m

<span id="page-725-7"></span><sup>83</sup>./octaveProgrammid/spInsertBtoA.m

<span id="page-725-8"></span><sup>84</sup>./octaveProgrammid/yspSlvfmhvI.m

#### Kasutab funktsioone:

 $yspS1fhlin(x)$ <sup>[85](#page-726-0)</sup> – koostab hõreda ülekandemaatriksi 3 liigendiga raami arvutamiseks,

 $splnsetBtoA(spA, IM, JN, spB)$ <sup>[86](#page-726-1)</sup> – asetab hõredasse maatriksisse sp $A$  alates reast IM ja veerust JN hõreda maatriksi spB.

**Programm I.36 (yspSTlvfmhvI(x))**<sup>[87](#page-726-2)</sup> [452,](#page-452-0) [694](#page-694-0) – koostab Gerberi tala ülekande $v\tilde{o}rrandid$  hõreda maatriksina, II märgikokkulepe, kus  $x$  – varda ristlõike koordinaat. Kasutab funktsioone:

 $yspSTlfhlin(x)$ <sup>[88](#page-726-3)</sup> – koostab hõreda ülekandemaatriksi 3 liigendiga raami arvutamiseks,

 $splnsetBtoA(spA, IM, JN, spB)$ <sup>[89](#page-726-4)</sup> – asetab hõredasse maatriksisse sp $A$  alates reast IM ja veerust JN h˜oreda maatriksi spB.

**Programm I.37 (yspSRmhvI(baasi0,Li,EA))**<sup>[90](#page-726-5)</sup> [386,](#page-387-0) [696](#page-697-0) – koostab sõrestiku varda ülekandevõrrandid hõreda maatriksina, II märgikokkulepe, kus Li – varda pikkus.m. Kasutab funktsioone:

 $yspSRhlin(baasi0,x,EA)^{91}$  $yspSRhlin(baasi0,x,EA)^{91}$  $yspSRhlin(baasi0,x,EA)^{91}$  – koostab hõreda ülekandemaatriksi sõrestiku vardale,

 $splnsetBtoA(spA,IM, JN, spB)$ <sup>[92](#page-726-7)</sup> – asetab hõredasse maatriksisse sp $A$  alates reast IM ja veerust JN hõreda maatriksi spB.

Programm I.38 (yspSRhlin(baasi0,x,EA))<sup>[93](#page-726-8)</sup> [386,](#page-387-0) [696](#page-697-1) – koostab sõrestiku varda hõreda ülekandemaatriksi (IImkl) lineaarses teoorias, kus

 $EA - ristlõike pikiiäikus,$ 

 $x - \nu$ arda ristlõike koordinaat,

baasi $0$  – varda baasjäikus on selle varda jäikus  $i = EJ/l$ , millega normeeritakse varraste jäikused.

**Programm I.39 (srstkESTPY.m)**<sup>[94](#page-726-9)</sup> [388,](#page-389-0) [391](#page-392-0) – arvutab EST-meetodiga sõrestiku. Kasutab funktsioone:

 $yspSRmhvI(baasi0,Li,EA)^{95} - koostab sõrestiku \nvarda ülekande võrrandid hõreda$  $yspSRmhvI(baasi0,Li,EA)^{95} - koostab sõrestiku \nvarda ülekande võrrandid hõreda$  $yspSRmhvI(baasi0,Li,EA)^{95} - koostab sõrestiku \nvarda ülekande võrrandid hõreda$ maatriksina,

 $yspSRhlin(baasi0,x,EA)^{96}$  $yspSRhlin(baasi0,x,EA)^{96}$  $yspSRhlin(baasi0,x,EA)^{96}$  – koostab sõrestiku varda ülekandemaatriksi,

 $splnsetBtoA(spA, Ilv, Jv, spvF)$ <sup>[97](#page-726-12)</sup> – asetab hõreda maatriksi spvF hõredasse

<span id="page-726-0"></span><sup>85</sup>./octaveProgrammid/yspSlfhlin.m

<span id="page-726-1"></span><sup>86</sup>./octaveProgrammid/spInsertBtoA.m

<span id="page-726-2"></span><sup>87</sup>./octaveProgrammid/yspSTlvfmhvI.m

<span id="page-726-3"></span><sup>88</sup>./octaveProgrammid/yspSlfhlin.m

<span id="page-726-4"></span><sup>89</sup>./octaveProgrammid/spInsertBtoA.m

<span id="page-726-5"></span><sup>90</sup>./octaveProgrammid/yspSRmhvI.m

<span id="page-726-6"></span><sup>91</sup>./octaveProgrammid/yspSRhlin.m

<span id="page-726-7"></span><sup>92</sup>./octaveProgrammid/spInsertBtoA.m

<span id="page-726-8"></span><sup>93</sup>./octaveProgrammid/yspSRhlin.m

<span id="page-726-9"></span><sup>94</sup>./octaveProgrammid/srstkESTPY.m

<span id="page-726-10"></span><sup>95</sup>./octaveProgrammid/yspSRmhvI.m

<span id="page-726-11"></span><sup>96</sup>./octaveProgrammid/yspSRhlin.m

<span id="page-726-12"></span><sup>97</sup>./octaveProgrammid/spInsertBtoA.m

maatriksisse spA algusega IIv,IJv,

 $spsisestaArv(spA,iv,jv,sv)$ <sup>[98](#page-727-0)</sup> – asetab hõredasse maatriksisse spA arvu sv aadressiga iv, jv,

InsertBtoA(A,I,J,IM,JN,B,M,N)<sup>[99](#page-727-1)</sup> – asetab B(M,N) A(I,J)-sse algusega IM,JN.

**Programm I.40 (spTalaVarrasESTR.m)**<sup>[100](#page-727-2)</sup>  $460$  – arvutab EST-meetodiga tala koos s˜orestikuga. Kasutab funktsioone:

 $yspSRm hvl(baasi0, Li, EA)$ <sup>[101](#page-727-3)</sup> – koostab sõrestiku varda ülekandevõrrandid hõreda maatriksina,

 $yspSRhlin(baasi0,x,EA)^{102}$  $yspSRhlin(baasi0,x,EA)^{102}$  $yspSRhlin(baasi0,x,EA)^{102}$  – koostab sõrestiku varda ülekandemaatriksi,

 $y\rightarrow y\rightarrow y\rightarrow y\rightarrow y\rightarrow z$ usplvfmhvI(baasil,Li,Li,EA,GAr,EI)<sup>[103](#page-727-5)</sup> – koostab raami varda ülekandevõrrandid h˜oreda maatriksina,

 $usplfhlin(baasi0, x, EA, GAr, EJ)$ <sup>[104](#page-727-6)</sup> – koostab ülekandevõrrandid maatriksina,

 $yzhqz(baasi0, Li,qx,qz,EA, EI)$ <sup>[105](#page-727-7)</sup> – arvutab raami varda ühtlaselt jaotatud koor $muse I$  järku teoorias,

 $splnvert BtoA(spA, Ilv, IJv, spvF)^{106}$  $splnvert BtoA(spA, Ilv, IJv, spvF)^{106}$  $splnvert BtoA(spA, Ilv, IJv, spvF)^{106}$  – asetab hõreda maatriksi spvF hõredasse maatriksisse spA algusega IIv,IJv

 $sps\ddot ssestaArv(spA,iv,iv,sv)$ <sup>[107](#page-727-9)</sup> – asetab hõredasse maatriksisse sp $A$  arvu sv aadressiga iv, jv,

InsertBtoA(A,I,J,IM,JN,B,M,N)<sup>[108](#page-727-10)</sup> – asetab B(M,N) A(I,J)-sse algusega IM,JN.

**Programm I.41 (InsertBtoA(A,I,J,IM,JN,B,M,N))**<sup>[109](#page-727-11)</sup> [398,](#page-399-0) [596,](#page-597-0) [615](#page-616-0) – paigutab maatriksisse  $A(I, J)$  alates reast IM ja veerust JN maatriksi  $B(M, N)$ .

Programm I.42 (spInsertBtoA(spA,IM,JN,spB))<sup>[110](#page-727-12)</sup> [403,](#page-404-0) [596,](#page-597-0) [650](#page-651-0) – paigutab maatriksisse sp $A(I, J)$  alates reast IM ja veerust JN maatriksi sp $B(M, N)$ .

**Programm I.43** (spSisestaArv(spA,iv,jv,sv))<sup>[111](#page-727-13)</sup> [403,](#page-404-0) [406,](#page-407-0) [600](#page-601-0) – paigutab maatriksisse  $spA(I,J)$  alates reast iv ja veerust jv arvu sv.

Programm I.44 (remRowIRfromA(A,I,J,IR))<sup>[112](#page-727-14)</sup> [373](#page-373-0) – eemaldab maatriksist  $A(I,J)$  rea IR.

<span id="page-727-0"></span><sup>98</sup>./octaveProgrammid/spSisestaArv.m

<span id="page-727-1"></span><sup>99</sup>./octaveProgrammid/InsertBtoA.m

<span id="page-727-2"></span><sup>100</sup>./octaveProgrammid/spTalaVarrasESTR.m

<span id="page-727-3"></span><sup>101</sup>./octaveProgrammid/yspSRmhvI.m

<span id="page-727-4"></span><sup>102</sup>./octaveProgrammid/yspSRhlin.m

<span id="page-727-6"></span><span id="page-727-5"></span><sup>103</sup>./octaveProgrammid/ysplvfmhvI.m <sup>104</sup>./octaveProgrammid/ysplfhlin.m

<span id="page-727-7"></span><sup>105</sup>./octaveProgrammid/yzhqz.m

<span id="page-727-8"></span><sup>106</sup>./octaveProgrammid/spInsertBtoA.m

<span id="page-727-9"></span><sup>107</sup>./octaveProgrammid/spSisestaArv.m

<span id="page-727-10"></span><sup>108</sup>./octaveProgrammid/InsertBtoA.m

<span id="page-727-11"></span><sup>109</sup>./octaveProgrammid/InsertBtoA.m

<span id="page-727-12"></span><sup>110</sup>./octaveProgrammid/spInsertBtoA.m

<span id="page-727-13"></span><sup>111</sup>./octaveProgrammid/spSisestaArv.m

<span id="page-727-14"></span><sup>112</sup>./octaveProgrammid/remRowIRfromA.m

**Programm I.45 (remColJRfromA(A,I,J,JR))**<sup>[113](#page-728-0)</sup> [373](#page-373-0) – eemaldab maatriksist  $A(I,J)$  veeru JR.

#### Programm I.46 (ESTtalaKrmus(baasi0,xx,Li,Fjoud,qkoormus,EI))<sup>[114](#page-728-1)</sup>

[435,](#page-435-0) [694](#page-695-0) – arvutab tala koormusvektori EST-meetodis  $(q + F)$ . Kasutab funktsioone:

 $yzThqz(baasi0, x, qz, EJ)$ <sup>[115](#page-728-2)</sup> – arvutab tala ühtlaselt jaotatud koormuse I järku teoorias,

 $yzTfzv(baasi0,x,a,Fz,EJ)^{116}$  $yzTfzv(baasi0,x,a,Fz,EJ)^{116}$  $yzTfzv(baasi0,x,a,Fz,EJ)^{116}$  – arvutab tala koondatud jõust koormuse I järku teoorias.

### Programm I.47 (ESTSKrmus(xx,Li,Fjoud,qkoormus))<sup>[117](#page-728-4)</sup>  $443, 694$  $443, 694$  $443, 694$  – arvutab

koormusvektori EST-meetodis (q + F) kolme liigendiga raamile. Kasutab funktsioone:  $yzShqz(x,qx,qz)$ <sup>[118](#page-728-5)</sup> – arvutab 3 liigendiga raami koormusvektori ühtlaselt jaotatud koormusest,

 $yzSfzv(x,a,Fx,Fz)$ <sup>[119](#page-728-6)</sup> – arvutab 3 liigendiga raami koormusvektori koondatud jõust.

### Programm I.48 (ESTSTKrmus(xx,Li,Fjoud,qkoormus)))<sup>[120](#page-728-7)</sup> [452,](#page-452-0) [695](#page-695-0)

arvutab koormusvektori EST-meetodis (q + F) Gerberi talale. Kasutab funktsioone:

 $yzSThqz(x,qz)$ <sup>[121](#page-728-8)</sup> – arvutab Gerberi tala koormusvektori ühtlaselt jaotatud koormusest,

 $yzSTfzv(x,a,Fz)$ <sup>[122](#page-728-9)</sup> – arvutab Gerberi talale koormusvektori koondatud jõust.

### Programm I.49 (SisejoudPunktis.m)

SisejoudPunktis(VardaNr,X,AlgPar,lvarras,selem,qxZ,qzZ,aLXx,FZz,FZx,suurused)  $^{123}$  $^{123}$  $^{123}$  [429](#page-429-0) – arvutab ja trükib varda 'VardaNr' sisejõud kohal x=X.

#### Programm I.50 (SisejoudTalaPunktis.m)

 $SisejoudTalaPunktis(VardaNr, X, AlqPar,lvarras, selem, esFjoud, esQkoormus, suurused)<sup>124</sup>$  $SisejoudTalaPunktis(VardaNr, X, AlqPar,lvarras, selem, esFjoud, esQkoormus, suurused)<sup>124</sup>$  $SisejoudTalaPunktis(VardaNr, X, AlqPar,lvarras, selem, esFjoud, esQkoormus, suurused)<sup>124</sup>$  $439$  – arvutab ja trükib tala 'VardaNr' sisejõud kohal x=X. Kasutab funktsioone:

 $ESTtalaKrmus(baasi0,xx,Li,Fjoud,qkoormus,EI)$ <sup>[125](#page-728-12)</sup> – arvutab tala koormuse  $(q + F)$  I järku teoorias.

<span id="page-728-0"></span><sup>113</sup>./octaveProgrammid/remColJRfromA.m

<span id="page-728-1"></span><sup>114</sup>./octaveProgrammid/ESTtalaKrmus.m

<span id="page-728-2"></span><sup>115</sup>./octaveProgrammid/yzThqz.m

<span id="page-728-3"></span><sup>116</sup>./octaveProgrammid/yzTfzv.m

<span id="page-728-4"></span><sup>117</sup>./octaveProgrammid/ESTSKrmus.m

<span id="page-728-5"></span><sup>118</sup>./octaveProgrammid/yzShqz.m

<span id="page-728-6"></span><sup>119</sup>./octaveProgrammid/yzSfzv.m

<span id="page-728-7"></span><sup>120</sup>./octaveProgrammid/ESTSTKrmus.m

<span id="page-728-8"></span><sup>121</sup>./octaveProgrammid/yzSThqz.m

<span id="page-728-9"></span><sup>122</sup>./octaveProgrammid/yzSTfzv.m

<span id="page-728-10"></span><sup>123</sup>./octaveProgrammid/SisejoudPunktis.m

<span id="page-728-11"></span><sup>124</sup>./octaveProgrammid/SisejoudTalaPunktis.m

<span id="page-728-12"></span><sup>125./</sup>octaveProgrammid/ESTtalaKrmus.m

### Programm I.51 (Sisejoud3LraamiPnktis.m)

 $Sisejoud3LraamiPhktis(3, Lpunkt, AlgPar,lvarras, esFjoud, esQkoormus, suurused)<sup>126</sup>$  $Sisejoud3LraamiPhktis(3, Lpunkt, AlgPar,lvarras, esFjoud, esQkoormus, suurused)<sup>126</sup>$  $Sisejoud3LraamiPhktis(3, Lpunkt, AlgPar,lvarras, esFjoud, esQkoormus, suurused)<sup>126</sup>$  $446$  – arvutab ja trükib 3 liigendiga raami 'VardaNr' sisejõud kohal x=X. Kasutab funktsioone:

 $ESTSKrmus(xx, Li, Fjoud,gkoormus)$ <sup>[127](#page-729-1)</sup> – arvutab koormusvektori EST-meetodis  $(q + F)$  kolme liigendiga raamile.

### Programm I.52 (SsjoudGrbrTalaPnktis.m)

SsjoudGrbrTalaPnktis(VardaNr,X,AlgPar,lvarras,esFjoud,esQkoormus,suurused) [128](#page-729-2)  $455$  – arvutab ja trükib Gerberi tala 'VardaNr' sisejõud kohal x=X. Kasutab funktsioone:

 $ESTSTKrmus(xx, Li, Fjoud,gkoormus)$ <sup>[129](#page-729-3)</sup> – arvutab koormusvektori EST-meetodis  $(q + F)$  Gerberi talale.

**Programm I.53** (spRaamEST.m)<sup>[130](#page-729-4)</sup> [399,](#page-400-0) [406,](#page-407-0) [407,](#page-408-1) [410,](#page-411-0) [413](#page-414-0) – arvutab raami ESTmeetodiga lineaarses teoorias. Kasutab funktsioone:

 $y$ splvfmhvI(baasi0,Li,Li,EA,GAr,EI)<sup>[131](#page-729-5)</sup> – koostab ülekandevõrrandid hõreda maatriksina,

 $y \in \mathbb{R}$  ysplfhlin(baasi0,x,EA,GAr,EJ))<sup>[132](#page-729-6)</sup> – koostab ülekandevõrrandid maatriksina,

 $yzhgz(baasi0, Li,qx,qz,EA, EI)$ <sup>[133](#page-729-7)</sup> – arvutab ühtlaselt jaotatud koormuse I järku teoorias,

 $yzfzv(baasi0, Li, aLx, Fx, Fz, EA, EI)$ <sup>[134](#page-729-8)</sup> – arvutab koondatud jõust koormuse I järku teoorias,

 $splnvert BtoA(spA, Ilv, IJv, spvF)^{135}$  $splnvert BtoA(spA, Ilv, IJv, spvF)^{135}$  $splnvert BtoA(spA, Ilv, IJv, spvF)^{135}$  – asetab hõreda maatriksi spvF hõredasse maatriksisse spA algusega IIv, IJv,

 $sps\ddot ssestaArv(spA,iv,iv,sv)$ <sup>[136](#page-729-10)</sup> – asetab hõredasse maatriksisse sp $A$  arvu sv aadressiga iv, jv,

 $y$ lfhlin(baasi0,x,EA,GAr,EJ)<sup>[137](#page-729-11)</sup> – ülekandemaatriks lineaarses ülekandemeetodis,  $InsertBtoA(A,I,J,IM, JN, B,M,N)$ <sup>[138](#page-729-12)</sup> – asetab  $B(M,N)$   $A(I,J)$ -sse algusega IM, JN.

**Programm I.54 (spRaamEST77.m)**<sup>[139](#page-729-13)</sup> [425,](#page-427-0) [429](#page-430-0) – arvutab raami EST-meetodiga lineaarses teoorias. Kasutab funktsioone:

<span id="page-729-0"></span><sup>126</sup>./octaveProgrammid/Sisejoud3LraamiPnktis.m

<span id="page-729-1"></span><sup>127</sup>./octaveProgrammid/ESTSKrmus.m

<span id="page-729-2"></span><sup>128</sup>./octaveProgrammid/SsjoudGrbrTalaPnktis.m

<span id="page-729-3"></span><sup>129</sup>./octaveProgrammid/ESTSTKrmus.m

<span id="page-729-4"></span><sup>130</sup>./octaveProgrammid/spRaamEST.m

<span id="page-729-5"></span><sup>131</sup>./octaveProgrammid/ysplvfmhvI.m

<span id="page-729-6"></span><sup>132</sup>./octaveProgrammid/ysplfhlin.m

<span id="page-729-7"></span><sup>133</sup>./octaveProgrammid/yzhqz.m

<span id="page-729-8"></span><sup>134</sup>./octaveProgrammid/yzfzv.m

<span id="page-729-9"></span><sup>135</sup>./octaveProgrammid/spInsertBtoA.m

<span id="page-729-10"></span><sup>136</sup>./octaveProgrammid/spSisestaArv.m

<span id="page-729-11"></span><sup>137</sup>./octaveProgrammid/ylfhlin.m

<span id="page-729-12"></span><sup>138</sup>./octaveProgrammid/InsertBtoA.m

<span id="page-729-13"></span><sup>139</sup>./octaveProgrammid/spRaamEST77.m

 $ysplyfmlvI(baasi0,Li,Li,EA, GAr,EI)$ <sup>[140](#page-730-0)</sup> – koostab ülekandevõrrandid hõreda maatriksina,

 $usplfhlin(baasi0.x,EA, GAr, EJ)$ <sup>[141](#page-730-1)</sup> – koostab ülekandevõrrandid maatriksina,

 $ESTSKrmus(x, L, Fjoud, qkoormus)$ <sup>[142](#page-730-2)</sup> – arvutab koormusvektori EST-meetodis  $(q + F)$  3 liigendiga raamile,

 $yzhqz(baasi0, Li,qx,qz,EA, EI)$ <sup>[143](#page-730-3)</sup> – arvutab ühtlaselt jaotatud koormuse I järku teoorias,

 $yzfzv(baasi0, Li, aLx, Fx, Fz, EA, EI)$ <sup>[144](#page-730-4)</sup> – arvutab koondatud jõust koormuse I järku teoorias,

 $splnsetBtoA(spA, Ilv, IJv, spvF)^{145}$  $splnsetBtoA(spA, Ilv, IJv, spvF)^{145}$  $splnsetBtoA(spA, Ilv, IJv, spvF)^{145}$  – asetab hõreda maatriksi spvF hõredasse maatriksisse spA algusega IIv, IJv,

 $spsisestaArv(spA,iv,jv,sv)$ <sup>[146](#page-730-6)</sup> – asetab hõredasse maatriksisse sp $A$  arvu sv aadressiga iv, jv,

 $y$ lfhlin(baasi0,x,EA,GAr,EJ)<sup>[147](#page-730-7)</sup> – ülekandemaatriks lineaarses ülekandemeetodis, InsertBtoA(A,I,J,IM,JN,B,M,N)<sup>[148](#page-730-8)</sup> – asetab B(M,N) A(I,J)-sse algusega IM,JN,  $SisejoudPunktis(VardaNr, X, AlgPar,lvarras, selem, qxZ,qzZ,aLXx,FZZ,FZx,suuru-$ 

 $\left( \frac{1}{49} \right)^{149}$  $\left( \frac{1}{49} \right)^{149}$  $\left( \frac{1}{49} \right)^{149}$  – arvutab ja trükib varda 'VardaNr' sisejõud kohal x=X.

Programm I.55 (sp3liigendRaamEST.m)<sup>[150](#page-730-10)</sup>  $444$ ,  $444 - arvutab$  3 liigendiga raami EST-meetodiga. Kasutab funktsioone:

 $yspSlvfmhvI(x)$ <sup>[151](#page-730-11)</sup> – koostab 3 liigendiga raami ülekandevõrrandid hõreda maatriksina,

 $yspSlfhlin(x)$ <sup>[152](#page-730-12)</sup> – koostab 3 liigendiga raami ülekandevõrrandid maatriksina,

 $ESTSKrmus(x, L, Fjoud, qkoormus)$ <sup>[153](#page-730-13)</sup> – arvutab koormusvektori EST-meetodis  $(q + F)$  3 liigendiga raamile,

 $yzShqz(x,qx,qz)$ <sup>[154](#page-730-14)</sup> – arvutab 3 liigendiga raami koormusvektori ühtlaselt jaotatud koormusest,

 $yzSfzv(x,a,Fx,Fz)$ <sup>[155](#page-730-15)</sup> – arvutab 3 liigendiga raami koormusvektori koondatud  $j\tilde{o}ust,$ 

- <span id="page-730-0"></span><sup>140</sup>./octaveProgrammid/ysplvfmhvI.m
- <span id="page-730-1"></span><sup>141</sup>./octaveProgrammid/ysplfhlin.m
- <span id="page-730-2"></span><sup>142</sup>./octaveProgrammid/ESTSKrmus.m
- <span id="page-730-3"></span><sup>143</sup>./octaveProgrammid/yzhqz.m
- <span id="page-730-4"></span><sup>144</sup>./octaveProgrammid/yzfzv.m
- <span id="page-730-5"></span><sup>145</sup>./octaveProgrammid/spInsertBtoA.m
- <span id="page-730-6"></span><sup>146</sup>./octaveProgrammid/spSisestaArv.m
- <span id="page-730-7"></span><sup>147</sup>./octaveProgrammid/ylfhlin.m
- <span id="page-730-8"></span><sup>148</sup>./octaveProgrammid/InsertBtoA.m
- <span id="page-730-9"></span><sup>149</sup>./octaveProgrammid/SisejoudPunktis.m
- <span id="page-730-10"></span><sup>150</sup>./octaveProgrammid/sp3liigendRaamEST.m
- <span id="page-730-11"></span><sup>151</sup>./octaveProgrammid/yspSlvfmhvI.m

<span id="page-730-12"></span><sup>152</sup>./octaveProgrammid/yspSlfhlin.m

<span id="page-730-13"></span><sup>153</sup>./octaveProgrammid/ESTSKrmus.m

<span id="page-730-14"></span><sup>154</sup>./octaveProgrammid/yzShqz.m

<span id="page-730-15"></span><sup>155</sup>./octaveProgrammid/yzSfzv.m

 $splnvert BtoA(spA, Ilv, IJv, spvF)^{156}$  $splnvert BtoA(spA, Ilv, IJv, spvF)^{156}$  $splnvert BtoA(spA, Ilv, IJv, spvF)^{156}$  – asetab hõreda maatriksi spvF hõredasse maatriksisse spA algusega IIv, IJv,

 $sps\ddot{s}estaArv(spA,iv,iv,sv)$ <sup>[157](#page-731-1)</sup> – asetab hõredasse maatriksisse sp $A$  arvu sv aadressiga iv, iv,

 $y$ lSfhlin(x) <sup>[158](#page-731-2)</sup> – ülekandemaatriks 3 liigendiga raami arvutamiseks,

InsertBtoA(A,I,J,IM,JN,B,M,N)<sup>[159](#page-731-3)</sup> – asetab B(M,N) A(I,J)-sse algusega IM,JN, Sisejoud3LraamiPnktis(VardaNr,X, AlgPar,lvarras, esFjoud,esQkoormus,suuru-

sed)  $160 - arvutab$  $160 - arvutab$  ja trükib 3 liigendiga raami 'VardaNr' sisejõud kohal x=X.

**Programm I.56** (spRaam3EST.m)<sup>[161](#page-731-5)</sup> – arvutab 3 liigendiga raami EST-meetodiga. Kasutab funktsioone:

 $yspSlvfmbvI(x)$ <sup>[162](#page-731-6)</sup> – koostab 3 liigendiga raami ülekandevõrrandid hõreda maatriksina,

 $y \sin\left(\frac{S}{\ln(x)}\right)^{163}$  $y \sin\left(\frac{S}{\ln(x)}\right)^{163}$  $y \sin\left(\frac{S}{\ln(x)}\right)^{163}$  – koostab 3 liigendiga raami ülekandevõrrandid maatriksina,

 $ESTSKrmus(x, L, Fjoud, qkoormus)$ <sup>[164](#page-731-8)</sup> – arvutab koormusvektori EST-meetodis  $(q + F)$  3 liigendiga raamile,

 $yzShqz(x,qx,qz)$ <sup>[165](#page-731-9)</sup> – arvutab 3 liigendiga raami koormusvektori ühtlaselt jaotatud koormusest,

 $yzSfzv(x,a,Fx,Fz)$ <sup>[166](#page-731-10)</sup> – arvutab 3 liigendiga raami koormusvektori koondatud jõust.

 $splnvert BtoA(spA, Ilv, IJv, spvF)$ <sup>[167](#page-731-11)</sup> – asetab hõreda maatriksi spvF hõredasse maatriksisse spA algusega IIv, IJv,

 $sps\ddot{\iota}ssetaArv(spA,iv,iv,sv)^{168}$  $sps\ddot{\iota}ssetaArv(spA,iv,iv,sv)^{168}$  $sps\ddot{\iota}ssetaArv(spA,iv,iv,sv)^{168}$  – asetab hõredasse maatriksisse spA arvu sv aadressiga iv, jv,

 $y$ lSfhlin(x) <sup>[169](#page-731-13)</sup> – ülekandemaatriks 3 liigendiga raami arvutamiseks,

InsertBtoA(A,I,J,IM,JN,B,M,N)<sup>[170](#page-731-14)</sup> – asetab B(M,N) A(I,J)-sse algusega IM,JN, Sisejoud3LraamiPnktis(VardaNr,X, AlgPar,lvarras, esFjoud,esQkoormus,suurused)  $171$  – arvutab ja trükib 3 liigendiga raami 'VardaNr' sisejõud kohal x=X.

**Programm I.57 (spGerberTalaEST.m)**<sup>[172](#page-731-16)</sup> [452,](#page-453-0) [451,](#page-452-1) [455](#page-456-1) – arvutab Gerberi tala

- <span id="page-731-2"></span><sup>158</sup>./octaveProgrammid/ylSfhlin.m
- <span id="page-731-3"></span><sup>159</sup>./octaveProgrammid/InsertBtoA.m
- <span id="page-731-4"></span><sup>160</sup>./octaveProgrammid/Sisejoud3LraamiPnktis.m
- <span id="page-731-5"></span><sup>161</sup>./octaveProgrammid/spRaam3EST.m
- <span id="page-731-6"></span><sup>162</sup>./octaveProgrammid/yspSlvfmhvI.m
- <span id="page-731-7"></span><sup>163</sup>./octaveProgrammid/yspSlfhlin.m
- <span id="page-731-8"></span><sup>164</sup>./octaveProgrammid/ESTSKrmus.m
- <span id="page-731-9"></span><sup>165</sup>./octaveProgrammid/yzShqz.m
- <span id="page-731-10"></span><sup>166</sup>./octaveProgrammid/yzSfzv.m
- <span id="page-731-11"></span><sup>167</sup>./octaveProgrammid/spInsertBtoA.m
- <span id="page-731-13"></span><span id="page-731-12"></span><sup>168</sup>./octaveProgrammid/spSisestaArv.m <sup>169</sup>./octaveProgrammid/ylSfhlin.m
- <span id="page-731-14"></span><sup>170</sup>./octaveProgrammid/InsertBtoA.m
- 
- <span id="page-731-15"></span><sup>171</sup>./octaveProgrammid/Sisejoud3LraamiPnktis.m

<span id="page-731-0"></span><sup>156</sup>./octaveProgrammid/spInsertBtoA.m

<span id="page-731-1"></span><sup>157</sup>./octaveProgrammid/spSisestaArv.m

<span id="page-731-16"></span><sup>172</sup>./octaveProgrammid/spGerberTalaEST.m

EST-meetodiga. Kasutab funktsioone:

 $yspSTlvfmbvI(x)$ <sup>[173](#page-732-0)</sup> – koostab Gerberi tala ülekandevõrrandid hõreda maatriksina,

 $yspSTlfhlin(x)$ <sup>[174](#page-732-1)</sup> – koostab 3 liigendiga raami ülekandevõrrandid maatriksina,

 $ESTSTKrmus(x,L,Fjoud,qkoormus)$ <sup>[175](#page-732-2)</sup> – arvutab koormusvektori EST-meetodis  $(q + F)$  Gerberi talale,

 $yzSThaz(x,az)$ <sup>[176](#page-732-3)</sup> – arvutab Gerberi tala koormusvektori ühtlaselt jaotatud koormusest,

 $vzSTfzv(x,a,Fz)$ <sup>[177](#page-732-4)</sup> – arvutab Gerberi tala koormusvektori koondatud jõust,

 $splnsetBtoA(spA, Ilv, IJv, spvF)^{178}$  $splnsetBtoA(spA, Ilv, IJv, spvF)^{178}$  $splnsetBtoA(spA, Ilv, IJv, spvF)^{178}$  – asetab hõreda maatriksi spvF hõredasse maatriksisse spA algusega IIv, IJv,

 $spSisestaArv(spA, iv, jv, sv)$ <sup>[179](#page-732-6)</sup> – asetab hõredasse maatriksisse sp $A$  arvu sv aadressiga iv, jv,

 $yspSTlfhlin(x)$ <sup>[180](#page-732-7)</sup> – koostab hõreda ülekandemaatriksi Gerberi tala arvutamiseks, InsertBtoA(A,I,J,IM,JN,B,M,N)<sup>[181](#page-732-8)</sup> – asetab B(M,N) A(I,J)-sse algusega IM,JN, SsjoudGrbrTalaPnktis(VardaNr,X,AlgPar,lvarras,esFjoud,esQkoormus,suuru-

sed)  $182$  – arvutab ja trükib Gerberi tala 'VardaNr' sisejõud kohal x=X.

**Programm I.58** (spRaamEST93.m)<sup>[183](#page-732-10)</sup> [420,](#page-421-0) [421](#page-422-0) – arvutab raami EST-meetodiga lineaarses teoorias. Kasutab funktsioone:

 $ysplyfmhvI(baasi0, Li, Li, EA, GAr, EI)$ <sup>[184](#page-732-11)</sup> – koostab ülekandevõrrandid hõreda maatriksina,

 $y\infty$ lfhlin(baasi0,x,EA,GAr,EJ))<sup>[185](#page-732-12)</sup> – koostab ülekandevõrrandid maatriksina,

 $yzhqz(baasi0, Li,qx,qz,EA, EI)$ <sup>[186](#page-732-13)</sup> – arvutab ühtlaselt jaotatud koormuse I järku teoorias,

 $yzfzv(baasi0.Li.aLx.Fx.Fz.EA.EI)<sup>187</sup> - arvutab koondatud jõust koormuse I järku$  $yzfzv(baasi0.Li.aLx.Fx.Fz.EA.EI)<sup>187</sup> - arvutab koondatud jõust koormuse I järku$  $yzfzv(baasi0.Li.aLx.Fx.Fz.EA.EI)<sup>187</sup> - arvutab koondatud jõust koormuse I järku$ teoorias,

 $splnvert BtoA(spA, Ilv, IJv, spvF)^{188}$  $splnvert BtoA(spA, Ilv, IJv, spvF)^{188}$  $splnvert BtoA(spA, Ilv, IJv, spvF)^{188}$  – asetab hõreda maatriksi spvF hõredasse maatriksisse spA algusega IIv, IJv,

- <span id="page-732-0"></span><sup>173</sup>./octaveProgrammid/yspSTlvfmhvI.m
- <span id="page-732-1"></span><sup>174</sup>./octaveProgrammid/yspSTlfhlin.m
- <span id="page-732-2"></span><sup>175</sup>./octaveProgrammid/ESTSTKrmus.m
- <span id="page-732-4"></span><span id="page-732-3"></span><sup>176</sup>./octaveProgrammid/yzSThqz.m <sup>177</sup>./octaveProgrammid/yzSTfzv.m
- <span id="page-732-5"></span><sup>178</sup>./octaveProgrammid/spInsertBtoA.m
- <span id="page-732-6"></span><sup>179</sup>./octaveProgrammid/spSisestaArv.m
- <span id="page-732-7"></span><sup>180</sup>./octaveProgrammid/yspSTlfhlin.m
- <span id="page-732-8"></span><sup>181</sup>./octaveProgrammid/InsertBtoA.m

<span id="page-732-9"></span>

<sup>182</sup>./octaveProgrammid/SsjoudGrbrTalaPnktis.m

<span id="page-732-10"></span><sup>183</sup>./octaveProgrammid/spRaamEST93.m

<span id="page-732-11"></span><sup>184</sup>./octaveProgrammid/ysplvfmhvI.m

<span id="page-732-12"></span><sup>185</sup>./octaveProgrammid/ysplfhlin.m

<span id="page-732-13"></span><sup>186</sup>./octaveProgrammid/yzhqz.m

<span id="page-732-14"></span><sup>187</sup>./octaveProgrammid/yzfzv.m

<span id="page-732-15"></span><sup>188</sup>./octaveProgrammid/spInsertBtoA.m

 $spSisestaArv(spA, iv, jv, sv)$ <sup>[189](#page-733-0)</sup> – asetab hõredasse maatriksisse sp $A$  arvu sv aadressiga iv, iv,

 $y$ lfhlin(baasi0,x,EA,GAr,EJ)<sup>[190](#page-733-1)</sup> – ülekandemaatriks lineaarses ülekandemeetodis,  $InsertBtoA(A,I,J,IM, JN, B,M,N)$ <sup>[191](#page-733-2)</sup> – asetab  $B(M,N)$   $A(I,J)$ -sse algusega IM, JN.

**Programm I.59 (spTalaEST.m)**<sup>[192](#page-733-3)</sup> [437,](#page-438-0) [439,](#page-439-0) [439](#page-440-0) – arvutab raami EST-meetodiga lineaarses teoorias. Kasutab funktsioone:

 $yspTlyfmhvI(baasi0.x,l.GAr.EJ)<sup>193</sup> - koostab tala ülekandevõrrandiid hõreda$  $yspTlyfmhvI(baasi0.x,l.GAr.EJ)<sup>193</sup> - koostab tala ülekandevõrrandiid hõreda$  $yspTlyfmhvI(baasi0.x,l.GAr.EJ)<sup>193</sup> - koostab tala ülekandevõrrandiid hõreda$ maatriksina,

 $yspT$ lfhlin(baasi $0,x,GAr, EJ$ )  $^{194}$  $^{194}$  $^{194}$  – koostab tala hõreda ülekandemaatriksi,

 $yzThqz(baasi0.x,qz,EJ)$ <sup>[195](#page-733-6)</sup> – arvutab tala ühtlaselt jaotatud koormuse I järku teoorias,

 $yzTfzv(baasi0,x,a,Fz,EJ)$ <sup>[196](#page-733-7)</sup> – arvutab tala koondatud jõust koormuse I järku teoorias,

 $ESTtalaKrmus(baasi0,xx,Li,Fjoud,qkoormus,EI)$ <sup>[197](#page-733-8)</sup> – arvutab tala koormuse  $(q + F)$  I järku teoorias,

 $splnsetBtoA(spA, Ilv, IJv, spvF)^{198}$  $splnsetBtoA(spA, Ilv, IJv, spvF)^{198}$  $splnsetBtoA(spA, Ilv, IJv, spvF)^{198}$  – asetab hõreda maatriksi spvF hõredasse maatriksisse spA algusega IIv, IJv,

 $spsisestaArv(spA,iv,jv,sv)$ <sup>[199](#page-733-10)</sup> – asetab hõredasse maatriksisse spA arvu sv aadressiga iv, jv,

 $y$ lTfhlin(baasi0,x,GAr,EJ)<sup>[200](#page-733-11)</sup> – ülekandemaatriks lineaarses ülekandemeetodis,

InsertBtoA(A,I,J,IM,JN,B,M,N)<sup>[201](#page-733-12)</sup> – asetab B(M,N) A(I,J)-sse algusega IM,JN, SisejoudTalaPunktis(VardaNr,X,AlgPar,lvarras,selem,esFjoud,esQkoormus,suu-

rused)  $^{202}$  $^{202}$  $^{202}$  – arvutab ja trükib varda 'VardaNr' sisejõud kohal x=X.

# I.6 Raami arvutus. J˜oumeetod

**Programm I.60 (joumNR3.m)**<sup>[203](#page-733-14)</sup> [229](#page-230-0) – arvutab paindemomendid 2× staatikaga  $m\ddot{a}\ddot{a}ramatus\ raanis.$ 

<span id="page-733-7"></span><sup>196</sup>./octaveProgrammid/yzTfzv.m

<span id="page-733-0"></span><sup>189</sup>./octaveProgrammid/spSisestaArv.m

<span id="page-733-1"></span><sup>190</sup>./octaveProgrammid/ylfhlin.m

<span id="page-733-2"></span><sup>191</sup>./octaveProgrammid/InsertBtoA.m

<span id="page-733-3"></span><sup>192</sup>./octaveProgrammid/spTalaEST.m

<span id="page-733-4"></span><sup>193</sup>./octaveProgrammid/yspTlvfmhvI.m

<span id="page-733-6"></span><span id="page-733-5"></span><sup>194</sup>./octaveProgrammid/yspTlfhlin.m <sup>195</sup>./octaveProgrammid/yzThqz.m

<span id="page-733-8"></span><sup>197</sup>./octaveProgrammid/ESTtalaKrmus.m

<span id="page-733-9"></span><sup>198</sup>./octaveProgrammid/spInsertBtoA.m

<span id="page-733-10"></span><sup>199</sup>./octaveProgrammid/spSisestaArv.m

<span id="page-733-11"></span><sup>200</sup>./octaveProgrammid/ylTfhlin.m

<span id="page-733-12"></span><sup>201</sup>./octaveProgrammid/InsertBtoA.m

<span id="page-733-13"></span><sup>202</sup>./octaveProgrammid/SisejoudTalaPunktis.m

<span id="page-733-14"></span><sup>203</sup>./octaveProgrammid/joumNR3.m

**Programm I.61 (joumNAq.m)**<sup>[204](#page-734-0)</sup>  $418$  – arvutab paindemomendid 3× staatikaga  $m\ddot{a}\ddot{a}ramatus raamis.$ 

**Programm I.62 (joumNA4q.m)**<sup>[205](#page-734-1)</sup>  $433$  – arvutab paindemomendid  $4 \times$  staatikaga  $m\ddot{a}$ äramatus raamis.

# I.7 Jätkuvtala arvutus

**Programm I.63 (spTundmatudVorrandid.m)**<sup>[206](#page-734-2)</sup> [209](#page-210-0) – arvutab sisejõudude ja siirete jaotuse jätkuvtala sildes. Kasutab funktsioone:  $ZtalaFqSc(L,EI suhe,Fjoud,qkoormus)<sup>207</sup> - koormusvektor$  $ZtalaFqSc(L,EI suhe,Fjoud,qkoormus)<sup>207</sup> - koormusvektor$  $ZtalaFqSc(L,EI suhe,Fjoud,qkoormus)<sup>207</sup> - koormusvektor$  $spUintala\_ImkSc(L,EI suhe,GAr suhe)<sup>208</sup> - ülekandemaatriks hõreda maatrik sina$  $spUintala\_ImkSc(L,EI suhe,GAr suhe)<sup>208</sup> - ülekandemaatriks hõreda maatrik sina$  $spUintala\_ImkSc(L,EI suhe,GAr suhe)<sup>208</sup> - ülekandemaatriks hõreda maatrik sina$ InsertBtoA(A,I,J,IM,JN,B,M,N)<sup>[209](#page-734-5)</sup> – asetab B(M,N) A(I,J)-sse algusega IM,JN,  $splN(N,M,Av)^{210}$  $splN(N,M,Av)^{210}$  $splN(N,M,Av)^{210}$  – sisestab hõreda maatriksi elemente. Kasutab globaalseid muutujaid: global svs; – globaalne muutuja global ins; – globaalne muutuja global jms; – globaalne muutuja  $a$ lobal irknr $S$ ; –  $a$ lobaalne muutuja  $splnsetBtoA(spA, IM, JN, spB)$ <sup>[211](#page-734-7)</sup> – asetab hõredasse maatriksisse spA alates  $reast IM$  ja veerust JN hõreda maatriksi sp $B$  $jaotusteArv(L,Fjoud1,akoormus1)<sup>212</sup> - leiab suurima ühistequri$  $jaotusteArv(L,Fjoud1,akoormus1)<sup>212</sup> - leiab suurima ühistequri$  $jaotusteArv(L,Fjoud1,akoormus1)<sup>212</sup> - leiab suurima ühistequri$  $talaSiireFqSc(NT, L, EIsuhe, GArsuhe, Walg, Fjoud, gkoormus)$ <sup>[213](#page-734-9)</sup> – sisejõudude ja siirete jaotus talas  $tabel XWfqQM(TSjT, pealdis)<sup>214</sup> - sisejõudude ja siirete jaotus talas tabelina$  $tabel XWfqQM(TSjT, pealdis)<sup>214</sup> - sisejõudude ja siirete jaotus talas tabelina$  $tabel XWfqQM(TSjT, pealdis)<sup>214</sup> - sisejõudude ja siirete jaotus talas tabelina$ 

 $minMaxGrafSiirded(TSjT)$ <sup>[215](#page-734-11)</sup> – sisejõudude ja siirete minimaalsed ning maksimaalsed väärtused graafikute telgede valimiseks.

**Programm I.64 (spTundmatudVorrandidII.m)**<sup>[216](#page-734-12)</sup> [212](#page-213-0) – arvutab sisejõudude ja siirete jaotuse jätkuvtala sildes II märgikokkuleppega. Kasutab funktsioone:  $ZtalaFqSc(L,EI suhe,Fjoud,qkoormus)<sup>217</sup> - koormusvektor$  $ZtalaFqSc(L,EI suhe,Fjoud,qkoormus)<sup>217</sup> - koormusvektor$  $ZtalaFqSc(L,EI suhe,Fjoud,qkoormus)<sup>217</sup> - koormusvektor$ 

<span id="page-734-5"></span><sup>209</sup>./octaveProgrammid/InsertBtoA.m

<span id="page-734-0"></span><sup>204</sup>./octaveProgrammid/joumNAq.m

<span id="page-734-1"></span><sup>205</sup>./octaveProgrammid/joumNA4q.m

<span id="page-734-2"></span><sup>206</sup>./octaveProgrammid/spTundmatudVorrandid.m

<span id="page-734-3"></span><sup>207</sup>./octaveProgrammid/ZtalaFqSc.m

<span id="page-734-4"></span><sup>208</sup>./octaveProgrammid/spUlintala\_ImkSc.m

<span id="page-734-6"></span><sup>210</sup>./octaveProgrammid/spIN.m

<span id="page-734-7"></span><sup>211</sup>./octaveProgrammid/spInsertBtoA.m

<span id="page-734-8"></span><sup>212</sup>./octaveProgrammid/jaotusteArv.m

<span id="page-734-9"></span><sup>213</sup>./octaveProgrammid/talaSiireFqSc.m

<span id="page-734-10"></span><sup>214</sup>./octaveProgrammid/tabelXWfiQM.m

<span id="page-734-11"></span><sup>215</sup>./octaveProgrammid/minMaxGrafSiirded.m

<span id="page-734-12"></span><sup>216</sup>./octaveProgrammid/spTundmatudVorrandidII.m

<span id="page-734-13"></span><sup>217</sup>./octaveProgrammid/ZtalaFqSc.m

 $splUintala\_ImkSc(L,EI suhe, GAr suhe)<sup>218</sup> - ülekandemaatriks hõreda maatriksina$  $splUintala\_ImkSc(L,EI suhe, GAr suhe)<sup>218</sup> - ülekandemaatriks hõreda maatriksina$  $splUintala\_ImkSc(L,EI suhe, GAr suhe)<sup>218</sup> - ülekandemaatriks hõreda maatriksina$  $InsertBtoA(A,I,J,IM, JN, B,M,N)$ <sup>[219](#page-735-1)</sup> – asetab  $B(M,N)$   $A(I,J)$ -sse algusega IM, JN,  $splN(N,M,Av)$ <sup>[220](#page-735-2)</sup> – sisestab hõreda maatriksi elemente. Kasutab globaalseid muutujaid:

> global svs; – globaalne muutuja global ins; – globaalne muutuja global jms; – globaalne muutuja global jrknrS; – globaalne muutuja

 $splnsetBtoA(spA,IM, JN, spB)$ <sup>[221](#page-735-3)</sup> – asetab maatriksisse  $A(I, J)$  alates reast IM ja

veerust JN maatriksi B(M,N)

 $jaotusteArv(L,Fjoud1,qkoormus1)<sup>222</sup> – leiab suurima ühistequri$  $jaotusteArv(L,Fjoud1,qkoormus1)<sup>222</sup> – leiab suurima ühistequri$  $jaotusteArv(L,Fjoud1,qkoormus1)<sup>222</sup> – leiab suurima ühistequri$ 

 $talaSiireFqSc(NT, L, EIsuhe, GArsuhe, Walq, Fjoud, gkoormus)$ <sup>[223](#page-735-5)</sup> – sisejõudude ja siirete jaotus talas

 $tabel XWfqQM(TSjT, pealdis)<sup>224</sup> - sisejõudude ja siirete jaotus talas tabelina$  $tabel XWfqQM(TSjT, pealdis)<sup>224</sup> - sisejõudude ja siirete jaotus talas tabelina$  $tabel XWfqQM(TSjT, pealdis)<sup>224</sup> - sisejõudude ja siirete jaotus talas tabelina$  $minMaxGrafSiirded(TSjT)$ <sup>[225](#page-735-7)</sup> – sisejõudude ja siirete minimaalsed ning maksimaalsed väärtused graafikute telgede valimiseks.

### Funktsioon I.1 (afbfikt1.m)<sup>[226](#page-735-8)</sup> [255,](#page-256-0) [271](#page-271-0)

 $a\frac{f}{b}$ fikt $1(l,F1,aF1,F2,aF2,qz,aqA,aqL,EI,EIo) - j\ddot{a}tkuvtala fiktiivsete toereaktsioonide$  $6*Af$  ja  $6*Bf$  arvutamise programm, võtab arvesse 2 koondatud jõudu aF1, aF2 ja ühe jaotatud koormuse.

Funktsioon I.2 (fooksuhe.m)<sup>[227](#page-735-9)</sup> [263](#page-264-0) fooksuhe(N,lv,kvs,kps,EI,EIo) – jätkuvtala fookussuhete arvutamise programm.

### Funktsioon I.3 (toemom1.m)<sup>[228](#page-735-10)</sup> [263](#page-264-0)

 $to\,mom1(l,kv,kp,F1,aF1,F2,aF2,qz,aqA,aqL,EI,EIo) - j\ddot{a}tkuvtala\ to\emph{emometric}$ tus, võtab arvesse 2 koondatud jõudu aF1, aF2 ja ühe jaotatud koormuse qz.

**Programm I.65 (jtalaNBA.m)**<sup>[229](#page-735-11)</sup> [269,](#page-270-0) [276](#page-277-0) – arvutab jätkuvtala M ja Q. Kasutab funktsioone:

 $a\frac{f}{b}$ fikt1(l,F1,aF1,F2,aF2,qz,aqA,aqL,EI,EIo)<sup>[230](#page-735-12)</sup> – jätkuvtala fiktiivsete toereaktsioonide 6\*Af ja 6\*Bf arvutamise funktsioon.

<span id="page-735-0"></span><sup>218</sup>./octaveProgrammid/spUlintala\_ImkSc.m

<span id="page-735-1"></span><sup>219</sup>./octaveProgrammid/InsertBtoA.m

<span id="page-735-2"></span><sup>220</sup>./octaveProgrammid/spIN.m

<span id="page-735-3"></span><sup>221</sup>./octaveProgrammid/spInsertBtoA.m

<span id="page-735-4"></span><sup>222</sup>./octaveProgrammid/jaotusteArv.m

<span id="page-735-5"></span><sup>223</sup>./octaveProgrammid/talaSiireFqSc.m

<span id="page-735-6"></span><sup>224</sup>./octaveProgrammid/tabelXWfiQM.m

<span id="page-735-7"></span><sup>225</sup>./octaveProgrammid/minMaxGrafSiirded.m

<span id="page-735-8"></span><sup>226</sup>./octaveProgrammid/afbfikt1.m

<span id="page-735-9"></span><sup>227</sup>./octaveProgrammid/fooksuhe.m

<span id="page-735-10"></span><sup>228</sup>./octaveProgrammid/toemom1.m

<span id="page-735-11"></span><sup>229</sup>./octaveProgrammid/jtalaNBA.m

<span id="page-735-12"></span><sup>230</sup>./octaveProgrammid/afbfikt1.m

 $fooksuhe(N,lv,kvs,kps, EI, EIo)$ <sup>[231](#page-736-0)</sup> – jätkuvtala fookussuhete arvutamise funktsioon.  $to\,mom1(l,kv,kp,F1,aFI,F2,aF2,qz,aqA,aqL,EI,EIo)^{232}$  $to\,mom1(l,kv,kp,F1,aFI,F2,aF2,qz,aqA,aqL,EI,EIo)^{232}$  $to\,mom1(l,kv,kp,F1,aFI,F2,aF2,qz,aqA,aqL,EI,EIo)^{232}$  – jätkuvtala toemomentide arvutus.

 $jtalaXQMSj(NT,L,MA,ML,Fjoud,qkoormus)<sup>233</sup> - arvutab sisejõudude Q ja M$  $jtalaXQMSj(NT,L,MA,ML,Fjoud,qkoormus)<sup>233</sup> - arvutab sisejõudude Q ja M$  $jtalaXQMSj(NT,L,MA,ML,Fjoud,qkoormus)<sup>233</sup> - arvutab sisejõudude Q ja M$ jaotuse tala sildes.

 $jtalaSuurimadM(XQMq, XQMf, XQMf)$ <sup>[234](#page-736-3)</sup> – arvutab suurimad paindemomendid.  $tabelXMMM (itS,nimetus) <sup>235</sup> - trükib välia koordinaadi x nina sisejõud Q ja M.$  $tabelXMMM (itS,nimetus) <sup>235</sup> - trükib välia koordinaadi x nina sisejõud Q ja M.$  $tabelXMMM (itS,nimetus) <sup>235</sup> - trükib välia koordinaadi x nina sisejõud Q ja M.$  $tabelXQM(TSjT, pealdis)$   $^{236}$  $^{236}$  $^{236}$  – sisejõudude jaotus vastavas lihttalas tabelina.

**Programm I.66 (jtala1kLEM.m)**<sup>[237](#page-736-6)</sup> [379](#page-377-0) – arvutab jätkuvtala M ja Q kolme momendi võrrandiga. Kasutab funktsioone:

 $a$ fbfikt1(l,F1,aF1,F2,aF2,qz,aqA,aqL,EI,EIo)<sup>[238](#page-736-7)</sup> – jätkuvtala fiktiivsete toereaktsioonide  $6*Af$  ja  $6*Bf$  arvutamise funktsioon.

 $jtalaXQMSj(NT,L,MA,ML,Fjoud,qkoormus)<sup>239</sup> - arvutab sisejõudude Q ja M$  $jtalaXQMSj(NT,L,MA,ML,Fjoud,qkoormus)<sup>239</sup> - arvutab sisejõudude Q ja M$  $jtalaXQMSj(NT,L,MA,ML,Fjoud,qkoormus)<sup>239</sup> - arvutab sisejõudude Q ja M$ jaotuse tala sildes.

 $tabelXQM(TSjT, pealdis)^{240} - sisejõudude jaotus vastavas lihttalas tabelina.$  $tabelXQM(TSjT, pealdis)^{240} - sisejõudude jaotus vastavas lihttalas tabelina.$  $tabelXQM(TSjT, pealdis)^{240} - sisejõudude jaotus vastavas lihttalas tabelina.$ 

# I.8 Deformatsioonimeetodiga arvutus

**Programm I.67** (defRaamN.m)<sup>[241](#page-736-10)</sup> [298](#page-299-0) – arvutab varrastes M ja Q. Kasutab funktsioone:

 $kinnmom1(l, F1, aF1, F2, aF2, qz)^{242}$  $kinnmom1(l, F1, aF1, F2, aF2, qz)^{242}$  $kinnmom1(l, F1, aF1, F2, aF2, qz)^{242}$  – kinnitusmomendid koormusest; kinni vasakul ja paremal

 $kinnmom2(l, F1, aF1, F2, aF2, qz)$ <sup>[243](#page-736-12)</sup> – kinnitusmomendid koormusest; kinni vasakul

kinnmom3(l,F1,aF1,F2,aF2,qz)<sup>[244](#page-736-13)</sup> – kinnitusmomendid koormusest; kinni paremal

 $jtalaXQMSj(NT,L,MA,ML,Fjoud,qkoormus)<sup>245</sup> - arvutab sisejõudude Q ja M$  $jtalaXQMSj(NT,L,MA,ML,Fjoud,qkoormus)<sup>245</sup> - arvutab sisejõudude Q ja M$  $jtalaXQMSj(NT,L,MA,ML,Fjoud,qkoormus)<sup>245</sup> - arvutab sisejõudude Q ja M$ jaotuse tala sildes

- <span id="page-736-2"></span><sup>233</sup>./octaveProgrammid/jtalaXQMSj.m
- <span id="page-736-3"></span><sup>234</sup>./octaveProgrammid/jtalaSuurimadM.m

- <span id="page-736-5"></span><sup>236</sup>./octaveProgrammid/tabelXQM.m
- <span id="page-736-6"></span><sup>237</sup>./octaveProgrammid/jtala1kLEM.m

<span id="page-736-0"></span><sup>231</sup>./octaveProgrammid/fooksuhe.m

<span id="page-736-1"></span><sup>232</sup>./octaveProgrammid/toemom1.m

<span id="page-736-4"></span><sup>235</sup>./octaveProgrammid/tabelXMMM.m

<span id="page-736-7"></span><sup>238</sup>./octaveProgrammid/afbfikt1.m

<span id="page-736-8"></span><sup>239</sup>./octaveProgrammid/jtalaXQMSj.m

<span id="page-736-9"></span><sup>240</sup>./octaveProgrammid/tabelXQM.m

<span id="page-736-10"></span><sup>241</sup>./octaveProgrammid/defRaamN.m

<span id="page-736-11"></span><sup>242</sup>./octaveProgrammid/kinnmom1.m

<span id="page-736-13"></span><span id="page-736-12"></span><sup>243</sup>./octaveProgrammid/kinnmom2.m <sup>244</sup>./octaveProgrammid/kinnmom3.m

<span id="page-736-14"></span>

<sup>245</sup>./octaveProgrammid/jtalaXQMSj.m

 $tabelXQM(SjT, krmus)$ <sup>[246](#page-737-0)</sup> – trükib välja koordinaadi x ning sisejõud Q ja M.

**Programm I.68 (defNBA.m)**<sup>[247](#page-737-1)</sup> [304,](#page-305-0) [308](#page-309-0) – arvutab kolmekordselt geomeetriliselt  $määramatu raami varrastes M ja Q. Kasutab funktsioone:$  $kinnmom1(l, F1, aF1, F2, aF2, qz)$ <sup>[248](#page-737-2)</sup> – kinnitusmomendid koormusest; kinni vasakul ja paremal  $kinnmom2(l, F1, aF1, F2, aF2, qz)^{249}$  $kinnmom2(l, F1, aF1, F2, aF2, qz)^{249}$  $kinnmom2(l, F1, aF1, F2, aF2, qz)^{249}$  –  $kinnitusmomental.$  koormusest; kinni vasakul kinnmom3(l,F1,aF1,F2,aF2,qz)<sup>[250](#page-737-4)</sup> – kinnitusmomendid koormusest; kinni paremal  $jtalaXQMSj(NT,L,MA,ML,Fjoud,qkoormus)<sup>251</sup> - arvutab sisejõudude Q ja M$  $jtalaXQMSj(NT,L,MA,ML,Fjoud,qkoormus)<sup>251</sup> - arvutab sisejõudude Q ja M$  $jtalaXQMSj(NT,L,MA,ML,Fjoud,qkoormus)<sup>251</sup> - arvutab sisejõudude Q ja M$ jaotuse tala sildes  $tabelXQM(SjT, krmus) <sup>252</sup> - trükib välja koordinaadi x ning sisejõud Q ja M.$  $tabelXQM(SjT, krmus) <sup>252</sup> - trükib välja koordinaadi x ning sisejõud Q ja M.$  $tabelXQM(SjT, krmus) <sup>252</sup> - trükib välja koordinaadi x ning sisejõud Q ja M.$ **Programm I.69 (defNBAest.m)**<sup>[253](#page-737-7)</sup> [609](#page-610-0) – arvutab neljakordselt geomeetriliselt  $määramatu raami varrastes M ja Q. Kasutab funktsioone:$  $kinnmom1(l,F1,aF1,F2,aF2,qz)^{254}$  $kinnmom1(l,F1,aF1,F2,aF2,qz)^{254}$  $kinnmom1(l,F1,aF1,F2,aF2,qz)^{254}$  – kinnitusmomendid koormusest; kinni vasakul ja paremal kinnmom2(l,F1,aF1,F2,aF2,qz) [255](#page-737-9) – kinnitusmomendid koormusest; kinni vasakul  $kin nmm3(l, F1, aF1, F2, aF2, qz)^{256}$  $kin nmm3(l, F1, aF1, F2, aF2, qz)^{256}$  $kin nmm3(l, F1, aF1, F2, aF2, qz)^{256}$  – kinnitusmomendid koormusest; kinni paremal.

Programm I.70 (kinnmom1(l,F1,aF1,F2,aF2,qz))<sup>[257](#page-737-11)</sup> [309](#page-310-0) – arvutab kinnitusmomendid koormusest; kinni vasakul ja paremal.

Programm I.71 (kinnmom2(l,F1,aF1,F2,aF2,qz))<sup>[258](#page-737-12)</sup> [309](#page-310-0) – arvutab kinnitusmomendid koormusest; kinni vasakul.

Programm I.72 (kinnmom3(l,F1,aF1,F2,aF2,qz))<sup>[259](#page-737-13)</sup> [309](#page-310-0) – arvutab kinnitusmomendid koormusest; kinni paremal.

<span id="page-737-2"></span><sup>248</sup>./octaveProgrammid/kinnmom1.m

<span id="page-737-0"></span><sup>246</sup>./octaveProgrammid/tabelXQM.m

<span id="page-737-1"></span><sup>247</sup>./octaveProgrammid/defNBA.m

<span id="page-737-3"></span><sup>249</sup>./octaveProgrammid/kinnmom2.m

<span id="page-737-4"></span><sup>250</sup>./octaveProgrammid/kinnmom3.m

<span id="page-737-5"></span><sup>251</sup>./octaveProgrammid/jtalaXQMSj.m

<span id="page-737-6"></span><sup>252</sup>./octaveProgrammid/tabelXQM.m

<span id="page-737-7"></span><sup>253</sup>./octaveProgrammid/defNBAest.m

<span id="page-737-8"></span><sup>254</sup>./octaveProgrammid/kinnmom1.m

<span id="page-737-9"></span><sup>255</sup>./octaveProgrammid/kinnmom2.m

<span id="page-737-10"></span><sup>256</sup>./octaveProgrammid/kinnmom3.m

<span id="page-737-11"></span><sup>257</sup>./octaveProgrammid/kinnmom1.m

<span id="page-737-12"></span><sup>258</sup>./octaveProgrammid/kinnmom2.m

<span id="page-737-13"></span><sup>259</sup>./octaveProgrammid/kinnmom3.m

## I.9 Staatiliselt määramatu kaare arvutus

**Programm I.73 (kaarSjPr1.m)**<sup>[260](#page-738-0)</sup> [328,](#page-329-0) [329](#page-330-0) – arvutab kahe liigendiga kaare sisej˜oude. Kasutab funktsioone:

 $\textit{lihttalaSi}(NT, NN, I, FI, aFI, F2, aF2, az, aqA, aqL)$ <sup>[261](#page-738-1)</sup> – arvutab lihttala sisejõude Q ja M

kaar $PrbSj(NT,NN,l,f,F1,aF1,F2,aF2,SP)^{262}$  $PrbSj(NT,NN,l,f,F1,aF1,F2,aF2,SP)^{262}$  $PrbSj(NT,NN,l,f,F1,aF1,F2,aF2,SP)^{262}$  – arvutab 3 liigendiga paraboolse kaare sisejõude Q ja M

kaarPrbSj1(NT,NN,l,f,F1,aF1,F2,aF2,SP)<sup>[263](#page-738-3)</sup> – arvutab 2 liigendiga paraboolse kaare sisejõude Q ja M.

**Programm I.74 (kaarPrbSTMSjPr.m)**<sup>[264](#page-738-4)</sup> [336,](#page-337-0) [338,](#page-339-1) [339](#page-340-0) – arvutab liigenditeta kaare sisej˜oude. Kasutab funktsioone:

 $\textit{lihttalaPrbKSj(NN,l,qk,qc)}$ <sup>[265](#page-738-5)</sup> – arvutab lihttala sisejõude Q ja M paraboolse jaotusega koormusest

kaarPrbSTMSj(NN,l,f,SP)<sup>[266](#page-738-6)</sup> – arvutab lihttala sisejõude Q ja M paraboolse jaotusega koormusest.

# I.10 L˜oplike elementide meetod

**Programm I.75 (lemTalaKe4x4(L,EI))**<sup>[267](#page-738-7)</sup> [616](#page-617-0) – koostab tala lineaarse jäikusmaatriksi Ke $(4\times4)$ .

**Programm I.76 (lemTalaKg4x4(S,L,EI))**<sup>[268](#page-738-8)</sup> [616](#page-617-0) – koostab tala geomeetrilise jäikusmaatriksi Kg (4×4) survel.

**Programm I.77 (lemTalaK3x3lpar(L,EI))**<sup>[269](#page-738-9)</sup> – koostab tala (liigend paremal) jäikusmaatriksi K $3\times3$  ( $3\times3$ ) survel I järku teoorias.

**Programm I.78 (lemTalaIIK3x3lpar(S,L,EI))**<sup>[270](#page-738-10)</sup> [617](#page-617-1) – koostab tala (liigend paremal) jäikusmaatriksi K $3 \times 3$  ( $3 \times 3$ ) survel II järku teoorias.

**Programm I.79 (lemTalafq4x1(L,q,EI))**<sup>[271](#page-738-11)</sup> – koostab tala koormusvektori fq ( $4 \times 1$ ) I järku teoorias survel.

<span id="page-738-11"></span><span id="page-738-10"></span><span id="page-738-9"></span><span id="page-738-8"></span><span id="page-738-7"></span><span id="page-738-6"></span><span id="page-738-5"></span><span id="page-738-4"></span><span id="page-738-3"></span><span id="page-738-2"></span><span id="page-738-1"></span><span id="page-738-0"></span><sup>260</sup>./octaveProgrammid/kaarSjPr1.m <sup>261</sup>./octaveProgrammid/lihttalaSj.m <sup>262</sup>./octaveProgrammid/kaarPrbSj.m <sup>263</sup>./octaveProgrammid/kaarPrbSj1.m <sup>264</sup>./octaveProgrammid/kaarPrbSTMSjPr.m <sup>265</sup>./octaveProgrammid/lihttalaPrbKSj.m <sup>266</sup>./octaveProgrammid/kaarPrbSTMSj.m <sup>267</sup>./octaveProgrammid/lemTalaKe4x4.m <sup>268</sup>./octaveProgrammid/lemTalaKg4x4.m <sup>269</sup>./octaveProgrammid/lemTalaK3x3lpar.m <sup>270</sup>./octaveProgrammid/lemTalaIIK3x3lpar.m <sup>271</sup>./octaveProgrammid/lemTalafq4x1.m

Programm I.80 (lemTalaIIfq4x1(S,L,q,EI))<sup>[272](#page-739-0)</sup> [617](#page-618-0) – koostab tala koormusvektori  $fq \; (4 \times 1)$  II järku teoorias survel.

**Programm I.81 (lemTalafq3x1Lp(L,q,EI))**<sup>[273](#page-739-1)</sup> – koostab tala (liigend paremal) koormusvektori fq  $(3\times1)$  I järku teoorias survel.

**Programm I.82 (lemTalaIIfq3x1Lp(S,L,q,EI))**<sup>[274](#page-739-2)</sup> [617](#page-618-0) – koostab tala (liigend paremal) koormusvektori fq  $(3 \times 1)$  II järku teoorias survel.

Programm I.83 (srstkLemPY.m)<sup>[275](#page-739-3)</sup> [364](#page-364-0) – arvutab sõrestiku varraste sisejõude.

Programm I.84 (srstkLEM.m)<sup>[276](#page-739-4)</sup> [367](#page-368-0) – arvutab sõrestiku varraste sisejõude (võrdlus srstkNBA.m).

Programm I.85  $(srstkLemBA.m)^{277}$  $(srstkLemBA.m)^{277}$  $(srstkLemBA.m)^{277}$  – arvutab sõrestiku varraste sisejõude.

**Programm I.86 (LemTalaNaide1.m)**<sup>[278](#page-739-6)</sup> [370,](#page-371-0) [374](#page-375-0) – arvutab LEM-iga tala sisejõud. Kasutab funktsioone:

 $lemTalaKe4x4(L,EI)$ <sup>[279](#page-739-7)</sup> – koostab tala lineaarse jäikusmaatriksi Ke  $(4\times4)$ .

 $lemTalaK3x3lpar(Se, L, EI)$ <sup>[280](#page-739-8)</sup> – koostab tala (liigend paremal) jäikusmaatriksi  $K3\times3$  ( $3\times3$ ) survel I järku teoorias.

 $lemTala f q_4 x 1(Se, L, q, EI)$ <sup>[281](#page-739-9)</sup> – koostab tala koormusvektori fq  $(4 \times 1)$  I järku teoorias survel.

lemTalafq3x1Lp(Se,L,q,EI)<sup>[282](#page-739-10)</sup> – koostab tala (liigend paremal) koormusvektori fq  $(3\times1)$  I järku teoorias survel.

 $InsertBtoA(A,I,J,IM, JN, B,M,N)$ <sup>[283](#page-739-11)</sup> – asetab (liidab)  $B(M,N)$   $A(I,J)$ -sse algusega  $IM, JN,$ 

remRowIRfrom $A(A,I,J,IR)$ <sup>[284](#page-739-12)</sup> – eemaldab maatriksist  $A(I,J)$  rea IR. remColJRfrom $A(A,I,J,JR)$ <sup>[285](#page-739-13)</sup> – eemaldab maatriksist  $A(I,J)$  veeru JR.

Programm I.87 (LemKelin.m)<sup>[286](#page-739-14)</sup> [618](#page-619-0) – arvutab LEM-iga I järku teoorias tala sisej˜oud. Kasutab funktsioone:

<span id="page-739-0"></span><sup>272</sup>./octaveProgrammid/lemTalaIIfq4x1.m

<span id="page-739-1"></span><sup>273</sup>./octaveProgrammid/lemTalafq3x1Lp.m

<span id="page-739-2"></span><sup>274</sup>./octaveProgrammid/lemTalaIIfq3x1Lp.m

<span id="page-739-4"></span><span id="page-739-3"></span><sup>275</sup>./octaveProgrammid/srstkLemPY.m <sup>276</sup>./octaveProgrammid/srstkLEM.m

<span id="page-739-5"></span><sup>277</sup>./octaveProgrammid/srstkLemBA.m

<span id="page-739-6"></span><sup>278</sup>./octaveProgrammid/LemTalaNaide1.m

<span id="page-739-7"></span><sup>279</sup>./octaveProgrammid/lemTalaKe4x4.m

<span id="page-739-8"></span><sup>280</sup>./octaveProgrammid/lemTalaK3x3lpar.m

<span id="page-739-9"></span><sup>281</sup>./octaveProgrammid/lemTalafq4x1.m

<span id="page-739-10"></span><sup>282</sup>./octaveProgrammid/lemTalafq3x1Lp.m

<span id="page-739-11"></span><sup>283</sup>./octaveProgrammid/InsertBtoA.m

<span id="page-739-12"></span><sup>284</sup>./octaveProgrammid/remRowIRfromA.m

<span id="page-739-13"></span><sup>285</sup>./octaveProgrammid/remColJRfromA.m

<span id="page-739-14"></span><sup>286</sup>./octaveProgrammid/LemKelin.m

lemTalaKe $4x\frac{4}{L}$ , EI)  $^{287}$  $^{287}$  $^{287}$  – koostab tala lineaarse jäikusmaatriksi Ke  $(4\times4)$ .

 $lemTalaK3x3lpar(Se, L, EI)$ <sup>[288](#page-740-1)</sup> – koostab tala (liigend paremal) jäikusmaatriksi  $K3\times3$  ( $3\times3$ ) survel I järku teoorias.

 $\lim_{k \to \infty}$ Talafq4x1(Se,L,q,EI)<sup>[289](#page-740-2)</sup> – koostab tala koormusvektori fq (4×1) I järku teoorias survel.

lemTalafq3x1Lp(Se,L,q,EI)<sup>[290](#page-740-3)</sup> – koostab tala (liigend paremal) koormusvektori fq  $(3\times1)$  I järku teoorias survel.

 $I$ nsertBtoA(A,I,J,IM,JN,B,M,N)<sup>[291](#page-740-4)</sup> – asetab (liidab) B(M,N) A(I,J)-sse algusega IM,JN.

Programm I.88 (LemKe.m)<sup>[292](#page-740-5)</sup> [614](#page-615-0) – arvutab LEM-iga II järku teoorias tala sisej˜oud. Kasutab funktsioone:

 $\lim_{\Delta t \to 0} \frac{1}{K} \int_{-\infty}^{\infty} \frac{1}{K} \int_{-\infty}^{\infty} \frac{1}{K} \int_{-\infty}^{\infty} \frac{1}{K} \int_{-\infty}^{\infty} \frac{1}{K} \int_{-\infty}^{\infty} \frac{1}{K} \int_{-\infty}^{\infty} \frac{1}{K} \int_{-\infty}^{\infty} \frac{1}{K} \int_{-\infty}^{\infty} \frac{1}{K} \int_{-\infty}^{\infty} \frac{1}{K} \int_{-\infty}^{\infty} \frac{1}{K} \int_{-\infty}^{\infty}$ survel.

lemTalaKe $4x4(L,EI)$ <sup>[294](#page-740-7)</sup> – koostab tala lineaarse jäikusmaatriksi Ke  $(4\times4)$ .

 $lemTalaIIK3x3lpar(Se, L, EI)$ <sup>[295](#page-740-8)</sup> – koostab tala (liigend paremal) jäikusmaatriksi  $K3\times3$  ( $3\times3$ ) survel II järku teoorias.

 $\lim_{x\to 0}$  TalaIIfq4x1(Se,L,q,EI)<sup>[296](#page-740-9)</sup> – koostab tala koormusvektori fq (4×1) II järku teoorias survel.

lemTalaIIfq3x1Lp(Se,L,q,EI)<sup>[297](#page-740-10)</sup> – koostab tala (liigend paremal) koormusvektori  $fq$  (3×1) II järku teoorias survel.

 $InsertBtoA(A,I,J,IM, JN, B, M, N)$ <sup>[298](#page-740-11)</sup> – asetab (liidab)  $B(M,N)$   $A(I,J)$ -sse algusega IM,JN.

# I.11 Piirkoormuse järgi arvutus

Programm I.89 (spRaamESTsn3.m)<sup>[299](#page-740-12)</sup> [481,](#page-482-0) [482,](#page-483-0) [486](#page-487-0) – arvutab raami ESTmeetodiga lineaarses teoorias. Raam on  $3 \times$  staatikaga määramatu. Kasutab funktsioone:

 $ysplyfmlvI(baasi0,Li,Li,EA, GAr,EI)$ <sup>[300](#page-740-13)</sup> – koostab ülekandevõrrandid hõreda maatriksina,

- <span id="page-740-2"></span><sup>289</sup>./octaveProgrammid/lemTalafq4x1.m
- <span id="page-740-3"></span><sup>290</sup>./octaveProgrammid/lemTalafq3x1Lp.m
- <span id="page-740-4"></span><sup>291</sup>./octaveProgrammid/InsertBtoA.m
- <span id="page-740-5"></span><sup>292</sup>./octaveProgrammid/LemKe.m
- <span id="page-740-6"></span><sup>293</sup>./octaveProgrammid/lemTalaKg4x4.m
- <span id="page-740-7"></span><sup>294</sup>./octaveProgrammid/lemTalaKe4x4.m
- <span id="page-740-8"></span><sup>295</sup>./octaveProgrammid/lemTalaIIK3x3lpar.m
- <span id="page-740-9"></span><sup>296</sup>./octaveProgrammid/lemTalaIIfq4x1.m

<span id="page-740-0"></span><sup>287</sup>./octaveProgrammid/lemTalaKe4x4.m

<span id="page-740-1"></span><sup>288</sup>./octaveProgrammid/lemTalaK3x3lpar.m

<span id="page-740-10"></span><sup>297</sup>./octaveProgrammid/lemTalaIIfq3x1Lp.m

<span id="page-740-11"></span><sup>298</sup>./octaveProgrammid/InsertBtoA.m

<span id="page-740-12"></span><sup>299</sup>./octaveProgrammid/spRaamESTsn3.m

<span id="page-740-13"></span><sup>300</sup>./octaveProgrammid/ysplvfmhvI.m

#### 740 I. Arvutiprogrammid

 $y \in f\in f\in f\in f$  (baasi $(0,x,EA, GAr, EJ)$ )  $301 - k$  $301 - k$ oostab ülekandevõrrandid maatriksina,

ESTSKrmus(x,L,Fjoud,qkoormus) [302](#page-741-1) – arvutab koormusvektori EST-meetodis  $(q + F)$  3 liigendiga raamile,

 $yzhaz(baasi0.Li,ax,az,EA,EI)$ <sup>[303](#page-741-2)</sup> – arvutab ühtlaselt jaotatud koormuse I järku teoorias,

 $yzfzv(baasi0, Li, aLx, Fx, Fz, EA, EI)$ <sup>[304](#page-741-3)</sup> – arvutab koondatud jõust koormuse I järku teoorias,

 $splnvert BtoA(spA, Ilv, IJv, spvF)$ <sup>[305](#page-741-4)</sup> – asetab hõreda maatriksi spvF hõredasse maatriksisse spA algusega IIv, IJv,

 $spSisestaArv(spA,iv,jv,sv)$ <sup>[306](#page-741-5)</sup> – asetab hõredasse maatriksisse sp $A$  arvu sv aadressiga iv, iv,

 $y$ lfhlin(baasi0,x,EA,GAr,EJ)<sup>[307](#page-741-6)</sup> – ülekandemaatriks lineaarses ülekandemeetodis, InsertBtoA(A,I,J,IM,JN,B,M,N)<sup>[308](#page-741-7)</sup> – asetab  $B(M,N)$  A(I,J)-sse algusega IM,

#### JN,

 $SisejoudPunktis(VardaNr, X, AlgPar,lvarras, selem, qxZ,qzZ,aLXx,FZZ,FZx, suuru$ sed)  $309 - arvutab$  $309 - arvutab$  ja trükib varda 'VardaNr' sisejõud kohal x=X.

**Programm I.90 (spRaamESTsn2.m)**<sup>[310](#page-741-9)</sup> [482,](#page-483-1) 482, [488](#page-489-0) – arvutab raami ESTmeetodiga lineaarses teoorias. Raam on  $2 \times$  staatikaga määramatu. Kasutab samu funktsioone, mis spRaamESTsn3.m.

**Programm I.91** (spRaamESTsn1.m)<sup>[311](#page-741-10)</sup> [483,](#page-484-1) 483, [490](#page-491-0) – arvutab raami ESTmeetodiga lineaarses teoorias. Raam on  $1 \times$  staatikaga määramatu. Kasutab samu funktsioone, mis spRaamESTsn3.m.

Programm I.92 (spRaamESTsn0.m)<sup>[312](#page-741-11)</sup>  $483, 484, 492$  $483, 484, 492$  $483, 484, 492$  $483, 484, 492$  $483, 484, 492$  – arvutab raami ESTmeetodiga lineaarses teoorias. Raam on  $0 \times$  staatikaga määramatu s.o on staatikaga määratav. Kasutab samu funktsioone, mis spRaamESTsn3.m.

# I.12 Teist järku teooria järgi arvutus

**Programm I.93 (eesarvud.m)**<sup>[313](#page-741-12)</sup> [515,](#page-515-0) [545,](#page-547-0) [560,](#page-562-0) [706](#page-707-0) – arvutab varda eesarvud, varda pikkuse, pikijõu S ja ristlõike jäikuse EI järgi.

<span id="page-741-0"></span><sup>301</sup>./octaveProgrammid/ysplfhlin.m

<span id="page-741-1"></span><sup>302</sup>./octaveProgrammid/ESTSKrmus.m

<span id="page-741-2"></span><sup>303</sup>./octaveProgrammid/yzhqz.m

<span id="page-741-3"></span><sup>304</sup>./octaveProgrammid/yzfzv.m

<span id="page-741-4"></span><sup>305</sup>./octaveProgrammid/spInsertBtoA.m

<span id="page-741-5"></span><sup>306</sup>./octaveProgrammid/spSisestaArv.m

<span id="page-741-6"></span><sup>307</sup>./octaveProgrammid/ylfhlin.m

<span id="page-741-7"></span><sup>308</sup>./octaveProgrammid/InsertBtoA.m

<span id="page-741-8"></span><sup>309</sup>./octaveProgrammid/SisejoudPunktis.m

<span id="page-741-9"></span><sup>310</sup>./octaveProgrammid/spRaamESTsn2.m

<span id="page-741-10"></span><sup>311</sup>./octaveProgrammid/spRaamESTsn1.m

<span id="page-741-11"></span><sup>312</sup>./octaveProgrammid/spRaamESTsn0.m

<span id="page-741-12"></span><sup>313</sup>./octaveProgrammid/eesarvud.m

**Programm I.94** (eesagraf.m)<sup>[314](#page-742-0)</sup> [515,](#page-515-0) [707](#page-708-0) – koostab eesarvude graafika.

**Programm I.95 (tnnusarv(l1,s1,ea1))**<sup>[315](#page-742-1)</sup> [515](#page-516-0) – leiab varda tunnusarvu pikipõikpaindel, kus l1 – varda pikkus, s1 – pikijõud vardas, ea $1$  – varda ristlõike paindejäikus.

**Programm I.96** (eesarv(mark,nu))<sup>[316](#page-742-2)</sup> [515,](#page-516-0) [518,](#page-518-0) [707](#page-707-0) – arvutab eesarvud A, B, C, V,  $A+B$ ,  $A-B$ ,  $ALFA$ ,  $BETA$ ;  $mark='+/-'$ ; survel:  $mark='+'$ ; tõmbel:  $mark='+/$ ; nu tunnusarv

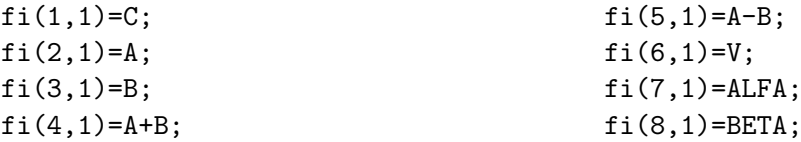

**Programm I.97** (fi ja eta(mark,nu))<sup>[317](#page-742-3)</sup> [515,](#page-516-0) [526,](#page-527-0) [531,](#page-532-0) [535,](#page-536-0) [539,](#page-540-0) [707](#page-707-0) – arvutab eesarvud  $\varphi_1(\nu)$ ,  $\varphi_2(\nu)$ ,  $\varphi_3(\nu)$  ja  $\varphi_4(\nu)$ ,  $\eta_1(\nu)$  ja  $\eta_2(\nu)$ , kus mark='+/-'; survel:  $mark='$ ; tõmbel: mark='+'; nu – tunnusarv

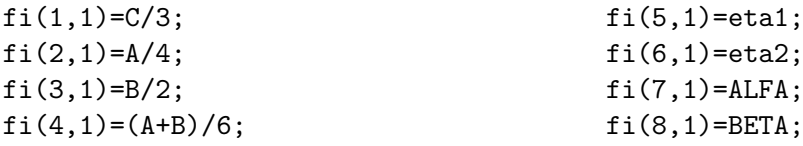

Programm I.98 (mxrikki(mitmeks,nu,l,Mik,Mki))<sup>[318](#page-742-4)</sup> [523,](#page-523-0) [555,](#page-556-0) [713](#page-714-0) – arvutab momendi Mx varda pikipõikpaindel, Mik-moment aluses, Mki-moment lõpus; teise märgikokkuleppe järgi, l – varda pikkus, mitmeks – jaotuste arv,  $Mx(1,i)$  – momentide jaotus vardas; esimese märgikokkuleppe järgi,  $Mx(2,i)$  – põikjõudude jaotus vardas; esimese märgikokkuleppe järgi.

Programm I.99 (mxq(mitmeks,nu,lprojeks,l,q))<sup>[319](#page-742-5)</sup> [523,](#page-524-0) [555,](#page-556-0) [713](#page-714-0) – arvutab momendid koormusest q pikipõikpaindel, q=konst; l – varda pikkus; lprojeks – varda pikkuse l projektsioon; väljastab:  $Mx(1,i)$  – momentide jaotus vardas; esimese märgikokkuleppe järgi ja  $Mx(2,i)$  – põikjõudude jaotus vardas; esimese märgikokkuleppe järgi.

## I.13 Kriitilise koormuse leidmine

**Programm I.100 (naide1er.m)**<sup>[320](#page-742-6)</sup> [531](#page-532-1) – näiteülesanne, leiab raami kriitilised jõud. Kasutab funktsioone:

 $tnnusarv(l1,s1,ea1)$ <sup>[321](#page-742-7)</sup> – leiab varda tunnusarvu  $\nu$ .

<span id="page-742-0"></span><sup>314</sup>./octaveProgrammid/eesagraf.m

<span id="page-742-1"></span><sup>315</sup>./octaveProgrammid/tnnusarv.m

<span id="page-742-2"></span><sup>316</sup>./octaveProgrammid/eesarv.m

<span id="page-742-3"></span><sup>317</sup>./octaveProgrammid/fi\_ja\_eta.m

<span id="page-742-4"></span><sup>318</sup>./octaveProgrammid/mxrikki.m

<span id="page-742-5"></span><sup>319</sup>./octaveProgrammid/mxq.m

<span id="page-742-6"></span><sup>320</sup>./octaveProgrammid/naide1er.m

<span id="page-742-7"></span><sup>321</sup>./octaveProgrammid/tnnusarv.m

fi ja eta(mark,nu)<sup>[322](#page-743-0)</sup> – arvutab eesarvud  $\varphi_1(\nu)$ ,  $\varphi_2(\nu)$ ,  $\varphi_3(\nu)$  ja  $\varphi_4(\nu)$ ,  $\eta_1(\nu)$ ja  $\eta_2 (\nu)$ .

 $mrk mts(a)^{323}$  $mrk mts(a)^{323}$  $mrk mts(a)^{323}$  – leiab vektori a elementide märgimuutused.

**Programm I.101** (naide2er.m)<sup>[324](#page-743-2)</sup>  $535$  – näiteülesanne, leiab raami kriitilised jõud. Kasutab funktsioone:

 $tnnusarv(l1,s1,ea1)$ <sup>[325](#page-743-3)</sup> – leiab varda tunnusarvu  $\nu$ , fi ja eta(mark,nu)<sup>[326](#page-743-4)</sup> – arvutab eesarvud  $\varphi_1(\nu)$ ,  $\varphi_2(\nu)$ ,  $\varphi_3(\nu)$  ja  $\varphi_4(\nu)$ ,  $\eta_1(\nu)$ ja  $\eta_2 (\nu)$ .  $mrkmts(a)$ <sup>[327](#page-743-5)</sup> – leiab vektori a elementide märgimuutused.

Programm I.102 (naide3ep.m)<sup>[328](#page-743-6)</sup> [527](#page-528-0) – näiteülesanne, leiab raami kriitilised jõud. Kasutab funktsioone:

 $tnnusarv(l1,s1,ea1)$ <sup>[329](#page-743-7)</sup> – leiab varda tunnusarvu  $\nu$ ,

fi ja eta(mark,nu)<sup>[330](#page-743-8)</sup> – arvutab eesarvud  $\varphi_1(\nu)$ ,  $\varphi_2(\nu)$ ,  $\varphi_3(\nu)$  ja  $\varphi_4(\nu)$ ,  $\eta_1(\nu)$ ja  $\eta_2 (\nu)$ .

 $mrk mts(a)$ <sup>[331](#page-743-9)</sup> – leiab vektori a elementide märgimuutused.

**Programm I.103 (naide4al.m)**<sup>[332](#page-743-10)</sup>  $540$  – näiteülesanne, leiab raami kriitilised jõud. Kasutab funktsioone:

 $t_{nnusarv}(l1,s1,ea1)$ <sup>[333](#page-743-11)</sup> – leiab varda tunnusarvu  $\nu$ ,

fi ja eta(mark,nu)<sup>[334](#page-743-12)</sup> – arvutab eesarvud  $\varphi_1(\nu)$ ,  $\varphi_2(\nu)$ ,  $\varphi_3(\nu)$  ja  $\varphi_4(\nu)$ ,  $\eta_1(\nu)$ ja  $\eta_2(\nu)$ .

 $mrk mts(a)$ <sup>[335](#page-743-13)</sup> – leiab vektori a elementide märgimuutused.

**Programm I.104 (naide4alVR.m)**<sup>[336](#page-743-14)</sup> [543](#page-544-0) – näiteülesanne, leiab raami kriitilised j˜oud. Kasutab funktsioone:

 $tnnusarv(l1,s1,ea1)$ <sup>[337](#page-743-15)</sup> – leiab varda tunnusarvu  $\nu$ , fi ja eta(mark,nu)<sup>[338](#page-743-16)</sup> – arvutab eesarvud  $\varphi_1(\nu)$ ,  $\varphi_2(\nu)$ ,  $\varphi_3(\nu)$  ja  $\varphi_4(\nu)$ ,  $\eta_1(\nu)$ 

<span id="page-743-9"></span><sup>331</sup>./octaveProgrammid/mrkmts.m

<span id="page-743-0"></span><sup>322</sup>./octaveProgrammid/fi\_ja\_eta.m

<span id="page-743-1"></span><sup>323</sup>./octaveProgrammid/mrkmts.m

<span id="page-743-2"></span><sup>324</sup>./octaveProgrammid/naide2er.m

<span id="page-743-3"></span><sup>325</sup>./octaveProgrammid/tnnusarv.m

<span id="page-743-4"></span><sup>326</sup>./octaveProgrammid/fi\_ja\_eta.m

<span id="page-743-5"></span><sup>327</sup>./octaveProgrammid/mrkmts.m

<span id="page-743-7"></span><span id="page-743-6"></span><sup>328</sup>./octaveProgrammid/naide3ep.m <sup>329</sup>./octaveProgrammid/tnnusarv.m

<span id="page-743-8"></span><sup>330</sup>./octaveProgrammid/fi\_ja\_eta.m

<span id="page-743-10"></span><sup>332</sup>./octaveProgrammid/naide4al.m

<span id="page-743-11"></span><sup>333</sup>./octaveProgrammid/tnnusarv.m

<span id="page-743-12"></span><sup>334</sup>./octaveProgrammid/fi\_ja\_eta.m

<span id="page-743-13"></span><sup>335</sup>./octaveProgrammid/mrkmts.m

<span id="page-743-14"></span><sup>336</sup>./octaveProgrammid/naide4alVR.m

<span id="page-743-15"></span><sup>337</sup>./octaveProgrammid/tnnusarv.m

<span id="page-743-16"></span><sup>338</sup>./octaveProgrammid/fi\_ja\_eta.m

ja  $\eta_2(\nu)$ .  $mrk mts(a)$ <sup>[339](#page-744-0)</sup> – leiab vektori a elementide märgimuutused.

# I.14 Teist järku teooria ülekandemaatriksid

**Programm I.105 (ylfmhvII(baasi0, S,x, l, EA, GAr, EJ)**)<sup>[340](#page-744-1)</sup> [577,](#page-577-0) [579,](#page-580-0) [582,](#page-583-0) [587,](#page-588-0) [602,](#page-603-0) [696](#page-697-2) – leiab ülekandemaatriksi II järku teoorias võrrandisüsteemi koostamiseks, II märgikokkulepe,  $Zp = F^*Zv$ ,  $Zp' = [Up \; Wp \; Fip \; Sp \; Hop \; Mp]$ , kus  $EA - ristlõike pikijäikus,$  $GAr - ristlõike nihkejäikus,$  $EJ - ristlõike paindejäikus,$  $x - \nu$ arda ristlõike koordinaat, baasi0 – varda baasjäikus on selle varda jäikus  $i = EJ/l$ , millega normeeritakse varraste jäikused,

 $S$  – pikijõud.

Kasutab funktsioone:

 $tnnusarv(l1,s1,ea1)$ <sup>[341](#page-744-2)</sup> – leiab varda tunnusarvu  $\nu$ ,

 $y$ lfhlin(baasi0,x,EA,GAr,EJ)<sup>[342](#page-744-3)</sup> – ülekandemaatriks lineaarses ülekandemeetodis

Programm I.106 (ysplfmhvII(baasi0,S,x,l,EA,GAr,EJ))<sup>[343](#page-744-4)</sup> [700](#page-701-0) – koostab hõreda ülekandemaatriksi II järku teoorias võrrandisüsteemi koostamiseks, II märgikokkulepe,  $Zp = F^*Zv$ ,  $Zp' = [Up \; Wp \; Fip \; Sp \; Hop \; Mp]$ , kus

 $EA - ristlõike pikijäikus,$ 

 $GAr - ristlõike nihkejäikus,$ 

 $EJ - ristlõike paindejäikus,$ 

 $x - \nu$ arda ristlõike koordinaat,

baasi $0$  – varda baasjäikus on selle varda jäikus  $i = EJ/l$ , millega normeeritakse varraste jäikused,

 $S$  – pikijõud.

Kasutab funktsioone:

 $tnnusarv(l1,s1,ea1)$ <sup>[344](#page-744-5)</sup> – leiab varda tunnusarvu  $\nu$ ,

 $ysplithin(baasi0,x,EA,GAr,EJ)$ <sup>[345](#page-744-6)</sup> – hõre ülekandemaatriks lineaarses ülekandemeetodis

**Programm I.107 (ylfhvzII(baasi0, S, l, x, a, Fz, EJ)**)<sup>[346](#page-744-7)</sup> [595,](#page-596-0) [602,](#page-603-0) [698,](#page-699-0) [700](#page-701-0) – leiab koormusvektori koondatud jõust II järku teoorias, II märgikokkulepe, kus

<span id="page-744-0"></span><sup>339</sup>./octaveProgrammid/mrkmts.m

<span id="page-744-1"></span><sup>340</sup>./octaveProgrammid/ylfmhvII.m

<span id="page-744-2"></span><sup>341</sup>./octaveProgrammid/tnnusarv.m

<span id="page-744-3"></span><sup>342</sup>./octaveProgrammid/ylfhlin.m

<span id="page-744-4"></span><sup>343</sup>./octaveProgrammid/ysplfmhvII.m

<span id="page-744-5"></span><sup>344</sup>./octaveProgrammid/tnnusarv.m

<span id="page-744-6"></span><sup>345</sup>./octaveProgrammid/ysplfhlin.m

<span id="page-744-7"></span><sup>346</sup>./octaveProgrammid/ylfhvzII.m

 $Fz - koondatud$  jõud,  $a - koondatud<sub>1</sub>õu Fz kauqus varda algusest,$  $EJ - ristlõike paindejäikus,$  $l$  – varda pikkus, baasi0 – varda baasjäikus on selle varda jäikus  $i = EJ/l$ , millega normeeritakse varraste jäikused,  $S$  – pikijõud. Kasutab funktsioone:

 $tnnusarv(l1,s1,ea1)$ <sup>[347](#page-745-0)</sup> – leiab varda tunnusarvu  $\nu$ ,

 $yzfzv(baasi0,x,a,Fx,Fz,EA,EJ)$ <sup>[348](#page-745-1)</sup> – koondatud koormus lineaarses ülekandemeetodis.

**Programm I.108** (ylqvII(baasi0,S,x,lp,qz,EJ))<sup>[349](#page-745-2)</sup> [579,](#page-580-0) [582,](#page-583-0) [587,](#page-588-0) [596,](#page-597-0) [602,](#page-603-0) [700](#page-701-0) –

leiab koormusvektori jaotatud koormusest II järku teoorias, II märgikokkulepe, kus

 $qz$  – *ühtlaselt jaotatud koormus,* 

 $EJ - ristlõike paindejäikus,$ 

 $x - \nu$ arda ristlõike koordinaat,

baasi0 – varda baasjäikus on selle varda jäikus  $i = EJ/l$ , millega normeeritakse varraste jäikused,

 $S$  – pikijõud.

Kasutab funktsioone:

 $tnnusarv(l1,s1,ea1)<sup>350</sup> - leiab \quad varda \t tunnusarvu \nu.$  $tnnusarv(l1,s1,ea1)<sup>350</sup> - leiab \quad varda \t tunnusarvu \nu.$  $tnnusarv(l1,s1,ea1)<sup>350</sup> - leiab \quad varda \t tunnusarvu \nu.$ 

 $yzhqz(baasi0,x,qz,qz,EA,EJ)$ <sup>[351](#page-745-4)</sup> – jaotatud koormus vardale ülekandemeetodis.

Programm I.109 (ylfmII(S,x,l,EA,GAr,EJ))<sup>[352](#page-745-5)</sup> [573,](#page-574-0) [699](#page-700-0) – leiab ülekandemaatriksi II järku teoorias, II märgikokkulepe, Zp=F\*Zv, Zp'=[Up Wp Fip Np Qp Mp], kus  $EA - ristlõike pikijäikus,$  $GAr - ristlõike nihkejäikus,$  $EJ - ristlõike paindejäikus,$  $l$  – varda pikkus,  $S$  – pikijõud. Kasutab funktsioone:  $tnnusarv(l1,s1,ea1)$ <sup>[353](#page-745-6)</sup> – leiab varda tunnusarvu  $\nu$ .  $y \sim \frac{y}{\lim(x,EA, GAr, EJ)}^{354}$  $y \sim \frac{y}{\lim(x,EA, GAr, EJ)}^{354}$  $y \sim \frac{y}{\lim(x,EA, GAr, EJ)}^{354}$  – ülekandemaatriks (6,6) lineaarsele ülesandele.

**Programm I.110 (ylqII(S,x,l,qz,EJ))**<sup>[355](#page-745-8)</sup> [574](#page-575-0) – leiab koormusvektori ühtlaselt jaotatud koormusest II järku teoorias, II ja I märgikokkulepe puhul  $[Up \; Wp \; Fip \; Nv \; Qp]$ 

<span id="page-745-0"></span><sup>347</sup>./octaveProgrammid/tnnusarv.m

<span id="page-745-1"></span><sup>348</sup>./octaveProgrammid/yzfzv.m

<span id="page-745-2"></span><sup>349</sup>./octaveProgrammid/ylqvII.m

<span id="page-745-3"></span><sup>350</sup>./octaveProgrammid/tnnusarv.m

<span id="page-745-4"></span><sup>351</sup>./octaveProgrammid/yzhqz.m

<span id="page-745-5"></span><sup>352</sup>./octaveProgrammid/ylfmII.m

<span id="page-745-6"></span><sup>353</sup>./octaveProgrammid/tnnusarv.m

<span id="page-745-7"></span><sup>354</sup>./octaveProgrammid/ylflin.m

<span id="page-745-8"></span><sup>355</sup>./octaveProgrammid/ylqII.m

I.14 Teist järku teooria ülekandemaatriksid öörünü 745

Mp], kus

 $qz - jaotatud$  koormus,  $EJ - ristlõike paindejäikus,$  $l$  – varda pikkus,  $S$  – pikijõud. Kasutab funktsioone:  $tnnusarv(l1,s1,ea1)$ <sup>[356](#page-746-0)</sup> – leiab varda tunnusarvu  $\nu$ ,  $yzqz(x,q,EJ)$ <sup>[357](#page-746-1)</sup> – jaotatud koormus vardale lineaarses ülekandemeetodis.

**Programm I.111 (ylffzII(S,l,x,a,Fz,EJ))**<sup>[358](#page-746-2)</sup> [574](#page-575-1) – leiab koormusvektori koondatud

jõust II järku teoorias, II märgikokkulepe, kus

 $Fz - koondatud$  jõud,  $a - koondatud$  jõu Fz kaugus varda algusest,  $EJ - ristlõike paindejäikus,$  $l$  – varda pikkus,  $S$  – pikijõud.

Kasutab funktsioone:

 $tnnusarv(l1,s1,ea1)$ <sup>[359](#page-746-3)</sup> – leiab varda tunnusarvu  $\nu$ ,

 $yzfz(x,a,Fx,Fz,EA,EJ)$ <sup>[360](#page-746-4)</sup> – koondatud koormus vardale lineaarses ülekandemee-

todis.

**Programm I.112 (ytransf(S,l,EJ))**<sup>[361](#page-746-5)</sup> [575](#page-576-0) – transformatsioonimaatriks II järku teoorias, kus

 $EJ - ristlõike paindejäikus,$  $l$  – varda pikkus,  $S$  – pikijõud. Teisendab N ja  $Q$  pikijõuks  $S$  ja ristjõuks  $H$  $\check{Z}=Tr^*Z, \ \check{Z}^{\prime}=\int U \ W \ Fi \ \check{S} \ T \ M, \ Z^{\prime}=\int U \ W \ Fi \ N \ Q \ M, \ Fi=-dW/dx$ Kasutab funktsiooni:  $tnnusarv(l1,s1,ea1)<sup>362</sup> - leiab \quad varda \ tunnusarvu \nu.$  $tnnusarv(l1,s1,ea1)<sup>362</sup> - leiab \quad varda \ tunnusarvu \nu.$  $tnnusarv(l1,s1,ea1)<sup>362</sup> - leiab \quad varda \ tunnusarvu \nu.$ 

**Programm I.113** (ytransfp $(S,l, EJ)$ )<sup>[363](#page-746-7)</sup> [575,](#page-576-1) [587,](#page-588-0) [602](#page-603-1) – transformatsioonimaatriks

II järku teoorias, kus

 $EJ - ristlõike paindejäikus,$  $l$  – varda pikkus,  $S$  – pikijõud. Teisendab pikijõu S ja ristjõu H normaaljõuks N

<span id="page-746-0"></span><sup>356</sup>./octaveProgrammid/tnnusarv.m

<span id="page-746-1"></span><sup>357</sup>./octaveProgrammid/yzqz.m

<span id="page-746-2"></span><sup>358</sup>./octaveProgrammid/ylffzII.m

<span id="page-746-3"></span><sup>359</sup>./octaveProgrammid/tnnusarv.m

<span id="page-746-4"></span><sup>360</sup>./octaveProgrammid/yzfz.m

<span id="page-746-5"></span><sup>361</sup>./octaveProgrammid/ytransf.m

<span id="page-746-6"></span><sup>362</sup>./octaveProgrammid/tnnusarv.m

<span id="page-746-7"></span><sup>363</sup>./octaveProgrammid/ytransfp.m

ja põikjõuks Q.  $Z=Tr^{*}\check{Z}, \ \check{Z}=\int U \ W \ Fi \ \check{S} \ T \ M,$  $Z'=$ [U W Fi N Q M], Fi=-dW/dx Kasutab funktsiooni:  $tnnusarv(l1,s1,ea1)<sup>364</sup> - leiab \quad varda \ tunnusarvu \nu.$  $tnnusarv(l1,s1,ea1)<sup>364</sup> - leiab \quad varda \ tunnusarvu \nu.$  $tnnusarv(l1,s1,ea1)<sup>364</sup> - leiab \quad varda \ tunnusarvu \nu.$ 

**Programm I.114 (ynadII1.m)**<sup>[365](#page-747-1)</sup> [580,](#page-581-0) [582](#page-583-1) – tala arvutamise näide II järku teooria  $ülekandemaatrixiaa.$ 

Kasutab funktsioone:

 $y$ lfhlin(baasi0,x,EA,GAr,EJ)<sup>[366](#page-747-2)</sup> – leiab ülekandemaatriksi (6,6) lineaarse ülesande lahendamiseks,

 $yzhgz(baasi0, x, qx, qz, EA, EJ)$ <sup>[367](#page-747-3)</sup> – ühtlaselt jaotatud koormus vardale,  $y\limh vII(baasi0,S.x,l,EA, GAr, EJ)$ <sup>[368](#page-747-4)</sup> – ülekandemaatriks II järku teoorias,  $y\vert qvII(baasi0,S,x,lp,qz,EJ)^{369}$  $y\vert qvII(baasi0,S,x,lp,qz,EJ)^{369}$  $y\vert qvII(baasi0,S,x,lp,qz,EJ)^{369}$  – uhtlaselt jaotatud koormus II järku teoorias,  $y \sim \frac{1}{2} \int \frac{f(x,EA,GAr,EI)^{370}}{-\text{ülekandematrix}} F(6,6) \text{ lineaarses ülesandes.}$  $y \sim \frac{1}{2} \int \frac{f(x,EA,GAr,EI)^{370}}{-\text{ülekandematrix}} F(6,6) \text{ lineaarses ülesandes.}$  $y \sim \frac{1}{2} \int \frac{f(x,EA,GAr,EI)^{370}}{-\text{ülekandematrix}} F(6,6) \text{ lineaarses ülesandes.}$  $yzqz(x,q,EJ)$ <sup>[371](#page-747-7)</sup> – varda lauskoormusvektor ülekandemeetodis.

**Programm I.115** (ylvfmhvII(baasi0, S, x, l, EA, GAr, EJ))<sup>[372](#page-747-8)</sup> [596](#page-596-1) – koostab võrrandisüsteemi II järku teoorias, I\*Zp-U\*Zv=Z0, Zp'=[Up Wp Fip Sp Hp Mp], II märgikokkulepe, kus

 $EA - ristlõike pikijäikus,$  $GAr - ristlõike nihkejäikus,$  $EJ - ristlõike paindejäikus,$  $l$  – varda pikkus, baasi $0$  – varda baasjäikus on selle varda jäikus  $i = EJ/l$ , millega normeeritakse varraste jäikused,

 $S$  – pikijõud. Kasutab funktsiooni:  $y\limh vII(baasi0,S.x,l,EA, GAr, EJ)$ <sup>[373](#page-747-9)</sup> – ülekandemaatriks.

Programm I.116 (ysplvfmhvII(baasi0,S,x,l,EA,GAr,EJ))<sup>[374](#page-747-10)</sup> [596,](#page-596-1) [700](#page-701-0) – koostab hõreda võrrandisüsteemi II järku teoorias,  $I^*Zp-U^*Zv=Z0$ ,  $Zp'=[Up \ Wp \ Fip \ Sp \ Hp \ Mp], \ II \ märgikokkulepe, kus$  $EA - ristlõike pikiiäikus.$ 

```
364./octaveProgrammid/tnnusarv.m
365./octaveProgrammid/ynadII1.m
366./octaveProgrammid/ylfhlin.m
367./octaveProgrammid/yzhqz.m
368./octaveProgrammid/ylfmhvII.m
369./octaveProgrammid/ylqvII.m
370./octaveProgrammid/ylflin.m
371./octaveProgrammid/yzqz.m
372./octaveProgrammid/ylvfmhvII.m
373./octaveProgrammid/ylfmhvII.m
374./octaveProgrammid/ysplvfmhvII.m
```
 $GAr - ristlõike nihkejäikus,$  $EJ - ristlõike paindejäikus,$  $l$  – varda pikkus,

baasi0 – varda baasjäikus on selle varda jäikus  $i = EJ/l$ , millega normeeritakse varraste jäikused,

 $S$  – pikijõud.

Kasutab funktsiooni:

 $ysplfmhvII(baasi0, S, x, l, EA, GAr, EJ)$ <sup>[375](#page-748-0)</sup> – hõre ülekandemaatriks

 $splnvert BtoA(spA, IM, JN, spB)$ <sup>[376](#page-748-1)</sup> – asetab hõredasse maatriksisse spA alates reast IM ja veerust JN hõreda maatriksi spB.

**Programm I.117 (yRaam1.m)**<sup>[377](#page-748-2)</sup> [584,](#page-585-0) [587](#page-588-0) – arvutab raami II järku teoorias. Kasutab funktsioone:

 $y \llbracket \frac{y}{y} \rrbracket$  ylvfmhvII(baasi0,S,x,l,EA,GAr,EJ)  $^{378}$  $^{378}$  $^{378}$  – koostab ülekandevõrrandid,

 $y$ ulfmhvII(baasi0,S,x,l,EA,GAr,EJ)<sup>[379](#page-748-4)</sup> – ülekandemaatriks II järku teoorias

 $y$ lqvII(baasi0,S,x,lp,qz,EA,EJ)<sup>[380](#page-748-5)</sup> – arvutab ühtlaselt jaotatud koormuse II järku teoorias.

 $ytransfp(S,l,EJ)$ <sup>[381](#page-748-6)</sup> – teisendab pikijõu S ja ristjõu H normaaljõuks N ja põikjõuks Q.

**Programm I.118 (yspRaamEST.m)**<sup>[382](#page-748-7)</sup> [592,](#page-594-0) [596,](#page-597-0) [601](#page-602-0) – arvutab raami ESTmeetodiga II järku teoorias. Kasutab funktsioone:

 $ysplyfmhvII(baasi0, SII, Li, Li, EA, GAr, EI)$ <sup>[383](#page-748-8)</sup> – koostab ülekandevõrrandid hõreda maatriksina,

 $y \frac{d}{dx}y \frac{d}{dx}y = \frac{d}{dx} \int \frac{d}{dx} \int \frac{d}{dx} \int \frac{d}{dx} \int \frac{d}{dx} \int dx$  in  $y \frac{d}{dx} \int \frac{d}{dx} \int \frac{d}{dx} \int dx$ teoorias.

 $y$ ulfhvzII(baasi $0.$ SII,Li,Li,aLx,Fz,EI)<sup>[385](#page-748-10)</sup> – arvutab koondatud jõust koormuse II järku teoorias.

 $splnvert BtoA(spA, Ilv, IJv, spvF)$ <sup>[386](#page-748-11)</sup> – asetab hõreda maatriksi spvF hõredasse maatriksisse spA algusega IIv, IJv,

 $spsisestaArv(spA,iv,iv,sv)$ <sup>[387](#page-748-12)</sup> – asetab hõredasse maatriksisse sp $A$  arvu sv aadressiga iv,jv

<span id="page-748-0"></span><sup>375./</sup>octaveProgrammid/ysplfmhvII.m

<span id="page-748-1"></span><sup>376</sup>./octaveProgrammid/spInsertBtoA.m

<span id="page-748-2"></span><sup>377</sup>./octaveProgrammid/yRaam1.m

<span id="page-748-3"></span><sup>378</sup>./octaveProgrammid/ylvfmhvII.m

<span id="page-748-4"></span><sup>379</sup>./octaveProgrammid/ylfmhvII.m

<span id="page-748-5"></span><sup>380</sup>./octaveProgrammid/ylqvII.m

<span id="page-748-6"></span><sup>381</sup>./octaveProgrammid/ytransfp.m

<span id="page-748-7"></span><sup>382</sup>./octaveProgrammid/yspRaamEST.m

<span id="page-748-8"></span><sup>383</sup>./octaveProgrammid/ysplvfmhvII.m

<span id="page-748-9"></span><sup>384</sup>./octaveProgrammid/ylqvII.m

<span id="page-748-10"></span><sup>385</sup>./octaveProgrammid/ylfhvzII.m

<span id="page-748-11"></span><sup>386</sup>./octaveProgrammid/spInsertBtoA.m

<span id="page-748-12"></span><sup>387</sup>./octaveProgrammid/spSisestaArv.m

 $InsertBtoA(A,I,J,IM, JN, B,M,N)$ <sup>[388](#page-749-0)</sup> – asetab  $B(M,N)$   $A(I,J)$ -sse algusega IM, JN,  $ytransfp(S,l, EJ)$ <sup>[389](#page-749-1)</sup> – teisendab pikijõu S ja ristjõu H normaaljõuks N ja põikjõuks Q.

<span id="page-749-0"></span><sup>388</sup>./octaveProgrammid/InsertBtoA.m

<span id="page-749-1"></span><sup>389./</sup>octaveProgrammid/ytransfp.m

# Kirjandus

- [Arg54] J. H. Argyris. Energy Theorems and Structural Analysis: A Generalized Discourse with Applications on Energy Principles of Structural Analysis Including the Effects of Temperature and Non-Linear Stress-Strain Relations. [390](#page-750-0) Aircraft Engineering and Aerospace Technology, Vol.26 Iss:10. pp. 347–356, Oct 1954. [35,](#page-36-0) [37](#page-38-0)
- [Beer04a] G. Beer. Baustatik 1. Geschichtliche Entwicklung | Grundlagen | Verformungsberechnung | Statisch unbestimmte Systeme | Kraftgößenmethode | Deformationsmethode | Matrix Stiffness Method | Räumliche Systeme  $391$ . Institut für Baustatik der Technische Universität Graz, Graz, 2004.
- [Beer04] G. Beer. Baustatik 2. Seilstatik | Theorie II. Ordnung und Stabilität | Tra-glastverfahren | Tragwerksdynamik | Nährungsmethoden | Modellbildung <sup>[392](#page-750-2)</sup>. Institut für Baustatik der Technische Universität Graz, Graz, 2004.  $465, 466, 470, 471,$  $465, 466, 470, 471,$  $465, 466, 470, 471,$  $465, 466, 470, 471,$  $465, 466, 470, 471,$  $465, 466, 470, 471,$  $465, 466, 470, 471,$ [479,](#page-480-0) [494](#page-495-0)
- [Bor79a] F. W. Bornscheuer. Berechnungsverfaren nach Theorie II. Ordnung. Institut für Baustatik der Universität Stuttgart, Stuttgart, 1979. [692,](#page-693-0) [700,](#page-701-1) [701,](#page-702-0) [706,](#page-707-1) [708](#page-709-0)
- [Bor79b] F. W. Bornscheuer. Übertragunsverfaren. Institut für Baustatik der Univer-sität Stuttgart, Stuttgart, 1979. [570,](#page-571-0) [694](#page-695-1)
- [BW80] C. A. Brebia, S. Walker. Boundary Element Techniques in Engineering. Butterworths, London, 1980. [383,](#page-384-0) [680](#page-681-0)
- [DK62] A. B. Дарков и В. И. Кузнецов. *Строительная механика*. Москва: Высшая школа, 1962. [71,](#page-72-0) [77,](#page-78-0) [325](#page-326-0)

<span id="page-750-0"></span> $^{390}$  $http://www.google.ee/search?hl=et\&source=hp\&q=Energy+theorems+and+structure1+$ analysis&gbv=2&oq=Energy+theorems+and+structural+analysis&aq=f&aqi=&aql=&gs\_sm=3&gs\_ upl=34791347910159801111101010101158115810.11110

<span id="page-750-1"></span><sup>391</sup>http://portal.tugraz.at/portal/page/portal/Files/i2020/files/Skripten/Skriptum\_ StdTW\_WS0506.pdf

<span id="page-750-2"></span><sup>392</sup>http://portal.tugraz.at/portal/page/portal/Files/i2020/files/Skripten/Baustatik2\_ Skriptum2004\_IBK.pdf

- [Din11] D. Dinkler. Grundlagen der Baustatik. Modelle und Berechnungsmethoden für ebene Stabtragwerke. 1. auflage 2011. <sup>[393](#page-751-0)</sup> Vieweg+Teubner Verlag | Springer Fachmedien Wiesbaden GmbH, 2011. [35](#page-36-0)
- [Ebl90a] H. Ebel. Statische Berechnug von Stabtragwerken mit dem Gesamtmatrixverfahren. Bauingenieur 65 (1990) 17–27, Springer–Verlag, 1990. [383](#page-384-0)
- [Ebl90] H. Ebel. Zur systematischen Durchführung des Kraftgrössenverfahrens 1. und 2. Ordnung, ausgehnd vom Gesamtmatrixverfahren. Festschrift, Richard Schardt, THD Schriftenreihe Wissenschaft und Technik 51, pages 19–41. Inst. fur Statik, ¨ THD – Veröffentl., Darmstadt, 1990. [217,](#page-218-0) [383](#page-384-0)
- [EP67] R. Eek, L. Poverus. Ehitusmehaanika II. [394](#page-751-1) Tallinn: Valgus, 1967. [465,](#page-466-0) [467,](#page-468-0) [494,](#page-495-0) [515,](#page-516-1) [516,](#page-517-0) [524,](#page-525-0) [526,](#page-527-1) [531,](#page-532-2) [535,](#page-536-2) [539,](#page-540-1) [701,](#page-702-0) [707](#page-708-1)
- [ER83] R. Eek, R. Räämet. Ehitusmehaanika näidisülesanded I.<sup>[395](#page-751-2)</sup> Tallinn: Tallinna Polütehniline Instituut, 1983, 99 lk. [114,](#page-115-0) [136](#page-137-0)
- [ERL85] R. Eek, R. Räämet, A. Lahe. Ehitusmehaanika näidisülesanded II. <sup>[396](#page-751-3)</sup> Tallinn: Tallinna Polütehniline Instituut, 1985, 100 lk.
- [ER77] R. Eek, R. Räämet. Ehitusmehaanika näidisülesanded III.<sup>[397](#page-751-4)</sup> Tallinn: Tallinna Polütehniline Instituut, 1977, 51 lk. [529,](#page-530-0) [533,](#page-534-0) [536,](#page-537-0) [612](#page-613-0)
- [Fi71] A. П. Филин. *Приближенные методы математического анализа*, *ис*пользуемые в механике твердых деформируемых тел. Стройиздат, Ленин-град, 1971. [689](#page-690-0)
- [GaW96] L. Gaul, M. Wagner. Beam Response Derived from 3D Hybrid Boundary Integral Method in Elastodynamics. [398](#page-751-5) Institute A of Mechanics, University of Stuttgart, Stuttgart, 1996. [384](#page-385-0)
- [Har85] F. Hartmann. The Mathematical Foundation of Structural Mechanics. Berlin, Heidelberg, New York, Tokyo, Springer–Verlag, 1985. [37,](#page-38-0) [176](#page-177-0)
- [Har87] F. Hartmann. Methode der Randelemente. Berlin, Heidelberg, New York, Tokyo, Springer–Verlag, 1987. [208,](#page-209-0) [383](#page-384-0)

<span id="page-751-0"></span><sup>393</sup>http://books.google.ee/books?id=OqOaKoH2Y40C&pg=PA33&lpg=PA33&dq=Baustatik+ Schnittprinzip&source=bl&ots=n0xKBXI7m&sig=fc8Y6Z3K0VKyEay9wLIP9Bh91S0&hl=et#v= onepage&q=Baustatik%20Schnittprinzip&f=false

<span id="page-751-1"></span><sup>394</sup>./EekPoverusEMEII.djvu

<span id="page-751-2"></span><sup>395</sup>./EhmehINaidisYlesanded.djvu

<span id="page-751-3"></span><sup>396</sup>./EhmehIINaidisYlesanded.djvu

<span id="page-751-5"></span><span id="page-751-4"></span><sup>397</sup>./EhmehIIINaidisYlesanded.djvu

<sup>398</sup>http://citeseerx.ist.psu.edu/viewdoc/download?doi=10.1.1.39.1207&rep=rep1&type= pdf

- [Jür85] A. Jürgenson. Tugevusõpetus. <sup>[399](#page-752-0)</sup> Tallinn: Valgus, 1985. [32,](#page-33-0) [33,](#page-34-0) [34,](#page-35-0) [35,](#page-36-0) [36,](#page-37-0) [56,](#page-57-0) [171,](#page-172-0) [364,](#page-365-0) [689](#page-690-0)
- [Kis86] В. А. Киселев. Строительная механика. Общий курс. Стройиздат, Moskva, 1986. [326,](#page-327-0) [342](#page-343-0)
- [Krä90] W. B. Krätzig. Statik der Tragwerke, 2b. Das Weggrössenverfahren. Bochum, Ruhr – Universität Bochum, Fakultät für Bauingenieurwesen, 1990. [701](#page-702-0)
- [Krä91a] W. B. Krätzig. Statik der Tragwerke, 4. Finite Berechnungsmethoden (4.a.) Grundlagen; Stabtragwerke). Bochum, Ruhr – Universität Bochum, Fakultät für Bauingenieurwesen, 1991. [40,](#page-41-0) [570,](#page-571-0) [575,](#page-576-2) [692,](#page-693-0) [706](#page-707-1)
- [Krä91c] W. B. Krätzig. Statik der Tragwerke, 4. Computermethoden zur linearen Tragwerksanalyse Tail II. Bochum, Ruhr – Universität Bochum, Fakultät für Bauingenieurwesen, 1991. [612,](#page-613-0) [694,](#page-695-1) [700](#page-701-1)
- <span id="page-752-4"></span>[KW90] W. B. Krätzig and U. Wittek. Tragwerke 1. Theorie und Berechnungsmethoden statisch bestimmter Stabtragwerke [400](#page-752-1). Berlin Heidelberg NewYork, Springer– Verlag, 1990. [32,](#page-33-0) [35,](#page-36-0) [37,](#page-38-0) [38,](#page-39-0) [41,](#page-42-0) [52,](#page-53-0) [57,](#page-58-0) [83,](#page-84-0) [153,](#page-154-0) [172,](#page-173-0) [179,](#page-180-0) [754](#page-755-0)
- [Krä91b] W. B. Krätzig. Tragwerke 2. Theorie und Berechnungsmethoden statisch unbestimter Stabtragwerke. Berlin Heidelberg NewYork, Springer–Verlag, 1991. [32,](#page-33-0) [158,](#page-159-1) [383](#page-384-0)
- [KM04] W. B. Krätzig, R. Harte, K. Meskouris and U. Wittek. Tragwerke 2. Theorie und Berechnungsmethoden statisch unbestimmter Stabtragwerke <sup>[401](#page-752-2)</sup>. Springer-Verlag, 2004. [281,](#page-282-0) [293,](#page-294-0) [702,](#page-703-0) [703](#page-704-0)
- [Kõo90] J. Kõo. Algparameetrite meetodi ühest esitusvariandist tugevusõpetuses. Põllumajandushoonete ja -ehitiste uued konstruktsioonid. Eesti Põllumajanduse Akadeemia Teaduslike Tööde Kogumik, Nr 168, Tartu 1990, lk 58–64. [56](#page-57-0)
- [Kõo92] J. Kõo. Varrastarindite arvutus maatrikstehetega. Õppevahend. Eesti Põl-lumajandusülikool, Tartu 1992. [83](#page-84-0)
- [Lah97a] A. Lahe. The transfer matrix and the boundary element method  $402$ , Proc. Estonian Acad. Sci. Engng., 1997, 3, 1. p. 3–12. [4,](#page-5-0) [61,](#page-62-0) [208,](#page-209-0) [384](#page-385-0)

<span id="page-752-1"></span><span id="page-752-0"></span><sup>399</sup>./AJ\_tugevus.djvu

<sup>400</sup>http://books.google.ee/books?id=gG8VusQ0YEwC&pg=PA243&lpg=PA243&dq=W+Krätzig+ Tragwerke+1:&source=bl&ots=Ag1MCQ74Js&sig=c7pRtFPm127kcK4soeIS19DorBE&hl=et&ei= k6alTP75NcLtOZHrgawC&sa=X&oi=book\_result&ct=result&resnum=4&ved=0CCAQ6AEwAw#v= onepage&q&f=false

<span id="page-752-2"></span><sup>401</sup>http://books.google.ee/books?id=TvvD87SDVcIC&pg=PA196&lpg=PA197&dq= drehwinkelverfahren&hl=en#v=onepage&q=drehwinkelverfahren&f=false

<span id="page-752-3"></span><sup>402</sup>http://books.google.ee/books?id=ghco7svk5T4C&pg=PA3&lpg=PA3&dq=Andres+ Lahe&source=bl&ots=3SFfo4UCES&sig=\_XLUez-SfW2FVYGRx8v2LVm16V8&hl=et&ei= YQaFTMeIEoWcOOyCyNwP&sa=X&oi=book\_result&ct=result&resnum=5&ved=0CB0Q6AEwBDgK#v= onepage&q=Andres%20Lahe&f=false

- [Lah97b] A. Lahe. The EST method for the frame analysis. Proc.Thenth Nordic Seminar on Computational Mechanics, October 24–25, 1997, Tallinn, Tallinn Technical University, 1997, p. 202–205. [4,](#page-5-0) [61,](#page-62-0) [208,](#page-209-0) [384,](#page-385-0) [583,](#page-584-0) [592](#page-593-0)
- [Lah98a] A. Lahe. The EST method for the frame analysis in second order theory., Proc. of the NSCM-11: Nordic Seminar on Computational Mechanics, October 16–17, 1997, Royal Institute of Technology, Department of Structural Engineering, Stockholm, TRITA-BKN. Bulletin 39, Stockholm, 1998, p.167–170. [4,](#page-5-0) [61,](#page-62-0) [208,](#page-209-0) [384,](#page-385-0) [583,](#page-584-0) [592](#page-593-0)
- [Lah98b] A. Lahe. Computer Aided Learning of Structural Mechanics with EHMEH., Proc.  $4<sup>th</sup>$  International Conference on Computer Aided Learning and Instruction in Science and Engineering, (CALISE'98), june 15–17, 1998, Chalmers University of Technology Göteborg, Göteborg, 1998, p.72–79. [4,](#page-5-0) [208,](#page-209-0) [384](#page-385-0)
- [Lah98c] A. Lahe. CAL program for Truss. Proc.  $4^{th}$  International Conference on Computer Aided Learning and Instruction in Science and Engineering, (CALISE'98), june 15–17, 1998, Chalmers University of Technology Göteborg, Göteborg, 1998, p. 483–484.
- [LT80] M. Lawo, O. Tierauf. Matrizenmethoden der Statik und Dynamik, I: Statik. Fried. Vieweg & Shon - Braunschweig-Wiesbaden, 1980. [4,](#page-5-0) [383](#page-384-0)
- [MA99] P. Marti, M. Alvarez, W. Kaufmann and V. Sigrist. Tragverhalten von Stahlbe-ton. Fortbildungskurs für Bauingenieure ETH Zürich 30.9./1.10.1999<sup>[403](#page-753-0)</sup>. Institut für Baustatik und Konstruktion, ETH Zürich Zürich, September 1999. [471,](#page-472-0) [494](#page-495-0)
- [ME09] K. Meskouris and E. Hake. Statik der Stabtragwerke [404](#page-753-1). Springer–Verlag, 2009 [281,](#page-282-0) [293,](#page-294-0) [702,](#page-703-0) [703](#page-704-0)
- [MR95] J. Metsaveer, U. Raukas. Varda deformatsioonid ja siirded. [405](#page-753-2) Tallinn: Tallinna Tehnikaülikool, mehaanikainstituut, 1995. [33,](#page-34-0) [35,](#page-36-0) [38,](#page-39-0) [41,](#page-42-0) [57](#page-58-0)
- [MR96] J. Metsaveer, U. Raukas. Varda sisejõud ja pinged. <sup>[406](#page-753-3)</sup> Tallinn: Tallinna Tehnikaülikool, mehaanikainstituut, 1996. [33,](#page-34-0) [35,](#page-36-0) [48,](#page-49-0) [355](#page-356-0)
- [MR99] J. Metsaveer, U. Raukas. Saleda varda arvutus. Varda kandevõime ja dünaamika. <sup>[407](#page-753-4)</sup> Tallinn: Tallinna Tehnikaülikool, mehaanikainstituut, 1999. [466,](#page-467-0) [499](#page-500-0)
- [PL63] E. C. Pestel, F. A. Leckie. Matrix Method in Elastomechanics. McGraw-Hill, New York, San Francisco, Toronto, London, 1963. [4,](#page-5-0) [383](#page-384-0)

<span id="page-753-1"></span><span id="page-753-0"></span><sup>403</sup>http://e-collection.library.ethz.ch/eserv/eth:26156/eth-26156-01.pdf <sup>404</sup>http://www.springerlink.com/content/v57424743081122n/

<span id="page-753-2"></span> $405$ ./vds.djvu

<span id="page-753-3"></span><sup>406</sup>./vsp.djvu

<span id="page-753-4"></span> $407$ ./sva.djvu

- [PW94] W. D. Pilkey, W. Wunderlich. Mechanics of Structures. Variational and Computational Methods. CRC Press, Boca Raton, Ann Arbor, London, Tokyo, 1994. [500,](#page-501-0) [611,](#page-612-0) [612,](#page-613-0) [613,](#page-614-0) [623,](#page-624-0) [644,](#page-645-0) [692](#page-693-0)
- [PRZ68] J.Š. Przemienicki. Theory of Matrix Structural Analysis<sup>[408](#page-754-0)</sup>. New York, McGraw-Hill Book Company, 1968. [171](#page-172-0)
- [RH95] E. Ramm and T. J. Hofmann. Stabtragwerke. In Melhorn G., editor, Baustatik, Baudynamik, Der Ingenieurbau, pages 1–349. Ernst & Shon, Berlin, 1995. [383,](#page-384-0) [500,](#page-501-0) [504,](#page-505-0) [507,](#page-508-0) [613,](#page-614-0) [644](#page-645-0)
- [R¨a¨a64] R. R¨a¨amet. Ehitusmehaanika. Tallinn: Eesti Riiklik Kirjastus, 1964. [31,](#page-32-0) [32](#page-33-0)
- [Rää75] R. Räämet. Ehitusmehaanika. <sup>[409](#page-754-1)</sup> Tallinn: Valgus, 1975. [4,](#page-5-0) [36,](#page-37-0) [77,](#page-78-0) [91,](#page-92-0) [171,](#page-172-0) [179,](#page-180-0) [183,](#page-184-0) [217,](#page-218-0) [281,](#page-282-0) [325,](#page-326-0) [328,](#page-329-1) [332,](#page-333-0) [336,](#page-337-1) [338,](#page-339-2) [342,](#page-343-0) [465,](#page-466-0) [470,](#page-471-0) [701](#page-702-0)
- [ERL88] P. Pяэмет, P. Eeк, A. Jaxe. Строительная механика. Программа и  $a$ адачи. Таллинн: ТПИ, кафедра строительной механики, 1988, 70 стр.
- $[SALS84]$  А. Ф. Смирнов, А. В. Александров, Б. Я. Лащеников и Н. Н. Шапошников. Строительная механика. Динамика и устойчивость сооружений. Стройиздат, Москва, 1984. [526,](#page-527-1) [531,](#page-532-2) [535,](#page-536-2) [539,](#page-540-1) [707](#page-708-1)
- [Str89] M. Stern. Static analysis of beams, plates and shells. In Beskos, D. E., editor, Boundary Element Methods in Structural Analysis, pages 41–64. Am. Soc. Civil Engineers, New York, 1989. [383](#page-384-0)
- [Tam03] I. Tammeraid, Matemaatiline analüüs  $II^{410}$  $II^{410}$  $II^{410}$ . Tallinn, TTÜ kirjastus, 2003. [32](#page-33-0)
- [Ter86] Terasprofiilide tabelid. Tallinn: Tallinna Polutehniline Instituut, 1986, 12 lk. ¨
- [Thi90] D. Thieme. Einführung in die Finite-Element-Methode für Bauingenieure. Verlag für Bauwesen, Berlin, 1990. [618](#page-619-1)
- [Vol67]  $A.$  С. Вольмир. Устойчивост деформируемых систем. Издательство Наука, Москва, 1967. [502](#page-503-0)
- [WR95] W. Wunderlich and W. Redanz. Die Methode der Finiten Elemente. In Melhorn G., editor, Rechnerorientierte Baumechanik, Der Ingenieurbau, pages 141– 247. Ernst & Shon, Berlin, 1995. [383](#page-384-0)

<span id="page-754-0"></span><sup>408</sup>http://books.google.ee/books?id=Pb8qTzqOKbAC&pg=PA27&lpg=PA27&dq=complementary+ work&source=bl&ots=NMTY3Ph4-0&sig=ULSnCkAUMfrUtoIw7zje201b3Sg&hl=et&ei= Y6sUTaeqB4Ss8gPHqayEBw&sa=X&oi=book\_result&ct=result&resnum=2&ved=0CBsQ6AEwAQ#v=

onepage&q=complementarywork&f=false

<span id="page-754-1"></span><sup>409</sup>./RR\_ehmeh.djvu

<span id="page-754-2"></span> $^{410}\mathrm{http://staff.ttu.ee/~itammeraid/matan2.pdf\#page=9}$ 

# <span id="page-755-0"></span>Täiendav kirjandus

[1] Bo Torstenfelt. Finite Elements "from the early beginning to the very end". An Introduction to Elastisity and Heat Transfer Applications. Only the Bar and Beam chapters! Preliminary edition LiU-IEI-S–08/535–SE<sup> $411$ </sup>. Linköpings Universitet, Tekniska Höskolan, 2007.

Siit lugege lk 13 (27), BARS 3.4 A Weak Formulation, valem (3.8) ja lk 51 (65), BEAMS 4.4 A Weak Formulation, valem (4.20). [35](#page-36-0)

- [2] S. Govindjee. Variational Methods in Structural Mechanics and Civil Engineering [412](#page-755-2). University of California Berkely, Department of Civil and Environmental Engineering, Berkely 2013.
- [3] N. S. Ottosen and H. Petersson. Introduction to the Finite Element Method. Lund University, Division of Structural Mechanics, Lund, second edition, 1991. [35](#page-36-0)
- [4] R. Courant and D. Hilbert. Methoden der mathematischen Physik I und II. Springer–Verlag Berlin, Heidelberg, 3. und 2. Auflage, NewYork, 1968. Siit lugege: Greeni funktsionaal on lähtepunktiks mehaanikas. Ta kirjeldab välis-, sise- ja rajamuutujaid. See funktsionaal kui mehaanika energiateoreem on ehitusmehaanika, l˜oplike elementide meetodi ja rajaelementide meetodi põhitööriistaks  $[KW90]$ <sup>[413](#page-755-3) [414](#page-755-4)</sup> lk 56.  $35$
- [5] J. Heyman. Structural Analysis. A Historical Approach. Cambridge University Press, 1998.
- [6] G. Knappstein. Statik, insbesondere Schnittprintzip. 4., uberarbeitete, erweiterte ¨ Auflage. Wissenschaftlicher Verlag Harry Deusch GmbH, Frankfurt am Main 2011, 403 Seiten [415](#page-755-5) . Siit vaadake joonis 1.11 lk 6 (41), sisejõud on paarikaupa ja joonis 1.13 lk 7 (42), kõik jõud on siin välisjõud.
- [7] A. Lahe. Kas rajajõud on sisejõud?  $416$ . Tallinn, 2012.
- [8] A. Lahe. Energiateoreem ehitusmehaanikas [417](#page-755-7). Tallinn, 2013.

<span id="page-755-2"></span><span id="page-755-1"></span><sup>411</sup><http://www.solid.iei.liu.se/Education/TMHL02/Book-Bars and Beams.pdf> <sup>412</sup>[http://www.ce.berkeley.edu/˜sanjay/ce130n/CE130NReader.pdf](http://www.ce.berkeley.edu/~sanjay/ce130n/CE130NReader.pdf)

<span id="page-755-3"></span><sup>413</sup>[http://books.google.ee/books?id=gG8VusQ0YEwC&pg=PA56&lpg=PA56&dq=Greensche+Funk](http://books.google.ee/books?id=gG8VusQ0YEwC&pg=PA56&lpg=PA56&dq=Greensche+Funk\discretionary {-}{}{}tional+des+Fundamentaloperators&source=bl&ots=\unhbox \voidb@x \hbox {AhYHCR44Qs&sig=ZpOFfkc5x-iyifxa5S_2SmGF} \ srM&hl=et#v=onepage&q&f=false)[tional+des+Fundamentaloperators&source=bl&ots=AhYHCR44Qs&sig=ZpOFfkc5x-iyifxa5S](http://books.google.ee/books?id=gG8VusQ0YEwC&pg=PA56&lpg=PA56&dq=Greensche+Funk\discretionary {-}{}{}tional+des+Fundamentaloperators&source=bl&ots=\unhbox \voidb@x \hbox {AhYHCR44Qs&sig=ZpOFfkc5x-iyifxa5S_2SmGF} \ srM&hl=et#v=onepage&q&f=false) 2SmGF [srM&hl=et#v=onepage&q&f=false](http://books.google.ee/books?id=gG8VusQ0YEwC&pg=PA56&lpg=PA56&dq=Greensche+Funk\discretionary {-}{}{}tional+des+Fundamentaloperators&source=bl&ots=\unhbox \voidb@x \hbox {AhYHCR44Qs&sig=ZpOFfkc5x-iyifxa5S_2SmGF} \ srM&hl=et#v=onepage&q&f=false)

<span id="page-755-4"></span><sup>414</sup>[http://www.booklooker.de/app/result.php?token=2087199215&mediaType=0&sortOrder=default](http://www.booklooker.de/app/result.php?token=2087199215&mediaType=0&sortOrder=default& \ js_state=on&autocomplete=on&message=&autor=Kr�tzig&titel=Tragwerke+&infotext=&verlag=&isb \ n=&year_from=&year_to=&sprache=&einbandCategory=&price_min=&price_max=&searchUserTyp= \ 0&land=&datefrom=&oldBooks=on&newBooks=on&x=0&y=0)& js\_state=on&autocomplete=on&message=&autor=Krätzig&titel=Tragwerke+&infotext=&verlag=&isb n=&year from=&year [to=&sprache=&einbandCategory=&price](http://www.booklooker.de/app/result.php?token=2087199215&mediaType=0&sortOrder=default& \ js_state=on&autocomplete=on&message=&autor=Kr�tzig&titel=Tragwerke+&infotext=&verlag=&isb \ n=&year_from=&year_to=&sprache=&einbandCategory=&price_min=&price_max=&searchUserTyp= \ 0&land=&datefrom=&oldBooks=on&newBooks=on&x=0&y=0) min=&price max=&searchUserTyp= [0&land=&datefrom=&oldBooks=on&newBooks=on&x=0&y=0](http://www.booklooker.de/app/result.php?token=2087199215&mediaType=0&sortOrder=default& \ js_state=on&autocomplete=on&message=&autor=Kr�tzig&titel=Tragwerke+&infotext=&verlag=&isb \ n=&year_from=&year_to=&sprache=&einbandCategory=&price_min=&price_max=&searchUserTyp= \ 0&land=&datefrom=&oldBooks=on&newBooks=on&x=0&y=0)

<span id="page-755-5"></span><sup>415</sup>[http://www.harri-deutsch.de/verlag/titel/knappste/1876](http://www.harri-deutsch.de/verlag/titel/knappste/1876_sample.pdf) sample.pdf

<span id="page-755-6"></span> $416$ [http://www.e-uni.ee/e-kursused/ehitusmehaanika/Rajaj6udude](http://www.e-uni.ee/e-kursused/ehitusmehaanika/Rajaj6udude_too.pdf)\_too.pdf

<span id="page-755-7"></span><sup>417</sup>./Energiateoreem.pdf
# Aineregister

aktiivne deformatsioon, [467](#page-468-0) aktiivtöö, [171,](#page-172-0) [172,](#page-173-0) [350](#page-351-0) alammaatriks, [361](#page-362-0) algparameetrid, [407,](#page-408-0) [580,](#page-581-0) [587,](#page-588-0) [601](#page-602-0) algparameetrite meetod, [56,](#page-57-0) [383,](#page-384-0) [689](#page-690-0) aproksimatsiooniviga, [661](#page-662-0) aproksimeerimine, [40](#page-41-0) arvutil˜opmatus, [264](#page-265-0) arvutinull, [264](#page-265-0) arvutiprogramm afbfikt1.m, [734](#page-735-0) defNBA.m, [736](#page-737-0) defNBAest, [736](#page-737-0) defRaamN.m, [735](#page-736-0) eesagraf.m, [741](#page-742-0) eesarv, [741](#page-742-0) eesarvud.m, [740](#page-741-0) ESTSKrmus.m, [727](#page-728-0) ESTSTKrmus.m, [727](#page-728-0) ESTtalaKrmus.m, [727](#page-728-0) fi-ja-eta.m, [741](#page-742-0) fooksuhe.m, [734](#page-735-0) GerberiTala.m, [718](#page-719-0) InsertBtoA.m, [726](#page-727-0) joumNA4q.m, [733](#page-734-0) joumNAq.m, [733](#page-734-0) joumNR3.m, [732](#page-733-0) jtala1kLEM.m, [735](#page-736-0) jtalaNBA.m, [734](#page-735-0) kaarPrbSTMSjPr.m, [737](#page-738-0) kaarPrbSTMSjPr.out, [340](#page-341-0) kaarSjPr1.m, [737](#page-738-0) kaarSjPr1.out, [330](#page-331-0) kaarSjPr30.m, [719](#page-720-0) kaarSjPrBA.m, [720](#page-721-0) kinnmom1, [736](#page-737-0)

kinnmom2, [736](#page-737-0) kinnmom3, [736](#page-737-0) LemKe.m, [739](#page-740-0) LemKelin.m, [738](#page-739-0) lemTalafq3x1Lp.m, [738](#page-739-0) lemTalafq4x1.m, [737](#page-738-0) lemTalaIIfq3x1Lp.m, [738](#page-739-0) lemTalaIIfq4x1.m, [738](#page-739-0) lemTalaIIK3x3lpar.m, [737](#page-738-0) lemTalaK3x3lpar.m, [737](#page-738-0) lemTalaKe4x4.m, [737](#page-738-0) lemTalaKg4x4.m, [737](#page-738-0) LemTalaNaide1.m, [738](#page-739-0) lihttala.m, [717](#page-718-0) lihttalaPrbKSjPr.m, [719](#page-720-0) mxq.m, [741](#page-742-0) mxrikki.m, [741](#page-742-0) naide1er.m, [741,](#page-742-0) [742](#page-743-0) naide2r.m, [742](#page-743-0) naide3ep.m, [742](#page-743-0) remColJRfromA.m, [727](#page-728-0) remRowIRfromA.m, [726](#page-727-0) siireNAB.m, [720](#page-721-0) siireNAD.m, [201,](#page-202-0) [720](#page-721-0) Sisejoud3LraamiPnktis.m, [728](#page-729-0) SisejoudPunktis.m, [727](#page-728-0) SisejoudTalaPunktis.m, [727](#page-728-0) sp3liigendRaamEST.m, [729](#page-730-0) spGerberiTala.m, [718](#page-719-0) spGerberTalaEST.m, [730](#page-731-0) spIN.m, [718](#page-719-0) spInsertBtoA.m, [726](#page-727-0) spRaam3EST.m, [730](#page-731-0) spRaamEST.m, [728](#page-729-0) spRaamEST77.m, [728](#page-729-0) spRaamEST93.m, [731](#page-732-0)

spRaamESTsn0.m, [740](#page-741-0) spRaamESTsn1.m, [740](#page-741-0) spRaamESTsn2.m, [740](#page-741-0) spRaamESTsn3.m, [739](#page-740-0) spSisestaArv.m, [726](#page-727-0) spTalaEST.m, [732](#page-733-0) spTalaVarrasESTR.m, [725,](#page-726-0) [726](#page-727-0) spTundmatudVorrandid.m, [733](#page-734-0) spTundmatudVorrandidII.m, [733](#page-734-0) srstkESTPY.out, [391](#page-392-0) srstkLEM.m, [738](#page-739-0) srstkLEM.out, [367](#page-368-0) srstkLemBA.m, [738](#page-739-0) srstkLemPY.m, [738](#page-739-0) srstkLemPY.out, [364](#page-365-0) srstkN1.m, [720](#page-721-0) srstkNBA.m, [720](#page-721-0) SsjoudGrbrTalaPnktis.m, [728](#page-729-0) talaRajajoud.m, [717](#page-718-0) talaRajaSiirded.m, [717](#page-718-0) tnnusarv.m, [741](#page-742-0) toemom1.m, [734](#page-735-0) ylffzII.m, [745](#page-746-0) ylfhlin.m, [721](#page-722-0) ylfhvzII.m, [743](#page-744-0) ylflin.m, [723](#page-724-0) ylfmhvII.m, [743](#page-744-0) ylfmII.m, [744](#page-745-0) ylqII.m, [744](#page-745-0) ylqvII.m, [744](#page-745-0) ylSfhlin.m, [721](#page-722-0) ylSTfhlin.m, [721](#page-722-0) ylTfhlin.m, [721](#page-722-0) ylvfmhvII.m, [746](#page-747-0) ynadII1.m, [746](#page-747-0) yRaam1.m, [747](#page-748-0) ysplfhlin.m, [723](#page-724-0) ysplfmhvII.m, [743](#page-744-0) ysplvfmhvI.m, [724](#page-725-0) ysplvfmhvII.m, [746](#page-747-0) yspRaamEST.m, [747](#page-748-0) yspSlfhlin.m, [724](#page-725-0) yspSlvfmhvI.m, [724](#page-725-0)

yspSRhlin.m, [725](#page-726-0) yspSRmhvI.m, [725](#page-726-0) yspSTlfhlin.m, [724](#page-725-0) yspSTlvfmhvI.m, [725](#page-726-0) yspTlfhlin.m, [723](#page-724-0) yspTlvfmhvI.m, [724](#page-725-0) ytransf.m, [745](#page-746-0) ytransfp.m, [745](#page-746-0) yzfz.m, [723](#page-724-0) yzfzv.m, [722](#page-723-0) yzhqz.m, [721](#page-722-0) yzqz.m, [723](#page-724-0) yzSfzv.m, [722](#page-723-0) yzShqz.m, [722](#page-723-0) yzSTfzv.m, [722](#page-723-0) yzSThqz.m, [722](#page-723-0) yzTfzv.m, [722](#page-723-0) arvutuspäevik defNBA.out, [310](#page-311-0) eesarvuIIlahend.out, [560](#page-561-0) horedad1.out, [648](#page-649-0) horedad2.out, [649](#page-650-0) horedad3.out, [650](#page-651-0) joumNA4q.out, [249](#page-250-0) joumNAq.out, [236](#page-237-0) LemKe.out, [619](#page-620-0) LemTalaNaide1.out, [376](#page-377-0) naide4al.out, [541](#page-542-0) siireNA.out, [188](#page-189-0) sp3liigendRaamEST.out, [447](#page-448-0) spGerberTalaEST.out, [455](#page-456-0) spRaamEST.out, [413](#page-414-0) spRaamEST77.out, [429](#page-430-0) spRaamEST93.out, [421](#page-422-0) spRaamESTsn0.out, [492](#page-493-0) spRaamESTsn1.out, [490](#page-491-0) spRaamESTsn2.out, [488](#page-489-0) spRaamESTsn3.out, [486](#page-487-0) spTalaESTa.out, [439](#page-440-0) srstkN2.out, [158](#page-159-0) toereaktsioonVa.m, [55](#page-56-0) toereaktsioonVa.out, [54](#page-55-0) toereaktsioonVao.out, [56](#page-57-0)

yRaam1.out, [588](#page-589-0) yspRaamEST.out, [605](#page-606-0) arvutusskeem, [79,](#page-80-0) [83,](#page-84-0) [397,](#page-398-0) [592](#page-593-0) hetkmuutuv, [86](#page-87-0) arvutustabel, [83](#page-84-0) astmekeskmine lähendamine, [679](#page-680-0) baasjäikus, [230,](#page-231-0) [241,](#page-242-0) [301,](#page-302-0) [384,](#page-385-0) [385,](#page-386-0) [577–](#page-578-0) [579,](#page-580-0) [583,](#page-584-0) [587,](#page-588-0) [592,](#page-593-0) [595,](#page-596-0) [696](#page-697-0) baastunnusarv, [524](#page-525-0) baasvarda pöördenurk, [297,](#page-298-0) [298](#page-299-0) baasvarda pööre, [294](#page-295-0) Bernoulli vardateooria, [499](#page-500-0) Besseli funktsioonid, [502](#page-503-0) Betti teoreem, [174–](#page-175-0)[176](#page-177-0) Cauchy meetod, [383,](#page-384-0) [689](#page-690-0) Crameri valem, [635](#page-636-0) deformatsioonienergia, [172,](#page-173-0) [174,](#page-175-0) [176,](#page-177-0) [471](#page-472-0) deformatsioonimeetod, [32,](#page-33-0) [217,](#page-218-0) [281](#page-282-0) deltafunktsioon, [40,](#page-41-0) [570](#page-571-0) determinant, [634](#page-635-0) diaadkorrutis, [373,](#page-374-0) [616,](#page-617-0) [629](#page-630-0) diferentsiaalgeomeetria, [42](#page-43-0) diferentsiaalseosed kaar, [126](#page-127-0) varras, [45](#page-46-0) diferentsiaalvõrrandi lahendi hälve, [680](#page-681-0) dissipatsioonienergia, [480,](#page-481-0) [484](#page-485-0) dünaamiline koormus, [38](#page-39-0) eelpinged, [218](#page-219-0) eesarv, [518](#page-519-0) eesarvud, [514,](#page-515-0) [517,](#page-518-0) [612](#page-613-0) funktsioon  $A^*$ , [516,](#page-517-0) [707](#page-708-0) funktsioon  $A^* + B^*$ , [516,](#page-517-0) [707](#page-708-0) funktsioon  $A^* - B^*$ , [516,](#page-517-0) [707](#page-708-0) funktsioon  $B^*$ , [516,](#page-517-0) [707](#page-708-0) funktsioon  $C^*$ , [516,](#page-517-0) [707](#page-708-0) funktsioon  $V^*$ , [516,](#page-517-0) [707](#page-708-0) eesarvud tõmbel, [515](#page-516-0) elastse joone universaalvõrrand, [690,](#page-691-0) [691](#page-692-0) elastsuskese, [332,](#page-333-0) [344](#page-345-0) elastsuskeskme ordinaat, [334](#page-335-0)

energiaprintsiip, [32](#page-33-0) energiateoreem, [37,](#page-38-0) [172,](#page-173-0) [176,](#page-177-0) [351](#page-352-0) pikkel, [172](#page-173-0) energiateoreem pikkel, [37](#page-38-0) epüür momendi epüür, [521](#page-522-0) erilahend, [516](#page-517-0) esimene märgikokkulepe, [568,](#page-569-0) [569,](#page-570-0) [572,](#page-573-0) [576,](#page-577-0) [601,](#page-602-0) [670,](#page-671-0) [694](#page-695-0) esimest järku teooria, [44](#page-45-0) EST-meetod, [208,](#page-209-0) [384,](#page-385-0) [397,](#page-398-0) [407,](#page-408-0) [408,](#page-409-0) [419,](#page-420-0) [425,](#page-426-0) [426,](#page-427-0) [437,](#page-438-0) [479,](#page-480-0) [583,](#page-584-0) [592](#page-593-0) pidevustingimus s˜olmes, [596](#page-597-0) rajatingimused, [600](#page-601-0) siirete pidevuse võrrandid, [596](#page-597-0) sõlmede tasakaaluvõrrandid, [598](#page-599-0) ülekandevõrrandid, [596](#page-597-0) ülekandevõrrandite vabaliikmed, [596](#page-597-0) fenomenoloogiline mudel, [41](#page-42-0) fiktiivsed koormused, [253](#page-254-0) fiktiivsed toereaktsioonid, [257](#page-258-0) fookus, [258](#page-259-0) fookussuhted, [259](#page-260-0) funktsionaal, [176](#page-177-0) funktsioonide lähendamine, [678](#page-679-0) funktsioonide skalaarkorrutis, [37](#page-38-0) Gaussi valem, [661](#page-662-0) geomeetriline jäikusmaatriks, [612](#page-613-0) geomeetrilise määramatuse aste, [281,](#page-282-0) [293](#page-294-0) geomeetriliselt määratud põhiskeem, [313,](#page-314-0) [545](#page-546-0) geomeetriliselt mittelineaarne teooria, [42](#page-43-0) geomeetriliselt muutuv skeem, [221](#page-222-0) Greeni funktsioon, [65](#page-66-0) grupptundmatu, [333](#page-334-0) Hadamardi korrutamine, [631](#page-632-0) Heaviside'i funktsioon, [58,](#page-59-0) [571,](#page-572-0) [698](#page-699-0) Hermite'i interpolatsioon, [670](#page-671-0) Hermite'i polünoom, [658,](#page-659-0) [659,](#page-660-0) [662](#page-663-0) hetkpoolus, [87,](#page-88-0) [89](#page-90-0) homogeenne, [30](#page-31-0)

Hooke'i seadus, [42](#page-43-0)

hõre maatriks, [104–](#page-105-0)[106,](#page-107-0) [362,](#page-363-0) [398,](#page-399-0) [408,](#page-409-0) [427,](#page-428-0) [434,](#page-435-0) [437,](#page-438-0) [443,](#page-444-0) [451,](#page-452-0) [453,](#page-454-0) [585,](#page-586-0) [592,](#page-593-0) [637,](#page-638-0) [638,](#page-639-0) [647,](#page-648-0) [650](#page-651-0)  $sparse(iv,jv,sv), 647$  $sparse(iv,jv,sv), 647$  $sparse(m,n), 647$  $sparse(m,n), 647$ sparse $(Ti)$ , [650](#page-651-0) spconvert $(A)$ , [647](#page-648-0) spInsertBtoA.m, [650](#page-651-0)  $X=spA\B. 652$  $X=spA\B. 652$ hälve diferentsiaalvõrrandi lahendi, [680](#page-681-0) kinemaatiliste rajatingimuste, [680](#page-681-0) staatiliste rajatingimuste, [680](#page-681-0) hüperboolsed funktsioonid, [510,](#page-511-0) [706](#page-707-0) I järku teooria, [44](#page-45-0) I märgikokkulepe, [47,](#page-48-0) [179,](#page-180-0) [207,](#page-208-0) [208,](#page-209-0) [355,](#page-356-0) [568,](#page-569-0) [569,](#page-570-0) [572,](#page-573-0) [576](#page-577-0) II järku teooria, [44,](#page-45-0) [578,](#page-579-0) [609](#page-610-0) II märgikokkulepe, [47,](#page-48-0) [52,](#page-53-0) [179,](#page-180-0) [281,](#page-282-0) [293,](#page-294-0) [355,](#page-356-0) [476,](#page-477-0) [513,](#page-514-0) [521,](#page-522-0) [568,](#page-569-0) [569,](#page-570-0) [573,](#page-574-0) [577,](#page-578-0) [578,](#page-579-0) [584,](#page-585-0) [587,](#page-588-0) [696,](#page-697-0) [702,](#page-703-0) [703,](#page-704-0) [709,](#page-710-0) [710](#page-711-0) III järku teooria, [45](#page-46-0) indekstabel, [349,](#page-350-0) [359,](#page-360-0) [372,](#page-373-0) [373,](#page-374-0) [616](#page-617-0) integreerimiskaal, [661](#page-662-0) kordaja, [661](#page-662-0) punkt, [661](#page-662-0) sõlm,  $661$ interpolatsioon, [707](#page-708-0) iseärane ristlõige, [39](#page-40-0) isotroopne materjal, [30](#page-31-0) Jacobi polünoom, [662](#page-663-0) joone k˜overus, [42,](#page-43-0) [43,](#page-44-0) [334](#page-335-0) joone k˜overusraadius, [43,](#page-44-0) [334](#page-335-0) joonkoormus, [38](#page-39-0) joonpaisumistegur, [183,](#page-184-0) [188,](#page-189-0) [223](#page-224-0) jõumeetod, [32,](#page-33-0) [217](#page-218-0) jõumeetodi kanooniline võrrandisüsteem, [223](#page-224-0) jõupaar, [314,](#page-315-0) [316,](#page-317-0) [547](#page-548-0) jäigad konsoolid, [332,](#page-333-0) [344](#page-345-0)

jäik konsool, [332](#page-333-0) jäik tugi, [81](#page-82-0) jäikusmaatriks, [348,](#page-349-0) [611](#page-612-0) konstruktsiooni, [349,](#page-350-0) [354](#page-355-0) vedru, [348](#page-349-0) järkjärguline koormuse suurendamise meetod, [471,](#page-472-0) [479](#page-480-0) jätkuvtala arvutus fookussuhetega, [262](#page-263-0) jätkuvtala fookussuhted, [258](#page-259-0) jätkuvtala staatilise määramatuse aste, [251](#page-252-0) jääkdeformatsioon, [475](#page-476-0) jääkpinged, [468](#page-469-0) kaalufunktsioon, [505,](#page-506-0) [661,](#page-662-0) [662,](#page-663-0) [679,](#page-680-0) [680](#page-681-0) kaalutud lähendamine, [679](#page-680-0) kaar, [119](#page-120-0) diferentsiaalseosed, [126](#page-127-0) elastsuskese, [332,](#page-333-0) [333,](#page-334-0) [337,](#page-338-0) [344](#page-345-0) elastsuskeskme ordinaat, [334,](#page-335-0) [338](#page-339-0) kaare sille, [120](#page-121-0) kaare tõus, [120,](#page-121-0) [326](#page-327-0) kannaliigend, [119,](#page-120-0) [127,](#page-128-0) [132](#page-133-0) k˜orged, [120](#page-121-0) kõrgus, [120](#page-121-0) lamedad, [120](#page-121-0) lukuliigend, [119,](#page-120-0) [120,](#page-121-0) [127,](#page-128-0) [132](#page-133-0) normaalsed, [120](#page-121-0) roomav kaar, [120](#page-121-0) sisejõud, [124](#page-125-0) survejoon, [127](#page-128-0) suure kõverusega, [326](#page-327-0) telgjoon, [122](#page-123-0) telgjoon parabool, [122](#page-123-0) telgjoon ring, [122](#page-123-0) väikese kõverusega, [326](#page-327-0) kaarskeem, [79](#page-80-0) kandepiirseisund, [29,](#page-30-0) [465](#page-466-0) kannaliigend, [127,](#page-128-0) [132](#page-133-0) kasutuspiirseisund, [29](#page-30-0) keskmine lähendamine, [679](#page-680-0) kinemaatiline ahel, [84](#page-85-0) kinemaatilised kontaktitingimused, [208](#page-209-0) kinemaatilised lisatundmatud, [217](#page-218-0)

kinemaatilised rajatingimused, [207,](#page-208-0) [208,](#page-209-0) [373,](#page-374-0) [383,](#page-384-0) [406,](#page-407-0) [411,](#page-412-0) [436,](#page-437-0) [506,](#page-507-0) [677,](#page-678-0) [680](#page-681-0) kinemaatilised tundmatud, [208](#page-209-0) kinemaatiliste rajatingimuste hälve, [680](#page-681-0) kinnitusmomendid, [324](#page-325-0) kohalikud koordinaadid, [49,](#page-50-0) [355,](#page-356-0) [356,](#page-357-0) [585,](#page-586-0) [586,](#page-587-0) [596](#page-597-0) kolmandat järku teooria, [45](#page-46-0) kolme liigendiga raami põhivõrrandid, [443](#page-444-0) kolme momendi võrrand, [253,](#page-254-0) [254](#page-255-0) konstruktsiooni jäikusmaatriks, [349,](#page-350-0) [354](#page-355-0) konstruktsiooni põhivõrrandid, [398,](#page-399-0) [427,](#page-428-0) [434,](#page-435-0) [443,](#page-444-0) [452](#page-453-0) kontakti vabadusaste, [642](#page-643-0) kontaktitingimused, [82,](#page-83-0) [208](#page-209-0) kontaktjõud, [35,](#page-36-0) [36,](#page-37-0) [42,](#page-43-0) [81,](#page-82-0) [83,](#page-84-0) [93,](#page-94-0) [148,](#page-149-0) [379](#page-380-0) töö, [368](#page-369-0) kontaktjõud ja liigendid, [82](#page-83-0) kontaktjõudude arv, [91](#page-92-0)[–93](#page-94-0) kontaktpind, [35,](#page-36-0) [36,](#page-37-0) [81](#page-82-0) koondkoormus, [38](#page-39-0) koordinaadid kohalikud koordinaadid, [49,](#page-50-0) [355,](#page-356-0) [356,](#page-357-0) [585,](#page-586-0) [586,](#page-587-0) [596](#page-597-0) uldkoordinaadid, [49,](#page-50-0) [356,](#page-357-0) [585,](#page-586-0) [586,](#page-587-0) [596](#page-597-0) koordinaatteisendus, [50,](#page-51-0) [51,](#page-52-0) [192,](#page-193-0) [305](#page-306-0) koormus joon, [38](#page-39-0) pind, [38](#page-39-0) ruum, [38](#page-39-0) koormusliikmed, [313,](#page-314-0) [545](#page-546-0) korrusskeem, [93](#page-94-0) kriitiline jõud, [76](#page-77-0) kriitiline koormus, [524](#page-525-0) kujufunktsioon, [337,](#page-338-0) [655,](#page-656-0) [660](#page-661-0) kujund, [84](#page-85-0) kõrged kaared, [120](#page-121-0) kõrvalpoolus, [88](#page-89-0) kõrvaltingimus, [52,](#page-53-0) [400–](#page-401-0)[402,](#page-403-0) [404–](#page-405-0)[406,](#page-407-0) [435,](#page-436-0) [436](#page-437-0)

Lagrange'i polünoomi kordaja, [337,](#page-338-0) [655](#page-656-0) Laguerre'i polünoom, [662](#page-663-0)

lamedad kaared, [120](#page-121-0) lauskoormus, [38](#page-39-0) lausmoment, [39](#page-40-0) Legendre'i polünoom, [662,](#page-663-0) [663](#page-664-0) Legendre'i polünoomi sõlmed, [668](#page-669-0) LEM lõplike elementide meetod, [368,](#page-369-0) [610](#page-611-0) lihe, [38](#page-39-0) lihtliigend, [52,](#page-53-0) [220,](#page-221-0) [223,](#page-224-0) [399](#page-400-0) lihtliigendite arv, [84,](#page-85-0) [91,](#page-92-0) [220](#page-221-0) liigendid jäik ühendus, [82](#page-83-0) normaaljõu liigend, [82](#page-83-0) paindemomendi liigend, [82](#page-83-0) põikjõu liigend, [82](#page-83-0) vabad otsad, [82](#page-83-0) liigside, [217](#page-218-0) liikuv liigendtugi, [81,](#page-82-0) [274](#page-275-0) liikuv pöördumatu tugi, [81](#page-82-0) lisaosa, [91](#page-92-0) lisatundmatud, [217,](#page-218-0) [221](#page-222-0) lisatundmatute arv, [220](#page-221-0) loomulikud rajatingimused, [383,](#page-384-0) [677,](#page-678-0) [680](#page-681-0) lossimine, [475](#page-476-0) lukuliigend, [120,](#page-121-0) [127,](#page-128-0) [132](#page-133-0) lõige, [33](#page-34-0) lõikemeetod, [32,](#page-33-0) [33,](#page-34-0) [148](#page-149-0) lõikepinnal mõjuvad jõud, [35](#page-36-0) lõplike elementide meetod, [32,](#page-33-0) [368,](#page-369-0) [610](#page-611-0) lähendfunktsioon algebraline, [678](#page-679-0) trigonomeetriline, [678](#page-679-0) üldistatud polünoom, [678](#page-679-0) lähendamine astmekeskmine lähendamine, [679](#page-680-0) kaalutud lähendamine, [679](#page-680-0) keskmine lähendamine, [679](#page-680-0) ruutkeskmine lähendamine, [679](#page-680-0) ühtlane lähendamine, [679](#page-680-0) lähteformuleering, [681](#page-682-0) löök, [38](#page-39-0)

maatriks, [627](#page-628-0) alammaatriks, [361](#page-362-0)

element-element korrutis, [631,](#page-632-0) [666](#page-667-0) Hadamardi korrutis, [631,](#page-632-0) [666](#page-667-0) hõre maatriks, [106,](#page-107-0) [362,](#page-363-0) [637](#page-638-0) korrutis, [630](#page-631-0) lahutamine, [628](#page-629-0) liitmine, [628](#page-629-0) maatrikskorrutis, [357](#page-358-0) ortogonaalne, [356](#page-357-0) ortogonaalne maatriks, [51,](#page-52-0) [502](#page-503-0) osamaatriks, [632](#page-633-0) pöördmaatriks, [502,](#page-503-0) [633](#page-634-0) singulaarne maatriks, [633](#page-634-0) tihe maatriks, [637](#page-638-0) transponeeritud, [632](#page-633-0) täismaatriks, [106,](#page-107-0) [637,](#page-638-0) [650](#page-651-0) ühikmaatriks, [633](#page-634-0) Maxwelli-Cremona diagramm, [151](#page-152-0) mehhanism, [84](#page-85-0) momendi epüür, [521](#page-522-0) momendiliigend, [406,](#page-407-0) [444,](#page-445-0) [452,](#page-453-0) [598,](#page-599-0) [644](#page-645-0) momentpunkti võte, [148](#page-149-0) mudel, [42](#page-43-0) mõjufunktsioon, [65](#page-66-0) mõjujoon, [65](#page-66-0) märgikokkulepe, [47,](#page-48-0) [355](#page-356-0) I märgikokkulepe, [47,](#page-48-0) [207,](#page-208-0) [208,](#page-209-0) [355](#page-356-0) II märgikokkulepe, [47,](#page-48-0) [52,](#page-53-0) [355](#page-356-0) mõõduta koordinaat, [65,](#page-66-0) [337](#page-338-0)

Newtoni-Cotes'i valem, [661](#page-662-0) normaaljõud, [321,](#page-322-0) [499,](#page-500-0) [574](#page-575-0) normaalsed kaared, [120](#page-121-0) nõrkformuleering, [681](#page-682-0) näide 2 x staatikaga määramatu raam, [223](#page-224-0) 3 x geomeetriliselt määramatu raam, [300](#page-301-0)  $3x$  geomeetriliselt määramatu raam 2, [312](#page-313-0) 3 x staatikaga määramatu raam, [229](#page-230-0) 4 x staatikaga määramatu raam, [238](#page-239-0) Gerberi tala, [96](#page-97-0) Gerberi tala 2, [110](#page-111-0) Gerberi tala mõjujooned, [108](#page-109-0)

jätkuvtala arvutus, [269,](#page-270-0) [437](#page-438-0) jätkuvtala fookussuhetega, [262](#page-263-0) jätkuvtala kolme momendi võrrandiga, [254](#page-255-0) kahe liigendiga kaar, [328](#page-329-0) kolme liigendiga kaar, [127](#page-128-0) kaare mõjujooned, [134](#page-135-0) raam, [136,](#page-137-0) [140,](#page-141-0) [445](#page-446-0) konstruktsiooni piirkoormus, [466](#page-467-0) lihttala, [58](#page-59-0) lihttala siirded, [61,](#page-62-0) [181](#page-182-0) liigenditeta kaar, [336](#page-337-0) mitmesildeline tala, [453](#page-454-0) murtud varda siirded, [183,](#page-184-0) [186](#page-187-0) paraboolne kaar, [132](#page-133-0) plastne tugevusmoment, [470](#page-471-0) plastne vastupanumoment, [470](#page-471-0) pooluste plaan, [89](#page-90-0) raami 1 kriitiline koormus, [524](#page-525-0) raami 4 kriitiline koormus, [537](#page-538-0) raami siirded, [190](#page-191-0) segaskeem EST-meetodiga, [459](#page-460-0) sisejõudude leidmine mõjujoontega, [73](#page-74-0) sõrestiku arvutus, [154,](#page-155-0) [158](#page-159-0) s˜orestiku arvutus. EST, [386](#page-387-0) s˜orestiku arvutus. LEM, [363,](#page-364-0) [367](#page-368-0) sõrestiku mõjujooned, [165](#page-166-0) talal liikuv kolonn, [114](#page-115-0) talal liikuvad kraanad, [114](#page-115-0) varrassüsteem. LEM, [359](#page-360-0) vedrusüsteem. LEM,  $352$ 

olekuparameeter, [40](#page-41-0) olekuvõrrand, [42](#page-43-0) olulised rajatingimused, [383,](#page-384-0) [677,](#page-678-0) [680](#page-681-0) ortogonaalne maatriks, [502](#page-503-0) ortogonaalne polünoom, [662](#page-663-0) ositi integreerimise valem, [675](#page-676-0) otsekorrutis, [373,](#page-374-0) [616,](#page-617-0) [629](#page-630-0)

paigalseisev liigendtugi, [81](#page-82-0) paindenurk, [38](#page-39-0) paine, [33](#page-34-0)

paine temperatuurist, [187](#page-188-0) paraboolse jaotusega koormus, [337](#page-338-0) parandustegurid funktsioon  $\eta_1(\nu_i)$ , [516,](#page-517-0) [539,](#page-540-0) [707](#page-708-0) funktsioon  $\eta_2 (\nu_i)$ , [516,](#page-517-0) [539,](#page-540-0) [707](#page-708-0) funktsioon  $\varphi_1 (\nu_i)$ , [516,](#page-517-0) [539,](#page-540-0) [707](#page-708-0) funktsioon  $\varphi_2 (\nu_i)$ , [516,](#page-517-0) [539,](#page-540-0) [707](#page-708-0) funktsioon  $\varphi_3 (\nu_i)$ , [516,](#page-517-0) [539,](#page-540-0) [707](#page-708-0) funktsioon  $\varphi_4 (\nu_i)$ , [516,](#page-517-0) [539,](#page-540-0) [707](#page-708-0) parema käe kolmikud, [49](#page-50-0) parema k¨ae teljestik, [179](#page-180-0) parempoolne fookussuhe, [258,](#page-259-0) [260](#page-261-0) parempoolsed fookused, [258](#page-259-0) passiivne deformatsioon, [467](#page-468-0) passiivtöö, [171,](#page-172-0) [350,](#page-351-0) [506](#page-507-0) peapoolus, [87,](#page-88-0) [89](#page-90-0) pidevustingimus, [82,](#page-83-0) [208,](#page-209-0) [217,](#page-218-0) [281,](#page-282-0) [585,](#page-586-0) [596](#page-597-0) sõlmes, [596](#page-597-0) piirkoormus, [465](#page-466-0) piirkoormuste määramine, [32](#page-33-0) piirseisund, [29](#page-30-0) pike, [33](#page-34-0) pikij˜oud, [500,](#page-501-0) [521,](#page-522-0) [574,](#page-575-0) [601](#page-602-0) pikipõikpainde diferentsiaalvõrrand, [503](#page-504-0) pikipõikpaine, [499,](#page-500-0) [503](#page-504-0) pikkuse muut, [38](#page-39-0) pindkoormus, [38](#page-39-0) pinnanormaal, [81](#page-82-0) plastne liigend, [469,](#page-470-0) [472](#page-473-0) plastne tugevusmoment, [470](#page-471-0) plastne vastupanumoment, [470](#page-471-0) polaarkiir, [87](#page-88-0) polünoom Hermite'i, [662](#page-663-0) Jacobi, [662](#page-663-0) Laguerre'i, [662](#page-663-0) Legendre'i, [662,](#page-663-0) [663](#page-664-0) sõlmed, [662](#page-663-0) Tšebõšovi, [662](#page-663-0) polünoomi kordaja, [655](#page-656-0) polünoomi sõlmed, [653,](#page-654-0) [662](#page-663-0) poolusplaan, [89,](#page-90-0) [293](#page-294-0)

positiivsed kiud, [227,](#page-228-0) [232,](#page-233-0) [234,](#page-235-0) [246](#page-247-0) potentsiaalenergia, [172,](#page-173-0) [471,](#page-472-0) [507](#page-508-0) prinkus, [33](#page-34-0) lõikeprinkus, [33](#page-34-0) paindeprinkus, [33](#page-34-0) pikkeprinkus, [33](#page-34-0) projektsioonide võte, [148](#page-149-0) projitseerimine, [229,](#page-230-0) [233,](#page-234-0) [322,](#page-323-0) [412,](#page-413-0) [420,](#page-421-0) [562,](#page-563-0) [587,](#page-588-0) [603](#page-604-0) p˜ohideformatsioonid, [38](#page-39-0) põhiosa, [91](#page-92-0) põhiskeem, [221](#page-222-0) p˜ohiskeemi muutujad, [281](#page-282-0) p˜ohiv˜orrandid, [386,](#page-387-0) [395,](#page-396-0) [398,](#page-399-0) [583,](#page-584-0) [592,](#page-593-0) [692](#page-693-0) põikjõu märgi määramine, [45,](#page-46-0) [320](#page-321-0) põikjõud, [321,](#page-322-0) [574,](#page-575-0) [575](#page-576-0) pööratud tasakaalumaatriks, [153](#page-154-0) pöörde hetkkese, [87](#page-88-0) pöördenurgameetod, [281,](#page-282-0) [300](#page-301-0) pöördformuleering, [681](#page-682-0) pöördmaatriks, [502,](#page-503-0) [511,](#page-512-0) [513](#page-514-0)

raam p˜ohiskeem, [221,](#page-222-0) [230](#page-231-0) staatiline kontroll, [233,](#page-234-0) [248,](#page-249-0) [307,](#page-308-0) [322,](#page-323-0) [412,](#page-413-0) [420,](#page-421-0) [562,](#page-563-0) [587,](#page-588-0) [603](#page-604-0) varrasahel, [300](#page-301-0) raamskeem, [79](#page-80-0) rajaelementide meetod, [208,](#page-209-0) [583,](#page-584-0) [592](#page-593-0) rajajõud, [36,](#page-37-0) [37,](#page-38-0) [42,](#page-43-0) [80,](#page-81-0) [506,](#page-507-0) [580,](#page-581-0) [684](#page-685-0) töö, [37,](#page-38-0) [172,](#page-173-0) [350,](#page-351-0) [684](#page-685-0) virtuaaltöö, [670](#page-671-0) rajajõudude virtuaaltöö, [676](#page-677-0) rajasiire, [38,](#page-39-0) [42,](#page-43-0) [80,](#page-81-0) [580](#page-581-0) rajatingimused, [42,](#page-43-0) [80,](#page-81-0) [580,](#page-581-0) [675](#page-676-0) kinemaatilised, [373,](#page-374-0) [506,](#page-507-0) [677](#page-678-0) loomulikud, [677](#page-678-0) olulised, [677](#page-678-0) staatilised, [373,](#page-374-0) [506,](#page-507-0) [677](#page-678-0) ratsionaalse telgjoonega kaar, [127](#page-128-0) reaktsioonide vastastikkuse teoreemi, [178](#page-179-0) reaktsioonimoment, [314,](#page-315-0) [547](#page-548-0) resultantjõu hulknurk, [126](#page-127-0) resultantjõud, [126](#page-127-0)

ristjõud, [499,](#page-500-0) [500,](#page-501-0) [521,](#page-522-0) [574,](#page-575-0) [575,](#page-576-0) [601](#page-602-0) ristlõike baasjäikus, [230,](#page-231-0) [241](#page-242-0) ristlõike tugevusvaru, [475](#page-476-0) ristlõike jäikus, [33](#page-34-0) lõikejäikus, [33](#page-34-0) paindejäikus, [33](#page-34-0) pikkejäikus, [33](#page-34-0) väändejäikus, [33](#page-34-0) Ritteri lõikemeetod, [149](#page-150-0) Rodriguesi valem, [662](#page-663-0) Rombergi valem, [661](#page-662-0) roomav kaar, [120](#page-121-0) ruumkoormus, [38](#page-39-0) ruutkeskmine lähendamine, [679](#page-680-0) segameetod, [217](#page-218-0) sidemetest vabastamise printsiip, [34](#page-35-0) siirdemeetod, [217](#page-218-0) siire tegelik siire, [36](#page-37-0) virtuaalsiire, [36](#page-37-0) võimalik siire, [36](#page-37-0) siirete pidevus, [82](#page-83-0) siirete pidevusvõrrand, [42](#page-43-0) siirete vastastikkuse teoreem, [177](#page-178-0) Simpsoni 3/8-valem, [664,](#page-665-0) [666](#page-667-0) Simpsoni valem, [664,](#page-665-0) [672](#page-673-0) singulaarne ristlõige, [39](#page-40-0) sisejõud, [33,](#page-34-0) [35,](#page-36-0) [42,](#page-43-0) [81,](#page-82-0) [148](#page-149-0) märgireegel, [48,](#page-49-0) [355](#page-356-0) põikjõud, [33](#page-34-0) paindemoment, [33](#page-34-0) passiivtöö, [506](#page-507-0) pikkejõud, [33](#page-34-0) potentsiaalenergia, [174,](#page-175-0) [176](#page-177-0) töö, [37,](#page-38-0) [172,](#page-173-0) [350,](#page-351-0) [368,](#page-369-0) [684](#page-685-0) väändemoment, [33](#page-34-0) virtuaaltöö, [507,](#page-508-0) [671,](#page-672-0) [676](#page-677-0) sisemine vabadusaste, [463,](#page-464-0) [616,](#page-617-0) [642](#page-643-0) sisepind, [81](#page-82-0) sisesiire, [38,](#page-39-0) [42](#page-43-0) lihe, [38](#page-39-0) paindenurk, [38](#page-39-0) pikkuse muut, [38](#page-39-0)

väändenurk, [38](#page-39-0) skaleerimine, [579](#page-580-0) skaleeritud võrrandisüsteem, [384,](#page-385-0) [579](#page-580-0) võrrandisüsteemi kordaja, [596](#page-597-0) spTi – varda i teisendusmaatriks, [408](#page-409-0) staatikaga määramatu, [84](#page-85-0) staatikaga määramatuse aste, [220](#page-221-0) staatikaga määratav, [84](#page-85-0) staatikaga määratud tala põhivõrrandid, [452,](#page-453-0) [454](#page-455-0) staatiline kondensatsioon, [616,](#page-617-0) [642](#page-643-0) staatiline kontroll raam, [233,](#page-234-0) [248,](#page-249-0) [307,](#page-308-0) [322,](#page-323-0) [412,](#page-413-0) [420,](#page-421-0) [562,](#page-563-0) [587,](#page-588-0) [603](#page-604-0) tala, [102,](#page-103-0) [107,](#page-108-0) [112](#page-113-0) staatiline koormus, [38](#page-39-0) staatiline moment, [298](#page-299-0) staatilised kontaktitingimused, [208](#page-209-0) staatilised rajatingimused, [207,](#page-208-0) [208,](#page-209-0) [373,](#page-374-0) [383,](#page-384-0) [406,](#page-407-0) [411,](#page-412-0) [436,](#page-437-0) [506,](#page-507-0) [677,](#page-678-0) [680](#page-681-0) staatilised tundmatud, [208](#page-209-0) staatiliste rajatingimuste hälve, [680](#page-681-0) superpositsioon, [521](#page-522-0) superpositsiooniprintsiip, [30,](#page-31-0) [226](#page-227-0) survejoon, [127](#page-128-0) suunakoosinus, [50,](#page-51-0) [154,](#page-155-0) [585,](#page-586-0) [593](#page-594-0) sõlme reaktsioonimomendid, [315](#page-316-0) sõlme tasakaalutingimus, [51,](#page-52-0) [598](#page-599-0) sõlmede eraldamise võte, [148](#page-149-0) sõlmpunkt, [82,](#page-83-0) [83](#page-84-0) s˜orestik alumine vöö, [147](#page-148-0) diagonaalid, [147](#page-148-0) koormusvektor, [156](#page-157-0) liigitus, [147](#page-148-0) Maxwelli-Cremona diagramm, [151](#page-152-0) momendipunkti võte, [149,](#page-150-0) [150](#page-151-0) mõjujooned, [165](#page-166-0) paneeli pikkus, [147](#page-148-0) postid, [147](#page-148-0) projektsioonide võte, [151](#page-152-0) Ritteri lõikemeetod, [149](#page-150-0)

Ritteri punkt, [150](#page-151-0) sisejõudude diagramm, [151](#page-152-0) sõlmede eraldamise võte, [148](#page-149-0) sõrestikuvõrk, [147](#page-148-0) talasõrestiku mõjujooned, [153](#page-154-0) ülemine vöö, [147](#page-148-0) s˜orestike liigitus, [147](#page-148-0) s˜orestikkonstruktsioon, [79](#page-80-0) s˜orestikskeem, [79,](#page-80-0) [147](#page-148-0) sümbol ∀, [176](#page-177-0) süsteemi tugevusvaru, [475](#page-476-0) susteemi topoloogia, [353](#page-354-0)

## tala

diferentsiaalseosed, [56](#page-57-0) jäikusmaatriks, [616](#page-617-0) paindemomendi mõjujooned, [71](#page-72-0) põhivõrrandid, [435,](#page-436-0) [437](#page-438-0) põikjõu mõjujooned, [71](#page-72-0) sille, [269,](#page-270-0) [437](#page-438-0) staatiline kontroll, [102,](#page-103-0) [107,](#page-108-0) [112](#page-113-0) toereaktsioonide mõjujooned, [67,](#page-68-0) [70](#page-71-0) tasakaalumaatriks, [153](#page-154-0) tasakaalutingimus, [82,](#page-83-0) [208](#page-209-0) sõlme tasakaalutingimus, [51,](#page-52-0) [598](#page-599-0) varda tasakaalutingimus, [84](#page-85-0) tasakaaluvõrrand, [42](#page-43-0) tegelik siire, [36](#page-37-0) teine märgikokkulepe,  $476, 568, 569, 573,$  $476, 568, 569, 573,$  $476, 568, 569, 573,$  $476, 568, 569, 573,$  $476, 568, 569, 573,$  $476, 568, 569, 573,$  $476, 568, 569, 573,$ [577,](#page-578-0) [578,](#page-579-0) [601,](#page-602-0) [671,](#page-672-0) [694,](#page-695-0) [696](#page-697-0) teisendusmaatriks, [585,](#page-586-0) [594](#page-595-0) teist järku teooria,  $44, 555, 578, 609$  $44, 555, 578, 609$  $44, 555, 578, 609$  $44, 555, 578, 609$  $44, 555, 578, 609$  $44, 555, 578, 609$  $44, 555, 578, 609$ tervikmeetod, [217,](#page-218-0) [383](#page-384-0) tihe maatriks, [637](#page-638-0) tingimata vajalik side, [217](#page-218-0) toed, [80](#page-81-0) jäik tugi, [80](#page-81-0) liikumatu liigendtugi, [120](#page-121-0) liikuv liigendtugi, [80](#page-81-0) liikuv pöördumatu tugi, [80](#page-81-0) paigalseisev liigendtugi, [80](#page-81-0) vaba ots, [80](#page-81-0) toemomendid, [261](#page-262-0) toereaktsioonid, [80](#page-81-0)

toereaktsioonide arv, [84,](#page-85-0) [91](#page-92-0) toeside, [83](#page-84-0) toetingimused, [80](#page-81-0) topoloogia, [158](#page-159-0) süsteemi topoloogia, [353](#page-354-0) transitiivsus, [596](#page-597-0) trigonomeetrilised funktsioonid, [510](#page-511-0) Tšebõšovi polünoom, [662](#page-663-0) tunnusarv, [518,](#page-519-0) [574,](#page-575-0) [601](#page-602-0) tõmbiga kaheliigendiga kaar, [328](#page-329-0) täiendav moment, [553](#page-554-0) täiendustöö, [171](#page-172-0) täismaatriks,  $106, 637, 650$  $106, 637, 650$  $106, 637, 650$  $106, 637, 650$  $106, 637, 650$ täistöö, [174](#page-175-0) töö aktiivtöö, [171,](#page-172-0) [172,](#page-173-0) [176,](#page-177-0) [350](#page-351-0) passiivtöö, [171,](#page-172-0) [172,](#page-173-0) [176,](#page-177-0) [350,](#page-351-0) [506](#page-507-0) rajajõudude töö, [350](#page-351-0) rajajõudude virtuaaltöö, [676](#page-677-0) sisejõudude passiivtöö, [506](#page-507-0) sisejõudude töö, [350](#page-351-0) sisejõudude virtuaaltöö, [507,](#page-508-0) [676](#page-677-0) täiendustöö, [171,](#page-172-0) [172,](#page-173-0) [176](#page-177-0) virtuaaltöö, [507](#page-508-0) välisjõudude passiivtöö, [506](#page-507-0) välisjõudude virtuaaltöö, [676](#page-677-0) tööde vastastikkuse teoreem, [174–](#page-175-0)[176,](#page-177-0) [676,](#page-677-0) [677](#page-678-0) paindel, [686](#page-687-0) pikkel, [684](#page-685-0) sisejõudude töö paindel, [687](#page-688-0) sisejõudude töö pikkel, [685](#page-686-0) tööseisund, [33](#page-34-0) lõige, [33](#page-34-0) paine, [33](#page-34-0) pike, [33](#page-34-0) vääne, [33](#page-34-0) vaba ots, [81](#page-82-0) vabadusastmete arv, [81,](#page-82-0) [83,](#page-84-0) [84,](#page-85-0) [91](#page-92-0)[–93](#page-94-0) vantskeem, [79](#page-80-0) varda eesarvud, [524,](#page-525-0) [545,](#page-546-0) [560,](#page-561-0) [562](#page-563-0) jäikus, [282](#page-283-0)

kinnitustegur, [542,](#page-543-0) [543](#page-544-0) peapoolus, [298](#page-299-0) pööre, [282](#page-283-0) p˜ohiv˜orrandid, [384,](#page-385-0) [395,](#page-396-0) [692](#page-693-0) reaktsioonimomendid, [315,](#page-316-0) [316,](#page-317-0) [318,](#page-319-0) [548](#page-549-0) tunnusarv, [508,](#page-509-0) [524,](#page-525-0) [545,](#page-546-0) [560,](#page-561-0) [562,](#page-563-0) [601,](#page-602-0) [612,](#page-613-0) [706](#page-707-0) variatsioon, [176](#page-177-0) varrasahel, [84,](#page-85-0) [87,](#page-88-0) [89,](#page-90-0) [293,](#page-294-0) [313,](#page-314-0) [494,](#page-495-0) [545](#page-546-0) varrasahela virtuaaltöö, [548](#page-549-0) varrassüsteem, [79](#page-80-0) arvutusskeem, [359](#page-360-0) varraste arv, [84](#page-85-0) varraste eraldamise võte, [149,](#page-150-0) [154,](#page-155-0) [158](#page-159-0) varraste kinnitusmomendid, [545](#page-546-0) varraste sisejõud, [160](#page-161-0) vasakpoolne fookussuhe, [258,](#page-259-0) [260](#page-261-0) vasakpoolsed fookused, [258](#page-259-0) vastastikused siirded, [82](#page-83-0) vedru esimene samasus, [176](#page-177-0) vedru jäikusmaatriks, [348](#page-349-0) vedru teine samasus, [176](#page-177-0) vektor diaadkorrutis, [373,](#page-374-0) [616,](#page-617-0) [629](#page-630-0) element-element korrutis, [187,](#page-188-0) [631](#page-632-0) Hadamardi korrutis, [631,](#page-632-0) [666](#page-667-0) otsekorrutis, [373,](#page-374-0) [616,](#page-617-0) [629](#page-630-0) reavektor, [627](#page-628-0)[–629](#page-630-0) skalaarkorrutis, [49,](#page-50-0) [629,](#page-630-0) [666](#page-667-0) veeruvektor, [627,](#page-628-0) [628](#page-629-0) Vereštšagini võte, [224,](#page-225-0) [253,](#page-254-0) [666](#page-667-0) virtuaalsiire, [36,](#page-37-0) [174,](#page-175-0) [313,](#page-314-0) [545,](#page-546-0) [676](#page-677-0) virtuaalsiirete printsiip, [35,](#page-36-0) [171,](#page-172-0) [368,](#page-369-0) [669,](#page-670-0) [672,](#page-673-0) [684](#page-685-0) paindel, [686](#page-687-0) pikkel, [684](#page-685-0) virtuaaltöö, [507,](#page-508-0) [547](#page-548-0) voolavuspiir, [465,](#page-466-0) [467,](#page-468-0) [469](#page-470-0) võimalik siire, [36](#page-37-0) võlv, [325](#page-326-0) võrrandid ülekandevõrrandid, [596](#page-597-0)

ulekandevõrrandite vabaliikmed, [596](#page-597-0) võrrandisüsteem EST-meetodis, [209,](#page-210-0) [596](#page-597-0) hõredad mittesümmeetrilised, [211](#page-212-0) lindi laius, [362](#page-363-0) skaleerimine, [384,](#page-385-0) [579,](#page-580-0) [696](#page-697-0) välis- ja sisejõudude virtuaaltöö paindel, [676,](#page-677-0) [686](#page-687-0) pikkel, [684](#page-685-0) välisjõud, [35,](#page-36-0) [42](#page-43-0) passiivtöö, [506](#page-507-0) töö, [172,](#page-173-0) [176,](#page-177-0) [368](#page-369-0) välispind, [36](#page-37-0) välissiire, [42](#page-43-0) väändenurk, [38](#page-39-0) vääne, [33](#page-34-0) Wronski determinant, [567](#page-568-0) ühikkoormuse meetod, [692](#page-693-0) ühikvektorite kolmikud, [49](#page-50-0) ühtlane lähendamine, [679](#page-680-0) üldistatud ühikjõud, [178](#page-179-0) uldkoordinaadid, [49,](#page-50-0) [356,](#page-357-0) [585,](#page-586-0) [586,](#page-587-0) [596](#page-597-0) ulekandemaatriks, [385,](#page-386-0) [576–](#page-577-0)[578,](#page-579-0) [602,](#page-603-0) [697,](#page-698-0) [699](#page-700-0) ulekandemaatriksmeetod, [383](#page-384-0)

ulekandevõrrandid, [58,](#page-59-0) [59,](#page-60-0) [573,](#page-574-0) [583,](#page-584-0) [594,](#page-595-0) [596,](#page-597-0) [692,](#page-693-0) [698](#page-699-0) vabaliikmed, [596](#page-597-0)